গোলাম মুর শিদ হাজার বছরের বাঙালি সংস্কৃতি

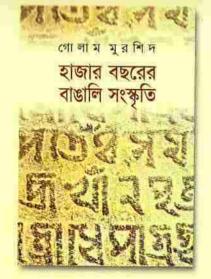

ভাষা, সাহিত্য, সংগীত থেকে আরম্ভ করে অভিনয়, চিত্রকলা, কারুকলা, স্থাপত্য ইত্যাদি নানা উপাদানে গঠিত সংস্কৃতির অবয়ব। ধর্ম, সামাজিক মূল্যবোধ, লোকাচার, লোকবিশ্বাস, খাদ্যাভ্যাস, পোশাক-আশাক, চলন-বলন, ব্যবহার্য উপকরণ এবং হাতিয়ার – সবই সংস্কৃতির অন্তর্ভুক্ত। বাঙালি সংস্কৃতি নিয়ে যেসব রচনা এ যাবৎ প্রকাশিত হয়েছে, তা থেকে এসব বিচিত্র দিক সম্পর্কে পূর্ণাঙ্গ ধারণা করা কঠিন। তার চেয়েও গুরুত্বপূর্ণ – এসবের মধ্যে বাঙালিত কোখায়, এই সংস্কৃতির সূচনা কখন থেকে, বাঙালির বৈশিষ্ট্য কী – সে সম্পর্কেও সম্যক ধারণা করা যায় না। বাঙালি সংস্কৃতি মূলত সমন্বয়বাদী। এ দেশের ধর্ম বাঙালি বৈশিষ্ট্যপূর্ণ। কিন্তু প্রকাশিত রচনাগুলো হিন্দু বাঙালি অথবা মুসলিম বাঙালির সংকীর্ণ সীমানা দিয়ে খণ্ডিত। রাজনৈতিক ভেদরেখাও কোথাও কোথাও আলোচনাকে ঘোলাটে এবং আবিল করেছে।

বর্তমান গ্রন্থ বাঙালি সংস্কৃতির প্রথম নিরপেক্ষ এবং পূর্ণান্ধ আলোচনা। সরল ভাষায় সাধারণ মানুষের জন্যে লেখা। এতে দেখানো হয়েছে রাজনৈতিক ঘটনাবলীর পরিপ্রেক্ষিতে সংস্কৃতির প্রতিটি উপাদানের বিবর্তন এবং বহিঃপ্রকাশ; সেই সঙ্গে এই সংস্কৃতির গঠন ও বিকাশে ব্যক্তির অবদান। স্বার ওপর আছে বাঙালি সংস্কৃতির স্বরূপ ও বৈশিষ্ট্য উন্যোচন।

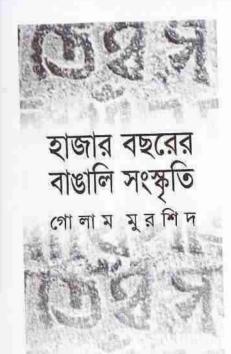

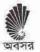

প্রথম প্রকাশ : জানুয়ারি ২০৩৬ পুনর্মুদ্রণ : জুন ২০০৬ পুনর্মুদ্রণ : জুন ২০০৮

অবসর প্রকাশনা সংস্থা, ৪৬/১ হেমেন্দ্র দাস বোড, সূত্রাপুর, ঢাকা–১১০০'র পক্ষে এফ. রহমান কর্তৃক প্রকাশিত এবং নিউ পুবালি মুদ্রায়ণ, ৪৬/১ হেমেন্দ্র দাস রোড সূত্রাপুর, ঢাকা–১১০০ কর্তৃক মুদ্রিত।

> প্রচ্ছদ প্রতীক ডট ডিজাইন

মূল্য : ৪৭৫.০০ টাকা মাত্র

ISBN 984 - 415 - 190 - 2

Hajar Bachhorer Bangla Sainskriti [One Thousand Years of the Bengali Culture] by Ghulam Murshid Published by ABOSAR, 46/1 Hemendra Das Road, Sutrapur, Dhaka-1100 Reprint: June 2008. Price: Taka 475.00 Only.

একমাত্র পরিবেশক: প্রতীক প্রকাশনা সংস্থা বিক্রমকেন্দ্র: ৩৮/২ক বাংলাবাজার (দোতলা), চাকা–১১০০ e-mail protikbooks@yahoo.com, abosarprokashou.@yahoo.com, protik77@aitlbd.net

#### (हराज्य

পুরবী বসু শক্তি আহমেদ স্বরোচিয় সরকার এ বই-এর প্রথম তিন পাঠক ও সমালোচক

এই লেখকের অন্যান্য বই
আশার ছলনে ভূলি: মাইকেল-জীবনী
Michael Madhusudan Dutt: A biography
The Heart of a Rebel Poet: Letters of Michael Madhusudan Dutt
Reluctant Debutante: Response of Bengali Women to Modernization
রবীন্দ্রবিশ্বে পূর্ববঙ্গ পূর্ববঙ্গে রবীন্দ্রচর্চা
কালান্তরে বাংলা গদ্য: ঔপনিবেশিক আমলের বাংলা গদ্য
সংকোচের বিহলতা: আধুনিকতার অভিঘাতে বঙ্গরমণীর প্রতিক্রিয়া
সমাজ-সংস্কার আন্দোলন ও বাংলা নাটক
রাসসুন্দরী থেকে রোকেয়া: নারীপ্রগতির একশো বছর
যখন পলাতক: মুক্তিযুদ্ধের দিনগুলি
উজান প্রোতে বাংলাদেশ
স্বাধীনতা সংগ্রামের সাংস্কৃতিক পটভূমি
বাংলা মুদ্রণ ও প্রকাশনার আদি-পর্ব
বিদ্যাসাগর স্মারকগ্রন্থ (সম্পাদিত)

# কৈফিয়ৎ ও কৃতজ্ঞতা

আখার ইতিহাসের বিশেষজ্ঞতা নেই; কিন্তু আমি কোনো জাতি, ধর্ম, বর্ণ, সম্প্রদায়
আনা অধ্যাপের সঙ্গে নিজেকে শনাক্ত করিনে। বরং আন্তরিকভাবে নিজেকে একজন
আন্তর্গাতিক মানুষ বলে গণ্য করি। সে জন্যে সব সীমানার বাইরে থেকে একটি
আনা আখালির ইতিহাস লিখতে চেষ্টা করেছি। রাজনীতির ইতিহাস নয়, সংস্কৃতির
আনা আখালির ইতিহাস বিহিত্র বিচিত্র দিকের কথা লেখার সময় তাদের সমন্বয়, ঐক্য
আন্তর্গাতিকের বিশেষ নজর রেখেছি। কতোটা সফল হয়েছি, পাঠক তা
বিভাগ আবানেন।

না বাই শেখার জন্যে সবচেয়ে বেশি সাহায্য পেয়েছি অধ্যাপক তপন রায়টোধুরীর

কাই খেলে। তিনি অবশ্য এ কথা গুনলে বিব্রত হবেন; কারণ তিনি অকৃপণভাবে

কার্যানে এজার তথ্য দিলেও, আমি তাঁর মনমতো তা ব্যবহার করতে পারিনি। এসব

কার্যান আখ্যাও আমার নিজের। আমার ভ্রান্তির জন্যে তিনি অথবা অন্য কেউ দায়ী

কার্যাপক শিবনারায়ণ রায়, অধ্যাপক রবীন্দ্রকুমার দাশগুপ্ত, অধ্যাপক অম্লান

কার্যাপক অসীম রায় এবং অধ্যাপক আনিসুজ্জামানের সঙ্গে আলোচনা করে

কার্যা অপ্লত হয়েছি। অধ্যাপক হাসান আজিজুল হক, ড. সুদীপ্ত কবিরাজ, ড.

কার্যাকিলাকাশ দত্ত, অধ্যাপক আনিস আহমেদ, অমলেন্দু বিশ্বাস, ড. সাইফুদীন

কার্যা এবং অধ্যাপক এম এ আজিজ কোনো কোনো অংশ পড়ে অথবা গুনে

কার্যানান মন্তব্য করেছেন। কিন্তু ধৈর্যের সঙ্গে পুরো বই পড়ে অত্যন্ত মূল্যবান মন্তব্য

করেছেন ড. পূরবী বসু, অধ্যাপক শফি আহমেদ আর ড. স্বরোচিষ সরকার। তাঁদের কাছে আমি খুবই ঋণী হলেও তাঁদের ধন্যবাদ দিয়ে ছোটো করতে চাইনে।

এ বই-এর কোনো কোনো বিষয় নিয়ে সেমিনার দিয়েছি ঢাকা, কলকাতা, রাজশাহী এবং জাহাঙ্গীরনগরে। এসব জায়গায় যে-আলোচনা হয়েছে, তা আমার ধারণা পরিষ্কার করতে সাহায্য করেছে।

এ বই-এর প্রথম পাঁচটি অধ্যায় প্রথম আলো পত্রিকায় ধারাবাহিকভাবে প্রকাশ করেন সাজ্জাদ শরীফ। তিনি আরও তিনটি অধ্যায় প্রকাশ করেন প্রথম আলোর ঈদ সংখ্যায়। এ জন্যে তাঁকে আন্তরিক ধন্যবাদ। জাফর আহমেদের কাছেও এ ব্যাপারে আমি ঝণী। বই কিনে পড়েন খুব কম লোকই; কিন্তু পত্রিকায় প্রকাশিত হওয়ায় অনেকেই পড়েছেন। অনেকে তাঁদের মন্তব্য জানিয়েছেন ই-মেইল করে। কয়েক শো ই-মেইলের মধ্যে যে-তিনজনের ই-মেইল আমাকে সবচেয়ে বেশি স্পর্শ করেছে, সেগুলোর বক্তব্য প্রায় একই – এঁরা ইতিহাস পড়তে অপছন্দ করেন, কিন্তু আমার লেখাটা পড়তে তাঁদের ভালো লেগেছে। অনেকে প্রথম আলোতে চিঠি লিখেও মন্তব্য জানিয়েছেন। এঁদের সবার কাছেই আমি কৃতজ্ঞ। সবারে আমি নমি।

এই বইটি লেখার জন্যে আমাকে ধারণা দিয়েছিলেন ড. মাহমুদ আলি। আর আগ্রহ করে বইটি প্রকাশ করেছেন আলমগীর রহমান। এঁদের দুজনকেই আন্তরিক ধন্যবাদ। আরও একজনকে মনে না-করলে অন্যায় হবে – আমার স্ত্রী এলিজা। আমার দীর্ঘ অসুস্থতার সময় তিনি আমার অক্লান্ত সেবাযত্ত্ব না-করলে বই পারিকল্পনা হিশেবেই থেকে যেতো।

> গোলাম মুরশিদ লভন, ভিনেম্বর ২০০৫

# সৃচিপত্র

| 20          |
|-------------|
| 29          |
| <b>@</b> 5  |
| ৮৬          |
| 200         |
| २०४         |
| ২৩২         |
| ২৬৭         |
| <b>৩</b> ১৯ |
| ৩৫২         |
| ৩৯২         |
| 867         |
| 850         |
| 603         |
| (2)         |
| @28         |
|             |

'বিজ্ঞ পণ্ডিতেরা পড়িতে চান, পড়িবেন, কিন্তু তাঁহাদিগের নিমিত্তে ... লিখিত হয় নাই।'

# হাজার বছরের বাঙালি সংস্কৃতি

#### সূচনা

াাক "রাজা" মিলিন্দ গিয়েছিলেন বৌদ্ধাচার্য নাগসেনের সঙ্গে দেখা করতে। নাগসেন বিশিল্পকে জিজ্জেস করেছিলেন, "মহারাজ, আপনি রথে চড়ে এসেছেন। কিন্তু রথ বাং" জবাবে রাজা বললেন, রথ হলো চাকা-লাগানো একটা শকট, যা ঘোড়ায় টেনে বিয়ে যায়। ঋষি জিজ্জেস করলেন, তা হলে ঘোড়া কি রথ? রাজা বললেন, না। তবে বালাঙলো কি রথ? ইত্যাদি। রথের সংজ্ঞা দেওয়াই যদি এতো কঠিন হয়, তা হলে বালাঙলো কি রথ? ইত্যাদি। রথের সংজ্ঞা দেওয়াই যদি এতো কঠিন হয়, তা হলে বালাঙলো কি রথ? সংজ্ঞা দেওয়া অসম্ভব মনে হতে পারে। সত্যি বলতে কি, সমাজতাত্নিকরা বালাঙির যেসব সংজ্ঞা দিয়েছেন, তা মোটেই সরল অথবা সহজ নয়। সংক্ষিপ্তও নয়। বালাঙ আঙুল দিয়ে দেখিয়ে দেওয়ার মতো বস্তু নয় সংস্কৃতি। এমন কি, কোনো একটি, বালাঙী জিনিশ দিয়ে তা তৈরিও হয়নি। সংস্কৃতি অতি জটিল একটি ধারণা।

ানিশ শতকের দিতীয় ভাগে এডওয়ার্ড টেইলর সংস্কৃতির যে-সংজ্ঞা দিয়েছিলেন, তা বিনেচিত হয় ধ্রুপদী সংজ্ঞা বলে। সেই সংজ্ঞা অনুযায়ী, মানুযের বিশ্বাস, আচারআচরণ এবং জ্ঞানের একটি সমন্বিত প্যাটার্নকে বলা যায় সংস্কৃতি। ভাষা, সাহিত্য,
আবাগা, ধর্ম ও বিশ্বাস; রীতিনীতি, সামাজিক মূল্যবোধ ও নিয়মকানুন; উৎসব ও পার্বণ;
আর্কা; এবং প্রতিদিনের কাজে লাগে এমন হাতিয়ার ইত্যাদি সব কিছু নিয়েই সংস্কৃতি।
আর্কার্কা; এবং প্রতিদিনের কাজে লাগে এমন হাতিয়ার ইত্যাদি সব কিছু নিয়েই সংস্কৃতি।
আর্কার্কার সদস্য হিশেবে মানুষ যেসব শিক্ষা, সামর্থা এবং অভ্যাস আয়ন্ত করে – তাও
আক্ষতির অঙ্গ। ঘোড়া এবং চাকার মতো সংস্কৃতির এসব বিভিন্ন উপাদান সহজেই
আন্যে পড়ে। কিন্তু তাবৎ উপাদান দিয়ে শতান্দীর পর শতান্দী ধরে যে-সংস্কৃতি গড়ে
আর্কা, তা দেখিয়ে দেওয়া অতো সহজ নয়। নিশ্বাসের বায়ু যেমন আমাদের চারদিক
থাকে যিরে রাখে, তার অন্তিত্ব অনুভব করি, অথচ তাকে দেখতে পাইনে, সংস্কৃতিও
ক্রমনি।

আপোন সময়ে আমরা একটি জন্ত হয়ে জন্মাই। কিন্তু সংস্কৃতিই আমাদের মানুষে পরিণত
করে। পরিণত করে সামাজিক জীবে। সংস্কৃতি দিয়েই একটা মূল্যবোধ, মন-মানসিকতা,
নান ধারণার অধিকারী হই। বিদগ্ধ ক্রচির সুশীল মানুষে পরিণত হই। আবার, তেমন
নান্ধিকি আবহাওয়ায় লালিত হলে সাধারণ মনুষ্য-সন্তানও জন্তুতে অর্থাৎ অমানুষে
নান্ধি হতে পারে। এক কথায়, সংস্কৃতির কারণেই আমরা যা হই, তা হই। সেই
নাঞ্জির সুস্পষ্ট সংজ্ঞা দেওয়া কঠিন বলেই আমি সে পথে নাঁ-গিয়ে সরাসরি এ ইতিহাস

লিখতে শুরু করবো। কিন্তু কিসের কথা বলছি, পড়তে পড়তে পাঠক তা বুবাতে পারবেন বলে ধরে নিচিছ।

তবে সংজ্ঞা না-দিলেও বাঙালি সংস্কৃতির ইতিহাস লিখতে গিয়ে প্রথমে তার চৌহদ্দি এবং পরিসীমা কী, তা বলে নেওয়া দরকার, যদিও, আবার স্বীকার করছি, সে কাজটাও অতো সহজ নয়। কারণ, এ সংস্কৃতির এভার উপাদান যেমনটা স্পষ্ট চোখে পড়ে, সেই উপাদানসমূহ সমন্বিত হয়ে কোনো সুস্পষ্ট ছক তৈরি করেছে কিনা, অথবা করে থাকলে কখন থেকে করেছে – সেটা অতো পরিষ্কার করে দেখা যায় না। প্রবহমান সময় যেঅসংখ্য ফুল দিয়ে বাঙালি সংস্কৃতি নামে একটি মালা গেঁথেছে, সেই মালার ফুলগুলো নির্ভুলভাবে নজরে পড়ে। কিন্তু সেসব ফুলের সমন্বয়ে সেই মালায় যে-সৌন্দর্য এবং ছন্দ সৃষ্টি হয়েছে, তা অতো স্পষ্ট করে চোখে পড়ে না। আমি সে জন্যে ঘোড়া এবং চাকা দিয়ে আলোচনা শুরু করবো। লক্ষ্য করবো, এ সংস্কৃতি কখন থেকে একটা স্বতন্ত্র চেহারা নিতে আরম্ভ করে, তার উপাদানগুলো কি, সেসব উপাদান কিভাবে এ সংস্কৃতির অন্তর্ভুক্ত হলো এবং সময়ের সঙ্গে সঙ্গে কিভাবে তার বিবর্তন ঘটলো। ভরসা করি, এসব আলোচনা করতে গিয়ে বাঙালি সংস্কৃতি সম্পর্কে মোটামুটি একটা ধারণা আমাদের মনে তৈরি হতে পারে।

অবশ্য গোড়াতে আরও একটা কথা বলা দরকার – বাঙালি সংস্কৃতি কোনো অথও অথবা অভিন্ন সংস্কৃতি নয়। এ সমাজ যেমন বহু ভাগে বিভক্ত, এ সংস্কৃতিও তেমনি বহু রঙে রাঙানো। রাজনৈতিক সীমানা দিয়ে চিহ্নিত করলে এই সমাজকে এখন প্রায় সমান দু ভাগে ভাগ করা যায়। ধর্মের কথা তুললেও তা দিধা-বিভক্ত – প্রধানত হিন্দু আর মুসলিম সমাজ। কিন্তু সেখানেই এই বিভাগের শেষ নয়। কারণ, একই ধর্মের মধ্যেই রয়েছে ছোটোখাটো নানা বিভেদের দেয়াল। যেমন, উচ্চবর্ণের হিন্দু সমাজ আর নিম্নবর্ণের হিন্দু সমাজ আদৌ এক নয়, দেবদেবীর নাম এক হওয়া সত্ত্বেও। বস্তুত, ধর্মমতের সামান্য পার্থক্যের দক্ষনও সমাজের বিভিন্ন অংশের মধ্যে, ব্যক্তির সঙ্গে ব্যক্তির দুস্তর ব্যবধান দেখা দিতে পারে। একজন আর-একজনের হাতে না-খেতে পারে।

বিখ্যাত এক বাঙালি কবির পদবী ছিলো দত্ত। "জাতে" কায়স্থ। সেই কবি বাঙালি সংস্কৃতিতে নতুন তার যোজন করেছিলেন। কিন্তু ভিন্ন ধর্ম প্রহণ করায় তিনি ছিটকে পড়েন আপন সমাজ থেকে অনেক দূরে। অতঃপর তাঁর অমন বিশাল অবদান সত্তেও সেকালের বাঙালি সমাজ তাঁকে ঠিক দু বাহু বাড়িয়ে গ্রহণ করেনি। রবীন্দ্রনাথ ঠাকুর বিশ্বের সাংস্কৃতিক মানচিত্রে বাঙালির নাম উজ্জল রঙে একে দিয়েছিলেন। কিন্তু মুসলমান সমাজ দীর্ঘদিন তাঁকে আপন বলে মেনে নেয়নি। এমন কি, হিন্দু সমাজের একটা অংশও তাঁকে একটা বিশেষ সময় পর্যন্ত আপন বলে শ্বীকার করেনি। ধর্মের ধোঁয়াশা সূর্যের মতো চোখ-ধাঁধানো প্রতিভাকে পর্যন্ত দূরে ঠেকিয়ে রেখেছিলো। ধর্ম এবং বর্ণের মতো বাংলার গ্রামীণ সমাজ এবং নাগরিক সমাজের মধ্যেও রয়েছে ব্যাপক পার্থক্য। এমন কি, বিভিন্ন অঞ্চলের উপভাষাগত ব্যবধানও কম নয়। মোট কথা, বাঙালি সমাজ বললে কোনো অভিন্ন সমাজ বোঝায় না।

গে জান্যে বলতে হয়, বাঙালি সংস্কৃতি হিন্দু, মুসলমান, উচ্চবর্ণের হিন্দু, নিমবর্ণের হিন্দু,

বৈষ্ণব, শাক্ত, বাউল, আশরাফ, আতরাফ, বৌদ্ধ, খৃস্টান – সবার সংস্কৃতি। শহরের, প্রামের, ধনীর, গরিবের – তাবৎ মানুষের সংস্কৃতি। এবং সে কারণে এ সংস্কৃতির অবয়ব আদৌ শাদামাটা অথবা একমাত্রিক নয়। পূর্ব আর পশ্চিমবঙ্গের রান্না অথবা হিন্দু আর মুসলমানের রান্না এক নয়। পূর্ববাংলার লোকসঙ্গীত আর মধ্যবঙ্গের লোকসঙ্গীত এক রকম নয়। উত্তরবঙ্গ আর পশ্চিমবঙ্গের লোকসঙ্গীতও ভিন্ন। কুষ্টিয়ার বাউল গান আর বীরভূমের বাউল গানে ফারাক অনেক। পূর্ববাংলা এবং পশ্চিমবঙ্গের সাঁওতালদের নাচের ভঙ্গিতে পার্থক্য রয়েছে। এ ধরনের ভেদাভেদ সর্বত্র সৃদ্ধ নয়, অনেক ক্ষেত্রে তা রীতিমতো মোটা দাগে চিহ্নিত। বস্তুত, এই ভেদ কোথাও কোথাও এতো বেশি য়ে, তাদের এক সংস্কৃতি বলে সনাক্ত করা কঠিন।

তার ওপর, এই সংস্কৃতির শরূপ অনড় নয়। কোনো এক জায়গায় তা দাঁড়িয়েও নেই। সময়ের সঙ্গে সঙ্গেও তার বিবর্তন ঘটেছে। তা সত্ত্বেও এই বিচিত্র সাংস্কৃতিক উপাদান এবং বৈশিষ্ট্যের মধ্যে কোথাও কোনো অভিন্ন এলাকা আছে কিনা, সেটাই সবচেয়ে গুরুত্বপূর্ণ। কারণ, সেই অভিন্ন বৈশিষ্ট্যগুলিই সত্যিকারের বাঙালি সংস্কৃতির বৈশিষ্ট্য। পণ্ডিতদের মতে, শত বৈচিত্র্য সত্ত্বেও বাংলার সংস্কৃতির কোনো কোনো দিকে অভ্রান্ত মিল লক্ষ্য করা যায়। যেমন, বাঙালির সাহিত্য, সঙ্গীত, খাদ্যাভ্যাস, বাড়িঘরের প্রকরণ, পোশাক-আশাক, এমন কি, চেহারা এবং স্বভাবে লক্ষ্যোগ্য ঐক্য রয়েছে। বাংলার চালাঘরের চেহারা হিন্দুমুসলমান – সবার মধ্যেই এক। এমন কি, ভাত এবং মাছ সকল বাঙালির প্রধান খাদ্য। একবিংশ শতান্দীর বিশ্বায়নের যুগে শহরের বাঙালিরা হট-ডগ খাচ্ছেন, কৌক খাচ্ছেন, থাই অথবা চীনা রান্না খাচ্ছেন, কিন্তু তাই বলে বাঙালির মাছ-ভাতের বৈশিষ্ট্য আদৌ লোপ পায়নি।

নবীন্দ্রনাথের মতে "বাংলাদেশের ইতিহাস খণ্ডতার ইতিহাস। পূর্ববঙ্গ পশ্চিমবঙ্গ, রাঢ় বারেন্দ্রের ভাগ কেবল ভূগোলের ভাগ নয়; অন্তরের ভাগও ছিলো তার সঙ্গে জড়িয়ে, সমাজের মিলও ছিলো না। তবু এর মধ্যে এক ঐক্যের ধারা চলে এসেছে সে ভাষার ঐক্য নিয়ে। আমাদের যে বাঙালি বলা হয়েছে তার সংজ্ঞা হচ্ছে, আমরা বাংলা বলে খাকি।" অর্থাৎ বাঙালি সংস্কৃতিতে যেসব অভিন্ন উপাদান আছে, তার মধ্যে সবচেয়ে খরাত্বপূর্ণ হলো বাংলা ভাষা। সমাজের ভিন্নতা সঙ্গ্লেও বাংলা ভাষা সব বাঙালির ভাষা। এবং সে কারণে যখন থেকে বাংলা ভাষার উন্মেষ, তখন থেকে বাঙালি সংস্কৃতির সূচনা। খাবশা তার মানে এ নয় যে, বাংলা ভাষার জনোর আগে এই অঞ্চলের জনগোষ্ঠীর যে-সাঙ্গেতিক বৈশিষ্ট্য প্রচলিত ছিলো, তাকে আমরা অস্বীকার করছি। বস্তুত অস্বীকার করে বায়, বরং সেই বাংলা-পূর্ব ভিত্তির ওপর গড়ে উঠেছে সত্যিকার বাঙালি সংস্কৃতি।

আ খাড়া, আরও একটা মাত্রা আছে এই সংস্কৃতির — তার স্থানিক পরিচয়। যে-অঞ্চলের লোকেরা বাংলায় কথা বলে বাঙালি সংস্কৃতি সে অঞ্চলের। যখন থেকে বাংলা ভাষা আবং বাঙ্গালা নামে একটি অঞ্চলের জন্ম হলো তখন থেকে এই সংস্কৃতির সূচনা ধরতে থবে। কিন্তু বাংলা ভাষার জন্ম হলো কখন? কখন বাঙ্গালা নামে একটি দেশ গড়ে জিলো? সে দেশের লোকেরা বাঙালি নামে পরিচিত হলেন কখন?

#### বাঙালি সংস্কৃতির জন্মলগ্ন

জাতীয়তাবাদী চেতনায় উদ্বদ্ধ কোনো কোনো লেখক সাম্প্রতিক কালে বাঙালি সংস্কৃতিকে খুব পুরোনো, এমন কি, পাঁচ হাজার বছরের পুরোনো বলে দাবি করেছেন। কিন্ত আমাদের বিবেচনায় বাঙালি সংস্কৃতি আদৌ অতো পুরোনো নয়। কারণ, বাংলা ভাষা দরে থাক, তার জননীরও তখন জনা হয়নি। সত্যি বলতে কি, বাংলা ভাষার বয়স এক হাজার বছরও হয়েছে কিনা, তাতেও সন্দেহ আছে। সন্দেহ আছে বলছি এ জন্যে যে, এক দিনে – এমন কি এক শতান্দীতে – একটা ভাষা তার বৈশিষ্ট্য অর্জন করে না। এ কথা মেনে নিলে নীহাররঞ্জন রায় যাকে বাঙ্গালীর ইতিহাস বলেছেন, তাকে বাঙালির ইতিহাস অথবা বাঙালি সংস্কৃতির ইতিহাস বলা সম্রত নয়। কারণ, তিনি যখনকার ইতিহাস লিখেছেন, তখনও এই অঞ্চলের ভাষা তার বৈশিষ্ট্য লাভ করে রীতিমতো বাংলা হয়ে ওঠেনি। এমন কি, এই এলাকাও তখন এক অখণ্ড বঙ্গভূমিতে পরিণত হয়নি। তখনও বঙ্গদেশ বিভক্ত ছিলো গৌড়, বরেন্দ্রী, রাঢ়, সমতট, সুক্ষা, বঙ্গ ইত্যাদি নানা ভাগে। বস্তুত, এই ছোটো ছোটো অঞ্চল মিলে একটি অখণ্ড বঙ্গভূমি পাল-বর্মণ-সেন রাজাদের সময়ে গড়ে ওঠেনি। সুতরাং সেই যুগে যাঁরা বাস করতেন তাঁদেরও বাঙালি বলার কোনো যুক্তি নেই। তবে এ কথা স্বীকার না-করে উপায় নেই যে, বাংলা-পূর্ব সেই পুরোনো কালের লোকেদের যে-সাংস্কৃতিক এবং নৃতাত্ত্বিক ঐতিহ্য ছিলো, তা ধুয়ে-মুছে সেখানে নতুন সংস্কৃতি গড়ে ওঠেনি। বরং সেই পুরোনো সংস্কৃতির ওপর ভিত্তি করেই পরবর্তী কালে বিভিন্ন নতুন উপাদানে গড়ে উঠেছে বাঙালি সংস্কৃতির এমারত।

তাই দেখতে পাই, সেই প্রাচীন কালে যে-আদিবাসীরা এ অঞ্চলে বাস করতেন, তাঁদের রক্ত এখনো আমাদের ধমনীতে প্রবহমান। প্রথমে রাঢ়ে এবং তারপর বরেন্দ্রীতে আর্যরা এসে বসতি স্থাপন করেছিলেন খৃস্টের জন্মেরও আগে। কিন্তু তারও আগে এ অঞ্চলে কেবল অস্ট্রিক শ্রেণীর লোকেরা বাস করতেন না। দ্রাবিড়রা বাস করতেন, ভোট-চীনারাও বাস করতেন। এই ভিন্ন ভিন্ন নৃতাত্ত্বিক জনগোষ্ঠীর লোকেদের রক্তের এবং ভাষার প্রভৃত মিশ্রণ হয়েছিলো। তার সঙ্গে মিশেছে আর্যদের রক্ত। আরও পরে মিশেছে সেমিটিক রক্ত। কেন্দ্রীয় এশিয়ার রক্ত। ইউরোপীয় রক্তও যে একেবারে মেশেনি, তা নয়। আজকের বাঙালির দেহে যেমন এই বিচিত্র নৃতাত্ত্বিক জনগোষ্ঠীর জীনই বহমান, তেমনি আজকের বাংলা ভাষাতেও সকল জনগোষ্ঠীর ভাষার উপাদানই বর্তমান।

আর্যরা এ অঞ্চলে এসে যখন স্থায়িভাবে বসতি স্থাপন করেন, তখন তাঁরা শাসক ছিলেন না। কিন্তু পরে তাঁরাই শতাব্দীর পর শতাব্দী ধরে বঙ্গদেশ শাসন করেন। এবং তাঁদের মুখের ভাষাকেই এই অঞ্চলের লােকেরা ধীরে ধীরে নিজেদের ভাষা হিশেবে এহণ করেন। যে-ভাষা নিয়ে এসেছিলেন, তাঁদের সেই মুখের ভাষাই এ অঞ্চলের লােকেরা ধীরে ধীরে গ্রহণ করেন তবে আগেকার ভাষার কিছু শব্দ এবং বৈশিষ্ট্য আর্যদের ভাষাকেও অবশ্যই প্রভাবিত করেছিলা। আর্যরা বঙ্গদেশে আসার প্রায় পনেরাে শাে বছর পরে বিবর্তনের মধ্য দিয়ে বাংলা ভাষার উদ্ভব হয় বলে অনুমান করা যায়। অবশ্য তখনাে বাংলার উত্তর এবং পূর্ব অঞ্চলের পাহাঙ়ী লােকেরা এ ভাষাকে গ্রহণ করেননি। বস্তুত এখনাে তাঁরা

ভাষার ক্ষেত্রে তাঁদের স্বাতন্ত্র্য বজায় রেখেছেন। কিন্তু সমতল ভূমির লাকেরা বাংলাকে মেনে নিয়েছেন। এ থেকে সমতল ভূমির লোকেদের সমন্বয়ী মনোভাবের পরিচয় পাওয়া যায়। এমন কি, কেন্দ্রীয় এবং পশ্চিম এশিয়া থেকে যখন মুসলমানরা এসেছেন, তখনও তাঁরা নবাগতদের ভাষা দিয়ে যথেষ্ট প্রভাবিত হয়েছেন।

বাংলা ভাষা গড়ে ওঠার আগেকার সংস্কৃতির অনেক বৈশিষ্ট্য এ অঞ্চলের লোকেরা বর্জন করতে পারেননি। যেমন, বাংলা-পূর্ব কালের লোকেরা যে-মাছভাত খেতেন, আগেই বলেছি, আমরা তা এখনো তা ছাড়তে পারিনি। পুরোনো জনগোষ্ঠীর মধ্যে আর্যরা নতুন কৃষি এবং খাদ্য নিয়ে এসেছিলেন; মোগল-পাঠান-তুর্কি-আরবরাও ভিন্ন ধরনের খাদ্যাভ্যাস নিয়ে এসেছিলেন। এমন কি, পর্তুগীজ এবং ইরেজরাও অনেক নতুন খাবার নিয়ে এসেছিলেন। তা সত্ত্বেও মাছ-ভাতের প্রতি বাঙালিদের আকর্ষণ এবং আনুগত্য বিশেষ বদলায়নি। এমন কি, রান্নার ধরনের মধ্যেও ধারাবাহিকতা রয়ে গেছে। দ্বাদশ শতাব্দীর উদ্ভট শ্লোকে বাঙালির যে-খাবার বর্ণনা, তার সঙ্গে আজকের দিনের বাঙালির খাবারে মিল কম নয়। প্রাচীন কালে এ অঞ্চলে যেভাবে দোচালা বাড়ি তৈরি করা হতো, শতাব্দীর পর শতাব্দী সেই রীতিই বজায় রয়েছে। সুতরাং এ কথা স্বীকার করতেই হবে যে, প্রাচীন সংস্কৃতির ভিত্তির ওপরই গত এক হাজার বছরে বাঙালি সংস্কৃতির অবয়ব গড়ে উঠেছে। তার কাঠামো নতুন, কিন্তু তা দাঁড়িয়ে আছে বাংলা-পূর্ব ঐতিহ্যের ওপরে। যে-ভাষার ওপর ভিত্তি করে বাঙালি সংস্কৃতি গড়ে উঠেছে, সেই বাংলা ভাষা কখন জন্ম লাভ করে এখানে তা বিবেচনা করে দেখা যেতে পারে। বাংলা ভাষার সবচেয়ে পুরোনো যে-নমুনা পাওয়া গেছে চর্যাপদে, সেই চর্যাপদের বয়স পুরো এক হাজার বছর হয়েছে কিনা, তা নিয়ে পণ্ডিতদের মধ্যে বিতর্ক রয়েছে। নেপালের রাজ-দরবার থেকে চর্যাপদ উদ্ধার করে এনে হরপ্রসাদ শাস্ত্রী বিশ শতকের গোড়ায় তাকে এক হাজার বছরের পুরোনো বাংলার নমুনা বলে দাবি করেছিলেন। কিন্তু সুনীতিকুমার চট্টোপাধ্যায় এবং যুক্মার সেনের মতো ভাষাতাত্ত্বিকরা চর্যাপদকে অতোটা পুরোনো বলে মেনে নিতে পারেননি। তাঁরা প্রাকৃত ভাষা থেকে অপত্রংশ এবং অপত্রংশ থেকে আঞ্চলিক ভাষা জনোষের ইতিহাস বিশ্লেষণ করে চর্যাপদগুলোকে দশ থেকে দ্বাদশ শতকের রচনা বলে দাবি করেছেন। অপর পক্ষে, মুহামাদ শহীদুল্লাহ প্রধানত চর্যাপদে উল্লিখিত ব্যক্তি অর্থবা তথ্য থেকে চর্যাপদ সপ্তম/অষ্টম শতক থেকে লেখা হয়েছে বলে দাবি করেছেন। শম্প্র উত্তর এবং পূর্ব ভারতে নব্যভারতীয় আর্যভাষার বিবর্তনের কালানুক্রম তাঁর এই নিবেচনায় অতোটা প্রাধান্য পায়নি।

শথীদুল্লাহ এবং হরপ্রসাদ শাস্ত্রী চর্যাপদের রচনার সময়টাকে একটু পিছিয়ে দিলেও, তারা এটা স্বীকার করেছেন যে, চর্যাপদের ভাষাকে ঠিক বাংলা ভাষা বলা যায় না। পরের আলোচনায় দেখতে পাবো, তার মধ্যে বাংলা ভাষার কিছু বৈশিষ্ট্য দেখা দিলেও, তখনও তার অনেক কিছুই ওড়িয়া-অহমিয়ার সঙ্গে অভিন্ন ছিলো। তার মানে, চর্যাপদেরও পারে বাংলা ভাষার উদ্ভব। চর্যার বয়স এক হাজার বছর হয়ে থাকলে, বাংলা ভাষার বাসে এখনো এক হাজার বছর হয়নি। সুতরাং বাংলা ভাষাকে বাঙালি সংস্কৃতির সবচেয়ে অভিন্ন উপাদান বলে গণ্য করলে, বাঙালি সংস্কৃতির ইতিহাসকে এক হাজার বছরের

হাজার বছরের বাঙালি সংস্কৃতি

চেয়ে কম বয়সী বলে মনে করাই সঙ্গত। তবে সমস্ত বিতর্ক বাদ দিয়ে আমরা একটি পূর্ণ সংখ্যার খাতিরেই একে এক হাজার বছরের পুরোনো বলে চিহ্নিত করছি।

#### দেশের নাম

এবারে আমাদের দেখা দরকার, বাঙালি সংস্কৃতি যে-অঞ্চলের, সেই অঞ্চল কখন থেকে বাংলা নামে পরিচিত হলো। যে-বিস্তীর্ণ এলাকাকে বদদেশ বলা হয়, সেই এলাকা সাত-আট শো বছর আগেও বিভিন্ন অঞ্চলে বিভক্ত ছিলো। চোদ্দো শতকের দ্বিতীয় ভাগে শামসুদ্দীন ইলিয়াস শাহ এই বিভক্ত অঞ্চলগুলোকে একই শাসনের অধীনে একত্রিত করেন। তার আগে পর্যন্ত এই অঞ্চল একটি অখণ্ড এলাকা অথবা দেশ হিশেবে পরিচিত হয়নি। তখন এই অঞ্চলে ছিলো ছোটো ছোটো কয়েকটা দেশ। তাদের নামেও পরিবর্তন এসেছে। কিন্তু মোটামুটি প্রামাণ্য নাম হিশেবে বারবার ঘুরে-ফিরে এসেছে কয়েকটা নাম। এগুলো হলো: গৌড়, বাঢ়, বঙ্গ, সুন্দা, বরেন্দ্রী, পুণ্ড, হরিকেল, সমতট ইত্যাদি। এগুলোর মধ্যে গৌড়, বরেন্দ্রী এবং বঙ্গ শব্দ তিনটিই সবচেয়ে পুরোনো এবং সরচেয়ে বহুল ব্যবহৃত বলে মনে হয়। কিন্তু কতোটা পুরোনো?

প্রখ্যাত ভাষাতাত্ত্বিক পাণিনির অষ্টাধ্যায়ীতে 'গৌড়' শব্দের উল্লেখ থাকলেও (৬/২/৯৯-১১), 'বঙ্গ' শব্দের উল্লেখ নেই। তিনি জীবিত ছিলেন খৃস্টের জন্মের অন্তত পাঁচ শো বছর আগে। অপর পক্ষে, তাঁর দু-তিন শো বছর পরে পতঞ্জলি যখন অষ্টাধ্যায়ীর টীকা রচনা করেন, তখন তাতে 'বঙ্গ' শব্দের উল্লেখ করেছেন। কেবল 'বঙ্গ' নয়, তিনি অঙ্গ, সুক্ষা, পুত্র, মগধ এবং কলিঙ্গের কথাও বলেছেন।

ঐতরেয় ব্রাক্ষণও রচিত হয়েছিলো খৃস্টের জন্মের আগে। এতে পুঞ্জের কথা থাকলেও, বঙ্গের কথা নেই। তখন পুঞ্জকেই আর্যদের বসতির পূর্ব সীমা বলে চিহ্নিত করা হয়েছে। স্কুমার সেন বেদেও 'বঙ্গ' শব্দের ব্যবহার লক্ষ্য করেছেন। কিন্তু যেভাবে সমাসবদ্ধ পদ হিশেবে এই শব্দ তিনি দেখিয়েছেন, তাতে সন্দেহ হতে পারে যে, সত্যি সত্যি তা বঙ্গ শিক্ষ কিনা। খৃস্ট-পূর্ব সময়ে রচিত মহাভারতেও বঙ্গ এবং গৌড় শব্দ পাওয়া যায়। অবশ্য মহাভারতে অনেক প্রক্ষিপ্ত পাঠ আছে, সুতরাং তার ওপর সম্ভবত পুরোপুরি নির্ভর করা যায় না।

মহাভারতের বেশ কয়েক শতান্দী পরে – চতুর্থ শতান্দীতে – ভারতবর্ষের সমাট ছিলেন সমুদ্রওপ্ত। হরিষেণ তাঁর যে-প্রশন্তি গেয়েছেন, তাতে বঙ্গ-অঞ্চলের বর্ণনা আছে, কিন্তু বঙ্গ অথবা গৌড় শব্দ তাতে নেই, আছে সমতট শব্দ। অপর পক্ষে, সমুদ্রওপ্তের ঠিক পরে কালিদাস তাঁর রঘুবংশে রঘুর দিশ্বিজয় প্রসঙ্গে গৌড়, বঙ্গ এবং সুন্দের উল্লেখ করেছেন। কিন্তু তিনি সমতটের উল্লেখ করেনি। গৌড়কে তিনি সমুদ্রাশ্রী অর্থাৎ করেছেন। কিন্তু তিনি সমতটের উল্লেখ করেনি। গৌড়কে তিনি গৌড়ের অন্তর্ভূক্ত করেছেন। কমবেশি একই সময়ের লেখক – বাৎস্যায়ন তাঁর বিখ্যাত কামস্ত্রেও নরম বভাবের, প্রেমভাবাপুর্ণ এবং কোমলাঙ্গী রাঙালি নারীদের প্রশংসা করেছেন। কিন্তু বঙ্গের বদলে তিনি ব্যবহার করেছেন গৌড়। কৌটিল্যের অর্থশাস্ত্রেও গৌড়ের কথা আছে। এই বিচিত্র নাম থেকে মনে হয়, বঙ্গ বলে একটি এলাকা থাকলেও অথবা বঙ্গ শব্দটি

তৈরি হলেও সেকালে বঙ্গের বাইরে এ শব্দটি জনপ্রিয়তা অর্জন করেনি। অথবা বঙ্গদেশের যে-অংশের কথা এঁরা বোঝাতে চেয়েছেন, তার নাম গৌড়ই ছিলো, বঙ্গ নয়। বঙ্গ বললে তখন স্পষ্টতই অন্য এলাকা – দক্ষিণ বঙ্গ – বোঝাতো। কয়েক শতাব্দী পরের পাল

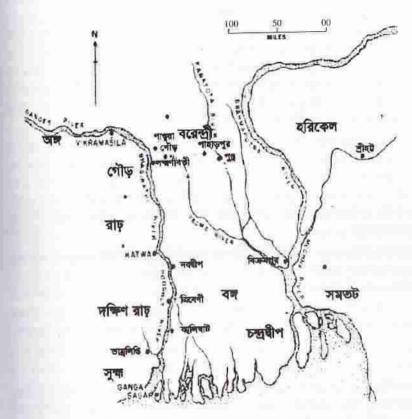

প্রাচীন বঙ্গের বিভিন্ন অঞ্চল বিভিন্ন নামে পরিচিত ছিলো

অথবা সেন রাজাদেরও বঙ্গের রাজা বলে বর্ণনা করা হয়নি। তাঁরা পরিচিত ছিলেন ৌড়ের রাজা হিশেবে। পূর্ব এবং দক্ষিণবঙ্গ তাঁদের শাসনাধীন ছিলো কিনা, সে সম্পর্কেও সন্দেহ আছে।

োন আমলের শেষে, তেরো শতকের গোড়ায়, তুর্কীরা যখন এ দেশ জয় করেন, তখনও আ দেশ বঙ্গদেশ নামে পরিচিত ছিলো না। তাঁরা যে-অঞ্চল জয় করেছিলেন, তাঁর নাম ছিলো গৌড়, বঙ্গ নয়। তার রাজধানী ছিলো লক্ষণসেনের নাম অনুসারে লক্ষণাবতী। ব্যাতিয়ার খিলজি যে-মুদ্রা প্রবর্তন করেছিলেন, তাতে সংস্কৃতে লিখেছিলেন "গৌড় বিজয়"। 20

আর প্রথম যুগের মুসলমান ঐতিহাসিকরাও বাঙ্গালা বলে কোনো এলাকার উল্লেখ করেননি। তবে তখনও বঙ্গ ছিলো, এমন কি, বঙ্গাল শব্দটিও চালু ছিলো। তার অন্তত দুটি প্রমাণ মেলে। এই সময়ে চর্যাপদের অন্যতম রচয়িতা ভুসুকপাদ একটি পদে যে-রাগের নাম উল্লেখ করেছেন, তা বঙ্গাল। ভুসুকপাদের সময় সম্পর্কে সন্দেহ থাকতে পারে, কিন্তু যে-প্রমাণ নিশ্চিত তা হলো: এই শতানীর শেষ দিকে মার্কো পোলো বঙ্গে না-এলেও ভারতে এসেছিলেন। তিনি 'বাঙ্গালা' নাম উল্লেখ করেছেন। তিনি লিখেছেন যে, এই দেশ হলো ভারতবর্ষের বেশ কাছে এবং এই দেশের লোকেরা মূর্তি পূজা করে আর একটা অদ্ভুত ভাষায় কথা বলে। এরও ষাট-সত্তর বছর পরে শামসুদ্দীন ইলিয়াস শাহ প্রথম গৌড়, বরেন্দ্রী, সুক্ষা, সমতট, বঙ্গ ইত্যাদি এলাকা দখল করেন। তারপর নিজেকে শাহে বাঙ্গালিয়ান বা বাঙালিদের সুলতান বলে ঘোষণা করেন। ঐতিহাসিক শামস-ই-সিরাজ আফিফের মতে, তিনি এই পদবী গ্রহণ করেন সোনারগাঁ জয় করার পর। তাঁর সোনারগাঁ জয়ের সময় হলো ১৩৫২ সাল।

এ থেকে অবশ্য নিশ্চিতভাবে এমন দাবি করা যায় না যে, তিনি গোটা বঙ্গদেশের সুলতান হলেন অথবা তাঁর সুলতানীর নাম দিলেন বাঙ্গালা। বরং এমন হওয়া সম্ভব যে, তিনি তাঁর বন্ধ অর্থাৎ পূর্ববন্ধ জয়ের ঘটনাকে স্মরণীয় করার জন্যেই ঐ পদবী গ্রহণ করেন। কিন্তু কারণ যাই হোক, এর পর থেকে ধীরে ধীরে এই বিস্তীর্ণ এলাকা একটি সুলতানীর অধীনে আসে এবং তা 'বাঙ্গালা' নামে পরিচিত হয়, যদিও একদিনে অথবা এক শতাব্দীতে তা হয়নি।

পঞ্চদশ শতাব্দীর শেষে এবং ষোড়শ শতাব্দীর গুরুতে রাজত্ব করতেন মধ্যযুগের সবচেয়ে বিখ্যাত সুলতান, আলাউদ্দীন হোসেন শাহ। একাধিক বাঙালি কবি তাঁর প্রশস্তি গেয়েছেন। মিথিলার কবি বিদ্যাপতির একটি পদেও তাঁর গুণকীর্তন আছে। কিন্তু লক্ষ্য করার বিষয় হলো: এই কবিদের কেউই তাঁকে তখনও বঙ্গের সুলতান বলেননি, বলেছেন গৌড়ের রাজা বা সুলতান। বিদ্যাপতি তাঁর প্রশংসা করেছেন পঞ্চ-গৌড়ের অধিপতি হিশেবে:

যারে হানল মদন বাণে সাহ হুসেন অনুমানে চিরঞ্জীব রছ পঞ্চ-গৌড়েশ্বর কবি বিদ্যাপতি ভানে।

বিদ্যাপতির এই পদ হোসেন শাহের নামে লেখা, না নাসির শাহের নামে, তা নিয়ে কিছু বিতর্ক আছে, কিন্তু পঞ্চ-গৌড় সম্পর্কে কোনো সংশয়ের অবকাশ নেই। পঞ্চ-গৌড়ের অন্য একটা অর্থ থাকলেও, এ পদে পঞ্চ-গৌড় দিয়ে কবি বৃহত্তর বঙ্গকেই বোঝাতে চেয়েছেন। তার ওপর, এখানে যা লক্ষণীয় তা হলো: বৃহত্তর বঙ্গকে তিনি পঞ্চ-বঙ্গ নয় বরং পঞ্চ-গৌড় বলে চিহ্নিত করেছেন। এ থেকেও গৌড়ের প্রাধান্য এবং ব্যাপকতর পরিচিতির পরোক্ষ প্রমাণ পাওয়া যায়। বিদ্যাপতির পরে যশোরাজ খান অর্থাৎ মালাধর বসুর লেখাতেও নিঃসংশয়ে হোসেন শাহের নাম পাওয়া যায়; কিন্তু তিনিও বন্ধ নয়, পঞ্চ-গৌড়ের কথা লিখেছেন:

শ্রীযুত হুসন জগতভূষণ সোই ইহ রস জান। পঞ্চ-গৌড়েশ্বর ভোগ-পুরন্দর ভণে যশরাজ খান। এমন কি, ষোলো শতকে যখন মুকুন্দরাম চক্রবর্তী তাঁর চ্ণ্ডীমঙ্গল রচনা করেন, তখনো মানসিংহের কথা বলতে গিয়ে তিনি গৌড়, বঙ্গ, উৎকল ইত্যাদিকে আলাদা আলাদা করে উল্লেখ করেছেন।

> ধন্য রাজা মানসিংহ বিষ্ণুপদাযুজ-ভূঙ্গ গৌডবগউৎকল অধিপ

তাঁর বিবরণ থেকে মনে হয়, বঙ্গ বললে তখনো সাধারণভাবে বোঝাতো দক্ষিণবঙ্গকে। তার অর্থ ইলিয়াস শাহ নিজেকে বাঙালিদের সুলতান বলে ঘোষণা করার দেড় শো বছর পরেও বঙ্গ শব্দটি দিয়ে সমগ্র বঙ্গ বোঝাতো না। বরং সরকারীভাবে মোগল যুগে – যোড়শ শতকের শেষ দিকে – এই পুরো এলাকার নাম হলো সুবেহ বঙ্গালাহ। সমসাময়িক ইউরোপীয় ভ্রমণকারীরাও এর নাম লিখেছেন বেঞ্চল।

সরকারী নাম সুবেহ বাঙ্গালাহ হলেও, অষ্টাদশ শতাব্দী থেকেই লিখিত বাংলায় বৃহত্তর বঙ্গদেশ অর্থে 'বাঙ্গালা' শব্দের ব্যাপক ব্যবহার লক্ষ্য করা যায়, তার আগে নয়। সম্ভবত জারতচন্দ্রই এই অভিধায় প্রথম বাঙ্গালা শব্দ বারবার ব্যবহার করেন। *অনুদামঙ্গলে* বদদেশের ওপর বর্গিদের অত্যাচার চালাবার প্রসঙ্গে ভারতচন্দ্র লিখেছেন:

লুঠি বাঙ্গালার লোকে করিল কাঞ্গাল

মানসিংহের বঙ্গদেশে আগমনের পর ভবানন্দ মজুমদারের সঙ্গে সাক্ষাতের প্রসঞ্চে তিনি লেখেন:

> মানসিংহ বাঙ্গালার যত যত সমাচার মজুন্দারে জিজ্ঞাসিয়া জানে।

আধার্সীর যখন মানসিংহের কাছে বঙ্গদেশের বিবরণ জানতে চান তিনি তখন বলেন:

কহ মানসিংহ রায় গিয়াছিলে বাঙ্গালায় কেমন দেখিলা সেই দেশ।

ােখা যাচেছ, ভারতচন্দ্র এসব পদে সমগ্র বঙ্গকে বাঙ্গালা বলে উল্লেখ করেছেন। বােঝাই ॥॥, তিনি মোগলদের দেওয়া সরকারী নাম সুবেহ বঙ্গালাহ শব্দের অনুকরণেই বঙ্গের নদলে বাঙ্গালা শব্দ ব্যবহার করেছেন। কিন্তু বঙ্গ কি করে বাঙ্গালা হলো, তার হদিস ঠিক দ্যানা নেই। কারো কারো বিবেচনায়, বঙ্গ একটি নামবাচক শব্দ। এই শব্দের সঙ্গে "আল" প্রত্যয় যোগ করে "বঙ্গাল" শব্দ তৈরি হয়। রাখালদাস বন্দ্যোপাধ্যায় এবং গাঢ়ুমার সেনের মতে, এই বঙ্গাল শব্দের ব্যবহার প্রথম একাদশ-দ্বাদশ শতাব্দীর একটি আনুশাসনে পাওয়া যায়। কিন্তু সমাসবদ্ধ সে শব্দ সত্যি সত্যি "বঙ্গাল" কিনা, তা নিয়ে সম্পের্থাকতে পারে। তবে, আগেই বলেছি, বঙ্গাল শব্দের প্রথম ব্যবহার অভ্রান্তভাবে শাগ্য করা যায় কবি ভুসুকপাদের লেখা একটি চর্যায়, যাতে তিনি একটি রাগের নাম শিখেছেন বঙ্গাল। আর, অন্য একটি পদে তিনি নিজেকে বলেছেন বঙ্গালী:

আজি ভসক বঙ্গালী ভইলি निज घत्रिनी छशारन रनिन -অর্থাৎ আজিকে ভুসুক হলি বাঙ্গাল / আপন গৃহিণী তোর লইল চণ্ডাল।

#### (সুকুমার সেনের অনুবাদ)

এখানে ভুসুকপাদ নিজেকে বাঙালি বলে পরিচয় দিয়েছেন বলে আপাতদৃষ্টিতে মনে হলেও, আসলে তখনো বঙ্গের অধিবাসী বোঝানোর জন্যে বঙ্গালি বা বাঙালি শন্দের ব্যবহার শুরু হয়নি। পণ্ডিতরা ধারণা করেন, ভুসুকপাদ অন্য অর্থে, হয়তো অধঃপতিত, নিচ, জাত-হারানো লোক অর্থে নিজেকে বঙ্গালী বলেছেন। নিজেকে অধঃপতিত বা জাত-হারানো বলার কারণও তিনি ব্যাখ্যা করেছেন। তিনি বলেছেন: আপন গৃহিণী তোর লইল চণ্ডাল। অর্থাৎ চণ্ডাল তাঁর স্ত্রীকে গ্রহণ করায় তিনি আজ বঙ্গালি হলেন। এই ব্যাখ্যা থেকে তাঁর জাত খোয়ানো, ব্রাত্য হওয়ার ধারণাই পাওয়া যায়, বঙ্গের অধিবাসী নয়। তখনকার সংস্কৃত শাস্ত্রেও বলা হয়েছে "বঙ্গে যেও না, কারণ সেটা হলোব্রাত্যদের দেশ"। এ থেকেও ভুসুকপাদের ব্যবহৃত 'বঙ্গাল' শব্দের অর্থ খানিকটা অনুমান করা যায়।

বঙ্গের অধিবাসী এই অর্থে বাঙ্গাল শব্দের প্রথম ব্যবহার লক্ষ্য করা যায় চোদ্দো-পনেরো শতকে। কেবল শামসুদ্দীন ইলিয়াস শাহের পদবী 'শাহে বাঙ্গালিয়ান' ছিলো না, নূর কুতুবে আলম নামে একজন বিখ্যাত দরবেশও "আলম বাঙ্গালি" বলে পরিচিত ছিলেন। এই দরবেশ অবশ্য দক্ষিণবঙ্গে বাস করতেন না। তাঁর কবরও পাণ্ডুয়ায় অবস্থিত। তা সত্ত্বেও তাঁকে বাঙালি কেন বলা হতো, জানা যায় না। এ রকমের দু-একটি ব্যতিক্রম থাকলেও, সাধারণ লোক তখনও বাঙালি নামে পরিচিত হননি। যোলো শতকের শেষ দিকে মুকুন্দরাম চক্রবর্তী তাঁর চন্তীমঙ্গল কাব্যে বাঙাল শব্দটা ব্যবহার করেছেন বটে, কিন্তু দক্ষিণ- অথবা পূর্ববাংলার লোক এই অর্থে, বৃহত্তর বঙ্গের অধিবাসী – এ অর্থে নয়। মুকুন্দরাম লিখেছেন:

#### কান্দেরে বাগাল ভাই বাফোই বাফোই

একই শতাব্দীতে বৃন্দাবনদাসের *চৈতন্যভাগবতে*ও পূর্ববঙ্গের অধিবাসী হিশেবে 'বাঙ্গাল' শব্দের ব্যবহার দেখা যায়। এরও প্রায় দু শতাব্দী পরে ভারতচন্দ্র রায়ই গোটা বাংলার অধিবাসী বোঝাতে প্রথম 'বাঙ্গালি' শব্দ প্রয়োগ করেছেন:

#### বাঙ্গালিরা কত ভাল পশ্চিমার ঘরে।

অন্যত্র তিনি ভবানন্দ মজুমদারের পরিচয় দিতে গিয়ে বলেছেন "বাঙ্গালি বামন।" তপন রায়চৌধুরীর মতে, ভারতচন্দ্রের আগে বঙ্গের অধিবাসী অর্থে বাঙ্গালি শন্দের ব্যবহার দেখা যায় না। কিন্তু আহমদ শরীফ দাবি করেছেন যে, ১৫৮৪ সালের দিকে লেখা সৈয়দ সুলতানের রচনায় বাঙ্গালি শব্দের ব্যবহার লক্ষ্য করা যায়।

কর্মদোষে বঙ্গেত বাঙ্গালী উৎপন

না বুঝে বাঙ্গালী সবে আরবী বচনা৷

এই উদ্ধৃতি প্রক্রিপ্ত কিনা, অথবা আহমদ শরীফ যে-পুঁথি ব্যবহার করেছেন, তা কতো সালে লিপীকৃত, তা তিনি বলেননি। কিন্তু বানান এবং ভাষা থেকে এই পুঁথিকে অতো প্রাচীন বলে মনে হয় না।

#### বাংলাভাষী অর্থে বাঙালি শব্দ

বঙ্গদেশের ভাষার নাম কখন থেকে বাংলা ভাষা হলো এবং এই ভাষায় যাঁরা কথা বলেন তাঁদের কখন থেকে বাঙালি বলা হয়, সেটা জানলে আমরা কোন অর্থে বাঙালি সংস্কৃতি বলছি, তা বোঝা আরও সহজ হয়। চর্যাপদের প্রসঙ্গে আগেই উল্লেখ করেছি যে, এ পদগুলো যে-ভাষায় লেখা হয়েছিলো, তাকে ঠিক বাংলা ভাষা বলা যায় না, বরং বাংলা ভাষার ঠিক পূর্ববর্তী ভাষা বলাই সঙ্গত। আর্যদের ভাষা নানা রক্তমের পরিবর্তনের মধ্য দিয়ে এই অঞ্চলে যে-চেহারা পেয়েছিলো, এই ভাষা ছিলো সেই ভাষা। ভাষাতাত্ত্বিকদের মতে, আর্যদের মুখের ভাষার নাম ছিলো প্রাকৃত। সেই প্রাকৃত আবার উত্তর ভারতের এক-একটা অংশে আঞ্চলিক বৈশিষ্ট্য অনুযায়ী এক-একটা নাম নিয়েছিলো। পূর্ব ভারতে যে-প্রাকৃত প্রচলিত ছিলো, তার নাম দেওয়া হয়েছে মাগধী প্রাকৃত। বঙ্গ অঞ্চলের প্রাকৃতকে মুহাম্মদ শহীদুল্লাহ বলেছেন গৌড়ী প্রাকৃত। এই প্রাকৃত ধীরে ধীরে পরিবর্তনের মধ্য দিয়ে যে-রূপ নেয়, তার নাম দেওয়া হয় অপভংশ। অপভংশের পরের পর্যায়ে তার নাম হয় অবহউ। মোটামুটি সেই ভাষার নমুনাই আমরা দেখতে পাই চর্যাপদে।

চর্যার ভাষায় যেমন কিছু বাংলা শব্দ এবং বাংলা ভাষার বৈশিষ্ট্য দেখা যায়, তেমনি দেখা যায় অহিমিয়া এবং ওড়িয়া ভাষার কিছু শব্দ এবং ভাষাতাত্ত্বিক বৈশিষ্ট্য। একে তাই খাঁটি বাংলা বলে আখ্যায়িত করা যায় না। বরং বাংলা ভাষার বৈশিষ্ট্য আরও স্পষ্ট হয়ে ওঠে চতুর্দশ-পঞ্চদশ শতকে। তখনকার বাংলা ভাষার যে-নমুনা বড়ু চণ্ডীদাসের লেখা শ্রীকৃষ্ণকীর্তনে পাওয়া যায়, তা বিশ্লেষণ করলেই এটা বোঝা যায়। তার মানে গৌড়, বঙ্গ, বরেন্দ্রী ইত্যাদি একত্রিত হয়ে যখন বৃহত্তর বঙ্গালাহ জন্ম নেয়, মোটামুটি সেই সময়ে এই অঞ্চলের ভাষাও সত্যিকার বাংলা হয়ে ওঠে। তবে তখন এই ভাষার সুনির্দিষ্ট কোনো নাম ছিলো না। বাংলা অক্ষরও শ্বতন্ত্র বৈশিষ্ট্য লাভ করতে আরম্ভ করে কমবেশি এ সময়ে। অবশ্য কোনো কোনো পগুতের মতে, বাংলা অক্ষরের বয়স তার চেয়ে বেশি। কিন্তু এটাকে যুক্তিযুক্ত মনে হয় না। কারণ, এ প্রসঙ্গে দুটি কথা মনে রাখা যেতে পারে – এক. একটা ভাষা তার বৈশিষ্ট্য অর্জনের আগে তার অক্ষর তৈরি হতে পারে না, এবং দুই. উত্তর ভারতের ভাষাগুলোর অক্ষর ব্রাক্ষীলিপি থেকে উদ্ভূত হয়েছে। সুতরাং তাদের চেহারায় মিল থাকতেই পারে। দু-একটি পাগ্রুলিপি অথবা শিলালিপিতে দু-একটি অক্ষরকে বিশেষ করে বাংলা অক্ষরের মতো মনে হলে তা থেকে হলফ করে বলা যায় না যে, সেটা বাংলা লেখা অথবা সেই রচনা যথার্থই বাংলা ভাষার নমুনা।

পঞ্চদশ শতকে লেখা শ্রীকৃষ্ণকীর্তনকে আমরা যদি অহমিয়া এবং ওড়িয়ার প্রভাবমুক্ত খাঁটি বাংলা বলে বিবেচনা করি, তা হলেও এই ভাষার নাম তখন বাংলা ছিলো না, যেমন এখনো আমরা বাংলার বিভিন্ন আঞ্চলিক ভাষাকে কোনো সুনির্দিষ্ট নামে চিহ্নিত করিনে, তেমনি। সংস্কৃত-জানা লোকেরা সেকালে এই আঞ্চলিক ভাষাগুলোকে গুধু "ভাষা" হিশেবে চিহ্নিত করেছেন, যেমনটা দেখা যায় নিচের এই পদে:

অষ্টাদশ পুরাণানি রামস্য চরিতানি চ ভাষায় মানব শ্রুতা রৌরব নরকং ব্রজেৎা 28

অর্থাৎ রামায়ণ এবং অষ্টাদশ পুরাণের কথা কেউ ভাষায় – তার মানে সাধারণ মানুষের অ-সংস্কৃত স্থানীয় ভাষায় – শুনলে রৌরব নরকে যেতে হবে। শাস্ত্রের এ নিষেধ অমান্য করে সে সময় অনেকেই রামায়ণ, মহাভারত এবং অন্যান্য পুরাণের অনুবাদ করেছিলেন অথবা বাংলা ভাষায় মঞ্চলকাব্য-সহ বিভিন্ন ধর্মীয় গ্রন্থ রচনা করেছিলেন। কিন্তু যা আশ্চর্যজনক, তা হলোঃ তাঁরাও কেউ তাঁদের ভাষাকে "বাংলা ভাষা" বলে উল্লেখ করেননি। বস্তুত, সেকালের বাঙালি কবিরা এই ভাষাকে কেবল "ভাষা", "দেশী ভাষা" অথবা "লৌকিক ভাষা" বলে আখ্যায়িত করেছেন। যেমন, যোড়শ শতাব্দীর প্রথম দিকে মহাভারতের অনুবাদক শ্রীকর নন্দী একে বলেছেন দেশী ভাষা:

> দেশি ভাষে এহি কথা করিয়া প্রচার সঞ্চরউ কীর্তি মোর জগৎ ভিতর।

অর্থাৎ দেশী ভাষায় এই কথা প্রচার করে জগতে আমার কীর্তির কথা জানিয়ে দাও। শ্রীকর নন্দীর পরে কবিশেখর দেশী ভাষা না-বলে, একে লৌকিক ভাষা বলেছেন:

কহে কবিশেখর করিয়া পুটাগুলি হাসিয়া না পেলাহ লৌকিক ভাষা বলি

অর্থাৎ কবিশেখর পুটাঞ্জলি করে বলছেন যে, লৌকিক ভাষায় বলছি বলে হেসে ফেলো না। কবিশেখরের প্রায় ১৩০/৪০ বছর পরে সপ্তদশ শতাব্দীর মাঝামাঝি সময়ে এসেও বাংলা ভাষা নামটি প্রচলিত হয়নি। তখনও দৌলত কাজী একে বলেছেন দেশী ভাষা:

দেশি ভাষে কহ তাক পাঞ্চালির ছন্দ সকলে গুনিয়া যেন বুঝায়ে সানন্দ

অর্থাৎ যাতে সবাই সহজেই বুঝতে পারে, তার জন্যে দেশী ভাষায় পাঁচালির ছন্দে তা বলো। একই শতানীর কবি আবদুল হাকিম। মধ্যযুগের বাঙালি কবিদের মধ্যে তিনিই সম্ভবত তাঁর বাঙালি পরিচয় এবং বাংলা ভাষা নিয়ে সবচেয়ে বেশি গর্ব করেছেন। কিন্ত তিনিও এ ভাষাকে বাংলা ভাষা নামে আখ্যায়িত করেননি, বলেছেন বঙ্গবাণী, দেশী ভাষা অথবা বঙ্গদেশী বাক্য। যে-মুসলমানরা বঞ্গদেশে জন্মেও বাংলা ভাষাকে আপন বলে মনে করেন না বরং এ ভাষার প্রতি হিংসা প্রকাশ করেন, তাঁদের লক্ষ্য করে তিনি বলেছেন:

> সর্ববাক্য বুঝে প্রভু কিবা হিন্দুয়ানী। বঙ্গদেশী বাক্য কিবা যত ইতি বাণী॥

যেসব বঙ্গেত জন্মি হিংসে বঙ্গবাণী সে সব কাহার জন্ম নির্ণয় ন জানি॥

মাতা পিতামহ ক্রমে বঙ্গেত বসতি। দেশী ভাষা উপদেশ মনে হিড অতি৷

বঙ্গদেশে জন্ম গ্রহণ এবং পিতা-পিতামহক্রমে বসবাস করেও যাঁরা বাংলা ভাষাকে হিংসা করেন, তিনি কেবল এমন লোকেদের জন্ম সম্পর্কেই সন্দেহ প্রকাশ করেনি, তাঁদের বাংলাদেশ ছেডে চলে যাওয়ারও উপদেশ দিয়েছেন:

দেশী ভাষা विদ্যা यात्र মনে न জুয়ায়। নিজ দেশ ত্যাগী কেন বিদেশ ন যায়৷

আবদুল হাকিম ভাষার নাম বাঙ্গালা না-বললেও এই শতাব্দীর কবি মুত্তালিব ১৬৩৯ সালে বাংলা ভাষাকে বাদালা বলে উল্লেখ করেছেন বলে আহমদ শরীফ দাবি করেছেন।

> মুসলমানি শাস্ত্রকথা বাঙ্গালা করিলুঁ বহু পাপ হৈল মোর নিশ্চয় জানিলুঁ। কিন্তু মাত্র ভরসা আছএ মনান্তরে বুঝিয়া মুমীন দোয়া করিব আমারো৷

বানান এবং শব্দের ব্যবহার থেকে কবি মৃত্যালিবের এই পঙক্তিগুলোকে প্রক্রিপ্ত মনে করাই সম্ভব। আমরা আগের আলোচনা থেকে লক্ষ্য করেছি যে, অষ্টাদশ শতকের সবচেয়ে বড়ো কবি ভারতচন্দ্র রায়ই প্রথমে বৃহত্তর বঙ্গকে বারবার বাঙ্গালা নামে চিহ্নিত করেছেন এবং, তার চেয়েও যা গুরুতুপূর্ণ - সেই বাঞ্চালার অধিবাসীদের পরিষ্কার বাঙ্গালি বলে আখ্যায়িত করেছেন। কিন্তু আশ্চর্যের বিষয় তিনিও বাঙ্গালা দেশের ভাষাকে বাংলা ভাষা বলে কোথাও উল্লেখ করেননি। তাঁর বাঙ্গালির সংজ্ঞা সে জন্যে দেশ-নির্ভর, ভাষাভিত্তিক নয়। ভারতচন্দ্র অনুদামঞ্চল রচনার কাজ শেষ করেন ১৭৫২ সালে। তখনও তিনি বাংলা ভাষা না-বলে একে কেবল ভাষা নামে অভিহিত করেছেন। সংস্কৃত অথবা ফারসি ভাষায় প্রকাশ না-করে বাংলা ভাষায় ভাব প্রকাশের কথা বলতে গিয়ে তিনি লিখেছেন যে, সে ভাষায় প্রসাদ গুণ থাকবে না, সে ভাষা রসালো হবে না, কিন্তু সে ভাষায় থাকরে প্রচুর যবনের উপাদান অর্থাৎ আরবি-ফারসি শব্দঃ

> না রবে প্রসাদ গুণ না হবে রসাল। অতএব কহি ভাষা যাবনী মিশাল৷৷

ভারতচন্দ্র বঙ্গদেশের ভাষাকে বাংলা ভাষা নামে চিহ্নিত না-করলেও, মোটামুটি তাঁর সময় থেকেই এ ভাষার নাম যে বাংলা (বাঙ্গলা) হিশেবে পরিচিত হচ্ছিলো, তার প্রমাণ মেলে পর্তুগীজ এবং ইংরেজদের রচনা থেকে। ভারতচন্দ্রের জীবদ্দশাতেই মনোয়েল দা আসসুস্পর্সাও যে-বাংলা ব্যাকরণ ও শব্দকোষ রচনা করেছিলেন, তাতে বাংলাকে বেঙ্গালা (Bengalla) বলেছেন। এই গ্রন্থ মুদ্রিত হয় ১৭৪৩ সালে, লিসবন শহর থেকে। ভারতচন্দ্র মারা যাওয়ার সতেরো-আঠারো বছর পরে ন্যাথানিয়েল হ্যালহেড যখন তাঁর বাংলা ব্যাকরণ প্রকাশ করেন, তখন তিনি এ ভাষাকে বলেছেন বেঙ্গল ল্যাংগুয়েজ (Bengal Language)। হ্যালহেডের ব্যাকরণ প্রকাশের ছ বছর পরে যখন জোনাথান ডানকানের অনুদিত কম্পেনির আইনের বই প্রকাশিত হয়, তখনও "বাঙ্গলা" ভাষা কথাটার অনুবাদ করে ইংরেজিতে বেঙ্গল ল্যায়গুয়েজই বলা হয়েছে।

অতঃপর ১৮০০ সাল পর্যন্ত বাংলায় অনুদিত যেসব আইনের বই প্রকাশিত হয়েছে, তাদের ইংরেজি শিরোনাম থেকে মনে হয়, ইংরেজ কর্মকর্তাদের মনে তখনও বঙ্গদেশের ভাষার নাম ইংরেজিতে কি বলা যেতে পারে, তা নিয়ে খানিকটা সংশয় থেকে গিয়েছিলো। কিন্তু এসব আইনের বই-এর অনুবাদে ভাষার নাম নিয়ে কোনো সংশয় দেখা যায় না। যেমন, ১৭৮৪ সালে প্রকাশিত এবং জোনাথান ডানকানের অনূদিত আইনের বই-এ

বঙ্গদেশ অর্থে বলা হয়েছে "বাঙ্গালা" আর ভাষা অর্থে বলা হয়েছে "বাঙ্গলা"। এর পর ১৭৮৭ থেকে ১৮০০ সালের মধ্যে জর্জ মেয়ার, জর্জ ফ্রেডারিক চেরী, নীল এডমন্স্টোন এবং হেনরি পিটস ফরস্টারের অনূদিত আইনের বইগুলোতে ইংরেজিতে বাংলা ভাষাকে কোথাও বেঙ্গল ল্যাঙ্গুয়েজ, কোথাও বেঙ্গলি বলা হয়েছে, কিন্তু বাংলায় বলা হয়েছে বাঙ্গলা অথবা বাঙ্গালা। ১৭৯০-এর দশকে হেনরি পিটস ফরস্টার সর্বত্র অঞ্চল বোঝাতে 'বাঙ্গালা' লিখেছেন। তিনি "বাঙ্গালাদেশ"-ও লিখেছেন। আর ১৭৯৯-১৮০১ সালে প্রকাশিত তার অভিধানের নামে বাংলাকে তিনি ইংরেজিতে Bongalee লিখেছেন।

এ সময়কার সরকারী আইনের বই-এর বাইরেও বাঙ্গালা ও বাঙ্গালি শব্দের ব্যবহার লক্ষ্য করা যায়। ১৭৯৩ সালে প্রকাশিত আপজনের ইঙ্গরাজি ও বাঙ্গালি বোকেবিলারিতে বাংলা ভাষা অর্থে বাঙ্গালি শব্দের ব্যবহার দেখা যায়। কিন্তু এটিকে ব্যতিক্রম বলেই মনে হয়, কারণ অন্য কারো লেখায় এ অর্থে বাঙ্গালি শব্দের প্রয়োগ দেখা যায় না। বরং এর চার বছর পরে জন মিলারের সিক্ষ্যাগুরু গ্রন্থে বাংলা ভাষা অর্থে যে-শব্দ ব্যবহৃত হয়, তা হলো: বাঙ্গালা। আর বাংলাদেশের অধিবাসী / বাংলাভোষী অর্থে বাঙ্গালি। বই-এর পরিচয় দিয়ে জন মিলার লেখেন: "সিক্ষ্যাগুরু কিন্ধা এক নৈতন ইংরাজি আর বাঙ্গালা বহি ভালো উপযুক্ত আছে বাঙ্গালিদিগেরকে ইংরাজি সিক্ষা করাইতে...।"

১৭৮৪ থেকে যেসব বাংলা বিজ্ঞপ্তি-বিজ্ঞাপন প্রকাশিত হয়েছিলোঁ, তাতেও "বাঙ্গালা" ও "বাঙ্গলা" শব্দ দুটি পাওয়া যায়। (১৭৮৪ থেকে ১৮০০ সালের মধ্যে প্রকাশিত দু হাজারেরও বেশি বিজ্ঞাপন নিয়ে বিস্তারিত আলোচনা করেছি আমার কালান্তরে বাংলা গদ্য, ১৯৯৩ গ্রন্থে।) এর পরে, ১৮০১ সাল থেকে ফোর্ট উইলিয়াম কলেজের নেতৃত্বে যখন বাংলা বই লেখার কাজ অথবা শ্রীরামপুর প্রেস থেকে বই প্রকাশিত হতে থাকে, তখন থেকে ভাষা বোঝাতে "বাঙ্গালা" শব্দটাই প্রামাণ্য শব্দ হিশেবে দাঁড়িয়ে যায়।

ওপরের আলোচনা থেকে দেখা যাচ্ছে যে, ত্রয়োদশ-চতুর্দশ শতাব্দীর আগে সত্যিকার বাংলা ভাষা বিকাশ লাভ করেনি। চতুর্দশ শতাব্দীর আগে অখণ্ড বঙ্গদেশও গড়ে ওঠেনি। আর এ অঞ্চলের লোকেরা বাঙ্গালি বলে পরিচিত হননি আঠারো শতকের আগে। সুতরাং তেরো-চোদ্দো শতকের আগেকার সংস্কৃতিকে বাঙালি সংস্কৃতির ভিত্তিভূমি হিশেবে বিবেচনা করতে পারি, কিন্তু তা সত্যিকার অর্থে বাঙালি সংস্কৃতি নয়। আমাদের আলোচনায় তাই জাের দেওয়া হয়েছে সত্যিকার বাঙালি সংস্কৃতির ওপর, যদিও তার আগেকার সংস্কৃতি সম্পর্কে অবশ্যই উল্লেখ করতে হয়েছে। কারণ, সে সংস্কৃতির কথা না-জানলে বাঙালি সংস্কৃতির স্বরূপ সঠিকভাবে বাঝা যায় না।

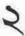

# ইন্দো-মুসলিম আমলে সংস্কৃতির রূপান্তর মুসলিম বিজয়

তেরো শতকের গোড়া থেকে আরম্ভ করে সাড়ে পাঁচ শো বছর বঙ্গদেশ মুসলমানদের শাসনাধীন ছিলো। এই শাসন-আমল সম্পর্কে কিছু বলার আগে "মুসলমানদের শাসনাধীন" কথাটার ব্যাখ্যা দেওয়া উচিত। এই আমলের সূলতানরা ছিলেন কেন্দ্রীয় এবং পশ্চিম এশিয়া থেকে আগত বিভিন্ন অঞ্চলের, বিভিন্ন ভাষাভাষী মুসলমান। তাঁরা কোনো অভিন্ন সংস্কৃতি নিয়ে আসেননি। তাঁদের মধ্যে যা অভিন্ন ছিলো, তা হলো তাঁদের ধর্মীয় পরিচয়। কিন্তু ধর্ম এক হলেও, তাঁরা বঙ্গদেশে ইসলাম প্রচার করতে অথবা ইসলামী শাসন কায়েম করতে আসেননি। তা ছাড়া, তখন যোগাযোগ এবং শাসন-ব্যবস্থা এমন ছিলো না, যাতে সর্বোচ্চ শাসকের সঙ্গে প্রজাকুলের সরাসরি আদানপ্রদান হতে পারে। সুলতান ভালো হন, মন্দ হন, তাঁর প্রভাব সমগ্র দেশের সাধারণ মানুষের ওপর খুব কমই পড়তো। সত্যি বলতে কি, গোটা দেশ চলতো, ছোটোবড়ো নানা শ্রেণীর রাজা, ডিহিদার, নায়েব, কাজী এবং মোড়লের শাসনে। তখনো জমিদারী প্রথা বলে কিছু প্রচলিত হয়নি, কিন্তু দেশ বিভক্ত ছিলো বহু ভুস্বামীর অধীনে। তাঁরাই নিজ-নিজ অঞ্চলের শাসন করতেন অর্থাৎ দেশ চালাতেন। সব অঞ্চলে যে একই আইন চাল ছিলো, তাও নয়। এই ভূসামীরাই সুলতানকে রাজস্ব দিতেন, যুদ্ধের সময় সৈন্য জোগাতেন। আবার কখনো কখনো সুলতানের অবাধ্য হওয়ার জন্যে সুলতানের বিরুদ্ধে লড়াই করতেন। মুসলমানরা বঙ্গে আসার পর প্রথম দিকে তাঁদের লোকবল খুব কম ছিলো। সূতরাং ইচ্ছে করলেও তাঁরা "মুসলমানী" শাসন প্রবর্তন করতে পারতেন না। তাই তাঁদের আগমনের পরেও সত্যিকার অর্থে দেশ চলতে থাকে পুরোনো হিন্দু রাজাদের প্রত্যক্ষ শাসনে।

মধ্যযুগের সবচেয়ে নাম-করা কবি মুকুন্দরাম চক্রবর্তী থেকে একটা দৃষ্টান্ত দিয়ে বলা যায় যে, তিনি যখন শাসকের অত্যাচারে তাঁর গ্রাম ছেড়ে অন্যব্র চলে যেতে বাধ্য হন, তখন ডিহিদার মামুদ শরিপের কথা উল্লেখ করেছেন। কিন্তু একটু খতিয়ে দেখলে দেখা যাবে, তিনি তারপরই মাহমুদের মন্ত্রী হিশেবে যাঁর উল্লেখ করেছেন এবং অত্যাচারের জন্যে যাঁকে দায়ী করেছেন, তিনি মুসলমান নন, তিনি একজন রায়জাদা।

যশা যেতে পারে, এই আমলে যে-শাসন কাঠামো গড়ে ওঠে তা ছিলো মুসলমান সুলতান

এবং কিছু আমীর-ওমরাহদের অধীনে হিন্দুদেরই শাসন। সে জন্যে, এক কথায় এর নাম দেওয়া যেতে পারে ইন্দো-মুসলিম শাসন। এই শাসনের সময়ে মাঝেমধ্যে সুলতানী অত্যাচার অথবা অনুপ্রহ প্রামে-গঞ্জেও পৌছে যেতো। কিন্তু সে একটা সাময়িক ব্যাপার। বংশানুক্রমিকভাবে যে-শাসন চলতো, তা হলো পুরোনো ভুস্বামীদের শাসন। সে জন্যে, এই শাসন-আমলকে মুসলিম শাসন না-বলে যুক্তিসঙ্গতভাবে বলা উচিত ইন্দো-মুসলিম শাসন।

এই আমলের সূচনা হয় বর্খতিয়ার খিলজির বঙ্গবিজয়ের মধ্য দিয়ে। তিনি গৌড়ের রাজধানী দখল করেন ১২০৪ সালে। তাঁর গৌড়জয়ের প্রামাণ্য ইতিহাস জানা যায় না। তবে এই ঘটনার চল্লিশ বছর পরে একজন মুসলমান ঐতিহাসিক – মিনহাজ উস সিরাজ – লক্ষণাবতীতে এসে লোকেদের কাছ থেকে মৌখিক তথ্য সংগ্রহ করে যে-ইতিহাস লেখেন, তা থেকে জানা যায় যে, বর্খতিয়ার প্রায় দশ হাজার অশ্বারোহী সৈন্য নিয়ে গৌড় আক্রমণ করেছিলেন। জনপ্রিয় মত অনুসারে এই সৈন্যদের মধ্য থেকে মাত্র সতেরো জন অশ্বারোহীকে নিয়ে তিনি অগ্রবর্তী দল হিশেবে রাজধানী "নুদিয়া"র ওপর হামলা চালান এবং প্রায় বিনা বাধায় কেবল রাজধানীতে নয়, রাজপ্রাসাদে ঢুকে পড়েন। রিচার্ড ঈটনের মতে, সতেরো জন নয়, খিলজির সঙ্গে প্রায় শ দুয়েক সৈন্য ছিলো। রাজপ্রসাদে শক্রসৈন্য ঢুকে পড়েছে, এই খবর পেয়ে বৃদ্ধ রাজা লক্ষণসেন খিড়কির দরজা দিয়ে পালিয়ে যান। এই বিবরণের মধ্যে অতিরঞ্জন থাকা সম্ভব। কিন্তু বর্খতিয়ার খিলজি ঝটিকা আক্রমণে লক্ষণসেনকে পরাজিত করেছিলেন, এ বিষয়ে সন্দেহ নেই। অতঃপর তাঁর ঘনিষ্ঠ অনুচরদের নিয়ে রাজা সরে যান পূর্ববঙ্গের দিকে।

মুসলমানদের বঙ্গবিজয়ের সূচনা হয়েছিলো এভাবে। তবে যাকে আমরা এখন বঙ্গদেশ বলি, সেই ভৃখণ্ডের সামান্য অংশই প্রথমে তাঁদের দখলে এসেছিলো। তখন পূর্ববঙ্গের অনেক জায়গাই ছিলো জলাভূমি এবং গভীর জঙ্গলে ভরা। খুব সহজেই লক্ষ্মণাবতী জয় করলেও এই দুর্গম বনভূমি আক্রমণ করতে সাহস পাননি বখতিয়ার। সত্যি বলতে কি, কেবল তিনি নন, তাঁর পরবর্তী সুলতানরাও এক শতান্দীর মধ্যে পূর্ববঙ্গ জয় করতে পারেননি।

লক্ষণসেনের রাজধানী লক্ষণাবতী, না নুদিয়া – এটা ঠিক স্পষ্ট নয়। এমন কি, লক্ষণাবতী অথবা নুদিয়ার অবস্থান সঠিকভাবে কোথায়, তাও স্পষ্ট নয়। নুদিয়া থেকে অনেকেই অনুমান করে নিয়েছেন, কথাটা নুদিয়া নয়, নদিয়া। অপর পক্ষে, লক্ষণাবতীকে গৌড়েরই তখনকার নাম বলে শনাক্ত করা হয়েছে। পুরোনো গৌড় নগরীতে বল্লালের প্রাসাদ বলে একটা জায়গা ঐতিহাসিকরা চিহ্নিত করেছেন। এখানে যে-ধ্বংসাবশেষ পাওয়া গেছে, তার অবস্থান গৌড়ের উত্তর প্রান্তে, এবং পাণ্ডুয়ার দক্ষিণে। গৌড় এবং নদিয়ার দূরত্ব অনেক। এই দ্রত্বের জন্যেই পুরো জিনিশটাকে ঘিরে বিভ্রান্তির সৃষ্টি হয়েছে। দীনেশচন্দ্র সেন এমনও ব্যাখ্যা দিতে চেম্বা করেছেন যে, লক্ষণসেনের রাজধানী গৌড়ে হলেও, তিনি তখন ব্রাহ্মণ-পণ্ডিতদের কেন্দ্র নদিয়ায় একটি বাসস্থান তৈরি করিয়েছিলেন। বখতিয়ার যখন আক্রমণ করেন, তখন তিনি সেই বাসস্থানে ছিলেন। সে জন্যেই তাঁর পক্ষে অতো সহজে নদিয়া জয় করা সম্ভব হয়েছে। কিন্তু এর চেয়ে বিশ্বাসযোগ্য ব্যাখ্যা দিয়েছেন

আবুল কালাম জাকারিয়া। তিনি লিখেছেন যে, নুদিয়া আসলে হলো গৌড়ের অদূরে অবস্থিত নওদা – যা এখনকার রোহানপুর রেলস্টেশনের কাছে অবস্থিত। রিচার্ড ঈটনও এটা সমর্থন করেছেন।

বখতিয়ার খিলজি ছিলেন তুর্কী। কিন্তু তাঁর সঙ্গে এবং তাঁর পরে যে-মুসলমান আমীর-ওমরাহ এবং সৈন্যরা বঙ্গে এসেছিলেন, তাঁরা সবাই তুর্কী ছিলেন না। তাঁদের কেউ এসেছিলেন আরব থেকে, কেউ তুর্কিস্তান, কেউ উজবেকিস্তান, কেউ ইরান, কেউ আফগানিস্তান থেকে। এক কথায় কেন্দ্রীয় এবং পশ্চিম এশিয়া থেকে। উত্তর এবং পূর্ব আফ্রিকার হাবসিরাও এসেছিলেন পনেরো শতকে। জেঙ্গিস খান এবং তাঁর অনুসারী অমুসলমান বিজেতাদের হামলায় বিপর্যন্ত হয়ে যাঁরা কেন্দ্রীয় এশিয়া থেকে এসেছিলেন, তাঁদের অধিকাংশ প্রথমে উত্তর ভারতেই বসতি স্থাপন করেন, কিন্তু পরে তাঁদের অনেকে আবার বঙ্গদেশে আগমন করেন।

বিদেশ থেকে আসা এই লোকেরা সবাই ছিলেন ভাগান্থেয়ী। নিজেদের অবস্থা ফেরানোর জন্যেই সুদূর বঙ্গদেশ পর্যন্ত এসেছিলেন। ধর্মপ্রচার করে পারলৌকিক মঙ্গলের জন্যে তাঁরা কেউ এদেশে আসেননি। এঁদের প্রায় সবাই এসেছিলেন পরিবার পেছনে ফেলে। তখন মধ্যপ্রাচ্য থেকে বঙ্গদেশ পর্যন্ত দুর্গম এবং দীর্ঘ পথ অতিক্রম করে আসা অথবা বঙ্গদেশ থেকে আবার মধ্যপ্রাচ্যে ফিরে যাওয়া আদৌ সহজ ছিলো না। পথেই অনেকে প্রাণ হারাতেন। তা সত্ত্বেও টাকাপয়সা উপার্জন করে এঁদের অনেকেই হয়তো স্বদেশে ফিরে যেতেন। কিন্তু অধিকাংশই বিয়ে করে এ দেশে অথবা উত্তর ভারতে স্থায়ীভাবে বসতি স্থাপন করতেন। বলা বাহুল্যে, তাঁদের বেশির ভাগই বিয়ে করতেন দেশীয় মেয়েদের, হয় গায়ের জারে, নয়তো টাকাপয়সা দিয়ে। ফলে এ দেশে আসার চল্লিশ-পঞ্চাশ বছরের মধ্যে তাঁরা নিজেরা আধা-বাঙালিতে পরিণত হতেন। এবং দু-তিন পুরুষ পরে দেশীয়দের সঙ্গে ধর্ম ছাড়া তাঁদের সামান্যই পার্থক্য থাকতো। তবে অভিজাতরা ভাষার পার্থক্য বহাল রেখে তাঁদের আভিজাত্য বজায় রাখার চেষ্টা করতেন।

আগেই বলেছি, এই বিজেতারা কোনো অভিন্ন সংস্কৃতি নিয়ে আসেননি। এমন কি, ধর্মের দিক দিয়ে মুসলমান হলেও, এঁরা যে একই ধরনের ইসলামী মূল্যবোধে বিশ্বাসী ছিলেন, তাও মনে করার কারণ নেই। যেমন, ইরানে প্রচারিত হওয়ার পর ইসলাম ধর্ম সেখানকার স্থানীয় ধর্মীয় আচার-আচরণের সঙ্গে সমন্বিত হয়েছিলো। এ সম্পর্কে আমরা পরের অধ্যায়ে আর-একটু বিস্তারিত আলোচনা করবো। এখানে কেবল এ কথা বললেই যথেষ্ট হবে যে, ধর্ম ছাড়া সংস্কৃতির অন্যান্য ক্ষেত্রে এঁদের মধ্যে যথেষ্ট পার্থক্য ছিলো। যে-বিজেতারা বঙ্গদেশে এসেছিলেন, তাঁদের কারো ভাষা ছিলো আরবি, কারো ফারসি, কারো তুর্কী। এঁদের পোশাক-আশাক, খাদ্যাভাস এবং স্থাপত্যও এক ছিলো না। সুতরাং সংক্ষেপে বলা যায় যে, মুসলমান শাসকদের সঙ্গে বঙ্গদেশে কেবল ইসলাম ধর্ম আসেনি, একটা বিশাল অঞ্চলের বিচিত্র সংস্কৃতি এবং সভ্যতাও এসেছিলো।

বর্খতিয়ার খিলজি বঙ্গদেশ শাসন করেছিলেন মাত্র দূ বছর। কিন্তু, ঐতিহাসিক মিনহাজ উস সিরাজের মতে, সেই স্বল্প সময়ের মধ্যেই তরবারি দিয়ে তিনি বিরাট এলাকার ওপর নিজের কর্তৃত্ব বহাল করেছিলেন। এই কর্তৃত্ব প্রমাণ করার উদ্দেশে তিনি উলেমাদের জন্যে মসজিদ এবং মাদ্রাসা আর সুফীদের জন্যে খানকা নির্মাণ করেছিলেন। সাগুহিক নামাজে তাঁর প্রশংসাসূচক খোতবা পড়ার রীতিও তিনি চালু করেছিলেন। তা ছাড়া, বহু শতাব্দী পরে তিনি প্রথমবারের মতো বঙ্গদেশে মুদ্রা প্রচলন করেন। বহু শতাব্দী বলছি এ জন্যে যে, মিনহাজের মতে, খিলজির আগে বঙ্গদেশে কোনো ধাতব মুদ্রা ছিলো না। কিন্তু ময়নামতীর বৌদ্ধবিহারে শশাঙ্কের একটি মুদ্রা পাওয়া গেছে বলে দাবি করা হয়েছে। এই দাবি সঠিক হলে, খিলজির মুদ্রাই প্রথম ছিলো না। তবে পাল এবং সেন আমলের কোনো মুদ্রা পাওয়া যায়নি বলে এমনটা অনুমান করা অসঙ্গত হবে না যে, খিলজির আগেকার কয়েক শতাব্দী বঙ্গদেশে ধাতব মুদ্রার প্রচলিত ছিলো না।

খিলজি নিজের নামে প্রচলন না-করে তাঁর স্বর্ণমুদ্রা প্রচলন করেছিলেন দিল্লির বাদশাহ মোহান্দদ খোরির নামে। কিন্তু দিল্লির মুদ্রার সঙ্গে তিনি খানিকটা পার্থক্য বজায় রেখেছিলেন। এবং এই পার্থক্যের মধ্য দিয়ে তিনি বোঝাতে চেয়েছেন যে, এ মুদ্রা দিল্লির বাদশাহের মুদ্রা নয়, গৌড়ের মুদ্রা। তাঁর স্বর্ণমুদ্রার এক পিঠে সবকিছুই লেখা ছিলো আরবিতে। কিন্তু অন্য পিঠে আরবি লেখার সঙ্গে আরও ছিলো অশ্বারোহী সৈন্যের মূর্তি এবং সংস্কৃতে লেখা দুটি শব্দ: গৌড় বিজয়। তাঁর পরবর্তী সুলতানরা তাঁদের মুদ্রার ওপর তাঁদের নাম, পরিচয় এবং তারিখ লিখতেন আরবিতে। আপাতদৃষ্টিতে মনে হয়, সেকালে বঙ্গদেশে কোনো মুদ্রার প্রচলন না-থাকায় এবং স্থানীয় লোকেরা আরবি ভাষা না-জানায় খিলজি তাঁর মুদ্রার ওপর সংস্কৃত ভাষায় "গৌড় বিজয়" কথাটা লিখেছিলেন। কিন্তু আসলে এই মুদ্রা প্রচলনের মধ্য দিয়ে তিনি একই সঙ্গে দিল্লি এবং বঙ্গদেশে তাঁর কর্তৃত্ব প্রমাণ করতে চেষ্টা করেছিলেন।

খিলজির পরবর্তী সাত বছরে গৌডের সিংহাসনে বসেছিলেন চারজন শাসক। এই সংক্ষিপ্ত সময়েই মধ্যেই তাঁরাও নিজেদের নামে অথবা দিল্লির বাদশাহের নামে মুদ্রা প্রচলন করেছিলেন। এ থেকে বোঝা যায়, দেশে শান্তি স্থাপনের চেয়েও নিজেদের কর্তৃত্ব বহাল করার জন্যেই তাঁরা ব্যগ্র হয়ে উঠেছিলেন। তা ছাড়া, এ থেকে শাসকদের নিজেদের মধ্যেই এ সময়ে কি রকম ক্ষমতা দখলের লড়াই চলছিলো তারও আভাস পাওয়া যায়। দেশের রাজনৈতিক প্রতিষ্ঠান অথবা রাজন্ব ব্যবস্থার সংস্কার করার মতো সময় অথবা সুযোগ তাঁদের হয়নি। তবে নাসির উদ্দীন মাহমুদ ১২১৩ সালে সিংহাসনে বসে খানিকটা স্থিতিশীলতা এনেছিলেন। তিনি দেশ শাসন করেছিলেন চোদ্দো বছর। ত্রয়োদশ শতাব্দীতে অন্য কোনো সুলতান অতো দীর্ঘদিন বঙ্গদেশ শাসন করতে পারেননি। অনুমান করা যেতে পারে যে, তিনিই প্রথম স্থানীয় লোকেদের সঙ্গে ঘনিষ্ঠ যোগাযোগের মাধ্যমে রীতিমতো একটা শাসন ব্যবস্থা স্থাপনের প্রয়াস পেয়েছিলেন। হয়তো একটা শাসন-কাঠামো গড়ে তুলতে তিনি সমর্থও হয়েছিলেন। কিন্তু তা সত্তেও এয়োদশ শতাব্দীতে কোনো সুলতানই দীর্ঘকাল রাজত্ব করতে পারেননি। তদুপরি, বঙ্গদেশে মুসলিম শাসনের প্রথম শতাব্দীতে এই সূলতানরা কখনো কখনো স্বাধীনভাবে শাসন করার চেষ্টা করলেও, टम किष्ठा श्वाप्ती रप्ति, वतः जाता कमत्विन पिल्लित अथीत्नरे ছिल्नन । पिल्लित नामनारङ्क নামেই দেশ শাসন করতেন তাঁরা। কিন্তু দিল্লিতে গোলযোগ গুরু হলেই অথবা দিল্লির দুর্বলতা দেখলেই তাঁরা নিজেদের ঘোষণা করতেন স্বাধীন সুলতান বলে।

নিজেরা স্বাধীন অথবা আধা-স্বাধীন যা-ই হন না কেন, বঙ্গদেশের মুসলিম শাসনের প্রথম শতাব্দীর ইতিহাস তরবারি দিয়ে দেশশাসনের ইতিহাস। সুলতান, তাঁর সামরিক কর্মকর্তা এবং আমীর-ওমরাহরা স্থানীয় জনগণকে বশে আনার জন্যে রক্তপাত করতে অথবা তাঁদের ধর্মীয় স্থান অপবিত্র করতে দ্বিধা করেননি। এর সবচেয়ে উল্লেখযোগ্য প্রতীকী দৃষ্টান্ত হলো শতাব্দীর একেবারে শেষে জাফর খানের। বলা হয়েছে, তিনি ছিলেন পীর। কিন্তু তাঁর যে-বিপুল সংখ্যক অনুসারী/যোদ্ধা ছিলো, তাতে তাঁকে পীরযোদ্ধা বলাই সঙ্গত। তা ছাড়া, তিনি রুকনুদ্দীন কাইকাউসকে তাঁর সুলতানী বিস্তৃত করতে সাহায্য করেছিলেন। হয়তো তিনি তাঁর ছোটোখাটো সেনাপতিও ছিলেন। ত্রিবেণীতে তিনি একটি বিরাট মসজিদ নির্মাণ করেছিলেন। তরবারি দিয়ে ধর্ম প্রচারের একটা বিশেষ উল্লেখযোগ্য নজির হলো এই মসজিদ। ১২৯৮ সালে নির্মিত তাঁর এই মসজিদে যে-পাথর ব্যবহৃত হয়েছে, সেসব পাথরের অনেকটারই উল্টো দিকে আছে হিন্দু দেবদেবীর মূর্তি। তা ছাড়া, এই মসজিদের ওপর উৎকীর্ণ শিলালিপিতে গর্ব করে তিনি বলেছেন, কিভাবে তরবারি দিয়ে কাফেরদের তিনি বিনাশ করেছেন। এর কাছেই নির্মিত হয় তাঁর নিজের মাজার। ১৩১৩ সালে নির্মিত এই মাজারও তৈরি হয়েছে "কাফেরদের" মন্দিরে ব্যবহৃত পাথর দিয়ে। তবে জাফর খানের মসিজদ এবং মাজার কেবল কাফের নিধনের প্রতীক নয়, এ দুটি হলো তুর্কী-ভারতীয় স্থাপত্যের একটি সুন্দর দৃষ্টান্ত। এর সমকালে ছোটো পাণ্ডুয়ার মসজিদের ধারে যে-মিনার নির্মাণ করা হয়েছিলো তাকে দেখলেও তুর্কী স্তাপত্য বলে চেনা যায়।

বঙ্গদেশে মুসলিম শাসনের প্রথম শতাব্দীতে শাসকরা স্থানীয় লোকেদের ওপর কঠোর হাতে নিজেদের কর্তৃত্ব কিভাবে বহাল করেছিলেন, সে প্রশ্ন সঙ্গতভাবেই তোলা যেতে পারে। সারাক্ষণ তরবারি উচিয়ে বছরের পর বছর শাসন করা কি সম্ভব? অথবা বছরের পর বছর কি রাজকোষ পূরণ করা যায় ছোটোখাটো "রাজা" এবং জমিদারের সম্পদ ল্ট করে? মনে হয়, তা সম্ভব নয়। বরং দেশে শাসনের জন্যে তাঁদের অবশ্যই একটা শাসন-ব্যবস্থা গড়ে তুলতে হয়েছিলো। এবং তার জন্যে সহযোগিতা নিতে হয়েছিলো স্থানীয় জনগণের কাছ থেকে। তাঁরা কেউই স্থানীয় ভাষা জানতেন না। দেশ পরিচালনার জন্যে গোড়া থেকেই তাঁদের তাই নির্ভর করতে হয়েছে স্থানীয় লোকের ওপর। তাঁদের নামে এই স্থানীয় রাজা এবং জমিদারেরাই দেশ শাসন করতেন। এভাবে স্থানীয় লোকেদের ভেতর থেকে অনতিবিলমে একটা মধ্যস্থ বা দালাল শ্রেণী গড়ে উঠেছিলো।

এই মধ্যস্থ শ্রেণী এবং সাধারণভাবে বৃহত্তর জনগোষ্ঠীর সঙ্গে শাসকদের আদানপ্রদানের ফলে প্রথম দু-তিন শতান্দীর মধ্যেই দেশীয় ভাষা-সংস্কৃতির সঙ্গে মুসলমানদের নিয়ে আসা ভাষা-সংস্কৃতির অনেক মিশ্রণ হয়েছিলো, এমনটা অনুমান করাই যুক্তিযুক্ত। বিশেষ করে ধর্মীয় ভাষা হিশেবে আরবি এবং শাসন কার্যের ভাষা হিশেবে প্রথম দিকে তুর্কী এবং তারপর ফারসি দেশীয় ভাষা ও সাহিত্যের ওপর ধীরে ধীরে প্রভাব বিস্তার করেছিলো। কি ধরনের প্রভাব পড়েছিলো তার খানিকটা আভাস পাওয়া যায়, আঠারো-উনিশ শতকে যাঙালিদের ওপর ইংরেজদের যে-ধরনের প্রভাব পড়েছিলো, তা থেকে। উনিশ শতকে তৈরি হয়েছিলো ইঙ্গবঙ্গ সম্প্রদায়, আর চোদ্দো-পনেরো-যোলো শতকে তৈরি হয়েছিলো

যাকে হয়তো বলা যায় "তুর্কীবদ্ধ" সম্প্রদায়। উনিশ শতকের ইঙ্গবন্ধ সম্প্রদায় যেমন পোশাকে, ভাষায় এবং কিছু খাদ্যাভ্যাসে বিদেশী প্রভাব স্বীকার করে নিয়েছিলেন, তুর্কীবন্ধ সম্প্রদায়ও তেমনটা করেছিলেন বলে অনুমান করাই সঙ্গত। উনিশ শতকে ইঙ্গবঙ্গ সম্প্রদায়ের চেহারা কি হয়েছিলো, তার বিবরণ অনেকেই লিখেছেন। তুর্কীবঙ্গ সম্প্রদায়ের কথা সেভাবে জানা যায় না। কিন্তু যোড়শ শতকের গোড়ায় জগাই-মাধাইয়ের যে-বিবরণ পাওয়া যায়, তা থেকে মনে হয়, তারা ছিলেন মুসলিম সভ্যতা দিয়ে প্রভাবিত সেই তুর্কীবঙ্গ সম্প্রদায়ের সদস্য। ইংরেজ আমলের ইঙ্গবঙ্গ সমাজ আর জগাই-মাধাইদের মধ্যে পার্থক্য অবশ্যই ছিলো, কিন্তু তা মাত্রাগত, প্রকৃতিগত নয়। এ ছাড়া, ধর্ম, স্থাপত্য এবং জীবনের নানা ক্ষেত্রে কমবেশি ছাপ পড়েছিলো এই মিশ্রণের।

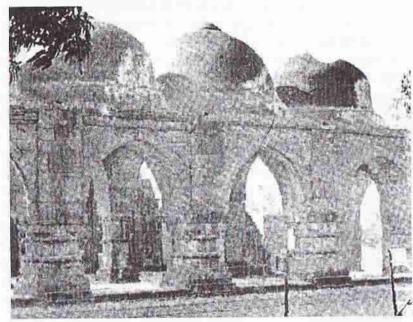

জাফর খানের মসজিদ

দেশে একটা শাসন পদ্ধতি এবং রাজ্বর ব্যবস্থা তৈরি করার জন্যে ঠিক কাদের সাহায্য নিতে হয়েছিলো মুসলমান শাসকদের, সে সম্পর্কে সুনির্দিষ্ট তথ্য জানা যায় না। কিন্তু অনুমান করা যায়। সেনদের আমলে যাঁরা ব্রাহ্মণ্যধর্ম চর্চার উৎসাহী কর্মী ছিলেন, সেই ব্রাহ্মণদের অনেকে লক্ষ্মণসেনের সঙ্গে পালিয়ে গিয়েছিলেন। সৈন্য-সামন্তও অনেকে রাজার অনুসরণ করে থাকবেন। কিন্তু যাঁরা রাজধানী এবং তার আশেপাশে থেকে যান, তাঁদের মধ্যে শিক্ষিত লোক নিশ্চয় অনেকেই ছিলেন। বিশেষ করে ব্রাহ্মণ এবং কায়স্থরা। তাঁরা প্রথম দিকে শাসক এবং শাসিতের মধ্যে যোগসূত্রের কাজ করছিলেন বলে মনে

হয়। এটা ধারণা করা অযৌক্তিক হবে না যে, গোড়াতে এঁদের ওপরই মুসলিম সংস্কৃতির ছাপ সবচেয়ে বেশি পড়েছিলো।

মুসলিম শাসনের প্রথম দিকে – প্রথম দু শতাব্দীতে – মধ্যপ্রাচ্যের সংস্কৃতির সঙ্গে দেশীয় সংস্কৃতির আদান-প্রদান কিভাবে হয়েছিলো এবং তার ফলে বঙ্গীয় সংস্কৃতির ওপর ঠিক কখন এবং কতোটা প্রভাব পড়েছিলো, তার সাক্ষ্যপ্রমাণ বলতে গেলে প্রায় সবই হারিয়ে গেছে। কিন্তু তার খানিকটা ইঙ্গিত পাওয়া যায়, সে যুগের স্থাপত্য এবং সাহিত্য থেকে। এমন কি, দেশীয় সংস্কৃতি কিভাবে শাসকদের প্রভাবিত করছিলো, এ থেকে তারও কিছ ইঙ্গিত পাওয়া যায়। এ সময়ে যে-মসজিদ, মাজার, দরগাহ ইত্যাদি নির্মিত হয়, তাতে পাথরের বদলে শাসকদের ব্যবহার করতে হয় ইট। কারণ, তাঁরা উপলব্ধি করেন যে, বাংলায় পাধর জোটানো শক্ত, এমন কি তরবারির জোর থাকলেও। তা ছাড়া, তাঁরাই ইট গাঁথার জন্যে ব্যাপকভাবে চুন-সুরকির ব্যবহার প্রবর্তন করেছিলেন। অনেকে বলেন যে. তার আগে চন-সুরকি ব্যবহারের রীতি বঙ্গদেশে ছিলো না। কিন্তু এই দাবি কতোটা সঠিক বলা মুশকিল। চুন-সুরকির ব্যবহার যদি অভিনব না-ও হয়, অন্তত গমুজ, মিনার এবং আর্চ নির্মাণের যে-রীতি মুসলমানরা প্রবর্তন করলেন, বঙ্গদেশে তা নিঃসন্দেহে অভিনব ছিলো। এমন কি, তাঁরা যে-মিনার এবং গমুজ তৈরি করান অংশত উপকরণের কারণে তা ছিলো দিল্লি অঞ্চলের মিনার এবং গমুজ থেকে খানিকটা ভিন্ন ধরনের। তা ছাড়া, বঙ্গদেশকে গম্বুজ, মিনার এবং আর্চ দান করলেও, তাঁদের স্থাপত্যের জন্যে বঙ্গদেশ থেকেও তাঁরা ধার করেছিলেন। এর মধ্যে সবচেয়ে উল্লেখযোগ্য হলো গোড়ামাটির কারুকার্য এবং অলঙ্করণ। আমরা একাদশ অধ্যায়ে এ নিয়ে বিস্তারিত আলোচনা করবো।

### বঙ্গে স্বাধীন সুলতানী আমল

চতুর্দশ শতকে স্থানীয় সংকৃতির সঙ্গে বহিরাগত সংকৃতির যোগাযোগ আগের তুলনায় ঘনিষ্ঠ হয়। তার একটা কারণ, এই শতান্দীর দ্বিতীয়ার্ধের গুরুতে বাংলার সুলতানরা দিল্লির বাদশাহর কর্তৃত্ব অস্বীকার করে স্থায়িভাবে বাংলার স্বাধীন সুলতানে পরিণত হন। ১৩৪২ সালে সিংহাসনে বসার পর ইলিয়াস শাহ ধীরে ধীরে অসম থেকে বিহার এবং ওড়িয়া পর্যন্ত পূর্বভারতের সবটা এলাকা না-হলেও, বিস্তীর্ণ এলাকা দখল করেন। এর মধ্যে অনেক জায়গা ছিলো তুঘলক সাম্রাজ্যের অধীনে। রাজধানী দিল্লি থেকে অনেক দুরে অবস্থিত ছিলো বলেই এ কাজ তাঁর জন্যে সহজ হয়েছিলো। কিন্তু এ থেকে তাঁর বীরতৃ, সাহস এবং উচ্চোকাজ্ফারও প্রমাণ পাওয়া যায়। তাঁর ক্রমবর্ধমান প্রতিপত্তি দমন করার জন্যে অবেশেষে দিল্লির বাদশাহ ফিরোজ শাহ তুঘলক ১৩৫৩ সালে বিরাট বাহিনী নিয়ে বঙ্গদেশ আত্রমণ করেন। ইলিয়াস শাহ কৌশলী সুলতান ছিলেন। তিনি কোনো বাধা না-দিয়ে ফিরোজ শাহকে দেশের ভেতরে অনেকটা ঢুকতে দেন। আর নিজে আশ্রয় নেন রাজধানীর বাইরে দুর্ভেদ্য একডালা দুর্গে। ফিরোজ শাহ দীর্ঘদিন এই দুর্গ থিরে রাখেন, কিন্তু অধিকার করতে পারেননি। শেষ পর্যন্ত যখন সামনাসামনি যুদ্ধ হয়, তখন ইলিয়াস শাহের অনেক ক্ষয়্কতি হলেও, ফিরোজ শাহ জিততে পারেননি। এই যুদ্ধে প্রায় দু লাখ সৈন্য নিহত হয়েছিলো বলে কোনো কোনো ঐতিহাসিক মনে করেন।

শেষ পর্যন্ত বর্ষাকাল আসছে দেখে ফিরোজ শাহ বঙ্গদেশ ত্যাগ করেন। এর পর দুজনের মধ্যে সিন্ধি হয়েছিলো এবং ফিরোজ শাহ ইলিয়াস শাহকে স্বাধীন সূলতানের মর্যাদা দিয়েছিলেন। দিল্লির সৈন্যবাহিনীর বিরুদ্ধে লড়াইতে ইলিয়াস শাহকে সাহায্য করেন দেশীয় ভূসামীরা এবং তাঁদের পাইকবাহিনী। এই ভূসামীদের তখন বলা হতো "রায়" অর্থাৎ রাজা। দিল্লির আক্রমণ প্রতিহত করার পর ইলিয়াস শাহ তাঁর রাজধানী লক্ষ্মণাবতী থেকে সরিয়ে প্রায় কুড়ি মাইল উত্তরে পাণ্ডুয়ায় নিয়ে যান।

অংশত পূর্ববঙ্গ জয় করার জন্যে এবং অংশত বঙ্গদেশকে নিজের দেশ বলে মেনে নেওয়ার কারণে ইলিয়াস শাহ নিজেকে 'শাহে বাঙ্গালিয়ান' বা বাঙালিদের রাজা বলে ঘোষণা

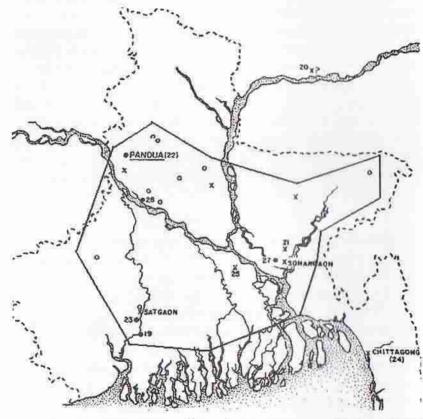

ইলিয়াস শাহ সমগ্র বঙ্গদেশ এবং অসম, বিহার, ওড়িয়া এবং নেপালের অংশবিশেষ জয় করলেও তাঁর কর্তৃত্ব সমগ্র অঞ্চলের ওপর ছিলো না। রেখা দিয়ে বেটিত এলাকাই তাঁর সভ্যিকার অধিকারের মধ্যে ছিলো বলে মনে করা সঙ্গত, কারণ এর মধ্যেই ছিলো তাঁর টাঁকশাল-শহর এবং প্রশাসনের দপ্তরগুলো।

করেছিলেন। তবে তাঁর রাজ্য কেবল বঙ্গেই সীমাবদ্ধ ছিলো না, বিহার থেকে অসমের বিক্ষিপ্ত কোনো কোনো এলাকা অবধি তিনি তাঁর রাজ্য বিস্তার করেছিলেন। মুসলিম আমলে তখনো পর্যন্ত তাঁর রাজ্যের সীমানাই সবচেয়ে বিস্তৃত হয়। তাঁর আগেকার অন্য কোনো হিন্দু অথবা বৌদ্ধ রাজাও এই বিরাট এলাকা একটি শাসনের অধীনে আনতে পেরেছিলেন বলে মনে হয় না। তিনি রাজ্যে শান্তি-শৃঙ্খলাও স্থাপন করেছিলেন।

১৩৫৩ সালে ফিরোজ শাহ ইলিয়াস শাহের সঙ্গে তখনকার মতো সন্ধি করলেও, বঙ্গদেশকে দিল্লির অধিকারে আনার সংকল্প ত্যাগ করেননি। তাই ছ বছর পরে, ১৩৫৯ সালে, তিনি দিতীয়বার বঙ্গদেশ আক্রমণ করেন। তবে তভোদিনে ইলিয়াস শাহ মারা গিয়েছিলেন এবং সুলতান হয়েছিলেন তাঁর পুত্র সিকান্দার শাহ। সিকান্দারও পিতার মতো বীর এবং সাহসী ছিলেন। দিল্লির অধীনতা তিনি স্বীকার করেননি, বরং তিনিও ফিরোজ শাহ তুঘলকের বাহিনীকে হটিয়ে দেন। এর পর তিনি প্রায় বিনা বিরোধিতায় ৩২ বছর দেশ শাসন করেন। বঙ্গদেশের অন্য কোনো সুলতান তাঁর মতো এতো দীর্ঘ সময় দেশ শাসন করতে পারেননি।

অতঃপর প্রায় আড়াই শো বছর বাংলায় চলেছিলো স্বাধীন সুলতানী আমল। দিল্লির কর্তৃত্ থেকে স্বাধীন হওয়ায় বঙ্গদেশকেই সুলতানদের স্বদেশ বলে গ্রহণ করতে হয়। কারণ, দিল্লির সঙ্গে পরোপুরি এবং উত্তর ভারতের সঙ্গে আংশিকভাবে তাঁদের যোগাযোগ বিচ্ছিন্ন করতে হয়েছিলো। একে বন্দদেশ ছিলো ভারতের এক প্রান্তে অবস্থিত। তার ওপর রাজনৈতিক যোগাযোগ দুর্বল হওয়ায়, বঙ্গদেশের স্বাধীন সাংস্কৃতিক বৈশিষ্ট্য গড়ে ওঠা স্বভাবতই সহজ হয়েছিলো। এ সময়ে সুলতানদের পশ্চিমা সংস্কৃতির সঙ্গে স্থানীয় সংস্কৃতির ঘনিষ্ঠ যোগাযোগ ঘটার সুযোগ দেখা দেয়। সংস্কৃতির বিভিন্ন দিকে এর ফলে কতোটা এবং কি ধরনের প্রভাব পড়েছিলো, তা পরিষ্কার বোঝা না-গেলেও, তখনকার স্থাপত্য থেকে এই যোগাযোগ এবং সমন্বয়ের চরিত্র যথেষ্ট পরিমাণে উপলব্ধি করা যায়। সিকান্দার ১৩৬৯ থেকে ১৩৭৫ সালের মধ্যে রাজধানী পাণ্ডুয়ায় নির্মাণ করেন বিশাল আদিনা মসজিদ। যদি এই মসজিদ নির্মাণের মাধ্যমে তিনি বঙ্গদেশ এবং দিল্লির কাছে নিজের কর্তৃত্র প্রমাণ এবং জাহির করতে চেয়ে থাকেন, তা হলে তিনি বার্থ হননি। কারণ এই মসজিদ কেবল ফিরোজ শাহ তোঘলকের বেগমপুর মসজিদের চেয়েই বড়ো ছিলো না, এই মসজিদ ছিলো গোটা মুসলিম আমলের ভারতবর্ষের মধ্যেই সবচেয়ে বড়ো। এর দেয়ালে উৎকীর্ণ লিপিতে তিনি নিজেকে গুধু বঙ্গদেশের অথবা ভারতবর্ষের নয়, আরব এবং পারস্যের তাবৎ সুলতানের মধ্যে সবচেয়ে শ্রেষ্ঠ বলে ঘোষণা করেন। কিন্ত রাজনৈতিক প্রতিপত্তির চেয়েও বাঙালি সংস্কৃতির ইতিহাসে এই মসজিদের বেশি গুরুত্ব অন্য কারণে।

এই মসজিদের স্থাপত্যে তিনি মধ্যপ্রাচ্যের এবং বন্ধীয় ঐতিহ্যের উল্লেখযোগ্য সমন্বয় ঘটিয়েছিলেন। এ থেকে বাংলার সংস্কৃতির সঙ্গে বহিরাগত সংস্কৃতির যে-আদানপ্রদান হচ্ছিলো, তারই প্রমাণ মেলে। এমন কি, ততোদিনে কতোটা সমন্বয় হয়েছিলো, তারও আভাস পাওয়া যায়। ৭৭ বছর আগে নির্মিত জাফর খানের মসজিদের মতো এ মসজিদ দিল্লির স্থাপত্যের হুবহু প্রতিকৃতি ছিলো না। বরং এই মসজিদের প্রধান কাঠামো, প্রায়

৩৭০টি গম্বুজ এবং আর্চ ইরানীয় স্থাপত্যকেই মনে করিয়ে দেয়। তবে মূল কাঠামোতে মধ্যপ্রাচ্যের অনুকরণ থাকলেও মসজিদের বাইরের দেয়ালে কুলুদ্ধি, ভেতরে পোড়ামাটির ব্যাপক কারুকার্য এবং অলন্ধরণের মটিফে ছিলো দেশীয় ঐতিহ্যের অনুকরণ। এসব কারুকার্যের মধ্যে ঝোলানো ঘণ্টা-শিকল, বোঝানো বাতি এবং ঝোলানো পদ্মও ছিলো – যা কিনা স্থানীয় সংস্কৃতির প্রতীক বলে বিবেচিত হতো। সবকিছু মিলে তখনকার ভারতবর্ধের স্থাপত্যের একটি অসাধারণদৃষ্টান্ত এই মসজিদ। তাঁর আগের সুলতানরা স্থাপত্যে অন্ধভাবে দিল্লির অনুসরণ করলেও, সিকান্দার পশ্চিম এশিয়ার আল-ওয়ালিদ মসজিদ এবং প্রাচীন পারস্যের তাক-ই-কিসরার স্থাপত্য রীতির সঙ্গে পাল-সেন আমলের বঙ্গীয় স্থাপত্যের সমন্বয় ঘটিয়েছিলেন। তার অর্থ বঙ্গে মুসলিম শাসন স্থাপনের পৌনে দু শো বছরের মধ্যে সংস্কৃতির এতোটা সমন্বয় ঘটে যে, সুলতানের গর্বিত সৃষ্টি — আদিনা মসজিদেও তার অন্রান্ত প্রতিফলন লক্ষ্য করা যায়। জীবনের অন্যান্য ক্ষেত্রে এর থেকেও বেশি আদানপ্রদান হয়ে থাকলে অবাক হবার কারণ থাকবে না।

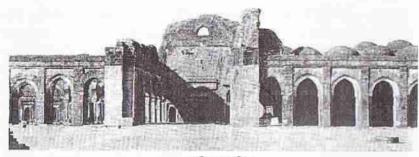

আদিনা মসজিদ

তবে এ মসজিদের স্থাপত্য থেকে বহিরাগত শক্তির সঙ্গে স্থানীয় সংকৃতির সংঘাতও লক্ষ্য করা যায়। জাফর খানের মসজিদের মতো এ মসজিদেও আগেকার হিন্দু-মন্দিরে ব্যবহৃত পাথর ব্যবহার করা হয়েছে, যদিও শিলালিপিতে খোদাই করে কাফের নিধনের কোনো অহঙ্কার প্রকাশ করা হয়নি। তা ছাড়া, এ মসজিদে সুলতানের অন্দরমহলের সঙ্গে আলাদা পথ এবং সুলতানের জন্যে উচ্চতর মঞ্চের পরিকল্পনা করা হয়েছে। বাদশাহর জন্যে মসজিদে উচ্চাসন রাখার রীতি খাঁটি ইসলামের অনুমোদিত নয়। এ থেকে বোঝা যায়, তিনি নিজেকে শুধু স্থানীয় লোকের তুলনায় নয়, আশরাফ-সহ তাবৎ মুসলমানের তুলনায়ও শ্রেষ্ঠ বলে বিবেচনা করতেন।

সিকান্দার যেমন নিজের শ্রেষ্ঠত্ব প্রমাণ করার জন্যে পারসিক স্থাপত্যের ভঙ্গি আমদানি করেছিলেন অর্থাৎ নিজের কীর্তির ওপর মধ্যপ্রাচ্যের অনুমোদনের সীল দিতে চেয়েছিলেন, তাঁর পুত্র গিয়াস উদ্দীন আজম শাহও তেমনি নিজের শ্রেষ্ঠত্ব প্রমাণ করার প্রতীক হিশেবে মক্কা এবং মদিনায় মাদ্রাসা স্থাপন করেন। তা ছাড়া, পারস্যের শ্রেষ্ঠ কবি হাফিজকে নিয়ে আসার চেষ্টা করেন নিজের দরবারে। মোট কথা, ইলিয়াস শাহী সুলতানদের আমলে বঙ্গের কর্তা যে তাঁরা, দিল্লির বাদশাহ নন – এটা বিতর্কাতীতভাবে প্রতিষ্ঠিত

হয়। তা ছাড়া, তাঁদের কার্যকলাপে লক্ষণীয় প্রভাব ফেলেছিলো বঙ্গীয় সংস্কৃতি । তা সত্ত্বেও অনুমোদনের জন্যে তাঁরা মধ্যপ্রাচ্যের দিকে বড়েডা বেশি তাকাতেন।

এ দিকে, ততোদিনে তাঁদের রাজ্য পরিচালনায় হিন্দুরা আগের থেকেও বেশি গুরুত্বপূর্ণ ভূমিকা পালন করতে আরম্ভ করেন। সেই সূত্র ধরেই ঐতিহ্যবাহী জমিদার পরিবারের সদস্য গণেশ প্রভূত ক্ষমতার অধিকারী হন এবং শেষ পর্যন্ত পরিচিত হন দেশের শাসক এবং রাজা হিশেবে। তিনি একদিনে ক্ষমতা দখল করেননি অথবা সম্ভবত কোনো দিন পাণ্ডুয়ার সিংহাসনেও বসেননি, কিন্তু গিয়াস উদ্দীনের আমলের শেষ দিক থেকেই তিনি কার্যত দেশ পরিচালনায় সর্বোচ্চ কর্তৃত্ব গ্রহণ করেন। ১৪১০ সালে গিয়াস উদ্দীন মারা গেলে তাঁর পুত্র সাঈফ উদ্দীন বছর খানেকের জন্যে নামে মাত্র সুলতান হন। কিন্তু আসল ক্ষমতার অধিকারী হন গণেশ। এ সময়ে সাঈফ উদ্দীনের এক ক্রীতদাস বিদ্রোহ ঘোষণা করে ক্ষমতা গ্রহণ করতে চেষ্টা করেন, কিন্তু রাজা গণেশ সহজেই তাঁকে পরাজিত করেন এবং গিয়াস উদ্দীনের অন্য এক পুত্র শিহাব উদ্দীন বায়জিদ শাহের নামে রাজ্য পরিচালনার পুরো দায়িত্ব গ্রহণ করেন।

তাঁর ক্ষমতার তুপে রাজা গণেশ মুসলমানদের সরাসরি বিরোধিতা করতে আরম্ভ করেন। প্রতীকী পদক্ষেপ হিশেবে তিনি এ সময়ে একাধিক মসজিদও ভেঙ্গে ছিলেন। হিন্দ রাজা ক্ষমতা গ্রহণ করায় এবং মসজিদ ভেঙ্গে মুসলমানদের কর্তৃত্বের প্রতীকী বিরোধিতা করায়, মুসলমান আমীর-ওমরাহরা স্বাভাবিকভাবেই তাঁর তীব্র বিরোধিতা করতে থাকেন। এঁদের মধ্যে কেউ কেউ নিজেদের সুলতান বলেও দাবি করেন। আর মুসলমান পীরদের কেউ কেউ এ সময়ে বিহারের সুলতানকে বঙ্গদেশ অধিকার করার আহ্বান জানান। এই পরিস্থিতিতে রাজা গণেশ অনুভব করেন যে, মুসলমান আমীর-ওমরাহদের প্রত্যক্ষ বিরোধিতার মুখে একজন হিন্দুর পক্ষে রাজতু চালানো খুব সহজ হবে না। সে জন্যে তিনি তাঁর বারো বছরের পুত্র যদুকে ইসলাম ধর্মে দীক্ষা দিয়ে সিংহাসনে তলে দেন এবং তাঁরই নামে রাজ্য পরিচালনা করতে থাকেন। পুত্রের নতুন নাম হয় সুলতান জালাল উদ্দীন মুহাম্মদ। রাজা গণেশ যে তখন বঙ্গদেশে সবচেয়ে ক্ষমতাশালী লোক ছিলেন তাতে কোনো সন্দেহ নেই। তাই তাঁর পুত্রের প্রতীকী ধর্মান্তরের পরেই মুসলমানদের বিরোধিতা কমে যায়। সত্যি বলতে কি, নূর কুতুবে আলমের মতো প্রভাবশালী পীরও অগত্যা তাঁকে অনুমোদন দেন। এভাবে মুসলিম আমলেই স্থানীয় জমিদার শ্রেণী ক্ষমতার ভাগিদার হিশেবে আনুষ্ঠানিক শ্বীকৃতি লাভ করেন। আবার তাঁরাও এটা স্বীকার করেন নেন যে, মুসলিম অনুমোদন ছাড়া দেশ শাসন করা প্রায় অসম্ভব।

পিতার মৃত্যুর পর নিজেকে ধার্মিক মুসলমান হিশেবে প্রমাণ করার ব্যাপারে জালাল উদ্দীন চেষ্টার কোনো ক্রটি করেননি। তিনি পিতার ভেঙ্গে দেওয়া মসজিদগুলো নতুন করে নির্মাণ করেন। তা ছাড়া, মক্কায় একটি মাদ্রাসা নির্মাণে সাহায্য করেন তিনি। একটি শিলালিপিতে তিনি নিজেকে ঘোষণা করেন আল্লাহ্র খলিফা হিশেবে। আরব-বিশ্বের অনুমোদন লাভের জন্যে মিশরের বাদশাহর সঙ্গেও তিনি যোগাযোগ স্থাপন করেছিলেন। অন্যদিকে, স্থানীয় সংস্কৃতির প্রতিও তিনি তাঁর আনুগত্য এবং অনুরাগ প্রকাশ করেন। তাঁর মুদ্রায় তিনি আগেকার ঐতিহ্য – ঘোড়ার বদলে সিংহের মূর্তি

খোদিত করেন। এ দিয়ে হয়তো হিন্দু ঐতিহ্যের প্রতিই তিনি আনুগত্য দেখান, কারণ সিংহ হলো চন্ডীর বাহন।

এ ছাড়া, তাঁর আমলে এবং তাঁর অব্যবহিত পরে যেসব মসজিদ এবং সমাধি নির্মিত হয় তার অনেকটাতে দিল্লি, ইরান অথবা মধ্যপ্রাচ্যের স্থাপত্য নয়, মূলত দেশীয় রীতির অনুসরণ লক্ষ্য করা যায়। এই স্থাপত্যের একটি অভিনব এবং চমৎকার নমুনা হলো তাঁর মাজার – পাণ্ডয়ার একলাখী মাজার। পাথরের বদলে এটি তৈরি হয়েছে পুরোপুরি ইট দিয়ে। বহু গম্বুজের বদলে এতে আছে একটি মাত্র বড়ো গম্বুজ। এগুলো উল্লেখযোগ্য বৈশিষ্ট্য হলেও অভিনব নয়। কিন্তু এই সমাধির যে-বৈশিষ্ট্য ঐতিহাসিক এবং অভিনব বলে বিবেচিত হতে পারে, তা হলো: এর কাঠামো তৈরি হয় বাংলার চালাঘরের অনুকরণে। বাংলার চালাঘরের নুয়ে-পড়া চালার মতো এই সমাধির কার্নিশ হলো বাঁকানো। এই বাঁকানো কার্নিশের আদর্শ এর পর এতা জনপ্রিয় হয়ে ওঠে য়ে, অতঃপর স্থাপত্যের এই ভঙ্গিই ব্যাপকভাবে অনুসরণ করা হয় – কেবল মসজিদ নির্মাণে নয়, মন্দির এবং অন্যান্য নির্মাণেও। বস্তুত, এর পর থেকে বাঙালির স্থাপত্যে এই রীতিই প্রামাণ্য রীতি হিশেবে গৃহীত হয়। একলাখী সমাধিতে দেশীয় ঐতিহ্যের প্রতি আরও একটি আনুগত্য লক্ষ্য করি এর পোড়ামাটির অলঙ্করণে এবং এর বর্গাকারে।

একলাখী মাজারের মধ্য দিয়ে মধ্যপ্রাচ্য এবং দেশীয় স্থাপত্যের যে-সমন্বয় ঘটে, পরবর্তী দু শতান্দীতে তা আরও বৃদ্ধি পায়। কেবল সুলতানদের নির্মাণে দেশীয় ঐতিহ্য প্রভাব বিস্তার করে তাই নয়, বরং মন্দির নির্মাণেও সুলতানী স্থাপত্যের স্টাইল প্রভাব বিস্তার করে। যেমন, গমুজ যা ছিলো নিতান্তই মসজিদ-মাজারের অঙ্গ, তাই খানিকটা বদলে রত্ত নামে মন্দিরে ব্যবহৃত হতে আরম্ভ করে।

তবে জালাল উদ্দীন একমাত্র স্থাপত্যেই দেশীয় রীতির পৃষ্ঠপোষণা করেননি, তিনি সংস্কৃত এবং বাংলা ভাষার চর্চায়ও রীতিমতো উৎসাহ দিয়েছিলেন। রিচার্ড ঈটন এই ঘটনাকে মুসলমান অমাত্যদের বহিরাগত মানসিকতার বর্জন এবং বাঙালি সংস্কৃতি গ্রহণের মোড় ফেরার ক্রান্তি কাল বলে বর্ণনা করেছেন। জালাল উদ্দীনের আমলে স্থানীয় শিক্ষিত সম্প্রদায়ও প্রথম বারের মতো প্রশাসন ব্যবস্থায় সবচেয়ে বেশি গুরুত্ব লাভ করেন।

জালাল উদ্দীনের মৃত্যুর এক বছর পর ১৪৩৩ সালে দ্বিতীয় বার ইলিয়াস শাহী বংশের শাসন প্রতিষ্ঠিত হয়। এই বংশের তিনজন সুলতান – নাসির উদ্দীন মাহমুদ, রুক্নুদ্দীন বারবাক শাহ এবং শামসুদ্দীন ইউসুফ শাহ মোট ৪৮ বছর দেশ শাসন করেন। কিন্তু রাজা গণেশ এবং জালাল উদ্দীনের সময়ে দেশীয় অমাত্য এবং সংস্কৃতির যে-প্রাধান্য লক্ষ্য করি, তাঁরা তা উল্টে দিতে পারেননি, অথবা উল্টে দেননি। বরং তাঁরা বাঙালি সংস্কৃতির পৃষ্ঠপোষণা করতে আরম্ভ করেন। বাংলা সাহিত্যের প্রতি বারবাক শাহের পৃষ্ঠপোষণা থেকে এর প্রমাণ পাওয়া যায়। তাঁর আমলে মালাধর বসু ভাগবৎপুরাণ অবলদনে কৃষ্ণবিজয় কাব্য রচনা করেন। এই কাব্য বাংলায় বৈষ্ণব ধর্ম প্রসারে বিশেষ উৎসাহ দিয়েছিলো। কেউ কেউ বলেন, কৃত্তিবাসও তাঁর আমলে অনুবাদমূলক রামায়ণ পাঁচালি রচনা করেছিলেন, যদিও এর কোনো অভ্রান্ত প্রমাণ পাওয়া যায় না।

সংস্কৃতির ব্যাপারে নিজের দেশের দিকে তাকালেও, সৈন্যবাহিনীতে কাজ করার জন্যে ইলিয়াস-শাহী সুলতানরা উত্তর ভারত এবং মধ্যপ্রাচ্য থেকে লোক না-এনে, আরও দূরের – পূর্ব আফ্রিকার হাবসিদের নিয়ে আসেন। হাবসিদের আমদানি করে এঁরা আসলে নিজেদের সর্বনাশই ডেকে এনেছিলেন। কারণ, হাবসি ক্রীতদাসরা তাঁদের কর্তাদের হটিয়ে দিয়ে নিজেরাই ক্ষমতা দখল করেন। তারপর কয়েক বছর চলতে থাকে একের পর এক অভ্যুখানের পালা। ১৪৯৩ সালে শেষ পর্যন্ত ক্ষমতা দখল করেন হাবসিদের একজন মন্ত্রী, আলাউদ্দীন হোসেন শাহ।

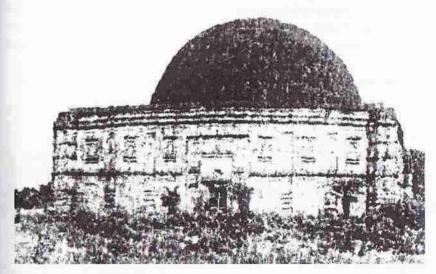

এই সমাধি নির্মাণে দোচালা ঘরের অনুকরণে প্রথম বারের মতো বাঁকানো কার্নিশ লক্ষ্য করা যায়। এর দেয়ালে যে-কুলুঙ্গি অলম্করণ দেখা যায়, সুলতানী স্থাপত্যের ইতিহাসে আদিনা

সমগ্র মধ্যযুগের বাংলার সবচেয়ে নাম-করা সুলতান হোসেন শাহ। ঐতিহাসিকদের অনেকেই তাঁর আমলকে সুলতানী আমলের স্বর্ণযুগ বলে আখ্যায়িত করেছেন। বন্ধিমচন্দ্র চট্টোপাধ্যায় মুসলমানদের খুব প্রেমের দৃষ্টিতে দেখতেন বলে জানা যায় না। কিন্তু তিনিও হোসেন শাহের আমলে বাংলার রেনেসঙ্গ হয়েছিলো বলে দাবি করেছেন। হোসেন শাহ নিজে বাঙালি ছিলেন না। তা সত্ত্বেও তাঁর অসামান্য খ্যাতির একটা প্রধান কারণ তাঁর বাঙালি সংস্কৃতির পৃষ্ঠপোষণা, বিশেষ করে ভাষা ও সাহিত্যের।

তিনি যেমন তাঁর রাজ্যসীমা বিস্তৃত করেন, তেমনি দেশে লক্ষণীয় শান্তি-শৃঙ্খলা স্থাপন করেন। তাঁর আমলেই স্থানীয় শিক্ষিত সম্প্রদায় অর্থাৎ হিন্দুরা প্রশাসনে সবচেয়ে বেশি প্রধান্যের অধিকারী হন। তাঁর প্রধানমন্ত্রী, প্রধান দেহরক্ষী, প্রধান সচিব, এমন কি, প্রধান চিকিৎসক – সবাই ছিলেন হিন্দু। তাঁর বিশ্বস্ত মন্ত্রী সনাতন (পরে সনাতন গোস্বামী) এবং তাঁর প্রধান সচিব রূপ (পরে রূপ গোস্বামী) – এই দুই ভাই বিখ্যাত পণ্ডিত ছিলেন। সুলতানের পৃষ্ঠপোষণায় রূপ অনেকগুলো সংস্কৃত কাব্য রচনা করেছিলেন। হোসেন শাহ এঁদের গুরু বিদ্যাবাচস্পতিরও পৃষ্ঠপোষক ছিলেন। তাঁর অন্য একাধিক সভাসদও সংস্কৃত কাব্য রচনা করেছিলেন। বিদ্যাপতি এবং মালাধর বসু থেকে আরম্ভ করে বিপ্রদাস, বিজয় গুপ্ত এমন কি মুকুন্দরাম চক্রনতী পর্যন্ত অনেক কবিই তাঁর উচ্ছুসিত প্রশক্তি গেয়েছেন। এমন কি, অবধী সাহিত্যের প্রধান কবি কুতবন তাঁর মৃগাবতী (১৫০৩ খুস্টান্দ) কাব্যে পঞ্চমুখে হোসেন শাহের প্রশংসা করেছেন।

ভাষা ও সাহিত্যের যে-পৃষ্ঠপোষণা হোসেন শাহ শুরু করেন, তা কোনো বিচ্ছিন্ন ঘটনা ছিলো না। তাঁর পুত্র নাসির উদ্দীন নুসরত শাহও এই ঐহিত্য বহাল রাখেন। বিদ্যাপতির নামে প্রচলিত দুটি পদে হোসেন শাহের পুত্র নাসির উদ্দীন মাহমুদ শাহ এবং গিয়াস উদ্দীন মাহমুদ শাহরও প্রশংসা আছে। তাঁদের সেনাপতি এবং চট্টগ্রামের শাসক প্রাগল খান মহাভারতের অনুবাদ করিয়েছিলেন কবীন্দ্র পরমেশ্বরকে দিয়ে। এখানে যা বিশেষ করে লক্ষ্য করার মতো, তা হলো অনুবাদ করাতে গিয়ে তাঁরা ভারতীয় সংস্কৃতির অনুরাগী দারা শিকোর মতো ফারসিতে অনুবাদ করাননি, অনুবাদ করিয়েছিলেন স্থানীয় ভাষা, বাংলায়। দারা শিকোর নাম এখানে বিশেষ করে বলার কারণ, মোগল বাদশাহ্দের মূল ভাষা তুর্কী হলেও তাঁরা কয়েক পুরুষ ভারতে থাকার ফলে তাঁদের পারিবারিক ভাষা ধীরে ধীরে বদলে যায়। তা প্রথম দিকে ব্রজ ভাষায় পরিণত হয় এবং পরে হয় দিল্লি অঞ্চলের খোরি বুলি হিন্দি। কট্টর ইসলামী বাদশাহ ঔরঙ্গজীবের চিঠি থেকে জানা যায়, তাঁর জ্যেষ্ঠ পুত্র তাঁকে আব্বা নয়, বাবাজী বলে সম্বোধন করতেন। দারা শিকোও নিশ্চয় হিন্দিই বলতেন। কিন্তু তিনি নিজে উপনিষদের অনুবাদ করেছেন ফারসিতে। অন্য একার্থিক কাব্যও তিনি অনুবাদ করিয়েছিলেন, কিন্তু তাও ফারসিতে। অথচ হোসেনশাহী সুলতানরা অনুবাদ করান বাংলায়। এ থেকে মনে হয়, তাঁরা কেবল বাংলা জানতেন, তাই নয়, বাংলা ভাষাকে তাঁরা রীতিমতো ভালোবাসতেন।

যেকালে দেশীর ভাষায় রামায়ণ, মহাভারত এবং অষ্টাদশ পুরাণ দেশীয় ভাষায় শোনা এবং শোনানো মহাপাপ গণ্য হতো, সেকালে সুলতানদের পৃষ্ঠপোষণা ছাড়া এই কবিরা বাংলায় অনুবাদ করতে সাহস পেতেন কিনা সন্দেহ হয়। অন্তত, তাঁরা য়ে বিপুলভাবে উৎসাহিত হয়েছিলেন, এ বিষয়ে সন্দেহ নেই। বস্তুত, সুলতানদের সহায়তায় বাংলা সাহিত্যের নতুন দিগন্ত খুলে গিয়েছিলো। বিদেশী পর্যটকরা বলেছেন য়ে, এ সময়ে আরবি-ফারসি সরকারী ভাষা হিশেবে চালু থাকলেও, বাংলা ভাষাই রাজদরবার থেকে আরম্ভ করে সর্বত্র সবচেয়ে ব্যাপকভাবে শোনা মেতো।

কেবল বাংলা ভাষা ও সাহিত্য থেকেই নয়, হোসেনশাহী আমলে স্থানীয় সংস্কৃতির সঙ্গে মুসলিম সংস্কৃতির আদানপ্রদানের আরও প্রমাণ মেলে। যেমন, তখনকার যে-স্থাপত্যের নমুনা দেখা যায়, তাতেও দুই সংস্কৃতির সমন্বয় ঘটেছিলো। হোসেন শাহের সময়ে নির্মিত মসজিদওলোর মধ্যে একটি ছিলো ছোটো সোনা মসজিদ। এই মসজিদের স্থাপত্য বিশ্লেষণ করলে দুই সংস্কৃতির অসাধারণ সম্মিলন লক্ষ্য করা যায়। এই মসজিদের সঙ্গে একলাখী সমাধির মিল আছে বাঁকানো কার্নিশের। এর অলঙ্করণেও যথেষ্ট সমন্বয়ের

শাক্ষর লক্ষ্য করা যায়। যেমন, ইসলামী জ্যামিতিক নকশার সঙ্গে এতে দেখা দিয়েছে বঙ্গীয় লতাপাতার নকশা। এই মসজিদের মূল প্রবেশ পথের অলঙ্করণে ইরানী গোলাপের সৌন্দর্য যেমন খচিত হয়েছে, তেমনি ভারতীয় ঐতিহ্যের প্রতীক পদ্মেরও। কেবল তাই নয়, এই পদ্মের যে-পাতা, তাতে খচিত আছে আরবি ভাষায় আল্লাহ শব্দটি। এ থেকে এই সমন্বয় কতো গভীরে পৌছেছিলো, তার ইঙ্গিত পাওয়া যায়। এর গম্বুজ থেকেও এই মিলনের সুস্পষ্ট ইঙ্গিত পাওয়া যায়। ছোটো সোনা মসজিদের ওপরে মোট পনেরোটি গম্বুজ আছে। এই গম্বুজগুলো পাঁচটি প্রবেশ পথের সঙ্গে মিলিয়ে পাঁচটি সারিতে সাজানো হয়েছে। মাঝখানের সারিতে যে-তিনটি গম্বুজ আছে, তা মধ্যপ্রাচ্যের ঐতিহ্যিক গম্বুজের মতো অর্ব-গোলকের মতো নয়, এই তিনটি গম্বুজ হলো বাংলার চৌচালা ঘরের মতো। বাগেরহাটের ষাটগম্বুজ মসজিদেও এই ধরনের বঙ্গীয় গম্বুজ আছে। দুই সংস্কৃতির সমন্বয়ের এর চেয়ে জ্বলজ্যান্ত নজির অল্পই মেলে।

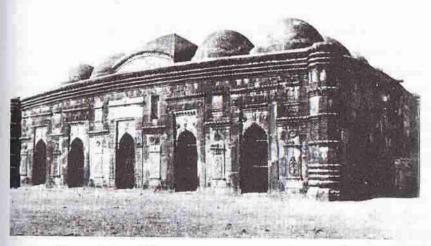

এই মসজিদেও বাঁকানো কার্নিশ লক্ষ্য করা যায়। তা ছাড়া, পাথরে খোদাই অলঙ্করণের যে ব্যবহার এ মসজিদে দেখা যায়, তা অভিনব না-হলেও, অত্যন্ত উন্নত মানের ছিলো। সমন্বয়ের সবচেয়ে বড়ো লক্ষণ এর মাঝখানকার তিনটি চৌচালা গমুজ।

ওদিকে নুসরত শাহের আমলে বঙ্গদেশ থেকে প্রায় দু হাজার মাইল দূরে এমন ঘটনা ঘটছিলো, যা অল্পকালের মধ্যে বাংলার রাজনীতিতে প্রভাব বিস্তার করেছিলো। ১৫২৬ সালে বাবর কেন্দ্রীয় এশিয়া থেকে ভারতবর্ষের ওপর আক্রমণ করেন এবং দিল্লির আফগান শাসকদের বিতাড়িত করেন। পরাজিত আফগানরা দিল্লি থেকে পূর্ব ভারতের দিকে পালিয়ে যেতে থাকেন। যাঁরা বাংলায় আসেন, নুসরত শাহ তাঁদের আশ্রম দেন। অল্পকালের মধ্যেই বাংলার রাজনীতিতে তাঁরা বিশেষ গুরুত্বপূর্ণ স্থান দখল করেন। আসলে নিজের অজ্ঞাতেই নুসরত শাহ নিজের বংশধরদের ভবিষ্যুৎ অন্ধকার করেছিলেন। ১৫৩২ সালে তাঁর মৃত্যুর ছ বছর পর বাংলার সুলতান হন একজন আফগান – শের শাহ। এভাবে এক শতান্দীর মধ্যে বাংলার সিংহাসন এবং রাজনৈতিক ক্ষমতা একে-

হাজার বছরের বাঙালি সংস্কৃতি

একে তুর্কীদের হাত থেকে বাঙালিদের হাতে, বাঙালিদের কাছ থেকে তুর্কীদের হাতে, তারপর আবিসিনীয়দের হাতে, তাঁদের কাছ থেকে আরবদের এবং তারপর আফগানদের হাতে চলে যায়। আফগানরা বাংলার ক্ষমতা দখলের অর্ধশতান্দী পরে সবশেষে বাংলার রাজনৈতিক ক্ষমতার অধিকারী হন মোগলরা।

শের শাহ যে-বংশের পত্তন করেন, তার হাতে সিংহাসন ছিলো ছাব্বিশ বছর, কিন্তু সে
সময়ে ক্ষমতা বদল হয়েছিলো আট বার। সুতরাং নিজেদের ক্ষমতা মজবুত করার
কাজেই ব্যস্ত ছিলেন সুলতানরা, দেশের সঙ্গে তাঁদের যোগাযোগ, বিশেষ করে স্থানীয়
সংস্কৃতির সঙ্গে তাঁদের আদানপ্রদান হয়েছে সামান্যই। কাররানি বংশ ক্ষমতায় ছিলো
আরও কম সময় – এগারো বছরের মধ্যে তাঁদের চারজন সুলতান সিংহাসনে বসেছিলেন।
তাঁরাও বাংলার সংস্কৃতিতে কোনো অবদান রাখতে পারেননি।

# স্বাধীন সুলতানী আমলের পতন ও ঔপনিবেশিক শাসন

বাংলার রাজনীতিতে অত্যন্ত গুরুত্বপূর্ণ পরিবর্তনের সূচনা হয় ১৫৭৫ সালে। এ বছর মোগল সম্রাট আকবরের সৈন্যবাহিনী প্রথমবারের মতো বাংলার ওপর আক্রমণ চালার। অপর দিকে, দুর্বল আফগান-শাসনকালে বঙ্গদেশে ঈসা খান, প্রতাপাদিত্য রায় এবং কেদার রায়ের মতো বারোজন প্রায়-স্বাধীন ভুঁইয়ার আবির্ভাব ঘটেছিলো। এঁরা এতো প্রাধান্য বিস্তার করেছিলেন যে, বলা যেতে পারে, বাংলার সত্যিকার রাজনৈতিক ক্ষমতা ন্যস্ত ছিলো তাঁদেরই হাতে। এমন কি, সামরিক দিক দিয়েও তাঁরা এতো শক্তিশালী ছিলেন যে, তাঁদের পরাজিত করে মোগলরা দু-চার বছরে বাংলা দখল করতে পারেননি। সত্যি বলতে কি, সম্রাট আকবর এই কাজ গুরু করলেও, তাঁর জীবদ্দশাতে এটা সম্ভব হয়নি। এর জন্যে মোগলদের সময় লেগেছিলো তিরিশ বছরেরও বেশি। আরও সঠিকভাবে বললে বলতে হয়, এই কাজ সম্পন্ন করতে ৩৩ বছরের মধ্যে মোট বারোজন সেনাপতি-সুবেহুদারের দরকার হয়েছিলো। শেষ পর্যন্ত এই কাজ সম্পন্ন করেন জাহাদীরের বাল্যবন্ধু ইসলাম খান।

বাংলার ওপর একবার নিজেদের ক্ষমতার মুষ্ঠি দৃঢ় করার পর মোগলরা সুদূরপ্রসারী এবং ব্যাপক পরিবর্তন এনেছিলেন প্রশাসন এবং রাজস্ব ব্যবস্থায়। ইলিয়াস শাহ বাংলার রাজধানী লক্ষ্মণাবতী থেকে পাণ্ডুয়ায় নিয়েছিলেন। তারপর সে রাজধানী আবার সরিয়ে নেওয়া হয়েছিলো প্রায় কুড়ি মাইল দক্ষিণে – গৌড়ে। কিন্তু ইসলাম খান সে রাজধানী নিয়ে আসেন ঢাকায়, সম্ভবত পূর্ববঙ্গে মোগল শক্তি মজবুত করার উদ্দেশে। তবে রাজধানীর পরিবর্তন নিতান্তই বাহ্যিক; আসল পরিবর্তন হয়েছিলো শাসনের চরিত্রে। আগেকার সুলতানরা ছিলেন বঙ্গেরই সুলতান। তাঁদের অনেকেই স্থায়িভাবে বসতি স্থাপন করেছিলেন বঙ্গদেশে। সুলতানরা নিজেরা সব সময়ে বাংলায় বিয়ে করেছিলেন কিনা, জানিনে, কিন্তু তাঁদের অনুচরদের বেশির ভাগই উপর্যুপরি অনেক পুরুষ ধরে স্থানীয় স্ত্রী গ্রহণ করেন। ফলে তাঁরা কার্যত স্থানীয় হয়ে গিয়েছিলেন। তা ছাড়া, দিল্লি থেকে স্বাধীন হয়ে যাওয়ার পর সুলতান এবং তাঁদের অনুচরেরা ক্রমবর্ধমান মাত্রায় উত্তর

ভারত থেকে বিচ্ছিন্ন হয়ে পড়েছিলেন। বঙ্গের সঙ্গে নিজেদের শনাক্ত করা ছাড়া তাঁদের উপায় ছিলো না। এভাবেই তাঁরা বঙ্গীয় সংস্কৃতির পৃষ্ঠপোষক হয়ে ওঠেন।

অপর পক্ষে, মোগলরা অথবা তাঁদের সঙ্গে উত্তর ভারত থেকে যে-কর্মচারীরা এসেছিলেন, তাঁরা কখনো বঙ্গদেশকে নিজেদের দেশ বলে গণ্য করেননি, অথবা বঙ্গের অধিবাসীও হননি। যাঁরা বঙ্গদেশে আসতেন, তাঁরা সাময়িকভাবে আসছেন মনে করেই আসতেন। তাঁদের আনুগত্য ছিলো কেন্দ্রের প্রতি। তাঁদের স্বরূপের শিকড়ও প্রোথিত ছিলো দিল্লির মাটিতে, এমন কি, মধ্যপ্রাচ্যে। সৈন্য এবং সাধারণ কর্মচারীসহ এ দেশে চাকরি-রত মোগল কর্মকর্তারা সুখী ছিলেন না। তাঁরা প্রায়ই বঙ্গদেশের আবহাওয়া, খাদ্য এবং লোকজন সম্পর্কে অভিযোগ করতেন। সুলতানী আমলের তুলনায় তাঁদের এই বিদেশী মানসিকতা ছিলো রীতিমতো আলাদা।

বঙ্গদেশ সম্পর্কে মোগলদের ধারণা কেমন ছিলো তার একটা প্রমাণ মেলে মোগল যুগের একেবারে গোড়ার দিকে — ১৫৭৯ খৃস্টাব্দে — আবুল ফজলের মন্তব্য থেকে। তিনি এ সময়ে লিখেছিলেন যে, বঙ্গদেশ হচ্ছে বিদ্রোহ এবং অশান্তির দেশ। সম্রাট শাহজাহানের আমলে বঙ্গদেশে ধর্ম প্রচার করে আপাতদৃষ্টেতে পুণ্য অর্জনের জন্যে এসেছিলেন শাহ নিয়ামত উল্লাহ ফিরোজপুরী নামে একজন পীর। তিনি মালদায় বসতি স্থাপন করেছিলেন। কিন্তু অল্পকালের মধ্যে তিনি হাঁপিয়ে ওঠেন। কবিতার ভাষায় তিনি তাই লিখেছেন যে, বঙ্গের কোথাও শান্তি নেই, হয় তুমি বাঘের মুখে, নয়তে কুমিরের পেটে। প্রকৃত পক্ষে, এই পীরদের অনেকেই বঙ্গদেশকে দার-উল হারব্ বা বাসের অযোগ্য অশান্তির এলাকা বলে ফতোয়া দিয়েছিলেন। বহু শতান্দী আগে এক কালে আর্যরা যে বঙ্গদেশকে প্রাত্যদের দেশ বলে আখ্যা দিয়েছিলেন, তার সঙ্গে এই মানসিকতার মিল দেখতে পাওয়া যায়।

বস্তুত, মোগলরা বঙ্গের সঙ্গে কখনো একাজ্যবোধ করেননি। ভাষা, পোশাক এবং খাদ্যের দিক দিয়ে তাঁরা নিজেদের একেবারে ভিন্ন মনে করতেন। তাঁরা নিজেদের বিবেচনা করতেন বাঙালিদের তুলনায় শ্রেষ্ঠ বলে। পরবর্তী কালে ইংরেজরা যেমন করতেন। মাংস-রুটি খেতে অভ্যন্ত মোগল যুগের এই বহিরাগতরা বাংলার মাছ-ভাতকে ঘৃণা করতেন। মোগল আমল শেষ হয়ে যখন ইংরেজ আমল গুরু হয়ে যায়, তখনও মোগল আমলের সাবেক কর্মকর্তারা এই মানসিকতা ভুলে যেতে পারেননি। গোলাম হোসেন সালিম ১৭৮৬ সালে তাঁর রিয়াজ-উস সালাতীনে অভ্যন্তভাবে এই মনোভাবই প্রকাশ করেছেন। তিনি লিখেছেন: "এ দেশের উঁচু-নিচু সবাই মাছ, ভাত, সর্বের তেল, দই, ফল আর মিঠাই খেতে পছন্দ করে। প্রচুর লাল মরিচ এবং লবণও তাদের পছন্দ। তারা আদৌ গম এবং যবের ক্রটি খায় না। ঘিয়ের রান্না খাসি এবং মোরগের মাংস তাদের মোটেই সহ্য হয় না। এই দেশের লোকেদের রুচি নিমুমানের, রীতিনীতি নিমুমানের, পোশাক-আশাকও নিমুমানের।" মোগল কর্মকর্তারা বাঙালিদের মেছো এবং জেলেদের মতো ছোটো চোখে দেখতেন। ঈসা খান এবং তাঁর পুত্র মুসা খানকেও তাঁরা জেলে বলে বর্ণনা করেছেন।

বস্তুত, মোগল কর্মকর্তারা নিজেদের শাসক এবং বাঙালিদের শাসিত হিশেবেই বিবেচনা করতেন। তাঁরা নিজেদের মনে করতেন মধ্য-এশিয়ার অথবা নিদেন পক্ষে উত্তর ভারতের যোদ্ধা হিশেবে, আর বাঙালিদের মনে করতেন নিচু এলাকার নিচু শ্রেণীর লোক হিশেবে। ইসলাম খানের নৌ-সেনাপতি ছিলেন ইহতিমাম খান। তাঁর আর-এক পরিচয়, তিনি ঐতিহাসিক মীর্জা নাথনের পিতা। তিনি জন্মেছিলেন উত্তর ভারতে। কিন্তু তা সত্ত্বেও তিনি নিজেকে বহির্দেশীয় এবং বাঙালিদের "নেটিভ" বলে আখ্যায়িত করেছিলেন।

ইহতিমান খানের প্রায় কুড়ি বছর পরে রাজধানী ঢাকায় আসেন সাদিক ইসফাহানি নামে একজন কবি। তিনি এসেছিলেন একজন মোগল কর্মচারী হিশেবে। ১৬২৯ সাল থেকে ১৬৫০ সাল পর্যন্ত তিনি ঢাকায় বাস করেন। দিনলিপি লিখতেন তিনি। এই দিনলিপি থেকে জানা যায় যে, মোগল আমলের নগরবাসী আশরাফ অর্থাৎ অভিজাত মুসলমানদের সংখ্যা বঙ্গাদেশ বৃদ্ধি পেয়েছিলো। তিনি ঢাকায় যে-অভিজাতদের দেখেছিলেন, তাঁদের অনেকের পূর্বপুরুষরা এসেছিলেন তেহরান, শিরাজ, ইসফাহান, মাশহাদ, তাবরিজ এবং বোখারা থেকে। কিন্তু তাঁরা নিজেরা জন্মেছিলেন উত্তর ভারতে। এসেওছিলেন সেখান থেকে। তা সত্ত্বেও তাঁরা নিজেদের দাবি করতেন ইরানী বলে।

এই বহিরাগতদের অনেকেই ছিলেন শিয়া। এর পর শাহজাহানের আমলে শিয়াদের সংখ্যা আরও বৃদ্ধি পায়। কারণ, শাহ সুজা বঙ্গদেশ শাসন করার সময়ে তিন শো শিয়া পরিবার নিয়ে এসেছিলেন। শোনা যায়, তিনি নিজেও শিয়া হয়েছিলেন। নগরবাসী আশরাফের সংখ্যা বৃদ্ধি পাওয়ায়, তাঁদের সঙ্গে গ্রামবাসী দেশীয় মুসলমানের দূরত্বও বৃদ্ধি পেয়েছিলো। পর্তুগীজ সন্ন্যাসী সাবাস্তিয়ানো মানরিক ১৬২৯ সালে বঙ্গদেশ ভ্রমণ করেছিলেন। তখনো তাঁর এ দেশ সম্পর্কে তেমন অভিজ্ঞতা ছিলো না। তিনি তখন দেশের লোকেদের তিনটি ভাগে বিভক্ত করেছিলেন। তাঁর মতে, দেশে তখন বাস করতেন পর্তুগীজ, মুসলমান এবং দেশীয়রা। অর্থাৎ তিনি দেশীয়দের মুসলমান বলে শনাক্ত করতে পারেনিন। অথবা দেশীয় মুসলমানদের বিবেচনা করেনিন খাঁটি মুসলমান হিশেবে।

বস্তুত, শাসক এবং শাসিতের সম্পর্ক ছাড়া বাঙালিদের সঙ্গে মোগলদের অন্য কোনো সম্পর্ক গড়ে ওঠেনি। তাঁরা বঙ্গদেশ জয় করেছিঙ্গেন নিতান্তই প্রতিপত্তি এবং আর্থিক লাভের আশায়। জয় করার পর এই প্রথমবারের মতো তাঁরা বাংলাদেশে মোট কতোটা চাষযোগ্য জমি আছে তার জরিপ করান। তোডর মল্ল এই কাজ করিয়েছিলেন। একবার জমির পরিমাণ নির্ধারণের পর সেই জমির ওপর করও ধার্য করেন মোগল কর্মকর্তারা। কেবল তাই নয়, এ সময়ে তাঁরা জমিদারি ব্যবস্থার কাঠামোও গড়ে তোলেন। ইংরেজ আমলে এই কাঠমোই কিছু রদবদলের মধ্য দিয়ে বহাল থাকে। আবুল ফজলে মতে, রাজস্ব হিশেবে ধার্য করা হয় মোট উৎপাদনের প্রায় তিন ভাগের এক ভাগ। জরিপের পর ১৫৮২ সালে এই রাজস্বের পরিমাণ ধার্য হয় ৬৩, ৪৪, ২৬০ টাকা। কিন্তু ১৬৫৮ সালে রাজস্বের পরিমাণ দিগুণেরও বেশি বাড়িয়ে ধার্য করা হয় ১, ৩১, ১৫, ৯০৭ টাকায়। আর মুরশিদকুলি খানের সময় ১, ৪২, ৮৮, ১৮৬ টাকা। এই টাকা চলে যেতো দিল্লিতে।

রাজস্ব ঠিক কতোটা বাড়ানো হয়েছিলো সে হিশেব তখনকার গ্রামের প্রজারা জানতেন না। কিন্তু এই বৃদ্ধির বোঝা তাঁদেরও আঘাত করেছিলো। এই জরিপ এবং খাজনা যে সঠিক অথবা ন্যায্য ছিলো না এবং এর ফলে প্রজারা যে যথেষ্ট অভাবে পড়েছিলেন তার আভাস পাওয়া যায় মুকুন্দরামের *চপ্তীমঙ্গল* থেকে। তাঁর মতে

মাপে কোণে দিয়ে দড়া পনেরো কাঠায় কুড়া
নাহি শোনে প্রজার গোহারি।
সরকার হৈলা কাল খিল ভূমি লেখে লাল ...
পেরাদা সবার কাছে প্রজারা পালায় পাছে
দুয়ার চাপিয়া দেয় থানা।
প্রজার হৈল ব্যাকুলি বেচে ঘরের কাড়ালি
টাকার দ্রব্য বেচে দশ আনা।

আবুল ফজলের লেখা থেকে জানা যায়, প্রজারা খাজনা দিতেন নগদ টাকায়। এও বোধ হয় তাঁদের অসুবিধের একটা কারণ। জমিদারদের দিতে হতো বড়ো অঙ্কের খাজনা। তাঁরা সে জন্যে খাজনা পরিশোধ করতেন সোনা অথবা রুপোর মুদ্রা দিয়ে।

মোগলদের সময়ে বিনিময় অর্থনীতির বদলে মুদ্রা অর্থনীতির প্রচলনও আগের তুলনায় বৃদ্ধি পেয়েছিলো। মুকুন্দরামের কল্পিত গুজরাট নগরীতে প্রচুর কেনাবেচার হতো বলে দেখা যায়। এইসব কেনাবেচা নগদ অর্থে হতো বলে মনে করাই স্বাভাবিক। তিনি মুসলমান ধর্মব্যবসায়ীর মাণ্ডল সম্পর্কে মন্তব্য করতে গিয়ে সিকি, গণ্ডা, কুড়ি, বুড়ি ইত্যাদির উল্লেখ করেছেন। ছোটোখাটো কেনাবেচায় কড়ির প্রচলন ব্যাপক ছিলো। কিন্তু তাঁর সিকির উল্লেখ থেকে মনে হয় যে, টাকার প্রচলনও ছিলো এবং মোগল আমলে বিনিময় অর্থনীতি আগের তুলনায় বেশি জনপ্রিয় হতে থাকে। মোট কথা, এ আমলে বঙ্গদেশের কৃষি, বাণিজ্য এবং শিল্পের উন্নতি হয়েছিলো এবং এতে মোগলদের সক্রিয় ভূমিকাও ছিলো। কিন্তু এসব তাঁরা করেছিলেন নিজেদের আর্থিক লাভের উদ্দেশে। বন্তুত, তাঁরা যা করেছিলেন, তাকে অনায়াসে উপনিবেশ স্থাপনের সঙ্গে তুলনা করা যেতে পারে। তাঁদের আমলে বঙ্গদেশ থেকে প্রতি বছর বিপুল ধনসম্পদ পাঠানো হতো দিল্লিতে। মোগল আমলের শেষে ইংরেজদের অধীনে বঙ্গদেশ রীতিমতো উপনিবেশে পরিণত হয়েছিলো; কিন্তু এই উপনিবেশক চরিত্রের সূচনা হয়েছিলো মোগল আমলেই; তার আগে নয়।

মোগলদের চেষ্টায় যোগাযোগ ব্যবস্থার বিপুল উন্নতি হয়েছিলো। বিশেষ করে উত্তর ভারতের সঙ্গে কেবল বঙ্গদেশের নয়, দেশের অন্যান্য অঞ্চলের সঙ্গেও সড়কপথে যোগাযোগ ব্যবস্থার উল্লেখযোগ্য উন্নতি হয়েছিলো। এর একটা পরোক্ষ প্রমাণ: বৈশুবরা বঙ্গদেশ থেকে বারবার বৃন্দাবনে গেছেন এবং বৃন্দাবন থেকে বৈশুব ধর্মাদর্শ ভারতের অন্যত্র ছড়িয়ে পড়েছে। যোগাযোগ ব্যবস্থার এই উন্নতি ব্যবসা-বাণিজ্যের উন্নতির সহায়ক হয়েছিলো। বিশেষ করে পশ্চিম ভারত-সহ ভারতবর্ষের অন্যান্য অংশ এবং আরব-উপকূলের সঙ্গে ব্যবসা-বাণিজ্য এ সময়ে খুবই বৃদ্ধি পায়। এমন কি, দক্ষিণপূর্ব এশিয়ায়ও ব্যবসা বৃদ্ধি পায়। পর্তুগীজরা নুসরত শাহের সময় প্রথম বাংলায় এসেছিলেন ব্যবসা-বাণিজ্যের সুযোগ-সুবিধা খতিয়ে দেখার জন্যে। তখনই পর্তুগালের সঙ্গে ব্যবসা-বাণিজ্য বৃদ্ধি না-পেলেও, মোগল যুগে তা অনেক বৃদ্ধি পায়। কিন্তু তার চেয়েও ব্যবসাবাণিজ্য বেড়েছিলো উস্ট ইঙিয়া কম্পেনির সঙ্গে। রানী প্রথম এলিজাবেথ স্মাট

আকবরের কাছে চিঠি দিয়ে কম্পেনির কর্মচারী পাঠিয়েছিলেন। আর, প্রথম জেমস চিঠি লিখেছিলেন জাহাঙ্গীরের কাছে। ডাচ, ডেনিশ এবং ফরাসি কম্পেনির সঙ্গেও মোগলদের আদানপ্রদান বৃদ্ধি পেয়েছিলো। বিদেশের সঙ্গে ব্যবসা-বাণিজ্য বাড়ায় বস্ত্রশিল্প-সহ বিভিন্ন শিল্পের উৎপাদন বৃদ্ধি পায় এবং তার মানও উন্নত হয়। বস্তুত, শিল্পের উন্নতি যেমন ব্যবসা-বাণিজ্য বৃদ্ধিতে সহায়তা করে, তেমনি ব্যবসা-বাণিজ্যের উন্নতিও শিল্পের প্রসার ঘটাতে সহায়তা করেছিলো।

কোনো ধর্মের পৃষ্ঠপোষণা না-করার নীতি অনুসরণ করেও মোগলরা স্থানীয় সংকৃতির ওপর গুরুত্বপূর্ণ প্রভাব বিস্তার করেছিলেন। এ সময়কার দুটি পরিসংখ্যান থেকে দেখা যায় যে, যোলো শতকে তারিখ-সম্বলিত ৭৩টি মসজিদ নির্মিত হলেও সতেরো শতকে এ রকমের নতুন মসজিদের সংখ্যা কমে যায়। তখন নির্মিত হয় মাত্র ২৪টি মসজিদ। পরের অর্ধ শতাব্দীতে নির্মিত হয় আরও কম – মাত্র ৮টি মসজিদ। অপর পক্ষে, আলোচ্য সময়ে নতুন করে মন্দির নির্মাণে বিপুল উৎসাহ লক্ষ্য করা যায়। যেখানে যোলো শতকে তারিখ সম্বিলিত মাত্র সাতটি মন্দির তৈরি হয়েছিলো, সেখানে সতেরো শতকে তৈরি হয় ৭৪টি। তারপর আঠারো শতকে ইংরেজ রাজত্ব স্থাপনের আগে পর্যন্ত ছয় দশকে নির্মিত হয় আরও ১৩৮টি। মুসলিম আমল যতো পুরোনো হতে থাকে হিন্দুরা ততো প্রাধান্য এবং আত্রবিশ্বাস লাভ করেন। তা ছাড়া, পনেরো শতক থেকে মন্দির রক্ষণাবেক্ষণের জন্যে ক্ষেত্রবিশেষে সুলতানরা নিশ্বর ভূমি দান করেছেন বলে প্রমাণ মেলে। চৈতন্যদেব হিন্দুদের মধ্যে যে-উৎসাহের জোয়ার এনেছিলেন, তাও মন্দির নির্মাণে কাজ করে থাকবে।

কিন্তু নতুন মসজিদের সংখ্যা কমে যাওয়ার কারণ কি? মনে হয়, মোগল আমলে শাসকদের তরফ থেকে মসজিদ নির্মাণ অথবা নির্মাণে সহায়তা দান দ্রুত কমে যায়। অপর পক্ষে, হিন্দুদের মন্দির নির্মাণে মোগলরা প্রত্যক্ষ সহায়তা না-করলেও কোনো বিরোধিতা করেননি। তার জন্যেই মন্দিরের সংখ্যা বৃদ্ধি পায়। মোগলরা যে নিজেদের স্থানীয় সংস্কৃতি থেকে বিচ্ছিন্ন করে রেখেছিলেন, তার একটা প্রমাণ ভাষা-সাহিত্যে তাঁরা আগের সুলতানদের মতো পৃষ্ঠপোষণা করেননি। কিন্তু তার চেয়েও বড়ো প্রমাণ, তাঁরা যেসব মসজিদ এবং মাজার নির্মাণ করিয়েছেন, তাতে স্থানীয় স্থাপত্যের কোনো প্রভাব স্বীকার করে নেননি। মোগল আমলে তৈরি ঢাকার উল্লেখযোগ্য স্থাপত্য বিশেষ করে সাত গমুজ মসজিদ, খান মোহাম্মদের মসজিদ এবং লালবাণের কেল্লার মসজিদগুলোকে দিল্লির মসজিদ থেকে আলাদা বলে মনে হয় না। পরী বিবির মাজারও দিল্লির স্থাপত্যের আদলে নির্মিত। অপর পক্ষে, এ সময়ে যেসব মন্দির তৈরি হয়, তাতে পনেরো শতকের সুলতানী আমল থেকে যে-স্থাপত্যের রীতি গড়ে উঠেছিলো, সেই রীতির অনুসরণই বহাল থাকে।

আসলে, মোগলরা প্রশাসন এবং ধর্মকে আলাদা রাখার নীতি বেশ কঠোরভাবেই পালন করেছিলেন, এমন প্রমাণ রয়েছে। ইসলাম খান নিজে ছিলেন ধর্মভীরু মুসলমান। ইসলামী অনুশাসন অনুযায়ী জীতদাসী রাখা যেহেতু অনুমোদিত, সে জন্যে তাঁর হেরেমে নাকি পনেরো শো দাসী ছিলো। কিন্তু বিশেষ উৎসবেও তাঁর আমীর-ওমরাহদের মদ্যপান

তিনি অনুমোদন করতেন না। কারণ তা ইসলাম-অনুমোদিত নয়। তাই কোনো উৎসবে তাঁর উপস্থিতির কথা থাকলে, তিনি উপস্থিত হবার আগেই তাঁর আমীর-ওমরাহরা মদ্যপান বন্ধ করে আতর ছিটিয়ে দিতেন। এ হেন কট্টর ধর্মীয় নীতিতে বিশ্বাসী ইসলাম খান যখন জানতে পারেন যে, তাঁর একজন কর্মচারী বগুড়া অঞ্চলে একজন হিন্দু জমিদারকে পরাজিত করে তাঁর পুত্রকে ইসলাম ধর্মে দীক্ষা দিয়েছেন, তখন সেই কর্মচারীকে ভর্ৎসনা করে অন্যত্র পাঠিয়ে দেন।

সুলতানী আমলে, বিশেষ করে প্রথম দু শো বছরে, বসদেশে যেসব সুফী-পীর ধর্ম প্রচার করতে আসতেন, তাঁদের ধর্ম প্রচারে সুলতানরা সরাসরি সাহায্য না-করলেও, দরাজ হাতে জমি দান করতেন। কিন্তু মোগল আমলে পীরদের জমি দান করার রীতি প্রায় বন্ধ হয়ে যায়। প্রকৃত পক্ষে, ইসলাম প্রচারের জন্যে কাউকে পুরস্কৃত করার আদর্শ এ আমলে বলতে গেলে ছিলো না। বরং উল্টো, শাসনের চোখে মুসলমান-অমুসলমানকে একই ওজনে দেখার রীতি এবং আইনই এ সময়ে চালু ছিলো।

পর্তুগীজ সন্যাসী সেবান্তিয়ানো মানরিক ১৬৪০ সালে জাহাজ-ডুবির পর যখন একজন মুসলমান ব্যবসায়ীর ছদ্মবেশে ওড়িয়া থেকে পশ্চিমবঙ্গের মধ্য দিয়ে যাচ্ছিলেন, তখন তাঁর একজন মুসলমান কর্মচারী রাতের বেলায় গোপনে একটি ময়ূর মেরে রান্না করে খায়। ময়ূর খাওয়া মুসলমান হিশেবে কোনো অপরাবের কাজ নয়। কিন্তু ঐ অঞ্চলের হিন্দুরা এতে ক্ষুদ্ধ হন। তাঁরা বিচার চাইলে স্থানীয় মুসলমান শাসক অপরাধীকে বেত মারার ও হাত কেটে ফেলার শান্তি দেন। কিন্তু মানরিক নানা রক্ম বুদ্ধি খাটিয়ে এবং শাসকের ব্রীকে খুব মূল্যবান উপটোকন দিয়ে অপরাধীর হাত কেটে ফেলার শান্তি বন্ধ করেন। সে কেবল বেত মারার শান্তি পেয়েই রেহাই পায়। মোট কথা, ধর্মে হস্তক্ষেপ করা দূরে থাক, তাঁদের ধর্মীয় অনুভূতিতে আঘাত দেওয়াও মোগলরা অনেক সময় বরদান্ত করতেন না বলেই মনে হয়। কারণ, তাঁরা জানতেন যে, সুষ্ঠু দেশ শাসনের জন্যে এটা অনুকূল নয়।

এই নীতি প্রথমবারের মতো হোঁচট খায় সম্রাট ঔরঞ্চজীবের সময়ে। তিনি অমুসলমানদের ওপর জিজিয়া কর আরোপ করেন। একে অবশ্য ঠিক ধর্মে হস্তক্ষেপ করা বলা যায় না। একটি মুসলিম প্রশাসন বিধর্মীদের রক্ষণাবেক্ষণ করছে, এবং তার মূল্য হিশেবে অমুসলমানরা এই প্রশাসনকে কর দিচেছ – এই ছিলো মোগলদের যুক্তি। কিন্তু অমুসলমানরা এই করকে অন্যায় কর ছাড়া আর-কিছু বলতে পারেননি। কারণ, দেশের প্রশাসন সমস্ত প্রজার রক্ষণাবেক্ষণ করবে – এটাই স্বাভাবিক। এই করের মাধ্যমে, বস্তুত পক্ষে, অমুসলমানদের স্বদেশেই বিদেশীতে পরিণত করা হয়। মোগলরা এই কর শক্ত হাতে বলবত করতে চেষ্টা করেন। কেবল হিন্দুদের নয়, পর্তুগীজদের কাছ থেকেও তাঁরা এই কর আদায় করতে চেষ্টা করেন।

বাংলার সুলতান এবং তাঁদের অমাত্যরা – পনেরো এবং যোলো শতকে – বাংলা ভাষা ও সাহিত্যের পৃষ্ঠপোষণা করেছিলেন। কিন্তু মোণল আমলে তাও বন্ধ হয়। তথনকার কোনো সুবেহদার বাংলা ভাষা-সাহিত্যের চর্চায় কোনো উৎসাহ দিয়েছেন বলে জানা যায় না। বরং এ সময়ে ত্রিপুরা, কোচবিহার, বিষ্ণুপুর, কৃষ্ণনগর, আরাকান ইত্যাদি জায়গার রাজা কি জমিদারেরা বাংলা ভাষা ও সাহিত্যের চর্চায় উৎসাহ দিতে আরম্ভ করেন। আরাকান রাজদরবারে দৌলত কাজী এবং আলাওল যে-অসাধারণ বাংলা রোম্যান্টিক আখ্যান কাব্য রচনা করেন, সেটা আরাকান রাজাদের পৃষ্ঠপোষণার ফলেই সম্ভব হয়েছিলো। কেবল তাই নয়, আরাকান মুসলিম শাসনের প্রান্তে অথবা প্রায় বাইরে অবস্থিত হওয়ায় এঁদের লেখায় বিষয়বস্তুর দিক দিয়েও ইসলামী প্রভাব অনেক কম।

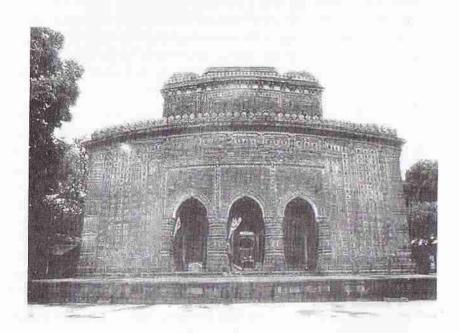

কান্তমন্দির-সহ সেকালে যেসব চালা, রত্ন অথবা মিশ্র রীতির মন্দির তৈরি হয়েছিলো, তার বেশির ভাগ মন্দিরেই একলাখী সমাধির মতো বাঁকানো কার্নিশ লক্ষ্য করা যায়।। কান্তমন্দির গোড়াতে ছিলো নবরত্ন মন্দির। অর্থাৎ এর ওপরে ছিলো নয়টি রত্ন বা গমুজ। কিন্তু ভূমিকম্পের পর পুনানির্মিত কান্তমন্দিরের ওপরে রত্ন নেই; অবশিষ্ট আছে চালা। অপর পক্ষে, অনেক শিখর মন্দিরেই অর্ধ-গোলক আকৃতির গমুজের বদলে ব্যবহার করা হয়েছে কিঞ্চিৎ পরিবর্তিত আকারের গমুজ – এক অথবা একাধিক। আর, মুর্শিদাবাদের একটি মন্দিরে রীতিমতো মুসলিম গমুজ ব্যবহার করা হয়েছে; কোচবিহারের একাধিক মন্দিরেও। মোট কথা, গমুজের ক্ষেত্রে কিছু সংশোধন লক্ষ্য করা গেলেও, মন্দিরে যে-আর্চ এবং ভল্ট ব্যবহার করা হয়েছে, তাতে কোনো সংশোধন দেখা যায় না। তা ছাড়া, আদিনা মসজিদের সময় থেকে পোড়ামাটির ফলক ব্যবহারের যে-রীতি প্রচলিত হয়, তার চরম প্রকাশ লক্ষ্য করা যায় কান্ত মন্দিরে।

মোগল আমলের অন্য একটি প্রভাব পড়ে বাংলা ভাষার ওপর। আগেকার সুলতানরা বিশেষ করে আরবি ভাষার পৃষ্ঠপোষণা করলেও, মোগলরা ফারসি ভাষার ব্যাপক প্রচলন করেন। মোগল আমলের শিলালিপি অথবা মসজিদের ওপর উৎকীর্ণ লিপিগুলো লেখা হয়েছিলো আরবির বদলে ফারসি ভাষায়। এ সময়ে প্রশাসন এবং রাজম্বের কাজে ফারসি ভাষা এতো ব্যাপকভাবে ব্যবহৃত হতে আরম্ভ করে যে, বিপুল পরিমাণ ফারসি শব্দ এবং ফারসির মাধ্যমে আরবি শব্দ বাংলা ভাষায় ঢুকে পড়ে। ধীরে ধীরে এসব শব্দ বাংলা সাহিত্যকেও প্রভাবিত করে। একটা প্রতিত্বলনা থেকেই এ ক্ষেত্রে এ যুগের প্রভাব লক্ষ্য করা যায়। মোগলদের চৌহন্দির বাইরে আরাকানের রাজসভায় যে-বাংলা সাহিত্যের চর্চা হয়, তা তৎসম শব্দপ্রধান ভাষায় লেখা। কিন্তু মোগল শাসনাধীন রঙ্গদেশে বসে রামপ্রসাদ সেন হিন্দু ধর্মীয় সঙ্গীত রচনা করতে গিয়েও প্রচুর আরবি-ফারসি শব্দ ব্যবহার করেছেন।

কয়েকটি দৃষ্টান্ত দিলে এই প্রভাব কতো ব্যাপক ছিলো তা অনুমান করা সম্ভব হবে। দৌলত কাজী আরাকান রাজসভায় বসে যে-কাব্য লিখেছিলেন, প্রথমে তা থেকে একটি উদ্ধৃতি দেওয়া যাক:

> ঘাদশ দিবস পস্থ নৌকায় চলিতে / কৌতুকে চলেন্ত রাজা নিকুঞ্জ খেলিতে। নানাবর্ণ নৌকা সব দেখি চারি পাশে / নব শশিগণ যেন জলে নামি ভাসে। দুই সারি সে নৌকা ভাসয়ে নানা রঙ্গে / আরোহিল নৃত্যসভা আশরফ সঙ্গে দশদিন পস্থ নৌকা একদিনে যায় / সুবর্ণের হংস যেন লহরি খেলায়।

এই আট পঙ্জিতে একটি মাত্র আরবি শব্দ লক্ষ্য করা যায় — আশরাফ। কিন্তু কবি এ শব্দ আরবি শব্দ হিশেবে ব্যবহার করেননি, এটি একটি নাম।

বিষয়বস্তুর কারণে আলাওলের কোনো কোনো রচনায় আরবি-ফারসি শব্দের ব্যবহার তুলনামূলকভাবে সামান্য বেশি, তবে তিনিও মূল ধারার মুসলমান কবিদের তুলনায় আরবি-ফারসি শব্দ খুব কমই ব্যবহার করেছেন। ১৬৫০ সালের দিকে লেখা তাঁর পদ্মাবতীতে আরবি-ফারসি শব্দের ব্যবহার বিরল বললেই চলে:

আহা মোর বিদরে পরাণ / জাগিতে স্বপনে দেখি ভূমে নাহি আন।

কি জানি লিখিছে বিধি এ পাপ করমে / পাইয়া পরশমণি হারাইলুঁ জমে।

সেসব মনের দুঃখ কাহাকে কহিব / ব্যথিত বান্ধবকুল স্মরিতে মরিব।

যুগের অধিক যায় দুঃখে নিশি দিন / কেমনে সহিব প্রাণে জলহীন মীন।

কি লাগি দারুণ জীউ আছে মোর ঘটে / কঠিন পাষাণ হিয়া এ দুখে না ফাটে।

দেখা যাচেছ, এই দশ পঙ্জিতে একটি আরবি-ফারসি শব্দও আলাওল ব্যবহার করেননি। অপর পক্ষে, মোগল যুগের শেষ প্রান্তে এসে ভারতচন্দ্র রায় অথবা রামপ্রসাদ সেন যে—ভাষায় লেখেন, তা বিশ্লেষণ করলে দেখা যায়, তাতে আরবি-ফারসি শব্দের ব্যবহার আগের তুলনায় অনেক বেশি। ভারতচন্দ্র লিখেছিলেন হিন্দুধর্মীয় বিষয় নিয়ে — অরদামঙ্গল। আর রামপ্রসাদ সেন লিখেছিলেন শ্যামাসঙ্গীত। কিন্তু দেবদেবীর প্রশন্তি গাইতে গিয়েও এই কবিরা যাবনী মিশাল অর্থাৎ আরবি-ফারসি শব্দপ্রধান ভাষা এড়াতে পারেননি। কারণ, মোগল আমলে এই ভাষার প্রভাবেই তাঁরা বড়ো হয়েছেন এবং

ভাবতে শিখেছেন। নিচে ভারতচন্দ্রের দৃষ্টান্ত থেকে এই ভাষার স্বরূপ বোঝা যাবে:

তেজঃপুঞ্জে যেন রবি / মুখে বাক্য পীর নবি / নমাজেদুর্গার চুমে ধূলি।
জাহির কিরূপে হব / কারে বা কিরূপে কব / ভাবেন বৃক্ষের তলে বসি।
ঈশর ইচ্ছায় ক্ষিপ্র / বিষ্ণু নামে এক বিপ্র / সেইখানে উত্তরিল আসে।
দীন দেখে দ্বিজবরে / সত্যপীর কন তারে / প্রকাশ করিতে অবতার।
যে সত্য জনারগির / সির্ণি বেদে দরপীর / পুলকে প্রসাদ খাও তার।
দ্বিজ বলে হবি বিনে / পূজি নাই অন্য জনে / কি বলে ফকির দুরাচারী।
ফকিরের অঙ্গে চায় / অদুত দেখিতে পায় / শুজ্যক্র গদা পদ্মধারী।

এখানে দেবতাদের কথা বললেও ভারতচন্দ্র আরবি-ফারসি শব্দ ব্যবহার করতে কুণ্ঠিত হননি। তবে ভারতচন্দ্র শব্দ ব্যবহারের ক্ষেত্রে খুব সতর্ক ছিলেন। তেমন বিষয় হলে আরবি-ফারসি শব্দ মোটেই ব্যবহার করতেন না। রামপ্রসাদ সেনও তাঁর ধর্মীয় গানে আরবি-ফারসি এবং মোগল আমলের জমিজমা সংক্রান্ত শব্দ অনায়াসে ব্যবহার করেছেনঃ

জানিলাম বিষম বড় শ্যামা মায়েরী দরবার রে।
(সদা) ফুকারি ফরেদি বাদি না হয় সঞ্চার রে॥
আরজবেগী যার শিবে দরবারের ভাষ্য কিবে মাগো।
ও মা দেওয়ান দেওয়ানা নিজে আস্থা কি কথার রে।
লাখ উকিল করেছি খাঁড়া সাধ্য কি মা ইহার বাড়া মা গো

মোট কথা, কেবল শাসনব্যবস্থা এবং রাজস্ব পদ্ধতিতে নয়, স্থাপত্য, সাহিত্য এবং ভাষার মতো জীবনের প্রতিটি ক্ষেত্রে মুসলিম শাসনামলের প্রভাব পড়েছিলো। আমরা অন্যত্র লক্ষ্য করবো, মুসলিম শাসনের সময় বাংলার পোশাক এবং খাদ্যেও ব্যাপক পরিবর্তন এসেছিলো।

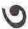

# বাংলার সমাজ ও ধর্ম প্রাচীন বঙ্গ

বঙ্গদেশে আর্যদের আগে কারা বাস করতেন, তার সঠিক চিত্র জানা যায় না। তরে ধারণা করা হয়, এখানে কোনো একটি নৃতাত্ত্বিক গোষ্ঠীর লোকেরা বাস করতেন না। অনেকেই বলেছেন যে, এখানকার বেশির ভাগ লোক ছিলেন অস্ট্রিক গোষ্ঠীর। আধুনিক কালের বাঙালিদের মধ্যেও তাঁদের চেহারার বৈশিষ্ট্য প্রবলভাবে লক্ষ্য করা যায়। তা ছাড়া, দক্ষিণ দিক থেকে আসা দ্রাবিড়রাও বাস করতেন এখানে। আর বাস করতেন দক্ষিণ-পূর্ব অঞ্চল থেকে আসা ভোট-চীনা গোষ্ঠীর লোকেরা। অন্যান্য নৃতাত্ত্বিক গোষ্ঠীর লোকেরাও ছিলেন। কতো ভিন্ন ভিন্ন ধরনের লোক বঙ্গীয় অঞ্চলে বাস করতেন, তার আভাস পাওয়া যায়, এখনো যে-বিচিত্র গোষ্ঠীর আদিবাসী আছেন, তাঁদের থেকে। প্রাচীন বঙ্গের লোকেরা যেমন এক ভাষায় কথা বলতেন না, তেমনি এক ধর্মও পালন করতেন না। অনেকের কোনো প্রতি গানিক ধর্মও ছিলো না। এখানকার লোকেদের খাদ্যাভ্যাস, বাড়িষর নির্মাণের পদ্ধতি এ।ং পোশাক-আশাকও ছিলো উত্তর ও মধ্যভারতের তুলনায় অনেকাংশে ভিন্ন রকমের – এর পেছনে ভৌগোলিক কারণ সবচেয়ে বড়ো ভূমিকা পালন করেছিলো। আর্যদের সঙ্গে বঙ্গদেশীয়দের নৃতাত্ত্বিক মিল তো ছিলোই না, এমন কি, ভাষা, ধর্ম, উৎসব, পার্বণ এবং অন্যান্য সাংস্কৃতিক বৈশিষ্ট্যও ছিলো একেবারে ভিন্ন রকমের।

ভৌগোলিক অবস্থান এবং আবহাওয়ার দিক দিয়ে বিবেচনা করলে প্রাচীন বঙ্গদেশ খুব আকর্ষণীয় জায়গা ছিলো না। কিন্তু তা সত্ত্বেও এই দেশে বারবার বাইরের লোকেদের আগমন ঘটেছে। এ থেকে মনে হয় য়ে, এ দেশে ছিলো খাদ্য এবং শস্যের প্রাচুর্য। খৃস্টপূর্ব আমলের সংস্কৃত শাস্ত্র এবং সাহিত্য থেকে জানা যায় য়ে, বঙ্গদেশকে তখন বলা হতো অপবিত্র এবং ব্রাত্যদের দেশ। ব্রাত্যদের দেশ বলা হতো এই জন্যে য়ে, এ দেশের লোকেরা বৈদিক পূজাপার্বণ পালন না-করে স্থানীয় ব্রতাদি পালন করতেন। শাস্ত্রকাররা সে কারণে "সে দেশে য়েয়ো না" বলে বিধান দিয়েছিলেন। তবু ভারতের একেবারে এক প্রান্তে অবস্থিত এই দেশে আর্যরা এসেছিলেন খৃস্টের জন্মের কয়েক শতাদী আগেই। তাঁদের সঙ্গে এসেছিলো আর্য-সংস্কৃতি। এদের সঙ্গে আদান-প্রদানের ফলে ধীরে ধীরে স্থানীয় উৎপাদন ব্যবস্থা, কৃষি এবং, সাম্প্রিকভাবে, সংস্কৃতির ওপর এই তাঁদের সভ্যতার বিরাট প্রভাব পড়েছিলো।

আর্যরা তাঁদের সঙ্গে একেবারে ভিন্ন ধরনের যে-সাংস্কৃতিক উপাদান নিয়ে এসেছিলেন,

00

তার মধ্যে অত্যন্ত গুরুত্বপূর্ণ ছিলো তাঁদের ধর্ম। স্থানীয় লোকেদের সঙ্গে তাঁদের যোগাযোগ ঘনিষ্ঠ হওয়ার ফলে ধীরে ধীরে এই ধর্ম – বৈদিক ধর্ম – স্থানীয় অনার্যদের ধর্মের ওপর নিজের ছাপ এঁকে দিচ্ছিলো, এমনটা মনে করা সঙ্গত। তবে অনার্যরা সেই প্রথম যুগে ব্রাহ্মণ্য ধর্মের কতোটুকু গ্রহণ করেছিলেন, তা সঠিকভাবে জানা যায় না। অপর পক্ষে, ব্রাহ্মণ্য ধর্ম যে কয়েক শতাব্দীর মধ্যে স্থানীয় ধর্মীয় বিশ্বাসকে নিজের মধ্যে অনেকটাই সমন্বিত করে নিয়েছিলো, বঙ্গীয় বৈদিক ধর্ম থেকে তার প্রমাণ পাওয়া যায়। এভাবেই অনার্য দেবদেবীদের অনুপ্রবেশ ঘটেছিলো হিন্দু ধর্মে। সেই সঙ্গে স্থানীয় ধর্মীয় আচার-অনুষ্ঠানও জায়গা করে নিয়েছিলো ব্রাহ্মণ্য ধর্মে। বিশেষ করে স্থানীয় লোকেদের অনেক ব্রত যে আর্থরা গ্রহণ করেছিলেন, এ বিষয়ে সন্দেহ নেই। মোট কথা, আর্যদের আগমনের ফলে স্থানীয় এবং বহিরাগত সংস্কৃতির ক্রিয়া-প্রতিক্রিয়া গুরু হয়েছিলো এবং তার ফলে সমন্বয়ের মধ্য দিয়ে আর্য এবং অনার্য উভয়ের ধর্মে পরিবর্তন আসতে আরম্ভ করে।

বাংলার সমাজ ও ধর্ম

আর্যরা প্রথমে যখনই এসে থাকুন না কেন, বঙ্গদেশে আর্যসভ্যতার জোরালো প্রভাব পড়তে শুকু করে মৌর্যদের আমলে। তার একটা কারণ, মৌর্য সামাজ্যের রাজধানী ছিলো বাংলার দোরগোড়ায়, মগধে। এই আমলে, খৃস্ট-পূর্ব তৃতীয় শতক থেকে, কৃষি এবং উৎপাদন ব্যবস্থায় আর্যসভ্যতার সঙ্গে স্থানীয় সভ্যতার আদান-প্রদান খুবই বৃদ্ধি পায়। তা ছাড়া, রাজধর্ম হিশেবে দ্রুত ছড়িয়ে পড়তে থাকে বৌদ্ধধর্ম। খৃস্ট-পূর্ব দ্বিতীয় শতাব্দীতে উৎকীর্ণ সাঁচি স্তুপে বঙ্গদেশকে দাবি করা হয়েছে বৌদ্ধ-এলাকা বলে। তৃতীয় খুস্টাব্দীতে অন্ধ্রের একটি শিলালিপিতেও বলা হয়েছে যে, বঙ্গদেশ বৌদ্ধ এলাকা। 8০৫ সালে একজন চীনা পর্যটক তাম্রলিপ্তি নগরেই বাইশটি বৌদ্ধ সজ্ঞ দেখেছিলেন। সুতরাং বোঝা যায়, বঙ্গদেশে বৌদ্ধধর্ম শক্ত ভিত্তির ওপর স্থাপিত হয়েছিলো পাল-রাজাদের অনেক আগেই।

অপর পক্ষে, গুপুদের আমলে সক্রিয় পৃষ্ঠপোষণা লাভ করেছিলো ব্রাহ্মণ্য ধর্ম। এই সময়কার তামশাসনগুলোতে বঙ্গদেশে বৈদিক আচার-অনুষ্ঠান পালিত হতো বলে উল্লেখ করা হয়েছে। এতে আরও উল্লেখ করা হয়েছে যে, ধর্মীয় কাজের জন্যে জমি দান করা হতো ব্রাহ্মণদের। ব্রাহ্মণ্য ধর্মের পৃষ্ঠপোষণা করলেও গুপ্ত আমলে বৌদ্ধধর্মের বিরোধিতা করা হয়েছে, এমন কোনো প্রমাণ নেই। কিন্তু সপ্তম শতাব্দীর গুরুতে বঙ্গের পরাক্রান্ত রাজা শশাঙ্কের আমলে বৌদ্ধধর্মের ওপর বড়ো রকমের আঘাত এসেছিলো, এমন প্রমাণ আছে। বৌদ্ধমূর্তি ভেঙে ফেলা, বিহার ধ্বংস করা, বিহার থেকে ভিক্ষ্দের বিতাড়িত করা, বোধগয়ার বোধিবৃক্ষ কেটে ফেলা ইত্যাদি অনেক ঘটনাই এ সময়ে ঘটেছিলো বলে চীনা পর্যটক হিউয়েন সাং উল্লেখ করেছেন। তিনি শশাঙ্কের শাসনামলেই এদেশে এসেছিলেন। সুতরাং তাঁর বিবরণ ছিলো সমসাময়িক এবং তাঁর বিবরণকে বিশ্বাসযোগ্য মনে করাই স্বাভাবিক, যদিও তার মধ্যে কিছু অতিরঞ্জন থাকা অসম্ভব নয়। শশাঙ্কের সময়ে বৈদিক ধর্মের মধ্যে বিশেষ আনুকূল্য লাভ করেছিলো শৈবমত। কারণ তিনি নিজে এই মতে বিশ্বাসী ছিলেন। অতঃপর শৈবমত এ দেশে খুব জনপ্রিয় হয়েছিলো। মনে হয় চতুর্থ-পঞ্চম শতাবী থেকে রাজ-আনুক্লোর ফলে ধীরে ধীরে বৌদ্ধধর্মের প্রসার কিছুটা কমে গিয়ে হিন্দু ধর্মের শ্রীবৃদ্ধি হতে থাকে। অন্তত চীনা পর্যটকদের দেওয়া তথ্য থেকে এ কথা মনে হওয়াই স্বাভাবিক। বিভিন্ন চীনা পর্যটক বৈদিক এবং বৌদ্ধধর্মের মন্দিরের যে-সংখ্যা উল্লেখ করেছেন, নিচে তার একটি তালিকা দেওয়া

চীনা পর্যটকদের বিবরণ অনুযায়ী বৌদ্ধ ও বৈদিক মন্দিরের সংখ্যা

| স্থান     | ফা হিয়েন ৫ম শতক |       | হিউয়েন সাং ৭ম শতক |       | ই চিং ৭ম শেষ দিক |       |
|-----------|------------------|-------|--------------------|-------|------------------|-------|
|           | বৌদ্ধ            | বৈদিক | বৌদ্ধ              | বৈদিক | বৌদ্ধ            | বৈদিক |
| তামলিপ্তি | રર               |       | 20                 | 00    | a/6              |       |
| বরেন্দ্র  |                  |       | 20                 | 700   |                  | 0     |
| সমতট      |                  |       | 00                 | 200   |                  |       |

বৌদ্ধধর্মের ভাগ্য আবার ফিরে যায় পালদের আমলে। বাংলার বিভিন্ন অংশে একই সঙ্গে বৌদ্ধসমর্থক এবং হিন্দুদের শাসনও প্রচলিত ছিলো। জৈন ধর্ম বঙ্গদেশে কখনো প্রাধান্য লাভ করেনি। কিন্তু এ ধর্ম যে, বঙ্গদেশে এসেছিলো এবং অনেক জায়গায় জৈনদের বিহার ও মন্দির নির্মিত হয়েছিলো, সে বিষয়ে সন্দেহ নেই। তা ছাড়া, আর্যদের আগমনের আগে বঙ্গদেশে যেসর ধর্ম প্রচলিত ছিলো, সেসব ধর্মও নিশ্চয় তখনো অনেকে পালন করতেন। মোট কথা, এ দেশে অনেক ধর্মই প্রচলিত ছিলো। তবে রাজাদের পৃষ্ঠপোষণায় কখনো বৌদ্ধধর্ম, কখনো ব্রাহ্মণ্য ধর্ম অথবা কখনো এই দুই ধর্মের কোনো একটি শাখা প্রাধান্য লাভ করেছে; রাজা বদলের পর আবার গুরুত্ব পেয়েছে অন্য মত।

অষ্ট্রম শতান্দীর মাঝামাঝি সময়ে পাল-বংশের প্রতিষ্ঠা করেন গোপাল। তিনি ছিলেন বৌদ্ধধর্মের উৎসাহী সমর্থক। সে কারণে তিনি বঙ্গদেশে বৌদ্ধধর্মের প্রসারের জন্যে সক্রিয় ভূমিকা পালন করেন। তাঁর পরে ধর্মপালও বিশেষ সহায়তা করেছিলেন বৌদ্ধধর্মের। পালদের আগে এবং সমকালে খড়গ, দেব এবং চন্দ্রবংশের রাজারাও বৌদ্ধধর্মের পৃষ্ঠপোষক ছিলেন। বস্তুত, কেবল বৌদ্ধধর্ম নয়, বৌদ্ধ-প্রভাবিত শিক্ষাও পাল রাজাদের আমলে ছড়িয়ে পড়েছিলো। ধর্মপালের সাহায্যে নির্মিত হয়েছিলো দুটি বিশাল বৌদ্ধবিহার। পশ্চিমে – বাংলার বাইরে – বিক্রমশীলা আর উত্তর বঙ্গের পাহাড়পুরে সোমপুর অথবা সোমপুরী বিহার।

কুমিল্লা অঞ্চলে এর আগেই একাধিক বিহার নির্মিত হয়েছিলো বলে জানা যায়। তবে ময়নামতীর শালবন বিহার ঠিক কখন নির্মিত হয়েছিলো তা জানা যায় না। তেমনি জানা যায় না, এ বিহার পাল অথবা দেব অথবা অন্য কোনো রাজবংশের পৃষ্ঠপোষণায় নির্মিত ংয়েছিলো কিনা। শালবন বিহার ছাড়াও ময়নামতী অঞ্চলে আরও কয়েকটি ছোটোবড়ো বিহার তৈরি হয়েছিলো। এসব বিহার ছিলো বৌদ্ধধর্ম পালন এবং বৌদ্ধধর্মীয় শিক্ষার বিরাট কেন্দ্র। সপ্তম থেকে দ্বাদশ শতাব্দীর মধ্যে একে একে এসব বিহার নির্মিত হয়েছিলো। পাল যুগে বঙ্গদেশে যেভাবে অনেকগুলো বৌদ্ধ-বিহার এবং শিক্ষাকেন্দ্র গড়ে ওঠে তা থেকে দেশের ভেতর বৌদ্ধধর্মের জনপ্রিয়তারই ইন্সিত পাওয়া যায়। কেবল তাই নয়, বাংলার বৌদ্ধরা তখন যে দেশের বাইরেও প্রভাব বিস্তার করেছিলেন, তারও আভাস মেলে বাংলার বৌদ্ধ-স্থাপত্যের অনুকরণ থেকে। পাহাড়পুর বিহারের আদলে সুদূর ইন্দোনেশিয়া পর্যন্ত দক্ষিণ-পূর্ব এশিয়ায় একাধিক জায়গায় সেকালে বৌদ্ধমন্দির নির্মিত হয়েছিলো।

মহাযানপাছী বৌদ্ধদের একটি প্রধান ধর্মীয় গ্রন্থ হলো 'অট্টসহস্রিকা প্রজ্ঞাপারমিতা'। একাদশ শতকে লেখা এই গ্রন্থের একটি পুঁথি থেকে জানা যায়, তখন বঙ্গদেশের কোথায় কোথায় বৌদ্ধদের প্রধান কেন্দ্র ছিলো। এতে বিশেষ করে বরেন্দ্রীতে হলদি গ্রাম এবং দেদ্দাপুর; রাঢ়ে কন্যারাম, রামজাত এবং বৈত্রবনা; দণ্ডভুক্তিতে যজ্ঞপিণ্ডি; সমতটে জয়তৃঙ্গ ও চম্পিতলা; হরিকেলে শিলা লোকনাথ; আর সুবর্ণপুরে শ্রীবিজয়পুরের উল্লেখ করা হয়েছে। অনেকগুলো বৌদ্ধপীঠ এবং তীর্থেরও উল্লেখ আছে। মোট কথা, সমাজে বৌদ্ধদের একটা বড়ো রকমের প্রভাব ছিলো।

তবে পাল রাজারা বৌদ্ধধর্ম এবং তার সঙ্গে যুক্ত বিভিন্ন প্রতিষ্ঠানের পৃষ্ঠপোষণা করলেও, ব্রাহ্মণ্য ধর্মের বিরোধিতা করেননি। উল্টো, তাঁদের আমলে বঙ্গদেশে ব্রাহ্মণ্য ধর্ম আগের তুলনায় আরও জোরদার হয়েছিলো। বিশেষ করে, সাধারণ লোকের মধ্যে হিন্দু ধর্ম

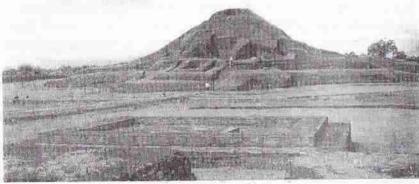

পাহাড়পুরের সোমপুর বিহার

বেশ জনপ্রিয়তা অর্জন করেছিলো বলে প্রমাণ পাওয়া যায়। এমন কি, শেষ দিকের পাল রাজাদের কেউ কেউ বৌদ্ধ ছিলেন না বলেও অনেকে উল্লেখ করেছেন।

পালদের পর বর্মণদের আমলে ব্রাহ্মণ্য ধর্মের প্রতি আনুক্ল্য আরও বৃদ্ধি পায়। কিন্তু এ ধর্ম সবচেয়ে পৃষ্ঠপোষণা লাভ করে সেন-আমলে। সেনরা বঙ্গে এসেছিলেন যোদ্ধা হিশেবে দক্ষিণ ভারত থেকে। তাঁরা পালদের অধীনেই বসতি স্থাপন করেছিলেন। তারপর ক্ষমতা দখল করেন একাদশ শতকের শেষ দিকে। তখন তাঁরা রীতিমতো ব্রাহ্মণ্য ধর্মের, বিশেষ করে শৈবমতের, পৃষ্ঠপোষণা শুরু করেন। তাঁদের সংক্ষিপ্ত আমলের শেষ দিকে বৈষ্ণর ধর্মও জনপ্রিয়তা অর্জন করেছিলো। ব্রাহ্মণ্য ধর্মের সঙ্গে সংস্কৃত ভাষা, সাহিত্য এবং শাস্ত্রের চর্চাও উৎসাহিত হয়। তবে এ কথা মনে করার কারণ নেই যে, তখন দেশের সব জায়গায় ব্রাহ্মণ্য ধর্ম সমানভাবে ছড়িয়ে পড়েছিলো অথবা বৌদ্ধধর্ম এবং স্থানীয় লৌকিক ধর্মের আচার-অনুষ্ঠান লোপ পেয়েছিলো। বরং এটা মনে করাই সঙ্গত হবে যে, রাজধর্ম হিশেবে ব্রাহ্মণ্য ধর্ম সমাজের উপর তলায় প্রাধান্য লাভ করেছিলো।

অবস্থানের দিক দিয়ে ব্রাহ্মণ্য ধর্ম প্রথমে জোরদার হয়েছিলো রাঢ় অঞ্চলে, বিশেষ করে গঙ্গার ধারে। কারণ, উত্তর ভারত থেকে এসে আর্যদের পক্ষে এখানেই সবার আগে বসতি স্থাপন করা সহজ ছিলো। রাঢ়ের পর উত্তর বঙ্গকেও আর্যদের অনেকে বেছে নিয়েছিলেন স্থায়ী বসতি স্থাপনের জন্যে। পূর্ব এবং দক্ষিণ বঙ্গের অনেক জায়গাই তখনো পর্যন্ত বাসযোগ্য হয়নি অথবা এসব জায়গায় আর্যদের কৃষি পদ্ধতির অনুসরণও ওক্ষ হয়নি। বঙ্গকে ব্রাত্যদের দেশ বলে যে-বিশেষণ দেওয়া হয়েছিলো, তার ধারণা এ সময়ে অনেকটা লোপ পেলেও, দক্ষিণ এবং পূর্ববঙ্গ সম্পর্কে উত্তর ভারত থেকে আসা ব্রাহ্মণদের মধ্যে একটা ঘূণা অথবা বিজাতীয় মনোভাব তখনো বহাল ছিলো বলে মনে হয়। এবং সে জন্যে তারা অনেকেই এ অঞ্চলকে "ভদ্রলোকদের" বাসের উপযোগী বলে বিবেচনা করতেন না।

#### বৈদিক ও বৌদ্ধধর্মের বিবর্তন

বিজয়ীদের ধর্ম হিশেবে বেশ কয়েক শতান্দী ধরে বৈদিক এবং বৌদ্ধর্ম স্থানীয় ধর্মের ওপর দ্রুত প্রভাব বিস্তার করেছিলো। সপ্তম শতান্দীতেই বৈদিক আনুষ্ঠানিক ধর্মের বেশ প্রসার লক্ষ্য করেছিলেন হিউরেন সাং। তিনি গ্রামের সমাজ খুব কাছ থেকে দেখেছিলেন বলে মনে হয় না। কিন্তু অনেকগুলো শহরেই সময় কাটিয়েছিলেন। তাঁর বিবরণ থেকে মনে হয়, এসব শহরবাসীদের মধ্যে বৈদিক এবং বৌদ্ধর্মাই সবচেয়ে বহুল প্রচলিত ছিলো। অনেকে জৈনধর্মপ্ত পালন করতেন। তিনি প্রচুর ভিক্ষু ও অন্যান্য পুরুত্বস্বায়েতের বর্ণনা দিলেও, শহরের বাইরে, সাধারণ মানুষরা আনুষ্ঠানিক ধর্ম কতোটা পালন করতেন অথবা কী ধর্ম পালন করতেন, তার উল্লেখ করেননি। তা সত্ত্বেও এটা অনুমান করা অসঙ্গত হবে না যে, সাধারণ মানুষরা নানা রকমের ধর্ম পালন করতেন। তাঁদের অনেক দেবদেবী ছিলেন। ধর্মীয় আচার-অনুষ্ঠান এবং ব্রতও ছিলো। এর প্রমাণ পাওয়া যায়, পরে এসব আচার-অনুষ্ঠান এবং ব্রত যেভাবে বৈদিক ও বৌদ্ধর্মকে প্রভাবিত করে, তা থেকে। মধ্যয়ুগে ইসলাম ধর্মের আগমনের পর স্থানীয় এবং বহিরাগত ধর্মের মধ্যে যে-বিরোধ এবং সমন্বয় ঘটেছিলো, বৌদ্ধ এবং ব্রাক্ষণ্য ধর্মের আগমনের পরও নিশ্চয় সেই ধরনের ক্রিয়া-প্রতিক্রিয়া হয়েছিলো।

বঙ্গদেশের সাধারণ মানুষের মধ্যে দীর্ঘদিন বৈদিক অথবা বৌদ্ধধর্মের খাঁটি রূপ প্রচলিত ছিলো মনে হয় না। অথবা এও মনে হয় না যে, তাঁদের মধ্যে এই দুই ধর্মের আচার—অনুষ্ঠান পালনের কড়াকড়ি ছিলো। হিউয়েন সাং এবং অন্য চীনা পর্যটকদের বিবরণ থেকে দেখা যায় যে, মগধে তাঁরা বৌদ্ধধর্মের যে-রূপটি লক্ষ্য করেছিলেন, বঙ্গদেশে তা ছিলো অনেকটাই ভিন্ন রকমের। অনুমান করা সম্ভব যে, স্থানীয় বিশ্বাস এবং রীতিনীতির সঙ্গে বৌদ্ধধর্মের যথেষ্ট সমন্বয় হয়েছিলো। এর পেছনেও বঙ্গদেশের প্রান্তিক অবস্থান কাজ করেছিলো বলে মনে হয়।

কেবল স্থানীয় ধর্মীয় বিশ্বাসের সঙ্গে নয়, বৈদিক ধর্মের সঙ্গেও বঙ্গীয় বৌদ্ধধর্মের কমবেশি সমন্বয় ঘটেছিলো। কোনো কোনো ঐতিহাসিকের মতে, বিশেষ করে তান্ত্রিক মতবাদ বৌদ্ধধর্মের ওপর প্রভাব ফেলতে শুরু করে। এবং বঙ্গের কৃষিভিত্তিক দেবীপ্রাধান্যমূলক সমাজে তান্ত্রিক মতবাদের প্রসারকে অস্বাভাবিকও মনে হয় না। মোটামুটি অষ্টম শতক থেকে তান্ত্রিক মতবাদের প্রভাবে বঙ্গদেশের মহাযান বৌদ্ধর্মের্ম প্রথমে মন্ত্রযান এবং তারপর তারই বিবর্তিত রূপ বজ্রযানের বিকাশ ঘটে। আরও পরে এই বজ্রযান থেকেই জন্ম নেয় কালচক্রযান নামে বৌদ্ধ তান্ত্রিক ধর্মের আর-একটি শাখা। কিন্তু পরে পাল আমলের শেষে অথবা সেন-আমলে বৌদ্ধর্মের যে-শাখাটি জনপ্রিয়তা অর্জন করতে আরম্ভ করে, তা হলো সহজ্যান।

গোড়ার যখন বৌদ্ধধর্ম প্রচারিত হয়, তখন তাতে দেবদেবী কেন, ঈশ্বরেরও কোনো জায়গা ছিলো না। কিন্তু যে-সমাজে অন্যান্য ধর্মের অগণিত দেবদেবী আছেন, সে সমাজে ধীরে ধীরে বৌদ্ধদেরও দেবদেবী তৈরি না হয়ে পারে না। এমন কি, স্বয়ং বৃদ্ধ

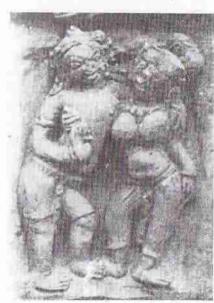

পাহাড়পুরের বিহারে পোড়ামাটির ফলকে রাধাকৃঞ্চের মূর্তি।

কল্পিত হন ঈশ্বর হিশেবে। বিভিন্ন মূদায় বদ্ধের কয়েকটি রূপও কল্পনা করা হয় এবং প্রতিটি রূপকে এক-একটা নাম দেওয়া হয়। যেমন, অমিতাভ, বোধিসত্ত, মঞ্বী, অবলোকিতেশ্বর এবং বজ্রপাণি। নয় মাথা এবং চৌত্রিশ হাতওয়ালা তাঁর বজ্লাভৈরব রূপও কল্পনা করা হয়েছে। এমন কি. তিববতী দেবতা হেবজ্ব মাহ্যানপন্থী বৌদ্ধদের দেবতায় পরিণত হন। সেই সঙ্গে দেবী হিশেবে গণ্য হন তারা – যাঁকে কল্পনা করা হয়েছে বুদ্ধের সঙ্গিনী অথবা শক্তি হিশেবে। তিব্বতে তারার একুশটি রূপ কল্পনা করা হয়েছে, যেমন সিততারা, শ্যামতারা, উগ্রতারা, একজন, কুরুকুল্লা, জ্রকুটী ইত্যাদি। মনসার মতো সাপের দেবী হিশেবে তারার একটি রূপ কল্পনা করা হয়েছে, যাঁর নাম জাঙ্গুলী।

সহজ্ঞযান মতবাদের সঙ্গে হিন্দু ধর্মের, বিশেষ করে শাক্তমত ও তন্ত্রের বিশেষ

আদান-প্রদান হয়েছিলো। বৌদ্ধরা কোনো বৈদিক দেবদেবীর উপাসনা করতেন কিনা, তা জানা যায় না, কিন্তু হিন্দুদের দেবদেবীদের প্রতি সম্মান দেখাতেন, এটা অনুমান করা যায় পাহাড়পুর বিহারের গায়ে পোড়ামাটির নকশা এবং মন্দিরের গায়ে লাগানো দেবদেবীর মূর্তি থেকে। এই বিহারের মন্দিরের গায়ে লাগানো ৬৩টি পাথরের মূর্তি আছে, যার প্রায় সবগুলোই হিন্দু দেবদেবীর। এই দেবদেবীর মধ্যে কৃষ্ণই সবচেয়ে প্রাধান্য পেয়েছেন। এ থেকে আপাতদৃষ্টিতে মনে হতে পারে, বৌদ্ধদের ওপর বৈষ্ণবদের প্রভাব পড়েছিলো। কিন্তু ইতিহাস থেকে তার কোনো প্রমাণ পাওয়া যায় না। এই মূর্তিগুলো এই বিহারের চেয়েও কয়েক শতাব্দীর পুরোনো। অসম্ভব নয় যে, অন্য কোনো মন্দির থেকে এনে

এগুলোকে সোমপুর বিহারের মন্দিরগাত্তে লাগানো হয়েছিলো। অথবা অন্য কোনো মন্দিরের জায়গায় এই বিহার নির্মিত হয়েছিলো।

এই বিহারের গায়ে যে-সব পোড়ামাটির ফলক লাগানো হয়েছে, তা থেকে বিহার নির্মাণের সময়কার সাধারণ মানুষ অথবা সাধারণ শিল্পীদের চিন্তাচেতনার আভাস পাওয়া যায়। এসব পোড়ামাটির ফলকের অনেকণ্ডলিতে অঙ্কিত হয়েছে হিন্দু দেবদেবীর মূর্তি, যেমন শিবের বিভিন্ন রূপ, ব্রহ্মা, বিষ্ণু, সূর্য, গণেশ, কৃষ্ণ, রাধা ইত্যাদি। ময়নামতীর বিহারেও পোড়ামাটির ফলকে হিন্দু দেবদেবীর মূর্তি দেখা যায়। এসব দেবদেবীর মধ্যে আছেন বিষ্ণু, রাধাকৃষ্ণ, হরগৌরী, বসুদেব, সূর্য, গণেশ এবং জগদ্ধাত্রী। এ থেকে বোঝা যায় যে, হিন্দু ধর্মের সঙ্গে বৌদ্ধদের একটা সমন্বয় হয়েছিলো। তবে অনেক বিশেষজ্ঞের মতে, বৌদ্ধদের ওপর তান্ত্রিক ধর্মের প্রভাবই বেশি পড়েছিলো।

সহজ্যান ধারার অনুসারীদের কাছে গুরু সর্বোচ্চ পূজনীয় বলে বিবেচিত হন। এ হচ্ছে অনেকটা বজ্রযানের আনুষ্ঠানিকতা বর্জিত সাধারণ রূপ, যাতে আচার এবং তন্ত্রমন্ত্রের বদলে হৃদয়ের উপলব্ধিই প্রধান বলে বিবেচিত হয়। সাধনতত্ত্বের নামে এই মতবাদে যেসব আচার এবং বিশ্বাস অনুপ্রবেশ করেছিলো, তাকে বৌদ্ধর্মের বিশুদ্ধ আদর্শ বলা কঠিন। এই মতের আচার্যদের সিদ্ধাচার্য বলে আখ্যায়িত করা হয়েছে। বাংলা সাহিত্যের সবচেয়ে প্রাচীন নমুনা – চর্যাপদগুলো এই সিদ্ধাচার্যদের রচনা। ধীরে ধীরে শাক্ত, তন্ত্র এবং সহজ্যান মিলে সহজিয়া ধর্মের সৃষ্টি হয়েছিলো। কয়েক শতান্দীর মধ্যে এর অন্য যেসব শাখা দেখা দেয়, সেগুলো হলো নাথপন্থী, অবধৃত, বাউল ইত্যাদি।

বৌদ্ধর্মের মতো বাংলার হিন্দু ধর্মেও স্থানীয় দেবতা এবং ধর্মীয় রীতিনীতি ও আচারঅনুষ্ঠানের যথেষ্ট ছাপ পড়েছিলো। ফলে বঙ্গদেশের হিন্দু ধর্ম ভারতবর্ষের অন্যান্য
জায়গায় প্রচলিত হিন্দু ধর্ম থেকে যথেষ্ট আলাদা চেহারা লাভ করেছিলো। এই বঙ্গীয়
হিন্দু ধর্মে মহাযান-উপাস্য দেবদেবী এবং বাংলার লৌকিক দেবদেবীরা যেমন জায়গা
করে নিয়েছিলেন, তেমনি বৌদ্ধ এবং লৌকিক আচার-অনুষ্ঠানও সমন্বিত হয়েছিলো।
তা ছাড়া, প্রাচীন দেবদেবী নতুন দেবদেবীর সঙ্গেও একাকার হয়ে যান। কোনো কোনো
দেবদেবীকে আবার একই সঙ্গে বিভিন্ন রূপে কল্পনা করা হয়েছে স্থানীয় বিশ্বাসের সঙ্গে
আপোশ করে। যেমন, একই চণ্ডীর বিভিন্ন রূপে কল্পনা করা হয়েছে – তাঁর বিভিন্ন
গুণের কথা মনে রেখে। বঙ্গদেশে এসব দেবদেবীর যে-মূর্তি নির্মিত হয়েছে, তার
মধ্যেও লক্ষ্য করা যায় স্থানীয় প্রভাব।

প্রসঙ্গত উল্লেখ করা যেতে পারে যে, বৈদিক ধর্মে দেবতারই প্রাধান্য। গোড়াতে শিব অনার্য দেবতা হলেও বহু কাল আগে থেকেই তিনি আর্যদের দেবতায় পরিণত হন। এবং তিনি বিবেচিত হন সৃষ্টি, স্থিতি এবং প্রলয়ের নিয়ামক দেবাদিদেব হিশেবে। তিনি পরমপুরুষ এবং বিশুদ্ধ চেতনার প্রতীক। সর্বোচ্চ আসনের অধিকারী। অপর পক্ষে, অনার্য সভ্যতায় প্রাধান্য পেয়েছেন দেবীরা, আদ্যাশক্তির প্রতীক হিশেবে। মুসলিম-পূর্ব

বঙ্গদেশে হিন্দু ধর্মের যে-রূপ দেখতে পাই, তাতে দেবদেবী উভয়ই ছিলেন। তাঁরা কেবল পাশাপাশি অবস্থান করেছেন, তাই নয়, তাঁরা রীতিমতো সমন্বিত এবং একাকার হয়েছেন। শিবের সঙ্গে সম্পর্ক স্থাপনের মাধ্যমে স্থানীয় অনার্য দেবীরা হিন্দুদের দেবী হিশেবে গণ্য হয়েছেন। এঁদের মধ্যে কেউ শিবের স্ত্রী, কেউ কন্যা, কেউ পুত্রবধূর মর্যাদা লাভ করেছেন।

যেমন, মনসার কাহিনী এবং ব্রত বঙ্গদেশে অনেক আগে থেকেই চালু ছিলো, বিশেষ করে রাঢ়ের মেয়েদের মধ্যে। তবে তখনও তিনি ব্যাপকভাবে অথবা উচ্চশ্রেণীর হিন্দুদের পূজনীয়া দেবী হতে পারেনিন। শেয পর্যন্ত শিবের কন্যা বলে স্বীকৃতি লাভ করে তিনি পূজা পাওয়ার যোগ্যতা অর্জন করেন। কিন্তু কন্যা হিশেবে তিনি লাভ করলেন কেবল সীমিত মর্যাদা। অপর পক্ষে, যে-দেবীরা শিবের স্ত্রী হিশেবে চিহ্নিত হন যেমন, চণ্ডী, দুর্গা, কালী — তাঁরা মনসার তুলনায় উচ্চতর মর্যাদা লাভ করেন। আবার চণ্ডী, দুর্গা এবং কালী প্রত্যেককে অনেকগুলো রূপে কল্পনা করা হয়েছে। এভাবে বহু অনার্য দেবী হিন্দু ধর্মের আওতায় সমন্বিত হন। পাল এবং সেন আমলে, এমন কি, তারপর মুসলিম আমলেও এই সমন্বয়ের ধারা চলতে থাকে। সুকুমার সেন ভাষাতাত্ত্বিক যুক্তিতে বৈদিক এবং লৌকিক দেবদেবীর একটা পার্থক্য দেখিয়েছেন। তাঁর মতে, বৈদিক দেবতা অথবা পৌরাণিক চরিত্রগুলো মধ্যযুগে তৎসম নামেই পরিচিত ছিলেন; যেমন, শিব, বিষ্ণু, রাম, লক্ষণ, যুধিষ্ঠির, অর্জুন, দশরথ ইত্যাদি। কিন্তু লৌকিক দেবদেবী এবং কিংবদন্তীর নায়ক-নায়িকারা পরিচিত হয়েছেন তত্তব নামে; যেমন, কানাই, কানু, রাই, আয়ান, বেহুলা, ফুলুরা ইত্যাদি।

বৌদ্ধ এবং বৈদিক ধর্ম উভয় সম্পর্কেই একটা সাধারণ মন্তব্য করা যেতে পারে, সে হলো: এই দুই ধর্মের উৎসই বঙ্গের বাইরে। বৈদিক ধর্ম বঙ্গে আসে করেক শো মাইল দূর থেকে – উত্তর ভারত থেকে। আর বৌদ্ধ ধর্মও আসে বঙ্গের বেশ খানিকটা বাইরে থেকে। ভারতের এক প্রান্তে অবস্থিত দুর্গম বঙ্গদেশে এসে উৎসের সঙ্গে যোগাযোগের স্বল্পতার কারণে এই দুই ধর্মের বিশুদ্ধ রূপ অনেকটাই হারিয়ে গেছে। স্থানীয় প্রভাব তাদের ওপর নতুন নতুন বৈশিষ্ট্য আরোপ করেছে। পরবর্তী কালে বঙ্গদেশে যে-ইসলাম ধর্ম প্রচারিত হয়েছিলো, তাও এভাবে একটা বঙ্গীয় রূপ নিয়েছিলো।

আমরা যে-সময়কে বাঙালি সংস্কৃতির সূচনা বলে ধরে নিয়েছি, তখন পাল আমল শেষ হয়ে সেন আমল শুরু হতে যাছিলো । আগেই বলেছি, পাল রাজারা বিশেষ করে বৌদ্ধর্মের পৃষ্ঠপোষণা করলেও, শেষ দিকের কোনো কোনো রাজা শৈবধর্মের প্রতি ঝুঁকে পড়েন বলে মনে করা হয়। তাঁদের পর রাজা হন সেনরা। সেন-রাজারা ছিলেন শৈব, কিন্তু শেষ সেন-রাজা লক্ষণসেন ছিলেন বৈঞ্চর। বস্তুত, তাঁদের কারো শৈব, কারো বৈঞ্চর ধর্মের প্রতি আনুগত্য সত্ত্বেও হিন্দু ধর্মের অন্যান্য শাখাও তাঁদের আমলে অবহেলিত হয়নি। এমন কি, শক্তিপূজাও যথেষ্ট মাত্রায় চালু ছিলো। তন্ত্রের সঙ্গে শাক্তমতের যে-সমন্বয় কয়েক শতানী আগেই শুরু হয়েছিলো, তা এ সময়ে রীতিমতো পরিণতি লাভ করে বলে অনেকে মনে করেন।

সেন-রাজাদের সবার ধর্ম হুবহু এক না-হলেও, তাঁরা সবাই ছিলেন ব্রাহ্মণ্য ধর্ম এবং সংস্কৃত ভাষার পৃষ্ঠপোষক। অপর পক্ষে, সেন-আমলের আগে থেকে এবং সে আমলে বৌদ্ধ সিদ্ধাচার্যরা যে-চর্যাগান লিখতে আরম্ভ করেন, তা তাঁরা লিখেছিলেন স্থানীয় ভাষায়। সেই ঐহিত্য অস্বীকার করে সেন রাজারা উৎসাহ দিয়েছিলেন সংস্কৃত ভাষায় শাস্ত্র এবং

সাহিত্য রচনা করতে। বল্লালসেন এবং লক্ষণসেন নিজেরাও বেশ কয়েকটি গ্রন্থ রচনা করেছিলেন। হলায়্ধ এবং সর্বানন্দ সে সময়কার সবচেয়ে বিখ্যাত শাস্ত্রকার ও পণ্ডিত ছিলেন। ধোয়ী, শরণ, উমাপতি, গোবর্ধন প্রমুখ ছিলেন বিখ্যাত কবি। কিন্তু সাহিত্যিক হিশেবে সবচেয়ে জনপ্রিয় হয়েছিলেন জয়দেব। তিনি নিজে বাঙালি হলেও গীতগোবিন্দ বাংলায় লেখেননি। মসাময়িক অন্য কবিরাও তাঁদের কাব্য রচনা করেন সংস্কৃত ভাষায়। নন।

যথেষ্ট সাহিত্যচর্চা হলেও, সেনদের আমলে সাহিত্যের চেয়েও শাস্ত্রচর্চাই বেশি উৎসাহিত হয়েছিলো। বিশেষ করে ঝোঁক পড়েছিলো শ্বৃতি, নব্যন্যায় ইত্যাদির ওপর। ধর্মের আনুষ্ঠানিকতাও এ সময়ে অনেক বৃদ্ধি পায়। তা ছাড়া, এ সময়ে জোরদার হয়েছিলো বর্ণভিত্তিক সামাজিক অসাম্য। সেন-রাজারা যে-দক্ষিণ ভারত থেকে এসেছিলেন, সেখানে সমাজ ছিলো কঠোরভাবে বর্ণভিত্তিক। হতে পারে সে জন্যে বর্ণভিত্তিক সমাজ-ব্যবস্থাকেই তাঁরা অতো গুরুত্ব । দয়েছিলেন। স্থানীয় জনগণের ভাষার প্রতি তাঁদের তেমন দরদ ছিলো না। অংশত সে কারণে এবং অংশত ধর্মীয় ভাষা হিশেবেই সংস্কৃত চর্চার ওপর তাঁরা অতো ঝোঁক দিয়েছিলেন।

যে-বৌদ্ধধর্ম পাল আমলে এতো পৃষ্ঠপোষণা এবং বিস্তার লাভ করেছিলো, সেন-রাজাদের অধীনে তার অবস্থা ঠিক কী দাঁডালো, সে সম্পর্কে সুনির্দিষ্ট তথ্যপ্রমাণ পাওয়া যায় না। এমন কি, দেশের যে-বিরাট জনগোষ্ঠী বৌদ্ধধর্ম পালন করতেন, বৃহত্তর সমাজে তাঁদের অবস্থান কি হলো সে সম্পর্কেও কোনো নির্ভরযোগ্য তথ্য নেই। মাত্র দু শো বছরের মধ্যে বৌদ্ধদের সংখ্যা অতো কমে যাওয়ার কোনো ব্যাখ্যাও মেলে না। অনেকের মতে, এই বৌদ্ধরা সেন আমলে হিন্দু সমাজের নিচের তলায় নিম্নবর্ণের হিন্দু হিশেবে জায়গা পান। বৌদ্ধদের মধ্যে যাঁরা প্রধান এবং প্রতিপত্তিশালী ছিলেন, তাঁরা এ সময়ে অনেকে বঙ্গের সীমান্ত অঞ্চলের দিকে, বিশেষ করে দক্ষিণপূর্ব অঞ্চল, এবং উত্তরে নেপালের দিকে সরে যেতে আরম্ভ করেন। একটা বিশেষ সময়ের পরে উত্তরবঙ্গে যে কোনো বৌদ্ধ বিহার নির্মিত হয়নি, তার বদলে নির্মিত হয়েছে কেবল দক্ষিণ-পূর্ব বঙ্গে, তা থেকেও আভাস পাওয়া যায় যে, ব্রাহ্মণ্য ধর্মের প্রতাপের মুখে বৌদ্ধরা ক্রমশ সরে যাচ্ছিলেন। তা ছাড়া আরও একটা কারণে বৌদ্ধরা তাঁদের নিজস্বতা হারিয়ে ফেলেছিলেন। সেন-আমলের অনেক আগেই হিউয়েন সাং লিখেছিলেন যে, বাংলার বৌদ্ধধর্ম মূল বৌদ্ধধর্ম থেকে সরে গিয়েছিলো। মনে করা অসঙ্গত হবে না যে, তাঁর পাঁচ শো বছর পরে, বৌদ্ধধর্মের বিকার আরও স্পষ্ট হয়ে দেখা দিয়েছিলো। আমরা আগেই লক্ষ্য করেছি, বৌদ্ধধর্ম, বান্দ্রণ্য ধর্ম এবং তন্ত্রধর্ম মিলে কিভাবে সহজিয়া সম্প্রদায়ের উদ্ভব হয়েছিলো। মোট কথা, বৈদিক এবং স্থানীয় লৌকিক ধর্মের সঙ্গে সমন্বিত হয়ে বৌদ্ধধর্মের চেহারা এতো বদলে গিয়েছিলো যে, সেন আমলে এবং তার ঠিক পরে বৌদ্ধ সম্প্রদায়ের প্রধান ভাগ তার নিজস্ব অস্তিত হারিয়ে ফেলে।

#### ইসলামের আগমন

বখতিয়ার খিলজি ১২০৪ সালে যেভাবে অবলীলায় গৌড়ের রাজধানী লক্ষণাবতী জয় করেন, তা থেকে সম্ভবত অভ্যন্তরীণ শক্রতার ইন্দিত পাওয়া যায়। অসম্ভব নয় য়ে, মুসলমান বিজেতারা আসায় সাধারণ মানুষের একটা অংশ শক্রর শক্র হিশেবে তাঁদের কমবেশি সমর্থন জানিয়েছিলেন, অষ্টাদশ শতকে যেমন অনেকে সমর্থন জানিয়েছিলেন ইংরেজদের। ইসলাম ধর্ম প্রচার করে পুণ্য লাভের জন্যে তুকী সুলতানরা এ দেশে নাএলেও, তাঁদের সঙ্গে একটা নতুন ধর্ম বঙ্গদেশে অবশ্যই এসেছিলো। এবং শাসকদের ধর্ম হিশেবে তা তুলনামূলকভাবে সহজেই ছড়িয়ে পড়ার সুযোগ পেয়েছিলো, যেমনটা ঘটেছিলো পাল অথবা সেনদের আমলে। ইসলাম ধর্ম যে বঙ্গদেশে তুকীদের সঙ্গেই প্রথম এলো, তা নয়। নবম শতান্দী থেকেই আরব বণিকরা এসে চট্টগ্রাম অঞ্চলে বসতি স্থাপন করেছিলেন। অবশ্য তাঁরাও ধর্ম প্রচার করতে আসেননি, বখতিয়ার খিলজির মতো তাঁরাও এসেছিলেন ইহলৌকিক লাভের আশায়।

বিণিক অথবা যোদ্ধারা ছাড়া, আরও এসেছিলেন ধর্মপ্রচারকরা। এবং তাঁরা ব্যবসা করতে আসেননি, অথবা দেশ শাসন করতেও আসেননি। তাঁরা এসেছিলেন ধর্ম প্রচার করে পুণ্য অর্জন করতে। মুহাম্মদ এনামুল হকের মতে, এ রকম একজন প্রচারক – বাবা আদম এসেছিলেন দ্বাদশ শতকের গোড়ায়। তিনি নাকি বল্লালসেনের বিরুদ্ধে যুদ্ধ করে মারা যান, ১১১৯ সালে। তাঁর পরে ময়মনসিংহে ধর্ম প্রচার করতে আসেন শাহ মুহম্মদ সুলতান রুমী। এসব দাবি, বিশেষ করে, এসব পীরের আগমনের সঠিক সময় সম্পর্কে কোনো সাক্ষ্যপ্রমাণ নেই। তবে সেকালের প্রখ্যাত সুফী সৈয়দ জালাল উদ্দীন তাবরিজীও মুসলিম শাসন প্রতিষ্ঠিত হওয়ার কিছু আগেই বঙ্গদেশে এসেছিলেন বলে যেদাবি করা হয়, তা অনেকটা নির্ভরযোগ্য বলে বিবেচিত হয়। অতো আগে এই প্রচারকরা এলেও রাজনৈতিক পৃষ্ঠপোষণার অভাবে তাঁরা বঙ্গদেশে ইসলাম প্রচারে বিশেষ সুবিধে করতে পেরেছিলেন বলে জানা যায় না। কিন্তু একবার তুকী শাসন স্থাপিত হওয়ার পর তা ইসলামের প্রচার এবং প্রসারে নিঃসন্দেহে ব্যাপকভাবে সাহায়্য করেছিলো।

ধর্মপ্রচার সুলতানদের লক্ষ্য না-হলেও, তাঁরা আদৌ ধর্মনিরপেক্ষ ছিলেন না। তাঁরা বরং নিজেদের কর্তৃত্বকে প্রতিষ্ঠিত এবং জোরদার করার জন্যে অকাতরে ধর্মের নাম এবং প্রতীক ব্যবহার করেছেন। তা ছাড়া, আগেই দেখেছি, মুসলিম শাসনের প্রথম শতাব্দীতে নিজেদের কর্তৃত্ব বহাল করার জন্যে এই শাসকরা যথেষ্ট মাত্রায় তরবারিও ব্যবহার করেছেন। সেই সঙ্গে মসজিদ নির্মাণ করে নিজেদের নামে খোতবা প্রচলন করাও তখন প্রামাণ্য রীতি হিশেবে গৃহীত হয়েছিলো। মুসলমানদের সংখ্যা বেশি না-হলেও, এই সুলতানরা প্রথম শতাব্দীতে বহু মসজিদ নির্মাণ করেছিলেন এবং/অথবা মসজিদ নির্মাণ করতে সাহায্য করেছিলেন। এসব মসজিদের মধ্যে অন্তত ছটি দীর্ঘকাল পর্যন্ত টিকেও ছিলো। বক্তব্রত, বিধর্মীদের মধ্যে মসজিদ একটা প্রতীকে পরিণত হয়েছিলো নতুন আমলের, নতুন কর্তৃত্বের।

খিলজি এবং তাঁর পরবর্তী শাসকরা হিন্দুদের মন্দিরও আক্রমণ করেছিলেন। কারণ, সেখানেও সোনাদানা ছিলো। তা ছাড়া, পবিত্র স্থান ধ্বংস করে অথবা মন্দিরের দেবদেবীর মূর্তি ভেঙে হিন্দুদের কাছে নিজেদের ক্ষমতার চূড়ান্ত প্রমাণ দেওরাও শাসকদের উদ্দেশ্য ছিলো। এমন কি, তাঁদের যে কট্টর মূর্তিপূজা-বিরোধী মনোভাব ছিলো, তা থেকেও তাঁরা হয়তো মন্দির ধ্বংস করায় উৎসাহ পেয়েছিলেন। এসব মন্দিরের কোনো কোনোটা ছিলো পরিখাবেষ্টিত এবং ছোটোখাটো দুর্গের মতো। অনেক পরে – যোলো শতান্দীর দিতীয় ভাগে – মুসলমান সৈন্যরা কালাপাহাড়ের নেতৃত্বে যেভাবে জাজপুরের মন্দির লুঠ এবং ধ্বংস করেছিলো, তার বিস্তারিত বিবরণ লেখা আছে। এবং তা থেকে আগের দুই শতান্দীতে কিভাবে মন্দির ধ্বংস করা হয়েছিলো, সে সম্পর্কে প্রমাণ না-পেলেও, অন্তত একটা আভাস পাওয়া যায়। রিচার্ড ঈটন এবং অসীম রায়ের মতো ঐতিহাসিকের মতে, মন্দির ধ্বংস সম্পর্কে জনরব যতোটা প্রচলিত আছে, ঐতিহাসিক সাক্ষ্যপ্রমাণ ততোটা নেই। অন্তত, মুসলমানরা যেখানে মন্দির দেখেছেন, সেখানেই মন্দির ধ্বংস করে পুণ্য অর্জন করতে চেষ্টা করেছেন, এটা আদৌ ঠিক নয়।

মুসলমানরা অসংখ্য মন্দির ধ্বংস করেছিলেন বলে যে-দাবি করা হয়, তার পক্ষে একটা যুক্তি হলো, কোনো কোনো মসজিদ পুরোনো মন্দিরের জায়গাতেই নির্মাণ করা হয়েছিলো। কিন্তু এর থেকেও বড়ো যুক্তি হলো মসজিদ নির্মাণে মন্দিরের পাথর ব্যবহার করা হয়েছে। অন্তত প্রথম তিন শতকের মসজিদে যে-ব্যাপক পরিমাণে মন্দিরের মূর্তিসংবলিত পাথর দেখা যায়, তা থেকে এ ধারণা হতেই পারে। ত্রিবেণীতে সবচেয়ে পুরোনো যে-মসজিদ রক্ষা পেয়েছে জাফর খানের, তাতে এ রকমের মূর্তিখোদিত পাথর আছে। আদিনা মসজিদেও। এমন কি, দীক্ষিত বাঙালি সুলতান জালালউদীন একলাখী নামে তাঁর নিজের যে-সমাধি তৈরি করিয়েছিলেন, তাতেও হিন্দু মন্দিরের পাথর লক্ষ্য করা

যায়। বরেন্দ্র রিসার্চ মিউজিয়মে আরও পরের মহিসন্তোষ মসজিদ-সহ একাধিক মসজিদের যে-মিহরাব আছে, তারও উল্টো দিকে হিন্দু দেবদেবীর মূর্তি রয়েছে।

মসজিদ নির্মাণের জন্যে হিন্দুমন্দিরের পাথর ব্যবহার সম্পর্কে অসীম রায়ের মতো ঐতিহাসিকের ব্যাখ্যা হলোঃ বাংলায় পাথর সব সময়েই দুর্লভ ছিলো। সুতরাং ভন্ন বৌদ্ধমন্দিরের উপাদান দিয়ে হিন্দুমন্দির নির্মাণ করার ঘটনা যেমন বিরল ছিলো না, তেমনি ভন্ন হিন্দুমন্দিরের উপাদান দিয়ে মসজিদ নির্মাণের ঘটনাও অসাধারণ ছিলো না। এ ব্যাখ্যা সত্ত্বেও এ কথা আমাদের স্বীকার করতে হবে যে, হিন্দুমন্দিরের পাথর ব্যবহার সব সময়ে পাথরের অভাব থেকেই করা হয়েছিলো, এমনটা মনে করার কারণ নেই। মন্দির ধ্বংস করে সেখানে মসজিদ নির্মাণ করা এবং দেবদেবীর মূর্তিখিচিত পাথর দিয়ে মিহরাব তৈরি করাকে অনেকে পুণার কাজ বলে বিবেচনা করতেন – যেমন, জাফর খান কাফের-নিধনের কথা গর্বের সঙ্গেই বলেছিলেন। তা ছাড়া কেউ কেউ একে নিজেদের অধিকার প্রতিষ্ঠা এবং ক্ষমতা প্রকাশের চূড়ান্ত প্রতীক হিশেবে গণ্য করতেন।

সুলতানী আমলের প্রথম দিকে বৌদ্ধবিহার এবং হিন্দুমন্দির ধ্বংসের ঘটনা কমবেশি যাই হোক না কেন, এ থেকেই জােরজুলুম করে ইসলাম ধর্ম প্রচারের একটা ধারণা গড়ে
উঠেছিলা। সময়ের অগ্রগতির সঙ্গে সঙ্গে পরবর্তী সুলতানরা উপলব্ধি করেছিলেন যে,
এই ধারণা রাজত্ব চালাতে তাঁদের সহায়তা করবে না। কারণ, শাসনের জন্যে তাঁদের
যথেষ্ট পরিমাণে নির্ভর করতে হতাে হিন্দু কর্মচারীদের ওপর। গােটা দেশে ছিলেন
অসংখ্য ছােটোবড়া "রাজা" এবং জমিদার। তাঁরাও ছিলেন হিন্দু। এবং তাঁদের
দেওয়া রাজস্ব দিয়েই রাজকােষ পূর্ণ হতাে। সে জন্যে, পরবর্তী সুলতানরা, দু-একটি
ব্যতিক্রম ছাড়া, ধর্ম প্রচারে নিজেরা অংশ নিয়েছেন অথবা এ কাজে সক্রিয় উৎসাহ
দেখিয়েছেন বলে মনে হয় না। বরং মন্দিরের রক্ষণাবেক্ষণের জন্যে সুলতানরা নিষ্কর
জমি দান করতে আরম্ভ করেন, এমন প্রমাণ পাওয়া যায়।

তা সত্তেও মুসলমান রাজত্ব স্থাপনের বাইপ্রোডাক্ট হিশেবে বাংলার ধর্মবিশ্বাসের ওপর এমন প্রচণ্ড একটা ঢেউ এসে আঘাত করেছিলো, তার আগেকার হাজার বছরের মধ্যে যার কোনো তুলনা ছিলো না। তাঁদের আগমন আর্যদের অনুপ্রবেশের মতো নিঃশব্দে অথবা ধীর গতিতে হয়নি। এমন কি, সেনরাজাদের মতোও নয়। তার ওপর, মুসলমান সুলতানরা যে-ধর্ম নিয়ে এসেছিলেন, সে ধর্মের সঙ্গে স্থানীয় ধর্মের এমন মৌলিক পার্থক্য ছিলো যে, তা অসাবধানী দর্শকেরও চোখে না-পড়ে পারে না। এই ধর্মে মূর্তির বদলে অমূর্তের আদর্শই প্রাধান্য লাভ করেছে, এবং আচারের ক্ষেত্রেও এ ধর্ম ছিলো খুবই নমনীয়। প্রকৃত পক্ষে, আরব-ইরান থেকে নতুন যে-বিশ্বাস এবং আদর্শ এলো, তা আপাতদৃষ্টিতে বাঙালি সমাজের একেবারে ভিত্তিকে নাড়া দিয়েছিলো এবং স্থানীয় জনগণকে যথেষ্ট মাত্রায় প্রভাবিত করেছিলো। তা সত্ত্বেও সুনির্দিষ্ট তথ্যপ্রমাণ দিয়ে বলা যায় না, কিভাবে এবং কেন তুর্কী শাসন স্থাপিত হওয়ার আগে নয়, বয়ং পরে, বাংলায় নতুন দীক্ষিত মুসলমানের সংখ্যা ক্রতগতিতে বৃদ্ধি পেলো। রামাই পণ্ডিতের শূন্যপুরাণ কবেকার রচনা এবং তার কতোটা প্রক্ষিপ্ত সে নিয়ে গবেষকদের মধ্যে বিতর্ক আছে। এই কাব্যের নিরঞ্জনের ক্রম্মা অংশে ইসলাম ধর্ম প্রসারের চিত্র এভাবে বর্ণনা করা হয়েছে:

জথেক দেৰতাগণ / সভে হৈয়্যা একমন / আনন্দেত পরিলা ইজারা৷ ব্রক্ষা হৈল্যা মহামদ / বিষ্ণু হৈল্যা পেকামর / আদক্ষ হইলা শূলপাণি৷৷ গণেশ হইলা গাজী / কার্ত্তিক হইলা কাজী / ফকির হইলা যথ মূনি৷৷ তেজিআ আপন ভেক / নারদ হইলা শেক / পুরন্দর হইলা মলানা৷৷

আপনি চণ্ডিকা দেবী / তিঁহ হৈলা হায়া বিবি / পদ্মাবতী হৈল্যা বিবি নূর॥ যথেক দেবতাগণ / সভে হয়্যা একমন / প্রবেশ করিল জাজপুর॥ দেউল দোহারা ভাঙ্গে / কাড়্যা ফিড়্যা খাএ রঙ্গে / পাখড় পাখড় বোলে বোলা॥

এখানে জাজপুরের মন্দিরে প্রবেশ করে দেবতাদের মূর্তি ভাঙ্গার যে-বর্ণনা দেওয়া হয়েছে, তা সুলেইমান কাররানির সেনাপতি কালাপাহাড়ের হাতে এই মন্দির তছনছ করার ঘটনা। সে ঘটনা ঘটে ১৫৬৮ সালে। সুতরাং এ কাব্য রচিত হয় কালাপাহাড় কিংবদন্তীতে পরিণত হওয়ার পর। হয়তো সগুদশ শতকের কোনো একটা সময়ে। ফলে এর মধ্যে সত্যের সঙ্গে অতিরঞ্জন মিশে গেছে। বঙ্গদেশে ইসলাম ধর্ম ব্যাপকভাবে প্রচারিত হয়েছিলো ঠিকই, কিন্তু দেবতারা সবাই একমত হয়ে ইজার পরে রাতারাতি মুসলমান হওয়ার সিদ্ধান্ত নিয়েছিলেন বলে এখানে যে-বর্ণনা আছে, তা ঠিক নয়। বরং ধারণা করা সঙ্গত হবে যে, ইসলাম ধর্ম তড়িৎ গতিতে নয়, পূর্ববঙ্গ-সহ বাংলার সর্বত্র ছড়িয়ে পড়েছিলো ধীরে ধীরে।

#### বঙ্গে ইসলাম ধর্ম প্রসারের কারণ

বঙ্গদেশে ইসলাম ধর্ম প্রসারের কারণ সম্পর্কে চারটি মতবাদ প্রচলিত আছে। তার মধ্যে একটি হলো তরবারির সাহায্যে এর প্রচার। জাতীয়তাবাদী অমুসলমান ঐতিহাসিকদের মধ্যে এই মত বেশি জনপ্রিয়। তাঁদের বিশ্বাস, রাজশক্তি কাজে লাগিয়ে মুসলমানরা গায়ের জোরে স্থানীয় জনগণকে ধর্মান্তরিত করেছিলেন। কিন্তু রিচার্ড ঈটন এবং অসীম রায়ের মতো অনেক ঐতিহাসিক এ অভিমত স্বীকার করেন না। তাঁদের যুক্তি হলো: মুসলমানের সংখ্যা পূর্ববঙ্গেই বেশি, অথচ এই অঞ্চল মুসলিম শাসনে এসেছিলো অনেক পরে এবং সেখানে মুসলমান শাসকদের লোকবলও দীর্ঘকাল কম ছিলো। সুতরাং বাহুবল দিয়ে ইসলাম প্রচার করলে গৌড়-পাণ্ডুয়া অঞ্চলেই মুসলমানের সংখ্যা আনুপাতিকভাবে বেশি হতো। এই ঐতিহাসিকরা তুলনা দিয়ে এ কথা বলে থাকেন যে, দিল্লি অঞ্চলেই মুসলমানদের সংখ্যা বঙ্গের তুলনায় অনেক কম।

সমসাময়িক পীরদের চিঠিপত্র উদ্ধৃত করে এই ঐতিহাসিকরা প্রমাণ করতে চেষ্টা করেছেন যে, তুর্কীশাসন স্থাপনের পর প্রথম দুতিন শতকে সুলতানরা ধর্ম প্রচারে সহায়তা করতেন না। এটা বোঝা যায়, পীর-দরবেশরা বেশির ভাগ শাসকদের ওপর প্রসন্ন ছিলেন না — এটা থেকে। যেমন, ১৩৯৭ সালে একজন প্রধান পীর, মুজাফফর শামস বলখি, সুলতান গিয়াস উদ্দীন আজম শাহ্র কাছে অভিযোগ করে একটি চিঠিতে লেখেন যে, ইসলাম ধর্ম প্রচারে সুলতানের কাছ থেকে তাঁরা তেমন কোনো সহায়তা পাচ্ছেন না, উল্টো হিন্দুদের বড়ো বড়ো পদে বসানো হচ্ছে। পনেরো শতকের গোড়ায় আর-একজন প্রধান পীর -

নূর কুতুবে আলম – বিহারের সুলতান – ইবরাহিম শার্রকির কাছে অভিযোগ করে একটি চিঠিতে হিন্দুদের প্রাধান্য খর্ব করার জন্যে, বিশেষ করে রাজা গণেশকে দমন করার জন্যে বাংলা জয় করার আহ্বান জানিয়েছিলেন।

ধর্মপ্রচারে সুলতানরা সক্রিয়ভাবে কতোটা সহায়তা করেছেন, তা নিয়ে সন্দেহ থাকলেও, তারা নিজেদের ধর্মের প্রতি মোটেই উদাসীন ছিলেন না। বরং তাঁরা যেভাবে রাজধানীর আশেপাশে, এমন কি রাজধানী থেকে দুরে, মসজিদ, খানকা, দরগা ইত্যাদি নির্মাণ করেছেন, তা থেকে ধর্মে তাঁদের কমবেশি উৎসাহেরই প্রমাণ পাওয়া যায়। মসজিদ নির্মাণ ছাড়াও, স্থানীয় লোকেদের মধ্যে যাঁরা তাঁদের রাজ্য জয় এবং প্রভাব বিস্তারে বাধা দিয়েছিলেন, তাঁরা কঠোর হাতে তাঁদের দমন করেছিলেন। এর অংশ হিশেবে তাঁরা কোনো কোনো বিজিত হিন্দু জমিদার অথবা ছোটো রাজাকে পরাজিত করে ধর্মান্তরেও বাধ্য করেছেন, এমন বিচ্ছিন্ন ঘটনার কথা ঐতিহাসিক তথা থেকে জানা যায়। অনেক সময়ে পরাজিতদের মন্দির ভেঙে ফেলে অথবা অপবিত্র করেও তাঁদের শাস্তি দেওয়ার ঘটনা ঘটতো। এ ছাড়া, তুর্কীদের আমল গুরু হওয়ার পর তাঁদের অধিকৃত এলাকায় প্রায় আড়াই শো বছরের মধ্যে কোনো মন্দির তৈরি হয়েছিলো বলে নিচিত প্রমাণ পাওয়া যায় না, যদিও এ সময়ে আঞ্চলিক রাজারা মন্দির তৈরি করিয়ে ছিলেন বলে জানা যায়। এ থেকেও অনুমান করা অসম্ভব নয় যে, সুলতানরা মূর্তিপূজা-বিরোধী মনোভাব থেকে মন্দির নির্মাণে বাধা দিয়েছেন। কিন্তু সুনির্দিষ্ট তথ্যের অভাবে এ সম্পর্কে জোর দিয়ে কিছু বলা যায় না। তবে নিজেদের ধর্মের প্রতি তাঁদের উৎসাহ সত্ত্বেও, তরবারি দিয়ে তাঁরা নিয়মিত ধর্ম প্রচার প্রচার করেছিলেন, এমন কোনো প্রমাণ পাওয়া যায় না। তরবারি দিয়ে ব্যাপকভাবে ধর্মান্তরিত করা যায় কিনা, তাও প্রশ্নসাপেক্ষ।

প্রথম কয়েক শতান্দীতে যেসব-মসজিদ নির্মিত হয়েছিলো, সেগুলোর অবস্থান বিশ্লেষণ করলেও ধর্ম প্রচারে সুলতানদের সীমিত পৃষ্ঠপোষণারই আভাস পাওয়া যায়। ধর্মপ্রচার করে পুণ্য লাভের কথা ভাবলে, তাঁরা ব্যাপকভাবে সারা রাজ্য জুড়েই হয়তো মসজিদ তৈরি করাতেন। কিন্তু বাস্তবে তা হয়ন। ১৫০০ সাল পর্যন্ত যেসব মসজিদ তৈরি হয়েছিলো, সেগুলো বেশির ভাগই ছিলো রাজধানী অথবা তার কাছাকাছি। এর একটি উল্লেখযোগ্য ব্যতিক্রম হলো যশোর-খুলনা-বাগেরহাট অঞ্চলে খান জাহান আলির নির্মিত মসজিদগুলো। কারণ খান জাহান কেবল শাসক ছিলেন না, তিনি পীরও ছিলেন। তাঁর তুলনা চলে জাফর খানের সঙ্গে। সুতরাং তাঁকে দিয়ে তাবৎ সুলতানদের বিচার করা সঙ্গত হবে না। সাধারণভাবে সুলতান এবং তাঁদের অমাত্যদের ভূমিকা সম্পর্কে বলা যায় যে, তাঁরা ইসলাম ধর্মে উৎসাহ দেখালেও অথবা তাঁদের উৎসাহ কিংবা আক্রোশের ফলে কিছু ধর্মান্তরের ঘটনা ঘটে থাকলেও, তার ফলে সমগ্র দেশে ব্যাপকভাবে ধর্মান্তর হয়নি এবং ইসলাম ধর্ম সারা দেশে ছড়িয়ে পড়েনি।

ইসলামের ব্যাপক প্রসারের আর-একটি কারণ হিশেবে অনেক ঐতিহাসিক, বিশেষ করে মুসলিম ঐতিহাসিকরা, এই ধর্মের সামাজিক সাম্যের কথা বলেছেন। তাঁরা বলেন যে, নিমুশ্রেণীর হিন্দুরা অমানবিক জাতিভেদের নির্যাতন থেকে রেহাই পাওয়ার উদ্দেশে ব্যাপক সংখ্যায় মুসলমান হয়েছিলেন। কারণ, ইসলাম ধর্মে জাতিভেদ নেই।

কিন্তু রিচার্ড ঈটন অথবা অসীম রায় এই ব্যাখ্যা মেনে নিতে পারেননি। তাঁদের মতে, সেকালের বঙ্গদেশে উচ্চবর্ণের তুলনায় নিম্নবর্ণের লোকেদের অনুপাত উত্তর অথবা দক্ষিণ ভারতের চেয়ে বেশি ছিলো না। বরং জাতিভেদের নিপীড়ন বঙ্গদেশেই তুলনামূলকভাবে শিথিল ছিলো। তা সত্ত্বেও ধর্মান্তরিত মুসলমানের সংখ্যা বঙ্গদেশেই বেশি। এ প্রসঙ্গে বর্তমান কালের বিহারের সঙ্গে বঙ্গদেশের তুলনা করলে তাঁদের বক্তব্যকে জোরালো বলেই মনে হয়। আধুনিক শিক্ষা এবং সামাজিক উন্নতির পরেও বিহারে এখনো জাতিভেদপ্রথা কঠোরভাবে পালিত হয়, সুতরাং সেখানেই বেশি ধর্মান্তর হওয়ার কথা ছিলো। অথচ বিহারে মুসলমানদের সংখ্যা বঙ্গের অনুপাতে অনেক কম।

এ ছাড়া, খোদ মুসলিম সমাজ যথেষ্ট সামাজিক সাম্য ছিলো কিনা, কোনো কোনো ঐতিহাসিক সেই প্রশ্নও তুলেছেন। তাঁরা যুক্তি দেখিয়ে বলেন যে, সেকালের মুসলিম সমাজেও জাতিভেদ প্রথা যথেষ্ট মাত্রায় প্রচলিত ছিলো। সেখানেও ছিলো আশরাফ (উচ্চবর্ণ/উচ্চশ্রেণী) এবং আতরাফের (নিমুবর্ণ/নিমুশ্রেণী) দুস্তর ব্যবধান। আতরাফদের আবার সামাজিক মর্যাদা অনুযায়ী চারটি ভাগে বিভক্ত করা হয়েছিলো। সমাজের এই দুই অংশের মধ্যে বিবাহ দূরের কথা, পানাহারও চলতো না। বহিরাগত মুসলমানরা ধর্মান্তরিত মুসলমানদের আবার নিচু চোখে দেখতেন। অভিজাত মুসলমান শ্রেণীর লোকেরা বরং অভিজাত হিন্দুদের সঙ্গে বৈবাহিক সম্পর্ক স্থাপন করতেন, কিন্তু নিমুশ্রেণীর মুসলমানের সঙ্গে নয়। সে জন্যেই, এই ঐতিহাসিকদের মতে, জাতিভেদ থেকে রক্ষা পাওয়ার জন্যে বঙ্গদেশের বিরাট সংখ্যক লোক ধর্মান্তরিত হয়েছিলেন – এ যুক্তি ধ্যোপেটেকে না।

অনেকে আবার যুক্তি দেখিয়ে বলেন যে, মুসলিম শাসনের গোড়ার দিকে নিম্নবর্ণের হিন্দুর সংখ্যা এমনিতেই কম ছিলো। তখন সমাজের নিচের তলার বেশির ভাগ মানুষই ছিলেন বৌদ্ধ। স্তরাং জাতিভেদের কারণে ধর্মান্তরের প্রসঙ্গ অতো গুরুত্বপূর্ণ নয়। এসব ঐতিহাসিকের মতে, তখন নিম্নবর্ণের হিন্দুদের থেকে বরং বৌদ্ধরাই বেশি মুসলমান হয়েছিলেন। এর একটা পরোক্ষ প্রমাণ দেখিয়ে তাঁরা বলেন যে, মুসলিম-পূর্ব আমলে বৌদ্ধদের সংখ্যা ছিলো খুব বেশি। কিন্তু মুসলিম শাসন স্থাপিত হওয়ার দেড় শো/দু শোবছর পরে সামান্য কিছু নেড়ানেড়ী ছাড়া সেই বৌদ্ধদের আর কোনো উল্লেখ পাওয়া যায় না। বৌদ্ধদের তখন দেখা যায় কেবল বাংলার দক্ষিণ-পূর্ব কোণে, চট্টগ্রাম এবং পার্বত্য চট্টগ্রাম। এ থেকে এমনটা মনে হওয়াই স্বাভাবিক যে, তাঁদের বেশির ভাগই মুসলমান হয়েছিলেন। কিন্তু আমরা আগেই লক্ষ্য করেছি, সেন-আমল থেকে বৌদ্ধদের সংখ্যা দাত্রোস পেতে আরম্ভ করেছিলো। যখন মুসলমানরা বঙ্গদেশে আসেন, তখন সমাজে বৌদ্ধদের অনুপাত কি ছিলো এবং তাঁদের বেশির ভাগ মুসলমান হয়েছিলেন কিনা, সেসম্পর্কে কোনো ঐতিহাসিক প্রমাণ পাওয়া যায় না। তাই সামজিক বৈষম্য থেকে রক্ষা পাওয়ার জন্যে ব্যাপক হারে মুসলমান হওয়ার ধারণা যথেষ্ট ঐতিহাসিক নয়।

১৮৭২ সালের লোকগণনার পরিসংখ্যানে প্রথম দেখা যায় যে, বঙ্গদেশে মুসলমানদের সংখ্যা হিন্দুদের প্রায় সমান। এবং এর দু দশক পরে, ১৮৯১ সালের পরিসংখ্যানে, হিন্দুদের তুলনায় মুসলমানদের সংখ্যা ছাড়িয়ে যায়। ১৮৭২ সালের পর থেকেই মুসলমান ঐতিহাসিকেরা এর একটা ব্যাখ্যা দিতে চেষ্টা করেছিলেন। ইসলামের সামাজিক সুবিচার ছাড়াও মুসলমানদের সংখ্যা বেশি হওয়ার সপক্ষে তাঁরা যে-কারণ দেখিয়েছিলেন, তা হলো: মুসলমানদের একটা প্রধান অংশই মধ্যপ্রাচ্য এবং উত্তর ভারত থেকে বঙ্গদেশে এসে সেখানে স্থায়িভাবে বসতি স্থাপন করেছিলেন। কিন্তু বেশির ভাগ ঐতিহাসিক এই মত মেনে নিতে পারেননি। তাঁদের যুক্তিতে বঙ্গদেশে বহিরাগত মুসলমানের সংখ্যা নিতান্তই নগণ্য। স্থানীয় মহিলাদের বিয়ে করে যেসব বহিরাগত মুসলমান বঙ্গদেশে স্থায়িভাবে থেকে যান, তাঁদের বংশধরদের বিদেশী বলে আখ্যায়িত করলেও, এই ঐতিহাসিকদের মতে, বিদেশ থেকে আসা মুসলমানদের সংখ্যা শতকরা পাঁচ ভাগের বেশি নয়। সত্যি বলতে কি, ১৮৭২ সালের পরিসংখ্যান থেকে হিশেব করে রফিউদ্দীন আহমেদ দেখিয়েছেন যে, পূর্ববঙ্গের তিনটি বিভাগে যাঁরা নিজেদের বহিরাগত বলে দাবি করেছিলেন, তেমন মুসলমানদের সংখ্যা ছিলো শতকরা মাত্র ১.৫২।

ঐতিহাসিকরা আরও যুক্তি দেখান যে, বহিরাগত মুসলমানরা বঙ্গদেশের খাদ্য, আবহাওয়া এবং ভৌগোলিক অবস্থানকে স্থায়িভাবে বাস করার অনুকূল বলে মনে করতেন না। আগেই বলেছি, অনেকে তাই একে দার-উল হারব বা অশান্তির অঞ্চল বলে আখ্যায়িত করেছিলেন। বস্তুত, এঁরা অনেকে কাজের জন্যে বঙ্গদেশে এলেও কাজের শেষে উত্তর ভারতে ফিরে গিয়ে সেখানেই স্থায়িভাবে বসতি স্থাপন করতেন।

অনেক ঐতিহাসিক বরং ব্যাপক ধর্মান্তরের জন্যে বিশেষ করে পীর-দরবেশদের ভূমিকাকে গুরুতৃপূর্ণ বলে মনে করেছেন। তাঁদের মতে, তুর্কীদের শাসন গুরু হওয়ার আগৈ থেইে জালাল উদ্দীন তাবরিজির (মৃত্যু ১২৪৪/৪৫) মতো অনেক সুফী-পীর মধ্যপ্রাচ্য থেকে বঙ্গদেশে আসতে আরম্ভ করেন। কতোটা সত্য তা জানা যায় না, কিন্তু কেউ কেউ বলেন যে, তাবরিজি এসেছিলেন লক্ষণসেনের আমলে। এবং লক্ষণসেন তাঁকে রীতিমতো সমীহ ও সমাদর করে গ্রহণ করেছিলেন। তারপর তুর্কীদের আমলে পীর-দরবেশদের সংখ্যা ক্রমশ বৃদ্ধি পেয়েছিলো। শেখ ফরিদ উদ্দীন শকরগঞ্জ এবং আবদুল্লাহ কিরমানি অয়োদশ শতকেরই বন্দদেশে ধর্ম প্রচার করেছিলেন বলে জানা যায়। পরের শতাব্দীতে এ রকম সুফী-পীরদের আমগন আরও বেড়ে গিয়েছিলো। মুহাম্মদ এনামূল হক এঁদের মধ্যে মীর সৈয়দ জালাল উদ্দীন এবং শেখ আলাউদ্দীন আলাউল হকের নাম উল্লেখ করেছেন। তবে চোদ্ধো শতকের সবচেয়ে উল্লেখযোগ্য প্রচারকের নাম শাহজালাল (মৃত্যু ১৩৪৬)। মুসলমান শাসকরা ইসলাম প্রচারে সরাসরি সহায়তা না-দিলেও, তাঁরা এই পীরদের জমি দান করতেন এবং বসতি স্থাপনে সাহায্য করতেন – এ তথ্য ইতিহাস থেকে জানা যায়। সুলতানদের এই সহায়তা পীরদের আগমনে উৎসাহিত করে থাকবে। ইসলাম প্রচার করে পুণ্য লাভের উদ্দেশ্য নিয়ে যে-পীরেরা আসতেন, তাঁরা অবশ্য এই সহায়তা লাভের ভরসা করেই আসতেন না। অনেকে কেন্দ্রীয় এশিয়া থেকে বাধ্য হয়েও এসেছিলেন। তেরো এবং চোদ্দো শতকে জেঙ্গিস খান-সহ কিছু অমুসলিম মোঙ্গল শাসকের আক্রমণে কেন্দ্রীয় এশিয়ার মুসলিম দেশগুলি বিধ্বস্ত হয়েছিলো। তার ফলে ভাগ্যান্বেষী বহু মুসলমানের সঙ্গে আলিম এবং সুফীরাও দেশত্যাগ করে ভারতে এসেছিলেন বা আসতে বাধ্য হয়েছিলেন। উত্তর ভারত হয়ে এই পীরদের অনেকে বঙ্গদেশে আসেন। তাঁদের আগে যে-পীর-দরবেশরা এসেছিলেন, তাঁদের খ্যাতি এবং প্রভাব এ ব্যাপারে নরাগত পীরদের উৎসাহিত করে থাকবে।

সুলতানী আমলে যে-পীর-দরবেশরা বাংলায় এসেছিলেন, তাঁরা কেবল রাজধানী অথবা রাজধানীর ধারে-কাছে বসতি স্থাপন করেননি। এমন কি, একমাত্র শহর অঞ্চলেও নয়। তাঁরা গ্রামের দিকেও ছড়িয়ে পড়েন। প্রথম দিকের যে-পীরদের সম্পর্কে ঐতিহাসিক তথ্য জানা যায়, তাঁদের মধ্যে কেউ কেউ ধর্ম প্রচার করেছিলেন পশ্চিমবঙ্গের বিভিন্ন জায়গায়। যেমন, আবদুল্লাহ কিরমানি বীরভূমে, মখদুম শাহ মাহমুদ গজনবি বর্ধমানে, শাহ শফিউদ্দীন পাণ্ডুয়ায় এবং সৈয়দ আব্বাস আলি মন্ধী চব্বিশ পরগনায় বসতি স্থাপন করেন। তারপর যে-পীরদের আগমন, তাঁদের অনেকেই চলে যান উত্তরবঙ্গ এবং যন বনজন্গলে ঘেরা পূর্ববঙ্গের দিকে। এঁদের মধ্যে দিনাজপুরে ইসলাম প্রচার করেন বদরুদ্দীন, মখদুম শাহ দৌলা পাবনায়, সৈয়দ আলি তবারকি এবং শাহ আলি বাগদাদী ঢাকায়, ফরিদ উদ্দীন ফরিদপুরে, আহমদ নূরী নোয়াখালিতে এবং বদর শাহ চউগ্রামে। আরও পরে ধর্মপ্রচারকারী সুফী-পীর-দরবেশদের সংখ্যা দ্রুত বাড়তে থাকে।

যে-সুফী-পীরেরা বঙ্গদেশে এসেছিলেন তাঁরা ছিলেন বিভিন্ন ঘরানার। এঁদের মধ্যে বিশেষ করে চিশতিয়া, কালান্দারিয়া, মাদারিয়া, কাদেরিয়া, সোহরাওয়ার্দি, আহমদিয়া এবং নাকশাবান্দিয়া সম্প্রদায়ের সুফীরা এ দেশে জনপ্রিয়তা অর্জন করেন। তবে সুলতান এবং পরবর্তী নবাবদের কাছে বিশেষ সমাদর লাভ করেছিলেন চিশতিয়া সম্প্রদায়। এ ছাড়া, পশ্চিমবঙ্গের সাধারণ মানুষদের মধ্যে কালান্দারি সম্প্রদায়ের সুফীরা যে জনপ্রিয় ছিলেন ষালো শতকে লেখা মুকুন্দরামের চণ্ডীমঙ্গলে তার আভাস পাওয়া য়য়। তিনি লিখেছে। "কলন্দর হৈয়া কেহ ফিরে দিবারাতি।" চয়্টর্মাম অঞ্চল থেকে পাওয়া "যোগ কলন্দর" নামে আরবি হরফে লেখা একটি বাংলা পুঁথি থেকেও সে অঞ্চলে এই সম্প্রদায়ের জনপ্রিয়তার পরোক্ষ প্রমাণ দেয়। সুফীদের পাশাপাশি সুরিদের মধ্যে সবচেয়ে জনপ্রিয় হয় হানাফি মত। সুফী এবং হানাফিদের বিশ্বাস যথেষ্ট পরিমাণে আলাদা হওয়া সত্ত্বেও ধর্মান্তরিতদের মধ্যে অনেকে আবার দাবি করেন যে, তাঁরা একই সঙ্গে হানাফি এবং সুফীমতে বিশ্বাসী।

এই পীর-দরবেশরা যোদ্ধা ছিলেন না। তা ছাড়া, বিরাট সংখ্যক লোকেদের মধ্যে মুসলাম ধর্ম প্রচার করার জন্যে তরবারি খুব উপযোগীও নয়, এটাও তাঁরা জানতেন। সে জন্যে বদান্যতা এবং নেতৃত্ব দানের মাধ্যমেই এই সুফী-পীরেরা জনপ্রিয়তা অর্জন করেছিলেন। বাংলার আনাচে-কানাচে পীরদের দরগা এবং তাঁদের প্রতি অমুসলমানসং স্থানীয় জনগণের শ্রদ্ধা থেকে তাঁদের এই জনপ্রিয়তার ইন্ধিত পাওয়া যায়। জনপ্রিয় বার্ছ পীর কিভাবে সাধারণ মানুষের সেবায় নিজেদের বিলিয়ে দিয়েছিলেন, সে বিষয়ে আনেক গল্প অথবা কিংবদন্তী চালু রয়েছে। পীরদের মধ্যে যায়া সুলতানদের কাছ থেকে দান হিশেবে জমি পেয়েছিলেন, তাঁরা সে জমি নিজেদের ভোগের জন্যে ব্যবহার করতেন বা, বরং আশ্রম এবং লঙ্গরখানা খুলে তা দিয়ে গরিবদের সাহায়্য করতেন বলে ঐতিহাসিক তথ্য থেকে জানা যায়। ধারণা করা সঙ্গত যে, শ্রদ্ধা এবং ভক্তিতে মুগ্ধ হয়ে এই পীরদের নাছে অনেকেই ধর্মান্তরিত হয়েছিলেন।

চোদ্দো-পনেরো শতক থেকে পূর্ববঙ্গের জঙ্গল পরিষ্কার করে তাকে আবাদ করার জন্যেও সুলতানদের কাছ থেকে কোনো কোনো ধার্মিক ব্যক্তি জমি পেয়েছিলেন। খান জাহান আলি হয়তো এ ধরনের পীর ছিলেন। সেসব জঙ্গলে-ভরা জলাভূমি পরিষ্কার করে তারপর তাতে চাষাবাদের পত্তন করে তাঁরা সাধারণ মানুষের প্রভাব-প্রতিপত্তি অর্জন করেন এবং পীর নামে পূজিত হন। সেই আবাদযোগ্য জমি দরিদ্রদের দান করার মাধ্যমেও তাঁরা বহু লোককে ইসলাম ধর্মের দিকে আকৃষ্ট করেছিলেন। অসীম রায়ের মতে, শাসকদের সীমিত সমর্থন সত্ত্বেও এই ধরনের আবাদকারী পীরদের সাহায্যে বাংলার ভাঁটি অঞ্চলে এবং প্রামে গ্রামে ইসলাম ধর্ম প্রচারিত হয়েছিলো।

সেকালের একাধিক রচনায় অলৌকিক ঘটনার মাধ্যমে ইসলাম ধর্ম প্রচারের কাহিনীও বর্ণিত হয়েছে। তাতে বলা হয়েছে যে, অলৌকিক শক্তির পরীক্ষা দিতে গিয়ে হয়তো ব্রাহ্মণ এবং পীর মিলিত হয়েছেন। সেই পরীক্ষায়, ধরা যাক, ব্রাহ্মণ দশ হাত লাফ দিয়েছেন। কিন্তু পীর হয়তো তার থেকেও বেশি দূরত্ব অতিক্রম করেছেন এবং তা দেখে বহু লোক ইসলাম গ্রহণ করেছেন। এই লাফের ঘটনা নিতান্তই প্রতীকী। কিন্তু এই অতিরঞ্জিত ঘটনা থেকে যা বোঝা যায়, তা হলো পীর-দরবেশরা তাঁদের ব্যক্তিত্ব এবং প্রভাব দিয়ে বিরাট সংখ্যক লোককে ধর্মান্তরিত করেছিলেন। রামাই পণ্ডিতের শূন্যপুরাণের প্রামাণিকতা নিয়ে সন্দেহ থাকলেও, পীর-দরবেশদের তথাকথিত অলৌকিক প্রভাবে অনেকে যে মুসলমান হয়েছিলেন, সে বিষয়ে সন্দেহ নেই।

এ ছাড়া, যে-হিন্দু কর্মচারীরা মুসলমান শাসকদের সংস্পর্শে এসেছিলেন, তাঁদের কেউ কেউ দয়াদাক্ষিণ্য এবং বড়ো কোনো পদের লোভেও মুসলমান হয়েছেন, এমনটাও জানা যায়। দুয়ার্তে বার্বোসা বন্ধদেশে ভ্রমণ করতে এসেছিলেন ১৫১৮ সালে। তিনি লিখেছেন যে, জনগণের বিপুল সংখ্যাগরিষ্ঠ অংশই হিন্দু। কিন্তু প্রতিদিন হিন্দুদের অনেকে সুলতান এবং তাঁর প্রতিনিধিদের কৃপা লাভের জন্যে মুসলমান হচ্ছিলেন। তা ছাড়া, এমন ঐতিহাসিক প্রমাণ রয়েছে যে, অনেক সময়ে পরাজিত রাজা/জমিদার প্রাণ অথবা "রাজতু" অর্থাৎ জমিদারি বহাল রাখার জন্যেও ধর্মান্তর স্বীকার করে নিয়েছেন। ধর্মান্তরিত হলে সুলতানরা যে প্রসন্ন হতেন, মনে হয়, সে সম্পর্কে সন্দেহ নেই। মোগল আমলে ধর্ম এবং শাসনকে যদুর সম্ভব আলাদা রাখার নীতিই নেওয়া হয়েছিলো। তা সত্ত্রেও তখনও এ ধরনের ধর্মান্তরের ঘটনা ঘটেছিলো, রিচার্ড ঈটন তা উল্লেখ করেছেন। ক্ষমতা লাভের জন্যে ধর্মান্তরের সবচেয়ে উল্লেখযোগ্য দৃষ্টান্ত হলো রাজা যদু ওরফে সুলতান জালাল উদ্দীন মোহাম্মদের। আগেই বলেছি, তাঁর পিতা রাজা গণেশ যখন দেখলেন যে, মুসলমান অমাত্য এবং পীর-দরবেশদের বিরোধিতার মুখে রাজত করা প্রায় অসম্ভব, তখন তিনি পুত্রকে ইসলাম ধর্মে দীক্ষিত করিয়ে তাঁর নামে রাজত চালাতে থাকেন। ধর্মে উৎসাহী কোনো কোনো মুসলমান জমিদার অথবা সামন্তও দাক্ষিণ্য বিতরণের নাম করে হিন্দুদের ধর্মান্তর করে থাকবেন। এ ছাড়া, এমন কিছু উৎসাহী পীরের কথা জানা যায়, যাঁরা কেবল ইসলাম প্রচারকারী ধর্মীয় নেতা ছিলেন না, বরং বিরাট এলাকা দখল করে সামন্ত অথবা রাজনৈতিক প্রভাববিশিষ্ট ব্যক্তিতেও পরিণত হন। জাফর খান, শাহজালাল অথবা খান জাহান আলি এই শ্রেণীর পীর। একই সঙ্গে তাঁদের ছিলো ধর্মীয় প্রভাব এবং বাহুবল। সুলতানদের নীতি যেমনই হোক না কেন, এই পীর-দরবেশরা উৎসাহের সঙ্গে ধর্ম প্রচার করেছেন এবং ধর্মান্তরের জন্যে কখনো কখনো বাহুবল খাটিয়েছেন বলে মনে হয়।

বিবাহের সূত্র ধরেও সেকালে অনেকে মুসলমান হয়েছেন। তখন বঙ্গদেশে যে-মুসলমানরা আসতেন কেন্দ্রীয় অথবা পশ্চিম এশিয়া, এমন কি উত্তর ভারত থেকে, ভারা স্ত্রী নিয়ে আসতেন না। তাঁদের বিয়ে করতে হতো স্থানীয় মেয়েদের। আমরা এ রকম একটি সুনির্দিষ্ট দুষ্টান্ত দিতে পারি শাহজালাল মুজাররাদের। কয়েক শো অনুচর নিয়ে তিনি তুর্কিস্তান থেকে দার-উল হারব অর্থাৎ কাফেরদের দেশে এসেছিলেন সেই বিধর্মীদের ইসলামে দীক্ষিত করে পুণ্য লাভের সংকল্প নিয়ে। তিনি যখন সিলেটে পৌছেন, তখনও তাঁর সঙ্গে ৩১৩জন সঙ্গী ছিলেন বলে দাবি করা হয়। এঁরা সবাই ছিলেন অবিবাহিত। তিনি নিজেও। তিনি স্থানীয় শাসককে পরাজিত করে পুরো এলাকাটা তাঁর অনুচরদের মধ্যে ভাগ করে দেন। তা ছাড়া, তিনি তাঁদের বিয়ে করে সংসারী হওয়ার নির্দেশ দেন। এই অনুচরেরা স্থানীয় মেয়েদেরই বিয়ে করেন। এঁরা যে ধর্মান্তরিত পরিবারে বিয়ে করেছিলেন, তা নয়। কারণ, সিলেটের প্রত্যন্ত অঞ্চলে তখনো ইসলামের ডাক পৌছেছিলো বলে মনে হয় না। অনুমান করা সম্ভব যে, তাঁরা হয় প্রলোভন দেখিয়ে গরিব ঘরের মেয়ে জুটিয়েছেন, নয়তো বাহুবল দিয়ে সম্পন্ন হিন্দু (অথবা বৌদ্ধ) পরিবারের কন্যাদের স্ত্রী হিশেবে গ্রহণ করেছেন। এভাবে একমাত্র শাহজালালের অনুচরেরা প্রত্যেকে মাত্র একটি করে বিয়ে করলেও (একাধিক করাই স্বাভাবিক) স্থানীয় ৩১৩টি পরিবারে জাত যাওয়ার সংকট সৃষ্টি হয়েছিলো।

বিজিতদের নারী ধর্ষণ করার ঘটনা আধুনিক যুগেও ব্যাপকভাবে ঘটে। সেকালে ঘটতো আরও বেশি। এ সম্পর্কে ইসলামী বিধানও উদার। আগেই দেখেছি, সতেরো শতকের গোড়ায় ইসলাম খান ছিলেন বঙ্গের স্বেহদার আর তাঁর সেনাপতি ছিলেন ঐতিহাসিক মীর্জা নাথান। নাথান তাঁর আত্মস্তি বাহারিস্তানে গায়েবিতে এমন একটি মুসলিম অভিযানের পর কয়েক হাজার স্থানীয় নারী বন্দী করে ধর্ষণ করার ঘটনা লিখেছেন। তাতে বলা হয়েছে যে, সেনাপতি যখন সৈন্যদের এই "কীর্তির" কথা জানতে পায়লেন, তখন এই নারীদের মুক্তি দেওয়ার আদেশ দিলেন। কিন্তু এই নারীদের বাড়িতে ফেরত পাঠানোর সময়ে তাঁদের অনেকের কোনো বস্ত্র ছিলো না। অনুমান করা অসম্ভব নয় যে, অনেক ক্ষেত্রে এ ধরনের মহিলাদের স্বগৃহ অথবা স্বজনের মধ্যে ফিরে যাওয়ার কোনো উপায় থাকতো না। কোনো পরিবারে এমনটা হলে সেই পরিবারের পক্ষেও সামাজিক মর্যাদা রক্ষার প্রধান উপায় হতো ধর্মান্তরিত হওয়া।

বিয়েকে কেন্দ্র করে ধর্মান্তরের ঘটনা অভিজাত পরিবারেও ঘটতো। অভিজাত মুসলমানরা নিমশ্রেণীর মুসলমানদের সঙ্গে কোনো বৈবাহিক সম্পর্ক করতেন না। বরং অনেক সময়েই তাঁরা স্থানীয় ব্রাহ্মণ অথবা জমিদার পরিবারে মেয়েদের বিয়ে দিতেন। আবার বিয়েও করতেন এ ধরনের পরিবারে। এ রকম একটি দৃষ্টান্ত কালাপাহাড় ওরফে রাজুর। তিনি ছিলেন বারেন্দ্র ব্রাহ্মণ এবং সুলেমান ও দাউদ কাররানির সেনাপতি। একটি অভিজাত মুসলিম পরিবারে তিনি বিয়ে করেছিলেন। এর ফলে তাঁর পরিবার

সমাজচ্যুত হয়। এবং একবার সমাজচ্যুত হওয়ার পর জেদের বশে তিনি হিন্দুদের বিরুদ্ধে অস্ত্রধারণ করেন। অতঃপর তিনি তাঁদের যদুর সম্ভব ক্ষতি করেন। বহু মন্দির এবং মূর্তিও ধ্বংস করেন তিনি। আগেই দেখেছি, ১৫৬৮ সালে তিনি পুরী আক্রমণ করে জগন্নাথের মন্দির অংশত ধ্বংস করেন। তিনি নিজে নাকি জগন্নাথের মূর্তি সাগরে নিক্ষেপ করেছিলেন। এ ছাড়া, তাঁর সৈন্যুরা আরও সাত শো দেবদেবীর মূর্তি ধ্বংস করেছিলো। এরপর হিন্দু সমাজে তিনি কালাপাহাড় নামে পরিচিত হন। সে নাম এতো জনপ্রিয় নামে পরিণত হয় যে, এখন আর তাঁর সত্যিকার নাম কারো জানা নেই। কালাপাহাড়ই এ রকমের একমাত্র দৃষ্টান্ত নন। খিলজির ধর্মান্তরিত সেনাপতি মালিক কাফুরও দারুণ উৎসাহ নিয়ে হিন্দুদের ওপর অত্যাচার চালিয়েছিলেন। ঈসা খানের পিতাও মুসলমান মহিলাকে বিয়ে করে মুসলমান হয়েছিলেন।

মুসলমানদের সংস্পর্শে এসেও অনেকে জাত খুইয়ে ধর্মান্তরিত হয়েছিলেন। যেমন, যশোরের এক মুসলিম শাসক ছিলেন পীর আলি ওরফে মাহমুদ তাহির। তাঁর সংস্পর্শে এসে কয়েকজন ব্রাহ্মণ তাঁদের জাত হারিয়েছিলেন। একবার জাত খোয়ানোর পর তাঁদের কেউ কেউ মুসলমান হয়েছিলেন। অন্যরা ব্রাহ্মণদের মধ্যে পতিত ব্রাহ্মণ বলে পরিচিত হন। ওঁদের নাম হয় পীরালি ব্রাহ্মণ। এ রকম একজন ব্রাহ্মণের য়য়োদশ অধন্তন পুরুষ রবীন্দ্রনাথ ঠাকুর। গল্প চালু আছে: রমজানের সময়ে এই ব্রাহ্মণরা পীর আলির সামনে বসে খান এবং দাবি করেন য়ে, তাঁর রোজা নষ্ট হয়েছে। তাঁরা য়ুক্তি দেখিয়ে বলেন য়ে, আণে অর্ধভোজন, অতএব তাঁদের খাবারের গঙ্গে পীর আলির অর্ধক ভোজন হয়েছে। কিছু দিন পরে পীর আলি এই ব্রাহ্মণদের আবার নিমন্ত্রণ করেন। এবারে তিনি গোমাংস খান তাঁদের সামনে বসে এবং দাবি করেন য়ে, আণে য়েহেতু অর্ধভোজন, সুতরাং তাঁদের জাত নষ্ট হয়েছে। এই গল্প ঐতিহাসিক কিনা, বলা য়াচ্ছে না। কিন্তু এর মধ্যে একটা গভীর সত্য লুকিয়ে আছে: তুচ্ছ কারণে অথবা সম্পূর্ণ অয়ৌজিকভাবেও সেকালে অনেকে জাত হারিয়ে মুসলমান হতে বাধ্য হয়েছিলেন। পীরালিদের মতো শেরখানীদেরও যবন-দোষ ঘটেছিলো, তবে স্থানীয় সমাজের সমর্থন

পীরালিদের মতো শেরখানীদেরও যবন-দোষ ঘটেছিলো, তবে স্থানীয় সমাজের সমর্থন পেয়ে তাঁরা হিন্দুত্ব বজায় রাখতে সমর্থ হয়েছিলেন। যবন-দোষ ঘটা সত্ত্বেও ব্রাহ্মণত্ব বজায় রাখা যাবে, এমন ফতোয়া দেবীবর ঘটকের মতো ধর্মীয় বিধানদাতাও দিয়েছিলেন। তবে এ রকম বিধান থাকা সত্ত্বেও অনেক সময় স্থানীয় সমাজপতিদের প্রতিকূল মতের জন্যে জাত যেতো। মোট কথা, বিচিত্র কারণে বঙ্গদেশে বিরাট সংখ্যক লোক ইসলাম ধর্মে দীক্ষিত হয়েছিলেন।

# মুসলমানদের সংখ্যা বৃদ্ধি

সেকালে কোনো লোকগণনা হতো না। সুতরাং নির্দিষ্ট করে বলা শক্ত কখন ইসলাম ধর্মে কতো লোক দীক্ষিত হন। তবে এ ধর্ম কখন বিশেষভাবে প্রসার লাভ করে তার একটা পরোক্ষ প্রমাণ পাওয়া যায় বঙ্গদেশে নির্মিত মসজিদের সংখ্যা এবং অরস্থান থেকে। যেসব মসজিদে নির্মাণের তারিখ দেওয়া আছে এবং সেসব দীর্ঘদিন টিকেছিলো, ত্রয়োদশ শতকে তেমন মসজিদের সংখ্যা ছিলো মাত্র ছটি। পরের শতাব্দীতেও

এই সংখ্যা আনুপতিকভাবে মোটেই বৃদ্ধি পায়নি। এ শতানীতে এ ধরনের মসজিদ নির্মিত হয় সাতটি। কিন্তু পনেরো শতকে এই সংখ্যা দ্রুত বৃদ্ধি পায়। সে শতানীতে এ রকম মসজিদ তৈরি হয়েছিলো ৬৬টি আর য়োলো শতকে ৭৫টি। তারপর সতেরো শতকেও ঢাকা, ময়মনসিংহ, ফরিদপুর, নোয়াখালি, কুমিল্লা ইত্যাদি অঞ্চলে নির্মিত মসজিদের সংখ্যা অনেক বৃদ্ধি পায়; অথচ আমরা জানি মোগলদের মোটামুটি নীতিছিলো ধর্মে হস্তক্ষেপ না-করার। রাজধানী ঢাকার বাইরে মসজিদ নির্মাণে মোগল শাসকরা তেমন ভূমিকাও পালন করেননি। এ থেকে মনে হয় য়ে, পীর-দরবেশদের প্রচারের ফলেই ততোদিনে পূর্ববঙ্গের গ্রামে ইসলামের প্রসার ঘটেছিলো। এবং সেই মুসলমান এবং তাঁদের পীর-দরবেশরা নিজেরাই সেসব মসজিদ নির্মাণ করে থাকবেন।

নিচে যে-রেখচিত্র আছে, তা থেকে দেখা যায়, কখন থেকে ইসলাম ধর্ম বাংলায় যথেষ্ট মাত্রায় বৃদ্ধি পায়। এ থেকে বোঝা যায় যে, ১৫০০ সালের আগে পর্যন্ত মুসলমানদের সংখ্যা ছিলো খুবই কম। কিন্তু ১৬০০ সালের পর থেকে তাঁদের সংখ্যা দ্রুত বৃদ্ধি পেতে আরম্ভ করে।

# Population of Hindus and Muslims 1204-1901

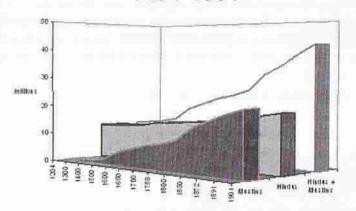

■ Muslims □ Hindus □ Hindus + Muslims

বঙ্গে জনসংখ্যা বৃদ্ধির যে-তথ্য উলরিখ ক্রেমারের গবেষণা (১৯৯৩) থেকে পাওয়া যায়, তার ওপর ভিত্তি করে পাণিনি মুরশিদের করা গ্রাফ। এই তথ্য অনুযায়ী ১২০৪ সালে বঙ্গদেশে মোট জনসংখ্যা ছিলো ১২.৫৮ মিলিয়ন (ভারতবর্ষে ৮৬ মিলিয়ন।) তা ধীরে ধীরে বৃদ্ধি পেয়ে ১৮৭২ সালে দাঁড়ায় ৩৬.৭ মিলিয়নে (ভারবর্ষে ২৫৫ মিলিয়নে)।

চোদো এবং পনেরো শতকের বিদেশী পর্যটকরা লিখেছেন যে, তাঁরা শহরে অনেক মুসলমান দেখেছেন। যোলো শতকের শেষ দিকেও রাল্ফ ফিচ যে-মুসলমানদের বর্ণনা দিয়েছেন, বোঝাই যায়, তাঁরা ছিলেন আরব-ইরানী। ফিচের মতে, তাঁদের গায়ের রঙ শাদা এবং মুখের গঠন সুন্দর। কিন্তু প্রামের কথা বিদেশী পর্যটকরা উল্লেখ করেননি। তার একটা কারণ এই যে, তাঁরা নিজেরা হয়তো গ্রামে যাননি। তা ছাড়া, এটাই মনে করা সঙ্গত যে, মুসলমানরা বঙ্গদেশে আসার পর প্রথম দিকে ইসলাম ধর্ম প্রত্যম্ভ গ্রামে ছড়িয়ে পড়েনি।

তবে পনেরো শতক থেকে গ্রামেও মুসলমানদের সংখ্যা বৃদ্ধি পেয়েছিলো। যোলো শতকে লেখা মুকুন্দরামের চঞ্জীমঙ্গল এবং বৃন্দাবনদাসের চৈতন্যভাগবত থেকে বোঝা যায়, মুসলমানরা তখনকার পশ্চিম বাংলার সমাজের একটা লক্ষণীয় অংশে পরিণত হয়েছিলেন। জয়ানন্দদাস যোলো শতান্দীর সপ্তম দশকে তাঁর চৈতন্যমঙ্গলে মুসলমানদের সংখ্যা যে-বৃদ্ধি পেয়েছে, তার উল্লেখ করে দুংখ করেছেন। তিনি আশঙ্কা প্রকাশ করেছেন যে, অতঃপর ব্রাহ্মণরা দাড়ি রাখবেন এবং ফারসি শিখে মসনবি আবৃত্তি করবেন:

ব্রাহ্মণ রাখিবে দাড়ি পারস্য পড়িবে। মোজা পাএ নড়ি হাথে কামান ধরিবো। মনসবি আবৃত্তি করিবে দ্বিজবর।

অতীতে জনসংখ্যা কিভাবে বৃদ্ধি পেয়েছে, তার ওপর সাম্প্রতিক কালে অল্পস্থল্প কাজ হয়েছে। ভারত-সহ অতীতে পৃথিবীতে জনসংখ্যা কিভাবে বৃদ্ধি পেয়েছে, সে সম্পর্কে গুরুত্বপূর্ণ কাজ করেছেন উলরিখ ক্রেমার (১৯৯৩)। বঙ্গদেশে মুসলিম শাসন কখন স্থাপিত হয়, মধ্যযুগের সাহিত্য এবং অন্যান্য সূত্রে মুসলমানদের সংখ্যা সম্পর্কে উল্লেখ এবং শেষ পর্যন্ত ইংরেজ আমলে মুসলমানদের সংখ্যা কি হারে বৃদ্ধি পায় এবং কখন তা হিন্দুদের ছাড়িয়ে যায় ইত্যাদি তথ্য মিলিয়ে পাণিনি মুরশিদের যে-রেখ ঠত্র আগের পৃষ্ঠায় দেখেছি, তা থেকেও মনে হয়, পনেরো শতকের শেষ এবং মোদ্যশ শতকের গোড়া থেকে মুসলমানদের সংখ্যা দ্রুত বৃদ্ধি পেতে আরম্ভ করে।

### বঙ্গের ইসলাম

মুসলমানদের সংখ্যাবৃদ্ধির সঙ্গে সঙ্গে বঙ্গদেশে ইসলাম ধর্মের বিবর্তন ঘটছিলো – এটা অনুমান করা অযৌক্তিক হবে না। এখানেও প্রান্তিক সংস্কৃতির ভূমিকা লক্ষ্য করা যায়। বৈদিক এবং বৌদ্ধধর্ম যেমন উত্তর ভারত থেকে বঙ্গে একে একটা নিজস্ব চেহারা নিয়েছিলো, ইসলাম ধর্মও বঙ্গে এসে বিবর্তনের মধ্য দিয়ে একটা আপন রূপ নিয়েছিলো। কিন্তু কিভাবে এই প্রক্রিয়া ঘটেছিলো?

প্রথম দিকে ইসলাম ধর্ম রাজধানী অথবা শহরের শিক্ষিত ব্যক্তিদের মধ্যে প্রচারিত হয়েছিলো সরাসরি বিদেশ থেকে আসা পীরদের মাধ্যমে। তা যখন ধীরে ধীরে গ্রামের অশিক্ষিত সাধারণ মানুষের মধ্যে ছড়িয়ে পড়ে, তখন তা আর অবিকৃত থাকতে পারেনি। তা ছাড়া, বঙ্গদেশে ইসলাম প্রচার করেছিলেন বিশেষ করে পারস্য এবং কেন্দ্রীয় এশিয়ার সুফী-পীরেরা। এর একটা পরোক্ষ প্রমাণ এই যে, বঙ্গদেশে আল্লাহকে বলে খোদা, সালাতকে বলে নামাজ, রমাদানকে বলে রোজা, জান্নাতকে বলে বেহস্তে এবং জাহান্নামকে বলে দোজোখ। অর্থাৎ আরবি দিয়ে নয়, বঙ্গে ইসলাম প্রচারিত হয় ফারসির মাধ্যমে।

তা ছাড়া, এঁরা যে-ইসলাম নিয়ে এসেছিলেন, সেই ইসলাম এবং আরব দেশের সুরি ইসলাম বিশেষ করে হানাফি মতের ইসলাম অভিন্ন ছিলো না।

কেন্দ্রীয় এশিয়ায় ইসলাম প্রচারিত হওয়ার পর সে ইসলাম স্থানীয় ধর্মীয় আচার-বিশ্বাসের সঙ্গে সমন্বিত হয়ে অনেকটা নতুন চেহারা নিয়েছিলো। যেমন, পারস্যের লোকেরা ইসলাম ধর্মগ্রহণ করলেও, সেখানকার ইসলাম তার আদি চেহারা বজায় রাখতে পারেনি। সেখানে জনপ্রিয় হয়েছিলো শিয়া এবং সুফীমতবাদ। এবং এই মতবাদে নানা ধরনের প্রভাবই পড়েছিলো। এমন কি, ভারতবর্ষের সঙ্গে পারস্যের আদানপ্রদানের ফলে ভারতীয় প্রভাবও পড়েছিলো তাতে। বলা হয়, সুফীরা আনাল্হকের অথবা "আমিই সে" – এই ধারণা পেয়েছিলেন ভারতবর্ষ থেকে। মোট কথা, ইরানের ভক্তিবাদী এবং রহস্যময়ভাআবৃত সুফীবাদী ইসলাম আর আরব দেশের ইসলামের মধ্যে পার্থক্য সুস্পষ্ট। এখনো সে পার্থক্য আছে। মূল ইসলাম হলো দৈতবাদী। আল্লাহ সেখানে প্রভু, মানুষ সেখানে বাদ্দা বা দাস। স্রষ্টা এবং সৃষ্টির সম্পর্ক সেখানে প্রভু এবং দাসের। কিন্তু সুফীরা বিশ্বাস করেন অদ্বৈতবাদে। যেখানে সৃষ্টি এবং স্ক্রী অভিন্ন। সৃষ্টিও স্রষ্টার সঙ্গে ফানা হয়ে অথবা মিশে যেতে পারে। সুফীদের মতে, সৃষ্টিকর্তার সঙ্গে সৃষ্টির সম্পর্ক প্রেমের, প্রভুভ্তের নয়।

মূল ইসলামের সঙ্গে সুফীদের আর-একটা বড়ো পার্থক্য লক্ষ্য করা যায়। মূল ইসলামে সৃষ্টি এবং স্রাষ্টার সম্পর্ক কোনো মধ্যস্থের অপেক্ষা রাখে না। পীর-মুরশিদ তাই অপ্রয়োজনীয়। সুন্নি ইসলামে দর্শন এবং রহস্যময়তার স্থানও নিতান্ত সংকীর্ণ, কর্মই সেখানে প্রধান। অপর পক্ষে, সুফীবাদীরা পীর-মুরশিদের মাধ্যমেই সৃষ্টিকর্তার সান্নিধ্য লাভের আশা করেন। তাঁদের ধর্মীয় দর্শনও আলো-আধারি দিয়ে ঘেরা।

সুফী পীরেরা বঙ্গদেশে যে-ইসলাম প্রচার করেছিলেন, সে ইসলাম ছিলো এই দ্বিতীয় ধরনের ইসলাম। তদুপরি, ব্রাহ্মণ্য ধর্ম এবং বৌদ্ধধর্ম যেমন বঙ্গদেশে স্থানীয় ধর্মীয় বিশ্বাসের সঙ্গে আদান-প্রদানের ফলে একটা নতুন রূপ নিয়েছিলো, ইসলাম ধর্মের ক্ষেত্রেও তেমনটা হয়েছিলো। অহং লোপের মধ্য দিয়ে পরমাত্মায় মিশে যাওয়ার সুফী দর্শন, যাকে বলা হয় ফানা, সে দর্শন ভারতীয় প্রভাবেই এসেছিলো বলে মনে হয়। ফানার সঙ্গে বৌদ্ধ নির্বাণেরও মিল আছে বলে কেউ কেউ মনে করেন। সুফীদের লাতিফার সঙ্গে সহজেই সাদৃশ্য চোখে পড়ে ভারতীয় কুওলিনীর। সুফীদের জিকির বা নাম-যপের পদ্ধতিও গোড়াতে ভারতীয় প্রভাবে পরিবর্তিত হয়েছিলো বলে কোনো কোনো পণ্ডিত দাবি করেছেন। এমন কি, সুফীদের মুরাকিবা বা ধ্যানের পদ্ধতিও ভারতীয় ধ্যানের পদ্ধতি দিয়ে প্রভাবিত হয়েছিলো। সে জন্যে পরে সুফী-মতবাদের সঙ্গে যোগ, আসন ইত্যাদির ঘনিষ্ঠ যোগাযোগ লক্ষ্য করা যায়। তার চেয়েও বড়ো প্রভাব পড়েছিলো রাবিতায়। রাবিতা হলো একজন মধ্যস্থ বা গুরুর মাধ্যমে পরমাত্মার সঙ্গে মিলিত হওয়ার পদ্ধতি। এর সঙ্গে অভান্ত মিল রয়েছে বাংলার গুরুবাদের।

নাংলার ধর্ম চিরকালই ভক্তিবাদী এবং গুরুমুখী। বাংলাদেশে এই অদ্বৈতবাদী ভক্তিবাদী গুরুমুখী ইসলামই তাই স্ফূর্তি লাভ করেছিলো। অদৃশ্য অমূর্ত ঈশ্বরের বদলে দৃশ্যমান শীরই সাধারণ লোকের ভক্তি বেশি আকর্ষণ করেছিলেন। গ্রামবাংলায় অসংখ্য পীরের মাজার তৈরি হয়েছিলো পীরের প্রতি এই প্রবল ভক্তি থেকে। এসব মাজারে শতাব্দীর পর শতাব্দী ধরে যে-পীরপূজা চলেছে, তারও প্রেরণা এই ভক্তিবাদ।

বাংলাদেশে বিশুদ্ধ ইসলাম প্রসারের একটা মস্ত বড়ো অন্তরায় ছিলো ভাষার বাধা। মধ্যপ্রাচ্য, এমন কি, উত্তর ভারত থেকে যে-পীরেরা বাংলায় আসতেন, তাঁরা স্থানীয় ভাষা জানতেন না। শিক্ষিত লোক হিশেবে সেই ভাষা শিখে তাঁদের পক্ষে যদি বা কয়েক বছরের মধ্যে ধর্ম প্রচার সম্ভব হতো, গ্রামের অশিক্ষিত জনগণের পক্ষে আরবি-ফারসি-হিন্দি শিখে সেই পীরদের কাছ থেকে খাঁটি ইসলামের শিক্ষা নেওয়া প্রায় অসম্ভব হতো। তাঁরা পীরদের কাছ থেকে যে-ধর্মীয় শিক্ষা পেতেন, তাকে নামে মাত্র ইসলামের শিক্ষা ছাড়া আর-কিছু বলা সঙ্গত হবে না। ইসলামের দর্শন দূরে থাক, যদি বিবেচনা করা হয় যে, ইসলামের বিধানমতো পাঁচ বেলা নামাজ পড়তে হবে, তা হলেও তার জন্যে যতোগুলো সুরাহ অর্থাৎ কোরানের শ্রোক এবং দোয়া (মন্ত্র) মুখস্থ করা প্রয়োজন হতো, সেটা অশিক্ষিত গ্রামবাসীর পক্ষে মোটামুটি অসম্ভব ছিলো। তবে তা সত্ত্বেও পীরেরা অজু করা এবং নামাজ পড়া শেখাতে চেষ্টা করতেন, বাংলা সাহিত্য থেকে তার আভাস পাওয়া যায়। বিপ্রদাসের মনসাবিজয়ে এ রকম কলেমা-কিতাব এবং অজু-নামাজ শেখানোর চেষ্টা চলছে, এমন চিত্র দেখতে পাই। এমন কি, সৈয়দ এবং মোল্লারা হিন্দুদের ধর্মান্তর করছেন, কবি সে কথাও বলেছেন। পীরের অলৌকিক ক্ষমতা অথবা আকর্ষণীয় ব্যক্তিত্ব, জাতিভেদের নিপীড়ন থেকে রক্ষা পেয়ে সামাজিক সাম্য লাভ, কারো অনুগ্রহ লাভ অথবা কারো অত্যাচার থেকে রক্ষা পাওয়া – যে-কারণেই এই অশিক্ষিত গ্রামবাসীরা ইসলাম ধর্ম গ্রহণ করুন না কেন, সেটা থাকতো নিতান্তই প্রতীকী ঘটনা। বাকি জীবন চলতে থাকতো পুরোনো বিশ্বাসেরই অনুবর্তন। অথবা ধীরে ধীরে পুরোনো বিশ্বাসের মধ্যে ইসলামের কিঞ্চিৎ অনুপ্রবেশ।

ষোলো শতকের শেষ দিকে মুকুন্দরাম তাঁর চঞ্জীমঙ্গলে কল্পিত গুজরাট নগরীর বর্ণনা দিতে গিয়ে মুসলমানদের কথাও লিখেছিলেন। সেখানে পরিষ্কার দুই শ্রেণীর মুসলমান দেখতে পাওয়া যায়। এক শ্রেণীর মুসলমান যাঁরা

ফজর সময়ে উঠি ছোলেমানী মালা করে দশ বিশ বেরাদরে

বিছারে লোহিত পাটী জপে পীর পেগদ্বরে বসিয়া বিচার করে

পাঁচ বেরি করয়ে নমাজ। পীরের মোকামে দেয় সাঁজ। অনুদিন কেতাব কোরান।

বড়ই দানিসরন্দ যার দেখে খালি মাথা ধরয়ে কমোজ বেশ না ছাড়ে আপন পথে

না জানে কপট ছন্দ তার সনে নাহি কথা মাথাতে না রাখে কেশ দশ রেখা টুপি মাথে প্রাণ গেলে রোজা নাহি ছাড়ি। সারিয়া চেলার মারে বাড়ি। বুক আচ্ছাদিয়া রাখে দাড়ি। ইজার পরয়ে দৃঢ় দড়ি।

এখানে "বেরাদর" কথাটা বিশেষ করে লক্ষ্য করার মতো। এ থেকে এই মুসলমানদের ভাষারও বোধহয় একটা আভাস পাওয়া যায়। অন্তত, এই মুসলমানরা যে-বহিরাগতদের বংশধর এবং উচ্চশ্রেণীর সে সম্পর্কে সন্দেহের কারণ নেই। "পীরের মোকামে সাঁজ" দেওয়ার কথাটাও এখানে লক্ষ্য করার বিষয়। এ ইসলাম আরব থেকে আসা সুন্নি ইসলাম নয়। মুকুন্দরাম আরও বলেছেন, "নানা স্থানে বুলে কেহ কলন্দর হৈয়া।" এখানেও মুসলমানদের মধ্যে যে সুফী-পীরদের প্রাধান্য ছিলো, তার আভাস মেলে। অপর পক্ষে, মুকুন্দরাম তারপরই সাধারণ কর্মজীবী মুসলমানদের বর্ণনা দিয়েছেন। তাঁরা "রোজা নমাজ না করিয়া কেহ হৈল গোলা। ... নিরন্তর মিথ্যা কহে নাহি রাখে দাড়ি।" বলা হয়, জিয়গুগু তাঁর মনসামঙ্গল রচনা করেছিলেন মুকুন্দরামেরও আগে। সঠিক করে বলা মুশকি ন, কারণ, তিনি কখন লিখেছিলে, প্রাপ্ত পুঁথিটি কতোটা বিশ্বাসযোগ্য এবং এ পুঁথির ভাষা সম্পর্কে সুকুমার সেন সঙ্গতভাবেই প্রশ্ন তুলেছেন। বিজয়গুপ্তের কাল যাই হোক না কেন, তিনি গ্রামের যে-মুসলিম সমাজের বর্ণনা দিয়েছেন, তা থেকে সাধারণ মসলমানদের জীবন্যাত্রার পরিচয় মেলেঃ

তকাই নামে মোল্লা কিতাব ভাল জানে। কাজির মেজবান হইলে আগে তারে আনে॥ কাছা খুলিয়া মোল্লা ফরমায় অনেক।... জপ সাঙ্গ কার মোল্লা মারয়ে মোরগে। কাজির ওস্তাদ এক নামেতে খালাস। কেতারে কোরানে তার বড়ই অভ্যাস॥

মোল্লার বচন এখন কাজির মনে লয়। তাবিজ লিখিয়া তখন সকলেই লয়॥

এখানে যে-তকাই অথবা তাকি মোল্লাকে দেখতে পাই, মনে হয় না যে, সে বহিরাগত। সে লম্বা জোববা পরে না। বরং ধৃতি পরে এবং ধর্মকর্ম করার সময়ে কাছা খুলে বসে। এমন কি, সে তাবিজে বিশ্বাস করে। অন্যদের তাবিজ দেয়। সে যে সাধারণ মুসলমানদের থেকে আলাদা মর্যাদা পায়, তার কারণ সে কিতাব ভালো জানে। এ থেকেও মনে হয়, অন্যরা কিতাব জানে না, অথবা সামান্যই জানে। অপর পক্ষে, কেতাব-কোরানে কাজির ওস্তাদ খালিসের দখল আছে। সে হয়তো বহিরাগত।

উনিশ শতক পর্যন্ত মুসলমানদের মধ্যে এই দুই ধারাই বহাল ছিলো। জনপ্রিয় সুফীবাদী পীরবাদী ইসলামের প্রভাবেই বাংলায় গড়ে উঠেছিলো অতো মাজার এবং দরগা। এবং এই ভক্তিবাদী মতবাদ কেবল গ্রামের সাধারণ মুসলমানদের মধ্যে সীমাবদ্ধ ছিলো না, সমাজের উপর তলায়ও তা সমান জােরে প্রবাহিত ছিলাে। যেমন, আলাউদ্দীন হােসেন শাহ ১৫০০ সালে রাজধানী গৌড়ে নির্মাণ করেছিলেন কদম রসুল সৌধ। সেখানে ছিলাে হজরত মােহাম্মদের পায়ের ছাপ-ওয়ালা একখানি কালাে পাথর। এই সৌধ রীতিমতাে তীর্থে পরিণত হয়েছিলাে। এমন কি, এর ফলে রাজধানীর গৌরবও বৃদ্ধি পেয়েছিলাে বলে দাবি করা হয়েছে। হােসেন শাহ নিজে কদম রসুলে তাে যেতেনই, এমন কি, তিনি প্রতি বছর নূর কুতুবে আলমের সৌধেও তীর্থ করতে যেতেন। কুতুবে আলম মারা যান পাণ্ডয়ায়, ১৪৫৯ সালে। হােসেন শাহ্র এক শাে বছর পরে মীর্জা নাথানও রাজধানী ঢাকা থেকে তীর্থ করতে আসতেন কদম রসুলে এবং কুতুবে আলমের দরগায়। কদম রসুলের মাহাত্যা বর্ণনা করতে গিয়ে মীর্জা নাথান লিখেছিলেন যে, এই পাথর আরব দেশ থেকে আনা হয়েছে সদূর বাংলার লােকেরা যাতে সেই পায়ের ছাপ

হাজার বছরের বাঙালি সংস্কৃতি

চুম্বন করে ধর্মপ্রবর্তকের আশীর্বাদ লাভ করতে পারেন। খুবই সম্ভব যে, এই পারের ছাপকে পূজা করার ধারণা, স্থানীয় বিষ্ফুপদের সাদৃশ্য থেকে এসেছিলো। বিখ্যাত পীরদের অন্যান্য মাজারেও এ রকম শ্রদ্ধা নিবেদন এবং পীর-পূজা করার রীতি ব্যাপকভাবে প্রচলিত হয়েছিলো।

সংকট কালে সৃষ্টিকর্তার পরিবর্তে পীরের কাছে ধর্না দেওয়া অথবা পীরের মাজারে মানত করার মতো প্রবল ঐতিহ্য গড়ে উঠেছিলো শতান্দীর পর শতান্দী ধরে। মীর্জা নাথান মানত করেছিলেন যে, তাঁর পিতা আরোগ্য লাভ করলে তিনি কুতুবে আলমের দরগায় তিন দিনের জন্যে তীর্থ করবেন। নিজের বিয়ের পর তিনি কদম রসুল এবং শেখ আলাউল হকের দরগায় শ্রদ্ধা নিবেদন করেছিলেন। গৌড়ের কদম রস্তুলের মাহাত্যা দেখে পরে নারায়ণগঞ্জেও একটি কদম রসুল সৌধ নির্মিত হয়েছিলো আর চট্টগ্রামে নির্মিত হয়েছিলো একটি মসজিদ, যার একটি কক্ষে ধর্মপ্র ার্ডকের পায়ের ছাপওয়ালা একটি পাথর আছে বলে দাবি করা হয়। হজরত মোহাম্মদ মুসলমানদের কাছে ধর্মপ্রবর্তক তথু নন, তিনি সৃষ্টিকর্তার বন্ধু হিশেবে বিবেচিত হন। অতএব তাঁর প্রতি শ্রদ্ধা প্রদর্শন খবই স্বাভাবিক। কিন্তু পাথরের ওপর তাঁর পায়ের ছাপ আছে বলে সেই পাথরের প্রতি সম্মান দেখানো খাঁটি ইসলামী আদর্শ বলে গণ্য হতে পারে না। তা সত্তেও এ ধরনের রীতিনীতি বন্দদেশে গড়ে উঠেছিলো। এবং অনেক ঐতিহাসিকই এই প্রক্রিয়াকে ইসলামে সীমিত অথবা অপূর্ণ দীক্ষা বলে বর্ণনা করেছেন।

মোট কথা, স্থানীয় ধর্মীয় বিশ্বাস এবং ধর্মীয় আচার-অনুষ্ঠানের সঙ্গে ইসলামের প্রভত আদান-প্রদান হয়েছিলো। এর ফলে প্রচলিত ইসলাম ধর্মে লক্ষ্য করার মতো পরিবর্তন এবং সমন্বয় হয়। একই ভাবে, হিন্দু ধর্মেও পরিবর্তন এবং সমনয় হয়েছিলো। সমসাময়িক রচনা থেকে এই সমন্বয়ের অনেক প্রমাণই পাওয়া যায়, বিশেষ করে বাংলা সাহিত্য থেকে। অন্যত্র আমরা এই সাহিত্য নিয়ে আরও আলোচনা করবো। কিন্তু এখানে উল্লেখ করা যেতে পারে যে, ইসলাম এবং স্থানীয় ঐহিত্যের ক্রিয়া-প্রতিক্রিয়ার ফলে পীর দেবতায় পরিণত হন এবং দেবতা পরিণত হন পীরে – সত্যপীর যেমন। মুসলমানরা এই পীরকে সত্যপীর বললেও, হিন্দুরা এঁকে বলতেন সত্যনারায়ণ। এই পীর/দেবতার আরাধনা করা হতো মোটামুটি একই পদ্ধতিতে। গোরাচাঁদও হিন্দু-মুসলমান উভয়ের পীর। গ্রামের সাধারণ মুসলমানদের কাছে পীরদের মধ্যে পাঁচপীর বিশেষ মর্যাদার অধিকারী। মুহাম্মদ এনামুল হক বিশ শতকেও পশ্চিমবঙ্গে হিন্দু এবং মুসলমান উভয় সম্প্রদায়কে পাঁচপীরের পূজা দিতে দেখেছেন। তা ছাড়া, তিনি পূর্ববঙ্গেও পাঁচপীরের প্রতি অসামান্য ভক্তি লক্ষ্য করেছেন। তাঁর মতে, পীরপূজা হলো বঙ্গীয় মুসলমানদের সংক্ষতির অবিচ্ছেদ্য অংশ।

মধ্যযুগে সুন্দরবনের চৌহদ্দি ছিলো এখনকার তুলনায় অনেক বিস্তৃত। এই বনের বাঘেরা ছিলো বিভীষিকার কারণ। কুমিরগুলোও। এ ভীতি থেকে রক্ষা না-হোক, অন্তত মানসিক সাহস পাওয়ার জন্যে বাঘের রাজা হিশেবে হিন্দুরা কল্পনা করেন দক্ষিণরায়কে। কিন্তু মুসলমানদের মধ্যে এঁর নাম হয় বড় খান গাজী। এই নামের একজন পীরের কথা আমরা আগেই উল্লেখ করেছি। কুমিরের দেবতা হন কালুরায়, পীর হন কালু শাহ।

নদীতে পরিপূর্ণ বঙ্গদেশে বদরপীরও একটা গুরুত্বপূর্ণ স্থান দখল করেন। বাঙালির ধর্মজীবনে অতিপ্রাচীন কাল থেকেই শিবের স্থান ছিলো খুবই উঁচুতে। লৌকিক ইসলাম ধর্মও তাঁকে ঠেকিয়ে রাখতে পারেনি। শিব সেখানে দেখা দেন মানিক পীরের ছন্মবেশে। মংস্যেন্দ্রনাথ হন পীর মছলন্দি। দেবী মঙ্গলচ্ঙী পরিণত হন বন-বিবিতে।

সত্যনারায়ণ আর সত্যপীর, দক্ষিণরায় আর বড় খান গাজী, শীতলা আর ওলা বিবি আলাদা আলাদা অস্তিত্ব না-হলেও অস্তত আলাদা নাম বজায় রেখেছিলেন। কিন্তু এর থেকেও ঘনিষ্ঠ সাদৃশ্য এবং সমন্বয় লক্ষ্য করা যায় অন্যত্র। এভাবেই ষোলো শতকের কবি সৈয়দ সুলতান *নবীবংশে* বিষ্ণু, ব্রহ্মা, শিব এবং হরিকে নবী হিশেবে কল্পনা করেছেন। আবার কোনো কোনো হিন্দু কবিও মোহাম্মদকে কল্পনা করেছেন বিষ্ণুর অবতার হিশেবে। ১৬৮৬ সালে কৃষ্ণরাম দাস রচনা করেন *রায়মঙ্গল কাব্য*। এই কাব্যে সুন্দরবনের অধিকার নিয়ে দক্ষিণরায় এবং বড় খান গাজীর বিরোধ দেখানো হয়েছে। শেষ পর্যন্ত এঁদের কোনো একজনের জয় অথবা পরাজয়ের মাধ্যমে এই বিরোধের মীমাংসা করা হয়নি। এই বিরোধের ফলে পৃথিবী রসাতলে যাচেছ দেখে স্বয়ং ঈশ্বর স্বর্গ থেকে নেমে এসে এঁদের দুজনের বিরোধ মিটিয়ে দিয়েছেন। কিন্তু পৃথিবীতে তিনি আসেন অর্ধেক ক্ষ্ণ এবং অর্ধেক মোহাম্মদ রূপে।

> অর্ধেক মাথায় কালা একভাগ চূড়া টালা বনমালা ছিলিমিলী তাতে ধবল অর্ধেক কায় অর্থ নীলমেঘ প্রায় কোরান পুরান দুই হাতে।

সৈয়দ সুলতান আল্লাহকে প্রভু এবং নিরঞ্জন হিশেবে শনাক্ত করেছেন। আর হাজী মোহাম্মদ তাঁকে শনাক্ত করেছেন গোসাঁই বলে। সৈয়দ মুর্তাজা ফাতেমাকে বলেছেন জগৎ-জননী। এভাবে সাধারণ মানুষের মধ্যে ইসলামকে যদুর সম্ভব বাঙালি অথবা নিদেন পক্ষে ভারতীয় চেহারা দিয়ে আপন করে নেওয়ার চেষ্টা চলেছে।

এই কবিরা যখন কাব্যের গুরুতে ভক্তি এবং বন্দনা প্রকাশ করেছেন, তখনও হিন্দু-মুসলমান উভয় ঐতিহ্য থেকেই উপাদান আহরণ করেছেন। অসীম রায় দাবি করেছেন যে. এই বাঙালীকরণ অথবা ভারতীয়করণের ফলে স্থানীয় লোকেরা ইসলামকৈ বুঝতে পেরেছেন এবং এই প্রক্রিয়ার মাধ্যমেই ইসলামকে স্থানীয় লোকেদের মধ্যে পৌঁছে দেওয়া সম্ভব হয়েছে। এই ধারা কেবল মধ্যযুগে নয়, উনিশ শতকেও বহাল ছিলো। ফরায়েজি এবং তরিকায়ে মহাম্মদীয়ার মতো দুটি মৌলবাদী আন্দোলনও এই ঐতিহ্য মুছে ফেলতে পারেনি। সে জন্যে বিশ শতকের গোড়ায় মুসলমানদের প্রকাশিত পত্রপত্রিকায় মুসলিম সমাজে হিন্দুয়ানির ব্যাপক প্রকাশ লক্ষ্য করে তার তীব্র সমালোচনা করা হয়েছে। এ থেকে বোঝা যায়, শিক্ষার বিকাশ শুরু হওয়ার পরেও মুসলিম সমাজে পুরোনো ঐতিহ্যের ধারা কতোটা জোরালোভাবে বহমান ছিলো।

### স্থানীয় ধর্মের সংস্কার

ইসলাম ধর্মের সঙ্গে যেমন স্থানীয় অনেক ঐহিত্য একাকার হয়ে যাচ্ছিলো, তেমনি হিন্দ ধর্মেরও নানা রকম সংস্থার চলছিলো আলোচ্য সময়ে। সেন-আমল থেকে আরম্ভ করে এসব সংশ্লারকে বিধিবদ্ধ করে বহু শাস্ত্রকারই তাঁদের অনুমোদন দিয়েছিলেন। এই সংকারের একটা প্রধান কারণ ইসলামের চ্যালেঞ্জ। এই চ্যালেঞ্জের মুখে শাস্ত্রকারেরা এক দি কে যেমন যবন এবং মগ দোষ ঘটলেও হিন্দুত্ব নষ্ট হবে না বলে বিধান দিয়েছিলেন. অন্যদিকে তেমন বিশুদ্ধ হিন্দুভূকে রক্ষা করারও আয়োজন করেছিলেন। ধর্মীয় আচার এবং ব্রীতিনীতিকে তাঁরা এ সময়ে খব কঠোরভাবে বিধিনিবন্ধ করেন এবং সেভাবে পালন করার ফতোয়া দেন। স্মৃতিশাস্ত্রকারগণ ধরণী ম্লেচ্ছাধীন হলে কূর্মবৃত্তি অবলম্বন করার পরামর্শ দিয়েছেন। অর্থাৎ কচ্ছপ যেমন নিজেকে নিজের মধ্যে গুটিয়ে নেয়, শাস্ত্রকারগণ তেমনি নিজেদের আতারক্ষা করার নির্দেশ দিয়েছেন। রঘুনন্দন এ রকমের একজন্ব স্মার্তকার। তিনি ষোড়শ শতকে নানা অনুশাসন দিয়ে আপ্টেপ্রপ্তে বাঁধার চেষ্টা করেন হিদুধর্মকে। অন্যদিকে, ধর্মীয় সুকৃতির জন্যে লোকেদের কৌলীন্য দান না-করে বরং ক্কে কতোটা কম পতিত হয়েছে, সেই মানদণ্ড দিয়ে শুদ্ধ ধর্মের সংজ্ঞা বেঁধে দেওয়ার চেষ্টা করেন দেবীবর ঘটক। তিনি খাঁটি ব্রাহ্মণতু বাঁচিয়ে রাখার নিয়ম চালু করেন মেলবন্ধন প্রবর্তন করে। কিন্তু এ ছিলো আতারক্ষার নিতান্ত দূর্বল প্রয়াস। তা ছাড়া, এসব সীমাবদ্ধ ছিলো সমাজের একেবারে ওপরের তলায়, উচ্চবর্ণের মধ্যে। এ দিয়ে বৃহত্তর সমাজের ধর্মান্তর অথবা রূপান্তর – কোনোটাই ঠেকিয়ে রাখা সম্ভব ছিলো না। সংস্কৃত শাল্রে যাঁদের অধিকার ছিলো না, সমাজের সেই বৃহত্তর অংশে, বিশেষ করে নিমশ্রেলী এবং নিমবর্ণের মধ্যে, হিন্দুত্বকে টিকিয়ে রাখার চেষ্টা চলেছিলো ভিন্ন প্রক্রিয়ায়। আর্য দেবতাদের সঙ্গে স্থানীয় অনার্য দেবদেবীদের যোগাযোগ ঘটিয়ে নিচের তলার হিন্দুদের এ সময়ে বৃহত্তর হিন্দু ধর্মের আওতায় নিয়ে আসার উদ্যোগ নেওয়া হয়। এবং সে উদ্দোগে যথেষ্ট সার্থকতাও এসেছিলো। আগেই উল্লেখ করেছি, মনসার মতো স্থানীয় দেবী কিভাবে শাস্ত্রকারদের হাতে শিবের কন্যা হিশেবে স্বীকৃতি পেয়ে ব্রাহ্মণ্য ধর্মের অনুমোদন লাভ করেন। এভাবে লৌকিক দেবদেবীর সংস্কৃতায়ন বা জাতে ওঠার প্রক্রিয়া চলে। অবশ্য শাস্ত্রীয় অনুমোদন পেলেও মনসা গোড়ার দিকে প্রথম সারির দেবী বলে গ'ব্যাহননি। পূজামগুপে নয়, প্রথমে তার পুজোর ব্যবস্থা হয়েছিলো চালাঘরে এবং অব্রাক্ষণ পুরোহিতের পরিচালনায়। কিন্তু সাপ-পরিপূর্ণ বাংলায় মনসাকে অনেকেই অবজ্ঞা করতে পারেনি। ধীরে ধীরে উচ্চশ্রেণীর হিন্দুদের মধ্যেও মনসা জায়গা করে নেন। মোলো শতকে চৈতন্যভাগবতে বুন্দাবনদাস চণ্ডী এবং বাণ্ডলীর সঙ্গে মনসা পূজা জনপ্রিয়া ছিলো বলে উল্লেখ করেছেন:

> দম্ভ করি বিষহরি পূজে কোন জনে। পুত্তলি করএ কেহ দিআ বহু ধনে॥

তবে সংস্কৃত সাহিত্য অথবা শাস্ত্রের মাধ্যমে নয়, অবৈদিক দেবদেবী জনপ্রিয় হন বাংলা মঙ্গলকাব্য আর পাঁচালির মাধ্যমে। বিপ্রদাস পিপিলাই পনেরো শতকের একেবারে শেষ দিকে (১৪৯৫-৯৬) হোসেন শাহের আমলে মনসাবিজয় রচনা করেন। বিজয়গুপ্তও মনসামঙ্গল লিখেছিলেন মোটামুটি এ সময়ে, যদিও এ নিয়ে বিতর্কের অবকাশ আছে। এমন কি, বিদ্যাপতিও কমবেশি একই সময়ে মনসাকে নিয়ে কাব্য রচনা করেছিলেন। এ থেকে মনে হয় পনেরো শতকেই মনসা জনপ্রিয় দেবীতে পরিণত হয়েছিলেন। মনসার মতো মঙ্গলচন্ত্রীও ছিলেন নিম্প্রেণীর হিন্দুদের দেবী। বস্তুত, প্রথমে তিনি বিন্দুদেরও নন, আদিবাসীদের দেবী ছিলেন। পশ্চিমবঙ্গের অঞ্চল বিশেষে এই দেবীর পূজো হতো। কিন্তু কয়েক শতাব্দীর মধ্যে শিবের স্ত্রী হিশেবে পরিচিত হয়ে তিনি রীতিমতো উচ্চবর্ণের হিন্দুদের দেবীতে পরিণত হন। বিশেষ করে ষোড়শ শতাব্দীতে তিনি রীতিমতো জনপ্রিয় দেবী বলে পূজিত হন। এই জনপ্রিয়তার অন্যতম কারণ

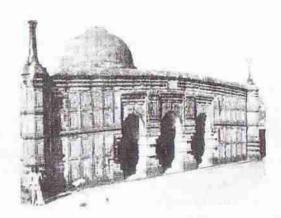

গৌড়ের কদম রসুল সমাধি

মুকুন্দরাম চক্রবর্তীর চঞ্জীমঙ্গল। অবশ্য তিনি এই মঙ্গলকাব্য লেখার দ্-তিন শতান্দী আগে থেকেই এ কাহিনী বঙ্গদেশে বেশ পরিচিত হয়েছিলো বলে সুকুমার সেন দাবি করেছেন। একবার মুকুন্দরামের চন্ডীমঙ্গল জনপ্রিয় হওয়ার পর অন্য অনেক কবিও চঞ্জীর মাহাত্ম্য বর্ণনা করে কাব্য রচনায় এগিয়ে এসেছিলেন।

মুকুন্দরাম যে-চণ্ডীকে কল্পনা করেন, হিন্দু পুরাণেও তাঁর নাম আছে। কিন্তু সেই পৌরাণিক চণ্ডী এবং মুকুন্দরামের চণ্ডীতে যথেষ্ট পার্থক্য লক্ষ্য করা যায়। মুকুন্দরামের অভয়াচণ্ডী অনেকাংশে লৌকিক। শিবের স্ত্রী হিশেবে দুর্গা এবং কালীও এর কয়্মেক শতান্দী আগে শাস্ত্রের অনুমোদন লাভ করেছিলেন। কেবল তাই নয়, মুসলিম শাসনা চালু হওয়ার এক শো / দেড় শো বছরের মধ্যে দুর্গাপূজা জনপ্রিয়তা অর্জন করতে আরম্ভ করে এবং পঞ্চদশ শতান্দীতে তা "ঘরে ঘরে" পালিত হতো বলে চৈতনাভাগরতে দাবি করা হয়েছে। মুকুন্দরামের চণ্ডীমঙ্গলেও দুর্গা পূজাকে জনপ্রিয় পূজা হিশেবে বর্ণনা করা হয়েছে। কিন্তু যা বিশ্ময়ের ব্যাপার তা হলোঃ ভারতবর্ষের অন্য কোনো প্রদেশে এই দেবীর পূজা যা বিশ্ময়ের ব্যাপার তা হলোঃ ভারতবর্ষের অন্য কোনো প্রদেশে এই দেবীর পূজা

প্রচলিত নেই। কালীপূজাও এ রকম বিশেষভাবে বঙ্গদেশের পূজা। এই পূজা চালু হতে আরও কয়েক শতান্দী অপেক্ষা করতে হয়েছিলো – অষ্টাদশ শতান্দীর আগে বর্তমান রূপে কালীপূজা চালু হয়নি বলেই মনে করা হয়। আরাধ্য দেবী রূপে কালী অবশ্য অনেক আগেই স্বীকৃতি লাভ করেছিলেন। বস্তুত, মুসলিম আমলে শাক্ত সম্প্রদায় রীতিমতো প্রসারিত হয়। তন্ত্রমতের সঙ্গেও এ সময়ে তার ব্যাপক সমন্বয় ঘটে। এক কথায় বললে, কালীই আদ্যাশক্তির প্রতীকে পরিণত হন।

চণ্ডী অথবা কালীর একটা পৌরাণিক ঐহিত্য থাকলেও, ধর্ম ঠাকুরের সে রকম কোনো উত্তরাধিকার ছিলো না। এই দেবতা সত্যিকারের লৌকিক এবং আঞ্চলিক দেবতা। একমাত্র রাঢ় অঞ্চলেই এই দেবতার পূজা হতো এবং একে নিয়ে যে-ধর্মসঙ্গল রচিত হয় – সেও এই অঞ্চলে। একটি অসাধারণ বৈশিষ্ট্য: এই লৌকিক দেবতা আবার হিন্দু এবং বৌদ্ধদের মিলিত সৃষ্টি অর্থাৎ ধর্ম সমন্বয়ের একটি অসাধারণ দৃষ্টান্ত। লৌকিক বিশ্বাস অনুযায়ী এই দেবতা পুত্রসন্তানদাতা এবং কুষ্ঠরোগের পরিত্রাণকর্তা। এসব লৌকিক দেবদেবীর মতো শীতলা এবং ষষ্ঠীকেও হিন্দু দেবদেবীর বৃহত্তর ধারায় নিয়ে আসার চেষ্টা চলে। শীতলাকে স্বীকৃতি দেওয়া হয় শিবের স্ত্রী হিশেবে আর ষষ্ঠীকে পুত্রবধূ হিশেবে।

বাঘের দেবতা দক্ষিণরায়ের মতো লৌকিক দেবতাকে এ সময়ে শাস্ত্রীয় অনুমোদন দেওয়ার চেষ্টা চলে শিবের পুত্র হিশেবে। তাঁরও বার্ষিক পূজা প্রচলিত হয়। তবে মনসা পূজার মতোই অনেক সময়ে অব্রাক্ষণ এ পূজার পৌরোহিত্য করেন। বস্তুত, একবার মনসা এবং চণ্ডীর মতো আধা-পৌরাণিক লৌকিক দেবদেবী প্রবর্তনের বাধা দ্রীভৃত হওয়ায় পর, দক্ষিণরায় অথবা ধর্ম ঠাকুরের মতো নতুন নতুন লৌকিক দেবদেবীর উদ্ভব আরও সহজ হয়ে গিয়েছিলো। কুমিরের দেবতা, বাঘের দেবতা, বসন্তের দেবতা, নদীর দেবতা ইত্যাদির উদ্ভব হয়েছিলো এই পথ ধরে।

তবে, আগেই বলেছি, সংস্কৃত সাহিত্য অথবা শাস্ত্রের মাধ্যমে নয়, এসব দেবদেবী জনপ্রিয় হন বাংলা মঙ্গলকাব্য আর পাঁচালির মাধ্যমে। মনসাকে নিয়ে বিপ্রদাস এবং চণ্ডীকে নিয়ে মুকুন্দরাম যে-মঙ্গলকাব্য রচনা করেন, তা জনপ্রিয়তা অর্জন করেছিলো অংশত দেবীর মাহাত্ম্যগুণে, অংশত কাহিনী এবং কাব্যগুণে। এবং এ ধরনের কাব্য জনপ্রিয় হবার পর অন্যরাও এগিয়ে আসেন প্রধান-অপ্রধান অন্য দেবদেবীকে নিয়ে কাব্য রচনা করতে। কালিকামঙ্গল, অন্নদামঙ্গল, শীতলামঙ্গল, ষষ্ঠীমঙ্গল, সারদামঙ্গল, রায়মঙ্গল, সূর্বমঙ্গল, গঙ্গামঙ্গল, লক্ষ্মীমঙ্গল, পঞ্চাননমঙ্গল, সুবচনীমঙ্গল ইত্যাদি মঙ্গলকাব্য এসব নতুন উদ্ভূত লৌকিক দেবতাদের মাহাত্ম্য কীর্তন। শিব এবং কৃষ্ণের মতো প্রধান দেবতারাও মঙ্গলকাব্যের বিষয়ে পরিণত হন। প্রকৃত পক্ষে, মঙ্গলকাব্য এতো জনপ্রিয়তা অর্জন করে যে, কোনো কোনো কবি একাধিক দেবদেবীকে নিয়ে মঙ্গলকাব্য রচনা করেন। তা ছাড়া, বৌদ্ধ এবং স্থানীয় ধর্মবিশ্বাসকে যেমন হিন্দুয়ানির অনুমোদন দান করার প্রয়াস লক্ষ্য করি, তেমনি জনপ্রিয় ইসলামী বিশ্বাসকেও হিন্দুত্বের আওতায় কমবেশি শ্বীকরণের প্রয়াস চলেছিলো। আগে যে-সত্যপীরের কথা উল্লেখ করেছি, তিনি এভাবেই সত্যনারায়ণে রূপান্তরিত হন। সত্যপীর বান্তব চরিত্র ছিলেন কিনা, জানা যায় না। কিন্তু

কোনো কোনো সত্যিকার জনপ্রিয় পীরও হিন্দুদের পূজনীয় দেবসুলভ চরিত্রে পরিণত ২ন। এসব পরিবর্তন এবং বিবর্তনের মধ্য দিয়েই হিন্দুধর্ম ইসলামের আক্রমণ থেকে নেঁচে থাকে। কিন্তু বেঁচে থাকা আরও নতুন জীবন লাভ করা এক কথা নয়।

# হিন্দু ধর্মের পুনরুজ্জীবন: চৈতন্যদেবের আবির্ভাব

হিন্দু ধর্মে সেই নবীন জীবন সঞ্চার করেছিলেন চৈতন্যদেব। হিন্দু সমাজে তিনি শক্তি এবং গতি দিয়েছিলেন একেবারে নতুন কথা শুনিয়ে। বৈষ্ণবধর্ম বাংলায় নতুন ছিলো না। মুসলিম শাসন শুরু হবার আগেই জয়দেব লক্ষ্মণসেনের পৃষ্ঠপোষণায় তাঁর বিখ্যাত গীতগোবিন্দ রচনা করেছিলেন। গীতগোবিন্দ কেবল সাহিত্যগুণে জনপ্রিয়তা অর্জন করেনি, তার ব্যাপক জনপ্রিয়তার পেছনে বৈষ্ণব-ধর্মের জনপ্রিয়তাও নিশ্চয় কাজ করেছিলো।

শব্ধং লক্ষণসেনও বৈশ্বব ছিলেন। কিন্তু বৈশ্ববধর্মকে সত্যিকার জনপ্রিয়তা দান করেন চৈতন্যদেব। তবে শ্বীকার করতে হবে যে, তিনি বৈশ্ববধর্মের নতুন একটা ব্যাখ্যা দিলেও কেবল সেই ব্যাখ্যার কারণে এই ধর্ম গাভারাতি জনপ্রিয় হয়নি। সত্যি বলতে কি, মার্তকারদের মতো শাস্ত্র রচনা করে নয়, বরং তার উল্টো – জড় বিধানে প্রচণ্ড আঘাত দিয়েই তিনি অসাধ্য সাধন করেছিলেন। তিনি তথ্য বৈশ্ববধর্মে নয়, বরং গোটা হিন্দু ধর্মেই জোয়ার বইয়ে দিয়েছিলেন।

সৌভাগ্যক্রমে সময়টাও তাঁর অনুকৃল ছিলো।
তিনি ছিলেন উদারপন্থী সুলভান আলাউদ্দীন
থোসেন শাহের সমসাময়িক। সুতরাং
শাসকদের রক্তচক্ষু অগ্রাহ্য করে তাঁকে
শর্মপ্রচার করতে হয়নি। উল্টো গৌড়ের
শ্রাতানরাই বৈশ্ববধর্ম ও সাহিত্যের

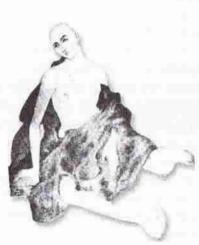

চৈতন্যদেব

শুঠপোষণা আরম্ভ করেছিলেন। আগের অধ্যায়ে লক্ষ্য করেছি, চৈতন্যদেবের জন্মের আগেই সুলতান রুকনুদ্দীন বারবাক শাহ্র পৃষ্ঠপোষণায় মালাধর বসু রচনা করেছিলেন শাক্ষাবিজয়। বড়ু চণ্ডীদাসের শ্রীকৃষ্ণকীর্তনণ্ড চৈতন্যদেবের আগে রচিত হয়েছিলো। যোসেন শাহ নিজেও বৈষ্ণবদের পৃষ্ঠপোষণা করেছিলেন। তাঁরই প্রধানমন্ত্রী এবং দবীর-খাস অর্থাৎ ব্যক্তিগত সচিব ছিলেন পরবর্তী কালে যাঁরা বৈষ্ণব গোস্বামী হিশেবে

াতন্যদেব একদিকে বহু শতান্দী ধরে নির্মিত জাতিভেদের দুর্ভেদ্য প্রাচীরে প্রচণ্ড আঘাত দিয়ে হিন্দু সমাজে প্রেম এবং সাম্যের বাণী প্রচার করেছিলেন, অন্যদিকে তিনি ধর্মের দুয়ে শাস্ত্রের কচকচানি নয়, ভক্তি এবং আবেগের জোয়ার বইয়ে দিয়েছিলেন। সত্যি

শা । বা. সংস্কৃতি—৬

বলতে কি. তিনি তাঁর ধর্ম পালনের জন্যে কোনো মন্ত্রতন্ত্র আওড়াতে বলেননি। তিনি কেবল নাম কীর্তনকেই তার অনানুষ্ঠানিক ধর্মের প্রধান অনুষ্ঠানে পরিণত করেছিলেন। আর বলেছিলেন জীবে দয়া করতে। তাঁর ছিলো অসাধারণ আকর্ষণীয় ব্যক্তিত এবং সঙ্গীদের ওপর প্রায় সীমাহীন প্রভাব। বলা হয় যে, তিনি এক মুচি অথবা যবনের পা (धाउरा शानि जकरमत चारेरा मिराइहिलन। এ घरेना अर्ज रल, वलक रूप य. অসাধারণ সাহসী নজির তৈরি করে তিনি জাতিভেদের দূর্লঙ্খ্য প্রাচীর অন্তত সাময়িকভাবে অতিক্রম করেছিলেন। সমাজের নিচের তলায় তাঁর বাণী বিশেষ সমাদৃত হয়েছিলো। প্রেম-ধর্মের বিচারে যবন হরিদাসও ব্রাক্ষণের চেয়ে শ্রেষ্ঠ হতে পারে, এ কথা সে যুগে বলা সহজ ছিলো না। তা পালন করে দেখানো ছিলো আরও শক্ত।

যে-বৈপুরিক নীতি তিনি প্রচার করেন, রক্ষণশীল ব্রাহ্মণ সমাজ তার তীব্র বিরোধিতা করেছিলো। কিন্তু তিনি রক্ষণশীলতার গোডায় আঘাত করে বর্ণবাদী সমাজকে বিচলিত করার অসাধ্য সাধন করেছিলেন। এর ফলে ইসলাম ধর্মের তরফ থেকে সামাজিক সাম্যের নামে যে-চ্যালেঞ্জ এসেছিলো, তাকে তিনি অনেকটাই মোকাবেলা করেন। তা ছাড়া, ধর্মের নামে একটা মত্ততার আবেগ নিয়ে এসে তিনি হিন্দু সমাজকে একাকার করে দিয়েছিলেন। এই ভক্তির নেশা এবং আবেগ, এমন কি, নামকীর্তনের আদর্শ তিনি সুফীদের ভেতরে দেখেছিলেন কিনা, তা নিয়ে বিতর্ক থাকতে পারে, কিন্তু সে উৎসাহের জোয়ার হিন্দু সমাজকে প্লাবিত করেছিলো, এ সম্পর্কে কোনো বিতর্ক নেই।

চৈতন্যদেবের অন্য একটি অসাধারণ অস্ত্র ছিলো। তিনি সংস্কৃত ভাষার দুর্গে ধর্মকে বন্দী না-রেখে জনগণের ভাষায় অর্থাৎ বাংলা ভাষায় ধর্ম প্রচার করেছিলেন। তিনি যে-যুগে জন্মেছিলেন, সে যুগে শাস্ত্রের বিধান ছিলো: অষ্টাদশ পুরাণ এবং রামের চরিত অর্থাৎ রামায়ণ দেশীয় অর্থাৎ আঞ্চলিক ভাষায় গুনলে অথবা শোনালে তাকে রৌরব নরকে যেতে হবে। এই নিষেধকে সেকালের সমাজ-অনুগত কবিরা এতোই ভয় পেতেন যে, দেবীর মাহাত্ম্য প্রচার করার জন্যে তাঁরা কেউ বাংলায় মঙ্গলকাব্য লিখলে, কাব্যের শুক্রতেই একটা কৈফিয়ত দিয়ে নিতেন। তাতে সাধারণত বলা হতো যে, দেবী স্বপ্নে আদেশ করায় তিনি এই কাব্য লিখতে বাধ্য হয়েছেন।

সৈয়দ সুলতানের মতো মুসলমান কবিও বাংলায় ইসলাম ধর্মীয় কাব্য রচনা করার জন্যে কাব্যের গুরুতে ক্ষমা চেয়ে নিয়েছেন। মার্টিন লুথার বাইবেলকে ধ্রুপদী ভাষার শিকল থেকে মুক্তি দেওয়ার ব্যাপারে যে-ভূমিকা পালন করেছিলেন, চৈতন্যদেব সেই ভূমিকা পালন করেছিলেন বঙ্গদেশে। ধর্মকে ব্রাহ্মণদের গ্রহণযোগ্য একটা অভিজাত রূপ দেওয়ার জন্যে তিনি সংস্কৃত ভাষায় তাঁর ধর্মের বাণী প্রচার করার প্রয়োজন বোধ করেননি। বরং বাংলা ভাষায় ধর্ম প্রচার করে তাঁর বাণীকে তিনি সমাজের একেবারে নিচের তলায় পৌছে দিতে সক্ষম হয়েছিলেন

দুর্ভাগ্যক্রমে চৈতন্যদেব খুব কমবয়সে মারা যান। কেউ কেউ বলেন তাঁকে মেরে ফেলা হয়। এবং তিনি মারা যাওয়ার পঞ্চাশ বছরের মধ্যে তাঁর গোস্বামীরা বাংলা ছেড়ে বুন্দাবনে গিয়ে চৈতন্যদেবের সংস্কার নাকচ করে দেন। বাংলা ভাষার বদলে তীরা বৈষ্যব ধর্মকে বিধিনিবদ্ধ করেছিলেন সংস্কৃত ভাষায়। চৈতন্যদেব ধর্মকে মুক্তি দিয়েছিলেন গ্রন্থ থেকে। কিন্তু তাঁর গোস্বামীরা ধর্মকে কেবল গ্রন্থের ভেতরে বন্দী করেননি, বরং সংস্কৃত ভাষার দেয়াল তুলে সে গ্রন্থকেও সাধারণ মানুষের ধরা-ছোঁয়ার বাইরে স্থাপন করেন। চৈতন্যদেব জাতিভেদ থেকে ধর্মকে রক্ষা করেছিলেন। তাঁর গোস্বামীরা বর্ণের বেড়া দিয়ে সমাজকে আবার বিভক্ত করেন। এক কথায়, চৈতন্যদেবের নামে রুচি, জীবে দয়ার শিক্ষা এবং প্রেম-ভক্তির স্পিরিট তাঁরা নস্যাৎ করেন। অতঃপর শাস্ত্র এবং রক্ষণশীলতার লেবাস পরে বৈষ্ণবধর্ম ব্রাক্ষণদের অনুমোদন লাভ করে। তার ফলে বৈষ্ণব ধর্ম জাতে উঠলো বটে. কিন্তু চৈতন্যদেবের যে-বন্যা বাঙালি হিন্দু সমাজকে উচ্চকিত এবং উচ্ছসিত করেছিলো, তা অনেকাংশে রুদ্ধ হয়।

এর পর কয়েকজন নিবেদিত কর্মীর চেষ্টায় আনুষ্ঠানিক ধর্ম হিশেবে বৈষ্ণব ধর্ম খানিকটা প্রসার লাভ করলেও তার ভেতরকার জীবনীশক্তি অনেকাংশে হ্রাস পায়। শ্রীনিবাস আচার্য বিষ্ণুপুর অঞ্চলে, নরোত্তম ঠাকুর উত্তরবঙ্গে, নিত্যানন্দের পত্নী খড়দহে এবং নিত্যানন্দের পুত্র পূর্ববঙ্গে বৈষ্ণবধর্ম প্রচার করেছিলেন এবং অনেকে এই ধর্ম গ্রহণও করেছিলেন। কিন্তু অন্তর্নিহিত কারণেই তার প্রসার সীমাবদ্ধ হয়। এমন কি, জাতিভেদের প্রভাবে খোদ বৈষ্ণবরাও দ্বিধাবিভক্ত হন। একদল হন জাতিভেদ মানা উচ্চবর্ণের বৈষ্ণব অন্যদল জাতিভেদ-না-মানা নিমশ্রেণীর বেষ্টিম। সমাজের নিচের তলায় এর পরও বৈষ্ণবর্ধর্ম বেশ জায়গা করে নিয়েছিলো, তার পরোক্ষ প্রমাণ পাওয়া যায় সতেরো এবং আঠারো শতকে যেসব মন্দির নির্মিত হয় তা থেকে। ডেভিড ম্যাকাচিয়ন এ সময়কার মন্দিরের যে-বিবরণ দিয়েছেন, তা থেকে দেখা যায়, ১৬০০ থেকে ১৭৬০ সালের মধ্যে বৈষ্ণবদের ১১০টি মন্দির তৈরি হয়। কিন্তু এ সময়ে নির্মিত শৈব মন্দির ছিলো ৭৪টি আর অন্যান্য দেবীদের মন্দির ২৮টি।

বৈষ্ণবধর্মের এই তুলনামূলক জনপ্রিয়তা সত্ত্বেও নিমুবর্ণের বোষ্টমরা নেতৃত্বহীন অবস্থায় মূল বৈষ্ণব ধারা থেকে অনেকটা দূরে ছিটকে পড়েন। অনেকে আবার কালে কালে চৈতন্য-প্রবর্তিত বৈঞ্চবধর্ম থেকে এতোটা দূরে সরে যান যে, তাঁরা অন্য সম্প্রদায়ের সঙ্গে নিজেদের বেশি মিল দেখতে পান এবং সেসব সম্প্রদায়ের সঙ্গেই নিজেদের শনাক্ত করেন।

### সমন্বয় ও সহজিয়াদের উত্থান

যে-আদর্শ চৈতন্যদেব চালু করেছিলেন, বৈষ্ণব ধর্মের মূল ধারা থেকে সেই আদর্শ অনেকাংশে লোপ পেলেও, তাঁর সামাজিক সাম্য এবং ভক্তিবাদী ধর্মের আদর্শ পরোক্ষভাবে অন্যদের প্রভাবিত করেছিলো। সে জন্যে চৈতন্য-পরবর্তী সময় থেকেই বাংলায় আনুষ্ঠানিকতা-বর্জিত এক ধরনের ধর্ম সমন্বয়ের ঐতিহ্য গড়ে উঠতে আরম্ভ করে। তাতে বৌদ্ধদের সহজ্যানের আদর্শ, মুসলমানদের সুফীবাদ এবং বৈষ্ণবদের প্রেমধর্মের আদর্শ একাকার হয়ে গিয়েছিলো। এমন কি, তন্ত্রমতও এর মধ্যে সমন্বিত হয়েছিলো। বিধিনিবদ্ধ ধর্ম গৌণ হয়ে সহজ প্রেমের ধর্মই মুখ্য হয়ে ওঠে। এর সবচেয়ে বড়ো প্রকাশ বাউলদের মধ্যে।

বাউল শব্দটি মালাধার বসুর *শ্রীকৃষ্ণবিজয়* অর্থাৎ পনেরো শতকের শেষেই লক্ষ্য করা

যায়। কৈতন্যভাগবত এবং কৈতন্যচরিতামৃতেও এই সম্প্রদায়ের কথা উল্লিখিত হয়েছে। সেন-রাজাদের আগে থেকেই যে-সহজিয়া সম্প্রদায়ের উদ্ভব, তার সঙ্গে এই সম্প্রদায়ের ঘনিষ্ঠ যোগাযোগ রয়েছে। সহজিয়াদের মতো দেহের দেউলেই এঁরা দেহাতীতের সন্ধান পেতে চান। রূপের মধ্যে ধরতে চান অরূপকে। এঁদের কোনো মন্ত্রভ্রপ্ত নেই। সমস্ত ধর্মীয় বিধিবিধান এবং ধর্মগ্রন্থকে তাঁরা অস্বীকার করে গানে গানে এক মনের মানুষের খোঁজ করেন। এই মনের মানুষ কোনো দেবদেবী নন। তাঁর কোনো নামও নেই। এক কথায়, সমস্ত শাস্ত্রের উধ্বের্ব উঠে তাঁরা এক পরম পুরুষের সাধনা করতে চান। তাঁরা বরং মনে করেন যে, মনের মানুষকে পাওয়ার পথে আনুষ্ঠানিক ধর্ম একটা বড়ো অন্তর্রায়। এই সহজ প্রেমের আদর্শ ধরেই পরবর্তী সময়ে বাংলার সাধারণ মানুষের কবি মদন বাউল গাইতে পেরেছেন:

তোমার পথ ঢাইক্যাছে মন্দিরে মসজিদে। তোমার ডাক গুনি সাঁই চলতে না পাই রুখে দাঁড়ায় গুরুতে মুরশিদে।

কর্তাভজা এবং সাহেবধানী সম্প্রদায়ও ধর্ম সমন্বয়ের আদর্শ দিয়ে প্রভাবিত হয়েছিলো। বঙ্গদেশে গুরুবাদ চিরকালই প্রবল ছিলো। সুফীপীরদের প্রচারিত ইসলাম ধর্ম এই গুরুবাদকে অম্বীকার করেনি, বরং খানিকটা সংস্কারের মধ্য দিয়ে জোরদার করেছিলো। বস্তুত, গুরু, মুরশিদ এবং কর্তার মধ্যে প্রকৃতিগত কোনো পার্থক্য নেই। কর্তাভজা সম্প্রদায়ের অনুসারীরা মনে করেন যে, চৈতন্যদেবই আউলেচাদ নামে ১৬৯৪-৯৫ সালে জন্ম নিয়েছিলেন। জাতহীন এই শিশুকে এক পানের বরোজে কুড়িয়ে পাওয়া যায়। বড়ো হয়ে এই আউলেচাঁদ চিবিশ পরগনা এবং সুন্দরবন অঞ্চলের নানা জায়গায় বাস করেন। বিশেষ করে জাতহীন বৈষ্ণবরাই তাঁর দিকে আকৃষ্ট হয়েছিলেন। তবে অন্য সম্প্রদায়ের লোকেরা এমন কি মুসলমানরাও তাঁর ভক্ত হয়েছিলেন। বাউলদের সঙ্গে এদের বিশেষ মিল আছে। এদেরও কোনো আনুষ্ঠানিক দেবদেবী নেই। বাউলদের মনের মানুষের মতো এদের ঈশ্বর হলেন কর্তা। এঁরাও বাউলদের মতো গান দিয়ে কর্তাকে খোঁজেন। কর্তাভজা সম্প্রদায় ছাড়া, সখীভাবক, কিশোরীভজনী, রামবল্লভি, সাহেবধানী, পাগলনাখী, মতুয়া ইত্যাদি আনুষ্ঠানিকতা-বর্জিত আরও কয়েকটি ছোটোখাটো সহজিয়া সম্প্রদায় সেকালে গড়ে উঠেছিলো।

মোট কথা, মুসলিম শাসন প্রবর্তনের পর থেকে বাঙালির ধর্মে বিভিন্ন ধরনের পরিবর্তন এবং বিবর্তন লক্ষ্য করা গেছে। মুসলিম শাসন এবং ইসলাম ধর্মের আগমনের ফলে একদিকে ধর্মীয় চিন্তায় যেমন গভীর পরিবর্তন সূচিত হয়েছিলো, অন্যদিকে তেমনি জাতিভেদের প্রাচীরে বিভক্ত বাঙালি সমাজে একটা বিপ্লবের সূচনা হয়েছিলো — যদিও সেই বিপ্লবের আদর্শ সমাজের সর্বত্র পৌছায়নি এবং তার প্রভাব সর্বত্র সমান জোরালো হয়নি, এমন কি, তা দীর্ঘকাল অকুণ্ণও থাকেনি।

যোলো শতকের শেষ দিক থেকে চাপ এলো নতুন ধর্মের। এবারে খৃস্ট ধর্মের বাণী নিয়ে এলেন পর্তুগীজ মিশনারিরা। তখন স্বাধীন সুলতানদের আমল শেষ হয়েছে। আবার মোগলদের রাজত্বও স্থিতিশীল হয়ে ওঠেনি। সে সময়ে বাংলায় ছিলো বারো ভুঁইয়ার দাপট। হয়তো মোগলদের বিরুদ্ধে সম্ভাব্য লড়াইতে পর্তুগীজদের সাহায্য পাওয়া যাবে

— এই ভরসায় ভুঁইয়াদের কেউ কেউ পর্তুগীজ মিশনারিদের স্বাগত জানিয়েছিলেন।
এদের মধ্যে ছিলেন সোনার গাঁয়ের ঈসা খান, বাকলার রামচন্দ্র রায় আর যশোরের
প্রতাপাদিত্য। প্রতাপাদিত্য কেবল স্বাগত জানাননি, তিনি তাঁর জমিদারিতে খৃস্টানদের
গীর্জা তৈরি করার অনুমতিদিয়েছিলেন। গীর্জার আশেপাশের জমিও তিনি দান করেছিলেন
গীর্জার খরচ চালানোর জন্যে। ১৬০০ সালের প্রথম দিন পুত্রকে নিয়ে তিনি এই গীর্জা
দেখতে যান। এর থেকেও গুরুত্বপূর্ণ তিনি যা করেন, তা হলোঃ প্রজাদের কেউ খৃস্টান
হতে চাইলে হতে পারেন – এই বলে তিনি অনুমতি দেন।

খৃস্টান মিশনারিরা মুসলমনদের মতো বিশেষ করে অনুসারী খুঁজে পেয়েছিলেন সমাজের নিচের তলায়। কিন্তু যাঁরই এই নতুন ধর্মে দীক্ষা নিয়ে থাকুন না কেন, এঁদের সংখ্যা বেশ বৃদ্ধি পেতে থাকে। ফ্রঁসোয়া ব্যের্নিএ ১৬৬৫ সালে বঙ্গে এসেছিলেন। তখন একমাত্র হুগলিতেই প্রায় আট-ন হাজার খৃস্টান বাস করছিলেন বলে তিনি উল্লেখ করেন। এ ছাড়া, তাঁর মতে, বঙ্গদেশের অন্যত্র তখন খৃস্টানদের সংখ্যা দাঁড়িয়েছিলো প্রায় পঁচিশ হাজারে। এই ধর্মান্তরের ঘটনা চলছিলো প্রায় নীরবে, সবার অগোচরে। কিন্তু উনিশ শতকের গুরুতে যখন বিগ্ল উৎসাহ নিয়ে ইংরেজ মিশনারিরা ধর্ম প্রচার করতে আরম্ভ করেন, তখন তার সমালোচনা হয়েছিলো, যেমনটা মুসলিম আমলেও হয়েছিলো। এর কারণ হয়তো এই যে, মুসলিম যুগে শাসকরা ইসলাম প্রচারে মদত জোগাচেছন, অনেকেই এমনটা সন্দেহ এবং অভিযোগ করতেন। তেমনি, ইংরেজ আমলেও খৃস্টান ধর্ম প্রচারে রাজশক্তির সহায়তা আছে – এমনটা মনে করা হতো।

# পশ্চিমের অভিঘাতে বাঙালি সংস্কৃতি যোগাযোগের সূত্রপাত

২৩ দিন ধরে উত্তাল সমুদ্র পাড়ি দেওয়ার পর ১৪৯৮ সালের ২০শে মে যখন দূর থেকে কালিকটের উপকূল দেখা গেলো, তখন ক্লান্ত, অসুস্থ এবং হতাশ নাবিকরা স্বভাবতই উল্লুসিত হয়েছিলেন। ভাকো দা গামা ছিলেন এই নাবিকদের নেতা। ভারতবর্মে পৌছতে তাঁর সময় লেগেছিলো দশ মাসেরও বেশি। তাঁকে আসতে হয়েছিলো লিসবন থেকে দীর্ঘ পথ অতিক্রম করে। বহু সঙ্গীর প্রাণও হারাতে হয়েছে। কিন্তু এই দূর্গম পথে তিনি য়াত্রা করেছিলেন কেন? সে কি কেবল তাঁর কয়েক বছর আগে ক্রিস্টোফার কলাম্বাস যেমন অ্যামেরিকা আবিক্ষার করে বিখ্যাত হয়েছিলেন, সে রকম আবিক্ষারের নেশায়? আসল কারণটা আদৌ সে রকম ছিলো না।

ইউরোপে তখন ভারতবর্ষের মশলা আর রেশমের চাহিদা ছিলো খুবই বেশি। মহার্ঘ্য ছিলো সেসব পণ্য। কিন্তু ভারতবর্ষের সঙ্গে ইউরোপের লাভজনক বাণিজ্য সবটাই হতো আরব বণিকদের মাধ্যমে। এই মধ্যস্থদের এড়িয়ে সরাসরি ভারতবর্ষের সঙ্গে যোগাযোগ করতে পারলে সেটা আরও লাভজনক হবে – এমনটা মনে করে ১৪৯২ সালে স্পেইনের রাজা আর রানী কলামাসকে তিনটি জাহাজ, নাবিক এবং টাকাপয়সা দিয়েছিলেন একটা সহজ পথ আবিষ্কার করতে। কলামাস জানতেন, পৃথিবীটা গোল। সুতরাং পশ্চিম দিকে যাত্রা করলেও এক সময়ে তিনি ভারতে পৌছে যাবেন, এ ছিলো তাঁর বিশ্বাস। কিন্ত পৃথিবীটা যে অতো ছোটো নয়, অথবা ভারতবর্ষে যাবার আগেই অন্য দেশ তাঁর পথ অবরুদ্ধ করতে পারে, এটা তিনি ভাবেননি। তিন সপ্তাহেরও বেশি সময় ক্রমবর্ধমান হতাশা, অসুস্থতা এবং তার ফলে নাবিকদের বিদ্রোহের মধ্য দিয়ে চলার পর ১২ অক্টোবর সকাল বেলায় তিনি যে-মাটিতে পা রাখলেন, তাকেই মনে করলেন ভারতবর্ষ। কিন্তু আসলে সেটা ছিলো এখন যাকে বলা হয় বাহামা, তার একটা দ্বীপ। অল্পকাল পরে কলাম্বাসও সেটা উপলব্ধি করতে পেরেছিলেন। তাই তাঁর খুঁজে পাওয়া দেশটার নাম শেষ পর্যন্ত ভারতবর্ষ হলো না, তার নাম হলো পশ্চিমের ভারতবর্ষ – ওয়েস্ট ইভিজ। মোট কথা, কলাম্বাস একটা মহাদেশ খুঁজে পেলেও ভারতবর্ষকে খুঁজে পাননি। তাই তাঁর অ্যামেরিকা আবিষ্কারের পাঁচ বছর পরে পর্তুগালের রাজা ভাস্কোকে আদেশ দিয়েছিলেন ভারতবর্ষে যাবার সহজ পথ খুঁজে বের করার জন্যে।

১৪৯৭ সালের ৮ই জুলাই তারিখে চারটি জাহাজ আর তিনজন দোভাষী নিয়ে ভাস্কো

যাত্রা করেছিলেন, লিসবন থেকে। তাঁর অর্ধ-শতাব্দী আগেই পর্তুগাল আর স্পেইনের নাবিকরা আফ্রিকার পশ্চিম উপকূল ধরে দক্ষিণে যাবার পথ আবিষ্কার করেছিলেন। কিন্তু তাঁরা উত্তমাশা অন্তরীপ অতিক্রম করেননি। সেই পুরোনো মানচিত্র সম্বল করেই আফ্রিকার পূর্ব উপকূলের অনেক পথ ঘুরে, মোজাম্বিক এবং কেনিয়া হয়ে ভাস্কো শেষ পর্যন্ত ভারত মহাসাগর পাড়ি দিয়েছিলেন। কেনিয়া থেকে ভারতের পথ চিনিয়ে দেবার জন্যে তিনি সঙ্গে নিয়েছিলেন একাধিক আরব বণিককে। তারপর ২৩ দিন সাগর পাড়ি দিয়ে অবশেষে তিনি পৌঁছেছিলেন ভারতের পশ্চিম উপকূলে।

ইউরোপের সঙ্গে এই যোগাযোগ কেবল বাংলাদেশের নয়, গোটা ভারতবর্ষের ইতিহাসেই যুগান্তর এনেছিলো। এর আগে শক-হুন, মোগল-পাঠানরা ভারতবর্ষে এসে নতুন রাজত্ব স্থাপন করলেও চিন্তার ক্ষেত্রে আধুনিকতা আনতে পারেননি, যদিও স্বীকার করতে হবে ইসলাম ধর্ম এবং কেন্দ্রীয় এশিয়ার সংস্কৃতি ভারতবর্ষকে কয়েক শতান্দী ধরে যথেষ্ট প্রভাবিত করেছিলো। অপর পক্ষে, ভাস্কো দা গামার পথ ধরে পরবর্তী সাড়ে চার শো বছর এসেছিলো ইউরোপের রেনেসান্স-পরবর্তী আধুনিক ভাবধারা এবং আধুনিকতার বহু উপকরণ। যেমন, ঘটনাচক্রে ভাস্কো সঙ্গে নিয়ে এসেছিলেন আধুনিকতার একটা মন্ত হাতিয়ার – একটি ছাপাখানা। আরও পরে স্বস্ট ইন্ডিয়া কম্পেনির ইংরেজ বণিকরাও ব্যবসা করে রাতারাতি "নবাব" হওয়ার উদ্দেশেই এসেছিলেন। কিন্তু তাঁদের পণ্যের সঙ্গে বাইপ্রোডাক্টের মতো ইউরোপের শিক্ষা এবং চিন্তাধারাও অনুপ্রবেশ করেছিলো বঙ্গদেশে তথা ভারতবর্ষে।

পর্তুগীজরা বাংলাদেশে ব্যবসা করার সনদ পেয়েছিলেন গিয়াস উদ্দীন মাহমুদ শাহের সময়ে। তারপর একে একে এ সনদ পেয়েছিলেন ওলন্দাজ, ইংরেজ এবং দিনেমার বিণিকরা। ফরাসিরাও সনদ পেয়েছিলেন। এদের ব্যবসায়িক ক্রিয়াকর্মের ফলে বাংলার পদ্যের নতুন নতুন বাজার খুলে গেলো। অনেক বেশি মাল যেতে আরম্ভ করলো ইউরোপের বাজারে। এবং বিদেশী বণিকরা যতো দিন নিজেদের মধ্যে বঙ্গদেশে ব্যবসার করার জন্যে প্রতিযোগিতা করছেন, ততোদিন বঙ্গদেশের জন্যে তার ফলাফল ভালোই হয়েছিলো। কিন্তু ইংরেজদের একচেটিয়া আধিপত্য স্থাপিত হওয়ার পর প্রতিযোগিতা যখন শেষ হয়ে গেলো, তখন প্রতিযোগিতার সুফল থেকে বঙ্গদেশ বঞ্চিত হলো। উল্টো, শুরু হলা উপনিবেশিক শোষণের পালা।

ইউরোপের বাজারে তখন বাংলার মসলিন-সহ বহু পণ্যের দারুণ কদর। কিন্তু এই বিণিকরা কেবল ভারতবর্ষ থেকে ইউরোপে পণ্য নিয়ে যাননি; ইউরোপের পণ্যও নিয়ে এসেছিলেন ভারতে, বিশেষ করে পশমের কাপড়। তা ছাড়া, না-চাইতেই সবচেয়ে মূল্যবান যে-জিনিশটি তাঁরা এনেছিলেন, সে হলো ইউরোপের জ্ঞানবিজ্ঞান এবং প্রযুক্তি। পর্তুগীজরা বহু ভিনদেশী ফল, ফুল আর নতুন ফসলও এনেছিলেন। এগুলো তাঁরা পেয়েছিলেন প্রধানত কেন্দ্রীয় এবং দক্ষিণ অ্যামেরিকায়। কিন্তু তাঁদের সবচেয়ে গুরুত্বপূর্ণ আমদানি তামাক আর মরিচ। অল্পদিনের মধ্যে লঙ্কা মরিচ সারা ভারতবর্ষে ছড়িয়ে পড়েছিলো। এখন প্রায় অবিশ্বাস্য মনে হয় যে, পর্তুগীজরা আনার আগে পর্যন্ত জনপ্রিয় রানায় গোল মরিচ আর আদা ছাড়া ঝালের কোনো ব্যবস্থা ছিলো না। তামাকও জনপ্রিয়

হয়েছিলো অল্পকালের মধ্যে। পর্তুগীজরা তামাক এনেছিলেন ষোলো শতকে, কিন্তু সতেরো শতকের প্রথম দিকেই তা ভারতবর্ষের বিভিন্ন জায়গায় ব্যবসায়িক পণ্য হিশেবে ছড়িয়ে পড়েছিলো। সম্রাট আকবর পর্যন্ত তামাকের ভক্ত হয়েছিলেন, যদিও তাঁর পুত্র জাহাঙ্গীর আফিম এবং সুরা সেবন করলেও, তামাককে তাঁর দরবারে নিষিদ্ধ করেছিলেন। বিলাসদ্রব্য হিশেবে তামাক এতো কম সময়ের মধ্যে সুপ্রতিষ্ঠিত হয় যে, বঙ্গদেশে তামাকের মহিমা কীর্তন করে একাধিক কাব্য লেখা হয়েছিলো অষ্টাদশ শতকে। বাণিজ্যিক উৎপাদন হিশেবে আলু অর্থাৎ গোল আলুও দ্রুত জনপ্রিয়তা অর্জন করেছিলো।

ব্যবসা করেই ক্ষান্ত হননি, পর্তুগীজদের অনেকে বঙ্গদেশে বসতি স্থাপন করেছিলেন স্থায়িভাবে। দাস-ব্যবসা করতেন কেউ কেউ। অনেকে আবার স্থানীয় জমিদার এবং সুলতানের সৈন্য হিশেবেও কাজ করেছেন। কেউ কেউ নিজেরাই জমিদার হয়ে বসেছিলেন। এমন কি, অনেকে ব্যবসা বাদ দিয়ে রাতারাতি ধনী হবার উদ্দেশে জলদস্যুও হয়েছিলো। নৌকোর বহর নিয়ে এই জলদস্যুরা বিভিন্ন নদী এবং বঙ্গোপসাগরে ভাকাতি করতো। নৌকোর বহরকে পর্তুগীজ ভাষায় বলা হয় আর্মাডা। আর এই শব্দ থেকেই বাংলায় পর্তুগীজ দস্যুদের নাম হয়েছিলো হার্মাদ। তখন বাংলার বণিকরা শ্রীলব্ধা, বর্মা, ইন্দোচীন, এমন কি, ইন্দোনেশিয়া পর্যন্ত ব্যবসা করতে যেতেন। তাঁরা যেসব জাহাজে যেতেন তার বেশির ভাগই তৈরি হতো ঢাকা অঞ্চলে। এ রকমের একটি জাহাজে করে ইবনে বতুতা চতুর্দশ শতাব্দীতে বাঙালি বণিকদের সঙ্গে সোনারগাঁও থেকে সুমাত্রায় গিয়েছিলেন ৪০ দিনে। কিন্তু সতেরো-আঠারো শতকে হার্মাদদের ভয়ে দেশ-বিদেশে বাঙালি বণিকদের ব্যবসা প্রায় বন্ধ হয়ে গিয়েছিলো।

এ বদনাম সত্ত্বেও, যে কারণে আজও পর্তুগীজদের কথা বন্ধদেশে মনে করা হয়, তার একটা হলো: নানা রকমের ফল এবং কৃষ্ট্রিব্য আমদানি এবং অন্যটা হলো: বাংলা ভাষায় তাঁদের অবদান। তাঁদের সঙ্গে কাজ-কারবার করার জন্যে ভারতের উপকূলে তখন ব্যবসায়ীদের মধ্যে একটা সর্বজনবাধ্য ভাষা চালু হয়েছিলো, যাকে বলা যায় এক ধরনের ভাঙা পর্তুগীজ। বাংলা ভাষায় এখনও সেই ভাঙা পর্তুগীজর ছাপ রয়ে গেছে। বাংলা ভাষায় পর্তুগীজ শন্দের সংখ্যা আরবি-ফারসি অথবা ইংরেজির মতো হাজার-হাজার নয়, কিন্তু যে-শভাধিক পর্তুগীজ শন্দ বাংলা ভাষায় এখনো রয়ে গেছে, তাদের কোনো বিকল্প নেই। সারাক্ষণই আমরা সেগুলো ব্যবহার করি। আধুনিক জীবনযাত্রার অনেক উপকরণের নাম এখন ইংরেজি থেকে নিলেও, গোড়াতে সেসব পরিচিত ছিলো পর্তুগীজ শন্দ দিয়ে। যেমন, চেয়ারের বদলে এক কালে বলা হতো কেদারা, টেবিলের বদলে মেজ। বারান্দা, জানালা, কামরা, গুদাম, গরাদে, বর্গা, ইস্পাত, চাবি, আলমারি, পেরেক, আলপিন, বালতি, গামলা, পিপা, পিরিচ, বয়াম, বোতল, ক্যানেস্তারা, সাবান, তোয়ালে, কামিজ, সায়া, ফিতা, বোতাম, ইপ্তিরি, আয়া ইত্যাদি নিত্যব্যবহৃত বহু শন্দ এসেছে পর্তুগীজ ভাষা থেকে।

এমন কি, বহু খাবার এবং ফলের নামও এসেছে পর্তুগীজ ভাষা থেকে। যেমন, আনারস শব্দের মূল হলো পর্তুগীজ আনানাস। রসালো বলেই এই শব্দের শেষ অংশ অর্থাৎ নাস বাংলায় রসে পরিণত হয়েছে। এ ছাড়া, ফল এবং খাবার জিনিশের মধ্যে আছে আতা, পেয়ারা, নোনা, পেঁপে, কাজু (বাদাম), (বাঁধা)কপি, পাঁউ(রুটি), বিস্কুট, আচার, সাগু, কফি, সালসা ইত্যাদি। কিরিচ, বোম্বেটে, মাস্তুল, মার্কা, কাপ্তেন — এসব শব্দও এসেছে পর্তুগীজ ভাষা থেকে। ভাবতে অবাক লাগে লালন ফকির পর্যন্ত তাঁর মরমী গানে "বোম্বেটে" শব্দটা ব্যবহার করেছিলেন। পর্তুগীজ শব্দগুলো সেকালে এতো ব্যাপকভাবে চালু হয়েছিলো। এমন কি, পিন্তল এবং বোমার মতো ভয়ানক জিনিশই নয়, বেহালাও এসেছিলো তাঁদের সঙ্গে। নিলাম আর-একটি বহু-ব্যহ্নত শব্দ। এ ছাড়া, আমরা যে ইউরোপের তিনটি জাতিকে ইংরেজ, ফরাসি অথবা ওলন্দাজ বলি — সে শব্দগুলোও পর্তুগীজ ভাষা থেকে এসেছে।

বলা হয়, পর্তুগীজ দস্যুরা এক বাঙালি রাজপুত্রকে ধরে নিয়ে এক মিশনারির কাছে বিক্রি

করে দিয়েছিলো। এই রাজপুত্রই পরে দোম আন্তনিয়ো নামে পরিচিত হন এবং খৃস্টধর্ম প্রচারের জন্যে বাংলায় বই লেখেন। ব্রাহ্মণ-রোমানক্যাথলিক সংবাদ নামে এ বইটি লেখা হয় প্রশ্নোত্তরের আকারে। বইটি ছাপা হয়নি। বাংলা ভাষার প্রথম যে বইটি ছাপানো হয়, তার নাম কৃপার শাস্ত্রের অর্থ ভেদ। ১৭৪৩ সালে তা লিসবনে ছাপা হয়। এ বইটি লেখেন মনোয়েল দা আসসুমসাঁও নামে একজন পর্তুগীজ মিশনারি। তিনি সম্ভবত একজন অনুলেখক জোগাড় করে এই বই লেখেন খুস্টধর্মের বিষয়ে। এ অনুমানের কারণ এই যে, অনেক জায়গায় এ বইতে এমন কথা আছে, যা খুস্ট ধর্মের সঙ্গে মেলে না। এ বই লেখা হয়েছিলো সতেরো শতকের শেষে অথবা আঠারো শতকের গোড়ার দিকে। বাংলা ছাপার অক্ষর তখনো তৈরি হয়নি বলে এ বই মুদ্রিত হয় রোমান হরফে। এটা একটা যুগান্তকারী

aniper Xenter orth, blessen, 188 CANTIGA O MENINO JESUS Recent na. ido. RALOQIESUZER, Guie vormo vetane voix. r E Baba John Balog Nirmol Bibe Mariae udorer Xidia dhoemo plisal i Amaz docur Julus. He baha Jehut, He rouar baba Tomaque ami toi Cori tomar Teba, Amar docur Jelus. He xondod Joins, He konducaral

কুপার শাস্ত্রের অর্থ ভেদ

ব্যাপার, কেননা এটা ছিলো একটা গদ্যের বই, মুদ্রিত বই, তার ওপর সেটা আবার দেশে না-হয়ে প্রকাশিত হয়েছিলো ইউরোপে।

পর্তুগীজ বণিকদের সঙ্গে কথাবার্তা বলার জন্যে দেশীয়রা যেমন ভাঙা পর্তুগীজ শিখেছিলেন, তেমনি স্থানীয়দের সঙ্গে ভাবের আদানপ্রদান করার জন্যে বাংলা শিখেছিলেন পর্তুগীজ ব্যবসায়ীরা আর মিশনারিরা। বাংলা শেখায় সহায়তা হবে মনে করে, তাঁরা বাংলা ব্যাকরণ লিখেছিলেন এবং বাংলা অভিধান তৈরি করেছিলেন। এ ব্যাপারেও বিশেষ ভূমিকা রেখেছিলেন মনোয়েল দা আসসুম্সাঁও। তিনি একটা পর্তুগীজ-বাংলা শব্দকোষ তৈরির কাজ করেছিলেন, যা তিনি শেষ করতে পারেননি। তা ছাড়া, তিনি পর্তুগীজ ভাষায় বাংলা ব্যাকরণ লেখারও চেষ্টা করেছিলেন। এটা ছিলো রীতিমতো পথিকৃতের কাজ, কারণ তখনো পর্যন্ত কোনো বাংলা ব্যাকরণ লেখা হয়েছিলো বলে জানা যায় না।

ব্যাকরণ লেখার জন্যে ভাষা বিশ্লেষণ করে তার অন্তর্নিহিত নিয়মকানুন আবিষ্কার করার এই যে প্রয়াস, সেটা একজন বিদেশীর পক্ষে খুব সহজ ছিলো না।

পর্তুগীজরা কেবল বাংলা ভাষার প্রথম বই ছাপানো, ব্যাকরণ আর শব্দকোষ রচনাই করেননি, বাংলাদেশে খৃস্টান ধর্মও তাঁরাই সবার আগে প্রচার করেছিলেন। সেই সূত্রেই এখনো খৃস্টানদের ভজনালয়কে পর্তুগীজ শব্দ দিয়েই বলা হয় গীর্জা, খৃস্টকে বলা হয় যীও, খৃস্টানদের ক্রিস্তান, ধর্মপ্রচারকদের পাদ্রি, এমন কি, ক্রসকে ক্র্শ বলা হয় পর্তুগীজদের কাছ থেকে পাওয়া এই শব্দগুলো দিয়ে।

ইউরোপীয়দের মধ্যে পর্তুগীজরাই সবার আগে এসেছিলেন ভারতবর্ষে। বাংলাদেশে ব্যবসা করার সনদও তাঁরা পেয়েছিলেন সবার আগে। কিন্তু অন্যান্য ইউরোপীয় বণিক দলের সঙ্গে প্রতিযোগিতায় তাঁরা টিকে থাকতে পারেননি। এমন কি, দিনেমার, ওলন্দাজ এবং ফরাসি বণিকরাও ইংরেজদের আগে ভারতবর্ষে বাণিজ্য শুরু করলেও, ইংরেজদের সঙ্গে প্রতিযোগিতায় পেরে ওঠেননি। ভারতরত্ম লাভের দুর্লভ ভাগ্য হয়েছিলো শেষ পর্যন্ত ইংরেজদের। এবং ভারতবর্ষে সাম্রাজ্য বিস্তারের প্রথম সোপান হিশেবে তাঁরা খুটি গেড়েছিলেন বঙ্গদেশে।

#### ইংরেজদের আগমন

সাড়ে পাঁচ শো বছর ধরে শাসন করার পর বাংলার সিংহাসনে মুসলমানদের অধিকার যখন একেবারে পাকাপোক্ত, সেই সময়ে - ১৭৫৭ সালে - অপ্রত্যাশিতভাবে অতি সহজে নবাব সিরাজউদদৌলা পরাজিত হয়েছিলেন ইংরেজ বণিকদের হাতে। তাঁর वितां वारिनीत विकृत्व जैम्हे देखिया क्रम्भनित रेमना ছिला थुवरे क्य। किस छात পরাজিত হওয়ার অনেক কারণ ছিলো। আলিবর্দি খানের আদরের নাতি হিশেবে তিনি যৌবনের গুরুতেই অনেকটা বথে গিয়েছিলেন। তাঁর লাম্পট্য এবং নিষ্ঠুরতার কথা তাঁর প্রতি সহানুভূতিশীল ঐতিহাসিক গোলাম হোসেন সালিম এবং তাঁর অনুগত ফরাসি কর্মকর্তা জঁল - উভয়ই লিখেছিলেন। হোসেনকুলি খানকে তিনি প্রকাশ্যে খুন করেছিলেন। এমন কি. তাঁর একাধিক নিকটাত্মীয়কেও খুন করেছিলেন তিনি। জগৎ শেঠ-সহ দরবারের প্রভাবশালী ব্যক্তিদের অনেককেই তিনি অপমান করেছিলেন। অথচ জগৎ শেঠ ছিলেন তখনকার ভারতবর্ষের সবচেয়ে নির্ভরযোগ্য ব্যাংকার। একে-একে তিনি মিত্রদের শক্রতে পরিণত করেছিলেন। নবাবের সঙ্গে সাধারণ মানুষের যোগাযোগও ঘনিষ্ঠ ছিলো না। তার থেকে বড়ো কথা, দেশশাসনের অভিজ্ঞতা তাঁর সামান্যই ছিলো। তাঁর অমাত্য এবং কর্মচারীদেরও তাঁর প্রতি আন্তরিক আনুগত্য ছিলো না। বিশেষ করে তাঁর সেনাপতি মীর জাফরের বিশ্বাসঘাতকতা তাঁর সর্বনাশের প্রধান কারণ হয়েছিলো। বস্তুত, এই বিশ্বাসঘাতকতা এতোই নগ্ন ছিলো যে, তা বোঝার জন্যে কূটনীতিক হবার দরকার ছিলো না। সে জন্যে এতো কাল পরেও মীরজাফরি বললে বিশ্বাসঘাতকতা বোঝায়।

নানা রকমের প্রতিকূলতা সত্ত্বেও কম্পেনির সঙ্গে প্রথম দিনের যুদ্ধে মোহনলালের বীরত্বে নবাব জয়ী হতে যাচিহলেন। কিন্তু মীর জাফরের কুবুদ্ধিতে তিনি তাঁর সৈন্যদের যুদ্ধক্ষেত্র থেকে সরিয়ে নেন। এবং তার পরের দিন তাঁর সৈন্যরা পরাজিত হয়। পরাজিত নবাব পালিয়ে যাওয়ার পথে বন্দী হন এবং প্রাণ হারান মীর জাফরের পুত্র মীরনের হাতে। কেবল তাই নয়, তাঁর মৃতদেহ রাজপথে ঘুরিয়ে দেখানো হয় মীর জাফরের আদেশে। ঈস্ট ইন্ডিয়া কম্পেনি জয়ী হলেও, আরও প্রায় দশ বছর নবাবী বহাল থাকে, যদিও নামে মাত্র। কিন্তু আসলে ঈস্ট ইন্ডিয়া কম্পেনিই এ সময়ে ধীরে ধীরে ক্ষমতা দখল এবং তা জোরদার করে। সরাসরি ইংরেজ শাসন গুরু হয় ওয়ারেন হেস্টিংসের সময় থেকে। নবাবের কাছ থেকে ঈস্ট ইন্ডিয়া কম্পেনি বাংলা, বিহার এবং ওড়িষার দেওয়ানি লাভ করে ১৭৬৫ সালে। এই সময় থেকে আরম্ভ করে কিছু কাল একই সঙ্গে চলতে থাকে নবাব এবং কম্পেনির দ্বৈতশাসন। এর ফলে রাজস্বের দাবি রাতারাতি বৃদ্ধি পায়। ১৭৬৪-৬৫ সালে যেখানে ভূমিরাজস্ব ছিলো মাত্র ৮১ লাখ টাকা, সেখানে পরের বছর তা প্রায় দ্বিগুণ হয়ে দাঁড়ায় ১ কোটি ৪৮ লাখে। আর সাত বছর পরে ১৭৭৩ সালে এই রাজস্ব ধার্য হয় প্রায় ৩ কোটি টাকা। এই অতিরিক্ত রাজস্বের দাবিতে বাংলার কৃষিব্যবস্থায় রীতিমতো বিপর্যয় ঘটে। তা ছাড়া, এর ফলে তখন একটি অসাধারণ দুর্ভিক হয়েছিলো, যা ছিয়াত্তরের মন্বন্তর নামে এখনো পরিচিত। এই ছিয়াত্তর বাংলা সন ১১৭৬, ইংরেজি বছরের হিশেবে ১৭৭০ সালের প্রথম দিক। অনেক ঐহিহাসিক বলেন যে, এই দুর্ভিক্ষের ফলে চাষীদের অর্ধেকই মারা গিয়েছিলেন। আর মোট জনগণেরও তিন ভাগের এক ভাগ প্রাণ হারান। অতিরিক্ত রাজস্বের দাবিতে জমিদাররা যে-অত্যাচার শুরু করেন. তাতে অতিষ্ঠ হয়ে বহু চাষী অন্যত্র পালিয়ে যান। ১৭৮১ সালের একটি পার্লামেন্টারি কমিটির রিপোর্টে বলা হয়েছে যে, একমাত্র রংপুরের উর্বর জমি ছেড়ে ৩০ হাজার পরিবার কোচবিহারে চলে গিয়েছিলো। এভাবে চাষীরা অন্যত্র পালিয়ে যাওয়ায় এবং মারা যাওয়ায় জমিও পড়েছিলো অনাবাদী হয়ে। তার পরিপ্রেক্ষিতে কম্পেনিকে তার রাজস্ব ব্যবস্থায় সংস্কার করতে হয়েছিলো।

এই সংস্কার অনুযায়ী ১৭৭২ সালে নিলামের মাধ্যমে জমিদারিগুলো পাঁচ বছরের মেয়াদে ইজারা দেওয়া হয়। যাঁরা চড়া দামে নিলামে এইসব ইজারা নিয়েছিলেন, তাঁরা যে-পরিমাণ রাজস্ব আদায় করতে পারবেন বলে আশা করেছিলেন, অনেক ক্ষেত্রেই তা করতে পারেননি। এমন কি, সাধারণ মানুষের ওপর প্রভূত অত্যাচার করেও এই ইজারাদাররা কম্পেনিকে নির্দিষ্ট দিনের মধ্যে অতো খাজনা দিতে পারেননি। ফলে পাঁচশালা ব্যবস্থা অল্পকালের মধ্যেই ব্যর্থ হয়। তারপর নানা পরীক্ষানিরীক্ষার পর লর্ড কর্নওয়ালিস জমিদারদের সঙ্গে দশসালা বন্দোবস্ত করেন ১৭৮৯-৯০ সালে। যখন দেখা গেলো এই বন্দোবস্ত আগের তুলনায় অনেকটাই সফল হয়েছে, তখন ১৭৯৩ সালে এই বন্দোবস্ত আগের তুলনায় অনেকটাই সফল হয়েছে, তখন ১৭৯৩ সালে এই বন্দোবস্ত কর্য়য়ী মর্যাদা দেওয়া হয়। এই বন্দোবস্ত অনুযায়ী জমিদার এবং তালুকদাররা জমির স্থায়ী মালিক বলে বিবেচিত হন। বলা হয় য়ে, এরা সরকারের কোনো অনুমতি ছাড়াই তাঁদের জমি দান অথবা বিক্রি করতে অথবা বন্ধক দিতে পারবেন। এমন কি, পারবেন উত্তরাধিকারীদের মধ্যে বন্টন করে দিতে। কম্পেনির পরিচালকদের কাছে লেখা তাঁর চিঠিতে কর্নওয়ালিস ঠিকই অনুমান করেছিলেন য়ে, জমিতে জমিদারদের স্থায়ী স্বত্ব দিলে ব্যবসায়ীদের কাছে যে-বিপুল অর্থ আছে, তা তাঁরা জমিতেই খাটাতে চাইবেন। কারণ, এই বাড়তি অর্থ দিয়ে তাঁদের তেমন কিছু করার কোনো সুযোগ ছিলো

না। কিন্তু এর পরও নির্দিষ্ট দিনের মধ্যে রাজস্ব দেওয়ার নিয়ম লঙ্খন করায় অনেক জমিদারী লাটে ওঠে এবং নিলামের মধ্য দিয়ে অন্যরা, যাঁদের হাতে টাকা ছিলো, তাঁরা তা কিনে নেন।

বিশেষ করে যাঁরা বংশানুক্রমিকভাবে জমিদার ছিলেন, সে সময়ে তাঁরা অনেকেই তাঁদের জমিদারি খুইয়েছিলেন। ১৭৯৩ সালের পরেও এই ধারা অব্যাহত ছিলো। যেমন, একমাত্র ১৭৯৬-৯৭ সালেই এতোজন জমিদারের সম্পত্তি নিলামে উঠেছিলো, যাঁরা মিলিতভাবে মোট রাজস্বের পাঁচ ভাগের এক ভাগ রাজস্ব দিতেন। এবং চিরস্থায়ী বন্দোবস্তের ২০ বছরের মধ্যে রাজস্ব দিতে না-পারার জন্যে তিন ভাগের এক ভাগেরও বেশি জমিদারি নিলাম হয়ে যায়। এসব জমিদারী কেনার সুযোগ পান বিশেষ করে কলকাতায় যাঁরা নব্যধনী হয়েছিলেন, সেই বেনিয়ান, মুৎসুদ্দি এবং ব্যবসায়ীরা। চিরস্থায়ী বন্দোবস্তের সতেরো-আঠারো বছরের মধ্যে এভাবে জমিদারির সংখ্যা অনেক বৃদ্ধি পেলো। এ সময়ে বড়ো বড়ো জমিদারি ভেঙে গিয়ে তৈরি হয়েছিলো ছোটো ছোটো অনেক জমিদারি।

ওদিকে, ব্যবসায়ীদের তুলনায় তখন জমিদারদের সামাজিক মর্যাদা ছিলো অনেক বেশি। ব্যবসার তুলনায় জমিতে টাকা খাটানোর মধ্যে ঝুঁকিও ছিলো কম। সে জন্যে ব্যবসায়ীদেরও একটা প্রধান লক্ষ্য ছিলো জমি কিনে জমিদারে পরিণত হওয়া। দ্বারকানাথ ঠাকুর ছিলেন একজন ব্যতিক্রমধর্মী বাঙালি ব্যবসায়ী। উদ্যোগী পুরুষ। পরীক্ষানিরীক্ষা করতে অথবা ঝুঁকি নিতে তিনি ভয় পেতেন না। ব্যবসা-বাণিজ্য এবং শিল্পকার্য করলেও, তিনিও এই পরিবেশে ব্যবসার টাকা দিয়ে জমিদারি কিনে 'জমিদার বাবু'তে পরিণত হয়েছিলেন। প্রসন্মকুমার ঠাকুর ছিলেন পেশাদার মানুষ, খ্যাতনামা উকিল। তিনিও জমিদার হন। সেকালের কলকাতার নাম-করা লোকেদের বেশির ভাগই ছোটোবড়ো জমিদারি কিনেছিলেন।

এই নতুন ব্যবসায়ী-জমিদাররা যেহেতু প্রায় স্বাই কলকাতায় ব্যবসা করতেন, সে জন্যে তাঁরা জমিদারি কিনলেও জমিদারি চালানোর কাজ দিয়েছিলেন অন্যদের। এভাবে একদল অনুপস্থিত জমিদার শ্রেণীর উদ্ভব হয়েছিলো। তা ছাড়া, অনেক জমিদার নিজে পুরো জমিদারির দায়িত্ব না-রেখে অন্যদের কাছে তা ভাগে ভাগে ইজারা দিলেন। এই ইজারাদারগণ আবার তাঁদের জমি অন্যের কাছে ইজারা দিলেন। এভাবে মধ্যস্বত্বভোগী একটি বিরাট সম্প্রদায় তৈরি হলো। ঐতিহাসিকদের মতে, কোথাও কোথাও জমিদার, পত্তনিদার, গাঁতিদার, তালুকদার, জোতদার – এ রকম মধ্যস্বত্বের পঞ্চাশটি পর্যন্ত স্তর তৈরি হয়েছিলো। এক শো বছরের মধ্যে এভাবে ছোটোবড়ো মিলে জমিদারদের সংখ্যা হাজার গুণের থেকেও বেশি বৃদ্ধি পায়। ১৭৭২ সালে হেস্টিংসের আমলের গোড়ার দিকে যেখানে জমিদারের সংখ্যা ছিলো মাত্র শ খানেক, সেখানে ১৮৭২-৭৩ সালে এই সংখ্যা দাড়ায় ১ লাখ ৫৪ হাজার ২ শোতে। এর মধ্যে ১ লাখ ৩৭ হাজার জমিদারের সম্পত্তি ছিলো মাথাপিছু ৫০০ একরেরও কম। ওদিকে, জমিদার এবং মধ্যস্বত্বভোগীর সংখ্যা বৃদ্ধির ফলে প্রজাদের রাজস্ব দিতে হয় অনেক বেশি। ১৭৭২ সালে যেখানে রাজস্ব আদায় হয়েছিলো তিন কোটি টাকা, সেখানে ১৮৭২ সাল নাগাদ জমিদার এবং

মধ্যস্বত্বভোগীরা রাজস্ব আদায় করতেন সতেরো-আঠারো কোটি টাকা। এ ছাড়া, বিবাহ, শ্রাদ্ধ ইত্যাদি ঘটনা উপলক্ষেও প্রজাদের বাড়তি টাকা দিতে হতো।

চিরস্থায়ী ব্যবস্থা চালু হওয়ার পর এভাবে উনিশ শতকের গোড়া থেকে খাজনা-নির্ভর পরশ্রমজীবী একটি নতুন শ্রেণী গড়ে উঠেছিলো। এঁরা সমাজে দারুণ প্রভাব বিস্তার করতে আরম্ভ করেন। পরের আলোচনায় দেখা যাবে, তাঁরা পরিচিত হন "বাব্" হিশেবে। এই শতকের প্রথম তিন-চার দশক জমিদার এবং কলকাতার বড়ো ব্যবসায়ীরা সমাজে উল্লেখযোগ্য ভূমিকা পালন করেছিলেন। এঁরা পূজাপার্বণ, বিবাহ-শ্রাদ্ধ ইত্যাদি উপলক্ষেলাখ-লাখ টাকা ব্যয় করতেন। যাতে তা সবার চোখে পড়ে তার জন্যে তাঁরা মন্দির প্রতিষ্ঠা, ব্রাক্ষণদের দান ইত্যাদি ধর্মীয় কাজেও প্রচুর টাকাপয়সা খরচ করতেন। এমন

কি, সাহেবদের খুশি এবং তাঁদের নিজেদের ধনদৌলত জাহির করার জন্যে তাঁরা বিভিন্ন প্রতিষ্ঠানেও দান করতে আরম্ভ করেন। সেকালের একজন বড়ো দাতা ছিলেন দারকানাথ ঠাকুর। সভাসমিতিতে যখন চাঁদার অন্ধ ঘোষণা করা হতো, তখন দেশীয়দের মধ্যে তিনি সাধারণত সবচেয়ে বড়ো অঙ্কের চাঁদার কথা বলতেন। ধর্মীয় কাজে তাঁর চেয়ে বেশি দান করলেও দাতব্য প্রতিষ্ঠানে সেকালে তাঁর চেয়ে কেউ বেশি দান করেননি। ডিস্ট্রিক্ট চ্যারিটেবল সোসায়েটিতে তিনি এক লাখ টাকা দান করেছিলেন। পিতার শ্রান্ধের টাকার একটা অংশও তিনি দান করেছিলেন জনহিতকর কাজে। অনেক সময়ে ধনীরা দান করতেন দ্রুত আভিজাত্য লাভ করার উদ্দেশে। কিন্তু

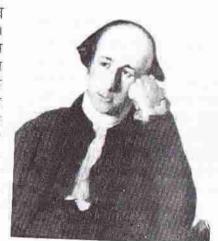

ওয়ারেন হেস্টিংস

পরে আমরা দেখতে পাবো যে, দান-দক্ষিণার চেয়েও এই শ্রেণী সামপ্রিকভাবে দেশের সংস্কৃতিতে অত্যন্ত গুরুত্বপূর্ণ অবদান রেখেছিলেন। এ ছাড়া, গুরুত্বপূর্ণ অবদান রেখেছিলেন। এ ছাড়া, গুরুত্বপূর্ণ অবদান রেখেছিলেন আর-একটি শ্রেণী – যাঁরা নতুন যুগে ইংরেজি শিখে মধ্যবিত্ত হয়েছিলেন। জমিদারি কিনে নর্য-আভিজাত্য লাভের প্রতিযোগিতায় মুসলমানরা পিছিয়ে পড়েছিলেন। কারণ, ইংরেজ রাজত্ব স্থাপিত হওয়ার আগে থেকেই হিন্দু জমিদারদের তুলনায় মুসলমান জমিদারের সংখ্যা ছিলো কম। মুসলমান বেনিয়ান, মুৎুসুদ্দি এবং ব্যবসায়ীর সংখ্যা ছিলো আরও কম। আলিবর্দি খান এবং সিরাজউদ্দৌলার আমলে কোনো মুসলমান নন, সরকারের সবচেয়ে বড়ো পোদ্দার ছিলেন জগৎ শেঠ। বস্তুত, ব্যবসা-বাণিজ্যের প্রধান ভাগই ছিলো হিন্দুদের হাতে। ফলে চিরস্থায়ী বন্দোবস্তের পরে জমিদার হবার সুযোগ মুসলমানরা খুব কমই পেয়েছিলেন। সে জন্যে বাংলার সংস্কৃতিতে এ সময়ে মুসলমানরা তেমন উল্লেখযোগ্য ভূমিকা রাখতে পারেননি। একমাত্র ব্যতিক্রম সম্ভবত

হাজী মহম্মদ মহসিন – মুসলমানদের লেখাপড়ার জন্যে তিনি দেড় লাখ টাকা দান করেছিলেন।

আর, গ্রামের বাংলাভাষী মুসলমানরা বেশির ভাগই ছিলেন কৃষিনির্ভর। অথবা ছিলেন জোলা, দরজি, ঘরামির মতো অন্য কোনো বৃত্তিধারী। আমরা পরের আলোচনা থেকে দেখতে পাবো, যে-শ্রেণীর লোকেরা ইংরেজি শিক্ষা নেওয়ার জন্যে উনিশ শতকে এগিয়ে গিয়েছিলেন, তাঁদের মধ্যে খুব কমই ছিলেন মুসলমান। তাই অর্থ, জমিদারি, ব্যবসা অথবা শিক্ষা – কোনো পথেই মুসলমানরা আভিজাত্য অথবা নতুন যুগের সামাজিক মর্যাদা লাভ করতে পারলেন না। এবং তার ফলে উনিশ শতকের বঙ্গীয় সংস্কৃতিতেও উল্লেখযোগ্য অবদান রাখতে সমর্থ হলেন না।

## বাবু ও ভদ্রলোক শ্রেণীর উদ্ভব

মুকুন্দরাম চক্রবর্তী তাঁর চঞ্জীমঙ্গলে কলকাতার কথা ষোলো শতকেই উল্লেখ করেছিলেন। তখন তা ছিলো নিতান্তই গ্রাম। তারও এক শো বছর পরে কলকাতা নগরী স্থাপন করেন ইংরেজরা, সতেরো শতকের শেষ দশকে। তবে তখনও কলকাতা ছিলো ঈস্ট ইন্ডিয়া কম্পেনির পণ্য আমদানি-রপ্তানির কেন্দ্র। এর কোনো রাজনৈতিক গুরুত্ব ছিলো না। কিন্তু ষাট-সত্তর বছর পরে ইংরেজ শাসন স্থাপিত হওয়ায় কলকাতার গুরুত্ব রাতরাতি মুরশিদাবাদকেও ছাড়িয়ে গেলো। কলকাতা হলো তাবৎ ভারতবর্ষের রাজধানী এবং বৈদেশিক বাণিজ্যের সবচেয়ে বড়ো কেন্দ্র। কেবল তাই নয়, ইংরেজি শিক্ষার দিক দিয়ে সারা দেশের মধ্যে সে-ই গেলো সবচেয়ে এগিয়ে। ইংরেজ শাসনের গোড়ার দিকে এই কলকাতার দেখা দেয় একটি নতুন শ্রেণী ইংরেজি-জানা কেরানি এবং নকলনবিশের। এঁরা "জমিদার বাবু" হতে পারলেন না, কারণ এঁদের অতো বিত্ত ছিলো না। কিন্তু এঁরাও পরিচিত হলেন বাবু হিশেবে – মধ্যবিত্ত বাবু।

বাবু শব্দটি কতো পুরোনো, ঠিক জানা নেই। বিভিন্ন অভিধানে এর বিভিন্ন ব্যুৎপত্তি দেওয়া হয়। কিন্তু ব্যুৎপত্তি যাই হোক, ১৭৮২ সালে ইংরেজিতে প্রথম 'বাবু' কথাটি ব্যবহৃত হয় একটি বিশেষ অর্থে। এ দিয়ে বোঝানো হয় ইংরেজি-জানা বাঙালি কেরানি। তখন যাঁরা কম্পেনির ইংরেজি দলিলপত্র নকল করতেন, অবিশ্বাস্য হলেও, তাঁদের অনেকে আদৌ ইংরেজি জানতেন না। দেখে দেখে নকল করার কৌশল আয়ত্ত করেছিলেন তাঁরা। এঁদের বলা হতো মুনশি। অপর পক্ষে, যাঁরা ইংরেজি সামান্য জানতেন ইংরেজদের কাছে তাঁরা বাবু বলে পরিচিত হন। কিন্তু উনিশ শতকের দ্বিতীয় ভাগে ইংরেজদের কাছে বাবু শব্দের অর্থ আর-একবার বদলে গোলো। এর অর্থ দাঁড়ালো: কঠিন আভিধানিক শব্দ ব্যবহার করেও যাঁরা ভুল ইংরেজি লিখতেন, সেই বাঙালি কেরানি।

ইংরেজরা বাবু কথাটা হয়তো ঠাট্টা করেই বলতেন এবং তাঁদের দেখতেন কৃপার দৃষ্টিতে, কিন্তু ইংরেজদের চাকরি করে সেকালে বাবুরা নিজেদের অবস্থা ফিরিয়ে ছিলেন। ঠাকুরপরিবারের একাধিক সদস্য রীতিমতো ধনী হয়েছিলেন ইংরেজদের কাজ করতে এসে। রামমোহন রায়ও ইংরেজদের কেরানি ছিলেন একটা সময়ে। রাজনারায়ণ বসুর পিতাও। যাঁরা সরাসরি ইংরেজদের কেরানি ছিলেন না, কিন্তু নতুন কলকাতায় কেরানির

কাজ করতে আরম্ভ করেন, তাঁরাও বিলক্ষণ তাঁদের আর্থিক অবস্থা উন্নত করতে পেরেছিলেন। কম্পেনির মুনশিদের তখন সবচেয়ে কম বেতন ছিলো পঁচিশ টাকা। আর ইংরেজি-জানা বাবু হলে তার চেয়ে অনেক বেশি। সেকালে এই অর্থ দিয়ে অল্পকালের মধ্যে ধনী হওয়া শক্ত ছিলো না।

ইংরেজি বিদ্যা দিয়ে উপার্জনের এমন প্রশস্ত রাস্তা খোলার উদাহরণ দেখে কলকাতার তখন ইংরেজি শেখার রীতিমতো হুজুগ তৈরি হয়েছিলো। এ প্রসঙ্গে মনে রাখা দরকার, কলকাতার উচ্চবর্ণের হিন্দুরাই নিজেদের টাকায়, নিজেদের উদ্যোগে হিন্দু কলেজ স্থাপন করেছিলেন। ১৮৫০ সাল নাগাদ কলকাতায় যখন ৪০টি ইংরেজি শেখার স্কুল-কলেজ ছিলো, তখন মাদ্রাসে ছিলো মাত্র একটি। এ থেকেও কলকাতা কতোটা এগিয়ে ছিলো তার আভাস পাওয়া যায়।

ইংরেজরা বাবু শব্দের একটা বিশেষ অভিধা বের করলেও, বাঙালিরা বাবু শব্দটি ব্যবহার করেছেন অন্য অর্থে। এর সবচেয়ে বহুল প্রচলিত অর্থ হলো কর্তা, মনিব। তবে এর অন্য অর্থও ছিলো। যেমনটা দেখা যায় ১৮২০-এর দশকে ভবানীচরণ বন্দ্যোপাধ্যায়ের লেখা নববাবুবিলাস গল্প থেকে। তাতে তরুণ নব্যধনীদের তিনি এই উপাধি দিয়েছিলেন। এর স্ত্রীলিঙ্গে তিনি ব্যবহার করেছিলেন 'বিবি' শব্দটি। এই মহিলাদের নিয়ে তিনি লিখেছিলেন অন্য একটি গল্প - নববিবিবিলাস। ইংরেজ আমলে জমিদারি কিনে অথবা ব্যবসা করে কলকাতায় যাঁরা নব্যধনীতে পরিণত হয়েছিলেন, উনিশ শতকের গোড়ার দিকে তাঁদের সম্মান করে লোকেরা "বাব" ডাকতেন। কিন্তু ১৮৩০-এর দশকে খবরের কাগজে যাঁদের বাবু বলে বর্ণনা করা হয়েছে, তাঁরা কেবল জমিদার এবং ব্যবসায়ী নন। তাঁদের মধ্যে ধনী পরিবারের কর্মহীন তরুণরাও ছিলেন। তা ছাডা, মোটামূটি এ সময় থেকেই নামের শেষে 'বাবু' শব্দ জুড়ে দিয়ে সম্মান প্রকাশের রীতি চালু হয় বলে মনে হয়। ১৮৫০-এর দশকে শিক্ষিত তরুণ বোঝাতে প্রায় সবাই বাব শব্দটি ব্যবহার করেছেন। এই শব্দের ব্যবহার কতো ব্যাপক হয়েছিলো, মাইকেল মধুসুদন দত্তের একেই কি বলে সভ্যতা? (১৮৬০) প্রহসন থেকে তার খানিকটা আভাস পাওয়া যায়। অফিসের কর্তা বোঝাতেও বাবু শব্দ ব্যবহৃত হতো, যেমন, বড়ো বাবু, ছোটো বাবু ইত্যাদি। এমন কি. কালে কালে অফিসের কেরানিও পরিণত হন বাবুতে। বাড়ির বড়ো সন্তান পরিচিত হয় বড়ো বাবু হিশেবে, ছোটো সন্তান ছোটো বাবু। তখনকার জমিদার, ব্যবসায়ী এবং শিক্ষিত চাকুরিজীবীরা যেহেতু সবাই হিন্দু ছিলেন, সে জন্যে বাবুর সঙ্গে ধর্মীয় একটা ভাবানুষঙ্গও দাঁড়িয়ে গিয়েছিলো। মুসলমান বাবুরা হন সাহেব। ইংরেজদেরও সম্মান করে সাহেব বলা হতো। সেই থেকে বাবুরাও অনেক সময়ে 'বাবু সাহেব' বলেও পরিচিত হন।

শতাদীর শেষ দিকে বিষ্ণমচন্দ্র চটোপাধ্যায় ঠাটা করে বাবুর যে-চিত্র অঙ্কন করেছেন, তার মধ্যে অতিরঞ্জন থাকলেও সত্যের অভাব নেই। এই বাবু জমিদার অথবা ব্যবসায়ী বাবু নন, ইনি ইংরেজি শিক্ষিত বাবু – "চসমা-অলঙ্কৃত, উদারচরিত্র, বহুভাষী।" বিষ্ণমচন্দ্রের মতে, এঁরা নিজের ভাষাকে ঘৃণা করেন, পরের ভাষায় পারদর্শী। মাতৃভাষায় বাক্যালাপে অসমর্থ। এঁরা বিনা উদ্দেশ্যে সঞ্চয়ে করেন, সঞ্চয়ের জন্যে উপার্জন করেন,

উপার্জনের জন্যে বিদ্যা শিক্ষা করেন এবং পরীক্ষায় উত্তীর্ণ হওয়ার জন্যে প্রশ্নপত্র চুরি করেন। এঁদের বল হস্তে এক গুণ, মুখে দশ গুণ, পিঠে শত গুণ এবং কার্যকালে এঁরা অদৃশ্য। এঁদের বৃদ্ধি বাল্যে বই-এর পাতায়, যৌবনে বোতলের মধ্যে, বার্ধক্যে গৃহিণীর আঁচলে। এঁদের ইষ্টদেবতা ইংরেজ, গুরু ব্রাক্ষার্যপ্রচারক, বেদ দেশী সংবাদপত্র এবং তীর্থ ন্যাশনাল থিয়েটার। এঁরা বহুরূপী – মিশনারির কাছে এঁরা খৃস্টান, কেশব সেনের কাছে ব্রাক্ষা, পিতার কাছে হিন্দু, ব্রাক্ষণের কাছে নান্তিক। বাড়িতে এঁরা জল খান, বন্ধুগৃহে মদ খান, বেশ্যাগৃহে গালি খান এবং মুনিব সাহেবের কাছে গলাধারা খান। এঁরা স্নানের সময় তেল ঘৃণা করেন, খাবার সময় নিজেদের আঙুল ঘৃণা করেন এবং কথা বলার সময়ে নিজের মাতৃভাষাকে ঘৃণা করেন। এঁরা পান খেয়ে, দুই ভাষায় কথা বলে এবং তামাক সেবন করে দেশোদ্ধার করেন।

বিদ্ধিমচন্দ্রের এই লেখা প্রকাশিত হওয়ার কাছকাছি সময়ে সোমপ্রকাশ পত্রিকায় বাবুর যে-চিত্র অন্ধিত হয়েছে, তার কোনো কোনো দিক এর সঙ্গে মিলে যায়। সেখানেও বাবুকে বাক্যবাগীশ বলে ঠাটা করা হয়েছে। "যেভাবের শিক্ষা প্রাপ্ত হওয়া যায় তাহাতে কেবল শূন্যে কেল্লা নির্মাণের বৃদ্ধি হয়, বচনে খৈ ফুটাইবার ক্ষমতা হয়, শিমূল ফুলের মত অল্প বাতাসে কাটিয়া চটিয়া দেশময় হইবার সুবিধা হয়।" বিদ্ধিমচন্দ্র এবং সোমপ্রকাশ পত্রিকার সম্পাদক বাবুকে নিয়ে ঠাটা করলেও, উনিশ শতকে বাংলার যে-সংস্কৃতি গড়ে উঠেছিলো, তাতে এইনটা বড়ো অবদান রেখেছিলেন বাবুরা।

এই শতকের একেবারে শেষ দিকে অথবা বিশ শতকে এসে বঙ্কিমচন্দ্র-বর্ণিত দেশোদ্ধারকারী বাবুরা ভিন্ন একটি শব্দ দিয়ে পরিচিত হন। এই শব্দটি হলো "ভদ্রলোক"। আধুনিক বাঙালি সংস্কৃতির সঙ্গে, বিশেষ করে সমাজের উপর তলার সংস্কৃতির সঙ্গে এই শ্রেণীর যোগাযোগ অত্যন্ত ঘনিষ্ঠ। তবে এই ভদ্রলোকের সঙ্গে ভদ্রতার কোনো যোগাযোগ নেই. এর একটা আলাদা অভিধা আছে। উনিশ শতকে যে-শিক্ষিত হিন্দু মধ্যবিত্ত শ্রেণী গড়ে উঠেছিলো, ভদ্রলোক কথাটা দিয়ে সেই শ্রেণীকেই বোঝায়। এই শতকের শেষ ভাগে যখন বাবু শব্দটার সংজ্ঞা অত্যন্ত বেশি প্রসারিত হয়, যখন এ শব্দ দিয়ে বাজার সরকার থেকে মুনিব পর্যন্ত সবই বোঝানো শুরু হলো, বোধহয় তখন থেকে একটা শ্রেণী বোঝাতে "ভদ্রলোক" কথাটা ব্যবহার করা হয়। *হুতোম পাঁচার নকশা* এবং সোমপ্রকাশ পত্রিকায় এ শব্দ যেভাবে ব্যবহার করা হয়েছে, তা থেকে এই পরিবর্তনশীল অভিধা খানিকটা বোঝা যায়। ১৮৬২ সালে *হুতোম পাঁচার নকশা*য় ভদ্র লোক কথাটা সমাসবদ্ধ পদ হিশেবে ব্যবহার করা হয়নি। এ দিয়ে বোঝানো হয়েছে "ভদ্র যে লোক"। তারপর ১৮৭২ সালে সোমপ্রকাশ পত্রিকার একটি লেখায় যখন এই শব্দটি ব্যবহার করা হয়, তখনও এর সঙ্গে ভদ্রতা শব্দের একটা যোগাযোগ লক্ষ্য করি। - "এ ব্যক্তি আপনার পরিবারকে খাইতে দেয় না, বাটী যায় না, যেখানে পায় সেইখানে আহার ও শয়ন করে। এমন ব্যক্তি কি যথার্থ ভদ্রলোক হইতে পারে?" ১৮৭২ সালে উইলিয়াম হান্টার তাঁর "আ স্ট্যাটিস্টিক্যাল অ্যাকাউন্টস অব বেঙ্গলে" ভদ্র শব্দের উল্লেখ করে বলেছেন যে, "ভদ্র" বললে বোঝায় গ্রামের বয়স্ক গুরুজনদের। কিন্তু এর সঙ্গে টাকাপয়সার কোনো যোগাযোগ নেই। তাঁর মতে, মুসলমানদের মধ্যে ভদ্র কথাটার প্রতিশব্দ হলোঃ মাতবর।

অর্থাৎ তখনো ভদ্রলোক কথাটার সঙ্গে প্রত্যক্ষ অথবা পরোক্ষভাবে ভদ্রতার একটা যোগ ছিলো।

কিন্তু সোমপ্রকাশ পত্রিকায় ১৮৮১ এবং ১৮৮৩ সালে প্রকাশিত দুটি রচনায় ভদ্রলোক শব্দটি এমনভাবে ব্যবহার করা হয় যা থেকে একটি বিশেষ সামাজিক শ্রেণীই বোঝায়। এই দুটি রচনায় বলা হয়েছে: "কৃষিকার্য করা ভদ্রলোকের কর্ম নহে, তাহাতে লোকে চাষা বলিবে। ... কৃষকেরা পর্যন্ত ভদ্র হইবার প্রত্যাশায় জাতিব্যবসায় পরিত্যাগ করিয়া

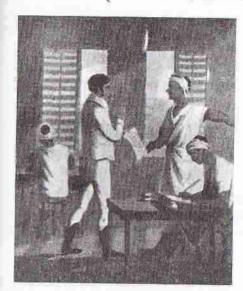

বাঙালি কেরানি

এখন চাকুরীর চেষ্টা করিতেছে।" আর
"ভদ্রকুলজাত এরূপ অনেক লোক
দেখিতে পাই যে তাঁহাদিগের কোন
জীবিকা নাই, বিদ্যা নাই, জাত্যভিমান
হেতু মজুরী করিতেও পারেন না।"
১৮৮৫ সালে প্রকাশিত অন্য একটি
লেখায়ও মোটামুটি এই শ্রেণীর আভাস
পাওয়া যায় – "যে সকল ভদ্রসন্তান
সামান্য রূপ ইংরাজী শিথিয়া চাকরির
জন্য লালায়িত হন ...।"

বস্তুত, এ শব্দ দিয়ে অশিক্ষিত জমিদার অথবা ব্যবসায়ী বড়োলোক বোঝায় না। এমন কি, অফিসের কেরানিকুলের মতো নিম্নমধ্যবিত্তকেও বোঝায় কিনা, বলা শক্ত। সম্ভবত উচ্চবর্ণের শিক্ষিত মধ্যবিত্তকে বোঝানোর জন্যেই এই কথাটার

উদ্ভব। শন্দটা যে ইংরেজি জেন্টেলম্যানের অনুবাদ, দেখেই তা চেনা যায়। তবে ইংল্যান্ডে জেন্টেলম্যান দিয়ে বোঝায় জমি-জমাওয়ালা অবস্থাপন্ন এবং অভিজাত শ্রেণীর লোক, যাঁদের জীবিকার জন্যে কাজ করার দরকার নেই। অপর পক্ষে, বাংলায় ভদুলোক বলে যে-কথাটা চালু হলো, তার সঙ্গে আভিজাত্যের অনুষঙ্গ থাকলেও জেন্টেলম্যানের যে-জমিজমা এবং অর্থসম্পদ থাকে, তা বোঝায় কিনা, সন্দেহ আছে। বরং ভদুলোক শ্রেণীভুক্ত হওয়ার জন্যে শিক্ষা ছিলো অত্যাবশ্যক।

বিশ শতকের গোড়া থেকে ভদ্রলোকের বিশেষ অভিধা লক্ষ্য করা যায়। এ দিয়ে তখন সুনির্দিষ্টভাবে শিক্ষিত মধ্যবিত্ত শ্রেণীই বোঝাতে শুরু করে। এবং সে মধ্যবিত্ত শ্রেণী সীমিত ছিলো বিশেষ করে হিন্দুদের মধ্যে। এক সময়ে 'বাঙালি' বললে যেমন হিন্দু বোঝাতো, তেমনি ভদ্রলোক বললেও শিক্ষিত হিন্দু মধ্যবিত্ত বোঝাতো। তার আংশিক কারণ এই যে, তখনও বাংলাভাষী মুসলমানদের মধ্যে শিক্ষিত মধ্যবিত্তের উদ্ভব হয়নি। ১৯০৩ সালের একটি মুসলিম পরিচালিত পত্রিকায় "মুসলমান ভদ্রলোকে"র কথা উল্লেখ করা হলেও, মুসলমানদের বোঝানোর জন্যে এ শব্দের ব্যবহার তখনো জনপ্রিয়তা অর্জন

করেনি। বস্তুত, মুসলমানদের মধ্যে এই শ্রেণীর উদ্ভব হয় ১৯৩০-এর দশক থেকে আর এর বিকাশ ঘটে পূর্ব পাকিস্তানের আমলে, ১৯৫০-এর দশকের শেষ দিকে।

মেরেডিথ বর্থউইক তাঁর বাঙালি মহিলাদের পরিবর্তনশীল ভূমিকা সম্পর্কিত গ্রন্থে ভদ্রলোকের যে-সংজ্ঞা দিয়েছেন, তা থেকে মনে হতে পারে যে, এই শ্রেণীর উদ্ভব উনিশ শতকের গোড়া থেকে। কিন্তু ভদ্রলোক আর বাবুর মধ্যে যে-পার্থক্য ছিলো, বর্থউইক সম্ভবত তা ধরতে পারেননি। সে ভুলনায় ডেভিড কফ তার ব্রাহ্ম সমাজের ইতিহাসে ভদ্রলোকের অনেকটা সঠিক সংজ্ঞা দিয়েছেন। তাঁর ভদ্রলোকদের উদ্ভব উনিশ শতকের শেষে। তবে তাঁর ভদ্রলোকেরের সক্রেয়ে বিস্তৃত এবং সঠিক সংজ্ঞা দিয়েছেন জন ক্রুমফীন্ড। তাঁর ভদ্রলোক প্রধানত বিশ শতকের। সুমিত সরকার বঙ্গভঙ্গের পরিপ্রেক্ষিতে ভদ্রলোক শব্দের সুস্পষ্ট সংজ্ঞা না-দিলেও, বেশ লম্বা ব্যাখ্যা দিয়েছেন। তিনি এই পরিভাষা দিয়ে বিশেষ করে বুঝিয়েছেন হিন্দু শিক্ষিত মধ্যবিত্ত শ্রেণীকে। তবে শিক্ষিত জমিদারদেরও তিনি এর অন্তর্ভুক্ত করেছেন। এই ভদ্রলোকের উদ্ভব তিনি ধরেছেন উনিশ শতক থেকে। ক্রুমফীন্ডের মতে, ১৯০১ সালের দিকে ভদ্রলোকদের অনুপাত ছিলো শতকরা আড়াই থেকে তিন ভাগ, অন্য ভাষায়, বঙ্গদেশে তখন চার কোটি লোকের মধ্যে ভদ্রলোকের সংখ্যা ছিলো প্রায় পনেরো লাখ।

বাঙালি সংস্কৃতির এ এক আশ্চর্য পরিহাস যে, জমিদার, পত্তনিদার, তালুকদার, জোতদার, নায়েব, গোমজা ইত্যাদির যে-পরশ্রমজীবী নতুন বাবু শ্রেণী তৈরি হয়েছিলো, সাধারণ মানুষদের শোষণ করে যাঁরা নিজেদের ভাগ্য গড়ে তুলেছিলেন, উনিশ শতকের শিক্ষিত সম্প্রদায়ের প্রধান অংশই এসেছিলো সেই শ্রেণী থেকে। শতান্দীর শেষ দিকে এই পরশ্রমজীবীদের সঙ্গে আর-একটি শ্রেণী যোগ দেয়, যা এক কথায় পরিচিত হন ভদ্রলোক শ্রেণী হিশেবে। শিক্ষা, ভাষা-সাহিত্য-সঙ্গীত – এক কথায় বাঙালি সংস্কৃতিতে বাবু এবং ভদ্রলোকদের অবদান ছিলো বিশাল। এই দুই শ্রেণী মিলেই এই শতকের দ্বিতীয় ভাগে জন্ম দিয়েছিলেন যাকে ঐতিহাসিকরা বলেন বাংলার রেনেসঙ্গ। অপর পক্ষে, জমিদারি অথবা শিক্ষা – কোনো পথ ধরেই মুসলমানরা বাংলার রেনেসঙ্গে তেমন গুরুত্বপূর্ণ অবদান রাখতে পারেননি।

### নতুন আলোকে ভারতবর্ষ

ইন্দো-মুসলিম শাসন স্থাপিত হওয়ার পর কয়েক শতাব্দী ধরে বাংলার সমাজ ও সংস্কৃতির ওপর তার ব্যাপক প্রভাব পড়েছিলো, আগেই তা লক্ষ্য করেছি। ফলে বাংলার ধর্ম, শাসনব্যবস্থা, ভাষা-সাহিত্য, সঙ্গীত, স্থাপত্য, খাদ্য, পোশাক ইত্যাদিতে লক্ষযোগ্য পরিবর্তন এসেছিলো। কিন্তু প্রথম চার শতাব্দীতে ইন্দো-মুসলিম শাসন বঙ্গদেশকে যা দিয়েছিলো তার পর শিক্ষা এবং সংস্কৃতির ক্ষেত্রে তার আর নতুন কিছু দেওয়ার ছিলো না। কারণ মুসলিম সভ্যতা জ্ঞানে-বিজ্ঞানে মধ্যযুগীয়তা কাটিয়ে উঠে অগ্লসর হচিছলো না। অপর পক্ষে, ইউরোপের সঙ্গে বঙ্গদেশ তথা ভারতবর্ষের যে-যোগাযোগ ঘটলো, তার চরিত্র ঔপনিবেশিক হলেও, তা দ্রুত পরিবর্তনের সূচনা করেছিলো। এই ঔপনিবেশিক

শক্তি যে-ভাবধারা নিয়ে এসেছিলো, তা মধ্যযুগীয় নয়। তার কয়েক শতানী আগেই রেনেসপের প্রভাবে ইউরোপের চিন্তার জগতে যুগান্তর ঘটেছিলো। জ্ঞানে-বিজ্ঞানে ইউরোপ ছিলো পৃথিবীর মধ্যে সবচেয়ে অগ্রসর। প্রযুক্তিতেও। সূতরাং ঈস্ট ইভিয়া কম্পেনি ব্যবসার পণ্য নিয়ে এসেছিলো, এ কথা বললে কেবল অর্ধেক বলা হয়, তারা পণ্যের থেকেও দুর্মূল্য যা নিয়ে এসেছিলো, তা হলো আধুনিকতার বাণী এবং সে আধুনিকতার দিকে এগিয়ে যাওয়ার বাহন – জ্ঞান-বিজ্ঞান-প্রযুক্তি। সূতরাং ইউরোপীয় শাসকদের প্রভাবে যে-পরিবর্তন সূচিত হলো, সে পরিবর্তন ছিলো মধ্যযুগীয়তা কাটিয়ে আধুনিকতার দিকে পদক্ষেপ।

আমরা আগেই দেখেছি যে, পর্তুগীজ বণিকদের মাধ্যমে ইউরোপের সঙ্গে বঙ্গদেশের প্রথম যোগাযোগ ঘটেছিলো। কিন্তু সে প্রধানত ব্যবসার। ভাবনার ক্ষেত্রে সে যোগাযোগ কোনো ছাপ ফেলেছিলো বলে ঐতিহাসিকরা বলেন না। আসলে, ইংরেজ এবং পর্তুগীজ – এই দুই জাতির সঙ্গে যোগাযোগের চরিত্র ছিলো ভিন্ন ধরনের। প্রভাবের চরিত্রও। পর্তুগীজদের দৌলতে বন্ধদেশের বহির্বাণিজ্য বৃদ্ধি পেয়েছে, দেশে নতুন ফল এসেছে, নতুন খাবার এসেছে, নতুন ফুল এসেছে, নতুন ধরনের বস্তু এসেছ। খৃস্টান ধর্মের সঙ্গেও পরিচয় হয়েছে বন্ধদেশের। কিছু পর্তুগীজ শব্দও বাংলা ভাষায় ঢুকে পড়েছে। কিন্তু ভাবনাচিন্তার জগতে আধুনিকতার আলো আসেনি।

অন্যদিকে, ইংরেজ শাসনের ফলে বাংলার সম্পদ অন্যত্র চলে যাচ্ছিলো ঠিকই, কিন্তু জ্ঞান-বিজ্ঞানের ক্ষেত্রে বঙ্গদেশে নতুন যুগের শুভ সূচনা হয়েছিলো। রবীন্দ্রনাথ ঠাকুরের ভাষায়, সূচনা হয়েছিলো ক লাভরের। বঙ্গদেশকে জ্ঞানে-বিজ্ঞানে-প্রযুক্তিতে এগিয়ে দেওয়ার উদ্দেশ্য নিয়ে ঈস্ট ই ভিয়া কম্পেনি তাদের শাসন প্রবর্তন করেনি বলাই বাহুল্য, কিন্তু তাদের শাসনের বাইপ্রো গন্ধ হিশেবে বঙ্গদেশ এমন একটা পথে এগিয়ে গিয়েছিলো, যার নির্দেশ মুসলিম শাসকরা দিতে পারেননি, পর্তুগীজ যোগাযোগও নয়। অতঃপর এই পথ ধরেই উনিশ শতকে বাংলার শিক্ষাব্যবস্থ, আমূল বদলে গিয়েছিলো। এবং কলকাতাকে কেন্দ্র করে বাংলা ভাষা, সাহিত্য এবং সঙ্গীত তথা বাঙালির সংস্কৃতি অসামান্য সমৃদ্ধি লাভ করেছিলো।

বঙ্গীয় রেনেসঙ্গ আর ব্রাহ্মসমাজ সম্পর্কে দুটি অত্যন্ত মূল্যবান গ্রন্থের লেখক ডেভিড কফের মতে উনিশ শতকের বাংলায় যে-নবজাগরণ দেখা দিয়েছিলো, তা ছিলো আসলে নিজেদের শাসন-ব্যস্থাকে মজবুত করার জন্যে উস্ট ইন্ডিয়া কম্পেনি যে-উদ্যোগ নিয়েছিলো, তার পরোক্ষ ফল। ওয়ারেন হেস্টিংস নিজে অনেকগুলি ভারতীয় ভাষা শিখেছিলেন এবং দেশীয় সংস্কৃতি সম্পর্কে জানতে চেষ্টা করেছিলেন। দেশীয় অনেক বিরল ফল-ফুল পর্যন্ত জোগাড় করে তিনি নিজের বাগানে জন্মানোর চেষ্টা করেছিলেন। বিলেতে নিয়ে গিয়েছিলেন ভারতীয় ফল-ফুলের চারাগাছ। তিনি উপলব্ধি করেছিলেন যে, ভারতে ইংরেজ শাসন বিস্তার এবং সে শাসনকে শক্ত ভিত্তির ওপর স্থাপন করতে হলে সরকারী কর্মকর্তাদের দেশীয় ভাষা, রীতিনীতি, ধর্ম ইত্যাদি সম্পর্কে আরও জানতে হবে এবং সাংস্কৃতিক দিক দিয়ে তাঁদের আরও ভারতীয় হয়ে উঠতে হবে। এর ফলে তাঁরা স্থানীয় জনগণের অবস্থান আরও ভালোভাবে বুঝতে পারবেন এবং দেশ শাসন

করতে পারবেন আরও কার্যকরভাবে। তা ছাড়া, স্থানীয় জনগণের চোখেও তাঁরা আরও গ্রহণযোগ্য হতে পারবেন। দেশীয় সংস্কৃতির সঙ্গে পরিচিত হয়ে শাসন করার এই নীতিকে ডেভিড কফ বলেছেন "অ্যাকালচারেশন"।

দুদিনের যুদ্ধে নবাবকে হারিয়ে দেওয়া যতোটা সহজ, দেশীয় ভাষা এবং সংস্কৃতির জ্ঞান লাভ করা অবশ্য অতোটা সহজ ছিলো না। এ বিষয়ে একটা মস্ত বাধা ছিলো এই যে, নিজেদের ইতিহাস, ভাষা, সাহিত্য এবং সংস্কৃতি সম্পর্কে দেশীয়রা নিজেরাই তেমন ভালো জানতেন না। বাঙালিদের মধ্যে, ইতিহাস লেখার জোরদার কোনো ঐহিত্য কোনো কালেই গড়ে ওঠেনি। কোনো কোনো রাজা-বাদশা নিজেদের ইতিহাস লিখিয়েছেন বটে, কিন্তু সে ইতিহাস ছিলো নিজেদের কীর্তি এবং গুণ সম্পর্কে লিখে রাখার ফরমায়েশি রচনা। ইতিহাস লেখার ঐহিত্য ছিলো না বলেই প্রাচীন ভারতের সর্বশ্রেষ্ঠ সম্রাট অশোকের কথাও ভারতবর্ষের লোকেরা ভূলে গিয়েছিলেন। বাংলার ইতিহাস যেটুকু লেখা ছিলো, তা সীমাবদ্ধ ছিলো প্রধানত মুসলমান ঐতিহাসিক এবং চীন আর ইউরোপ থেকে আসা পর্যটকদের রচনায়। এবং এসব রচনার বেশির ভাগ তখনো ইংরেজিতে অনুদিত হয়নি। কেবল ইতিহাস নয়, দেশীয় ভাষা এবং সাহিত্য শিক্ষা করাও সহজ ছিলো না। কারণ, দেশের বিভিন্ন অঞ্চলে অনেকগুলো ভাষা প্রচলিত ছিলো। সেসব ভাষায় কমবেশি সাহিত্যও রচিত হয়েছিলো। কিন্তু সংস্কৃত ছাড়া সেসব ভাষা শেখার জন্যে বর্ণপরিচয় থেকে আরম্ভ করে কোনো রকম বই-ই ছিলো না। এমন কি, সেসব ভাষার কোনো অভিধান অথবা ব্যাকরণও তখনো পর্যন্ত লেখা হয়নি। সুতরাং ইংরেজ কর্মকর্তারা দেশীয়দের ভাষা অথবা তাঁদের ইতিহাস জানার জন্যে কোনো তৈরি গ্রন্থ অথবা সূত্র পাননি। ভাষা শেখার বই তাঁদের নিজেদের লিখে নিতে হয়েছে। গবেষণা করে জানতে হয়েছে ভারতবর্ষের ইতিহাস, সংস্কৃতি, মানুষের স্বভাবচরিত্র, আইনকানুন, ভূপ্রকৃতি ইত্যাদির কথা।

ভারতবর্ষের ভাষা, সংস্কৃতি, ইতিহাস ইত্যাদি সম্পর্কে যাতে জানা যায়, ওয়ারেন হেস্টিংস তার জন্যে কম্পেনির কর্মকর্তাদের প্রচুর উৎসাহ দিয়েছিলেন। যে-কর্মচারীরা দেশীয় ভাষা শেখার উদ্যোগ নিয়েছিলেন, তাঁদের প্রত্যেকের প্রতিটি ভাষার মুনশিদের জন্যে নির্দিষ্ট হারে মাসোহারা দেওয়া হতো। তা ছাড়া, দেশীয় ভাষায় দক্ষতা অর্জনের জন্যে আর্থিক পুরস্কার দেওয়ার ব্যবস্থা করা হয়েছিলো। হেনরি পিটস ফরস্টার শিখেছিলেন বাংলা, ফারসি, ওড়িয়া এবং সংস্কৃত। প্রতি মাসে প্রতিটি ভাষার মুনশি বাবদে তিনি পাঁচশ টাকা করে পেতেন। দেশীয় ভাষা জানলে চাকরিতে উন্নতি হওয়ার সম্ভাবনাও অনেকটা বৃদ্ধি পেতো। কেউ দেশীয় ভাষা, ধর্ম, আইন-কানুন অথবা ইতিহাস নিয়ে কোনো বই লিখলে তার জন্যেও তাঁদের দেওয়া হতো আর্থিক পুরস্কার। তা ছাড়া, তাঁদের সেসব বই-এর বেশির ভাগই সরকার কিনে নিতো। সৌভাগ্যক্রমে ওয়ারেন হেস্টিংস তাঁর এই কাজে সাহায়্য করার জন্যে বেশ কয়েকজন পাণ্ডিত্যপূর্ণ কর্মকর্তা পেয়েছিলেন, যাঁদের গবেষণা করার সহজাত ক্ষমতা ছিলো। এঁদের মধ্যে সবচেয়ে বিখ্যাত ছিলেন প্রাচারিদ্যাবিশারদ স্যর উইলিয়াম জোনস। তিনি ছিলেন কলকাতার সুপ্রিম কোর্টের বিচারপতি। বিচার করা তাঁর পেশা হলেও, নেশা ছিলো ভাষাতত্ত্ব আর

সাহিত্য। অক্সফোর্ডে থাকার সময়ে তিনি এতে আগ্রহী হয়েছিলেন। ভারতবর্ষে আসার আগেই ফারসি এবং আরবি ভাষায় গ্রন্থ প্রকাশ করেন তিনি। তখনই তিনি পণ্ডিত বলে শ্বীকৃতি লাভ করেন। ন্যাথানিয়েল হ্যালহেড, চার্লস উইলকিন্স, হেনরি টমাস কোলক্রক, জন বর্ষউইক গিলক্রিস্ট, ফ্রান্সিস গ্র্যাডউইন ইত্যাদি অনেকের নামই এ প্রসঙ্গে উল্লেখ করা যেতে পারে।

দেশ শাসন করার জন্যে হিন্দু এবং মুসলমানী আইন ভালো করে জানা যেহেতু সবার আগে প্রয়োজন ছিলো, সে জন্যে কলকাতায় সুপ্রিম কোর্ট স্থাপনের পর হেস্টিংস হ্যালহেডকে দিয়ে প্রথমেই "জেন্টু কোডস" নামে হিন্দু আইনের একটি বই লিখিয়েছিলেন

(১৭৭৬)। এর জন্যে দশজন হিন্দু পণ্ডিত মিলে সংস্কৃত ভাষায় হিন্দু-আইনের একটি সংক্ষিপ্তসার তৈরি করেন। তারপর তার ফারসি অনুবাদ করা হয়। ১৭৭২ সালে কলকাতার আসার পর হ্যালহেড ফারসি আর বাংলা শিখে ফেলেছিলেন। সেই ফারসি জ্ঞান কাজে লাগিয়ে তিনি হিন্দু আইনের ফারসি অনুবাদের অনুবাদ করেন ইংরেজিতে। এভাবে হিন্দু-আইনের অনবাদ করা হয়েছিলো। মুসলমানী আইনের বই লেখার কাজও তিনি শুরু করেছিলেন। ওদিকে, কেবল আইন জানলে চলে না, কার্যকরভাবে শাসন করতে হলে স্থানীয় জনগণের ভাষাও ভালো করে জানা দরকার। এই প্রয়োজনের কথা মনে রেখেই হেস্টিংস হ্যালহেডকে বাংলা ভাষার ব্যাকরণ লেখার অনুরোধ করেছিলেন। এ ব্যাপারে

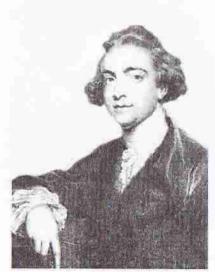

উইলিয়াম জোনস

হেস্টিংসের আগ্রহ ছিলো খুবই আন্তরিক এবং প্রবল। তাই বাংলা ব্যাকরণ রচিত হওয়ার পর যখন দেখা গেলো, সে ব্যাকরণ ছাপানোর মতো কোনো প্রেস তো দূরের কথা, বাংলা ছাপার কোনো হরফই নেই, তখন তিনি অন্য একজন কর্মচারী – চার্লস উইলকিসকে দিয়ে বাংলা হরফ তৈরি করান। এবং সেই হরফ দিয়ে হুগলির একটি ছোটো ছাপাখানায় মুদ্রিত হয় বাংলা ভাষার প্রথম সত্যিকার ব্যাকরণ (১৭৭৮)।

ছাপার হরফ তৈরি অথবা ছাপানোর অভিজ্ঞতা উইলকিপের ছিলো না। কিন্তু তাঁর মাতামহ ছিলেন ইংল্যান্ডের সেকালের নামকরা হরফ-নির্মাতা। মাতামহের বাড়িতে আসতে-যেতে উইলকিস হরফ নির্মাণের প্রক্রিয়া লক্ষ্য করেছিলেন। দূর থেকে দেখলেও তিনি হরফ নির্মাণের প্রক্রিয়া শিখে ফেলেছিলেন। সেই বিদ্যাই তিনি কাজে লাগিয়েছিলেন বাংলা ভাষার প্রথম ছাপার অক্ষর তৈরি করতে গিয়ে। তা ছাড়া, তিনি ফারসি, সংস্কৃত

এবং বাংলা ভাষাও শিখেছিলেন। বাংলা হরফ তৈরি করার ব্যাপারে তিনি অবশ্য অসাধারণ সাহায্য পেয়েছিলেন পঞ্চানন কর্মকারের। কি করে হরফ তৈরি করতে হয়, উইলকিসের কাছ থেকে সেই কৌশল শেখার পর পঞ্চানন, তারপর তাঁর পুত্র এবং পৌত্র পরবর্তী পঞ্চাশ বছরে বন্ধদেশে টাইপ তৈরির ক্ষেত্রে নেতৃত্ব দিয়েছিলেন।

হ্যালহেডের কয়েক দশক আগে পর্তুগীজ ধর্মপ্রচারকরা বাংলা ব্যাকরণ এবং অভিধান রচনার সূত্রপাত করলেও, তাঁদের সেই কাজ হ্যালহেড দেখেছিলেন বলে জানা যায় না। তিনি নিজে ভাষাতাত্ত্বিক ছিলেন। তাই বাংলা শিখে সেই ভাষা বিশ্লেষণ করে তার

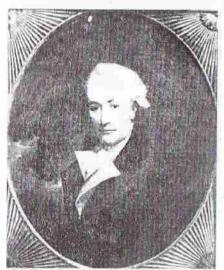

হ্যালহেড

অন্তর্নিহিত নিয়মকানুন এবং শৃঙ্খলা আবিদ্ধার করা তাঁর পক্ষে সম্ভব হয়েছিলো। তা ছাড়া, তাঁর ব্যাকরণ পর্তুগীজদের লেখা অসম্পূর্ণ ব্যাকরণের তুলনায় অনেক পূর্ণাঙ্গ ব্যাকরণ হয়ে উঠেছিলো। ব্যাকরণ হিশেবে এই বই এতাই ভালো হয়েছিলো যে, পরে এর আদর্শেই উইলিয়াম কেরী পূর্ণতর বাংলা ব্যাকরণ লিখেছিলেন, ১৮০১ সালে। এমন কি, এ ব্যাকরণের কাঠামো এবং বিন্যাস দিয়ে রামমোহন রায়ও প্রভাবিত হয়েছিলেন।

কেবল বাংলা নয়, হেস্টিংসের উৎসাহে অন্যান্য দেশীয় ভাষা নিয়েও এ সময়ে কয়েকজন পণ্ডিত কাজ শুরু করেন। তাঁদের মধ্যে গিলক্রিস্ট হিন্দুস্তানী ভাষার

ব্যাকরণ লেখেন। কোলব্রুক লেখেন সংস্কৃতের ব্যাকরণ। ফারসি ভাষার ব্যাকরণ লেখেন ম্যাথিউ ল্যামস্ডেন। তবে এই ভাষাতাত্ত্বিকরা নির্দেশনা এবং সহায়তা পেয়েছিলেন উইলিয়াম জোনসের কাছ থেকে। তিনি নিজেও এ সময়ে ভাষাতত্ত্ব নিয়ে গবেষণা করেন। তিনি যে কালিদাসের কাব্যের অনুবাদ করেছিলেন অথবা সংস্কৃত এবং ফারসি ভাষা নিয়ে কাজ করেছিলেন, তাঁর সে অবদান নিঃসন্দেহে উল্লেখযোগ্য; কিন্তু তাঁর অসামান্য অবদান হলো ইন্দো-ইউরোপীয় ভাষাসমূহের মধ্যে যে-ঐক্য রয়েছে, তার আবিদ্ধার। তিনি লক্ষ্য করেন যে, ল্যাটিন এবং গ্রীকের মতো ধ্রুপদী ভাষা-সহ ইউরোপের বহু আধুনিক ভাষার সঙ্গে ইরান এবং উত্তর ভারতের বিভিন্ন ভাষার, বিশেষ করে সংস্কৃত ভাষার, অনেক শন্দের আশ্র্রেজনক মিল রয়েছে। তিনি এবং তাঁর কয়েকজন সহকর্মী, যেমন হ্যালহেড, লক্ষ্য করেছিলেন যে, সপ্তমের সঙ্গে নেন্দেমর এবং নাইন, দশমের সঙ্গে ডিসেম্বর এবং ডেসিমাল, মাতার সঙ্গে মাদারের, অক্রির সঙ্গে আই, জর সঙ্গে ব্রাও, নাসার সঙ্গে নোজের অভ্রান্ত মিল রয়েছে। এভাবেই তুলনামূলক ভাষাতত্ত্বের সূচনা হয়

এবং ন্যাথানিয়েল হ্যালহেড, কোলব্রুক, গ্ল্যাড়ুইন, গিলক্রিস্ট, জোনাথান ডানকান, নীল এডমনস্টোন, হেনরি পিটস ফরস্টার কম্পেনির প্রমুখ কর্মকর্তা ভারতীয় ভাষাচর্চায় এগিয়ে আসেন। অন্য কর্মচারীদের ভাষা শিক্ষায় সহায়তা করার জন্যে এঁরা বাংলা, হিন্দুপ্তানী এবং উর্দু-সহ উত্তর ও দক্ষিণ ভারতীয় বিভিন্ন ভাষার গ্রন্থ রচনা করেন। সংস্কৃত, আরবি এবং ফারসি ভাষার ব্যাকরণও রচনা করেছিলেন তাঁরা।

১৭৭৩ সালে কলকাতায় সুপ্রিম কোর্ট স্থাপনের কয়েক বছর পর কম্পেনি আর-একটি সিদ্ধান্ত নিয়েছিলো, যার ফলে বাংলা ভাষার চর্চা উৎসাহিত হয়েছিলো। এই সিদ্ধান্ত অনুযায়ী সমস্ত সরকারী আইন ফারসি এবং বাংলা ভাষায় অনুবাদের নির্দেশ দেওয়া

হয়েছিলো। তখনকার সরকারী কাজকর্মের ভাষা ছিলো ফারসি। সুতরাং ফারসিতে অনুবাদ না-করে উপায় ছিলো না। কিন্তু ফারসির সঙ্গে যেহেতু পূর্ববর্তী মুসলিম শাসনের ঘনিষ্ঠ যোগাযোগ ছিলো, সে জন্যে ফারসির প্রতি কম্পেনির বিশেষ কোনো প্রেম ছিলো না। মুসলমানদের প্রতিও নয়। সত্যি বলতে কি, মুসলমানদের প্রতি অবিশ্বাস এবং বৈরিতার মনোভাব ভারতবর্ষে এসেই ইংরেজরা অর্জন করেননি। ইউরোপে মুসলিম-বিরোধিতা নতুন ছিলো না। বহু শতান্দী ধরে মুসলমানদের সঙ্গে খুস্টানদের ধর্মযুদ্ধ-সহ নানা বিরোধ এবং সংঘাত হয়েছে। দক্ষিণ-পশ্চিম এবং পূর্ব ইউরোপের অংশবিশেষ মুসলমানরা দখলও করেছিলেন। সুতরাং বঙ্গদেশে এসে মুসলমানদের কাছ থেকে রাজ্য কেড়ে নিয়ে তাঁদের শত্রু হিশেবে

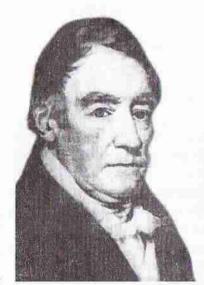

চার্লস উইলকিন্স

বিবেচনা করা অসম্ভব নয়। এই মনোভাব থেকেই তাঁরা ফারসির বদলে কোনো স্থানীয় ভাষা চালু করা অথবা যদুর সম্ভব ব্যবহার করার কথা ভেবে থাকবেন। যেহেতু ঈস্ট ইভিয়া কম্পেনির সদর দপ্তর ছিলো কলকাতা, সে জন্যে স্থানীয় ভাষা বাংলাই তাঁদের পৃষ্ঠপোষণা লাভ করে।

ওদিকে, বাংলা গদ্য তখন এতো দুর্বল ছিলো এবং বাংলা ভাষা সম্পর্কিত বইপত্রের এতো অভাব ছিলো যে, বাংলা ভাষার পৃষ্ঠপোষণা করা মোটেই সহজ ছিলো না। যাঁরা মোটামুটি বাংলা শিখেছিলেন তেমন কর্মচারীদের সংখ্যাও ছিলো নিতান্তই নগণ্য। তদুপরি, যিনি বাংলা ব্যাকরণ লিখেছিলেন সেই হ্যালহেড ততোদিনে দেশে চলে গিয়েছিলেন ছুটি কাটাতে। তাই কম্পেনি যাঁকে এই এ দায়িত্ব দিয়েছিলো, তিনি জোনাখান ডানকান। তিনি ১৭৭২ সালে বাংলাদেশে এসেছিলেন। হ্যালহেডও এসেছিলেন একই বছর। হ্যালহেড বাংলা খুব ভালো শিখেছিলেন। কিংবদন্তী চালু আছে যে, দেশীয় কাপড়চোপড়

পরে তিনি দেশীয়দের সঙ্গে বাংলায় কথা বললে অনেক সময়ে বোঝা যেতো না যে, তিনি বাঙালি নন। এ কিংবদন্তীর মধ্যে নিঃসন্দেহে অতিরপ্তন আছে। কিন্তু ডানকান সম্পর্কে এমন কোনো কিংবদন্তীও প্রচলিত নেই। ধারণা করি, তিনি মোটামুটি বাংলা শিখেছিলেন এবং মুনশিদের দিয়ে আইনের বই অনুবাদ করেছিলেন। ১৭৮৪ সালে তাঁর অনুদিত প্রথম বাংলা আইনের বই প্রকাশিত হয় কলকাতার কম্পেনির প্রেস থেকে। এ বই-ই ছিলো পুরোপুরি বাংলা ভাষায় লেখা প্রথম ছাপানো বই। তার পরের বছর প্রকাশিত হয় তাঁর অনুদিত, অর্থাৎ তাঁর মুনশিদের অনুদিত এবং তাঁর অনুমোদিত আর-

TRANSLATION

OF THE

REGULATIONS

ADMINISTRATION

OF

JUSTICE

IN THE

COURTS

OF

DEWANNY ADAWLUT,

AT

JUNATHAN DUNCAN.

CALGUTTA,

AT THE

Hon'ble Company's Fres,

প্রথম মুদ্রিত বাংলা বই

M BCC LEXALY.

একটি বাংলা আইনের বই। এর পর থেকে মোটামটি নিয়মিতভাবে বাংলায় আইনের বই প্রকাশিত হতে থাকে। বিশেষ করে ১৭৯১ সাল থেকে প্রতি বছরই বাংলায় আইনের বই প্রকাশিত হয়েছে। তবে ততোদিনে আইন অনুবাদের দায়িত বর্তেছিলো একে-একে জর্জ মেয়ার, ফ্রেডারিক চেরি, জন শৌভে, নীল এডমনস্টোন, হেনরি পিটস ফরস্টার প্রমুখের ওপর। কারণ, তার আগেই জোনাথান ডানকান বারানসির শাসক নিযুক্ত হয়ে বন্ধদেশ থেকে চলে যান। আইনের অনুবাদ ছাড়া, ১৭৮৪ সাল থেকে বাংলায় সরকারী বিজ্ঞপ্তি-'বিজ্ঞাপনও অনুদিত এবং মুদ্রিত হতে থাটে। বাংলার সঙ্গে বেশির ভাগ ক্ষেত্রে ফারসি বিজ্ঞাপনও প্রকাশিত হতো। এসব ছাপা হতো ক্যালকাটা গেজোঁ নামে একটি ইংরেজি সাপ্তাহিক পত্রিকায়। ১৮০০ সাল

পর্যন্ত এ রকমের প্রায় দু হাজার বিজ্ঞপ্তি-বিজ্ঞাপন প্রকাশিত হয়েছিলো। এসবের কোনো কোনোটা ছিলো খুবই দীর্ঘ, পুস্তিকার মতো। আইনের বই বাংলায় অনুবাদের মধ্য দিয়ে বাংলা গদ্য যে-প্রকাশ ক্ষমতা এবং লেখার উপযুক্ততা অর্জন করছিলো, এসব বিজ্ঞপ্তি-বিজ্ঞাপনও সেই একই ভূমিকা পালন করছিলো বাংলা গদ্যের বিকাশে। বাংলা ছাপার মানও উন্নত হয়েছিলো এ সময়ে। (আইনের বই এবং বিজ্ঞপ্তি-বিজ্ঞাপন নিয়ে বিস্তারিত আলোচনা করেছি আমার কালান্তরে বাংলা গদ্য, ১৯৯৩ গ্রন্থে।)

কম্পেনির কর্মচারীরা প্রথম দিকে আইনের বই ছাড়া, সবচেয়ে বেশি বই প্রকাশ করেন ভারতের বিভিন্ন ভাষা সম্পর্কে। কিন্তু কেবল ভাষা নয়, অল্পকালের মধ্যে এসব পণ্ডিত-কর্মচারীরা ভারতের ইতিহাস, ভূগোল, ধর্ম এবং দেশীয়দের জীবনযাত্রা নিয়েও গবেষণা শুরু করেন। এসব গবেষণার ফলাফল তাঁরা প্রবন্ধ এবং বই আকারে প্রকাশ করেন। এই কর্মচারীদের গবেষণার উদ্যোগকে প্রাতিষ্ঠানিক সহায়তা দেওয়ার জন্যে ১৭৮৪

সালের ১৫ই জানুয়ারি কলকাতায় ওয়ারেন হেস্টিংসের আদেশ এবং সহায়তায় বিখ্যাত এশিয়াটিক সোসায়েটি স্থাপিত হয়। এই প্রতিষ্ঠানের জন্যে সহায়তা দিলেও, এর প্রাণ ছিলেন স্যার উইলিয়াম জোনস। এখানেই প্রথম দিন থেকে তিনি প্রাচ্যবিদ্যা সম্পর্কে তাঁর বিখ্যাত বক্তৃতামালা দিতে আরম্ভ করেন। এই সোসায়েটি যে-জার্নাল প্রকাশ করে, তাতে ছাপা হতো এর সদস্যদের গবেষণার ফলাফল।

এশিরাটিক সোসায়েটির মাধ্যমে কম্পেনির কর্মকর্তারা কেবল ভাষা শেখেননি অথবা কেবল সংস্কৃতি সম্পর্কে জ্ঞান লাভ করেননি। এই প্রতিষ্ঠানের সঙ্গে যুক্ত থেকে তাঁরা যেগরেষণা গুরু করেন, তার ফলে প্রাচীন ভারতকেও তাঁরা আবিষ্কার করতে সমর্থ হন। সেই সঙ্গে আবিষ্কার করেন ভারতের ভূগোল, ভূতত্ত্ব এবং প্রাকৃতিক সম্পদের অজ্ঞাত খবর। এসব গবেষণার ফলেই জানা গেলো ভারত কতো ঐশ্বর্যমন্তিত দেশ এবং তার অতীত কতো গৌরবোজ্বল ছিলো। তখন হিমালয় থেকে সিংহল পর্যন্ত অসংখ্য স্কৃপ এবং শিলালিপি আবিশ্কৃত হয়েছিলো, যার পাঠোদ্ধার করা সম্ভব হয়নি। কিন্তু তা নিয়ে এশিয়াটিক সোসায়েটির একজন সদস্য – জেমস প্রিসেপ (১৭৯৯-১৮৪০) গবেষণা করতে থাকেন এবং ১৮৩৪ সালে তিনি এই লিপি পাঠোদ্ধার করতে সক্ষম হন। ফলে ভূলে-যাওয়া সম্রাট অশোকের রহস্য রাতারাতি উদ্ঘাটিত হয়েছিলো। জানা গেলো, হিমালয় থেকে সিংহল পর্যন্ত বিশাল ভূখণ্ডে অসংখ্য স্কৃপ এবং শিলালিপিগুলো একই স্ম্রাটের তৈরি, একই স্ম্রাটের গৌরবের সাক্ষী। এভাবে জানা গেলো ভারতের লুপ্ত ইতিহাসের একটি বিরাট অধ্যায়কে।

বস্তুত, নিজেদের দেশের ইতিহাস সম্পর্কে দেশীয়দের জ্ঞান অত্যন্ত সীমিত ছিলো। কিন্তু এশিরাটিক সোসায়েটির সদস্যদের গবেষণার ফলে ইংরেজ রাজত্ব স্থাপনের ঘটিন সত্তর বছরের মধ্যে ইতিহাস, সংস্কৃতি এবং ঐহিত্য সম্পর্কে ভারতবাসীদের মনে এক অসাধারণ সচেতনতা জেগে ওঠে। এই সচেতনতা থেকেই তাঁদের মধ্যে এক ধরনের স্বাজাত্যবোধ দেখা দেয়। এসিয়াটিক সোসায়েটির গবেষণা অন্যভাবেও এই স্বাজাত্যবোধকে চাঙ্গা করেছিলো – কম্পেনির গবেষক-কর্মকর্তারা কেবল ভারতের প্রাচীন যুগকে গোরবোজ্জ্বল বলে চিহ্নিত করেই ক্ষান্ত হননি, সেই সঙ্গে মুসলিম আমলকে চিহ্নিত করেছিলেন অন্ধকার যুগ হিশেবে। এই তথ্য এবং বিশ্লেষণের ভিত্তিতে ভারতের গৌরবোজ্জ্বল অতীতকে ধ্বংস করার জন্যে নব্যশিক্ষিত ভারতীয়রা মুসলিম আমলকে দোষারোপ করে এক ধরনের তৃপ্তি লাভ করতে আরম্ভ করেন।

তবে এ কথা অবশ্যই স্বীকার করতে হবে যে, ভারতীয়দের প্রতি প্রেমবশত অথবা ভারতের মঙ্গলের জন্যে এশিয়াটিক সোসায়েটি গঠন করা হয়নি। এ প্রতিষ্ঠান তাঁরা গঠন করেছিলেন এর মাধ্যমে ভারত সম্পর্কে গবেষণার প্রয়াসকে সংগঠিত করার জন্যে, বিশেষ করে নিজেদের রাজনৈতিক গরজে। উনিশ শতকের মাঝামাঝি পর্যন্ত এশিয়াটিক সোসায়েটি ছিলো বিশেষ করে ইংরেজদের প্রতিষ্ঠান। ভারত নিয়ে গবেষণা হলেও, ভারতীয়দের সঙ্গে সেখানে সহযোগিতা ছিলো না। কোনো ভারতীয় তাঁদের সভায় স্থান পেতেন না। এমন কি, ঈশ্বরচন্দ্র বিদ্যাসাগরের মতো লোককেও তাঁদের সভায় ঢুকতে দেওয়া হয়নি। তবে এঁরা ভারতবর্ষের সংস্কৃতিকে দেখেছিলেন শ্রন্ধার দৃষ্টিতে। ভারতবর্ষকে

তীরা ভালোও বেসেছিলেন। সে জন্যেই তাঁদের অনেকে যখন চাকরির শেষে স্বদেশে ফিরে যান, তখনো ভারতবর্ষ সম্পর্কে গবেষণা চালিয়ে যেতে থাকেন। চার্লস উইলকিস যেমন ১৭৮৬ সালে লন্ডনে ফিরে গেলেও বাকি জীবন ভারত সম্পর্কিত গবেষণা চালিয়ে যান। তা ছাড়া, ইন্ডিয়া অফিস লাইব্রেরিতে সংগঠন করেন ভারত সম্পর্কিত গ্রন্থাগার। তেমনি, রক্সবার্গ থেকে আরম্ভ করে কর্নেল কীড পর্যন্ত যাঁরা ভারতবর্ষের ফুল-ফল ভালোবাসেন, তাঁরা ইউরোপে ফিরে যাওয়ার সময়ে সঙ্গে নিয়ে যান ভারতীয় ফুলফলের গাছ।

## মুদ্রণ সংস্কৃতির সূচনা

ইংরেজ রাজত্বের একটি অসামান্য অবদান ছাপাখানার আবির্ভাব। আগেই উল্লেখ করেছি, ভারতবর্ষে প্রথম ছাপাখানা এনেছিলেন পর্ত্বগীজরা নিতান্ত আকস্মিকভাবে। যে-জাহাজে ভান্ধো দা গামা ভারতবর্ষে আসছিলেন, সেই জাহাজে একটি প্রেস এনেছিলেন। কথা ছিলো, পথে তিনি সেটি ইথিওপিয়ায় নামিয়ে দেবেন। কিন্তু তিনি ইথিওপিয়ায় নামায়ের প্রেসটি গোয়ায় এসে পৌছেছিলো। এবং দীর্ঘকাল সেটিকে কোনো কাজে লাগানো হয়ন। অপর পক্ষে, ইংরেজরা ছাপাখানা এনেছিলেন তাঁদের প্রয়োজনের তাগিদে। কম্পেনির শাসন শুরু হওয়ার পনেরো বছরের মধ্যেই উইলিয়াম বোল্টস নামে কম্পেনির একজন কর্মকর্তা কলকাতায় একটি পত্রিকা প্রকাশ করতে চেষ্টা করেছিলেন। এ জন্যে তিনি লভনের টাইপ-নির্মাতাদের সাহায়েয় বাংলা হরফও তৈরি করিয়ে নেওয়ার উদ্যোগ নিয়েছিলেন। কম্পেনির সঙ্গে তাঁর সম্পর্ক ভালো ছিলো না। কম্পেনি তাই এই উদ্যোগকে সন্দেহের চোখে দেখেছিলো। শেষ পর্যন্ত বোল্টস তাঁর ছাপাখান স্থাপন করতে পারেননি।

হেস্টিংসের আমলের প্রথম দিকেও ছাপাখানা স্থাপন করার ব্যাপারে কম্পেনির দ্বিধা ছিলো। সে কারণে সরকারী প্রেস স্থাপনের আগেই কলকাতায় প্রথম প্রেস স্থাপিত হয়েছিলো বেসরকারী উদ্যোগে। ১৭৭৭ সালে এই অসাধারণ কাজটি করেছিলেন জেমস অগাস্টাস হিকি নামে একজন ভাগ্যান্থেয়ী। তাঁর কাছে যে-সামান্য টাকা ছিলো তাই দিয়ে এক বাক্সো টাইপ জোগাড় করে তিনি একটি কাঠের প্রেস তৈরি করান। কলকাতায় অন্য কোনো প্রেস না-থাকায় হিকি একটেটিয়া ব্যবসা আরম্ভ করেন তাঁর প্রেসে। এই ছাপাখানায় সামরিক বাহিনী-সহ কম্পেনির নানা রকমের কাগজপত্র মুদ্রিত হয়। তা ছাড়া, ১৭৭৮ সালের গোড়ায় হিকি একটি পুরো পঞ্জিকাও ছাপান। হ্যালহেডের বই প্রকাশিত হয় বছরের দ্বিতীয় ভাগে। সে দিক দিয়ে হিকিই বঙ্গদেশে প্রথম একটি বই মুদ্রণের কৃতিত্বের অধিকারী।

প্রেসের কথা কম্পেনি ভাবতে শুরু করে হ্যালহেডের ব্যাকরণ ছাপার প্রয়োজন যখন দেখা দিলো, তখন। হ্যালহেডের ব্যাকরণ ছাপা হওয়ার পর কম্পেনি উইলকিসের পরিচালনায় একটি পূর্ণাঙ্গ ছাপাখানা স্থাপনের পরিকল্পনা নিয়েছিলো। অবশ্য তখনই এই ছাপাখানা স্থাপিত হয়েছিলো বলে মনে হয় না। কিন্তু ১৭৮৪ সাল থেকে কম্পেনির প্রেস নামে এই ছাপাখানা থেকে বই প্রকাশিত হতে আরম্ভ করে। তা ছাড়া, ১৭৮০ সাল

থেকে বেসরকারী উদ্যোগেও অন্য প্রেস স্থাপিত হয়। হিকি একবার প্রেস স্থাপনের পথ দেখানোর পর ১৮০০ সালের আগেই কলকাতায় অন্তত এক ডজন প্রেস স্থাপিত হয়েছিলো। (প্রথম দিকের এসব ছাপাখানা এবং সেখানে ছাপার কাজ নিয়ে বিস্তারিত আলোচনা করেছি বাংলা মুদ্রণ ও প্রকাশনার আদি-পর্ব, ১৯৮৬ গ্রন্থে।)

প্রথম যুগে বাংলা ভাষা ও সাহিত্যের সঙ্গে ছাপাখানার কোনো যোগাযোগ ছিলো না। বাঙালি সমাজের সঙ্গেও নয়। কিন্তু কয়েক দশকের মধ্যে ছাপাখানা বাংলা গদ্যের দিক নির্দেশ করেছিলো। তা ছাড়া, ধর্ম-সহ বাঙালি সংস্কৃতি এবং সমাজের অন্যান্য দিকও ছাপাখানা দিয়ে প্রভাবিত হতে আরম্ভ করে। বলা হয়ে থাকে যে, হ্যালহেড বাংলা সাহিত্যের নমুনা সংগ্রহ করার জন্যে নবদ্বীপে গিয়েছিলেন। কারণ নবদ্বীপ ছিলো তখনকার একটি প্রধান শিক্ষাকেন্দ্র। কিন্তু সেখানে তিনি নাকি এক তাক বইও দেখতে পাননি। হাতেলেখার যুগে না-দেখতে পাওয়াই স্বাভাবিক। অপর পক্ষে, ছাপাখানা স্থাপিত হওয়ার পর কয়েক দশকের মধ্যে বাংলা মুদ্রণের যে-ঐতিহ্য গড়ে উঠলো, তা বাংলা ভাষা ও সাহিত্যের চেহার চিরদিনের জন্যে বদলে দিয়েছিলো।

কম্পেনির আইনের বই এবং ব্যাকরণ-অভিধান ইত্যাদি ছাড়া প্রথম বাংলা বই ছাপার সূচনা হয় ১৮০০ সালে। সেটি একটি ধর্মীয় গ্রন্থ। গসপেলের সেই অনুবাদ করেছিলেন টমাস আর একজন বাঙালি – রামরাম বসু। ১২৫ পৃষ্ঠার এই বই ছাপা হয়েছিলো কলকাতার অদূরে শ্রীরামপুরে সদ্যস্থাপিত ব্যাপটিস্ট মিশনারিদের প্রেসে। ১৮০০ সালের গোড়ায় এ বই ছাপার মধ্য দিয়েই সেই প্রেস তার যাত্রা শুরু করেছিলো। পরবর্তী তিন দশকে বাংলাদেশে মুদ্রণের ঐহিত্য জোরদার করতে অতুলনীয় ভূমিকা পালন করেছিলো এই প্রেস। কেবল তাই নয়, উনিশ শতকের দ্বিতীয় দশকে এই ছাপাখানাই সমগ্র এশিয়ায় সবচেয়ে বড়ো ছাপাখানা হিশেবে পরিচিত হয়। এখানে ততোদিন অন্তত ৩৪টি ভাষার বই ছাপা হয়েছিলো। তার মধ্যে ৩০টি ভাষায় এর আগে কোনো ছাপানো বই ছিলো না। সেসব ভাষায় বই ছাপার জনো হরফও তৈরি হয়েছিলো ঐ প্রেসে। এই অসামান্য কাজ করেছিলেন প্রধানত পঞ্চানন কর্মকার, তাঁর জামাতা মনোহর এবং মনোহরের পুত্র কৃষ্ণ মিস্ত্রি।

কেবল খৃস্টধর্মের বই নয়, এই প্রেস থেকে উনিশ শতকের প্রথম তিন বছরের মধ্যে রামায়ণ এবং মহাভারতও ছাপা হয়েছিলো। আর ছাপা হয়েছিলো ফোর্ট উইলিয়াম কলেজের কয়েকটি পাঠ্যপুস্তক। এসব বই-এর মধ্যে ছিলো ইতিহাস, কাহিনী, আদর্শ চিঠিপত্র, সমাজের বিভিন্ন স্তরের মানুষের সঙ্গে ব্যবহারযোগ্য মুখের ভাষার নমুনা ইত্যাদি। আশ্চর্যের বিষয় শ্রীরামপুরের এই ছাপাখানা স্থাপিত হয়েছিলো কম্পেনির তীব্র বিরোধিতার মুখে। কম্পেনি মনে করেছিলো যে, মিশনারিরা খৃস্টধর্ম প্রচারের কাজ শুরু করলে কম্পেনির আসল উদ্দেশ্যই ভত্তুল হতে পারে অর্থাৎ রাজ্যবিস্তার এবং ব্যবসাবাণিজ্যের কাজ ব্যাহত হতে পারে। কারণ, এ ধর্ম প্রচার করলে স্থানীয় লোকেরা ক্ষুব্ধ হতে পারেন, এমন কি, তার ফলে দেখা দিতে পারে বিদ্রোহ। কম্পেনি তাই নিজেদের কর্মচারীদের ধর্মীয় আচার-অনুষ্ঠানের জন্যে চ্যাপলেইনরা কম্পেনির কর্মচারীদের ভারতবর্ষে আসতে দেয়নি। এই চ্যাপলেইনরা কম্পেনির কর্মচারীদের

জন্যসূত্যবিবাহে ধর্মীয় আচার পালনে সাহায্য করতেন, কিন্তু ধর্ম প্রচার করতেন না। অপর পঞ্চে, মিশনারিরা আসেন সাধারণ মানুষের মধ্যে ধর্মপ্রচার করে "তাঁদের অনন্ত নরকের অগ্নি থেকে রক্ষা করতে।" কম্পেনির বাধা সত্ত্বেও যে-মিশনারিরা ভারতবর্ষে এসেছিলেন, তাঁদের একজন ছিলেন উইলিয়াম কেরী। তিনি কলকাতায় আসেন ১৭৯৩ সালে। ধর্মপ্রচারের জন্যে তিনি অশেষ কট্ট স্বীকার করেছিলেন। বিশেষ করে বঙ্গদেশে আসার পর পরিবার নিয়ে তাঁর যে-কচ্ছসাধনা করতে হয়, নিতান্ত ধর্মীয় উৎসাহ না-থাকলে তা করা সম্ভব হতো না। কিন্তু ধর্মপ্রচার করতে আসছেন - এ কথা জানিয়ে কম্পেনির অনুমতি নিয়ে তিনি এ দেশে আসেননি। তাঁর আগে টমাসও এ দেশে এসেছিলেন অংশত ধর্মপ্রচারের লক্ষ্য নিয়ে। এবং তিনিও আসার আগে তাঁর উদ্দেশ্য প্রকাশ করেননি। উইলিয়াম কেরী যখন দেখলেন যে, কলকাতার প্রেসে বাইবেল ছাণাতে কয়েক হাজার পাউভ লাগবে, তখন লভনের সোসায়েটিকে ছাপার কাজে সাহায্য করার জন্যে লোক পাঠানোর অনুরোধ জানান। সে জন্যে ১৭৯৯ সালের শেষ দিকে উইলিয়াম ওয়ার্ড এবং যত্তয়া মার্শম্যান কলকাতায় আসেন। কিন্তু কম্পেনির নজর এড়িয়ে আসার জন্যে তাঁরা প্রথমে যান অ্যামেরিকায়। তারপর সেখান থেকে মার্কিন জাহাজে করে কলকাতায় আসেন। তবে সরল বিশ্বাসে তাঁরা তাঁদের আসার আসল উদ্দেশ্যের কথা দু-একজন সহযাত্রীর কাছে প্রকাশ করলে, আস্তে আস্তে তাঁদের গোপন কথা বেরিয়ে পড়ে। ফলে জাহাজ কলকাতা বন্দরে ভেড়ার সঙ্গে সঙ্গে কম্পেনি তাঁদের গ্রেফতার করতে চায়। কিন্তু জাহাজের ধর্মপ্রাণ ক্যাপ্টেন তাঁদের পুলিশের হাতে সমর্পণ করতে অশ্বীকার করেন। এ অবস্থায় যে-রফা হয়, সে অনুসারে গ্রেফতার এড়ানোর উদ্দেশে ওয়ার্ড আর মার্শম্যান পরিবার নিয়ে ডেনিশদের উপনিবেশ শ্রীরামপুরে গিয়ে আশ্রয় নেন। সেখানে পৌঁছানোর কদিন পরে – ডিসেম্বর মাসে – তাঁদের একজন মালদায় গিয়ে কেরীকেও নিয়ে আসেন। এভাবে কলকাতার বাইরে শ্রীরামপুরে তাঁদের প্রেস তৈরি হয়েছিলো ১৮০০ সালের জানুআরি মাসে। কিন্তু এর পরও গ্রেফতারের ভয়ে কেরী এবং তাঁর বন্ধুরা কেউ কলকাতায় যেতেন না।

১৭৮৫ সালে হেস্টিংস দেশে ফিরে গেলেও দেশীয়দের সংস্কৃতি সম্পর্কে ভালো করে জানার যে-নীতি তিনি চালু করেছিলেন, তা অব্যাহত থাকে। আর এই নীতি পালনের জন্যে এশিয়াটিক সোসায়েটি অথবা ছাপাখানা স্থাপনই যথেষ্ট ছিলো না। এ কথা বিবেচনা করে ১৮০০ সালে গবর্ণর-জেনরেল মার্কোয়েস ওয়েলসলি একটি বিরাট পদক্ষেপ নেন। তখন যোলো-সতেরো বছর বয়সের যে-তরুণরা ভারতে আসতেন কম্পেনির কর্মচারী হিশেবে কাজ করার জন্যে, তাঁরা এ দেশের কিছুই প্রায় জানতেন না। ভাষা তো নয়ই। তাঁরা আসার আগে অনেকে কেবল ইংল্যান্ডের হেইলিবেরি কলেজে কিছুটা প্রশিক্ষণ নিয়ে আসতেন। সেই কলেজের আদলে গবর্ণর-জেনরেল কলকাতায় ফোর্ট উইলিয়াম কলেজ স্থাপন করেন।

এই কলেজে আরবি-ফারসি ছাড়াও ভারতের বিভিন্ন ভাষা, সাহিত্য, ভূগোল, ইতিহাস, হিন্দু ও মুসলিম আইন – এক কথায় সংস্কৃতি সম্পর্কে শিক্ষা দানের ব্যবস্থা করা হয় এশিয়াটিক সোসায়েটির সঙ্গে যুক্ত পণ্ডিত-কর্মচারীদের সাহায্যে। কিন্তু এই কলেজের প্রস্তাবিত বাংলা বিভাগ পরিচালনার জন্যে তখন কাউকে পাওয়া যাচ্ছিলো না। সে জন্যে এই কলেজের একজন কর্মকর্তা বুকাননের মাধ্যমে কেরীর সঙ্গে যোগাযোগ করা হয়। কেরীর সঙ্গে এই আপোশ হয় যে, তিনি এই কলেজে কাজ করবেন এবং তার বিনিময়ে তাঁর ব্যাপটিস্ট মিশনারি বন্ধুদের কলকাতায় গেলে গ্রেফতার করা হবে না। পরে কম্পেনির সঙ্গে কেরীর সম্পর্ক এতোই ভালো হয়েছিলো যে, শ্রীরামপুরের প্রেস থেকেই প্রথম দিকে ফোর্ট উইলিয়াম কলেজের বেশির ভাগ বই মুদ্রিত হয়।

বঙ্গদেশে ছাপাখানা স্থাপন এবং পরিচালনার কৃতিত্ব ইংরেজদেরই প্রাপ্য, কিন্তু তাতে আড়াল থেকে বাঙালিদের অবদানও কম ছিলো না। ঠিকই, উইলকিল বাংলা হরফ তৈরির কৌশল শিখিয়েছিলেন পঞ্চানন কর্মকারকে। কিন্তু পঞ্চাননই অতঃপর নিজের হাতে হরফগুলো তৈরি করেন। ১৭৯০ সালের একটি তথ্য থেকে জানা যায় যে, তখন কলকাতায় যে-কটি প্রেস ছিলো, তার একটি মাত্র পরিচালিত হতো পুরোপুরি ইংরেজ কর্মচারীদের দিয়ে। অন্য প্রেসগুলোর বিদেশী পরিচালকদের অধীনে দেশীয় কর্মচারীরাই কাজ করতেন। তাঁরা ইংরেজি জানতেন না। কিন্তু সেকালের মুনশিরা যেমন ইংরেজি না-জেনেই ইংরেজি দলিলপত্র নকল করতেন, তেমনি প্রেসের এই দেশীয় কর্মচারীরা ইংরেজি না-জেনেই ইংরেজি লেখা কম্পোজ করতেন, ছাপাতেন। এ জন্যে তাঁদের ছাপায় খুব ভুল থাকতো। ইংরেজি জ্ঞানের অভাবে তাঁরা ভালো প্রুফও দেখতে পারতেন না। অন্যান্যের মধ্যে উইলিয়াম জোনসও এসব ছাপাখানার মুদ্রণের নিম্নমানের সমালোচনা করেছিলেন।

বঙ্গদেশে মুদ্রণের সূচনা হওয়ার ফলে যে-বিরাট সম্ভাবনা দেখা দিয়েছিলো, তা দিয়ে দেশীয়দের মধ্যে সবার আগে প্রভাবিত হয়েছিলেন সেই একই ব্যক্তি, যিনি সেকালের আর-পাঁচটা কাজেও অর্থণীর ভূমিকা পালন করেন – রামমোহন রায়। উনিশ শতকের একেবারে গোড়াতে ব্যাপটিস্ট মিশনারিরা যখন বাইবেলের অনুবাদ প্রকাশ করেন, ঠিক সেই সময়ে তিনি ছাপাখানার সাহায্য নিলেন ধর্ম সম্পর্কে তাঁর মতামত প্রকাশ করতে। বিশ্বাসীদের জন্যে তিনি লিখলেন তু*হফাতুল মুয়াহিদীন*। ফারসি ভাষার বই, আরবি ভাষায় ভূমিকা। আরবি, ফারসি, সংস্কৃত, ইংরেজি এবং বাংলা – পাঁচটি ভাষায় অসাধারণ দখল ছিলো তাঁর। হিক্র ভাষাও শিখেছিলেন। এক ঈশ্বরে তাঁর যে-গভীর বিশ্বাস ছিলো, তারই সপক্ষে লেখা এই তুহফাত। এমন কি, মুসলমানরাও এক ঈশ্বরে বিশ্বাস করার কথা বলেও আসলে যে কঠোরভাবে এক ঈশ্বরে বিশ্বাস করেন না, যুক্তি দিয়ে তিনি এ গ্রন্থে তা বলার চেষ্টা করেন। এর পনেরো বছরের মধ্যে তিনি হিন্দু ধর্মের ওপরও আক্রমণ করেছিলেন। এমন কি, খৃস্টধর্মকেও তিনি রেহাই দেননি। তবে তিনি যখন হিন্দু ধর্মের আলোচনা করেন, তখন আরবি-ফারসিতে নয়, তিনি আক্রমণ করেন বাংলা ভাষায়। আর, মিশনারিদের সঙ্গে খৃস্ট ধর্ম নিয়ে বিতর্ক করেন, স্বভাবতই, ইংরজিতে। যেখানেই একেশ্বরবাদের ব্যত্যয় দেখেছেন, সেখানেই তিনি শানিত তরবারি নিয়ে হাজির হয়েছেন। বৃহত্তর সমাজের, বিশেষ করে নিজের হিন্দু সমাজের বিরোধিতার মুখে তিনি অবশ্য আপোশও কম করেননি। তাঁর দৃষ্টান্ত থেকে বোঝা যায়, মতামত প্রকাশ করার ইচ্ছা জাগানো এবং তাকে ব্যাপক পাঠকসমাজে ছড়িয়ে দেওয়ার প্রয়াস শুরু হয় উনিশ শতকের একেবারে প্রথম থেকে এবং সেটা সম্ভব হয়েছিলো প্রধানত ছাপাখানার দৌলতে। আসলে আধুনিক নগর কলকাতাকেন্দ্রিক জীবনে এমন পরিবর্তন স্চিত হয়েছিলো যে, ছাপাখানা এবং বাংলা গদ্যের ব্যবহার তার জন্যে অত্যাবশ্যক হয়ে পড়েছিলো।

হ্যালহেডের ব্যাকরণ ছাপার দেড় বছর পরে আর-একটি ঐতিহাসিক ঘটনা ঘটেছিলো। তাঁর নিজের ছাপাখানার সাফল্যে উৎসাহিত হয়ে জেমস হিকি ১৭৮০ সালের জানুয়ারি মাসে বেঙ্গল গেজেট নামে একটি সাগুহিক পত্রিকা প্রকাশ করেন। আশা করেছিলেন, কলকাতার একমাত্র পত্রিকার মালিক হিশেবে তিনি বিজ্ঞাপন প্রকাশ করে একদিকে

النابل وحرام اشتياراته سيشره عادا و الماك و زعون । नान्यं लार्काण व्यवस्थात् द्वारा आहे अस्य श्रीपुत्र सम्बद्धाः कान्यमा व्याप्त विभिन्न महासारका एर गरमा व सम्बद्ध وخرد مطابق الصبل وفل استأورته الماستريساك ও আমন ও গানের মাধারের অফানন আহেল আমি مبلب أكر كابل له الرق اسدامه الكريري الزمش देशायां प्रभाग ५ ५ ५ ४ गाल्य माल्यल प्राप्ताव गरियावल الديد الراغث ألود بدنيام الراثات الإيدارود الين الدحك ाराम परित्र विकि नामा जन मान मानसम्बद्ध करेता. व्य कर्तिए जिनास वस्तित प्राप्त व्यवस स्टाप्तास بالرافيك تيفنو خاب مشو أورآن المشائيل خاليد والت في भारतक वादि के जिल्हा चाली माजातक प्रतिक्षण الفايقه غاته والثبأ وفزوه يأكور برمش مستراأ أن ماعب यम् अयुक्त राजनित सार्धास्य तिकाने सार्धाः स्य असन والمعادية والمعادية والمالية والمالية والمالية المستوركة المداوة والمالية المالية والمالية وا وفرسار كانو निपान्यम् उन्हीतन्त नहरत यह याच विश्वय यात्रास नृत्य यह याच المهاوي والماث المكر عاسب والمه а взапачи а жила быты а пастали а و ولك كا مقرب و والملكية للزمو ترامت و स्तान अध्यापात्रस्य भारतः जानेना पत्र अस्तिकार्याः المنال الدوات المنال الدوات استال मामारी माधियान गर । 101334 ولوسيهم يراكله إبوال والديهام موازي يكسده अवारोधनीत्रकानिवासिकाने के पारो निमाना त्याकरण वार व उत्तर सामित प्रतरपंतिप्रशंत उह स्थ मरे विश्वानिक साम स्वयं विद्या यक्ता नक्त — आयम नारधनार्वत्र धीनात منوب وياي كالمستروطيل TOR गुरुव नवन व हो इ. प्रक्रिय ك كروية بطوف يعزب द्विती इन तमान बहार बाहर يرسوامه وانساس स्त्री प्रदेश विकास हो । विकास क्षेत्री कारिया ५० विकास साथ कर १९४४ वस्त्रीय المراد بيث سنة الماريط यामारक ५० मेट यह ५३४० माल्य To be 1 m.T.

To be 1 m.T.

The be 2 m.T.

The be 2 m.T.

The be 2 m.T.

The be 2 m.T.

The be 2 m.T.

The be 2 m.T.

The be 2 m.T.

The be 2 m.T.

The be 2 m.T.

The be 2 m.T.

The be 2 m.T.

The be 2 m.T.

The be 2 m.T.

The be 2 m.T.

The be 2 m.T.

The be 2 m.T.

The be 2 m.T.

The be 2 m.T.

The be 2 m.T.

The be 2 m.T.

The be 2 m.T.

The be 2 m.T.

The be 2 m.T.

The be 2 m.T.

The be 2 m.T.

The be 2 m.T.

The be 2 m.T.

The be 2 m.T.

The be 2 m.T.

The be 2 m.T.

The be 2 m.T.

The be 2 m.T.

The be 2 m.T.

The be 2 m.T.

The be 2 m.T.

The be 2 m.T.

The be 2 m.T.

The be 2 m.T.

The be 2 m.T.

The be 2 m.T.

The be 2 m.T.

The be 2 m.T.

The be 2 m.T.

The be 2 m.T.

The be 2 m.T.

The be 2 m.T.

The be 2 m.T.

The be 2 m.T.

The be 2 m.T.

The be 2 m.T.

The be 2 m.T.

The be 2 m.T.

The be 2 m.T.

The be 2 m.T.

The be 2 m.T.

The be 2 m.T.

The be 2 m.T.

The be 2 m.T.

The be 2 m.T.

The be 2 m.T.

The be 2 m.T.

The be 2 m.T.

The be 2 m.T.

The be 2 m.T.

The be 2 m.T.

The be 2 m.T.

The be 2 m.T.

The be 2 m.T.

The be 2 m.T.

The be 2 m.T.

The be 2 m.T.

The be 2 m.T.

The be 2 m.T.

The be 2 m.T.

The be 2 m.T.

The be 2 m.T.

The be 2 m.T.

The be 2 m.T.

The be 2 m.T.

The be 2 m.T.

The be 2 m.T.

The be 2 m.T.

The be 2 m.T.

The be 2 m.T.

The be 2 m.T.

The be 2 m.T.

The be 2 m.T.

The be 2 m.T.

The be 2 m.T.

The be 2 m.T.

The be 2 m.T.

The be 2 m.T.

The be 2 m.T.

The be 2 m.T.

The be 2 m.T.

The be 2 m.T.

The be 2 m.T.

The be 2 m.T.

The be 2 m.T.

The be 2 m.T.

The be 2 m.T.

The be 2 m.T.

The be 2 m.T.

The be 2 m.T.

The be 2 m.T.

The be 2 m.T.

The be 2 m.T.

The be 2 m.T.

The be 2 m.T.

The be 2 m.T.

The be 2 m.T.

The be 2 m.T.

The be 2 m.T.

The be 2 m.T.

The be 2 m.T.

The be 2 m.T.

The be 2 m.T.

The be 2 m.T.

The be 2 m.T.

The be 2 m.T.

The be 2 m.T.

The be 2 m.T.

The be 2 m.T.

The be 2 m.T.

The be 2 m.T.

The be 2 m.T.

The be 2 m.T.

The be 2 m.T.

The be 2 m.T.

The be 2 m.T.

The be 2 m.T.

The be 2 m.T.

The be 2 m.T.

The be 2 m.T.

The be 2

#### ১৭৮৪ সালে ছাপা একটি বাংলা বিজ্ঞাপন

অনেক টাকা উপার্জন করবেন: অন্যদিকে, কম্পেনির কার্যকলাপ নিয়ে, বিশেষ করে কর্মচারীদের দুর্নীতি নিয়ে, সমালোচনা করে গভর্নর জেনরেল-সহ কম্পেনির কর্মকর্তাদের মাথার ওপর ছডি ঘোরাবেন। হিকির দুটি প্রত্যাশার মধ্যে কোনোটাই পুরোপুরি পুরণ হয়নি। বিজ্ঞাপন থেকে তিনি সামান্যই আয় করেছিলেন, কারণ তখনো বিজ্ঞাপনের ঐতিহ্য গড়ে ওঠেনি। ফলে, আর্থিক লাভ তো তেমন হলোই না. উল্টো তিনি বিপদে পডেন কর্মচারীদের সমালোচনা করে। তিনি যদি কেবল অধন্তন কর্মচারীদের সমালোচনা করতেন, তা হলে হয়তো এই বিপত্তি ঘটতো না; কিন্তু তিনি গভর্নর-জেনরেল হেস্টিংস এবং প্রধান বিচারপতি স্যর এলাইজা

ইম্পে-সহ সবারই কমবেশি ন্যায্য-অন্যায্য সমালোচনা করেছিলেন। ফলে সম্মানহানির অপরাধে আদালত তাঁকে জরিমানা করে। কিন্তু তিনি জরিমানা দিতে পারেননি বলে দিতীয়বারের জন্যে জেলে যেতে বাধ্য হন ১৭৮২ সালে। তা সত্ত্বেও জেল থেকে তিনি পত্রিকা চালিয়ে যান। ক্রুদ্ধ কম্পেনি তখন টাইপ কেড়ে নিয়ে তাঁর পত্রিকার কণ্ঠরোধ করে।

বেদল গেজেট ব্যর্থ হলেও, হিকি দেখালেন সমাজ এবং রাষ্ট্রে পত্রিকা কতো বড়ো অস্ত্র হতে পারে। তাঁর দৃষ্টান্তে উদ্বুদ্ধ হয়ে অন্য দুজন ইংরেজ সম্ভবত কম্পেনির পরোক্ষ সহায়তা নিয়ে কলকাতা থেকে দিতীয় পত্রিকা প্রকাশ করেন ১৭৮০ সালের নভেমর মাসে। বাণ্ডালিদের পত্রিকা প্রকাশ করতে আরও প্রায় ৪০ বছর লাগলেও, এই দৃষ্টান্ত ইউরোপীয়দের মারফতই বাঙালিরা পেয়েছিলেন। তাঁরা দেখলেন যে, খবরের কাগজ সমাজের আর-পাঁচজন মানুষের সঙ্গে যোগাযোগ করার অসাধারণ একটি মাধ্যম। তাঁরা আরও লক্ষ্য করলেন, খবরের কাগজ শুধু খবর দেয় না, তাতে সম্পাদকীয় মন্তব্য থাকে, সাধারণ পাঠকদের মতামত থাকে – এই ধারণাটা বাঙালি সমাজে ইংরেজদের আগমনের আগে পর্যন্ত অজ্ঞাত ছিলো।

বাংলা তথা ভারতবর্ষের প্রথম পত্রিকাকে কেন্দ্র করে সরকার এবং সম্পাদকের বিরোধ শুরু হওয়ায় ভারতবর্ষের সংবাদপত্রের ইতিহাসের সঙ্গে সংবাদপত্রের স্বাধীনতার ইতিহাসও অঙ্গাঙ্গিভাবে জড়িয়ে পড়ে। সত্যি বলতে কি, বঙ্গদেশে কখনো সংবাদপত্রের পূর্ণ স্বাধীনতার ঐহিত্য গড়ে ওঠেনি। ঔপনিবেশিক আমলে তা গড়ে ওঠার অনুকূল পরিবেশও ছিলো না।

### বাংলা ভাষার বিকাশ

গভর্নর-জেন্রেল ওয়েলসলি ১৮০০ সালে ফোর্ট উইলিয়াম কলেজ স্থাপন করেছিলেন, আগেই তা উল্লেখ করেছি। এশিয়াটিক সোসায়েটি এবং সংবাদপত্রের মতো এই কলেজও পরোক্ষভাবে বাঙালি দের সাংকৃতিক ইতিহাসে বিরাট অবদান রেখেছিলো। এই কলেজের উদ্দেশ্য ছিলো ক পেনির তরুণ কর্মচারীদের দেশীয় ভাষা, সাহিত্য, ইতিহাস, সংকৃতি ইত্যাদি ভালো করে শিখিয়ে দেওয়া, তাঁরা যাতে ভারতবর্ষ এবং সেখানকার মানুষদের সম্পর্কে একটা সম্যক ধারণা লাভ করতে পারেন। কিন্তু কম্পেনির আসল লক্ষ্য যা-ই হোক, বাইপ্রোডাক্ট হিশেবে এই কলেজ থেকে পরোক্ষ সুফল হয়েছিলো অনেকগুলো। তার মধ্যে একটা হলো কলেজের ছাত্রদের জন্যে দেশীয় ভাষা, সাহিত্য, ইতিহাস ইত্যাদি বিচিত্র বিষয়ের পাঠ্যপুস্তক রচিত এবং প্রকাশিত হয়েছিলো এই কলেজ থেকে। বাংলা পাঠ্যপুস্তকও ছিলো।

এই বাংলা বইগুলো রচিত হয়েছিলো উইলিয়াম কেরীর নেতৃত্বে। তিনি নিজে বাংলা জানতেন, তবে কতোটা জানতেন সে বিষয়ে অবশ্যই প্রশ্ন উঠতে পারে। কিন্তু তাঁর ছিলো অন্তহীন উৎসাহ এবং কাজ করার ক্ষমতা। বিশেষ করে ভাষাতত্ত্বে তাঁর সত্যিকার আকর্ষণ ছিলো এবং পরে অধিকারও জন্মেছিলো। তিনি কলেজের বাংলা বিভাগের দায়িত্বে নিযুক্ত হওয়ায় বাংলা ভাষার জন্যে তা ভালো ফল দিয়েছিলো। এমন কি, দেশীয় অন্যান্য ভাষার জন্যেও তা ভালো হয়েছিলো।

কলেজ স্থাপিত হওয়ার পর বাংলা বিভাগের দায়িত্ব নেওয়ার মতো উপযুক্ত কোনো লোক গভর্নর জেনরেল খুঁজে পাননি। ততোদিনে হেনরি পিটস ফরস্টারের অনূদিত বাংলা আইনের সাত-আটিট বই প্রকাশিত হয়েছিলো। তার চেয়ে গুরুত্বপূর্ণ যা প্রকাশিত হয়েছিলো, তা হলো: তাঁর পাণ্ডিত্যপূর্ণ বাংলা-ইরেজি অভিধানের প্রথম খণ্ড। এই অভিধানই ছিলো প্রথম সত্যিকারের বাংলা-ইংরেজি অভিধান। কিন্তু তা সত্ত্বেও গভর্নর-জেনরেল তাঁকে ফোর্ট উইলিয়াম কলেজের বাংলার অধ্যাপক নিযুক্ত করেননি। কারণ ফরস্টার যে-উপদলের সদস্য ছিলেন, সে উপদলের নেতা ছিলেন রাজন্ম বোর্ডের প্রেসিডেন্ট জর্জ গ্র্যাহাম। এবং সে উপদলের সঙ্গে গভর্নর জেনরেলের বিশেষ শক্রতার সম্পর্ক ছিলো। তাই, কার্যকারণে কেরী এই পদ লাভ করেন; যদিও ততোদিনে গসপেলের

এ একটি দুর্বল এবং চটি অনুবাদ ছাড়া কেরী বাংলাতে অন্য কিছু প্রকাশ করেননি। ফলরস্টারকে বাদ দিয়ে কেরীকে বাংলার শিক্ষক নিযুক্ত করার ঘটনা যতোই বৈষম্যমূলক ক্রোক না কেন, কেরীর নিয়োগ বাংলা এবং দেশীয় ভাষাগুলোর জন্যে ভালো হয়েছিলো। কলারণ, কেরীর সীমাহীন উৎসাহ, ত্যাগ স্বীকারের মনোভাব এবং সাংগঠনিক ক্ষমতা ফলরস্টারের ছিলো না।

বাাংলা গদোর বিকাশে কেরীর ভূমিকা বিশেষভাবে উল্লেখযোগ্য তাঁর সাংগঠিক ক্ষমতার জন্মনাই। নিজে কী লিখেছিলেন, তার চেয়েও তাঁর বেশি অবদান – বাংলা পাঠ্যপুস্তক রা চনায় তিনি নেতৃত্ব দিয়েছিলেন। অন্যান্য ভাষা-বিভাগের মতো, তাঁর অধীনে বেশ কল্য়েকজন মুনশি নিযুক্ত হয়েছিলেন। এঁদের মধ্যে সবচেয়ে সুপরিচিত রামরাম বসু এবং

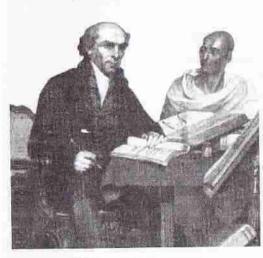

উইলিয়াম কেরী ও রামরাম বসু

মৃত্যুঞ্জয় বিদ্যাল্ভার। এই মুনশিরা কেউ চিঠি লেখার নমুনা, কেউ ইতিহাস, কেউ গল্পের বই লিখে তার মাধ্যমে কম্পেনির তরুণ কর্মচারীদের বাংলা ভাষা শেখানোর উদ্যোগ নিয়েছিলেন। কেরী নিজে সংগ্রহ করেছিলেন সমাজের বিভিন্ন শেণীর লোকেদের সঙ্গে বলা যায় এমন কথ্য বাংলার একটি সংকলন। তা ছাড়া, তিনি মৃত্যুঞ্জয় বিদ্যালন্ধারের সহায়তা নিয়ে লিখেছিলেন হ্যালহেডের আদলে একটি বাংলা ব্যাকরণ। এসব বই ছাপা হতো মাত্র কয়েক শো করে। পডতোও কেবল ইংরেজ কর্মচারীরা। কিন্তু এর

মাধ্যমে ভবিষ্যতে বাংলা গদ্য কোন স্টাইলে লেখা হবে, তার দিক নির্দেশ করেছিলেন ত্র্যারা।

আঠারো শতকের শেষ ভাগ পর্যন্ত যে-বাংলা গদ্য প্রচলিত ছিলো, তা ছিলো আরবিফ্রারসি শব্দপ্রধান। বাক্যন্তলো ছিলো ছোটো এবং সরল। কিন্তু এই শতকের শেষ
দ শকে আইনের বই অনুবাদ করাতে গিয়ে ফরস্টার তাঁর মুনশিদের সংস্কৃত-প্রধান রীতি
আন্সরণ করার নির্দেশ দেন। ফলে 'জমিদার'-এর মতো বছল ব্যবহৃত শব্দও
"ভ্রম্যধিকারী"তে পরিণত হয়। ফোর্ট উইলিয়াম কলেজের মুনশিরা, বিশেষ করে মৃত্যুঞ্চয়
ব্রিদ্যালল্কার কেরীর নেতৃত্বে এই রীতিকেই আরও জারদার করেন। কেরী নিজেও
মৃ ত্যুঞ্জয়ের স্টাইল দিয়ে প্রভাবিত হন। গোড়ার দিকে তাঁর ওপর ফারসি-নবিশ রামরাম
ব সুর প্রভাব ছিলো। কলকাতায় আসার পর কেরী তাঁকেই নিজের মুনশি নিয়োগ
বালরেছিলেন। তার আগে টমাসের মুনশিও ছিলেন রামরাম বসু। ফোর্ট উইলিয়াম
বালজে যোগ দিয়েই ছাত্রদের ভাষা শিক্ষার কথা মনে রেখে কেরী যে-বাংলা ব্যাকরণ

প্রকাশ করেন, তাতে সংস্কৃতপ্রধান সাধু ভাষার প্রতি তাঁর অতো প্রবল সমর্থন দেখা যায় না। এমন কি, আরবি-ফারসি শব্দের প্রতিও তখন তাঁর কোনো আক্রোশ ছিলো না। কিন্তু ১৮০৫ সালে তাঁর ব্যাকরণের দ্বিতীয় সংস্করণে সংস্কৃতপ্রধান ভঙ্গি পুরোপুরি প্রতিষ্ঠা লাভ করে। এই সংস্করণে আরবি-ফারসি শব্দপ্রধান স্টাইলকে তিনি বাংলা ভাষার গুদ্ধ এবং সুন্দর রীতির বিকৃতি বলে উল্লেখ করেন। কেবল বাংলা গদ্যের দিকনির্দেশনা নয়, আগেই লক্ষ্য করেছি, বাংলা ছাপায়ও তিনি নেতৃত্ব দিয়েছিলেন। এর ফলে কেবল বাংলা গদ্যের বিকাশ ত্বরান্বিত হয়নি, বাংলা মুদ্রণেরও শ্রীবৃদ্ধি হয়েছিলো। সত্যি বলতে কি, ফোর্ট উইলিয়াম কলেজে যেসব পাঠ্যপুস্তক তৈরি হয় তা অন্যান্য ভারতীয় ভাষাগুলোর গদ্যসাহিত্য গড়ে উঠতেও

সাহায্য করেছিলো।

তা ছাড়া, ছাপাখানার যে-নতুন ঐহিত্য গড়ে ওঠে, তারও একটা বড়ো দান রয়েছে বাংলা তথা অন্যান্য ভারতীয় ভাষার বিকাশে। এই ঐতিহ্য গড়ে ওঠার আগে কোনো বই-ই সহজলভ্য ছিলো না। কারণ হাতে-লেখা বইগুলোর বেশি কপি থাকতো না। সাধারণ মানুষের পক্ষে সেই বই সংগ্রহ করা অথবা তা পড়াও খুব শক্ত ব্যাপার ছিলো। কিন্তু ছাপাখানা চালু হওয়ার পর হাজারে হাজারে বই ছাপা ওরু হলো। এর ফলে মানুষের পক্ষে শিক্ষা লাভ করা অথবা লেখকদের পক্ষে তাঁদের মতামত প্রকাশ করা – উভয়ই সহজ হয়ে দাঁডায়। এই ছাপাখানার দৌলতে সাধারণ লোকেরা ভাষার একটা আদর্শ নমুনাও দেখতে পেলেন। এই পথ ধরেই অতঃপর রামমোহন, ভবানীচরণ বন্দ্যোপাধ্যায় অথবা অন্য লেখকরা

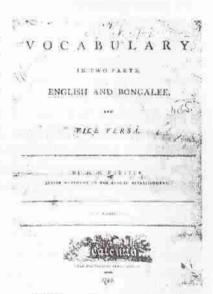

হেনরি পিটস ফরস্টারের বাংলা-ইংরেজি অভিধানের নামপত্র

পাঠ্যপুস্তকের বাইরেও বাংলা বই প্রকাশ করতে পেরেছিলেন।

প্রসঙ্গত আরও বলা যেতে পারে যে, পাঠ্যপুস্তক ছাপানো তখন লাভজনক কাজ বলে বিবেচিত হওয়ায় উনিশ শতকের প্রথম পাঁচ বছরের মধ্যে ফোর্ট উইলিয়াম কলেজের অধ্যাপকরাও কেউ কেউ ছাপাখানা খুলেছিলেন। যেমন, গিলক্রিস্ট খুলেছিলেন একটি হিন্দুস্তানী ছাপাখানা, লাম্স্ডেন ফারসি ছাপাখানা, আর কোলক্রক সংস্কৃত ছাপাখানা। দেশীয়দের মধ্যে প্রথম ছাপাখানা স্থাপনের কৃতিত্ব লালুপ্রসাদের, ১৮০৭ সালে। তিনিও ফোর্ট উইলিয়াম কলেজের সঙ্গে যুক্ত ছিলেন। এভাবে উনিশ শতকের গোড়ায় কলকাতায় গড়ে ওঠে এশিয়ার সবচেয়ে বড়ো ছাপার কেন্দ্র।

ওদিকে, ছাপা খানার দৌলতে একবার ইংরেজি পত্রিকা প্রকাশিত হওয়ার পর বাংলা

হা. ব. বা. সংকৃতি-৮

পত্রিকার প্রকাশও অবশ্যম্ভাবী হয়ে দাঁড়ায়। কেবল কখন প্রকাশিত হবে — সেটাই ছিলো প্রশ্নের ব্যাপার। সেই পত্রিকা শেষ পর্যন্ত প্রকাশিত হয় হিকির বেঙ্গল গেজেট প্রকাশিত হওয়ার ৩৮ বছর পরে। কিন্তু এ পত্রিকা প্রকাশের কৃতিতৃও ইংরেজদের প্রাপ্য। শ্রীরামপুরের মিশনারিরা ১৮১৮ সালের এপ্রিল মাসে দিগ্দর্শন নামে জ্ঞান-বিজ্ঞানের একটি মাসিক পত্রিকা প্রকাশ করে এই ঐতিহাসিক দায়িতৃ পালন করেন। তার পরের মাসেই তাঁরা প্রকাশ করেন একটি সাপ্তাহিক সংবাদপত্র – সমাচার-দর্পণ। সেই পত্রিকা টিকে ছিলো দীর্ঘদিন। খবর পরিবেশন ছাড়াও, শ্রীরামপুরের মিশনারিদের পত্রিকা প্রকাশের একটা উদ্দেশ্য ছিলো হিন্দু ধর্মের সমালোচনা করা এবং হিন্দু (ও ইসলাম) ধর্মের তুলনায় খুস্ট ধর্ম কতো শ্রেষ্ঠ, তা প্রমাণ করা।

দেশীয়রা তাঁদের ধর্মের গুপর মিশনারিদের এই আক্রমণকে স্বভাবতই প্রসন্ন দৃষ্টিতে দেখতে পারেননি। সে জন্যে মিশনারিদের দৃষ্টান্ত অনুসরণ করে প্রায় সঙ্গে সঙ্গে তাঁরাও একাধিক পত্রিকা প্রকাশ করেছিলেন। যাঁরা এই কাজে এগিয়ে এসেছিলেন, তাঁদের একজন রামমোহন রায়। তিনি একাধিক পত্রিকা প্রকাশ করেন। যেহেতু উদারনৈতিকতা এবং একেশ্বরবাদে বিশ্বাসী ছিলেন, সে জন্যে তিনি একই সঙ্গে খৃস্টান এবং রক্ষণশীল হিন্দুদের সমালোচনা করেছিলেন। এমন কি, মুসলমানদের সমালোচনা করতেও ছাড়েননি। আবার সমাচারচন্দ্রিকার মতো রক্ষণশীল হিন্দুদের পত্রিকায় একই সঙ্গে খৃস্টানদের এবং রামমোহনের সমালোচনা করা হতো। এভাবে পত্রিকাগুলোর ত্রিমুখী লড়াইতে সবচেয়ে লাভবান হয়েছিলো বাংলা গদ্য। পাঠ্যপুস্তকের আড়ষ্ট বাংলা গদ্য এ সময়ে এক ধ্রনের প্রকাশক্ষমতা এবং শ্বাচ্ছন্দ্য লাভ করে, যা তার আগে ছিলো না।

#### শিক্ষার বিকাশ

এশিয়াটিক সোসায়েটির মাধ্যমে অতীত আবিদ্ধারের গবেষণা শুরু হয়েছিলো এবং মুদ্রণ সংস্কৃতির বিকাশের ফলে প্রকাশিত হয়েছিলো অসংখ্য বই আর পত্রপত্রিকা। বঙ্গদেশের ইতিহাসে এ অত্যন্ত শুরুত্বপূর্ণ ঘটনা। কিন্তু তার থেকেও শুরুত্বপূর্ণ ঘটনা হলোঃ বাঙালির মন এবং মননের ওপর পশ্চিমের প্রভাব। এ প্রভাব পড়েছিলো প্রধানত ইংরেজি ভাষা ও সাহিত্যের মাধ্যমে। বাঙালিরা প্রথমে ইংরেজি শিখতে শুরু করেছিলেন ইংরেজদের সঙ্গে ব্যবসা-বাণিজ্য এবং তাঁদের চাকরি করার উদ্দেশ্যে। এ দেশে ইংরেজ আসার পর সেই প্রথম মুগে তাঁদের পক্ষে ইংরেজি-জানা বাঙালিদের খুব দরকার হয়েছিলো। দোভাষী হলে তাঁর টাকাপয়সা আয়ের পথ খুলে য়েতো। গল্প প্রচলিত আছে য়ে, হুগলি নদীতে জাহাজ ভিড়িয়ে জাহাজের ক্যাপটেন যখন স্থানীয় লোকেদের জিজ্ঞেস করলেন, কোনো দোভাষী আছে কিনা, তখন বিকৃত উচ্চারণ শুনে সেই লোকেরা ধরে এনেছিলো এক ধোপাকে। অতঃপর দালালি করে সেই ধোপার ভাগ্য খুলে গেলো। এ গল্প হয়তো অতিরঞ্জিত। কিন্তু এতে য়ে-সত্য রয়েছে, তা হলোঃ খুব সামান্য ইংরেজি জানলেও অথবা ইংরেজি না-জেনেও ইংরেজদের সংস্পর্শে এলে ভাগ্য খুলে যেতো।

রবীন্দ্রনাথ ঠাকুরের একজন পূর্বপুরুষ – পঞ্চানন কুশারী – খুলনা থেকে কলকাতায় এসেছিলেন ভাগ্যের উন্নতি করতে। তিনি এসেছিলেন জর চার্নক যখন কলকাতা স্থাপন করছিলেন সেই প্রথম যুগে। সম্ভবত আঠারো শতকের একবারে গোড়ায়। যেখানে তিনি বসতি স্থাপন করেন সেখানকার জেলেদের একজন পুরুত দরকার ছিলো। পঞ্চানন ছিলেন পীরালি দোষযুক্ত। তা সত্ত্বেও জেলেরা একজন বামুনকে পেয়ে খুশি হয়ে তাঁকে নিজেদের পুরুত বা ঠাকুর করেছিলেন। সেই থেকে পঞ্চানন কুশারী পরিণত হন পঞ্চানন ঠাকুরে। কিন্তু এই বুদ্ধিমান এবং উদ্যোগী পুরুত-ঠাকুর কেবল জেলেদের পুজো করে সম্ভস্ত থাকেননি। তিনি বাড়তি আয়ের লোভে গঙ্গার তীরে গিয়ে ইংরেজদের সঙ্গেও যোগাযোগ করেন। ধারণা করি, তিনি নিশ্চয় খুব সুদর্শন ছিলেন। তাই অন্য লোকেদের ভিড়ের মধ্যে সহজেই তিনি ইংরেজদের চোখে পড়েছিলেন। তাঁরা তাঁকে "টাকুর" বলে খাতির করতে আরম্ভ করেন।

হাজার বছরের বাঙালি সংস্কৃতি

তাঁর দুই ছেলে জয়রাম এবং সনাতন। ইংরেজদের সঙ্গে তাঁদের যোগাযোগ বৃদ্ধি পায় আরও বেশি। কাজ চালাবার মতো ইংরেজিও শিখে ফেলেন তাঁরা। ইংরেজি ছাড়া জয়রাম ফরাসি ভাষাও শেখেন। এই দুজনই ইংরেজদের চাকরি পান। জয়রাম ফরাসিদেরও দালালি করেন। এভাবে রীতিমতো ধনী হন তাঁরা। তাঁদের অধস্তন পুরুষ দ্বারকানাথ অতঃপর কেবল ধনী নন্ রীতিমতো "প্রিন্স" উপাধি অর্জন করেন। এভাবে এক শো বছরের মধ্যে কুশারীরা জেলের পুরুত থেকে কলকাতার সবচেয়ে মান্য পরিবারগুলোর অন্তর্ভুক্ত হন। রামমোহন রায়ের প্রপিতামহ এবং পিতামহ মুসলমান শাসকদের কর্মচারী হিশেবে নিশেষ অর্থপ্রতিপত্তি লাভ করেছিলেন। একটা সময় পর্যন্ত রামমোহনের পিতাও ছিলেন বিত্তবান। কিন্তু রামমোহনের যৌবনকাল থেকে তাঁর পিতার দুর্দশা শুরু হয়। পাওনা টাবা ফেরত দিতে না-পারায় কেবল তিনিই জেলে যাননি, তাঁর জ্যেষ্ঠপুত্রও জেলে যেতে বা । হন। অপর পক্ষে, রামমোহন তখন তাঁর ভাগা গড়ে তোলেন। তিনি বাল্য এবং কৈশোরে যত্ন করে শিখেছিলেন ধর্মীয় ভাষা সংস্কৃত আর অর্থকরী ভাষা ফারসি। পিতার উৎসাহে আরবিও শিখেছিলেন। সংস্কৃত এবং আরবি ভাষা তাঁর দর্শন এবং ধর্মচর্চায় কাজে লেগেছিলো। আর, ফারসি দিয়ে তিনি যৎকিঞ্চিৎ উপার্জনও করেছিলেন। তার চেয়েও গুরুত্বপূর্ণ তিনি ফারসি ভাষায় জ্ঞানের সূত্রেই ইংরেজ সাহেবদের ঘনিষ্ঠতা অর্জন করেন। একবার সাহেবদের সাহচর্যে আসার পর চমৎকার ইংরেজিও শেখেন তিনি। সেই ইংরেজির জ্ঞানই তাঁকে আর্থিক এবং মননশীলতা উভয় ক্ষেত্রে সাফল্য এনে দিয়েছিলো।

মোট কথা, সেকালে ভাগ্য খোলার প্রধান হাতিয়ার ছিলো ইংরেজি ভাষার জ্ঞান। আঠারো শতকের শেষ দু দশকে ইংরেজি না-জেনেও কেবল ইংরেজি কাগজপত্র কপি করতে শিখে মুনশিরা তাঁদের ভাগ্য ফিরিয়েছিলেন। ইংরেজি না-জেনে ইংরেজি ছাপানোর কম্পোজিটার হয়েছিলেন অনেকে, তাও আগেই উল্লেখ করেছি। সত্যি বলতে কি, কোনোমতে কলকাতায় আসতে পারলেই ভাগ্য খুলে না-মাক, অন্তত ভাগ্যোয়তি হতো। ভবানীচরণ বন্দ্যোপাধ্যায় ১৮২৩ সালে কলিকাতা কমলালয় নামে যে-গ্রন্থ প্রকাশ করেন, তার মধ্যে বিদ্রেপ অবশ্যই ছিলো, কিন্তু এই বই-এর নামের মধ্যে সত্যতার কোনো অভাব ছিলো না। বস্তুত, কলকাতাকে তখন লক্ষীর আলয় বলেই গণ্য করা হতো। ভবানীচরণ তাঁর বই-এ কি করে কলকাতায় আসতে হয় এবং সেখানে অলিগলি খুঁজে

হাজার বছরের বাঙালি সংস্কৃতি

নিয়ে ভাগ্যের সন্ধান করতে হয়, তার বিস্তারিত বিবরণ দিয়েছিলেন। তাঁর সেই বিবরণকে আধুনিক গাইড-বুক বিবেচনা করে কজন পড়েছিলেন, অথবা সে বই পড়ে কজন এসেছিলেন, তা অনুমানের বিষয়। কিন্তু তখন অনেকেই যে কলকাতায় আসতে শুরু করেছিলেন, সে বিষয়ে সন্দেহ নেই। এ রকম একজন মানুষ ঈশ্বরচন্দ্র বিদ্যাসাগরের পিতা ঠাকুরদাস বন্দ্যোপাধ্যায়।

ঠাকুরদাসের বাড়ি কলকাতা থেকে ঠিক হাঁটা পথের মধ্যে ছিলো না। কাজেই কলকাতায় সুযোগসুবিধার যে-ভোজ ওক হয়েছে, সে খবর পেয়ে তিনি কলকাতায় আসেন বেশ দেরি করে – উনিশ শতকের দ্বিতীয় দশকে। জন্মসূত্রে তিনি ছিলেন কুলীন ব্রাহ্মণ। কিন্তু কৌলীন্য নিয়ে বড়াই করার মতো পরিচয় তাঁর যেমনই হোক না কেন, তাঁর আর্থিক অবস্থা ছিলো নিতান্তই খারাপ। ভাগ্য ফেরানোর উদ্দেশ্য নিয়েই তিনি কলকাতায় এসেছিলেন। এসেছিলেন তিনি মূলধন ছাড়াই, কারণ হিন্দু ধর্মীয় মন্ত্র জানলেও কলকাতায় সাফল্য লাভের মূলমন্ত্র তাঁর জানা ছিলো না। ইংরেজি তো দূরের কথা লেখাপড়া তিনি সামান্যই জানতেন। সে জন্যে কলকাতার কথা যেমনটা ওনেছিলেন, অজপাড়াগাঁ থেকে এসে তাঁর কাছে শহরটাকে অতো সহজ মনে হয়নি। একটা থাকার জায়গা এবং দু মুঠো ্ভাতের জন্যে তাঁকে অনেক ঘূরতে হয়েছে। টিকে থাকতে হয়েছে অন্যের দয়াদাক্ষিণ্যে। তারপর সাধ্যসাধনা করে তিনি যখন দু টাকা বেতনের একটি চাকরি জোটালেন, তখন সে খবর শুনে তাঁর বাড়িতে সবাই দারুণ খুশি হয়েছিলেন। তার কিছুকাল পরে তাঁর বেতন যখন আট টাকা হয়, তখন তাঁর বাড়ির লোকজন এতো খুশি হন যে, তাঁরা রীতিমতো একটা মোচ্ছবের আয়োজন করেছিলেন। কিন্তু কলকাতায় না-এলে ঠাকুরদাস এই দু টাকার চাকরিও পেতেন না। ব্রাহ্মণ হিশেবে হয়তো বেঁচে থাকতেন সম্পন্ন গহস্তদের দয়ায়।

তাঁর পুত্র ঈশ্বরচন্দ্র অসামান্য প্রতিভার অধিকারী হওয়া সত্ত্বেও, যা হয়েছিলেন, তাই কি হতে পারতেন! বস্তুত, তিনি অমন বিখ্যাত হতে পেরেছিলেন কলকাতার সংস্কৃত কলেজে পড়ার সুযোগ পেয়ে। আরও একটা জিনিশ এখানে মনে রাখা দরকার: সংস্কৃত কলেজের এই কৃতী ছাত্র "বিদ্যাসাগর" হবার পরেও নিজের চেষ্টায় ভালো ইংরেজি শিখেছিলেন। কারণ, তিনি উপলব্ধি করেছিলেন যে, ইংরেজির জ্ঞান ছাড়া সাফল্যের পথ সুগম হবে না, এমন কি বিদ্যার সাগর হওয়া সত্তেও। এবং অম্বীকার করার উপায় নেই, তিনি যে-বিপুল প্রভাবের অধিকারী হন, কেবল সংস্কৃত পণ্ডিত হলে তা হতে পারতেন না। সংস্কৃত কলেজে থেকে আরও অনেকে বিদ্যাসাগর উপাধি পেয়েছিলেন, কিন্তু তাঁরা কেউ ঈশ্বরচন্দ্র বিদ্যাসাগরের ধারে-কাছে যেতে পারেননি।

আট বছরের শিশু হিশেবে তিনি যখন কলতকাতায় আসেন, তার বছর দুই পরে, ভালো ফারসি জ্ঞান নিয়ে যশোর থেকে আইন-ব্যবসা করতে কলকাতায় এসেছিলেন আর-একজন লোক – মাইকেল মধুসূদন দত্তের পিতা, রাজনারায়ণ। তখনো আদালতের ভাষা ছিলো ফারসি। সেই সুবাদে তিনি রাতারাতি সাফল্য লাভ করেছিলেন। কিন্তু ইংরেজি জানতেন না বলে প্রসন্নকুমার ঠাকুর কি রমাপ্রসাদ রায়ের মতো অতো সফল হতে পারলেন না।

লালবিহারী দে ছিলেন গোঁড়া বৈষ্ণ্যব পরিবারের সন্তান। বাড়িও কলকাতা থেকে অনেকটা দূরে বর্ধমানে। কিন্তু তাঁর পিতা নতুন যুগে সাফল্য লাভের চাবিকাঠি কি, তার খবর পেয়েছিলেন। ১৮৩৩ সালে তিনি ন বছরের পুত্রকে তাই কলকাতায় নিয়ে আসেন ইংরেজি শিক্ষা দেবার জন্যে। সেকালে যাঁরা সবচেয়ে ভালো ইংরেজি শিখেছিলেন, লালবিহারী ছিলেন আঁদের একজন। কেবল তাই নয়, ইংরেজি ভাষার মাধ্যমে তিনি পশ্চিমা সভ্যতা এবং ধর্মীয় আদর্শের সন্ধান পেয়ে এতো অভিভূত হন যে, ১৮৪৩ সালে অ্যালেকজাভার ডাফের কাছে খৃস্টধর্মে দীক্ষা নেন, যে-বছর মধুসূদন দত্ত মাইকেল মধুসূদনে পরিণত হন।

রামকমল সেন (১৭৮৩-১৮৪৪) জন্মেছিলেন কলকাতার অদূরে হুগলিতে। তাঁর পিতা ভালো ফারসি জানতেন এবং সেই সুবাদে সেরেস্তাদারের কাজ করতেন। ব্যবহারিক জীবনে ভাষাজ্ঞান কতো কাজে লাগে, তা ভালোভাবে অনুভব করেছিলেন বলে গ্রামেই তিনি পুত্রকে ইংরেজি শিখতে উৎসাহিত করেছিলেন। সৌভাগ্যক্রমে গ্রামে এক মিশনারির কাছে ইংরেজি শেখার সুযোগও পেয়েছিলেন রামকমল। এই ইংরেজি বিদ্যার ভরসা করে তাঁর পিতা তাঁকে কলকাতায় নিয়ে আসেন। সেখানে পরের বছর তিনি আট টাকা বেতনে কাজ শুরু করেছিলেন এক ছাপাখানার কম্পোজিটর হিশেবে। অতঃপর তিনি এতো ভালো ইংরেজি শেখেন যে, বাঙালিদের মধ্যে তিনিই প্রথম ইংরেজি-বাংলা অভিধান রচনা করেছিলে<del>ৰ</del> (১৮৩৪) এবং এশিয়াটিক সোসায়েটির দেশীয়-সম্পাদক হয়েছিলেন। তা ছাড়া, এই ইংরেজির জোরেই তিনি খুব সাধারণ অবস্থা থেকে নিজের পরিবারকে অসাধারণ সচ্ছলতা দিয়েছিলেন। মৃত্যুর সময়ে তিনি অন্তত সাত/আট লাখ টাকা রেখে গিয়েছিলেন।

কাশীপ্রসাদ ঘোষ, রামগোপাল ঘোষ, কৃষ্ণমোহন বন্দ্যোপাধ্যায়, দক্ষিণারঞ্জন মুখোপাধ্যায়, প্যারীচাঁদ মিত্র, কিশোরীচাঁদ মিত্র, দিগম্বর মিত্র, রাধানাথ শিকদার, রাজেন্দ্রলাল মিত্র প্রমুখ ইংরেজির দৌলতেই অর্থ এবং খ্যাতি অর্জন করেন। উনিশ শতকে প্রধানত হিন্দুদের যে-শিক্ষিত মধ্যবিত্ত শ্রেণী গড়ে উঠেছিলো, তার একটা অংশ গড়ে উঠেছিলো চিরস্থায়ী বন্দোবস্তের ফলে; কিন্তু তার চেয়েও বড়ো অংশটা গড়ে উঠেছিলো ইংরেজি শিক্ষার সূত্রে।

তখন যাঁরা ইংরেজি শিখেছিলেন, তাঁরা এই বিদ্যার অর্থকরী দিকের কথা মনে রেখেই শিখেছিলেন। কিন্তু ব্যতিক্রমও ছিলেন। চিন্তার খোরাক জোগাড় করার মতো ইংরেজিও কেউ কেউ শিখেছিলেন। রামমোহন রায়, দ্বারকানাথ ঠাকুর, রসময় দত্ত, প্রসন্নকুমার ঠাকুর, রামকমল সেন – এমনি কয়েকটি নাম। দ্বারকানাথ ব্যবসাবাণিজ্য এবং সামাজিকতা করার মতো যথেষ্ট ইংরেজি শিখেছিলেন। ইংরেজ মাস্টার রেখে পিয়ানো বাজানোও শিখেছিলেন তিনি। প্রসন্নকুমার ইংরেজি শিখে উনিশ শতকের প্রথমার্ধে কলকাতার সবচেয়ে বিখ্যাত আইনজীবী হয়েছিলেন। মৃত্যুর সময় তিনি লাখ লাখ টাকার সম্পত্তি রেখে যান। প্রচুর অর্থ দানও করেন তিনি। রসময় দত্ত ইংরেজি শিখে বিচারক হয়েছিলেন শাল কজেজ কোর্টের। ইংরেজির মাহাত্ম্য উপলব্ধি করতে পেরে তিনি ইংরেজি শিক্ষা প্রসারে গুরুত্বপূর্ণ ভূমিকা রাখেন। কিন্তু সবাইকে পেছনে ফেলে রামমোহন এমন চমৎকার

ইংরেজি শিখেছিলেন যে, তা দিয়ে ব্যবসা নয়, দর্শন-সহ উন্নত বিদ্যা অর্জন করতে সমর্থ হয়েছিলেন। তাঁর লিখিত ইংরেজির মানও উন্নত ছিলো।

পক্তিমের অভিঘাতে বাঙালি সংস্কৃতি

বস্তুত, ইংরেজি শেখার হুজুগ পড়ে গিয়েছিলো আঠারো শতকের শেষ দিক থেকেই। সে প্রয়াস প্রথমে শুরু হয়েছিলো স্কুল-কলেজের বাইরে। কম্পেনির সঙ্গে যোগাযোগের সেই আদি যুগে বাঙালিরা ইংরেজি শিখতেন সাধারণত ওয়ার্ড বুক অর্থাৎ শব্দাবলীর বই মুখস্থ করে। কেউ কেউ টাকা দিয়ে কোনো ফিরিঙ্গি অথবা সাহেবের কাছেও প্রাইভেট

THE TUTOR, New English & Bengales Work, WELL ADAPTED TO TEACH THE NATIVES ENGLISH. দিন্দ্র) ইব ক্ষি এক নৈত্ৰ ইংৱাত আৰু বাহালাৰছ ভানেভিগছত আন্তেরাম্বানি দিগেরকে হংগাতি निकासाय कार्यास्त्र PERSONAL TRANSPORTER, USD PRINTED, BY JOHN MILLER. 1797.

সিক্ষ্যাগুরা-র প্রচ্ছদ

পড়তেন, তবে তাঁদের সংখ্যা খুব কম। ইংরেজি শেখাতে চেয়ে অনেক বিদেশী এ সময়ে পত্রিকায় বিজ্ঞাপন দিয়েছিলেন। এ রকমের বিজ্ঞাপন ক্যালকাটা গেজেটের পাতায় দেখেছি। এমন কি, যে-কয়েকজন বাঙালি ইংরেজি শিখে ফেলেছিলেন, তাঁরাও ইংরেজি শেখানোর কাজ ধরেছিলেন। রামকমল সেন তাঁর অভিধানের ভূমিকায় এ রক্ম কয়েকজন দেশীয় ইংরেজি-নবিশের নাম উল্লেখ করেছেন। তবে তিনি এও বলেছেন যে, উনিশ শতকের প্রথম দিকে প্রাইভেট টিউটরের কাছে ইংরেজি শিখতে হলে মাসে চার থেকে আট টাকা দিতে হতো। কিন্তু যে-কালে দু টাকা মাইনের চাকরি পেলেও লোকে উন্নসিত হতো, সেকালে অতো টাকা ব্যয় করে ইংরেজি শেখা সহজ ছিলো না।

ইংরেজি শিক্ষা খব লাভজনক, অথচ তা শেখা অতো সহজ নয় – এই কথা মনে

রেখে ১৭৮৯ সালের তেইশে এপ্রিল – কলকাতার কয়েকজন লোক মিলে ক্যালকাটা গেজেট পত্রিকার মাধ্যমে একটি আবেদন প্রচার করেছিলেন। তাতে তাঁরা বলেছিলেন যে, কোনো ভদ্রলোক যেন এমন একটি ইংরেজি ব্যাকরণ এবং অভিধান রচনা করেন, যাতে বহুল প্রচলিত বাংলা শব্দগুলির ইংরেজি দেওয়া থাকবে। পরের সপ্তাহেই *ক্যালকাটা* ক্রনিকেল পত্রিকায় স্টুয়ার্ট নামে এক ভদ্রলোক জানান যে, তিনি একটি বাংলা-ইংরেজি অভিধান রচনার কাজ অনেকটাই শেষ করেছেন। শেষ পর্যন্ত ১৭৯৩ সালে আরন আপজনের ক্রনিকেল প্রেস থেকে ইংরাজি ও বাঙ্গালি বোকেবিলারি নামে এই অভিধান প্রকাশিত হয়। এবং ১৭৯৭ সালে প্রকাশিত হয় জন মিলারের লেখা সিক্ষ্যাণ্ডর। এই বই তিনি লিখেছিলেন দেশীয়দের ইংরেজি শেখার জন্যে। বই-এর নামের মধ্যেই তাঁর লক্ষ্য তিনি পরিষ্কার করে প্রকাশ করেছিলেন – "সিক্ষ্যাগুরু কিংমা এক নৈতন ইংরাজি আর বাঙ্গালাবহি ভালো উপযুক্ত আছে বাঙ্গালিদিগেরকে ইংরাজি সিক্ষা করাইতে তিন খণ্ডে।" এর পর দুই খণ্ডে হেনরি পিটস ফরস্টারের বাংলা-ইংরেজি-বাংলা অভিধান প্রকাশিত হয় ১৭৯৯ এবং ১৮০১ সালে। তবে তিনি বিশেষ করে বাঙালিদের ইংরেজি শেখার জন্যে নয়, ইংরেজদের বাংলা শেখার কথা মনে রেখেই তাঁর অভিধান রচনা করেছিলেন।

অবশ্য সংগঠিত ব্যবস্থা ছাড়া কেবল গ্রাইভেট পড়ে অথবা বই পড়ে ব্যাপক সংখ্যক লোকের পক্ষে ইংরেজি শেখা সম্ভব ছিলো না। অথচ কেরানির চাকরি করার জন্যে ইংরেজি-জানা দেশীয় কর্মচারীও দরকার থাকলেও ইংরেজি শেখানোর উদ্যোগ ঈস্ট ইন্ডিয়া কম্পেনি সেকালে নেয়নি। শাসনব্যবস্থা সুষ্ঠুভাবে পরিচালনা করার উদ্দেশে কম্পেনি বরং কলকাতা মাদ্রাসা (১৭৮১) এবং সংস্কৃত কলেজ (১৭৯১) স্থাপন করেছিলো। ইংরেজি শেখানোর উদ্যোগ এসেছিলো বেসরকারী প্রয়াস থেকে। উনিশ শতক গুরু

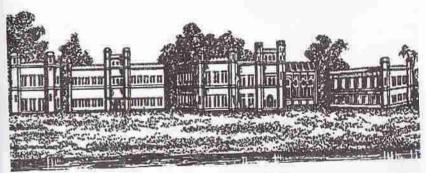

হিন্দু কলেজ, ১৮৩০-এর দশকের

হওয়ার দু-তিন বছরের মধ্যে ইংরেজি শেখানোর স্কুল স্থাপন করেছিলেন দুজন - একজন স্কটল্যান্ডের লোক - ডেইভিড ড্রামন্ড আর, আন্চর্যের বিষয়, একজন বাঙালি। এ ছাড়া, বোধহয়, ইংরেজি শিখিয়ে কুসংস্কার ঘুচিয়ে হীদেনদের নরকের হাত থেকে বাঁচানোর পবিত্র লক্ষ্য নিয়ে ইংরেজি শেখার স্কুল স্থাপন করেছিলেন ইংরেজ মিশনারিরা। এই মিশনারিদের মধ্যে একাই ৩৬টি স্কুল স্থাপন করার কৃতিত্ব লাভ করেন রবার্ট মে। অন অনেক মিশনারিও স্কুল খুলেছিলেন। এমন কি, একজন সামরিক কর্মচারীও ব্যক্তিগত উৎসাহে স্কুল তৈরি করেছিলেন বর্ধমানে।

বঙ্গদেশে ইংরেজি শিক্ষা প্রচলনে সবচেয়ে বড়ো ভূমিকা পালন করেছিলো দেশীদের প্রতিষ্ঠিত প্রথম কলেজ – হিন্দু কলেজ। প্রধান বিচারপতি হাইড ঈস্ট নেতৃত্ব দিলেও এই কলেজ স্থাপনের জন্যে চাঁদা দিয়েছিলেন কলকাতার উচ্চবর্ণের ধনী হিন্দুরা। তাঁরা প্রায় এক লাখ টাকা দিয়ে এই কলেজ স্থাপন করার সিদ্ধান্ত নেন ১৮১৬ সালে। উচ্চবর্ণ এবং উচ্চবিত্তের এই হিন্দুরা অনুভব করেছিলেন যে, যেসব সুযোগসুবিধা নিয়ে নতুন যুগ তাঁদের দরজায় হাজির হয়েছে, তার পুরোপুরি ফল লাভ করতে হলে তাঁদের পুত্রদের ইংরেজি ভালো করে শেখাতে হবে। ইহলৌকিক উন্নতির কথা মনে রেখে রক্ষণশীল এবং প্রগতিশীল উভয় শ্রেণীর হিন্দুরা ঐক্যবদ্ধ হয়ে এই কলেজ স্থাপনের উদ্যোগ নিয়েছিলেন। ১৮১৭ সালের জানুয়ারি মাসে এই কলেজের কাজ শুরু হয়।

তাঁর মতো বিতর্কিত ব্যক্তি এর সঙ্গে যুক্ত থাকলে পাছে এই প্রয়াস ভেস্তে যায়, সে জন্যে আন্তরিক আগ্রহ সত্ত্বেও রামমোহন রায় এই উদ্যোগ থেকে নিজেকে দূরে সরিয়ে রেখেছিলেন। তা ছাড়া, তিনি সম্পূর্ণ ধর্মনিরপেক্ষ একটি স্কুল স্থাপনের ধারণাকে সমর্থন করতে পারেননি। কয়েক বছর পরে তিনি তাই নিজের উদ্যোগে একটি স্বতন্ত্র বিদ্যালয় স্থাপন করেছিলেন।

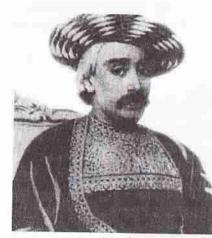

দ্বারকানাথ ঠাকুর

গোড়াতে সরকার হিন্দু কলেজের জন্যে কোনো টাকাপয়সা ব্যয় করেনি। ওদিকে, যে-উচ্চবর্ণের এবং উচ্চবিত্তের হিন্দুরা এই কলেজ স্থাপন করেছিলেন, তাঁরা ধরেই নিয়েছিলেন যে, বৃহত্তর সমাজের অন্যলোকেরা অর্থাৎ নিমবর্ণের হিন্দুরা অথবা মুসলমানরা লেখাপড়ায় এগিয়ে আসবেন না। এবং এগিয়ে এলেও তাঁদের সঙ্গে একই ঘরে বসে লেখাপড়া শেখা জাতের বিচারে সঙ্গত হবে না। সুতরাং প্রথম থেকেই হিন্দু কলেজে প্রবেশের অধিকার কেবল উচ্চবর্ণের হিন্দুদের জন্যেই সংরক্ষিত ছিলো। এই কলেজ পরিচালনায় কম্পেনি সরকার পরে অর্থ দিতে শুক্র করে এবং সেই সূত্রে ১৮৫৪

সালে সরকারী আদেশে এই কলেজের দরজা সবার জন্যে উন্মুক্ত হয় এবং হিন্দু কলেজের বদলে এর নাম হয় প্রেসিডেঙ্গি কলেজ।

কেবল কলেজ স্থাপন করে লেখাপড়ার ব্যবস্থা করা যায় না, এটা হিন্দু কলেজের উদ্যোজরা জানতেন। সে জন্যে একই সঙ্গে পাঠ্যপুস্তক লেখার ব্যবস্থাও তাঁরা করেছিলেন। ক্যালকাটা টেকস্ট বুক সোসায়েটি স্থাপিত হয় হিন্দু কলেজ স্থাপিত হওয়ার ঠিক পরে, ১৮১৭-১৮ সালে। এই প্রতিষ্ঠানের পক্ষ থেকে বিভিন্ন বিদ্যা শেখানোর অনেকগুলো পাঠ্যপুস্তক প্রকাশিত হয়েছিলো। এসব বই-এর মধ্যে সবচেয়ে বেশি বিক্রি হয়েছিলো ইংরেজি ভাষা শেখার বই। সে থেকেও বোঝা যায়, শিক্ষার ব্যবহারিক দিক সম্পর্কে তখন কলকাতাবাসীরা কতোটা সচেতন হয়েছিলেন। এই সচেতনতা থেকেই রাধাকান্ত দেবের মতো রক্ষণশীল নেতাও স্ত্রীশিক্ষার প্রয়োজনীয়তার কথা সেই যুগেই ভেবেছিলেন, যদিও রক্ষণশীল সমাজ স্ত্রীশিক্ষার তীব্র বিরোধিতা করেছে। রাধাকান্ত দেবের অনুরোধেই স্ত্রীশিক্ষা সম্পর্কে প্রথম বই, স্ত্রীশিক্ষা বিধায়ক, রচনা করেছিলেন কলকাতা স্কুল সোসায়েটির শিক্ষক গৌরমোহন বিদ্যালম্বার। সে বই প্রকাশিত হয় ১৮২১ সালে।

দেখা যাচ্ছে যে, বিশেষ করে হিন্দু কলেজকে কেন্দ্র করে ইংরেজি শিক্ষার এই যে আয়োজন শুরু হয়, স্থানিক দিক দিয়ে তা সীমাবদ্ধ ছিলো কলকাতা এবং তার আশোপাশের এলাকায়। আর বর্ণ ও ধর্মের কথা বললে, তা সীমাবদ্ধ ছিলো উচ্চবর্ণের হিন্দুদের মধ্যে, বিশেষ করে যাঁরা কলকাতায় থেকে এই আয়োজনের শরিক হওয়ার মতো বিত্তের অধিকারী ছিলেন, তাঁদের মধ্যে। ইংরেজি শিক্ষার যে-সিংহদরজা খলে গেলো, সেই পথ দিয়ে নতুন কালের চতুরে প্রবেশ করলেন, যাঁরা কলকাতায় বাস করতেন প্রথমে তাঁরা, তারপর যাঁরা কলকাতা থেকে হাঁটা পথের মধ্যে বাস করতেন তাঁরা। ১৮৪৬ সালের শিক্ষা সম্পর্কিত সরকারী রিপোর্ট থেকে দেখা যায় যে, তখনকার হিন্দু কলেজে পূর্ববঙ্গের ছাত্র ছিলো মাত্র একজন, যশোর থেকে। তার থেকে দুরের ছাত্ররা কলকাতায় এসে হিন্দু কলেজে ভর্তি হয়ে লাভবান হয়েছে আরও পরে। সমগ্র বাংলায় উচ্চবর্ণের হিন্দু অর্থাৎ ব্রাক্ষণ, কায়স্থ এবং বৈদ্যদের সংখ্যা ছিলো মোট হিন্দুদের আনুমানিক শতকরা দশজন। তাঁদেরও একটা অতি ক্ষুদ্র অংশ কলকাতায় এসে হিন্দু কলেজে ইংরেজি শিক্ষার সুযোগ নিতে পেরেছিলেন। অপর পক্ষে, বিপুল সংখ্যক মুসলমান এবং নিম্নবর্ণের হিন্দুরা এর কোনো সুযোগই নিতে পারেননি। এমন কি, ইংরেজি শেখার অন্য যে-সব ব্যবস্থা কলকাতায় হয়েছিলো, তা থেকেও কলকাতা থেকে দূরের লোকেরা বঞ্চিত হয়েছিলেন, বিশেষ করে নিম্নবর্ণের হিন্দু এবং মুসলমানরা।

এই সীমাবদ্ধতা সত্ত্বেও এই কলেজ থেকে প্রথম তিন দশকে যে-হাজার হাজার ছাত্র ইংরেজি শিখে বের হন, তাঁরাই উনিশ শতকের বাঙালি সমাজের সবচেয়ে বিখ্যাত ব্যক্তি হিশেবে পরিচিত হন। একই সঙ্গে তাঁরা বিদ্যা এবং বিত্তের অধিকারী হন। পরের আলোচনায় দেখতে পাবো যে, তাঁরাই নতুন মুগে নব্য-কুলীনে পরিণত হন নতুন সামাজিক মর্যাদা লাভ করে। তবে প্রথমে যাঁরাই লাভবান হন না কেন, সাফল্যের চাবিকাঠি হিশেবে ইংরেজি শিক্ষার মাহাত্য্যের কথা কয়েক দশকের মধ্যে দ্রের লোকেরা, এমন কি, মুসলমানরাও জানতে পেরেছিলেন। এবং একবার এই খবর পাওয়ার পর, তাঁরাও সুযোগ থাকলে ইংরেজি শিখতে বিধা করেননি। এভাবে দেরিতে হলেও কলকাতা থেকে দূরবর্তী হিন্দু এবং মুসলমানরা সেই ভোজে ভাগিদার হতে ছুটে এসেছিলেন।

১৮২১ সালে কলকাতায় হিন্দুদের সংখ্যা ছিলো এক লাখ আঠারো হাজার দু শো তিন। তখন এ শহরে মুসলমানও কম ছিলেন না। তাঁদের সংখ্যা ছিলো আট চল্লিশ হাজার এক শো বাষট্টি। এঁরা বেশির ভাগই ছিলেন হিন্দুপ্তানী ভাষাভাষী। এঁদের মধ্যে যাঁরা শিক্ষিত ছিলেন, তাঁরা ফারসি ভাঙিয়েই সংসার চালাতেন। ইংরেজি শেখার দিকে এঁরা আদৌ এগিয়ে যাননি। ফলে পরবর্তী কালে যে-শিক্ষিত ভদ্রলোক শ্রেণী গড়ে উঠেছিলো, এবং যাঁদের অবদানে বঙ্গীয় রেনেসঙ্গের সূচনা এবং বিকাশ, তার মধ্যে মুসলমানদের কোনো জারগা ছিলো না। তবে মুষ্টিমেয় ব্যতিক্রম যে ছিলো না, তা নয়।

এ প্রসঙ্গে ফরিদপুরের বাংলাভাষী মুসলমান আবদুল লতিফের (১৮২৮-৯৩) নাম প্রথমেই মনে পড়তে পারে। আগেই লক্ষ্য করেছি যে, তখন সুদূর পূর্ববাংলা থেকে খুব কম লোকই কলকাতায় আসতেন লেখাপড়া শিখতে। লতিফও আসেননি। সৌভাগ্যক্রমে তাঁর পিতা কাজী ফকির মুহাম্মদ কলকাতায় সরকারী চাকরি করতেন। ইংরেজি শেখার গুরুত্ব তিনি ভালোভাবেই উপলব্ধি করতে পেরেছিলেন। তিনি তাই পুত্রকে পাঠান কলকাতা মাদ্রাসায়, কারণ, যেমনটা আগেই বলেছি, হিন্দু কলেজে উচ্চবর্দের হিন্দু ছাড়া অন্য কারো পক্ষে ভর্তি হওয়ার সুযোগ ছিলো না। কলকাতা মাদ্রাসায় আরবি, ফারসি, হিন্দুস্তানী ভালো করেই শিখেছিলেন লতিফ, সেই সঙ্গে শিখেছিলেন ভালো ইংরেজি। ইংরেজি-জানা ছাত্র হিশেবে তিনি মাইকেল মধুসূদন দন্তেরও দৃষ্টি আকর্ষণ করেছিলেন। ইংরেজি শেখার ফলে তিনি কর্মজীবন শুরু করেন অধ্যাপনা দিয়ে। তারপর যোগ দেন সিভিল সার্ভিসে। ১৮৮৩ সালে তিনি যখন সরকারী চাকরি থেকে অবসর নেন, তখন ভারতীয়দের মধ্যে তিনিই ছিলেন সর্বোচ্চ পদাধিকারী এবং বেতনও পেতেন সবচেয়ে বেশি। বস্তুত, ইংরেজি শিখে তিনি পরিচিত হন উনিশ শতকের সম্ভবত সবচেয়ে বিখ্যাত মসলমান হিশেবে।

অন্য-একজন মুসলমান যিনি নবাব আবদুল লতিফের মতো খুব খ্যাতি অর্জন করেছিলেন তিনি হলেন সৈয়দ আমীর আলি (১৮৪৯-১৯২৮)। তাঁরও খ্যাতির মূলধন ছিলো তাঁর ইংরেজি বিদ্যা। ইংরেজি শিক্ষার সূত্রপাত যেখানে, সেই কলকাতার পার্শ্ববতী হুগলির লোক হিশেবে তিনি ইংরেজি শেখার সূযোগ পেয়েছিলেন। ১৮৬৭ সালে তিনি কলকাতা বিশ্ববিদ্যালয় থেকে এমএ পাশ করেন এবং তার পরে পাশ করেন বিএল। অল্প কিছু কাল আইনজীবী হিশেবে কাজ করার পর তিনি বিলেত গিয়ে ব্যারিস্টারি পাশ করে কলকাতায় ফেরেন ১৮৭৩ সালে। তারপর কখনো কলকাতা হাইকোর্টে আইনজীবী হিশেবে কাজ করেছেন; কখনো অধ্যাপনার কাজ করেছেন হুগলি কলেজ ও কলকাতা বিশ্ববিদ্যালয়ে। শেষ পর্যন্ত প্রায় পনেরো বছর কাজ করেছেন কলকাতা হাইকোর্টের বিচারপতি হিশেবে। ঐতিহাসিক হিশেবেও তিনি খ্যাতি অর্জন করেছিলেন।

পিতা কলকাতায় থাকার সুবাদে দেলওয়ার হোসেন আহমদও (১৮৪০-১৯১৩) ইংরেজি শেখার সুযোগ পেয়েছিলেন। কেবল সুযোগ পাননি, সত্যি বলতে কি, তিনি সে সুযোগের সদ্যবহার করেছিলেন। ১৮৬১ সালে তিনি যখন কলকাতা বিশ্ববিদ্যালয় থেকে বিএ পাশ করেন, তখন মুসলমানদের মধ্যে প্রথম স্নাতক হওয়ার কৃতিত্ব অর্জন করেন। ডেপুটি ম্যাজিস্ট্রেট হিশেবে কাজ শুরু করে শেষ পর্যন্ত তিনি ইসপেন্টর জেনরেল অব রেজিস্ট্রেশন হয়েছিলেন। লেখক হিশেবেও তিনি পরিচিত ছিলেন। বাঙালি মুসলমানদের মধ্যে শিক্ষার বিকাশ ঘটানোর জন্যে আন্তরিক চেন্টা করেছিলেন তিনি। তার চেয়েও বড়ো কথা সেকালের মুসলমানদের মধ্যে তিনি প্রগতিশীল এবং উদারনৈতিক মানোভাব দেখিয়েছিলেন।

ঢাকার উবায়েদ উল্লাহ (১৮৩৪-৮৬) হুগলি কলেজের অ্যাংলো-অ্যারাবিক অধ্যাপক হয়েছিলেন। তা ছাড়া. ইংরেজি, আরবি এবং ফারসি ভাষায় অনেকগুলো প্রন্থ রচনা করেছিলেন। বর্ধমানের নবাব আবদুল জব্বার (১৮৩৭-১৯১৮) ইংরেজি শিখে হয়েছিলেন প্রধান সদর আমীন। হুগলির আবুল হুসেন (১৮৬২-?) বিলেত এবং অ্যামেরিকায় গিয়ে ডাক্তারির সবচেয়ে বড়ো উপাধি লাভ করেছিলেন। মেদিনীপুরের (স্যর) আবদুর রহিম (১৮৬৭-১৯৫২) কলকাতা বিশ্ববিদ্যালয় থেকে প্রথম স্থান অধিকার করে এমএ পাশ করেছিলেন ইংরেজিতে। এবং শেষ পর্যন্ত তিনি হাইকোর্টের প্রধান বিচারপতি হয়েছিলেন।

নোয়াখালির আবদুল আজিজ (১৮৬৭-১৯২৬) ইংরেজি শিখে শিক্ষা বিভাগের উচ্চ পদ লাভ করেছিলেন।

মেদিনীপুরের আবদুল্লাহ আল মামুন সোহরাওয়ার্দি (১৮৭০-১৯৩৫) মুসলমানদের মধ্যে সম্ভবত সবার আগে পিএইচডি করেন কলকাতা থেকে (১৯০৮)। কুমিল্লার আবদুল রসুল (১৮৭২-১৯১৭) অক্তফোর্ড থেকে বিএ এবং এমএ পাশ করে ব্যারিস্টার হয়েছিলেন। বর্ধমানের আবুল কাসে। ইংরেজি শেখার আদর্শ পেয়েছিলেন তাঁর কাকা আবদুল জব্বারের দৃষ্টান্ত থেকে। তিনিও ইংরেজি শিখে দ্য মুসলমান-সহ কয়েকটি পত্রিকার সম্পাদক হন।

মোট কথা, ইংরেজি শিক্ষার সুফল দেখে দেরিতে হলেও মুসলমানরাও উচ্চশিক্ষার দিকে এগিয়ে এসেছিলেন। আবদুল খায়ের, আবদুল খালেক, আবদুল বারি, ইজাদ বাকশ, তসলিমউদ্দীন আহমেদ, তাকরিম উদ্দীন, ফজলুল কাদির, ফজলুল করিম, ফয়েজউদ্দীন হোসেন, ফরিদউদ্দী আহমেদ, মাজহারুল আনোয়ার, মোহাম্মদ ইউসুফ, মোহাম্মদ ইসমাইল, মোহাক্ষদ ওয়াজেদ, মোহাম্মদ দায়েম, সেরাজুল ইসলাম, সৈয়দ আলি, সৈয়দ হোসেন, সৈয়দ খয়রাত হোসেন, সৈয়দ সাখাওয়াত হোসেন, হামিদউদীন আহমেদ – এঁরা সবাই কলকাতা বিশ্ববিদ্যালয় থেকে ১৮৫৮ থেকে ১৮৮১ সালের মধ্যে বিএ অথবা এমএ পাশ করেছিলেন। বস্তুত, ইংরেজি শিক্ষার স্বাদ পাওয়ার পর যাঁদের আর্থিক সঙ্গতি এবং পরিবারে শিক্ষার ঐতিহ্য ছিলো, তেমন মুসলমানরা হিন্দুদের তুলনায় পিছিয়ে থাকেননি। এমন কি, আবদুল করিম গজনবি (১৮৭২-১৯৩৯), তাঁর ভাই আবদুল হালিম গজনভি (১৮৭৯-১৯৫৬) এবং আবদুল রসুলের মতো লোকেদের কথাও এ প্রসঙ্গে বলতে পারি, যাঁরা ইংরেজি শিখেছেন বিলেতে গিয়ে। গজনফর আলি খান (১৮৭২-১৯৫৯) বিলেতে গিয়ে প্রতিযোগিতামূলক পরীক্ষায় অংশ নিয়ে মুসলমানদের মধ্যে সবার আগে আইসিএস হয়েছিলেন। তবে তাঁদের মধ্যে এ ধরনের প্রয়াস গুরু হয় উনিশ শতকের দ্বিতীয় ভাগে। অপর পক্ষে, নিমু শ্রেণীর হিন্দু এবং মুসলমান, বিশেষ করে যাঁরা গ্রামে বাস করতেন, তাঁরা কেউই ইংরেজি শিক্ষার সুযোগ পাননি। বঙ্গীয় রেনেসন্সের দৃশ্য থেকে তাঁরা অনুপস্থিত।

## মন এবং মননে ইংরেজির প্রভাব

হিন্দু কলেজ-সহ কলকাতার অন্যান্য স্কুল-কলেজে ইংরেজি শেখার যে-উদ্যোগ শুরু হয়, অল্পকালের মধ্যেই তার ফলাফল লক্ষ্য করা যায়। ১৮২৮ সালে সমাচারচন্দ্রিকার এক মন্তব্যে বলা হয়েছে যে, তখন কলকাতার বিভিন্ন স্কুলে ইংরেজি শিখছিলেন প্রায় এক হাজার তরুণ। এঁদের মধ্যে কেউ কেউ ইংরেজি ভাষার রীতিমতো দক্ষতা অর্জন করেন। এই দক্ষতার একটা পরোক্ষ প্রমাণ এই যে, ১৮৩০ সালে কাশীপ্রসাদ ঘোষ তাঁর লেখা ইংরেজি কবিতার একটি বই প্রকাশ করেন। সমাচারচন্দ্রিকার মন্তব্য থেকে আরও জানা যায় যে, তখন ইংরেজি জানা তরুণরা বাঙালিদের কাছেও ইংরেজিতে চিঠিলখতে শুরু করেছিলেন। সমাচারচন্দ্রিকার এই সাক্ষ্য ছাড়াও, কয়েক বছরের মধ্যেই আমরা তার প্রমাণ পাই মাইকেল মধুসূদন দত্তের চিঠি থেকে। ১৮৪১ সাল থেকে তাঁর বন্ধু গৌরদাস বসাকের কাছে তিনি যতো চিঠি লিখেছিলেন, তার সবই লিখেছিলেন

ইংরেজিতে। গৌরদাসও তাঁকে ইংরেজিতেই উত্তর দিতেন, যদিও সে পর্যায়ে তাঁর ইংরেজি ভালো ছিলো না। সমাচারচন্দ্রিকার মন্তব্য থেকে আমরা আরও খবর পাই যে, তরুণরা তখন নিজেদের মধ্যে আলাপও করতেন ইংরেজিতে।

শতান্দীর শেষ দিকেও এই ইংরেজি-প্রীতি সমান বহাল ছিলো। বন্ধিমচন্দ্র চট্টোপাধ্যায় মধুস্দনের মতোই তাঁর প্রথম উপন্যাস লিখতে গুরু করেছিলেন ইংরেজিতে। তা সত্ত্বেও তিনি তাঁর একাধিক রচনায় বাঙালিদের ইংরেজিয়ানার ঠাট্টা করেছেন। তিনি লিখেছেন যে, ইংরেজি শিক্ষিতরা অনেক সময়েই পরস্পরের সঙ্গে আলাপ করেন ইংরেজিতে। আলাপের ভাষা যদি বা বাংলা হয়, তার মধ্যে মেশানো থাকে প্রচুর ইংরেজি শব্দ। তা ছাড়া, ইংরেজি শিক্ষিতরা যথেষ্ট বাংলা জানেনও না। প্রসঙ্গত তার রচনা থেকে স্বামী-স্ত্রীর একটি সংলাপ উদ্বৃত করলে অতিরঞ্জন সত্ত্বেও বাংলার প্রতি ইংরেজি শিক্ষিতদের মনোভাব খানিকটা বোঝা যাবে:

স্বামী: ছাই ভন্ম বাঙ্গলাগুলো পড় কেন? এর চেয়ে না পড়া ভাল যে।

ন্ত্ৰী: কেন?

সামী: ওণ্ডলো সব immoral, obscene, filthy.

ন্ত্ৰী: সে সব কাকে বলে?

শ্বামী: Immoral কাকে বলে জান – এই ইয়ে হয় – অর্থাৎ যা morality-র বিরুদ্ধে।

ন্ত্ৰী: সেটা কি চতুল্পদ জদ্ৰ বিশেষ?

স্বামী: না না – এই কি জান – ওর আর বাঙ্গলা কোথা পাব? এই যা moral নয় – তাই আর কি।

ন্ত্রী: মরাল কি? রাজহংস?

সামী: ছি! ছি! O woman! They name is stupidity.

ন্ত্ৰী: কাকে বলে?

স্বামী: বাঙ্গলা কথায় ত আর অত বুঝান যায় না – তবে আসল কথাটা এই যে, বাঙ্গলা বই পড়া ভাল নয়।

বঞ্চিমচন্দ্রের মতে, ইংরেজি শিক্ষিতদের চিঠি লেখার ভাষা প্রায় ব্যতিক্রম ছাড়াই ইংরেজি। তিনি লিখেছেন, ইংরেজি শিক্ষিতরা পরস্পরকে বাংলায় চিঠি লেখেন এমন নজির তাঁর জানা নেই। দেবেন্দ্রনাথ ঠাকুর স্বাজাত্যবোধ দিয়ে বিশেষ উদ্বন্ধ ছিলেন। তিনি ছিলেন উদ্বল্ধ এক ব্যতিক্রম। তিনি ইংরেজিতে চিঠি লেখার বিশেষ বিরোধী ছিলেন। ইংরেজিতে চিঠি লেখায় তিনি সে চিঠি ফেরত পাঠিয়েছিলেন, এমন কথাও শোনা যায়। কিন্তু তাঁর ব্যতিক্রম থেকে সাধারণ রীতিটারই আভাস পাওয়া যায়।

ইংরেজি শেখার সঙ্গে সঙ্গে বাংলার প্রতি অবজ্ঞার ভাবও এসেছিলো এই তরুণদের মধ্যে। রামকমল সেন ১৮৪০-এর দশকের গোড়ায় হিন্দু কলেজের ছাত্রদের পরীক্ষক হয়ে সেখানে গিয়ে লক্ষ্য করেন যে, ছাত্ররা ইংরেজি ভাষায় বেশ পারদর্শিতা লাভ করেছিলো। কিন্তু তিনি দুঃখের সঙ্গে লক্ষ্য করেন যে, ইংরেজিতে তাঁদের জ্ঞান যেমনই হোক না কেন, তাঁরা বাংলা ভাষায় দুর্বল। এমন কি, বাংলা শেখা এবং বাংলা পড়াকে তাঁরা অবজ্ঞার চোখে দেখেন। রামকমল সেনের এই প্রতিবেদনের পরিপ্রেক্ষিতে প্রসন্নকুমার ঠাকুর হিন্দু কলেজের ছাত্রদের ভালো করে বাংলা শেখানোর প্রস্তাব রাখেন।

"আমরা ভরসা করি ইহাই হিন্দুকালেজে উত্তমরূপে বাঙ্গালা শিক্ষার সূত্র হইবে ও এতি বিষয়ে কালেজের অধ্যক্ষ মহাশয়েরা বিশেষ মনোযোগী হইবেন।" বেঙ্গল স্পেন্টেটর পত্রিকায় পরিচালনা করতেন হিন্দু কলেজের প্রাক্তন ছাত্ররা। তাঁরাও একই বছর অভিযোগ করেন যে, কলেজের সিনিয়র বিভাগের শিক্ষকরা তাঁদের ছাত্রদের বাংলা শেখানোর ব্যাপারে বিশেষ মনোযোগ দেননি। এমন কি, ইংরেজদের মধ্যেও কেউ কেউ বাংলা শেখার ব্যাপারে তরুণদের অমনোযোগ লক্ষ্য করেছিলেন। হজসন নামে একজন ইংরেজ কর্মচারী ১৮৪৮ সালে একটি পুন্তিকা প্রকাশ করেন। এতে তিনি বাংলা ভাষার মাধ্যমে বাঙ্গালিদের লেখাপড়া শেখানোর প্রস্তাব দিয়েছিলেন। তা ছাড়া, এজুকেশন কাউন্সিলের সভাপতি জন ড্রিঙ্কওয়াটার বেথুন ১৮৫০ সালে হিন্দু কলেজে বাংলা শেখানোর ব্যাপারে উদ্যোগ নেন। তারই পরিপ্রেক্ষিতে তিন বছর পরে হিন্দু কলেজে একজন বাংলার অধ্যাপক নিযুক্ত হন।

রাজনারায়ণ বসুকে লেখা ১৮৬০-এর দশকে ইংরেজিয়ানার সবচেয়ে বড়ো অনুসারী মাইকেল মধুসূদনের চিঠি থেকেও তরুণদের বাংলার প্রতি অবহেলার কথা জানা যায়। ডিরোজিওর শিষ্যরা ১৮৩২ সাল থেকে আথেনিয়াম, পার্থেনন, এনকোয়ার এবং জ্ঞানাবেষণ নামে কয়েকটি পত্রিকা প্রকাশ করেছিলেন। এসব পত্রিকায় য়েসব রচনা প্রকাশিত হতো, তার বেশির ভাগই ইংরেজিতে লেখা হতো। এঁরা সভা-সমিতিতে য়েবজূতা দিতেন, তাও দিতেন ইংরেজিতে। (তখনকার সবচেয়ে বিখ্যাত বাঙালি কবি হওয়া সত্তেও মধুসূদনকে বাংলায় বজূতা দেওয়ার অনুরোধ করা হলে তিনি কেমন বিশ্যিত এবং বিব্রত হয়েছিলেন, তাঁর চিঠি থেকেই তা জানা যায়।)

মোট কথা, ইংরেজির জ্ঞান যে-সুযোগসুবিধা উপস্থিত করেছিলো, তাকে দুতিন দশকের মধ্যে অনেকেই শক্ত করে চেপে ধরেছিলেন। তবে ইংরেজিয়ানার দিকে ঝুঁকে পড়ার এই যে প্রবণতা, সে কেবল সুযোগসুবিধার কথা ভেবেই তাঁরা রপ্ত করেছিলেন, তা মনে করার কারণ নেই। জীবনের প্রতিটি ক্ষেত্রে যদ্দুর সম্ভব ইংরেজি ভাষার ব্যবহার ক্রমশ ফ্যাশনেও পরিণত হচ্ছিলো। মদ্যপান করা, হোটেলে গিয়ে নিষিদ্ধ খ্যাদ্য খাওয়া, ইউরোপীয় প্রোশাক পরা, ইউরোপীয় জীবন্যাত্রার অনুকরণ ইত্যাদিও ছিলো এই ফ্যাশনের অংশ। কিন্তু পরের আলোচনায় দেখবো তার একটা সীমাবদ্ধতাও ছিলো।

কলকাতার সমাজে ইংরেজি শিক্ষার বিকাশের ফল কেবল জীবনযাত্রায় পরিবর্তন এনেছিলো, এ কথা বলা যায় না। বরং বলা উচিত, উনিশ শতকের গোড়া থেকেই নগরায়ন, ইংরেজি শিক্ষা, ইংরেজদের সঙ্গে যোগাযোগ এবং পশ্চিমা চিভাধারার সঙ্গে পরিচয়ের ফলে মন এবং মননে নানা ধরনের পরিবর্তন দেখা দিয়েছিলো। যাঁর মধ্যে সবার আগে এই পরিবর্তন লক্ষ্য করা যায়, তিনি সম্ভবত রামমোহন রায়। তিনি যে-একেশ্বরবাদে বিশ্বাস স্থাপন করেছিলেন, তার আদর্শ তিনি প্রথমে লক্ষ্য করেন ইসলামে। কিন্তু তাঁর ধ্যান-ধারণার একটা প্রধান ভাগ তিনি স্বীকরণ করেছিলেন ইউরোপীয় চিভাধারা থেকে। স্কুল-কলেজে তিনি ইংরেজি শেখেননি বটে, কিন্তু ফরিদপুর, যশোর, রংপুর, ভাগলপুর এবং কলকাতায় তিনি যে-ইংরেজদের সাহচর্যে এসেছিলেন, তাঁদের কাছ থেকে তিনি ইংরেজি ভাষা খুব ভালো করে আয়ন্ত করেছিলেন, বিশেষ করে জন

ডিগবির কাছ থেকে। সত্যি বলতে কি, তিনি কেবল ইংরেজি ভাষা শেখেননি, ইংরেজির মাধ্যমে সপ্তদশ এবং অষ্টাদশ শতান্দীর ইউরোপে যে-যুক্তিবাদ, উদারনৈতিকতা এবং ব্যক্তিসাতন্ত্র্য দানা বেঁধেছিলো, তার সঙ্গে ভালোভাবে পরিচিত হয়েছিলেন। পরিচিত হয়েছিলেন বললে কিছুই বলা হয় না। তিনি আসলে সেসব চিন্তাধারা নিজের করে নিয়েছিলেন। মৌলিক-ভাবে জগৎ ও জীবনকে দেখতে শিখেছিলেন। নিজের মতো ভাবতে শিখেছিলেন। তাই, ইসলামী একেশ্বরবাদে উদুদ্ধ হয়েও তিনি ইসলামী

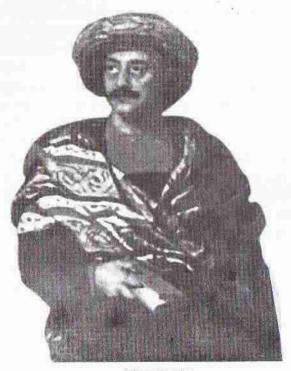

রামমোহন রায়

একেশ্বরবাদেই ক্রটি দেখতে পান। ইউরোপীয় চিন্তা দিয়ে প্রভাবিত হলেও খৃস্টধর্ম এমন কি, ইংরেজচরিত্রে যে-স্ববিরোধিতা দেখতে পান, তার সমালোচনা করেন। রামমোহন আর-একটি নজির স্থাপন করেছিলেন কৃপমণ্ডুকতার ঐতিহ্য ভঙ্গ করার। মুসলিম শাসনের শেষের কয়েক শতান্দীতে তাঁদের তরফ থেকে ভারতবর্ষে জ্ঞান-বিজ্ঞানের নতুন কোনো ধারণা আসেনি। বা এসে থাকলেও, তার কোনো উল্লেখযোগ্য প্রভাব বঙ্গদেশের ওপর পড়েনি। অপর পক্ষে, ইংরেজরা ইউরোপের যে-নতুন বিদ্যার খবর নিয়ে এলেন, বিশেষ করে রেনেসঙ্গের যে-ফ্সল নিয়ে এলেন, তাকে দু বাহু তুলে স্বাগত

জানান রামমোহন। তিনি কেবল বঙ্গদেশের বাইরে তাকালেন, তাই নয়, ইউরোপ এবং অ্যামেরিকার ভাবুকদের সঙ্গে চিঠিপত্রের মাধ্যমে যোগাযোগ স্থাপন করলেন।

বাঙালিদের মধ্যে তিনিই প্রথম শুরু করেন আন্তর্জাতিকভাবে ভাবনার আদানপ্রদান। যেখানেই কোনো প্রগতিশীল আন্দোলন লক্ষ্য করেন, তার সঙ্গে তিনি একাত্মতা অনুভব করেন। বিদেশের সঙ্গে তাঁর এই যোগাযোগ কতো নিবিড় ছিলো এবং যাঁদের সঙ্গে যোগাযোগ স্থাপন করেছিলেন, তাঁদের মধ্যে নিজের সম্পর্কে তিনি কেমন উচ্চ ধারণা তৈরি করতে সমর্থ হন, তা বোঝা যায় একটি ঘটনা থেকে। ১৮১২ সালে – তখনো রামমোহন কলকাতায় স্থায়ীভাবে বসবাস স্থাপন করেননি – সেই ১৮১২ সালে – স্পেনের প্রগতিশীল লোকেরা যে-বিকল্প সংবিধান রচনা করেন, তাঁরা সেই সংবিধান উৎসর্গ করেন সাত সমুদ্র তেরো নদীর পারে বসবাসকারী এক অজ্ঞাত লোকের নামে, রামমোহনের নামে। বোঝা যায়, ১৮১২ সালের আগেই ইউরোপের নানা জায়গায় উদারনৈতিক পণ্ডিতদের মধ্যে রামমোহন ছিলেন একটি সুপরিচিত নাম। কেবল ইউরোপ নয়, অ্যামেরিকার ভাব্করাও তাঁর চিন্তাধারার সঙ্গে পরিচিত হন। বিশেষ করে একেশ্বরবাদী ইউনিটারিয়ান ভাবুকরা। সত্যি বলতে কি, এভাবে ইংরেজদের মাধ্যমে ইউরোপের সঙ্গে যোগাযোগ বঁটার ফলে সবচেয়ে বড়ো আঘাত পড়েছিলো কুপমণ্ডুকতার ওপর।

কিন্তু রামমোহনের মতো প্রতিভাবান লোক সব সমাজেই খুব বিরল। বাঙালি সমাজে ছিলোই না। সাধারণ লোকের জন্যে দরকার ছিলো প্রাতিষ্ঠানিক শিক্ষা। হিন্দু কলেজে সেই শিক্ষার আয়োজন হয়েছিলো। তাঁদের পুত্রদের এই কলেজে পাঠানোর সময়ে উচ্চবর্ণের এবং উচ্চবিত্তের হিন্দুরা আশা করেছিলেন যে, সেখানে লেখাপড়া শিখে তাঁদের ছেলেরা ইংরেজদের অফিসে একটা বড়ো কাজ পাবে, এমন কি, কালে–কালে মুনসেক, ডেপুটি কালেক্টর অথবা ডেপুটি ম্যাজিস্ট্রেটও হতে পারবে। কিন্তু ইংরেজি শিক্ষার ফলে তাঁদের স্বভাবচরিত্র এবং ধ্যানধারণাও বদলে যেতে পারে, এ আশক্ষা তাঁরা সম্ভবত করেননি। কার্যকালে হয়েছিলো তা–ই। এই কলেজের শতশত ছাত্র যেমন কলেজ থেকে লেখাপড়া শিখে চাকরি করে অনেক টাকাপয়সা আয় করেছিলেন, তেমনি অনেকে আবার পশ্চিমা জীবনযাত্রা দিয়ে প্রভাবিত হয়ে এন্ডার বদনামও কুড়িয়েছিলেন। নব্যশিক্ষিতদের অনেকেই ইংরেজি সভ্যতা ও সংস্কৃতির বাইরের দিক দিয়ে যতোটা প্রভাবিত হয়েছিলেন, ভেতরের মূল্যবোধ দিয়ে অতোটা নয়। তবে সংখ্যায় কম হলেও, পশ্চিমা মূল্যবোধ দিয়ে গভীরভাবে প্রভাবিত হয়েছিলেন হিন্দু কলেজের কিছু ছাত্র, বিশেষ করে বিখ্যাত শিক্ষক হেনরি ভিভিয়ান লুই ডিরোজিওর কিছু ছাত্র।

ডিরোজিও এই কলেজের শিক্ষক হয়েছিলেন মাত্র সতেরো বছর বয়সে। তাঁর চেয়ে বেশি বয়সী ছাত্র তখন হিন্দু কলেজে অনেকেই ছিলো। কিন্তু তা সত্ত্বেও তিনি ছাত্রদের ওপর যেমন গভীর এবং দীর্ঘস্থায়ী প্রভাব বিস্তার করেছিলেন, উনিশ অথবা বিশ শতকের কোনো শিক্ষক তেমনটা পারেননি। বঙ্গদেশে স্থায়ীভাবে বসতি স্থাপন-করা পর্তুগীজ পরিবারের সন্তান ছিলেন তিনি। তাঁর জন্ম কলকাতায়, ১৮০৮ সালে। আনুষ্ঠানিক লেখাপড়া যেটুকু শিখেছেন, তাও কলকাতায়। ইউরোপ থেকে ছ হাজার মাইল দ্রে বসেও তিনি ইউরোপীয় ভাবধারা স্বীকরণ করেছিলেন। ফরাসি বিপ্লবের আদর্শ তাঁকে

বিশেষ করে উদুদ্ধ করেছিলো। হয়তো অ্যামেরিকার স্বাধীনতার যুদ্ধও। এ ছাড়া, তাঁকে উদুদ্ধ করেছিলো যুক্তিবাদ, ব্যক্তিস্বাতস্ত্র্য এবং সংশয়বাদ। তিনি যা বিশেষভাবে শিখেছিলেন, তা হলো দর্শন এবং ইংরেজি সাহিত্য। মাত্র ষোলো-সতেরো বছর বয়সে তিনি দর্শন সম্পর্কে পত্রিকায় যে-প্রবদ্ধ প্রকাশ করেছিলেন, তা নিয়ে যে-কোনো বয়স্ক লোকও শ্রাঘা বোধ করতে পারতেন। সাহিত্যের ভালো সমঝদার হওয়া ছাড়াও তিনি নিজে যে-কবিতা লিখেছিলেন, তাও ছিলো উচুমানের। তিনিই প্রথম অ-ভারতীয় যিনি

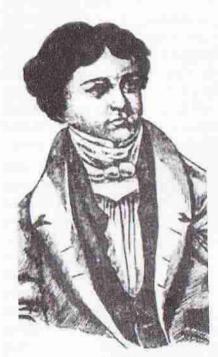

ভিরোজিও

ভারতবর্ষকে নিজের দেশ হিশেবে শনাক্ত করে সেই দেশের সৌন্দর্যে মুগ্ধ হয়ে দেশপ্রেমমূলক কবিতা লিখেছিলেন। তিনি কোথা থেকে এই অসাধারণ শিক্ষা আত্রস্থ করেছিলেন, তা একান্ত বিস্ময়ের ব্যাপার। কিন্তু তার চেয়েও বিস্ময়ের ব্যাপার তিনি যেভাবে মন্ত্রবলে তাঁর ছাত্রদের আন্তরিক শ্রদ্ধা এবং আনুগত্য লাভ করেছিলেন।

চুম্বক যেমন এক খণ্ড লোহাকে নিজের দিকে আকর্ষণ করে, তেমন করে তিনি তাঁর ছাত্রদের টেনেছিলেন নিজের দিকে। তাঁর শিক্ষা সে জন্যেই কেবল কেতাবী শিক্ষা ছিলো না, তিনি সে শিক্ষাকে শিক্ষার্থীদের জীবনের অবিচ্ছেদ্য অংশে পরিণত করেছিলেন। ছাত্ররা তাঁর কাছ থেকে পশ্চিমা যুক্তিবাদ এবং উদারনৈতিক দর্শনের শিক্ষা পেয়ে তাতে বিশ্বাস স্থাপন করেছিলেন। জানা যায়, তাঁর সুপারিশে টমাস পেইনের এইজ অব রীজন (১৭৯৪-৯৬) পড়েছিলেন তাঁরা। আামেরিকার স্বাধীনতা যুদ্ধ এবং ফরাসি বিপ্রবের প্রব্রুজ টম পেইন এই গ্রন্থে যুক্তি

দিয়ে ধর্মের চুলচেরা বিশ্লেষণ করেছিলেন। এক মহাশক্তিতে তাঁর বিশ্বাস থাকলেও তিনি যেভাবে আনুষ্ঠানিক ধর্মের বিশ্লেষণ এবং মূল্যায়ন করেছিলেন, তাতে তাঁকে নাস্তি ক ছাড়া অন্য কিছু বলা যায় না। এই গ্রন্থ পড়ে ডিরোজিওর ছাত্ররা যুক্তির আলোকে ধর্মকে দেখার প্রয়াস পেয়েছিলেন। কোনো কিছুকেই আগুবাক্য হিশেবে গ্রহণ না-করে প্রত্যেকটি বিষয় সম্পর্কে প্রশ্ন তোলা এবং বিচার-বিশ্লেষণ করে সত্যসিদ্ধান্তে উপনীত হওয়ার যে-আদর্শ ডিরোজিও স্থাপন করেছিলেন, তাঁর ছাত্ররা তাকেই গ্রহণ করেছিলেন। উদারনৈতিকতার আদর্শও তিনি সফলভাবে তাঁদের মনে রোপন করেছিলেন। ধর্মগুরুদের পক্ষেই শিষ্যদের ওপর এমন বিপুল প্রভাব বিস্তার করা সম্ভব, কারণ সেখানে অদৃশ্য ভীতি এবং প্রলোভন কাজ করে। কিন্তু আশ্চর্যের বিষয় ডিরোজিও এমন সুদূরপ্রসারী

প্রভাব বিস্তার করেছিলেন নিতান্ত সেক্যুলার দর্শন দিয়ে। যাঁরা উনিশ শতকের বর্গীয় জাগরণের নায়ক, তাঁদের অনেকেই ছিলেন তাঁর শিষ্য। এ থেকেই বোঝা যায়, তাঁর শিক্ষাদানের সার্থকতা কতো সর্বাঙ্গীণ এবং অসাধারণ। বস্তুত, একটা দেশের মন এবং মনন গঠনে একজন মাত্র শিক্ষকের এতো অবদান থাকতে পারে, তা চিন্তা করলে তাকে প্রায় অবিশ্বাস্য মনে হয়।

তাঁর ছাত্ররা তাঁর যেসব ভাবধারা দিয়ে উন্থদ্ধ হয়েছিলেন, সেসব ভাবধারা তাঁরা কেবল পাঠ্যপুস্তক নিয়ে আলোচনার সময়ে সীমাবদ্ধ রাখতেন না। নিজেদের জীবনে অনুসরণ করার প্রয়াস পেতেন। কলেজের সীমানায় তাঁদের আলোচনা শেষ হতো না বলে তাঁরা ১৮২৮ সালে অ্যাকাডেমিক অ্যাসোসিয়েশন নামে একটি আলোচনা-সভা স্থাপন করেন। সমাজ সমালোচনা এবং নিজেদের বিশ্বাস নিয়ে আলোচনা করার জন্যে, যেমনটা আগেই লক্ষ্য করেছি, কয়েক বছর পরে তাঁরা প্রকাশ করেন একাধিক পত্রিকা। ১৮৩৮ সালে স্থাপন করেন সাধারণ জ্ঞানোপার্জিকা সভা। ডিরোজিওর শিক্ষা পাঠ্যপুস্তকের মলাট ভেদ করে তাঁর ছাত্রদের একেবারে অন্তরে প্রবেশ করেছিলো। এখানেই তাঁর শিক্ষাদানের সাফল্য। তাঁর ছাত্ররা কলেজে ঢুকেছিলেন ইংরেজি শিখে ইংরেজদের কেরানী হওয়ার উদ্দেশ্য নিয়ে, কিন্তু কার্যকালে ইংরেজি শিখে চাকরি পেলেও, ঐতিহ্যিক সমাজ থেকে অনেক দ্রে সরে গিয়েছিলেন। হিন্দু কলেজ স্থাপিত হওয়ার পনেরো বছরের মধ্যেই এই ছাত্ররা তাঁদের পোশাক-আশাক, খাবার অভ্যাস, বক্তব্য এবং জীবন্যাত্রা দিয়ে রক্ষণশীলতার ওপর প্রবল আক্রমণ চালিয়েছিলেন।

এই তরুণদের পত্রিকা এনকোয়ারার-এ (সেপ্টেম্বর ১৮৩১) বলা হয়: উদারনৈতিকতার স্পিরিট ব্যাপকভাবে ছড়িয়ে পড়েছে। এতে আশা প্রকাশ করা হয় যে, হিন্দু কলেজের শিক্ষাই তরুণদের মন থেকে অজ্ঞতা এবং কুসংস্কারের কুয়াশা সরিয়ে দেবে। লেখকের মতে, যে-দু হাজার ছাত্র তখন ইংরেজি শিক্ষা পাচ্ছিলেন, তাঁরা সংস্কারের শিকল থেকে মুক্ত হয়ে একটা সার্বিক পরিবর্তনের মধ্য দিয়ে যাচ্ছিলেন। এই পত্রিকার মতে, যেকুসংস্কার এতোদিন তাঁদের আটকে রেখেছিলো নৈতিক অবনতির অন্ধকারে, তা তাঁদের মন থেকে দ্রুত মুছে যাচ্ছে। এ ঢালাও দাবি নিশ্চয় সবার জন্যে সত্য ছিলো না। কিম্ব যুক্তিবাদ এবং উদারনৈতিকতার আদর্শে উদ্বুদ্ধ হয়ে হিন্দু কলেজের অনেক ছাত্র নিজেদের রীতিনীতি, আচার-আচরণ, ধর্ম এবং মূল্যবোধ – সবকিছুকেই যাচাই করে নিতে আরম্ব করেন, এ বিষয়ে সন্দেহ নেই।

এসবের প্রতি তাঁদের মনোভাব যে পাল্টে যাচ্ছিলো, সমাচার চন্দ্রিকা পত্রিকার তা লেখা হয়েছিলো হিন্দু কলেজ স্থাপনের বারো বছরের মধ্যে – ১৮২৯ সালে। আর এনকোয়ারার পত্রিকায় তরুণরা নিজেরাই ১৮৩১ সালের সেপ্টেম্বর মাসে তা স্বীকার করেছিলেন। এ পরিবর্তন রক্ষণশীল সমাজকে বিশেষভাবে বিচলিত করেছিলো। ১৮৩০ সালে সমাচার চন্দ্রিকায় প্রকাশিত একটি চিঠি থেকে ঐতিহ্যিক সমাজের এই বিচলিত হওয়ার মনোভাব খানিকটা বোঝা যায়। তাঁরা তরুণদের আচরণকে ঔদ্ধত্যপূর্ণ এবং ধর্মবিরোধী বলে গণ্য করেছিলেন। এতে বলা হয়েছে, তরুণরা সব কথাতেই "ননসেস" বলে, লেকচার শোনে এবং বিজ্ঞানের চর্চা করে।

হিন্দু কলেজ ছাড়া অন্যত্রও ইংরেজি শিক্ষা দেওয়ার প্রয়াস চলছিলো। তার মধ্যে কোনো কোনো কুল স্থাপন করেন বিদেশীরা – ব্যবসা-প্রতিষ্ঠানের মতো, নিতাতই লাভের উদ্দেশ্য নিয়ে। এসব প্রতিষ্ঠানে ইংরেজি ছাড়া ইউরোপীয় অন্যান্য ভাষা এবং বিভিন্ন বিয়য় শিক্ষা দেওয়ারও ব্যবস্থা ছিলো। মাইকেল মধুসূদন দত্ত হিন্দু কলেজে ভার্ত হওয়ার আগে এ রকম একটি স্কুলে কয়েক বছর লেখাপড়া করেছিলেন। দেশীয়দের মধ্যেও কেউ কেউ লেখাপড়া শেখানোর জন্যে স্কুল স্থাপন করেছিলেন। তবে সেও আর্থিক লাভের কথা চিন্তা করেই। বিখ্যাত মিশনারি অ্যালেকজাভার ডাফও ইংরেজি শেখানোর স্কুল স্থাপন করেছিলেন। তাঁর আগে রবার্ট মে-ও। এই সব স্কুল থেকে ইংরেজি শিখে সে যুগে সরকারী দপ্তরে অথবা ইংরেজদের ব্যবসা প্রতিষ্ঠানে অনেকে নিশ্চয় চাকরি পেয়েছেন; কিন্তু যাঁরা পাশ্চাত্যের আদর্শ দিয়ে প্রভাবিত হয়ে চিন্তাচেতনার ক্ষেত্রে বিপ্লব এনেছিলেন, তাঁরা বেশির ভাগই ছিলেন হিন্দু কলেজের ছাত্র।

এর বাইরেও ঈশ্বরচন্দ্র বিদ্যাসাগরের মতো স্বল্পসংখ্যক ব্যক্তি বাংলার ইতিহাসে অসামান্য ভূমিকা পালন করেছিলেন, যাঁরা হিন্দু কলেজের ছাত্র ছিলেন না। আপাতদৃষ্টিতে সংস্কৃত শিক্ষায় শিক্ষিত বিদ্যাসাগরকে ব্যতিক্রম বলেই মনে হয়। কিন্তু তাঁর চিন্তাধারা, রচনাবলী এবং কার্যকলাপ বিশ্লেষণ করলে তাঁকে প্রাচীনপন্থী পণ্ডিত নয়, বরং মনে হবে অত্যাধুনিক চিন্তার অধিকারী। বস্তুত, তাঁকে রামমোহন রায়ের মতো ব্যতিক্রম হিশেবেই গণ্য করা উচিত।

### নতুন মূল্যবোধের উন্মেষ

বঙ্গীয় সমাজে গুরুজনদের প্রতি সম্মান দেখানো এবং বিনাপ্রতিবাদে তাঁদের বক্তব্যকে মেনে নেওয়ার রীতি কেবল প্রচলিত ছিলো না, তা কঠোরভাবে পালিত হতো। এমন কি. অনাত্মীয়-অপরিচিত বয়ঙ্ক লোকেদেরও প্রতিও সম্মান দেখানো এই সমাজের পালনীয় রীতি ছিলো। কিন্তু হিন্দু কলেজের নব্যশিক্ষিত ছাত্রদের মধ্যে এই প্রশ্নাতীত শ্রদ্ধা কমে গিয়েছিলো। এক পত্র লেখক ১৮৩১ সালের ১৪ মে তারিখের সমাচার চন্দ্রিকায় প্রকাশিত এক চিঠিতে দাবি করেন যে, শিক্ষিত তরুপরা ব্রাহ্মণপণ্ডিতকে চোর ডাকাত ও গরু বলে আখ্যায়িত করেন এবং পিতাপিত্ব্যদের গাল দেন নির্বোধ বলে। তা ছাড়া, এঁরা একগুঁয়ে এবং অসহিষ্ণ । পত্রলেখকের এই দাবিতে অতিরঞ্জন থাকাই স্বাভাবিক । কিন্তু অতিরঞ্জন বাদ দিলেও বোঝা যায় যে, গুরুজনদের প্রতি তরুণদের আচরণে তখন লক্ষ্য করার মতো পরিবর্তন আসছিলো। একই বছর চন্দ্রিকায় প্রকাশিত আর-এক চিঠিতে হিন্দ্র কলেজের এক ছাত্রের অভিভাবক দাবি করেন যে, তাঁর পুত্র দেবীমূর্তি দেখে প্রণাম না-करत जाँक कवन "গুড মर्निः भ्राजाम" वर्ल मधायन करतिहर्ला । शुक्रजनरमत छार्थ তরুণদের আচরণকে সব কালেই কমবেশি অভব্য মনে হয়। কিন্তু উনিশ শতকের ততীয় দশক থেকে ইংরেজি শিক্ষা এবং জীবনযাত্রার প্রভাবে কলকাতার বৃদ্ধ এবং তরুণদের মধ্যে পার্থক্য একটু বেশি চোখে পড়ার মতো হয়েছিলো। তারপর এই প্রবণতা চলতে থাকে গোটা উনিশ শতক ধরে। ১৮৭৮ সালের প্রভাকরে প্রকাশিত একটি লেখায় ঢালাওভাবে দাবি করা হয়েছে যে, তরুণরা গুরুজনদের অমান্য করে, স্বধর্মে পদাঘাত করে এবং তারা যা হয়, তাকে হিন্দু, মুসলমান অথবা খৃস্টান – এর কোনোটাই বলা যায় না।

আসলে, গুরুজনদের প্রশ্নাতীত সম্মানের আসন বিচলিত হওয়ার সঙ্গে ব্যক্তিস্বাতন্ত্রোর প্রত্যক্ষ যোগ ছিলো। তখনকার বাঙালি সমাজ ছিলো নিতান্তই গোষ্ঠীকেন্দ্রিক। সে সমাজে ব্যক্তির জীবন নিয়ন্ত্রিত হতো তার পরিবার, আত্মীয়স্বজন, প্রতিবেশী, গ্রামের মোড়ল, পুরুত, মৌলবী, এক কথার গোটা সমাজ দিয়ে। এমন কি, বিয়ের মতো একটা ব্যক্তিগত ব্যাপারেও নিজের চেয়ে অন্যদের সিদ্ধান্তই বেশি গুরুত্বপূর্ণ বলে বিবেচিত হতো। সেখানে ব্যক্তির স্বাধীনতা ছিলো কার্যত অনুপস্থিত। কিন্তু ইংরেজি শিক্ষার ফলে তখনকার সমাজে যেসব পরিবর্তন দেখা দেয়, তার মধ্যে একটা প্রধান বিষয়ই হলো ব্যক্তিস্বাতন্ত্রা। এই প্রথম তরুণদের মধ্যে ভাবনাচিন্তা, ধর্মীয় বিশ্বাস এবং নিজের বিবেক অনুযায়ী কাজ করার স্বাধীনতা দেখা দিতে আরম্ভ করলো। ১৮৩১ সালের এনকোয়ারার পত্রিকায় লেখা হয়েছিলো যে, নিজেদের স্বাধীনতারে চিন্তা করার অধিকার এবং অন্যদের বিবেকের অধিকার টিকিয়ে রাখার জন্যে কাজ করছেন তরুণরা। নৈতিক এবং ধর্মীয় সত্যের ব্যাপারে তাঁরা কিভাবে চিন্তার স্বাধীনতা দেখাতে আরম্ভ করেন, আগেই আমরা লক্ষ্য করেছি। এই স্বাধীনতাবোধ জীবনের অন্য পাঁচটা ক্ষেত্রেও ক্রমশ ছড়িয়ে পড়ে। এর প্রভাব প্রথমে পড়ে পরিবার এবং তারপর সমাজের ওপর।

এর একটি উজ্জ্বল দৃষ্টান্ত উত্তরপাড়ার জমিদার জয়কৃষ্ণ মুখোপাধ্যায়ের পিতার। উনিশ শতকের গোড়ায় তিনি মীনাটে সরকারী চাকরি পান। কিন্তু তখন একারবর্তী পরিবার ছেড়ে নিজের ছেলেমেয়েদের নিয়ে কর্মস্থানে যাওয়ার নিয়ম ছিলো না। তা সয়েও তিনি সেই নিয়ম ভঙ্গ করেন। ১৮ ৩০ সালের দিকে রাজনারায়ণ দত্তও একই ভাবে একারবর্তী পরিবারের শিকল কেটে স্ত্রী পুত্রকে যশোর থেকে কলকাতায় নিয়ে আসেন। কিন্তু তার শত গুণ সাহস দেখান তার পুত্র মাইকেল মধুসূদন দত্ত। বাবামা তার বিয়ে ঠিক করলে তিনি বিয়ে তো করেনইনি, উল্টো বিয়ে এড়ানোর উদ্দেশে খৃস্টধর্ম গ্রহণ করেন। এই অসাধারণ পদক্ষেপ তিনি নিয়েছিলেন ১৮৪৩ সালে। কিন্তু তার আগের শতাদীগুলোতে এ রকম ঘটনা কল্পনা করা যেতো না। কবি হওয়ার জন্যে বিলেত যাওয়ার পরিকল্পনা, ভাগ্যের অনেষণে মাদ্রাসে চলে যাওয়া, সেখানে এক শ্বেতাঙ্গ মহিলাকে বিয়ে করা, ব্যারিস্টারি পড়ার জন্যে বিলেত যাওয়া — সবই তিনি করেছিলেন নিজের ইচ্ছা হয়েছিলো বলে, অন্য কারো ইচ্ছা-অনিচ্ছার তিনি তোয়াক্কা করেননি। তাঁর চরিত্রে এই যে ব্যক্তিস্বাতন্ত্রের প্রকাশ লক্ষ্য করি, ইংরেজি শিক্ষা এবং ইউরোপীয় চিন্তার প্রভাবেই তা দানা বেঁধেছিলো।

ঈশ্বরচন্দ্র বিদ্যাসাগর ইংরেজি শিক্ষা নেননি, কিন্তু তিনিও ইউরোপীয় ব্যক্তিস্বাতন্ত্র্য দিয়ে প্রভাবিত হয়েছিলেন। সে জন্যেই, তিনি তাঁর পুত্রকে ত্যাজ্য এবং সম্পত্তি থেকে বঞ্চিত করলেও, কেবল পুত্রবধূ নয়, পুত্রের তরফের অন্য আত্মীয়দের ত্যাগ করেননি, অথবা সম্পত্তি থেকে বঞ্চিতও করেননি। অর্থাৎ তিনি ব্যক্তির সঙ্গে ব্যক্তির সম্পর্কে বিশ্বাস করতেন, গোষ্ঠীকেন্দ্রিক সম্পর্কে নয়।

রক্ষণশীল হলেও, দেবেন্দ্রনাথ ঠাকুরের মধ্যেও এই ব্যক্তিস্বাধীনতার প্রকাশ লক্ষ্য করা যায়। ১৮৪৬ সালে পিতার মৃত্যুর পর আত্মীয়স্বজন এবং পরিচিতদের ইচ্ছার বিরুদ্ধে তিনি পিতার শ্রাদ্ধ না-করার সিদ্ধান্ত নেন। কারণ, তিনি নিজের বিশ্বাস অনুযায়ী হিন্দুদের শ্রাদ্ধ করার প্রচিলত রীতিকে ঠিক মেনে নিতে পারছিলেন না। ১৮৫১ সালে মধুস্দনের সহপাঠী জ্ঞানেন্দ্রমোহন ঠাকুরও পারিবারিক শাসন অগ্রাহ্য করে প্রথমে খৃস্টান হয়েছিলেন এবং তারপর বিয়ে করেছিলেন কৃষ্ণমোহন বন্দ্যোপাধ্যায়ের কন্যাকে। এর ফলে শেষ পর্যন্ত তিনি তাঁর ধনী পিতা প্রসন্নকুমার ঠাকুরের বিশাল সন্পত্তির এক কণাও পাননি। এই ভয়ানক বস্তু – ব্যক্তিস্বাধীনতার শিক্ষা দেওয়ায় ডিরোজিওকে হিন্দু কলেজ থেকে সরিয়ে দেওয়া হয়েছিলো। আগেই লক্ষ্য করেছি, তাতে একটা প্রধান ভূমিকা পালন করেছিলেন রসময় দত্ত। কিন্তু তাঁরই পুত্র গোবিন্দ দত্ত পরে খৃস্টান হয়েছিলেন।

ব্যক্তিস্বাতন্ত্র্য দেখা দেওয়ার আরও একটি দৃষ্টান্ত দেওয়া যেতে পারে তত্ত্ববোধিনী পত্রিকার একটি রচনা থেকে। চরিত্রের দিক দিয়ে রক্ষণশীল হলেও, ১৮৭৫ সালে প্রকাশিত এই লেখায় বাঙালিদের "স্বার্থবিহীন পোয়্যপোষকতা-সম্বন্ধ রক্ষা করাকে" যেমন "মনুয়্যত্ব" বলে আখ্যায়িত করা হয়, তেমনি এও স্বীকার করা হয় যে, ইংরেজদের "স্বাবীনভাব রক্ষা করাকে মনুয়্যত্ব কহে।" অর্থাৎ তত্ত্ববোধিনী পত্রিকা স্বাধীনভাব রক্ষা করাকে তখন আর প্রত্যাখ্যান করতে পারেনি। বরং এ পত্রিকা স্বীকার করে নেয় যে, বাঙালি সমাজের আদর্শ হলো অন্যদের জন্যে আত্মত্যাগ এবং ইংরেজ সমাজের আদর্শ হলো নিজের স্বাধীনতা রক্ষা করার ধারণা – এই উভয় আদর্শই "মনুয়্যত্বের পরিচয় দেয়, অতএব উভয়ের কোনটাই ত্যাজ্য নহে।"

বস্তুত, যতো দিন যেতে থাকে সমাজে ব্যক্তির স্বাধীনতা ততোই স্বীকৃতি লাভ করে। সত্যেন্দ্রনাথ ঠাকুর বিয়ে করেছিলেন অভিভাবকদের ইচ্ছায়। বড়ো হয়ে তিনি যখন অনুভব করলেন বিয়েতে ব্যক্তির ইচ্ছা-অনিচ্ছা কতো আবশ্যিক, তখন বিলেত থেকে ১৮৬৩ সালে তিনি পিতাকে লিখেছিলেন যে, তাঁর স্ত্রী লেখাপড়া শিখে বড়ো হয়ে নিজের ইচ্ছায় তাঁকে গ্রহণ করলে, তবেই তিনি তাঁকে স্ত্রী বলে বিবেচনা করবেন। তিন দশক পরে নিজের কন্যা ইন্দিরা দেবীর বিয়েতে সত্যেন্দ্রনাথ কোনো হস্তক্ষেপ করার চেষ্টা करतनि । वतः कन्मात श्राधीनजारकर श्रीकात करत निरम्भितन । ठीकृत পतिवारत विरम হতো সাধারণত অভিভাবকদের ইচ্ছায়। দেবেন্দ্রনাথ যতোদিন বেচৈ ছিলেন, ততোদিন তাঁর ইচ্ছাই সবচেয়ে গুরুত পেতো। কিন্তু ব্যক্তিস্বাধীনতার ধারণা ধীরে ধীরে দানা বাঁধায় ইন্দিরা দেবী যেমন নিজের পাত্র মনোনীত করেছিলেন, কয়েক বছর পরে সরলা দেবীও সেই পথ অনুসরণ করেছিলেন। মোট কথা, শতাব্দীর শেষ নাগাদ ব্যক্তিস্বাধীনতার ধারণা সার্বজনিকভাবে ছড়িয়ে না-পড়লেও, সমাজের এক অংশে স্বীকৃতি লাভ করেছিলো। ব্যক্তিস্বাধীনতার সঙ্গে যুক্ত থাকে ব্যক্তিকেন্দ্রিকতা এবং স্বার্থপরতা। ব্যক্তিস্বাধীনতা বিকাশ লাভ করার সঙ্গে সঙ্গে বাঙালি সমাজে এ দুয়েরই লক্ষণ আগের তুলনায় জোরালোভাবে দেখা দিতে আরম্ভ করে। ১৮৯০ সালের *ততুবোধিনী পত্রিকা*য় যথার্থভাবেই এই নতুন প্রবণতা দেখা দেওয়ার কথা উল্লেখ করা হয়েছিলো। সেকালে যাঁরা বিলেত যেতেন শিক্ষার জন্যে, পরিবার এবং সমাজ তাঁদের স্বার্থপর বলে বিবেচনা করতো।

কিন্তু এই অপবাদ স্বীকার করে নিয়েও অনেকে পরিবারের বিরোধিতার মুখে নিজেদের জীবন গড়ে তোলার উদ্দেশ্য নিয়ে বিলেত যেতেন। সেকালে প্রথম দিকে যাঁরা কালাপানি পার হয়ে বিলেত গিয়েছিলেন, তাঁদের মধ্যে কয়েকজনের নাম হলো: সূর্য গুডিব চক্রবর্তী, সত্যেন্দ্রনাথ ঠাকুর, মনোমোহন যোষ, উমেশচন্দ্র ব্যানার্জি, তারকনাথ পালিত প্রমুখ। "সাধিতে মনের সাদ" মাইকেল মধুসূদন দত্ত বিলেতে গিয়ে কার্যত তাঁর সাজানো পরিবারকে একেবারে তছনছ করেছিলেন।

ব্যক্তিগত বন্ধতের ধারণাও মোটামুটি এ সময় থেকে দানা বাঁধতে আরম্ভ করে। এর আগে পর্যন্ত গোষ্ঠীকেন্দ্রিক বঙ্গীয় সমাজে আত্রীয় এবং স্বজনের সঙ্গে ঘনিষ্ঠতা হতো, এর বাইরে কারো সুখদুঃখের ভাগিদার হওয়া যায়, সত্যিকার আত্মার আত্মীয় হয়ে ওঠা যায় - বন্ধতের এই ধারণা বলতে গেলে ছিলোই না। কারণ, ব্যক্তিস্বাতম্ভ্যের বিকাশ না-ঘটলে বন্ধতের বিকাশ অসম্ভব। শতাব্দীর শেষে কার্তিকেয়চন্দ্র রায় যখন তাঁর আত্মজীবনী লেখেন, তখন তিনি এই নতন সম্পর্ক গড়ে ওঠার কথা বিশ্বয়ের সঙ্গে উল্লেখ করেছেন। উনিশ শতকের বন্ধুত্বের ইতিহাস খুঁজতে গেলে দেখা যাবে, যে-হিন্দু কলেজে ব্যক্তিস্বাতন্ত্র্যের বিকাশ ঘটেছিলো,

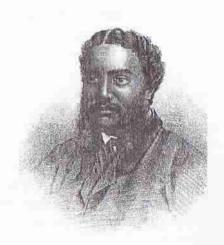

মাইকেল মধুসুদন দত্ত

বন্ধুত্বের সূত্রপাতও সেখানে। প্রথমেই চোখে পড়ে ডিরোজিও শিষ্যদের। এঁদের মধ্যে নিবিড় বন্ধুত্ব গড়ে উঠেছিলো। আত্মীয়দের সঙ্গে নয়, এঁরা নিজেদের মনের আশা- আকাঞ্জার কথা, সুখদুঃখের ভাব বিনিময় করতে পারতেন বন্ধুদের সঙ্গে। কৃষ্ণমোহন বন্দ্যোপাধ্যায়, মাধবচন্দ্র ঘোষ, রিককৃষ্ণ মল্লিক, দক্ষিণারঞ্জন মুখোপাধ্যায়, মহেশচন্দ্র ঘোষ প্রমুখ এ ধরনের বন্ধু ছিলেন। কিন্তু তার চেয়েও ঘনিষ্ঠতা লক্ষ্য করি ১৮৪০-এর দশকে। তখন মধুসূদন দত্তের সঙ্গে গৌরদাস বসাক, ভূদের মুখোপাধ্যায়, বন্ধুবিহারী দত্ত, শ্যামাচরণ লাহা, ভোলানাথ চন্দ, রাজেন্দ্রলাল মিত্র প্রমুখের নিবিড় বন্ধুতা গড়ে ওঠে। বস্তুত, এঁরা রীতিমতো একটি বন্ধুচক্র গড়ে তোলেন। আত্মীয়দের সঙ্গে নয়, এঁরা রোজ বন্ধুসঙ্গে সময় কাটাতেন মেকানিক ইনস্টিটিউটে। মধুসূদনের চিঠিপত্র থেকে মনে হয়, সেখানে না-গেলে তাঁদের কিছুতেই মন ভরতো না। এ সময়ে রাজনারায়ণ বসু এবং গোবিন্দ দত্ত ছিলেন হরিহর আত্মা। পরের দু দশকে রাজনারায়ণ বসুর সঙ্গে বন্ধুত্ব গড়ে ওঠে দেবেন্দ্রনাথ ঠাকুর, মাইকেল মধুসূদন প্রমুখের সঙ্গে। ১৮৬০- এর দশকে কেশবচন্দ্র সেন আত্মীয়দের মায়া কাটিয়ে সম্পর্ক গড়ে ভূলেছিলেন দেবেন্দ্রনাথ

ঠাকুরের সঙ্গে। সভ্যেন্দ্রনাথ ঠাকুর এবং মনোমোহন ঘোষও এ দশকে ঘনিষ্ঠ বন্ধুতে পরিণত হন। এভাবে বন্ধুত্বের পরিধি প্রসারিত হয় স্কুল, কলেজ, কর্মস্থান, বাসস্থান ইত্যাদিকে থিরে। আগের যুগের মতো মানুষ আর আত্মীয়ম্বজনের সঙ্গে একটি গ্রামের মধ্যে সারা জীবন কাটাচ্ছিলো না, শিক্ষার জন্যে এবং কর্মসূত্রে তাদের ছড়িয়ে পড়তে হয়েছিলো বৃহত্তর পরিধিতে। সেখানে অনাত্মীয়দের সঙ্গে নতুন এক ধরনের "আত্মীয়তা" গড়ে ওঠে।

#### ধর্মচিন্তা এবং রীতিনীতির ওপর পশ্চিমা প্রভাব

উনিশ শতকের গোড়ায় সমাজে ধর্মের অবস্থা কেমন ছিলো, সেদিকে তাকালে দেখা যাবে যে, তখন হিন্দু এবং মুসলমান সমাজে মানুষ অন্ধভাবে ধর্ম এবং ধর্মীয় আচার-অনুষ্ঠান পালন করতেন। হিন্দুদের একটা অংশ সতীদাহ অথবা গঙ্গাসাগরে সন্তান বিসর্জন দেওয়ার মতো অমানুষিক প্রথা সম্পর্কেও প্রশ্ন করেননি। আর. সাধারণ মুসলমানরা ধর্মীয় আচার পালন করতেন নামেমাত। আমরা আগেই লক্ষ্য করেছি. বঙ্গদেশের গ্রামে-গ্রামে আপামর মুসলমান অপূর্ণ দীক্ষার ফলে সত্যিকার ইসলামের সঙ্গে সামান্যই পরিচিত হয়েছিলেন। তাঁরা ইসলাম ধর্মের কিছু অনুষ্ঠান পালন করতেন বটে, কিন্তু সেই সঙ্গে পুরোনো ধর্মবিশ্বাস এবং আচার-অনুষ্ঠানের প্রতিও আংশিক আনুগত্য দেখাতেন। এই অবস্থায় ভিন্ন ধর্মের এবং ভিন্ন সংস্কৃতির শাসকরা এসেছিলেন বঙ্গদেশে। সাধারণ হিন্দু এবং মুসলমানরা সবাই প্রথমে নতুন শাসকদের অর্থাৎ ইংরেজদের সন্দেহের চোখে দেখেছিলেন। তবে হিন্দুদের সঙ্গে মুসলমানদের একটা পার্থক্য ছিলো। হিন্দুদের বেলায় বলা চলে যে, আগেকার শাসকরাও তাঁদের স্বধর্মী ছিলেন না। সুতরাং খৃস্টধর্মীয় শাসকরা আসায় তাঁদের অবস্থান তেমন বদল হয়নি। বরং শক্রর শক্রকে তাঁরা কেউ কেউ স্বাগতই জানিয়েছিলেন। অপর পক্ষে, মুসলমানদের ক্ষেত্রে এটা ছিলো আমূল পরিবর্তন। এতো দিন ইসলাম ধর্ম শাসকদের কমবেশি পৃষ্ঠপোষণা লাভ করেছিলো। ইংরেজরা আসার ফলে সেই পৃষ্ঠপোষণা লোপ পেলো। তদুপরি অনেক মুসলমান আশঙ্কা করলেন যে, নতুন শাসকরা তাঁদের ধর্মের ওপর আঘাত করতে পারেন। সে জন্যে উনিশ শতকের গোড়া থেকে ধর্মের ব্যাপারে হিন্দু এবং মুসলমানরা ভিন্নভিন্ন প্রতিক্রিয়া দেখিয়েছিলেন। প্রথমে দেখা যাক হিন্দুদের প্রতিক্রিয়া।

ইংরেজ শাসনের একটা মস্ত প্রভাব পড়েছিলো ধর্মচিন্তা এবং সামাজিক ক্রিয়াকর্মে। এর প্রভাবে উনিশ শতকের শুরু থেকে রামমোহন রায় ধর্ম নিয়ে ভাবতে শুরু করেছিলেন। আর, তৃতীয় দশক থেকে চিন্তাভাবনা শুরু করেছিলেন ইংরেজি শিক্ষিত তরুণরা। তবে খৃস্টধর্মের প্রত্যক্ষ প্রভাবে তার সূত্রপাত হয়নি। রামমোহন ইংরেজি সাহিত্য পড়েছিলেন কিনা, জানিনে। কিন্তু ইংরেজির মাধ্যমে ইউরোপীয় সভ্যতা এবং দর্শনের সঙ্গে পরিচিত হয়েছিলেন। আর হিন্দু কলেজের ছাত্ররা ইউরোপীয় সভ্যতা এবং চিন্তার সঙ্গে পরিচিত হয়েছিলেন প্রধানত ইংরেজি সাহিত্যের মাধ্যমে। এমন কি, যাঁরা রক্ষণশীল তাঁরাও ইউরোপীয় সভ্যতার একটা অভিযাত লক্ষ্য করলেন নিজেদের সমাজের ওপর। এর ফলে বিশেষ করে কলকাতাকেন্দ্রিক হিন্দু তরুণরা নিজেদের ধর্ম এবং ধর্মের সঙ্গে যুক্ত

ত্রিন্যাকর্ম সম্পর্কে প্রশ্ন করতে শুরু করলেন। ধর্মের নামে যা পালন করা হচ্ছে, তা কি সত্যি সত্যি শাস্ত্ৰসমত? শাস্ত্ৰসমত হলেও, তা কি যথেষ্ট মানবিক এবং যুক্তিযুক্ত? তা কি সমকালীন সমাজের জন্যে প্রাসন্সিক? এসব প্রশ্নের পরিপ্রেক্ষিতে রামমোহন এবং নবারা নিজেদের ধর্মকে কমবেশি সংস্কার করে নিয়েছিলেন। অন্য দল আধুনিকতাকে পুরোপুরি প্রত্যাখ্যান করে শাস্ত্রের বিধান অনুযায়ী পুরোনো রীতিনীতিকে আরও শক্ত ভিত্তির ওপর প্রতিষ্ঠিত করার প্রয়াস পেয়েছিলেন। এই প্রতিক্রিয়া অভিনব ছিলো না। মুসলমানদের আগমনের পরেও হিন্দু সমাজের একাংশ কুর্মবৃত্তি পালন করেছিলো। পৌত্তলিকতা সম্পর্কে প্রশ্ন না-তুলেও হিন্দু সমাজে বহুদেবতার যে-রীতি চালু ছিলো, তা যুক্তিযুক্ত কিনা সে প্রশ্ন উত্থাপন করেছিলেন রামমোহন। কেবল প্রশ্ন উত্থাপন নয়, তা নিয়ে বিতর্ক উপস্থিত করেন তাঁর প্রথম বই তোহফাতুল মুয়াহেদীন-এ (১৮০৩-০৪)। এটা আগের যুগে অকল্পনীয় ছিলো। তখনো ইসলাম ধর্মের প্রভাবে হিন্দু ধর্ম সম্পর্কে অনেকের মনে প্রশ্ন জেগে থাকবে। কিন্তু কেউ বই লিখে নিজের বিশ্বাস ব্যক্ত করার চেষ্টা করেননি। বিপিনচন্দ্র পাল তাঁর আত্মজীবনীতে লিখেছেন যে, তাঁর পূর্বপুরুষরা সবাই ফারসি শিখেছিলেন এবং তাঁদের প্রথম কলেমা পড়ে অর্থাৎ ইসলাম ধর্মের মূলমন্ত্র পড়ে তারপর মৌলবির কাছে থেকে ফারসি শিখতে হতো। এবং এই কলেমার ব্যাখ্যা তাঁদের উন্তাদরা তাঁদের কাছে করতেন। এই কলেমার প্রধান বক্তব্য হলোঃ সৃষ্টিকর্তা একজন এবং মুহাম্মদ তাঁর প্রেরিতপুরুষ। মুহাম্মদ সম্পর্কে বিশ্বাস স্থাপন না-করলেও, একেশ্বর সম্পর্কে ইসলামী মতবাদ তাঁরা জানতেন এবং এটা কতোটা যুক্তিযুক্ত তাঁরা হয়তো তা ভেবেও দেখতেন। যাঁরা ফারসি শিখতেন, বিপিন পালের মতে, তাঁদের অনেকের বহুদেবতার বিশ্বাসে চিড় ধরতো। তবে বহুদেবতায় বিশ্বাস না-থাকলেও, এঁরা যে সবাই সমাজের সঙ্গে লড়াইয়ে নামতে চাইতেন, তা নয়। সমাজের সঙ্গে তাঁরা আপোশ করতে দ্বিধা করতেন না। 'দুটো ফুলপাতা অঞ্জলি দিলে সমাজের আর-পাঁচজন যদি মেয়ের বিয়ের সময়ে গোলমাল না করে, তা হলে ফুলপাতা দেবো' – এই ছিলো তাঁদের মনোভাব। নয়তো বহুদেবতায় তাঁদের ঈমান যে পাকা ছিলো, তা নয়। রামমোহনের মতো নিতান্ত জেদী এবং তেজী লোকই এ রকম আপোশের পথে না-গিয়ে সরাসরি সমাজের বিরোধিতা করে নিজের বিশ্বাসের কথা প্রচার করলেন। এই যুক্তিবাদী চিন্তা এসেছিলো পাশ্চাত্য শিক্ষা থেকে। এবং সেই চিন্তা দিয়ে শুধু হিন্দু ধর্ম, অথবা ইসলাম ধর্ম নয়, খৃস্টধর্ম সম্পর্কেও রামমোহন প্রশ্ন তুলেছিলেন। কারণ যুক্তিবাদী চিত্ত া থেকে যদি ধর্মের সত্যতা সম্পর্কে প্রশ্ন ওঠে, তা হলে কোনো ধর্মই যুক্তিবাদী বলে বিবেচিত হতে পারে না। যে-ইসলাম দিয়ে তিনি প্রথমে প্রভাবিত হয়েছিলেন, মুতাজিলাদের যুক্তিবাদী চিন্তার আলোকে তিনি যখন সেই ইসলামের বিশ্লেষণ করলেন, তখন আর ইসলামে বিশ্বাস রাখতে পারেননি। ইসলাম থেকে সরে গেলেন। রামমোহন বস্তুত একটা যুক্তিবাদী ধর্ম খুঁজে বের করার অসাধ্য সাধন করতে চেষ্টা করেছিলেন। শেষ পর্যন্ত সেই সোনার হরিণের সন্ধান তিনি পাননি। তবে পেয়েছিলেন একেশ্বরে বিশ্বাস। তিনি তাই নতুন ধর্ম প্রতিষ্ঠা করেননি অথবা করতে পারেননি, বরং যাঁরা একেশ্বরে বিশ্বাস করেন, তাঁদের মিলন ও উপাসনার জন্যে একটি সভা স্থাপন করেছিলেন। এই সমাজে একেশ্বরের উপাসনার প্রধান অংশ ছিলো বেদপাঠ। তিনি বিশেষ করে দুটি

মূল বিশাসকে তাঁর নিজস্ব ধর্মমতের ভিত্তি হিশেবে ব্যবহার করেছিলেন। এ দুটির একটি হলো ঈশ্বর এক, অন্যটি প্রতিমাপূজায় অবিশ্বাস। কউর একেশ্বরবাদী হিশেবে তিনি ইংল্যাভ এবং মার্কিন যুক্তরাষ্ট্রের ইউনিটারিয়ান বা একেশ্বরবাদী খুস্টানদের সঙ্গে একাত্ম বোধ করেছিলেন এবং তাঁদের সঙ্গে যোগাযোগ স্থাপন করেন। কেবল তাই নয়, একেশ্বরবাদীদের জন্যে কলকাতায় একটি ইউনিটারিয়ান সোসায়েটি স্থাপন করেছিলেন। তাঁর ধর্ম বিশ্বাসে যা বিশেষ করে লক্ষণীয় তা হলো ইসলাম, খৃস্ট, ইহুদী – যে ধর্মের কাছ থেকেই তিনি ধারণা নিয়ে থাকুন না কেন, শেষ পর্যন্ত সেই ধারণার সমর্থন খুঁজেছেন বেদ এবং বেদান্তের মধ্যে। এ জন্যে তিনি নতুন করে বেদ-বেদান্ত অনুবাদ করেন এবং তার ব্যাখ্যা দেন। তিনি প্রাচীন ভারতে ফিরে যেতে চাননি, বরং বর্তমানকে সংস্কার করার কাজে ব্যবহার করেছেন প্রাচীন শান্তকে। তাঁর এই প্রয়াস স্বাভাবিকভাবেই ইউরোপীয় রেনেসঙ্গের হিউম্যানিস্ট পণ্ডিতদের মনে করিয়ে দেবে। দেবেন্দ্রনাথ ঠাকুরও বেদ এবং উপনিষদ ব্যবহার করেছিলেন সংস্কার করে এবং নতুন ব্যাখ্যা দিয়ে। পরে ঈশ্বরচন্দ্র বিদ্যাসাগরও বর্তমান সমাজের সংস্কার করার কাজে প্রাচীন শান্ত্র এবং সাহিত্য ব্যবহার করেছিলেন।

রামমােহনের পর বঙ্গদেশে চিন্তার বিপ্লব এসেছিলাে প্রধানত হিন্দু কলেজের ছাত্রদের মাধ্যমে। এই ছাত্ররা কেবল ইংরেজি ব্যাকরণ এবং সাহিত্যই শেখেননি। যুক্তিবাদ, উদারনৈতিকতার দর্শনও তাঁরা পড়েছিলেন। এ ব্যাপারে সবচেয়ে গুরুত্বপূর্ণ ভূমিকা পালন করেছিলেন ভিরোজিও। তিনি দার্শনিকদের রচনার সঙ্গে ছাত্রদের পরিচয় করিয়ে দিয়েছিলেন এবং সেই সঙ্গে তাঁদের বক্তব্য যাচাই করে নেওয়ার শিক্ষাও দিয়েছিলেন। এদের মধ্যে অনেকে যে হিউম, রীড এবং স্ট্রায়ার্ট পড়েছিলেন, টম পেইনের এইজ অব রীজন পড়েছিলেন, সমকালীন পত্রপত্রিকা থেকে তার প্রমাণ মেলে। এনন কি, মিল এবং বেস্থামের মতাে জীবিত দার্শনিকের রচনার সঙ্গেও পরিচিত হয়েছিলেন তাঁরা। এর ফলে ১৮৩০-এর দশকের গােড়া থেকেই হিন্দু কলেজের এই ছাত্রদের মধ্যে যুক্তিবাদ এবং উদারনৈতিকতার ধারণা জােরালাে হতে আরম্ভ করে। নানাভাবে এর প্রভাব পড়েছিলাে এই তরুণদের নিজেদের জীবনে এবং শিক্ষিত সমাজে।

যুক্তিবাদ এবং উদারনৈতিকতার আদর্শে উদ্বুদ্ধ হয়ে এঁরা নিজেদের রীতিনীতি, আচারআচরণ, এবং মূল্যবোধ – সবকিছুকেই যাচাই করে নিতে আরম্ভ করেন। এসবের প্রতি
তাঁদের মনোভাব যে পাল্টে যাচ্ছিলো, সমাচারচন্দ্রিকা পত্রিকায় তা লেখা হয়েছিলো হিন্দু
কলেজ স্থাপনের বারো বছরের মধ্যে – ১৮২৯ সালে। এনকোয়ারার পত্রিকায় তরুণরা
নিজেরাও ১৮৩১ সালের সেপ্টেম্বর মাসে তা স্বীকার করেছিলেন। এঁরা দাবি করেছিলেন
যে, রামমোহনের চেষ্টা এবং হিন্দু কলেজের শিক্ষা উভয় মিলে পৌত্তলিকতার ওপর
বড়ো রকমের আঘাত হেনেছে। অনেক তরুণ সামগ্রিকভাবে ধর্মীয় মূল্যবোধকেই প্রশ্ন
করেন, ধর্মকে বিচার করতে আরম্ভ করেন যুক্তির আলোকে। তাঁদের দৃষ্টি ঈশ্বরের দিক
থেকে অনেকটাই মানুষের দিকে সরে যায়। ধর্মকেও তাঁরা ইহলৌকিক করে নিতে চেষ্টা
করেন। অন্য ভাষায় বলা যেতে পারে, তাঁরা যখন ধর্মের মধ্যে এমন কিছু দেখেছেন যা

মানুষের মৌল অধিকারের পরিপন্থী, তখন তাকে চ্যালেঞ্জ করেছেন। এভাবে তাঁদের কারো কারো ধর্মবিশ্বাসে চিড ধরতে আরম্ভ করে।

নিজেদের ধর্মে আস্থা হারিয়ে তাঁদের কেউ কেউ অন্য ধর্মেও নিজেদের মূল্যবাধে খুঁজে নিতে চেষ্টা করেন। যেমন, ১৮৩২ সালে হিন্দু কলেজের বিশেষ করে কৃষ্ণমোহন বন্দ্যোপাধ্যায়, রিসককৃষ্ণ মল্লিক, মহশেচন্দ্র ঘোষ, মাধবচন্দ্র ঘোষ প্রমুখ হিন্দু ধর্মের ওপর প্রচণ্ড আক্রমণ করেন। মাধবচন্দ্র ঘোষ ১৮৩২ সালে তখনকার সবচেয়ে বহুল প্রচলিত ইংরেজি দৈনিক বেঙ্গল হরকরার পাতায় লেখেন যে, তিনি এবং এবং তাঁর বন্ধুরা যদি তাঁদের অন্তর থেকে কোনো কিছু সবচেয়ে ঘৃণা করেন, তা হলে সে হলো হিন্দু ধর্ম। এখানেই তাঁরা থেমে থাকেননি। ঐ একই বছর প্রথমে মহেশচন্দ্র ঘোষ এবং কৃষ্ণমোহন বন্দ্যোপাধ্যায় খৃস্ট ধর্ম গ্রহণ করেন। এর পর ১৮৪০-এর দশকে রাজনারায়ণ বসু ইসলাম ধর্মে আগ্রহ দেখান, ভূদেব মুখোপাধ্যায় খৃস্ট ধর্মের প্রতি কৌতৃহল প্রকাশ করেন আর মধুসূদন দত্ত রীতিমতো খৃস্টধর্ম গ্রহণ করেন।

রামমোহনের একেশ্বরবাদ দিয়ে যিনি সবচেয়ে মুগ্ধ হয়েছিলেন, তিনি দেবেন্দ্রনাথ ঠাকুর। ছোটোবেলায় তাঁর ওপর রামমোহনের খুব প্রভাব ছিলো – রামমোহন তাঁকে "বেরাদর" বলে আদর করতেন, গাড়িতে করে নিয়ে ঘুরতেন। রামমোহন ছিলেন আন্তর্জাতিকতায় বিশ্বাসী, কিন্তু দেবেন্দ্রনাথ ছিলেন অনেকটাই জাতীয়তাবাদী। রামমোহনের সঙ্গে তাঁর মস্ত পার্থক্য এই যে, তিনি আপাতদৃষ্টিতে পাশ্চাত্য-বিরোধী ছিলেন। অন্তত পশ্চিমা জীবনের চাকচিক্যকে তিনি প্রত্যাখ্যান করেছিলেন। রামমোহন খৃস্ট ধর্মে প্রচুর গুণ দেখতে পেলেও, দেবেন্দ্রনাথ খৃস্ট ধর্মকে বাহ্যত প্রত্যাখ্যান করেছিলেন। ধর্মকে তিনি সংস্কার করে নিয়েছিলেন মূলত বেদ এবং উপনিষদের আলোকে। ব্রাহ্মধর্মের জন্যে বেদ এবং উপনিষদ থেকে তিনি এমন কিছু শ্লোক বেছে নিয়েছিলেন, যার মধ্যে তাঁর নিজের মনের সায় পেয়েছিলেন। যাকে তাঁর নিজের মনে হয়েছিলো গ্রহণযোগ্য। কিন্তু বেদকে তিনি আগুবাক্যের মতো গ্রহণ করতে পারেননি। উপনিষদকেও না। অর্থাৎ তলিয়ে দেখলে দেখা যাবে যে, তিনি ধর্মকে সংস্কার করেছিলেন যুক্তিবাদী আধুনিক ধারণা দিয়ে। এ ধারণা তিনি পেয়েছিলেন তাঁর সমকালে ইংরেজি শিক্ষা ও চিন্তাধারা থেকে। ধর্ম সম্পর্কে তিনি নিজের মতো করে ভেবেছিলেন, কিন্তু ভাবার প্রেরণা এবং দৃষ্টিভঙ্গি পেয়েছিলেন পাশ্চাত্যের অভিঘাতে। তবে একবার নিজের মনে এই নতুন ধারণা দানা বাঁধার পর, রামমোহনের মতো তাঁর চিন্তার সমর্থন তিনি বেদ-উপনিযদেই খুঁজেছিলেন। এমন কি, প্রয়োজনবোধে ব্যাখ্যা দিতে গিয়ে হাফেজকেও বাদ দেননি। রামমোহনের সঙ্গে দেবেন্দ্রনাথের আরও একটা পার্থক্য এই যে, রামমোহন ধর্মকে একটা তত্ত্ব হিশেবে খাড়া করতে চেয়েছিলেন। কোনো ধর্ম প্রচার করতে চাননি। অপর পক্ষে, দেবেন্দ্রনাথ চেয়েছিলেন ধর্মকে একটা প্রাতিষ্ঠানিক রূপ দিয়ে তাকে আবেণের এবং বিশ্বাসের উপাদানে পরিণত করতে। সে জন্যেই, রামযোহনের ব্রাক্ষসমাজ তাঁর বিলেত যাত্রার সঙ্গে সঙ্গে লোপ পেয়েছিলো। কিন্তু দেবেন্দ্রনাথ সেই ব্রাহ্ম আদর্শকে ভিত্তি করে একটা নতুন ধর্ম প্রচার করেন। তার জন্যে নতুন ধর্মগ্রন্থ সংকলন করেন। তাকে সাধারণ মানুষের পক্ষে পালনের উপযোগী একটা চেহারা দেন। যুক্তিবাদের

বদলে ধর্মের মধ্যে আবেগের উপাদান নিয়ে আসেন। তাঁর ব্রাক্ষধর্ম এ জন্যে দিনদিন প্রসার লাভ করছিলো। কেশব সেনের সঙ্গে তাঁর সরাসরি মতবিরোধ দেখা না-দিলে সামাজিক আন্দোলন ছাড়াও ব্রাক্ষসমাজ হয়তো একটা বড়ো ধর্মীয় আন্দোলনে পরিণত হতে পারতো।

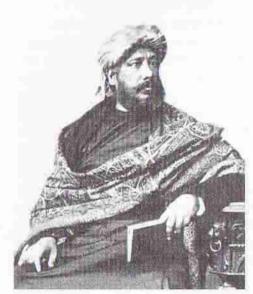

দেবেনদ্রনাথ ঠাকুর

আশ্চর্যের বিষয়, দেবেন্দ্রনাথ উপনিষদ থেকে ব্রাক্ষধর্মের মূলনীতি গ্রহণ করলেও যেসব শ্রোক তিনি বেদ-উপনিষদ থেকে নিয়েছেন অনেক ক্ষেত্রে তা নিয়েছেন সংস্কার করে। যেখানে তাঁর ভক্তিমূলক দ্বৈতবাদের সঙ্গে অমিল হয়েছে, সেটা যে-ধর্মের কথাই হোক, সেটাকে তিনি ত্যাগ করেছেন। অর্থাৎ তাঁর যেটা ভালো লেগেছে, সেটাকে তিনি গ্রহণ করেছেন, কিন্তু যেটা তাঁর কাছে গ্রহণযোগ্য মনে হয়নি, যেমন প্রতীক পূজার কথা যেখানে আসছে. সেগুলিকে ত্যাগ করেছেন। নিজের অনুভৃতি থেকে তিনি ধর্মজীবনের ব্যাখ্যা দিয়েছেন। অর্থাৎ প্রাচীন শাস্ত্রকেই তিনি ব্যবহার করেছেন নতুন ব্যাখ্যা দিয়ে, সংক্ষারের মাধ্যমে।

দেবেন্দ্রনাথের ধর্মীয় চেতনার সঙ্গে একটা সাংস্কৃতিক গর্ববােধও ছিলো। মাইকেল মধুস্দনদের সঙ্গে এখানে তাঁর মস্ত পার্থক্য। পশ্চিমা ধারণা থেকে কোনটার সমর্থন পাওয়া যাচেছ, কোনটার পাওয়া যাচেছ না — এ নিয়ে তিনি ব্যস্ত ছিলেন না। উল্টো, ধর্ম এবং ধর্মীয় আচার-আচরণে তিনি নিজস্ব চিন্তাকেই সবচেয়ে গুরুত্ব দিয়েছিলেন। ফলে তিনি যা করেছিলেন, তার মধ্যে অনেক স্ববিরাধিতাও দেখা দিয়েছিলো। যেমন, তিনি জাতি ছাড়েননি। পৈতা ত্যাগ করতে চাননি। ওদিকে নানা ধরনের অনুষ্ঠান তিনি ত্যাগ করেছিলেন। যে-যুগে নব্যধনীদের মধ্যে খটা করে পূজা এবং শ্রাদ্ধ করার মাধ্যমে সমাজে প্রতিষ্ঠা অর্জনের হিড়িক পড়েছিলো, সেই যুগে তিনি পিতার শ্রাদ্ধ করেননি। শ্রাদ্ধ না-করলে আত্মীয়রা কুদ্ধ হবেন — এ কথা জেনেও শ্রাদ্ধ না-করার সিদ্ধান্ত নিতে ভয় পাননি। এমন কি, ভয় পাননি সমাজের সঙ্গে সরাসরি বিরোধিতার পথে যেতে। দেবেন্দ্রনাথের ওপর প্রভাব যতোই ক্ষীণ হোক, খৃস্টধর্মের প্রভাব ব্রাহ্মদের ওপরই সবচেয়ে বেশি মাত্রায় পড়েছিলো। তরুণ ব্রাহ্মদের ওপর এ প্রভাব জোরালো হয় ১৮৫০-এর দশক থেকে। এঁরা কৃষ্ণমোহন বন্দ্যোপাধ্যায়, মধুসুদন দত্ত, লালবিহারী দে,

জ্ঞানেন্দ্রমোহন ঠাকুর অথবা গোবিন্দ দত্তের মতো পূর্বপুরুষদের ধর্ম ত্যাগ করে সরাসরি খৃস্টান হননি, কিন্তু তার পরিবর্তে এঁরা এহণ করেছিলেন ব্রাহ্মধর্ম। কারণ, এঁদের চোখে পাশ্চাত্য মূল্যবোধ, বিশেষ করে যুক্তিবাদ এবং উদারনৈতিকতা দিয়ে প্রভাবিত ব্রাহ্মধর্ম ছিলো হিন্দু ধর্মের ভুলনায় অনেক উন্নত। তা ছাড়া, খৃস্টধর্মের পরিবর্তে ব্রাহ্মধর্ম গ্রহণ করাও অনেক সহজ াজ ছিলো। কারণ, খৃস্টধর্ম গ্রহণ করাল সেটা যেমন বৃহত্তর সমাজে দারুণ পাতকের কাজ বলে বিবেচিত হতো, ব্রাহ্মধর্ম গ্রহণ করা অতোটা ঘৃণার কাজ বলে গণ্য হতো না। অনেকেই একে হিন্দু ধর্মের সংস্কৃত রূপ বলে গণ্য করতেন। রাজনারায়ণ বসু, কেশবচন্দ্র সেন এবং শিবনাথ শাস্ত্রীর মতো লোকেরা ছিলেন এই দলে। এই ধরনের তরুণ ব্রাহ্মদের লক্ষ্য করেই বিদ্ধমচন্দ্র বলেছিলেন যে, এঁরা বন্ধুদের কাছে ব্রাহ্ম বলে পরিচিত হলেও, পিতামাতার কাছে পরিচিত হিন্দু বলে।

ব্রাক্ষদের অনেকের মধ্যেই পাপ সম্পর্কে অতিরিক্ত সচেতনতা লক্ষ্য করা যায়। এই বোধ তাঁরা খৃস্টানদের কাছ থেকে পেয়েছিলেন। তাঁরা যে-সমবেত উপাসনা পদ্ধতি চালু করেন, তার মধ্যেও অপ্রান্তভাবে খৃস্টীয় উপাসনা পদ্ধতির প্রভাব লক্ষ্য করা যায়। এমন কি, দেবেন্দ্রনাথ-পরিচালিত ব্রাক্ষদের রক্ষণশীল ধারা অর্থাৎ আদি ব্রাক্ষসমাজেও চার্চ পদ্ধতির সমবেত উপাসনার প্রভাব পড়েছিলো। তাঁরাও অর্গান বাজিয়ে খৃস্টীয় হীমের মতো ব্রহ্মসঙ্গীত গেয়ে, খৃস্টীয় ধর্মযাজকের স্যর্মনের মতো আচার্যের ধর্মব্যাখ্যা গুনে এবং সমবেত প্রার্থনার মাধ্যমে উপাসনা করার নীতিতে অটল ছিলেন। এই সমবেত উপাসনার রীতি মুসলমানদের কাছ থেকে আসেনি। সে রীতি দিয়ে সাত শো বছরের মধ্যে সামান্য মাত্রায় বৈষ্ণর এবং বাউলরা ছাড়া সাধারণ বাঙ্গলি হিন্দুরা আদৌ প্রভাবিত হননি। ব্রাক্ষরা, বিশেষ করে সাধারণ ব্রাহ্মসমাজের ব্রাহ্মরা, হিন্দু ধর্মকে যেভাবে সংস্কার করে নিয়েছিলেন, তার পেছনে খৃস্টীয় চিন্তাধারা এবং ইউরোপীয় সভ্যতার প্রভাবই লক্ষ্য করা যায়।

নতুন শিক্ষা এবং সামাজিক পরিবর্তনের মুখে সেযুগে ধর্ম সম্পর্কে বিভিন্ন ধরনের মনোভাবই দেখা দিয়েছিলো। এই প্রসঙ্গে আরও দুজনের নাম না-বললে চলে না — ঈশ্বরচন্দ্র বিদ্যাসাগর এবং অক্ষয়কুমার দত্ত। রক্ষণশীল ব্রাহ্মণ পরিবারে জন্ম বিদ্যাসাগরের। দেবেন্দ্রনাথ হিন্দু কলেজে ধর্মনিরপেক্ষ পাঠক্রম পড়ে মানুষ হয়েছিলেন, কিন্তু বিদ্যাসাগর লেখাপড়া শেখেন রক্ষণশীল ধর্মীয় শিক্ষা-প্রতিষ্ঠান — সংস্কৃত কলেজে। অথচ তিনি আত্মপ্রকাশ করেন ১৮৪২ সালে প্রকাশিত বিধবাবিবাহের পক্ষে একটি বেনামী রচনার মধ্য দিয়ে। সে লেখায় এবং পরবর্তীকালে তাঁর অসংখ্য লেখায় বারবার তিনি শাস্তের দোহাই এবং নতুন ব্যাখ্যা দিয়ে হিন্দু সমাজের সংস্কার করতে চেয়েছেন। কিন্তু আশ্চর্যের বিষয় তাঁর ব্যক্তিগত ধর্মবিশ্বাস কি ছিলো, কার্যত তিনি তা গোপন রেখেছিলেন। সম্ভবত তিনি ছিলেন সংশয়বাদী। বয়স বাড়ার সঙ্গে সঙ্গে ধর্মে তাঁর আস্থা এবং অন্ধবিশ্বাস বৃদ্ধি না-পেয়ে, বৃদ্ধি পেয়েছিলো তাঁর সংশয়।

অপর পক্ষে, অক্ষয়কুমার দত্ত সংশয়বাদের উর্ধ্বে উঠে প্রায় নিরীশ্বরে বিশ্বাস স্থাপন করেছিলেন। তিনি গাণিতিক সমীকরণের মাধ্যমে প্রমাণ করার প্রয়াস পেয়েছেন যে, প্রার্থনা অর্থহীন এবং এ থেকে কোনো ফল মেলে না। তাঁর সমীকরণটি নিমুরূপঃ পরিশ্রম = ফসল

আবার,

পরিশ্রম + প্রার্থনা = ফসল

সুতরাং, প্রার্থনা = ০

তাঁর এই সমীকরণের কথা মনে রাখলেই তাঁর যুক্তিবাদের স্বরূপ খানিকটা উপলব্ধি করা যায়। এই যুক্তিবাদী ধারা উনিশ শতকে জোরালো হয়নি ঠিকই, কিন্তু পাশ্চাত্যের সর্বব্যাপী প্রভাবের মুখে বাঙালি সমাজ কিভাবে সাড়া দিয়েছিলো, অক্ষয় দত্তের মতো স্বল্পসংখ্যক চিন্তাবিদের কথা বাদ দিয়ে তা বোঝা যায় না।

শিক্ষিত হিন্দুদের মধ্যে অনেকে আবার রীতিমতো ব্রাহ্ম না-হলেও, ব্রাহ্মদের "উন্নত" অর্থাৎ পশ্চিমা আদর্শ দিয়ে প্রভাবিত হয়েছিলেন। এঁদের বলা যেতে পারে, ব্রাহ্মভাবাপন্ন হিন্দু। এই শ্রেণীর লোকেদের কাছে পাশ্চাত্য সভ্যতা এবং খৃস্টানদের আদর্শ অনেক সময়েই সমার্থক বলে বিরেচিত হতো। দুর্গাচরণ গুপ্ত উচ্চশিক্ষিত ছিলেন। তাঁর ছিলো একটি ছাপাখানা। এ ছাপাখানা থেকে তিনি তাঁর নিজের লেখা অনেকগুলো বই প্রকাশ করেছিলেন। তিনি ব্রাহ্ম হননি, কিন্তু ব্রাহ্মদের কোনো আদর্শ দিয়ে প্রভাবিত হয়েছিলেন। সে আদর্শ অবশ্য ধর্মীয় নয়, সামাজিক। যেমন, স্ত্রীশিক্ষার আদর্শ গ্রহণ করে নিজের বালিকাবধূকে গোপনে লেখাপড়া শেখাতে থাকেন। শেষ পর্যন্ত এই স্ত্রী – কৈলাসবাসিনী দেবী – লেখাপড়া শিখে ১৮৬০-এ দশকে কয়েকটি বই প্রকাশ করেছিলেন।

তখনকার সমাজে আর-এক শ্রেণীর লোক ছিলেন, ভূদেব মুখোপাধ্যায়ের সঙ্গে অংশত যাঁদের তুলনা চলে। শিক্ষিতদের মধ্যে এই দলেই হয়তো বেশি লোক ছিলেন। দক্ষিণারঞ্জন মুখোপাধ্যায়, রামগোপাল ঘোষ, প্যারীচাঁদ মিত্র, কিশোরীচাঁদ মিত্র, গৌরদাস বসাক, প্যারীচরণ সরকার, হরচন্দ্র ঘোষ, রাজেন্দ্রলাল মিত্র, বঙ্কিমচন্দ্র চট্টোপাধ্যায় – এরা চমৎকার ইংরেজি শিক্ষা পেয়েছিলেন। ইংরেজদের সঙ্গে ঘনিষ্ঠ যোগাযোগও ঘটেছিলো তাঁদের। কিন্তু তাঁরা পূর্বপুরুষের ধর্মকে নিজেদের জীবনে মর্যাদার সঙ্গে টিকিয়ে রেখেছিলেন। যদিও সূক্ষবিচারে দেখা যাবে, তাঁরাও নিজেদের ধর্ম বিশ্বাসকে যুক্তিরাদের আলোকে খানিকটা উদার এবং যুক্তিযুক্ত করে নিতে বাধ্য হয়েছিলেন।

স্মাজের বেশির ভাগ লোক ধর্ম সম্পর্কে নতুন কথা ভাবা দূরে থাক, ধর্ম সম্পর্কে নতুন চিন্তাভাবনা করাকেই পাপের কাজ বলে গণ্য করেন। এই সাধারণ লোকেরা কেউ ধর্মচিন্তায় বিপ্লব আনার আন্দোলন করেননি। কিন্তু নতুন যুগের হাওয়া তাঁদের চিন্তাকে একেবারে স্পর্শ করেনি, তা নয়। পাশ্চাত্য প্রভাবের ফলে জীবনাচরণে যেসব পরিবর্তন লক্ষ্য করা যাচ্ছিলো, তাঁদের মধ্যে তারই প্রভাব পড়েছিলো। সেটা রীতিমতো ধর্মীয় প্রভাব নয়, সামাজিক প্রভাব। সে জন্যে, বৈষয়িক কার্যকলাপের সঙ্গে তাঁরা ধর্মের আপোশ করতে পিছুপা হননি। সাহেবের অফিসে কাজ করলেও সন্ধ্যেবেলায় বাড়ি ফেরার সময় তাঁরা অনেকে গঙ্গায়ান করে মনে করতেন সমস্ত পাপ ধুয়ে গেলো। সাহেবের সঙ্গে অখাদ্য খেয়ে বাড়িতে এসে ঠাকুর-পুজো করে প্রাত্যহিক প্রায়ণিত্ত করতেন অনেকে।

বিলেত গিয়ে অর্থকরী বিদ্যা অর্জন করে দেশে ফিরে পঞ্চগব্য খেয়ে প্রায়শ্চিত করাও আসলে একই কাজ। পার্থক্য কেবল মাত্রায়।

আপাতদৃষ্টিতে মনে হয়, ধর্মের চেয়েও যা দেখে রক্ষণশীলরা বেশি বিচলিত হয়েছিলেন. তা হলো: জাতিভেদের নিয়মের প্রতি ইংরেজি শিক্ষিতদের অবজ্ঞা - বিশেষ করে জাতিভেদের নিয়ম অমান্য করে অন্যেদের সঙ্গে একত্রে খাওয়া এবং নিষিদ্ধ খাদ্য খাওয়া। এই প্রবণতা একেবারে ১৮৩০-এর দশক থেকেই শুরু হয়েছিলো। ১৮৩১ সালে ক্ষুমোহন বন্দ্যোপাধ্যায় তাঁর বন্ধদের নিয়ে কেবল গোমাংস খাননি, খেয়ে হাড়গুলো ফেলেছিলেন পাশের বাড়ির আঙিনায়। এ নিয়ে সমাজে মহা হৈচৈ হয়েছিলো। পরের দশকে রাজনারায়ণ বসু, মাইকেল মধুসূদন প্রমুখ অনেকেই গোমাংস খাওয়া শুরু করেন। রাজনারায়ণ বসুর আত্মজীবনীতে এর সরেস বর্ণনা আছে। গৌরদাস বসাক ছিলেন বৈষ্ণব। মাংস খাওয়ার প্রশ্নই ওঠে না। কিন্তু বন্ধুর পাল্লায় পড়ে তিনিও মাংসের স্বাদ বেশ ভালো করেই অর্জন করেছিলেন। বিশ্বিটের প্রতিও বাঙালি সমাজের মনোভাব বিশেষ কঠোর ছিলো; কারণ, বিশ্বিট তৈরি করতো মুসলমান শ্রমিকরা। তা ছাড়া, বিশ্বিটে এমন উপকরণ থাকতো বলে মনে করা হতো, যা থেলে জাত যাবে। রাজনারায়ণ বসু ১৮৪০-এর দশকে যখন ব্রাহ্ম হন তখন বিস্কিট আর এক গ্রাস মদ্যপান করে দীক্ষা নিয়েছিলেন। তিনি এ দুই বস্তু গ্রহণ করেছিলেন কুসংস্কারের শিকড় কাটার প্রতীক হিশেবে। পাঁউরুটি খাওয়াও তখন নিষিদ্ধ ছিলো। অখাদ্য খাওয়া ছাড়াও শিক্ষিতদের মদ্যপানকেও রক্ষণশীল সমাজ বিশেষ আপত্তির চোখে দেখতো। তবে মদ এবং মাংস দিয়ে রক্ষণশীল সমাজের সদস্যরাও কেউ কেউ প্রভাবিত হতে আরম্ভ করেছিলেন।

শতান্দীর শেষ দিকে এসেও রক্ষণশীল সমাজে অখাদ্য খাওয়া এবং জাতিভেদ না-মেনে খাওয়ার প্রতি প্রতিকৃল মনোভাব ছিলো। সোমপ্রকাশ পত্রিকা থেকে এর প্রমাণ মেলে। ১৮৮২ সালের একটি লেখায় এ পত্রিকা দাবি করে যে, বাঙালিদের মধ্যে যাঁরা স্বসমাজ থেকে দূরে বাস করেন, মুসলমানদের হাতে জলগ্রহণ বা বিশ্বিট ভক্ষণ করতে তাঁরা দ্বিধা করেন না। তখন তাঁদের সমাজের ভয় চলে যায়। সকলের সঙ্গে একত্রে ভোজন করেন। উন্নতির পরাকাষ্ঠা দেখান। দাড়ি রাখেন। কিন্তু বাড়িতে ফিরে এসে আবার দেবদেবীকে প্রণাম করেন। সত্যি বলতে কি, কেবল উনিশ শতকে নয়, বিশ শতকেও জাতিভেদ মেনে পানভোজন করা হিন্দু সমাজের প্রামাণ্য রীতি ছিলো – রবীন্দ্রনাথ-সহ অনেকের লেখা থেকেই তার প্রমাণ পাওয়া যায়।

উনিশ শতকের দ্বিতীয় ভাগে পাশ্চাত্য প্রভাবের প্রথম ধার্কাটা কেটে যাওয়ার পর নিজেদের বিশ্বাস যেমনই হোক না কেন, ইংরেজি শিক্ষিতদের মধ্যে ধর্মের প্রতি অশ্রদ্ধা প্রকাশ করার স্টদ্ধত্য অনেকটা কমে গিয়েছিলো। অনেকে আবার রাজনারায়ণ বসুর মতো ফিরে যান নিজের ধর্মের পরিধিতে। এ ব্যাপারে নব্য জাতীয়তাবোধ একটা প্রত্যক্ষ ভূমিকা পালন করেছিলো। এই মনোভাবকে আরও জোরদার করেছিলো ১৮৮০-র দশকে হিন্দু পুরুত্থানবাদী আন্দোলন। কিন্তু সাধারণভাবে ইংরেজি শিক্ষিত তরুণদের মধ্যে ধর্মের প্রতি অশ্রদ্ধা ও অনাগ্রহ বহাল থাকে। জাতিভেদের প্রতি অবহেলাও। ১৮৭০ সালেও তত্ত্ববোধিনী পত্রিকার একটি রচনায় ধর্মের প্রতি আগ্রহের অভাব এবং

অশ্রদ্ধা দেখে দুঃখ প্রকাশ করা হয়েছে। এক কথায় বলা যায়, উনিশ শতকে ইংরেজি শিক্ষাবিস্তারের ফলে নব্যসমাজ বেশ ধর্মনিরপেক্ষ হয়ে উঠেছিলো। ইহলৌকিকতাও দানা বেঁধেছিলো সে সমাজে।

#### সমাজ সংস্থার

যুক্তিবাদ এবং উদারনৈতিকতার মনোভাব দেখা দেওয়ার ফলে ইংরেজি শিক্ষিত লোকেরা একদিকে যেমন ধর্ম সংস্কারের দিকে দৃষ্টি দিয়েছিলেন, অন্যদিকে দৃষ্টি দিয়েছিলেন সমাজ সংস্কারের দিকে, বিশেষ করে ধর্মের সঙ্গে যুক্ত নানা ধরনের সামাজিক রীতিনীতি এবং আচার-অনুষ্ঠানের দিকে। রামমোহন শতাব্দীর দ্বিতীয় দশক থেকেই এ কাজে মন দিয়েছিলেন। তিনি বই লিখে সতীদাহ প্রথার অমানুষিকতা সম্পর্কে পাঠকদের সচেতন করতে শুক্ত করেছিলেন। একাধিক বই-এ তিনি এক দিকে সতীদাহের নিষ্ঠুরতা প্রমাণ করতে চেষ্টা করেন, অন্য দিকে তুলে ধরেন এর বিরুদ্ধে শান্ত্রীয় প্রমাণ। শাস্ত্রের বচন তুলেই ক্ষান্ত হননি, রেনেসঙ্গের হিউম্যানিস্ট পণ্ডিতদের মতো তিনি সেসবের নতুন ব্যাখ্যাও দেন। এ ছাড়া, তিনি সরকারের কাছে আবেদন করেন সতীদাহ প্রথা নিষিদ্ধ করার জন্যে। শেষ পর্যন্ত সতীদাহ প্রথা নিষিদ্ধ হয় ১৮২৯ সালের ডিসেম্বরে।

রামমোহন সমাজ সংস্কারের এই যে পথ দেখান, অতঃপর ১৮৭০-এর দশক পর্যন্ত তারই ধারা বইতে থাকে। বিধবাদের শুধু আগুনের হাত থেকে রক্ষা করে ইংরেজি শিক্ষিত নতুন প্রজন্মের লোকেরা সন্তুষ্ট হতে পারেননি। তাঁরা অতঃপর বালবিধবাদের বাধ্যতামূলক কৌমার্য পালন এবং খাওয়া-দাওয়া, চলাফেরা সব ব্যাপারে আরোপিত কৃচ্ছেসাধনার দিকে নজর দেন। প্রথমে এ কাজের সূচনা করেন ডিরোজিও শিষ্যরা – ১৮৩০-এর দশকের গোড়ার দিকে। তাঁরা বৈধব্য সমস্যা সম্পর্কে সচেতনতা জাগিয়ে তোলার চেষ্টা করেন জ্ঞানাম্বেরণ এবং এনকোয়ারারের মতো পত্রিকার পাতায়। ১৮৪০-এর দশকে বেঙ্গল স্পেক্টেপর পত্রিকাও এই আন্দোলনে যোগ দেয়। ইয়ং বেঙ্গলদের পত্রিকা হলেও আশ্চর্যের বিষয় এই পত্রিকায় বিধবাদের পুনর্বিবাহের পক্ষে প্রবন্ধ লেখেন সংস্কৃত কলেজের ছাত্র ঈশ্বরচন্দ্র বিদ্যাসাগর। তিনিও রামমোহনের মতো বিধবাদের বিয়ের পক্ষে যুক্তি দেখান প্রাচীন শান্ত্রীয় বচন উদ্ধার করে এবং সেসব শ্লোকের নতুন ব্যাখ্যা দিয়ে।

অবশ্য ১৮৪০-এর দশকেই বিধবাদের পুনর্বিবাহের পক্ষে প্রবল জনমত তৈরি হয়নি। তার জন্যে আরও এক দশক অপেক্ষা করতে হয়েছিলো। ১৮৫০-এর দশকে বিদ্যাসাগর বিধবাবিবাহের পক্ষে বই লেখেন। প্রাচীন শাস্ত্রের অনুবাদ প্রচার করে এবং তার নতুন ব্যাখ্যা দিয়ে তিনি বিধবাদের বিবাহ যে শাস্ত্রসম্মত তা প্রমাণ করতে চেষ্টা করেন। তা ছাড়া, রামমোহনের মতোই সরকারে কাছে বিধবাদের বিবাহ আইনসম্মত করার জন্যে আবেদন করেন। তিনি এই আবেদন জানান অন্যদের স্বাক্ষর নিয়ে। তারপর ভারতবর্ষের বিভিন্ন জারগার প্রগতিশীল লোকেরা তাঁর আন্দোলনের সমর্থনে সরকারে কাছে আবেদন পাঠাতে থাকেন। তারই পরিপ্রেক্ষিতে সরকার ১৮৫৬ সালের জুলাই মাসে বিধবাবিবাহ আইন প্রণয়ন করে।

বিধবাবিবাহ আইন পাশ হওয়ার ফলে বিধবারা বিয়ের জন্যে এগিয়ে আসেননি। এমন কি, খুব কম পুরুষই সাহস করে বিধবাকে বিয়ে করতে রাজি হয়েছিলেন। আইন পাশ হওয়ার ছ মাস পর বিদ্যাসাগর এবং তাঁর বন্ধুরা অনেক কাঠখড় পুড়িয়ে একজন বিধবার বিয়ে দিতে পেরেছিলেন। এই পাত্র ছিলেন বিদ্যাসাগরের এক সহকর্মী – সংস্কৃত কলেজের অধ্যাপক শ্রীশচন্দ্র বিদ্যারত্ম। অনেকে বলেন, তিনি প্রচুর টাকা এবং ডেপুটিগিরি পাওয়ার লোভে বিয়ে করেন। এর পরের অর্ধ শতাব্দীতে প্রধানত ব্রাহ্মদের মধ্যে শতাধিক বিধবার বিয়ে হয়েছিলো। মোট কথা, বিবাহের আইন পাশ হওয়া সত্ত্বেও, বিধবাদের বিয়ে কমই হয়েছিলো। কিন্তু এটা ছিলো রক্ষণশীলতার বিরুদ্ধে একটা

প্রতীকী বিজয়। তা ছাড়া, এর ফলে বিবধাদের দুঃখকষ্ট সম্পর্কে সমাজের সচেতনতা সামান্য বেড়েছিলো বলে মনে হয়।

বিধবাবিবাহ আইন পাশ হওয়ায় বিদ্যাসাগর এবং তাঁর বন্ধরা বিশেষ উৎসাহিত হয়েছিলেন। তাঁরা অতঃপর কুলীনদের বহুবিবাহ বন্ধ করার জন্যে একটি আলোলন আরম্ভ করেন। আইন পাশ করার জান্য সরকারের কাছে তাঁরা আবেদনও করেছিলেন। কিন্তু সিং।হী বিপ্লব হওয়ার পর দেশীয় ধর্ম এবং আচার-অনুষ্ঠান সম্পর্কে হস্তক্ষেপ না-করার সিদ্ধান্ত নেয় সরকার। ফলে এ আইন আর পাশ হয়নি। কিন্তু কুলীনদের বহুবিবাহ বন্ধ করার জন্যে ১৮৭০ সালের পরেও আন্দোলন চলতে থাকে। শেষ দিকে এ আন্দোলনে এগিয়ে আসেন ঢাকার একজন কুলীন ব্রাহ্মণ, রাসবিহারী মুখোপাধ্যায়। নিজেই অনেকগুলো বিয়ে করলেও সংস্কার আন্দোলনের ফলে বহু-বিবাহের অপকারিতা সম্পর্কে সচেতন হয়ে আন্দোলন গড়ে তোলেন।

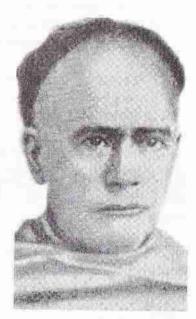

ঈশরচন্দ্র বিদ্যাসাগর

বাল্যবিবাহ তখনকার সমাজের প্রায় সার্বজনিক প্রথা হিশেবে প্রচলিত ছিলো। আমরা ষষ্ঠ অধ্যায়ে এ সম্পর্কে বিস্তারিত আলোচনা করবো। এখানে কেবল বলতে পারি যে, শিক্ষার বিকাশের সঙ্গে সঙ্গে এ বিষয়ে সমাজে সচেতনতা জেগে উঠেছিলো। ১৮৩০-এর দশকে তরুণদের মধ্যে মদ্যপান একটা ফ্যাশান হিশেবে জনপ্রিয়তা অর্জন করেছিলো। অতিরিক্ত মদ্যপানের ফলে উনিশ শতকের দ্বিতীয় ভাগে বঙ্গদেশের অনেক বিখ্যাত ব্যক্তিই খুব কম বয়সে মারা গিয়েছিলেন। তখনকার মধ্যবিত্ত সমাজে যে-স্থিতিশীলতা এসেছিলো, সমাজ-সংস্কারকগণ মদ্যপানকে দেখেছিলেন তার বিরুদ্ধে একটা চ্যালেঞ্জ হিশেবে। এর বিরুদ্ধেও তাই তাঁরা আন্দোলন শুরু করেছিলেন।

কিন্তু যে-আন্দোলন গোটা উনিশ শতক ধরে চলেছিলো, তা হলো নারীদের অবস্থা উন্নত করার আন্দোলন। রামমোহন যে-সতীদাহ আন্দোলন করেছিলেন, তা থেকে এর সূচনা হয়। তারপর বিধবাবিবাহ প্রবর্তন এবং বহুবিবাহ-, বাল্যবিবাহ- আর পণপ্রথা-বিরোধী আন্দোলনের মাধ্যমে তারই যাত্রা অব্যাহত থাকে। বিশ্লেষণ করলে দেখা যাবে এই আন্দোলনগুলো সবই ছিলো আসলে নারীদের দুর্গতি হ্রাস করার আন্দোলন। কিন্তু ১৮৭০-এর দশক থেকে ধর্মের সঙ্গে যুক্ত আন্দোলনগুলো উৎসাহ হারিয়ে ফেলে। বিশ্লেষণ করলে দেখা যাবে, তখন নতুন একটি সচেতনতা – স্বাজাত্যবোধ – সমাজে দানা বাঁধছিলো। (বিস্তারিত আলোচনা করেছি আমার সমাজ সংস্কার ও বাংলা নাটক গ্রন্থে )। অপর পক্ষে, নারীদের অবস্থা উন্নত করার জন্যে সমাজ-সংস্কারকরা তাঁদের শিক্ষিত করে তোলার এবং অন্তঃপুরের খাঁচা থেকে মুক্ত করার আন্দোলনও গুক্ত করেছিলেন। ইংরেজি শিক্ষিত তরুণরা অনুভব করেছিলেন যে, মেয়েদের শিক্ষিত করতে না-পারলে এবং তাঁদের পর্দার বাইরে নিয়ে না-আসতে পারলে, পুরুষরা তাঁদের নিজেদের জীবনকেই পুরোপুরি উপভোগ করতে পারছিলেন না। এ কথার মধ্যে সত্যের অভাব নেই। বস্তুত, সমাজ-সংস্কারকগণ খ্রীশিক্ষা এবং পর্দাপ্রথা ভাঙার আন্দোলন আরম্ভ করেছিলেন অংশত তাঁদের নিজেদেরই স্বার্থে। নারীমুক্তির এই আন্দোলন উনিশ শতক ধরেই চলেছিলো, এমন কি, একুশ শতকে এসেও তা শেষ হয়নি। (বিস্তারিত তথ্যের জন্যে আমার সংকোচের বিহ্বলতাঃ আধুনিকতার অভিযাতে বঙ্গরমদীর প্রতিক্রিয়া গ্রন্থ দ্রন্থবা।

### ইসলাম

হিন্দু অথবা বৌদ্ধধর্মের তুলনায় ইসলাম ধর্মের বয়স অনেক কম। তা ছাড়া, গোড়া থেকেই এই ধর্মের বিধিবিধান ছিলো রীতিমতো লিখিত। অন্য ভাষায় বললে, এ ধর্মে শাস্ত্রকে বিকৃত করার সুযোগ কম ছিলো। তা সত্ত্বেও ইসলাম প্রচারিত হওয়ার দুতিন শতান্দীর মধ্যে প্রধান ধারা সুন্ধীদের ভেতরে অন্তত চারজন ধর্মগুরুর ব্যাখ্যা অনুযায়ী চারটি ঘরানা তৈরি হয়েছিলো। শিয়া সম্প্রদায়েরও উদ্ভব হয়েছিলো ইসলাম প্রচারিত হওয়ার অল্পকাল পরেই। তা ছাড়া, আমরা তৃতীয় অধ্যায়ে লক্ষ্য করেছি, এ ধর্ম যখন আরব দেশের বাইরে ছড়িয়ে পড়ে তখন সেসব দেশের স্থানীয় বিশ্বাস এবং সংস্কৃতির প্রভাব এ ধর্মের সঙ্গে মিশে নতুন ধরনের ধর্মীয় দর্শনের উদ্ভব হয়েছিলো। কিন্তু তবু এক কথায় বললে বলতে হয় য়ে, ইসলামের অনুসারীরা সংস্কারকে সামান্যই স্বাগত জানিয়েছেন। যুক্তিবাদী চিন্তা থেকে ভিন্ন মত পোষণ করার জন্যে ঐহিত্যবাদী মুসলমানরা মোতাজিলাদের নির্মম শান্তি দিয়েছিলেন। সুফীদেরও তাঁরা ভালো চোখে দেখেননি। সত্যি বলতে কি, ধর্ম নিয়ে বিতর্কও তাঁরা পছন্দ করেননি।

আগেই বলেছি, মধ্যযুগে বাংলাদেশে যে-ইসলাম ধর্ম প্রচারিত হয়েছিলো, তা ছিলো আরব দেশের ইসলাম থেকে অনেকটাই আলাদা। যাঁরা ইসলাম ধর্ম গ্রহণ করেন, তাঁরা তাঁদের পুরোনো ধর্মবিশ্বাস এবং সাংস্কৃতিক মূল্যবোধ পুরোপুরি ত্যাগও করেননি। তাঁদের পক্ষে সম্পূর্ণ ভিন্ন ভাষার শাস্ত্র শিখে এবং ক্ষেত্রবিশেষে শাস্ত্রীয় শ্রোক মুখস্থ করে সে ধর্মের আচার-অনুষ্ঠান অবিকৃতভাবে পালন করাও সহজ ছিলো না। বস্তুত, স্থানীয় ধর্মীয় আচার-অনুষ্ঠানের সঙ্গে আপোশের ফলে দীক্ষিত মুসলমানদের মধ্যে এমন অনেক আচার-অনুষ্ঠান এবং রীতিনীতি গড়ে উঠেছিলো, ইসলামের সঙ্গে যার সত্যিকার কোনো যোগাযোগ

ছিলো না। শক-হুন-মোগল-পাঠানকে এক দেহে লীন করার মতো অসাধারণ সমন্বর্য়ী ক্ষমতাও ছিলো ভারতবর্ধের মাটিতে প্রোথিত। সর্বোপরি, প্রান্তবর্তী বঙ্গদেশে এসে বৈদিক, বৌদ্ধ এবং ইসলাম ধর্ম মূল থেকে আরও দূরে সরে গিয়েছিলো। এই সব মিলে বঙ্গদেশে জন্ম নিয়েছিলো এক সমন্বর্য়ী ইসলাম। ইসলাম প্রচারিত হওয়ার পরবর্তী পাঁচ শো বছরের মধ্যে এ অঞ্চলে যেসব পীর-দরবেশের খানকা, মাজার এবং দরগা গড়ে উঠেছিলো, তা ঠিক ইসলামী ছিলো না। তবু এই বিকৃত ইসলামই বাংলার গ্রামে গ্রামে প্রচারিত হয়েছিলো। তা সত্তেও ইংরেজ আমলের নতুন শিক্ষা এবং সভ্যতার চাপ ইসলামের ওপরও পড়েছিলো। তার ফলে এক শ্রেণীর মুসলমানরা নিজেদের নতুন করে সংগঠিত করে নিতে বাধ্য হয়েছিলেন।

পশ্চিমা প্রভাবের মুখে সমাজের উপর তলার মুসলমানরা হয় পশ্চিমা প্রভাবকে স্বীকার করে নিতে পারতেন; নয়তো ইসলামের প্রাচীরগুলোকে শক্ত করে পশ্চিমা প্রভাবের হাত থেকে তাঁরা নিজেদের আড়াল করে রাখতে পারতেন। কিন্তু একদিকে তাঁরা ভিন দেশী ভিন ধর্মাবলম্বী ইংরেজদের সন্দেহের চোখে দেখলেন, এমন কি, শক্রু বলে বিবেচনা করলেন। অন্যদিকে, খুব কম মুসলমানই উনিশ শতেকর প্রথম ভাগে ইংরেজি শিক্ষার দিকে আকৃষ্ট হয়েছিলেন। ইংরেজি শিক্ষা নেওয়ার মতো অনুকূল অবস্থাও তাঁদের ছিলো না। সে জন্যে, তেরো-চোদ্দ-পনেরো শতকে অনেক হিন্দু যেমন কূর্মবৃত্তির আশ্রয় নিয়েছিলেন, উনিশ শতকের মুসলমানরাও অনেকে তেমনি নিজেদের ধর্মীয় বিধিবিধান, আচার-অনুষ্ঠান জোরদার করেছিলেন। তাঁরা শুরু করেছিলেন ধর্মের মূলে ফিরে যাওয়ার আন্দোলন – মৌলবাদী আন্দোলন। বাংলায় নয়, এ আন্দোলন প্রথমে শুরু হয়েছিলো উত্তর ভারতে, এমন কি, আরও সঠিক করে বললে, খোদ আরব দেশে।

আরব দেশ থেকে সৈয়দ আহমদের কাছে এই আদর্শে দীক্ষা নিয়ে দেশে ফিরে ভিতুমীর (১৭৮২-১৮৩১) বারাসত অঞ্চলকে ঘিরে ইসলাম ধর্ম সংস্কারের আন্দোলন শুরু করেন। এতে তিনি সাফল্য লাভ করেন চব্বিশ পরগণা, নদিয়া, যশোর এবং ফরিদপুরে। ধর্মীয় আন্দোলনের সঙ্গে তিনি অর্থনৈতিক কারণও জুড়ে দেন। ফলে এসব জায়গার বহু গরিব মুসলমান চাষী হিন্দু জমিদারদের বিরুদ্ধে আন্দোলনে তাঁর নেতৃত্ব মেনে নেন। শেষ পর্যন্ত তাঁর আন্দোলন যখন ইংরেজদের সঙ্গে বিরোধিতার রূপ নেয়, তখন তিনি পরাজিত এবং নিহত হন। সেই সঙ্গে ওয়াহাবী আন্দোলনও সাময়িকভাবে বন্ধ হয়ে যায়।

তবে উত্তর ভারতে শাহ সৈয়দ আহমেদ (১৭৮৩-১৮৩১) যে-জিহাদ আন্দোলন শুরু করেছিলেন, ধর্মপ্রচারের মাধ্যমে সেই আন্দোলন বাংলাদেশে চালিয়েছিলেন প্রধানত দুজন – এনায়েত আলি (১৭৯৪-১৮৫৮) এবং কেরামত আলি (১৮০০-১৮৭৪)। এনায়েত আলি বিশেষ করে ২৪ পরগনা, যশোর, ফরিদপুর, রাজশাহী, মালদা, পাবনা ইত্যাদি অঞ্চলে এবং কেরামত আলি পূর্ববঙ্গে – প্রধানত নোরাখালি, ঢাকা, ময়মনসিং, ফরিদপুর, বরিশাল ইত্যাদি এলাকায় তারিকায়ে-মোহাম্দদীয়া আন্দোলনের নামে ধর্মপ্রচারের বন্যা বইয়ে দিয়েছিলেন। তারিকায়ে মোহাম্দদীয়া কথাটার আক্ষরিক অর্থ মোহাম্দদের পথ। এরা কোরান-হাদিসের নির্দেশ মতো সেই পথ দেখানোর প্রয়াস পেয়েছিলেন। এই আন্দোলনের অনেক সক্রিয় সমর্থক জুটেছিলেন। তার চেয়েও বড়ো

কথা, এর প্রভাবে গ্রামের অনেক লোক ধর্মশাস্ত্র শিখে ধর্মীয় আচার-অনুষ্ঠান পালন করতে আরম্ভ করেছিলেন।

তারিকায়ে-মোহামদীয়া আন্দোলনে ধর্মপ্রচারের উৎসাহ ছাড়া অন্য কোনো উদ্দেশ্য ছিলো না। কিন্তু মৌলবাদী আন্দোলনের আর-একটি ধারা ছিলো, যার সঙ্গে রাজনীতি এবং অর্থনীতির যোগাযোগ ঘটেছিলো, তার নাম ফরায়েজি আন্দোলন। মঞ্চায় হজ করতে গিয়ে মৌলবাদী ওয়াহাবী আন্দোলনের সঙ্গে পরিচিত হয়েছিলেন ফরিদপুরের শরিয়ত উল্লাহ (১৭৮১-১৮৪০)। তিনি এই আন্দোলনকে বঙ্গদেশে নিয়ে আসেন এবং এখানে এর নাম হয় ফরায়েজি আন্দোলন। তরিকায়ে মোহাম্মদীয়া আন্দোলনের সঙ্গে এর একটা নীতিগত অমিল ছিলো এই যে, এরা মোহাম্মদের শিক্ষা অর্থাৎ হাদিসের চেয়ে কোরানের শিক্ষা অথবা ফরজের ওপর বেশি জোর দিয়েছিলেন।

তেরো শতকে মুসলমানরা বঙ্গদেশে আগমনের পর হিন্দু স্মৃতিকারেরা যেমন বিবরের মধ্যে নিজেদের গুটিয়ে নিয়ে কঠোরভাবে ধর্মকর্ম করার নির্দেশ দিয়েছিলেন, ইসলামী মৌলবাদী আন্দোলনের এই দু ধারার সঙ্গে তার খানিকটা মিল লক্ষ্য করা যায়। হিন্দু শাস্ত্রকারগণ পুরোনো আচার-অনুষ্ঠান জোরদার, নতুন পূজাপার্বণ প্রচার, এমন কি, কৌলীন্য প্রথা প্রবর্তন করে বাইরের প্রভাব থেকে নিজেদের ধর্মকে রক্ষা করার প্রয়াস পেয়েছিলেন। আর, ইংরেজি শাসন এবং খৃস্টধর্মকে একটা প্রচণ্ড হামলা বিবেচনা করে ইসলামী মৌলবাদীরা ভারতবর্ষকে দারুল হারব্ বা অশান্তির এলাকা বলে ঘোষণা করেন। তাঁরা ফতোয়া দেন যে, এখানে ধর্মীয় আচার-অনুষ্ঠান স্বাভাবিকভাবে পালন করা সম্ভব নয়। বস্তুত, তাঁরাও নিজেদের খোলসের মধ্যে গুটিয়ে নেওয়ার নির্দেশ দিয়েছিলেন। এভাবে তাঁরা পশ্চিমা চিন্তাধারা থেকে নিজেদের সরিয়ে রাখার প্রয়াস পান।

তরিকায়ে মোহাম্মদীয়া এবং করায়েজি আন্দোলনের মাধ্যমে বাংলার মুসলমানদের মধ্যে একটা গুদ্ধি অভিযান চালানো হয়েছিলো। এই আন্দোলনের প্রধান লক্ষ্য ছিলো সাধারণ মুসলমানরা যাতে ইসলাম ধর্মের আচার-অনুষ্ঠান শুদ্ধরূপে পালন করেন। তবে তারিকায়ে-মোহাম্মদীয়া আন্দোলনের নেতা, এনায়েত আলি এবং কেরামত আলির মতো হাজী শরিয়ত উল্লাহ শুধুমাত্র ধর্মীয় নেতা ছিলেন না। তিনি রাজনীতি এবং অর্থনীতির সঙ্গেও জড়িয়ে পড়েছিলেন — অনেকটা তিতুমীরের মতো। শরিয়ত উল্লাহর আহ্বানে বিশেষ করে মুসলমান চাষীরা ইংরেজ শাসক এবং হিন্দু জমিদারদের বিরুদ্ধে ঐক্যবদ্ধ হয়েছিলেন। তিনি মারা যাওয়ার পর তাঁর পুত্র দুদু মিঞা এই আন্দোলনে নেতৃত্ব দেন। এবং এ আন্দোলন উনিশ শতকের মাঝামাঝি সময়ে ফরিদপুর, বরিশাল, পাবনা, যশোর, ঢাকা, ময়মনসিং ইত্যাদি জেলায় খুবই জনপ্রিয় হয়েছিলো। এ আন্দোলনে গ্রাম-বাংলার যে-চাষী এবং প্রজারা যোগ দিয়েছিলেন, তাঁরা একদিকে এর মাধ্যমে পারলৌকিক মঙ্গল বিধানের আশা করেছিলেন, অন্যদিকে এর মাধ্যমে জমিদারদের অত্যাচার থেকে ইহলৌকিক মুক্তির স্বপ্নও দেখেছিলেন। একই সঙ্গে ইহলৌকিক এবং পারলৌকিক লাভের আশা এই আন্দোলনকে অত্যন্ত জনপ্রিয় করে তুলেছিলো। কিন্তু ১৮৬২ সালে দুদু মিঞা মারা যাওয়ার পর এই আন্দোলনের আবেদন এবং তেজ কমে যায়।

ফরায়েজি আন্দোলন তার আবেদন হারালেও, ইসলাম ধর্মের রীতিনীতি ঠিকমতো শিক্ষা দিয়ে সাধারণ অশিক্ষিত মুসলমানদের খাঁটি এবং উৎসাহী মুসলমান হিশেবে গড়ে তোলার ব্যক্তিগত এবং সমষ্টিগত প্রয়াস এর পরও অব্যাহত থাকে, যদিও তা রাজনৈতিক আন্দোলনের মতো সংগঠিত প্রয়াস ছিলো না। উনিশ শতকের শেষ দিকে এবং বিশ শতকের প্রথম দিকে রেয়াজউদ্দীন আহমদ মাশহাদীর মতো মুসলমান লেখকরা এই পরিবেশেই শাস্ত্রের বিধানমতো ইসলাম ধর্ম পালন করার আহ্বান জানিয়েছিলেন। তাঁদের লেখা থেকে মনে হয় যে, তখনো বেশির ভাগ মুসলমান ঠিকমতো নামাজ পড়তেন না অথবা রোজা রাখতেন না। গ্রামে আজানের শব্দ শোনা যেতো কৃচিং। ১৯২৬ সালে রওশন হেদায়েৎ পত্রিকায় এ সম্পর্কে যা লেখা হয়েছিলো, তা থেকে মুসলমানদের মধ্যে যেসব হিন্দু ধর্মীয় রীতিনীতি এবং আচার তখনো প্রচলিত ছিলো তার আভাস পাওয়া যায়:

বহু নাদান মোছলমান কালীপূজা, দুর্গাপূজা, লক্ষ্মীপূজা, সরস্বতী পূজা, বাস্ত পূজা, চড়ক পূজা, রথ পূজা, পাথরপূজা, দরগা পূজা, কবর পূজা, মানিকপীর পূজা, মাদার বাঁশ পূজা ইত্যাদিতে যোগদান করে ... শেরেকের মন্ত্রতন্ত্র ব্যবহার করে, কালী, দুর্গা, কামগুরু কামাক্ষা [?] ইত্যাদি নামের দোহাই দেয়, ইত্যাদি শরিয়ত গর্হিত কার্যকরত অমূল্য ইমানকে হারাইয়া কাফেরে পরিণত হইয়া জাহান্নামের পথ পরিশ্বার করিতেছে

এ ছাড়া, জীবন-আচরণে এবং পোশাক-আশাকে নিমুবর্ণের হিন্দুদের সঙ্গে তাঁদের সামান্যই ভেদাভেদ ছিলো। রফিউদ্দীন আহমেদ তাঁর প্রস্তে দেখিয়েছেন যে, অনেক মুসলমানের নাম থেকেও বোঝা যেতো না, তাঁরা হিন্দু, না মুসলমান। এ রকম কতোগুলো নাম হলো: মদন শেখ, নেপাল গ জী, গোধন কারিগর, গোকুল মোল্লা, হারু বিশ্বাস, নারায়ণ তরফদার, প্রতাপ শিকদার, রাখাল শেখ এবং মান্দার সরকার। বস্তুত, নিজেদের ধর্মীয় পরিচয় সম্পর্কে তাঁরা আদৌ কট্টর মনোভাব পোষণ করতেন না। কিন্তু এ ব্যাপারে সচেতন হওয়ার জন্যে রক্ষণশীল মুসলমান লেখকরা বিশ শতকের গোড়ায় উদাত্ত আঝোন জানিয়েছিলেন। এসব লেখক একই সঙ্গে সমাজ-সংস্কারকের ভূমিকাও পালন করেন। মধ্যযুগে সুফী পীরেরা যে-প্রেমের ধর্ম প্রচার করেছিলেন, উনিশ শতকের শেষে অথবা বিশ শতকের গোড়াতেও গ্রামীণ সমাজে তার প্রভাব অনেকাংশে বজায় ছিলো। কিন্তু মাশহাদির মতো সমাজ সংস্কারকরা এই ভক্তিবাদী সহজ ইসলামের বদলে সুরিপন্থী ধর্মীয় শিক্ষা – হানাফি মোস্তাহাবের কট্টরপন্থী শিক্ষা আঁকড়ে ধরার জন্যে জনগণের মধ্যে প্রচার গুরু করেন।

অন্য দিকে, বিশেষ করে পরিবর্তিত রাজনৈতিক প্রেক্ষাপটে সমন্বয়বাদী মুসলমান এবং হিন্দুদের মধ্যে শতাব্দীর পর শতাব্দী ধরে যে-ঐক্য গড়ে উঠেছিলো, তাও এ সময়ে দুর্বল হতে আরম্ভ করে। শতাব্দীর শেষ দিকে – মোটামুটি ১৮৮০-এর দশক থেকে – হিন্দুদের মধ্যে যে-পুনরুত্থানের জাতীয়তাবাদী আন্দোলন শুরু হয়, তাও হিন্দু-মুসলমানের বিভেদমূলক পরিচয়কে দৃঢ় করতে সাহায্য করে। কিন্তু আমরা পরের আলোচনা থেকে দেখতে পাবো যে, এ ব্যাপারে সবচেয়ে গুরুত্বপূর্ণ ভূমিকা পালন করে বঙ্গভঙ্গ আন্দোলন।

### স্বাজাত্যবোধ ও রাজনীতিসচেতনতা

১৮৩০-এর দশক থেকে ইংরেজি শিক্ষার প্রভাবে কলকাতার তরুণ সমাজে উল্লেখযোগ্য পরিবর্তন এসেছিলো, আগেই তা উল্লেখ করেছি। তার ছাপ পড়েছিলো ধর্মীয় রীতিনীতি, সামাজিক আচার-আচরণ, আশা-আকাঙ্কা এবং নিজেদের পরিচয়ের ওপর। কিন্তু নতুন যুগের তরুণরা কেবল সনাতন সমাজ থেকে সরেই গেলেন না, এক অর্থে তাঁরা নিজেদের দেশ এবং সমাজের দিকেও তাকালেন নতুন দৃষ্টিতে। বস্তুত, ইংরেজি শিক্ষা তাঁদের মধ্যে একটা স্বাজাত্যবোধের জন্ম দিতে সাহায্য করেছিলো। কেবল স্কুল-কলেজের শিক্ষা নয়, এশিয়াটিক সোসাইটির গবেষণাও বিরাট একটা ভূমিকা রেখেছিলো তাতে। কারণ, এই গবেষণার মধ্য দিয়েই তৈরি হয়েছিলো একটি গৌরবোজ্বল ভারতবর্ষের ধারণা। ইংরেজদের শাসন, শোষণ এবং বর্ণবিদ্বেষও সাহায্য করেছিলো স্বাজাত্যেবাধের উন্মেষে। সেন আমল থেকে আরম্ভ করে বাঙালিরা প্রায় এক হাজার বছর বিদেশীদের শাসনে ছিলেন। সুলতানী আমলকে অবশ্য অনেকে বাঙালিদের শাসন বলেই দাবি করেছেন। তবে এক কথায় বাঙালিরা বিদেশী শাসনকে স্থায়ীভাবেই মেনেই নিয়েছিলেন। কিন্তু নতুন যুগের শিক্ষার পরিপ্রেক্ষিতে উনিশ শতকে প্রথমবারের মতো তাঁদের মধ্যে স্বদেশপ্রেম এবং স্বাজাত্যবোধ দেখা দেয়।

এর অল্প পরেই - ১৮৫১ সালে - গঠিত হয় ভারতবর্ষের প্রথম আধা-রাজনৈতিক প্রতিষ্ঠান ব্রিটিশ ইণ্ডিয়ান অ্যাসোসিয়েশন। তার সভাপতি হন রাধাকান্ত দেব, আর সম্পাদক দেবেন্দ্রনাথ ঠাকুর। অর্থাৎ আর্থিক স্বার্থ রক্ষা এবং স্বাজাত্যবোধের নামে সহযোগিতা গুরু হয়েছিলো সমাজের রক্ষণশীল এবং প্রগতিশীল অংশের মধ্যে। ১৮৬০-এর দশকে শিক্ষিত মধ্যবিত্ত শ্রেণী উদ্বন্ধ হন একটা স্বাজাত্যবোধ দিয়ে। তাঁরা ঠিক রাজনৈতিক আন্দোলন করেননি, কিন্তু ভারতের অতীত গৌরব নিয়ে গর্ব করতে আরম্ভ করেন। সেই সঙ্গে ইংরেজ-বিরোধী একটা মনোভাবও তাঁদের মধ্যে দেখা দেয়। তার চেয়েও বেশি করে দেখা দেয় মুসলমান-বিরোধী মনোভাব। এই পরিবেশে ১৮৬০-এর দশকে রাজনারায়ণ বসু, দেবেন্দ্রনাথ ঠাকুর, নবগোপাল মিত্র প্রমুখের উদ্যোগে গঠিত হয় জাতীয় গৌরব সম্পাদনী সভা আর হিন্দু মেলা। পরের দশকে সঞ্জীবনী সভা। এসব প্রতিষ্ঠানের চেহারা ছিলো অনেকটাই সাম্প্রদায়িক। তখনও জাতি বললে হিন্দুত্ ছাড়া বেশি কিছু বোঝাতো না। এমন কি, সেই হিন্দুর সীমানাও উচ্চবর্ণের বাইরে প্রসারিত ছিলো না। তা সত্ত্বেও এসব প্রতিষ্ঠানের মধ্য দিয়ে নিঃসন্দেহে এক ধরনের জাতীয়তা বোধ এবং দেশপ্রেম প্রকাশ পায়। সত্যেন্দ্রনাথ এবং জ্যোতিরিন্দ্রনাথ ঠাকুর তখন যে-দেশাত্মবোধক গান লিখেছিলেন, তার মধ্য দিয়ে এই জাতীয়তার ধারণা এবং দেশপ্রেম অভ্রান্তভাবে প্রকাশ পেয়েছিলো

মুসলমানদের মধ্যে সে সময়ে শিক্ষার বিকাশ ঘটেছিলো খুবই সামান্য। তা সত্ত্বেও তাঁরা হিন্দু ভদ্রলোক শ্রেণীর মধ্যে এই সাম্প্রদায়িক স্বাজাত্যবোধ লক্ষ্য করে নিজেদের সংগঠিত না-করে পারেননি। নবাব আবদুল লতিফ এই পরিবেশে ১৮৬৩ সালে মহামেডান লিটারারি সোসায়েটি স্থাপন করেন। নামে লিটারারি হলেও আসলে এ ছিলো শিক্ষিত মুসলমানদের সংগঠিত করার একটা প্রচেষ্টা মাত্র। সৈয়দ আমীর আলির সেন্ট্রাল মহামেডান অ্যাসোসিয়েশনও এ রকম একটি প্রয়াসের প্রতিফলন।

স্বাজাত্যবোধ বিকাশের এই যুগে হিন্দু সমাজে যে-সংস্কার আন্দোলন চলছিলো তার ধারা ব্যাহত হয়, কারণ স্বাজাত্যবোধে উদ্বন্ধ হিন্দুরা নিজেদের ধর্মীয় আচার-অনুষ্ঠান সংস্কারে স্বাভাবিকভাবেই বহিরাগত শক্তির হস্তক্ষেপ বাঞ্ছনীয় মনে করেননি। এমন কি. তাঁরা সামাজিক রীতিনীতির সংস্কার না-করে বরং তা নিয়ে গর্ব করা শুরু করলেন। একটা দৃষ্টান্ত দিয়ে বলা যায়, ১৮৫০-এর দশকে বিধবাবিবাহ প্রচলনের আন্দোলন হয়েছিলো এবং তাতে যোগ দেওয়া প্রগতিশীলতা বলে মনে করেছেন বেশির ভাগ শিক্ষিত লোকেরা। কিন্তু ১৮৮০-এর দশকে অক্ষয় সরকারের মতো লেখকরা হিন্দু বিধবার কৃচ্ছুসাধনাকে গৌরবজনক বলে তার প্রশংসা করেন এবং বিধবাদের পুনর্বিবাহকে প্রত্যাখ্যান করেছেন। সমাজ-সংস্কার আন্দোলনের ধারা এভাবেই ওকিয়ে যায়। ১৮৫০-এর দশক থেকে যে-বাংলা নাট্যরচনা লিখিত হয়েছিলো, তা বিশ্লেষণ করলে দেখা যাবে যে, ১৮৫০ এবং ১৮৬০-এর দশকে বহু নাট্যরচনা লেখা হয়েছিলো সমাজ-সংস্কারের পক্ষে। রামনারায়ণ তর্করত্ন, মাইকেল মধুসূদন এবং দীনবন্ধু মিত্রের মতো নাট্যকার এই ধরনের সাহিত্যে অবদান রেখেছিলেন। কিন্তু ১৮৭০-এর দশকে অনেক নাট্যকারই সমাজ-সংস্কারকে বিদ্রূপ করে লিখতে আরম্ভ করেন। জ্যোতিরিন্দ্রনাথ ঠাকুরের মতো লোকও ছিলেন এই দলে। স্ত্রীশিক্ষা এবং স্ত্রীস্বাধীনতার বিরুদ্ধে অনেকগুলো প্রহসন এ সময়ে প্রকাশিত হয়েছিলো।

লক্ষ্য করলে আরও দেখা যাবে যে, ১৮৭০-এর দশক থেকে নাট্যকারগণ যেসব নাটক অথবা প্রহসন লিখতে আরম্ভ করেন তাতে সমসাময়িক সমাজের দোষক্রটি দেখিয়ে তা সংস্কার করার আহ্বান না-জানিয়ে তাঁরা বরং পৌরাণিক অথবা দেশাঅুমূলক বিষয়বম্ভ নির্বাচন করেছেন। দেশাতামূলক নাটকে কোথাও কোথাও ইংরেজরা উঁকি দিয়েছেন বটে, কিন্তু বেশির ভাগেই নিন্দা করা হয়েছে পূর্ববর্তী মুসলিম শাসনের। হরলাল রায়ের হেমলতা এবং বঙ্গের সুখাবসান, কুঞ্জবিহারী বসুর ভারত অধীন, উপেন্দ্রনাথ দাসের শরং-সরোজিনী এবং উপেন্দ্র-বিনোদিনী, জ্যোতিরিন্দ্রনাথ ঠাকুরের পুরুবিক্রম এবং সরোজিনী, উমেশচন্দ্র গুণ্ডের মহারাষ্ট্র কলঙ্ক, অমৃতলাল বসুর হীরকচূর্ণ, হরিমোহন चंद्रीচार्यंत *সমরে काभिनी*, মহেন্দ্রলাল বসুর *চিতোর-রাজসতী পদ্মিনী*, নবীনচন্দ্র বিদ্যারত্মের ভারতের সুখশশী যবনকবলে, মনোরঞ্জন গুহের ভারত বন্দিনী ইত্যাদি নাটকের কথা এ প্রসঙ্গে উল্লেখ করা যেতে পারে। এর মধ্যে কয়েকটি নাটক মঞ্চস্থ হয় ১৮৭০-এর দশকে এবং তার মধ্য দিয়ে স্বাজাত্যবোধ এতো প্রবলভাবে প্রকাশ পায় যে, তা রোধ করার জন্যে সরকারকে ১৮৭৬ সালে অভিনয় নিয়ন্ত্রণ আইন পাশ করতে হয়েছিলো। এক কালের গোরুথেকো এবং ব্রাহ্মনেতা রাজনারায়ণ বসু এই দশকেই হিন্দু ধর্মের শ্রেষ্ঠত্ব প্রমাণ করে বক্তৃতা করেন। হিন্দু ধর্মের শ্রেষ্ঠত্ব নামে তাঁর এই বক্তৃতায় (১৮৭৩) সভাপতিত্ব করেন দেবেন্দ্রনাথ ঠাকুর, যিনি সাধারণত এ ধরনের সভাসমিতিতে তখন যেতেন না। হিন্দু ধর্মের শ্রেষ্ঠত্ব দাবি করতে গিয়ে রাজনারায়ণ হিন্দু ধর্মের এমন সব রীতিনীতির সপক্ষে বক্তব্য রাখেন, দু-তিন দশক আগে তিনি নিজেই যার বিরোধিতা করেছেন। এই দশকে তিনি যখন বাংলা সাহিত্য নিয়ে বক্তৃতা করেন, তখন তার মধ্য দিয়েও অভ্রান্তভাবে তাঁর রক্ষণশীলতা প্রকাশ পায়। এই দশক এবং এর পরের দশকে বিদ্ধিমচন্দ্র চট্টোপাধ্যায়ও তাঁর উপন্যাসে মুসলমানদের প্রতি প্রেমের পরাকাষ্ঠা দেখাননি। বস্তুত, এর মধ্য দিয়ে সমাজের পরিবর্তনশীল জাতীয়তাবাদী মনোভাবের প্রকাশ লক্ষ্য করা যায়।

১৮৭৬ সালে গঠিত হয় ভারতের প্রথম রাজনৈতিক প্রতিষ্ঠান — ইণ্ডিয়ান অ্যাসোসিয়েশন। এটি গঠন করেন সুরেন্দ্রনাথ বন্দ্যোপাধ্যায়। আইসিএস হওয়ার পর ইংরেজ কর্তৃপক্ষের বিরোধিতার মুখে তাঁর চাকরি চলে যায়। তা না হলে তিনি নিজে এই প্রতিষ্ঠান হয়তো গড়ে তুলতেন না। তবে সিপাহী বিপ্লব-পরবর্তী পরিবেশে যে-রাজনৈতিক সচেতনতা ধীরে ধীরে অদ্ধুরিত হচ্ছিলো, তাতে তিনি না-হলেও অন্য কেউ দু-চার বছরের মধ্যেই এ রকম প্রতিষ্ঠান গড়ে তুলতেন। এবং সত্যি সত্যি ১৮৮৪ সালে গঠিত হয়েছিলো জাতীয় কংগ্রেস। জাতীয় কংগ্রেস। জাতীয় কংগ্রেস। জাতীয় কংগ্রেস।

স্বাজাত্যবোধের উন্মেষের সঙ্গে অঙ্গাঙ্গিভাবে যুক্ত ছিলো হিন্দু পুনরুখানবাদী আন্দোলনের। ইংরেজি শিক্ষা এবং সংস্কারবাদী মনোভাবের বিকাশের ফলে ১৮৩০-এর দশক থেকে বঙ্গীয় সমাজে যে-প্রগতিশীল মনোভাব দেখা দিয়েছিলো, হিন্দু পুনরুখাবাদী মনোভাবের ফলে তা দ্রুত উল্টো পথে চলতে শুরু করে। বস্তুত, এই মনোভাব থেকেই প্রাচীন ভারতের সবকিছুর ওপর গৌরব আরোপ করার একটা মনোভাব প্রবল হয়ে ওঠে। মুসলমানদের 'যবন' বলার প্রবণতা ১৮৩০-এর দশকেই দেখা দিয়েছিলো। ঈশ্বর গুপ্তের মতো মধ্যপন্থী হিন্দু থেকে আরম্ভ করে অক্ষয় দত্তের মতো নান্তিক পর্যন্ত সরাই তখন কমবেশি এই নামেই মুসলমানদের চিহ্নিত করেছেন। বাংলায় যাঁদের জন্ম এবং চোদ্দো পুরুষ ধরে যাঁরা বাংলায় কথা বলে আসছিলেন, তাঁদের যবন অথবা বিদেশী বলা কতোটা সঙ্গত, সে প্রশ্ন না-তুলেও আগের আমলের শাসকদের যবন বলে গাল দেওয়ার মনোভাবের একটা কারণ বোঝা যায়। কিন্তু ১৮৮০-র দশকের হিন্দু পুনরুখানবাদী আন্দোলনের ফলে নতুন উদ্যমের সঙ্গে যেভাবে যবনবিরোধী মনোভাব প্রকাশ পায় আপাতদৃষ্টিতে তার কারণ বোঝা শক্ত। তবে মনে হয়, এ সময়ে স্বাজাত্যবোধ এবং রাজনৈতিক আন্দোলন জোরদার হওয়ার জন্যে সামগ্রিকভাবে বহিরাগত-বিরোধী মনোভাবই প্রবল হয়ে উঠেছিলো। কেবল ইসলাম নয়, খস্টধর্মও এই পুনরুখানের আক্রমণ থেকে রক্ষা পায়নি। খুস্টধর্মের তুলনায় হিন্দু ধর্মের শ্রেষ্ঠত্ব বোঝাতে গিয়ে এমন ছেলেমানুষী দৃষ্টান্তও দিয়েছেন প্রচারকরা যাতে বলা হয়েছে Godকে উল্টো করলে ডগ হয়, কিন্তু নন্দনন্দনকে উল্টো করে পড়লেও তা নন্দনন্দন থাকে। তা ছাড়া, 'সব ব্যাদে আছে' (সবকিছু বেদেই আছে) এই পশ্চাদমুখী চিন্তাধারাও এ সময়ে জনপ্রিয়তা অর্জন করেছিলো। এভাবে প্রগতিশীলতা এবং রেনেসন্সের জমি দখল করেছিলো ধর্মীয় পুনরুত্থাবাদী উজান স্রোত।

#### সমাজ সচলতা

কেবল বঙ্গদেশ নয়, গোটা ভারতবর্ষে সামাজিক মর্যাদা সাধারণত নির্ভর করতো পারিবারিক মর্যাদার ওপর। অর্থাৎ জন্মসূত্রেই সমাজে ব্যক্তির মর্যাদা ঠিক হয়ে যেতো। মর্যাদার সোপানে সবেচেয়ে নিচের ধাপে ছিলেন শুদুরা। তার ওপরের ধাপে কায়স্থরা। তার ওপর বৈদ্যরা। আর সবচেয়ে উচুতে ছিলেন ব্রাহ্মণরা। এ ছাড়া, কেউ অনেক ধনসম্পত্তির অধিকারী হলে, তা দিয়েও সমাজে বাড়তি খাতির পেতেন। অবশ্য তার ফলে জন্মসূত্রে পাওয়া সামাজিক মর্যাদার হেরফের হতো না। বস্তুত, শাসকদের মর্যাদা, এমন কি, ধনসম্পত্তির অধিকারী ব্যক্তিদের মর্যাদা নির্ভর করতো ভিন্ন মাপকাঠির ওপর। জাতিভেদের সোপানে বিন্যস্ত বাঙালি সমাজে মুসলমানরাও একটা জায়গা করে নিয়েছিলেন। আমের সাধারণ কর্মজীবী মুসলমানদের দেখা হতো শুদ্রদের সঙ্গে সমান করে। কিন্তু তাঁরা যদি, ধরা যাক, জমিদার হতেন, তা হলে তাঁদের মর্যাদা ভিন্ন মাপকাঠি দিয়ে নির্ধারিত হতো। সামাজিক মর্যাদার সঙ্গে আবার কুলবৃত্তির ঘনিষ্ঠ যোগাযোগ ছিলো। পুরুষানুক্রমিকভাবে সমাজের সবাই তাঁদের কুলবৃত্তি দিয়েই জীবিকা উপার্জন করতেন। শতাব্দীর পর শতাব্দী জেলের ছেলে জেলে, চাষীর ছেলে চাষী, নাপিতের ছেলে নাপিত, ঘরামির ছেলে ঘরামি, ব্যবসায়ীর ছেলে ব্যবসায়ী হয়েছে। এরা প্রজন্মের পর প্রজন্ম বাপ-ঠাকুরদার কাছ থেকে কুলবুত্তির বিশিষ্টতা অর্জন করেছে। এভাবে পুরুতের ছেলেও পুরুত হয়েছে, বৈদ্যের ছেলে বৈদ্য হয়েছে, কামারের ছেলে কামার হয়েছে। মধ্যযুগে মোল্লার ছেলে মোল্লা হতো কিনা, জানিনে, কিন্তু জোলার ছেলে জোলা হতো, কশাইয়ের ছেলে কশাই হতো অর্থাৎ মুসলমানদের মধ্যেও কুলবৃত্তি ছিলো। কিন্তু কোনো কোনো কুলবৃত্তিতে প্রয়োজনের তুলনায় বেশি লোক ছিলেন। সেসব ক্ষেত্রে জীবিকার জন্যে তাঁদের অন্য পেশা নিতে হতো। যেমন, সব ব্রাহ্মণ পুরুতগিরি করতেন না, অতো পুরুতের দরকারও ছিলো না। তাঁরা জমিদার, আমীর-ওমরাহ এবং সুলতানদের চাকরি-বাকরি করতেন। কায়স্থদের বিকল্প ছিলো আরও কম। তাঁরা পুরুত হতে পারতেন না। লেখাপড়া শিখে তাঁদের চাকরিই করতে হতো। ফারসি শিখে এঁরা মুসলিম আমলে মুসলমানদের চাকরি করেছেন। তারপর ইংরেজ আমলে ইংরেজি শিখতেও এঁরা কম আগ্রহ দেখাননি।

উনিশ শতকের প্রথম দিক পর্যন্ত কুলবৃত্তির এই ঐতিহ্য প্রায় পুরোটাই বহাল ছিলো। কিন্তু ইংরেজ শাসন গুরু হবার পঞ্চাশ-ষাট বছর পর থেকেই বিশেষ করে কলকাতাকে কেন্দ্র করে এক ধরনের সমাজ-সচলতা দেখা দেয় এবং তার ফলে কুলবৃত্তি বাদ দিয়ে অনেকে অন্য কাজ করতে আরম্ভ করেন। যেমন ব্রাহ্মণও বৈশ্যের কাজ করতে দ্বিধা করলেন না। কায়স্থরা ব্রাহ্মণের কাজে চুকে পড়লেন। এবং এই সমাজ-সচলতার প্রভাব পড়ে সামাজিক মর্যাদার ক্ষেত্রেও। তার কারণ, সামাজিক মর্যাদার সঙ্গে কুলবৃত্তির ঘনিষ্ঠ যোগাযোগ ছিলো। হুতোম পাঁচার নকশায় তির্যক ভঙ্গিতে এই পরিবর্তনের কথা এভাবে বলা হয়েছে: "বামুন কাএতরা ক্রমে সভ্য হয়ে উঠলো দেখে সহরের নবশাক, মুচিশাক মহাশয়রা হামা দিতে আরম্ভ করলেন – ক্রমে ছোট জেতের মধ্যেও দ্বিতীয় রামমোহন রায়, দেবেন্দ্রনাথ ঠাকুর, বিদ্যেসাগর ও কেশব সেন জন্মাতে লাগলো।"

"কঞ্চিতে বংশলোচন জন্মাতে লাগলো। নবো মুনসী, ছিরে বেণে, ও পুঁটে তেলি রাজা হলো।" এই মবিলিটির ফলে "টাকা বংশগৌরব ছাপিয়ে উঠলেন। রামা মুদ্দফরাস ও কষ্টা বাগদি, পেঁচো মল্লিক ও ছুঁচো শীল কলকেতার কায়েত বামুনের মুরুব্বী ও সহরের প্রধান হয়ে উঠলো।" এখানে তীব্র বিদ্রুপের সঙ্গে যেসব নাম উল্লেখ করা হয়েছে, সেগুলো ভিত্তিহীন নয়। নবো মুনসীর আসল নাম নবকৃষ্ণ দেব, পেঁচো মল্লিক খুব রাজেন্দ্রলাল মল্লিক এবং ছুঁচো শীল খুব সম্ভব মতিলাল শীল। এঁরা সবাই অত্যন্ত নিম্ন অবস্থা থেকে কলকাতার সবচেয়ে ধনীদের অন্তর্ভুক্ত হয়েছিলেন। ফলে সনাতন সামাজিক মর্যাদার সোপান পুরোপুরি ভেঙে না-পড়লেও দুর্বল হয়ে গেলো।

কিভাবে সমাজের নিচের তলার লোকেরা বিত্ত দিয়ে ধাপে ধাপে ওপরের দিকে উঠেছেন, তার একটা চমৎকার বর্ণনা দেওয়া হয়েছে হুতোম প্যাঁচার নকশায়। এতে আমরা পদ্মলোচন দত্ত নামে এক বাবুকে দেখতে পাই, বিদ্যা ছাড়াই কেবল টাকাপয়সা উপার্জন করে সে বাবুতে পরিণত হয়েছিলো। অত্যন্ত দরিদ্র পরিবারে তার জন্ম। গ্রাম থেকে কলকাতায় এসে সে এক বাড়িতে কাজ করতে গুরু করে। তার কাজকে গৃহভ্ত্যের কাজই বলতে হয়। কিন্তু টাকাপয়সা উপার্জন করে সে কলকাতার একজন 'বড় মানুষে' পরিণত হয়। সামাজিক মর্যাদা অর্জন করে:

ক্রমে পদ্মলোচন নানা উপায়ে বিলক্ষণ দশ টাকা উপার্জন করে লাগলেন, অবস্থা উপয়োগী একটি নতুন বাড়ি কিনলেন, সহরের বড় মানুষ হলে যে সকল জিনিসপত্র উপাদানের আবশ্যক, সভাস্থ আত্মীয় ও মোসাহেবেরা ক্রমশঃ সেই সকল জিনিস সংগ্রহ করে ভাগ্যর ও উদর পূরণ করে ফেল্লেন, বাবু স্বয়ং পছন্দ করে (আপন চক্ষে সুবর্ণ বর্ষে) একটি রাড়ও রাখলেন।

এ কেবল গল্পের কথা নয়, বস্তুত উনিশ শতকের প্রথম ষাট-সত্তর বছরের কলকাতার সমাজের দিকে তাকালে দেখা যাবে যে, সেখানে বিত্ত এবং বিদ্যা দিয়ে ব্রাহ্মণদেরও ছাড়িয়ে গিয়েছিলেন অব্রাহ্মণরা। এঁরাই নতুন যুগের কুলীন। আমরা প্রথম দিকের দষ্টান্ত দিয়ে এই সামাজিক পরিবর্তনের স্বরূপ বুঝতে চেষ্টা করবো।

আগেই বলেছি, রবীন্দ্রনাথ ঠাকুরের পূর্বপুরুষরা আঠারো শতকের প্রথম দিকে কলকাতায় এসেছিলেন জেলেদের পুরুতগিরি করার জন্যে। কিন্তু ফারসি এবং ইংরেজি শিখে তাঁরা যখন ধনী হয়ে উঠলেন, তখন তাঁরা আর পুরুতগিরি করতেন না, বরং ব্রাহ্মণের ছেলে হলেও বৈশ্যের বৃত্তি অনুসরণ করতে আরম্ভ করেন। এ ধরনের পরিবর্তন আসে গোটা সমাজ জুড়ে। ১৯০১ সালের আদমশুমারি থেকে দেখা যায়, কলকাতায় তখন কর্মজীবী ৪৪ হাজার ব্রাহ্মণের মধ্যে মাত্র ১০৭০০ কুলবৃত্তি অনুসরণ করছিলেন, বাকি স্বাই করছিলেন অন্য কোনো কাজ।

রাধাকান্ত দেব ব্রাহ্মণ তো দূরের কথা, সাধারণ কায়স্থও ছিলেন না, তিনি ছিলেন নিমুশ্রেণীর কায়স্থ। কিন্তু তাঁর পিতা নবকৃষ্ণ দেব এবং তিনি প্রভূত ধনসম্পদের অধিকারী হন এবং তার ফলে সমাজে তাঁর মর্যাদা খুবই উন্নত হয়। সংস্কৃত বিদ্যা চর্চার বিশিষ্টতাও তিনি অর্জন করেন, আগে যা ছিলো ব্রাহ্মণদের কাজ। এর ফলে ১৮২০-এর দশকে তিনি কলকাতার রক্ষণশীল হিন্দুদের মুকুটহীন নেতায় পরিণত হন। ব্রাহ্মণ পণ্ডিতরাও সামাজিক

ক্রিয়াকর্মে তাঁর নেতৃত্বই মেনে নিয়েছিলেন। তিনি এই নতুন মর্যাদা লাভ করেন দৃটি জিনিশ দিয়ে – প্রথমত অত্যন্ত ধনী জমিদার হিশেবে এবং দ্বিতীয়ত উচ্চশিক্ষা দিয়ে। রামদুলাল দে ছিলেন অত্যন্ত দরিদ্র এবং কাজ শুরু করেছিলেন এক ধনীর ছোটো কর্মচারী হিশেবে। কিন্তু পরে বিত্তবলে সমাজের একজন প্রধান ব্যক্তিতে পরিণত হন। মতিলাল শীলও জাতের বিচারে নিমু শ্রেণীর শুদ্র ছিলেন। কিন্তু ঠিকাদারি এবং ব্যবসা করে কলকাতার সবচেয়ে ধনীদের একজন বলে বিবেচিত হন। ফলে সমাজে তাঁর মর্যাদা পাল্টে গেলো। জাতের বিচারে যা-ই হন না কেন, সামাজিক মর্যাদার দিক দিয়ে তিনি পরিণত হন সম্মানিত একজন মানুষ হিশেবে।

বিশ্লেষণ করলে দেখতে পাবো, নতুন যুগে বিত্ত ছাড়া সামাজিক মর্যাদা অর্জনের আরএকটা প্রধান পথ হলো বিদ্যা। রামকমল সেন এবং রামগোপাল ঘোষ থেকে আরম্ভ
করে দিগম্বর মিত্র এবং রাজেন্দ্রলাল মিত্র পর্যন্ত অসংখ্য অব্রাহ্মণ সমাজের গুরুত্বপূর্ণ
ব্যক্তি বলে বিবেচিত হলেন, সে তাঁদের বিদ্যা এবং সেই সঙ্গে যথেষ্ট বিত্তের জন্যে।
অত্যন্ত দরিদ্র পরিবারের সন্তান ঈশ্বরচন্দ্র বিদ্যাসাগর উনিশ শতকের সবচেয়ে বিখ্যাত
ব্যক্তিদের একজন। এ মর্যাদা তিনি আদৌ জন্মসূত্রে ব্রাহ্মণ হিশেবে অর্জন করেননি।
বিদ্যা এবং বিত্ত দিয়েই তিনি নব্য আভিজাত্য অর্জন করেছিলেন। নয়তো তখনকার
বাঙালি সমাজে লাখ-লাখ ব্রাহ্মণ ছিলেন, যাঁরা পুরুতগিরি করে প্রায় ভিক্কুকের মতো
কায়ক্রেশে জীবন যাপন করতে থাকেন। অপর পক্ষে, বৃত্তিধারী শূদ্রা যেহেতু বিত্ত
অথবা বিদ্যা কিছুরই মালিক হতে পারলেন না, সে জন্যে তাঁদের জায়গা ব্রাহ্মণ, বৈদ্য
আর কায়স্থদের নিচেই থেকে গেলো স্থায়িভাবে। তাই বলে সবার নিচে, সবার পিছে
নয়। সেখানে থাকলেন অস্পৃশ্যরা।

আপাতদৃষ্টিতে ভিন্ন ধর্মে বিশ্বাসী হওয়ায় মুসলমানদের এই বর্গভিত্তিক সামাজিক সোপানের অন্তর্ভুক্ত হবার কথা নয়। কিন্তু আশ্চর্যের বিষয়, তাঁদের জন্যেও এই সোপানে একটা জায়গা ঠিক হয়ে গেলো। মধ্যযুগ থেকে আরম্ভ করে উনিশ শতকের বেশির ভাগ জুড়ে সাধারণ মুসলমানদের জায়গা ছিলো ব্রাহ্মণ, বৈদ্য এবং কায়স্থদের নিচে নিম্নবর্ণের হিন্দুদের সঙ্গে, একেবারে নিচের সোপানের ওপরের সোপানে। কিন্তু আমীর-ওমরাহ অথবা জমিদার হলে অর্থাৎ অর্থ-প্রতিপত্তির অধিকারী হলে, তাঁরা উচ্চশ্রেণীর হিন্দুদের মতোই উচ্চ মর্যাদা ভোগ করতেন। কিন্তু সামাজিক মর্যাদার দিক দিয়ে এ রকম ব্যতিক্রমধর্মী মুসলিম পরিবারের সঙ্গে হিন্দুদের সম্পর্ক অবশ্য জল-অচল ছিলো। অর্থাৎ তাঁদের মধ্যে খানাপিনা একত্রে চলতো না।

মুসলমানদের বেলাতেও হিন্দুদের মতো সমাজ-সচলতার প্রমাণ মেলে। যে-মুসলমানরা জন্মসূত্রে অভিজাত ছিলেন না, তাঁরাও বিদ্যা এবং বিত্ত অর্জনের মাধ্যমে নব্য-আভিজাত্য লাভ করেন। ফরিদপুরের নবাব আবদুল লতিফ এবং চট্টগ্রামের সেরাজুল ইসলামের নাম এ প্রসঙ্গে সভাবতই মনে পড়তে পারে। কলকাতা বিশ্ববিদ্যালয় থেকে প্রথম দিকে উত্তীর্ণ যে-মুসলমানদের নাম আগেই উল্লেখ করেছি, তাঁরা সবাই ভালো চাকরি পেয়েছিলেন। এবং অর্থ উপার্জনের মাধ্যমে এক ধরনের আভিজাত্যও অর্জন করেছিলেন।

# বাংলা ভাষা, সাহিত্য ও সঙ্গীত

ইংরেজরা তাঁদের সঙ্গে পণ্য এবং ইউরোপীয় ভাবধারা ছাড়া সবচেয়ে উল্লেখযোগ্য যা নিয়ে এসেছিলেন, তা হলোঃ ইংরেজি ভাষা এবং সাহিত্য। আপাতদৃষ্টিতে তার সঙ্গে বাংলা ভাষা বা সাহিত্যের কোনো যোগ ছিলো না। কিন্তু, আশুর্যের বিষয়, তা দিয়ে সবচেয়ে বেশি প্রভাবিত হয়েছিলো বাংলা ভাষা এবং সাহিত্যই। উনিশ শতকে এক দিকে বাংলা ভাষা, বিশেষ করে বাংলা গদ্য, অন্য দিকে বাংলা সাহিত্য নজিরবিহীনভাবে বিকাশ লাভ করেছিলো। ঐতিহাসিকরা বঙ্গীয় রেনেসঙ্গ হিশেবে যার উল্লেখ করেন, তার সঙ্গে ইতালীয় রেনেসঙ্গের অনেক জায়গায়তেই মিল নেই। কিন্তু আলোচ্য সময়ে ভাষা, সাহিত্য এবং সঙ্গীতের ক্ষেত্রে আমরা যে-সুজনশীলতার বিক্ষোরণ লক্ষ্য করি, তা অবশ্যই রেনেসঙ্গকে মনে করিয়ে দেয়। এমন কি, এ সাহিত্য যেভাবে দেবদেবী এবং পীরদরবেশদের দিক থেকে মানুষের দিকে চলে আসে, তাও স্পষ্টভাবেই রেনেসঙ্গের লক্ষণ। এই শতাব্দীতে ভাষা-সাহিত্যের যে-অভূতপূর্ব উন্নতি লক্ষ্য করি, তা নিয়ে আমরা আলোচনা করবো ভাষা ও সাহিত্য অধ্যায়ে এবং সঙ্গীত নিয়ে আলোচনা করবো সঙ্গীত সম্পর্কিত অধ্যায়ে।

# 0

# বিশ শতকের বাঙালি সংস্কৃতি পরিবর্তনের মুখে বাঙালি সমাজ

বিশ শতকের আগে পর্যন্ত বাঙালি সমাজ ছিলো মূলত গ্রামভিত্তিক এবং সেখানকার জীবনযাত্রা ছিলো অত্যন্ত মন্থর। শতাব্দীর পর শতাব্দী ধরে তাতে পরিবর্তন এসেছে প্রাকৃতিক পরিবর্তনের মতো, প্রায় অলক্ষে। কিন্তু এই পরিবর্তনের গতি দ্রুত বৃদ্ধি পায় বিশ শতকে। তার পেছনে ছিলো অনেকগুলো গুরুত্বপূর্ণ কারণ – যেমন, জনসংখ্যা বৃদ্ধি, পরিবারের পুনর্বিন্যাস, সমাজ-সচলতা, শিক্ষা এবং অর্থনীতির বিকাশ, যোগাযোগ ব্যবস্থার উন্নতি এবং দেশবিভাগ-সহ যুগান্তকারী রাজনৈতিক ঘটনাবলী। আমরা সংক্ষেপে এই কারণগুলোর দিকে নজর দেবো।

উনিশ শতক পর্যন্ত কলেরা এবং বসন্তের মতো ভয়ানক রোগ এবং শিশুমৃত্যুর জন্যে বঙ্গদেশের লোকসংখ্যা তেমন হারে বৃদ্ধি পায়নি। ১৮২০ এবং ৩০-এর দশকের পত্রপত্রিকা থেকে জানা যায়, তখন কলেরা এবং বসন্তের খুবই প্রকোপ ছিলো এবং এ থেকে হাজার হাজার লোক মারা যেতেন। তা ছাড়া, ম্যালেরিয়ার প্রকোপে বহু প্রাম্ম সেকালে উজাড় হয়ে যেতো। কিন্তু বিশ শতকে জীবনরক্ষাকারী নানা রকমের ওমুধপত্র আবিদ্ধারে ফলে অবস্থার পরিবর্তন ঘটে বৈপ্রবিকভাবে। ১৮৯৮ সালে কলকাতায় বসেরোনান্ড রস ম্যালেরিয়ার কারণ আবিদ্ধারের পরে বঙ্গদেশে কুইনিনের ব্যবহার বৃদ্ধি পায়। য়য়া রোগের প্রকোপও হ্রাস পায় ১৯৪৪ সালে পেনিসিলিন চালু হওয়ার পর। তা ছাড়া, সালফা-গ্রুপের অ্যান্টিবায়টিক আগে থেকেই বাজারে চালু হয়েছিলো। এক কথায় বলা যায় য়ে, টিকা এবং জীবনরক্ষাকারী ওমুধপত্র আবিশ্বুত হওয়ায় মৃত্যুর হার, বিশেষ করে শিশুমৃত্যুর হার, অনেক কমে যায়। ফলে বিশ শতকের বঙ্গদেশে জনসংখ্যা এবং গড়-আয়ু — উভয়ই য়থেষ্ট পরিমাণে বৃদ্ধি পায়। ১৯০১ সালে য়েখানে জনসংখ্যা ছিলো চার কোটি একুশ লাখ, সেখানে ২০০১ সালে উভয় বঙ্গ মিলে সেই সংখ্যা একুশ কোটি ছাড়িয়ে গেছে। আর, ১৯০১ সালে গড়-আয়ু মাত্র ৩৫ বছর থাকলেও ২০০১ সালে তা ৬০ বছর ছাড়িয়ে গেছে।

জনবসতির ঘনত্ব বিবেচনা করলে পশ্চিমবঙ্গ এবং বাংলাদেশ একুশ শতকের গোড়ায় পৃথিবীর মধ্যে সবচেয়ে ঘনবসতিপূর্ণ বৃহৎ জনপদ। পশ্চিমবঙ্গে এই সংখ্যা প্রতি বর্গ মাইলে ২৩৪১ এবং বাংলাদেশে ২৪৮০। তার অর্থ এই অঞ্চলে মাথাপিছু ভূমির পরিমাণ এক একরের মাত্র চার ভাগের এক ভাগ। বাংলার সভ্যতা আগাগোড়াই ছিলো গ্রামীণ এবং জমি তথা কৃষিনির্ভর। কিন্তু জনসংখ্যা বৃদ্ধির ফলে যখন জমির ওপর অভূতপূর্ব চাপ পড়লো, তখন বঙ্গীয় সভ্যতার স্বরূপই পাল্টে যেতে আরম্ভ করলো। গ্রামের অসংখ্য মানুষ জীবিকার জন্যে কৃষির বিকল্প খুঁজতে শুরু করেন এবং গ্রাম ছেড়ে শহরমুখী হন। এভাবেই বড়ো শহরগুলো আরও বড়ো হয়েছে। তা ছাড়া, রাজার এবং গঞ্জগুলো ছোটো শহরে পরিণত হয়েছে। জনসংখ্যা বৃদ্ধির ফলে ভূমিহীন চাষী এবং অদক্ষ শ্রমিকের সংখ্যাও ব্যাপকভাবে বৃদ্ধি পেয়েছে। এক কালে শিক্ষিত এবং সম্পন্ন গৃহস্থদের নিয়ে গ্রামের যে-সাংস্কৃতিক পরিবেশ গড়ে উঠেছিলো, তা অনেকাংশে এর প্রভাবে ভেঙে গেছে। এ সময়ে ব্যাপক সংখ্যক মানুষ কেবল শহরে চলে গেলেন না, উৎসব, পোশাক, জীবনযাত্রা ইত্যাদি সব কিছুতেই তাঁরা শহরের উপকরণ নিয়ে গ্রামে পরিবারের কাছে ফিরে এসে গ্রাম্য সংস্কৃতির ওপর একটা কৃত্রিমতার চেহারা আরোপ করলেন। "ছায়াসুনিবিড় শান্তির নীড় ছোটো ছোটো গ্রামগুলি" এখন বাস্তবে অনেকটাই লোপ পেয়েছে।

বিশ শতকে পারিবারিক কাঠামোর ওপরেও যথেষ্ট প্রভাব পড়েছে। শতান্দীর প্রথম দিকে হিন্দু মধ্যবিত্তের পরিধি যতো বিকাশ লাভ করে, একান্নবর্তিতাও ততো প্রসারিত হয়। আবার তাঁদের দেখাদেখি শিক্ষিত মুসলমানদের মধ্যেও একান্নবর্তিতা যৎকিঞ্চিৎ জনপ্রিয়তা অর্জন করতে থাকে। মোট কথা, জনসংখ্যা বৃদ্ধি এবং একান্নবর্তিতার কারণে বিশ শতকের প্রথম ভাগে পরিবারের আকার বৃদ্ধি পায়। কিন্তু শতান্দী যতো এগিয়ে যেতে থাকে পরিবারের আয়তন আবার ততো ছোটোও হতে থাকে। জীবিকা উপার্জনের খাতিরে একান্নবর্তী পরিবারের সদস্যরা বিভিন্ন জায়গায় চলে যেতে থাকেন এবং একান্নবর্তী পরিবার ভেঙে বর্ধিত এবং/অথবা একক পরিবার গড়ে উঠতে থাকে। শতান্দীর দ্বিতীয় ভাগে শহরের শিক্ষিত পরিবারে জন্মনিয়ন্ত্রণও যথেষ্ট পরিমাণে প্রচলিত হয়। তার ফলেও পরিবারের আকার হাস পেতে থাকে। একান্নবর্তিতা লোপ পাওয়ায় এবং গ্রাম থেকে শহরে এসে একক পরিবার গড়ে তোলায়, পরিবারের মধ্যে আগে যে দৃঢ় বন্ধন ছিলো, তাও এখন অনেকটা আলগা হয়েছে। একান্নবর্তী পরিবারের জায়গায় এখন জনপ্রিয় হয়েছে একক অথবা বর্ধিত পরিবার। ফলে শিশুদের লালনপালন থেকে শুরু করে পারিবারিক বহু মূল্যবোধ বদলে যাচেছ।

সমাজ এবং দেশের সংস্কৃতিতে পরিবারের ভূমিকা অপরিসীম। পরিবারের সূত্র ধরেই কতোগুলো মূল্যবোধ এবং প্রত্যাশা পরবর্তী প্রজন্মের কাছে পৌঁছে যায়। বিদ্যালয় যেসব শিক্ষা দিতে পারে না, শিক্ষার সেসব দিক সম্পর্কে ধারণা তৈরি হয় পরিবার এবং বন্ধুদের কাছ থেকে। যেমন, গুরুজনদের প্রতি ব্যবহার, পরিবারে মহিলা এবং পুরুষের মর্যাদা, ঘরের কাজ কে কতোটা করবে, সিদ্ধান্ত গ্রহণে স্বামী-স্ত্রীর ভূমিকা – এক কথায় পুরুষতান্ত্রিক মূল্যবোধ এবং নারীপুরুষের ভিন্ন ভাবমূর্তি, সেও পারিবারিক শিক্ষার অন্তর্ভুক্ত। পরিবারে মহিলাদের অবস্থান এবং মর্যাদায় আগের তুলনায় উন্নত হয়েছে। তা সত্ত্বেও, বাঙালি সমাজ এবং সংস্কৃতি এখনো প্রধানত পুরুষতান্ত্রিক। বৃহত্তর বাঙালি সমাজে এখনো সাধারণত প্রত্যাশা করা হয় যে, নারীরা ঘরে থেকে সন্তান লালনপালন, রারাবারা এবং ঘরের কাজ করবেন। যে-মহিলারা সনাতন ভূমিকা পালন করেন, সমাজ তাঁদের প্রশংসার চোখে দেখে।

আগের অধ্যায়ে দেখেছি, উনিশ শতকে সামাজিক মর্যাদা এবং আভিজাত্য অনেকাংশে নির্ভরশীল ছিলো জন্মের ওপর। কিন্তু বিশ শতকে এসে এ ক্ষেত্রে বড়ো রকমের পরিবর্তন দেখা দেয়। বিত্ত এবং বিদ্যা দিয়ে বিশ শতকের শেষ ভাগে সমাজের একেবারে ওপরের সোপানেও ওঠা সম্ভব। অপর পক্ষে, কেবল বংশমর্যাদা দিয়ে সামাজিক মর্যাদা বলতে গেলে পাওয়াই যায় না। তবে প্রতিযোগিতায় সুবিধাজনক অবস্থানের প্রশ্ন উঠলে জন্মের সঙ্গে জীবনের সাফল্য এখনো ওতোপ্রোতভাবে জড়িত। শিক্ষিত মধ্যবিত্তদের সন্তানরা যতো সহজে বিদ্যা এবং বিত্ত লাভের দৌড়ে এগিয়ে যেতে পারে, গরিবদের পক্ষে তা সম্ভব হয় না। বরং গরিবরা অনেক সময়ে তাঁদের ভাগ্যের উর্নতি হবে না মনে করে হাল ছেড়ে বসে থাকেন। বংশমর্যাদা এখন কতোটা গুরুত্ব হারিয়েছে, তার প্রমাদ বিয়েতে পাত্রপাত্রী নির্বাচনের মাপকাঠিতে পরিবর্তন। আগে যেখানে বংশমর্যাদাই সবচেয়ে প্রধান বলে বিবেচিত হতো, এখন সেখানে পাত্রের ক্ষেত্রে সবচেয়ে গুরুত্ব লাভ করে শিক্ষা এবং আয়। পাত্রী নির্বাচনের ক্ষেত্রে বংশমর্যাদা বিবেচনা করা হলেও পাত্রীর শিক্ষা, চেহারা ইত্যাদিই বেশি মূল্যবান বলে গণ্য হয়।

উনিশ শতকে স্থানিকভাবে কলকাতাকে কেন্দ্র করে এবং বিশেষ করে উচ্চবর্ণের হিন্দু পুরুষদের মধ্যে শিক্ষার বিকাশ ঘটে থাকলেও, বিশ শতকে এসে শিক্ষা আর বড়ো শহরগুলোতে এবং উচ্চবর্ণের হিন্দুদের মধ্যে গণ্ডীবদ্ধ থাকলো না। অন্য ধর্ম এবং বর্ণের মধ্যেও তা প্রসার লাভ করলো। এমন কি, স্ত্রীশিক্ষাও বিকাশ লাভ করলো এ সমরে। ১৯০১ সালের লোকগণনার হিশেব থেকে দেখা যায় যে, তখন বৈদ্যদের মধ্যে শিক্ষার হার ছিলো শতকরা ৫৩ জন। অপর পক্ষে, সাধারণভাবে হিন্দুদের মধ্যে এ হার ছিলো মাত্র শতকরা ১১। কিন্তু মুসলমান এবং নিম্বর্ণের হিন্দুদের মধ্যে এ হার ছিলো আনক কম। তারপর শতানী যতো এগিয়ে যেতে থাকে গ্রামে-গঞ্জে কুল এবং মফন্বল শহরে কলেজ ততোই বেশি সংখ্যায় প্রতিষ্ঠিত হতে আরম্ভ করে। ফলে সম্পন্ন মুসলমান এবং নিম্বর্ণের হিন্দুরাও শিক্ষার সুযোগ পান।

শিক্ষার বিকাশের ফলে যোগাযোগ ব্যবস্থারও অসাধারণ উন্নতি হয়েছে। এই শতাব্দীতে পত্রপত্রিকা এবং বই-এর সংখ্যা যেমন বৃদ্ধি পেয়েছে, তেমনি বৃদ্ধি পেয়েছে তাদের পাঠকসংখ্যা। তা ছাড়া, তৃতীয় দশক থেকে বেতার প্রচারও শুরু হয়। চলচ্চিত্রও এই দশক থেকে যাত্রা শুরু করে। প্রামোফোনের সূচনা হয়েছিলো শতাব্দী পরিবর্তনের সময় থেকে। আর টেলিভিশনের আবির্ভাব ষাটের দশকে। পথঘাট এবং যানবাহনেরও যথেষ্ট উন্নতি হয়। আগের তুলনায় নগরায়নও বৃদ্ধি পেয়েছে প্রায় দশ গুণ। ১৯৩১ সালে পূর্ব বাংলায় যেখানে নগরবাসীর সংখ্যা ছিলো মোট জনসংখ্যার ২.৭ ভাগ, সেখানে ২০০০ সালে বাংলাদেশে এই সংখ্যা দাঁড়ায় শতকরা ২৭ ভাগে। পশ্চিমবঙ্গেও নগরবাসীর সংখ্যা শতকরা প্রায় ৩০। বাংলাদেশ এবং পশ্চিমবঙ্গ এখনো মূলত গ্রামীণ এবং কৃষিভিত্তিক এলাকা হলেও শিল্পায়ন আগের তুলনায় লক্ষণীয় মাত্রায় বৃদ্ধি পেয়েছে এবং নগরায়ন এবং শিল্পায়নের ফলে বৃদ্ধি পেয়েছে ব্যবসা-বাণিজ্যও। এসব পরিবর্তনের সন্মিলিত প্রভাবে অর্থনীভিত্তে দেখা দিয়েছে সুদূরপ্রসারী পরিবর্তন।

বিশ শতকে বাঙালি সমাজে তার চেয়েও গুরুত্বপূর্ণ পরিবর্তন আসে রাজনীতির পথ

হাজার বছরের বাঙালি সংস্কৃতি

ধরে। এ সময়ে রাজনীতির ছাপ পড়ে সমাজের প্রায় সর্বত্র – প্রাত্যহিক জীবনযাত্রা, পরিবার, বিবাহ, নারী এবং সমাজের আর পাঁচজন মানুষের প্রতি মনোভাব – সব কিছুতেই। সামাজিক রীতিনীতি, মূল্যবোধ, স্বাদেশিকতা, ধর্মীয় আচার-আচরণ, স্থাপত্য, বিনোদন – কোনো কিছুই রাজনীতির কবল থেকে রক্ষা পায়নি। এক কথায়, এ শতান্দীতে বাঙালি সমাজ এবং সংস্কৃতিতে যে-দ্রুত বিবর্তন লক্ষ্য করা যায়, তাকে ছোটোখাটো বিপ্লব বলাই সঙ্গত। এসব গভীর এবং ব্যাপক পরিবর্তনের ফলে বাঙালিত্বের ধারণাও এ সময়ে যথেষ্ট পাল্টে যায়।

সাড়ে পাঁচ শো বছর ধরে যে-অখণ্ড বঙ্গদেশ গড়ে উঠেছিলো, তা রাজনীতির প্রভাবে প্রথমে অস্থায়ীভাবে এবং পরে স্থায়ীভাবে দু ভাগ হয়ে যায়। বাঙালি সমাজ আগে থেকেই ধর্মীয় পরিচয় দিয়ে প্রধানত দু ভাগে বিভক্ত ছিলো। সে বিভাগ রাজনীতির প্রভাবে আরও জোরদার হয়। ধর্মীয় পরিচয়ের সঙ্গে যুক্ত হয় একটা আঞ্চলিক মাত্রা। সর্বভারতীয় রাজনীতি এবং সংস্কৃতিতে বাঙালিদের যে-একাধিপত্য গড়ে উঠেছিলো উনিশ শতকে, তাও বিশ শতকে এসে ধীরে ধীরে দুর্বল হতে আরম্ভ করে। বিশেষ করে বর্ণহিন্দু-প্রভাবিত যে-বাংলার কথা বাংলার বাইরে জানা ছিলো, সেই বর্ণহিন্দুদের প্রভাব দ্রুতহোস পায়। নিমুবর্ণের হিন্দুদের ব্যাপক পরিবর্তন না-হলেও, মুসলিম সমাজ প্রায় উন্ধার গতিতে সামনের দিকে এগিয়ে যায়।

# মুসলিম জাগরণ ও বিচ্ছিন্নতাবাদ

আগেই লক্ষ্য করেছি, উনিশ শতকের দ্বিতীয় ভাগে দেশ এবং জাতি সম্পর্কে হিন্দুদের সচেতনতা কিভাবে একদিকে জাতীয় কংগ্রেস নামে সর্বভারতীয় প্রাতিষ্ঠানিক রূপ নেয়; অন্যদিকে রূপ নেয় হিন্দু পুনরুখানবাদের। অপর পক্ষে, লেখাপড়া ছড়িয়ে পড়েনি বলে বাঙালি মুসলমানদের মধ্যে সঙ্ঘবদ্ধ স্বাজাত্যবোধ ঠিক ঐ সময়ে প্রকাশ পায়নি। তবে ১৯০০ সাল নাগাদ তাঁদের একটি ক্ষুদ্র অংশ নিজেদের স্বরূপ নিয়ে সচেতনতা দেখাতে আরম্ভ করেন। তাঁরা বঙ্গদেশের লোক কিনা, তাঁদের মাতৃভাষা বাংলা কিনা – স্বরূপ সম্পর্কিত এসব প্রশ্ন নিয়ে তাঁরা ভাবিত হন।

সিপাথী বিপ্লবের সময়ে ইংরেজ শাসন যে-ধাকা খেয়েছিলো, ভবিষ্যতে যাতে তেমন পরিস্থিতি দেখা না-দেয়, তার জন্যে সরকার একটা নীতি নিয়েছিলো, যার নাম "ডিভাইড অ্যান্ড রুল"। ঠিক হয় যে, হিন্দু এবং মুসলমানদের ব্যবহার করা হবে একে অন্যের বিরুদ্ধে। এ জন্যে শিক্ষা এবং চাকরির ক্ষেত্রে মুসলমানদের কিছু বাড়তি সুযোগসুবিধা দেওয়ার ব্যবস্থা নেওয়া হয়।

তবে, সে পর্যায়ে, নিজেদের আলাদা অন্তিত্ব সম্পর্কে যে-সচেতনতা মুসলমানদের মধ্যে গড়ে উঠেছিলো, তার পেছনে সবচেয়ে বড়ো ভূমিকা পালন করেছিলো ফরায়েজি ও তরিকায়ে মহাম্মদীয়ার মতো ধর্মীয় আন্দোলন এবং শতাব্দীর শেষ তিন দশকে শিক্ষার সামান্য বিকাশ। হিন্দুদের স্বাজাত্যবোধ এবং পুনরুখানবাদী আন্দোলনের প্রতিক্রিয়াও পড়েছিলো তাঁদের ওপর। যেমন, উনিশ শতকের তৃতীয় দশক থেকে বই এবং

পত্রপত্রিকায় যে-প্রবল যবন-বিদ্বেষ প্রকাশ পায়, তা তাঁদের খুশি করতে পারেনি। শতাব্দীর দ্বিতীয় ভাগে বিদ্ধিমচন্দ্রের উপন্যাস যে-মুসলিম বিদ্বেষ প্রকাশ পেয়েছিলো, তাও তাঁদের আঁতে ঘা দিয়েছিলো এবং বিচ্ছিন্নতাবাদী চিন্তাকে উদ্ধে দিতে সাহায্য করেছিলো। এই সচেতনতা থেকে তাঁদের একাংশ দাবি করতে শুরু করেন যে, তাঁরা একটা আলাদা সম্প্রদায়।

বিচ্ছিন্নভাবাদী চিন্তার পেছনে অর্থনৈতিক কারণও ছিলো। হিন্দু এবং মুসলমানরা পাশাপাশি বাস করলেও জমিদার, মহাজন, ব্যবসায়ী এবং সরকারী চাকুরে হিশেবে হিন্দুরাই সমাজে প্রাধান্য বিস্তার করেছিলেন। মুসলমানরা এটাকে আগে নীরবে মেনে নিয়েছিলেন। কিন্তু নিজেদের স্বাতন্ত্র্য সম্পর্কে থানিকটা সচেতনতা দেখা দেওয়ার পর উভয় সম্প্রদায়ের পারস্পরিক বিদ্বেষ দানা বাঁধতে আরম্ভ করে। ফারায়েজি আন্দোলন যে পূর্ববাংলায় এতা জনপ্রিয় হয়েছিলো, তার একটা বড়ো কারণই ছিলো সমাজে মুসলমানদের অনুয়ত অবস্থান এবং হিন্দু জমিদার এবং মহাজনদের হাতে মুসলমান চাষীদের শোষণ। এই অর্থনৈতিক বৈষম্য এবং শোষণ দেখিয়েই ফরায়েজিরা প্রামের মুসলমানদের ঐক্যবদ্ধ করতে সমর্থন হয়েছিলেন। আবার তাঁরা ধর্মীয় ভিত্তিতে ঐক্যবদ্ধ হওয়ার ফলে সাম্প্রদায়িক সম্থাতিও ভ্মিকর সম্মুখীন হয়েছিলো।

হিন্দু এবং মুসলমানদের এই অপ্রীতি প্রকাশ পায় নানাভাবে। যেমন, পূজা-পার্বণে হিন্দুরা চিরকালই গান-বাজনা করেছেন। মুসলমানরাও কোরবানি এবং অন্যান্য কারণে গোরুর মাংস খেয়েছেন। কিন্তু হিন্দুদের গান-বাজনা এবং মুসলমানদের গোরু খাওয়া নিয়ে দাঙ্গা হয়নি। বিশ শতকের গোড়া থেকে দু সম্প্রদায়ই যেন তাদের অধিকার প্রতিষ্ঠার জন্যে ব্যস্ত হয়ে পড়লো। বহু হিন্দু অপ্রয়োজনে মসজিদের কাছ দিয়ে যাবার সময়ে বাজনা বাজাতে শুরু করলেন। আর কোরবানির সময়ে বহু মুসলমান প্রকাশ্যে গোরু জবাই করাকে একটা পবিত্র দায়িত্ব বলে জাহির করতে আরম্ভ করলেন। দূর থেকে ইংরেজরা এতে সক্রিয় উন্ধানি দিয়েছেন কিনা, বলা মুশকিল। কিন্তু সাম্প্রদায়িক দাঙ্গা শুরু হলে প্রথম দিকে অন্তত তাঁরা তা ঠেকাতে চেষ্টা করেননি।

পারস্পরিক তিক্ততা বৃদ্ধির পরিপ্রেক্ষিতে দুই সম্প্রদায়কে বিভক্ত করে সহজে দেশ শাসন করার সরকারী নীতির সবচেয়ে বড়ো প্রয়োগ লক্ষ্য করি বিশ শতকের গোড়ায়। ইংরেজ সরকার সুষ্ঠু প্রশাসনের দোহাই দিয়ে বৃহত্তর বঙ্গদেশকে বিভক্ত করার আনুষ্ঠানিক সিদ্ধান্ত ঘোষণা করে ১৯০৪ সালের প্রথম দিকে। ঠিক হয় যে, মুসলমান-প্রধান পূর্ব-এবং উত্তরবঙ্গের পনেরোটি জেলা আসামের সঙ্গে যুক্ত করে একটি নতৃন প্রদেশ গঠন করা হবে। এই প্রদেশের নাম দেওয়া হবে পূর্ববঙ্গ ও আসাম এবং এর রাজধানী থাকবে ঢাকায়। এ ছাড়া, আরও সিদ্ধান্ত নেওয়া হয় যে, হিন্দু-প্রধান পশ্চিমবঙ্গ যুক্ত থাকবে বিহার এবং ওড়িষার সঙ্গে।

আপাতদৃষ্টিতে বঙ্গভঙ্গের উদ্দেশ্য যাই হোক, এর আসল উদ্দেশ্য ছিলো হিন্দু ভদ্রলোক শ্রেণীর ক্ষমতা খর্ব করা। কারণ তাঁদের মধ্যে একটা জাতীয়তাবাদী নেতৃত্ব তৈরি হচ্ছিলো এবং তাঁরা দেশ শাসনে আরও অংশগ্রহণের স্বপ্ন দেখছিলেন। এ জন্যে সরকার চেয়েছিলো ভারতের রাজনীতিতে তাঁদের প্রধান্য হ্রাস করতে। তখন ভারত সরকারের প্রধান সচিব

হ্যরব্যর্ট হোপ রিজলি গোপনে বঙ্গভঙ্গের আসল উদ্দেশ্য ব্যাখ্যা করে লিখেছিলেন: "অখণ্ড বঙ্গদেশ একটা বিরাট শক্তি। ... আমাদের প্রধান লক্ষ্য হলো বঙ্গদেশকে বিভক্ত করা এবং এভাবে আমাদের শাসন-বিরোধীদের দুর্বল করে দেওয়া।"

যে-হিন্দুরা রাজনীতিতে নেতৃত্ব দিচ্ছিলেন, তাঁরা অনেকেই ছোটোবড়ো জমিদার ছিলেন। বেশির ভাগের আদি নিবাস এবং জমিদারি ছিলো পূর্ববঙ্গ। কলকাতার ব্যবসা-বাণিজ্য এবং শিল্পেরও একটা প্রধান পশ্চার্ছমি ছিলো পূর্ববঙ্গ। তা ছাড়া, রাজনীতিকদের মধ্যে যাঁরা আইনজীবী ছিলেন, তাঁদেরও মক্কেলের বেশির ভাগ আসতেন পূর্ববঙ্গ থেকে। এঁরা সবাই আশঙ্কা করলেন যে, পূর্ববঙ্গ একটি ভিন্ন প্রদেশ গঠিত হলে, তা তাঁদের স্বার্থের বিরুদ্ধে যাবে। সর্বোপরি, রাজনীতিকরা আশঙ্কা করলেন যে, একটি মুসলিম-প্রধান প্রদেশ গঠিত হলে তাঁরা তাঁদের প্রভাব-প্রতিপত্তি হারাবেন সংখ্যালঘু হিশেবে। কারণ

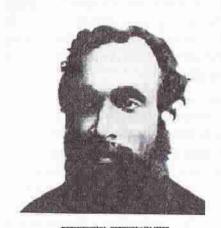

সুরেন্দ্রনাথ বন্দ্যোপাধ্যায়

পূর্ববঙ্গের আইন সভার তাঁরা
মুসলমানদের কাছে পরাজিত হবেন আর
পশ্চিমবঙ্গেও তাঁরা রাজনৈতিক ক্ষমতা
হারাবেন বিহার এবং ওড়িষাবাসীদের
কাছে। এই অভিন্ন আশঙ্কা সুরেন্দ্রনাথ
ব্যানার্জির মতো উদারপন্থী এবং
বিপিনচন্দ্র পালের মতো উগ্রবাদী
রাজনীতিকদের ঐক্যবদ্ধ করেছিলো।

অপর পক্ষে, পূর্ববঙ্গের শিক্ষিত মুসলমানদের মধ্যে অনেকে আশা করলেন যে, নতুন প্রদেশ গঠিত হলে রাজনৈতিক এবং অর্থনৈতিক উভয় দিক দিয়েই তাঁরা লাভবান হবেন। কারণ, নতুন প্রদেশে তাঁরা হবেন জনসংখ্যার

শতকরা ৫৮ ভাগ এবং সে কারণে সংখ্যাগরিষ্ঠতা দিয়ে তাঁরা আইন সভায় নেতৃত্ব দিতে পারবেন। অপর পক্ষে, অবিভক্ত বঙ্গদেশে থাকলে তাঁরা হবেন মোট জনসংখ্যার শতকরা ৩২ ভাগ। এ ছাড়া, নতুন প্রদেশে যেসব অর্থনৈতিক সুযোগসুবিধা আসবে, তাঁরা সঙ্গতভাবেই আশা করলেন যে, তা দিয়ে স্থানিকভাবে তাঁরাই বেশি লাভবান হবেন।

রবীন্দ্রনাথের মতো যাঁরা ছিলেন মূলত সংস্কৃতিসেবী, তাঁরাও বঙ্গভঙ্গের প্রস্তাবে কম বিচলিত হননি। এঁরা অনুভব করলেন যে, যথেষ্ট ভেদাভেদ সত্ত্বেও শতাব্দীর পর শতাব্দী বাঙালিরা পাশাপাশি বাস করেছেন এবং কমবেশি একই সংস্কৃতির অংশীদার ছিলেন। কিন্তু ইংরেজ সরকারের প্রস্তাবিত বিভাগের ফলে অখণ্ড বঙ্গদেশ খণ্ডিত হবে। তাঁরা আশঙ্কা করলেন যে, হিন্দুপ্রধান এবং মুসলমানপ্রধান – এভাবে ধর্মীয় ভিত্তিতে বঙ্গদেশ বিভক্ত হলে কালে কালে বাংলা ভাষা এবং সাহিত্যও দুটি আলাদা চেহারা লাভ করতে পারে – একটি হবে হিন্দু বৈশিষ্ট্যপূর্ণ, অন্যটি মুসলিম বৈশিষ্ট্যপূর্ণ।

১৯০৩ সালে বঙ্গভঙ্গের পরিকল্পনা নিয়ে প্রথম কথাবার্তা শুরু হবার পরেই একে ঠেকানোর

জন্যে কথাবার্তা গুরু হয়েছিলো। কিন্তু এই আন্দোলন করতে গিয়ে হিন্দু রাজনীতিকরা প্রথমবারের মতো অনুভব করলেন যে, এতে সাফল্য লাভ করতে হলে মুসলমানদের সহযোগিতাও দরকার। ওদিকে, মুসলমান এবং নিম্নবর্ণের হিন্দুদের সঙ্গে ভদ্রলোক শ্রেণীর কোনো যোগাযোগ আগে থেকে গড়ে ওঠেনি। তাই মুসলমান নেতাদের সঙ্গে আলাপ-আলোচনা করে একটা সন্মিলিত কর্মসূচী নেওয়া তাঁদের পক্ষে সহজ ছিলো না। বাংলাভাষী নেতৃস্থানীয় মুসলমানও বেশি ছিলেন না। তা ছাড়া, এই নেতাদের সঙ্গে গ্রামের সাধারণ মুসলমানদেরও তেমন কোনো যোগাযোগ ছিলো না। তবু আবদুল রসুল, শামসুল হুদা এবং সেরাজুল ইসলামের মতো নেতাদের নিয়েই ১৯০৪ সালে অনেকগুলো সভা হয়েছিলো।

রাজনৈতিক প্রয়াস ছাড়া, রবীন্দ্রনাথের মতো কবি রাস্তার মুসলমান মুটেমজুরের হাতে রাখী বেঁধেছিলেন। দেশমাতার নামে হিন্দু-মুসলমান এক হোক বলে গানও গেয়েছিলেন তিনি। কিন্তু রাজনৈতিক প্রয়োজনে ভদ্রলোকরা যাঁদের হাতে রাখী বাঁধতে গেলেন অথবা যাঁদের ঐক্যবদ্ধ করে রাজনৈতিক আন্দোলন চালাতে উদ্যোগী হলেন, তাঁরা এর গুরুত্ব না-বুঝে বিস্ময়ে অবাক হয়ে থাকলেন। কারণ, তাঁদের কাছে ভঙ্গ অথবা অভঙ্গ বঙ্গদেশের মধ্যে পার্থক্য ছিলো সামান্যই। আবার ভদ্রলোকেরা নিজেদের উদ্যোগে বন্ধুত্বের হাত বাড়ালেও, আন্তরিকতার সঙ্গে দু বাহু তুলে মুসলমানদের স্বাগতও জানাতে পারলেন না। রবীন্দ্রনাথের মতো কবির চোখে আন্তরিকতার এই ঘাটতি সহজেই ধরা পড়েছিলো।

বঙ্গভঙ্গ রোধ করার জন্যে ইংরেজ শাসকদের ওপর প্রবল চাপ সৃষ্টি করার জন্যে শিক্ষিত হিন্দুরা কিছুকালের মধ্যেই গুরু করলেন স্বদেশী আন্দোলন, যা ছিলো প্রধানত ব্রিটিশ পণ্য বর্জন করার আন্দোলন। ব্রিটিশ পণ্য না-কেনা, তাতে আগুন লাগিয়ে দেওয়া ইত্যাদি অনেক প্রতীকী ঘটনাই এ সময়ে ঘটেছিলো। কিন্তু তাতে সাফল্য আসে সীমিত পরিমাণে। কারণ এ আন্দোলনের ফলে কোনো কোনো পণ্যের দাম বেড়ে যায় অথবা তা দুর্লভ হয়। ফলে অধিকাংশ মুসলমান এর বিরোধিতা করেছিলেন। এমন কি, হিন্দুদেরও অনেকে এই অসুবিধে মেনে নিতে পারেননি। তাই ১৯০৫ সালের অক্টোবর মাসে বঙ্গভঙ্গ কার্যকর হবার সঙ্গে সঙ্গেই হিন্দু এবং মুসলমানদের বিরোধ দাঁত মেলে দেখা দিয়েছিলো। বস্তুত, এমন রাজনৈতিক বিরোধের সূচনা হয়, যার নজির ছিলো না। মুসলমানরা যে বঙ্গদেশের একটা প্রধান সম্প্রদায় এবং হিন্দুদের থেকে আলাদা – এই সত্য অনেক পুরোনো, কিন্তু বঙ্গভন্গকে উপলক্ষ করেই তা প্রকট হয়ে দেখা দেয়। তাঁদের সমর্থন এবং অসমর্থনও একটা গুরুত্বপূর্ণ ব্যাপার, তাও শিক্ষিত এবং নেতৃস্থানীয় হিন্দুরা প্রথমবারের মতো উপলব্ধি করতে পারলেন। এই অবস্থাটা যে প্রায় পরাবাস্তবের মতো, রবীন্দ্রনাথের একটি রচনা থেকে তা বোঝা যায়। এই লেখায় রবীন্দ্রনাথ একটি সভার বর্ণনা দিয়েছেন। সেখানে হিন্দু এবং মুসলমান নেতাদের আলোচনা হচ্ছিলো বঙ্গভঙ্গ রোধ করার উপায় নিয়ে। এক সময়ে একজন হিন্দু নেতার তেষ্টা পায়। কিন্ত oाँत धर्मीय সংস্কার অনুযায়ী, ঘরে মুসলমান থাকলে জল খাওয়া যায় না। এমন অবস্থায়, তিনি নিজে ঘরের বাইরে গিয়ে জল খেয়ে এলেই সেটাকে সৌজন্যপূর্ণ বলা যেতো।

হা, ব, বা, সংস্কৃতি–১১

কিন্তু তিনি তা না-করে বরং মুসলমান নেতাদের ঘরের বাইরে যেতে বললেন। রবীন্দ্রনাথের চোথে এই ঘটনাকে অত্যন্ত দৃষ্টিকটু মনে হয়েছিলো। তিনি অনুভব করেন যে, মুসলমানদের প্রতি এই যদি হয় হিন্দুদের মনোভাব, তা হলে হিন্দু-মুসলমান ভাই-ভাই – এই উক্তি অর্থহীন এবং হাস্যুকর। এভাবেই হিন্দু-মুসলমানের ভেদাভেদ স্পষ্ট হয়ে উঠলো। কেবল তাই নয়, এই প্রথমবার রাজনৈতিক কারণে হিন্দু-মুসলমানের দাঙ্গা বাধলো, ১৯০৬ সালে। এসব দাঙ্গা এবং উগ্রপন্থী রাজনৈতিক ক্রিয়া-কর্ম এমন দৃষ্টিকটুছিলো যে, তা উদার-পন্থী হিন্দু রাজনীতিকদেরও বেশি দিন তুষ্ট রাখতে পারেনি। তাই মুসলমান নেতাদের নিয়ে লর্ড কারমাইকেলের সঙ্গে এ বিষয়ে দরবার করেছিলেন সুরেন্দ্রনাথ ব্যানার্জি। রবীন্দ্রনাথও হতাশ হয়ে রাজনীতি থেকে সরে গিয়েছিলেন অনেক দূরে।

বঙ্গভঙ্গ রোধ করার আন্দোলনের প্রতি সাধারণভাবে মুসলমানরা এবং নিমুবর্ণের হিন্দুরা সমর্থন জানাননি। উল্টো বরং পূর্বরঙ্গের গভর্নর ব্যামফীন্ড ফুলারের পেছনে এসে

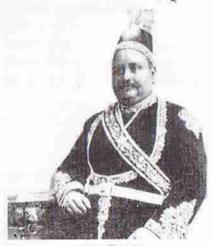

নবাব সলিমূল্লাহ

দাঁড়িয়েছিলেন ঢাকার নবাব সলিমুল্লাহ। বঙ্গভঙ্গ যে মুসলমানদের উপকার করবে

— এই ধারণা জোরদার করার জন্যে তিনি সক্রিয়ভাবে চেষ্টা করেন। কেউ কেউ বলেন, ইংরেজ সরকার তাঁকে ঘুষ দিয়েছিলো। কিন্তু কারণ যাই হোক, যেদিন বঙ্গভঙ্গ কারণ হাউনিয়ন। এর উদ্দেশ্য ছিলো পূর্ববঙ্গ এবং আসামের মুসলমানদের ঐক্যবদ্ধ করে রাজনীতিতে তাঁদের প্রতিনিধিত্ব করা। এটিই ছিলো বাংলার মুসলমানদের প্রথম রাজনৈতিক প্রতিষ্ঠান। সলিমুল্লাহ এখানেই থামলেন না। পরের বছর

ডিসেম্বর মাসে তিনি ঢাকায় একটি বৈঠক আহ্বান করলেন সমগ্র ভারতের বিশিষ্ট মুসলমান নেতাদের। সেই বৈঠকে প্রতিষ্ঠিত হয় মুসলিম লীগ। বলা যেতে পারে, মুসলিম লীগের নেতৃত্বেই মুসলমানদের বিচ্ছিন্নতাবাদ একটা প্রাতিষ্ঠানিক চেহারা নেয়। ভাগ্যের পরিহাস, হিন্দু মহাসভাও প্রতিষ্ঠিত হয়েছিলো ঐ একই বছর। এবং এ প্রতিষ্ঠানও ছিলো দেশবিভাগের কট্টর সমর্থক।

বঙ্গভঙ্গ থেকে মুসলমানদের লাভ হবে বলে নবাব সলিমুল্লাহ যে-আশা প্রকাশ করেছিলেন, তার পেছনে রাজনৈতিক অভিসন্ধি ছিলো ঠিকই, কিন্তু তাঁর এই আশাবাদ মিথ্যে ছিলো না। নতুন রাজধানী ঢাকাকে কেন্দ্র করে বহু সরকারী প্রতিষ্ঠান গড়ে উঠেছিলো। এই শহরের জনসংখ্যাও পরবর্তী কয়েক বছরের মধ্যে বৃদ্ধি পেয়েছিলো উল্লেখযোগ্যভাবে।

নিচের পরিসংখ্যান থেকে দেখা যাবে যে, এ সময়ে ঢাকায় শিক্ষিত মুসলমানের সংখ্যাও বেশ বৃদ্ধি পেয়েছিলো।

#### ঢাকার মুসলমানদের মধ্য শিক্ষিতদের অনুপাত

|      | মুসলমানদের % হিশাব | মুসলমান বিক্ষিতদের %<br>হিশাব | মুসলমান ইংনেজি<br>শিক্ষিতের % হিশাব |
|------|--------------------|-------------------------------|-------------------------------------|
| 2907 | 80.0               | *                             | 3.2                                 |
| 7927 | 80.0               | Se                            | 8                                   |

উৎস: Census of India, 1901, Vol. VIA, Pt. II, & Census of India, 1911, Vol. 1. Pt. 1.

১৯০১ থেকে ১৯১১ সালের মধ্যে ঢাকার স্কুল-কলেজে ছাত্রসংখ্যাও বেড়েছিলো। মোট কথা, মুসলিম সমাজের একাংশ নতুন রাজধানীর সুযোগসুবিধা খানিকটা পেতে গুরু করেছিলো এবং আরও সুযোগসুবিধা পাবে বলে আশা করছিলো। এই আশা থেকেই পূর্ববাংলার শিক্ষিত মুসলমানরা ভদ্রলোক হিন্দুদের বঙ্গতঙ্গ-বিরোধী আন্দোলনকে তাঁদের স্বার্থের পরিপন্থী বলে বিবেচনা করেন। তা সত্ত্বেও মুসলিম সমর্থন সত্ত্বেও হিন্দু রাজনীতিকদের প্রবল বিরোধিতা এবং অসন্তোষের মুখে ইংরেজ সরকার ১৯১১ সালের ডিসেম্বরে দুই বাংলাকে আবার জোড়া দেওয়ার সিদ্ধান্ত ঘোষণা করে এবং তার পরের বছর দুই বঙ্গ একত্রিতও হলো। কিন্তু বঙ্গভঙ্গকে ঘিরে দুই সম্প্রদায়ের মধ্যে যে-ফাঁক দেখা দিয়েছিলো, তা কোনোদিন ঘুচেছিলো বলে মনে হয় না।

## স ব্রাসবাদী স্বাধীনতা আন্দোলন

বঙ্গভঙ্গের সময়ে আর-একটি আন্দোলন দানা বাঁধে – সন্ত্রাসবাদী আন্দোলন। কংগ্রেসের সাংবিধানিক আন্দোলনের মধ্য দিয়ে ভারতবর্ষের স্বাধীনতা আসবে না, অথবা এলেও অদূর ভবিষ্যতে আসবে না – এ ছিলো অনেক তরুণের ধারণা। বারীন্দ্রকুমার ঘোষের নেতৃত্বে এঁরা ১৯০৫ সালে অনুশীলন নামে একটি প্রতিষ্ঠান গড়ে তোলেন। এই গোষ্ঠীর লক্ষ্য ছিলো সন্ত্রাসবাদী আন্দোলনের মাধ্যমে ভারতবর্ষকে স্বাধীন করা। বারীন্দ্রকুমার পরিকল্পনা করেছিলেন যে, চন্দননগরের ফরাসিদের সাহায্যে অস্ত্র আমদানি করে এবং বোমা তৈরির কৌশল আয়ত্ত করে সন্ত্রাসবাদী আন্দোলন চালাবেন এবং তার মাধ্যমে ভারতবর্ষ থেকে ইংরেজদের হটিয়ে দেবেন। কয়েকজন মিলে ভারতবর্ষ থেকে ইংরেজদের উৎখাত করার এই পরিকল্পনা কতো অবাস্তব, তিনি অথবা তাঁর অনুসারীরা সেদিন তা উপলব্ধি করতে পারেননি। সাধারণ মানুষরাও নয়। কিন্তু যতোই অবাস্তব হোক না কেন, এই আন্দোলন তখনকার শিক্ষিত হিন্দুদের মনে অসাধারণ উৎসাহ জুগিয়েছিলো। অবশ্য স্বীকার করতে হবে যে, এই আন্দোলনের একটা প্রবল সাম্প্রদায়িক চেহারা ছিলো। মুসলমানরা কখনোই এই আন্দোলনে যোগ দেননি অথবা তাকে সমর্থন করেননি। এমন কি. "বন্দে মাতরম" গানটিও তাঁরা সহ্য করতে পারতেন না। তাঁদের প্রবল আপত্তির মুখে পরে কংগ্রেস এ গানের মাত্র প্রথম দুই কলি গাওয়ার যে-সিদ্ধাত নিয়েছিলো, সন্ত্রাসবাদী তরুণরা তাও মেনে নেননি।

অনুশীলন দলের তরফ থেকে হামলা চালিয়ে ১৯০৮ সালে ধরা পড়েছিলেন ক্ষুদিরাম নসু

এবং প্রফুল্ল চাকী। এর কয়েক বছর পরে বাঘা যতীনও (যতীন্দ্রনাথ মুখোপাধ্যায়) সদ্রাসমূলক স্বাধীনতা আন্দোলনে অংশ নিয়ে বিখ্যাত হন। ১৯১৫ সালের ৯ সেপ্টেম্বর তারিখে চারজন সঙ্গী নিয়ে তিনি পুলিশের সঙ্গে যুদ্ধ করেন এবং পরের দিন মারা যান হাসপাতালে। তাঁদের বীরত্বের কাহিনী কিংবদন্তীতে পরিণত হয়েছিলো। ন বছর পরে গোপীনাথ সাহা হত্যা করতে চেয়েছিলেন কলকাতার পুলিশ কমিশনার চার্লস টেগার্টকে।

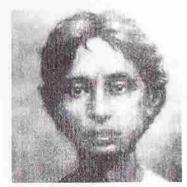

কুদিরাম বসু

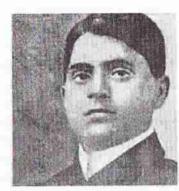

বাঘা যতীন

বারীন্দ্রকুমার যে-সন্ত্রাসবাদী আন্দোলন শুরু করেন, তা দুর্বল হয়েছিলো কয়েক বছরের মধ্যে। কিন্তু ব্যর্থতা সত্ত্বেও এই সন্ত্রাসমূলক স্বাধীনতা আন্দোলন জনগণের মনে ব্যাপক উৎসাহ সৃষ্টি করার সঙ্গে সঙ্গে সহিংস, উগ্রবাদী এবং অংশত সাম্প্রদায়িক রাজনীতিকে উদ্ধে দিয়েছিলো। সাংবিধানিক আন্দোলনের পাশাপাশি এই ধারার রাজনীতিও দেশবিভাগের আগে পর্যন্ত অব্যাহত ছিলো। সুভাষচন্দ্র বসুর মতো জাতীয় বীরও সাংবিধানিক পদ্ধতিতে অসফল হয়ে এক সময়ে এই পথে পা বাড়িয়েছিলেন। বিশের দশক থেকে যে-আত্রগোপনকারী কমিউনিস্ট আন্দোলন গড়ে ওঠে, তারও চরিত্র ছিলো সন্ত্রাসবাদী।

## সাংবিধানিক রাজনীতি

কংগ্রেস বিশ শতকের প্রথম দুই দশকে সুরেন্দ্রনাথ ব্যানার্জির মতো উদারপন্থীদের নেতৃত্বে যে-আন্দোলন করছিলো, স্বাধীনতা নয়, তার লক্ষ্য ছিলো দেশশাসনে আরও বেশি অংশ্যাহণ। এটা তারা করতে চেয়েছিলেন ব্যবস্থাপক পরিষদে তাঁদের আসনসংখ্যা এবং সামগ্রিকভাবে পরিষদের ক্ষমতা বাড়িয়ে। কিন্তু ইংরেজরা এ ব্যাপারে তাঁদের সহযোগিতা করেননি। বরং নিচের পরিসংখ্যান থেকে দেখা যায়, ১৯০৯, ১৯১৯ এবং ১৯৩৫ সালের আইন সংস্কার দিয়ে ভদ্রলোক রাজনীতিকদের সুপরিকল্পিতভাবে চিরদিনের জন্যে সংখ্যালঘুতে পরিণত করা হয়।

#### বঙ্গীয় ব্যবস্থাপক সভায় আসন কটন

| সাল     | মেটি আসন<br>সংখ্যা | মুসলমানদের জন্যে<br>সংরক্ষিত আসন | অমুসলমানদের জন্যে<br>সংরক্ষিত আসন | ইউরোপীয়<br>সদস্য সংখ্যা | মোট ভোটদাভার<br>সংখ্যা |
|---------|--------------------|----------------------------------|-----------------------------------|--------------------------|------------------------|
| 8062    | ¢8                 | à                                | o                                 | 1b                       | 2522                   |
| 2272    | 779                | ৩৯                               | 86                                | 22                       | 20, 22, 82F            |
| Size of | 200                | 229                              | Ab:                               | 0.0                      | 44, ha, 81ra           |

গণতান্ত্রিক ব্যবস্থায় সংখ্যাগরিষ্ঠ সম্প্রদায়ের জন্যে আসন বেশি থাকে, কিন্তু আসন সংরক্ষণের অথবা স্বতন্ত্র নির্বাচনের কোনো ব্যবস্থা থাকে না। তা সত্ত্বেও সরকার সংখ্যাগরিষ্ঠ মুসলমানদের জন্যে উভয় পদক্ষেপ নিয়েছিলো, যাতে সংখ্যালঘু বর্ণহিন্দুদের হাত থেকে ক্ষমতা সরে যায়। তদুপরি, হিন্দু ভদুলোকদের ক্ষমতা আরও থর্ব করার জন্যে ১৯১৯ সালের সংস্কার অনুযায়ী নমঃশূদ্রদের জন্যেও সংরক্ষিত আসনের ব্যবস্থা রাখে।

ভোটাধিকার বৃদ্ধির মাধ্যমেও সরকার ভদ্রলোক শ্রেণীর প্রতিপত্তি কমিয়েছিলো। যতোদিন ভোটদাতাদের সংখ্যা খুব কম ছিলো এবং তাঁরা ছিলেন প্রধানত শিক্ষিত ও শহরবাসী, ততোদিন ভদ্রলোকদের পক্ষে রাজনৈতিক প্রভাব খাটানো সহজ ছিলো। কিন্তু ১৯১৯ সালে ভোদাতাদের সংখ্যা ১৯০৯ সালের তুলনায় ১১০ গুণ বৃদ্ধি পাওয়ায়প্রামের নিমশ্রেণীর লোকেরাও ভোটাধিকার পান। এঁদের একটা প্রধান অংশই ছিলেন মুসলমান এবং নিম্নবর্ণের হিন্দু। ১৯৩৫ সালের সংখ্যার অনুযায়ী ভোটদাতাদের সংখ্যা আরও ছ গুণ বাড়ানো হয়। এই বিপুল সংখ্যক ভোটদাতার সঙ্গে ভ্রুলোকদের কোনো কার্যকর যোগাযোগ ছিলো না। এঁদের প্রভাবিত করার কোনো পথও তাঁদের জন্যে খোলা ছিলো না।

সাংবিধানিক রাজনীতিতে আরও হতাশা দেখা দেওয়ার কারণ হলো ব্যবস্থাপক সভার সীমিত অধিকার। এই সভায় রাজনৈতিক বিতর্ক হতো ঠিকই, কিন্তু এর সত্যিকার কোনো ক্ষমতা ছিলো না। দেশীয়দের ব্যাপক দাবির পরিপ্রেক্ষিতে ১৯১৯ সালের সংস্কারে ডায়ার্কি বা দ্বৈতশাসন পদ্ধতির অধীনে দেশশাসনে তাঁদের খানিকটা অধিকার দেওয়া হয়। এই দৈতশাসন অনুযায়ী নিরাপত্তা এবং রাজস্ব-সহ অত্যন্ত গুরুত্বপূর্ণ কয়েকটি বিষয় ছিলো সরাসরি ইংরেজ সরকারের অধীনে। আর শিক্ষা-সহ কয়েকটি বিষয় ছিলো ব্যবস্থাপক পরিষদের আংশিক নিয়য়্রণে। কিন্তু কার্যকালে এই সীমিত ক্ষমতাও দেশীয়রা বান্তবে প্রয়োগ করতে পারেনি। ফলে দেশশাসনের কাজে সক্রিয়ভাবে অংশ নিতে না-পারায়, উদারপত্ত্বী এবং জাতীয়তাবাদী – উভয় উপদলের হতাশা বৃদ্ধি পায়। এর দরুন বিশেষ করে উদারপত্ত্বীদের বিশ্বাসযোগ্যতা কমে যায়। তার বদলে জনপ্রিয়তা লাভ করেন বিপিনচন্দ্র পাল, ব্যোমকেশ চক্রবর্তী এবং চিত্তরঞ্জন দাশের মতো জাতীয়তাবাদীরা।

ওদিকে, সর্বভারতীয় পর্যায়ে বাঙালিদের যে-বিপুল প্রভাব ছিলো, বঙ্গভঙ্গের পর থেকে তা ধীরে ধীরে ক্ষয় পেতে আরম্ভ করে। বিশ শতানীর দ্বিতীয় দশক থেকে রাজনীতির

হাল ধরেন গান্ধীজী এবং জিন্নাহর মতো অবাঙালিরা। ১৯২০ এবং ১৯৩০-এর দশকে প্রথমে চিত্তরঞ্জন দাশ এবং তারপর সুভাষচন্দ্র বসু সর্বভারতীয় রাজনীতিতে ধূমকেতুর মতো ক্ষণিকের জন্যে দেখা দিয়ে সবার চোখ ধাঁধিয়ে রাতারাতি হারিয়ে যান। তা ছাড়া, সর্বভারতীয় রাজনৈতিক কৌশলের সঙ্গেও বঙ্গীয় রাজনীতি এক সূত্রে বাঁধা ছিলো না। যেমন, ১৯২০-এর দশকের গোড়ায় গান্ধীজীও অনুভব করেন যে, সাংবিধানিক পদ্ধতিতে আন্দোলন করে দেশশাসনে আরও অধিকার লাভের সম্ভাবনা কমই। তাই তিনি অসহযোগের পথে পা বাড়ান। শাসন, অর্থনৈতিক কার্যকলাপ এবং কুল-কলেজের মতো প্রাতিষ্ঠানিক কাজেও তিনি ইংরেজদের সঙ্গে অসহযোগিতার কৌশল গ্রহণ করেন। তার বদলে তিনি দেশীয়দের নিজস্ব প্রতিষ্ঠান এবং অর্থনীতি গড়ে তোলার আহ্বান জানান। অপর পক্ষে, বঙ্গদেশের জাতীয়তাবাদীরা পশ্চিমের সঙ্গে সহযোগিতার দরজা বন্ধ করতে অথবা স্কুল-কলেজ ছেড়ে দিয়ে কেবল চরকা কাটতে রাজি হননি। কারণ তাঁরা এই সহযোগিতার পথ ধরে এবং এসব প্রতিষ্ঠানের মাধ্যমেই একটি সমৃদ্ধ সম্প্রদায় ও সমাজ গঠন করেছিলেন। স্বেচ্ছায় সেই সুবিধাজনক অবস্থান থেকে সরে দাঁড়ানো তাঁদের পক্ষে সহজ ছিলো না। রবীন্দ্রনাথ তাই গান্ধীজীর এই সর্ববাত্মক অসহযোগিতার বিরোধিতা করেন। সুরেন্দ্রনাথ ব্যানার্জির মতো উদারপন্থী নেতাও। এমন কি, চিত্তরঞ্জন দাশ-সহ বাঙালি জাতীয়তাবাদীরাও প্রথমে অসহযোগের আহ্বান অগ্রাহ্য করেন।

আন্দোলন জোরদার করার জন্যে গান্ধীজী হিন্দু এবং মুসলমানদের মধ্যেও সহযোগিতা বাড়াতে চেষ্টা করেন। সুদূর তুরস্কের খেলাফত রক্ষা করার জন্যে মুসলমানরা যে-পশ্চাদ্মুখী খেলাফত আন্দোলন শুরু করেছিলেন, তাঁদের দলে টানার জন্যে গান্ধীজী তাকে সীমিত সমর্থন দিয়েছিলেন। অস্পৃশ্যদের সমর্থন পাওয়ার জন্যে তিনি তাঁদেরও হিন্দু সমাজে গ্রহণ করার দাবি জানান। বস্তুত, রাজনীতির সঙ্গে ধর্মের যোগ ঘটিয়ে তিনি সাময়িকভাবে রাজনীতিতে উৎসাহ জুগিয়েছিলেন। কিন্তু এ থেকে তাৎক্ষণিক লাভ হলেও, দীর্ঘমেয়াদী লাভ হয়নি। বরং পরিণতিতে সাম্প্রদায়িক হানাহানি অনেক বৃদ্ধি পেয়েছিলো। তার চেয়েও বড়ো কথা, শেষ পর্যন্ত ধর্মীয় রাজনীতি ভারতবর্ষকে ঠেলে দিয়েছিলো দেশবিভাগের দিকে।

ওদিকে, অসহযোগ আন্দোলন চলতে থাকা সত্ত্বেও, সুরেন্দ্রনাথ ব্যানার্জির মতো উদারপন্থী নেতা এবং মুসলমান নেতারা সহযোগিতা দেওয়ার ফলে বন্ধ সরকারের ওপর চাপ খানিকটা হাস পায়। চিত্তরঞ্জন দাশ এই পরিবেশে উপলব্ধি করেন যে, অসহযোগের পথে স্বরাজ আসা সম্ভব নয়। বরং সরকারী প্রতিষ্ঠানের ভেতরে থেকেই আরও অধিকার আদায় করতে হবে। এ জন্যে তিনি কয়েকজন সর্বভারতীয় নেতার সঙ্গে মিলে কংগ্রেসের একটি উপদল হিশেবে স্বরাজ পার্টি গঠন করেন। ১৯২৩ সালের নভেম্বর মাসে বঙ্গীয় ব্যবস্থাপক পরিষদের যে-নির্বাচন অনুষ্ঠিত হয়, তাতে হিন্দু আসনগুলোর অধিকাংশে এই পার্টির প্রার্থীরা জয়ী হন। এমন কি, বেশির ভাগ মুসলমান সদস্যদেরও সমর্থন আদায় করেন চিত্তরঞ্জন। এই সময়ে তিনি তাঁর সহকারী হিশেবে পেয়েছিলেন তরুণ, প্রতিভাবান এবং লড়াকু নেতা সুভাষচন্দ্র বসুকে। সুভাষ আইসিএস পরীক্ষায় চতুর্থ স্থান লাভ করলেও ইংরেজের চাকরি ছেড়ে দিয়ে রাজনীতিতে অংশ নিয়েছিলেন।

চিত্তরজ্ঞন উপলব্ধি করেছিলেন যে, মন্টেগু-চেমসফোর্ড সংস্কারের পর মুসলমানদের সহযোগিতা ছাড়া কারো পক্ষেই ক্ষমতায় যাওয়া সম্ভব নয়। সে জন্যে নির্বাচনের পরের মাসে – ১৯২৩ সালের ডিসেম্বরে – মুসলমানদের সঙ্গে তিনি একটি "হিন্দু-মুসলিম প্যান্ত" করেন। এই প্যান্ত অনুযায়ী মুসলমানদের বড়ো রকমের ছাড় দেওয়ার ব্যবস্থা রাখা হয়। তার মধ্যে সবচেয়ে বড়ো হলো শতকরা ৫৫টি চাকরি মুসলমানদের জন্যে সংরক্ষিত রাখা। তা ছাড়া, গোরু কোরবানিতে বাধা না-দেওয়া, মসজিদের কাছে বাজনা না-বাজানো ইত্যাদি স্পর্শকাতর বিষয়ও এই চুক্তির অন্তর্ভুক্ত হয়। কিন্তু এ প্যান্ট

হাজার বছরের বাঙালি সংস্কৃতি

কার্যকর হতে পারেনি। কারণ চিত্তরঞ্জন ক্ষমতায় বসার সুযোগই शाननि ।

১৯২৩ সালের নির্বাচনে বেশির ভাগ মুসলমান সদস্যের সমর্থন ছাড়াও, চিত্তরগুন ১৯জন উগ্রবাদী হিন্দু সদস্যেরও সমর্থন আদায় করেছিলেন। ফলে ব্যবস্থাপক সভায় তিনি মোট ১৩৯ জন সদস্যের মধ্যে ৬৫ জনের আস্থা অর্জন করেন। সবচেয়ে বড়ো দলের নেতা হিশেবে গর্ভনর লিটন তাঁকে মন্ত্রী হওয়ার আহ্বান জানান ১৯২৪ সালের জানুয়ারি মাসে। কিন্তু তাঁর মূল দাবি ছিলো ডায়ার্কি অথবা দ্বৈতশাসনের বদলে স্বায়ত্তশাসন

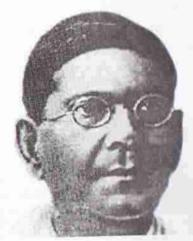

চিত্তরঞ্জন দাশ

প্রবর্তন করা; দ্বৈতশাসন যেহেতু ইংরেজদেরই শাসন। শাসন-কাঠামোয় পরিবর্তনের দাবি জানালে লিটন তা মেনে নিতে পারেননি, কারণ মন্টেগু-চেমসফোর্ড সংস্কারে স্বায়ত্তশাসনের ব্যবস্থা ছিলো না। ফলে স্বরাজ দলের বিরোধিতায় ডায়ার্কি প্রায় অচল হয়ে পড়ে। কিন্তু গঠনমূলক কোনো সংস্কার করতে পারেনি।

স্বরাজ দল বাস্তবে যেটুকু করেছিলো, তা করেছিলো কলকাতা কর্পরেশনকে ঘিরে। ১৯২৪ সালে চিত্তরঞ্জন এর প্রথম নির্বাচিত মেয়র হয়ে বলিষ্ঠ কতোগুলো পদক্ষেপ নিয়েছিলেন। সুভাষ বসুকে তিনি প্রধান নির্বাহী কর্মকর্তা নিযুক্ত করেন। তা ছাড়া, দলের পাঁচজন নেতাকে নিযুক্ত করেন কর্পরেশনের অল্ডারম্যান হিশেবে। খাদিকে তিনি কর্মকর্তাদের আনুষ্ঠানিক পোশাক বলে গ্রহণ করেন। রাভাঘাটের নামকরণ করেন দেশীয় কৃতী সন্তানদের নামে। কিন্তু সবচেয়ে গুরুত্বপূর্ণ যা করেন, তা হলো মুসলমানদের অনেকগুলো গুরুত্বপূর্ণ পদে বসান। বিশেষ করে হোসেন শহীদ সোহরাওয়ার্দিকে তিনি নিযুক্ত করেন ডেপুটি মেয়র হিশেবে। এভাবেই সোহরাওয়ার্দির ক্ষমতার ভিত্তি তৈরি হয়। চিত্তরঞ্জন অন্য একজন মুসলমান নেতাকে নিয়োগ করেন উপ-নির্বাহী কর্মকর্তা হিশেবে। মওলানা আকরম খান নিযুক্ত হন অন্যতম অভারম্যান। এভাবে চিত্তরঞ্জন

26%

ক্রমবর্ধমান হিন্দু-মুসলিম অনৈক্যের ধারা সাময়িকভাবে থামিয়ে দেন। তবে দেশের রাজনীতিতে বৃহত্তর কোনো ভূমিকা পালন করার আগেই ১৯২৫ সালে জুন মাসে তিনি আকশ্মিকভাবে মারা যান মাত্র ৫৫ বছর বয়সে। এর ফলে হিন্দু-মুসলিম ঐক্যের সম্ভাবনা বলতে গেলে লোপ পায়। এর ঠিক আগে সুরেন্দ্রনাথ ব্যানার্জির মৃত্যুও উদারপদ্মীদের দুর্বল করেছিলো।

এই দুই প্রধান নেতার মৃত্যুর পর বঙ্গদেশে দেখা দেয় নেতৃত্বের সংকট। সুভাষ বসু এ সময়ে কারাগারে বন্দী ছিলেন। এই পরিবেশে জােরদার হয়ে ওঠে উগ্রবাদী, সন্ত্রাসবাদী এবং ধর্মীয় রাজনীতি। একদিকে, আর্যসমাজ এবং হিন্দু মহাসভা মাথা চাড়া দিয়ে ওঠে; অন্যদিকে, ইংরেজদের সহায়তায় মুসলিম জাতীয়তাবাদীয়া এগিয়ে আসেন স্যর আবদুর রহিমের নেতৃত্বে। ইংরেজ সরকার জেলায় জেলায় মুসলমানদের সভাসমিতি গঠনে প্রচহন্নভাবে সহায়তা করার জন্যে কর্মকর্তাদের নির্দেশ দেয়। তা ছাড়া, জনসংখ্যার

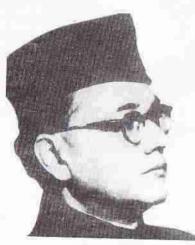

সুভাষচন্দ্র বসু

ভিত্তিতে মুসলমানদের জন্যে চাকরি সংরক্ষণের নীতিও ঘোষণা করে। সরকারের সমর্থন আবদুর রহিমকে যথেষ্ট পরিমাণে সাহায্য করেছিলো। তদুপরি, তাঁর জামাতা হোসেন শহীদ সোহরাওয়ার্দির মতো মুসলিম তরুণ নেতারাও তাঁর পেছনে সমবেত হন।

রহিমের এই পদক্ষেপ বঙ্গদেশের রাজনীতির চেহারা চিরদিনের জন্যে দলে দেয়। এতোদিন বিত্ত এবং উচ্চশিংদার দৌলতে হিন্দু ভদ্রলোক শ্রেণী যে সামাজিক ও রাজনৈতিক সুবিধা ভোগ করে এসেছেন, মুসলিম সাম্প্রদায়িক রাজনীতির ফলে তার অবসান সুচিত হয়। তা ছাড়া, নতুন ব্যবস্থাপক সভায় সমাজের নিচের তলার

লোকেদের ভোটাধিকার আগের তুলনায় বহু গুণ বৃদ্ধি পেয়েছিলো। রাজনৈতিক ক্ষমতা এর দরুন সমাজের উপর তলার মুষ্টিমেয় লোকের হাত থেকে বৃহত্তর জনগণের দিকে এগিয়ে যেতে থাকে। বঙ্গদেশের রাজনীতিতে এ ছিলো অত্যন্ত গুরুত্বপূর্ণ মোড় পরিবর্তন। এর পর হিন্দু এবং মুসলমানদের সাম্প্রদায়িক রাজনীতি আরও জোরদার হয়ে ওঠে। যা আন্চর্যের বিষয়, তা হলোঃ বিশের দশকের শেষ দিকে এবং তিরিশের দশকে নমশুদ্ররাও মুসলমানদের সঙ্গে যোগ দেন। কারণ, শ্রেণী হিশেবে মুসলিম চাষী এবং শ্রমিকদের সঙ্গেই তাঁরা বেশি মিল দেখতে পেয়েছিলেন।

সুনির্দিষ্ট কর্মসূচী বলতে স্যর আবদুর রহিম এবং তাঁর অনুসারীদের যা ছিলো, তা হলো: মুসলমানদের স্বার্থ রক্ষা করা এবং উচ্চবর্ণের হিন্দু ভদ্রলোকদের রাজনৈতিক এবং সামাজিক প্রতিপত্তি হ্রাস করা। এটা তিনি করতে চেয়েছিলেন বিশেষ করে গ্রামের

সাধারণ মুসলমানদের সংগঠিত করে এবং নিম্নবর্ণের হিন্দুদের সমর্থন আদায় করে। তাঁর এই প্রয়াসকে এগিয়ে দিয়েছিলো ১৯২৬ সালের এপ্রিল, মে এবং অগস্ট মাসের হিন্দু-মুসলিম দাঙ্গা। কারণ, এই ঘটনা মুসলমানদের ঐক্যবদ্ধ হতে সাহায্য করেছিলো। অনেকে বলেন এই দাঙ্গার জন্যে সোহরাওয়ার্দি মুসলমানদের সংগঠিত করেছিলেন। কিন্তু তার কোনো সুনির্দিষ্ট প্রমাণ নেই। এতে শতাধিক লোক নিহত হয়েছিলেন এবং আহত হয়েছিলেন এক হাজারেরও বেশি। এই দাঙ্গা শুক্ত হওয়ার বাহ্যিক কারণ হলো, একটি মসজিদের পাশ দিয়ে হিন্দুদের একটি রাজনৈতিক মিছিল যাওয়ার সময়ে বাজনা বাজানো। কিন্তু প্রত্যক্ষ কারণ যাই হোক, এর পেছনে হিন্দু এবং মুসলমান সাম্প্রদায়িক নেতাদের উন্ধানি ছিলো, বলাই বাহুল্য। বঙ্গীয় কংগ্রেস ১৯২৬ সালে কৃষ্ণনগর অধিবেশনে চিত্তরপ্রস্তানের হিন্দু-মুসলমান প্যান্ত বাতিল করার ঘটনাকে খুব শুক্তপূর্ণ মনোভাবের পরিবর্তন বলে উল্লেখ করা যায়। কারণ, এই প্রতীকী প্যান্ত কখনো কার্যকর না-হলেও এই বাতিলের ঘটনা থেকে বোঝা যায়, হিন্দু-মুসলিম মিলনের তাত্ত্বিক ধারণা পর্যন্ত কংগ্রেসের নেতারা সহ্য করতে পারছিলেন না।

১৯২৬ সালের শেষ দিকে যখন নির্বাচন অনুষ্ঠিত হয়, তখন ৩৯টি মুসলিম আসনের মধ্যে ৩৮টি আসনে জয়ী হন আবদুর রহিমের দলের প্রার্থীরা। কাজী নজরুল ইসলাম তখন অত্যন্ত জনপ্রিয় কবি। কৃষক-শ্রমিকদের জন্যে উচ্চকণ্ঠে বিদ্রোহের বাণীও শুনিয়েছিলেন তিনি। তা সত্ত্বেও মুসলমানপ্রধান ফরিদপুর থেকে নির্বাচনে প্রতিদ্বন্ধিতা করেও তিনি জিততে পারেননি। কারণ, আবদুর রহিমের সাম্প্রদায়িকতার শর্ত তিনি পূরণ করতে পারেননি। ওদিকে, ব্যবস্থাপক সভায় রহিমকে পূর্ণ সমর্থন দেওয়ার আশ্বাস দেন সরকারের মনোনীত এবং বেসরকারী ইংরেজ সদস্যরা। এভাবে কেবল ব্যবস্থাপক সভায় নয়, কলকাতা কর্পরেশন-সহ জেলা বোর্ড এবং স্থানীয় পরিষদগুলোতেও মুসলমানদের প্রাধান্য বাড়তে থাকে। এর পরবর্তী ২০ বছর বঙ্গদেশের রাজনীতির ইতিহাস হলো উপ্রবাদ এবং সাম্প্রদায়িকতার ইতিহাস। এ সময়ে হিন্দুদের কাছ থেকে ক্ষমতা চলে যায় মুসলমানদের হাতে। দেশবিভাগের আগে পর্যন্ত হিন্দুরা সে ক্ষমতা আর ফিরে পাননি। তার ফলে তাঁদের হতাশা ক্রবর্ধমান মাত্রায় এতোটাই বৃদ্ধি পায় য়ে, তাঁরা দেশবিভাগের বিরোধিতা না-করে বরং তাকে সমর্থন জানান।

রাজনীতির ওপর মুসলমান এবং নিমুশ্রেণীর হিন্দুদের নিয়ন্ত্রণ জোরদার করার জন্যে সরকার সুপরিকল্পিতভাবে তাঁদের নানা রকমের ছাড় দেয়। আবার, ব্যবস্থাপক সভার মুসলমান এবং নিমুবর্ণের হিন্দু সদস্যরাও নতুন ভোটদাতাদের কাছে আবেদন সৃষ্টির জন্যে একাধিক আইন প্রণয়ণ করেন। এসবের মধ্যে ছিলো বর্গাচাষীদের স্বার্থ রক্ষার আইন এবং মহাজনদের চড়া সুদ কমানো ও ঋণ নিয়ন্ত্রণের আইন। এমন কি, যে-চিরস্থায়ী বন্দোবস্তের ওপর ভিত্তি করে হিন্দু ভদ্রলোক শ্রেণী গড়ে উঠেছিলো, সেই জমিদারি প্রথা লোপ করার জন্যেও ব্যবস্থাপক সভায় কমিটি গঠিত হয়। এসব আইন সরাসরি হিন্দু জমিদার এবং মহাজনদের স্বার্থের বিরুদ্ধে যায়। আর, এর ফলে খানিকটা উপকৃত হন মুসলমান এবং নিমুবর্ণের হিন্দু চাষী এবং শ্রমিকরা। আইন প্রণয়ণের বিরুদ্ধে হিন্দু সদস্যরা তাই তীব্র বিক্ষোভ দেখান। কিন্তু সংখ্যাগরিষ্ঠতার সামনে তাঁদের প্রতিবাদ অগ্রাহ্য হয়। জনসংখ্যার ভিত্তিতে মুসলমানদের জন্যে চাকরি সংরক্ষণের যে-

হাজার বছরের বাঙালি সংস্কৃতি

দাবি পেশ করা হয় ব্যবস্থাপক সভায়, তা ছিলো শিক্ষিত হিন্দুদের কাছে একেবারে অগ্রহণযোগ্য।

মোট কথা, মুসলমান-নিয়ন্ত্রিত ব্যবস্থাপক সভায় কোনো কার্যকর ভূমিকা পালন করা বর্ণহিন্দুদের পক্ষে প্রায় অসম্ভব হয়ে পড়ে। তা ছাড়া, বঙ্গদেশে এ সময়ে সন্ত্রাসবাদী রাজনীতিও মাথা চাড়া দিয়ে ওঠে। এই সহিংস রাজনীতি সবচেয়ে সাফল্য অর্জন করে চট্টগ্রাম অস্ত্রাগার লুন্ঠন এবং মেদিনীপুরে উপর্যুপরি তিনজন জেলা ম্যাজিস্ট্রেট নিহত হওয়ার ঘটনার মধ্য দিয়ে। ১৯৩০ সালে গান্ধীজীর নেতৃত্বে যে-অসহযোগ আন্দোলন শুরু হয়, তার প্রতি ভুদুলোকদের সমর্থন থাকলেও, তাঁরা অহিংসার আদর্শ মেনে নেননি। বরং পা বাড়িয়েছিলেন সহিংসতার পথে। সহিংসতা দিয়ে তাঁরা এতোটাই উদ্বুদ্ধ হয়েছিলেন যে, ১৯৩২ সালে গান্ধীজী সহিংস অসহযোগের আহ্বান প্রত্যাহার করলে তাঁর তীব্র সমালোচনা করেন সুভাষ বসু।

ওদিকে, অসহযোগ এবং সহিংসতার ফলে সুষ্ঠভাবে প্রশাসন পরিচালনা ক্রমশ শক্ত হয়ে পড়ে। সরকার তাই একদিকে প্রায় দশ হাজার তরুণ হিন্দুকে আটক করে, অন্যদিকে ১৯৩২ সালের সাম্প্রদায়িক বাঁটোয়ারার মাধ্যমে মুসলমান, নিম্নবর্ণের হিন্দু এবং ইউরোপীয় সদস্যদের আরও ছাড় দেয়। ঠিক হয় যে, বঙ্গীয় ব্যবস্থাপক সভায় মুসলমানদের জন্যে শতকরা ৪৮.৪ ভাগ, হিন্দুদের ৩৯.২ ভাগ এবং ইউরোপীয়দের ১০ ভাগ আসন বরাদ্ধ থাকবে। হিন্দুদের আসনগুলির মধ্যে দশটি আসন আবার নিম্নবর্ণের হিন্দুদের জন্যে সংরক্ষিত রাখা হয়। এর ফলে বর্ণহিন্দুরা প্রমাদ গণনা করেন। এ ছাড়া, নিম্ন ও উচ্চবর্ণের হিন্দুদের সাংবিধানিকভাবে আলাদা করার আদেশের প্রতিবাদে গান্ধীজী আমরণ অনশন শুরু করেন। শেষ পর্যন্ত পুনা চুক্তি অনুযায়ী নিম্নবর্ণের হিন্দুরা স্বতন্ত্র নির্বাচনের দাবি ত্যাগ করেন, হিন্দু আসনেই তাঁদের জন্যে আরও প্রতিনিধিত্বের ব্যবস্থা রাখা হয়।

### দেশবিভাগের পথে

সাম্প্রদায়িক বাঁটোয়ারা এবং পুনা চুক্তির পরিপ্রেক্ষিতে সরকার তৃতীয়বারের মতো আইন সংস্কার করে ১৯৩৫ সালে। এই সংস্কার অনুযায়ী বঙ্গীয় ব্যবস্থাপক সভার ২৫০টি আসনের মধ্যে মুসলমানদের জন্যে সংরক্ষিত রাখা হয় ১১৯টি, নিমবর্ণের হিন্দুদের জন্যে ৩০টি এবং ইউরোপীয়দের জন্যে ২৫টি। অপর পক্ষে, বর্ণহিন্দুদের জন্যে বরাদ্ধ হয় মাত্র ৫৮টি আসন। তা ছাড়া, ভোটদাতাদের সংখ্যা ১৯১৯ সালের তুলনায় আরও ছ গুণ বাড়ানো হয় এবং সেখানেও হিন্দুদের তুলনায় বেশি অন্তর্ভুক্ত হন মুসলমানরা। নিমবর্ণের হিন্দুরাও রাজনৈতিক শক্তি হিশেবে দেখা দেন। ফলে ধাপে ধাপে কিন্তু নিশ্চিতভাবে বঙ্গদেশের রাজনীতিতে হিন্দু ভদ্রলোকদের প্রতিপত্তি চিরতরে চলে যায়। ১৯৩৫ সালেই এই প্রভাব হ্রাস পাওয়ার একটি গুরুত্বপূর্ণ দৃষ্টান্ত স্থাপিত হয় কলকাতা কর্পরেশনের নির্বাচনে। এতে প্রথম বারের মতো কলকাতার মেয়র হন একজন মুসলমান – ফজলুল হক।

কয়েক বছর আগে আবদুর রহিম যে-সাম্প্রদায়িক আন্দোলন শুরু করেছিলেন, ১৯৩৫ সালের আইন সংস্কারের ফলে তা প্রাতিষ্ঠানিক স্বীকৃতি লাভ করে। তা সত্ত্বেও স্বতন্ত্র নির্বাচনের আওতায় কেবল সাম্প্রদায়িকতার ধুয়ো তুলে নির্বাচনে জয় লাভ করা সদ্ধব ছিলো না। সে জন্যে ১৯৩৭ সালের জানুয়ারি মাসে য়ে-নির্বাচন হয়, তাতে সব দলই সমাজের নিম্প্রেণীর সমর্থন আদায় করতে চেষ্টা করেছিলো। তবে এতে বিশেষভাবে সফল হয়েছিলেন ফজলুল হক। তিনি নিজে ছিলেন বাংলাভাষী এবং গ্রামের মানুষ। অপর পক্ষে, বেশির ভাগ মুসলমান নেতা ছিলেন উর্দুভাষী এবং শহরবাসী। তা ছাড়া, তাঁরা ছিলেন ছোটোব ড়া জমিদার। এ জন্যে সাধারণ মুসলমানদের কাছে ফজলুল হকের একটা বিশেষ আবেদন ছিলো। তিনি সেই আবেদন কাজে লাগিয়ে কৃষক প্রজা পার্টির নামে নির্বাচনে নামেন। তবে সারা দেশে তাঁর দলের সাংগঠনিক কাঠামো মুসলিম লীগের মতো জোরালো ছিলো না। তা সত্তেও, তাঁর দল ৩৪টি আসনে জয়ী হয়। এমন কি, সাবেক মন্ত্রী এবং ব্যবস্থাপক কাউপিলর খাজা নাজিমুদ্দীনও তাঁর কাছে পরাজিত হন।

অতঃপর মুসলিম লী া. নমঃশূদ, ইউরোপীয় এবং কয়েকজন বর্ণ হিন্দু সদস্যের সমর্থন নিয়ে ফজলুল হক এথানমন্ত্রী হন। কিন্তু তার জন্যে তাঁকে অনেকটা আপোশ করতে হয়েছিলো। এতে কৃষক প্রজা পার্টির সদস্যরা এবং নিম্নশ্রেণীর হিন্দুরা অসম্ভষ্ট হন। তাঁরা সঙ্গে সঙ্গে তাঁকে চাপ দেন নিম্নশ্রেণীর পক্ষে আইন প্রণয়ন করার জন্যে। তিনি একে-একে খাজনা এবং চাধীদের ঋণ কমানো, ভূমি সংস্কার, স্কুল ও বিশ্ববিদ্যালয়ের শিক্ষা সংস্কার এবং কলকাতা পৌর কর্পরেশন সংস্কারের আইন প্রণয়ন করতে চেষ্টা করেন। কিন্তু বিভিন্ন স্বার্থ-গোষ্ঠীর নেতা হিশেবে তিনি এসব আইন প্রণয়ন করতে গিয়ে মধ্যপন্থা অবলম্বন করেন। ফলে প্রজা পার্টি অথবা নিম্বর্লের হিন্দুদের কাউকেই তিনি যথেষ্ট সন্তুষ্ট করতে পারেনি। বছর খানেকের মধ্যেই প্রজা পার্টির অর্ধেক এবং নিম্বর্লের হিন্দু সদস্যরা তাই তাঁর প্রতি সমর্থন প্রত্যাহার করেন। ক্ষমতায় টিকে থাকার জন্যে তিনি তখন মুহাম্মদ আলির জিন্নাহর আহ্বোনে আবার মুসলিম লীগে যোগদান করেন। তা ছাড়া, বেশি নির্ভরশীল হয়ে পড়েন ইউরোপীয় সদস্যদের ওপর।

কেবল শ্যামাপ্রসাদ মুখোপাধ্যায়ের মতো কউর সাম্প্রদায়িক নেতা নন, এক কথায় বর্ণাহিন্দুরাই মুসলমানদের প্রতিপত্তি বৃদ্ধিতে আশদ্ধা প্রকাশ করেন। এ সময়ে বিশেষ করে শিক্ষাক্ষেত্রে এমন কয়েকটি ঘটনা ঘটে, যা এঁদের বিন্দুর্ব্ধ না-করে পারেনি। যেমন, কলকাতা বিশ্ববিদ্যালয়ে আগাগোড়াই ছিলো হিন্দুদের নিয়ন্ত্রিত। ১৯৩০ এবং ১৯৩৮ সালে সেই বিশ্ববিদ্যালয়ে মুসলমান উপাচার্য নিযুক্ত হন। কলকাতা বিশ্ববিদ্যালয়ের প্রতীক সেই সময়ে পরিবর্তন করা হয় – তাতে হিন্দু অনুষঙ্গ থাকায়। পাঠ্যপুস্তকেও এমন পরিবর্তন আসে, যাকে হিন্দু নেতারা মুসলমানী বলে আখ্যায়িত করেন। তার চেয়েও বড়ো পরিবর্তনের প্রস্তাব দেওয়া হয় প্রবেশিকা পরীক্ষা পরিচালনার দায়িত্ব কলকাতা বিশ্ববিদ্যালয়ের হাত থেকে একটি নির্বাচিত শিক্ষাবোর্ডের কাছে হস্তান্তর করার। এর জন্যে যে-কমিটি গঠিত হয়, তার বেশির তাগ সদস্যই ছিলেন মুসলমান এবং নিম্বর্ণের হিন্দু। এসব পরিবর্তন বর্ণহিন্দুদের পক্ষে মেনে নেওয়া সহজ ছিলো না। দেশ-দরদী বিজ্ঞানী প্রফুল্লচন্দ্র রায়ও তীব্র ভাষায় এর সমালোচনা করেছিলেন। কিন্তু তাদের প্রতিবাদ সত্ত্বেও ১৯৪০ সালের অগস্ট মাসে শিক্ষা সংক্ষারের এই বিল ব্যবস্থাপক

হাজার বছরের বাঙালি সংস্কৃতি

সভায় উত্থাপন করা হয়। এবং এই মাসেই কলকাতায় আবার হিন্দু-মুসলিম দাঙ্গা আরম্ভ হয়, যা চলতে থাকে প্রায় দশ মাস ধরে। ফজলুল হকের সরকার যে-প্রাথমিক শিক্ষার বিল উত্থাপন করে, তাও উচ্চবর্ণের হিন্দুরা মেনে নিতে পারেননি। কারণ তাঁরা মনে করেছিলেন যে, প্রাথমিক শিক্ষা বাধ্যতামূলক হলে "ছোটো লোক"রা প্রবল হয়ে উঠবে এবং তার ফলে তাঁদের এতো দিনের প্রতিপত্তি কমে যাবে।

১৯৪০ সালের মার্চ মাসে লাহোরে মুসলিম লীগের যে-সম্মেলনে হয়, মুহাম্মদ আলি জিন্নাহ সেখানে ফজলুল হককে দিয়ে পাকিস্তান প্রস্তাব পেশ করান। কিন্তু ফজলুল হক মুসলমানদের স্বার্থ রক্ষা করতে যোলো আনা সচেষ্ট হলেও, পুরোপুরি সাম্প্রদায়িক নেতা হিশেবে পরিচিত হতে চাননি। তা ছাড়া, তিনি কেবল মুসলমানদের স্বার্থ রক্ষার চেষ্টা করলে নিম্বর্ণের হিন্দু এবং হিন্দু সদস্যরা মিলিতভাবে তাঁকে ক্ষমতা থেকে সরিয়ে দিতে পারেন – এ আশঙ্কাও তাঁর ছিলো। এ জন্যে তাঁর নানা রকমের আপোশ করতে চলতে হতো। তাঁর কাছে ক্ষমতায় থাকার বিষয়টি ছিলো অত্যন্ত গুরুতুপূর্ণ। তাই বারবার দল পরিবর্তনে তাঁর বিশেষ কোনো সংকোচ ছিলো না। জিল্লাহ প্রাদেশিক রাজনীতিতে বডেচা বেশি হস্তক্ষেপ করছিলেন – এই অভিযোগে তিনি মুসলিম লীগ ত্যাগ করেন। তার বদলে তিনি আবার কৃষক প্রজা পার্টি এবং তপশিল জিতির সঙ্গে কোয়ালিশন করেন। এমন কি, যা ছিলো প্রায় অকল্পনীয় - তিনি শ্যামাপ্রসাদ মুখোপাধ্যায়কে ১৯৪১ সালের ডিসেম্বর মাসে তাঁর অর্থমন্ত্রী নিয়োগ করেন। তবে অল্পকালের মধ্যে শ্যামাপ্রসাদ কোয়ালিশন ত্যাগ করার পর মুসলিম লীগের নেতৃত্বে মুসলিম জাতীয়তাবাদ এতো প্রবল হয়ে ওঠে যে, সেই জোয়ারের মুখে ফজলুল হক টিকে থাকতে পারেননি। ক্ষমতায় থাকার জন্যে তিনি তাই আরও একবার মুসলিম লীগে ফিরে যেতে চান। কিন্তু মুসলিম লীগ তাঁকে আর স্বাগত জানায়নি।

ফজলুল হকের পর প্রধানমন্ত্রী হন নাজিমউদ্দীন। কিন্তু তার অল্পকাল পরেই দেশে গভর্নরের শাসন চালু হয়। তারপর ১৯৪৬ সালে আবার নির্বাচন অনুষ্ঠানের পর মুসলিম লীগের তরফ থেকে প্রধানমন্ত্রী হন হোসেন শহীদ সোহরাওয়ার্দি। মুসলিম লীগের আমলে সবচেয়ে উল্লেখযোগ্য যে-দুটি ঘটনা ঘটে, তা হলোঃ ৪৩-এর মন্তর এবং কলকাতায় নজিরবিহীন দাসা।

দ্বিতীয় মহাযুদ্ধের সময় – ১৯৪২-৪৩ সালে – জাপানী বাহিনী বর্মার পথ ধরে ভারতবর্ষের দারপ্রান্তে এসে উপস্থিত হয়। খোদ কলকাতা নগরীর ওপরও তারা বোমা ফেলতে সমর্থ হয়। সুভাষ বসুও জাপান এবং জার্মেনির সহায়তা নিয়ে তাঁর আজাদ হিন্দ ফৌজকে মনিপুর পর্যন্ত এগিয়ে দেন। এই পরিবেশে বর্মা থেকে বঙ্গদেশে চালের আমদানি বন্ধ হয়। তা ছাড়া, জাপানী বাহিনী অথবা আজাদ হিন্দ ফৌজ দেশে ঢুকলেও যাতে খাদ্যশস্য এবং যোগাযোগ ব্যবস্থার সুযোগ নিতে না-পারে, তার জন্যে সরকার প্রচুর চাল কিনে মজুদ করে এবং নৌকো আটক করে। তার আগের মরসুমে প্রাকৃতিক কারণে বঙ্গদেশে ফসলও ভালো হয়নি। কিন্তু তার চেয়েও বড়ো কারণ সরকার যুদ্ধপ্রস্তুতি নিলেও দেশে প্রয়োজনীয় খাদ্যশস্য আছে কিনা, তার কোনো হিশেব রাখেনি। এ অবস্থায় চালের সরবরাহ কমে যায় এবং দাম বাড়তে দেখে ব্যবসায়ীরা চাল মজুদ করে রাখে। এমন

কি, সরকারী গুদামে যে-চাল ছিলো, বন্টন করতে গিয়ে নৌকোর অভাবে তা যথাসময়ে বন্টন করা সম্ভব হয়নি। এভাবে দেখা দেয় মানুষের তৈরি এক প্রবল দুর্ভিক্ষ। এই দুর্ভিক্ষে সরকারী হিশেব অনুসারে পনেরো লাখ এবং বেসরকারী হিশেবে পঁয়তিরিশ লাখ লোক মারা যান। আগের ১৭০ বছরের মধ্যে এমন প্রবল দুর্ভিক্ষ আর হয়নি।

এই দুর্ভিন্দের সময় ধনী এবং দরিদ্রের, গ্রামের মানুষ এবং শহরের ভদ্রলোকের অর্থনৈতিক বৈষম্য প্রকট হয়ে দেখা দেয়। ফেনের আশায় ভিক্ষা করতে করতে শহরের রাস্তায় হাজার হাজার মানুষ মরে পড়ে থাকেন। এবং এরই মধ্যে এক দল লোক আবার মুনাফায় ফেঁপে রাতারাতি ধনীতে পরিণত হন।

নিম্বর্ণের হিন্দুরা মুসলমানদের সঙ্গে যোগ দেওয়ায় কংগ্ৰেস এমনিতেই অনেকটা দুর্বল হয়ে পড়েছিলো। তার ওপর কংগ্রেসের ভেতরে নেতৃত্বের সংকট এবং অন্তর্বিরোধও দেখা দিয়েছিলো। গোটা ১৯৩০-এর দশকে প্রাদেশিক কংগ্ৰেসে কোনো বড়ো নেতা ছিলেন না। সভাষ বসু অংশত কারারুদ্ধ থাকায় এবং অংশত গান্ধীজীর সঙ্গে বিরোধিতায় জডিয়ে পড়ায়, প্রাদেশিক কংগ্রেস পরিচালনায় কোনো গুরুত্বপূর্ণ ভূমিকা পালন করতে পারেননি। তিনি দু-দুবার সর্বভারতীয় কংগ্রেসের সভাপতি হলেও গান্ধীজীর বিরোধিতায় কংগ্রেস ত্যাগ করতে বাধ্য হন। অতঃপর তিনি ১৯৪১ সালে নাৎসি জার্মেনি এবং সাম্রাজ্যবাদী

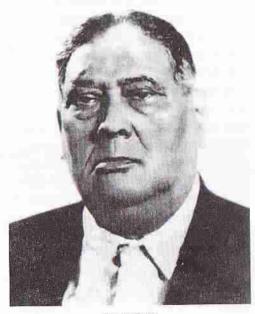

ফজলুল হক

জাপানের সঙ্গে হাত মিলিয়ে পুরোপুরি সহিংস পথে ভারতকে স্বাধীন করার স্বপ্ন দেখতে আরম্ভ করেন।

ওদিকে, বঙ্গদেশে কংগ্রেসের বড়ো কোনো নেতা না-থাকলেও অথবা স্বাধীনতা আন্দোলনে বাংলার নেতারা বড়ো কোনো ভূমিকা রাখতে না-পারলেও, হিন্দু ভদ্রলোকদের কাছে কংগ্রেসের যথেষ্ট আবেদন ছিলো। কংগ্রেসের রাজনীতি, বিশেষ করে ১৯৪২ সালে গান্ধীজী যে "ভারত ছাড়ো" আন্দোলন শুক করেন, তা খুব জনপ্রিয় হয়েছিলো। যুদ্ধে ব্যতিব্যস্ত ইংরেজ সরকারও এই আন্দোলনে বেকায়দায় পড়েছিলো। ফলে এ সময়ে ভারতের স্বাধীনতার প্রশ্ন নিয়ে আলোচনা করার জন্যে স্ট্যাফোর্ড ক্রিমসের নেতৃত্বে একটি মিশন আসে। তবে আলোচনা থেকে কোনো সমাধানে পৌঁছানো সম্ভব হয়ন।

তারপর ক্যাবিনেট মিশন আসে ১৯৪৬ সালে। ব্রিটিশ সরকার ভারত বিভক্ত করতে চায়নি, যদিও মুসলমানদের আগের চেয়ে বেশি রাজনৈতিক ক্ষমতা দেওয়ার জন্যে ভারতের প্রদেশগুলাকে তিন শ্রেণীতে ভাগ করার প্রস্তাব দেয়। এটা মুসলিম লীগ মেনে নেয়নি এবং কংগ্রেসের সভাপতি জওহরলাল নেহরুও নন।

দেশবিভাগ নিশ্চিত করার উদ্দেশ্যে মুসলিম লীগের তরফ থেকে ঐ বছরের ১৬ই অগস্ট ডাইরেক্ট অ্যাকশন দিবস পালন করার কর্মসূচী নেওয়া হয়। প্রধানমন্ত্রী সোহরাওয়ার্দি এই দিন সরকারী ছুটি ঘোষণা করেন, যাতে সাধারণ লোকেরা এই কর্মসূচীতে অংশ

নিতে পারেন। অনেকের মতে, দাঙ্গায় অংশ নেওয়ার জন্যে তিনি মুসলমানদের সংগঠিত করেন। নিরাপত্তার দায়িত্বে নিয়োজিত মন্ত্রী হিশেবে তিনি লালবাজারে পুলিশের সদর দপ্তরে বসে থাকেন। কিন্তু দাঙ্গা থামানোর কতোটা চেষ্টা তিনি করেছিলেন, তা পরিষ্কার নয়। তিনি চেষ্টা করে থাকলে তাঁকে অযোগ্য বলতে হবে. কারণ এর পরের চার দিনে পাঁচ থেকে দশ হাজার হিন্দ ও মসলমান নিহত হন। এবং কেবল কলকাতায় নয়, নোয়াখালি-সহ প্রদেশের অন্যত্রও দাঙ্গা ছড়িয়ে পড়ে। এই দাঙ্গায় প্রাণহানি ছাড়াও হাজার হাজার লোক আহত হন, মহিলারা ধর্ষিত হন এবং বাডিঘর আগুনে ভস্ম অথবা লুষ্ঠিত হয়। এই দান্দার পর এটা স্পষ্ট হয়ে ওঠে যে, হিন্দু এবং মুসলমানদের পক্ষে পাশাপাশি বাস করা সম্ভব নয়।

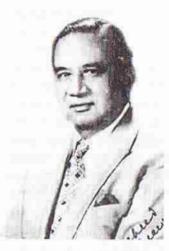

হোসেন শহীদ সোহরাওয়ার্দি

১৯৪৬ সালে অ্যাটলি ব্রিটেনের প্রধানমন্ত্রী হওয়ার পর যখন ভারতের স্বাধীনতা দেওয়ার বিষয়টি অবশ্যম্ভাবী হয়ে ওঠে, তখন জওহরলাল নেহরু এবং বাংলার কংগ্রেসী নেতারা বঙ্গবিভাগ সমর্থন করেন। এমন কি, গান্ধীজীও অগত্যা এই প্রস্তাব মেনে। হিন্দু মহাসভা এর করেক বছর আগে থেকেই জাের দাবি জানিয়ছিলাে বঙ্গভঙ্গের। কেবল শরৎ বসু এবং কিরণশঙ্কর রায়ের মতাে মুষ্টিমেয় হিন্দু নেতা অখণ্ড বঙ্গদেশের পক্ষে ছিলেন।

অপর পক্ষে, ভাগ্যের পরিহাস, মুসলমান নেতারা এ সময়ে অখণ্ড বঙ্গদেশের দাবি জানান। ১৯০৫ সালে দুর্বল গোষ্ঠী হিশেবে তাঁরা বঙ্গভঙ্গের সমর্থন করেছিলেন। শিক্ষা এবং বিত্তের দিক দিয়ে তখন তাঁরা হিন্দুদের তুলনায় অনেক পিছিয়ে ছিলেন। তারপর চল্লিশ বছরের মধ্যে ইংরেজদের ডিভাইড অ্যান্ড রুলের পরিপ্রেক্ষিতে আইন সংস্কারের সুযোগ নিয়ে তাঁরা বঙ্গদেশের সংখ্যাগরিষ্ঠ দলে পরিণত হন। এ কথা বললে খুব অন্যায্য হবে না যে, ইংরেজরা তাঁদের হাতে ধরে এগিয়ে দিয়েছিলেন। এটা তাঁদের আত্মবিশ্বাস এতাই বাড়িয়ে দিয়েছিলো যে, তাঁরা বঙ্গবিভাগ না-চেয়ে বরং অখণ্ড বাংলার দাবি

করেন। কারণ, বঙ্গদেশ অখণ্ড থাকলেও গণতান্ত্রিক দেশে সংখ্যাগরিষ্ঠ সম্প্রদায় হিশেবে সেখানে তাঁরাই হিন্দুদের শাসন করতে পারবেন। যে-সোহরাওয়াদী প্রমাণ করতে চেষ্টা করেছিলেন যে, হিন্দু এবং মুসলমানদের পক্ষে একত্রে বসবাস করা অসম্ভব, তিনিও অখণ্ড বঙ্গের প্রতি এ সময়ে সমর্থন জানান।

হাজার বছরের বাঙালি সংস্কৃতি

সত্য বটে, দেশবিভাগের পূর্বসূহুর্তে হিন্দুরা নিজেদের সম্প্রদায়ের স্বার্থই বেশি রক্ষা করতে চেয়েছিলেন। কিন্তু স্বাধীনতা আন্দোলনে তাঁদের অবদান ছিলো অসূল্য। বলতে গেলে তাঁদের স্বরাজ এবং স্বাধীনতা আন্দোলনের চাপেই শেষ পর্যন্ত ইংরেজ সরকার স্বাধীনতার দাবি স্বীকার করে নেয়। অপর পক্ষে, মুসলিম লীগের রাজনীতি এ পথে যায়নি। মুসলমান নেতারা হিন্দুদের কাছ থেকে ক্ষমতার ভাগ নেওয়ার জন্যে যতোটা তৎপর এবং সোচ্চার হয়েছিলেন, দেশের স্বাধীনতা অথবা স্বরাজ সম্পর্কে ততোটা নয়। এ জন্যে ইংরেজদের তাঁবেদারি করতেও তাঁরা কুন্ঠিত হননি। অন্য ভাষায় বলা যেতে পারে, দেশের স্বাধীনতা এসেছিলো প্রধানত কংগ্রেসের আন্দোলনের ফলে, মুসলিম লীগের অবদান দেখানে ছিলো নিতান্তই সীমিত। মুসলিম লীগ যা করেছিলো, তা হলো স্বাধীন ভারতবর্ষে মুসলমানদের জন্যে একটি স্বাধীন দেশ গঠনের আন্দোলন অর্থাৎ নিজেদের ভাগ দোদায়ের আন্দোলন।

### মুসলিম জাগরণ

১৮৯০-এর দশক থেকে শিক্ষা এবং চাকরিবাকরি সম্পর্কে মুসলমানদের মধ্যে যৎকিঞ্জিৎ সচেতনতা দেখা দিতে আরম্ভ করলেও যা বিস্ময়ের কারণ, তা হলো: সমাজের নেতৃপ্থানীয় শিক্ষিত মুসলমানরা সাধারণ শিক্ষার বদলে তখনো দাবি করেছেন মক্তব-মাদ্রাসার শিক্ষা অর্থাৎ ইসলামী শিক্ষা। তখন এসব মক্তব-মাদ্রাসার লেখাপড়ার মান ছিলো অত্যন্ত নিচু। সে সময়কার একটি প্রতিবেদনে বলা হয়েছে যে, যারা প্রাইমারিতে পড়তো, তারা একটা চিঠি লিখতে পারতো এবং সাধারণ অঙ্ক করতে পারতো। কিন্তু মক্তবের ছাত্ররা চিঠি লেখার অথবা সাধারণ অঙ্ক করার মতো শিক্ষা কমই লাভ করতো। অর্থাৎ কিঞ্জিৎ সচেতন হলেও, মুসলমানরা ইহলৌকিক শিক্ষার প্রধান ধারা অনুসরণ করে আধুনিকতার দিকে এগিয়ে যেতে চেষ্টা করেননি।

বিশ শতকের প্রথম দুতিন দশকে সরকার অবশ্য মুসলমানদের সামনের দিকে ঠেলে দেওয়ার জন্যে ছোটোখাটো পদক্ষেপ নিয়েছিলো। যেমন, শিক্ষা বিভাগে মুসলিম কর্মচারী নিয়োগের সংখ্যা এ সময়ে একটু বৃদ্ধি পায়। এমন কি, মক্তব-মাদ্রাসার জন্যে কিছু বাড়তি অর্থপ্ত বরাদ্দ করা হয়। ১৯২০-এর দশকে বঙ্গদেশের শিক্ষামন্ত্রীও নিয়োগ করা হয়েছে মুসলমান দেখে, যাতে মুসলমানদের শিক্ষার বিকাশে তাঁরা ব্যক্তিগত আগ্রহ এবং উদ্যোগ দেখান। তা সত্ত্রেও মুসলমানদের অবস্থার লক্ষণীয় উন্নতি বিশ শতকের প্রথম দিকে হয়নি। কারণ, গ্রামের বিরাট সংখ্যক মুসলমানের মধ্যে এ ব্যাপারে তখনও সচেতনতা দেখা দেয়ন। আর, যদি বা কেউ সচেতন হয়েও থাকেন, তা হলে শহরের স্কুলে ইংরেজি শিক্ষা নেওয়ার মতো সঙ্গতি তাঁদের ছিলো না।

তদুপরি, তাঁদের মধ্যে অনেকেই পিছিয়ে থাকার আজ্বঘাতী অবস্থান নিয়েছিলেন। যেমন, তাঁরা সহজে বাংলা ভাষাকে নিজেদের মাতৃভাষা হিশেবে স্বীকার করতে চাননি অথবা বাংলা পড়তেও চাননি। এমন কি, ১৯২২ সালে কলকাতা বিশ্ববিদ্যালয় যখন বাংলাকে শিক্ষার মাধ্যম করার সিদ্ধান্ত নেয়, তখনও তাঁরা তার বিরোধিতা করেছেন। শহরের অবাঙালি মুসলমানরাই যদি এর বিরোধিতা করতেন, তা হলে তার মানে বোঝা যেতো। কিন্তু যা বিশ্বরের ব্যাপার, তা হলো: বাংলাভাষী মুসলমান নেতারাও বাংলাকে শিক্ষার মাধ্যম করার পক্ষে ছিলেন না। বরং দেখতে পাই, ১৯২২ ব্যবস্থাপক সভায় ফজলুল হক বাংলাকে শিক্ষার মাধ্যম করার তীব্র বিরোধিতা করেছিলেন। কেবল তাই নয়, কয়েক মাস পরে তাঁরই উৎসাহে বাংলাকে শিক্ষার মাধ্যম করার বিরুদ্ধে একটি সিদ্ধান্ত গৃহীত হয় কলকাতার মুসলিম ইনস্টিটিউটে অনুষ্ঠিত ছাত্রদের একটি সভায়।

ফজলুল হক শিক্ষাবিদ ছিলেন না। সুতরাং তাঁর অবস্থান ভ্রান্ত হলেও তার কারণ বোঝা যায়। কিন্তু শিক্ষাবিদ স্যর আবদুর রহিমও এই একই মত সমর্থন করেন। ১৯২৬ সালে – তিনি ব্যবস্থাপক সভায় বলেছিলেন যে, বাংলাকে শিক্ষার মাধ্যম করা হলে তা মুসলমানদের জন্যে বিপর্যয় ডেকে আনবে। কেবল ব্যবস্থাপক সভার মুসলমান সদস্যরাই নন, সাধারণ শিক্ষিত মুসলমানদের মধ্যেও অনেকে তখন মনে করতেন যে, বাংলা যতোটা হিন্দুর ভাষা, ততোটা মুসলমানের ভাষা নয়। সুতরাং বাংলা ভাষাকে শিক্ষার মাধ্যম করা হলে হিন্দুরা যতোটা লাভবান হবেন, মুসলমানরা ততোটা হবেন না।

তা ছাড়া, মুসলমানরা যে বাংলা শিক্ষায় পিছিয়ে ছিলেন, তাও হয়তো বাংলার প্রতি তাঁদের মনে এক ধরনের হীনন্দন্যতার জন্ম দিয়েছিলো এবং তাঁরা মনে করতেন যে, বাংলার মাধ্যমে তাঁরা হিন্দুদের সঙ্গে প্রতিযোগিতায় এঁটে উঠতে পারবেন না। সূতরাং তাঁরা হয়তো মনে করতেন যে, ভিন্ন ভাষাভাষী একটি সম্প্রদায় হিশেবে নিজেদের প্রতিষ্ঠিত করতে পারলে তাঁরা তাঁদের স্বার্থ বেশি রক্ষা করতে পারবেন। শিক্ষার ঐতিহ্য না-থাকা, শিক্ষা সম্পর্কে সচেতনতার অভাব, দারিদ্রা, স্থানিক অবস্থান ইত্যাদি কারণে বাংলাভাষী মুসলমানরা হিন্দুদের তুলনায় লেখাপড়ায় কতোটা পিছিয়ে পড়েছিলেন, তার

হিন্দু এবং মুসলমানের তুলনামূলক শিক্ষার হার, ১৯০১

|                                                                                                    | হিন্দু        |        |                |      | भुगलभाग |      |                |       |
|----------------------------------------------------------------------------------------------------|---------------|--------|----------------|------|---------|------|----------------|-------|
| ক্রেদা                                                                                                    | শিক্ষিত       |        | ইংরেভি শিক্ষিত |      | শিক্ষিত |      | ইংরেজি শিক্তিত |       |
|                                                                                                    | भूतम्य        | माद्री | পুরুষ          | गति  | श्रुक्ष | नाती | পুরুষ          | नाती  |
| কলকাতা, হাওড়া, হণলি,<br>২৪ প্রস্না, মেনিনীপুন,<br>নর্থমান, মুশিদাবাদ, মদিয়া                                      | <b>22.</b> tr | 3.8    | 0,0            | 9,0  | 8.6     | 0,8  | 0.10           | 6,05  |
| দিনাজপুর, রংপুর, বছড়া,<br>রাজশারী, পাবনা,<br>ঘরমনসিংহ, ঢাকা,<br>ফরিপপুর, বহিশাদ, কৃমিরা,<br>নোরাবালি, পুলনা, যদোর | 8,46          | 5.2    | 3,0%           | 0.00 | 6.3     | 0.36 | 0.56           | 0,000 |

Sept. Report on the Census of India, 1901, Vol. VIA, Pt. II (Calcutta: Bengal Secretariat Press, 1903), pp. 54-76.

আভাস পাওয়া যায় শিক্ষা সংক্রান্ত আগের পৃষ্ঠার পরিসংখ্যান থেকে। উনিশ শতকের গোড়া থেকে কলকাতায় শিক্ষার যে-বিকাশ শুরু হয়েছিলো, এই পরিসংখ্যান থেকে দেখা যাচেছ যে, সেই স্থানগত সুযোগ পশ্চিমবঙ্গের ক্ষেত্রে শতাব্দীর শেষ পর্যন্ত বজায় ছিলো। এমন কি, হিন্দুদের বেলাতেও এটা প্রযোজ্য। এ অবস্থায় মুসলমানরা কতোটা বেকায়দায় পড়তে পারেন, বিশেষ করে উচ্চশিক্ষার ক্ষেত্রে, তা সহজেই অনুমান করা যেতে পারে। নিচে কলকাতা বিশ্ববিদ্যালয়ের যে-পরিসংখ্যান দেওয়া হয়েছে, তা থেকেও পরিষ্কারভাবে সেটা দেখা যায়।

উচ্চশিক্ষায় হিন্দু-মুসনমান: কলকাতা বিশ্ববিদ্যালয় থেকে উত্তীর্ণ স্লাতকের সংখ্যা, ১৮৫৭-১৯০১

| ধর্ম / বর্ণ  | জনসংখ্যার<br>শতক্রা হিশার | ৰি. এ.<br>সংখ্যা / % | এম. এ.<br>সংখ্যা / % | বি. এল.<br>সংখ্যা / % | এম, বি.<br>সংখ্যা / % | বি, ই.<br>সংখ্যা / % |
|--------------|---------------------------|----------------------|----------------------|-----------------------|-----------------------|----------------------|
| মুসলমান      | g-2%                      | 00b<br>(8.0%)        | 80<br>(2.7%)         | 336<br>(0.3%)         | ع<br>(۵.3 %)          | o<br>(o%)            |
| হিন্দু       | দুটি নিৰ্বাহিত প          | নবীধারী              | 77                   |                       |                       | M                    |
| वटन्गाभाषास  | ১%-এর কম                  | 822<br>(4.9%)        | ১০৪<br>(৬.৬%)        | 205<br>(4.4%)         | (8,8%)                | (2.8%)               |
| মুখোপাধ্যায় | ১%-এন কম                  | 435<br>(9.0%)        | 320<br>(5.0%)        | ২৮৩<br>(৭.৬%)         | کک<br>(%مرط)          | پ<br>(%۶.۰۷)         |

উৎস: Calcutta University Calendar, 1901.

এই পরিসংখ্যান বিশ্লেষণ করার সময়ে মনে রাখা দরকার যে, মুসলমান স্নাতকদের সংখ্যা যতো দেখানো হয়েছে, তাঁদের অধিকাংশ বাংলাভাষী ছিলেন না, বা বঙ্গদেশের অধিবাসীও নন। কারণ তখন কলকাতা বিশ্ববিদ্যালয়ের সীমানা পাঞ্জাব পর্যন্ত বিস্তৃত ছিলো। অপর পক্ষে, বর্ণহিন্দুরা ছিলেন বঙ্গদেশের জনসংখ্যার মাত্র ৫% ভাগ। এঁদের মধ্যে বন্দ্যোপাধ্যায় এবং মুখোপাধ্যায়ের সংখ্যা ছিলো ১% ভাগের চেয়েও। তবু বন্দ্যোপাধ্যায় এবং মুখোপাধ্যায় স্লাতকরা ছিলেন উত্তীর্ণ প্রার্থীদের প্রায় ১৩% ভাগ। এ রকমের বৈষম্য কেবল বিএ নয়, প্রতিটি পরীক্ষার ক্ষেত্রেই প্রযোজ্য।

কলকাতা বিশ্ববিদ্যালয়ে উনিশ শতকের শেষ দশক থেকে মুসলমান ছাত্রের সংখ্যা সামান্য বাড়তে থাকলেও তাঁদের শিক্ষায় তুলনামূলকভাবে উন্নতি লক্ষ্য করা যায় ঢাকাকে কেন্দ্র করে। ১৯১১ সালে সরকার বসভঙ্গ বাতিল করার ঘোষণা দেওয়ায় মুসলমান নেতারা খুবই ক্ষুদ্ধ হয়েছিলেন। ব্রিটিশ সরকারের ওপর তাঁদের আস্থাও অনেকটা লোপ পেয়েছিলো। এই ক্ষুদ্ধ মুসলমানদের খুশি করার উদ্দেশ্য নিয়ে ১৯১২ সালে সরকার ঢাকায় একটি বিশ্ববিদ্যালয় স্থাপনের ঘোষণা দেয়। তবে সে বিশ্ববিদ্যালয় স্থাপিত হতে সময় নেয় আরও ন বছর। কিন্তু একবার স্থাপিত হওয়ার পর পূর্ববঙ্গের একটু অবস্থাপন্ন মুসলমানদের পক্ষে দূরের কলকাতার বদলে কাছের ঢাকায় থেকে লেখাপড়া শেখা খানিকটা সহজ হয়েছিলো। নাটকীয়ভাবে এর প্রভাব পড়েছিলো পূর্ববঙ্গের পর পাটের শ্রেণীর জমিনির্ভর মুসলমানদের ওপর। কেউ কেউ বলেন প্রথম মহাযুদ্ধের পর পাটের

চাহিদা বৃদ্ধিও মুসলমান কৃষিজীবীদের সাহায্য করোছিলো। কারণ, তাঁরা পাট থেকে যথেষ্ট নগদ অর্থ পেয়েছিলেন।

বাংলাভাষী মুসলমানদের মধ্যে শিক্ষিতের সংখ্যা বাড়লো, কেবল তাই নয়, চিন্তা-ভাবনার দিক দিয়েও এই প্রথমবারের মতো উল্লেখযোগ্য "অগ্রগতি" লক্ষ্য করা গেলো। উনিশ শতকের তৃতীয়/চতুর্থ দশকে যেমন কলকাতায় তরুণদের মধ্যে রক্ষণশীলতা কাটিয়ে উঠে সামনের দিকে পা বাড়ানোর মানসিকতা দেখা গিয়েছিলো, প্রায় এক শো বছর পরে তেমন একটা মনোভাব দেখা দেয় ঢাকাকেন্দ্রিক মুসলমান তরুণদের মধ্যে। ঢাকা বিশ্ববিদ্যালয়ে এই তরুণদের উদ্যোগে ১৯২৬ সালে শুরু হয় 'বুদ্ধির মুক্তি' আন্দোলন। কাজী আবদুল ওদুদ, আবুল হোসেন, কাজী মোতাহার হোসেন, আবুল ফজল, মোতাহার হোসেন চৌধুরী প্রমুখ ছিলেন এর সদস্য।

১৮৩০-এর দশকে যেমন ইয়ং বেঙ্গলরা পত্রপত্রিকা প্রকাশ করে তাঁদের চিন্তাধারা দিয়ে সমাজকে প্রভাবিত করার প্রয়াস পেয়েছিলেন, বুদ্ধির মুক্তি আন্দোলনের সদস্যরা তেমনি ১৯২৬ সালে শিখা পত্রিকা প্রকাশ করেন ঢাকা থেকে। পরবর্তী দু দশকে যে-মুসলমান লেখক, অধ্যাপক এবং বুদ্ধিজীবীরা বিশেষ নাম করেন, তাঁরা অনেকেই হয় এই আন্দোলনে সক্রিয়ভাবে অংশ নেন, নয়তো এই আন্দোলন দিয়ে প্রভাবিত হন। ইয়ং বেঙ্গলদের সঙ্গে এই তরুণদের একটা বড়ো পার্থক্য ছিলো এই যে, ইয়ং বেঙ্গলদের জীবনযাত্রায় পশ্চিমের প্রভাব পড়েছিলো বড়ো বেশি। পোশাকে-আশাকে, চলনে-বলনে, এমন কি পানাহারে তাঁরা ইংরেজদের অনুকরণ করেছিলেন। কিন্তু বুদ্ধির মুক্তি আন্দোলনের সদস্যরা পশ্চিমের অনুকরণ তেমন করেননি। একটা কারণ হতে পারে এই যে, ততোদিনে স্বাজাত্যবোধ এবং স্বাধীনতা আন্দোলনকে ঘিরে একটা ইংরেজ-বিরোধী তথা পাশ্চাত্য-বিরোধী মনোভাব সমাজের ভেতরে শিকড় গেড়েছিলো। সুতরাং চিন্তাধারার দিক দিয়ে রক্ষণশীলতা কাটিয়ে উঠলেও, এই তরুণরা পশ্চিমা হয়ে ওঠেননি।

ইয়ং বেঙ্গলদের সঙ্গে শিখা গোষ্ঠীর সদস্যদের আরও একটা বড়ো পার্থক্য চোথে পড়ে – ইয়ং বেঙ্গলরা নিজেদের ধর্মের বিরুদ্ধে জেহাদ ঘোষণা করেছিলেন। তাঁদের কেউ কেউ খৃস্টান হয়েছিলেন এবং প্রকাশ্যে ধর্মীয় রীতিনীতির বিরোধিতাও করেছিলেন। কিন্তু শিখা গোষ্ঠীর তরুণরা তা করেনি। সম্ভবত, মুসলিম সমাজে সে পরিবেশ ছিলো না অথবা তাঁদের সে সাহসও ছিলো না। তা ছাড়া, যুক্তিবাদী চিন্তা দিয়ে প্রভাবিত হলেও নিজেদের ধর্মীয় স্বরূপ সম্পর্কে তাঁদের মনে কোনো দিধা ছিলো না। নিজেদের সমাজের ভেতরে থেকেই তাঁরা সমাজ সংস্কার করার স্বপ্ন দেখে থাকবেন। কোনো মূল্যবোধ মুক্তবুদ্ধির চর্চায় বাধা বলে বিবেচনা করলে তাঁরা অবশ্য তাকে পালনীয় বলে মনে করেনি। তাই ইসলামের যেসব চিন্তাধারাকে পশ্চাদমুখী বলে মনে হয়েছিলো, তাঁরা তার সমালোচনা করেছিলেন। কাজী আবদুল ওদুদ যেমন লিখেছিলেন যে, ইসলাম ধর্মের প্রবর্তক চোনো শো বছর আগে অত্যন্ত প্রগতিশীল বক্তব্য রাখলেও, সে বক্তব্য আধুনিক অথবা অনাগত কালের লোকের জন্যে যথেষ্ট না-ও হতে পারে।

তাঁদের ঠিক আগের প্রজন্মের সঙ্গে তাঁদের একটা বড়ো পার্থক্য লক্ষ্য করি স্বরূপের প্রশ্নে। বাঙালি মুসলমানদের মাতৃভাষা বাংলা কিনা এবং তাঁরা নিজেরা বাঙালি কিনা, এ নিয়ে আগের প্রজন্মের লোকেদের মধ্যে একটা দ্বিধাদন্দ্ব ছিলো। কিন্তু এ বিষয়ে শিখা গোষ্ঠীর তরুণদের মনে কোনো সংশয় ছিলো না। বাংলাকে জাঁরা নিজেদের ভাষা হিশেবে স্বীকার করেছিলেন এবং আরব-ইরানের বদলে বঙ্গদেশকেই মেনে নিয়েছিলেন স্বদেশ হিশেবে।

বছর পনেরো-বিশেক পরে যখন দ্বিজাতিতত্ত্বের ভিত্তিতে বঙ্গদেশকে দু ভাগ করার সিদ্ধান্ত নেওয়া হয়, তখন অবশ্য তাঁদের বেশির ভাগই সেই সিদ্ধান্তকে স্বাগত জানান। প্রকৃত পক্ষে, পাকিস্তানকে স্বাগত জানাননি অথবা কলকাতা থেকে পূর্ববঙ্গে চলে আসেননি, তেমন মুসলমান কমই ছিলেন। এই ব্যতিক্রমধর্মী মুসলমানদের মধ্যে হুমায়ুল করির এবং কাজী আবুদল ওদুদই ছিলেন সবচেয়ে নাম-করা। পাকিস্তান প্রস্তাব গৃহীত হওয়ার পরেও কাজী নজরুল ইসলাম এক বছরের বেশি সুস্থ ছিলেন এবং লেখালেখি করেছিলেন। তিনি এ সময়ে নিজের নামে 'পাকিস্তান, না ফাঁকিস্থান' শীর্ষক একটি সম্পাদকীয় প্রবন্ধ লিখে বঙ্গদেশকে দ্বিখণ্ডিত করার যে-সম্ভাবনা দেখা দিয়েছিলো, তার বিরোধিতা করেছিলেন। অপর পক্ষে, আবুল ফজল সেই পরিবেশে কায়দে আজমের প্রশংসা করে বই লিখেছিলেন।

যে-শিক্ষিত তরুণ মুসলমানরা বুদ্ধির মুক্তি আন্দোলনের সঙ্গে সরাসরি যুক্ত ছিলেন না, বরং পরিচিত ছিলেন জাতীয়তাবাদী হিশেবে, তাঁরা মুসলমানদের জন্যে কেবল স্বাধীন দেশের দাবি জানাননি, বরং পূর্ব পাকিস্তানে মুসলমানদের জন্যে একটি ভিন্ন ধরনের বাংলা ভাষা তৈরি করতে হরে – এই দাবিও জানিয়েছিলেন। এ দলে ছিলেন আবুল মনসুর আহমেদ, সৈয়দ সাংজাদ হোসায়েন, সৈয়দ আলি আহসান প্রমুখ।

ম্বীকার করতে হবে, গুধু শি কার পথ ধরেই বাঙালি মুসলমানদের মধ্যে বিচ্ছিন্নতাবাদ অতোটা দানা বাঁধতো না। বিচ্ছিন্নতাবাদ প্রবল হওয়ার একটা বড়ো কারণই ছিলো রাজনৈতিক ক্ষমতার আম্বাদ। আমরা লক্ষ্য করেছি, ১৯৩৭ সাল থেকে গুরু করে একেএকে কজলুল হক, খাজা নাজিমউদ্দীন এবং সোহরাওয়ার্দি প্রধানমন্ত্রী হয়েছিলেন। মুসলমানদের আত্মবিশ্বাস অর্জনে এটা সীমাহীনভাবে সাহায্য করেছিলো। একই সঙ্গে এ ঘটনা সাহায্য করেছিলো হিন্দুদের তীব্র বিরক্তি এবং হতাশা সৃষ্টিতে। এর আগে পর্যন্ত সংখ্যা নয়, গুণগত মান ছিলো রাজনৈতিক প্রাধান্য নিরূপণের মানদণ্ড; কিন্তু এখন গুণগত মানের বদলে নতুন মানদণ্ড হলো সংখ্যা। এবং এই নতুন মানদণ্ডই হিন্দুদের মেনে নিতে হয়েছিলো।

# বাঙালি মুসলমানদের স্বরূপ ও সংস্কৃতির বিবর্তন

বাংলার মুসলমানদের মধ্যে বিদেশ থেকে আসা মুসলমানের সংখ্যা ছিলো খুবই কম – আগেই তা লক্ষ্য করেছি। মধ্যযুগে যাঁরা বিদেশ থেকে এসে বঙ্গদেশে খ্যায়ীভাবে বসবাস করেছিলেন, তাঁরা প্রায় সবাই এ দেশেই বিয়ে করেছিলেন। এবং তাঁদের সন্ত ান-সন্ততিরা কয়েক প্রজন্মের মধ্যে বাঙালি হয়ে যান। কিন্তু তার পরেও মুসলমানদের মধ্যে এমন একটি ছোটো জনগোষ্ঠী থেকে যান, যাঁরা বাংলা ভাষাকে আপন বলে কখনো

মেনে নিতে পারেননি। বঙ্গদেশকেও এঁরা নিজেদের দেশ বলে স্বীকার করতে পারেননি। এঁদের সঠিক অনুপাত জানা যায় ১৮৭২ সালের আদমশুমারি থেকে:

বিদেশ-আগত বলে দাবিদার মুসলমানদের আনুপাতিক হিশেব, ১৮৭২

| বিভাগ        | মুসলমানদের<br>সংখ্যা | বিদেশাগতদের<br>মুসলমানদের সংখ্যা | শতকরা |
|--------------|----------------------|----------------------------------|-------|
| বর্ধমান      | ८हरू, लंद्रह         | ২১, ৮৮২                          | 2.00  |
| প্রেসিডেন্সি | ৩, ১৫৭, ০২৬          | bo, b28                          | 2.00  |
| রাজশাহী      | ৫, ৪২০, ৯৬০          | ৬৯, ৭২৯                          | 5.26  |
| ঢাকা         | e, 529, e22          | bb, 696                          | 5.09  |
| চটগ্রাম      | ২, ৩২৩, ০০৮          | 4,024                            | 0.23  |
| বলদেশ        | 39, 809, 509         | ২৬৬, ১৩৬                         | 5.63  |

উৎস: Rafiuddin Ahmed, The Bengal Muslims 1871-1906: A Quest for Identity

এঁরা বাস করতেন শহরে, কথা বলতেন উর্দুতে এবং নিজেদের দাবি করতেন আশরাফ বা অভিজাত বলে। অন্যদিকে, শতকরা প্রায় ৯৮ ভাগ মুসলমান বাস করতেন গ্রামে, কথা বলতেন বাংলায় এবং জীবিকার জন্যে প্রধানত নির্ভর করতেন জমির ওপর। জোলা, দরজি, ঘরামি, কশাই ইত্যাদি পেশায়ও নিয়োজিত ছিলেন অনেকে। আশরাফ অর্থাৎ অভিজাতরা প্রামের মুসলমানদের ঢালাওভাবে আতরাফ অথবা নিমুশ্রেণীর মুসলমান বলে চিহ্নিত করতেন এবং দেখতেন অবজ্ঞার চোখে। এই দুই সম্প্রদায়ের মধ্যে আঞ্চলিক ভেদও ছিলো। উর্দুভাষীরা বেশির ভাগই বাস করতেন পশ্চিমবঙ্গে, আর বাংলাভাষীরা পূর্ববঙ্গে। অবাঙালি মুসলমানদের সঙ্গে বাংলাভাষী মুসলমানদের আরও লক্ষণীয় পার্থক্য ছিলো – শিক্ষা এবং আর্থিক দিক দিয়ে। বাংলাভাষী মুসলমানদের তুলনায় অবাঙালি মুসলমানরা এই উভয় ক্ষেত্রে এগিয়ে ছিলেন।

বাংলাভাষী মুসলমানরা উনিশ শতকের শেষ দিক থেকে যখন লেখাপড়ায় এগিয়ে আসতে ওক করেন, তখন নিজেদের শিক্ষা এবং স্বরূপ নিয়ে তাঁদের মনে অনেক প্রশ্ন জেগেছিলো। তাঁদের সামনে ছিলো শিক্ষিত এবং অভিজাত মুসলমানদের অনুসরণযোগ্য দৃষ্টান্ত – যাঁরা কথা বলতেন উর্দুতে। নবাব আবদুল লভিফের মতো বাংলাভাষীকেও আভিজাত্য দাবি করার জন্যে বাংলাকে অস্বীকার করে উর্দুকে নিজের ভাষা হিশেবে গ্রহণ করতে হয়েছিলো। উর্দু ভাষাকে অস্বীকার করার অর্থ ছিলো প্রায় স্বেচ্ছায় আভিজাত্য থেকে সরে দাঁভানো। সেটা সহজ ছিলো না।

আগেই উল্লেখ করেছি, উর্দু-ফারসি-আরবি ভাষার সঙ্গে এমন একটা ধর্মীয় অনুষঙ্গ তৈরি হয়েছিলো যে, শিক্ষিত মুসলমানরা বিশ শতকের গোড়াতেও প্রধান ধারার শিক্ষাকে তাঁদের জন্যে প্রাসন্ধিক বলে গণ্য করতেন না। এমন কি, মক্তব-মাদ্রাসায় তখন বাংলা ভাষা পড়ানোও হতো না। বাংলার প্রতি সবচেয়ে বিরোধিতা ছিলো মোল্লা-মৌলবিদের। তাঁরা বাংলাকে হিন্দুর ভাষা অথবা 'কুফুরি জবান' অর্থাৎ কাফেরের ভাষা বলে ফতোয়া

দিয়েছিলেন। নিজেদের আরবি-ফারসি-উর্দুর জ্ঞান কাজে লাগিয়ে তাঁরা যাতে ব্যবসা এবং প্রতিপত্তি স্থায়ী রাখতে পারেন, তাঁদের বিরোধিতার সেটা একটা কারণ। তা ছাড়া, বাংলা ভাষায় তখন যেসব বইপত্র ছিলো অথবা স্কুল-কলেজে যেসব বই পড়ানো হতো, তাও ছিলো তাঁদের বিরোধিতার কারণ। এসব বইপত্রে হিন্দু-পুরাণ এবং সংস্কৃত শন্দের ব্যাপক ব্যবহার লক্ষ্য করা যেতো। সেকালের হিন্দু লেখকরা মুসলমানদের প্রতি যে-সাম্প্রদায়িক মনোভাব প্রকাশ করেছিলেন, তা বাংলা ভাষা ও সাহিত্যের প্রতি সাধারণ শিক্ষিত মুসলমানদের বিশ্বিষ্ট করেছিলো।

গ্রিয়ারসন তাঁর পাণ্ডিত্যপূর্ণ ভাষাতাত্ত্বিক আলোচনায় মন্তব্য করেছেন যে, গ্রামের নিমশ্রেণীর হিন্দু এবং মুসলমানদের ভাষায় আঞ্চলিক বৈশিষ্ট্য থাকলেও ভাষাগত কোনো পার্থক্য নেই, অল্প কিছু ধর্মীয় শব্দ ছাড়া। পার্থক্য লক্ষ্য করা যেতো প্রধানত শিক্ষিতদের ভাষায়। এদের ভাষাকে দুটি প্রেণীতে বিভক্ত করা যায় – পণ্ডিতী বাংলা আর মুসলমানী বাংলা। প্রিয়ারসনের মতে, পণ্ডিতী বাংলায় সংস্কৃত শব্দের ছড়াছড়ি, আর আরবিফারসি-উর্দুর ছড়াছড়ি মুসলমানী পুঁথিতে। সরকার এই পার্থক্যকে রাজনৈতিক কারণে ব্যবহার করতে চেষ্টা করেছে তাদের 'ডিভাইড অ্যান্ড রুল' নীতির পোষকতা করার উদ্দেশ্যে। সে জন্যে বিশ শতকের গোড়ার দিকে বঙ্গ সরকারের পক্ষ থেকে মক্তব-মাদ্রাসায় সাধারণ বাংলার পরিবর্তে 'মুসলমানী বাংলা' পড়ানোর জন্যে সুপারিশও করা হয়েছিলো।

বাংলা ভাষার প্রতি এই বিরোধিতা সত্ত্বেও বিশ শতকের গোড়ায় শিক্ষিত মুসলমানদের অনেকেই বাংলা শেখার প্রয়োজনীয়তা উপলব্ধি করেছিলেন। তাঁরা অনুভব করেছিলেন যে, বাংলা না-শিখলে অথবা বাংলার মাধ্যমে লেখাগড়া না-শেখালে মুসলমানদের পক্ষে ব্যাপক হারে শিক্ষিত হওয়া সম্ভব হবে না। এই সচেতনতা থেকেই তাঁদের মাতৃভাষা বাংলা কিনা – এ নিয়ে বিশ শতাব্দীর একেবারে শুরুতেই একটা বিতর্কের সূচনা হয়। এর সবচেয়ে পুরোনো যেসব দৃষ্টান্ত জানা যায়, তার মধ্যে একটি হলো ১৯০০ সালে প্রকাশিত প্রচারক পত্রিকার "বিবাদ" নামে একটি প্রবন্ধ:

সহস্র বছর যে দেশে বাস করিয়া আসিতেছি, যাহার শীত, গ্রীষ্ম, সৌভাগ্য দুর্ভাগ্যদুর্ভিক্ষ, সুখসম্পদ, হর্ষবিষাদ সমভাবে ভোগ করিয়া আসিতেছি, সে আমার স্বদেশ নহে, তাহার বাহিরে আবার আমার এক নিজের দেশ আছে, এ কথা কখনও কেহ মনে করিতে পারে না।

তিন বছর পরে নুর-অল-ইমান এবং নবনূর পত্রিকায় স্বোচ্চার বক্তব্য রাখে বাংলা ভাষার পক্ষে। নবনূরে বলা হয়ঃ

বঙ্গভাষা ব্যতীত বঙ্গীয় মুসলমানের মাতৃভাষা আর কি হইতে পারে? যাঁহারা জোর করিয়া উর্দুকে বঙ্গীয় মুসলমানের মাতৃভাষার আসন প্রদান করিয়া সমগ্র ভারতে মুসলমানদের একই মাতৃভাষা করিতে চান, তাঁহারা কেবল অসাধ্য সাধনের প্রয়াস করেন মাত্র।

আর, এই বুনো হাঁস তাড়ানোর সাধনা না-করে বাস্তবোচিত পদক্ষেপ নেওয়ার আবেদন জানায় নুর-অল-ইমান। এতে বলা হয়: "বাঙ্গলা ভাষাকে হিন্দুর ভাষা বলিয়া ঘৃণা না করিয়া আপনাদের অবস্থা এবং সময়ের উপযোগী করিয়া লউন।" প্রায় একই সময়ে ইসলাম প্রচারক পত্রিকা বাংলা ভাষার পক্ষে ওকালতি করেছিলো আরও জােরালাে ভাষার, তবে তার মধ্যেও বাংলার প্রতি একটা মহলের তীব্র বিরাধিতার আভাস পাওয়া যায়। ১৯০৯ সালে বাসনা পত্রিকায় হামেদ আলী যা লেখেন, তাও উল্লেখযোগ্য এ প্রসঙ্গেঃ

আনাদের পূর্ব্বপুরুষণণ আরব, পারসা, আফণানিস্থান অথবা তাতারের অধিবাসীই হউন, আন এতদেশবাসী হিন্দুই হউন, আমরা এক্ষণে বাঙ্গালী, — আমাদের মাতৃভাষা বাঙ্গালা। ... যে দেশে আমরা সাত শত বৎসর কাল বাস করিতেছি — সে দেশকে যদি আমরা এখনও স্বদেশ জ্ঞান না করি — তাহার অপেক্ষা আন্চর্য্য এবং পরিতাপের বিষয় আর কি আছে? ... আমাদের অনেকের মোহ ছুটে নাই। তাঁহারা বাঙ্গালার বাঁশবন ও আম্রকাননের মধ্যস্থিত পর্ণকৃটিরে নিদ্রা যাইয়া এখনও বোগ্নাদ, বোখরা, কাবুল, কান্দাহারের স্বপ্ন দেখিয়া থাকেন। কেহ কেহ আবার বাঙ্গালার পরিবর্ত্তে উর্দুকে মাতৃভাষা করিবার মোহে বিভার।

সৈয়দ এমদাদ আলী ছিলেন সেকালের একজন প্রধান মুসলমান লেখক। তাঁর দৃষ্টিভঙ্গিও ছিলো প্রগতিশীল। ১৯১৮ সালে তিনিও এই মোহের কথা উল্লেখ করে নিজের মতামত দিয়েছিলেন। তিনি লিখেছিলেন যে, 'বাঙ্গালী মুসলমানের মাতৃভাষা যে বাঙ্গালা এ বিষয়ে কোন মতদ্বৈধ থাকা উচিত নয়।' তখনকার এই বিতর্কে মওলানা আকরম খাঁও একটা গুরুত্বপূর্ণ ভূমিকা পালন করেছিলেন। তিনি ১৯১৮ সালের বঙ্গীয় মুসলমান সাহিত্য সমিলনে সভাপতির ভাষণে সরাসরি এবং অত্যন্ত জোরালো ভাষায় বলেছিলেনঃ

দুনিয়াতে অনেক রকম অজুত প্রশ্ন আছে। 'বাঙ্গালী মুসলমানের মাতৃভাষা কি? উর্দ্ধু না বাঙ্গালা?' এই প্রশ্নটা তাহার মধ্যে সর্ব্বাপেক্ষা অজুত।

শেখ আবদুল গফুর জালালী এবং মুহাম্মদ শহীদুল্লাহও মোটামুটি একই সময়ে বাংলার সমর্থনে বক্তব্য রেখেছিলেন। এসব লেখা থেকে বাংলা ভাষার পক্ষে মুসলিম সমাজে একটা ক্রমবর্ধমান জনমত গড়ে ওঠার আভাস পাওয়া যায়। আবার এর পাশাপাশি, যেমনটা আগেই দেখেছি, ফজলুল হকের মতো বাংলাভাষী রাজনীতিকরাও যেভাবে উর্দু শেখানোর পক্ষে এবং বাংলাকে শিক্ষার মাধ্যম করার বিরুদ্ধে সক্রিয় ভূমিকা পালন করেছিলেন, তা থেকে বাংলা ভাষার প্রতি বিরোধিতার তথ্যও জানা যায়। কিন্তু শেষ পর্যন্ত বাংলা ভাষাকে নিয়ে মুসলমান সমাজের বিতর্কে বাংলা ভাষাই জয়ী হয়।

বিতর্কের শেষে বাঙালি মুসলমানরা বাংলাকে কেবল তাঁদের মাতৃভাষা হিশেবেই স্বীকার করে নেননি, বরং তাকে আগের তুলনায় ভালোওবেসেছিলেন বেশি করে। মোহাম্মদ লুংফর রহমানের একটি লেখা থেকে এই ভালোবাসার মাত্রা এবং প্রকৃতি বোঝা যায়:

আমি ভিখারী হইতে পারি, দুঃখ অঞ্চর কঠিন ভারে চুর্গ হইতে আপত্তি নাই। আমি মাতৃহারা অনাথ বালক হইতে পারি – কিন্তু আমার শেষ সম্বল – ভাষাকে ত্যাগ করিতে পারি না। আমার ভাষা চুরি করিয়া আমার সর্বাধ্ব হরণ করিও না।

নুরুদ্রেছা বিদ্যাবিনোদের একটি লেখা থেকেও বাংলা ভাষার প্রতি দ্বিধাহীন এবং গভীর ভালোবাসার পরিচয় পাওয়া যায়:

> সর্ব্বক্ষণ এই ভাবটা আমাদের অন্তরে পোষণ করতে হবে যে – "বাঙালি শব্দের উপর আমাদের প্রতিবেশী হিন্দুর যে পরিমাণ অধিকার, তার চেয়ে আমাদের দাবি অনেকাংশে

বেশী। অর্থাৎ কিনা প্রকৃত বাদালী বলে পরিচয় দিতে হলে, হিন্দুর চেয়ে আমরাই বরং দু পা এগিয়ে যাব। ... পুরুষানুক্রমে যুগ যুগান্তর ধরে বাদালা দেশের গণ্ডীর মধ্যে বাদ করে, আর এই বাদালা ভাষাতেই সর্ব্বক্ষণ মনের ভাব ব্যক্ত করেও যদি বাদালী না হয়ে আমরা অপর কোন একটা জাতি সেজে বেঁচে থাকতে চাই, তা হলে আমাদের ত আর কখনও উত্থান নাই-ই, অধিকন্ত চির-তমসাচহর গহরর মধ্যে পতনই অবশ্যম্ভাবী।

তিরিশের দশকে এসে বাংলা ভাষা নিয়ে মুসলমান সমাজের দ্বিধাদন্দ মোটামুটি কেটে গেলেও, চল্লিশের দশকে জাতীয়তাবাদী পাকিস্তান আন্দোলনের সময়ে তা আবার ভিন্ন চেহারায় ফিরে আসে । কিন্তু এ ক্ষেত্রে যা লক্ষ্য করার বিষয় তা হলোঃ মুসলমানদের মাতৃভাষা বাংলা কিনা – এ বিতর্ক তখন আর ফিরে আসেনি। বিতর্ক শুরু হলো বাংলা ভাষা কতোটা মুসলমানী চেহারা নেবে, তা নিয়ে, অর্থাৎ সেখানে প্রভাব দেখো গেলো জাতীয়বাদী চেতনা অথবা রাজনৈতিক বিচ্ছিন্নতাবাদের।

১৯৪০-এর দশকের গোড়ায় দ্বিজাতিতত্বের ভিত্তিতে পাকিস্তান গঠিত হয়নি। এমন কি, গঠিত হবে এমন নিশ্চয়তাও ছিলো না। কিন্তু তা সত্ত্বেও এ সময় কিছু তরুণ মুসলিম লেখক দাবি করলেন যে, তাঁদের স্বাধীন রাষ্ট্র পাকিস্তানে যে-বাংলা ভাষা চালু থাকবে, সে ভাষার চরিত্র হবে 'হিন্দুত্ব' বর্জিত, অর্থাৎ প্রামাণ্য বাংলা থেকে আলাদা। আবুল মনসুর আহমদ, সৈয়দ আলি আহসান, সৈয়দ সাজ্জাদ হোসায়েন প্রমুখ লেখক এই মুসলমানী বাংলার পক্ষে ওকালতি করেন। তাঁদের যুক্তিতে আয়ারল্যান্ডের ইংরেজি সাহিত্য যেমন মূলধারার ইংরেজি সাহিত্য থেকে খানিকটা ভিন্ন চরিত্রের, পূর্ব পাকিস্তানের বাংলা ভাষা এবং সাহিত্যকেও তেমনি ভিন্ন বৈশিষ্ট্যের অধিকারী হতে হবে। দেশ বিভাগের আগেই এই জাতীয়ভাবাদী তরুণরা 'পূর্ব পাকিস্তান রেনেসাঁ সোসাইটি' এবং 'পূর্ব পাকিস্তান সাহিত্য সংসদ' গঠন করেছিলেন। এঁরা প্রচুর আরবি-ফারসি উপাদান আমদানি করে বাংলা ভাষাকে একটা স্বাতন্ত্রাবাদী বৈশিষ্ট্য দিতে চান। কেবল তাই নয়, কেউ কেউ আবার আরবি হরফে বাংলা লেখার প্রস্তাব করেন। এ সময়ে গোলাম মোস্তফা, ফররুখ আহমদ, রওশন ইয়াজদানী, তালিম হোসেন, মোফাখখারুল ইসলাম, মীজানুর রহমান, শাহেদ আলী প্রমুখের রচনায় এই মুসলমানী বাংলা লেখার মানসিকতা অভ্রান্তভাবে প্রকাশ প্রেছেলো।

#### ভাষা আন্দোলন

১৯৪৭ সালের জুন মাসে যখন ঘোষণা করা হয় যে, দেশবিভাগের ফলে বঙ্গ প্রদেশও বিভক্ত হবে, তখনই কিছু তরুণ এবং প্রবীণ লেখক পাকিস্তানের রাষ্ট্রভাষা কি হবে – এই প্রশ্ন তুলেছিলেন। এঁদের মধ্যে বিশেষ করে যাঁদের নাম উল্লেখ করা যায়, তাঁরা হলেন: আবুল মনসুর আহমেদ, কাজী মোতাহার হোসেন, মুহম্মদ শহীদুল্লাহ, আবদুল হক, মাহমুদুর রহমান জাহেদী এবং ফররুখ আহমদ। তারপর অগস্ট মাসে দেশ বিভক্ত হয়ে পাকিস্তান গঠিত হওয়ার পর প্রায়্ত সঙ্গে সঙ্গে এই বিতর্ক আরও প্রবল হয়ে উঠলো। সেপ্টেম্বর মাসেই যেমন ঢাকা বিশ্ববিদ্যালয়ের কয়েকজন ছাত্র এবং শিক্ষক মিলে আবুল কাশেমের নেতৃত্বে তমদুন মজলিশ গঠন করেন এবং বাংলাকে পাকিস্তানের রাষ্ট্রভাষা

করার দাবিতে একটি পুস্তিকা প্রকাশ করেন। এর অল্পদিন পরে সৈয়দ মুজতবা আলিও সিলেটে এক লিখিত ভাষণে বলেছিলেন যে, একটি দেশের একাধিক ভাষা থাকতে পারে এবং পূর্ববাংলার ওপর উর্দু ভাষা চাপিয়ে দিলে একদিন ভাষাকে কেন্দ্র করে পাকিস্তানের অখণ্ডতা বিনষ্ট হতে পারে। বলতে পারি, এ ছিলো ভাষা আন্দোলনের সূচনা।

বস্তুত, বাঙালি মুসলমানরা প্রায় সবাই পাকিস্তানকে স্বাগত জানালেও পাকিস্তান হবার অল্পকালের মধ্যে নানা কারণে তাঁদের এক ধরনের মোহমুক্তি শুরু হয়। সরকারী কাজকর্মে তাঁরা বাংলার প্রতি অবহেলা এবং উর্দুর প্রতি পৃষ্ঠপোষণার স্বাক্ষর দেখতে পাচ্ছিলেন। যেমন, মনি-অর্ডার ফর্মে, ডাকটিকিটে, মুদ্রায়, এক কথায় সরকারী কাজে ইংরেজির সঙ্গে উর্দুও ব্যবহৃত হচ্ছিলো, কিন্তু বাংলা নয়। তদুপরি, আরবি হরফে বাংলা লেখার প্রস্তাব, বাংলা ভাষার মধ্যে অচেনা এবং অপ্রচলিত আরবি-ফারসি শব্দের ব্যবহার — এসবও তাঁরা মেনে নিতে পারছিলেন না। এ ছাড়া, কেন্দ্রীয় সরকারের কাছ থেকে তাঁরা অর্থনৈতিক সুবিচার পাচ্ছিলেন না। এমন কি, পাকিস্তানের প্রশাসনেও তাঁদের বলতে গেলে কোনো বক্তব্য ছিলো না। এ সবই তাঁদের ক্ষুক্ক করেছিলো।

তবে চাকরি-বাকরি এবং অর্থনৈতিক বিষয়ে অবিচারের চেয়েও পাকিস্তানের বিরুদ্ধে বাংলাভাষী মুসলমানদের ক্ষোভ প্রথমে দানা বাঁধে ভাষার প্রশ্নকে কেন্দ্র করে। এ সম্পর্কে রাজনৈতিক বিরোধের সূত্রপাত হয় ১৯৪৮ সালের শুরুতে। এ বছরের ফ্রেক্তআরি মাসে পাকিস্তানের গণপরিষদে কাজের ভাষা হিশেবে বাংলার ব্যবহারের প্রস্তাব দেন ধীরেন্দ্রনাথ দত্ত। কিন্তু সে প্রস্তাব পাকিস্তানের প্রতিষ্ঠাতা জিন্নাহ এবং প্রধানমন্ত্রী লিয়াকত আলি খানের বিরোধিতায় নাকচ হয়ে যায়। তবে কথাটা পত্রিকায় প্রকাশিত হওয়ার পর বিতর্ক থামিয়ে রাখা যায়নি। এমন কি, আজাদ পত্রিকার মতো জাতীয়তাব দী মুসলিম পত্রিকায়ও ধীরেন্দ্রনাথ দত্তের প্রস্তাবের সমর্থনে অনেক যুক্তিতর্ক উপস্থিত করা হয়েছিলো। সেই সঙ্গে সম্পাদকীয় লেখা হয়েছিলো লিয়াকত আলি খানের তীব্র সমালে চনা করে। সংবাদপত্রের চেয়েও সরকারের বাংলা ভাষা-বিরোধী মনোভাবে যাঁরা গবচেয়ে ক্রদ্ধ হয়েছিলেন, তাঁরা হলেন ঢাকা বিশ্ববিদ্যালয়ের ছাত্ররা। তাঁরা বাংলা ভাষার দাবিতে রীতিমতো আন্দোলন আরম্ভ করেন। এ আন্দোলন পরিচালনার জনে। তাঁরা ছাত্রদের সবগুলো দল মিলিয়ে গঠন করেন রাষ্ট্রভাষা সংগ্রাম পরিষদ। তারপর এগারোই মার্চ (১৯৪৮) তারিখে এই পরিষদ আন্দোলনের অংশ হিশেবে রাষ্ট্রভাষা দিবস পালন করে। অপর পক্ষে, সরকার ঐদিন আন্দোলন দমন করার জন্যে ছাত্রদের ওপর পুলিশী জুলুম চালায়। সরকার চাইছিলো যদ্দুর সম্ভব দ্রুত এ আন্দোলন বন্ধ করতে, কারণ কদিন পরেই গভর্নর-জেনরেল মুহাম্মদ আলি জিন্নাহর ঢাকা সফরে আসার কথা ছিলো। কিন্তু অত্যাচারের মাধ্যমে আন্দোলন বন্ধ করার যে-চেষ্টা করা হয়েছিলো, তা সফল হয়নি। এগারোই মার্চের পরপরই জিন্নাহ তাঁর সফরের সময়ে বাংলার দাবিকে অগ্রাহ্য করে ঢাকায় বিশাল এক জনসভায় ঘোষণা করলেন যে, উর্দুই হবে পাকিস্তানের একমাত্র রাষ্ট্রভাষা। কদিন পর ঢাকা বিশ্ববিদ্যালয়ের কার্জন হলে ছাত্র-শিক্ষকদের অনা এক সভায়ও তিনি আবার একই ঘোষণা দিলেন। উভয় সভায় ক্ষীণ স্বরে হলেও অনেকে এর প্রতিবাদ করেছিলেন। ছাত্ররা তাঁর সঙ্গে দেখাও করেন স্মারকলিপি নিয়ে। তাঁদের সঙ্গে

এ নিয়ে তাঁর তর্ক হয়। এভাবেই ভাষাকে কেন্দ্র করে একটা রাজনৈতিক আন্দোলন শুরু হয়েছিলো। প্রথম দিকে এ আন্দোলন খুব দুর্বল ছিলো। তা ছাড়া, এ আন্দোলন ছিলো ঢাকা শহরকেন্দ্রিক, বিশেষ করে বিশ্ববিদ্যালয়-কেন্দ্রিক। মুষ্টিমেয় অধ্যাপকই এতে উৎসাহ দিয়েছেন এবং ছাত্ররাই এতে অংশ নিয়েছেন। কিন্তু কয়েক বছরের মধ্যে রাষ্ট্রভাষা সম্পর্কে সচেতনতা কেবল শিক্ষা প্রতিষ্ঠানের মধ্যে সীমাবদ্ধ থাকেনি; বরং তা গোটা প্রদেশে ছড়িয়ে পড়েছিলো।

আন্দোলনের এক পর্যায়ে – ১৯৪৮ সালে – পূর্ব পাকিস্তানের প্রধানমন্ত্রী খাজা নাজিমউদ্দীন ছাত্রদের সঙ্গে একটা সমঝোতায় পৌছেছিলেন। তিনি বলেছিলেন যে, পূর্বপাকিস্তানে সরকারী কাজের জন্যে বাংলা ব্যবহৃত হবে। শিক্ষার মাধ্যমও হবে বাংলা। আর পাকিস্তানের রাষ্ট্রভাষা কি হবে, সে সিদ্ধান্ত নেওয়া হবে গণ-পরিষদে। নাজিমউদ্দীন এমন আভাসও দিয়েছিলেন যে, তিনি বাংলার দাবি সেখানে তুলে ধরবেন। কিন্তু উর্দুভাষী নবাব পরিবারের সন্তান হিশেবে বাংলা ভাষার প্রতি তার ভালোবাসা ছিলো সামান্যই। তিনি এবং তার সরকার তাই এসব প্রতিশ্রুতির পক্ষে তেমন কিছু করতে চেষ্টা করেননি। উল্টো, পাকিস্তানের প্রধানমন্ত্রী হিশেবে ১৯৫২ সালের জানুআরি মাসে ঢাকা সফরে এসে তিনি নিজেই এক জনসভায় বলেন যে, প্রাদেশিক ভাষা কি হবে, তা ঠিক করবেন প্রদেশের লোকেরা। কিন্তু দেশের রাষ্ট্রভাষা হবে উর্দু। এই বক্তব্য প্রকাশের সঙ্গে সঙ্গে ঢাকা বিশ্ববিদ্যালয়ের ছাত্রদের উদ্যোগে এর প্রতিবাদে ৩০শে জানুআরি ধর্মঘট পালিত হয়। ছাত্রদের সর্বদলীয় কমিটি সিদ্ধান্ত নেয় যে, একুশে ফেব্রুয়ারি সারা দেশে হরতাল এবং বিক্ষোভ পালন করা হবে।

প্রস্তাবিত হরতাল যাতে পালিত হতে না-পারে, তার জন্যে সরকার বিশে ফেব্রুআরি সমস্ত সভাসমিতি এবং মিছিল নিষিদ্ধ করে ১৪৪ ধারা জারি করে। ছাত্ররা অবশ্য এই আদেশের পরিপ্রেক্ষিতে তাঁদের উৎসাহ হারিয়ে ফেলেননি। একুশে ফেব্রুআরি বেলা এগারোটার সময়ে তাঁরা ঢাকা বিশ্ববিদ্যালয়ের কলাভবনের সামনে গাজীউল হকের নেতৃত্বে একটি বিরাট সভায় মিলিত হন। এতে কেবল বিশ্ববিদ্যালয়ের ছাত্রছাত্রীরা নন, ঢাকার বিভিন্ন কুল-কলেজের ছাত্রছাত্রীরও যোগ দিয়েছিলেন। তাঁরা সিদ্ধান্ত নেন যে, ১৪৪ ধারা অমান্য করে তাঁরা একটি মিছিল নিয়ে পূর্বপাকিস্তান আইনসভার দিকে যাবেন। আইনসভার অধিবেশন হচ্ছিলো বর্তমান জগন্নাথ হলের মিলনায়তনে। কলাভবনের দরজা দিয়ে ছাত্রছাত্রীরা চারজন করে রাস্তায় রেব হতে আরম্ভ করেন, যাতে ১৪৪ ধারা সরাসরি ভঙ্গ না-হয়।

এই মিছিল মেডিকেল কলেজের প্রবেশপথের সামনে পৌছলে পুলিশ ছাত্রদের বাধা দেয়। ফলে ছাত্রদের সঙ্গে সেখানে শুরু হয় পুলিশের সংঘর্ষ। বেলা তিনটের দিকে ছাত্রদের নিয়ন্ত্রণ করা যখন কঠিন হয়ে দাঁড়ায়, তখন নিরাপত্তা বাহিনী গুলি ছুঁড়তে আরম্ভ করে তাঁদের ওপর। এর ফলে সেখানে বেশ কয়েকজন ছাত্র এবং সাধারণ মানুষ হতাহত হন। ঠিক কজন, তা সঠিকভাবে জানা যায়নি। তবে নিহতদের মধ্যে প্রায় দশজনের নাম জানা গেছে। ছাত্রদের মধ্যে একজন – রফিকের মাথার খুলি গুলির আঘাতে উড়ে গিয়েছিলো। আবদুল জব্বার এবং আবুল বরকত আহত হয়ে পরে মারা

যান। সাধারণ মানুষদের মধ্যে সালামও মারা যান। অহিউল্লাহ নামে ন বছরের একটি ছেলেও নিহত হয়েছিলো। এ ছাড়া, অনেকে বলেন যে, কয়েকটি মৃতদেহ পুলিশ সরিয়ে ফেলেছিলো। এই ধারণার ওপর ভিত্তি করেই মুনীর চৌধুরী পরে জেলখানায় বসে কবর নাটক রচনা করেন। পরের দিন বাইশে ফেব্রুয়ারি এই নির্যাতনের বিরুদ্ধে যে-প্রতিবাদ মিছিল বের হয়, পুলিশ এবং নিরাপত্তা বাহিনীর লোকেরা তার ওপরও গুলি চালিয়েছিলো এবং তাতেও শফিউর রহমান-সহ কয়েকজন নিহত হয়েছিলেন।

একুশের ঘটনার প্রভাব পড়েছিলো খুব ব্যাপকভাবে। পুলিশের গুলি চালানো এবং রক্তপাতের খবর ছড়িয়ে পড়ার সঙ্গে সঙ্গে ঢাকা বেতার কেন্দ্রের কর্মচারীরা বেরিয়ে এসেছিলেন। তা ছাড়া, রেল চলাচল বন্ধ হয়ে গিয়েছিলো, সমস্ত দোকানপাটও। একুশ তারিখের মিছিল ছিলো ছাত্রদের, কিন্তু পরের দিন যে-বিশাল মিছিল বের হয়েছিলো তাতে সাধারণ লোকেরাও স্বতঃস্কূর্তভাবে যোগ দিয়েছিলেন। তার থেকেও যা গুরুত্বপূর্ণ, তা হলো: প্রদেশের অনেক জায়গায় এই খবর ছড়িয়ে পড়ে এবং বহু জায়গায় আবেগ-আপ্রত স্বতঃস্কূর্ত প্রতিবাদ অনুষ্ঠিত হয়। এমন কি, তা শহরেই সীমাবদ্ধ থাকেনি, অনেক প্রামেও তার ঢেউ লেগেছিলো। ভাষার দাবিতে ছাত্র এবং সাধারণ মানুষ প্রাণ দেওয়ার ঘটনা এর আগে হয়ন। সে কারণেই এই আন্দোলনের সঙ্গে একটা ভাবাবেগ জড়িয়ে যায়।

এই আন্দোলন এমনই দানা বাঁধে যে, তার গভীর প্রভাব পড়েছিলো পরবর্তী রাজনীতিতে। যেমন, ১৯৫৪ সালের নির্বাচনে মুসলিম লীগ শোচনীয়ভাবে পরাজিত হয়েছিলো। তিন শতাধিক আসনের মধ্যে তারা পেয়েছিলো মাত্র নটি আসন। যে-মুসলিম লীগ পাকিস্তান এনেছিলো, সাত বছরের মধ্যে প্রাদেশিক নির্বাচনে তার এই ভরাডুবি ছিলো অকল্পনীয়। দ্বিতীয়ত, একুশে ফেব্রুআরি যেখানে গুলি চালানোর ঘটনা ঘটেছিলো, সেখানে নির্মিত শহীদ মিনার বাঙালিদের কাছে একটি পবিত্র তীর্থে পরিণত হয়। এই শহীদ মিনার সকল সংগ্রামের প্রতীকে পরিণত হয়। এখনো অনেক আন্দোলন গুরু করার এবং প্রতিশ্রুতি নেওয়ার কেন্দ্র হলো শহীদ মিনার। কেবল তাই নয়, বাঙালিদের সবচেয়ে প্রধান ধর্মনিরপেক্ষ উৎসব হলো শহীদ দিবস।

তৃতীয়ত, এ আন্দোলনের ফলে বাংলা ভাষা সম্পর্কে সাধারণ মানুষের মনে একটা সচেতনতা এবং গভীর ভালোবাসা সৃষ্টি হলো। তখন যাঁরা লিখতেন, তাঁরা খুব জোরের সঙ্গে বাংলা ভাষার পক্ষে বক্তব্য রাখতে আরম্ভ করলেন। বাংলা ভাষার দীর্ঘকালের উত্তরাধিকার এবং বাংলা সাহিত্যে মুসলমানদের অবদান তাঁরা গর্বের সঙ্গে তুলে ধরলেন। হঠাৎ বাঙালিয়ানার একটা জোয়ার এলো। তার ফলে আগের চাইতে অনেক ঘটা করে রবীন্দ্রজয়ন্তী, নজরুল জয়ন্তী, নববর্ষের অনুষ্ঠান ইত্যাদি পালিত হতে থাকলো। শারদোৎসব এবং বসন্তোৎসবের মতো অনুষ্ঠানও হতে লাগলো। এই সময়ে অনেকে ছেলেমেয়েদের নাম রাখলেন বাংলায়, বাড়ি এবং দোকানের নামফলক লিখলেন বাংলায়, গাড়ির নম্বরও। অফিস-আদালতে সই করতে আরম্ভ করলেন বাংলায়। পোশাকে এবং চলনে-বলনে বাংলার ব্যবহার একটা অনুকরণযোগ্য ফ্যাশানে পরিণত হলো।

যে-রবীন্দ্রনাথকে বাঙালি মুসলিম সমাজ কোনোদিন ঠিক প্রসন্ন মনে আপনজন অথবা নিজেদের কবি হিশেবে গ্রহণ করেনি, সেই রবীন্দ্রনাথকেই পরিবর্তিত পরিবেশে পূর্ববাংলার মুসলমানরা ভালোবাসলেন এবং নিজেদের লোক বলে মেনে নিলেন। কেবল তাই নয়, এ সময়ে তিনি পূর্ববাংলার ভাষাভিত্তিক জাতীয়তাবাদী আন্দোলনের প্রতীক বলে বিবেচিত হলেন। অপর পক্ষে, সরকার রবীন্দ্রনাথকে পাকিস্তানের জাতীয় সংহতির শক্র হিশেবে

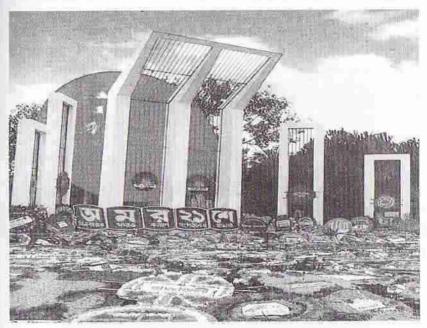

শহীদ মিনার

চিহ্নিত করলো। তাই ১৯৬১ সালে তাঁর জন্মশতবার্ষিকী উৎসব পালনে পাকিস্তান সরকার বাধা দিয়েছিলো। তা সত্ত্বেও প্রদেশের অনেকে ঘটা করে এই উৎসব পালন করেন। ১৯৬৫ সালে ভারত-পাকিস্তান যুদ্ধের সময়ে সরকার বেতার-টিভিতে রবীন্দ্রসঙ্গীত বাজানো বন্ধ করেছিলো। ব্যাপক জনমতের পরিপ্রেক্ষিতে পরের বছর রবীন্দ্রজয়ন্তীর ঠিক আগে সরকার এই নিষেধাজ্ঞা তুলে নিতে বাধ্য হয়। এর পরেও ১৯৬৭ সালে বেতার-টিভিতে রবীন্দ্রসঙ্গীত বাজানো নিষিদ্ধ হয়। এ ধরনের নিষেধের মধ্য দিয়ে পাকিস্তান সরকার বাঙালিয়ানার স্রোত ঠেকাতে চেষ্টা করেছিলো। কিন্তু ফল হয়েছিলো একেবারে উল্টো। পূর্ববাংলার লোকেরা আরও বেশি করে রবীন্দ্রনাথকে নিজেদের করে নিয়েছিলেন। (আমার রবীন্দ্রবিশে পূর্ববঙ্গ পূর্ববিদের রবীন্দ্রনাথ গ্রন্থে এ নিয়ে বিস্তারিত আলোচনা করেছি।) শেষ পর্যন্ত তাঁর লেখা 'আমার সোনার বাংলা' গানটি যে বাংলাদেশের জাতীয় সঙ্গীত হিশেবে গৃহীত হলো, তাও প্রমাণ করে তাঁর প্রতি, তথা ধর্মনিরপেক্ষ

বাঙ্জালি সংস্কৃতির প্রতি, তখন বাঙ্জালিদের ভালোবাসা কী গভীরভাবে দেখা দিয়েছিলো। এখনো বাংলাদেশে রবীন্দ্রনাথ নামটি ধর্মনিরপেক্ষার প্রতীক বলে গণ্য হয়।

বস্তুত, সরকার বাংলা ভাষা এবং সংস্কৃতিকে যতোই নিজেদের পছন্দসই পথে পরিচালিত করতে চেষ্টা করেছে, সেটাকে ব্যর্থ করে দিয়ে বাঙালিত্বের চেতনা ততোই প্রবল হয়েছে – রাষ্ট্রীয় ক্ষেত্রে, সাংস্কৃতিক ক্ষেত্রে এবং সামাজিক ক্ষেত্রে, সর্বত্র। এক কথায়, বাংলাদেশের মুসলমানরা উপলব্ধি করতে পেরেছিলেন যে, তাঁরা আসলে বাঙালি। এবং ধর্মের ভিত্তিতে তাঁরা পশ্চিম পাকিস্তানের সঙ্গে গাঁটছড়া বেঁধে একটি দেশ গঠন করলেও, পশ্চিম পাকিস্তানের সঙ্গে তাঁদের মিল রয়েছে সামান্যই।

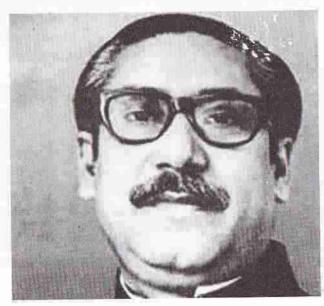

শেখ মুজিবুর রহমান

নিজেদের এই স্বতন্ত্র জাতীয়তা সম্পর্কে সচেতনতা আরও জোরদার হয়েছিলো কতোগুলো রাজনৈতিক ঘটনা থেকে। এসবের মধ্যে একটা ছিলো নির্বাচিত হওয়ার কয়েক সপ্তাহের মধ্যে যুক্তফ্রন্ট সরকার বাতিলের ঘটনা। ১৯৫৪ সালে এই সরকার ক্ষমতায় এসেছিলো নির্বাচনে বিপুল সংখ্যাগরিষ্ঠতা নিয়ে জয়ী হয়ে। ১৯৫৮ সালের সামরিক আইন জারির ঘটনাও পূর্ব পাকিস্তানের গণতান্ত্রিক আন্দোলনের কণ্ঠরোধ করেছিলো। এই আন্দোলন দমন করার জন্যে ৬০-এর দশকে পূর্ব পাকিস্তানের জনপ্রিয় নেতাদের বারবার জেলে পোরা হচ্ছিলো। এও বিরূপ করেছিলো সাধারণ লোকের মনোভাবকে। শেষ পর্যন্ত অখণ্ড পাকিস্তানের মোহ ত্যাগ করে ১৯৬৬ সালে শেখ মুজিবুর রহমান স্বায়ত্তশাসন এবং স্বাধিকার আন্দোলন শুরু করেন। পশ্চিম পাকিস্তানী সরকার তাও দমন করেছিলো কঠোর হাতে। কিন্তু সবচেয়ে অবিচার এবং চরম নির্যাতনের ঘটনা ঘটেছিলো ১৯৭১

সালে। তখন পার্লামেন্টে নিরঙ্কুশ সংখ্যাগরিষ্ঠতা লাভ করা সত্ত্বেও জনপ্রিয় নেতা শেখ মুজিবুর রহমানকে পশ্চিম পাকিস্তানী নেতারা সরকার গঠন করতে দেননি। তারই প্রত্যক্ষ ফল বাংলাদেশের স্বাধীনতা যুদ্ধ।

ভাষা আন্দোলন এবং বাংলাদেশের অভ্যুদয় – উভয়ই বাঙালি সংস্কৃতির ইতিহাসে অসাধারণ গুরুত্বপূর্ণ ঘটনা। এদের ইতিবাচক দিক এই যে, এর ফলে পূর্ববাংলায় বাংলা ভাষার মর্যাদা এবং এই ভাষার প্রতি ভালোবাসা বৃদ্ধি পায়। বাঙালিয়ানাও জোরদার হয়। তা ছাড়া, বাংলা ভাষা এবং সংস্কৃতির ভবিষ্যং সুরক্ষিত হয়। কিন্তু এর নেতিবাচক দিকও আছে। এর ফলে বাংলা ভাষায় ইসলামী এবং পূর্ববঙ্গীয় বৈশিষ্ট্য এসে দু বাংলায় দু রকমের বৈশিষ্ট্যপূর্ণ বাংলা ভাষা তৈরি হতে পারে। তা ছাড়া, বাংলাদেশ এবং পশ্চিমবাংলার মধ্যেও রাজনৈতিক এবং স্বরূপগত পার্থক্য দেখা দেওয়াও অবশ্যম্ভাবী। ফলে এক অখণ্ড বাংলা সংস্কৃতি বলে কিছু না-থাকাই স্বাভাবিক। সত্যি বলতে কি, বাংলা ভাষার প্রতি বাঙালি মুসলমানদের নতুন জেগে-ওঠা আন্তরিক ভালোবাসা একদিকে যেমন বাঙালিয়ানার ক্লাইমেক্স রচনা করেছে, অন্যদিকে তেমনি তার ফলে বাঙালি সংস্কৃতি আবার দ্বিধাবিভক্ত হওয়ার ভিত্তি স্থাপিত হয়েছে।

# দেশবিভাগের পর বাঙ্গালি শব্দের অভিধা

দেশবিভাগের পর বাঙালি শব্দের প্রায় একচেটিয়া মালিক হয়েছিলেন পশ্চিমবঙ্গের লোকেরা। তার একটা কারণ এই যে, উনিশ শতক থেকেই পশ্চিমবঙ্গের শহরগুলোতে হিন্দু-বাঙালিরা নিজেদের বাঙালি বলে শনাক্ত করে এসেছেন। বাংলাভাষী মুসলমানদের তাঁরা বাঙালি বলে গণ্যই করেননি। অপর পক্ষে, মুসলমানরাও নিজেদের বাঙালি বলে দাবি করেননি। ১৯৪৭ সালের পর পশ্চিম বাংলায় সেই মনোভাবই অব্যাহত থাকে। অর্থাৎ তাবৎ বাংলাভাষীকে পশ্চিমবঙ্গের লোকেরা বাঙালি বলে মেনে নিলেন না। তা ছাড়া, নিজেরাও পুরোপুরি বাঙালি থাকলেন না। বাংলা তাঁদের মাতৃভাষা, তা সত্ত্বেও ধীরে থীরে তাঁরা বাঙালিত্ব থেকে একটু সরে গিয়ে কমবেশি ভারতীয় হয়ে ওঠেন। তাঁদের দৃষ্টিতে বাঙালি কারা তা বোঝা যাবে, দুয়েকটি উদাহরণ দিলে। যেমন, সুনীতিকুমার চট্টোপাধ্যায়। তিনি কেবল সর্বশ্রেষ্ঠ বাঙালি ভাষাভাত্ত্বিক নন, তিনি অত্যন্ত সংস্কৃতি-সচেতন। কিন্তু "জাতি, সংস্কৃতি ও সাহিত্য" নামে এক প্রবন্ধে তিনি যা লিখেছেন, তা থেকে তাঁর বাঙালি সংজ্ঞাকে খণ্ডিত বলেই মনে হয়:

বাঙ্গালি তাহার আধুনিক সংস্কৃতিতে হয়তো চার আনা ইউরোপীয় – তাহার সামাজিক ও অর্থনৈতিক অবস্থার উপরে নির্ভর করে সে কতোটা ইউরোপীয় হইবে, – এবং আট আনা ভারতীয়; বাকি চার আনায় সে বাঙ্গালি, এবং এই চার আনার মধ্যে আবার অনেকটা ভারতীয়ত্বের বাঙ্গালা বিকারমাত্র – বাকিট্কু খাঁটি বাঙ্গালি, অর্থাৎগ্রাম্য বাঙ্গালি।

তাঁর সংজ্ঞা অনুযায়ী মুসলমানদের স্থান কোথায়, এ পর্যন্ত পড়লে তা বোঝা যায় না। কিন্তু এর পর তিনি বাঙালি মুসলমানদের আলাদা করে উল্লেখ করেছেন। বাঙ্গালি জাতির এক অংশে আবার ইসলামের প্রভাব আছে – সে প্রভাব কতটা আছে, তাহার নির্ণয় বাঙ্গালি মুসলমান ঐতিহাসিকেরাই করিবেন; তবে তাহা খুব বেশি নহে

বাঙালিদের মধ্যে অর্ধেকের বেশি মুসলমান। বাঙালির ধর্মচিন্তা এবং সাম্প্রিক সংস্কৃতিতে মুসলিম সভ্যতার প্রভাব কতো গভীর আমরা আগের আলোচনা থেকে তা লক্ষ্য করেছি। কিন্তু সুনীতিকুমার চট্টোপাধ্যায়ের মতে বাঙালি জাতির ওপর মুসলমানদের প্রভাব খুব বেশি নয়। এমন কি, বাঙালি সংস্কৃতিতে তাঁদের অবদানও উল্লেখযোগ্য নয়। বাংলা সাহিত্য, সঙ্গীত, সংস্কৃতি ও জ্ঞানবিজ্ঞানে যাঁরা বিশেষ অবদান রেখেছেন, এই প্রবদ্দে তিনি তেমন শতাধিক লোকের উল্লেখ করেছেন। কিন্তু সে তালিকায় একটি মুসলিম নামও নেই। তা থেকেও মনে হয়, তিনি বাঙালি বলে হিন্দু বাঙালিকেই বুঝিয়েছেন। সুকুমার সেনের রচনা থেকেও অনুরূপ ধারণা হওয়া স্বাভাবিক।

এই একই মানসিকতা থেকে, ধরা যাক, যোগেশচন্দ্র রায় বিদ্যানিধি বাঙালির বারো মাসে তেরো পার্বণের বিবরণ দিয়ে প্রবন্ধ লিখেছেন। এতে মুসলমানদের একটি উৎসবের কথাও উল্লেখ করেননি। পাঁচকড়ি বন্দ্যোপাধ্যায় বাঙালি সংস্কৃতি নিয়ে লিখতে গিয়ে মুসলমান শব্দটা পর্যন্ত ব্যবহার করেননি। এঁরা অবশ্য বিশ শতকের প্রথম ভাগের মানুষ। কিন্তু সাম্প্রতিক লেখকদের মধ্যেও একই মানসিকতা লক্ষ্য করা যায়। যেমন, ভবতোষ দত্ত। তিনি যে বাঙালি বলতে একমাত্র পশ্চিমবঙ্গের অধিবাসী এবং হিন্দুদের বোঝান, তার অভ্রান্ত দৃষ্টান্ত তাঁর বাঙালির মানবধর্ম গ্রন্থ (১৯৯৯)। এতে রামমোহনের ধর্মচিন্তা অথবা পরবর্তী ব্রাক্ষ ধর্ম নিয়ে আলোচনা প্রসঙ্গেও তিনি ইসলামের প্রত্যক্ষ অথবা পরেক্ষ প্রভাবের উল্লেখ করেননি। ইসলাম ধর্ম নিয়ে কতন্ত্র আলোচনা তো করেনইনি।

একই রকম, অতুল সুর বাঙালির বিবাহ গ্রন্থে আলোচনা করেছেন একমাত্র হিন্দুদের বিবাহ নিয়ে। "বাঙালির নৃতাত্ত্বিক পরিচয়", প্রবন্ধে মধ্যপ্রাচ্যের রক্তও যে বাঙালির রক্তে মিশেছে, তিনি তার আভাস পর্যন্ত দেননি। রমাকান্ত চক্রবর্তী বাঙালির ধর্ম সমাজ ও সংস্কৃতি নামে বই লিখেছেন, যার পৃষ্ঠাসংখ্যা ৩৯০। কিন্তু এই বইতে বাঙালি—অবাঙালি, খ্যাত—অখ্যাত, অতীত এবং বর্তমানের মাত্র আঠারোটি মুসলিম নাম ২৪ বার উল্লিখিত হয়েছে (নির্ঘন্ট অনুযায়ী)। তবে স্বীকার করতে হবে, অন্নদাশন্ধর রায়, শিবনারায়ণ রায় এবং অস্থান দত্তের মতো ভাবুক অথবা সুনীল গান্থলি এবং শ্যামল গান্ধুলির মতো উপন্যাসিক অথবা পবিত্র সরকারের মতো বতিক্রমধর্মী লেখকও আছেন যাঁরা বাঙালির ব্যাপকতর সংজ্ঞা সম্পর্কে সচেতন; কিন্তু সাধারণভাবে পশ্চিমবঙ্গে দেশবিভাগের পর বাঙালি শন্দের ব্যবহারে ধর্মীয় এবং আঞ্চলিক অনুষঙ্গ জোরদার হয়েছে।

অপর পক্ষে, পূর্ববঙ্গের মুসলমানরা আগে নিজেদের বাঙালি বলে চিহ্নিত না-করলেও, দেশ-বিভাগের কয়েক বছরের মধ্যে তাঁদের ক্ষেত্রে নাটকীয় পরিবর্তন আসে রাজনৈতিক কারণে, বিশেষভাবে ভাষা আন্দোলনকে কেন্দ্র করে। অতঃপর ষাটের দশকে তাঁদের বাঙালি পরিচয়ই মুখ্য হয়ে দাঁড়ায়। এমন কি, তাঁদের অনেকের মনোভাবে এমন

ধারণাও প্রকাশ পায় যে, তাঁরা পশ্চিমবঙ্গের বাঙালিদের তুলনায় বেশি বাঙালি। এই বাঙালিয়ানার ভরা জোয়ারের মুখেই ধর্মীয় পরিচয় গৌণ হয়ে অভ্যুদয় হয়েছিলো ভাষাভিত্তিক জাতীয়তাবাদী বাংলাদেশের। সে দিক দিয়ে বিচার করলে বিশ শতকের এই বিশেষ সময়কে বাঙালিয়ানার ক্লাইমেক্স বলে বিবেচনা করা যায়।

তবে একই সময়ে আবুল মনসুর আহমদ অথবা সৈয়দ আলি আহসানের মতো কিছু লোক থাকলেন, যাঁরা ভাষার বদলে আঞ্চলিক এবং ধর্মীয় পরিচয়কে বেশি গুরুত্বপূর্ণ বলে বিবেচনা করেন। তাঁদের সংজ্ঞায় বাঙালি শব্দের অভিধা সম্প্রসারিত না-হয়ে, বরং পশ্চিম বাংলার মতো সংকৃচিতই হয়েছে। এর একটি চমংকার দৃষ্টান্ত হলো সৈয়দ আলি আহসানের সুন্দর কবিতা 'আমার পূর্ব বাংলা'। বাংলাদেশ স্বাধীন হওয়ার আগে লেখা এই কবিতায় দেশের প্রতি, বিশেষ করে নিসর্গের প্রতি, গভীর ভালোবাসা প্রকাশ পেয়েছে। আরব-ইরানের দিকে না-তাকিয়ে তিনি এ কবিতায় তাকিয়েছেন তাঁর জন্মস্থান পূর্ববাংলার দিকেই। তা সত্ত্বেও কবিতার নাম থেকে বোঝা যায়, ভাষা দিয়ে নয়, নিজেকে তিনি শনাক্ত করছেন অঞ্চল দিয়ে। তার অর্থ বাংলার নিসর্গ নিয়ে কবিতা লিখলেও তিনি পুরো বাংলাভাখীদের সঙ্গে অথবা বাংলাভাষী সমগ্র অঞ্চলের সঙ্গে একাত্ম হতে পারেননি। একটু ভিন্নভাবে এই পরিচয় আবুল মনসুর আহমদের মতো লেখকদের রচনায়ও লক্ষ্য করা যায়। এঁরা বাঙালি বলে স্থানিকভাবে বাংলাদেশের অধিবাসীদেরই বোঝাতে চেয়েছেন, বাংলাভাষীদের নয়। এমন কি, বাংলাদেশের অমুসলমানদের তাঁরা বাঙালিদের মধ্যে অন্তর্ভুক্ত করেছেন কিনা তাঁদের রচনা থেকে তা স্পষ্ট নয়। একটা দৃষ্টান্ত দেওয়া যেতে পারে। বাংলাদেশ স্বাধীন হওয়ার পর আবুল মনসুর আহমেদ লিখেছেন:

আমরা বাঙালিরা স্বাধীন সার্বভৌম বাংলা রাষ্ট্র ও ভাষা-কৃষ্টিতে ইউনিফর্ম বাঙালি নেশন প্রতিষ্ঠা করিয়াছি। ফলে বাঙালি জাতীয়তাবাদ বাংলা রাষ্ট্রের চতুঃসীমার মধ্যেই পরিবৃত। রেস্ ভাষা ও কৃষ্টিতে বাঙালি হইয়াও পশ্চিমবঙ্গের বাঙালিরা ভারতীয়।

এ পর্যন্ত তিনি যা লিখেছেন, তা থেকে তাঁর বর্ণিত "বাঙালি" যে মুসলমান মাত্র তা বোঝা যায় না। কিন্তু অতঃপর তিনি এ বই-এর (শেরে বাংলা হইতে বন্ধবন্ধু) অন্যত্র পরিষ্কার ভাষায় তাঁর বাঙালিত্বের সংজ্ঞা দিয়ে বুঝিয়ে দিয়েছেন যে, বাংলাদেশ ধর্মনিরপেক্ষ দেশ নয়, আসলে এ দেশ ছিজাতিতত্ত্বের ভিত্তিতেই মুসলমানদের বাসভূমি হিশেবে গঠিত হয়েছে। লাহোর প্রস্তাব বাস্তবায়নের সময়ে পাকিস্তানী নেতারা মুসলমানদের জন্যে একাধিক রাষ্ট্র গঠনের প্রস্তাবকে অগ্রাহ্য করে যে-ভুল এবং অন্যায় করেছিলেন, তাঁর মতে, ভারতের নেতারা দয়া করে তা সংশোধন করে বাঙালি মুসলমানদের জন্যে একটি স্বাধীন এবং সার্বভৌম দেশ গঠন করে দিয়েছেন। অন্য এক বইতে তিনি বাংলাদেশকে "পাক-বাংলা" বলে আখ্যায়িত করেছেন। এই পাক শন্দের অর্থ পবিত্র নয়, এ শব্দ পাকিস্তানের অংশ বিশেষ।

বাংলাদেশের কোনো কোনো লেখক আবার বাঙালি শব্দ দিয়ে স্থানিকভাবে হিন্দু-সহ বাংলাদেশের বাঙালিদেরই বুঝিয়েছেন। ষোলো-আনা অসাম্প্রদায়িক দুজন লেখকের রচনা থেকে দৃষ্টান্ত দেওয়া যেতে পারে। আহমদ শরীফ "বাংলার সংস্কৃতি প্রসঙ্গে" প্রবদ্ধে বাঙালি মুসলমানদের স্বরূপ নিয়ে যে-দ্বিধাদন্দ্ব আছে, তার বিশ্লেষণ করেছেন

এবং যাঁরা নিজেদের বাঙালি বলে স্বীকার করতে কুণ্ঠিত হন, তাঁদের ভর্ৎসনা করেছেন। কিন্তু প্রবন্ধের শেষ দিকে তিনি যখন বলেন যে, "আমরা যদি মানতে পারি যে, আমাদের শতকরা ৭০ ভাগ অস্ট্রিক, পাঁচশ ভাগ মোক্সল এবং বাকি পাঁচ ভাগ হাবসি, তুর্কি, মোগল, আফগান, ইরানি ইত্যাদি সংকর রক্তে ..." তখন আর্য এবং দ্রাবিভূদের বাদ দিয়ে তিনি বাঙালিদের মধ্যে হিন্দুদের অন্তর্ভুক্ত করেছেন কিনা বলা মুশকিল। তারপর তিনি যখন প্রবন্ধের একেবারে শেষ দিকে এসে বলেন: "আমাদের দৃষ্টি এখনও আরব ইরান ইরাকের মরুভূমিতে খুরে, আমরা এখনও আমাদের ঐতিহ্য সন্ধান করি স্বধর্মীর সাহারায় ও গোবি মরুভূমিতে।" – তখন পরিষ্কার বোঝা যায় এ প্রবন্ধে "বাঙালি" বললেও আসলে তিনি বাংলাদেশের মুসলমানদেরই ধিক্কার দিয়েছেন। তেমনি আবুল মোমেন যখন বাঙালি সংস্কৃতির ইতিহাস (১৯৯২) লেখেন তখন তিনি বঙ্গদেশ বলতে যে-ভূখণ্ডকে বোঝান, তার একেবারে আদি ইতিহাস দিয়ে গ্রন্থ শুরু করেছেন। কিন্তু ১৯৪৭ সালের পর তিনি আর পশ্চিমবঙ্গকে আলোচনার অন্তর্ভুক্ত করেননি। এ থেকেও বাঙালিতের একটা খণ্ডিত সংজ্ঞাই পাওয়া যায়।

বাঙালি শব্দের সংজ্ঞা আর-এক দফা বদলে যায় ১৯৭২ সালে স্বাধীন বাংলাদেশের সংবিধান প্রণীত হ্বার পর। এই সংবিধানে বাংলাদেশের নাগরিকদের "বাঙালি" নামে আখ্যায়িত করা হয়েছিলো। তখন এই শব্দের অর্থ দাঁড়ালো বাংলাদেশের অধিবাসী। তত্ত্বত, বাংলাদেশের যে-অধিবাসীদের মাতৃভাষা বাংলা নয়, তাঁরাও এই অভিধা অনুসারে বাঙালি। আবার পশ্চিমবাংলার লোকেরা বাংলায় কথা বললেও বাঙালি নন।

রাজনৈতিক অর্থে বাঙালি শব্দের এই নতুন অভিধা বেশি দিন স্থায়ী হয়নি। কয়েক বছরের মধ্যে ফৌজী-শাসক জিয়াউর রহমান সংবিধানের "বাঙালি" নাম ঘুচিয়ে দিয়ে "বাংলাদেশী" নামে একটি নতুন শব্দ প্রবর্তন করেন। সাপ্তাহিক বিচিত্রা পত্রিকার ৭২ সালের স্বাধীনতা দিবস সংখ্যায় তিনি লিখেছিলেন যে, বাংলাদেশ জন্য নিয়েছিলো বাঙালি জাতীয়বাদী আন্দোলনের ফলে। কিন্তু মুজিব-হত্যার পর তিনি যখন ক্ষমতা গ্রহণ করেন, তখন তিনি ওকালতি করেন বাংলাদেশী জাতীয়তাবাদের পক্ষে। বাঙালি বললে যেহেতু পশ্চিমবঙ্গের লোকেদেরও বোঝাতে পারে, সে জন্যে বাঙালি শব্দটি বদলে দিয়ে তিনি পশ্চিমবংলার লোকেদেরও বোঝাতে পারে, মে জন্যে বাঙালি শব্দটি বদলে দিয়ে তিনি পশ্চিমবংলার লোকেদের বর্জন করেন, যদিও তত্ত্বত বাংলাদেশের হিন্দুদের তিনি বর্জন করেননি। বস্তুত, আবুল মনসূর আহমদের "বাঙালি" আর জিয়াউর রহমানের "বাংলাদেশী" আসলে একই জিনিশ। এখানে যা বিশেষভাবে লক্ষ্য করার বিষয়, তা হলো: জিয়াউর রহমানের "বাংলাদেশী" ধারণার সঙ্গে বাংলা ভাষার কোনো অনুষস নেই। এর সঙ্গে যোগাযোগ স্থানের। যাঁরা বাংলায় কথা বলেন অথবা বাংলায় বাস করেন, তাঁরা বাঙালি। কিন্তু বাংলাদেশী বললে কেবল মানুষ নয়, অন্য প্রাণী বা জড় পদার্যও বোঝাতে পারে।

মোট কথা, রাজনৈতিক এবং সাংস্কৃতিক কারণে বাঙালি শব্দের অভিধা অনেকবার বদলে গেছে। এবং ভবিষ্যতে তা আরও বদলে যাওয়ার সম্ভাবনা আছে। বিশেষ করে স্বাধীন রাষ্ট্র বাংলাদেশের রাষ্ট্রভাষা হিশেবে বাংলা ভাষা বিকাশ লাভ করার অনুকূল পরিবেশ থাকবে এবং তার ফলে তার ভাষায় পূর্ববঙ্গীয় বৈশিষ্ট্য এবং খানিকটা মুসলমানী চরিত্র দেখা দিতে পারে। বাংলাদেশে অমুসলমান জনসংখ্যা যেভাবে কমে যাচ্ছে, তাও মুসলমানী বৈশিষ্ট্যকে কালে-কালে জোরদার করতে পারে। অপর পক্ষে, কালে-কালে পশ্চিমবঙ্গের লোকেরা আরও বেশি মাত্রায় ভারতীয় হয়ে উঠবেন বলেই মনে হয়। কিন্তু আপাতত, একুশ শতকের গোড়াতেও বাঙালি শব্দটি চালু রয়েছে এবং তা দিয়ে কেবল বাংলাভাষীই বোঝায় না, সম্ভবত জাতিধর্মরাষ্ট্রভেদে একটা মিলিত সংস্কৃতির উত্তরাধিকারীদেরও বোঝায়।

#### দেশবিভাগ ও উদ্বান্ত সমস্যা

ভারত বিভক্ত হওয়ায় সবচেয়ে প্রভাবিত হয়েছিলেন বঙ্গদেশ এবং পাঞ্জাবের লোকেরা। কারণ এই দুই প্রদেশে ভাষা অভিন্ন থাকলেও সম্প্রদায় হিশেবে মুসলমান এবং অমুসলমানরা প্রায় সমান দু ভাগে বিভক্ত ছিলেন। পাঞ্জাবিত্বের ধারণা কভোটা প্রবল ছিলো, বলা শক্ত। কিন্তু বাঙালিত্বের ধারণা কয়েক শতানী ধরেই গড়ে উঠেছিলো। এমন কি, যোলো শতকে মুকুন্দরাম চক্রবর্তীর লেখাতে তার আভাস পাওয়া যায়। আঠারো শতকে ভারতচন্দ্র এবং আবদুল হাকিমের রচনা থেকেও বাঙালি চেতনা সুস্পষ্ট লক্ষ্য করা যায়। উনিশ-বিশ শতকে বাঙালিত্ব নিয়ে কেবল একটা চেতনা নয়, একটা গর্বও দানা বাঁধে। কিন্তু দেশবিভাগের ফলে বাঙালিরা দ্বিখণ্ডিত হয়ে ভেতর থেকেই দুর্বল হয়ে পড়লেন এবং তাঁদের রাজনৈতিক বিভাগ দেখা দিলো দাঁত মেলে। যেহেতু পাকিস্তান গঠিত হয়েছিলো ধর্মের ভিত্তিতে, সে জন্যে সংবিধানে যাই বলা হোক, পূর্ব পাকিস্তান এবং পৃক্তিমবঙ্গ হিন্দুস্থান বলে বিবেচিত হয়, আর পশ্চিমবঙ্গের লোকেদের কাছে পূর্ব পাকিস্তান এবং মুসলমান কথা দুটি সমার্থক হয়ে দাঁড়ায়। এভাবে অলকালের মধ্যেই পশ্চিম এবং পূর্ববঙ্গের ধর্মীয় বিভাগ স্পষ্ট হয়ে উঠেছিলো। ১৯০৫ সালে ইংরেজ সরকার যা স্থায়িভাবে করতে পারেনি, দেশ স্বাধীন হওয়ার দুতিন বছরের মধ্যে ভারত এবং পাকিস্তানের আওতায় তা সম্ভব হয়েছিলো।

দেশবিভাগের ঠিক পরেই পূর্বপাকিস্তান থেকে ব্যাপক সংখ্যায় শিক্ষিত হিন্দুরা পশ্চিমবঙ্গে চলে যান। যাঁরা এ ব্যাপারে দ্বিধা করছিলেন, ১৯৫০ সালের দাঙ্গা তাঁদের সিদ্ধান্ত নিতে সাহায্য করেছিলো। এঁরা ছিলেন প্রায় সবাই উচ্চবর্ণের হিন্দু এবং আর্থিক দিক দিয়ে মধ্যবিত্ত। যাঁদের পরিবারের একাংশ আগে থেকে কলকাতা অথবা পশ্চিমবাংলায় চাকরিবাকরি করছিলেন, তাঁদের প্রথম দিকে মাখা গোঁজার মতো একটা ঠাই মিলেছিলো। কিন্তু যাঁদের পশ্চিমবাংলায় আশ্রয় ছিলো না, চাকরিবাকরি ছিলো না, তাঁদের আক্ষরিকভাবেই জীবনসংখ্যামের মুখোমুখি হতে হয়েছিলো। এঁদের দুঃখদুর্দশার কিছু বিবরণ পাওয়া যায় ঋত্বিক ঘটকের একাধিক চলচ্চিত্র থেকে এবং সুনীল গাঙ্গুলির অর্জুন অথবা অতীন বন্দ্যোপাধ্যায়ের নীলকণ্ঠ পাখির খোঁজের মতো উপন্যাস থেকে। আবার, তুলনায় কম হলেও, পশ্চিমবঙ্গ থেকেও বহু মুসলিম পরিবার পূর্বপাকিস্তানে চলে যেতে বাধ্য হয়। পশ্চিমবঙ্গ থেকে আরও এসেছিলেন যাঁরা কলকাতায় চাকরি করতেন, তেমন মুসলমানরা। তাঁদের অনেকেরই আদি এবং স্থায়ীনিবাস ছিলো পূর্ববঙ্গে।

পূর্ববঙ্গ থেকে ছিন্নমূল পরিবারগুলোকে পশ্চিবঙ্গ সরকার আশ্রয় দেওয়ার পরিকল্পনা নেয়।

হা, ব, বা. সংস্কৃতি-১৩

কলকাতার বাইরের দিকে, বিশেষ করে দক্ষিণ দিকে, ফাঁকা জায়গায় এঁদের জন্যে গড়ে ওঠে কলোনি। সেই কলোনির জমি দখল করার জন্যে কাড়াকাড়িও পড়ে গিয়েছিলো। একটি পরিবার এক টুকরো জায়গা দখল করতে পারলে তাঁরা আবার আত্মীয়স্বজনদের অথবা নিদেন পক্ষে একই জেলার লোকেদের জন্যে কাছাকাছি আরও জমি দখল করায় মদত দিয়েছেন। এভাবে যে-কলোনিগুলো গড়ে ওঠে, সেখানকার ভাষা ছিলো পূর্ববাংলার আঞ্চলিক ভাষা। কলোনির এক-একটা অঞ্চলে পূর্ববাংলার এক-এক অঞ্চলের ভাষা দীর্ঘদিন পর্যন্ত চালু থাকে। এর ফলে ধীরে ধীরে পশ্চিমবাংলার প্রামাণ্য ভাষা তার বৈশিষ্ট্য হারিয়ে পূর্ববঙ্গীয় শব্দ, বাগ্ধারা এবং উচ্চারণ খানিকটা ধীরে ধীরে নিজের মধ্যে শুষে নেয়। প্রথম দিকে এই উদ্বান্তরা শিক্ষাগত যোগ্যতা অনুযায়ী কাজ পাননি। এই লাখ লাখ উদ্বান্ত পশ্চিমবাংলার অর্থনীতি এবং সমাজের ওপর প্রবল চাপ সৃষ্টি করেছিলেন। সেই চাপ থেকে কাটিয়ে উঠতে পশ্চিমবাংলার দীর্ঘ সময় লেগেছিলো। বস্তুত, পশ্চিমবাংলার যাওয়ার পর থেকে দশ-পনেরো বছরের আগে এই মানুষেরা মানব-সম্পদে পরিণত হননি। ইতিবাচক যা ঘটেছিলো, তা হলো মহিলারা অর্থনৈতিক কাজে লিপ্ত হন।

এই উদ্বাস্ত্রদের রাজনৈতিক উদ্দেশ্যে ব্যবহার করার জন্যেও কোনো কোনো রাজনৈতিক দল এ সময়ে এগিয়ে এসেছিলো। দেশবিভাগের আগে পর্যন্ত ভারতের কমিউনিস্ট পার্টি ছাড়া বামপন্থীদের সংগঠিত দল ছিলো না। তার প্রতি জনসমর্থনও ছিলো খুব সীমিত। কিন্তু ক্ষমতাসীন কংগ্রেসের প্রতি উদ্বাস্ত্রদের অসন্তোষ বৃদ্ধি পায় এবং সমর্থন বাড়তে থাকে বামপন্থী দলগুলোর প্রতি। এভাবে বামপন্থী রাজনীতি জনপ্রিয়তা লাভ করে। এমন কি, বামপন্থী দলগুলোর সংখ্যাও বৃদ্ধি পায়। শতান্ধীর শেষ পাঁচ দশকে বামপন্থী দলগুলোর উত্থানের ফলে পশ্চিমবাংলার সমাজ এবং অর্থনীতি যথেষ্ট প্রভাবিত হয়েছে। একদিকে, বাম-শাসনের ফলে গ্রাম পর্যায়ে সাধারণ মানুষের ভাগ্য যথকিঞ্চিৎ উত্তরত হয় এবং এই মানুষরা খানিকটা রাজনৈতিক ক্ষমতার স্বাদ পান। অন্যদিকে, বামপন্থী শ্রমিক ইউনিয়নগুলোর বিকাশের ফলে পশ্চিমবাংলার উৎপাদনমূলক শিল্পগুলো বিপদের সম্মুখীন হয়। ১৯৭০ সাল নাগাদ অনেক শিল্পই পশ্চিমবাংলা থেকে পাততাড়ি গুটিয়ে অন্যত্র চলে যায়। তা ছাড়া, বামপন্থার মুখোমুখি হয়ে প্রতিষ্ঠিত বহু মূল্যবোধই ভেঙে পড়ে – কাজ এবং মনিবের প্রতি অশ্রন্ধা তার মধ্যে সবচেয়ে প্রধান।

# মুসলিম মধ্যবিত্ত শ্রেণীর বিকাশ

আমরা আগেই লক্ষ্য করেছি, উনিশ শতকের শেষ দিকে মুসলমানদের মধ্যে শিক্ষার বিকাশ আরম্ভ হয়েছিলো খুব ধীর গতিতে। শিক্ষার সুযোগ বরং বিশ শতকে, বিশেষ করে প্রথম মহাযুদ্ধের পর, সচ্ছল মুসলমানরা অনেক বেশি পেয়েছিলেন। যে-মুসলমানরা উচ্চশিক্ষা লাভ করেন, সরকারী আনুকূল্যে প্রথম দিকে তাঁরা হিন্দুদের ভুলনায় সহজে সরকারী চাকরি পেয়েছিলেন। কিন্তু এ রকমের শিক্ষিত মুসলমানের সংখ্যা যেহেভু বেশি ছিলো না, সেহেভু মুসলমানদের মধ্যে হিন্দুদের মতো একটি শিক্ষিত মধ্যবিত্ত শ্রেণী গড়ে উঠতে পারেনি। ডাক্ডারি, ওকালতি ইত্যাদি পেশায় মুসলমানদের সংখ্যা

ছিলো খুবই কম। এমন কি, ব্যবসা-বাণিজ্যের দিকেও বাঙালি মুসলমানরা এগিয়ে যাননি। কিন্তু দেশবিভাগের ফলে তাঁদের সামনে রাতারাতি অসামান্য সুযোগ দেখা দিয়েছিলো।

নিরাপত্তার অভাব এবং ভবিষ্যুৎ সম্পর্কে অনিশ্চিত শিক্ষিত হিন্দুরা ব্যাপক হারে পশ্চিমবঙ্গে চলে যাওয়ায় প্রতিযোগিতার অভাবে চাকরির ক্ষেত্রে মুসলমানদের জন্যে দেখা দিয়েছিলো অভ্তপূর্ব সুযোগ। অফিসের কেরানী থেকে শুরু করে বড়ো কর্তা পর্যন্ত অসংখ্য পদ তখন লোকের অভাবে খালি পড়েছিলো। নতুন প্রদেশ এবং তার রাজধানীর জন্যে আগের তুলনায় দরকারও হয়েছিলো অনেক বেশি সংখ্যুক কর্মচারী। সরকারী চাকরির বাইরে স্কুল-কলেজ এবং শিক্ষা বিভাগেও হাজার হাজার চাকরি খালি ছিলো। ডাক্তার, এনজিনিয়ার, উকিল এবং দক্ষ শ্রমিক – সর্বত্রই অভাব ছিলো যোগ্য লোকের। এই শূন্যতা পূরণ করতে এগিয়ে এলেন তুলনামূলকভাবে কম শিক্ষিত এবং কম যোগ্যতাসম্পন্ন মুসলমানরা। ব্যাপারটা ছিলো চাহিদা এবং সরবরাহের। চাহিদার তুলনায় শিক্ষিত মুসলমানের সংখ্যা ছিলো অনেক কম। সুতরাং কলকাতার কেরানিরা ঢাকায় এসে রাতারাতি কর্মকর্তায় পরিণত হলেন। তা ছাড়া, কয়েক বছরের মধ্যে স্থানীয় মুসলমানরাও লাভবান হয়েছিলেন। কারণ, চাকরির বাজারে এই অফুরম্ভ অভাব মুসলমানদের শিক্ষার দিকে এগিয়ে যেতে উৎসাহিত করেছিলো।

এ সময়ে পূর্ববাংলার মুসলমানদের মধ্যে শিক্ষার বিকাশ কতো দ্রুতগতিতে হয়েছিলো, তা বোঝা যায় পরিসংখ্যান থেকে। দেশবিভাগের ঠিক আগে বন্ধ এবং আসামের বিরাট এলাকা থেকে ১৯৪০ থেকে ১৯৪৪ সাল – এই পাঁচ বছরে – কলকাতা বিশ্ববিদ্যালয়ে গড়ে ৭৫৯২ জন মুসলমান ছাত্রছাত্রী ম্যাট্রিক পরীক্ষা দেয়। অমুসলমানদের সঙ্গে তাদের অনুপাত ছিলো ১৪:৩। আইএ, বিএ এবং বিএসসি পরীক্ষায় তাদের অনুপাত ছিলো আরও কম। কিন্তু দেশবিভাগের পর মুসলমান ছাত্রছাত্রীর সংখ্যা এবং অনুপাত অনেক বৃদ্ধি পায়। ১৯৬০-৬১ সালে একমাত্র পূর্ববঙ্গেই ম্যাট্রিক পরীক্ষা দেয় ৫৪,৬৬৭ জন। তাদের মধ্যে শতকরা ৭৫ জন মুসলমান হলে, তাদের সংখ্যা ছিলো ৪১ হাজার। বাংলাদেশ স্বাধীন হওয়ার পর ১৯৭৪ সালে প্রবেশিকা পরীক্ষাব্যীর সংখ্যা ছিলো প্রায় পৌনে চার লাখ। এদের শতকরা ৭৫ ভাগও মুসলমান হলে ঐ বছর দু লাখ একাশি হাজার মুসলমান ছাত্রছাত্রী পরীক্ষা দিয়েছিলো।

উচ্চশিক্ষায়ও তারা সমান অনুপাতে এগিয়ে গিয়েছিলো। কেবল বিএ, এমএ নয়, চিকিৎসা এবং প্রকৌশল বিজ্ঞানে শতশত ছাত্রছাত্রী বিশ্ববিদ্যালয়ের ডিপ্রি লাভ করে। দেশবিভাগের আগে পর্যন্ত পিএইচডি-করা মুসলমানের সংখ্যা ছিলো হাতে গোনার মতো। কিন্তু সেই একই মুসলমানদের মধ্য থেকে দেশবিভাগের তিন দশকের মধ্যে শতশত লোক পিএইচডি করেন। এটা সম্ভব হয়েছিলো দেশবিভাগ এবং হিন্দুদের দেশত্যাগের পরিপ্রেক্ষিতে যে-বাড়তি সুযোগ দেখা দেয়, তার কলে। অপর পক্ষে, শিক্ষাক্ষেত্রে বর্ণহিন্দুরা আগে থেকে যে-উন্নৃতি করেছিলেন, দেশবিভাগের পরেও তা উভয় বঙ্গে অব্যাহত থাকে। নিচের পরিসংখ্যানে দেখা যাবে, হিন্দু-প্রধান পশ্চিমবঙ্গে এবং মুসলমান-প্রধান পূর্ববঙ্গে কি রকম অসমভাবে শিক্ষার বিকাশ ঘটে গোটা বিশ শতক ধরে।

#### শিক্ষার হার

| ১৯০১ সালে হিন্দুদের শিক্ষার হার   | 77 |
|-----------------------------------|----|
| ১৯০১ সালে মুসলমানদের শিক্ষার হার  | 8  |
| ২০০১ সালে পশ্চিমবঙ্গে শিক্ষার হার | ৬৯ |
| ২০০১ সালে বাংলাদেশে শিক্ষার হার   | 80 |

ক্রমবর্ধমান শিক্ষার পথ ধরেই উভয় বাংলায় নিমুমধ্যবিত্তদের সংখ্যা আগের চেয়ে অনেক বৃদ্ধি পেয়েছে। বিশেষ করে পূর্ববাংলায় মুসলমানদের মধ্যে যে-নিমুমধ্যবিত্ত শ্রেণী বিকাশ লাভ করে, তার সিংহভাগই শিক্ষিতদের।

পরিসংখ্যান থেকে চাকুরিজীবী মুসলমানদের সংখ্যা বৃদ্ধির আভাসও পাওয়া যায়। ১৯৪২ সালে বঙ্গদেশের গ্লেভেশন লিস্টে যে-১৮১ জন কর্মকর্তা ছিলেন, তাঁদের মধ্যে মুসলমান ছিলেন মাত্র ২২ জন। এই ২২ জনের মধ্যে আবার মাত্র ২জন ছিলেন কলকাতা বিশ্ববিদ্যালয় থেকে উত্তীর্ণ। অন্যরা আসেন পাঞ্জাব, দিল্লি, আলিগড় ইত্যাদি বিশ্ববিদ্যালয় থেকে। অর্থাৎ ২২জনের মধ্যে বেশির ভাগই ছিলেন অবাঙালি মুসলমান। অন্য দিকে, এই ১৮১ জনের মধ্যে ৫৩ জন ছিলেন বাঙালি হিন্দু। বেঙ্গল সিভিল সার্ভিসে ৩৭জন কর্মকর্তার মধ্যে বাঙালি হিন্দু ছিলেন ২৯জন, বাকি ৮জন বাঙালি-অবাঙালি মুসলমান। এ ছাড়া, ২৫০জন ডেপুটি ম্যাজিস্ট্রেটের মধ্যে মাত্র ৯৫ জন ছিলেন মুসলমান। ৪৮৫জন সাব-ডেপুটি ম্যাজিস্ট্রেটের মধ্যে ১৮৭জন ছিলেন বাঙালি-অবাঙালি মুসলমান। অপর পক্ষে, দেশবিভাগের পনেরো বছরের মধ্যে – ১৯৬২ সালে – পূর্ব পাকিস্তান সিভিল সার্ভিসে ৭১৪জন ছিলেন বাঙালি মুসলমান, জুডিসিয়াল সার্ভিসে ২০৩জন, এজুকেশন সার্ভিসে ৮৪৪জন। এভাবে পূর্ব পাকিস্তানে বাঙালি মুসলমানদের মধ্যে চাকুরিজীবী মধ্যবিত্তের সংখ্যা বৃদ্ধি পেয়েছিলো।

ব্যবসাবাণিজ্যের ক্ষেত্রেও একই প্রক্রিয়া লক্ষ্য করি। ব্যবসাবাণিজ্যে বাঙালি মুসলমানদের কোনো ঐহিত্য ছিলো না। একটা প্রবাদ থেকে এর আভাস পাওয়া যায়ঃ যায় যা কাজ নয়, শেখে বেচে তেল। কিন্তু হিন্দুরা চলে যাওয়ার ফলে সেখানেও শূন্যতার সৃষ্টি হয়েছিলো। এবং এ কাজেও স্কল্পবিত্ত নিয়ে এগিয়ে এলেন অদক্ষ মুসলমানরা। এভাবে চাকরি-বাকরি এবং ব্যবসাবাণিজ্যের সুযোগ বৃদ্ধি পাওয়ায় পনেরো-বিশ বছরের মধ্যে একটা মুসলমান মধ্যবিত্ত শ্রেণী গড়ে উঠলো। সাধারণত এতো কম সময়ের মধ্যে এতো বড়ো সামাজিক পরিবর্তন হয় না। কিন্তু বিশেষ পরিস্থিতিতে সেই অসম্ভবই সম্ভব হয়েছিলো পূর্ব বাংলার মুসলিম সমাজে।

মোট কথা, দেশবিভাগের ফলে সত্যি সত্যি কেউ যদি লাভবান হয়ে থাকেন, তা হলে তাঁরা হলেন বাঙালি মুসলমান। এক কথায় বললে, উচ্চবর্ণের হিন্দুরা বেকায়দায় পড়লেন, বিশেষ করে বেকায়দায় পড়লেন পূর্ববাংলার শিক্ষিত এবং উচ্চবর্ণের হিন্দুরা। আর নিমবর্ণের হিন্দুদের অবস্থা ষেমন ছিলো, তেমনই থেকে গেলো। কিন্তু রাজনীতির কারণে মুসলমানরা নিজেদের দেখতে পেলেন একটা দারুণ সুবিধাজনক অবস্থানে।

সত্য বটে, তাঁরা এর পর প্রতিযোগিতার মুখোমুখি হলেন অবাঙালি মুসলম। নদের তরফ থেকে; সত্য বটে, তাঁরা খুব বড়ো চাকরি পেলেন না অথবা রীতিমতো ধনী ইতে পারলেন না, হলেন নিমুমধ্যবিত্ত শ্রেণী; কিন্তু সেটা আগের শতাব্দীগুলোর তুলনায় বেংবল অগ্রগতি নয়, তাকে বলা উচিত উর্ধ্বগতি।

# ধর্ম ও সাম্প্রদায়িকতা

আগেই উল্লেখ করেছি যে, সমগ্র উনিশ শতক ধরে ধর্মসংক্ষার আন্দোলন বাঙালি সমাজে একটা বড়ো জায়গা জুড়ে ছিলো। মানবতা, উদারনৈতিকতা এবং যুক্তিবাদের আলোকে অনেকেই নিজেদের ধর্মকে যাচাই করে নিতে চেয়েছিলেন। এর সূচনা রামমোহন রায় থেকে। তারপর দেবেন্দ্রনাথ, কেশব সেন এবং রামকৃষ্ণও এতে অবদান রাখেন। মুসলমানদের মধ্যেও ফরায়েজি এবং তরিকায়ে মোহাম্মদীয়া আন্দোলন ৠব জনপ্রিয়তা লাভ করেছিলো, যদিও সে আন্দোলন ছিলো ইসলামের মূলে ফিরে যাওয়ায় আন্দোলন। কিন্তু বিশ শতকের সমাজ, বিশেষ করে হিন্দু সমাজ, ধর্ম সংস্কারের জন্যে জনুকূল ছিলো না। কারণ, একদিকে, জাতীয়তাবাদ তাঁদের দৃষ্টিভঙ্গিকে অতীতমুখী করেছিলো। অন্যদিকে, নতুন যুগের শিক্ষা এবং জীবনযাত্রার পরিপ্রেক্ষিতে অনেক্চেই ধর্ম এবং আধ্যাত্মিকতা থেকে ইহলৌকিকতার দিকে সরে গিয়েছিলেন। ধর্মকে নিজেদের কাজে ব্যবহার করায় বরং উৎসাহ দেখালেন রাজনীতিকরা। এর প্রকাশ বিশ কয়েকটি রাজনৈতিক প্রতিষ্ঠানের মাধ্যমে। যেমন, মুসলিম লীগ এবং হিন্দু সভা। ১৯২০-এর দশকে আর্যসমাজ, গান্ধীজীর নেতৃত্বে কংগ্রেস এবং আবদুর রহিমের নেতৃত্বে মুসলিম লীগও রাজনীতিতে ধর্ম নিয়ে আসেন। শেষ পর্যন্ত এই ধর্মীয় জাতীয়জার ভিত্তিতেই বঙ্গদেশ বিভক্ত হলো।

মুসলিম-পরিচালিত পত্রপত্রিকা থেকে দেখা যায়, বিশ শতকের গোড়াতেও এ সমাজে আনুষ্ঠানিক ধর্ম তেমন জোরালো রূপ নেয়নি। কারণ, আনুষ্ঠানিক ধর্মনি সঙ্গে শিক্ষার যোগাযোগ থাকে। কিন্তু মুসলমানদের মধ্যে যখন শিক্ষা বিস্তার শুরু হলো এবং নিজেদের স্বরূপ সম্পর্কে সচেতনতা বৃদ্ধি পেলো, তখন তাঁদের মধ্যে আনুষ্ঠানিক ধর্মের প্রভাব বাড়তে থাকলো। বিশেষ করে মৌলবাদীরা সমসাময়িক "বিকৃতি" শোধন করে ধর্মকে বিশুদ্ধ রূপে ফিরিয়ে নেওয়ার আন্দোলন আরম্ভ করলেন। নানা নামে দেশের বিভিন্ন অঞ্চলে এই আন্দোলন শুরু হয়। এর প্রধান লক্ষ্য ছিলো ধর্মের সঞ্চে যুক্ত বাহ্যিক আচার-অনুষ্ঠান এবং অন্যান্য বিষয় সংস্কার করার চেষ্টা। কেবল রোজা-নামাজ-হজজাকাতের মতো ধর্মীয় রীতিনীতি পালনের ওপরই এরা ঝোঁক দিলেন না, সেই সঙ্গে ইসলামী পোশাক, দাড়ি, খতনা, ইসলামী নাম ইত্যাদির প্রতিও জোর দিলেন। সংক্ষেপে, মুসলমানদের স্বতন্ত্র স্বরূপ তাঁরা জোরদার করলেন। দেশবিভাগের পরেও পূর্বপাকিস্তানে এই ধর্মীয় আন্দোলন চলতে থাকে। তা ছাড়া, স্বাধীন বাংলাদেশের অভ্যুত্থানের পর বিদেশী সাহায্য নিয়ে ধর্মপ্রচারকারী দলও গঠিত হয়। অপর পক্ষে, হিন্দুদের একাংশে ধর্মীয় জাতীয়তাবাদী চেতনা প্রবল হলেও, মৌলবাদী কোনো আন্দোলন দানা বাঁধেনি। বরং জাতিভেদের প্রকোপ এবং ছোঁয়াছুঁয়ির কড়াঞ্জড়ি আগের তুলনায় শ্রুস পায়।

ধর্মীয় রাজনীতির বিকাশ ঘটলে, সাম্প্রদায়িকতা প্রবল না-হয়ে পারে না। বিশ শতকের ইতিহাস সে কারণে অংশত সাম্প্রদায়িকতার ইতিহাস। শতাব্দীর প্রথম দিকে হিন্দু-মুসলিম সাম্প্রদায়িকতা এবং ছোঁয়াছুঁয়ির বাছবিচার কতা প্রবল ছিলো, আগেই তা লক্ষ্য করেছি। কিন্তু দেশবিভাগের পরে অবস্থা উভয় বাংলায় নাটকীয়ভাবে বদলে যেতে আরম্ভ করে। পূর্ববাংলার মুসলমানদের অনেকে বর্ধিত সুযোগ পেয়ে হিন্দু প্রতিবেশীদের সমকক্ষতা অর্জন করেন। তা ছাড়া, হিন্দুদের তরফ থেকে প্রতিযোগিতা এবং তুচ্ছতাচ্ছিল্য করার ঘটনা না-থাকায় আগেকার বিদ্বেষ এবং ছোঁয়াছুঁয়ির তীব্রতা খানিকটা হ্রাস পেয়েছিলো। যদিও মুসলমানদের অনেকে আবার প্রতিবেশী হিন্দুদের চোখ রাঙিয়ে এবং ভয়ভীতি দেখিয়ে ভিটেছাড়া করার মনোভাবও দেখাতে শুরু করেন। মোট কথা, মুসলমান এবং হিন্দুদের মধ্যে সাম্প্রদায়িকতা আগের চেয়ে বৃদ্ধি পেলো, আবার কমেও গেলো। চাকরি এবং ব্যবস্থাপক সভায় মুসলমানদের জন্যে সংরক্ষিত কোটা থাকায় উভয় সম্প্রদায়ের মধ্যে যে-দন্দ্ব দেখা দিয়েছিলো, দেশবিভাগের ফলে তাও রাতারাতি হ্রাস পায় – সংসার ভাগ হলে ভাই-এ ভাই-এ ঝগড়া যেমন কমে যায়, তেমনি।

এই পরিবির্তত মনোভাব প্রকাশ পায় নানা ঘটনা থেকে। যেমন, ১৯৫০ সালের দাঙ্গার সময়ে বরিশালের আগরপুর প্রামে দাঙ্গাকারীদের হাত থেকে হিন্দুদের বাঁচানোর জন্যে আলতাফ মিঞা প্রাণ দিয়েছিলেন। এটা অবশ্য এই পরিবর্তিত মনোভাবের ফল যতোটা। তার চেয়েও বরং একটা ব্যতিক্রমধর্মী ঘটনা হিশেবেই বিবেচিত হতে পারে। কারণ, দেশবিভাগের সঙ্গে সাম্প্রদায়িক মনোভাব লোপ পেয়ে অসাম্প্রদায়িক মনোভাব দেখা দিয়েছিলো, এ কথা বলা শক্ত। কিন্তু ১৯৬৪ সালে দাঙ্গার বিরুদ্ধে ঢাকায় যখন বিরাট শান্তি মিছিল বের হয়, অথবা আমীর হোসেন চৌধুরী প্রাণ দেন, সেটা এই পরিবর্তিত পরিস্থিতি এবং মানসিকতারই প্রতিফলন।

সংস্কৃতির ক্ষেত্রেও পূর্ববাংলায় এই মনোভাব দেখা দিতে আরম্ভ করে। যেমন, মুসলমানরা নিজেদের বাঙালি পরিচয় নিয়ে গর্ব প্রকাশ করতে শুরু করেন। বিশেষ করে বাংলা ভাষা, সাহিত্য এবং সঙ্গীত তাঁদের এই গর্বের একটা প্রধান উপাদান বলে বিবেচিত হলো। এই সূত্রে কেবল রবীন্দ্রনাথই নন, বিদ্ধমচন্দ্র, বিদ্যাসাগর, মাইকেল মধুসূদন, অতুলপ্রসাদ, দিজেন্দ্রলাল, শরৎচন্দ্র প্রমুখ নামও তাঁদের কাছে প্রিয় হয়ে উঠলো। ১৯৫০-এর দশকে এক সময়ের "কাফের" নজরুল ইসলামকে মুসলমানী লেবাস পরিয়ে গ্রহণ করার প্রয়াস চলেছিলো। কিন্তু ষাটের দশকে তাঁর কাফের পরিচয় গৌণ হয়ে গেলো। বরং তাঁর অসাম্প্রদায়িকতা প্রশংসিত হলো। মোট কথা, ধর্মের ভিত্তিতে গঠিত হলেও, পূর্বপাকিস্তানে ভাষা, সাহিত্য এবং সংস্কৃতির ক্ষেত্রে অসাম্প্রদায়িক মনোভাব গড়ে ওঠে। তবে স্বীকার করতে হবে যে, পশ্চিম পাকিস্তানের শোষণমূলক শাসন এবং রাষ্ট্রভাষা আন্দোলনের ফলে ধর্মনিরপেক্ষ বাঙালিয়ানার পরিবেশ গড়ে ওঠা সম্ভব হয়েছিলো।

১৯৬৫ সালে ভারত এবং পাকিস্তানের মধ্যে যে-যুদ্ধ হয়েছিলো, তাও এ ব্যাপারে একটা ভূমিকা রেখেছিলো বলে মনে হয়। এই যুদ্ধের পর পাকিস্তান সরকার পূর্ব এবং পশ্চিমবাংলার মধ্যে সব দরজা-জানালা শক্ত খিল দিয়ে বন্ধ করে দেয়। কেবল লোকজনের যাতায়াত নয়, সব রকম আদানপ্রদানই যদ্দুর সম্ভব কঠোরভাবে নিরুৎসাহিত হয়। এই

আদানপ্রদান বন্ধ করার ফলে পূর্ব- এবং পশ্চিম-বাংলার একের প্রতি অন্যের টান অনেক বৃদ্ধি পেলো।

১৯৬৮ সালে রাজশাহী বিশ্ববিদ্যালয়ের একজন অধ্যাপককে মুগ্ধ দৃষ্টিতে পদ্মানদীর ওপারের ফীণ সবুজ রেখার দিকে অর্থাৎ ভারতের দিকে তাকিয়ে থাকতে দেখেছি। এই মানসিকতা তখনকার রাজনৈতিক এবং সাংস্কৃতিক পরিবেশের ফলে জন্ম নিয়েছিলো। নয়তো পূর্ববাংলার মুসলমানরা দেশবিভাগের ফলে যে-সুবিধার ভাগী হয়েছিলেন, তা বিসর্জন দিয়ে অখণ্ড বঙ্গদেশ গঠনে রাজি হতেন বলে মনে হয় না। তেমনি, পশ্চিমবঙ্গের হিন্দুরাও সম্ভবত রাজি হতেন না পূর্ববাংলার মুসলমানদের সঙ্গে মিশে যেতে।

বস্তুত, পূর্ববাংলার মতো পশ্চিমবাংলায়ও দেশবিভাগের পর সাম্প্রদায়িক দাঙ্গা হয়েছে। কিন্তু তা সত্ত্বেও শিক্ষিতদের মধ্যে সাম্প্রদায়িক মনোভাব দুর্বল হয়েছিলো। কারণ, সেখানে এতো বেশি শিক্ষিত বাঙালি মুসলমান ছিলেন না, যাঁদের সঙ্গে প্রতিদিনের আদানপ্রদানে হিন্দুদের দল্ব দেখা দিতে পারে, অথবা শিক্ষা এবং চাকরির ক্ষেত্রে যাঁদের হিন্দুরা একটা হুমকি বলে বিবেচনা করতে পারেন। এই অবস্থার পরিপ্রেক্ষিতে কলকাতায় মৈত্রেয়ী দেবী এবং গৌরী আইয়ুবের মতো প্রগতিশীল ব্যক্তিরা দাঙ্গা-বিরোধী সংস্থা গড়ে তুলেছিলেন। সাম্প্রদায়িক মৈত্রী বাড়ানোর জন্যে তাঁরা নবজাতক এবং ব্রাদার্স ফেইস নামে দুটি পত্রিকাও প্রকাশ করেছিলেন। ষাটের দশকে অসীম রায়ের একটি উপন্যাস প্রকাশিত হয়েছিলো। সম্ভবত দেশদ্রোহী। সেই উপন্যাসের নায়কের জন্ম হয়েছিলো পূর্ববাংলার একটি গ্রামে। এক সময়ে এই নায়কের মনে তার গ্রামের জন্যে নস্টালজিক অনুভূতি এতোই প্রবল হয়ে ওঠে যে, সে ওধু একবার পূর্ববাংলার চেহারা কেমন তা দেখার জন্যে সীমান্তে ছুটে যায় কলকাতা থেকে। কিন্তু, যদ্ধুর মনে পড়ছে, সে তার সাধের মাতৃভূমিতে প্রবেশ করতে পারেনি, বরং নিহত হয় সীমান্তরক্ষীদের গুলিতে। একই সময়ে (১৯৬০-এর দশকে) দেশ পত্রিকায় সুনন্দর জার্নালে পড়েছিলাম, কলকাতার 'বাঙাল'রা কি রকম ব্যাকুল হয়ে উঠেছিলেন পদ্মার ইলিশের জন্যে। কারণ, সে ইলিশ শুধু মাছ নয়, সে ছিলো ফেলে-আসা জন্মভূমির প্রতীক।

১৯৭১ সালে বাংলাদেশের স্বাধীনতা সংগ্রামের সময়ে এই পারস্পরিক ভালোবাসা আরও অনেক বৃদ্ধি পেয়েছিলো। পূর্ববাংলার শরণার্থীদের জন্যে, এমন কি, মুসলমান শরণার্থীদের জন্যেও পশ্চিমবঙ্গে যে-আন্তরিক দরদ তৈরি হয়েছিলো তা ছিলো নজিরবিহীন। কলকাতায় পালিয়ে যাওয়ার পরে আনন্দবাজার পত্রিকার সংবাদ-সম্পাদক অমিতাভ চৌধুরীর বাড়িতে বাংলাদেশের পতাকা ঝুলতে দেখেছিলাম। তাঁর জন্য সিলেটে। কিন্তু সেই সিলেটে ফিরে যাওয়ার আশায় তিনি বাংলাদেশ আন্দোলনের সমর্থন করেনি; করেছিলেন বাংলাদেশের প্রতি অকৃত্রিম ভালোবাসা থেকে। একই কথা বলতে পারি শ্যামল গাঙ্গুলি, সুনীল গাঙ্গুলি, সন্তোষ ঘোষ, শঙ্খ ঘোষ – সবার সম্পর্কে। মৈত্রেয়ী দেবীর পিতা প্রখ্যাত দার্শনিক সুরেন্দ্রনাথ দাশগুপ্তের জন্ম বরিশালের গৈলায়। কিন্তু মৈত্রেয়ী দেবী কোনো দিন পূর্ববাংলায় গেছেন কিনা সন্দেহ করি। গৌরী আইয়ুবের পিতাও ছিলেন বিখ্যাত দার্শনিক। তিনি জন্মেছিলেন ময়মনসিংহে। কিন্তু গৌরী আইয়ুবও কোনোদিন পূর্ববাংলায় থাকেননি। সেখানে ফিরে যাওয়ার পরিকল্পনাও ছিলো না। তাঁরা দুজনই

হাজার বছরের বাঙালি সংস্কৃতি

ছিলেন শারীরিকভাবে খানিকটা পঙ্গু। কিন্তু তা নিয়েই তাঁরা বাংলাদেশ আন্দোলনের প্রতি সমর্থন এবং শরণার্থীদের প্রভূত সাহায্য দিয়েছিলেন।

শতাদীর গোড়ায় হিন্দু-মুসলমানের যে-সম্পর্ক ছিলো, সাত দশকের মধ্যে তা কতোটা বদলে যায়, তার একটা প্রতীকী ঘটনা হলো: কলকাতায় ১৯৭১-এর দুর্গাপূজার মগুপে অন্যান্য দেবদেবীর মূর্তির পাশে শেখ মুজিবের ছবিও টাঙানো হয়েছিলো। কেবল পুজো নয়, এ সময়ে শরণার্থীদের সঙ্গে স্থানীয় লোকেদের যে-মৈত্রীর সম্পর্ক গড়ে ওঠে, তারও একটি প্রতীকী দৃষ্টান্ত দিতে পারি আমার নিজের অভিজ্ঞতা থেকে। অমিতাভ চৌধুরীর স্ত্রী সুনন্দা চৌধুরী আমাকে তাঁর একমাত্র ভাই-এর সঙ্গে একত্রে বসিয়ে কপালে ফোঁটা দিয়ে ছোটো ভাই হিশেবে বরণ করেছিলেন। এ থেকে বিশ শতকে হিন্দু-মুসলমানের সামজিক যোগাযোগ বৃদ্ধির অভ্রান্ত প্রমাণ পাওয়া যায়। সেই বৃদ্ধির ফলে ধর্মের, ঘটি আর বাঙালের, অঞ্চলের, বর্ণের এবং উপভাষার পার্থক্য – সবই অপ্রধান হয়ে যায়। এই সমাজ পরিবর্তনের পেছনে যোগাযোগ ব্যবস্থার উন্নতি তো ছিলোই, কিন্তু তার চেয়েও বড়ো ভমিকা পালন করেছে শিক্ষা এবং পরিবর্তিত রাজনৈতিক পটভ্মি।

বিভিন্ন প্রতিষ্ঠানের দৃষ্টান্ত থেকেও এই মন্তব্য করা যায়। যেমন, আনন্দবাজার পত্রিকা গোষ্ঠী। এই পত্রিকায় খুব মুসলিম-প্রীতি প্রকাশ পেয়েছে, তা বলা যায় না। দেশবিভাগের আগে বরং মুসলমানদের প্রতি তার মনোভাব ছিলো অত্যন্ত সাম্প্রদায়িক। নেশবিভাগের পরেও এই মনোভাব বজায় থাকে। ১৯৬৪ সালের হিন্দু-মুসলিম দাঙ্গার সময়ে এই পত্রিকা সঠিক খবর পরিবেশনের বদলে যে-সাংবাদিকতার দৃষ্টান্ত রাথে, তাকে হলুদ সাংবাদিকতা ছাড়া আর কিছু বলা যায় না। কিন্তু ১৯৭১ সালে তার ভূমিকা আমূল বদলে যায়। কেবল জনমত গঠনে নয়, নানাভাবে এই পত্রিকা-গোষ্ঠী বাংলাদেশ মান্দোলনে সহায়তা দিয়েছিলো। যাদবপুর বিশ্ববিদ্যালয়ও বহু শরণার্থী অধ্যাপৎ কে চাকরি দিয়েছিলো। বুদ্ধিজীবীরা যাতে মানবিক সাহায্য পেতে পারেন, তাতে সাহায্য করেছিলো কলকাতা বিশ্ববিদ্যালয়-সহ একাধিক প্রতিষ্ঠান।

সত্যি বলতে কি, ধর্মের নামে দেশ বিভক্ত হলেও, পরিহাসের বিষয় এই যে, দেশ-বিভাগের পর শিক্ষার বিকাশ, শিল্পায়ন এবং নগরায়নের ফলে আনুষ্ঠানিক ধর্মের প্রতি শিক্ষিত মানুষের আনুগত্য উভয় বাংলায়ই কমে যায়। তা ছাড়া, ভাষা আন্দোলনকে কেন্দ্র করে পূর্ববাংলায় একটি ধর্মনিরপেক্ষ জাতীয়তাবাদী আন্দোলন দানা বাঁধে এবং তাও সাম্প্রদায়িক রাজনীতির প্রতি আনুগত্যহাস পেতে সাহায্য করেছিলো।

### নব্য-সাম্প্রদায়িকতার উত্থান

১৯৭০-এর দশক থেকে আন্তর্জাতিক রাজনীতিতে পেট্রো-ডলারের উত্থান, ফিলিন্তিনীদের সন্ত্রাসবাদী মৃক্তিযুদ্ধের সূচনা এবং মৌলবাদী ইসলামের প্রসারের ফলে মুসলমানদের মধ্যে ধর্ম নিয়ে নতুন উৎসাহ দেখা দিয়েছে। বিশেষ করে দেখা দিয়েছে ধর্মের আচার-অনুষ্ঠান পালনের উৎসাহ এবং মেয়েদের আবার পর্দায় ফিরিয়ে নেওয়ার প্রবণতা। আন্তর্জাতিক ইসলামী সন্ত্রাসবাদী তৎপরতাও সারা বিশ্বের সাধারণ মুসলমানদের স্বরূপ এবং প্যান-ইসলামী জাতীয়্যতাবাধকে জােরদার করেছে। এই জাতীয়তাবাদী চেতনা

আবার উপমহাদেশের রাজনীতিকে প্রভাবিত করেছে। তা ছাড়া, বাংলাদেশে স্বাধীনতা যুদ্ধের পর রাজনৈতিক এবং অর্থনৈতিক কারণে যে-ভারতবিরোধী মনোভাব দানা বাঁধতে আরম্ভ করে, তাও বাঙালি মুসলমানদের মনে হিন্দু- এবং ভারত-বিরোধী জাতীয়তাবাদী মনোভাব জোরালো করতে সহায়তা করেছে।

ধর্মের প্রতি বাঙালিদের চিরদিনের সহিষ্ণু এবং সমন্বয়ী মনোভাবে এ সময়ে পরিবর্তন লক্ষ্য করা যায়। এখন আর, ধরা যাক, বাউল আন্দোলনের বিকাশ আশা করা যায় না। অথবা দেখা দিতে পারে না ব্রাহ্মধর্মের মতো আন্দোলন। বরং জাতীয়তা এবং রাজনৈতিক উদ্দেশ্যে ক্রমবর্ধমান ব্যবহারের ফলে ধর্মের আধ্যাত্মিক এবং মানবিক চরিত্রই আবিল হয়ে পড়েছে। সেই সঙ্গে বিভিন্ন নামে মৌলবাদী ইসলামী আন্দোলন ছড়িয়ে পড়েছে। ধর্মনিরপেক্ষ দেশ হিশেবে গঠিত হলেও ১৯৭০-এর দশকের মাঝামাঝি সময় থেকে বাংলাদেশে ধর্মনিরপেক্ষতা ক্রমশ লোপ পেয়েছে। এমন কি, দুজন ফৌজী রাষ্ট্রপতির চেষ্টায় সংবিধান থেকেও ধর্মনিরপেক্ষতা শব্দটা লোপ পেয়েছে। এর পেছনে নিজেদের ক্ষমতায় থাকার প্রয়াস যেমন ছিলো, তেমনি ছিলো আন্তর্জাতিক ইসলামী পুনরুখান এবং কট্টর জাতীয়তাবাদী মনোভাব।

সম্প্রতি ধর্মের আচার-অনুষ্ঠান পালনে উৎসাহ বৃদ্ধি পাওয়ার সঙ্গে সঞ্চে এক সম্প্রদায়ের সঙ্গে অন্য সম্প্রদায়ের সম্প্রীতিও হ্রাস পেয়েছে। কোনো কোনো ক্ষেত্রে দক্ষ এবং দাঙ্গাও দেখা দিয়েছে। ধনীদের মধ্যে ঘটা করে লোক-দেখানো অনুষ্ঠান পালনের মনোভাব আগের তুলনায় জোরদার হয়েছে। উনিশ শতকের প্রথমার্ধে কলকাতা-কেন্দ্রিক হিন্দুদের মধ্যে যে-প্রবণতা দেখা দিয়েছিলো, এখন তা দেখা দিয়েছে বাংলাদেশের নব্যধনীদের মধ্যে।

ভারতের সংবিধান অনুযায়ী পশ্চিমবঙ্গ ধর্মনিরপেক্ষ। তা ছাড়া, বামপন্থী রাজনৈতিক পরিবেশেও সেখানে এই ধর্মনিরপেক্ষতা বেশ প্রসারও লাভ করছিলো। কিন্তু ১৯৯০-এর দশকে কেন্দ্রে ডানপন্থী বিজেপি সরকার ক্ষমতায় আসায় এবং সজ্ঞানে কট্টর ডানপন্থী ধর্মীয় জাতীয়তাবাদের পৃষ্ঠপোষণা করায় পশ্চিমবঙ্গেও গৈরিক পতাকা উড়তে ওক করেছে। অনেকেই সেখানে এখন নতুন করে একটা সাম্প্রদায়িক মনোভাব নিয়েছেন।

# আন্তর্জাতিকতা ও বামপন্থী রাজনীতি

বিশ্বায়ন বলতে এখন যা বোঝায় তার সঙ্গে অর্থনীতির একটা ঘনিষ্ঠ যোগ রয়েছে। সে অর্থে বাঙালিদের ওপর বিশ্বায়নের তেমন কোনো প্রভাব পড়েনি। কিন্তু তাঁদের সঙ্গে বহির্বিশ্বের যোগাযোগ অনেক বেড়েছে। এখন আর তাঁদের দৃষ্টিভঙ্গি, মূল্যবোধ এবং জীবনযাত্রা আগের মতো নিজের দেশের সীমানার মধ্যে আটকে নেই। বরং তাঁদের জীবনের অনেক ক্ষেত্রেই আন্তর্জাতিক প্রভাব পড়েছে – পোশাকে, খাদ্যে, লেখাপড়ায়, চলনে-বলনে, সঙ্গীতে, সিনেমায়, নাটকে। যাঁদের টাকা আছে, তেমন বাঙালিরা এখন যখন-তখন বিদেশে যান, বিদেশের পণ্য ব্যবহার করেন, বিদেশের জিনিশপত্র দিয়ে বাড়িঘর এবং নিজেদের দেহকে সাজান। এমন কি, লাখ লাখ বাঙালি এখন চাকরের খোঁজে বিদেশে পাড়ি জমান। এ ব্যাপারে সোজা অথবা বাকা – উভয় পথই অবলম্বন

করতে তাঁরা তৈরি থাকেন। এই ঘনিষ্ঠ বৈদেশিক যোগাযোগ সত্ত্বেও আন্তর্জাতিকতা জীবনে বাইরের দিকেই তাঁদের ওপর ছাপ ফেলেছে।

সামগ্রিকভাবে আন্তর্জাতিক রাজনৈতিক ঘটনাবলী অবশ্য তাঁদের ওপর শতান্দীর প্রথম দিক থেকে যথেষ্ট ছাপ ফেলেছিলো। প্রথমেই উল্লেখ করতে হয়, বলশেভিক বিপ্রবের কথা। এই বিপ্রব হবার সঙ্গে সঙ্গে বাঙালিদের মধ্যে এর অনুসারী জুটেছিলেন। অনেকে এর সঙ্গে সন্ত্রাসবাদী স্বাধীনতা আন্দোলনেরও মিল লক্ষ্য করেছিলেন। নজরুল ইসলামের মতো কবিও বলশেভিক বিপ্রব হওয়ার সঙ্গে সঙ্গে কমিউনিস্ট আদর্শ দিয়ে উদ্বুদ্ধ হয়েছিলেন। প্রথমেই তাঁর নাম বললাম এ জন্যে যে, তাঁর পক্ষে এই বিপ্রব দিয়ে প্রভাবিত না-হওয়াই স্বাভাবিক হতো। তিনি আনুষ্ঠানিক লেখাপড়া সামান্যই করেছিলেন। তার ওপর তিনি গোঁড়া মুসলমান পরিবারের সন্তান ছিলেন। তার চেয়েও গুরুত্বপূর্ণ, যখন বলশেভিক বিপ্রব হয়, তখন তিনি চাকরি করছিলেন সেনাবাহিনীতে। তা সত্ত্বেও সেই তরুণ বয়সেই তিনি লালবাহিনীর ভাবাদর্শ দিয়ে প্রভাবিত হয়েছিলেন। শেষ পর্যন্ত কমিউনিস্ট না-হলেও, সাম্যবাদের আদর্শ তাঁকে খুবই উদ্বুদ্ধ করেছিলো। আর-একটি উজ্জ্ল দৃষ্টান্ত মুজাফফর আহমদের। তাঁরও পারিবারিক পটভূমি বিপ্রবী হওয়ার অনুকূল ছিলোনা। কিন্তু তিনি কেবল বিপ্রবের আদর্শ দিয়ে অনুপ্রাণিত হননি, ভারতীয় কমিউনিস্ট পার্টি যে-স্বন্ধসংখ্যক কর্মী মিলে স্থাপন করেছিলেন, তিনি তাঁদের একজন।

মানবেন্দ্রনাথ রায়, অবনী মুখোপাধ্যায়, নলিনী গুপু প্রমুখ প্রবাসী কমিউনিস্ট নেতা-কর্মীদের অনুপ্রেরণা ও সহায়তায় ভারতে কমিউনিস্ট পার্টি গঠিত হয় ১৯২৫ সালে। দল স্থাপনের তিন বছর আগে থেকেই সরকারী রোষে কমিউনিস্ট কর্মীরা কারারুদ্ধ হতে আরম্ভ করেন। মুজফফর আহমদের মতো কমিউনিস্ট নেতারা গোড়া থেকেই উপলব্ধি করেছিলেন যে, এই আন্দোলনের জন্যে কর্মী পাওয়া অথবা এই ব্যাপক সমর্থন পাওয়া সহজ হবে না। সে জন্যে, ১৯২০-এর দশকে তাঁরা কংগ্রেস দলকে তাঁদের আদর্শ দিয়ে প্রভাবিত করতে চেষ্টা করেছিলেন।

এই দশকের গোড়া থেকে কমিউনিস্ট আদর্শ তরুণদের জোরালোভাবে প্রভাবিত করে। বহু তরুণই এই আদর্শের প্রেরণায় সাধারণ মানুষের প্রতি সহানুভূতি প্রকাশ করেন, সরকার-বিরোধী মনোভঙ্গি লাভ করেন এবং অসাম্প্রদায়িক হয়ে উঠেছেন। সৌম্যেন্দ্রনাথ ঠাকুর ছিলেন অভিজাত জমিদার পরিবারের সন্তান। ভূপেন্দ্রনাথ দত্তও ছিলেন উচ্চশ্রেণীর সদস্য। কিন্তু এঁরা কমিউনিজম দিয়ে প্রভাবিত হয়েছিলেন। যাঁরা মার্কস পড়ে রীতিমতো কমিউনিস্ট আদর্শে দীক্ষা নিলেন না, তাঁরাও শ্রমজীবীদের অধিকার এবং গরিবদের প্রতি সচেতনতা প্রকাশ করেছেন। সন্ত্রাসবাদী স্বাধীনতা আন্দোলনে যেসব তরুণ যোগ দিয়েছিলেন, তাঁরাও অনেকে কমিউনিজমের দিকে ঝুঁকেছিলেন। তা ছাড়া, এই ভাবধারা কবি-সাহিত্যিকদের প্রভাবিত করতে পেরেছিলো। নজরুল ইসলামের কথা আগেই বলেছি। তিনি কুলি-মজুর-চাষীদের সাহিত্যে নিয়ে এসেছিলেন। শৈলজানন্দ লিখেছিলেন কয়লার খনির শ্রমিকদের নিয়ে। সুভাষ মুখোপাধ্যায়, সুকান্ত ভট্টাচার্য প্রমুখ দরিদ্র ও শ্রমজীবী মানুষদের প্রতি অকৃত্রিম দরদ প্রকাশ করেছিলেন। ১৯৪০-এর দশকে আইপিটিএ নাটক এবং গণসঙ্গীতে এই দরদের প্রকাশ ঘটিয়েছিলো।

সংগঠন হিশেবে কমিউনিস্ট দল খানিকটা জোরালো হয়েছিলো ১৯৩৫ সালে, যদিও সরকার এই দলের ওপর থেকে নিষেধাজ্ঞা তুলে নেয় আরও পরে — ১৯৪২ সালে। খানিকটা এই নিষেধাজ্ঞার কারণে স্বাধীনতার আগে পর্যন্ত এই দল বঙ্গদেশে তেমন শিকড় গাড়তে পারেনি। এমন কি, দেশবিভাগের পরেও প্রথম কয়েক বছরে অবস্থার কোনো পরিবর্তন হয়নি। আর পূর্ববাংলায় কমিউনিস্ট পার্টি ছিলো পুরোপুরি নিষিদ্ধ। তার ওপর কমিউনিস্ট আদর্শ যেহেতু নিরীশ্বর, তা-ও তুলনামূলকভাবে রক্ষণশীল মুসলমান তরুণদের এই দলের প্রতি কম আকৃষ্ট করেছিলো। কিন্তু পূর্ববাংলা থেকে যে-শরণার্থীরা পশ্চিমবঙ্গে চলে গিয়েছিলেন, আগেই উল্লেখ করেছি, কমিউনিস্ট পার্টি তাঁদের মধ্যে যথেষ্ট প্রভাব বিস্তার করতে সমর্থ হয়েছিলো। কমিউনিস্ট ভাবাদর্শ দিয়ে প্রভাবিত ব্যক্তিরা উভয় বঙ্গেই সাম্প্রদায়িকতা হ্রাসে সাহায্য করেছিলেন।

১৯৬২ সালে কমিউনিস্ট দল সোভিয়েতপন্থী এবং চীনপন্থী — এই দুই ভাগে বিভক্ত হয়। সোভিয়েতপন্থীরা নির্বাচন-সহ সাংবিধানিক পদ্ধতিতে রাজনীতি করতে উৎসাহ দেখান। অপর পক্ষে, চীনপন্থীরা কঠোর মনোভাব গ্রহণ করেন। প্রয়োজনবোধে তাঁরা অস্ত্র ধরতে অথবা সহিংসতার পথ বেছে নিতে তৈরি ছিলেন। ১৯৬০-এর দশকে যেনকশাল আন্দোলন হয়, তাও ছিলো এমনি একটি সহিংস আন্দোলন। যাঁরা এ আন্দোলনের সক্রিয় কর্মী ছিলেন, তাঁরা কেউ চাষী বা জমিনির্ভর ছিলেন না। তাঁরা ছিলেন শিক্ষিত মধ্যবিত্ত শ্রেণীর সদস্য। বেশির ভাগই বিশ্বদ্যালয়ের মেধাবী ছাত্র। কিন্তু বিপ্লব এবং সাম্যবাদের আদর্শ দিয়ে উদ্ভুদ্ধ হয়েছিলেন তাঁরা। এ বই-এর শেষ অধ্যায়ে আমরা লক্ষ্য কররো, শিক্ষিত বাঙালিদের মধ্যে দরিদ্রদের প্রতি সহানুভূতি দেখানো এবং শখের সাম্যবাদী হওয়ার একটা মনোভাব দীর্ঘকালের। অপর পক্ষে, সত্যিকারের কমিউনিস্ট কর্মীদের মধ্যে যে-আত্মত্যাগ লক্ষ্য করি, এক কথায় তা অসাধারণ। বামপন্থী আন্দোলন যেমন সাধারণ মানুষ, বিশেষ করে সাধারণ চাকুরেদের নিজেদের অধিকার সম্পর্কে সচেতন করেছে, তেমনি তা অনেককে সহিংস পথে যেতে অনুপ্রেরণা দিয়েছিলো।

দেশবিভাগের পরে পশ্চিমবঙ্গে সবচেয়ে গুরুত্বপূর্ণ যে-রাজনৈতিক ঘটনা ঘটে, তা হলো কংগ্রেসের পতন এবং কমিউনিস্ট দলগুলোর, বিশেষ করে মার্কসবাদী কমিউনিস্টদের উত্থান। শেষ পর্যন্ত এই মার্কসবাদী কমিউনিস্টদের নেতৃত্বেই পশ্চিমবঙ্গে সবচেয়ে দীর্ঘস্থায়ী সরকার গঠিত হয়। এই শাসনের সময় স্থানীয় সরকারগুলো জোরদার হয় এবং গ্রাম পর্যায়ে সাধারণ মানুষ কিছু রাজনৈতিক ক্ষমতার স্বাদ পান। তার থেকেও গুরুত্বপূর্ণ যা ঘটে, তা হলো: এই সাধারণ মানুষের লক্ষযোগ্য অর্থনৈতিক উন্নতি। তাঁদের মধ্যে অসাম্প্রদায়িকতাও কিঞ্জিৎ প্রভাব বিস্তার করে।

বাংলাদেশে কমিউনিস্ট আন্দোলন কখনোই তেমন দানা বাঁধেনি। তবে সেখানে উপ্র বামপন্থী আন্দোলন দেখা দিয়েছে, বিশেষ করে স্বাধীনতার পর। খানিকটা নকশালীদের মতো আত্মগোপনকারী একাধিক কমিউনিস্ট দল সক্রিয় হয়ে ওঠে, কিন্তু সমাজ অথবা রাজনীতিতে তাদের প্রভাব সামান্যই পড়েছে। এমন কি, বাস্তবতার সঙ্গে তাঁদের যোগাযোগও সামান্যই। বঙ্গের কমিউনিস্ট আন্দোলনের একটা নেতিবাচক দিক হলো: কমিউনিজম নিরীশ্বর পদ্ধতি হলেও, বাঙালিরা কমিউনিজম এবং ধর্মচর্চা একই সঙ্গে করেছেন। ভোট লাভের জন্যে কমিউনিস্টরাও কালীঘাটের মন্দিরে অথবা বায়তুল মোকাররমে ধর্না দিয়েছেন। অনেকের জন্যে আবার কমিউনিজম রাজনৈতিক ক্ষমতা লাভের পন্থা হিশেবে যতোটা ভূমিকা পালন করেছে, নিজেদের জীবনে সাম্যের আদর্শ হিশেবে ততোটা কাজ করেনি। আদর্শবাদী শিক্ষিত মধ্যবিত্তরা কমিউনিজম না-হোক, সাধারণভাবে সাম্যের আদর্শ দিয়ে যথেষ্টই প্রভাবিত হয়েছেন, বিশেষ করে তরুণ বয়সে। নিজেদের বৈঠকখানায় বসে অনেকেই তাই সাম্যবাদের জয়গান করে প্রগতিশীল হিশেবে নাম অর্জন করেছেন।

#### গণতন্ত্ৰ

কমিউনিস্ট ভাবধারার চেয়েও পশ্চিমের যে-প্রভাবের সঙ্গে বাঙালিদের পরিচয় আরও দীর্ঘকালের, তা হলো গণতান্ত্রিক আদর্শ। পরিহাসের বিষয় এই যে, এই আদর্শের ফলে – ঔপনিবেশিক আমলে – উনিশ শতক এবং বিশ শতকের গোড়াতে বঙ্গীয় সমাজে এক ধরনের উদারনৈতিকতা এবং সহনশীলতা দেখা দিয়েছিলো। কিন্তু বিশ শতকে পর্যায়ক্রমে নির্বাচন পদ্ধতি ব্যাপকভাবে প্রবর্তিত এবং জােরদার হলেও, গণতান্ত্রিক মূল্যবােধ সমাজকে তেমন প্রভাবিত করতে পেরেছে কিনা, সন্দেহ হয়। গণতন্ত্রের বদলে বরং অসহিস্কৃতা এবং উগ্রবাদই ক্রমবর্ধমান মাত্রায় সমাজে ছড়িয়ে পড়েছে। দুই বাংলায় রাজনীতি এবং গণতন্ত্রের বিকাশও ঘটেছে অসমভাবে।

লক্ষ্য করলে দেখা যাবে, বিশ শতকের একেবারে গোড়া থেকে রাজনৈতিক আন্দোলন শুরু হলেও, সত্যিকারের গণতন্ত্রের সূচনা হয়নি। তার আংশিক কারণ, তখন দেশ ছিলো বিদেশী শাসকের অধীনে। তবে, আমরা আগেই দেখেছি, সেই বিদেশী শাসকও ধীরে ধীরে কিছু গণতান্ত্রিক প্রক্রিয়া চালু করতে বাধ্য হয়। ব্যাপক ভোটাধিকার ১৯৩৫ সালের আগে পর্যন্ত হয়নি। এমন কি, ভোটাধিকারের মধ্য দিয়েও গণতন্ত্র প্রতিষ্ঠিত হয়নি। বস্তুত, তখনকার উপনিবেশিক শাসন ব্যবস্থা এবং তার বিরুদ্ধে পরিচালিত সহিংস আন্দোলন – কোনোটাই গণতান্ত্রিক মূল্যবোধ বিকাশে সহায়তা করেনি। ওদিকে, দেশবিভাগের পরেও পূর্ববঙ্গে বৈদেশিক শাসন চলেছিলো আরও সিকি শতান্দী। এবং সে শাসনের চরিত্র কেবল ঔপনেবিশক ছিলো না, তা ছিলো খৈরাচারী। এই শাসনের বিরুদ্ধে যে-জনপ্রিয় আন্দোলন গড়ে ওঠে, তাও পুরোপুরি গণতান্ত্রিক ছিলো না। সুতরাং পূর্ববঙ্গে তখনো গণতন্ত্র শৈশব অতিক্রম করার সুযোগ পায়নি। ১৯৫৪ সালের নির্বাচনে জনগণ উৎসাহের সঙ্গে যোগ দিয়েছিলেন, কিন্তু তার ফলে গণতন্ত্র আসেনি। ১৯৬৪ সালের বুনিয়াদী গণতন্ত্রের নির্বাচন থেকেও নয়। এমন কি, ১৯৭০ সালের নির্বাচনে জনগণ স্বতঃস্কৃর্তভাবে ভোট দিলেও গণতন্ত্র প্রতিষ্ঠিত হতে পারেনি।

অপর পক্ষে, পশ্চিমবঙ্গে এক ধরনের গণতান্ত্রিক আদর্শ ১৯৪৭ সাল থেকেই প্রতিষ্ঠিত হয়েছিলো। একেবারে গোড়া থেকেই ভারতীয় গণতন্ত্রে বিরোধী দল বলে একটা বস্তু ছিলো এবং এই বিরোধী দল একটা ভূমিকা পালন করেছে। তবে পশ্চিমবঙ্গে কংগ্রেস যখন দুর্বল হয়ে যায়, তখন তারা ছলেবলে ক্ষমতায় টিকে থাকার চেষ্টা করে এবং তার ফলে অগণতান্ত্রিক কার্যকলাপ দেখা দেয়। তারপর কংগ্রেসকে উৎখাত করার জন্যে বামপন্থীরা যে-আন্দোলন করেন, তাও ছিলো অনেকাংশে অগণতান্ত্রিক। নকশাল আন্দোলনের ফলেও গণতন্ত্রে একটা চোট লেগেছিলো। বস্তুত, সহিংসতা এবং আইন হাতে তুলে নিয়ে রাজনৈতিক দাবি আদায়ের চেষ্টা উদারনৈতিক এবং সহনশীল পরিবেশকে অনেকটাই ধ্বংস করে। বামফ্রন্ট ক্ষমতায় আসার ফলে খানিকটা স্থিতিশীলতা দেখা দেয় এবং গণতান্ত্রিক মূল্যবোধও কিছুটা জোরদার হয়। কারণ, এই আমলে একেবারে গ্রাম পর্যায় পর্যন্ত এক ধরনের মৌলিক গণতান্ত্রিক পদ্ধতি গড়ে ওঠে। তবে এ ক্ষেত্রে গণতন্ত্রের পূর্ণ বিকাশে বাধা হয়ে দেখা দেয় পার্টি।

বস্তুত, বাঙালি সমাজে সত্যিকার গণতান্ত্রিক মূল্যবোধ ওপর থেকে নিচ পর্যন্ত কোথাও শক্ত ভিত্তিতে গড়ে ওঠেনি। এ মূল্যবোধ পরিবারে নেই, প্রতিষ্ঠানে নেই এবং ভৌটাধিকার থাকলেও রাষ্ট্রীয় পর্যায়েও নেই। রাজনৈতিক দলগুলো যেভাবে পরিচালিত হয়, তার মধ্যেও গণতান্ত্রিক পদ্ধতি কমই থাকে। এমন কি, রাজনৈতিক দলগুলো যে-ভাষা ব্যবহার করে, তাও অনেক ক্ষেত্রে অগণতান্ত্রিক। যেমন, 'আমরা অমুক দলের করর রচনা করবো' অথবা 'অমুকের চামড়া তুলে নেবো'। তা ছাড়া, বিরোধী দলগুলো সুনির্দিষ্ট কর্মকাণ্ডের মধ্য দিয়ে সরকারের গঠনমূলক সমালোচনা না-করে বরং হিংসার রাজনীতির আশ্রেয় নেয়। সত্যিকার অর্থে গণতন্ত্রের সঙ্গে যেসব মূল্যবোধ জড়িত থাকে, যেমন অন্যের মত মেনে নেওয়ার মানসিকতা, সহনশীলতা, উদারনৈতিকতা, অন্যদের সঙ্গে সহযোগিতা করা – এর কোনোটাই বাঙালি সমাজের বৈশিষ্ট্য বলে বিবেচিত হয় না, যদিও ব্যক্তিবিশেষের মধ্যে এসব মূল্যবোধ অবশ্যই লক্ষ্য করা যায়। গণতন্ত্রের সীমিত বিকাশের ফলে উভয় বাংলায় যে-পরিবেশ গড়ে উঠেছে, তার মধ্যে শান্তির অভাব রয়েছে। যা স্পষ্ট চোখে পড়ে তা হলো একটা জোরজুলুমের সংস্কৃতি। এর পেছনে রাজনৈতিক কারণ তো আছেই, সমাজ এবং সংসারে যে গণতান্ত্রিক মূল্যবোধ তৈরি হয়নি, তাও কম দায়ী নয়। অর্থাৎ গলদ একেবারে গোড়ায়।

বিশ শতকের শেষ দিকে, বিশেষ করে বাংলাদেশে আইন-শৃঙ্খলা বিভাগ এবং বিচার বিভাগের দারুণ অবনতি দেখা দেয়। আগের তুলনায় সমাজে কেবল অপরাধ বৃদ্ধি পায়নি, আইনশৃঙ্খলার প্রতিও অশ্রদ্ধা প্রকাশ পাচেছ। বেকারত্ব বৃদ্ধি, আর্থিক অনটন এবং প্রতিবেশীর সঙ্গে পাল্লা দিয়ে উন্নততর জীবন যাপনের লোভও এর পেছনে ক্রিয়াশীল। শহরের শিক্ষিত এবং ধনী পরিবারের সন্তানদেরও বথে যাওয়া এবং মাদকদ্রব্যে আসক্ত হওয়ার প্রবণতা দেখা দিয়েছে। সেই সঙ্গে দেখা দিয়েছে মাদকদ্রব্যের জোগান দেওয়ার জন্যেও অপরাধপ্রবণতা। এই সব প্রবণতা কোনো কোনো গোষ্ঠীর মধ্যে রীতিমতো একটা সাব-কালচার অথবা উপসংস্কৃতির চেহারা নিয়েছে। তবে অপরাধ বৃদ্ধির পেছনে পারিবারিক নিয়ন্ত্রণের অভাব খুব দায়ী বলে মনে হয়। পরিবারে ভদ্রতা, ভব্যতা, শিষ্টাচার এবং আইনকানুন মেনে চলার যে-মূল্যবোধ শেখানো হয়, তার প্রতি অবহেলা আগের তুলনায় স্পষ্টভাবেই লক্ষ্য করা যায়। সংবাদমাধ্যমের সীমিত স্বাধীনতা এবং পত্রিকা মালিকদের স্বার্থের কারণে সংবাদপত্রও এ ব্যাপারে যে-ভূমিকা পালন করতে পারতো, তা পারে না।

# নারীশক্তির অভ্যুদয়

মুসলমানদের জাগরণ ছাড়া বিশ শতকের বাঙালি সমাজের সবচেয়ে চমকপ্রদ ইতিহাস হলো নারীজাগরণের। এখন সমাজ, সংসার এবং দেশে যে-নারীদের দেখা যায়, পঞ্চাশ বছর আগেও তাঁদের কল্পনা করা যেতো না। এই পরিবর্তনকে বৈপ্লবিক বলে আখ্যায়িত করলে অসঙ্গত হবে না। এর পেছেনে অনেকগুলো কারণ রয়েছে। মহিলাদের অবস্থা উন্নত করার ব্যাপারে যা সবচেয়ে বড়ো ভূমিকা পালন করেছে, তা হলো স্ত্রীশিক্ষার প্রসার। গত এক শতাব্দীতে মেয়েদের মধ্যে শিক্ষার প্রসার কি পরিমাণে ঘটেছে, তা বোঝা যাবে নিচের পরিসংখ্যান থেকে।

| সাল  | হিন্দু মহিলাদের শিক্ষার % হার | মুসলমান মহিলাদের শিক্ষার % হার |
|------|-------------------------------|--------------------------------|
| 2902 | 5.8                           | 6.63                           |
| 5007 | 62,22                         | ৪৪ (আনুমানিক)                  |

শিক্ষার প্রসারের সঙ্গে সঙ্গে কর্মজীবী মহিলার সংখ্যাও ব্যাপকভাবে বৃদ্ধি পেয়েছে। সর্বোপরি, পরিবার এবং সমাজে তাঁরা আগের তুলনায় অনেক গুরুত্বপূর্ণ ভূমিকা পালন করছেন। বাঙালি সমাজ এখনো পুরুষতান্ত্রিক সমাজ, কিন্তু তার ভিত্তি আগের তুলনায় দুর্বল হচ্ছে। বাঙালি সমাজে মহিলাদের অবস্থান সম্পর্কে আমরা বিস্তারিত দেখতে পাবো সপ্তম অধ্যায়ে।

## উপসংহার

বাঙালির বিংশ শতান্দীর ইতিহাসের এক পিঠে আছে সহিংস ও সাম্প্রদায়িক রাজনীতির প্রসার, দুর্ভিক্ষ, দেশবিভাগ, দাঙ্গা এবং বাস্ত্রহারার সমস্যা। এর কোনোটাকেই ইতিরাচক বলা যায় না। উনিশ শতকে যে-উদারনৈতিকতার বিকাশ আরম্ভ হয়েছিলো, তাও শীর্ণ হয়ে যায় এই শতান্দীতে। কিন্তু এই ইতিহাসের অন্য পিঠে আছে দুটি অত্যন্ত ইতিবাচক দিক – নারী এবং মুসলমানদের জাগরণ। উচ্চবর্ণের হিন্দুদের যে-উন্নতি উনিশ শতকে গুরু হয়েছিলো, বিশ শতকে সে ধারা সমান তালেই প্রবাহিত হতে থাকে। তাঁরা যে সামনে এগিয়ে গিয়েছিলেন, তা বরং এই শতান্দীতে তাঁদের উন্নতির গতি আরও বাড়িয়ে দেয়, যদিও যুক্তবঙ্গে তাঁরা রাজনৈতিক ক্ষমতা হারান। কিন্তু নতুন যা ঘটলো, তা হলো গ্রামের বাংলাভাষী মুসলমানদের মধ্যে শিক্ষার বিকাশ এবং একটি মুসলিম মধ্যবিত্ত শ্রেণীর উন্মেষ। এই মুসলমানদের কেন্দ্র করেই বঙ্গদেশ বিভক্ত হয় প্রথমে অন্থায়ী এবং পরে স্থায়ীভাবে। শেষ পর্যন্ত ওঁদের নিয়েই জন্ম হয় স্বাধীন বাংলাদেশের। মুসলমানদের মধ্যে শিক্ষা এবং মধ্যবিত্ত শ্রেণীর বিকাশ ঘটার ফলে সাম্প্রিকভাবে বাঙালি সংস্কৃতিরও বিকাশ ঘটে, কিন্তু দেশবিভাগ এবং স্বাধীন বাংলাদেশের অভ্যুদয় বাঙালি সংস্কৃতিরে দুটি স্বতন্ত্র ধারায় বিভক্ত করারও ভিত্তি রচনা করেছে।

সম্প্রদায় হিশেবে যাঁদের উন্নতি হয়েছে অত্যন্ত সীমিত পরিমাণে, তাঁরা হলেন নিম্নবর্ণের হিন্দু। পশ্চিমবঙ্গ এবং বাংলাদেশ কোথাও তাঁরা রাজনৈতিক শক্তি হিশেবে বিবেচিত হননি। অথবা শিক্ষা এবং অর্থনৈতিক উন্নতির বাড়তি সুযোগসূবিধা পাননি। সে কারণে উন্নতির পথে এগিয়ে যাওয়া তাঁদের পক্ষে সহজ হয়নি।

বিশ শতকের আরও কয়েকটি ইতিবাচক দিক লক্ষ্য করি। তার মধ্যে নগরায়ন এবং শিল্পায়ন খুবই গুরুত্বপূর্ণ। এখন বাংলাদেশ এবং পশ্চিমবঙ্গের প্রায় শতকরা তিরিশ ভাগ লোক শহরে বাস করেন। অর্থাৎ নগরবাসীদের হার এক শো বছরে প্রায় দশ গুণ বৃদ্ধি পেয়েছে। শহরে ভারী এবং হাল্কা শিল্পেরও প্রসার ঘটেছে ব্যাপক পরিমাণে। বিশেষ করে একটি স্বাধীন দেশ হিশেবে বাংলাদেশে শিল্পায়ন বৃদ্ধি পাওয়া ছাড়া উপায় ছিলো না। শস্তায় শ্রম পাওয়া যায় বলে শিল্পায়ন ঘটানো এখানে অপেক্ষাকৃত সহজও হয়েছে। কিন্তু নগরায়ন এবং শিল্পায়নের ফলে গ্রামীণ এবং কৃষি ও কুটীরশিল্প -ভিত্তিক বাঙালি সংস্কৃতি অনেকাংশে বদলে গেছে। সর্বোপরি, বাঙালিত্বের সংজ্ঞাও রাজনীতির কারণে ব্যাপকভাবে পাল্টে গেছে এবং যাচেছ।

উনিশ শতকে সাহিত্য এবং সঙ্গীতের যে-বিকাশ আরম্ভ হয়েছিলো, বিশ শতকে তা কেবল অব্যাহত থাকেনি, বরং তা খুবই বিস্তার লাভ করেছে এবং মানের দিক দিয়ে উৎকর্ষ লাভ করেছে। শতান্দীর প্রথম ভাগে বাংলা গানও চরম উৎকর্ষ অর্জন করেছে। এর জন্যে একদিকে দায়ী ছিলেন রবীন্দ্রনাথ, দ্বিজেন্দ্রলাল, অতুলপ্রসাদ এবং নজরুল ইসলামের মতো অসাধারণ প্রতিভা অন্যদিকে ছিলো প্রযুক্তির বিকাশ এবং চাহিদা বৃদ্ধি। এ সম্পর্কে সাহিত্য এবং সঙ্গীতবিষয়ক অধ্যায়ে বিস্তারিত আলোচনা করবো।

# y

# প্রণয়, পরিণয়, পরিবার

হাজার বছরের বাঙালি সমাজে প্রেমের চেহারা কেমন ছিলো – তার ইতিহাস লেখা নেই। কিন্তু যে-সমাজের এক অংশে বিয়ের সংজ্ঞা দিতে গিয়ে বলা হয়েছে, পুত্রার্থে ক্রিয়তে ভার্মা, তার মানে, পুত্র লাভের জন্যেই ভার্মা গ্রহণ, সে সমাজে প্রেম খুব প্রশন্ত ভিত্তির ওপর প্রতিষ্ঠিত ছিলো, এটা বলা চলে না। আবার, এ সমাজের যে-অংশে চারটে বিয়ে করার ব্যবস্থা আছে, সেখানেও শরীরিক প্রেম ছাড়া আর বিশেষ কিছু ছিলো বলে মনে হয় না। বস্তুত, বাঙালি সমাজ খুব অনুকূল ছিলো না রোম্যান্টিক প্রেমের জন্যে। কেবল মনোভাব অথবা মূল্যবোধ তার জন্যে দায়ী নয়। আরও কারণ ছিলো এর পেছনে – যেমন, বিয়ের বয়স, শিক্ষা, বিয়ের রীতি, নারী-পুরুষের অসমান সামাজিক মর্যাদা, গোষ্ঠীকেন্দ্রিকতা, আর্থিক অবস্থা ইত্যাদি।

দু-চারটি ব্যতিক্রম ছাড়া বিশ শতকের আগে পর্যন্ত বাঙালি সমাজে বিয়ে হতো খুব কম বয়সে, প্রেমের অনুভূতি জেগে ওঠার আগেই। মেয়েদের বিয়ে হতো আট-দশ বছর বয়সে। এমন কি, ছেলেদেরও অনেকের ঐ বয়সে বিয়ে হতো। ব্যতিক্রম ছিলো কুলীন কন্যারা। তাদের কারো কারো বিয়ে হতো বেশি বয়সে। কিন্তু গোটা সমাজের তুলনায় এ ধরনের বিয়ের সংখ্যা এতোই কম ছিলো যে, তা দিয়ে বাঙালিদের বিয়ে সম্পর্কে মন্তব্য করা ঠিক নয়। এতো কম বয়সে বিয়ে হতো বলে বিবাহ-পূর্ব রোম্যান্টিক প্রেম বিকাশ লাভ করার কোনো সুযোগ ছিলো না। এমন কি, পছন্দ করে বিয়ে করার ঘটনাও ঘটতো না। বল্লালসেন এক ডোমকন্যাকে বিয়ে করেছিলেন — তাঁর রূপে মুদ্ধ হয়ে। চৈতন্যদেবও পছন্দ করে বিয়ে করেছিলেন লক্ষীপ্রিয়াকে। মায়ের সঙ্গে তাই নিয়ে তিনি প্রায় জেদ করেছিলেন। কবি কক্ষ সতেরো শতকে গুরুকন্যা লীলার প্রেমে পড়েছিলেন। কিন্তু এগুলো নিতান্তই ব্যতিক্রম, সাধারণ নিয়ম নয়। পছন্দ করার বয়স হবার আগেই পাত্রপাত্রীর বিয়ে হয়ে যেতো।

বাল্যবয়সে বিয়ে হবার পর বছরের পর বছর এক বালিকাকে অথবা এক কিশোরকে চোখের সামনে বড়ো হতে দেখে তার প্রতি এক রকমের ভালোবাসা অনুভব করা সম্ভব, কিন্তু সে ভালোবাসাকে রোম্যান্টিক প্রেম বলা যায় না। তা ছাড়া, বিয়ের কয়েক বছরের মধ্যে প্রী যৌনকর্মের উপযোগী হয়ে ওঠার পর সেকালের লোকাচার অনুযায়ী দিনের বেলায় স্বামী-স্ত্রীর দেখা হতো না। এ রীতি যে উনিশ শতকের দ্বিতীয় ভাগেও বজায় ছিলো, তার লিখিত প্রমাণ আছে। রাসসুন্দরী দেবীর আত্মজীবনী থেকে জানা যায়, স্বামীর সঙ্গে কিভাবে তাঁর কেবল রাতের বেলাতেই দেখা হতো। দেবেন্দ্রনাথ ঠাকর

থেকে আরম্ভ করে তাঁর কনিষ্ঠ পুত্র রবীন্দ্রনাথ পর্যন্ত সবার বেলাতেই একই রীতি প্রচলিত ছিলো। দীনবন্ধু মিত্রের জামাই বারিকে রাতের বেলায় জামাইদের ডাক পড়তো অন্তঃপুরে, অন্য সময়ে নয়। সেই অন্ধকার ঘরে তাঁদের দেখা হতো, যৌনকর্ম হতো, তার ফলে বছরে বছরে সন্তানও হতো, কিন্তু এই পরিবেশ প্রেমের জন্যে আদর্শ ছিলো না, বলাই বাহুল্য। বাঙালি সমাজে তাই স্ত্রী ভালোবাসেন কিনা, স্বামী তা ভেবে দেখতেন না। অথবা স্বামী ভালোবাসেন কিনা, স্ত্রীও বোধহয় তা ভেবে দেখার প্রয়োজনও বোধ করতেন না। এক কথায় বলতে পারি, বাঙালি সমাজে রোম্যান্টিক প্রেম ছিলো না, বা তা ছিলো অতি দুর্লভ এবং মহার্ঘ্য বস্তু।

এই প্রতিকূল পরিবেশ সঞ্জেও কোনো কোনো ক্ষেত্রে বিবাহ-বহির্ভূত প্রণয় সম্পর্ক গড়ে উঠতো। কুমারী বালিকাদের সঙ্গে এ ধরনের সম্পর্ক হতো না, কারণ প্রেম বোঝার মতো বয়স তাদের ছিলো না। হতো অন্যের স্ত্রী অথবা বিধবাদের সঙ্গে। সে জন্যেই বলা যায় যে, এ সমাজে রোম্যান্টিক প্রেম বলে যা ছিলো, তা ছিলো পরকীয়া প্রেম। হয়তো এ কারণেই পরকীয়া প্রেমকে শ্রেষ্ঠ প্রেম বলা হয়েছে। মধ্যযুগের সাহিত্যে পরকীয়া প্রেমের অনেক কাহিনী দেখা যায়। এর একটা বড়ো অংশ জুড়ে আছে রাধাকৃষ্ণের প্রেম। তা ছাড়া, অনেক কবি রাধাকৃষ্ণের প্রেমের ভনিতায় নিজেদের জীবনের প্রেমকাহিনীও বর্ণনা করেছেন। এই সাহিত্য থেকে মনে হয়, পরকীয়া প্রেম বাঙ্কালি সমাজে খুব অসাধারণ বলে বিবেচিত হতো না। তবে এই প্রেম নিদ্ধাম ছিলো না। বরং যথেষ্ট যৌনতার ছবিই এ থেকে দেখা যায়। রামপ্রসাদ সেন এবং ভারতচন্দ্র রায়ের বিদ্যাস্ন্দরের কাহিনীও রগ্রগে প্রেম এবং যৌনতায় ভরা। এসব কাহিনী থেকে এমনটা মনে হওয়া স্বাভাবিক যে, রোম্যান্টিক প্রেমের ঘাটতি থাকলেও দৈহিক প্রেম সম্পর্কে বাঙ্গালিদের বিশেষ বিরাগ ছিলো না।

সাহিত্য ছাড়া, বাস্তবেও যৌনতার অনেক প্রমাণ রয়েছে। উনিশ শতকের নব্যধনীরা বৌ-এর সঙ্গে সম্পর্ক যেমনই রাখুক না কেন, রক্ষিতার জন্যে অর্থ এবং সময় কোনোটাই কম ব্যয় করতেন না। সমাচার দর্পদের খবর থেকে দেখা যায়, নিকি নামে এক বিখ্যাত বাইজিকে ১৮২০-এর দশকে একজন বাবু কিনেছিলেন তখনকার এক লাখ টাকা দিয়ে। শিবনাথ শাস্ত্রীর লেখা থেকে জানা যায় যে, রক্ষিতাকে পাকা বাড়ি তৈরি করে দিয়ে গর্বও বোধ করতেন বাবুরা। সেই রক্ষিতা কেবল যৌন-বৈচিত্র্য বাড়ানোর পাত্রী ছিলো না, "রক্ষক" তার মধ্যে প্রেমের স্বাদ পেতেও চেষ্টা করতেন। বিবাহিত জীবনে যা পাওয়া যায়নি, সেই দুর্লত বস্তু পাওয়ার হা-পিত্যেশ চলতো পরকীয়া এবং রক্ষিতার মধ্যে।

অনেকে বলেন, সেকালের সর্বশ্রেষ্ঠ সমাজ-সংস্কারক এবং আধুনিক ভারতের জনক রামমোহন রায়েরও রক্ষিতা ছিলো। দারকানাথ ঠাকুরের বয়স যখন মাত্র তিরিশের কোঠায় তখন থেকে স্ত্রীর সঙ্গে তাঁর যৌনসম্পর্ক বন্ধ হয়। তাঁর স্ত্রীর ছিলো শুচিবাই এবং দারুণ রক্ষণশীলতা। স্ত্রীর সঙ্গে সম্পর্ক না-থাকায় মেন সাহেব-সহ অনেক নারীর ঘনিষ্ঠতাই লাভ করেছিলেন তিনি। এমন কি, তিনি যখন লভনের টেমস নদীর ওপর বোট ভাড়া করে থাকতেন, তখনো এক ইংরেজ মহিলাকে নিয়ে বাস করতেন। বস্তুত, রক্ষিতা রাখার রীতি ছিলো প্রায় সমাজ-স্বীকৃত একটি ব্যবস্থা। উনিশ শতকের শেষ

দিকেও এটা বজায় ছিলো। দ্বারকানাথের অন্যতম পৌত্র জ্যোতিরিন্দ্রনাথেরও রক্ষিতা ছিলো বলে শোনা যায়। উনিশ শতকের সবচেয়ে বিখ্যাত অভিনেত্রী বিনোদিনী। এতো খ্যাতি সত্ত্বেও তিনিও ছিলেন রক্ষিতা। গুরমুখরায়ের আগে তিনি যে-জমিদারের রক্ষিতা ছিলেন, সেই জমিদার তাঁকে কতো গভীরভাবে ভালোবাসতেন, বিনোদিনীর আত্যজীবনী থেকে তার বিবরণ জানা যায়। মোট কথা, ভালোবাসার পিপাসা মেটানোর জন্য অনেকেই তখন বাড়ির বাইরের দিকে ভাকাতেন। অনেকেই বৌ-এর কাছে যেতেন কেবল সন্তান জন্ম দেওয়ার মহৎ উদ্দেশ্য নিয়ে, সে কথা বাস্তব এবং সাহিত্য – উভয় সূত্র থেকেই জানা যায়। বিশ শতকেও এই রীতি একেবারে লোপ পেয়েছিলো, বলা যায় না। বিশ শতকের দিতীয় ভাগেও কলকাতার একজন বিখ্যাত বিচারপতিকে দেখেছি যাঁর রক্ষিতা ছিলো এবং বাডির লোকেদের কাছে তা অজানা ছিলো না।

যাকে রোম্যান্টিক প্রেম বলা হয়, বাঙালি সমাজে তার সূচনা হয় উনিশ শতকে। এবং সমাজে দেখা দেওয়ার আগে তা দেখা দিয়েছিলো বাংলা সাহিত্য। তার পেছনে সবচেয়ে বড়ো কারণ ইংরেজি শিক্ষা। ১৮৩০-এর দশক থেকে হিন্দু কলেজের ইংরেজি-শিক্ষিত তরুণরা সমাজে ছড়িয়ে পড়তে আরম্ভ করেন। তখনকার সামাজিক নিয়ম অনুযায়ী কিশোর বয়সে অথবা যৌবনের একেবারে গুরুতেই তাঁরা বিয়ে করতে বাধ্য হয়েছিলেন। এবং খুব কমবয়সী, লেখাপড়া না-জানা মেয়েদের বিয়ে করে তাঁরা হাড়ে হাড়ে টের পান যে, কলেজে ইংরেজি সাহিত্যের মধ্য দিয়ে যে-রোম্যান্টিক প্রেমের সঙ্গে তাঁদের পরিচয় হয়েছিলো, তাঁদের বালিকা-বধুদের সঙ্গে সে রকমের প্রেমের সম্পর্ক গড়ে তোলা সম্ভব নয়। সত্যি বলতে কি, ইংরেজি শিক্ষা তাঁদের আর্থিক সফলতা এনে দিয়েছিলো, কিন্তু ব্যক্তিগত জীবনে দিয়েছিলো অপূর্ণতার বিশুদ্ধ বেদনা।

এর আভাস ১৮৩০-এর দশকে লেখা সমসাময়িক সূত্র থেকেই পাওয়া যায়। যেমন, ১৮৩৮ সালে সমাচারদর্পণে প্রকাশিত একটি চিঠিতে বলা হয়: 'এইক্ষণকার লোক ও শিশুগণ বিদ্যাধ্যয়ন করিতেছেন তাঁহারা অবশ্যই উচ্চ ও উত্তম কার্যে বড় হইবেন। ... পুরুষদের এই রূপ অবস্থার পরিবর্তন হইলে কি মুর্খ স্ত্রীরদের সঙ্গে তাঁহারদের সংগ্রীতি হইবেক। দিবসীয় মানসিক ও শারীরিক পরিশ্রমের পর পুরুষের যে সাভুনা ও সাহায্যের আবশ্যকতা তাহা কি তিনি ঐ অজ্ঞান স্ত্রীর নিকটে পাইতে পারিবেন?' এখানে কেবল স্ত্রীর অশিক্ষার কথাই বলা হয়েছে, কিন্তু বিয়ের বয়সও গুরুতুপূর্ণ বিষয়। এমন কি, যে-প্রক্রিয়ায় বিয়ে হতো, সেটাও কম সমস্যা ছিলো না।

বাঙালিদের একটা বৈশিষ্ট্য হলো, তাঁরা আর-পাঁচটা বিষয় সম্পর্কে অনেক কথা প্রকাশ করলেও প্রেমের কথা গোপন রাখেন। এমন কি, একালেও এই রীতি বজায় রয়েছে। ভালোবাসা থাকা সত্ত্বেও এ যুগেও একজন অন্যজনকে বলে না 'তোমাকে আমি ভালোবাসি। একুশ শতকের শুরুতেও বাঙ্গালি ভদুলোক, বৌকে প্রকাশ্যে চুমু খাওয়া দূরে থাক, তাঁর হাত পর্যন্ত ধরেন না, পাছে লোকে কিছু বলে। এই সমাজে রোম্যান্টিক প্রেম কিভাবে ধীরে ধীরে স্বীকৃতি এবং ব্যাপ্তি লাভ করে, তার ইতিহাস রচনা করা সহজ নয়। তবে কিছু ঘটনা ও সাহিত্য থেকে এর অগ্রগতির একটা অস্পষ্ট ছবি পাওয়া যায়।

বাংলা উপন্যাস-নাটক এবং আত্মজীবনী প্রকাশিত হওয়ার আগেকার দু-তিনটি দৃষ্টাও থেকে রোম্যান্টিক প্রেমের পরোক্ষ প্রমাণ পাওয়া যায়। প্রথম দৃষ্টান্ত দক্ষিণারঞ্জন মুখোপাধ্যায়ের। তিনি ছিলেন ডিরোজিওর ছাত্র। সমাজসংস্কার এবং স্ত্রীশিক্ষা-সহ নানা নানা প্রগতিশীল কাজে যোগ দিয়েছিলেন তিনি। মেয়েরা যে পুরুষদের তুলনায় ইতর প্রাণী নয়, ইংরেজি সাহিত্যে তিনি এ আদর্শ দেখতে পেয়েছিলেন। তাঁর সম্পাদিত জ্ঞানান্বেষণ পত্রিকায় ১৮৩৩ সালের জানুয়ারি মাসে লেখা হয়েছিলো মেয়েরা পুরুষের সমান: "স্ত্রীলোকেরদিগের সুখের নিমিত্ত শাস্ত্রীয় বচন প্রমাণ দেওনের কোন আবশ্যক নাই। স্ত্রীলোকদিগকে অবশ্য মনুষ্য বলিয়া গণনা করিতে হইবেক ইহারা সর্ব্বতোভাবে পুরুষের সঙ্গে সমান ...।" দক্ষিণারঞ্জন ইংরেজি সাহিত্যে রোম্যান্টিক প্রেমের আদর্শও দেখেছিলেন। এ আদর্শ তাঁকে এতো প্রভাবিত করেছিলো যে, তিনি সেকালের আর-পাঁচজন লোকের মতো পাতানো বিয়েতে তৃপ্ত হননি। ভালোবেসে বিয়ে করেছিলেন বর্ধমান-রাজের বিধবা রানী বসন্তকুমারীকে। তখন এ রকম বিয়ে করার মতো ব্যবস্থা ছিলো না। তাঁকে তাই বিয়ে করতে হয়েছিলো সিভিল ম্যারেজ আইন অনুযায়ী। প্রবল বাধার মুখে বিয়ে করে তিনি বঙ্গদেশ ছাড়তে বাধ্য হন।

দ্বিতীয় দৃষ্টান্ত সেই বর্ণাঢ্য ব্যক্তিত্ব – মাইকেল মধুসূদন দত্তের। ছেলের মতিগতি অন্য পাঁচজনের থেকে আলাদা দেখতে পেয়ে রাজনারায়ণ পুত্রের বিয়ের আয়োজন করেন। ঘটনাটা ১৮৪২ সালের নভেমর মাসের। তখন মধুর বয়স প্রায় ১৮ বছর। এই ঘটনার মাস খানেক আগে তিনি তম্পুকে গিয়ে কচি প্রেমের একটু আস্বাদ পেয়েছিলেন। কিন্তু তার চেয়ে ঢের কড়া প্রেমে । স্বাদ তিনি পেয়েছিলেন ইংরেজি সাহিত্যে। কেবল তাঁর নায়ক বায়রনের কবিতায় নয়, তাঁর প্রিয় রোম্যান্টিক কবিদের সবার রচনায়ই প্রত্যক্ষ করেছিলেন প্রেমের অফুরন্ত ফোয়ারা। এমন কি, বায়রনের ব্যক্তিগত জীবনেও তিনি রোম্যান্টিক প্রেমের অনেক দৃষ্টান্ত দেখতে পেয়েছিলেন। নীল-নয়নাকে নিয়ে মধু তাই এই ঘটনার আগে থেকেই কবিতা লিখতে শুরু করেছিলেন। এ গেলো তাঁর কল্পনা-জগতের কথা। ওদিকে, বাস্তব জীবনে আয়োজিত বিবাহের খবর শুনেই তিনি আঁতকে ওঠেন। প্রেম না-করে কাউকে বিয়ে করা তাঁর পক্ষে অসম্ভব। আবার, পিতামাতার ওপর নির্ভরশীল তরুণের পক্ষে বিয়ে করবেন না, বলাও অসম্ভব। বিয়ে এড়ানোর জন্যে তিনি তাই খৃস্টান হলেন। তখনো পর্যন্ত বিশেষ কাউকে ভালো না-বাসলেও, ভালোবাসাকেই তিনি ভালোবেসেছিলেন। এই অনুভূতিকেই বলা যায় রোম্যান্টিক ভালোবাসা। মধুসূদনের আগে এর কোনো প্রকাশ বাংলার ইতিহাস অথবা সাহিত্যে দেখা যায় না। নীল-নয়নাকে ভালোবাসার সুযোগ তিনি পেয়েছিলেন আরও কয়েক বছর পরে। ভালোবেসে তিনি বিয়ে করেন রেবেকাকে। কয়েক বছরের মধ্যে আবার ভালোবাসেন হেনরিয়েটাকে।

মধুসূদনের সহপাঠী জ্ঞানেন্দ্রমোহন ঠাকুর কবি ছিলেন না। কিন্তু ইংরেজি সাহিত্য তাঁর গভীর ভালোবাসা ছিলো। দখলও ছিলো। বাল্যবয়সে তাঁর বিয়ে হয় পিতা প্রসন্নকুমার চাকুরের আদেশে। সেই না-বালিকার সঙ্গে, বলাই বাহুল্য, তাঁর প্রেম হয়নি। তার ওপর, যুবতী হওয়ার আগেই তাঁর বালিকা-বধূ মারা যায়। জ্ঞানেন্দ্রমোহন প্রেমে পড়েন

তারপর। সেটা অবশ্য সহজ ছিলো না। কারণ প্রেম করার মতো কিশোরী অথবা যুবতী মেয়ে কোথায় পাবেন তিনি? কিন্তু সৌভাগ্যক্রমে প্রেমের খানিকটা অর্থ বোঝে এমন একটি অবিবাহিত কিশোরীকে তিনি খুঁজে পেয়েছিলেন। মেয়েটির পিতা ডিরোজিওর সবচেয়ে বিখ্যাত ছাত্রদের একজন – কৃষ্ণমোহন বন্দ্যোপাধ্যায়। কৃষ্ণমোহন খৃস্টান হয়েছিলেন এবং সেই সুবাদেই এই কন্যা যৌবনের গুরু পর্যন্ত অবিবাহিত ছিলেন। ১৮৫২ সালের ১৫ই এপ্রিল জ্ঞানেন্দ্রমোহনের সঙ্গে যখন কমলমণির বিয়ে হয়, তখন কমলমণির বয়স ছিলো ১৫ বছর দু মাস, আর জ্ঞানেন্দ্রমোহনের ২৬ বছর। জ্ঞানেন্দ্রমোহন আত্মজীবনী লেখেননি। এমন কি, অন্য কোখাও তাঁর প্রেমের কথা প্রকাশ করেননি। কিন্তু তিনি যে-বয়সে দ্বিতীয় বিবাহ করেছিলেন, ততোদিনে শারীরিক এবং মানসিক উভয় দিক দিয়েই প্রেমের প্রবল পিপাসায় তিনি নিশ্চয় তৃষ্ণার্ত হয়ে থাকবেন। প্রতিকূল অবস্থার মধ্য দিয়ে তিনি কমলমণিকে লাভ করেছিলেন। মধুসুদনের মতো এ জন্যে তাঁকে খৃস্টানও হতে হয়েছিলো। ধারণা করি, প্রেমে তিনি আকণ্ঠ নিমজ্জিত হয়েছিলেন। ১৮৫৬ সালে পাশ হয় বিধবাবিবাহ আইন। তারপর ঈশ্বরচন্দ্র বিদ্যাসাগর-সহ বিশিষ্ট সমাজ-সংস্কারদের সহযোগিতায় সমাজের রক্তচক্ষু অগ্রাহ্য করে পরবর্তী কয়েক দশকে প্রায় শ খানেক "প্রগতিশীল" পুরুষ যুবতী-বিধবাদের বিয়ে করেছিলেন। এই বিধবাদের বেশির ভাগেরই বিয়ে হয়েছিলো ব্রাহ্ম পুরুষদের সঙ্গে। দুর্গামোহন দাসের মতো ব্রাহ্ম নেতারা এসব বিয়েতে উৎসাহ জোগাতেন। এসব বিয়ের খবর নিয়মিতভাবে বামাবোধিনী পত্রিকায় প্রকাশিত হতো। তা থেকে আভাস পাওয়া যায়, কেবল সমাজসংস্কারের মহান ব্রত পালন করার জন্যে পাত্ররা এসব বিয়ে করেননি, বরং তার পেছনে বিয়ের আগে থেকেই জানাশোনা (অন্য ভাষায় প্রেম) একটা ভূমিকা পালন করেছিলো।

প্রণয়, পরিণয়, পরিবার

দ্বারকানাথ গাঙ্গুলি ছিলেন ব্রাহ্ম সমাজের একজন প্রগতিশীল নেতা। সবার আগে -১৮৬৯ সালে – তিনি মেয়েদের উন্নতির জন্যে অবলাবাদ্ধর নামে একটি পত্রিকা প্রকাশ করেছিলেন। স্ত্রী মারা যাওয়ার পর সেই দারকানাথ বিধবা নয়, ভালোবেসে বিয়ে করেছিলেন প্রথম যে-দুজন বাঙালি মহিলা বিএ পাশ করেছিলেন, তাঁদের একজনকে। তাঁর নাম কাদম্বিনী বসু। পদবী থেকেই দেখা যায়, এ বিয়ে ছিলো অসবর্ণ বিবাহ। ব্রাহ্মরা দাবি করতেন যে, তাঁরা বর্ণভেদ মানেন না। স্ত্রী-স্বাধীনতায় বিশ্বাস করেন। বিশ্বাস করেন পছন্দ করে বিয়ে করার আদর্শে। তা সত্তেও, দ্বারকানাথ যখন কাদম্বিনীকে বিয়ে করেন, তখন তাঁর বন্ধুরা তার বিরোধিতা করেন। এমন কি, তাঁর বিয়ের অনুষ্ঠানে তাঁরা উপস্থিত থাকেননি। রাজনারায়ণ বসুর এক কন্যাকে পছন্দ করে বিয়ে করেছিলেন কৃষ্ণকুমার মিত্র। তিনি ছিলেন সাধারণ ব্রাক্ষসমাজের সদস্য এবং বিয়ে করতে চান সেই সমাজের রীতিতে। অপর পক্ষে, রাজনারায়ণ বসু ছিলেন আদি ব্রাক্ষসমাজের সদস্য। তিনি সাধারণ ব্রাক্ষসমাজের রীভিতে বিয়ে দিতে চাননি। কিন্তু বিয়ের ব্যাপারে কন্যার স্বাধীনতা তিনি স্বীকার করতেন। তাঁর কন্যা ভালোবাসতেন কৃষ্ণকুমার মিত্রকে। সুতরাং রাজনারায়ণ বসুর অনুপস্থিতিতেই তাঁর কন্যার বিয়ে হয়।

এ রকমের দু-চারটা দৃষ্টান্ত সত্তেও স্বীকার করতেই হবে, প্রেমের বিয়ে সেকালে বেশি হতে পারেনি। কিন্তু ভালোবেসে লেখাপড়া-জানা মেয়েকে বিয়ে করার সাধ যে তরুণদের মধ্যে ধীরে ধীরে দানা বাধছিলো, তার পরোক্ষ প্রমাণ পাওয়া যায় সেকালের সাহিত্য থেকে। শেক্সপীয়ারের অনেক নাটক আছে, কিন্তু যে-নাটকের কাহিনী সবার আগে বাংলায় অনূদিত হয়েছিলো, তা হলো রোমিও ও জুলিয়েট (১৮৪৮)। পঞ্চাশের দশকের গোড়ায় মার্চেন্ট অব ভ্যানিসের অনুবাদও প্রকাশিত হয়েছিলো। এ ছাড়া, মৌলিক বাংলা নাটকেও প্রেম এবং পছন্দ করে বিয়ে করার কথা ১৮৫০-এর দশকেই প্রকাশিত হয়েছিলো। এ রকমের প্রথম নাটক ১৮৫৮ সালে প্রকাশিত সপত্নী নাটক। পরের দশকে লেখা দীনবন্ধু মিত্রের লীলাবাতী নাটকে আকর্ষণীয় কাহিনী এবং চরিত্র চিত্রণের মাধ্যমে প্রণয় এবং পরিণয়ের চিত্র অঙ্কন করা হয়েছে। নায়ক এবং নায়িকা – ললিত এবং লীলাবতী শিক্ষিত। বিয়ের আগেই তারা পরস্পারকে ভালোবেসে ফেলে। সমকালীন পাঠকরা এই মিলনান্তক নাটকটি বিশেষ পছন্দ করেন। এমন কি, এই নাটকের অভিনয়ও খব জনপ্রিয় হয়েছিলো।

লক্ষীনারায়ণ চক্রবর্তীর *কুলীনকন্যা বা কর্মালনী* এবং দেবেন্দ্রনাথ বন্দ্যোপাধ্যায়ের স্বর্ণলতা নাটকও মোটামুটি একই সময়ে রচিত হয়। এই নাটক দুটিতেও বিয়ের আগে পাত্রপাত্রীর প্রেম এবং পছন্দ করার অধিকারের প্রতি সমর্থন জানানো হয়েছে। ১৮৭০-এর দশকে রচিত উপেন্দ্রনাথ দাসের শরৎ-সরোজিনী নাটকের সরোজিনী ও সুকুমারী, এবং সুরেন্দ্র-বিনোদিনী নাটকের বিনোদিনী ও বিরাজমোহিনী নিজেদের পছন্দ-করা পাত্রকে বিয়ে করতে চায়। এ সময়ে জ্যোতিরিন্দ্রনাথ ঠাকুর বেশ রক্ষণশীল ছিলেন। কিন্তু তাঁর নাটকের ঐলবালা, সরোজিনী এবং হেমাঙ্গিনীও পছন্দ করে বিয়ে করার পক্ষপাতী।

এসব নাটক থেকে বোঝা যায়: বিবাহ এবং প্রেম সম্পর্কে শিক্ষিত সমাজের একটা অংশের মনোভাব বদলে যাচ্ছিলো। কখন বদলে যাচ্ছিলো, তারও আভাস পাওয়া যায় এসব নাটকের প্রকাশকাল এবং ক্ষেত্রবিশেষে অভিনয়ের সময় থেকে। কিন্তু এসব নাটক সমাজকে কতোটা প্রভাবিত করেছিলো, সে সম্পর্কে সন্দেহ আছে। অপর পক্ষে, বঙ্কিমচন্দ্র চট্টোপাধ্যায় যে–সব উপন্যাস লেখেন, অনেকেই তা পড়েছিলেন গভীর আগ্রহ নিয়ে। এমন কি, সেযুগের অল্পশিক্ষিত মহিলারাও। বঙ্গদর্শনের পরের কিস্তিতে নায়ক-নায়িকার কি হবে তা জানা জন্যে পাঠক এবং পাঠিকারা অপেক্ষা করে থাকতেন। বিবাহিত এবং বিবাহ-বহির্ভূত প্রেম উভয়ই বঙ্কিমচন্দ্র অঙ্কন করেছিলেন। সত্যি বলতে কি, তিনি যেভাবে রোম্যান্টিক প্রেমের কাহিনী চিত্রিত করেছেন, তাঁর আগে বাংলা সাহিত্য তা কেউই করেননি। পরেও কমই করেছেন। অনেকে বলেন, তিনিই বাঙালিদের প্রেম সম্পর্কিত ধারণার রূপান্তর ঘটান। এ কথার মধ্যে সত্যের অভাব নেই। এ কাজটা অবশ্য তাঁর জন্যে সহজ ছিলো না। নিতান্ত বালিকাবয়সী মেয়েদের সঙ্গে প্রণয় সম্পর্ক দেখানো হাস্যকর এবং অবিশ্বাস্য হওয়ায়, তিনি মহাসমস্যায় পড়েছিলেন। তাঁকে তাই এমন নায়িকাদের কল্পনা করতে হয়েছিলো, যারা প্রাপ্তবয়স্ক। এটা সম্ভব হয়েছিলো নায়িকাদের কোনো না কোনো অস্বাভাবিক অবস্থায় ফেলে। যেমন, কপালকুওলা বড়ো হয়েছিলো সাধারণ সমাজ থেকে অনেক দূরে, বিজন বনের মধ্যে। লালিতপালিত হয়েছিলো এক কাপালিকের হাতে। *বিষবৃক্ষ* এবং কৃষ্ণকান্তের উইল উপন্যাসের কুন্দনন্দিনী এবং রোহিণী ছিলো বিবধা। রজনী ছিলো অন্ধ। সে কারণে তার বিয়ে মথাসময়ে হতে পারেনি। ইন্দিরাও প্রাপ্তবয়স্ক হওয়া সত্ত্বেও বিশেষ কারণে অনূঢ়ী।

১৮৬৫ সালে প্রথম উপন্যাস প্রকাশিত হওয়ার পর দশ বছরের মধ্যে তাঁর রেশ কয়েকটি বিখ্যাত উপন্যাস এবং উপন্যাসিকা প্রকাশিত হয়। তখনো সাহিত্যের অধ্যাপক এবং সমালোচকরা তাঁকে ঋষিতে পরিণত করতে পারেননি। তিনি নিজেও তাঁর হিন্দু জাতীয়তাবাদীর ভাবমূর্তি তখনো অমন জারালোভাবে স্থাপন করেননি। তাই তিনি তখন প্রেমের কাহিনীকার হিশেবেই জনপ্রিয়তা অর্জন করেছিলেন। খুব কম বাঙালি মহিলাই লেখাপড়া জানতেন সেকালে। তা সত্ত্বেও তাঁরা বিদ্ধমচন্দ্রের লেখা পড়তে আরম্ভ করেছিলেন। এবং সমকালীন সমাজসংস্কারমূলক নাটক-প্রহসনে তা নিয়ে ব্যঙ্গও করা হয়েছে। এই ব্যঙ্গের কথাটুকু বাদ দিলে এসব নাটক-প্রহসনে থেকে প্রমাণ পাওয়া যায়, য়ে, শিক্ষিতরা বিদ্ধমচন্দ্র পড়ে রোম্যান্টিক প্রেমের পাঠ নিচ্ছিলেন। পুরুষরা ইংরেজি সাহিত্যেও এই প্রেমের আদর্শ দেখতে পাচ্ছিলেন, কিন্তু বাঙালি মহিলাদের প্রধান, বলতে গেলে একমাত্র, স্ত্রে ছিলো বিদ্ধমচন্দ্রের লেখা। সত্য বটে, তিনি তাঁর দুই বিখ্যাত উপন্যাসে প্রেমে পড়ার জন্যে দুই সুন্দরী বিধবাকে শান্তি দিয়েছিলেন, কিন্তু তবু এই উপন্যাস দুটি পড়ে পাঠকরা তাঁর আদর্শ নায়িকাদের বদলে এই বিধবাদেরই ভালোবেসেছিলেন। তিনিপ্রেম সম্পর্কে বাঙালিদের আগ্রহ জাগিয়ে তুলেছিলেন।

প্রভাতকুমার মুখোপাধ্যায়ের একটি গল্পের পটভূমি ১৮৭০-এর দশকের গোড়ার দিক। তখন সবে ব্রাক্ষ বিবাহ আইন নিয়ে আন্দোলন চলছিলো। এই গল্পে স্ত্রী সম্পর্কে ব্রাক্ষদের নতুন মনোভাব অদ্রান্তভাবে লক্ষ্য করা যায়। এই গল্পের নায়ক মনে করে যে, প্রেম নাথাকলে, বিবাহিত স্ত্রীও স্বামীর কাছে বোনের মতো, সত্যিকার স্ত্রী নয়। মোট কথা, বিবাহ এবং প্রেমের প্রতি সমাজের মনোভাব যে পাল্টে যাচ্ছিলো, তার প্রমাণ উনিশ্ব শতকের বাংলা সাহিত্যে নির্ভূলভাবে লক্ষ্য করা যায়।

বাস্তব জীবন থেকেও উনিশ শতকের দ্বিতীয় ভাগের দু-একটি অসাধারণ দৃষ্টান্ত দেওয়া যেতে পারে। কবি দিজেন্দ্রলাল রায়ের পিতা দেওয়ান কার্তিকেয়চন্দ্র রায় তাঁর আত্মজীবনীতে স্বীকার করেছেন যে, এক রূপজীবিনী তাঁকে ভালোবেসেছিলেন এবং তিনি তাঁর প্রেমকে শ্রদ্ধা এবং দরদের সঙ্গে দেখেছিলেন। আত্মপক্ষ সমর্থন করে তিনি বলেন যে, অপবিত্র জায়গায় ফুল জন্ম নিলেও সে ফুল অপবিত্র হয় না। সংস্কৃত কলেজে বিদ্যাসাগরের একজন কনিষ্ঠ সহকর্মী ছিলেন গিরিশচন্দ্র বিদ্যারত্ম। তিনি পরকীয়া প্রেম নয়, স্ত্রীর সঙ্গে তাঁর গভীর ভালোবাসার কথা লিখেছেন। এমন কি, দৈহিক মিলনেরও আভাস দিয়েছেন। তিনি কাজ করতেন কলকাতায়। স্ত্রী থাকতেন মফস্বলের বাড়িতে। বিরহ এবং কামভাবে কাতর হয়েই সপ্তাহান্তে অথবা পক্ষান্তে তিনি বাড়িতে যেতেন। একবার বাড়িতে গিয়ে দেখেন ঘরের কাজ হচ্ছে। নতুন বৌ-এর সঙ্গে তাই তাঁকে শুতে হয় এমন একটা ঘরে, যেখানে সবেমাত্র মাটি ফেলা হয়েছিলো। মেঝেটা ছিলো খুবই অসমান। তা সত্ত্বেও, তিনি তাঁর আত্মজীবনীতে লিখেছেন, তাঁরা সারা রাত প্রেম-খেলায় মেতে ছিলেন।

বিবাহিত প্রেমের আর-একটি উল্লেখযোগ্য দৃষ্টান্ত দেখা যায় সত্যেন্দ্রনাথ ঠাকুরের চিঠিপত্রে। কিশোরী স্ত্রীকে তিনি লন্ডন থেকে ১৮৬৩-৬৪ সালে লিখেছিলেন যে, যখন বিয়ে হয়েছিলো, তখন বিয়ের ব্যাপারে মত দেওয়ার মতো বয়স তাঁদের হয়নি। সুতরাং জানদানন্দিনী বড়ো হয়ে নিজের ইচ্ছেয় ভালোবেসে তাঁকে গ্রহণ না-করলে তিনি সামীলী সম্পর্কে প্রবেশ করতে চান না। চিঠির শেষে তিনি যেভাবে জ্ঞানদা দেবীকে বারবার চুমুর কথা লিখতেন, তাকেও বাঙালি স্বামীর পক্ষে অসাধারণ না-বলে পারা যায় না। রবীন্দ্রনাথ ছিলেন সত্যেন্দ্রনাথের চেয়ে উনিশ বছরের ছোটো। কিন্তু প্রেমের ব্যাপারে তিনি বড়ো ভাইকে ছাড়িয়ে গিয়েছিলেন। তাঁর বয়স যখন আঠারো থেকে উনিশ, সেই এক বছরের মধ্যে তিনি পরপর আনা তরখড় এবং লুসি ও ফ্যানি স্কট - এই তিনি জনের প্রেমে পড়েছিলেন। বৌদি কাদম্বরী দেবীকেও ভালোবাসতেন তিনি। (তাঁর এসব প্রেম নিয়ে আমি আমার একটি প্রবন্ধে বিস্তারিত আলোচনা করেছি। - দেশ, ২১ নভেম্বর ২০০২)। কিন্তু তাঁর প্রেম ছিলো নিতান্তই রোম্যান্টিক। তিনি প্রেমের স্বপ্ন বুনেছিলেন আকাশে আকাশে, ভূমিতে নয়। তাঁর প্রেমে কামনা ছিলো, কিন্তু তাতে কামের তেমন জায়গা ছিলো না। এসব প্রেমের অভিজ্ঞতা লাভের পর ১৮৮০-এর দশকের ওকতে তিনি মায়ার খেলায় যে-প্রেমের কথা লেখেন, সে প্রেমও জেনেশুনে বিষ পানের মতো, প্রাণের আশা ছেড়ে প্রাণ সঁপে দেওয়ার মতো প্রবল, কিন্তু দেহবর্জিত। এ থেকে বোঝা যায় বাঙালি সমাজে তথন এক নতুন ধরনের প্রেমের উন্মেয হচ্ছিলো।

বিশ শতকে শিক্ষার বিকাশ, বিয়ের বয়স বৃদ্ধি ইত্যাদি কারণে বাঙালি সমাজে বিবাহ-বহির্ভূত প্রেমের ঘটনা আগের তুলনায় অনেক বৃদ্ধি পায়। তবে এ বিষয়ে বিস্তারিত খবর জানা যায় না। কারণ, প্রেমের কথা গোপন রাখার বাঙালি ঐতিহ্য অনুযায়ী লেখকরা নিজেদের প্রেমের কথা লেখেননি। বরং প্রেমকে অনেকেই কেলেঙ্কারী এবং কলঙ্কজনক বলে গণ্য করেছেন। ১৯১০ সালেও রবীন্দ্রনাথ প্রেমের কথা ভাবতে গিয়ে কলঙ্কের কথা বলেছেন। "আমি তোমার প্রেমে হব সবার কলঙ্ক ভাগী" বলে তাঁর কল্লিত নায়িকা ত্যাগ স্বীকারের প্রতিশ্রুতি দিয়েছে। তবে কলঙ্কের আশস্কা থাকা সত্ত্বেও প্রেম হতো – এটাই নতুন মনোভাব। কেবল তাঁর তৈরি কাল্লনিক চরিত্র নয়, তিনি নিজেও বহু নারীর প্রতি আকৃষ্ট হয়েছিলেন। অবশ্য মনে রাখা দরকার যে, বিখ্যাত হয়েছিলেন বলেই তাঁর একাথিক প্রেমের কথা জানা সম্ভব হয়েছে। জানা সম্ভব হয়েছে, তিনি ভিস্তোরিয়া ওকাম্পোকে ভালোবেসেছিলেন। ভালোবেসেছিলেন রানু অধিকারীকে। তাঁর যে আরও অনুরাগিণী ছিলেন, তারও খবর জানা যায়।

বিখ্যাত হয়েছিলেন বলে নজরুল ইসলামের প্রেমের কথাও জানা গেছে। নয়তো তিনি নিজে এ সম্পর্কে লেখেননি। তিনি যখন আঠারো বছর বয়সে সেনাবাহিনী যোগ দেন, তার আগেই কারো প্রেমে পড়েছিলেন বলে মনে হয়। তিনি সেনাবাহিনীতে যাবার সময়ে অজ্ঞাত–নামা কোনো নারীর চুলের কাঁটা সঙ্গে নিয়ে গিয়েছিলেন। সেনাবাহিনী থেকে ফিরে আসার অল্পকাল পরেই তিনি কুমিল্লায় গিয়ে একটি মেয়ের প্রেমে পড়েন এবং তাকে বিয়ে করে ফেলেন। কিন্তু বিয়ের রাতেই তিনি পালিয়ে আসেন বিয়ে-বাড়ি থেকে। তারপর কুমিল্লা শহরে এসে যে-বাড়িতে আশ্রয় নেন, সেই বাড়ির কিশোরী কন্যা আশালত।র প্রেমে পড়েন। কেবল তাই নয়, ১৯২৪ সালের এপ্রিল মাসে তিনি এই মেয়েটিকেই বিয়ে করেন অতঃসভা অবস্থায়। তারপরেও তিনি একাধিক প্রেমে পড়েছিলেন। বিশেষ করে প্রেমে পড়েছিলেন ঢাকা বিশ্ববিদ্যালয়ের প্রতিভাময়ী এবং

সুন্দরী ছাত্রী ফজিলতুরেসার সঙ্গে। কাজী মোতাহার হোসেনের সাক্ষ্য থেকে এই প্রেমের গভীরতা সম্পর্কে খানিকটা আভাস পাওয়া যায়। মনে হয় না, এই প্রেম একেবারে উপর-উপর ছিলো। কয়েক বছর পরে নজরুল তাঁর কাব্যসংকলন সঞ্চিতা এঁরই নামে উৎসর্গ করতে চেষ্টা করেছিলেন। কিন্তু ফজিলতুরেসা যখন এই উপহার গ্রহণ করতে আপত্তি জানান, তখন তা উৎসর্গ করেন "বিশ্বকবি রবীন্দ্রনাথ ঠাকুরের" নামে। অনেকে বলেন, নজরুল ঢাকায় রানু সোমেরও প্রেমে পড়েছিলেন। আর-কারো নাম জানা যায় না, কিন্তু আরও নারীঘটিত অভিজ্ঞতা তাঁর হয়েছিলো, তার ইঙ্গিত খুব অস্পষ্ট নয়। নজরুলের সঙ্গে তাঁর প্রেমের মাঝপথে ফজিলতুরেসা রণভঙ্গ দেন। কিন্তু পরে তিনি লন্ডনে থাকার সময়ে প্রেমে পড়েন এক বাঙ্রালি ছাত্র – শামসুজ্জোহার সঙ্গে। তিনি তাই লেখাপড়া শেষ না-করেই ঐ ভদ্রলাকের সঙ্গে দেশে ফিরে এসে তাঁকে বিয়ে করেন। তখন তাঁর বয়সে প্রায় তিরিশের কাছে।

মৈত্রেয়ী দেবীর প্রেমের কথাও আমরা জানতে পাই তাঁর লেখা থেকে। ১৯৩০ সালের দিকে তাঁর বিখ্যাত দার্শনিক পিতার প্রিয় এক বিদেশী ছাত্রের সঙ্গে তাঁর প্রেমের সম্পর্ক স্থাপিত হয়। তাঁর আত্মজৈবনিক উপন্যাস ন হন্যতে থেকে মনে হয়, এই প্রেম কেবল প্রেটানিক ছিলো না। মৈত্রেয়ী দেবীর অসাধারণ সাহস ছিলো বলেই তিনি এই 'উপন্যাসে'র কৌমার্য হরণের কথা লিখতে পেরেছিলেন। কবি অমিয় চক্রবর্তীর জীবনেও এ রকম একটি তীব্র প্রেমের ঘটনা ঘটেছিলো। তিনি তখন বিবাহিত। কিন্তু অন্য একজন বিদেশী নারীর প্রেমে তিনি এতা বেশি জড়িয়ে পড়েছিলেন যে, তাঁকে নিয়ে সাময়িকভাবে পালিয়ে যান।

জসীম উদ্দীনও তাঁর জীবনকথায় একটি নিম্পাপ প্রেমের বিস্তারিত বর্ণনা দিয়েছেন। সম্পর্কীয়া এক চাচাচো বোনকে তিনি ভালোবেসেছিলেন। মেয়েটি ছিলে। অসাধারণ সুন্দরী। যার সঙ্গে এই মেয়েটির বিয়ে হয়েছিলো, সেই তাঁতী ছিলো খুব অলস এবং অংশত সে কারণে খুবই গরিব। অমন সুন্দরী স্ত্রীর প্রতি তার বিশেষ কোনে মনোযোগও ছিলো না। জসীম উদ্দীন আগে তাকে তেমন করে লক্ষ্য করেননি। কিন্তু কলকাতায় পড়ার সময়ে একবার ফরিদপুরে এসে এই মেয়েটির শৃত্তরবাড়িতে যান। সেখানে তার অসামান্য সৌন্দর্য দেখে তাকে ভালোবেসে ফেলেন। তাঁর মনটি পড়ে থাকতো এই অশিক্ষিতা, হলদে পাখির ছা-এর মতো মেয়েটির কাছে। একদিন এই অসুস্থ মেয়েটিকে দেখতে গিয়ে জসীম উদ্দীনের মনটি দারুণ ব্যাকুল হয়ে ওঠে। তিনি তখন মেয়েটিকে বলেই ফেলেন যে, তাকে একদিন এতো ভালোবেসে ফেলবেন, এটা আগে থেকে জানলে, তিনি তাকে অন্যের ঘরনী হতে দিতেন না। কিন্তু সে কথায় মেয়েটি খুবই আহত হয়ে বলেছিলো, এসব কথা বলা পাপ। কেবল তাই নয়, জসীম উদ্দীন তাকে যে-টাকা কটি দিয়েছিলেন ওমুধ আর পথ্যের জন্যে তাও ফিরিয়ে দেয়। জসীম উদ্দীন ক্ষমা চেয়ে বিদায় নেন। কিন্তু কোনো দিনই মেয়েটির প্রতি তাঁর ভালোবাসা কাটিয়ে উঠতে পারেননি। মেয়েটির অকাল মৃত্যুর মধ্য দিয়ে এই কাহিনী শেষ হয়। জসীম উদ্দীন যে-অসীম দরদের সঙ্গে এই কাহিনী তাঁর আত্মজীবনীতে বর্ণনা করেছেন, তা থেকে এই প্রেমের গভীরতা উপলব্ধি করা যায়। আবু রুশদ তাঁর আত্মজীবনীতে কলকাতায় লেখাপড়া

করার সময়ে যে-প্রেমের অভিজ্ঞতা হয়েছিলো, তার বিবরণ দিয়েছেন। এমন কি, তিনি পতিতাদের বাড়িতে গিয়েছিলেন, সে কথারও উল্লেখ করেছেন।

সমাজ পরিবর্তনের সঙ্গে প্রেম এবং বিবাহ সম্পর্কেও মানুষের মনোভাবে যে-পরিবর্তন এসেছিলো, সে কথা সমসাময়িক লেখকরা লিখেছেন। তাঁরা প্রেমহীন বিবাহের নিন্দাও করেছেন। ১৮৭৩ সালে বামাবোধিনী পত্রিকায় এক প্রবন্ধে যেমন বলা হয়: "কৃতবিদ্য যুবকরা এক বিষয়ে অত্যন্ত অসুখী ইইয়াছেন। তাঁরা স্ত্রীর নিকটে শান্তি পান না, তাঁহার সংসার কষ্ট যন্ত্রণায় পরিপূর্ণ।" দু বছর পরে জ্ঞানাঙ্কুর পত্রিকায়ও 'স্ত্রীশিক্ষা' নামে একটি প্রবন্ধেও অনুরূপ মন্তব্য করা হয়। এই অপূর্ণতোর অনুভূতি থেকেই সেকালের অনেক তরুণ স্বামী নিরক্ষর স্ত্রীদের কিছু শিক্ষা দিতে চেষ্টা করেছিলেন। ১৮৪৯ সালে তেরো বছর বয়সে কৈলাসবাসিনী দেবীর বিয়ে হয় দুর্গাচরণ গুপ্তের সঙ্গে। তখন তিনি ছিলেন পুরোপুরি নিরক্ষর। অপর পক্ষে, দুর্গাচরণ কেবল শিক্ষিত ছিলেন না, তিনি ছিলেন কয়েকটি প্রস্থের লেখক। তাঁর মনে হয়, তিনি এ বৌকে নিয়ে সুখী হতে পারবেন না। তাই তাঁকে লেখাপড়া শেখানোর উদ্যোগ নেন। সত্যেন্দ্রনাথ, জ্যোতিরিন্দ্রনাথ এবং রবীন্দ্রনাথ ঠাকুর বিয়ে করেছিলেন অশিক্ষিতা বালিকাদের। তাঁরাও তাঁদের স্ত্রীদের শিক্ষিত এবং বিদপ্ধ করে তুলেছিলেন। কারণ তাঁরাও স্বামীন্ত্রীর মধ্যে সত্যিকারের ভালোবাসার সম্পর্ক স্থাপন করতে চেয়েছিলেন।

#### বিবাহ

বাঙালি সমাজে বিবাহ প্রতিষ্ঠান ভারতবর্ষের অন্যান্য এলাকা থেকে বিশেষ আলাদা ছিলো – এমন কোনো প্রমাণ নেই। বৈদিক এবং বৌদ্ধধর্মের আবির্ভাবের ফলে বিভিন্ন গোষ্ঠীর আদিবাসীদের মধ্যে প্রচলিত বিচিত্র ধরনের বিবাহ-রীতি ধীরে ধীরে একটা প্রমাণ্য রূপ নিয়েছিলো বলে অনুমান করা যায়। তবে তার পরও বিয়ের আচার-অনুষ্ঠানে কিছু-কিছু স্থানীয় প্রভাব নিশ্চয় থেকে গেছে, যেমন ধরা যাক গায়ে হলুদ দেওয়ার রীতি। আবার বঙ্গদেশে মুসলিম শাসন প্রবর্তনের পর কিছু ইসলামী রীতিনীতিও দেশীয় মুসলমানদের বিয়েতে এসেছিলো। কিন্তু বিবাহ প্রতিষ্ঠানের কোনো গুরুত্বপূর্ণ পরিবর্তন তার ফলে হয়নি। হিন্দু-মুসলমান কারো মধ্যেই পূর্বরাগ অথবা পছন্দ করে বিয়ে করার রীতি ছিলো না। এমন কি, মেয়েদের বিয়ের বয়সেও কিছু পার্থক্য ছিলো না। বহিরাগত মুসলমানরা যেহেতু স্থানীয় মেয়েদেরই বিয়ে করতে বাধ্য হন, সে জন্যে তাঁদের বিয়েতেও স্থানীয় রীতিনীতি এবং আচার-অনুষ্ঠান কমবেশি বজায় থাকে। প্রাচীন বঙ্গের বিবাহ সম্পর্কে চর্যাপদ থেকে কিছু তথ্য জানা যায়। এতে সাধারণ বিবাহ এবং অসবর্ণ বিবাহ – উভয়ের কথাই আছে। এমন কি আছে বিবাহ-বহির্ভূত যৌন সম্পর্কের কথা। ক্ষেত্রবিশেষে উচ্চবর্ণের পুরুষরা নিম্নবর্ণের মেয়েদের বিয়ে করতো। আগেই উল্লেখ করেছি যে, বল্লালসেন এক ডোমকন্যাকে বিয়ে করেছিলেন। মুসলমানরা বঙ্গদেশে আসার পর হিন্দু-মুসলমানের মধ্যে, বিশেষ করে হিন্দু কন্যার সঙ্গে মুসলমান পুরুষের বিয়ে ব্যাপকভাবেই হতে আরম্ভ করে। কারণ, বাইরে থেকে যে-মুসলমানরা বঙ্গদেশে আসতেন, তাঁরা পরিবার সঙ্গে নিয়ে আসতেন না। বাস্তব ঘটনা ছাড়া

মধ্যযুগের সাহিত্যেও এ রক্মের হিন্দু কন্যার সঙ্গে মুসলমান পুরুষের বিয়ের কথা বলা হয়েছে। তা থেকে জানা যায়, বিত্তবান ও প্রভাবশালী মুসলমানরা সুন্দরী হিন্দু কন্যাদের জার করে বিবাহ করতেন। আবার আরাকান রাজসভার সাহিত্যে দেখা যায়, মুসলমান 'রাজা' অথবা 'রাজকুমার' হিন্দু রাজকুমারীকে তার ইচ্ছাতেই বিবাহ করেছেন। এ ছাড়া, এমন প্রমাণও আছে যে, অভিজাত মুসলমানরা নিমশ্রেণীর মুসলমানদের সঙ্গে বিয়ে না-দিয়ে মেয়ের বিয়ে দিতেন অভিজাত হিন্দু পরিবারে। সুলেমান এবং দাউদ কাররানির সেনাপতি রাজু ওরফে কালাপাহাড় যেমন মুসলমান মেয়েকে বিয়ে করেছিলেন। ঈসা খানের পিতা ছিলেন হিন্দু। তিনিও মুসলমান কন্যাকে বিয়ে করেন।

বাঙালি সমাজে ব্যাপকভাবে বহুবিবাহ না-হোক, একাধিক বিবাহ প্রচলিত ছিলো, বিশেষ করে ধনীদের মধ্যে। মুকুন্দরাম চক্রবর্তীর চঞ্জীমঙ্গলের একটি প্রধান চরিত্র হলো ধনপতি। সে ধনী এবং তার দুই স্ত্রী ছিলো। অপর পক্ষে, নায়ক কালকেতু ধনী ছিলো না। তার এক স্ত্রী। মুকুন্দরাম মুসলমানদের বিস্তর নিকা এবং বিয়ার কথা বলেছেন। বিপ্রদাসের মনসাবিজয়ে হাসনের একটি-দুটি নয়, শতেক বিবির কথা জানা যায়। তা ছাড়া বাঁদীও ছিলো। দৌলত কাজীর নায়ক 'রাজা' লোরের দুই স্ত্রী। ভারতচন্দ্রের নায়ক ভবানন্দ মজুমদার ধনী এবং তারও দুই স্ত্রী। এ ছাড়া, দুয়ো রানী আর সুয়ো রানী বাংলা লোকসাহিত্যের সর্বত্র বিরাজমান। সাহিত্য কেন, বাস্তবেও একাধিক বিয়ের দুইান্ত আছে। ভারতবর্ষের আধুনিকতার জনক স্বয়ং রামমোহন রায়েরও তিনবার বিয়ে হয়েছিলো, যদিও পিতার ইচ্ছায়। ব্রাহ্মসমাজের অন্যতম নেতা শিবনাথ শাস্ত্রী পিতার আদেশে দুই বিয়ে করতে বাধ্য হয়েছিলেন এবং তার ফলে বাকি জীবন দারুণ মানসিক যন্ত্রণা ভোগ করেছিলেন। গরিব পরিবারে দু স্ত্রী থাকা প্রত্যাশিত ছিলো না।

কুলীন ব্রাহ্মণ এবং কুলীন কায়স্থদের মধ্যে বহুবিবাহ কিছু বেশি মাত্রায় প্রচলিত ছিলো। তবে আঠারো শতকের দ্বিতীয় ভাগের আগে এই পদ্ধতি জনপ্রিয়তা অর্জন করেছিলো বলে মনে হয় না। কুলীনরা সাধারণত টাকার জন্যেই বিয়ে করতেন। সে সুযোগও তাঁদের ছিলো। কারণ, নিমশ্রেণীর ব্রাহ্মণ এবং কায়স্থরা কুলীনদের সঙ্গে মেয়ের বিয়ে দিয়ে জাতে ওঠার চেষ্টা করতেন। আর কোনো কোনো কুলীন বিয়ে করে টাকা উপার্জন করাকে বিনা মূলধনে লাভ করার মতো চমৎকার সুযোগ বলে গণ্য করতেন। ধর্মীয় বিধান না-হোক, কুলীনদের বিয়ের পেছনে একটা লোকাচার কাজ করতো। কিন্তু কুলীন পাত্র জোটানো সব সময়ে সহজ হতো না। পাল্টা ঘরের পাত্র যখন পাওয়া যেতো তখন হয়তো দেখা যেতো যে, পাত্রের তুলনায় কন্যার বয়স অনেক বেশি। তা সত্ত্বেও তাদের বিয়ে হতো। অনেক সময়ে আবার এ রকমের একজন দুর্লভ পাত্র জোটাতে পারলে কন্যার পিতামাতা সেই পাত্রের সঙ্গে একাধিক কন্যার বিয়ে দিয়ে কন্যাদায় থেকে মুক্ত হতে চাইতেন। কুলীনদের বহুবিবাহের প্রথা উনিশ শতকে তুঙ্গে উঠলেও বিশ শতকে দ্রুত্ত লোপ পায়। তবে এর পরও এর রেশ থেকে গিয়েছিলো বলে মনে হয়। ১৯০১ সালের আদমশুমারি থেকে কোনো এক কুলীনের ১০৮টি বিয়ের খবর জানা যায়।

মুসলমানদের পক্ষে কুলীন ব্রাহ্মণদের মতো পঞ্চাশ-ষাটটি বিয়ে করা ধর্মীয় বিধান অনুযায়ী সম্ভব ছিলো না। কিন্তু চারটি পর্যন্ত বিয়ে অবস্থাপন্ন লোকেরা অনেকেই করতেন। তা ছাড়া, ইসলামে ক্রীতদাসীর সঙ্গে যৌনসংসর্গ যেহেতু ধর্মসম্মত, সে কারণে মধ্যযুগে ধনীদের পক্ষে ক্রীতদাসী রাখার রীতি ব্যাপকভাবে প্রচলিত ছিলো। ষোলো শতকের দিতীয় দশকে পর্যটক দুরার্তে বার্বোসা এসেছিলেন বন্ধদেশে। তিনি শহরে ধনী মুসলমানদের বিবনণ দিতে গিয়ে লিখেছিলেন, তাঁদের সবারই ছিলো তিন্-চার স্ত্রী। এমন কি, তার চেতেও বেশি। বার্বোসা আসার বছর পঁচিশ আগে বিপ্রদাস পিল্লাই, মুকুন্দরাম চক্রবর্তী এলং দিজ হরিরামের কাব্যেও মুসলমানদের বহুবিবাহের কথা বলা হয়েছে। বস্তুত, বিত্তবান মুসলমানরা অনেকেই চারটি না-হোক একাধিক বিয়ে করতেন। বিশ শতকেও এটা বিরল ছিলো না।

বছবিবাহ একটা বিশাল সমস্যা হলেও, উনিশ শতক পর্যন্ত তার চেয়েও বড়ো সমস্যা ছিলো বাল্যবিবাহ। দশ বছর হ্বার আগেই সাধারণত মেয়েদের বিয়ে হতো। এমন কি, তিন-চার বছবের অথবা কয়েক মাস বয়সের মেয়ের বিয়ে হতয়াও একেবারে অস্বাভাবিক ছিলো লা হিন্দুশাস্ত্র পরাশরসংহিতায় গৌরীদান অর্থাৎ আট বছরের মেয়েকে বিয়ে দেওয়ার বিশেষ প্রশংসা করা হয়েছে। অপর পক্ষে, মনুসংহিতায় কোনো মেয়ের মাসিক দেখা দেওয়ার পর বিয়ে হলে সেই পিতামাতার নরকে য়াওয়ার বিধান রয়েছে। বারো বছর বয়সে পাছে মাসিক দেখা দেয়, সেই আশঙ্কায় পিতামাতারা তার আগেই বিয়ে দেওয়ার জন্যে মরিয়া হয়ে চেষ্টা করতেন। একেবারে উচ্প্রেণীর কুলীন ব্রাক্ষণরাই ছিলেন এর ব্যতিক্রম।

যেহেতৃ মেয়েদের বিয়ে অতো কম বয়সে হতো, সে জন্যে বিয়ের পর বালিকা-দ্রীকে কখনো কখনো বাপের বাড়িতেই রেখে দেওয়া হতো। তারপর সেই স্ত্রী প্রথম বার ঋতুমতী হওয়ার সঙ্গে সঙ্গে শৃশুরবাড়িতে পাঠানো হতো। তবে বেশির ভাগ ক্ষেত্রে বালিকা-বধূ শৃশুরবাড়িতেই বড়ো হতো। ঋতুমতী হওয়া উপলক্ষে পুনর্বিবাহ নামে একটি অনুষ্ঠান পালন করা হতো। এই অনুষ্ঠানের পরে স্ত্রীকে পাঠিয়ে দেওয়া হতো স্বামীর সঙ্গে শয়্যা প্রহণের জন্যে, তার আগে পর্যন্ত বালিকা-বধূরা শুতেন অন্য কারো সঙ্গে। বিশ্বমচন্দ্র, রবীন্দ্রনাথ অথবা প্রভাত মুখোপাধ্যায় – প্রথম যুগে বাঁরা রোম্যান্টিক প্রেমের সাহিত্য রচনা করেছিলেন, তাঁরা কেউই এই রীতি থেকে রক্ষা পাননি।

এতো কম বয়সে বিয়ে হলে স্বভাবতই নানা ধরনের সমস্যা হতো। বিশেষ করে মেয়েদের ক্ষেত্রে। ১৮২০ সালের দিকে রাসসুন্দরী দেবীর বিয়ে হয় দশ বছর বয়সে। বিয়ের গর তাঁকে যখন স্বামীর বাড়িতে পাঠানো হয়, তখন তিনি কেমন মর্মান্তিক দুঃখ পেয়েছিলেন এবং কি রকম ভীতসম্ভস্ত হয়েছিলেন, আত্মন্তীবনীতে নিজেই তাঁর চমৎকার বর্ণনা দিয়েছেন। বেশির ভাগ ক্ষেত্রে বালিকা বধুকে গ্রহণ করা হতো এক ধরনের শক্রতার মনোভাবের সঙ্গে। ঘরের ছেলেকে এই ডাইনি দখল করতে এসেছে – এই মনোভাব থেকে। এবং সেই আট-দশ বছর থেকেই বালিকা-বধুদের সংসারের কাজ করার আদেশ দেওয়া হতো। বাল্যবিবাহের আর-একটা কৃফল ছিলো বৈধব্য। তখন শিশুমূত্যুর হার ছিলো এখনকার তুলনায় অনেক বেশি। সুতরাং বিদ্ধিমচন্দ্র চট্টোপাধ্যায়ের মতো যে-স্বামীদের স্ত্রী সেই বাল্যবয়সেই মারা যেতো, তাঁদের কোনো অসুবিধে হতো না, কারণ তাঁরা অচিরে আবার দ্বিতীয়বার বিয়ে করতেন। কিন্তু যে-বালিকা বধুদের

শামী মারা যেতো, তাঁদের সারাজীবন অবিবাহিত থাকতে হতো। কেবল তাই নয়, বৈধব্যের তাবৎ দুঃসহ যন্ত্রণা ভোগ করতে হতো বাকি জীবন ধরে। (বিবাহ সম্পর্কিত নানা সমস্যা নিয়ে আমি আমার সমাজ সংস্কার আন্দোলন ও বাংলা নাটক গ্রন্থে বিস্তারিত আলোচনা করেছি।)

বাল্যবিবাহের এই রীতি কতো ব্যাপকভাবে প্রচলিত ছিলো, তার প্রমাণ পাই উনিশ শতকের বিখ্যাত লোকেদের জীবনী থেকে। দ্বারকানাথ ঠাকুর বিয়ে করেছিলেন পনেরো বছর বয়সে। চিন্তার দিক দিয়ে তিনি সে যুগের তুলনায় খুব আধুনিক থাকলেও তাঁর পুত্র দেবেন্দ্রনাথের বিয়ে দিয়েছিলেন সতেরো বছর বয়সে, পাত্রীর বয়স ছিলো এগারো। ঈশ্বরচন্দ্র বিদ্যাসাগর, রাজনারায়ণ বসু, বিদ্যাসন্দ্র চট্টোপাধ্যায়, কেশবচন্দ্র সেন, সত্যেন্দ্রনাথ ঠাকুর, কালীপ্রসন্ন সিংহ, রমেশচন্দ্র দত্ত – সেকালের বিখ্যাত এই ব্যক্তিরা স্বাই বিয়ে করেছিলেন তাঁদের বয়স সতোরো হবার মধ্যেই। তাঁদের পাত্রীদের বয়স ছিলো আরও কম। বিদ্যাসন্দর্য বাঁকে বিয়ে করেছিলেন, তাঁর বয়স ছিলো মাত্র পাঁচ বছর। দেবেন্দ্রনাথ এবং বিজয়কৃষ্ণ গোস্বামীর স্ত্রীর বয়স ছিলো ছ বছর। সত্যেন্দ্রনাথ ঠাকুরের স্ত্রীর বয়স ছিলো সাত বছর, বিদ্যাসাগরের আট, কেশব সেন এবং জ্যোতিরিন্দ্রনাথের নয়, শিবনাথ শাস্ত্রীর দশ আর রাজনারায়ণ বসুর স্ত্রীর বয়স ছিলো এগারো বছর।

বাল্যবিবাহের ব্যাপারে লোকাচার একটা বড়ো চাপ হিশেবে কাজ করতো। কারণ, একটু বেশি বয়সে মেয়ের বিয়ে দিলে সমাজে তার রীতিমতো নিন্দা হতো। জোড়াসাঁকোর ঠাকুরপরিবার ছিলো তখনকার বঙ্গদেশের সবচেয়ে শিক্ষিত এবং অভিজাত পরিবারগুলোর মধ্যে অন্যতম। হিন্দু সমাজের রক্ষণশীলতা অগ্রাহ্য করে দেবেন্দ্রনাথ ঠাকুর বিবাহ অনুষ্ঠানের সংস্কারও করেছিলেন। তা সফ্টেও তিনি নিজের পরিবারের মেয়েদের বিয়ের বয়স বাড়াননি। অথবা পুত্রদেরও প্রাপ্তবয়স্ক মেয়েদের সঙ্গে বিয়ে দেননি। ব্যতিক্রম ছিলেন কেবল তাঁর দুই নাতনি – ইন্দিরা দেবী আর সরলা দেবী। কারণ, ইন্দিরা দেবী তাঁর উদারমনা পিতা সত্যেন্দ্রনাথের কাছ থেকে সমর্থন পেয়েছিলেন। আর সরলা দেবী নিজেই ছিলেন বিদ্রোহী। তিনিও দেবেন্দ্রনাথের মতামতাকে গ্রাহ্য করেননি।

ইংরেজি শিক্ষা বিস্তারের পর পুরুষদের বিয়ের বয়স অবশ্য উল্লেখযোগ্যভাবে বৃদ্ধি পেয়েছিলো। কারণ লেখাপড়া শিখে কলেজ বা বিশ্ববিদ্যালয় (১৮৫৭ সালে স্থাপিত) থেকে পাশ করতে তাঁদের বয়স প্রায়্ম পঁচিশ হতো। অপর পক্ষে, মেয়েদের উচ্চশিক্ষা দেওয়ার রীতি তখনো প্রচলিত হয়নি। সে জন্যে তাদের বিয়ে কম বয়সেই হতে থাকে। ফলে উনিশ শতকের শেষেও শিক্ষিত তরুণরা বিয়ে করতে বাধ্য হতেন দশ এগারো বছরের বালিকাদের। সাধারণভাবে বলা চলে: পাত্রপাত্রীদের বয়সের পার্থক্য এই শতকের শেষ দিকে আগের তুলনায় না-কমে বরং বেড়ে গিয়েছিলো।

রোম্যান্টিক এবং স্মার্ট, সুদর্শন এবং তরুণ, অভিজাত এবং বিলেতফেরত – সবদিকে থেকেই একেবারে আদর্শ পাত্র ছিলেন রবীন্দ্রনাথ। কিন্তু তিনিও ২৩ বছর বয়েসে অভিভাবকদের ইচ্ছায় একটি নিরক্ষর এবং মাত্র এগারো বছর বয়সের প্রাম্য মেয়েকে বিয়ে করতে বাধ্য হন। বাধ্য হন বললে বোধ হয় বেশি বলা হয়। কারণ, নিজের বিয়ের এমন একটি নিমন্ত্রণপত্র তৈরি করে তিনি বন্ধুদের পাঠিয়েছিলেন যা কেবল তাঁর কৌতৃকবোধ প্রকাশ করে না, সেই সঙ্গে তিনি যে প্রসন্ন মনে এই বিয়েতে সম্মতি দিয়েছিলেন, তারও ইন্ধিত দেয়। নিজের জীবনেই নয়, বিশ শতকের মুখে তিনি দু মেয়েরও বিয়ে দিয়েছিলেন নিতান্ত কম বয়সে এবং এমন নয় যে, তাঁর মেয়েরা বিয়ের সময়ে তাঁদের মায়ের মতো নিরক্ষর ছিলেন। এই মেয়েদের একজনের বয়স ছিলো তেরো বছর, অন্য জনের আরও কম – সাড়ে দশ। এতো কম বয়সী মেয়েদের মতামতও তিনি নিশ্চয় যাচাই করতে পারেননি।

তবে রবীন্দ্রনাথ লোকাচারের সঙ্গে বাস্তব জীবনে আপোশ করলেও, তাঁর সাহিত্য থেকে সমাজের একাংশে যে-পরিবর্তন আসছিলো, তার আভাস মেলে। উনিশ শতকের শেষ দশক থেকে গল্পগুচ্ছে যে-নায়িকাদের দেখা যায়, তারা কেউই একেবারে বালিকা নয়। গোরা উপন্যাস তিনি লিখেছিলেন নিজের মেয়েদের বিয়ে দেওয়ার কয়েক বছর পরে, ১৯১০ সালে। তখনও ব্রাহ্মসমাজভুক্ত তাঁর শিক্ষিতা নায়িকা সুচরিতার বয়স পনেরোর বেশি হতে পারেনি। কিন্তু যা লক্ষ্য করার বিষয় তা হলো ব্যক্তিত্বের দিক দিয়ে সুচরিতা রীতিমতো প্রাপ্তবয়ন্ধ। তাঁর 'অপরিচিতা' গল্পের কল্যাণীর বয়স যোলো হওয়ায় সেটাকে গল্পের অনেকেই কেলেন্ধারী বলে গণ্য করেছিলো। কিন্তু নিজের বয়স সে চেকে রাখতে রাজি হয়ন। আর 'হৈমন্তী' গল্পের নায়িকার বয়স যোলো হওয়ায় সেটাকে গোপন করার জন্যে তাঁর শতর-শান্তড়ি খুবই চেষ্টা করেছিলো, কিন্তু শ্বং হমন্তী নয়। দুটি গল্পই লেখা ১৯১৪ সালে। আসলে বাল্যবিবাহ বিরোধী আন্দোলন এবং শিক্ষা সম্প্রসারণের ফলে সমাজে বাল্যবিবাহের প্রতি ততোদিনে যৎকিঞ্জিৎ সচেতনতা জেগে ছিলো।

পছন্দ করে বিয়ে করার ব্যাপারেও তাঁর গল্পে নতুন মনোভাব দেখা যায়। তাঁর 'সমাণ্ডি' (১৮৯৩) গল্পের নায়ক অপূর্ব মায়ের পছন্দ এবং অনুনয় অথাহ্য করে বিয়ে করেছিলো নিজের পছন্দ করা একটি কিশোরীকে। তবে সে যাকে বিয়ে করে সেই কিশোরীর মতামত সে বিচার করেনি। এ কেবল একটি বিচ্ছিন্ন গল্পের নায়কের কথা নয়, বস্তুত, শিক্ষিত সমাজে ছেলেদের বিয়ের বয়স বাড়ার সঙ্গে সঙ্গে তাদের পছন্দ গুরুত্ব লাভ করতে আরম্ভ করে, মেয়েদের নয়। নতুন যুগের শিক্ষিত হিন্দু পাত্ররা সুযোগ থাকলে এমন মেয়ে বিয়ে করতে চাইছিলেন যে, 'প্রেম' অন্তত খানিকটা বুঝতে পারবে এবং স্বামীর প্রেমের প্রতি যথকিঞ্চিৎ সাড়া দিতে পারবে, যদিও তেমন পাত্রী ছিলো দুর্লভ।

বৃহত্তর সমাজে মেয়েদের বিয়ের বয়স যথেষ্ট পরিমাণে না-বাড়লেও, ব্রাক্ষ এবং ব্রাক্ষ-প্রভাবিত শিক্ষিত হিন্দু ও খৃস্টান সমাজে উনিশ শতকের শেষ দিকে বিয়ের বয়স খানিকটা বেড়েছিলো। বিশেষ করে যে-মহিলারা উচ্চশিক্ষা লাভ করেছিলেন তাঁদের বেলায় এটা অভ্রান্তভাবে চোখে পড়ে। দৃষ্টান্ত দিয়ে বলা যায় যে, প্রথম দিকে যে-মহিলারা কলকাতা বিশ্ববিদ্যালয় থেকে পাশ করেছিলেন, যেমন, চন্দ্রমুখী বসু, কাদম্বিনী বসু, কামিনী রায়, যামিনী রায়, ইন্দিরা দেবী এবং সরলা দেবী, তাঁদের বিয়ে হয়েছিলো বেশি বয়সে। উচ্চশিক্ষিত মহিলাদের কারো কারো বিয়েই হয়নি। নিচের তালিকায় দেখা যাবে উচ্চশিক্ষা মেয়েদের বিয়ের বয়সকে কিভাবে প্রভাবিত করেছিলো।

| নাম                    | শিক্ষা                      | কৰ্ম       | বিয়ের বয়স |
|------------------------|-----------------------------|------------|-------------|
| কানছিনী বসু            | বিএ: এডিনবরা থেকে<br>ডাজারি | ভাক্তার    | 23/22       |
| কামিনী সেন             | বিএ                         | শিক্ষিকা   | 00          |
| ভার্জিনিয়া মেরি মিত্র | এমবি                        | ভাজার      | ৩৯          |
| স্দ্রমুখী বস্          | <b>व्यक्ष</b>               | শিক্ষিকা   | 82          |
| ইন্দিরা দেবী           | বিএ                         | 9614s 904M | ২৬          |
| সরলা দেবী              | বিত্ৰ                       | শিক্ষিকা   | 90          |
| যামিনী দেন             | গুলত্মত্স,<br>এফআর্সিএস     | ভান্তার    | অবিবাহিত    |
| হেমগ্রভা বসু           | এমএ                         |            | অবিবাহিত    |
| শক্ষাবতী বসু           | বিঞ                         | শিক্ষিতা   | অবিশাহিত    |
| রাধাবানী কাহিড়ী       |                             | শিক্ষিকা   | অবিবাহিত    |
| সূরবালা যোগ            | বিভ                         |            | অবিবাহিত    |

মুসলমানরা শিক্ষায় ছিলেন অনেক পিছিয়ে। সে সমাজে বিয়ের বয়স তাই আরও কম ছিলো। তবে ঋতুমতী হবার আগে কন্যার বিয়ে দিতে হবে, ইসলামী শাস্ত্রে এমন কোনো বিধান না-থাকায়, এর থেকে বেশি বয়সে বিয়ে হলেও তা নিয়ে সামাজিক কেলেঙ্কারী হতো না। সাখাওয়াত হোসেনের সঙ্গে ১৮৯৬ সালে রোকেয়ার বিয়ে হয়েছিলো যোলো বছর বয়সে। তা নিয়ে সামাজিক কেলেঙ্কারী হয়নি। বস্তুত, মুসলমান সমাজে পাত্রপাত্রীর, বিশেষ করে পাত্রীর, পছন্দ অনুযায়ী বিয়ে হওয়ারও কোনো সুযোগ ছিলো না। রোকেয়ার যখন তাঁর চেয়ে আড়াই গুণ বেশি বয়সের দোজবরে এবং বহুমূত্র রোগাক্রান্ত পাত্রের সঙ্গে বিয়ে হয়, তখন তাঁর মতামত নেওয়া হয়েছিলো বলে মনে হয় না। তাঁর কোনো রচনায় স্বামী সম্পর্কে বিশেষ অনুরাগ অথবা উচ্ছাুসও প্রকাশ পায়নি। (রাসসুন্দরী থেকে রোকেয়া: নারীপ্রগতির এক শো বছর প্রছে রোকেয়া বিবাহিত জীবনে সুখী ছিলেন কিনা, তা নিয়ে আলোচনা করেছি।)

বিশ শতকের প্রথম দিক থেকে ইংরেজি শিক্ষিত নাগরিক সমাজে পাত্রী নির্বাচনে ছেলেদের নিজস রুচি এবং পছন্দ গুরুত্ব লাভ করতে আরম্ভ করে, তবে পাত্র নির্বাচনে মেয়েদের পছন্দ আরও দীর্ঘকাল পর্যন্ত বিশেষ আমলে আনা হয়নি। তার একটা কারণ, তাদের বিয়ের বয়স বাড়তে আরও সময় লেগেছিলো। লেখাপড়ায়ও তারা তেমন অগ্রসর হয়নি। ফলে তাদের ব্যক্তিত্বের বিকাশ ঘটেনি। এমন কি, সংসারে নিজেদের আয় দিয়ে তারা কোনো অবদানও রাখতে পারেনি। সুতরাং নিজেদের বিয়ের ব্যাপারে তাদের বক্তব্য তেমন গুরুত্বর সঙ্গে বিবেচিত হয়নি।

সাধারণ বাঙালি পরিবারে মতামত নিয়ে বিয়ে দেওয়ার রীতি জনপ্রিয়তা অর্জন না-করলেও, বিশ শতকের গোড়া থেকে প্রেম করে বিয়ে করার ঘটনা একটি-দুটি করে ঘটতে শুরু করেছিলো। আগেই এ সম্পর্কে উল্লেখ করেছি। এ ব্যাপারে কেবল ইংরেজি শিক্ষা নয়, ১৮৭২ সালে প্রণীত সিভিল ম্যারেজ অ্যাক্টও সাহায্য করেছিলো। (ব্রাহ্মরা যেহেতু নিজেদের ঠিক হিন্দু বলে চিহ্নিত করতে অ্যপ্রহী ছিলেন না, সে জন্যে কেশব সেনের নেতৃত্বে ব্রাহ্মদের জন্যে একটি আলাদা বিবাহ আইন পাশ করার জন্যে সরকারের কাছে আবেদন জানানো হয়। নানা বিতর্কের পর সরকার ব্রাক্ষ বিবাহ আইন নয়, পাশ করে সিভিল ম্যারেজ অ্যান্ট। এই আইন ১৮৭২ সালের তিন আইন নামে পরিচিত।) বঙ্গদেশে প্রেমের বিয়ের একটি উল্লেখযোগ্য দৃষ্টান্ত অতুলপ্রসাদ সেনের। ব্যারিস্টার সেন পছন্দ করে বিয়ে করার আদর্শ বিলেতে দেখে থাকবেন। তা ছাড়া, ব্রাহ্মসমাজেও এ আদর্শ ধীরে ধীরে শিকড় গাড়তে শুরু করেছিলো। দেশে ফিরে তিনি তাঁর মামাতো বোন হেমন্তকুমারীকে দেখে তাঁর প্রেমে পড়েন এবং তাঁকে বিয়ে করতে চান। কিন্তু হিন্দু আইনে তো নয়ই, এমন কি, সিভিল ম্যারেজ আইন অনুসারেও মামাতো বোন বিয়ে করার সুযোগ ছিলো না। সে জন্যে হেমন্তকুমারীকে নিয়ে তিনি বিলেতে যান সেখানে বিয়ে করবেন বলে। তবে দুর্ভাগ্যক্রমে তখনকার ইংল্যান্ডের আইন অনুসারেও 'কাজিন' অথবা মামাতো বোনকে বিয়ে করার সুযোগ পাননি। হতাশ অতুলপ্রসাদ তারপর আবিষ্কার করেন যে, স্কটল্যান্ডের একটি গ্রামে সেই গ্রামের আইন অনুযায়ী তিনি এই বিয়ে করতে পারেন। এবং তাই করে তখনকার মতো জীবন ধন্য করেন। তাঁদের বিয়েতে বাধা ছিলো পাত্রপার্টার আত্মীয়তার সম্পর্ক। নয়তো, ব্রাক্ষসমাজে তার আগে থেকেই কোর্টশিপের মধ্য দিয়ে না-হোক ছেলেমেয়ের পরিচয় এবং সম্মতির মধ্য দিয়ে বিয়ে হতে আরম্ভ করেছিলো। কাদম্বিনী গাঙ্গুলি এবং রাজনারায়ণ বসুর কন্যা কুমুদিনীর কথা আমরা আগেই উন্দ্রেখ করেছি।

সেকালের মুসলমান সমাজে প্রেম করে বিয়ে করার ঘটনা খুব কমই লক্ষ্য করা যায়। মুসলমান সমাজে প্রেম না-হওয়ার প্রধান কারণ সাধারণ রক্ষণশীলতা, পর্দা-প্রথা এবং মেয়েদের লেখাপড়ার অভাব। তবে আগেই নজরুল ইসলামের প্রেমের দৃষ্টান্ত দিয়েছি। এবং তিনি একাই ছিলেন এক শো। এ ব্যাপারে তিনি মুসলিম সমাজে পথিকৃতের ভূমিকা পালন করেছিলেন। ফজিলতুরেসার প্রেমের বিয়ের কথাও মনে রাখা দরকার। বিশ শতকের শেষে এসে বিশ্ববিদ্যালয়ের ছাত্রছাত্রীদের মধ্যে, ক্ষেত্রবিশেষে প্রতিবেশী এবং সহকর্মীদের মধ্যে প্রেম করে বিয়ে করার ঘটনা ক্রমবর্ধমান সংখ্যায় ঘটছে। কিন্তু রক্ষণশীল সমাজে এখনো প্রেম করে বিয়ে করাকে খারাপ চোখে দেখা হয়। মনে হয়, মুসলমানদের মধ্যে এই রক্ষণশীলতা হিন্দুদের তুলনায় বেশি। তার কারণ তাঁদের মধ্যে শিক্ষার হার এখনো তুলনামূলকভাবে কম। আধুনিকতার পথে তারা পা-ও বাড়ান দেরিতে। তা ছাড়া, ধর্মীয় রক্ষণশীলতাও তাঁদের মধ্যে সম্ভবত বেশি। কিন্তু এখনো বিয়েতে অভিভাবকদের মতামতকেই সবচেয়ে প্রাধান্য দেওয়া হয়; যদিও শিক্ষিতদের মধ্যে পাত্রী নির্বাচনে পাত্রদের মতামত নেওয়া হয়। আবার পাত্রীর মতামতও অভিভাবকরা জিজ্ঞেস করেন, সব সময় গুরুত্ব না-দিলেও।

শতাব্দীর পর শতাব্দী বাঙালিদের বিয়েতে পণ দেওয়া একটা প্রমাণ্য রীতি হিশেবে শ্বীকৃত ছিলো। এখনো অনেকের মধ্যে আছে। হিন্দু সমাজের কয়েকটি ক্ষুদ্র সম্প্রদায়ের মধ্যে পণ দিয়ে কন্যা আনার রীতি উনিশ শতকে চালু ছিলো। কিন্তু বৃহত্তর বাঙালি সমাজের পরিপ্রেক্ষিতে এটা ছিলো ব্যতিক্রমধর্মী। কারণ, হিন্দু-মুসলমান নির্বিশেষে বহুল প্রচলিত রীতি হলো বরকে পণ দেওয়া। অল্পকাল আগে পর্যন্ত ছেলে না-হয়ে মেয়ে হলে বাবামায়েরা তাকে একটা দুর্ভাগ্য বলে গণ্য করতেন। তার একটা কারণ এই

পণপ্রথা। উপযুক্ত পাত্রের সঙ্গে মেয়ের বিয়ে দিতে হলে অনেক অর্থ ব্যয় করতে হতো। উপযুক্ত পাত্র মানে অভিজাত ও শিক্ষিত পরিবারের সন্তান এবং বিশ্ববিদ্যালয়ের ডিগ্রিধারী। ম্যাট্রিক, ইন্টারমেডিয়েট, বিএ, এমএ – এর মধ্যে ক'টা পাশ, তার সঙ্গে পণের পরিমাণ ওঠা-নামা করতো। পণ হিশেবে দিতে হতো অলঙ্কার, নগদ টাকা, পাত্রের লেখাপড়ার খরচ ইত্যাদি। পণ বাবদে অনেক সময়ে এতো ব্যয় করতে হতো যে, তার ফলে বাবামা খাণী হতেন। রবীন্দ্রনাথের একটি গল্পে পণ দিতে গিয়ে মেয়ের বাবা নিজের বসত বাডি বিত্রির পরিকল্পনা করেছিলো। রবীন্দ্রনাথ নিজেও তাঁর জামাইদের পণ দিয়েছিলেন। জামাইদের বিদেশে পাঠিয়ে লেখাপড়া শেখানো ছাড়া নগদ টাকাও দিতে হয়েছিলো। এক জামাইয়ের চাহিদা পূরণ করতে না-পারায় তাঁর সঙ্গে কবির সম্পর্ক ভেঙে যায়। বিশ শতকের শেষে এসে নগদ টাকাপয়সা নয়, প্রায় সর্বত্রই পণ হিশেবে দেওয়া হয় জিনিসপত্র। জিনিসপত্রের মধ্যে সবচেয়ে গুরুত্বপূর্ণ হলো অলঙ্কার। অলঙ্কারের পরিমাণ কতো হবে, অনেক ক্ষেত্রে তা আগে থেকেই ঠিক করে নেওয়া হয়। অলম্কার ছাড়া একটা আধুনিক হুজুগ হলো আসবাবপত্র এবং ঘরের যন্ত্রপাতি দেওয়া। গরিবের মধ্যে বাইসাইকেল, রেডিও, ঘড়ি ইত্যাদি থেকে আরম্ভ করে ধনীদের মধ্যে টেলিভিশন, ভিসিআর, রিফ্রিজারেটর, সোফা ইত্যাদি দেওয়ার রীতি আছে। খুব ধনীদের মধ্যে গাড়ি-বাড়ি দেওয়ার ঘটনাও ঘটে। অবশ্য শিক্ষিত সমাজে পণপ্রথার প্রকোপ কমে আসছে। কেবল রুচির পরিবর্তন নয়, মেয়েরা যে লেখাপড়া শিখে এখন স্বাবলমী হচ্ছে, তাও এর একটা কারণ। কিন্তু গ্রামে এই প্রথা হ্রাস পাচ্ছে বলে মনে হয় না। বরং এই প্রথার ফলে স্ত্রীর ওপর অনেক স্বামী কঠোর নির্যাতন চালায়, এমন ঘটনা প্রায়ই শোনা যায়। বস্তুত, এক শো বছরেরও আগে রবীন্দ্রনাথ নিরুপমার যে-গল্প লিখেছিলেন, সে গল্পের অভিনয় এখনো বহু ঘরেই হচ্ছে।

বাঙালি সমাজ ধর্ম, বর্ণ, ধনী-গরিব ইত্যাদি ভেদ অনুসারে বহু ভাগে বিভক্ত। সে তুলনায় অসবর্ণ বিবাহ অথবা এক ধর্মের পাত্রের সঙ্গে অন্য ধর্মের পাত্রীর বিবাহ, এমন কি, ধনী ও গরিবের বিবাহ ব্যাপকভাবে হয় না। উনিশ শতকের দ্বিতীয় ভাগে ব্রাহ্মধর্মের স্বর্ণযুগে অনেকে জাতিভেদের উর্ধ্বে উঠতে সমর্থ হয়েছিলেন। এই ব্রাহ্মদের দু-চারজন অসবর্ণে বিয়ে করেছিলেন। ১৮৬০ থেকে ১৮৯০-এর দশক পর্যন্ত বামাবোধিনী পত্রিকায় বেশ ফলাও করে এ রকম কয়েকটি অসবর্ণ বিবাহের কথা প্রকাশিত হয়েছিলো। কিন্তু সমাজ এ রকমের বিয়েকে প্রসন্ন মনে মেনে নিতে পারেনি। সে জন্যেই কেবল ব্রাহ্ম নয়, খৃস্টান হয়েও, কেউ সহজে অসবর্ণে বিয়ে করেননি। সেখানেও সাবেক বর্ণের কথা মনে রাখা হতো। কৃষ্ণমোহন বন্দ্যোপাধ্যায় তাই তাঁর কন্যাদের বিয়ে দিয়েছেন হয় ইংরেজ, নয়তো ব্রাহ্মণদের সঙ্গে।

অন্য অঞ্চল এবং অন্য ধর্মের লোকেদের সঙ্গে বিবাহ সম্পর্ক স্থাপন সম্পর্কে বাঙালিদের মধ্যে প্রবল বাধা ছিলো। তা সত্তেও উনিশ শতকের মাঝামাঝি সময় থেকে একটি দুটি করে এ ধরনের বিবাহ হতে থাকে। ১৮৪৮ সালে মাইকেল মধুসূদন বিয়ে করেছিলেন এক অ্যাংলো-ইভিয়ান মহিলাকে। এর দু-এক বছরের মধ্যে সূর্য গুডিব চক্রবর্তী বিয়ে করেছিলেন এক ইংরেজ মহিলাকে। ক্ষেত্রমোহন দত্তও এক ইংরেজ মহিলাকে বিয়ে

করেছিলেন ১৮৬৬ সালে। রোকেয়া সাখাওয়াত হোসেনের পিতা সিপাহী বিপ্রবের সময় বিয়ে করেছিলেন এক আইরিশ মহিলাকে। কিন্তু এই দৃষ্টান্তগুলোর সবই বাঙালি পুরুষদের। বাঙালি নারীদের মধ্যে সবার আগে যিনি এক বিদেশীকে বিয়ে করেন, তিনি সম্ভবত হরিপ্রভা তাকেদা। প্রেম করে তিনি ১৯০৭ সালে বিয়ে করেছিলেন তাঁর পিতার সাবানের কারখানার এক জাপানী কর্মচারী – ওয়েমন তাকেদাকে। হরিপ্রভার আর-এক কীর্তি তিনি সেই যুগে জাপানে গিয়েছিলেন এবং সেখানে কয়েক মাস বাস করেছিলেন। দেশে ফিরে এসে তিনি বঙ্গমহিলার জাপান যাত্রা নামে একটি বই লিখেছিলেন। যতীন্দ্রমোহন সেনগুপ্ত বিলেতে থাকার সময়ে ১৯০৯ সালে বিয়ে করেন নেলী গ্রেকে। অবশ্য বাঙালি সমাজের দুই বড়ো সম্প্রদায় – হিন্দু এবং মুসলমানের মধ্যে বিয়ে তখন খুবই ব্যতিক্রমধর্মী ছিলো। ১৮৫২ সাল থেকে যেসব রেজিস্ট্রি বিবাহ হয়েছে, ইন্ডিয়া অফিস লাইব্রেরিতে তার তালিকা আছে। তাতে হিন্দু-মুসলমানের সামান্য কিছু বিয়ের দলিল আছে; কিন্তু ১৮৬৯ সাল পর্যন্ত সবই বঙ্গদেশের বাইরের। বাংলায় ঠিক কবে এ রকমের প্রথম বিয়ে হয়েছিলো, তার প্রমাণ জোগাড় করতে পারিনি। তবে বিশ শতকে এসে এ রকমের বিয়ের খবর জানা যায়। যেমন, এ ধরনের প্রথম ব্যাপক প্রচারিত বিবাহ হয় কাজী নজরুল ইসলামের সঙ্গে প্রমীলা ওরফে আশালতা সেনের। কয়েক বছর পরে হুমায়ুন কবির বিয়ে করেন শান্তি দাসকে। এ ছাড়া, প্রথম দিকে হিন্দু-মুসলমানের মধ্যে যে-স্বল্পসংখ্যক বিয়ে হয়েছে, তার সবগুলোর পাত্র মুসলমান, পাত্রী হিন্দু। এমন কি, বিশ শতকের শেষেও হিন্দু পাত্রের সঙ্গে মুসলমান পাত্রীর বিয়ে খুব বেশি হচ্ছে না। কিন্তু মুসলমান পাত্রের সঙ্গে হিন্দু পাত্রীর বিবাহ খুব অসাধারণ নয়। এক সময়ে আশরাফ আর আতরাফের মধ্যে বিয়ে হতো না। অথচ ইসলাম ধর্মীয় বিধান অনুযায়ী এ রকমের বিয়ে হতে কোনো বাধা নেই। এই জন্যে বিশ শতকের গোড়ার দিকের মুসলিম-পরিচালিত পত্রপত্রিকায় এর নিন্দা করা হয়েছে। অভিজাত এবং অনভিজাত মুসলমানদের মধ্যে বিয়ে হতে শুরু করে যখন আতরাফ শ্রেণীর মুসলমানরা লেখাপড়া শিখে সামাজিক মই বেয়ে ওপরে উঠে গেলো, তারপর। তখন শিক্ষিত ছেলের সঙ্গে মেয়ের বিয়ে দিয়ে অভিজাত এবং ধনী মুসলমানরা জামাইকে কার্যত ঘরজামাই করে রাখতেন।

এখন অবশ্য এ ধরনের বংশমর্যাদা ফাঁপা এবং অর্থহীন বলে বিবেচিত হচ্ছে। বরং বংশমর্যাদার চেয়ে পাত্রের শিক্ষা, চাকরি, সাফল্য ইত্যাদিকেই বেশি গুরুত্ব দেওয়া হচ্ছে। এমন কি, পাত্রী নির্বাচনেও বংশমর্যাদার চেয়েও মেয়ের সৌন্দর্য, শিক্ষা এবং চাকরি বেশি জরুরী বলে বিবেচিত হচ্ছে। বিশেষ করে মধ্যবিত্তদের মধ্যে। তা ছাড়া, যথেষ্ট গুরুত্ব লাভ করছে পাত্রপাত্রীদের পছন্দ। তার মানে সমাজ এবং গোষ্ঠীকেন্দ্রিকতার জায়গা এখন ধীরে ধীরে দখল করছে ব্যক্তিস্বাতন্ত্র্য এবং নিজের পছন্দ-অপছন্দ।

বিয়েতে ব্যক্তিস্বাতন্ত্র্য একটা প্রধান ভূমিকা নিলে স্বামী-শ্রীর সম্পর্ক এবং সামগ্রিকভাবে বিবাহ কতোটা সফল হয়েছে, সে বিবেচনাও প্রাধান্য লাভ করে। সে জন্যেই গত অর্ধ শতান্দীতে বিবাহ-বিচ্ছেদের সংখ্যা দ্রুত বৃদ্ধি পাচ্ছে। এ সম্পর্কে নির্ভরযোগ্য কোনো পরিসংখ্যান নেই। তবে সংখ্যা যে বাড়ছে, সে বিষয়ে কোনো বিতর্কও নেই। বিবাহ- বিচ্ছেদকে সমাজের প্রধান ভাগ এখনো বিবেচনা করে একটা কলঙ্ক হিশেবে। বেশির ভাগ ক্ষেত্রে এর জন্যে মেয়েদেরই দায়ী করা হয়। কোনো মেয়ের বিবাহ-বিচ্ছেদ হলে তার পিতৃ-পরিবার লজ্জিত হয় এবং তার ছোটো বোনদের বিয়ের সময় কথাটা ভাবী পাত্রপক্ষ বিবেচনা করে। সে জন্যে নিজের এবং পিতৃ-পরিবারের সম্মান রক্ষার কথা ভেবে স্বামীর অত্যাচার সহ্য করেও অনেক দ্রী বিবাহ টিকিয়ে রাখতে চেষ্টা করে।

হিন্দুদের মধ্যে বিবাহবিচ্ছেদ এখনো খুব কম। কারণ হিন্দুসমাজে মেয়েদের দ্বিতীয়বার বিয়ে খুবই অসাধারণ ব্যাপার। সাহিত্যিক ও সম্পাদক নিরুপমা দেবী (১৮৯৫-১৯৮৪) সম্ভবত প্রথম হিন্দু মহিলা যিনি বিবাহবিচ্ছেদ করে দ্বিতীয়বার বিয়ে করেছিলেন। তাঁর প্রথম বিবাহ হয়েছিলো কুচবিহারের রাজপরিবারে। পরে তিনি রাজবৈতিক কর্মী শিশিরকুমার সেনকে বিয়ে করেন। সাহিত্যিক জ্যোতির্মালা দেবীর দৃষ্টান্তও অনুরূপ। তিনি ১৯২৪ সালে বিলেতে গিয়ে সেখানে বিয়ে করেন। কিন্তু অল্পদিনের মধ্যেই বিয়ে ভেঙে যায়। অনেক বছর পরে তিনি বীরেন্দ্রকিশোর রায়চৌধুরীকে ভালোবেসে বিয়ে করেন। তবে সে বিয়ে সমাজের স্বীকৃতি পায়নি।

বিবাহ ভেঙে গেলে পুরুষদের পক্ষে অনায়াসে আবার কুমারী মেয়েকে বিয়ে করা সম্ভব। কিন্তু মেয়েদের দিতীয়বার বিয়ে হওয়া অতো সহজ নয়। কারণ, যৌনতা সম্পর্কে মেয়েপুরুষের দ্বৈত মান এখনো বজায় রয়েছে। একাধিক মহিলার সঙ্গে যৌন অভিজ্ঞতা থাকলেও, তেমন পুরুষরাও চায় তাদের স্ত্রী অথবা প্রেমিকা যেন কুমারী এবং 'সতী' হয়। সে জন্যেই, যে-মেয়েদের বিবাহ ভেঙে গেছে, দ্বিতীয় বিয়ের সময়ে তাদের জোটে বেশি বয়সী বা দোজবরে পাত্র। অথবা জোটে যার বিয়ে ভেঙে গেছে, আগের পক্ষের সন্তান আছে, এমন পাত্র। যে-মেয়েরা অর্থনৈতিক দিক দিয়ে স্বাবলম্বী অথবা যাদের কোনো কারণে পরিচিতি বা খ্যাতি আছে, তাদের কথা আলাদা। বাংলাদেশ এবং পশ্চিম বঙ্গ উভয় সম্পর্কেই এ কথা প্রযোজ্য।

প্রসঙ্গত আরও বলা দরকার যে, কম বয়সে বিধবা হলে সেই মেয়েদের বিয়েও একটা সমস্যা হয়ে দেখা দেয়। হিন্দুদের মধ্যে প্রাচীন কাল থেকেই বিধবাবিবাহ নিষিদ্ধ ছিলো। এমন কি, বাল্যবিবাহের কারণে যেসব মেয়ে তিন-চার বছর বয়সে বিধবা হতো, তাদেরও সারাজীবন বিধবা থাকতে হতো। এখনো হিন্দু সমাজে বিধবাবিবাহ ব্যাপকভাবে চালু হয়নি। তবে মুসলমানদের মধ্যে মধ্যযুগ থেকেই বিধবাবিবাহ প্রচলিত ছিলো, এখনো আছে। ব্যতিক্রম যে নেই, তা নয়। আমার দুই নিকটাত্মীয়া বিধবা হন ১৯৩০-এর দশকের গোড়ার দিকে, একজন ষোলো-সতেরো বছর বয়সে, অন্যজন একুশ বছরের সময়। এঁরা দীর্ঘকাল বেঁচে থাকলেও আর কখনো বিয়ে করেননি।

এক সময়ে গুরুজনদের পছন্দ অনুযায়ী যে-বিয়ে হতো, অনেক সময়ে তা একজন নারী এবং একজন পুরুষের সন্তান জন্মদানের লাইসেস ছাড়া খুব বেশি কিছু ছিলো না। স্বামী বাইরে থেকে আয় করে নিয়ে আসতো আর স্ত্রী ঘর সামলাতো। কিন্তু শিক্ষা ও ব্যক্তিশ্বাতন্ত্রের বিকাশ এবং অর্থনৈতিক স্বাবলম্বনের পরিপ্রেক্ষিতে এই অবস্থা দ্রুত বদলে যাচেছ। এখন অনেক পরিবারে স্ত্রীরা মুখ বুজে স্বামী অথবা স্বামীর আত্মীয়দের অত্যাচার সহ্য করেন না। প্রতিবাদ করেন। অপর পক্ষে, অনেক পুরুষের মনোভাব

বাবং ম্ল্যবোধ আগের মতো থেকে গেছে। এক কথায় বলা যেতে পারে, খামী এবং বার প্রত্যাশা এবং বান্তবে তাদের প্রান্তিতে মিল হচ্ছে না। ফলে সংসারে অনেক সমনো অশান্তি দেখা দিচ্ছে। আগে অশান্তি থাকলেও তা প্রকাশ পেতো না, কিন্তু এখন প্রকাশ পাচ্ছে। আগে স্বামী-স্ত্রীর সম্পর্ক ছিলো অনেকটা প্রভু এবং দাসীর। এখনো স্বামীর ওকুত্ব এবং কণ্ঠ স্ত্রীর তুলনায় জোরালো, কিন্তু স্বামীর প্রভুত্ব অতো নিরঙ্কুশ নয়। স্বামী-স্ত্রীর ব্যক্তিত্ব এবং সম্পর্কে তাই সংঘর্ষ দেখা দিচ্ছে। ক্ষেত্রবিশেষে বিবাহ ভেঙে যাচ্ছে। তবে বিবাহবিচ্ছেদের ঘটনা বৃদ্ধি পাওয়া সত্ত্বেও এ কথা স্বীকার করতে হবে যে, এখন বিবাহে ভালোবাসা এবং বোঝাপড়া আগের তুলনায় বৃদ্ধি পেয়েছে। এ মুগে এমন শিক্ষিত স্বামী পাওয়া শক্ত হবে যে স্ত্রীর সঙ্গে কেবল যৌন সম্পর্ক রেখেই তৃপ্ত থাকে, তার ভালোবাসা চায় না। অথবা স্ত্রীকে যে বহুবার জিজ্ঞেস করেনি, সে ভালোবাসে কিনা। স্বামী ভালোবাসে কিনা, স্ত্রীও সে সম্পর্কে আগের তুলনায় অনেক কৌতৃহলী এবং সচেতন হয়েছে। বিবাহপূর্ব প্রেম, এমন কি, বিবাহপূর্ব যৌন সম্পর্ক এখন আগের তুলনায় বৃদ্ধি পেয়েছে। সব সময়ে এসব প্রণয় যে পরিণয়ে পরিণত হয়, তাও নয়। যোট কথা, গত দেড় শো বছরে বাঙালি জীবনে প্রেম প্রতিষ্ঠিত হয়েছে শক্ত ভিত্তির ওপর। আর বিবাহ প্রতিষ্ঠানের চেহারা আমূল না-হলেও বদলে গেছে ব্যাপকভাবে।

#### পরিবার

মধ্যযুগের বাঙালি সমাজে একারবর্তী দূরের কথা, বড়ো পরিবার থাকারও কোনো উল্লেখ দেখা যায় না। তথন চিকিৎসা পদ্ধতি ছিলো আদিম অবস্থায়। তার ওপর শিশুমৃত্য ছিলো ব্যাপক। সে জন্যে বড়ো পরিবার গড়ে ওঠা সহজ ছিলো না। সেকালে আকম্মিক এবং অকাল মৃত্যুর একটা কারণ ছিলো কলেরা এবং বসন্তের মহামারী। তা ছাড়া, ম্যালেরিয়া-সহ নানা রক্ষমের জ্বরেরও তেমন কোনো চিকিৎসা ছিলো না। আঠারো শতকের শেষে উইলিয়াম জোনস-সহ বহু উচ্চপদস্থ ইংরেজ কর্মকর্তা তখনকার সবচেয়ে ভালো চিকিৎসার সুযোগ পেয়েও কলকাতায় অল্পবয়সে মারা গিয়েছিলেন। ১৮৩১ সালে ডিরোজিও কলেরায় মারা গিয়েছিলেন মাত্র ২৩ বছর বয়সে। ১৮৪২ সালে ডেভিড হেয়ারও মারা যান কলেরায়। কিন্তু সামগ্রিকভাবে অবস্থার খানিকটা পরিবর্তন এ সময় থেকেই হতে আরম্ভ করে। কারণ উনিশ শতকেই বঙ্গদেশে টিকার প্রচলন হয়। হাসপাতাল তৈরি হয়। ম্যালেরিয়ার চিকিৎসা চালু হয়। এক কথায় চিকিৎসা ব্যবস্থার যথকিঞ্জিৎ উন্নতি হয়, বিশেষ করে কলকাতার মতো শহরে। হয়তো চিকিৎসা ব্যবস্থার উন্নতির ফলেই এ শতকে দেবেন্দ্রনাথ ঠাকুরের পরিবারের মতো বড়ো পরিবার গড়ে ওঠা সম্ভব হয়েছিলো।

উনিশ এবং বিশ শতকে ধনী এবং মধ্যবিত্ত হিন্দুদের মধ্যে যে-ধরনের একান্নবর্তী পরিবার দেখা যায়, মধ্যযুগের সাহিত্যে তারও সাক্ষাৎ মেলে না। এর এক মাত্র ব্যক্তিক সাঁদ সদাগরের কাহিনী। মনসামঙ্গলে তাঁর বয়স্ক সন্তানদের তাঁর সঙ্গে একত্রে বাস করতে দেখা যায়। যোলো-সতেরো শতক থেকে মুকুন্দরাম চক্রবর্তী-সহ যে-কবিরা তাঁদের নিজেদের জীবনের কিঞ্জিৎ পরিচয় লিখে রেখে গেছেন, অথবা বৈক্ষবদের যে-

জীবনী সাহিত্য পাওয়া গেছে, তা থেকেও কোনো বড়ো পরিবার অথবা একান্নবর্তী পরিবারের কথা জানা যায় না। বস্তুত, ঠিক কখন থেকে বাঙালি সমাজে একান্নবর্তিতা দেখা দিতে আরম্ভ করে, সে সম্পর্কে সুনির্দিষ্ট তথ্য নেই। তবে মনে হয়, আঠারো শতকের আগে নয়। বয়স্ক ভাইদের নিয়ে বাস করার রীতি চালু না-হলেও, বুড়ো বাবামাকে নিয়ে বর্ধিত পরিবারে বাস করার অনেক উল্লেখই তখন থেকে পাওয়া যায়। তারপর উনিশ শতকের গোড়ার দিক থেকে অবস্থাপন্ন হিন্দুদের মধ্যে একান্নবর্তী পরিবার আদর্শ পরিবার বলে স্বীকৃত হতে আরম্ভ করে।

ভদ্রলোকদের মধ্যে এই আদর্শ এমন দৃঢ়মূল হয় যে, ১৮৮৫ সালে সোমপ্রকাশ পত্রিকায় প্রকাশিত একটি লেখায় একান্নবর্তিতাকৈ বাঙালি সমাজের চিরদিনের রীতি বলে উল্লেখ করা হয। কেবল তাই নয়, এই লেখায় এই রীতিকে বাঙালি সমাজের একটি ক্ষতিকর দিক বলে দোষারোপ করা হয়েছে। মনে হয়, এর উদ্ভব চিরস্থায়ী বন্দোবস্তের পরিপ্রেক্ষিতে, জমিদারী প্রথার একটা আনুষঙ্গিক ফল হিশেবে। একটি প্রতিষ্ঠিত জমিদারী ভেঙে যাওয়ার পরিবর্তে অনেকেই এক পরিবারে বাস করার বিকল্প মেনে নিয়েছিলেন এবং ধারণা করি এভাবেই অল্পকালের মধ্যে একানুবর্তী পরিবার গড়ে উঠতে থাকে। জমিদারদের দেখাদেখি অন্য উচ্চ এবং মধ্যবিত্ত লোকেরাও একারবর্তিতা অনুসরণ করেন। দৃষ্টান্তস্বরূপ মাইকেল মধুসূদনের পিতার পরিবারের উল্লেখ করা যেতে পারে। তাঁর পিতা রীতিমতো গরিব ছিলেন। কিন্তু তাঁর জ্যেষ্ঠ দ্রাতা লেখাপড়া শিখে যশোরে চাকরি করে অবস্থার উন্নতি করার পর থেকে চার ভাই-ই একত্রে বাস করতে আরম্ভ করেন। উনিশ শতকের শেষ দিকে একান্নবর্তিতা হিন্দু নিমুমধ্যবিত্তদেরও আদর্শে পরিণত হয়। বিশ শতকেও এই রীতি এমন ব্যাপকভাবে প্রচলিত ছিলো যে, কেউ তা লজ্ঞান করলে পরিচিতদের মধ্যে তার সুনাম ক্ষুণ্ন হতো। হিন্দুদের দেখাদেখি কিছু মুসলমান পরিবারেও একান্নবর্তিতা গৃহীত হয়েছিলো। তবে একে সাধারণ নিয়ম না-বলে ব্যতিক্রম বলাই ঠিক। মুসলমানদের মধ্যে জমিদারের সংখ্যা ছিলো হিন্দুদের তুলনায় অনেক কম। তাঁদের উত্তরাধিকারের আইনও অত্যন্ত স্পষ্ট। সে জন্যে তাঁদের মধ্যে কখনোই একান্নবর্তিতা বহুলভাবে প্রচলিত হওয়ার সুযোগ পায়নি। আবার, হিন্দু-মুসলমান নির্বিশেষে দরিদ্রদের মধ্যেও একান্নবর্তিতা কখনোই চালু হয়নি। কারণ, তাদের মধ্যে একান্নবর্তী পরিবার গড়ে ওঠার মতো অর্থনৈতিক পরিবেশ ছিলো না অথবা এ ধরনের পরিবার গড়ে তোলার কোনো প্রয়োজনও দেখা দেয়নি।

একান্নবর্তিতা যে ব্যাপকভাবে প্রচলিত এবং জনপ্রিয় হয়েছিলো, বিশ শতকের প্রথম তিন দশকে লেখা শরৎচন্দ্রের উপন্যাসগুলো তার একটা পরোক্ষ প্রমাণ। এ ধরনের পরিবারের অনেক ইতিবাচক দিক ছিলো। যেমন, পরিবারের সদস্যদের মধ্যে পারস্পরিক বন্ধন অনেক ক্ষেত্রেই খুব দৃঢ় হতো। এই পরিবারে লালিত-পালিত হওয়ার সময়ে সন্তানরা সহযোগিতা এবং ত্যাগের আদর্শ নিয়ে মানুষ হতো। শরৎচন্দ্র এই ভালো দিকগুলো তাঁর উপন্যাসে অন্ধন করেছিলেন। শিক্ষিত মধ্যবিত্তদের মধ্যে লেখক হিশেবে তাঁর জনপ্রিয়তার এটাও একটা কারণ। কিন্তু একান্নবর্তিতার এই গৌরবারোপিত চিত্র সত্ত্বেও অনেকে এ ধরনের পরিবারের মধ্যে দারুল অসুখী হতেন। সম্পর্কের টানাপোড়েনে পরিবার বিপর্যন্ত হতো। শরৎচন্দ্রের উপন্যাসে তারও চিত্র দেখা যায়। তা ছাড়া, এ

দাননের পরিবারে ব্যক্তিস্বাতন্ত্র্য বিশেষভাবে লঙ্গিত হতো। রবীন্দ্রনাথের 'ন্ত্রীর পত্র' গল্পের মৃণাল এর একটা বিষণ্ণ দৃষ্টান্ত। একান্নবর্তিতার জাঁতাকলে পড়ে সে তার ব্যক্তিত্ব পর্যন্ত সে বিসর্জন দিতে বাধ্য হয়। 'হৈমন্তী'র মতো গল্পেও রবীন্দ্রনাথ একান্নবর্তী পরিবারের অন্তর্গত অসম্প্রীতি সূক্ষ্মভাবে অন্ধন করেছেন। যেসব পরিবারে আর্থিক অবস্থা খুব ভালো ছিলো না, সেসব পরিবারে সাধারণ খাবার-দাবার নিয়েও কাড়াকাড়ি হতো। পারস্পরিক ঈর্ষা, লোভ এবং কোনো কোনো সদস্যের সংকীর্ণতার জন্যেও দেখা দিতো তীব্র অসম্ভোষ।

একান্নবর্তী পরিবারের নিয়ম এতো কঠোর ছিলো যে, পরিবারের কোনো সদস্য পারিবারিক বাসস্থান থেকে অনেক দূরে চাকরি অথবা অন্য কোনো কাজ করলে, সেখান থেকে টাকা পাঠাতেন, মাঝেমাঝে বাড়িতে এসে স্ত্রী এবং সন্তানদের সঙ্গ পেতেন। কিন্তু নিজের স্ত্রী এবং সন্তানদের পৈতৃক বাড়ি থেকে কর্মস্থানে নিয়ে যাওয়ার অনুমতি পেতেন না। ঈশ্বরচন্দ্র বিদ্যাসাগরের পিতা এই নিয়ম পালন করেছেন, এমন কি, বিদ্যাসাগরও এই নিয়ম রক্ষা করেছেন। অনেকে এতো দীর্ঘদিন পরে বাড়িতে আসার সুযোগ পেতেন যে, কর্মস্থানে একটি রক্ষিতা না-হলে তাঁদের চলতো না। যাঁদের অর্থপাচ্ছন্দ্য ছিলো না, তাঁরা নিদেনপক্ষে বেশ্যালয়ে গিয়ে দৈহিক চাহিদা মেটাতেন। তবু একান্নবর্তী পরিবারের নিয়ম ভঙ্গ করতেন না।

তবে উনিশ শতকেই কেউ কেউ একান্নবর্তী পরিবারের বন্ধন কাটিয়ে স্ত্রী এবং সন্তানদের নিজেদের কর্মস্থানে নিয়ে যেতে আরম্ভ করেন। এ সম্পর্কে আগেই মধুসূদন দত্তের পিতা রাজরানায়ণ দত্ত, উত্তরপাড়ার জমিদার জয়কৃষ্ণ মুখোপাধ্যায়ের পিতা এবং সত্যেন্দ্রনাথ ঠাকুরের কথা উল্লেখ করেছি। কেবল সত্যেন্দ্রনাথ নন, জ্যোতিরিন্দ্রনাথও আলাদা বাড়িতে থেকেছেন মাঝেমধ্যে।

একান্নবর্তী পরিবার ক্রমবর্ধমান মাত্রায় ভেঙে পড়লেও, বর্ধিত পরিবারের ধারণা শিক্ষিত মধ্যবিত্তদের মধ্যে এখনো টিকে আছে। শিক্ষিত ভাই শহরে গিয়ে লেখাপড়া শিখে চাকরি করার সময়ে অন্য ভাইবোনদের নিজের পরিবারে রেখে কুল-কলেজে পাঠাবেন, বুড়ো বাবামাকে নিজের কাছে এনে রাখবেন, ভাই অথবা বোনের ছেলে কিংবা মেয়ে, দূর সম্পর্কের মামা কি অন্য কোনো আত্মীয়কে নিজের সংসারে রেখে সাহায্য করবেন, ভন্নীপতির কাছে থেকে ছোটো শ্যালক লেখাপড়া শিখবে, এটা বিশ শতকের শেষে এবং একুশ শতকের শুলতেও প্রত্যাশিত। বিয়ের আগে পর্যন্ত সব ভাইবোন বাবা-মায়ের পরিবারে একত্রে বাস করবে, এটা এখনও কেবল চালু আছে, তাই নয়, এটাই আশা করা হয়। কোনো ভাই অথবা বোন বাড়ি ভাড়া করে অন্যত্র চলে গেলে পরিবারের অন্য সদস্যরা এবং আত্মীয়রা তার সমালোচনা করে।

এখন আরও এক ধরনের বর্ধিত পরিবার দেখা দিয়েছে, যাকে সমাজতত্ত্বের ভাষায় বলে নব্যবর্ধিত পরিবার। যখন পরিবারের ঘনিষ্ঠ সদস্যরা কাছাকাছি বাস করেন, তাঁদের মধ্যে প্রায়ই যাওয়া-আসা হয় এবং টেলিফোনের মাধ্যমে সব সময়ে যোগাযোগ থাকে, সেসব পরিবারকে বলা হয় নব্যবর্ধিত পরিবার। বিশেষ করে শহরগুলোতে এটা লক্ষ্য করা যায়। এতে একক পরিবারের সুবিধে পুরোপুরি বজায় থাকে, আবার বর্ধিত পরিবারের

2007

সুবিধেও। किন्তু আধুনিক প্রবণতা হলো একক পরিবারের - যে-পরিবারে বাবামা তাঁদের সন্তানদের নিয়ে বাস করেন। এই আদর্শ এখন এতো প্রবল হয়ে উঠেছে ।। মানুষ অন্য আত্মীয়দের পরিবারে জায়গা দিতে কুণ্ঠিত হয়। নিতান্ত বাধ্য হয়ে জায়গা দিলে তাকে একটা অত্যাচার বলে গণ্য করে। ভারী জামাই একা বাস করবে, নাকি তার বাবামা, ভাইবোনের সঙ্গে বাস করবে, মেয়ের বিয়ে দেবার সময়ে অনেকে তা গুরুজের সঙ্গে বিবেচনা করে।

প্রণয়, পরিণয়, পরিবার

পরিবারের আয়তন সম্পর্কেও বাঙালি সমাজের মূল্যবোধ সাম্প্রতিক কালে দ্রুত পালে গেছে। উনিশ শতকের গোড়া পর্যন্ত শিশুমূত্যুর হার বেশি থাকায় পরিবারের আকার খুব বড়ো হতো না। কিন্তু উনিশ শতক থেকে বড়ো পরিবার গড়ে ওঠার খবর পাওয়া যায়, যদিও দেবেন্দ্রনাথ ঠাকুরের পরিবারের মতো অতো বড়ো পরিবার তখনও খুব অলুই ছিলো। সাধারণভাবে পরিবারের আয়তন বাড়ে বিশ শতকে, কারণ এ সময়ে টিকা, কুইনিন এবং জীবনরক্ষাকারী ওষুধপত্রের দৌলতে জনসংখ্যা নজিরবিহীনভাবে বৃদ্ধি পায় - আমরা পঞ্চম অধ্যায়েই তা লক্ষ্য করেছি। বিশ শতকের মাঝামাঝি নাগাদ বাংলাদেশের কোনো কোনো মুসলিম পরিবারে দশ-বারো-চোদ্দো ভাইবোনের কথা শোনা যেতো, এমন কি শিক্ষিতদের মধ্যেও। কিন্তু শতাব্দীর শেষ দিকে এসে এই প্রবণতা ञात्र (পয়েছে। ওদিকে, পৢর্ববাংলার মুসলমান সমাজে যখন বড়ো পরিবারের সংখ্যা বাড়তে থাকে, মোটামুটি সে সময় থেকে কলকাতা-কেন্দ্রিক শিক্ষিত হিন্দু সমাজে পরিবার পরিকল্পনা সম্পর্কে সচেতনতা দেখা দেয়। ফলে পরিবারের আয়তন ছোটো হতে থাকে। ১৯৬০-এর দশক থেকে কলকাতার কোনো কোনো পরিবারে প্রথম সন্তান পুত্র হলে দ্বিতীয় সন্তান না-নেওয়ার মনোভাব দেখা দিতে আরম্ভ করে।

পূর্ববাংলায় ১৯৫১ সালে লোকসংখ্যা ছিলো চার কোটির সামান্য বেশি। তার মধ্যে শতকরা প্রায় ২০ ভাগ ছিলেন হিন্দু। এই হিন্দুরা ব্যাপক হারে পূর্বপাকিস্তান ছেড়ে পশ্চিমবঙ্গ এবং ভারতের অন্যান্য অঞ্চলে চলে যাওয়া সত্ত্বেও, ১৯৬১ সালের আদমশুমারিতে দেখা যায়, লোকসংখ্যা আশঙ্কাজনক হারে বৃদ্ধি পাচেছ। এর ফলে জনসংখ্যা বৃদ্ধির সমস্যা সম্পর্কে সরকারের খানিকটা সচেতনতা দেখা দেয়। ১৯৬০-এর দশক থেকে তাই শুরু হয় পরিবার পরিকল্পনা সম্পর্কে সরকারী প্রচার এবং প্রয়াস। জমির ওপর দারুণ চাপও বৃদ্ধি পায়। সন্তানদের লালন করা, শিক্ষা দেওয়া মধ্য- এবং নিমুমধ্যবিত্তদের মধ্যে একটা সমস্যা হিশেবে দেখা দিতে আরম্ভ করে। শহরের বড়ো পরিবারে আরও একটি সমস্যার সূচনা হয় - আবাসন সমস্যা।

১৯৫০-এর দশক থেকে পশ্চিমবঙ্গে এবং ১৯৭০-এর দশক থেকে বাংলাদেশে মহিলারা ক্রমবর্ধমান সংখ্যায় চাকরি করতে শুরু করার জন্যেও বেশি সন্তান নেওয়া একটা সমস্যায় পরিণত হয়। সন্তানদের দেখাশোনা করা এবং ঘরের কাজে সাহায্য করার জন্যে চাকর-বাকর পাওয়াও ক্রমশ কঠিন হয়ে পড়ে। ফলে পরিবার পরিকল্পনার প্রয়োজনীয়ত। সম্পর্কে অনেকেই কমবেশি সচেতন হতে থাকেন। কিন্তু শিক্ষার সীমিত বিকাশ এবং ধর্মীয় রক্ষণশীলতার কারণে পরিবার পরিকল্পনার ধারণা সঙ্গে সঙ্গে শেকড় গাড়তে পারেনি। তা সত্ত্বেও শহরের শিক্ষিত পরিবারের আয়তন ১৯৭০-এর দশক থেকে ালাটো হতে আরম্ভ করে। অপর পক্ষে, গ্রামীণ সমাজে তখনও পরিবার পরিকল্পনার দ্বাদল সামান্যই লক্ষ্য করা যায়।

শাশ্চমবঙ্গে পরিবার পরিকল্পনা খুবই সফল হয়েছে। নগরায়নের ফলে যেসব সমস্যা দেখা দিয়েছিলো সেসবের ভুক্তভোগী পশ্চিমবঙ্গের লোকেরাই আগে হয়েছিলেন। তা 💵 🖟 হিন্দু সমাজে পরিবার পরিকল্পনা সম্পর্কে রক্ষণশীলতা তুলনামূলকভাবে কম। ॥খন পশ্চিমবঙ্গের শহরে বেশির ভাগ পরিবারে সন্তানের সংখ্যা দুটি কি একটি, প্রথম দিকের সন্তানরা কন্যাসন্তান হয়ে থাকলে সন্তানদের সংখ্যা তিন-চার হওয়া সম্ভব। শাশ্চমবঙ্গের গ্রামেও পরিবারের আয়তন বাংলাদেশের তুলনায় ছোটো। অপর পক্ষে, নাঙালি মুসলমানদের মধ্যে জন্মের হার ছিলো আগাগোড়াই বেশি। নগরায়নও পূর্ববঙ্গে কম হয়েছে। এমন কি, পরিবার পরিকল্পনার কাজও সেখানে শুরু হয়েছে দেরি করে। াদলে বাংলাদেশে পরিবারের গড় আয়তন তুলনামূলকভাবে বড়ো। প্রথম সন্তান কন্যা ছলে সে পরিবারে সন্তান সংখ্যা একটি মাত্র, এমন দৃষ্টান্ত বাংলাদেশে কমই আছে। এমন কি, একটি পুত্র নিয়েও অনেকে সম্ভষ্ট নন।

বন্ধত, এখনো উভয় বাংলায় কন্যার চেয়ে পুত্রসন্তানের প্রতি বেশি মূল্য আরোপ করা হয়। কন্যার বিয়ে হয়ে যাওয়ার পর সে স্বামীর বাড়িতে চলে যাবে, অপর পক্ষে পুত্র পিতার সংসারে থাকতে পারে, এমন কি, না-থাকলেও সাহায্যে আসবে অথবা বৃদ্ধবয়সে পিতামাতার দেখাশোনা করতে পারে, এই আশা থেকেই সম্ভবত পুত্রের প্রতি পিতামাতার অগ্নাধিকার। পুত্র-সন্তানদের মধ্য দিয়ে বংশের ধারা অব্যাহত থাকবে, এও বাঙালি সমাজের বিশ্বাস। এ জন্যে বাংলাদেশের বেশির ভাগ পরিবারে একটি নয়, অন্তত দুটি পুত্র আশা করা হয়। যে-দেশে জীবনের নিশ্চয়তা তুলনামূলকভাবে কম, সেখানে একটি পুত্র নিয়ে অনেক মা-বাবা ঠিক নিশ্চিন্ত হতে পারেন না। তবে পুত্রের প্রতি অগ্রাধিকার সত্ত্বেও কন্যাসন্তানের প্রতি পিতামাতার মনোভাব আগের তুলনায় অনেকটাই বদলে গেছে। মেয়েদের জন্মে আগে যেমন মা-বাবা এবং অন্য আত্মীয়রা অপ্রসন্ন হতেন, এখন অতোটা হন না। পুত্র জন্মের পর একটি কন্যা হলে অনেকে বরং খুশিই হন। এখন অনেক পরিবারে কন্যাসন্তানকে পুত্রসন্তানের সমান অথবা প্রায় সমানভাবে মানুষ করা হয়। লেখাপড়া শেখানো হয়। বিয়ের সময়ে কন্যার মতামতের প্রতি গুরুত্বও দেওয়া হয়। আবার অনেক কন্যাও বিয়ের আগে অথবা বিয়ের পরে পিতামাতাকে আর্থিক দিক দিয়ে খানিকটা পোষণ করে। তবে বিয়ের পর পিতামাতাকে আর্থিক দিক দিয়ে সাহায্য করতে থাকলে স্বামী এবং তাঁর আত্মীয়রা সেটা সুনজরে দেখেন না।

# বাঙালি নারী ও বাঙালি সংস্কৃতি

প্রাচীন বঙ্গের ধর্মীয় জীবনে দেবীদের মর্যাদা ছিলো উচুতে। এ থেকে এমন ধারণা করা অসঙ্গত হবে না যে, সেকালের মহিলারাও সমাজ এবং সংসারে একটা প্রধান ভূমিকা পালন করতেন। কিন্তু এ সম্বন্ধে যখন থেকে ঐতিহাসিক প্রমাণ পাওয়া যায়, তখন থেকে পরিবার এবং সমাজে মহিলাদের অবস্থান এবং মর্যাদা পুরুষদের তুলনায় যথেষ্ট নিচে ছিলো বলেই আভাস পাওয়া যায়। আভাস পাওয়া যায় – এ জন্যে বলছি যে, ইতিহাসের সাক্ষ্য থেকে তখনকার রাজাদের কথা জানা যায়, শাস্ত্রকার এবং পণ্ডিতদের কথাও জানা যায়, কিন্তু কোনো বিখ্যাত নারীর কথা ইতিহাসে লেখা নেই। সমাজসংসারে তাঁরা কতোটা গুরুত্বপূর্ণ ভূমিকা পালন করতেন অথবা কতোটা অবদান রেখেছিলেন, তাও লেখা নেই। বস্তুত, নারীরা সমাজের অর্ধেক হলেও, ইতিহাস থেকে তাঁরা হারিয়ে গেছেন। যেমন, হারিয়ে গেছেন সমাজের নিচের তলার লোকেরা। এর কারণ বিশ্লেষণ করলে দেখা যাবে যে, বাহুবল এবং উপার্জনের ক্ষমতা দিয়ে পুরুষরা নিরিদের হীনাবস্থাকে স্থায়ী করে রাখতে চেষ্টা করেছেন।

তেরো শতকের গোড়ায় যখন ইন্দো-মুসলিম শাসন প্রচলিত হলো, তখনো এই অবস্থার উল্লেখযোগ্য কোনো পরিবর্তন হয়নি। কারণ ইসলাম ধর্ম ও সংস্কৃতিতেও মহিলাদের অবস্থা বৈপ্লবিকভাবে উন্নত করার মতো কোনো ব্যবস্থা ছিলো না। মুসলমানরা লেখাপড়া, কর্মভূমিকা, সামাজিক মর্যাদা – কোনো ব্যাপারেই বাঙালি মহিলাদের মধ্যে নতুন ধারণা এবং রীতি প্রবর্তন করতে পারেননি। এর সঙ্গে কয়েক শতাদ্দী পরে ইংরেজ আমলে যেপরিবর্তন এসেছিলো, তার তুলনা করলেই বাঙালি মহিলাদের ইতিহাসে ইন্দো-মুসলিম আমলের প্রভাব কতো সামান্য, তা বোঝা যাবে। বরং আমরা এই আমলে পুরোনো ধারা অব্যাহত থাকার প্রমাণই লক্ষ্য করি। তদুপরি, আমীর-ওমরাহ এবং ধর্মপ্রচারকারী সুফী-পীরদের বেশির ভাগই এ দেশে এসে জারজুলুম করে অথবা অর্থের লোভ দেখিয়ে স্থানীয় মহিলাদেরই গ্রহণ করতেন স্ত্রী অথবা উপপত্নী হিশেবে। এই ধর্মান্তরিত মহিলারা পরিবারে অথবা সমাজে উচ্চাসন লাভ করতে সমর্থ হয়েছিলেন বলে কোনো লিখিত প্রমাণ পাওয়া যায় না। মোট কথা, মহিলাদের যে-প্রতিভা এবং সম্ভাবনা ছিলো, প্রাচীন এবং মধ্যযুগের পুরুষশাসিত সমাজে তার বিকাশ ঘটার কোনো সুযোগ ছিলো না। এমন কি, আধুনিক সমাজেও নারীদের প্রতিভা বিকাশের সুযোগ পুরুষদের সমান হয়েছে, এ কথা বলা যায় না। সুযোগ পেলে নারীরা কোথায় উঠতে পারতেন, তার খানিকটা

ইঙ্গিত পাওয়া যায় আধুনিক কালে লেখাপড়ায় তাঁদের অবস্থান থেকে। তাঁরা এখন পুরুষদের তুলনায় শিক্ষায় এতটুকু পিছিয়ে নেই। অথচ এক সময়ে বিশ্বাস করা হতো যে, মহিলাদের মননশক্তি নেই।

অবশ্য মহিলাদের মর্যাদা পুরুষের তুলনায় নিচে থাকলেও, বাঙালি সংস্কৃতিতে মহিলাদের অবদান আদৌ কম নয়। অন্তরালে থেকেও তাঁরা সমাজ-সংসার গড়ে উঠতে পুরুষদের মোটামুটি সমান ভূমিকাই পালন করেছেন। তাঁরা কেবল পুরুষদের অনুপ্রেরণা দেননি, নিজেরাও সংস্কৃতির কতোগুলো শাখাকে সমৃদ্ধ করেছেন। এ অধ্যায়ে আমরা লক্ষ্য করবো, ধীরে ধীরে মহিলারা কিভাবে আজকের অবস্থানে পৌছলেন এবং বাঙালি সংস্কৃতির বিভিন্ন শাখা কিভাবে তাদের অবদানে পরিপুষ্ট হয়ে উঠেছে। কিন্তু আগেই বলেছি, এ কাজে প্রধান বাধা হলোঃ রাজা-বাদশাহদের ইতিহাস কমবেশি লেখা থাকলেও, নিমুবর্গের লোকেদের মতো মহিলাদের ইতিহাসও লেখা হয়নি।

# সমাজ ও পরিবারে মহিলাদের অবস্থান

বাঙালি সমাজে ধর্মভেদে মহিলাদের মর্যাদায় তেমন কোনো পার্থক্য না-থাকলেও, যথেষ্ট পার্থক্য দেখা দিতো শ্রেণীভেদে। যেমন, গ্রামের একেবারে দরিদ্র পরিবারে মহিলাদের অবস্থা খানিকটা উন্নত ছিলো। এসব পরিবারের মহিলারা অর্থনৈতিক ক্রিয়াকলাপে স্বামীদের সাহায্য করতেন বলে ঘরের মধ্যে তাঁদের আবদ্ধ থাকতে হতো না। সত্যি বলতে কি, তাঁরা আবদ্ধ থাকতেও পারতেন না। কারণ কখনো কখনো মাঠে গিয়েও তাঁদের কাজ করতে হতো। বাজারে গিয়ে কেনাবেচা করতে হতো। সূতরাং তাঁদের পক্ষে ঘরের মধ্যে বদ্ধ থাকার অথবা পর্দা পালন করার উপায় ছিলো না। অপর পক্ষে, ধনী পরিবারে তাঁদের অবস্থান ছিলো যথেষ্ট আলাদা। এসব পরিবারে অর্থনৈতিক কার্যকলাপে স্ত্রীদের অংশ নিতে হতো না বলে স্বামীরা সম্পত্তির মতো তাঁদের আগলে এবং অন্তঃপুরে, বলতে গেলে, বন্দী করে রাখতেন।

বিবাহের বেলাতেও ধনী-দরিদ্র ভেদে মহিলাদের মর্যাদায় তারতম্য ছিলো। নীহাররঞ্জন রায়ের বিবরণ থেকে মনে হয়, প্রাচীন বঙ্গেও দরিদ্রদের মধ্যে একটি স্ত্রী থাকাই সাধারণভাবে নিয়ম ছিলো। কিন্তু ধনীরা বিলাসের অংশ হিশেবে একাধিক বিয়ে করতেন। উপপত্নী রাখার রীতিও তাঁদের মধ্য অপ্রচলিত ছিলো না। বিয়ে হতো সমবর্ণে। তবে পছন্দ হলে ধনীরা অসবর্ণ বিবাহও করতেন। বিধবাদের জন্যে তখনো কৃচ্ছেসাধনার ব্যবস্থা ছিলো। এমন কি, মধ্যযুগ থেকে মুসলমান বিধবাদের জন্যেও। হোসেনশাহী আমলের কথা লিখতে গিয়ে মমতাজুর রহমান তরফদার উল্লেখ করেছেন য়ে, বিধবা হওয়ার পর অন্তত কিছু দিন মুসলমান মহিলারা খাওয়াদাওয়া, বস্ত্রালঙ্কার ইত্যাদি ব্যাপারে খানিকটা ত্যাগ স্বীকার করতেন। হিন্দুদের মধ্যে সহমরণের ঘটনাও সেকালে দু-চারটি ঘটতো। মধ্যযুগের সাহিত্য এবং অন্যান্য প্রমাণ থেকে মনে হয়, প্রতিষ্ঠান হিশেবে বিয়েতে কোনো বিশেষ পরিবর্তন হয়নি – তা ছিলো প্রাচীন কালের মতোই। সেকালের বিয়েতেও নারীর মর্যাদা এবং স্বাধিকার স্বীকৃত হয়নি। স্বামী-স্ত্রীর সম্পর্কে পুরুষই ছিলেন প্রধান শরিক এবং নিয়ত্রক।

পরিবারে সিদ্ধান্ত নেওয়ার ব্যাপারে গরিব মহিলাদের যতোটুকু অধিকার ছিলো, ধনীদের ততোটুকুও ছিলো না। ধনীরা মহিলাদের বস্ত্র-অলঙ্কারে সাজিয়ে রাখতেন, ভালোভাবে ভরণপোষণ করতেন, কিন্তু বিনিময়ে মহিলাদের কাছ থেকে তাঁরা দাসীর মতো আনুগত্য আশা করতেন। এক কথায়, এই মহিলারা ছিলেন গৌরবারোপিত ক্রীতদাসী। কোনো কারণে তাঁদের জীবন দুর্বিষহ হলেও, বিবাহ ভাঙার মতো অধিকার তাঁদের থাকতো না। তা ছাড়া, হিন্দুদের মধ্যে ধর্মীয়ভাবেই বিবাহ ভাঙার কোনো বিধান ছিলো না। কিন্তু পুরুষদের অবস্থান ছিলো ভিন্ন রকমের। পছন্দ না-হলে তাঁরা স্ত্রীকে চিরদিনের জন্যে বাপের বাড়িতে নির্বাসন দিতেন অথবা তাঁকে কার্যত চাকরানির মর্যাদা দিয়ে অন্য স্ত্রী গ্রহণ করতেন। অন্যদিকে, গরিব মহিলারা যেহেতু অর্থনৈতিক কাজে পুরুষদের সঙ্গে সহযোগিতা করতেন এবং পুরুষদের কাছ থেকে বস্ত্র-অলঙ্কারের ঘুসও পেতেন না, সে জন্যে তাঁদের বক্তব্য এবং প্রতিবাদ তাঁরা উচ্চকণ্ঠেই প্রকাশ করতেন। পুরুষদের মতো পেশীর জাের তাঁদের ছিলাে না. কিন্তু কণ্ঠের জাের দিয়ে তাঁরা সেটা পুষিয়ে নিতেন। উনিশ শতকের গোড়ায় উইলিয়াম কেরী মেয়েদের কথোপকথন এবং কোন্দলের যে-নমুনা সংকলন করেছিলেন, তা থেকে তাঁদের মুখ যে যথেষ্ট তীক্ষ্ণ ছিলো, তার ইঙ্গিত পাওয়া যায়। বড় চঙ্ডীদাস থেকে আরম্ভ করে ভারতচন্দ্র পর্যন্ত প্রধান কবিরা মহিলাদের যে-চিত্র অঙ্কন করৈছেন, তা থেকেও পরিবারে হীনাবস্থা সত্ত্বেও তাঁদের যথেষ্ট জীবন্ত এবং মুখুৱা বলেই মনে হয়।

পোশাকে-আশাকেও ধনীদরিদ্র মহিলাদের বড়ো রকমের পার্থক্য ছিলো। গরিবদের মধ্যে মহিলারা একটি বস্ত্রই পরতেন সাধারণত। আমরা পোশাক সম্পর্কিত অধ্যায়ে দেখতে পাবো, মহিলারা কি ধরনের পোশাক পরতেন এবং সে পোশাকে বিশেষ করে উনিশ শতকে কি ধরনের পরিবর্তন এসেছিলো। এখানে কেবল এটুকু উল্লেখ করলেই যথেষ্ট হবে যে, মহিলারা সেকালে এমন পোশাক পরতেন, যা লজ্জা নিবারণের জন্যে যথেষ্ট হলেও, বাইরে যাবার জন্যে অথবা পুরুষদের সামনে যাবার জন্যে মোটেই উপযুক্ত ছিলো না। বস্তুত, পোশাকের এই অপ্রতুলতাও পর্দা প্রথা পালনের একটা প্রধান কারণ। বাঙালি সমাজে কখন থেকে পর্দা প্রথা চালু হয় ঠিক বলা যায় না। তবে উনিশ শতকে হিন্দু স্বাজাত্যবোধ যখন জেগে উঠলো, তখন অতীতের সব নিন্দনীয় বিষয়ের জন্যে কোনো একজনকে দায়ী করার মনোভাব জন্য নেয়। সে সময়ে পর্দা প্রথা প্রচলনের জন্যে দোষারোপ করা হয়েছে মুসলমান শাসকদের। কিন্তু এই দোষারোপের পেছনে কোনো ঐতিহাসিক তথ্যপ্রমাণ পাওয়া যায়নি। বরং নীহাররঞ্জন রায়ের তথ্য থেকে মনে হয়, প্রাচীন কালেও ধনী এবং অভিজাত পরিবারের মহিলারা প্রকাশ্যে যেতেন না, অন্তঃপুরেই থাকতেন। অপর পক্ষে, যেমনটা আগেই উল্লেখ করেছি, জীবনযাত্রার কারণেই গরিব মহিলাদের পক্ষে পর্দা পালন করা সম্ভব অথবা স্বাভাবিক ছিলো না। তবে গরিবরা সচ্ছল হলে অনেকেই মহিলাদের মানমর্যাদা রক্ষার জন্যে পর্দার আশ্রয় নিতেন, এমন আভাসও পাওয়া যায়। উনিশ শতকের দ্বিতীয়ার্ধে জেমস ওয়াইজ নামে একজন ইংরেজ সিভিলিয়ান তাঁর স্মৃতিকথায় লিখেছেন যে, গ্রামে, বিশেষ করে মুসলমানরা, একটু অবস্থাপন্ন হলে প্রথমেই যা করতেন, তা হলো বাড়ির যে-অংশে মহিলারা চলাফেরা করতেন, সে জায়গায় বেড়া দিতেন এবং পাকা পায়খানা তৈরি করতেন।

যখনই চালু হয়ে থাক না কেন, অষ্টাদশ শতকের শেষে অথবা উনিশ শতকের প্রথম দিকে পর্দা প্রথা বাঙালি সমাজে বেশ কঠোরভাবে পালিত হতো, বিশেষ করে অবস্থাপন, শিক্ষিত এবং ভদ্র পরিবারে। রাসসুন্দরী দেবীর জন্ম ১৮১০ সালে পাবনার একটি গ্রামে। তাঁদের পরিবারে কি ধরনের পর্দা পালন করা হতো, তার কোনো বর্ণনা তিনি দেননি। কিন্তু তাঁর বিয়ে হয় ফরিদপুরের এক ছোটো জমিদার পরিবারে। সেই পরিবারে অন্তঃপুরের নিয়ম কেমন কঠোরভাবে প্রচলিত ছিলো, তার বিস্তারিত বিবরণ দিয়েছেন তিনি। আগের অধ্যায়ে দেখেছি, দিনের বেলায় স্বামী তাঁর সঙ্গে দেখা করতে পারতেন না, অথবা তিনিও পারতেন না স্বামীর সামনে যেতে। স্বামী দিনের বেলা তাঁর সঙ্গে কথাও বলতেন না। বাড়ির ভেতরে কোনো পুরুষের আসতে হলে সেকালে আসতে হতো গলা খাকারির মাধ্যমে যথেষ্ট ভ্রশিয়ারি দিয়ে – যাতে মেয়েরা অন্যত্র সরে যেতে পারেন অথবা কাপভ্চোপড় সামলে ভদ্র হতে পারেন। একবার অসুস্থ রাসসুন্দরী দেবী প্রায় মারা যাচ্ছিলেন। খবর পেয়ে তাঁর স্বামী আসেন বাড়ির ভেতরে, অন্যদের নিয়ে। কিন্তু ভেতরে এলেও হাত দিয়ে স্ত্রীর গায়ের তাপ অথবা তাঁর শরীরের অবস্থা বোঝার চেষ্টা করেননি। বরং দ্র থেকে 'মলো নাকি!' বলে নিজের উদ্বেগ প্রকাশ করেন।

রাসসুন্দরী দেবীর বিয়ে হয় বারো বছর বয়সে। তা সত্ত্বেও বিয়ের পরে লম্বা ঘোমটা টেনে তিনি শাগুড়ী এবং তাঁর দুই ননদের সঙ্গে নিজের পর্দা রক্ষা করতেন। আর, স্বামীকে তিনি চিরদিনই দারুণ ভয় এবং লজ্জা করতেন। এই লজ্জা এতো বেশি ছিলো যে, স্বামীর ঘোড়ার সামনে যেতেও তিনি লজ্জা পেতেন। একবার তাঁর স্বামীর ঘোড়া উঠোনে মেলে দেওয়া ধান খেয়ে ফেলছিলো। তিনি এই ঘোড়াকে তাড়িয়ে দিতে চাইছিলেন, কিন্তু স্বামীর ঘোড়ার সামনে লজ্জায় কি করে যাবেন – এ জন্যে ব্যস্ত হলেও তাকে তাড়িয়ে দিতে পারেননি।

রাসসুন্দরী থামের মহিলা। সেখানে পর্দার প্রকোপ বেশি ছিলো – এমনটা মনে করা অসম্ভব নয়। কিন্তু সে ধারণা সঠিক নয়। গ্রামে বরং পর্দার কড়াকড়ি খানিকটা কম ছিলো। অপর পক্ষে, আমরা দেখতে পাই, কলকাতার সবচেয়ে শিক্ষিত, বিদম্ধ এবং অভিজাত পরিবার – জোড়াসাঁকোর ঠাকুরপরিবারে আরও অর্থশতান্দী পরেও পর্দা কী কঠোরভাবে পালন করা হতো। রবীন্দ্রনাথের মা গঙ্গাস্থান করতে চাইলে তাঁকে পান্ধিতে করে গঙ্গায় নিয়ে যাওয়া হতো। কিন্তু পান্ধি থেকে তিনি কখনো বের হতেন না। পান্ধি-বেহারারা তাঁকে পুরো পান্ধিসুদ্ধ গঙ্গার পানিতে চুবিয়ে তুলতেন।

সত্যি বলতে কি, সেকালে নিজের বাড়ির বাইরে যাওয়ার কোনো অনুমতি মেয়েদের ছিলো না। তাঁরা কালেভদ্রে যেতে পারতেন বাপের বাড়িতে। কেশব সেনের জীবনী থেকে এর একটা দৃষ্টান্ত দেওয়া যেতে পার। তিনি ছিলেন ব্রাহ্মসমাজের একজন অত্যুৎসাহী সদস্য। তাঁর আগ্রহ এবং ক্ষমতা দেখে দেবেন্দ্রনাথ ঠাকুর তাঁকে ষাটের দশকের গোড়ায় ব্রাহ্ম সমাজের আচার্য পদে বসান। অভিষেক অনুষ্ঠান উপলক্ষে কেশব সেন তাঁর স্ত্রীকে জোড়াসাঁকোর ঠাকুরবাড়িতে নিয়ে আসতে চান। কিন্তু পর্দা ভেঙে কেশবের স্ত্রী অন্যের বাড়িতে যাবেন, আত্মীয়রা এটা কিছুতেই অনুমোদন করতে পারছিলেন না। তাঁরা তাঁকে নিষেধ করেন তাঁর স্ত্রীকে নিয়ে বাইরে যেতে। কিন্তু তিনি সে নিষেধ

অমান্য করার চেষ্টা করলে তাঁর আত্মীয়রা তাঁকে দারোয়ান দিয়ে বাধা দিতেও কুষ্ঠিত হননি। শেষ পর্যন্ত কেশব অবশ্য পরিবারের সঙ্গে সম্পর্ক ত্যাগ করে স্ত্রীকে নিয়ে ঠাকুরবাড়িতে আসেন।

১৮৬০-এর দশকে লেখা দীনবদ্ধু মিত্রের নাটক জামাই বারিকে যে-দৃশ্য এঁকেছেন, তা থেকে জানা যায় যে, সে বাড়ির জামাইরা বাইরের বারিক অর্থাৎ ব্যারাকে থাকতা। দিনের বেলা তারা স্ত্রীদের দেখতে পেতো না। রাতের বেলা এক-একদিন অন্দর্মহল থেকে তাঁদের ডাক পড়তো। ঠাকুরপরিবারেও স্বামীরা সব অন্তঃপুরে টুকতেন রাতের বেলায়। রবীন্দ্রনাথের বোন সৌদাামিনী দেবী এবং সত্যেন্দ্রনাথের স্ত্রী জ্ঞানদানন্দিনী দেবী — উভয়ই এটা উল্লেখ করেছেন। এমন কি, স্বয়ং দেবেন্দ্রনাথও এ নিয়মের ব্যতিক্রম ছিলেন না। তিনি রাত দশটায় অন্দরমহলে টুকতেন এবং তার আগে থেকে সারদা দেবী সেজেগুঁজে, সুগন্ধী মেখে বসে থাকতেন।

সে যুগের পরিপ্রেক্ষিতে সত্যেন্দ্রনাথ ঠাকুর ছিলেন নারীদের অধিকার এবং স্বামী-স্ত্রীর বন্ধুত্বপূর্ণ সম্পর্ক বিষয়ে সবচেয়ে সচেতন এবং সহানুভূতিশীল ব্যক্তি। তা সত্ত্বেও তিনিও রাতের বেলাতেই তাঁর 'গেনু'র সঙ্গে মিলিত হতে পারতেন, তার আগে নয়। একবার তিনি তার ঘনিষ্ঠ বন্ধু মনোমোহন ঘোষের সঙ্গে জ্ঞানদা দেবীর পরিচয় করিয়ে দেবার সিদ্ধান্ত নেন। কিন্তু কাজটা অতো সহজ ছিলো না। প্রথম বাধা হচ্ছে, জ্ঞানদানন্দিনীর পক্ষে অন্তঃপুরের বাইরে আসা অথবা মনোমোহনের পক্ষে অন্তঃপুরে ঢোকা - পারিবারিক নিয়ম অনুযায়ী এর কোনোটাই সম্ভব ছিলো না। সে জন্যে, একদিন রাতের বেলা সত্যেন্দ্রনাথ তাঁর বন্ধুর গলা ধরে তালে তালে পা ফেলে অন্তঃপুরে ঢোকেন – যাতে কেউ বুঝতে না-পারে যে, দুজন লোক ঢুকছেন। তারপর জ্ঞানদার ঘরে গিয়েই সত্যেন্দ্রনাথ বন্ধুকে জ্ঞানদার সঙ্গে মশারীর মধ্যে ঢুকিয়ে দেন। কিন্তু সে যুগে নারী-পুরুষের মধ্যে দেখা-সাক্ষাৎ অথবা কথাবার্তার কোনো রীতি না-থাকায় দুজনের মধ্যে কোনো আলাপ হতে পারেনি। বস্তুত, লজ্জায় মরে গিয়ে জ্ঞানদা মনোমোহনের সঙ্গে কোনো কথাই বলতে পারেননি। কিছুক্ষণ পরে সত্যেন্দ্রনাথ আবার বন্ধুকে নিয়ে মার্চ করে বাইরে আসেন। এর কয়েক বছর পরে – ১৮৬৪ সালে – যখন স্বামীর সঙ্গে বোমাইতে যান, তখনো জ্ঞানদা লজ্জায় অনেক অস্বাভাবিক আচরণ করেছিলেন। কিন্তু ১৮৬৬ সালে তিনি যখন কলকাতায় ফিরে আসেন, তখন তিনি রীতিমতো পর্দামুক্ত সপ্রতিভ মহিলায় পরিণত হয়েছিলেন। তিনি এ সময়ে তাঁর স্বামীর সঙ্গ ছাড়া একাই গভর্নর-জেনরেলের একটি পার্টিতে নিমন্ত্রণ রক্ষা করতে যান।

দিনের বেলা স্বামীর সঙ্গে দেখা না-হওয়ায় এবং অন্য সময়েও বিশেষ কোনো বাক্য বিনিমর না-হওয়ার স্বামী-স্ত্রীর মধ্যে অনেক সময়ে স্বামী-স্ত্রীসুলভ স্বাভাবিক সম্পর্ক গড়ে উঠতো না। নীরদ চৌধুরী এ রকম একটি প্রায় অবিশ্বাস্য দৃষ্টান্ত উল্লেখ করেছেন। তিন সভানের জননী হয়েও এক মহিলা তাঁর স্বামীর চেহারা ঠিক কেমন, তা জানতেন না। একদিন দিনের বেলা তাঁকে দেখে তিনি তাই চিনতে পারেননি। তাঁদের যা কিছু সম্পর্ক ছিলো, তা রাতের বেলায় শোবার পর। তখন স্বামীর সঙ্গে স্ত্রীর যে-যৌনসঙ্গম হতো, নীরদ চৌধুরীর মতে, তাতে শরীরের বিভিন্ন অঙ্গের যোগাযোগ ঘটতো এবং বিভিন্ন

ইন্দ্রিয়ের সুখও হতো, কিন্তু দর্শন ইন্দ্রিয়ের কোনো তৃপ্তি হতো না। কারণ, অধ্যকারে স্বামী-স্ত্রী কেউ কারো চেহারা দেখতে পেতেন না।

ন্ত্রীকে অন্তঃপুরের খাঁচা থেকে বাইরে আনার যে-দৃষ্টান্ত সত্যেন্দ্রনাথ স্থাপন করেছিলেন, তা দিয়ে অনেক তরুণ তখন উৎসাহিত হয়েছিলেন। যেমন বরিশালের দুই জমিদার দ্রাতা – রাখালচন্দ্র এবং বিহারীলাল রায় তাঁদের স্ত্রীদের নিয়ে বরিশাল ব্রাক্ষসমাজে পর্দা ভাঙার দৃষ্টান্ত স্থাপন করেছিলেন। তা ছাড়া, বিনা পর্দায় ঘোড়ার গাড়িতে চড়ে তাঁরা বরিশালের লোকেদের পিলে চমকে দিয়েছিলেন। তার আগে ১৮৬৬ সালে জ্ঞানদানন্দিনী দেবী জাহাজ থেকে গাড়িতে করে জোড়াসাঁকোর বাড়িতে ফেরায় সমাজে ঢিটি পড়ে গিয়েছিলো এবং পত্রিকায় তার খবর বেরিয়েছিলো। এই কেলেঙ্কারীর জন্যে দেবেন্দ্রনাথ দীর্ঘদিন পুত্রবধুর সঙ্গে বাক্যালাপ করেননি। রায়-ভ্রাতারা অবশ্য বিনা পর্দায় স্ত্রীদের গাড়িতে চড়িয়েই সম্ভুষ্ট হননি। *বামাবোধিনী পত্রিকা*র খবর থেকে দেখা যায়, তাঁরা স্থানীয় ইউরোপীয়ান সাহেবদের ভোজের নিমন্ত্রণ করেন নিজেদের বাড়িতে। সেই ভোজে রায়-গিরিরা যোগ দিয়েছিলেন। এতে বাংলার ছোটো লাট সিসিল বীডন মুগ্ধ হয়ে রায়-ভ্রাতাদের প্রশংসা করে বরিশালের কালেক্টরের কাছে একটি চিঠি লিখেছিলেন। বস্তুত, পর্দা ভাঙার ব্যাপারে কলকাতাতেও ব্রাহ্মসমাজ দুটি ঐতিহাসিক দৃষ্টান্ত স্থাপন করে। এর মধ্যে প্রথম ঘটনাটি ঘটে ১৮৬৬ সালের নভেম্বর মাসে। তরুণ ব্রাহ্মরা এ সময়ে মেরি কার্পেন্টারকে একটি সংবর্ধনা দেন। সেই উপলক্ষে যে-পুরুষ এবং মহিলারা একত্রিত হন, তাঁরা পর্দা ভেঙে নিজেদের মধ্যে আলাপ-আলোচনা করেন। মেরি কার্পেন্টার আবার তাঁদের নিমন্ত্রণ জানান ডিসেম্বর মাসের এক অনুষ্ঠানে। সেখানেও পুরুষ এবং মহিলাদের দেখাসাক্ষাৎ হয়। কিন্তু এই তরুণ ব্রাক্ষদের নেতা কেশব সেন এটা অনুমোদন করতে পারেননি। তাঁরা অবশ্য তাঁর অসেন্তাষ অগ্রাহ্য করেই পর্দা ভাঙার ব্যাপারে উৎসাহ দিতে থাকেন। একই বছর দুটি বাঙালি মেয়ে – গোবিন্দচন্দ্র দত্তের দুই কন্যা, তরু এবং অরু দত্ত – উচ্চশিক্ষার জন্যে বিলেত যাত্রা করেন। শশিপদ বন্দ্যোপাধ্যায়. সত্যেন্দ্রনার্থ ঠাকুর, মনোমোহন ঘোষ এবং উমেশচন্দ্র বন্দ্যোপাধ্যায়ের স্ত্রীরাও কয়েক বছরের মধ্যে বিলেত গিয়েছিলেন। এঁদের মধ্যে জ্ঞানদা দেবী গিয়েছিলেন স্বামীকে বাদ দিয়ে, একাই। তা ছাড়া, বিলেত না-গেলেও, দুর্গামোহন দাস, জগদীশচন্দ্র বসুর তিন বোন, রাখালচন্দ্র রায়ের স্ত্রী কুসুমকুমারী, রাজকুমারী বন্দ্যোপাধ্যায়, রাধারাণী লাহিড়ী প্রমুখ মহিলাও পর্দা ভাঙার উজ্জ্বল নজির স্থাপন করেছিলেন। *বামাবোধিনী পত্রিকা*র খবরে জানা যায় যে, ১৮৭১ সালের গোড়ায় কলকাতা বিশ্ববিদ্যালয়ের সমাবর্তন অনুষ্ঠানে একটি তরুণী উপস্থিত হয়েছিলেন। মহিলাদের উন্নতির উদ্দেশ্যে স্থাপিত হলেও, এই পত্রিকায় এই ঘটনার সমালোচনা করা হয়েছিলো। এমন কি, এর পরের বছর যখন রামতনু লাহিড়ী তাঁর কন্যা এবং ভ্রাতুম্পুত্রীদের নিয়ে কেশব সেনের বক্তৃতা শুনতে এক সভায় যান, তখন প্যারীচাঁদ মিত্রের মতো নারী-দরদীও তাঁর তীব্র সমালোচনা করেন। শেষ পর্যন্ত এই পর্দা ভাঙার ঘটনাকে কেন্দ্র করেই ব্রাহ্মসমাজ দু ভাগে বিভক্ত হয় ১৮৭২ সালে। উপাসনার সময়ে এই সমাজের মহিলারা পর্দার বাইরে এসে পুরুষদের সঙ্গে ণসবেন কিনা, তা নিয়ে দেবেন্দ্রনাথ ঠাকুরের সঙ্গে মতভেদ দেখা দেয়। কারণ কেউ 200

কেউ বলেন যে, মহিলারা পুরুষদের সঙ্গে পর্দার বাইরে বসে প্রার্থনা করলে পুরুষদের মনোযোগ নষ্ট হতে পারে। দেবেন্দ্রনাথ এ জন্যে মহিলাদের পর্দার আড়ালে বসার নিয়মই চালু রাখতে চান। কিন্তু কেশব এবং তাঁর তরুণ অনুসারীরা মেয়েদের পর্দান বাইরে বসার পক্ষপাতী ছিলেন। শেষ পর্যন্ত এই মতভেদের কারণে ব্রাক্ষসমাজ দু ভাগে বিভক্ত হলো। দেবেন্দ্রনাথের অনুসারীরা যে-সমাজে থাকলেন, তার নাম হলো আদি ব্রাক্ষসমাজ; আর, কেশবপন্থীরা যে-সমাজ গঠন করেন, তার নাম দেওয়া হয় নববিধান সমাজ। এঁদের জনপ্রিয় নাম হয় 'উন্নত ব্রাহ্ম'। ও দিকে, আদি ব্রাহ্মসমাজ মহিলাদের প্রকাশ্যে উপাসনা করার অধিকার মেনে না–নিলেও, দেবেন্দ্রনাথের দুই পুত্র – সত্যেন্দ্রনাথ এবং জ্যোতিরিন্দ্রনাথ - পর্দার প্রতি শ্রদ্ধা দেখাননি। ঘোড়ার গাড়িতে চড়ে অথবা পুরুষদের পার্টিতে গিয়ে জ্ঞানদা দেবীই কেবল পর্দার নিয়ম অগ্রাহ্য করেননি, জ্যোতিরিন্দ্রনাথ ১৮৭০-এর দশকে পাশাপাশি ঘোড়ায় চড়ে তাঁর স্ত্রীকে নিয়ে গড়ের মাঠে ভ্রমণ করেন। ১৮৮০-র দশকে ঠাকুরবাড়ির অভিনয়েও মহিলারা অংশ গ্রহণ করেন। কঠোর ব্যক্তিত্বের অধিকারী হলেও দেবেন্দ্রনাথ আধুনিকতার এই স্রোত ঠেকিয়ে রাখতে পারেননি।

ব্রাক্ষসমাজ পর্দা ভাঙার যে-দৃষ্টান্ত স্থাপন করে, তা পরে কেবল মফশ্বলের ব্রাক্ষ-সহ অন্য ব্রাক্ষরাই অনুসরণ করেননি, ইংরেজি শিক্ষিত হিন্দুরাও তা দিয়ে প্রভাবিত হন। উনিশ শতকের একেবারে শেষ দিক থেকে পর্দার কড়াকড়ি ধীরে ধীরে হ্রাস পেতে আরম্ভ করে। মেয়েদের মধ্যে শিক্ষার বিকাশ এবং দু-চারজনের চাকরি করার ফলে এই পরিবর্তন অবশ্যম্ভাবী হয়ে পড়ে। ১৮৮০-এর দশকের গোড়া থেকে মহিলারা রীতিমতো উচ্চশিক্ষায় প্রবেশ করেন এবং বিশ্ববিদ্যালয় থেকে উত্তীর্ণ হয়ে চাকরিতে ঢোকেন। শিক্ষা গ্রহণের খাতিরেই তাঁদের পর্দা প্রথাকে অংশত অগ্রাহ্য করতে হয়। কাদদ্বিনী গান্ধুলি তো রীতিমতো ইংল্যান্ডে গিয়ে ডাক্তারি পড়ে এসেছিলেন এবং ১৮৮৯ সালে স্বর্ণকুমারী দেবীর সঙ্গে কংগ্রেসের অধিবেশনেও যোগদান করেন। কৃষ্ণভাবিনী দাস ব্রাক্ষ ছিলেন না। কিন্তু তাঁর স্বামী দেবেন্দ্রনাথের সঙ্গে তিনি বিলেতে গিয়ে সেখানে কয়েক বছর বাস করে এসেছিলেন এবং দেশে এসে মহিলাদের মুক্তির জন্যে নানা ধরনের প্রয়াস চালিয়েছিলেন। তিনিও পর্দা পালন করেননি। ইংরেজি শিক্ষিত যুবকরা অনেকেই এ সময়ে তাঁদের স্ত্রীদের পর্দার বাইরে নিয়ে এসে নিজেদের জীবনকে পূর্ণতরভাবে উপভোগ করতে চেষ্টা করেন। এভাবেই বিশ শতকের প্রথম দিক থেকে হিন্দু সমাজের পর্দা খসে পড়ে।

হিন্দুরা পর্দাপ্রথা পালন করতেন সভ্যতা এবং ভব্যতার অংশ হিশেবে। অপর পক্ষে, পর্দাপ্রথার সঙ্গে মুসলমানদের ধর্মেরও যোগ রয়েছে। সে কারণে, শিক্ষিত এবং সচ্ছল মুসলমানদের মধ্যে পর্দাপ্রথা হিন্দুদের তুলনায় বেশি কঠোর ছিলো। রোকেয়া সাখাওয়াত হোসেন তাঁর অবরোধবাসিনীতে যে-৪৭টি পর্দার বর্ণনা দিয়েছেন, তা অতিঞ্জিত না-হয়ে থাকলে, তাকে কেবল কঠোর বলা যায় না, তাকে বলতে হবে মর্মান্তিক। অন্তত একটি ক্ষেত্রে তা ছিলো রীতিমতো প্রাণঘাতী। কারণ এই মহিলা পর্দা পালন করতে গিয়ে প্রাণ দিয়েছিলেন। রোকেয়া নিজেও ছেলেবেলায় কঠোরভাবে পর্দাপ্রথা পালন করতেন। তিনি বিবরণ দিয়েছেন, কিভাবে পাঁচ বছর বয়সে তাঁদের বাড়িতে অন্য মেয়েরা বেড়াতে

আলে তাঁকে গিয়ে চিলে কোঠায় আশ্রয় নিতে হয়। অর্থাৎ কেবল পুরুষ নয়, অন্য আঁহলাদের সামনেও তাঁকে পদীপ্রথা পালন করতে হতো। বড়ো হয়ে কোনো কোনো মেনে চলতেন। প্রসঙ্গত আরও উল্লেখযোগ্য যে, মুসলমানদের মধ্যে পর্দাপ্রথার একটা আবশ্যিক অংশ ছিলো বোরকা। হিন্দু মহিলারা বোরকা পরতেন না।

আনেকটা ধর্মীয় কারণে, অনেকটা স্ত্রীশিক্ষার বিকাশ দেরিতে ঘটায় পর্দা ভাঙতে মুসলমান সমাজের যথেষ্ট সময় লেগেছিলো। রোকেয়া তাঁর স্কুলের যে-বিবরণ দিয়েছেন, তা থেকে বোঝা যায় যে, মুসলমানদের মধ্যে বিশ শতকের প্রথম দু দশকেও পর্দা খুবই কঠোরভাবে পালিত হতো। তাঁদের পর্দাপ্রথা কিভাবে ভেঙে পড়লো, তার সুনির্দিষ্ট খটনা জানা যায় না। তবে দু একটি ঘটনা থেকে তার আভাস পাওয়া যায়। যেমন, ১৯২৭ সালে কাজী নজকল ইসলাম ঢাকায় এলে বিদুষী এবং সুন্দরী ফজিলতুন নেসার সঙ্গে যখন তাঁর পরিচয় হয়, তখন তিনি পর্দার প্রতি কোনো শ্রদ্ধা রেখেছিলেন। কিন্তু এর এক বছর আগে নজকল যখন চউগ্রামে হাবিবুল্লাহ বাহারের বাড়িতে এক মাসের খান্যে আতিথ্য গ্রহণ করেন, তখন তাঁর বোন শামসুন নাহারের সঙ্গে তাঁর দেখাসাক্ষাৎ ংয়েছিলো বলে মনে হয় না, যদিও তিনি নজরুলের বিশেষ ভক্ত ছিলেন। তবে ধীরে দীরে একটি-দুটি করে দৃষ্টান্তের মাধ্যমে পর্দার লৌহযবনিকা ক্ষয়ে যায় এবং শেষ পর্যন্ত মোটামুটি পঞ্চাশ-যাটের দশকে শহরের শিক্ষিত মহিলারা পর্দা বর্জন করেন। শিক্ষা নিতে গিয়ে হিন্দু এবং মুসলমান উভয় সম্প্রদায়ের মহিলাদের পর্দা অনেকটাই ভেঙে গিয়েছিলো। আবার শিক্ষা নেওয়ার ফলেও পর্দাপ্রথা দুর্বল হয়েছিলো।

#### স্ত্ৰীশিক্ষা

ধনী-দরিদ্র কোনো মহিলাকে লেখাপড়া শেখানোর রীতি প্রাচীন অথবা মধ্যযুগের বঙ্গদেশে ছিলো না। তবে ব্যতিক্রম ছিলো বৈকি! যেমন, বিলাসবজ্ঞা নামে গৌড়ের এক বৌদ্ধ ভিক্ষুণী পাল রাজাদের সময়ে বৌদ্ধশাস্ত্র রচনা করে খ্যাতি লাভ করেছিলেন। পনেরো শতকে ইন্দ্রমুখী নামে একজন মহিলা কবির কথা জানা যায়। ষোলো শতকে অদৈতাচার্যের প্রী সীতাদেবী এবং নিত্যান্দের স্ত্রী জাহ্নবাদেবী বৈঞ্চবশাস্ত্রে পাণ্ডিত্য অর্জন করেন। এর মধ্যে জাহ্নবাদেবী রীতিমতো গোস্বামিনীর মর্যাদা লাভ করেছিলেন। প্রায় একই সময়ে চন্দ্রাবতী নামে একজন মহিলা কবির কথা জানা যায়, যিনি রামায়ণ গীতি, মনসা দেবীর গান, মলুয়া ইত্যাদি কাহিনীকাব্য রচনা করেছিলেন। তাঁর পিতা বংশীদাস ভট্টাচার্য ছিলেন কবি। তাঁরই আগ্রহে চন্দ্রাবতী লেখাপড়া শিখেছিলেন এবং তাঁকে অনুসরণ করে কবিতা লিখতে আরম্ভ করেন। এ রকমের আরও কয়েকজন মহিলা কবির কথা জানা যায়। যেমন, পরের শতকের প্রথম দিকে কাব্য, সাহিত্য, ব্যাকরণে প্রিয়ম্বদা দেবী পারদর্শিতা লাভ করেছিলেন। এ শতকের মাঝামাঝি সময়ে কাব্য, সাহিত্য, দর্শন, ধর্মশাস্ত্র ইতাদিতে পাণ্ডিত্য অর্জন করেছিলেন বৈজয়ন্তীদেবী । তিনি তাঁর স্বামীকে একটি কাব্য রচনা করতে সহায়তা করেছিলেন। খ্রীনিবাস আচার্যের পত্নী পদ্মাবতীও এই শতকে শাস্ত্রজ্ঞান এবং সঙ্গীতে পারদর্শিতা লাভ করেছিলেন। আঠারো শতকে আনন্দময়ী এবং গঙ্গাও কিছু গান রচনা করেছিলেন। এসব মহিলা ছাড়া, বাংলা কাহিনীকাব্যেও 'বিদ্যা'র মতো লেখাপড়া জানা কয়েকটি নারীচরিত্র দেখা যায়। এসব বিরল দৃষ্টান্ত থেকে এটাই প্রমাণিত হয় যে, লেখাপড়া শেখার অথবা সাহিত্য রচনা করার ক্ষমতা মহিলাদের যথেষ্টই ছিলো। কিন্তু সেকালের সমাজ ব্যবস্থায় তাঁরা শিক্ষা লাভের সুযোগ পাননি অথবা এ জন্যেই সমাজ এবং ইতিহাসে পুরুষদের মতো বিশিষ্ট আসন লাভ করতে পারেননি।

অবশ্য লেখাপড়া না-শিখলেও অনেকে নাচ-গান শিখতেন। কারণ রাজরাজড়া, জমিদার প্রভৃতির মনোরঞ্জনের জন্যে নাচ-গান জানা মহিলাদের দরকার হয়েছে চিরকালই। তাই এক শ্রেণীর মহিলাদের মধ্যে নাচ-গানের একটা ঐতিহ্য আগাগোড়াই প্রচলিত ছিলো। এই পেশাদার মহিলারা পুরুষদের আনন্দ দিলেও অথবা সঙ্গীত ও নৃত্যশিল্পকে উরত করলেও, সমাজের চোখে তারা সম্মানের পাত্রী ছিলেন না। বরং কোনো কোনো অপেশাদার মহিলার থবর পাওয়া যায়, যাঁরা নাচ-গান শিখে বিখ্যাত হয়েছিলেন। এ রকম একজন মহিলা ছিলেন কবি জয়দেবের স্ত্রী পদাবতী। মধ্যযুগে এ ধরনের আর যেসব মহিলা ছিলেন, তাঁদের নাম-ধাম জানা যায় না, কিন্তু নৃত্যরত মহিলাদের বহু মূর্তি থেকে বোঝা যায় যে, নাচ সমাজের উপর তলায় বেশ ব্যাপকভাবেই প্রচলিত ছিলো।

ন্ত্রীশিক্ষার ব্যাপারে অবস্থার কিছু পরিবর্তন দেখা দেয় ইংরেজ আমলের প্রথম দিক থেকে। তখন থেকে মহিলারা একজন-দূজন করে শিক্ষার দিকে এগিয়ে এসেছিলেন। দৃষ্টান্ত হিশেবে এ সময়ের তিনজন মহিলার কথা উল্লেখ করা যেতে পারে। এঁরা হলেন রানী ভবানী, হটী বিদ্যালম্কার এবং রূপমঞ্জরী ওরকে হটু বিদ্যালম্কার। এঁরা তিনজনই লেখাপড়া শিখেছিলেন। বিশেষ করে হটী ও হটু বিদ্যালম্কার তো রীতিমতো পণ্ডিতদের সঙ্গে পাল্লা দিতেন। তখনকার যে-স্বল্পসংখ্যক মহিলা লেখাপড়া শিখতেন, তাঁরা প্রায় সবাই ছিলেন বিধবা। তাঁরা লেখাপড়া শিখতেন হয় ধর্মগ্রন্থ পড়ার জন্যে, নয়তো জমিদারী দেখাশোনার জন্যে। দু-একটি ব্যতিক্রম ছিলো, যেমন রূপমঞ্জরী বিধবা ছিলেন না। তাঁর অসামান্য মেধা লক্ষ্য করে তাঁর পিতাই তাঁকে লেখাপড়া শেখানোর সিদ্ধান্ত নিয়েছিলেন।

ব্যতিক্রমধর্মী যে-মহিলারা সেকালে লেখাপড়া শিখেছিলেন, তাঁরা তা শিখেছিলেন আত্রীয়স্বজন অথবা পণ্ডিতদের কাছ থেকে। কারণ, মেয়েদের শিক্ষা দেওয়ার জন্যে কোনো প্রাতিষ্ঠানিক ব্যবস্থা তখন ছিলো না। এমন কি, লেখাপড়া শেখার মতো মননশক্তি তাঁদের আছে কিনা, সে সম্পর্কেও বেশির ভাগ পুরুষ সন্দেহ পোষণ করতেন। রামমোহন রায় সে জন্যে ১৮১৯ সালে পুরুষদের চ্যালেঞ্জ করে লিখেছিলেন যে, পুরুষরা কি কখনো মহিলাদের মননশক্তি আছে কিনা, তার পরীক্ষা নিয়েছেন? তিনি যখন এ কথা লেখেন, রাসসুন্দরী দেবীর বয়স তখন ন-দশ বছর। যাতে খেলার সঙ্গিনীদের কাছে লাঞ্ছিত না-হন, তার জন্যে তাঁর খুড়ো তাঁকে বাড়ির পাঠশালায় রেখে আসতেন। সেখানে ছেলেরা লেখাপড়া শিখতো, কিন্তু তাঁকে লেখাপড়া শেখানোর কথা শিক্ষক-সহ কেউই চিন্তাও করেননি। তাঁরা এমনও মনে করেননি যে, তিনি লেখাপড়া শিখতে পারবেন। তা সত্তেও তিনি ছেলেদের দেখাদেখি নীরবে পড়া শিখে ফেলেছিলেন। কেবল তাই নয়,

অনেক বছর পরে তিনি লিখতে শেখার পর প্রথম বাংলা আত্মজীবনীর লেখিকা হিশেনে পরিচিত হয়েছিলেন। ১৮২১ সালে গৌরমোহন বিদ্যালন্ধার মেয়েদের শিক্ষা দেওয়ার সপক্ষে স্ত্রীশিক্ষা বিধায়ক নামে একটি বই লিখেছিলেন। তিনিও তাতে পুরুষদের বোঝানোর চেষ্টা করেছিলেন যে, লেখাপড়া শেখার জন্যে যে-মনন শক্তির প্রয়োজন, মেয়েদের তা আছে এবং তাঁদের লেখাপড়া শেখানোও উচিত।

রামমোহন অথবা গৌরমোহনের বই পড়ে তখনই মেয়েদের শিক্ষা দেওয়ার জন্যে কেউ বিশেষ উৎসাহ দিয়েছিলেন বলে কোনো প্রমাণ পাওয়া যায় না। এমন কি. এই লেখকরা নিজেরাও নিজেদের অন্তঃপুরে স্ত্রীশিক্ষার আয়োজন করেছিলেন – এমন কোনো তথ্য নেই। তবে ১৮২০-এর দশকের পত্রপত্রিকা থেকে দেখা যায় যে, কলকাতা এবং তার আশে-পাশে খুস্টান মিশনারিরা মেয়েদের জন্যে কয়েকটি স্কুল খুলতে চেষ্টা করেছিলেন। খুস্টানদের এই স্কুলে ভদুঘরের কোনো মেয়েরা লেখাপড়া শিখতে যেতো না। বরং এ সময়ে কলকাতার কয়েকটি শিক্ষিত অভিজাত পরিবারে বাড়িতে মেম সাহেবদের এনে তাঁদের সাহায্যে মেয়েদের শিক্ষা দেওয়া হতো। এভাবে যাঁরা লেখাপড়া শিখেছিলেন, শিবসুন্দর রায়ের কন্যা হরসুন্দরী তাঁদের একজন। প্রসন্নকুমার ঠাকুরও তাঁর অভঃপুরে লেখাপড়ার প্রবর্তন করেছিলেন। ঈশানচন্দ্র মুস্তফী তাঁর কন্যা শিবসূন্দরী দেবীকেও অন্তঃপুরে শিক্ষা দেওয়ার ব্যবস্থা করেছিলেন। শিবসুন্দরী পরে *তারাবতী* নামে একটি নাটক লিখেছিলেন। চণ্ডীচরণ তর্কালঙ্কারও তাঁর বিধবা কন্যা দ্রবময়ীকে শিক্ষিত করে তুলেছিলেন। অভঃপুরে মেয়েদের শিক্ষা দেওয়ার এই পদ্ধতি সেকালে পরিচিত হয়েছিলো জেনানা শিক্ষা নামে। কলকাতা থেকে অনেক দূরে এবং একটি মুসলিম পরিবারে ফয়জুরেসাও এভাবে আরবি-ফারসি ছাড়াও বাংলা এবং ইংরেজি শিখেছিলেন। এ থেকে বোঝা যায়, অতঃপুরে রেখেই মেয়েদের শিক্ষা দেওয়ার দৃষ্টাত আড়ালে আড়ালে অনেকটাই ছডিয়ে পডেছিলো

মেয়েরা যাতে উপযুক্ত জীবনসঙ্গিনী হয়ে উঠতে পারেন এবং যথার্থভাবে সন্তান লালনপালন করতে পারেন, তার জন্যে তাঁদের শিক্ষা দেওয়া প্রয়োজন — এই ধারণা প্রসার লাভ করে ১৮৩০-এর দশক থেকে। আগের অধ্যায়ে লক্ষ্য করেছি, তখন হিন্দু কলেজে যে-তরুণরা ইংরেজি শিখছিলেন, তাঁরা অশিক্ষিত স্ত্রী নিয়ে সংসার করা যে একটা বিভূমনা, এটা অনুভব করেন। কিন্তু প্রকাশ্যে স্ত্রীশিক্ষা দেওয়ার মতো সাহস কারো ছিলো না। শিক্ষা গ্রহণ করলে মেয়েরা বিধবা হবেন, সংসারের অকল্যাণ হবে, মেয়েরা চরিত্রহীন এবং অবাধ্য হবেন, ঘরসংসারের কাজ করবেন না ইত্যাদি নানা ধারণাই তখন চালুছিলো। তা সত্ত্বেও একদিকে ইয়ং বেঙ্গলের সদস্যরা, অন্যদিকে অক্ষয়কুমার দত্ত এবং গৌরীশঙ্কর ভট্টাচার্যের মতো সমাজ-সংস্কারকরা ১৮৪০-এর দশকের গোড়ার দিক থেকে স্ত্রীশিক্ষার পক্ষে পত্রপত্রিকায় লিখতে আরম্ভ করেন। তাঁদের লেখা হয়তো মেয়েদের শিক্ষা দেওয়ার ব্যাপারে কাউকে কাউকে উৎসাহিত করেছিলো, কিন্তু তবু স্ত্রীশিক্ষার প্রতি রক্ষণশীল সমাজের বিরোধিতা হাস পায়নি। যেমন, ১৮৪৯ সালে যখন উচ্চবর্ণের হিন্দু মেয়েদের জন্যে বেখুন স্কুল স্থাপিত হয়, তখন রক্ষণশীল সমাজ তার তীব্র সমালোচনা এবং বিরোধিতা করেছিলো। এই বিরোধিতা অস্বীকার করে যাঁরা এই স্কুলে মেয়েদের

পার্ঠিয়েছিলেন, তাঁদের দু-একজনকে সমাজ একঘরেও করেছিলো। তা সত্ত্বেও ১৮৫০-এর দশকে বিদ্যাসাগরের চেষ্টায় পশ্চিমবঙ্গের একাধিক জেলায় আরও কয়েকটি বালিকা বিদ্যালয় স্থাপিত হয়েছিলো।

তা ছাড়া, এ সময় থেকে ব্যক্তিগত উদ্যোগে কিছু ইংরেজি শিক্ষিত তরুণ, বিশেষ করে ব্রান্মরা, গোপনে তাঁদের স্ত্রীদের শিক্ষা দিতে আরম্ভ করেন। কিশোরীচাঁদ মিত্র তাঁর স্ত্রী কৈলাসবাসিনীকে এভাবেই শিক্ষিত করে তুলেছিলেন। অনেক পরে কৈলাসবাসিনীদেবী একটি আত্মজীবনী রচনা করেছিলেন। কৃষ্ণমোহন বন্দ্যোপাধ্যায় তাঁর স্ত্রী এবং কন্যাদের চমৎকার শিক্ষা দিতে পেরেছিলেন। এ রকমের আর-একটি উজ্জ্বল দৃষ্টাভ হলো কৈলাসবাসিনী দেবীর (গুণ্ড)। আগেই লক্ষ্য করেছি, বারো বছর বয়সে যখন দুর্গাচরণ গুণ্ডের সঙ্গে তাঁর বিয়ে হয় (১৮৪৯), তখন তিনি একটি অক্ষরও চিনতেন না। কিন্তু স্বামীর প্রযত্মে তিনি বছর দশকের মধ্যে ভালো লেখাপড়া শেখেন। ১৮৬০-এর দশকে তিনি গদ্যে এবং পদ্যে তিনটি বই প্রকাশ করেন। (রাসস্ক্রী থেকে রোকেয়াঃ নারীপ্রগতির একশো বছর গ্রন্থে এ নিয়ে বিস্তারিত আলোচনা করেছি।) বামাসুন্দরী, ব্রক্ষময়ী এবং কুমুদিনী সে সময়কার অন্য কয়েকজন বিদুষী মহিলা। তাঁরাও লেখাপড়া শিখেছিলেন আত্মীয়স্বজনের চেষ্টায়।

অন্তঃপুরে অথবা প্রাতিষ্ঠানিকভাবে মহিলাদের লেখাপড়া শেখানোর ব্যাপারে সরকার প্রথম দিকে খুব কমই উদ্যোগ নিয়েছিলো। বরং ইংরেজি শিক্ষিত তরুণরা এবং ব্রাক্ষসমাজের সদস্যরা এ ব্যাপারে উৎসাহ বেশি দেখিয়েছিলেন। তাঁদের চেষ্টায় খুব নিম পর্যায়ের হলেও স্ত্রীশিক্ষা ধীরে ধীরে ছড়িয়ে পড়েছিলো। স্ত্রীশিক্ষার জন্যে সরকার যৎকিঞ্চিৎ পৃষ্ঠপোষণা শুরু করে ১৮৫০-এর দশকের শেষ দিক থেকে। নিচের পীঠিকা থেকে এর ব্যাপ্তি অনুমান করা যাবে:

বালিকা বিদ্যালয় ও ছাত্রীর সংখ্যা

| বছর   | বিদ্যালয়ের সংখ্যা | ছাত্রীদের সংখ্যা  |
|-------|--------------------|-------------------|
| ১৮৬৩  | 20                 | 2, 873            |
| 22-47 | 988                | <b>&amp;.</b> 959 |
| 72.45 | 3, 683             | ৪৪, ৩৯৬           |
| okel  | ২, ২৩৮             | 96. 660           |

উৎস: General Report on Public Instruction in Bengal for the years 1863-64, 1871-72 and 1890-91.

সরকারী এবং বেসরকারী প্রয়াসে প্রাথমিক শিক্ষা বিকাশ লাভ করলেও, মেয়েদের উচ্চশিক্ষা দেওয়ার কোনো ব্যবস্থা তখনো ছিলো না। মেয়েদের প্রাথমিক শিক্ষার চেয়ে বেশি শিক্ষা দেওয়ার উৎসাহও পিতামাতাদের থাকতো না। তা ছাড়া, তখন দশ-বারো বছর বয়সে মেয়েদের বিয়ে হয়ে য়েতো এবং সেই সঙ্গে শেষ হয়ে য়েতো তাঁদের লেখাপড়ার পাট। ১৮৭০-এর দশকে মেয়েদের উচ্চশিক্ষা দেওয়ার একটা উদ্যোগ নিয়েছিলেন অ্যানেট অ্যাক্রয়েড, য়িও তা খুব দীর্ঘজীবী হয়ন। পরে বেথুন স্কুলকে

কেন্দ্র করে মেয়েদের উচ্চশিক্ষার প্রাতিষ্ঠানিক ব্যবস্থা হয়। কলকাতা বিশ্ববিদ্যালয়ও ১৮৭৮ সালে মেয়েদের পরীক্ষা দেওয়ার অধিকার স্বীকার করে নেয়। তবে এই সযোগ প্রথম দিকে ব্রাহ্ম এবং খুস্টানরা ছাড়া অন্য কেউ গ্রহণ করেননি। উচ্চবর্ণের হিন্দু এবং খুস্টান ছাড়া বেথুন স্কুলে মুসলমান-সহ অন্য কারো ভর্তিরও সুযোগ ছিলো না। একবার উচ্চশিক্ষার দরজা খুলে যাওয়ার পর কয়েক বছরের মধ্যে – ১৮৮৩ সালে, চন্দ্রমুখী বসু এবং কাদম্বিনী বসু বিএ পাস করেন। তার পরবর্তী দশ বছরের মধ্যে কামিনী সেন. প্রিয়তমা দত্ত, কুমুদিনী খাস্তগীর, সুপ্রভা গুপ্ত, লীলা সিংহ, সরলা ঘোষাল, শরৎ চক্রবর্তী, জীবনবালা দত্ত, ইন্দিরা ঠাকুর, প্রিয়ম্বদা বাগচী - মোট ১২জন বিএ পাস করেন। আলোচ্য সময়ে চন্দ্রমুখী বসু এবং নির্মলাবালা সোম এমএ পাস করেন। নির্মলা সোম পাস করেন দুটি বিষয়ে। বিধুমুখী বসু এবং ভায়লেট মেরী মিত্র পাস করেন এমবি। এভাবেই স্ত্রীশিক্ষা সূচনা এবং বিকাশ ঘটেছিলো বঙ্গদেশে। বিশ শতকের প্রথম দিকে সরোজিনী নাইডুর ছোটো বোন মূণালিনী চট্টোপাধ্যায় কেমব্রিজ বিশ্ববিদ্যালয় থেকে দর্শন শাস্ত্রে ট্রাইপস লাভ করেন। আর কলকাতা বিশ্ববিদ্যালয় থেকে সুরমা মিত্র মেয়েদের মধ্যে প্রথম পিএইচডি ডিগ্রি লাভ করেন ১৯৪১ সালে। উনিশ শতকের শেষ দিকে ব্যক্তিগত প্রচেষ্টায় নগেন্দ্রবালা মুস্তোফী (১৮৭৭-১৯০৬) অনেকগুলো ভাষা শিখেছিলেন। (এ নিয়ে বিস্তারিত আলোচনা করেছি Reluctant Debutante: Response of Bengali Women towards Modernization [১৯৮৩] গ্রন্থ।)

কলকাতার ইংরেজি শিক্ষিত পরিবারে স্ত্রীশিক্ষার সূচনা হলেও কলকাতার বাইরে তা ছড়িয়ে পড়তে আরও সময় লেগেছিলো। তা ছাড়া, উচ্চবর্ণের হিন্দুদের মধ্যেও বর্ণভেদে শিক্ষার সমান বিকাশ ঘটেনি। নিচের পীঠিকা থেকে দেখা যাবে এই শিক্ষা কতোটা বিষমভাবে প্রসার লাভ করে ইলো।

উচ্চবর্ণের হিন্দু মহিলাদের মধ্যে শিক্ষার হার, ১৯০১

| বর্ণ       | শিক্ষার হার % | ইংরেজি শিক্ষার হার % |  |
|------------|---------------|----------------------|--|
| ব্রাহ্মণ   | ¢.5           | 077                  |  |
| কায়স্থ    | b.0           | 0.8                  |  |
| বৈদ্য ২৫.৯ |               | 4.0                  |  |
| ব্রাহ্ম    | 00.6          | SO.30                |  |

®8₹: Census of India, 1901, Vol. VIA; Pt. II, pp.60-61; 100-04, 106-11.

(এই পরিসংখ্যান সম্পর্কে একটা কথা অবশ্যই মনে রাখা উচিত যে, ব্রাহ্মণদের একটা কুলবৃত্তি থাকায়, তাঁদের মধ্যে শিক্ষার বিকাশ ঘটেছিলো সীমিত পরিমাণে। সে তুলনায় কায়স্থ, বৈদ্য এবং ব্রাহ্মদের মধ্যে বিকাশের হার ছিলো অনেক বেশি। আর ব্রাহ্মদের সম্পর্কে মনে রাখা উচিত যে, ১৯০১ সালের আদমশুমারীর সময়ে তাঁরা বেশির ভাগই নিজেদের হিন্দু বলে শনাক্ত করেছিলেন। এ সময়ে ব্রাহ্মদের সংখ্যা দেখানো হয়েছিলো থাজার খানেক। সুতরাং তাঁদের বেলায় এই পরিসংখ্যান অতোটা নির্ভরযোগ্য নয়।) আর, মুসলমানদের মধ্যে যেমন ইংরেজি শিক্ষা প্রসার লাভ করেছিলো উচ্চবর্ণের হিন্দুদের তুলনায় পঞ্চাশ-ষাট বছর পরে, প্রীশিক্ষার বিকাশও ঘটে তেমনি পঞ্চাশ-ষাট বছর পরে।

## হিন্দু এবং মুসলমান মেয়েদের শিক্ষার হার, ১৯০১

| জেলা                                                                                                    | হিন্দু             |                    | মুসলমান            |                 |
|----------------------------------------------------------------------------------------------------|--------------------|--------------------|--------------------|-----------------|
|                                                                                                    | সাধারণ<br>শিক্ষিতা | ইংরেজি<br>শিক্ষিতা | সাধানদ<br>শিক্ষিতা | ইংবেজি শিক্ষিতা |
| কলকাতা, হাওড়া, হুগলি,<br>২৪ পরগনা, মেদিনীপুর,<br>বর্ধমান, মুর্শিদাধাদ,<br>নদিয়া                                            | 5.8                | 0.0                | 0.8                | 9.03            |
| দন্যজপুর, রংপুর, গগুড়া,<br>রাজশাহী, পাবনা,<br>মহামনসিংহ, চাকা,<br>ফারিসপুর, বরিশাল,<br>কুমিল্লা, নোয়াখাদি,<br>থুলনা, যামোর | 5.3                | 50,03              | 0,50               | 0,005           |

উৎস: Report on the Census of India, 1901. Vol. VIA, Pt. II. pp. 54-76

মুসলমান মেয়েদের মধ্যে স্কুল-কলেজের আনুষ্ঠানিক শিক্ষা যেমন গুরু হয় ব্রাক্ষা, খৃস্টান এবং উচ্চবর্ণের হিন্দুদের তুলনায় দেরিতে, তেমনি তা বিস্তার লাভও করে খুব ধীর গতিতে। তাঁদের জন্যে বিশেষ কোনো স্কুল ছিলো না। আগেই বলেছি, অনেক স্কুলে তাঁদের পড়ার কোনো অধিকারও ছিলো না। নবাব ফরাজুননেসাই প্রথম মুসলমান মহিলা যিনি মেয়েদের জন্যে কুমিল্লায় একটি প্রাথমিক বিদ্যালয় খুলেছিলেন। এই সুল তাঁর মৃত্যুর অনেক পর – ১৯৩১ সালে উচ্চবিদ্যালয়ে পরিণত হয়। অপন পক্ষে, রোকেয়া সাখাওয়াত হোসেন ১৯০৯ সালে যে-বালিকা বিদ্যালয় স্থাপন করেন, কয়েক বছর পরেই তা উচ্চ বিদ্যালয়ে পরিণত হয়।

বিশ শতকের গোড়াতেও উচ্চবিদ্যালয়ে মুসলমান ছাত্রী বলতে গেলে ছিলোই না। তবে ১৯১১ সাল থেকে, বিশেষ করে ঢাকার ইডেন স্কুলকে কেন্দ্র করে মুসলমান মেয়েদের মধ্যে যৎকিঞ্চিৎ লেখাপড়া শুরু হয়। এই স্কুল থেকেই ১৯২১ সালে ফজিলতুরোসা সমস্ত ছাত্রছাত্রীর মধ্যে প্রবেশিকা পরীক্ষায় প্রথম স্থান অধিকার করেন। ১৯২৫ সালে তিনি রেথুন কলেজ থেকে বিএ পাস করেন কৃতিত্বের সঙ্গে। তার দু বছর পরে ঢাকা বিশ্ববিদ্যালয় থেকে তিনি গণিতে প্রথম শ্রেণীতে প্রথম স্থান অধিকার করেন। পরের বছর উচ্চতর শিক্ষার জন্যে তিনি যান বিলতে। কিন্তু শিক্ষা শেষ না-করেই বিয়ের জন্যে দেশে ফরে আসেন। এ রকম ব্যতিক্রমধর্মী দৃষ্টান্ত থাকলেও উচ্চশিক্ষার দিকে মুসলমান মেয়েরা খুব কমই আগ্রহ দেখিয়েছেন। যেমন, ১৯৩৬ সালেও ঢাকার কলেজগুলোতে প্রায় এগারো শো ছাত্রীর মধ্যে মাত্র ৩৭জন ছিলো মুসলমান। বরং সে যুগে মালেকুরেসা, সারা তৈকুর, মামলুকুল ফাতেমা, নুরুরেসা খাতুন, জোবেদা খাতুন, শামসুন নাহার মাহমুদ এবং সুফিয়া কামাল–সহ যে-মুসলিম মহিলারা লেখাপড়া শিখেছিলেন, তারা তা আত্রীয়স্বজনদের কাছ থেকেই শিখেছিলেন। অনেকে হিন্দু শিক্ষকদের কাছেও প্রথম দিকে পড়তে রাজি হতেন না।

তখন হাতে গোনার মতো যে-কয়েকজন মুসলমান মহিলা লেখাপড়া শিখেছিলেন, তাঁরা ছিলেন নিতান্তই ব্যতিক্রম। বামাবোধিনী পত্রিকা প্রকাশিত হতে আরম্ভ করে ১৮৬৩ সালে। এই পত্রিকায় নিয়মিতভাবে মেয়েদের রচনা – বেশির ভাগই অপরিণত – প্রকাশিত হতো। প্রথম চল্লিশ বছরে এই পত্রিকায় একটি মাত্র মুসলমান নারীর রচনা প্রকাশিত হয়েছিলো (১৮৬৫)। এঁর নাম তাহেরন নেছা। কয়জুননেসা শিক্ষক রেখে আরবি, ফারসি, বাংলা এবং সংস্কৃত ভাষা শিখেছিলেন। পরে তিনি একটি কাব্যও প্রকাশ করেছিলেন। রোকেয়া সাখাওয়াত হোসেনের বড়ো বোন করিমুরেসাও বাড়িতে

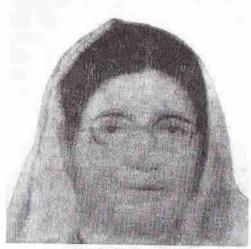

রোকেয়া সাখাওয়াত হোসেন

আরবি-ফারসি শিখেছিলেন। কিন্তু বাংলা এবং ইংরেজি শিখেছিলেন ১৮৬৯ সালে তাঁর বিয়ে হয়ে যাওয়ার পর, স্বামীর উৎসাহে এবং শৃশুর বাড়ির আতীয়দের কাছে। আর, ১৮৮০-এর দশকে রোকেয়া একান্ত গোপনে লেখাপড়া শিখেছিলেন করিমুরেসা এবং বড়ো ভাই-এর সাহায্য নিয়ে। ভালো ইংরেজিও তিনি শিখেছিলেন ১৮৯৬ সালে বিয়ে হওয়ার পর বিলেতফেরত স্বামীর কাছ থেকে। স্বামীর মৃত্যুর পর তিনি যখন বালিকা বিদ্যালয় স্থাপন করে মুসলমান মেয়েদের

শিক্ষা দিতে চেষ্টা করেন, তখন সমাজ তীব্র বিরোধিতা করেছে, এমন কি, তাঁর বিদ্যালয়ে কঠোর পর্দাপ্রথা চালু থাকা সড়েও। (আগ্রহী পাঠক বিস্তারিত বিবরণের জন্যে আমার পূর্বোক্ত প্রস্থ – রাসসুন্দরী থেকে রোকেয়া: নারীপ্রগতির একশো বছর দেখতে পারেন।) মাসুদা রহমানও বাড়িতেই শিক্ষা লাভ করেছিলেন। তিনি সাহিত্যও রচনা করেন। নজরুল ইসলাম ছিলেন এঁর বিশেষ ভক্ত।

হিন্দুদের তুলনায় মুসলমানদের মধ্যে স্ত্রীশিক্ষা কতো কম বিস্তার লাভ করেছিলো, নিচের পরিসংখ্যান থেকে তা বোঝা যাবে। মুসলমানদের পরিসংখ্যান লক্ষ্য করার সময়ে একটা কথা মনে রাখা দরকার। তখন যে-মুসলমানরা কোরান পড়তে পারতেন, আদমশুমারিতে তাঁদেরও শিক্ষিত বলে গণ্য করা হতো। কিন্তু কোরান পড়তে পারলেও, তাঁরা সত্যিকার অর্থে আরবি ভাষা জানতেন না। তা ছাড়া, তাঁরা আদৌ বাংলা ভাষা শিখতেন না। সূতরাং এই পরিসংখ্যানে যে-মুসলমান মহিলাদের অন্তর্ভুক্ত করা হয়েছে, তাঁদের অনেকেই যথার্থভাবে শিক্ষিত ছিলেন না।

শ্রীশিক্ষা দেরিতে প্রসার লাভ করলেও একবার উচ্চশিক্ষা লাভের পর এই মহিলাদের অনেকেই শিক্ষা দেওয়ার কাজে এগিয়ে আসেন। এবং তাঁরা শিক্ষকতার কাজে এগিয়ে আসার পর স্ত্রীশিক্ষা বিস্তারের প্রক্রিয়া আগের তুলনায় তুরান্বিত হয়। সেদিক দিয়ে বিবেচনা করলে শিক্ষাবিস্তারে মহিলাদের অবদান খুবই গুরুত্বপূর্ণ। প্রথম দিকে যেসব মহিলা শিক্ষা সম্প্রসারণে উল্লেখযোগ্য ভূমিকা পালন করেছিলেন, তাঁদের মধ্যে কয়েকজন হলেন: বামাসুন্দরী; দুর্গামোহন দাসের স্ত্রী ব্রহ্মময়ী দেবী; নিস্তারিণী; রাজলক্ষ্মী সেন; রাধারাণী লাহিড়ী, মনোরমা মজুমদার; চন্দ্রমুখী বসু; কামিনী রায়; জ্যোতির্ময়ী গঙ্গোপাধ্যায়; তটিনী দাস; দুর্গাপুরী দেবী এবং রোকেয়া সাখাওয়াত হোসেন।

# চাকরি, পুরুষালি চাকরি, অর্থনৈতিক ভূমিকা

আমরা আগেই লক্ষ্য করেছি যে, গোড়াতে মেয়েদের শিক্ষা দেওয়ার উদ্দেশ্য ছিলো, তাঁরা যাতে শিক্ষিত স্বামীর যথার্থ জীবনসন্ধিনী হয়ে উঠতে পারেন এবং সন্তান লালনপালন করতে পারেন যোগ্যতার সঙ্গে। কিন্তু একবার তাঁদের মধ্যে শিক্ষা অনুপ্রবেশ করার পর, শিক্ষাজীবন শেষে তাঁরা কী করবেন, এটাও একটা সমস্যা হয়ে দেখা দেয়। কারো কারে কাছে কেবল ঘরসংসারের কাজ করা, গল্পের বই পড়া এবং উল ও কার্পেট বোনানোর মতো শথের কাজ যথেষ্ট সন্তোষজনক মনে হয়নি। তা ছাড়া, স্ত্রীশিক্ষা বিস্তারে তাঁরা একটা সক্রিয় ভূমিকা পালন করবেন – সংস্কারকদের তরফ থেকে এ রকম একটা চাপও ছিলো। কারণ, তাঁরা মনে করতেন যে, পুরুষ শিক্ষকদের পরিবর্তে মহিলাদের নিয়োগ করলে তা রক্ষণশীল লোকেদের স্ত্রীশিক্ষার ব্যাপারে উৎসাহিত করবে। মহিলা শিক্ষক তৈরি করার উদ্দেশে একটি নর্ম্যাল স্কুল অর্থাৎ শিক্ষিকা প্রশিক্ষণ স্কুল খোলার জন্যে সংস্কারকরা বারবার সরকারের কাছে আবেদন-নিবেদন করেন। শেষ পর্যন্ত ১৮৬০-এর দশকের শেষ দিকে কলকাতায় এ রকমের একটি স্কুল খোলার জন্যে সরকার মাসে এক হাজার টাকা দেওয়ারও সিদ্ধান্ত নিয়েছিলো। অবশ্য তার আগেই ১৮৬৩ সালে ঢাকায় একটি মহিলা নর্মাল স্কুল খোলা হয়েছিলো। এই স্কুলটি কয়েক বছর পরেই বন্ধ হয়ে যায়।

মহিলা শিক্ষকের যথেষ্ট চাহিদা থাকলেও, ভদ্রলোক পরিবারের মহিলারা সমাজের তরফ থেকে সমালোচনার ভয়ে এ কাজের দিকে সহজে এগিয়ে আসেননি। সে জন্যে মহিলাদের প্রথম চাকরি করার ঘটনা ঘটেছিলো সম্ভবত মফস্বলে এবং নিমুবর্ণের হিন্দুদের মধ্যে। বামাবোধিনী পত্রিকার খবর থেকে জানা যায় যে, ঢাকার রাধামণি দেবী নামে এক মহিলা ১৮৬৬ সালে শেরপুর স্ত্রীশিক্ষা বিধায়িনী সভায় ৪০ টাকা বেতনে চাকরি পান। তিনি লেখাপড়া শিখেছিলেন তার তিন বছর আগে স্থাপিত ঢাকার মহিলা নর্মাল কুলে। এখান থেকে ১৭জন প্রধানত নিমুশ্রেণীর হিন্দু মহিলা লেখাপড়া শিখেছিলেন বলে জানা যায়। তার কয়েক বছর পরে – ১৮৭০-এর দশকে – রামতনু লাহিড়ীর দ্রাতুষ্পুত্রী রাধারাণী লাহিড়ী (তাঁর পিতা ছিলেন খৃস্টান) সাহস করে কলকাতার একটি স্কুলে শিক্ষকতার কাজ শুরু করেন। পরে তিনি বেথুন স্কুলের প্রধান শিক্ষিকা হয়েছিলেন। বরিশালের মনোরমা মজুমদারও ৭০-এর দশকের গোড়ার দিকে শিক্ষকতার কাজ শুরু করেন। তবে অন্যরা সঙ্গে সঙ্গে এসব দৃষ্টান্ত দিয়ে প্রভাবিত হননি।

শিক্ষার গুণে প্রথমে বড়ো সরকারী চাকরি পান কৃষ্ণমোহন বন্দ্যোপাধ্যামের কন্যা মনোমোহিনী হুইলার – ১৮৭৬ সালে। তিনিও বিদ্যালয়ে আনুষ্ঠানিক শিক্ষা লাভ করেননি। লেখাপড়া শিখেছিলেন পিতা এবং ভগ্নীদের কাছে। কলকাতা বিশ্ববিদ্যালয় মেয়েদের উচ্চেশিক্ষার অধিকার স্বীকার করে নেওয়ার পর, মেয়েদের পক্ষে আনুষ্ঠানিক শিক্ষা এবং চাকরি পাওয়ার সুযোগ বৃদ্ধি পায়। ডিগ্রি করে প্রথমে যিনি চাকরি পান, তিনি হলেন চন্দ্রমুখী বসু। এমএ পাশ করার পর বেখুন বিদ্যালয়ে তিনি সহকারী তত্ত্বাবধায়কের কাজ গুরু করেন ১৮৮৪ সালে। কয়েক বছর পরে তিনি বেখুন কলেজের অধ্যক্ষ হয়েছিলেন। খৃস্টান ছিলেন বলে নিজের সমাজ থেকে তেমন রক্ষণশীলতার বাধা তাঁকে সহ্য করতে হয়নি। তবে উচ্চেশিক্ষা এবং চাকরি করার কারণে তাঁর বিয়ে ঠিক বয়সে হতে পারেনি। তাঁর বিয়ে হয় তাঁর ৪১ বছর বয়সের পর।

শিক্ষা এবং চাকরি চন্দ্রমুখী বসুর ব্যক্তিগত জীবনে যেমন প্রভাবই ফেলে থাকুক না কেন, একবার তিনি শিক্ষকতা করার দৃষ্টান্ত স্থাপন করার পর অন্যদের জন্যে সবেতন চাকরি নেওয়া অনেকটা সহজ হয়। যেমন, তাঁর কয়েক বছর পর যখন কামিনী সেন পাস করে বের হলেন, তখন তিনিও চাকরি করার কথা বিবেচনা করেন। এ ব্যাপারে তাঁর পিতা প্রথমে আপত্তি করেছিলেন, তবে ব্রাক্ষপরিবারের সদস্য বলে তাঁর সমাজের কাছ থেকে তাঁকে তেমন বাধার মুখোমুখি হতে হয়নি। কয়েক বছর পরে কুমুদিনী খান্তগীর, হেমপ্রভা বসু, সুরবালা ঘোষ প্রমুখও বেখুন থেকে পাস করে বেথুনেই চাকরি পেয়েছিলেন। সরলা ঘোষাল খুবই উচ্চ বেতনে শিক্ষকতার চাকরি পেয়েছিলেন হায়দারাবাদে। অপর পক্ষে, সরলার মামাতো বোন ইন্দিরাও বেথুন থেকে বিএ পাস করেছিলেন। কিন্তু তিনি চাকরি করেননি।

ভদুঘরের মেয়েদের জন্যে চাকরি করার অধিকার যখন খানিকটা স্বীকৃতি লাভ করে, তখন শিক্ষকতাই ছিলো একমাত্র কাজ যা তাঁরা নিতে পারতেন। এর বাইরে প্রথম চাকরি করতে দেখা যায় অভিনেত্রীদের। ১৮৭৩ থেকে পেশাদার মঞ্চে অভিনয়ের জন্যে বিনোদিনী, গোলাপসুন্দরী প্রমুখ কয়েকজন মহিলা নিযুক্ত হয়েছিলেন। এরা অবশ্য কেউই তেমন লেখাপড়া জানতেন না। এ সম্পর্কে থিয়েটার এবং সিনেমা সংক্রান্ত অধ্যায়ে বিস্তারিত আলোচনা করেছি।

শিক্ষকতার বাইরে সবচেয়ে সম্মানজনক চাকরি ছিলো চিকিৎসার। মহিলা ডাজারের প্রয়োজন অত্যন্ত বেশি হলেও, সমাজ সহজে মহিলা ডাজারদের শ্বীকার করে নেয়নি। কাদম্বিনী বসু ডাজারি পড়তে যান ইংল্যান্ডে এবং ফিরে এসে চিকিৎসক হিশেবে কাজ করেন। কিন্তু পত্রপত্রিকায় তাঁর অনেক নিন্দা করা হয়েছিলো এবং তা নিয়ে আদালতে মামলাও হয়েছিলো। কামিনী সেনের বোন যামিনী সেনও কয়েক বছর পর প্রথমে দেশে এবং পরে বিলেতের বিশ্ববিদ্যালয়ের ডিগ্রি নিয়ে ডাজারি শুরু করেন। তাঁরও সমালোচনা হয়েছিলো। তা ছাড়া, তাঁর বিয়েও হয়নি। খৃস্টান সমাজের সদস্য হিশেবে ডাজারি করতে সমর্থ হয়েছিলেন চন্দ্রমুখী বসুর বোন বিধুমুখী বসু, আর ভায়লেট মেরী মিত্র। সেই পর্যায়ে ব্রাহ্ম এবং খৃস্টানের বাইরে ডাজারি করতে অন্য কেউ এগিয়ে আসেননি। তবে তাঁদের দৃষ্টান্ত পরবর্তী কালে অন্য মহিলাদেরও উৎসাহ এবং সাহস জুগিয়েছিলো।

১৯০১ সালের আদমশুমারির হিশেব অনুযায়ী, তখন শিক্ষকতা এবং চিকিৎসার কাজে নিয়োজিত ছিলেন সাড়ে এগারো শোরও বেশি মহিলা। (এঁদের মধ্যে ইউরোপীয়দের সংখ্যাই বেশি ছিলো বলে মনে হয়।) সে সময়ে এক হাজারেরও বেশি বালিকা বিদ্যালয় ছিলো, তবে উচ্চবিদ্যালয় ছিলো মাত্র ছটি। ছোটোখাটো বিদ্যালয়ে যাঁরা কাজ করতেন, তাঁরা সবেতনে কাজ করতেন কিনা, জানা নেই। কিন্তু পরিসংখ্যান দেখে মনে হয়, তাঁরা চাকুরিজীবী বলে আদমশুমারিতে অন্তর্ভুক্ত হননি। মুসলমানদের মধ্যে মেয়েদের শিক্ষা দেওয়াই যেখানে তীব্র সমালোচনার বিষয় ছিলো, সেখানে চাকরি করার প্রতি তাঁদের বিদ্বেষ কেমন হতে পারে, তা সহজেই অনুমান করা যায়। তাঁদের মধ্যে প্রথমে সবেতনে চাকরি কে করেন, সঠিক জানা যায় না। তবে ফজিলতুন্নেসা হলে অবাক হবো না। ১৯২৮ সালে বিলেত যাওয়ার আগে তিনি অল্পদিন একটা ক্কুলে শিক্ষকতা করেছিলেন। ফিরে এসে শিক্ষা বিভাগে বড়ো চাকরি পেয়েছিলেন।

মহিলারা এভাবে একটি দুটি করে চাকরি পেতে আরম্ভ করলেও সমাজের বিরোধিতা অনেক দিন বজায় ছিলো। সাধারণ রক্ষণশীল লোকেদের তো কথাই নেই, বঙ্কিমচন্দ্র চট্টোপাধ্যায়ের মতো অসামান্য সাহিত্যিকও মেয়েরা চাকরি করবে – এটা ভাবতে পারেননি। আমরা পরের আলোচনায় দেখতে পাবো, তখনকার নাট্যসাহিত্যে মেয়েদের শিক্ষা এবং সম্ভাব্য চাকরির বিরুদ্ধে কতো বিদ্ধপ এবং বিযোদগার করা হয়েছিলো। পরিবার এবং সমাজের বাধা কেমন ছিলো, তার কয়েকটা প্রমাণ দেওয়া যেতে পারে কয়েকজন বিখ্যাত মহিলার জীবন থেকে। চন্দ্রমুখী বসু তাঁর আমলের প্রথম এবং প্রধান উচ্চশিক্ষিত মহিলা। তা সত্ত্রেও তিনি বিয়ে করে আর চাকরি করতে পারেননি। তাঁর ছোটোবোন বিধুমুখী বসু এমবি ডাক্তার ছিলেন। কিন্তু তিনি বিয়ের পরে স্বামীর মহিলা রোগী ছাড়া অন্য কাউকে দেখতেন না। যামিনী সেনও ডাক্তার ছিলেন। তাঁ 1 কোনোদিন বিয়েই হয়নি। তাঁর বড়ো বোন কামিনী সেন বেশি বয়সে বিয়ে করেছিলেন কিন্তু বিয়ের পর চাকরি করেননি। কাদম্বিনী গাঙ্গুলি বিলেত থেকে ডাক্তারি পড়ে এসেহিলেন। কিন্তু তিনি হিন্দু সমাজের তীব্র সমালোচনা এবং বিদ্রূপের মুখোমুখি হয়েছিলেন। রোকেয়া সাখাওয়াত হোসেন মেয়েদের চাকরি করার পক্ষে সেকালে সবচেয়ে জারালো বক্তব্য রেখেছিলেন। কিন্তু স্বামী যতোদিন জীবিত ছিলেন, ততোদিন তিনি চাকরি করতে পারেননি। স্বামীর মৃত্যুর পরও তিনি সবেতনে চাকরি করেননি।

শ্রীশিক্ষা প্রসার লাভ করায়, বিশেষ করে উচ্চশিক্ষা প্রসার লাভ করায়, অবস্থার দ্রুত পরিবর্তন ঘটে বিশ শতকের মাঝামাঝি সময়ে। বিশেষ করে এ ব্যাপারে খুই গুরুত্বপূর্ণ ভূমিকা পালন করে একাধিক রাজনৈতিক ও সামাজিক ঘটনা। দেশবিভাগের পর পশ্চিমবঙ্গে এবং স্বাধীনতা লাভের পর বাংলাদেশে একটা যুগান্তর সূচিত হয়।

দেশবিভাগ এবং তার ঠিক পরে বর্ণহিন্দুরা কিভাবে পূর্ববন্ধ থেকে চলে যেতে বাধ্য হন, পঞ্চম অধ্যায়ে তা নিয়ে আমরা আলোচনা করেছি। পশ্চিমবঙ্গে টিকে থাকার জন্যে এই হিন্দুদের রীতিমতো সংগ্রাম করতে হয়েছে। তখন শিক্ষিত মহিলারা অভাবের মুখে এগিয়ে এসেছিলেন সংসারকে বাঁচিয়ে রাখার জন্যে। ছোটোখাটো যে-কাজই পান না কেন, তাকেই তাঁরা আঁকড়ে ধরেছিলেন। আবার ১৯৭১ সালে বাংলাদেশ স্বাধীন হওয়ার পর যখন মধ্যবিত্তরা দারুণ আর্থিক সংকটের মধ্যে পড়েন, তখন বাংলাদেশেও মহিলারা

াকই পথে এগিয়ে গিয়েছিলেন। তখন মুজিব-সরকার মহিলাদের জন্যে শতকরা দশটি চাকরি সংরক্ষিত রাখার যে-সিদ্ধান্ত নিয়েছিলো, তাও মহিলাদের চাকরি পেতে সাহায্য করেছিলো।

শক্তত, মেয়েরা চাকরি করতে এপিয়ে যাওয়ায়, চাকরিজীবী মহিলাদের সংখ্যাই বাড়লো না, তাঁরা উচ্চ থেকে উচ্চতর পদ লাভ করতে থাকলেন। আদালতে মহিলা বিচারপতি এবং আইনজীবী, সচিবালয়ে সচিব-উপসচিব, বিমানে পাইলট, বিশ্ববিদ্যালয়ে বিভাগীয় শ্রধান, আয়কর অফিসে কমিশনার, স্থানীয় পরিষদে চেয়ারম্যান - সর্বত্ত মহিলাদের দেখা গেলো। এসব দেখে একদিকে মহিলাদের যেমন আশা-আকাঞ্চনা এবং আতাবিশ্বাস বৃদ্ধি পেলো, অন্যদিকে পুরুষদের কাছেও তাঁরা গ্রহণযোগ্য হলেন এই সব পদের যোগ্য প্রার্থী হিশেবে। বিশ শতকের প্রথম ভাগে বাঙালি মহিলাদের যে-ভাবমূর্তি ছিলো, শতাব্দীর শেষে তাঁরা আর সে রকম থাকলো না। এখন যে-রকমের চাকুরিজীবী এবং স্বাবলম্বী মহিলাদের সমাজের সর্বত্র দেখা যায়, সে রকমের মহিলা বঙ্গদেশে কোনো কালে ছিলেন না। প্রথম দিকে এই মহিলাদের অনেকে সমাজ এবং কর্মক্ষেত্রে নানা রকম ঠাট্টা, অশ্লীল রসিকতা এবং এমন কি, যৌন হয়রানির শিকার হয়েছেন। পুরুষশাসিত সমাজ প্রথমে স্বীকার করতেই চায়নি যে, এই মহিলারাও কোনো কাজ করতে সমর্থ। অথবা তাঁরা সম্মান পাওয়ার যোগ্য। কিন্তু ধীরে ধীরে তাঁদের প্রতি পুরুষের মনোভাব এবং নিজেদের প্রতি তাঁদের নিজেদের মনোভাব যথেষ্ট বদলে গেছে। এখন তাঁরা সহকর্মী এবং কর্মজীবী মহিলা হিশেবে সমাজে স্বীকৃতি লাভ করেছেন। যা বিশেষভাবে লক্ষ্য করার বিষয় তা হলো: কেবল শিক্ষিত মহিলারাই চাকরি করতে এগিয়ে এলেন না. অশিক্ষিত অথবা সামান্য শিক্ষিত লাখ লাখ মহিলাও অর্থনৈতিক চাপে কাজ করতে শুরু করেন। রাস্তায় মাটি কাটা, ইট ভাঙা, পোশাক তৈরির কারখানায় সেলাইয়ের কাজ করা – অনেক কিছুতেই এখন মহিলাদের দেখা যায়, আগে যা কল্পনাও করা যেতো না। অর্থনীতিতে তাঁরা এখন গুরুতুপূর্ণ ভূমিকা রাখছেন।

## ন্ত্ৰীস্বাধীনতা

ন্ত্রীশিক্ষা সম্পর্কে বাঙালি সমাজে যখন থেকে সচেতনতা দেখা দিতে আরম্ভ করে, 'স্ত্রীস্বাধীনতা'র ধারণাও তখন থেকেই কমরেশি তৈরি হতে থাকে। তবে এ ধারণা প্রকাশের মতো কোনা শব্দ বাংলা ভাষায় ছিলো না। সম্ভবত একজন মহিলাই এ শব্দ প্রথম বারের মতো ব্যবহার করেন, ১৮৪২ সালে। তিনি বেনামীতে অক্ষয়কুমার দত্তের সম্পাদিত বিদ্যাদর্শন পত্রিকায় একটি চিঠিতে "স্বাধীন মনে" কলকাতায় আসার কথা লিখেছিলেন। এই মহিলার স্বাধীনতার ধারণাকে অক্ষয় দত্ত সমর্থন করতে পারেননি, কিন্তু স্বাধীনতার অস্পষ্ট একটা সংজ্ঞা তাঁর মন্তব্য থেকে পাওয়া যায়। তিনি লিখেছিলেন, "... স্ত্রীলোকেরা পুরুষের মতে স্বাধীনা হউন, অর্থাৎ সর্ব্বের ভোজন, সর্ব্বের গমন, সকলের সহিত কথোপকখনাদি করুন...।" তিনি যে স্বাধীনতার ধারণাকে সমর্থন করতে পারেননি, তার কারণ এর জন্যে শিক্ষা-সহ যে-প্রস্তুতির প্রয়োজন, তা, তাঁর মতে, তখনো মহিলারা লাভ করেননি। আরও সাত বছর পরে – ১৮৪৯ সালের মে মাসে সম্বাদ ভাস্কর পত্রিকার

সম্পাদক বেথুন স্কুল স্থাপন উপলক্ষে "হিন্দু স্ত্রীলোকদিগের স্বাধীনতার শুভানুষ্ঠান" নামে একটি প্রবন্ধ লেখেন। এতে মেয়েদের স্বাধীনতা এবং অধীনতা সম্পর্কে আর-একটু সম্যক ধারণা পাওয়া যায়। তবে তখনো এই ধারণা জনপ্রিয় হয়নি; অথবা সমাসবদ্ধ পদ হিশেবে "স্ত্রীস্বাধীনতা" কথাটিও তৈরি হয়নি। এ পদের ব্যবহার আমরা লক্ষ্য করি ১৮৬০-এর দশক থেকে।

স্বাধীনতার ধারণা অঙ্কুরিত হলেও, সে পর্যায়ে স্বাধীনতা বলতে পুরুষরা এবং মহিলারা সুস্পষ্টভাবে কী বোঝাতেন, তা পরিদ্ধার হয়নি। বস্তুত, এ ধারণা ধীরে ধীরে বদলে যায় এবং পরিবার ও সমাজে এর প্রয়োগও লক্ষ্য করা যায় পর্যায়ক্রমে। ১৮৬৩ সালে ব্রাহ্মসমাজের একজন উৎসাহী তরুণ – উমেশচন্দ্র গুপ্ত – মেয়েদের জন্যে বামাবোধিনী পত্রিকা প্রকাশ করেন। এই পত্রিকায় মেয়েদের উন্নতির উদ্দেশ্যে নানা রকমের শিক্ষামূলক রচনা প্রকাশিত হতো। মেয়েদের খবরও প্রকাশিত হতো। তার চেয়েও গুরুত্বপূর্ণ যা প্রকাশিত হতো, তা হলো মেয়েদের নিজেদের লেখা কবিতা, প্রবন্ধ এবং চিঠিপত্র। একোবরে গোড়া থেকে এতে 'খ্রীস্বাধীনতা' শব্দ ব্যবহৃত হতো। সম্পাদক এই শব্দের সংজ্ঞা না-দিলেও, বিভিন্ন রচনা থেকে মনে হয়, এ দিয়ে বোঝানো হতো পর্দা ভেঙে মেয়েদের বাইরে যাওয়ার এবং পুরুষদের সঙ্গে আলাপ করার অধিকার।

ন্ত্রীস্বাধীনতা দিয়ে যাই বোঝানো হোক না কেন, তখন ব্রাহ্মসমাজের শিক্ষিত মহিলারা পারিবারিক পরিধির বাইরে একটা সামাজিক ভূমিকা পালন করতে আরম্ভ করেন। যেমন, ১৮৬০-এর দশকের মাঝামাঝি সময়ে দেবেন্দ্রনাথ ঠাকুরের বাড়িতে অনুষ্ঠিত বাংসরিক মাঘোৎসবে প্রায় ৫০জন মহিলা অংশ নিয়েছিলেন। এর আগে এটা কল্পনা করা যেতো না। এর কয়েক বছর আগে কেশব সেন তাঁর স্ত্রীকে নিয়ে ঠাকুরবাড়িতে আসতে চেষ্টা করলে কি প্রচণ্ড বাধার সম্মুখীন হয়েছিলেন, আমরা আগেই তা উল্লেখ করেছি। সুতরাং ধর্মীয় অনুষ্ঠানে অংশ নেওয়ার জন্যে অনুমতি দান একটা বড়ো ঘটনা নিঃসন্দেহে। কিন্তু এর পরেও দেবেন্দ্রনাথ পুরুষদের সঙ্গে একত্রে প্রকাশোর বসে মহিলাদের উপাসনায় অংশ গ্রহণের অধিকার স্বীকার করে নেননি। দেবেন্দ্রনাথের আপত্তি সত্ত্বেও প্রার্থনা সভায় মহিলাদের যোগ দেওয়ার অধিকার আছে – কেশব সেন, দুর্গামোহন দাশ, দ্বারকানাথ গাঙ্গুলি, অনুদাচরণ খান্তগীর–সহ অনেকেই এটা জােরালাভাবে সমর্থন জানান। বস্তুত, আগেই দেখেছি, এই প্রশ্নকে কেন্দ্র করে ব্রাহ্মসমাজ দুভাগে বিভক্ত হয়। এরপর মহিলারা অন্তঃপুরের বাইরে একটা জীবন খুঁজে পান এবং পুরুষদের সঙ্গে না-হোক, অন্তত বাইরের মহিলাদের সঙ্গে আগের তুলনায় বেশি মেলামেশা করতে আরম্ভ করেন।

অন্যদের সঙ্গে একত্রিত হয়ে কথাবার্তা বলার একটা দৃষ্টান্তের কথা আগেই উল্লেখ করেছি

— এটি ঘটে ১৮৬৬ সালের নভেম্বর মাসে, মেরি কার্পেন্টারের সংবর্ধনা–সভায়। এখানে
বেশ কয়েকজন কমবয়সী ব্রাক্ষ নারী-পুরুষ একত্রিত হয়ে আলাপ–আলোচনা করেছিলেন।
তবে পুরুষদের সঙ্গে আলোচনায় অভ্যস্ত ছিলেন না বলে মহিলারা অনেকেই মুখ খুলতে
পারেননি। কিন্তু পুরুষরা এই সভায় গিয়ে উচ্ছুসিত হয়েছিলেন। তাঁদের একজন
মহিলাদের লক্ষ্য করে একটি নাতিদীর্ঘ বঞ্চৃতা করেন।

ভণিনীগণ! আপনাদিগের স্বামীরা যদি আপনাদিগের মঙ্গলের দ্বার উদ্ঘাটন করিয়া দিতে ভীত হয়েন, আপনারা সাহসী হউন, অগ্রসর হউন, তাঁহাদিগের নীচতাকে অতিক্রম করুন এবং আপনাদের যে ঈশ্বরপ্রদত্ত স্বাধীনতা হার তাহা কণ্ঠদেশে পুনর্কার পরিধান করুন।... তোমরা জড়বস্তুনও, পশুও নও যে, স্বামী যাহা বলিবে তাহাই করিবে।... আমাদিগের ন্যায় তোমাদিগেরও চিন্তা কার্য্য সকল বিষয়ে তুল্য স্বাধীনতা আছে।

এই সভার কথা জানার পর কেশব সেন এর সমালোচনা করেন। কিন্তু এই স্রোত তিনি রোধ করতে পারেননি। পরের মাসে মেরি কার্পেন্টারের নিমন্ত্রণে এরা আবার সমবেত ধন। এভাবে মহিলার: চার দেওয়ালের বাইরে যাত্রা করেছিলেন। কয়েক বছরের মধ্যে মহিলাদের এই "স্বাধীনতা" কেশব সেনও স্বীকার করে নেন। কেবল তাই নয়, উপাসনা সভায় মহিলাদের প্রকাশ্যে যোগদানে অধিকারের প্রশ্নে তিনি আদি ব্রাক্ষসমাজ ত্যাগ করে তরুণদের নিয়ে ভিন্ন সমাজ গঠন করেন।

কলকাতার বাইরেও এই ধারণা প্রগতিশীল পুরুষদের মধ্যে ছড়িয়ে পড়তে আরম্ভ করে। ১৮৬৯ সালে ঢাকা থেকে প্রকাশিত কালীপ্রসন্ন ঘোষের লেখা *নারীজাতি বিষয়ক প্রতাব* গ্রন্থ থেকে এর প্রমাণ মেলে। তিনি এতে বলেনঃ

ষাধীনতা সমুদার নরনারীর ঈশ্বরদন্ত স্বাভাবিক সম্পদ। মনুষ্য মনুষ্যের স্বাধীনতার দাতা হন্তা নহে। ... নারীর স্বাধীনতার ভাবী পরিণাম বিষয়ে অমঙ্গলের আশঙ্কা করা হয়, এবং কপোলকল্পিত আশঙ্কার উপর ভিত্তি করিয়াই নারীজাতিকে স্বাধীনতায় বঞ্চিত করা আমাদিগের পক্ষে নিশ্চয় উদ্ধৃত্য। ... ঈশ্বর যখন নরনারীকে স্বাধীনতা প্রদান করিয়াছেন, তখন পৃথিবী বিচূর্ণিত হইলেও, নারীজাতির স্বাধীনতার পরিণামে অমঙ্গল হইবে না।

নারীদের "স্বাধীনতা" সম্পর্কে পুরুষদের এই ইতিবাচক মনোভাব প্রথম দিকে ব্রাহ্মদের মধ্যে সীমাবদ্ধ থাকলেও ধীরে ধীরে তা ইংরেজি শিক্ষিত পুরুষদের অনুমোদন লাভ করে এবং তাঁরা মহিলাদের অন্তঃপুরের কারাগার থেকে মুক্ত করতে আরম্ভ করেন।

প্রথম দিকে স্ত্রীন্তাধীনতা দিয়ে মেয়েদের বাইরে যাওয়ার এবং পুরুষদের সঙ্গে কথা বলার অধিকারের চেয়ে তেমন বেশি কিছু বোঝানো হতো না। এ সম্পর্কে মহিলাদের নিজেদের ধারণা আরও কৌতৃহলোদীপক। ১৮৬৩ সালে কৈলাসবাসিনী দেবী তাঁর হিন্দু মহিলার হীনাবস্থা গ্রন্থে যা লিখেছিলেন, তা সম্ভবত স্বাধীনতা সম্পর্কে মহিলাদের সবচেয়ে পুরোনো সংজ্ঞা। তিনি লিখেছিলেন যে, বিধাতা নারী এবং পুরুষদের সমান করে তৈরি করেছেন, কিন্তু তাঁদের বন্দী করে রেখেছেন পুরুষরা। তিনি আরও লেখেন যে, পুরুষরা যাতে মহিলাদের স্থায়ীভাবে বন্দী করে রাখতে পারেন, সেই উদ্দেশে তাঁরা মহিলাদের অশিক্ষিত করে রাখেন। কয়েক বছরের মধ্যে সারদা দেবী লেখেন যে, পুরুষরা মহিলাদের ইতর প্রাণী বলে বিবেচনা করেন এবং অন্তঃপুরে তাঁদের আটকে রাখেন আঠেপুঠে। রাজশাহীর এক মহিলা বামাবোধিনী পত্রিকায় এক প্রবন্ধে ১৮৭১ সালে যা লেখেন, তাও মোটামুটি একই – মহিলাদের অভঃপুরে আবদ্ধ থাকতে হয় এবং পুরুষদের সঙ্গে আলাপ করার কোনো অধিকার তাঁদের নেই। ১৮৭৫ সালে কলকাতার মায়াসুন্দরী যা লেখেন, তাতে স্বাধীনতার সংজ্ঞা আরও সংকীর্ণ। "স্ত্রীলোকের কিছু দেখিবার হুকুম নাই। কলিকাতায় গন্ধার উপর পুল নির্মাণ হইল, লোকে তাহার কত প্রশংসা করিল, কিন্তু আমাদের শুনাই সার হইল, একদিনও চক্ষুকর্ণের বিবাদ ভঞ্জন করিতে পারিলাম না।"

সম্পাদক বেথুন স্কুল স্থাপন উপলক্ষে "হিন্দু স্ত্রীলোকদিগের স্বাধীনতার গুভানুষ্ঠান" নামে একটি প্রবন্ধ লেখেন। এতে মেয়েদের স্বাধীনতা এবং অধীনতা সম্পর্কে আর-একটু সম্যক ধারণা পাওয়া যায়। তবে তখনো এই ধারণা জনপ্রিয় হয়নি; অথবা সমাসবদ্ধ পদ হিশেবে "স্ত্রীস্বাধীনতা" কথাটিও তৈরি হয়নি। এ পদের ব্যবহার আমরা লক্ষ্য করি ১৮৬০-এর দশক থেকে।

স্বাধীনতার ধারণা অঙ্কুরিত হলেও, সে পর্যায়ে স্বাধীনতা বলতে পুরুষরা এবং মহিলারা সুস্পষ্টভাবে কী বোঝাতেন, তা পরিষ্কার হয়নি। বস্তুত, এ ধারণা ধীরে ধীরে বদলে যায় এবং পরিবার ও সমাজে এর প্রয়োগও লক্ষ্য করা যায় পর্যায়ক্রমে। ১৮৬৩ সালে ব্রাক্ষ্যমাজের একজন উৎসাহী তরুণ – উমেশচন্দ্র গুপ্ত – মেয়েদের জন্যে বামাবোধিনী পত্রিকা প্রকাশ করেন। এই পত্রিকায় মেয়েদের উন্নতির উদ্দেশ্যে নানা রকমের শিক্ষামূলক রচনা প্রকাশিত হতো। মেয়েদের খবরও প্রকাশিত হতো। তার চেয়েও গুরুত্বপূর্ণ যা প্রকাশিত হতো। মেয়েদের খবরও প্রকাশিত হতো। তার চেয়েও গুরুত্বপূর্ণ যা প্রকাশিত হতো, তা হলো মেয়েদের নিজেদের লেখা কবিতা, প্রবন্ধ এবং চিঠিপত্র। একেবারে গোড়া থেকে এতে 'গ্রীস্বাধীনতা' শব্দ ব্যবহৃত হতো। সম্পাদক এই শব্দের সংজ্ঞা না-দিলেও, বিভিন্ন রচনা থেকে মনে হয়, এ দিয়ে বোঝানো হতো পর্দা ভেঙে মেয়েদের বাইরে যাওয়ার এবং পুরুষদের সঙ্গে আলাপ করার অধিকার।

শ্রীস্বাধীনতা দিয়ে যাই বোঝানো হোক না কেন, তখন ব্রাহ্মসমাজের শিক্ষিত মহিলারা পারিরারিক পরিধির বাইরে একটা সামাজিক ভূমিকা পালন করতে আরম্ভ করেন। যেমন, ১৮৬০-এর দশকের মাঝামাঝি সময়ে দেবেন্দ্রনাথ ঠাকুরের বাড়িতে অনুষ্ঠিত বাৎসরিক মাঘোৎসবে প্রায় ৫০জন মহিলা অংশ নিয়েছিলেন। এর আগে এটা কল্পনা করা যেতো না। এর কয়েক বছর আগে কেশব সেন তাঁর স্ত্রীকে নিয়ে ঠাকুরবাড়িতে আসতে চেটা করলে কি প্রচণ্ড বাধার সম্মুখীন হয়েছিলেন, আমরা আগেই তা উল্লেখ করেছি। সুতরাং ধর্মীয় অনুষ্ঠানে অংশ নেওয়ার জন্যে অনুমতি দান একটা বড়ো ঘটনা নিঃসন্দেহে। কিন্তু এর পরেও দেবেন্দ্রনাথ পুরুষদের সঙ্গে একত্রে প্রকাশ্যে বসে মহিলাদের উপাসনায় অংশ গ্রহণের অধিকার স্বীকার করে নেননি। দেবেন্দ্রনাথের আপত্তি সত্ত্বেও প্রার্থনা সভায় মহিলাদের যোগ দেওয়ার অধিকার আছে – কেশব সেন, দুর্গামোহন দাশ, দ্বারকানাথ গাঙ্গুলি, অন্নদাচরণ খাস্তগীর-সহ অনেকেই এটা জােরালাভাবে সমর্থন জানান। বপ্তত, আগেই দেখেছি, এই প্রশ্নকে কেন্দ্র করে ব্রাহ্মসমাজ দুভাগে বিভক্ত হয়। এরপর মহিলারা অন্তঃপুরের বাইরে একটা জীবন খুঁজে পান এবং পুরুষদের সঙ্গে না-হোক, অন্তত বাইরের মহিলাদের সঙ্গে আগের তুলনায় বেশি মেলামেশা করতে আরম্ভ করেন।

অন্যদের সঙ্গে একত্রিত হয়ে কথাবার্তা বলার একটা দৃষ্টান্তের কথা আগেই উল্লেখ করেছি

— এটি ঘটে ১৮৬৬ সালের নভেম্বর মাসে, মেরি কার্পেন্টারের সংবর্ধনা-সভায়। এখানে
বেশ কয়েকজন কমবয়সী ব্রাক্ষ নারী-পুরুষ একত্রিত হয়ে আলাপ-আলোচনা করেছিলেন।
তবে পুরুষদের সঙ্গে আলোচনায় অভ্যস্ত ছিলেন না বলে মহিলারা অনেকেই মুখ খুলতে
পারেননি। কিন্তু পুরুষরা এই সভায় গিয়ে উচ্ছুসিত হয়েছিলেন। তাঁদের একজন
মহিলাদের লক্ষ্য করে একটি নাতিদীর্ঘ বক্তৃতা করেন।

ভিগিনীগণ! আপনাদিগের স্বামীরা যদি আপনাদিগের মঙ্গলের দ্বার উদ্যাটন করিয়া দিতে ভীত হয়েন, আপনারা সাহসী হউন, অ্বসর হউন, তাঁহাদিগের নীচতাকে অতিক্রম করুন এবং আপনাদের যে ঈশ্বরপ্রদত্ত স্বাধীনতা হার তাহা কণ্ঠদেশে পুনর্ব্বার পরিধান করুন।... তোমরা জড়বস্তুনও, পশুও নও যে, স্বামী যাহা বলিবে তাহাই করিবে।... আমাদিগের ন্যায় তোমাদিগেরও চিন্তা কার্য্য সকল বিষয়ে তুল্য স্বাধীনতা আছে।

মাই সভার কথা জানার পর কেশব সেন এর সমালোচনা করেন। কিন্তু এই স্রোত তিনি রোগ করতে পারেননি। পরের মাসে মেরি কার্পেন্টারের নিমন্ত্রণে এঁরা আবার সমবেত মা। এভাবে মহিলার চার দেওয়ালের বাইরে যাত্রা করেছিলেন। কয়েক বছরের মধ্যে মাহলাদের এই "স্বাধীনতা" কেশব সেনও স্বীকার করে নেন। কেবল তাই নয়, উপাসনা সভায় মহিলাদের প্রকাশ্যে যোগদানে অধিকারের প্রশ্নে তিনি আদি ব্রাক্ষসমাজ ত্যাগ করে তরুণদের নিয়ে ভিন্ন সমাজ গঠন করেন।

ক্লকাতার বাইরেও এই ধারণা প্রগতিশীল পুরুষদের মধ্যে ছড়িয়ে পড়তে আরম্ভ করে। ১৮৬৯ সালে ঢাকা থেকে প্রকাশিত কালীপ্রসন্ন ঘোষের লেখা *নারীজাতি বিষয়ক প্রস্তাব* গান্ত থেকে এর প্রমাণ মেলে। তিনি এতে বলেন:

স্বাধীনতা সমুনায় নরনারীর ঈশ্বরদন্ত স্বাভাবিক সম্পদ। মনুষ্য মনুষ্যের স্বাধীনতার দাতা হস্তা নহে। ... নারীর স্বাধীনতার ভাবী পরিণাম বিষয়ে অমসলের আশব্ধা করা হয়, এবং কপোলকল্পিত আশব্ধার উপর ভিত্তি করিয়াই নারীজাতিকে স্বাধীনতায় বিহিতে করা আমাদিগের পক্ষে নিশ্চয় উদ্ধৃত্য। ... ঈশ্বর যখন নরনারীকে স্বাধীনতা প্রদান করিয়াছেন, তখন পৃথিবী বিচূর্ণিত হইলেও, নারীজাতির স্বাধীনতার পরিণামে অমসল হইবে না।

নারীদের "স্বাধীনতা" সম্পর্কে পুরুষদের এই ইতিবাচক মনোভাব প্রথম দিকে ব্রাক্ষদের মধ্যে সীমাবদ্ধ থাকলেও ধীরে ধীরে তা ইংরেজি শিক্ষিত পুরুষদের অনুমোদন লাভ করে এবং তাঁরা মহিলাদের অন্তঃপুরের কারাগার থেকে মুক্ত করতে আরম্ভ করেন।

প্রথম দিকে স্ত্রীস্বাধীনতা দিয়ে মেয়েদের বাইরে যাওয়ার এবং পুরুষদের সঙ্গে কথা নগার অধিকারের চেয়ে তেমন বেশি কিছু বোঝানো হতো না। এ সম্পর্কে মহিলাদের নিজেদের ধারণা আরও কৌতৃহলোদীপক। ১৮৬৩ সালে কৈলাসবাসিনী দেবী তাঁর হিন্দু মহিলার হীনাবস্থা গ্রন্থে যা লিখেছিলেন, তা সম্ভবত স্বাধীনতা সম্পর্কে মহিলাদের সবচেয়ে পুরোনো সংজ্ঞা। তিনি লিখেছিলেন যে, বিধাতা নারী এবং পুরুষদের সমান করে তৈরি করেছেন, কিন্তু তাঁদের বন্দী করে রেখেছেন পুরুষরা। তিনি আরও লেখেন যে, পুরুষরা যাতে মহিলাদের স্থায়ীভাবে বন্দী করে রাখতে পারেন, সেই উদ্দেশে তাঁরা মহিলাদের অশিক্ষিত করে রাখেন। কয়েক বছরের মধ্যে সারদা দেবী লেখেন যে, পুরুষরা মহিলাদের ইতর প্রাণী বলে বিবেচনা করেন এবং অন্তঃপুরে তাঁদের আটকে রাখেন আষ্ঠেপৃষ্ঠে। রাজশাহীর এক মহিলা বামাবোধিনী পত্রিকায় এক প্রবন্ধে ১৮৭১ সালে যা লেখেন, তাও মোটামুটি একই – মহিলাদের অভঃপুরে আবদ্ধ থাকতে হয় এবং পুরুষদের সঙ্গে আলাপ করার কোনো অধিকার তাঁদের নেই। ১৮৭৫ সালে কলকাতার মায়াসুন্দরী যা লেখেন, তাতে স্বাধীনতার সংজ্ঞা আরও সংকীর্ণ। "স্ত্রীলোকের কিছু দেখিবার হুকুম নাই। কলিকাতায় গঙ্গার উপর পুল নির্মাণ হুইল, লোকে তাহার কত প্রশংসা করিল, কিন্তু আমাদের গুনাই সার হইল, একদিনও চক্ষুকর্ণের বিবাদ ভঞ্জন করিতে পারিলাম না।"

পোড়াতে মহিলারা স্বাধীনতার এ রকমের সংকীর্ণ অর্থ করলেও, ধীরে ধীরে স্বাধীনতার অর্থ আরও প্রসারিত হয়। সমাজের ওপর তলার মহিলারা – বিশেষ করে ব্রাক্ষসমাজের মহিলারা – অবরোধ মোচন ছাড়া অন্য যেসব আদর্শ স্থাপন করছিলেন, তাও স্বাধীনতার সংজ্ঞার অন্তর্ভুক্ত হয়। যেমন, চাকরি করার অধিকার, বিয়েতে নিজেদের বক্তব্য রাখার অধিকার, পরিবারে সিদ্ধান্ত গ্রহণে ভূমিকা পালন ইত্যাদি।

জ্ঞানদানন্দিনী দেবী অবরোধ ভাঙার আদর্শ স্থাপন ছাড়াও, মহিলাদের জন্যে শালীন পোশাক প্রবর্তন করেছিলেন। তাঁর দৃষ্টান্ত অনুসরণ করে অনেকেই উনিশ শতকের শেষ দু দশকে "আধুনিকা" হয়েছিলেন। নিজের কন্যাকে উচ্চশিক্ষা দিয়ে এবং পছন্দমতো স্বামী বেছে নেওয়ার অধিকার দিয়ে তিনি স্ত্রীস্বাধীনতার ধারণাকে ব্যাপ্তিও দিয়েছিলেন। কিন্তু ১৮৮০-র দশকে মেয়েদের সমান অধিকার, অর্থনৈতিক এবং সামাজিক ভূমিকা পালনের অধিকার সম্পর্কে সবচেয়ে জোরালো দাবি জানান কৃষ্ণভাবিনী দাস। তিনি স্বামীর সঙ্গে কয়েক বছর বিলেতে ছিলেন এবং তাঁর স্বামীও ছিলেন উদারমনা, এটাই তাঁকে সাহায্য করেছিলো স্ত্রীস্বাধীনতা সম্পর্কে সম্যুক ধারণা নিতে। ১৮৮৫ সালে তাঁর ইংলতে বঙ্গমহিলা গ্রন্থ এবং পরের কয়েক বছরে ভারতীতে তাঁর একাধিক প্রবর্ধের মাধ্যমে তিনি স্ত্রীস্বাধীনতা সম্পর্কে তাঁর চিন্তাধারা প্রকাশ করেন। মেয়েদের মধ্যে শিক্ষা এবং স্বনির্ভরতা বিস্তারের জন্যে বাস্তবে অনেক কাজও করেছিলেন তিনি।

রোকেয়া সাখাওয়াত হোসেন কঠোর পর্দাপ্রথার মধ্য দিয়ে লেখাপড়া শিখেছিলেন। বোরকা-সহ পর্দাপ্রথা পালনও করেছেন আজীবন। কিন্তু ১৯০৪ সাল থেকে প্রকাশিত তার একাধিক গ্রন্থ এবং বহু প্রবন্ধে তিনি পরিবার এবং সমাজে মেয়েদের ব্যাপক অধিকারের জন্যে অত্যন্ত জোরালো ও সাহসী বক্তব্য রেখেছিলেন। সেই সঙ্গে তিনি আরও বলেছিলেন যে, মেয়েদের সত্যিকার মুক্তি আসতে পারে অর্থনৈতিক স্বাধীনতার মাধ্যমে। তাঁর এই বক্তব্যে আরও লক্ষ্য করার বিষয় – তিনি কেবল শিক্ষকতা এবং ডাক্তারির মতো মহিলাদের জন্যে 'গ্রহণযোগ্য' তথাকথিত ভদ্র পেশার কথাই বলেননি, মেয়েরা জমিতেও কাজ করতে পারেন – এ কথাও বলেছিলেন। পুরুষরা যে মেয়েদের বন্দী করে রেখেছেন টাকা, গায়ের জাের এবং ধর্মের নামে, আর মেয়েরা যে একটা নির্যাতিত শ্রেণীর সদস্য – এই নারীবাদী ধারণা তিনিই সেয়ুগেই প্রকাশ করেছিলেন। গুধু তাই নয়, মেয়েদের মধ্যে শিক্ষাবিস্তারের বাস্তব পদক্ষেপও নিয়েছিলেন। বিবাহ এবং যৌন অধিকারের কথা তিনি বলেননি ঠিকই, কিন্তু অন্যান্য বিষয়ে তিনি যে-বক্তব্য প্রকাশ করেছিলেন, এখনাে সেই বলিষ্ঠতাকে কেউ ছাড়িয়ে যেতে পারেননি।

# পরিবর্তনশীল ভূমিকা, প্রত্যাশা ও প্রাপ্তি

শতাব্দীর পর শতাব্দী ধরে পরিবার এবং সমাজে মেয়েদের যে-ভাবমূর্তি গড়ে উঠেছিলো, শিক্ষাবিস্তার, অবরোধপ্রথার পতন এবং ক্রমবর্ধমান অর্থনৈতিক ও সামাজিক ভূমিকা পালনের ফলে উনিশ শতকের শেষ দিক থেকে তা ভেঙে যেতে আরম্ভ করে। ১৮৪৯ সালে বেথুন স্কুল স্থাপন উপলক্ষে ঈশ্বর শুপ্ত মেয়েদের ব্যঙ্গ করে যে-কবিতা লিখেছিলেন, সমাজের সেই বিরোধিতা ধীরে ধীরে হাস পেয়েছে ঠিকই, কিন্তু দেড় শো বছর পরেও তা পুরোপুরি লোপ পায়নি। ঈশ্বর গুপ্ত লিখেছিলেন:

আগে মেয়েগুলো ছিল ভালো, ব্রত-ধর্ম্ম কর্ত্তো সবে। একা বেথুন এসে শেষ করেছে, আর কি তাদের তেমন পাবে। যত ছুঁড়ীগুলো তুড়ি মেরে কেতাব হাতে নিচ্ছে যবে। তখন 'এ বি' শিখে, বিবি সেজে, বিলাতী বোল কর্বেই করে।

শশর গুপু আরও আশস্কা করেছেন যে, মেয়েরা, কাঁটা চামচ ধরবে, পিঁড়ি পেতে খাবে না, নিজেরা গাড়ি হাঁকিয়ে গড়ের মাঠে হাওয়া খাবে। এর চেয়েও বেশি আশস্কা করেছেন খন্য একটি কবিতায়ঃ

> লক্ষী মেয়ে যারা ছিল, তারাই এখন চড়বে যোড়া, ঠাট ঠমকে চালাক চতুর, সভ্য হবে থোড়া থোড়া! ... পর্দ্দা খুলে ঘোমটা খুলে, সেজে গুজে সভায় যাবে! ড্যাম হিন্দুয়ানী বলে বিন্দু বিন্দু ব্রাণ্ডি খাবে!!

দশর গুপ্ত মেয়েদের আধুনিকতাকে ব্যঙ্গবিদ্রাপ করার যে-নমুনা স্থাপন করেন, শতাব্দীর োয তিন দশকে অসংখ্য রক্ষণশীল লেখক তাঁদের লেখা প্রবন্ধ, নাট্যরচনা, কবিতা এবং গল্পে তারই অনুসরণ করেন। মনোমোহন বসুর নাগাশ্রমের অভিনয়, অজ্ঞাতনামা লেখকের মেয়ে মনষ্টার মিটিং, বিহারীলাল চট্টোপাধ্যায়ের খণ্ডপ্রলয় ও আচাভূয়ার বোদাচাক, নাখালদাস ভট্টাচার্য্যের স্বাধীন জেনানা ও কুক্মিণীরঙ্গ, রাধাবিনোদ হালদারের পাস করা মাগ, সিদ্ধেশ্বর রায়ের বৌবাবু, অমৃতলাল বসুর তাজ্জব ব্যাপার ও বৌমা এবং দুর্গাদাস দের ছবি বা বড়দিনের পঞ্চরজ ও মিস বিনো বিবি বি. এ. নাট্যরচনা এ প্রসঙ্গে বিশেষ অলেখযোগ্য। কিন্তু এ ধরনের সবচেয়ে উল্লেখযোগ্য প্রহসন হলো জ্যোতিরিন্দ্রনাথ মাকুরের কিঞ্চিৎ জলযোগ (১৮৭২)। এই রচনা উল্লেখযোগ্য এ জন্যে যে, তিনি ব্রাহ্ম-সমাজের সদস্য ছিলেন এবং তাঁর ভাই সত্যেন্দ্রনাথ ঠাকুর স্ত্রীস্বাধীনতার অমন প্রবক্তা ছিলেন। তা ছাড়া, পরবর্তী কালে যিনি স্ত্রীকে নিয়ে ঘোড়ায় চড়ার দৃষ্টান্ত স্থাপন করেছিলেন, তিনি কি করে এ প্রহসন লিখেছিলেন, তা বিশ্বিত না-করে পারে না। তাঁর দৃষ্টান্ত থেকে এটা বেশ লক্ষ্য করা যায় যে, প্রাথমিক রক্ষণশীলতা সত্ত্বেও সমাজ দ্রুত বদলে যাচ্ছিলো। শরিবার এবং সমাজে নিজেদের ভূমিকা সম্পর্কে মেয়েরা ঠিক কি ভাবতেন, তাঁরা সে বিখয়ে তেমন কিছু লিখে যাননি। তবে পরিমাণে কম হলেও, তাঁদের যেসব রচনা শাওয়া গেছে, তা পড়লে সহজেই ঢোখে পড়ে কিভাবে তাঁদের ভূমিকা বদলে যেতে খাকে। সেই সঙ্গে লক্ষ্য করা যায়, তাঁদের চিন্তাধারার পরিবর্তন এবং নিজেদের সম্পর্কে নিজেদের যে-ভাবমূর্তি ছিলো, তার পরিবর্তন। রাসসুন্দরী দেবীর আত্মজীবনী থেকে ্যান্ধ্ এবং মাতার পরিচয় পাওয়া যায়, তা-ই সম্ভবত ঐতিহ্যিক বাঙালি বধূ এবং মাতার চিত্র। সে ভূমিকা অনুযায়ী বাড়িতে কাজের লোক থাকলেও, আদর্শ স্ত্রী সকাল থেকে রাত অবধি ঘরের কাজ করবেন, সব কষ্ট নীরবে সহ্য করবেন, সবার শেষে াানেন, এবং সন্তান, স্বামী ও স্বামীর আত্মীয়স্বজনের সব অত্যাচার হাসিমুখে মেনে নেবেন। ভালোবাসা থাক অথবা নাই-থাক, স্বামীকে দেবতার মতো ভক্তি করবেন। শরবর্তী কালে কৈলাসবাসিনী দেবী (১৮৬০-এর দশক), জ্ঞানদানন্দিনী দেবী (১৮৭০-মার দশক থেকে), কৃষ্ণভাবিনী দাস (১৮৮০-এর দশক থেকে), রোকেয়া সাখাওয়াত হোসেন (১৯০০৪ সাল থেকে), মৈত্রেয়ী দেবী (১৯৩০-এর দশকে থেকে) প্রমুখের রচনা থেকে মেয়েদের চিন্তাধারার যে-পরিচয় পাওয়া যায়, তাতে মনে হয় ততোদিনে পরিবার এবং সমাজে মেয়েদের ভূমিকা যথেষ্ট বদলে গিয়েছিলো। সেই সঙ্গে বদলে গিয়েছিলো সামী ও স্বামীর আজীয়দের কাছ থেকে তাঁদের প্রত্যাশা। আবার স্বামী এবং শ্বওরবাড়ির আজীয়রাও হয়তো বধূর কাছ থেকে আগের আচরণ এবং ভূমিকা পুরোপুরি আশা করতেন না। ঘরের কাজ, স্বামী এবং সন্তানের প্রতি আচরণ, পোশাক-আশাক, আজীয়দের প্রতি ব্যবহার, এমন কি, সময় কাটানোর ধরনও বদলে যাচ্ছিলো। এক কথায় – তাঁদের জীবনযাত্রাই লক্ষণীয় মাত্রায় পরিবর্তিত হচ্ছিলো।

আমরা আণের আলোচনায় লক্ষ্য করেছি, সেকালে স্ত্রীর সঙ্গে স্বামীর সম্পর্ক অনেক ক্ষেত্রেই ঘনিষ্ঠ হতো না। কিন্তু উনিশ শতকের শেষ দিকে স্ত্রীশিক্ষা কিঞ্চিৎ বিকাশ লাভ করায় স্বামী এবং স্ত্রীর মধ্যে সম্পর্ক আগের তুলনায় ঘনিষ্ঠ হয়ে ওঠে এবং তার প্রকৃতিও বদলে যেতে আরম্ভ করে। এর একটা উজ্জ্বল দৃষ্টান্ত জ্ঞানদানন্দিনী দেবী। তিনি লিখেছেন যে, তাঁর বয়স বারো বছর হওয়ার আগেই তাঁর স্বামী সত্যেন্দ্রনাথ তাঁর প্রেমে পড়েন। লেখাপড়া শিখিয়ে এবং আধুনিকা করে স্বামী তাঁকে যথার্থ জীবনসঙ্গিনী করে তোলার জন্যে যথাসাধ্য চেষ্টা করেন। পরিবারে টানাপোড়েনও দেখা দেয় এর ফলে। শাণ্ডড়ী সারদা দেবী কতোটা বিরক্ত হয়েছিলেন, জানা যায় না, কিন্তু শৃশুর দেবেন্দ্রনাথ পত্রবধূর সঙ্গে কয়েক বছর বাক্যালাপ করেননি। জ্যোতিরিন্দ্রনাথ এবং কাদম্বরীর সম্পর্কও সেকেলে ছিলো না। দেবেন্দ্রনাথ দাসও পরিবারের অনিচ্ছায় কৃষ্ণভাবিনীকে বিলেতে নিয়ে গিয়েছিলেন। শিক্ষা এবং সেখানকার দৃষ্টান্ত দেখে তাঁদের সম্পর্কও বদলে যায়। শরৎকুমারী চৌধুরানী পাঞ্জাবে বড়ো হয়েছিলেন। অক্ষয় চৌধুরীর সঙ্গে তাঁর সম্পর্কও ছিলো আধুনিক। আগে স্বামী ছিলেন 'গুরু' এবং শ্রদ্ধার পাত্র, কিন্তু ধীরে ধীরে স্বামী বন্ধু এবং প্রেমিক হয়ে উঠলেন। এ রকমের দৃষ্টান্তের সংখ্যা সময়ের অগ্রগতির সঙ্গে বাড়তে থাকে। স্বামীর সমর্থন ছিলো বলে এঁরা একান্নবর্তী পরিবার থেকে বেরিয়ে গিয়ে আলাদা বাস করতে আরম্ভ করেছিলেন।

অপর পক্ষে, অনেকে অতোটা করতে পারতেন না। তাঁদের একই সংসারে থাকতে হতো। তার ফলে পরিবারের অন্য সদস্যদের সঙ্গে মনোমালিন্য এবং মনোমালিন্য থেকে ঝাগড়াঝাটিও হতো বলে মনে হয়। রক্ষণশীল সমাজ এর জন্যে শাশুড়ী এবং স্বামীর আত্মীয়দের নয়, বরং দায়ী করেছে পত্রবধূদের। 'আধুনিকাদের' প্রতি রক্ষণশীল সমাজের বিরোধিতা এবং ঘৃণা কতো তীব্র ছিলো, তার আভাস পাওয়া যায় ১৮৭৩ সালে জ্ঞানাক্সুর পত্রিকায় প্রকাশিত একটি প্রবন্ধ থেকে। 'বিদ্যাবিড়ম্বনা' নামে এই প্রবন্ধে কলকাতা বিশ্ববিদ্যালয়ের একজন 'গ্যাজুয়েট' – চন্দ্রশেখর মুখোপাধ্যায় লেখেন যে, শিক্ষিতা মহিলাদের সঙ্গে বাস করার চেয়ে নরকে বাস করা অনেক শ্রেয়। কেবল পুরুষরা নন, অনেক মহিলাও নব্যবধূদের সমালোচনায় মুখর হয়েছিলেন। বামাবোধিনী পত্রিকার প্রকাশিত অনেকগুলো লেখায় রক্ষণশীল মহিলাদের এই মনোভাব লক্ষ্য করা যায়। এদের মধ্যে একজন লিখেছিলেন যে, গুরুজনদের প্রতি বধূদের ভক্তি লোপ পাচ্ছে এবং তাদের ব্যবহারে শাগুড়ীদের ক্রমবর্ধমান মাত্রায় চোখের জলে ভাসতে হচ্ছে।

সংসারের কর্ত্রী কে – শাগুড়ী, না পুত্রবধূ – এ ছিলো বিরোধের একটা প্রধান কারণ। এই বিরোধের আর-একটি কারণ ছিলো ঘরের কাজ। সন্তান লালন ও স্বামীর কাজ নিয়ে ব্যস্ততা অথবা অসুস্থতা, যা-ই থাক না কেন, রান্নাসহ সংসারের তাবৎ কাজ স্ত্রীরা করবেন – এটাই তখন প্রত্যাশিত ছিলো। বধূর বয়স কম হলেও অথবা কাজের অভিজ্ঞতা না-থাকলেও ঘরের কাজ করার দায়িত্ব তাঁকেই নিতে হতো। চাকরানির থেকেও চাকরানি ছিলেন পুত্রবধূরা। অনেক পরিবারে আবার চাকরানি নিয়োগে শাশুড়ীদের বিশেষ আপত্তি ছিলো। বিয়ে করতে যাবার সময়ে পুত্রদের তখন মাকে বলতে হতো: 'মা, তোমার জন্যে দাসী আনতে যাচ্ছি।' উনিশ শতকের শেষ দিকে পত্রপত্রিকায় প্রকাশিত বহু রচনায় অভিযোগ করা হয়েছে যে, পুত্রবধূরা আর আগের মতো সংসারের কাজ করেন না। মানকুমারী বসু ছিলেন কবি। খরের কাজে মহিলাদের অবহেলাকে তিনি তাঁদের বিলাসিতা ও স্বার্থপরতা বলে আখ্যায়িত করেছেন। তাঁর মতে, আধুনিক মহিলারা ঘরের কাজের চেয়ে সাজগোজ নিয়ে বেশি ব্যস্ত থাকেন। মেয়েরা যে পোশাক-পরিচ্ছদের দিকে বেশি মনোযোগ দিচ্ছেন, জুতো পরছেন, আগের চেয়ে বেশি পরিস্কার-পরিচ্ছন্ন থাকছেন – এটাও একটা সমালোচনার বিষয় ছিলো। বামাবোধিনী পত্রিকায় ১৯০১ সালে প্রকাশিত একজন রক্ষণশীল মহিলার একটি লেখায় এমনও দাবি করা হয়েছে যে, 'স্বামী মর্মান্তিক অথবা রুক্ষ ব্যবহার' করলেও স্ত্রীর পক্ষে তা নীরবে সহ্য করাই 'মঙ্গল ও পত্নীর কর্ত্তব্য। তখনো বেশির ভাগ আদর্শ স্ত্রী মনে করতেন যে, স্বামী 'পরম দেবতা এবং গুরু।' 'পতির অবাধ্যতা গর্হিত কর্ম।'

আগের যুগের মহিলাদের মতো তাঁরা যে গল্পগুল্বব এবং পরনিন্দা করে সময় না-কাটিয়ে উপন্যাস পড়ে এবং সুচিকর্ম করে সময় কাটান – অনেকে এরও নিন্দা করেছেন। তা ছাড়া, আগে অসুস্থ হলে মহিলারা ডাক্তারের কথা বলতেন না, কিন্তু শতাদ্দীর শেষ দিকে ডাক্তারের প্রয়োজনীয়তা সম্পর্কে তাঁরা সচেতন হয়ে ওঠেন, রক্ষণশীল সমাজ এটাকেও ভালো চোখে দেখেনি। রবীন্দ্রনাথের একাধিক গল্পে এ সম্পর্কে হাসি-মাখানো কর্কণ দৃশ্য আছে। বাপ-দাদাদের আমলে কেউ স্ত্রীর জন্যে ডাক্তার ডাকার কথা শোনেনি, সুতরাং পুত্রবধূর জন্যে ডাক্তার ডাকার প্রয়োজন হবে কেন – রীবন্দ্রনাথের একটি চরিত্র এ রকম প্রশ্ন করেছে। কোনো উচ্চেশিক্ষিত মহিলা ইংরেজি বললেও সমাজ তার নিন্দা করতো। অথচ, ইংরেজি জানা পুরুষদের পক্ষে ইংরেজি বলা অথবা ইংরেজি মেশানো বাংলা বলাই ছিলো প্রশংসার বিষয়। পোশাকের ক্ষেত্রেও আধুনিক পুরুষরা ইংরেজি পোশাক পরলে তার সমালোচনা হতো না, কিন্তু মহিলাদের পক্ষে ইংরেজি পোশাক পরা দূরের কথা, জুতো পরাও সমালোচনার বিষয় ছিলো।

শিক্ষিত মহিলারা অবশ্য রক্ষণশীল সমাজের নিন্দা একেবারে নীরবে মেনে নেননি। আধুনিকাদের একজন প্রধান ছিলেন শরৎকুমারী চৌধুরানী। বঙ্গদেশের বাইরে লালিত বলেই তিনি বোধ হয় ভিন্ন মূল্যবোধে বিশ্বাস করতে আরম্ভ করেছিলেন। তিনি লিখেছেন যে, শাশুড়ীরা পুত্রবধূদের কন্যার মতো দেখেন না, বরং দেখেন হিংসার চোখে, প্রতিপক্ষ হিশেবে। জ্ঞানদা দেবী, স্বর্ণকুমারী দেবী এবং কৃষ্ণভাবিনী দাসও শিক্ষিত মহিলাদের সমর্থন করেন। তাঁরা যা বলেন, এক কথায় তা হলোঃ ঘরের কাজ মহিলাদের প্রধান দায়িত্ব হলেও, সেটাই তাঁদের একমাত্র অথবা সবেচেয়ে গুরুত্বপূর্ণ কাজ নয়। পোশাকে-

209

আশাকে যত্নশীল হওয়ার জন্যেও অনেকে আধুনিকাদের প্রশংসা করেন। আর, তাঁরা থে পরিষ্কার-পরিচছর থাকেন, ভদ্র এবং মার্জিত রুচির অধিকারী হয়েছেন – শিক্ষিত মহিলারা তারও প্রশংসা করেছেন। শরৎকুমারী পুরুষ-সমাজের সমালোচনা করে বলেছেন থে, পুরুষের জীবনধারা পাল্টে গেলে মহিলাদের জীবনধারাও পাল্টে যেতে বাধ্য।

বস্তুত, শিক্ষা এবং অন্যান্য সামাজিক পরিবর্তনের ফলে উনিশ শতকের শেষে বিশেষ করে শহরের শিক্ষিত পরিবারে যে-ধরনের নতুন মহিলা আমরা দেখতে পাই, আগেকার মহিলাদের তুলনায় তাঁদের কর্মভূমিকা, নিজেদের সম্পর্কে ধারণা এবং আত্মীয়স্বজনের প্রতি মনোভাব যথেষ্ট মাত্রায় পরিবর্তিত হয়। যেমন, এর আগেও পরিবারের সদস্যদের মধ্যে মনোমালিন্য, ঝাগড়াঝাটি, এমন কি, মারামারি হতো না, তা নয়, কিন্তু নতুন মুগে পারিবারিক সম্পর্কগুলোর নতুন সংজ্ঞা নিরূপিত হলো। যে-মহিলারা আগে অন্যায়কেও নীরবে মেনে নিতেন, তাঁরাই এখন প্রতিবাদ করতে আরম্ভ করলেন। এর একটা দৃষ্টান্ত দেওয়া যেতে পারে, রবীন্দ্রনাথনাথের 'স্ত্রীর পত্র' গল্প থেকে। এই গল্পের নায়িকা মৃণালের মধ্যে ব্যক্তিস্বাতন্ত্রোর যে-বহিঃপ্রকাশ লক্ষ্য করি, এর দু দশক আগেও আ অকল্পনীয় ছিলো।

বিশ শতকে এসে রবীন্দ্রনাথ তাঁর গল্প, উপন্যাস, নাটক এবং কবিতায় যে-নারীদের চিত্র অন্ধন করেছেন, তাঁদের অনেকেই প্রচলিত মূল্যবোধের প্রতি বিদ্রোহী। কিন্তু তার মানে এ নয় যে, তখন সমাজ মেয়েদের পরিবর্তনশীল ভূমিকা প্রসন্ন মনে মেনে নিয়েছিলো। বিশ্লেষণ করলে বরং দেখা যাবে যে, রবীন্দ্রনাথ নিজেও তা পুরোপুরি মেনে নিতে পারেননি। তাঁর সূজনশীল রচনায় তিনি মহিলাদের বিদ্রোহের ছবি আঁকলেও, প্রবন্ধে এর পরেও মহিলাদের সনাতন ভূমিকারই প্রশংসা করেছেন — আদর্শ মহিলারা হবেন সর্বংসহা, আত্মত্যাগী, সেবাপরায়ণা, পতিব্রতা, পতিমুখী। পরিহাস এবং প্রতীকী ব্যাপার যে, রবীন্দ্ররচনা থেকে একই সঙ্গে নারীদের পরিবর্তনশীল ভূমিকা এবং সে সম্পর্কে সমাজের অপরিবর্তনীয় মনোভাব উভয়ই লক্ষ্য করা যায়।

বাঙালি সমাজের আরও একটা স্ববিরোধ এই যে, পাশ্চাত্যের অভিঘাতে পুরুষরা বদলে গেছেন – শিক্ষায়, মনোভাবে, পোশাকে, খাদ্যে, রুচিতে; কিন্তু তাঁরা মহিলাদের আশা করেছেন পুরোনো ভূমিকায়। মহিলাদের তাঁরা শিক্ষা দিয়েছেন নিজেদের জীবনকে আরও উপভোগ্য করার উদ্দেশে, মহিলাদের জীবন উন্নত করার উদ্দেশে নয়। বাড়ির বাইরে বৃহত্তর সমাজের সঙ্গে যোগাযোগের জন্যে মহিলাদের তাঁরা চাকরি করতে দিতেও কুষ্ঠিত হয়েছেন। সত্যি বলতে কি, তাঁরা এক মাপকাঠি দিয়ে নিজেদের মূল্যায়ন করেছেন, মেয়েদের মূল্যায়ন করেছেন ভিন্ন মাপকাঠি দিয়ে। এই দ্বৈত মানদণ্ডের সবচেয়ে বড়ো প্রয়োগ প্রেম এবং যৌনজীবনে। পুরুষ অসৎ হলে অথবা বহু নারীর সংসর্গ করলে ক্ষতি নেই, কিন্তু নারী অসতী হলে কোনো ক্ষতিপুরণ নেই।

বিশ শতকে মহিলাদের মধ্যে যেসব পরিবর্তন আসে, তা চোখে না-পড়ে পারে না। শিক্ষা, পোশাকের উন্নতি, অবরোধ প্রথার কড়াকড়ি হ্রাস এবং আংশিক অর্থনৈতিক স্বাবলম্বনের দরুন তাঁদের মধ্যে যে-ব্যক্তিত্বের বিকাশ ঘটে, তা পুরুষদের মনে মহিলাদের সম্পর্কে এবং মহিলাদের মনে নিজেদের সম্পর্কে ধারণাকে ব্যাপকভাবে বদলে দিয়েছে। তারা সত্যিকার অর্থে 'স্বাধীন' না-হলেও, স্বাধীনচেতা হয়েছেন। কলকাতার শিক্ষিত
মহিলাদের মধ্যেই এ রকমের পরিবর্তন দেখা দিয়েছিলো সবার আগে, কিন্তু সে পরিবর্তন
দারে ধীরে ছোটো শহরে, ছোটো শহর থেকে গ্রামেও অনুপ্রবেশ করতে থাকে। এতাবে
দাত শত বছরের সামাজিক মূল্যবোধ এবং রীতিনীতি ভেঙে যেতে থাকে। একুশ শতকের
গোড়ায় এসে যে-বাঙালি মহিলাদের দেখা যায়, এক শো বছর আগেকার মহিলাদের
সঙ্গে তুলনা করলে তাঁদের প্রায় ভিন গ্রহের জীব বলে মনে হতে পারে।

এখন অনেক ব্যাপারেই মহিলারা স্বাধীনভাবে চলতে চান এবং সিদ্ধান্ত নিতে চান। এতে অনিবার্যভাবেই পুরুষশাসিত সমাজ এবং পরিবারের সঙ্গে তাঁদের বিরোধ দেখা দিচ্ছে। সেই বিরোধ থেকে কেবল ঝানড়াঝাটিই হচ্ছে না, অনেক ক্ষেত্রে বিয়েও ভেঙে যাচছে। বিশেষ করে হিন্দুদের বিয়ে ভেঙে যাওয়া খুবই গুরুত্বপূর্ণ। কারণ, হিন্দুদের মধ্যে বিবাহবিচ্ছেদের কোনো বিধান নেই। আগে বিবাহবিচ্ছেদ ঘটলে পরিবার এবং সমাজে সেটাকে একটা কেলেঙ্কারী বলে গণ্য করা হতো। কিন্তু এখন কেবল যে বিবাহবিচ্ছেদের ঘটনা বৃদ্ধি পেয়েছে, তাই নয়, বিচ্ছেদের পর সেসব মহিলার আবার বিয়েও হচ্ছে। তা ঘাড়া, আগে বিবাহবিচ্ছেদের কথা ভাবতেন একমাত্র পুরুষরাই। এখন মহিলারাও বিশেষ বিশেষ অবস্থায় বিবাহবিচ্ছেদের উদ্যোগ গ্রহণ করেন। বিয়েতে আগে পাত্রীদের মতামত বলে তখন কিছু ছিলো না। কিন্তু শিক্ষার বিকাশ, বিয়ের বয়স বৃদ্ধি এবং অর্থনৈতিক স্বাবলম্বনের ফলে এখন বিয়েতে মেয়েদের মতামত জিজ্ঞেস করা হয়। এমন কি, কোনো কোনো ক্ষেত্রে মেয়েরা পছন্দ করেই বিয়ে করেন।

মোটকথা, মেয়েরা/মহিলারা যে আর আগের মতো নেই, এই ধারণা সমাজের গভীরে শেকড় গেড়েছে। সমাজে মেয়েদের ভাবমূর্তি বদলে যাওয়ার পেছনে শিক্ষা এবং অর্থনৈতিক কারণ ছাড়া, একটা বড়ো কারণ হলো রাজনীতির পথ ধরে তাঁদের ক্ষমতায়ন। বিশ শতকের গোড়ায় তাঁরা রাজনৈতিক আন্দোলনে পুরুষদের সহায়তা করেছেন। কিন্তু শতান্দীর শেষ তিন দশকে মহিলারা ক্রমবর্ধমান মাত্রায় সক্রিয় রাজনীতির পথে এগিয়ে এসেছেন। স্থানীয় সরকার এবং সংসদের সদস্য হওয়ার ফলে তাঁরা যেরাজনৈতিক ক্ষমতার স্বাদ পেয়েছিলেন, তা তাঁদের উচ্চাভিলামী করে তুলেছে। বিশেষ করে বাংলাদেশে পরপর দুজন মহিলা তাঁদের রাজনৈতিক সীমাবদ্ধতা সত্ত্বেও প্রধানমন্ত্রী হওয়ায়, মহিলাদের সম্পর্কে সমাজের দৃষ্টিভঙ্গিতে বড়ো রকমের পরিবর্তন না-এসে পারেনি। পশ্চিমবঙ্গের মহিলারা অনেকে সংসদ সদস্য এবং মন্ত্রী হয়েছেন। পুরুষরা এখন মহিলাদের কর্তৃত্ব মেনে নিতে এবং তাঁদের সম্মান জানাতে রাজি থাকেন।

শিক্ষার সম্প্রসারণ, পর্দাপ্রখার পতন, অর্থনৈতিক অনটন এবং রাজনৈতিক কারণে বাঙালি মহিলাদের যতোটা দর্শনীয় পরিবর্তন হয়েছে, পুরুষদের ততোটা হয়নি। এক সময়ে তাঁদের শাড়ি-পরা, লজ্জায় নুয়ে-পড়া, অবলা-অবোলা যে-ভাবমূর্তি ছিলো, তা আর এখন নেই। আর মুসলমান মহিলাদের যে-পর্দানশিনের ভাবমূর্তি ছিলো, তাও ভেঙে গেছে। এমন কি, ইসলামী পুনরুখানের পরিপ্রেক্ষিতে নতুন করে আংশিক পর্দা প্রচলন সত্ত্বেও এ কথা বলা চলে। মহিলারা এখন এতোটা আত্মপ্রতায় লাভ করেছেন, যা আগে কল্পনাতীত ছিলো। অফিস-আদালতে, যানবাহনে, অফিসের ক্যান্টিনে, দোকানে,

200

সভাসমিতিতে, আড্ডায়, সামাজিক অনুষ্ঠানে ইদানীং যে-মহিলাদের দেখা যায়, তাঁদের অস্তিত্ব পঞ্চাশ বছর আগেও ছিলো না।

শিক্ষিত পরিবারে মহিলাদের অবস্থান অনেকাংশে বদলে গেছে। কন্যাসন্তানের প্রতি এক সময়ে বাবামায়ের যে-অবহেলা ছিলো, তা কমেছে। তাদের লালনপালনে এবং লেখাপড়া শোখানোর ব্যাপারে এখন প্রায় ছেলেদের মতোই যত্ন নেওয়া হয়। আর বৌএর প্রতি তার স্বামী ও স্বামীর আত্মীয়দের মনোভাব এবং আচরণও আগের তুলনায় যথেষ্ট বদলে গেছে। স্ত্রীর কাছ থেকে আগে যে-ধরনের আনুগত্য এবং ব্যবহার প্রত্যাশা করা হতো, এখন তা খানিকটা হ্রাস পেয়েছে। ওদিকে, পরিবারে পুরুষদের তুলনায় নিজেদের অবস্থান নিচে বলে গণ্য করলেও স্বামী এবং স্বামীর আত্মীয়দের কাছ থেকে মহিলারা আগে যা আশা করতেন, এখন তার চেয়ে বেশি আশা করেন। তা ছাড়া, পরিবারের সিদ্ধান্ত গ্রহণে তাঁরা এখন সক্রিয় ভূমিকা পালন করেন। এ কথায় তাঁদের ব্যক্তিত্ব এবং নিজেদের সম্পর্কে ধারণা লক্ষণীয়ভাবে বিকাশ লাভ করেছে।

# বাঙালি সংস্কৃতিতে নারীদের অবদান

বাঙালি সংস্কৃতিতে নারীদের অবদান নিমুবর্গের লোকেদের অবদানের মতো — প্রথমেই তা চোখে পড়ে না। থামীণ এবং কৃষিভিত্তিক বাঙালি সংস্কৃতির প্রধান অংশই যেমন চাষীদের অবদানে রচিত হয়েছে, অথচ কোন কোন চাষীর অবদানে তা সমৃদ্ধ হয়েছে, তা জানা যায় না, তেমনি নারীরাও এই সমাজ, সংস্কৃতি এবং সভ্যতা পুরুষের সঙ্গে পাশাপাশি থেকেই গড়ে তুলেছেন, কিন্তু কতোগুলো নাম দিয়ে তাঁদের চিহ্নিত করা শক্ত। পুরুষতান্ত্রিক সমাজে দেশশাসন, উৎপাদন, বন্টন এবং শিক্ষা-সহ যেসব ক্রিয়াকাও সবার চোখে পড়ে সেখানে নারীরা অগোচরেই থেকে গেছেন। অবশ্য এ জন্যে নারীরা নিজেরা নন, দায়ী পুরুষরাই। কারণ পুরুষরা শিক্ষার অধিকার থেকে নারীদের বিশ্বত করে এবং অন্তঃপুরে বন্দী করে তাঁদের ক্ষমতা এবং সম্ভাবনার বিকাশ ঘটতে দেননি। সুতরাং তাঁরা প্রকাশ্যে যে-ভূমিকা পালন করতে পারতেন, তা করতে পারেননি।

যে-ব্যতিক্রমী দৃষ্টান্তগুলো দেখা যায়, তা থেকেও এটাই প্রমাণিত হয় যে, মহিলাদের ক্ষমতা ছিলো, কেবল তা বিকাশের অনুকূল পরিবেশ ছিলো না। যেমন, দেশশাসনের কথা। তবশব্ধরী ছিলেন যোলো শতকের একজন অসামান্য নারী। ভুরগুটের রাজা রুদ্রনারায়ণ তাঁর বীরত্নে মুগ্ধ হয়ে তাঁকে বিয়ে করেন। রাজা মারা গেলে তিনি নিজেই শাসনের দায়িত্ব গ্রহণ করেন। পাঠান সর্দার ওসমান খান তাঁর রাজ্য আক্রমণ করতে এলে তাঁর কাছে পরাজিত হন। সম্রাট আকবর তাঁর বীরত্নের কথা জেনে তাঁকে রায়বাঘিনী উপাধি দেন। দেবী চৌধুরাণী আঠারো শতকে সন্ম্যাসী বিদ্রোহের সহযোগী ছিলেন। রাণী শিরোমণি খুব বড়ো জমিদারির মালিক ছিলেন। আঠারো শতকের শেষে চোয়াড় ও পাইক বিদ্রোহে সহায়তা দিয়েছিলেন। একই শতকে রাণী ভবানী ছিলেন খুবই বড়ো একটি জমিদারীর মালিক। তিনি তাঁর জমিদারী পরিচালনা করেছিলেন অত্যন্ত দক্ষতা এবং সুনামের সঙ্গে। উনিশ শতকের রাণী রাসমণি জমিদার হিশেবে সুপরিচিত ছিলেন।

সুতরাং নারীরা শাসন করতে পারতেন না, তা নয়। পুরুষদের সমান ক্ষমতাই তাঁদের ছিলো। কেবল তার বিকাশ ঘটার সুযোগ হয়নি।

পুরুষরা নারীদের কর্মক্ষেত্র গণ্ডিবদ্ধ করে দেওয়া সত্ত্বেও বাঙালির কৃষি- এবং কুটীরশিল্পভিত্তিক সংস্কৃতিতে তাঁদের ভূমিকা পুরুষের চেয়ে কম নয়। গ্রামের চাষী-পরিবারের
মহিলারা আবহমান কাল ধরেই ফসল উৎপাদনে একটা বড়ো ভূমিকা পালন করেছেন।
যেমন, ধান উৎপাদনের প্রক্রিয়ায় তাঁরা ধান রোপণ, নিড়ান, ঘরে তোলা, ঝাড়া, সেদ্ধ
করা, শুকানো এবং ভানার কাজে পুরুষদের সমান অথবা কোনো কোনো ক্ষেত্রে পুরুষদের
চেয়ে রড়ো ভূমিকা পালন করেছেন। গ্রামবাংলার বাড়িতে বাড়িতে সবজি এবং ফলের
বাগান দেখা যায়। সে বাগানও করেন প্রধানত নারীরা। বাড়িতে পশু এবং হাঁসমুরগি
পালন করার কাজও করেন তাঁরা। বস্তুত, বাঙালির অর্থনীতিতে তাঁরা যে-অবদান
রাখেন, বাইরে থেকে তাকালে তা সহজে চোখে পড়ে না বটে, কিন্তু বিশ্লেষণ করলে
দেখা যাবে, তা পুরুষদের চেয়ে কোনো অংশে কম নয়। বরং বিনা বেতনে রদ্ধন এবং
সন্তান লালন-সহ যেসব সেবা তাঁরা প্রদান করেন, তা বিচার করলে অর্থনীতিতে তাঁদের
অবদান পুরুষদের চেয়ে বেশি বলেই মনে হরে।

वाङ्गाल সংস্কৃতির বিভিন্ন দিক বিশ্লেষণ করলে লক্ষ্য করা যাবে যে, সাহিত্য, সঙ্গীত, চিত্রকলা, স্থাপত্য, অভিনয়, পোশাক ইত্যাদিতে বাইরের সংস্কৃতির সঙ্গে যথেষ্ট আদান-প্রদান হয়েছে। বস্তুত, দেশীয় ঐতিহ্যের সঙ্গে বাইরের প্রভাব মিলেমিশে একটা নতুন সংস্কৃতি গড়ে উঠেছে। কিব্র এ সংস্কৃতির কোনো কোনো দিক আছে, যা এ অঞ্চলের একেবারে নিজস্ব। এই োকান্তভাবে নিজস্ব সংস্কৃতির মধ্যে একটি হলো বাংলার কূটীরশিল্প। শীতলপাটি, ন কশি কাঁখা, নকশি পাখা, বালিশের ওয়াড়, বেতের কাজ, বাশের কাজ, শিকা, মাটির বুতুল, মৃৎশিল্প, পট, চিত্রিত মাটির ঘট, কারুশিল্প ইত্যাদিতে বাঙ্গালিদের যে-উন্নত ঐহিত্য রয়েছে, তা গড়ে উঠেছে বহু শতান্দী ধরে। এর অনেকগুলো পুরোপুরি নারীদেরই তৈরি। বিশেষ করে নকশি কাঁখা, নকশি পাখা, নকশি বালিশের ওয়াড়-সহ নানা রকমের সেলাইয়ের কাজ, আলপনা, দেওয়াল চিত্র, শীতলপাটি, বেতের কাজ, বাঁশের কাজ, শিকা, মাটির পুতুল, আঁকানো ঘট ইত্যাদি তাঁদেরই সৃষ্টি। মৃৎশিল্প, পট, কারুশিল্প, জাল বোনা ইত্যাদিতেও তাঁরা পুরুষদের সঙ্গে অংশ নিয়েছেন।

বাঙালির আর একটি প্রধান শিল্প – রন্ধন শিল্প। নানা রকমের পিঠাপুলি, বিচিত্র ধরনের আচার, মিন্টার, শাক-গুজানি, কাসুন্দি, মুড়ি-মুড়কি একান্তভাবে বাঙালির – অন্যান্য অঞ্চল থেকে আলাদা। এগুলো মহিলাদের হাতেই বর্তমান রূপ নিয়েছে। শতান্দীর পর শতান্দী ধরে নানা রকম পরীক্ষা-নিরীক্ষার মধ্য দিয়ে মহিলারাই একে উৎকর্ষ দিয়েছেন। বাংলার কয়েকটি অঞ্চলে সুতি এবং রেশমের কাপড়চোপড় বৈশিষ্ট্য লাভ করেছে। এসব কাজেও মহিলারা পুরুষদের পাশাপাশি অংশ নিয়েছেন। ঢাকার মসলিনের মধ্যে সরচেয়ে বিখ্যাত ছিলো সুইয়ের কাজ করা চিকন। তা তৈরি করতেন মহিলারাই। সুতো তৈরি, সুতোয় রঙ করা, রেশম তৈরি, কাপড় বোনানো ইত্যাদি প্রতিটি পর্যায়ে তাঁদের অবদান অত্যন্ত উল্লেখযোগ্য।

চিত্রবিদ্যায় তাঁদের অবদান কতোটা বলা শক্ত। কিন্তু তাঁরা যে-অসামান্য নৈপুণ্যের সঞ্চে

আলপনা ও দেয়ালে নকশা আঁকেন, সেলাই ও সুইয়ের কাজ করেন বা নকশি কাঁথা তৈরি করেন, ঘট ও পট আঁকেন, তাতে মনে হয় চিত্রাঙ্কনেও তাঁরা অবদান রেখে থাকবেন, যদিও এসব মহিলা শিল্পীর নাম জানা যায় না। আধুনিক কালে সুনয়নী দেবী চিত্রকলায় যে-নৈপুণ্য দেখিয়েছেন, তা থেকেও মহিলাদের কৃতিত্ব অনুমান করতে পারি।

তবে যা জানা যায়, তা হলোঃ কোন মহিলারা সাম্প্রতিক কালে সাহিত্য, সঙ্গীত, নৃত্য, অভিনয় ইত্যাদিতে বিশেষ ভূমিকা পালন করেছেন। মধ্যয়ুগেও যে এ রকমের মহিলা ছিলেন, তারও আভাস পাওয়া যায়। যেমন, জয়দেবের স্ত্রী পদাবতীর কথা আগেই উল্লেখ করেছি। সতেরো শতকের হেমলতা দেবীর কথাও জানা যায়। তিনি প্রণপদাঙ্গ কীর্তন গানে খুব খ্যাতি অর্জন করেছিলেন। সঙ্গীতে তাঁর দক্ষতার জন্যে তিনি প্রতিনিধি হিশেবে খেতুরীর দ্বিতীয় সম্মেলনে যোগদান করেছিলেন। বৈষ্ণবশাস্ত্রেও তাঁর ছিলো অগাধ জ্ঞান। তিনি মানবী বিলাস নামে একটি গ্রন্থ রচনা করেছিলেন। বৈঞ্চবশাস্ত্রে তাঁর পাণ্ডিত্যের জন্যে বহু বৈষ্ণব তাঁকে আচার্য হিশেবে গ্রহণ করেছিলেন। তা ছাড়া, উনিশ শতক থেকে বঙ্গদেশের বহু মহিলাই নাচ-গানে পারদর্শিতা লাভ করেছিলেন।

১৮৩০-এর দশক থেকে অন্তঃপুরে মেয়েদের শিক্ষা দেওয়ার যে-রীতি উচ্চেশিক্ষিত পরিবারে দেখা দিতে আরম্ভ করে, তার একটা প্রত্যক্ষ ফল লক্ষ্য করা যায় ১৮৫০-এর দশক থেকে। এই দশকে কৃষ্ণকামিনী দাসী চিন্তবিলাসিনী (১৮৫৬) নামে একটি কবিতার বই প্রকাশ করেন। ঠাকুরাণী দাসী কবিতা লেখেন সংবাদ প্রভাকরে। ১৮৬৩, ৬৫ এবং ৬৯ সালে গদ্য-পদ্য তিনটি গ্রন্থ প্রকাশ করেন কৈলাসবাসিনী দেবী। রাখালমণি গুপ্তা একটি কাব্যন্থন্থ প্রকাশ করেন ১৮৬৫ সালে। কামিনীসুন্দরী দেবী এবং শিবসুন্দরী দেবী প্রকাশ করেন দুটি নাটক যথাক্রমে ১৮৬৬ এবং ১৮৭৩ সালে। রাসসুন্দরী দেবী, মরীনকালী দেবী, ফরজুরেসা খাতুন, বিরাজমোহিনী দাসী, গিরীন্দ্রমোহিনী দাসী এবং স্বর্ণকুমারী দেবীও ১৮৬০-৭০-এর দশকে তাঁদের প্রথমগ্রন্থ প্রকাশ করেন। কৈলাসবাসিনী মিত্রও এ সময়ে আত্মজীবনী লিখেছিলেন। ৮০-এর দশকে ভ্রমণকাহিনী লিখেছিলেন কৃষ্ণভাবিনী দাস। এই মহিলাদের এসব কীর্তিকে অসাধারণ বলে বিবেচনা করতে হয় এই জন্যে যে, এঁরা কেউই স্কুল-কলেজে গিয়ে লেখাপড়া শেখেননি। অন্তঃপুরে নানা বাধার মধ্যে থেকেও তাঁরা অসাধ্য সাধন করেছিলেন।

বিশ শতকে মহিলারা কাব্য, উপন্যাস, ছোটোগল্প-সহ সাহিত্যের বিভিন্ন ধারায় যথেষ্ট অবদান রেখেছেন। সত্য বটে, তাঁদের মধ্যে বিদ্ধিমচন্দ্র অথবা রবীন্দ্রনাথের মতো সাহিত্যিক জন্ম নেননি, কিন্তু তাঁদের মধ্যে শিক্ষা বিকাশ লাভ করার পর, অনেকেই কলম ধরতে কুণ্ঠিত হননি। পরিবেশ এবং সমাজ তাঁদের ওপর যে-সীমাবদ্ধতা আরোপ করেছিলো, তা সত্ত্বেও শত শত মহিলা পত্রপত্রিকায় লিখেছেন এবংগ্রন্থ প্রকাশ করেছেন। মানকুমারী বসু, কামিনী রায়, কুসুমকুমারী দাশ প্রমুখ তাঁদের কবিতার জন্যে সাধারণ পাঠকদের কাছে সুপরিচিত হয়েছেন। প্রস্থের সংখ্যা বিচার করলে প্রভাবতী দেবী সরস্বতী রবীন্দ্রনাথকেও ছাড়িয়ে গিয়েছিলেন। প্রিয়মদা দেবী, নিরূপমা দেবী, পদ্ধজিনী বসু, প্রফুল্লময়ী দেবী, শৈলবালা ঘোষজায়া, সরোজিনী নাইডু প্রমুখ অনেকেই সাহিত্যে উল্লেখযোগ্য অবদান রেখেছিলেন। বাংলায় লেখেননি বটে, কিন্তু তরু এবং অরু দত্ত

অসাধারণ প্রতিভার স্বাক্ষর রেখেছিলেন। তরু দন্ত মারা যান মাত্র ২১ বছর বয়সে। কিন্তু তারই মধ্যে তিনি ইংরেজিতে একাধিক কাব্য এবং ফরাসি ভাষায় একটি উপন্যাস প্রকাশ করেছিলেন। উৎকর্ষের জন্যে তাঁর রচনা সেকালে ইংরেজ এবং ফরাসি সমালোচকদের প্রশংসা অর্জন করেছিলো।

গ্রন্থ রচনা ছাড়া পত্রিকা সম্পাদনা এবং পরিচালনায়ও মহিলারা গত শতান্দী থেকেই বিশেষ ভূমিকা পালন করেছিলেন। ১৮৬০-এর দশকে যখন মহিলাবিষয়ক পত্রপত্রিকা প্রকাশিত হয়, তখন তাতে অনেকই প্রথম বারের মতো তাঁদের রচনা প্রকাশ করেন। তার কয়েক বছরের মধ্যে তাঁরা এতোটা আত্মবিশ্বাস অর্জন করেন যে, ৭০-এর দশকে তাঁরা নিজেরাই পত্রপত্রিকা সম্পাদনার কাজে এগিয়ে আসেন। এই দশকে মোক্ষদায়িনী দেবী বাংলা মহিলা পত্রিকা সম্পাদনা করেন। ১৮৭৫ সালে থাকমণি সম্পাদনা করেন অনাথিনী পত্রিকা। ১৮৮১ সালে কামিনী শীল সম্পাদনা করতে আরম্ভ করেন খৃষ্টীয় মহিলা পত্রিকা। এর কিছু কাল পরে মোহিনী সেন পরিচারিকা পত্রিকা সম্পাদনা করেন। এই দশকেই স্বর্ণকুমারী দেবী ভারতী পত্রিকার হাল ধরেন এবং দশ বছর কৃতিত্বের সঙ্গে সম্পাদনার দায়িত্ব পালন করেন। সরলা দেবীও ভারতী সম্পাদনা করেছিলেন। ভারতী ও বালকও ঠাকুরবাড়ির মহিলাদের কীর্তি।

১৮৩০-এর দশকে যখন পর্যন্ত স্ত্রীশিক্ষার প্রচলন হয়নি, সেই যুগেই বিদ্যাস্কর নাটকে বিদ্যার ভূমিকায় অভিনয় করেছিলেন রাধামণি নামে একজন মহিলা। তিনি করেছিলেন যে, মহিলারা উচ্চশ্রেণীর অভিনয় করতে পারেন। আরও যোগ্যতা প্রমাণের জন্যে মহিলাদের অবশ্য এর পর প্রায় চল্লিশ বছর অপেক্ষা করতে হয়েছিলো। ১৮৭০-এর দশকে যখন তাঁরা মঞ্চে ওঠার সুযোগ পান, তখন বেশ কয়েকজন মহিলাই খ্যাতি লাভ করেছিলেন। তাঁদের মধ্যে ছিলেন গোলাপস্করী ওরকে সুকুমারী দত্ত, ক্ষেত্রমণি, যাদুমণি এবং এলোকেশী। কিন্তু সবচেয়ে নাম করেছিলেন বিনোদিনী। বিনোদিনীর অল্পকাল পরে যাঁরা মঞ্চে আবির্ভূত হন, তাঁদের মধ্যে ছিলেন তারাসুক্ররী, তিনকড়ি, গলামণি এবং নরীসুক্ররী। এঁদের নিয়ে বিস্তারিত আলোচনা করেছি একাদশ অধ্যায়ে। সাধারণ রঙ্গমঞ্চের বাইরে যাঁরা অভিনয়ে এগিয়ে এসেছিলেন তাঁদের মধ্যে জোড়াসাঁকোর ঠাকুরবাড়ির মহিলারা ছিলেন সবচেয়ে উল্লেখযোগ্য। ভদুমহিলাদের মধ্যে প্রতিভা চৌধুরী অভিনয় এবং সঙ্গীত – উভয়ে দক্ষতা দেখিয়েছিলেন।

আমরা যদি বিবেচনা করি মহিলাদের অভিনয়ের বিরুদ্ধে তখনকার সমাজের মনোভাব কী কঠোর ছিলো, তা হলে মনে হয় যে, আসলে তাঁদের ক্ষমতা ছিলো পুরুষদের থেকেও বেশি। সেকালে অভিনেত্রীদের বেশ্যা বলেই গণ্য করা হতো। এই বিশেষণ স্বীকার করে কোনো ভদ্রঘরের শিক্ষিত মহিলা অভিনয় করতেন না।

বিশ শতকে অভিনেত্রীদের সংখ্যা এবং গুণগত মান আরও বাড়তে থাকে। তা ছাড়া, মঞ্চের সঙ্গে তাঁরা সিনেমার রূপোলি পর্দায়ও আভির্ভূত হন। গত এক শতানীতে বাংলা থিয়েটার এবং সিনেমা যে-অসামান্য অগ্রগতি প্রত্যক্ষ করেছে, তার অর্ধেক অবদান অবশ্যই মহিলাদের।

সঙ্গীতে মহিলারা আগাগোড়াই পুরুষদের পাশাপাশি ছিলেন। উনিশ শতকের তথাকথিত

200

নষ্টমেয়েরা তাঁদের কণ্ঠমাধুর্য দিয়ে নারীদের চেয়ে প্রক্রের মনই বেশি ভুলিয়েছিলেন। তারপর বিশ শতকের গোড়ায় এসে মেয়েদের গান শেখা, প্রকাশ্যে গান গাওয়া এবং রেকর্ডে গান প্রকাশ করা যখন সমাজে স্বীকৃতি লাভ করলো তখন তাঁদের সংখ্যা এবং কোনো কোনো ক্ষেত্রে কৃতিত্ব পুরুষদের ছাড়িয়ে গেলো। কিন্তু সেখানেও তাঁর প্রতিভা পুরোপুরি বিকাশ লাভ করতে পারলো না। কারণ বিবাহ, সন্তানলালন, ঘরের কাজ ইত্যাদির জন্যে অনেকে গান গাওয়া ছেড়ে দেন অথবা এতে যথেষ্ট সময় দিতে পারেননি। গহরজান, বিনোদিনী দাসী, অমলা দাশ, মানদাসুন্দরী দাসী, নীহারবালা, কমলা ঝরিয়া, ইন্দুবালা, আঙ্রবালা, উমা বসু, মালতী ঘোষাল, কনক বিশ্বাস, সতীদেবী, সাহানা দেবী, অমিয়া ঠাকুর, প্রেমলতা দেবী, দীপালি নাগ ইত্যাদি অনেকেই বাংলা গানকে সমৃদ্ধ করেছেন। উচ্চাঙ্গ সঙ্গীতেও তাঁদের প্রতিভার পরিচয় পাওয়া গেছে। সঙ্গীত বিষয়ক অধ্যায়ে শ্রেষ্ঠ মহিলা সঙ্গীতশিল্পীদের সম্পর্কে আরও আলোচনা করবো।

বাঙালি নারী ও বাঙালি সংস্কৃতি

সঙ্গীতের একটি প্রধান ভাগ হলো নৃত্য। মহিলাদের সম্পর্কে যাঁদের শ্রদ্ধা সীমিত মাত্র. তাঁরাও স্বীকার করেন যে, এই শিল্পে মহিলাদের পারদর্শিতা পুরুষদের চেয়ে বেশি। সে কেবল তাঁদের দৈহিক সৌন্দর্যের কারণে নয়। এতে তাঁদের দক্ষতা যেন সহজাত। উনিশ শতকে যাঁরা বাইজি বলে দুর্নাম কিনেছিলেন, তাঁরা সবাই ছিলেন নৃত্যগীতে পারদর্শী। অভিনেত্রীরাও। কুসুমকুমারী ছিলেন এমনি একজন নৃত্যগীতপটীয়সী অভিনেত্রী এবং নৃত্যপরিচালিকা। বিশ শতকের নৃত্যের ইতিহাসে উদয়শঙ্করের অবদান এবং খ্যাতি অসামান্য। তাঁর স্ত্রী অমলা শঙ্কর কেবল তাঁর সহধর্মিণী ছিলেন না, তাঁর যোগ্য শরিক ছিলেন। শ্রীমতী ঠাকুরও বাঙালির নৃত্যকলায় অসামান্য অবদান রেখেছিলেন। তিনি মণিপুরী নাচ ও গুজরাটের গরবা নাচের সংমিশ্রণে নতুন ধরনের নাচ উদ্ভাবন করেছিলেন।

## ধর্ম এবং দর্শনে অবদান

ভদুসমাজে মহিলারা থাকতেন অন্তরালে অথবা পুরুষদের পেছেনে থাকলেও, ধর্মচর্চায় তাঁরা পুরুষদের কেবল উৎসাহিত করেননি, সত্যিকার অর্থে সহধর্মিণীর ভূমিকা পালন করেছেন। এমন কি, কখনো কখনো নেতৃত্ব দিয়েছেন। আমরা আগেই পাল আমলের একজন বৌদ্ধ ভিক্ষণী - বিলাসবজ্ঞার নাম উল্লেখ করেছি, যিনি ধর্মীয় শাস্ত্রে পাণ্ডিত্য অর্জন করেছিলেন। অষ্টম শতকে লীলাবজ্র নামে অন্য একজন বৌদ্ধ ভিক্ষুণীও শাস্ত্রগ্রন্থ তিব্বতী ভাষায় অনুবাদ করেছিলেন। মোটামুটি একই সময়ে লক্ষীঙ্করা কয়েকটি গ্রন্থ রচনা করেছিলেন এবং বজ্রযোগিনী সাধন পদ্ধতি প্রবর্তন করেছিলেন।

পরবর্তী কালে যখন ব্রাহ্মণ্য যুগের সূচনা হয়, তখন ধর্মীয় জীবনে নারীদের অধিকার সীমিত হয়। সেন আমলে হিন্দু শাস্ত্র চর্চা হয়েছিলো বিপুল পরিমাণে, কিন্তু তাতে মহিলারা কোনো অবদান রেখেছিলেন বলে জানা যায় লা। এই অবস্থার পরিবর্তন ঘটে দেশে যখন বৈষ্ণবধর্ম জোরদার হতে থাকে। বৈষ্ণবধর্মের সঙ্গে লোকসংস্কৃতির একটা ঘনিষ্ঠ যোগাযোগ থাকার কারণেই সম্ভবত এই ধর্মে নারীরা যথেষ্ট অধিকার লাভ করেছিলেন। চৈতন্যদেবের সমসাময়িক মাধবী দাসী নামে এক মহিলার নাম জানা যায়, যাঁর যথেষ্ট শাস্ত্রজ্ঞান ছিলো। এমন কি, চৈতন্যদেব মারা যাওয়ার পর, কোনো কোনো নারী বৈষ্ণবধর্ম প্রচার এবং প্রসারে উল্লেখযোগ্য অবদান রেখেছিলেন। অদৈতাচার্যের স্ত্রী সীতাদেবী, নিত্যানন্দের দ্বিতীয় স্ত্রী জাহ্নবাদেবী, নিত্যানন্দের কন্যা গঙ্গা দেবী প্রমুখের নাম এ প্রসঙ্গে বিশেষভাবে উল্লেখযোগ্য। শ্রীনিবাস আচার্যের স্ত্রী পদাবতীও শাস্ত্রে পারদর্শিতা লাভ করেছিলেন। হেমলতা দেবীর কথা আগেই উল্লেখ করেছি। তবে এমন যুক্তি হয়তো উঠতে পারে যে, এ রকমের মহিলা কমই ছিলেন – সাধারণভাবে বৈষ্ণবদের ধর্মজীবনে তাঁরা তেমন গুরুত্বপূর্ণ ভূমিকা পালন করতেন না। কিন্তু সে কথা ঠিক নয়। কারণ, লেখাপড়া এবং ধর্মচর্চায় বৈষ্ণবীদের অংশগ্রহণের রীতি আঠারো-উনিশ শতকেও টিকে ছিলো বলে জানা হয়।

শাস্ত্রীয় বৈষ্ণবধর্মে মহিলাদের যে-গুরুত দেওয়া হয়, লৌকিক বৈষ্ণবধর্ম অর্থাৎ বোষ্টমদের মধ্যে তা ছিলো আরও জোরালো। এই ধর্মীয় সম্প্রদায়ে মহিলারা আরও সক্রিয় ভূমিকা পালন করতেন। তা ছাড়া, বাউল ও অন্যান্য সহজিয়া ধর্মেও নারীরা ধর্মপালনে সাধনসঙ্গিনী হিশেবে রীতিমতো পুরুষের সমান শরিকে পরিণত হয়েছিলেন। সতীমা তো আঠারো শতকে কর্তাভজা দলে রীতিমতো গুরুমা হিশেবে গণ্য হয়েছিলেন। ভৈরবীচক্রের কথা বাদ দিলেও সাধারণভাবে শাক্তদের মধ্যে নারীদের একটি বিশিষ্ট স্থান ছিলো। উনিশ শতকে সারদা দেবী এবং গৌরীমায়ের মতো কোনো কোনো নারী স্বধর্মীয়দের কাছ থেকে তাঁদের ধর্মজ্ঞান এবং ধর্মানুরাগের জন্যে গভীর শ্রদ্ধা অর্জন করেছিলেন। মনোরমা মজুমদারও প্রথম যুগে ব্রাহ্মদের মধ্যে ধর্ম প্রচার করেছিলেন। কিন্তু হিন্দু ধর্মীয় ব্যাপারে মহিলাদের কিঞ্চিৎ অবদান থাকলেও বাঙালি মুসলমানদের মধ্যে কোনো মহিলা এ রকম কোনো ভূমিকা পালন করেছেন বলে জানা যায় না।

#### রাজনীতিতে মহিলাদের অবদান

বাঙ্গালি মহিলাদের আর-একটি অসামান্য অবদান স্বাধীনতা আন্দোলনে। ১৮৮৪ সালে কংগ্রেস গঠিত হওয়ার পর থেকেই মহিলারা তাতে অংশ নেন। লেখাপড়ার সীমিত বিকাশ সত্তেও স্বর্ণকুমারী দেবী এবং কাদমিনী গাঙ্গুলির মতো মহিলারা কংগ্রেসের অধিবেশনেও যোগ দেন। তাঁদের অংশগ্রহণকে খুব সক্রিয় বললে বাড়িয়ে বলা হবে। কিন্তু রাজনীতি সম্পর্কে মহিলারা সচেতন হচ্ছিলেন, তাঁদের দৃষ্টান্ত থেকে সেটাই দেখা যায়। স্বর্ণকুমারীর কন্যা সরলা দেবী বরং মায়ের চেয়ে অনেক বেশি রাজনীতি সচেতন হয়েছিলেন। তিনি দেশের লোকেদের মধ্যে স্বাজাত্যবোধ জোরদার করার জন্যে প্রতাপাদিত্য উৎসব, বীরাষ্ট্রমী ব্রত ইত্যাদি অনুষ্ঠানের প্রবর্তন করেন। দেশের পণ্য এবং শিল্প সম্পর্কেও তিনি সাধারণ মানুষের উৎসাহ বাড়াতে চেষ্টা করেছিলেন। তবে তাঁর কার্যকলাপের একটা সীমাবদ্ধতাও ছিলো। যখন হিন্দু-মুসলমানের মধ্যে ঐক্য প্রতিষ্ঠার চেষ্টা চলছিলো, তখন তিনি যেসব কাজ করেন, তার মধ্যে হিন্দুত্বের একটা মনোভাব প্রবলভাবেই লক্ষ্য করা যায়। এমন কি, ১৯০৫ সালে ঠিক বঙ্গভঙ্গের সময়ে তিনি যাঁকে বিয়ে করেন, সেই রামভজ দত্তও ছিলেন পাঞ্জাবের আর্যসমাজী নেতা।

বঙ্গভঙ্গকে কেন্দ্র করে যে-স্বদেশী আন্দোলন শুরু হয়, তাতেই মহিলারা সত্যিকারভাবে প্রথমবারের মতো সক্রিয় ভূমিকা পালন করেন। কুমুদিনী মিত্র, হেমাঙ্গনী দাস, সরলা দেবীর বোন হিরণায়ী দেবী প্রমুখের নাম এই প্রসঙ্গে বিশেষভাবে উল্লেখ করতে হয়। অশ্বিনীকুমার দত্তের নেতৃত্বে বরিশালে স্বদেশী আন্দোলন প্রবল হয়ে উঠেছিলো এবং তাতে অনেক মহিলাই স্বতঃস্কূর্তভাবে অংশ নিয়েছিলেন। কেবল বিদেশী পণ্য বর্জন এবং স্বদেশী পণ্যকে জনপ্রিয় করার চেষ্টাতেই তাঁদের প্রয়াস সীমাবদ্ধ ছিলো না। মহিলা কবি-সাহিত্যিকও এ সময়ে স্বাদেশিকতার মনোভাব জোরদার করার জন্যে অনেক রচনা প্রকাশ করেছিলেন। তাঁদের মধ্যে স্বর্ণকুমারী দেবী, কৃষ্ণভাবিনী দাস, গিরীন্দ্রমোহনী দাসী, কামিনী রায়, মানকুমারী বসু, হিরণায়ী দেবী প্রমুখের নাম এ প্রসঙ্গে উল্লেখযোগ্য। সন্ত্রাসবাদী আন্দোলনও আরম্ভ হয় বঙ্গভঙ্গ আন্দোলনের সময় থেকে। সে আন্দোলনে মহিলারা তরুণ সন্ত্রাসবাদীদের কেবল উৎসাহ দেননি, সেই সঙ্গে আশ্রয় দিয়েও সহায়তা দিয়েছেন। এ রকমের একজন মহিলা বীরভূমের দুক্ডিবালা। তাঁর বাড়িতে সন্ত্রাসবাদীদের একটি পিস্তল পাওয়ায় তাঁর তিন বছরের কারাদ্ধে হয়েছিলো ১৯১৬ সালে। রাজনৈতিক কারণে তিনিই সম্ভবত বাঙালি মহিলাদের মধ্যে প্রথম কারাক্রদ্ধ হন।

এই দশকের সাংবিধানিক রাজনীতিতে বেশ গুরুত্বপূর্ণ ভূমিকা পালন করেন সরোজিনী নাইড। ইংরেজি সাহিত্যে তাঁর বিশেষ দখল ছিলো এবং তিনি ভালো কবিতা লিখতেন। আনুষ্ঠানিকভাবে তিনি কংগ্রেসে যোগদান করেন ১৯১৫ সালে। বেশির ভাগ মহিলার মতো তিনি নীরব কর্মী হিশেবে রাজনীতিতে অংশ নেননি। বরং কংগ্রেসের অধিবেশনে বারবার জোরালো বক্তব্য রাখেন। ১৯১৮ সালে তিনি মাদ্রাসের প্রাদেশিক কংগ্রেসের অধিবেশনে সভাপতিত্ব করেন এবং শাসনসংস্কার নিয়ে আলোচনা করার জন্যে প্রতিনিধি হিশেবে বিলেতে যান। ১৯২৭ সালে যান আমেরিকায় - সেখানে ভারতবর্ষের দাবিদাওয়ার কথা বলে মার্কিনবাসীদের সচেতনতা জাগিয়ে তোলার জনে । সেখানে তিনি পার্লামেন্টোরি কমিটির সামনে নারীর অধিকার সম্পর্কেও বক্তব্য পেশ করেন। ১৯২১ সালে তিনি কংগ্রেসের অধিবেশনে চিত্তরঞ্জনের সভাপতির ভাষণ প .ড় শোনান। অল্পকাল পরে কানপুর অধিবেশনে তিনি সভাপতিত করেন। গান্ধীজীর লবণ আইন অমান্য আন্দোলনে অংশ নিতে গিয়ে তিনি কারারুদ্ধও হয়েছিলেন। তাঁর ভগ্নী মুণালিনী তাঁর মতো সাংবিধানিক রাজনীতিতে যোগ দিয়েছিলেন। কিন্তু সাধারণভাবে বললে বলতে হয় যে, বিশ শতকের প্রথম দুই দশকে সাংবিধানিক রাজনীতিতে মহিলারা অতো ভূমিকা রাখতে পারেননি। কারণ তাঁদের ভোটাধিকার ছিলো না। বরং অসহযোগ এবং সত্যাগ্রহ আন্দোলনে তাঁরা সক্রিয়ভাবে যোগ দিয়েছিলেন।

১৯২০-এর দশকে যখন অসহযোগ আন্দোলনে চিত্তরঞ্জন দাশ যে-অবদান রাখেন, তাতে কেবল পুরুষদের নয়, তাঁর স্ত্রী বাসন্তী দেবী সহ মহিলাদেরও সমর্থন লাভ করেন। বাসন্তী দেবী জেলায় জেলায় ঘুরে অসহযোগ আন্দোলনকে জনপ্রিয়তা দেন এবং তার জন্যে অর্থ সংগ্রহ করেন। তাঁর ভগ্নী উর্মিলা দেবী এবং হেমপ্রভা মজুমদারও তাঁর সহায় হয়েছিলেন। চরকা কাটা এবং খদর বিক্রি ইত্যাদি কাজে তাঁরা সবাইকে উৎসাহ দিয়েছিলেন। চিত্তরঞ্জন-সহ বাংলার প্রধান নেতারা যখন কারারুদ্ধ হন, তখন বাসন্তী দেবী প্রাদেশিক কংগ্রেসের সভাপতির দায়িত পালন করেন।

জ্যোতির্ময়ী গাঙ্গুলিও ১৯২০ এবং ৩০-এর দশকে রাজনীতিতে সক্রিয়ভাবে অংশ নিয়েছিলেন। বেশ কয়েক বছর শিক্ষকতা এবং অধ্যাপনা করার পর ১৯২০ সালে তিনি

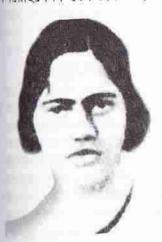

প্রীতিলতা

কংগ্রেসের নারী স্বেচ্ছাসেবিকাদের দল গঠন করেন। উর্মিলা দেবী এবং জ্যোতির্ময়ী — দুজনেরই ছ মাস করে কারাদণ্ড হয়। অহিংস আন্দোলনের জন্যে এই প্রথম মহিলারা কারাবরণ করেন। জ্যোতির্ময়ী দ্বিতীয়বার কারারুদ্ধ হন ১৯৩২ সালে। ভাগ্যের পরিহাস যে, তিনি সেনাবাহিনীর গাড়ির আঘাতে আহত হয়ে মারা যান।

যতীন্দ্রমোহন সেনগুপ্তের স্ত্রী নেলী সেনগুপ্তও অসহযোগ আন্দোলনে পূর্ববঙ্গে বিশেষ ভূমিকা পালন করেন। সাংবিধানিক রাজনীতিতেও তিনি অত্যন্ত গুরুত্বপূর্ণ অবদান রাখেন। ১৯৩০ সালে দিল্লিতে এবং ১৯৩৩ সালে কলকাতায় নিষিদ্ধ সভায় বক্তৃতা করে তিনি দুবার গ্রেফতার হয়েছিলেন। তার চেয়েও উল্লেখযোগ্য, ১৯৩৩

সালে কংগ্রেস নিষিদ্ধ বলে ঘোষিত হওয়ার পর তিনি ঐ প্রতিষ্ঠানের সভাপতি পদ গ্রহণ করেন। ১৯৪০ এবং ৪৬ সালে তিনি বঙ্গীয় ব্যবস্থাপক সভার সদস্য নির্বাচিত হন। তার আগে হেমপ্রভা মজুমদার ঢাকা থেকে প্রথম মহিলা ব্যবস্থাপক নির্বাচিত হয়েছিলেন

১৯৩৭ সালে। দেশবিভাগের পর তিনি পূর্বপাকিস্তানেই থেকে যান। এবং ১৯৫৪ সালে চ্যাগ্রাম থেকে বিনা প্রতিদ্বন্দ্বিতায় আইন সভার সদস্য নির্বাচিত হন। এই ইংরেজ মহিলার প্রসঙ্গে দ্বা নিবেদিতার কথাও উল্লেখ করা যায়। তিনিও বিশ শতকের গোড়ায় বিবেকানন্দের সঙ্গে বাংলার যুবকদের অনুপ্রাণিত করেছিলেন।

সম্রাসী রাজনীতিতে সাহায্য করাই নয়, যেমহিলারা নিজেরাই সন্ত্রাসী রাজনীতিতে অংশ
নিয়েছিলেন, তাঁদের মধ্যে সবচেয়ে পরিচিত
লীতিলতা ওয়াদ্দেদার। তিনি কলকাতা থেকে
খুব ভালো ফল করে বিএ পাশ করে চট্টগ্রামের
নাকটি স্কুলের প্রধান শিক্ষিকা হন। ১৯৩০ সালে
খুব সেন সহ চট্টগ্রামের বিপ্রবীদের সঙ্গে যোগ

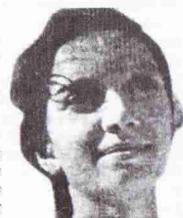

কল্পনা দত্ত

াদ্যে তিনি অস্ত্রাগারের ওপর আক্রমণ চালান। তিনি পালিয়ে যাওয়ার সুযোগ পান, ক্রিম কল্পনা দত্ত ধরা পড়েন এবং তাঁর যাবজ্জীবন কারাদণ্ড হয়। দু বছর পরে প্রীতিলতা সেনাবাহিনীর সঙ্গে সংঘর্ষে অংশ গ্রহণ করেন। তারপর ঐ বছরই চট্টগ্রামের ইউরোপীয়দের ক্লাবের ওপর আক্রমণ চালান এবং ধরা পড়ার আগেই বিষ খেয়ে আত্মহতা করেন। ১৯৩১ সালে কুমিল্লার স্কুলের ছাত্রী শান্তি ঘোষ এবং সুনীতি চৌধুরী ম্যাজিস্টেট স্টিভেসকে গুলি করে হত্যা করেন। বিচারে তাঁদের যাবজ্জীবন কারাদণ্ড হয়। দু মাস পরে কলকাতা বিশ্ববিদ্যালয়ের সমাবর্তন অনুষ্ঠানে গভর্নর জ্যাকসনকে গুলি করেন বীণা দাস। জ্যাকসনের গায়ে গুলি না-লাগলেও বীণা দাসের ন বছরের কারাদণ্ড হয়।

চারুশীলা দেবী রাজনীতিতে হাতেখড়ি দেন ক্ষুদিরাম দাসের কাছে। ১৯৩০-এর দশকে তিনি কয়েকবার কারারুদ্ধ হন। নির্মলনলিনী ঘোষ প্রথম মহিলা সত্যাগ্রহী, ১৯৩১ সালে আইন অমান্য আন্দোলনে অংশ নিয়ে কারাদণ্ড ভোগ করেন, পারুলবালা মুখোপাধ্যায় জেল খাটেন ১৯৩২ সালে। প্রতিভা গঙ্গোপাধ্যায় সক্রিয় কমিউনিস্ট কর্মী ছিলেন এবং ১৯৪০ সালে পার্টির সদস্যপদ লাভ করেন। হাওড়া, চব্বিশ পরগণা প্রভৃতি জায়গায় তিনি চাষীদের মধ্যে বিশেষ করে নারীদের মধ্যে রাজনৈতিক সচেতনতা জাগিয়ে তোলার জন্যে কাজ করেন। ১৯৪৯ সালে জেলে থাকার সময়ে তিনি অত্যাচারের বিরুদ্ধে প্রতিবাদ করায় লতিকা সেন, অমিয়া দত্ত এবং গীতা সরকারের সঙ্গে পুলিশের গুলিতে নিহত হন। কমিউনিস্ট আন্দোলনের সঙ্গে যুক্ত আর-একজন মহিলার কথা বিশেয শ্রদ্ধার সঙ্গে স্মরণ করতে হয় - ইলা মিত্র। তিনিও চাষীদের মধ্যে কাজ করেছিলেন। जिन कर्तन (जल्न याननि, स्मर्थात माङ्गन नाञ्चनात निकात रहा हिल्लन । किन्न कर्तन সন্ত্রাসবাদী অথবা সাহবিধানিক রাজনীতিতেই মহিলারা অবদান রাখেননি, ঢাকায় মেয়েদের স্বাবলম্বী করার অসাধারণ কাজ করেছিলেন লীলা নাগ, তাঁর দীপালি সম্বের মাধ্যমে। সেখানে যাঁরা তাঁর সান্নিধ্যে এসেছিলেন, তাঁরা রাজনীতির ব্যাপারেও সচেতন হয়েছিলেন। কিন্তু আত্মশক্তির উদ্বোধনে তিনি যতোটা বিশ্বাস করতেন, 'রাজনীতি'তে ততোটা নয়। রাজনীতি, শিক্ষা, উৎপাদন, শিল্পকলা - কোনো কিছুতেই মহিলাদের পক্ষে অংশ গ্রহণ করা পুরুষদের মতো সহজ ছিলো না। তা সত্ত্বেও তাঁরা বাঙালি সংস্কৃতিতে যে-অবদান त्रात्थन, जा जनाशात्रन । मत्त्राजिनी नारेषु व मम्मतर्क या वर्लाष्ट्रिलन, जा नित्य वरे অবদানের মাত্রা সংক্ষেপে বোঝানো যেতে পারে: 'বিপদে আপদে ভারতের নারী সবসময়ই পুরুষের সহায়। পুরুষ যখন অবসন্ন বিভ্রান্ত, তখন নারীই আলোকবর্তিকা হন্তে তাহাকে পথ দেখাইবে। । মহিলারা সত্যি সত্যি রাজনীতি এবং সকল সাংস্কৃতিক কর্মে পুরুষদের অনুপ্রেরণা দিয়েছেন এবং নিজেরাও তাকে সমৃদ্ধ করেছেন। যেসব তাজমহল গড়ে তুলেছেন পুরুষরা, তার সামনে একজন শাহজাহান থাকলেও, অন্তরে ছিলেন মমতাজ।

# b

# বাংলা ভাষা ও সাহিত্য

পুরোনো বাংলা ভাষা

নাঙালি সংস্কৃতির দিকে নজর দিলে তাতে যতোটা বৈচিত্র্য লক্ষ্য করা যায়, ততোটা ঐক্য দেখা যায় না। তবে যাতে সবচেয়ে বেশি মিল লক্ষ্য করা যায়, তা হলো বাংলা ভাষার। সে জন্যে এ সংস্কৃতির সূচনা এবং ক্রমবিকাশ সম্পর্কে একটা ধারণা করতে হলে বাংলা ভাষার উদ্ভব এবং বিবর্তনের ইতিহাস জানা অত্যন্ত প্রয়োজন।

আগেই লক্ষ্য করেছি, যাকে বাংলা ভাষার সবচেয়ে পুরোনো নমুনা বলা হয়, তা হলো চর্যাপদ। চর্যাপদের পুরো নাম: চর্যান্চর্যবিনিন্চয়। এগুলো ছিলো বৌদ্ধ সিদ্ধাচার্যদের বাচিত গান। প্রতিটি পদের ওপরে রাগরাগিণীর উল্লেখ আছে। রাহুল সাংকৃত্যায়ন নেপাল থেকে যে-নব্য চর্যাগুলি সংগ্রহ করেন, তারও কয়েকটির ওপর রাগরাগিণীর নাম লেখা আছে। তা ছাড়া, শশিভ্যণ দাশগুপ্ত নেপালে গিয়ে বৌদ্ধ ভিক্ষুকদের মুখে-মুখে এর কোনো-কোনোটা সামান্য পরিবর্তিত রূপে শুনতে পান। সেই গানগুলো এবং সে নক্ষের আরও কিছু গান তিনি রেকর্ড করে এনেছিলেন। বাঙালি সংস্কৃতির ইতিহাসে এই পদগুলো খুবই মূল্যবান। কারণ, এক দিকে, এই গানগুলোর মধ্য দিয়ে একেবারে প্রাচীন বাংলা ভাষা এবং তার ঠিক আগেকার ভাষার নমুনা পাওয়া যায়; অন্যদিকে, জানা যায় সেকালের সমাজের কিছু খবর।

এসব গানের অর্থ খুব পরিষ্কার নয়। একই সঙ্গে এর একটা বাইরের অর্থ এবং একটা অন্তর্নিহিত অর্থ আছে। বাইরের কথাগুলিকে রূপক হিশেবে ধরে নিয়ে এ গানগুলোর মাধ্যমে বৌদ্ধ সিদ্ধাচার্যরা সাধনার গুহ্য কথা বলার চেষ্টা করেছেন। এ জন্যে পগুতেরা এর ভাষাকে বলেছেন এক রকমের আলো-আঁধারী বা সাদ্ধ্য ভাষা। মোট একার্রাটি চর্যা পাওয়া গেলেও, তার মধ্য থেকে সাড়ে ছেচল্লিশটি চর্যার পাঠোদ্ধার করা সম্ভব হয়েছে। আশ্চর্যের বিষয়, বাংলাদেশের কোনো অঞ্চল থেকে নয়, সুদূর নেপালের রাজদরবারের গ্রন্থাগার থেকে এগুলো উদ্ধার করেন হরপ্রসাদ শাস্ত্রী। হাজার বছরের পুরানো বাংলা গান ও বৌদ্ধ দোহা নামে তিনি যখন এ গানগুলো গ্রন্থাকারে প্রকাশ করেন (১৯০৯), তখন তিব্বতী টীকা থেকে এগুলোর অর্থ এবং ব্যাখ্যাও তিনি দিয়েছিলেন।

বাংলা ভাষার এই নমুনাগুলো বঙ্গদেশে পাওয়া গেলো না, পাওয়া গেলো নেপালে – এর কারণ নিয়ে পণ্ডিতরা নানা রকমের ব্যাখ্যা দিয়েছেন। বৌদ্ধরা যখন বাংলা ছেড়ে নেপালে পালিয়ে যান, তখন তাঁরা এই গানগুলো তাঁদের সঙ্গে নিয়ে যান – এ সম্পর্কে কোনো

বিতর্ক নেই। এমন কি, তাঁরা প্রতিকূল পরিবেশে অথবা নির্যাতনের মুখে দেশ ছাড়জে বাধ্য হন – এ নিয়েও বিশেষ মতভেদ নেই। কিন্তু ঠিক কখন তাঁরা দেশ ছাড়জেন, মেটা নিশ্চিত নয়। যদি বলা হয় সেন-আমলে ব্রাহ্মণ্যবাদ প্রবল হওয়ার সময়ে তাঁরা দেশ ছাড়েন, তা হলে তাকে অযৌজিক মনে হয় না। কিন্তু দোষটা পড়ে হিন্দু রাজাদের ওপর। অপর পক্ষে, যদি বলা হয়, তাঁরা দেশ ছাড়েন ইন্দো-মুসলিম শাসন আমলে, তা হলে দোষের ভাগী হন মুসলিম শাসকরা। এই শাসকরা বৌদ্ধদের বিহার ধ্বংস করেছিলেন এবং অসংখ্য বৌদ্ধ মুসলমান হয়েছিলেন – এর ঐতিহাসিক প্রমাণ আছে। সুতরাং এই আমলেও বৌদ্ধরা নেপালে যাওয়া অব্যাহত রেখেছিলেন, এ কথা বললেই বোধহয় সমত হয়। কিন্তু তাঁদের দেশত্যাগ সেন আমলে আরম্ভ হয়েছিলো বলে মনে করাই যুক্তিযুক্ত। কারণ এই আমলেই ব্রাহ্মণ্যবাদের উত্থান এবং বৌদ্ধধর্মের পতন শুরু হয়।

প্রথম অধ্যায়ে লক্ষ্য করেছি যে, হরপ্রসাদ শাস্ত্রী এই পদগুলোকে হাজার বছরের পুরোনো বলে দাবি করলেও সুনীতিকুমার চট্টোপাধ্যায়ের মতে, এগুনো রচিত হয়েছিলো ৯৫০ থেকে ১২০০ সালের মধ্যে। সুকুমার সেনের মতে, চর্যাপদের রচনা কাল আরও পরের হওয়া সম্ভব। তিনি মনে করেন যে, চর্যাপদের একজন প্রধান রচয়িতা – ভুসুকপাদ – তেরো শতকের শেষ দিকে জীবিত ছিলেন। রাখালদাস বন্দ্যোপাধ্যায়ের মতে, এগুলো রচিত হয়েছিলো আরও পরে, চোদ্দো শতকের দিকে। অন্যদিকে, একেবারে ভিন্ন মত পোষণ করেন মুহাম্মদ শহীদুল্লাহ। তাঁর মতে এগুলো সপ্তম-অষ্টম শতান্দী থেকে লেখা হতে আরম্ভ করে। মোট কথা, বিভিন্ন পণ্ডিতের মত অনুযায়ী অষ্টম / নবম থেকে শুরুকরে দ্বাদশ-এয়ে।দশ শতান্দীর মধ্যে এই গানগুলো রচিত হয়েছিলো।

যেকালে এই চর্যাগুলো রচিত হয়েছিলো, তখনো বাংলা ভাষা বলে কোনো ভাষা তৈরি হয়নি। এ ভাষা ছিলো তারও আগেকার – একই সঙ্গে বাংলা, অহমিয়া এবং ওড়িয়া ভাষার পূর্ব-পুরুষ। পরবর্তী কালে নিজস্ব বৈশিষ্ট্য বিকাশ লাভ করায় ওড়িয়া ভাষা এই ভাষা থেকে বিচ্ছিন্ন হয়ে যায়। তারপর বাংলা ভাষাও নিজস্ব বৈশিষ্ট্য লাভ করে স্বতন্ত্র ভাষা হিশেবে পরিচিত হয়। সবশেষে অহমিয়া ভাষাও বাংলা ভাষা থেকে বিচ্ছিন্ন হয়ে যায়। ফলে কয়েক শতান্দীর মধ্যে উত্তর-পূর্ব ভারতের একটি ভাষাই তিনটি আলাদা ভাষায় পরিণত হয়। তার অর্থ চর্যাপদের মধ্যে যেমন বাংলা ভাষার কিছু শব্দ এবং বৈশিষ্ট্য দেখতে পাই, অহমিয়া- এবং ওড়িয়াভাষী লোকেরাও তেমনি এর মধ্যে তাঁদের ভাষার কিছু শব্দ এবং বৈশিষ্ট্য দেখতে পান। বাঙালিরা যেমন দাবি করেন যে, চর্যাপদ তাঁদের ভাষা ও সাহিত্যের সবচেয়ে পুরোনো নিদর্শন, তেমনি অহমিয়াভাষী কিংবা ওড়িয়াভাষীও অনুরূপ দাবি করেন। তবে কেউ কেউ বলেন যে, চর্যাপদের মধ্যে ওড়িয়া এবং অহমিয়ার চরিত্র থাকলেও পরবর্তী বাংলার সঙ্গে তার যোগ বেশি।

চর্যাপদের ভাষার সঙ্গে বাংলা ভাষার কতোটা মিল আছে, কয়েকটি দৃষ্টান্ত দিয়ে তা বিচার করে দেখা যেতে পারে। চর্যাপদের মধ্যে সবচেয়ে সুপরিচিত বোধহয় কাহ্নপাদের লেখা একটি পদঃ

> আলিএঁ কালিএঁ বাট রুদ্ধেলা -তা দেখি কাহ্ন বিমন ভইলা -

কাহ্নু কহির গই করিব নিবাস -জো মনগোঅর সো উআস -

অর্থাৎ আজ কাল পথ রুদ্ধ করলো / তা দেখে কাহ্ন বিমন অর্থাৎ উন্মনা হলেন কাহ্ন কোথায় গিয়া করিবে নিবাস / মনের গোচর যা তা উদাস (সুকুমার সেনের অনুবাদ)।

অথবা নিচের দুটি পংক্তি

আজি ভূসুক বঙ্গালী ভইলি নিঅ ঘরিণী চণ্ডালে লেলী

অর্থাৎ আজিকে ভূসুক ইইলি (গরিব) বঙ্গাল / আপন গৃহিণী (তোর) লইল চণ্ডাল। (সুকুমার সেনের অনুবাদ)।

কুরীপাদের নামে প্রচলিত একটি পদেও বাংলার সঙ্গে ঘনিষ্ঠ সাদৃশ্য লক্ষ্য করা যায়:

সমুরা নিদ গেল বহুড়ী জাগঅ কানেট চোরে নিল কা গই মাগঅই দিবসই বহুড়ী কাউই ডরে ভাঅ রাতি ভইলে কামক জাঅ

আর্থাৎ শ্বন্তর নিদ্রায় মগ্ন বউড়ী জাগিয়া / চোরে নিল কান, পায় কোঞ্চায় মাগিয়া দিনের বেলায় বউড়ী কাককে ডরায় / রাত্রিকাল হইলে (বধূ) কাপরূপ পায়। (সূ. সেন)

উপরে যে-পঙ্জিগুলো উদ্ধৃত করেছি, তা থেকে কতোগুলো শব্দের সঙ্গে বাংলা শব্দের কেবল মিলই চোথে পড়ে না, এতে বাংলার ভাষাতাত্ত্বিক বৈশিষ্ট্যও দেখা যায়। যেমন, রুদ্দেলা, ভইলা, ভইলি, ভইলে, লেলী – এই পদগুলোতে অতীত কাল বোঝাতে গিয়ে যে -ইলা, -ইলি, -ইলে ক্রিয়া-বিভক্তি ব্যবহার করা হয়েছে, এটা ওড়িয়া অথবা অহমিয়ার শক্ষণ নয়, নিঃসন্দেহে বাংলার বৈশিষ্ট্য। অন্যত্র আইলা, গেলা, চলিলা, চড়িলা, পড়িলা হত্যাদি পদেরও ব্যবহার আছে। 'চোরে নিল' কথাটা খুবই গুরুত্বপূর্ণ। কারণ এর মধ্যে ওধু নিলই বাংলা নয়, বরং "চোরে" পদের '-এ' বিভক্তি বিশেষ করে বাংলার বৈশিষ্ট্য। আবার ভবিষ্যুৎ কাল বোঝানোর জন্যেও বাংলার মতোই -ইব এবং -ইবে ক্রিয়া-বিভক্তি ব্যবহার করা হয়েছে। যেমন করিব, করিবে, কাহিব, হোইবো ইত্যাদি। এ ছাড়া, সম্বন্ধ পদে -এর, -অর, -আর বিভক্তি ব্যবহার (যেমন ভোক্ষার, তোহোরি) এবং অধিকরণে -ত বিভক্তিও (যেমন হাড়ীত, ঘরত) বাংলার বৈশিষ্ট্য।

যেসব শব্দ একেবারে অপরিবর্তিত রয়েছে, তেমন কভোগুলো শব্দ হলো: উঠে, কপাট, করিব, করিবে, কাজ, কি, খাই, খাদে, খাল, গাভী, ঘরিণী, ঘরে, চড়িলে, চোরে, ছাড়ি, জানি, ডাল, তিনি, তুলা, দুই, ধর, ধুনি, নাল, নাহি, নিতি, নিদ, পরাণ, পানী (পানি), বইঠা, বলদ, বহি, বিবাহে, ভাত, মাঝে, মিছে, মোর, রাজসাপ, রাতে, সকল, সহজে, সালি (শালী), হেরি, এ ছাড়া যেসব শব্দ এবং শব্দ-সমষ্টিতে আশ্চর্য মিল লক্ষ্য করা যায়, তেমন কিছু দুষ্টান্ত নিচে দেওয়া হলো:

| আইশ এসো হারণার খুর হারণের বু<br>আইশ এলো জনন ধান আমন ধান<br>মুখেদুখে সুখেদুখং করিছ করিছ<br>ধাকে ধোকা দেয় জে মে<br>আহের তহের জালো ওলো<br>চাম্ম চাম চাম চারি চিজা<br>মারিআ মারিয়া দুরার দুরার<br>নালী শালী জমরা ভোমরা<br>নগম্ম নবদ হহিআ বহিয়া<br>মহি নই প্রার প্রার প্রার<br>নাহি নাই চউশ্বসী চৌষট্রি<br>জ্ঞ জ্য উল্লায়<br>মারিয়া মারে অন উপারে জন্য উপার                                                                                                    | চর্মার রূপ   | বর্তমান রূপ        | চর্যার রূপ      | বর্তমান রূপ    |
|----------------------------------------------------------------------------------------------------|--------------|--------------------|-----------------|----------------|
| আহিশ এলো জনন ধান আমন ধান  সুখেদুখে সুখেদুখে করিছ করিছ  ধোকে ধোকা দেয় জে খে  তাহের তাহের আলো ওলো  চান্দ চাঁদ চজি চজিয়া  মারিআ মারিয়া দুবার দুরার  নালী শালী জমরা ভোমরা  নবন্দ নব্দ হহিআ বহিয়া  মহি লই প্লার প্লার প্লার  মারে মারে অন উপারে জন্ম উলার  মারে বারে অন উপারে জন্ম উপার  মারে বারে অন উপারে জন্ম উপার  সারে পারা না যায়  সৈরি পারা বারিয়া  সারি করিয়া  সারি বারে অন উপারে জন্ম উপার  সারি করিয়া  সারি করিয়া  সারিয়া  সারিয়া |              | এসো                | হরিণার খুর      | হরিণের সুর     |
| সুখেদুখে সুখেদুগ্রম করিছ করিছ ধাকে ধোকা দেয় জে মে তাহের তাহর আলো ওলো চাব্দ চাঁদ চজি চজিয়া মারিআ মারিয়া দুবার দুরার নালী শালী জমরা ভোমরা নগব্দ নবল বহিআ বহিয়া নাহি নাই প্রমার জমরা পসর। নাহি নাই চউশ্ঠী চৌষট্রি জ্ঞ জয় উজার উলার মারের মারের অন উপারে করিয়া পার প্রজার পারা না যায়                                                                                                    | আইল          | এলো                |                 | আমূন ধান       |
| ধাকে ধাক দেয় জ যে  তাহের তাহের আলো গুলো  ঢাক চাঁদ চড়ি চড়িয়া  মারিমা মারিমা দুমার দুমার  নালী পালী ভমরা ভেম্বা  নগদ নবল বহিমা বহিয়া  মহি নই প্নারা পসরা  নাহি নাই চউশ্চী চৌষট্রি  ভম ভর উক্লার  মারের মারের অন উপারে  পার প্লার পারা না যার                                                                                                    |              | <i>সুখেদু</i> গ্রহ | কৰিহ            | করিও           |
| চান্দ চাঁদ চড়ি চড়িয়া মারিমা মারিয়া দুবার দুরার নালী শালী ভমরা ভোমরা নগন্দ দন্দ বহিমা বহিয়া মহি সই প্লার প্রসার নারি নাই চউপটা চৌষট্রি ভম ভর উজার উজার মারে মারে অন উপারে অন্য উপার পার প্রজার পারা না যার                                                                                                    | दंशाहक       | ধোকা দেয়          | ক্ষে            |                |
| মানিআ থানিয়া দুজার দুরার<br>সালী থালী ভমরা ভেমিরা<br>নগন্দ দন্দ রহিআ বহিয়া<br>সহি লই প্লারা পসন্য<br>নাহি লই চউশ্চী চৌষট্রি<br>তথ্য ভয় উজার উজার<br>মান্ত্রে মান্ত্রে থানা বায় করি করিয়া                                                                                                    | ত্যাহের      | তাহ্যর             | आदन             | <b>उ</b> हला   |
| মানিআ থানিয়া দুজার দুরার<br>সালী থালী ভমরা ভেমিরা<br>নগন্দ দন্দ রহিআ বহিয়া<br>সহি লই প্লারা পসন্য<br>নাহি লই চউশ্চী চৌষট্রি<br>তথ্য ভয় উজার উজার<br>মান্ত্রে মান্ত্রে থানা বায় করি করিয়া                                                                                                    | 5149         | bir                | <b>চ</b> ঞ্জি   | <b>ত</b> ভিয়া |
| নালী শালী ভমরা ভোমনা<br>নগন্দ দন্দ বহিমা বহিয়া<br>সহি দাহী প্রারা প্রারা<br>নাহি নাই চউশ্মী চৌষট্রি<br>ভয ভয় উজার উজার<br>মান্তে মান্তে অন উপারে অন উপার<br>প্রার গ জাঞ্চ পারা না যায় করি ক্রিয়া                                                                                                    | भारितवा      | মারিয়া            |                 |                |
| সহি সই প্রারা প্রারা<br>নাহি নাই চউশ্মী চৌষ্টি<br>তথ তা উক্লঅ উজার<br>মান্তে নাথে অন উপারে অন উপার<br>পার প্রারাশ বার করি করিয়া                                                                                                    | <u> মালী</u> | *ार्ली             | 24-1107         |                |
| নাহি নাই চউশ্চী চৌষট্টি<br>তথ্য জয় উক্সঅ উজায়<br>মান্তে মাথে অন উপায়ে অন উপায়<br>পার প জাঞ্চ পারা না যায় করি করিয়া                                                                                                    | संगमन        | भारतम              | বহিআ            | বহিয়া         |
| নাহি নাই চউশটা চৌষট্রি<br>তথ্য তর উজ্লার<br>মারে মারে অন উপারে অন উপার<br>পার গ জাজ পারা না যায় করি করিয়া                                                                                                    | সহি          | সই                 | প্রারা          | প্ৰসন্মা       |
| মান্তে নাবে অন উপারে জন উপার<br>পার প জাজ পারা না যায় করি করিয়া                                                                                                    | साहि         | नहरू               | চঔশঠা           |                |
| পার ণ জাঞ্চ পারা না যায় করি করিয়া                                                                                                    | ভগ           | ভয়                | উজাঅ            | উজारा          |
| Pro-                                                                                                    | মাৰে         | মাঝে               | অন উপায়ো       | क्रमा किलास    |
| Pro-                                                                                                    | পার গ জাতা   | পারা না যায়       | रुनि            | करिया          |
|                                                                                                    | ছাড়িঅ       | ছাড়িয়া           | चित्र           | <u> चुना</u>   |
| হোইব হইবো এপনা আপনা                                                                                                    | হোইব         |                    | ঞ্ <i>শ</i> ৰণা | 11/2/19/20     |

এসব শব্দ এবং পদের ব্যবহার থেকে পরিদ্ধার বোঝা যায় যে, চর্যার ভাষা ভ্রন্থ বাংলা না-হলেও, বাংলার বৈশিষ্ট্য তাতে স্পষ্টই দেখা দিতে গুরু করেছিলো। সবচেয়ে পুরোনো বাংলার নমুনা হিশেবে চর্যার ভাষাতাত্ত্বিক মূল্য যেমন অসাধারণ, তেমনি এসব গানের মধ্য দিয়ে সেকালের সমাজের যে-ছবি ফুটে উঠেছে, তাও মূল্যবান। সেকালের মানুষ, বিশেষ করে সাধারণ মানুষের কথা এবং জীবনধারার খণ্ড খণ্ড ছবি পাওয়া যায় চর্যাপদে। তা থেকে দেখা যায়, তখনকার সাধারণ মানুষেরা মাছ ধরতো, নৌকো চালাতো, পশুপাখি শিকার করতো, তুলো ধুনতো, মদ তৈরি করতো, দই বেচতো। চর্যাপদের এই ছবিগুলো থেকে নৌকায় নদী পার হওয়া, বাণিজ্যে যাওয়া, বিয়ে বাড়িতে যাওয়া ইত্যাদি জানা যায়। জানা যায়, টিলার উপরে ঘর তৈরি করে সেখানে বাস করার খবরও। আর জানা যায়, চোর, পাহারাদার এবং ডাকাতের কথা, রাহাজানির কথা। গান-বাজনা এবং দাবা খেলার উল্লেখও আছে চর্যাপদে। সেই সঙ্গে আছে সেই চিরকালের খবর:

হাডীত ভাত নাঁহি নিতি আবেশী

অর্থাৎ হাঁড়িতে ভাত নেই (অথচ) নিত্য অতিথির আগমন। (সু. সে.)

যে-চর্যাগুলো পাওয়া গেছে, তার সংখ্যা খুবই অল্প। তা ছাড়া, সমাজের বর্ণনা দেওয়ার জন্যেও সিদ্ধাচার্যরা এগুলো লেখেননি। তবু এসব গান থেকে বাদ্যযন্ত্র, নাটক, দাবা খেলা, হরিণ শিকার, তখনকার প্রাত্যহিক জীবনের জিনিসপত্র, মানুষের পারস্পরিক সম্পর্ক ইত্যাদি বিষয়ে জানা যায়। তখনকার সমাজ যে বর্ণবিভক্ত ছিলো এবং তাতে ছোঁয়াছুঁয়ির বাছবিচার ছিলো বিশেষ করে ব্রাক্ষণদের সঙ্গে নিচু বর্ণের লোকেদের সামাজিক ব্যবধান ছিলো, তার আভাস দিয়েছেন পদকর্তারা। নগরের বাইরে বাস করে ডোমনী, আর নাগর অথবা নেড়ে ব্রাক্ষণ কেবল তার ছই ছুঁয়ে যায়।

নগর বারিহিরেঁ ভোমি তোহোরি কুড়িআ / ছই ছোই যাই সো বান্ধণ নাড়িআ চর্যাপদে এই যে সমাজের ছবি পাওয়া যায়, তা হলো অনেকটা জানালা দিয়ে সেকালের সমাজ এবং সংস্কৃতির ইতিহাস দেখার মতো। সেকালে আজকের মতো নগরী গড়ে ওঠেনি এবং তখনকার জীবনকে আমরা গ্রামীণ জীবন বলে কল্পনা করতেই অভ্যন্ত। কিন্তু চর্যায় গ্রামজীবনের পরিচয় ততোটা পাওয়া যায় না, যতোটা পাওয়া যায় ব্যবসাবাণিজ্য, এবং সেকালের অর্থে নাগরিক জীবনের আভাস। এ থেকে মনে হয়, এ গানগুলো যাঁরা লিখেছিলেন, তাঁরা সম্ভবত বন্দর ও গঞে বাস করতেন। এমন কি, এও মনে হতে পারে যে, তখন দেশের সমগ্র অঞ্চল জুড়ে, বিশেষ করে পূর্ববঙ্গে, গ্রামের বসতি গড়ে ওঠেনি।

#### খাঁটি বাংলার উন্মেষ

চর্যা-পরবর্তী দু শতাব্দীর বাংলা সাহিত্যের কোনো নমুনা পাওয়া যায়নি। এ জন্যে অনেকে এ সময়কে বাংলা সাহিত্যের অন্ধকার যুগ বলে আখ্যায়িত করেছেন। কিন্তু তখনকার সাহিত্যের নিদর্শন না-পাওয়ার অর্থ এ নয় যে, এ সময়ে কোনো সাহিত্য রচিত হয়নি। লেখার ঐতিহ্য গড়ে না-ওঠার কারণেই তখন খুব কম লেখা হয়েছে এবং যা লেখা হয়েছে, তাও রক্ষিত হয়নি। লেখার জন্যে তখন যে-উপাদান ব্যবহার করা হতো অথবা বঙ্গদেশের আবহাওয়া – এর কোনোটাই পাঙুলিপি টিকে থাকতে আনুকূল্য করেনি। চর্যাপদগুলোও কর্যকারণে রক্ষা পেয়েছে আকস্মিকভাবে। বৌদ্ধরা তাঁদের ধর্মীয় সঙ্গীত হিশেবে এগুলো নেপালে না-নিয়ে গেলে হারিয়ে যাওয়াই স্বাভাবিক ছিলো। বৌদ্ধদের সঙ্গে তিব্বতের যোগাযোগও চর্যাপদগুলো টিকে থাকার ব্যাপারে সহায়তা করেছে। তা ছাড়া, নেপালের আবহাওয়াও পাঙুলিপি সংরক্ষণে বাংলার তুলনায় অনুকূল।

সাহিত্যের কোনো কোনো ঐতিহাসিক এ রকম যুক্তি দিয়েছেন যে, ইন্দো-মুসলিম শাসন স্থাপনের পর বঙ্গদেশে যে-অত্যাচার ও অরাজকতা গুরু হয় তার ফলে প্রায় দু শতাব্দী কোনো সাহিত্য রচিত হয়নি। কিন্তু এটা কতোটা সঠিক, সে সম্পর্কে সন্দেহ আছে। কারণ ইন্দো-মুসলিম শাসন শুরু হলেও তা দেড় শো বছরের মধ্যেও গোটা বঙ্গে ছড়িয়ে পড়েনি। তা ছাড়া, সেকালের যোগাযোগ ব্যবস্থার কথা বিবেচনা করলে বলতে হবে, নগরের বাইরে যে-বিস্তীর্ণ জনগোষ্ঠী বাস করতেন, তাঁদের সঙ্গে বহিরাগত শাসকদের তেমন আদানপ্রদানের সুযোগ অথবা কুযোগ – কোনোটাই হয়নি। অন্তত, আমরা আধুনিক যুগে যে-পুলিস স্টেটের কথা চিন্তা করি, সে রকমের পরিস্থিতি তখন তৈরি হয়েছিলো বলে মনে করার যুক্তিসঙ্গত কারণ নেই। এই প্রসঙ্গে কবি মুকুন্দরাম চক্রবর্তীর মতো শিক্ষিত কবির দৃষ্টান্ত দেওয়া যেতে পারে। আরও তিন শতাব্দী পরে মোগল শাসন স্থাপিত হওয়ার পর যোগাযোগ ব্যবস্থার প্রভৃত উন্নতি সত্তেও আকবরকে নয়, দেশের রাজা হিশেবে জানতেন মানসিংহের নাম। এ থেকেও ইন্দো-মুসলিম শাসনের কতো সামান্য প্রভাব সাধারণ মানুষের ওপর পড়েছিলো তার আভাস পাওয়া য়ায়। তাই এই শাসন স্থাপনের ফলে বাংলা সাহিত্য রচনার কাজ বন্ধ হয়ে গিয়েছিলো এ অনুমান ভ্রান্ত বলে মনে হয়। বরং যাকে যুক্তিসঙ্গত মনে হতে পারে, তা হলো: সেন রাজাদের পৃষ্ঠপোষণায় প্রচুর সংস্কৃত শাস্ত্র এবং সাহিত্য রচিত হলেও, ইন্দো-মুসলিম শাসন ওরু হওয়ার পরের দু শতাব্দীতে দরবারের পৃষ্ঠপোষণায় সংস্কৃত সাহিত্য ও শাস্ত্র রচিত হয়নি। বাংলাও নয়।

তিনি গিয়াস উদ্দীন আজম শাহর (১৩৮৯-১৪১০) কর্মচারী ছিলেন বলে মুহাম্মদ এনামূল হক উল্লেখ করেছেন। এই দাবি সঠিক হলে, ইউসুফ জোলেখা কাব্য <u>শীক্ষঞ্</u>কীর্তনের চেয়েও পুরোনো হওয়া সম্ভব। কিন্তু যে-প্রমাণের ওপর নির্ভর করে এনামূল হক এ দাবি করেছেন, সে সম্পর্কে সন্দেহ দেখা দেওয়া স্বাভাবিক। সগীর লিখেছেন যে, তিনি গ্যেছ অর্থাৎ গিয়াস নামে যে-সুলতানের কর্মচারী ছিলেন, তিনি তাঁর পিতাকে পরাজিত করে সুলতান হয়েছিলেন। গিয়াসউদ্দীন আজম শাহ তাঁর পিতা সিকান্দার শাহকে পরাজিত এবং নিহত করেছিলেন। সূতরাং সগীর এঁর কর্মচারী হলে চোদ্দো শতকের শেষ দিকের কবি। অপর পক্ষে, হোসেন শাহী বংশের গিয়াসউদ্দীন মাহমূদ শাহও (১৫৩৩-৩৮) তাঁর পিতা নাসিরুদ্দীন নসরত শাহর বিরুদ্ধে বিদ্রোহ করেছিলেন। নুসরত শাহও নিহত হয়েছিলেন। কিন্তু পুত্রের হাতে কিনা, সে সম্পর্কে নিশ্চিত প্রমাণ নেই। তবে পিতা নিহত হওয়ার এক বছর পরে তিনি তাঁর ভ্রাতুষ্পুত্রকে নিহত করে রাজতু লাভ করেছিলেন. সে বিষয়ে কোনো সন্দেহ নেই। সগীর এই গিয়াসুদ্দীনের কর্মচারী হলে তিনি যোলো শতকের প্রথম ভাগের লোক। ঠিক কখন তিনি এ কাব্য রচনা করেন, সে বিষয়ে কোনো সুনির্দিষ্ট উল্লেখ নেই। যে-পুঁথি দেখে এনামূল হক তাঁর সিদ্ধান্তে পৌঁছেছেন, তার প্রামাণিকতা সম্পর্কেও তিনি কিছুই লেখেননি। তবে এ কাব্যের যে-বন্দনা অংশ তিনি উদ্ধৃত করেছেন, তার মধ্যে প্রাচীনতা এবং আঞ্চলিকতার কিছু স্বাক্ষর লক্ষ্য করা যায়:

তিরতিএ পরনাম করোঁ রাজ্যক ইশ্বর / বাঘে ছাগে পানি খাএ নিভয় নিডরা। রাজরাজস্বর মৈদ্ধে ধার্মিক পণ্ডিত। / দেব অবতার নির্প জগত বিদিতা। মনুস্যের মৈদ্ধে জেহু ধর্ম্ম অবতার। / মহা নরপতি গোছ পিরথিমীর সারা। ঠাই ঠাই ইচ্ছে রাজা আপনা বিজএ। / পুত্র সিস্য হন্তে তিঁহ মাগে পরাজয়া। মহাজন বাক্য ইহ পুরন করিআ। / লইলেন্ড রাজ্যপাট বঙ্গাল গৌড়িআ॥ করুনা হীদএ রাজা পুর্নবন্ত তর। / সব গুণে অসীম অতুল্য মনুহরা। পুরিমার চান্দ জেহু বচন সোন্দর। / মধুর মখুর বানী কহন্ত সোসরা। রমনী বল্লভ নির্প রসে অনুপমা। / কনে বা কহিতে পারে সে গুণ মহিমা॥

এই উদ্ধৃতিতে করোঁ, তিঁহ, লইলেন্ড, জেহ্ন এবং কহন্ত ছাড়া প্রাচীনতার লক্ষণ সামান্যই আছে। কয়েক পঙ্কি পরে মুঞি শব্দটি পাওয়া যায়। কিন্তু তা প্রাচীনতার লক্ষণ না-হয়ে আঞ্চলিকতার প্রমাণ হওয়াই স্বাভাবিক। সগীর চট্টগ্রাম অঞ্চলের লোক ছিলেন। এনামূল হক যে-পাঠ উদ্ধার করেছেন, তা যদি অবিকৃত পাঠ হয়ে থাকে, তা হলেও তাকে কিছুতেই শ্রীকৃষ্ণকীর্তনের আগেকার বাংলার নমুনা বলে স্বীকার করা যায় না। সত্যি বলতে কি, মনে হয় না, এ ভাষা সতেরো শতকের আগেকার।

আর-একটি পুরোনো কাব্য হলো কৃত্তিবাসের রামায়ল। এ কাব্যও ঠিক কবে লেখা, তা জানা যায় না। তবে কেউ কেউ ধারণা করেন যে, পনেরো শতকে, রাজা গণেশের আমলে। এর ভাষা শ্রীকৃষ্ণকীর্তনের মতো পুরোনো নয়, তার ওপর জনপ্রিয়তার কারণে একের পর এক লিপিকরের দৌলতে তার বানান এবং ভাষাও ব্যাপকভাবে বদলে যায়। ফলে উনিশ শতকের গুরুতে শ্রীরামপুর প্রেসে ছাপানো রামায়লে যে-ভাষা লক্ষ্য করি, মূল ভাষার স্বাক্ষর তাতে সামান্যই আছে। পনেরো-ষোলো শতকের অন্যান্য রচনা, যেমন মনসাবিজয়, চণ্ডীমঙ্গল, মহাভারত ইত্যাদি সব কাব্য সম্পর্কেই এ কথা কমবেশি

বলা যায়। সে জন্যে প্রথম দিকে বাংলা ভাষার চেহারা কেমন ছিলো, তা জানার জন্যে চর্যাপদ ছাড়া সবচেয়ে গুরুত্বপূর্ণ নমুনা হলো গ্রীকৃষ্ণকীর্তন। এর আরও গুরুত্বের কারণ, চর্যার পরে বাংলা ভাষায় কি ধরনের পরিবর্তন দেখা দিলো, তা বোঝার প্রধান উপাদানও এই কাব্যের ভাষাতেই রক্ষা পেয়েছে, অন্যত্র নয়। চর্যার ভাষার সঙ্গে এ কাব্যের ভাষার তুলনা করলেই বোঝা যায়, বাংলা ভাষা কিভাবে অন্যান্য পূর্ব ভারতীয় ভাষা থেকে আলাদা হয়ে গিয়েছিলো।

এর পরবর্তী তিন শতানী ধরে প্রথমে সুলতানী আমলে এবং তারপর মোগল আমলে বাংলা সাহিত্য ফুলে-ফলে ভরে ওঠে। তার একটা বড়ো কারণ: সুলতানরা রীতিমতো বাংলা সাহিত্য রচনায় উৎসাহ দিতে আরম্ভ করেন। আমরা দ্বিতীয় অধ্যায়ে দেখেছি, তাঁদের পৃষ্ঠপোষণায় কিভাবে এবং কেন বাংলা সাহিত্য অমন সমৃদ্ধ হয়ে উঠেছিলো। নিচের আলোচনায় দেখতে পাবো: এই সময়ে বৈষ্ণব ধর্মের জনপ্রিয়তার ফলে হাজার হাজার বৈষ্ণব পদ রচিত হয়েছিলো। তা ছাড়া, রচিত হয়েছে প্রচুর মঙ্গলকাব্য, জীবনী সাহিত্য, অনুবাদ সাহিত্য ইত্যাদি। ভাষার স্বাভাবিক পরিবর্তন এবং সে ভাষায় ব্যাপক সাহিত্য চর্চার ফলে আলোচ্য কালে বাংলায় কতেগুলো ভাষাতাত্ত্বিক পরিবর্তন আসে। অবশ্য এ পরিবর্তন কিভাবে ধাপে ধাপে এসেছিলো, তা সঠিকভাবে নির্ণয় করা সম্ভব নয়। কারণ, আমরা সাহিত্যের যেসব নমুনা পেয়েছি, তা অবিকৃত থাকেনি, কয়েক শতান্ধী ধরে লিপিকরদের দৌলতে অনেকটাই বদলে গিয়েছিলো। তবু যেসব ভাষাতাত্ত্বিক বিবর্তন দেখা যায়, তার মধ্যে আছে শব্দের উচ্চারণগত পার্থক্য, বানান এবং সর্বনাম ও ক্রিয়াবিভক্তির গুরুত্বপূর্ণ বিবর্তন।

শ্রীকৃষ্ণকীর্তনের সর্বনামে প্রাচীনতার লক্ষণ দেখা যায়। যেমন, আন্ধে, আন্ধার, মো, তোন্ধা, তোন্ধান, তোন্ধান ইত্যাদি। ক্রিয়াবিভক্তি সম্পর্কেও এ কথা খাটে। যেমন, আইলাহোঁ, জাওঁ, চড়িলোঁ, গেলী, করিআঁ, চাহিআঁ ইত্যাদি। কিন্তু বিপ্রদাস পিপলাই থেকে আরম্ভ করে মুকুন্দরাম চক্রবর্তী পর্যন্ত যেসব রচনা পাওয়া যায়, তাতে এই প্রাচীনতা অনেকটাই লোপ পেয়েছে। এতে যেসব সর্বনাম দেখা যায়, তার সঙ্গে আধুনিক কালের পার্থক্য খুব বেশি নয়। যেমন, আমি, আমার, মোর, তুমি, তোমার, তোমারে, তোমা, তোক, তার, তারে, যাহার, সে, কে, আপনি, আপনার ইত্যাদি। করিআঁ, জাওঁ, চড়িলোঁ ইত্যাদি ক্রিয়াবিভক্তি থেকে চন্দ্রবিন্দু লোপ পেয়ে জাও, চড়িল ইত্যাদি হয়েছে। বর্তমান, অতীত এবং তবিষ্যৎ কালের ক্রিয়াবিভক্তি প্রায় আধুনিক চেহারা পেয়েছে। যেমন, যাই, দেখি, কহি, করি, কহ, পাও, কহে, কহিছে, যায়, করে, বলে, লয়, কহে, দেয় পালায়, কান্দে, বায়ে, ছিল, লিখিল, গেল, ঘুচিল, আনিল, কৈল, হৈল, দিলে, করিব, কাটিব, নিবা, লইবে, হবে ইত্যাদি।

ভাষাতাত্ত্বিক পরিবর্তন ছাড়া, মধ্যযুগের ভাষায় সবচেয়ে পরিবর্তন এসেছিলো শব্দসম্ভারে। এ সময়ে তদ্ধব শব্দের ব্যবহার অনেক বৃদ্ধি পায়। তা ছাড়া, বৃদ্ধি পায় বৈদেশিক শব্দের ব্যবহার। আগেই লক্ষ্য করেছি যে, মোগল যুগে রাজকার্যের ভাষা ছিলো ফারসি। এ জন্যে বাংলা ভাষায় বিপুল সংখ্যক আরবি-ফারসি পরিভাষার অনুপ্রবেশ ঘটে। এ সব শব্দ বাংলা উচ্চারণ এবং বাংলা ব্যাকরণের বৈশিষ্ট্য নিয়ে বাংলা ভাষার অবিচ্ছিন্ন অঙ্গে পরিণত হয়। ফলে কেবল দলিল-দস্তাবেজ এবং চিঠিপত্রেই নয়, সাহিত্য – এমন কি, হিন্দু ধর্মীয় সাহিত্যেও আমরা বহু আরবি-ফারসি শব্দের ব্যবহার দেখতে পাই। মোগল রাজত্ব শেষ হবার আগেই ব্যবসা-বাণিজ্য করতে আসেন পর্তুগীজ ব্যবসায়ীরা। তাঁদের সঙ্গে আসে তাঁদের ভাষার শব্দ। চতুর্থ অধ্যায়ে এ ভাষার কভোগুলো শব্দ বাংলা ভাষায় কিভাবে মিশে গেছে এবং এখনো ব্যবহৃত হচ্ছে, তা নিয়ে আলোচনা করেছি।

শব্দ এবং ব্যাকরণের বিবর্তন ছাড়া সামগ্রিকভাবে বাংলা ভাষার প্রকাশ ক্ষমতা এ সময়ে অনেক বৃদ্ধি পায় এবং তা যথেষ্ট সরলতা লাভ করে। কৃত্তিবাস, মুকুন্দরাম, আলাওল, কাশীরাম দাস এবং ভারতচন্দ্রের রচনায় যে-প্রাঞ্জলতা এবং সাবলীল সৌন্দর্য লক্ষ্য করি, তা শ্রীকৃষ্ণকীর্তনের ভাষা দিয়ে সম্ভব হতো না। এই শিক্ষিত কবিদের কথা বাদ দিয়ে অন্যদের রচনা বিশ্লেষণ করলেও এই মন্তব্য যথার্থ বলে মনে হয়। বিশেষ করে পূর্ববঙ্গ গীতিকা বা ময়মনসিংহ গীতিকার মতোগ্রাম্য কবিদের রচিত ভাষা থেকেও প্রমাণ পাওয়া যায় বাংলা ভাষা কতোটা সমৃদ্ধ হয়ে উঠেছিলো।

#### গদ্যের উন্মেষ

মধ্যযুগের কবিতার ভাষা কেমন ছিলো, সেকালের সাহিত্য থেকে তা জানা গেলেও, তখনকার মানুষের মুখের ভাষা কেমন ছিলো, অথবা প্রয়োজন হলে চিঠিপত্রে তাঁরা কি ধরনের ভাষা ব্যবহার করতেন, তা জানা যায় না। কারণ দুটো – এক. গদ্যে কোনো সাহিত্য লেখা হতো না; আর দুই. চিঠিপত্র এবং দলিল-দস্তাবেজ গদ্যে লেখা হলেও, সেসব রক্ষা পায়নি। তবে মোগল আমলে প্রশাসন এবং রাজস্ব বিভাগ আগের তুলনায় অনেক আনুষ্ঠানিক চেহারা নেয়। এ জন্যে লিখিত দলিলপত্রের ব্যবহার বৃদ্ধি পায়। সরকারী কাজেকর্মে সেসব লিখিত হয় ফারসিতে; কিন্তু দেশীয়রা নিজেদের মধ্যে যখন আদানপ্রদান করতেন, তখন ফারসির বদলে অনেকে ব্যবহার করতেন বাংলা। যেমন, কোচবিহারের রাজা চিঠি লিখেছেন অহম রাজের কাছে। সে চিঠির ভাষা ফারসি নয়, বাংলা। ওদিকে, ত্রিপুরার রাজাদের সরকারী ভাষাই ছিলো বাংলা। তাঁদের কাজকর্ম হতো বাংলা গদ্যে। আরাকান রাজ দরবারেও বাংলা ব্যবহৃত হতো।

দেশীয়দের মধ্যে বৈষ্ণবরা সতেরো শতকেই বাংলা গদ্যে গ্রন্থ রচনা করতে চেট্টা করেছিলেন। রূপ গোস্বামীর কারিকা, চঙীদাসের চৈতন্যরূপপ্রাপ্তি, নরোত্তমদাসের দেহককড়চ ইত্যাদিতে এই গদ্যের নিদর্শন পাওয়া যায়। কারিকার ভাষা বিশ্লেষণ করে এই ভাষার বৈশিষ্ট্য সম্পর্কে ধারণা করা যায়:

শ্রীপঞ্চমিকে তিনদিন থাকিতে [শ্রীমতী] বাপের বাড়ি জানঃ॥ মাঘ ফাল্পন চৈত্রের ফুলদোল পর্যান্ত বাপের ঘরে তাকিয় হলিখেলা খেলেন॥ জতদিন হলিখেলা তত [দিন] গোচারণ নাঞিঃ॥ হলিখেলার হলে মধ্যাকে কৃষ্ণমিলনঃ॥ বৈসাখ মাধে সসুর ঘরকে আইসেনঃ॥

শব্দ ব্যবহারের দিকে তাকালে দেখা যাবে, এ অনুচেছদে বেশির ভাগ শব্দই তদ্ভব। আর বাক্য-কাঠামো বিবেচনা করলে দেখা যাবে যে, লেখক প্রধানত সরল বাক্য ব্যবহার করেছেন। *চৈতন্যরূপপ্রা*প্তির বাক্য আরও খাটো এবং সরল: ভবনগর হইতে রতি চলিল। স্থানে ২ রতি বিমোচন। কাইক রতি শ্রীমতির তৃত আত্মা। বাজিক রতি জিব আত্মা। মানসিক রতি শ্রীমতির পরম আত্মা। প্রতিপদ দিনে রতি ভবনগরে। দুতিআঞ্চ রতি কণ্ঠনগরে। এই তিন রতি পুন গঙ্দগরে। চতুর্থেতে রতি অন্তরঙ্গা সিরে। পঞ্চমিতে রতি বাম কুরভাগে।

এই অনুচেছদে বাক্যগুলো কেবল ব্রেম্ব নয়, সেই সঙ্গে এর আর-একটি বৈশিষ্ট্য হলো বাক্যগুলো ক্রিয়াপদ বর্জিত। পরের বৈষ্ণব সাহিত্যে এই রীতি অনুসরণ করা হয়েছিলো এবং তার কোনো কোনোটিতে বাক্যের দৈর্ঘ্য আরও ছোটো। বৈষ্ণব ধর্ম সম্পর্কিত রচনা বলে এই গদ্যে আর-একটি বৈশিষ্ট্য দেখা যায়, সে হলো এতে আরবি-ফারসি শব্দের অনুপস্থিতি। অথচ আমরা আগের আলোচনায় লক্ষ্য করেছি যে, একই সময়ে যে-কবিতা লেখা হয়েছিলো, তাতে প্রচুর আরবি-ফারসি উপাদান ছিলো।

আঠারো শতকে লেখা দলিল-দস্তাবেজ এবং চিঠিপত্রে যে-বাংলা গদ্যের নমুনা দেখা যায়, তাতে কবিতার মতোই আরবি-ফারসি শব্দ খুব বেশি পরিমাণে ব্যবহার করা হয়েছে। তবে এই গদ্যে বাক্যগুলো কাঠামোর দিক দিয়ে সরল। ১৭৭০-এর দশকে লেখা একটি চিঠি থেকে একটি দুষ্টান্ত দেওয়া যেতে পারে:

এখানকার সমাচার জবাব লিখিয়া ডাকমারফত পাঠাইয়াছি তাহার জবাব কিছু লিখেন নাই বুঝী পত্র পৌউছে না আমি এখানে পৌউছিয়া শ্রীযুত গুপ্তজীর দুই কন্যার যুভবিবাহ ইচ্ছায় যুদ্দরমত হইয়াছে ... আশীবার গৌন কি তাগাদী বেওরা লিখিবেন মহাশএর হকিকত সমস্ত শ্রযুত মহারাজা বাহাদুর সাহেবকে নিবেদন করিলাম

এই চিঠি সিবরাম পণ্ডিতের লেখা। ব্রাহ্মণ পণ্ডিতের ভাষায় আরবি-ফারসি শব্দ অনেকণ্ডলো থাকলেও, তার আধিক্য নেই। কিন্তু হ্যালহেডের ব্যাকরণে উদ্ধৃত একটি চিঠিতে আমরা সেকালের আরবি-ফারসি প্রভাবিত ভাষার নমুনা লক্ষ্য করি:

শ্রীশ্রীরাম গরিব নেওাজ শেলামত আমার জমিদারি পরগনে কাকজোন তাহার দুই গ্রাম দরিয়াশীকিশ্তী হইয়াছে সেই দুই গ্রাম পয়শ্তী হইয়াছে চাকলে একবরপুরের শ্রী হরেকৃষ্ণ চৌধুরি আজরায় জবরদন্তী দখল করিয়া ভোগ করিতেছে আমি মালগুজারির শরবরাহতে মারা পড়িতেছি উমেদএয়ার জে শরকার হইতে আমিন ও এক চোপদার শরজমিনতে পহুচিয়া তোরফেনকে তলব দিয়া লইয়া আদালত করিয়া হকদারের হক দেলায়া দেন ইতি শন ১১৮৫ শাল তারিখ ১১ শ্রাবন

এ ভাষায় অপ্রচলিত আভিধানিক শব্দ নেই। বাক্যগুলোও ছোটো। তবু পড়তে গেলে হোঁচট খেতে হয়। এর প্রকাশ ক্ষমতাও নিতান্তই সীমাবদ্ধ। বস্তুত, তখনো বাংলা গদ্য ভাবনার বাহন হয়ে ওঠেনি। যাকে গদ্য সাহিত্য বলা যায়, তেমন কিছু তখনও তৈরি হয়নি। ইংরেজ রাজত্ব স্থাপনের পর কার্যকারণে এ জিনিশটা পাল্টে গেলো।

#### ঔপনিবেশিক আমলের গদ্য

সুলতানী এবং মোগল আমলে বাংলা ভাষায় বহু আরবি-ফারসি শব্দ এসে বাংলার শব্দ-ভাণ্ডার সমৃদ্ধ করেছিলো এবং প্রকাশ ক্ষমতাও বাড়িয়েছিলো। কিন্তু এসব শব্দ বাংলা ভাষায় কোনো যুগান্তর আনতে পারেনি। অপর পক্ষে, ইংরেজ আমলে বাংলা ভাষায় সেই যুগান্তর এসেছিলো। ইংরেজরা বাংলা লিখে তাকে সমৃদ্ধ করেননি, কিন্তু তাঁদোর আমলে জীবনযাত্রা এবং প্রযুক্তি এতোটাই বদলে গিয়েছিলো, যার ফলে বাংলা ভাষার ব্যাপক এবং বৈপ্লবিক পরিবর্তন আসা অবশ্যম্ভাবী হয়েছিলো। এই আমলে সরকারী কাজকর্মের মাধ্যমে ইংরেজদের সঙ্গে বাঙালিদের যে-যোগাযোগ ঘটেছিলো, তা ছিলো খুবই ঘনিষ্ঠ। অপর পক্ষে, মুসলিম আমলে আদানপ্রদান দীর্ঘস্থায়ী হলেও, যোগাযোগ ব্যবস্থার সীমিত বিকাশের কারণে প্রভাব অতো গভীর অথবা ব্যাপক হতে পারেনি। ইংরেজ আমলে যে-বিপুল সংখ্যক লোক ইংরেজদের সান্নিধ্যে এসেছিলেন, মুসলিম আমলে তা সম্ভব হয়েছিলো বলে মনে হয় না। ইংরেজ আমলে আরও পরিবর্তন এসেছিলো ইংরেজ শিক্ষাব্যবস্থার অভ্তপূর্ব বিকাশের ফলে। ইংরেজরা সুলতানদের মতো বাংলা সাহিত্যের পৃষ্ঠপোষণা করেননি, তা সত্ত্বেও ইংরেজি ভাষা এবং সাহিত্য বাংলা ভাষা ও সাহিত্যের অগ্রগতিকে খব তরান্বিত করেছিলো।

ইংরেজরা আদালতের ভাষা হিশেবে প্রথমে নবাবী আমলের ভাষা অর্থাৎ ফারসিই বহাল রেখেছিলেন। ইংরেজি ভাষা চালু করেছিলেন প্রায় আশি বছর পরে। এ কথা বিবেচনা করলে আপাতদৃষ্টিতে মনে হতে পারে যে, ইংরজ আমলের প্রথম দিকে বাংলা ভাষার ওপর ইংরেজদের কোনো প্রভাব পড়েনি। কিন্তু একটু কাছ থেকে দেখলেই লক্ষ্য করা যায় যে, ইংরেজ রাজত্ব স্থাপনের পঞ্চাশ বছরের মধ্যেই শব্দ ব্যবহার এবং বাক্যকাঠামোর দিক বাংলা ভাষায় কালান্তর এসেছিলো। ইন্ডিয়া অফিস লাইব্রেরিতে ১৭৭০ সাল পর্যন্ত লিখিত যেসব বাংলা দলিলপত্র পাওয়া গেছে, তার ভাষা বিশ্লেষণ করলে দেখা যায় যে, সে ভাষায় ইংরেজি শব্দ আসতে শুরু করেছে। যেমন, কোম্পানি, মেন্তর (মিস্টার), সিল, এফন (অ্যাপ্রন), কাং (ক্যাপ্টেন), কেস (ক্যাশ), রসপিগুরি (রেসপনডেনশিয়া বন্ড), আগন্ত, সেতম্বর, দিজম্বর ইত্যাদি। তা ছাড়া ইংরেজি ধারণাও বাংলায় অনূদিত হয়েছে যেমন, পারসেন্ট থেকে ফিসকরা (ফি শ করা), রাত্রি আট নয় ঘড়ি ইত্যাদি। কিন্তু সবচেয়ে বড়ো পরিবর্তন দেখা দিতে আরম্ভ করে বাক্য-কাঠামোয়। যেমন 'কাং জান ডেমার জেং বেডসীতে রসপিগুরি লইলেন মেং জান জপনিয়া হালওয়েল সাহেবের ঠাই ১৭৫৫ সালের ১০ দিজম্বর' – এর পদক্রম রীতিমতো ইংরেজির, বাংলার নয়। এসব দলিলপত্রে বাক্যের দৈর্ঘ্য বৃদ্ধিরও লক্ষণ দেখা যায়।

কেবল চিঠিপত্র এবং দলিলদস্তাবেজে নয়, ইংরেজ আমল শুরু হওয়ার পর আইন এবং প্রশাসনের কাজেও বাংলা গদ্যের ব্যবহার বৃদ্ধি পায়। ১৭৭৩ সালে কলকাতায় সুপ্রিম কোর্ট স্থাপিত হওয়ার পর যেসব আইনকানুন প্রণয়ন করা হয়েছিলো, সরকার তা ফারসির সঙ্গে বাংলায়ও অনুবাদ করার সিদ্ধান্ত নিয়েছিলো। এ ধরনের বাংলায় অনুদিত প্রথম আইনের বই প্রকাশিত হয় ১৭৮৪ সালে। তারপর প্রতি বছরই এ রকমের ছোটোবড়ো বই প্রকাশিত হতে থাকে উনিশ শতকের প্রথম কয়েক বছর পর্যন্ত। কেবল আইনের বই নয়, ১৭৮৪ সাল থেকে সংবাদপত্রে প্রকাশিত সরকারী বিজ্ঞপ্তি-বিজ্ঞাপনও ইংরেজি এবং ফারসির সঙ্গে বাংলায় প্রকাশের ব্যবস্থা করা হয়েছিলো। ফলে ১৭৮৪ সাল থেকে আরম্ভ করে ১৮০০ সাল পর্যন্ত যে-পরিমাণ বাংলা গদ্য লেখা এবং প্রকাশিত হয়েছিলো, আগেকার শতান্দীগুলোতে তার কোনো নজির ছিলো না। (আইনের বই এবং বাংলা বিজ্ঞাপন নিয়ে বিজ্ঞারিত আলোচনা করেছি আমার কালান্তরে বাংলা গদ্য, ১৯১৩ গ্রন্থ।)

প্রযুক্তির আমদানিও বাংলা গদ্যের প্রচলনকে সহজ করেছিলো। কারণ ১৭৭০-এর দশকেই বঙ্গদেশে প্রথম ছাপাখানা স্থাপিত হয়েছিলো জেমস হিকি নামে এক ইংরেজ দ্রুদ্রলাকের উদ্যোগে। তারপর ঈস্ট ইন্ডিয়া কম্পেনির সহায়তায়ও একটি ছাপাখানা প্রাপিত হয়েছিলো। এই ছাপাখানা থেকেই ১৭৭৮ সালে হ্যালহেডের বাংলা ব্যাকরণ মুদ্রিত হয়েছিলো। এ বই-এর বাংলা দৃষ্টান্তসমূহ ছাপার জন্যে চার্লস উইলকিস বাংলা টাইপ তৈরি করেছিলেন। একবার বাংলায় ছাপার ব্যবস্থা হওয়ার ফলে বাংলা গদ্যের বিকাশ স্বাভাবতই সহজ হয়েছিলো। মনে রাখা দরকার যে, মুখস্থ করা যায় অথবা সুরেতালে গাওয়া হয় বলে, না-লিখেও কবিতা চর্চা করা সম্ভব। কিন্তু না-লিখে গদ্যচর্চা করা যায় না। গদ্যের বিকাশের জন্যে ছাপাখানা অত্যাবশ্যক।

আইনের বই এবং বিজ্ঞপ্তি-বিজ্ঞাপন অনুবাদ করতে গিয়ে ১৭৮৪ থেকে ফোর্ট উইলিয়াম কলেজ স্থাপনের সময় পর্যন্ত এই সংক্ষিপ্ত কালের মধ্যেই বাংলা গদ্যের রচনারীতি, বলতে গেলে, আমূল বদলে গিয়েছিলো। এর আগে পর্যন্ত বাংলা গদ্যের যেসব নমুনা পাওয়া যায়, তাতে প্রচুর আরবি-ফারসি শব্দ ব্যবহৃত হতো। বাক্যগুলোও ছিলো ছোটো ছোটো। কিন্তু আইনের অনুবাদ করতে গিয়ে বাংলা গদ্যে দু রকমের পরিবর্তন এসেছিলো। প্রথমত এতে আরবি-ফারসি শব্দের অনুপাত অনেক কমে যায়। তার বদলে দেখা দেয় সংস্কৃত শব্দ। কম্পেনির কর্মকর্তাদের মধ্যে হ্যালহেড এবং ফরস্টার বিশ্বাস করতেন যে, আরবি-ফারসি উপাদান মিশে যাওয়ায় বাংলা ভাষা তার মূল চরিত্র হারিয়ে ফেলেছিলো এবং সংস্কৃত দিয়ে তার সংস্কার করলে এ ভাষা আবার শুদ্ধ হয়ে উঠবে। হ্যালহেড তাঁর বক্তব্য পেশ করেছিলেন তাঁর ব্যাকরণের ভূমিকায়। কিন্তু অনুবাদ করতে গিয়ে ফরস্টার বাস্তবে তা প্রয়োগ করেছিলেন। এভাবে বাংলা ভাষায় সংস্কৃতায়ন শুরু হয়েছিলো আঠারো শতকের শেষ দিকে।

১৮০০ সালে ফোর্ট উইলিয়াম কলেজ স্থাপিত হওয়ার পর সংস্কৃতায়নের প্রধান ভূমিকা পালন করে এই কলেজ। এই কলেজের বাংলা বিভাগে উইলিয়াম কেরীর নেতৃত্বে বেশ কয়েকজন বাঙালি মুনশি নিযুক্ত হয়েছিলেন। এঁরা ছাত্রদের পড়ার জন্যে বেশ কয়েকটি বই রচনা করেন। মুনশিদের মধ্যে একজন ছিলেন মৃত্যুঞ্জয় তর্কালঙ্কার। সংস্কৃত পণ্ডিত হিশেবে তিনি সংস্কৃতায়নের কয়র সমর্থক ছিলেন। অন্য একজন মুনশি – রামরাম বসু ছিলেন আরবি-ফারসি মেশানো সহজ বাংলার পক্ষপাতী। উইলিয়াম কেরীও তার কাছে বাংলা শিখেছিলেন কলেজ স্থাপনের আগে। গোড়াতে তিনি তাই আরবি-ফারসি মেশানো সহজ বাংলার পৃষ্ঠপোষক ছিলেন। এর অন্য একটা কারণও ছিলো। কেরী বাংলা শিখেছিলেন দেশীয়দের মধ্যে খৃস্টধর্ম প্রচার করবেন বলে। সংস্কৃত-প্রভাবিত কৃত্রিম বাংলা দিয়ে প্রচারের কাজ সহজ হবে না – এ কথা মনে করে কেরী মুখের ভাষার কাছাকাছি ভাষারই পক্ষপাতী ছিলেন। কিন্তু মৃত্যুঞ্জয়ের প্রভাবে তিনি সংস্কৃতায়নের সমর্থক হয়ে দাঁড়ান। তাঁর নেতৃত্বে এই কলেজে যে-পাঠ্যপুক্তকগুলো লেখা হয়, সেগুলোর বেশির ভাগের ভাষা আগেকার বাংলা গদ্যের তুলনায় অনেক বেশি সংস্কৃত ঘেঁষা। এই বইগুলোতে বাংলা গদ্যের যে-আদর্শ স্থাপিত হয়, রামমোহন রায়সহ পরবর্তী লেখকরা কেউই তাকে অগ্রাহ্য করতে পারেননি।

অবশ্য এই বিকাশ একেবারে বিনামূল্যে সম্ভব হয়নি। উনিশ শতকে যে-লিখিত বাংলা গড়ে উঠলো, তা থেকে কেবল আরবি-ফারসি শব্দ বর্জিত হলো অথবা তাতে আরবি-ফারসি উপাদান কমে গেলো, তাই নয়, বাংলার সরল বাক্য-কাঠামোও বদলে গেলো। একটা চিঠি থেকে দৃষ্টান্ত দিলে আমাদের বক্তব্য আরও পরিষ্কার হতে পারে:

তোমার মঙ্গল সর্ব্বদা শ্রীশ্রী স্থানে প্রার্থনা করেতেছি / তাহাতে প্রাণ রক্ষা পাইতেছে / পর সমাচার শ্রীযুক্ত বৈদ্যনাথ মজুমদার দ্বারায় পূর্ব্ব পত্রে লিখিয়াছি / তাহাতে জাত হইয়া থাকিবে অদ্য চারি রোজ এথা পৌছিয়াছি / ইহার মধ্যে একটা অন্ন যদি দেখিয়া থাকি তবে সে অভক্ষ্য / মুখ প্রকালনাদি কিছুই করিতে পারি নাই / নাসাগ্রে প্রাণ হইল / ফজীহৎ যত যত পাইলাম তাহা কত লিখিব / তবে প্রাণ ধারণ করিয়া আছি / সে কেবল তোমার রোফা খোসবাগে পাইয়াছিলাম সেই ক্রমে জীবিত আছি / সংপ্রতি যদি আমার প্রাণ রক্ষা করা থাকে তবে পত্র পাঠ করিবামাত্র শ্রীসূর্যনারায়ণ মজুমদারের নিকট ছুমি এবং শ্রীযুক্ত পিতৃব্য ঠাকুর ও শ্রীযুক্ত দীননাথ সামন্ত ও শ্রীরমাকান্ত মজুমদার সকলে যাইয়া শ্রীযুক্ত সেখ হিদাতুল্লা জিউকে তাহার লিখন করিয়া পাঠাইবা /

আরও একটি দৃষ্টান্ত দেওয়া যাক:

শ্রীক্রপারাম মিত্র বিবি রাধ সাহেবের নিকট গিয়া আড়কাট ৩০০ তিন সও টাকা কর্জ্যকিরলাম / খত লিখিয়া দিলাম / সিল করিয়া দিলাম / ১ এক টাকার হিসাব করার চারি মাধ খতে ছিল / ওয়াদা বাদে বিবি রাধ সাহেব ডাকীয়া কহিলেন আমার টাকা দেও / আমি কহিলাম এখন টাকা এক মাধ হইবেক না / বিবি রাধ কহিলেন আমার টাকা রহিবেক না / এই ক্ষনে চাহি কিম্বা সোনা রূপা কাপড় জাহা হয় শোধ দেও /

বিশ্লেষণ করলে দেখা যাবে, এই ভাষায় বেশ কয়েকটি আরবি-ফারসি শব্দ ব্যবহার করা হয়েছে। তার থেকেও গুরুত্বপূর্ণ: বাক্যের কাঠামোও সরল। এবারে হেনরি পিটস ফরস্টারের অনূদিত আইনের বই থেকে একটি উদ্ধৃতি দেওয়া যাক:

যদি কেহ আপন সন্তানকে কিম্বা অপর বালক কাহাকেও তস্য সম্মতি কিম্বা অসম্মতিতে সাগরে কিম্বা গঙ্গায় অথবা অন্য নদীতে মগ্ন করায় ও সেই মগ্নাধীন কিম্বা হাঙ্গর ও কুমীরে গ্রাস করিবাতে অথবা অন্য কোন মতে সে সন্তানাদি প্রাণে মরে তবে তৎকর্ম্মাব্যক্তি প্রমাণ পূর্ব্বক কতল অমদ অর্থাৎ জ্ঞানকৃত বধের শাস্তি প্রতিহত্যার্হ হইবেক।

ওপরের অনুচ্ছেদে অনেকগুলো শব্দই তৎসম এবং আভিধানিক। তার চেয়েও বড়ো কথা, এই কথাগুলো একটি মাত্র বাক্যে বলা হয়েছে। বাক্যটি দীর্ঘ এবং, ব্যাকরণের পরিভাষায়, রীতিমতো জটিল এবং যৌগিক। এই দু রীতির তুলনা করে বলা যায় যে, আঠারো শতক পর্যন্ত বাংলা বাক্যকাঠোমো ছিলো সাধারণত সরল। ভিন্ন ছিলো প্রধানত কথা। কিন্তু জোনাথান ভানকান এবং হেনরি ফরস্টারের আমল থেকে বাক্যের কাঠামো হলো দীর্ঘ এবং যৌগিক। ভিন্ন হলো পুস্তকী। মুখের ভাষার সঙ্গে এভাবে লিখিত ভাষার একটা বড়ো পার্থক্য দেখা দেয়। তবে শ্বীকার করতে হবে যে, বিষয়বস্তুর পরিবর্তন হয়েছিলো এবং তার সঙ্গে সঙ্গতি রেখে ভাষারও পরিবর্তন না-হয়ে পারে না।

## বাংলা ভাষার সমৃদ্ধি

নম্ভত, বাংলা গদ্যের বিকাশ ঘটেছিলো নতুন যুগের, নতুন জীবনযাত্রার তাগিদে। ছিংরেজরা নতুন চিন্তা-ভাবনা, নতুন ধারণা এবং নতুন কাজ নিয়ে এসেছিলেন। এণ্ডলোর জন্যে যে-ভাষার দরকার ছিলো, তা আগে ছিলো না। তখন এ ভাষা বিকাশের প্রয়োজনই দেখা দেয়নি। আমাদের দৈনন্দিন জীবনে এসব প্রসঙ্গ ওঠেইনি আগে। কিন্তু যখন সমাজে, সরকারী কাজে, লেখাপড়া এবং সংবাদপত্রের প্রয়োজনে, প্রাত্যহিক জীবনের তাগিদে, তখন-পর্যন্ত-অজানা কাজকর্মের জন্যে বাংলা গদ্যের ডাক পড়লো, তখন একটা নতুন ভাষা গড়ে তুলতে হলো। এর ফলে, ১৭৮০-এর দশক থেকে ওরু করে ১৮৬৫ সালের মধ্যে বাংলা গদ্যে একটা বিপ্লব ঘটে গেলো। জোনাখান ডানকান থেকে বিষ্ণমচন্দ্র পর্যন্ত এই দীর্ঘপথটা সময়ের হিশেবে মাত্র আশি বছর, কিন্তু ভাষার চরিত্র বিচার করলে আলোকবর্ষ দুরের। এবং এটা স্বীকার করতে হবে যে, এই পরিবর্তন ঘটলো ধাপে ধাপে – কোনো একজনের হাতে নয়। কিছু ঘটলো ফরস্টার আর কেরীর প্রয়াসের মধ্য দিয়ে. কিছু রামমোহন ও তাঁর সমসাময়িক লেখকদের মধ্য দিয়ে, কিছু ডিরোজিয়ানদের হাতে, কিছ ঈশ্বর গুপ্তের লেখায়, কিছু বিদ্যাসাগরের লেখায়, অক্ষয় দত্তের লেখায়, প্যারীচাঁদ মিত্রের আলালের ঘরের দুলালে, কালীপ্রসন্ন সিংহের (?) হুতোম প্যাচার নকশায় -প্রত্যেকের মধ্য দিয়ে কিছু না কিছু নতুন ভাবনাচিন্তা, গদ্যের নতুন বৈশিষ্ট্য প্রকাশ পেয়েছে এবং এভাবেই গদ্য বিকাশ লাভ করেছে সম্মিলিত সাধনার মধ্য দিয়ে। উনিশ শতকের গোড়া থেকে পাঠ্যপুস্তক, খবরের কাগজ, ধর্ম, দর্শন ইত্যাদি বিষয় নিয়ে আলোচনা শুরু হয়। এবং এসব বিষয় এমন যে, তা লিখতে গেলে অনেক শব্দের প্রয়োজন হয়, যা প্রাত্যহিক জীবনে ব্যবহার করা হয় না। একটা জটিল ভাব প্রকাশ করার উপযোগী পরিভাষারও দরকার হয়। এর ফলে মুখের ভাষার সঙ্গে লিখিত ভাষার কমবেশি পার্থকা দেখা দেওয়া অনিবার্য। কিন্তু ফোর্ট উইলিয়াম কলেজের যুগে এক মেরু থেকে ভাষা একেবারে বিপরীত মেরুতে চলে গিয়েছিলো। মুনশিরা কেবল বিষয়ের প্রয়োজনে সংস্কৃতের দ্বারস্থ হননি, আরবি-ফারসি শব্দ সজ্ঞানে এড়ানোর জন্যেও সংস্কৃত শব্দ ক্রমবর্ধমান মাত্রায় ব্যবহার করেছিলেন। তাঁদের একটা উদ্দেশ্য ছিলো সংস্কৃত শব্দ ব্যবহার করে ভাষাকে জাতে তোলা। সমাজবিজ্ঞানী শ্রীনিবাসনের ভাষায় এই প্রক্রিয়াকে বলে সংস্কৃতায়ন। এর ফলে ভাষায় যথেষ্ট পরিমাণে ক্ত্রিমতা এলো। মৃত্যুঞ্জয় রীতিমতো ভাষা শিল্পী ছিলেন। তিনি এই নতুন রীতির ভাষা দক্ষতার সঙ্গেই লিখতে পেরেছিলেন। একটা উদাহরণ থেকে এই দক্ষতার প্রমাণ পাওয়া যাবে:

ভাগীরথী তীরে পাটলিপুত্র নামে নগর আছে সেখানে সকল রাজগুণে যুক্ত সুদর্শন নামে রাজা ছিলেন সেই ভূপতি এক সময়ে কাহারও কর্তৃক পঠ্যমান শ্লোকদ্বয় শ্রবণ করিলেন তাহার অর্থ এই অনেক সন্দেহের নাশক এবং অপ্রত্যক্ষ বিষয়ের জ্ঞাপক যে শাস্ত্র সেকলের চক্ষু ইহা যাহার নাই সে অন্ধ। আর যৌবন ও ধনসম্পত্তি ও প্রভুতৃ ও অবিবেকতা এই চতুষ্টয় প্রত্যেকেই অনর্থের নিমিত্ত হয় যেখানে এই চতুষ্টয় সেখানে কি হয় কহিতে পারি না।

এই অংশে তৎসম শব্দের অনুপাত সাধারণ বাংলার তুলনায় বেশি। আরবি-ফারসি শব্দ আদৌ নেই। তার চেয়েও লক্ষ্য করার বিষয়ং বাক্য খুবই দীর্ঘ। কিন্তু তা সক্ত্রেও শ্বাভাবিক যতি-বিন্যাসের জন্যে এ অনুচেছদ পড়তে গিয়ে খুব একটা হোঁচট খেতে হয় না। অপর পক্ষে, অনেক অযোগ্য লোকের হাতে পড়ে এই ভাষা আরও জটিল এবং কৃত্রিম চেহারা পেয়েছিলো।

ফোর্ট উইলিয়াম কলেজের পণ্ডিতরা এই রীতি চালু করার পর রামমোহন রায়ের মতো রড়ো লেখকও এই স্টাইলই অনুসরণ করেছিলেন। এমন কি, খবরের কাগজের জন্যে এ ভাষা অনুপ্রোগী হলেও, প্রথম দিকের সম্পাদকরা এই ভাষাতেই লিখতে বাধ্য হয়েছিলেন। তবে ১৮২০-এর দশকে কয়েকটি সংবাদপত্রের ধর্মীয় কোন্দলকে কেন্দ্র করে বাংলা গদ্য খানিকটা প্রকাশ ক্ষমতা লাভ করেছিলো। এমন কি, ঈশ্বর গুপ্তও আত্মপ্রকাশ করেন সংবাদপত্রকে অবলম্বন করে। কিন্তু ১৮৪০-এর দশকে দুজন বড়ো গদ্যলেখক দেখা দিলেন — একজন ঈশ্বরচন্দ্র বিদ্যাসাগর এবং অন্যজন অক্ষয় দত্ত। তাঁরা তৎসম শব্দ কমাতে সমর্থ হলেন না। কিন্তু তাঁরা যা করলেন, তা হলো বাংলা গদ্যকে সাবলীল করে তুললেন। গদ্যের ভেতরে যে-ছন্দ থাকে, সাভাবিক যতি থাকে, তাঁরা সেটা আবিষ্কার করে চমৎকারভাবে ব্যবহার করলেন। ফলে তাঁদের গদ্য পাঠযোগ্যতা লাভ করলো। বিশেষ করে প্রাথমিক পরীক্ষানিরীক্ষার পর বেতালপঞ্চবিংশতি (১৮৪৭) থেকে বিদ্যাসাগরের ভাষা শিল্পগুণ যুক্ত সাহিত্যিক ভাষায় পরিণত হলো। দেবেন্দ্রনাথ ঠাকুর ঠিক সাহিত্যিক ছিলেন না। নিজের লেখা দিয়ে তিনি পাঠকদের প্রভাবিত করারও স্বযোগ পাননি। কিন্তু তিনিও প্রবহমান গদ্য লিখেছিলেন।

এঁরা গদ্যের যে-ভঙ্গি প্রবর্তন করেছিলেন, সেই তৎসম শন্দপ্রধান ভাষা সব বিষয়ের জন্যে উপযোগী নয়। প্রতিদিনের জীবনের সঙ্গে যুক্ত অনেক বিষয় এ ভাষা দিয়ে সুন্দর করে প্রকাশ করা সম্ভব নয়। সে জন্যে হিন্দু কলেজের এক সময়কার ডিরোজিওর ছাত্র, প্যারীচাঁদ মিত্র সমকালীন সমস্যা নিয়ে কাহিনী লিখতে চাইলেন, বিশেষ করে কম শিক্ষিত মহিলাদের জন্যে। তিনি বর্ণনা করতে গিয়ে দেখলেন, শিক্ষিত ভদ্রলাকের মুখে তৎসমশন্দপ্রধান ভাষা হয়তো চলতে পারে। কিন্তু সাধারণ লোকের অথবা মহিলাদের মুখে এ ভাষা একেবারে মানানসই নয়। এমন কি, রোজকার তুচ্ছ বিষয় বর্ণনার জন্যেও নয়। তিনি তাই আলালের ঘরের দুলালে (১৮৫৪-৫৮) কোথাও কোথাও লিখলেন এমন একটা ভাষায়, যা ঠিক সাধু গদ্য নয়, আবার পুরোপুরি চলিত গদ্যও নয়, বরং যাকে বলা যেতে পারে মুখের ভাষার কাছাকাছি একটা ভাষায়। যেমন.

বৃষ্টি খুব এক পসলা হইয়া গিয়াছে – পথ ঘাট পেঁচ পেঁচ সেঁত সেঁত করিতেছে – আকাশ নীলমেঘে ভরা – মধ্যে মধ্যে হড়মড় হড়মড় শব্দ হইতেছে। বেংগুলা আশেপাশে যাঁওকো যাঁওকো করিয়া ডাকিতেছে। দোকানি পসারিয়া ঝাঁপ খুলিয়া তামাক খাইতেছে – বাদলার জন্যে লোকের গমনাগমন প্রায় বন্ধ – কেবল গাড়োয়ান চীৎকার করিয়া গাইতে গাইতে যাইতেছে ... বৈদ্যবাটির বাজারের পশ্চিমে কয়েক ঘর নাপিত বাস করিত। তাহাদিগের মধ্যে একজন বৃষ্টির জন্যে আপন দাওয়াতে বসিয়া আছে। এক একবার আকাশের দিকে দেখিতেছে ও এক একবার গুণ গুণ করিতেছে, তাহার খ্রী কোলের ছেলেট আনিয়া বলিল – ঘরবাল্লার কর্ম কিছু থা পাইনে – হেদে! ছেলেটাকে

একবার কাঁকে কর — এ দিকে বাসন মাজা হয়নি, ওদিকে ঘর নিকন হয়নি, তারপর রাঁদা বাড়া আছে — আমি একলা মেয়ে মানুষ এসব কি করে করব আর কোনদিশে যাবঃ — আমার কি চাট্টে হাত চাট্টে পা? নাপিত অমনি খুর ভাঁড় বগল দাবায় করিয়া উঠিয়া বিলিল — এখন ছেলে কোলে করবার সময় নয় — কাল বাবুরাম বাবুর বিয়ে, আমাকে এক্টনি যেতে হবে।

এখানে লেখকের বর্ণনার ভাষা সাধু ভাষা, ক্রিয়াবিভক্তি এবং সর্বনাম থেকেই তা দেখা যাছে। কিন্তু তিনি পরিবেশের বর্ণনা দিতে গিয়ে যে-ধ্বন্যাত্মক শব্দ ব্যবহার করেছেন, তা এই ভাষাকে খানিকটা মুখের ভাষার স্বাদ দিয়েছে। তা ছাড়া, নাপিত এবং নাপিতের স্ত্রীর সংলাপ কথ্যভাষায় লেখা। সেখানে ক্রিয়াবিভক্তি এবং অভিশ্রুতি – উভয়ই চলতি বাংলার। এই সংলাপ এবং ধ্বন্যাত্মক শব্দের দরুন গোটা অনুছেদেই দারুণ প্রাণবন্ত হয়ে উঠেছে। আবার ঠকচাচা এবং তার স্ত্রীর সংলাপে আমারা লক্ষ্য করি আরবিফারসি শব্দের ব্যবহার। তাও তাদের মুসলমানী চরিত্র এবং বক্তব্যকে জীবন্ত ও সরেস করে তুলেছে। এটা মৃত্যুঞ্জয়ের ভাষায় তো নয়ই, বিদ্যাসাগরের ভাষা দিয়েও সম্ভব হতো না। প্যারীটাদ মিত্রের মতো একই বছর কুলীনকুলসর্বস্থ নাটক লিখেছিলেন রামনারায়ণ তর্করত্ব। তিনিও ইতরজন এবং মেয়েদের সংলাপ লিখেছিলেন মৌখিক আঞ্চলিক ভাষায়। তবে প্যারীটাদ যেমন একটা ভাষা তৈরি করেছিলেন, রামনারায়ণ সম্পর্কে সে কথা বলা যায় না।

প্যারীচাঁদের কৃতিত্ব ছাড়িয়ে গিয়েছিলেন হুতোম প্যাঁচার নকশার (১৮৬২-৬৪) লেখক। এ বই-এর বিষয়বস্তু এমন যে, তার জন্যে ঐ মুখের ভাষাই উপযোগী হয়েছে, সাধু ভাষায় ঐ বিষয় নিয়ে লেখা যেতো না, অথবা লিখলেও তা প্রাণ পেতে না। এমন কি, শৃতাদীর ব্যবধানে তা টিকেও থাকতো না।

এ দিকে গির্জার ঘড়িতে টুং টাং চং টুং টাং চং করে রাত চারটে বেজে গ্যালো — বারফট্কা বাবুরা ঘরমুখো হয়েচে। উড়ে বামুনরা ময়দার দোকানে ময়দা পিন্তে আরম্ভ করেচে। রাস্তার আলোর আর তত তেজ নাই। ফুরফুরে হাওয়া উঠেচে। বেশ্যালয়ের বারাপ্তার কোকিলেরা ডাক্তে আরম্ভ করেচে; দু এক বার কাকের ডাক, কোকিলের আওয়াজ ও রাস্তার বেকার কুকুর গুলোর খেউ খেউ রব ভিন্ন এখনও এই মহানপর যেন লোক শূন্য। ক্রমে দেখুন — "রামের মা চলতে পারে না", "ওদের ন বৌটা কি বজ্জাত মা", "মাগি যে জন্ধী" প্রভৃতি নানা কথার আন্দোলনে দুই এক দল মেয়ে মানুষ গঙ্গা স্নান করতে বেরিয়েছেন। চিৎপুরের কসাইরা মটন চাপের ভার নিয়ে চলেছে। পুলিষের সার্জন, দারোগা, জমাদার প্রভৃতি গরিবের যমেরা রৌদ সেরে মস মস করে থানায় ফিরে যাচেছন; সকলেরই সিকি, আধুলি, পয়সা ও টাকায় ট্যাক ও পকেট পরিপূর্ণ —

এখানে সেকালের মুখের ভাষার অসাধারণ চরিত্র লক্ষ্য করি। যে-বর্ণনা লেখক দিতে চেয়েছেন, তার জন্যে এর চেয়ে কার্যকর ভাষা আর-কিছু হতে পারতো কিনা সন্দেহ হয়। বস্তুত, প্যারীচাঁদ এবং হতোমের লেখক ছাড়া প্রহসনে মাইকেল মধুসূদন দত্ত এবং দীনবন্ধু মিত্রও মুখের ভাষার সত্যিকার সম্ভাবনা কী, মোটামুটি একই সময়ে তা প্রমাণ করেছিলেন। এমন কি, বিদ্যাসাগরের মতো লোকও তাঁর বেনামী ব্যঙ্গাত্মক রচনায় চলতি রীতি মেশানো ভাষা ব্যবহার করে এর সম্ভাবনা স্বীকার করে নিয়েছিলেন। তবু

তখনকার কোনো লেখকই মুখের ভাষাকে একমাত্র সম্বল করেননি। কেবল তাই নয়, এ ভাষা শিষ্ট সাহিত্যের বাহন হতে পারে – এটা মেনেও নেননি।

ভাষা যে-বিষয়ের উপযোগী হতে হবে, প্রয়োজনবোধে তাতে কথ্যরীতির উপাদান থাকতে হবে – এ কথা মনে রেখে সরাসরি চলতি ভাষা ব্যবহার না-করেও চমৎকার স্টাইল তৈরি করেছিলেন বঙ্কিমচন্দ্র চট্টোপাধ্যায়। কোথাও তাঁর ভাষা গুরুগম্ভীর, কোথাও মুখের ভাষার মতো সরল, সহজ। এমন কি, কোথাও তা আবার কৌতুকে উজ্জ্বল অথবা তীব্র ব্যঙ্গে শাণিত। বস্তুত, তাঁর ভাষা কেবল ভারপ্রকাশের বাহন নয়, তাঁর ভাষাই একটা শিল্প হয়ে উঠেছে। উনিশ শতকে তাঁর চেয়ে সুন্দর গদ্য আর-কেউ লেখেননি।

নিজের সবচেয়ে বড়ো পরিচয় দিতে গিয়ে রবীন্দ্রনাথ ঠাকুর বলেছেন, তিনি কবি। তিনি কবিতা দিয়েই তাঁর দীর্ঘ সাহিত্যজীবন শুরু করেছিলেন। তাঁর সবচেয়ে পুরোনো গদ্যের যে-নমুনা পাওয়া যায়, তা চলতি রীতিতে লেখা — য়োরোপ-প্রবাসীর পত্র। তখন তাঁর বয়স মাত্র আঠারো। আর লিখেওছিলেন চিঠি হিশেবে। কিন্তু ১৮৮০-র দশকের মাঝামাঝি সময়ে তিনি যখন গদ্যে সাহিত্য রচনা করতে শুরু করেন, তখন সাধু ভাষাকেই বছে নিয়েছিলেন, যদিও অচিরেই এই রীতিকে তাঁর কাছে নিতান্ত কৃত্রিম মনে হয়েছে। এ ভাষায় লিখে তিনি স্বন্তি পাননি। তাই ১৮৯০-এর দশকের গোড়ায় ইন্দিরা দেবীকে যে-সাহিত্যগুণান্বিত চিঠিগুলো লেখেন, তা তিনি লিখেছিলেন চলিত বাংলায়। গল্পগ্রুছের প্রথম দিকের গল্পগুলো ঐ সময়কার। এগুলো লিখতে গিয়ে তিনি ঠিক সিদ্ধান্ত নিতে পারেননি, কোন রীতি গ্রহণ করবেন। তখন তাঁর ভাষায় সাধু আর চলিতের দন্দ্র লক্ষ্য করা যায়। একদিকে তিনি সর্বনামে চলিত রীতি ব্যবহার করেন। যেমন, "তাহার" বদলে "তার" লেখেন। কিন্তু ক্রিয়াবিভক্তিতে "য়াছেছ", "খাছেছ" না-লিখে "য়াইতেছে", "খাইতেছে" লিখেছেন। কয়েক বছরের মধ্যে উপন্যাসগুলোতে তিনি বদ্ধিমীরীতি বেশ আয়ত্ত করা সত্ত্বেও, সুযোগ পেয়েই শক্ত হাতে আঁকড়ে ধরেছিলেন চলিত রীতি।

রবীন্দ্রনাথ এমনিতেই বিশ শতকের গোড়ায় কবি-সাহিত্যিক-সঙ্গীতজ্ঞ হিশেবে নিজের আসন মজবুত করে নিয়েছিলেন। তার ওপর ১৯১৩ সালে পেয়েছিলেন নোবেল পুরস্কার। নয়তো গীতাঞ্জলি তাঁর শ্রেষ্ঠ রচনা নয়। তাঁর আগে সমগ্র ব্রিটিশ সাম্রাজ্যে সাহিত্যে নোবেল পুরস্কার পেয়েছিলেন মাত্র একজন – রাডিয়ার্ড কিপলিং। সুতরাং এ পুরস্কার রবীন্দ্রনাথকে অসামান্য প্রতিষ্ঠা এবং মর্যাদা দিয়েছিলো। যাঁরা তাঁকে হাড়েহাড়ে অপছন্দ করতেন, তাঁরাও অপত্যা বাধ্য হন তাঁকে মেনে নিতে। পরের বছর সেই পরিস্থিতিতে প্রমথ চৌধুরী সবুজপত্র নামে একটি মাসিক পত্রিকা প্রকাশ করেন। বাংলা সাহিত্যের আসরে তিনি যে নতুনত্ব নিয়ে আসতে চাইছিলেন, এই পত্রিকার নামের মধ্যে তার ইন্সিত রয়েছে। তাঁর একটি উদ্দেশ্য ছিলো: তিনি এই পত্রিকায় যেসব লেখা প্রকাশ করেনে, সেগুলো লেখা হবে চলিত রীতিতে। এমন কি, রবীন্দ্রনাথকেও তিনি রাজি করালেন চলিত রীতিতে লিখতে। আর রবীন্দ্রনাথ যেহেতু বাংলা সাহিত্যে তখন একাই এক শো – আকাশ-ছোঁয়া প্রভাব তাঁর, সে জন্যে সবুজপত্রের আয়ু নিতান্ত কম হলেও, এই পত্রিকার মধ্য দিয়ে যে-রীতি প্রবর্তন করলেন, সেই চলিত রীতিই সাহিত্যের প্রামাণ্য এবং চিরস্থায়ী বাহন হয়ে দাঁড়ালো।

ডানকান, ফরস্টার, কেরী, মৃত্যুঞ্জয় ইত্যাদির মাধ্যমে বাংলায় যে-কৃত্রিম সাধু রীতির প্রবর্তন হয়েছিলো, এভাবে তা আবার অকৃত্রিমতার দিকে এগিয়ে যায়। তবে মুখের ভাষা আর লেখার ভাষা কখনোই এক হতে পারে না। সুতরাং ক্রিয়াবিভক্তি, সর্বনাম এবং অভিশ্রুতির মাধ্যমে বাংলা চলিত রীতি চালু হলেও, আসলে রামমোহন রায়, ঈশ্বরচন্দ্র বিদ্যাসাগর, বিষ্কমচন্দ্র চট্টোপাধ্যায় প্রমুখ বাংলা ভাষাকে ভাবপ্রকাশের যে-শক্তি দিয়েছিলেন পরিভাষা এবং বাক্যগঠনের মধ্য দিয়ে, তা মুছে গেলো না; যাওয়া বাঞ্ছনীয়ও ছিলো না। রবীন্দ্রনাথের পর নানাজন বাংলা গদ্যে নিজম্ব রীতির প্রবর্তন করতে চেষ্টা করেছেন। প্রমথ চৌধুরী, রাজশেখর বসু, অবনীন্দ্রনাথ ঠাকুর, বিভৃতিভূষণ বন্দ্যোপাধ্যায়, গোপাল

হালদার, সৈয়দ মুজতবা আলি, জসীম উদ্দীন - এক রকমের বাংলা লেখেননি। আরও পরে বিজ্ঞান, প্রযুক্তি এবং প্রশাসনের জন্যেও এক রকমের ভাষা তৈরি হয়। শব্দ ব্যবহার এবং বাক্যগঠনে বহু লেখক মিলে নানা রকম বৈচিত্র্য नित्य अञ्चिलन । किस कत्रमात, किती, মৃত্যুঞ্জয়, বিদ্যাসাগর, প্যারীচাঁদ, হুতোমের लिখक, विक्रमहन्त्र, त्रवीन्त्रनाथ এবং প্রমথ চৌধুরী যেমন বাংলা গদ্যে এক-একটা অভিনব রীতি সৃষ্টি করেছিলেন, তেমন বিশিষ্ট গদ্যরীতি অতি সাম্প্রতিক কালে গড়ে ওঠেনি। বরং বলা যায় যে, নানাজন মিলে বাংলা গদ্যকে সাহিত্য, দর্শন, বিজ্ঞান থেকে শুরু রঙ্গব্যঙ্গ রচনা পর্যন্ত সব বকমের বিষয়বস্তু লেখার মতো প্রকাশ ক্ষমতা দিয়েছিলেন এবং তাতে নানা রকমের সৌন্দর্য সৃষ্টি করেছিলেন। এভাবে আঠারো শতকের

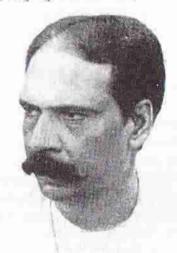

প্রমথ চৌধুরী

পাঁচ কর্মোইনেশ। এতারে বালারের নিত্তর দিও শো বছরের মধ্যে নানা লেখকের হাত দিয়ে বাংলা ভাষার, বিশেষ করে বাংলা গদ্যের কালান্তর ঘটেছিলো।

# পুরোনো বাংলা সাহিত্য

গোড়া থেকেই বাংলা সাহিত্য রচিত হয়েছিলো ধর্মীয় বিষয়বস্তু নিয়ে। যেকালে বাংলা ভাষার উন্মেষ হচ্ছিলো, সেকালে বৌদ্ধর্ম জোরালো থাকায়, তখনকার সাহিত্য – চর্যাপদের বিষয়বস্তু ছিলো বৌদ্ধ সাধনতত্ত্ব। কিন্তু সেন আমলে বৌদ্ধধর্মের বদলে রাজধর্ম হয় ব্রাক্ষণ্য ধর্ম। ফলে দরবারের পৃষ্ঠপোষণায় সংস্কৃত ভাষায় সাহিত্য এবং শাস্ত্র প্রভূত পরিমাণে রচিত হয়। জয়দেবের মতো বাঙালি কবিও 'গীতগোবিন্দ' রচনা করেছিলেন সংস্কৃতে, দেশীয় ভাষায় নয়। বস্তুত, দেশীয় ভাষায় ব্রাহ্মণ্য শাস্ত্র অথবা পুরাণ শোনাও শাস্ত্রকারদের মতে নিষিদ্ধ ছিলো। সে জন্যে চর্যাপদের মতো কোনো সাহিত্য সেনদের পৃষ্ঠপোষণায় রচিত হয়নি। সেন রাজারা বাঙালি ছিলেন না, সে কথাও এ প্রসঙ্গে মনে

রাখা যেতে পারে। সে জন্যেই সেন আমলে চর্যাপদের মতো আদি-বাংলায় সাহিত্য রচনার ধারা নিরুৎসাহিত হয়েছিলো বলে মনে হয়। অন্তত সেনরাজাদের পৃষ্ঠপোষণায় রচিত কোনো বাংলা সাহিত্যে কথা জানা যায় না।

সেন আমলের পর একদিকে ব্রাহ্মণ্য ধর্মের কড়াকড়ি কমে যায়, অন্যদিকে মুসলমান সুলতানরা স্থানীয় ভাষার পৃষ্ঠপোষণা আরম্ভ করেন। এই পরিবেশে হিন্দু ধর্মের নানা বিষয় নিয়ে সাহিত্য রচিত হয়। প্রীকৃষ্ণকীর্তন সেই ধারারই কাব্য। এর বিষয়বস্তু হলো রাধাকৃষ্ণের কাহিনী রচনা করতে গিয়ে তার মধ্যে জীবাআ-পরমাত্মার তত্ত্ব ভুলে ধরেননি, তিনি বরং তাঁদের প্রেমের কাহিনীই অন্ধন্দরছেন। বৈষ্ণব দর্শন অনুযায়ী রাধা হলেন জীবাআর প্রতীক, আর কৃষ্ণ পরমাত্মার। রাধা নিজের ইন্দ্রিয়কে তৃপ্ত করার জন্যে কৃষ্ণের সঙ্গে মিলন চান না, তিনি চান নিজের সর্বস্থ নিবেদন করে পরমাত্মায় বিলীন হতে। এই দর্শনেও দৈহিক মিলনের কথা আছে। কিন্তু সে মিলন কৃষ্ণ-ইন্দ্রিয় তৃপ্ত করার জন্যে, রাধার নিজের কাম ভাব চরিতার্থ করার জন্যে নয়।

অপর পক্ষে, শ্রীকৃষ্ণকীর্তন দৈহিক প্রেমের রগ্রগে কাহিনী। এই কাব্যে প্রথমে বেকিশোরী রাধাকে দেখানো হয়, তিনি প্রেমের তাৎপর্য বোঝেন না। কৃষ্ণ নিজের দেবত্বের
পরিচয় দিয়ে আসলে যা চান, তা রাধার প্রেম নয়, তাঁর দেহ। রাধা স্বভাবতই কৃষ্ণের
এই প্রেম নিবেদনকে একটা উৎদ্রব বিবেচনা করে তা সরাসরি প্রত্যাখ্যান করেন। এ
কাব্যের প্রথম কয়েকটি পালা ধরে কবি বর্ণনা দিয়েছেন, বড়ায়ি নামে এক বৃদ্ধা দৃতীর
সাহায্যে কৃষ্ণ কিভাবে ছলে, বলে, কলে, কৌশলে শেষ পর্যন্ত রাধার সঙ্গে মিলিত হন।
তারপর বই-এর শেষ দুই পালায় দেখানো হয়েছে, দৈহিক মিলনের স্বাদ পাওয়ার পর
রাধা কিভাবে বারবার কৃষ্ণের দৈহিক সান্নিধ্য চেয়েছেন। জীবাত্মার সঙ্গে মিলন নয়,
রাধা আলিঙ্গন-চুম্বন ইত্যাদি সহ দৈহিক মিলনই প্রার্থনা করেছেন। অন্যদিকে, মিলনে
তৃপ্ত হয়ে কৃষ্ণ আকর্ষণ হারিয়ে ফেলেছেন রাধার প্রতি। অতঃপর কাজের ছুতো করে
তিনি অন্যত্র চলে যান। রাধার চরম বিরহের মধ্য দিয়ে এ কাব্যের পরিসমাপ্তি। কাব্যের
শেষ অংশে রাধার তীব্র বিরহ বেদনাই বড়ু চন্ত্রীদাস সবচেয়ে দরদের সঙ্গে অন্ধ এবং বড়ায়ির
সংলাপের আকারে। প্রতিটি সংলাপের ওপর রাগ এবং তালের উল্লেখ আছে।

চৈতন্যদেব ষোলো শতকের গোড়ার দিকে বৈষ্ণ্যব ধর্ম প্রচার করতে শুরু করেন। তৃতীয় অধ্যায়ে লক্ষ্য করেছি, কিভাবে তাঁর প্রচারিত অনানুষ্ঠানিক সহজ প্রেমের ধর্ম রাতারাতি জনপ্রিয়তা অর্জন করেছিলো। হিন্দুদের সবাই সে ধর্মে দীক্ষা নেননি ঠিকই, কিন্তু তিনি হিন্দু সমাজে ধর্মের একটা জোয়ার বইয়ে দিয়েছিলেন। সেই দু কূল প্লাবিত করা বন্যার প্রভাব বাংলা সাহিত্যের ওপরও পড়েছিলো। তখনকার রাজনৈতিক পরিবেশও ছিলো এর জন্যে অনুকূল।

যোলো এবং সতেরো শতকের এই পরিবেশে দ্বিজ চণ্ডীদাস, গোবিন্দদাস, জ্ঞানদাস, বলরামদাস, (বাঙালি) বিদ্যাপতি, বৃন্দাবনদাস-সহ শত শত কবি হাজার হাজার বৈঞ্চব পদ রচনা করেছিলেন। এইসব পদে প্রবল ভাবাবেগ লক্ষ্য করা যায়। তা ছাড়া, এসব শদ কবিতা হিশেব পড়া হতো না; গাওয়া হতো গান হিশেবে। লোকসুরের সঞ্চে তখনকার ্রাচাঙ্গ সঙ্গীতের সুর মিলিয়ে কীর্তন গানে এমন একটা নতুন স্টাইল প্রবর্তন করা ংয়েছিলো, যা ছিলো অভিনব; এবং যা বৈষ্ণব ধর্মের মতো দারুণ জনপ্রিয়তা লাভ করেছিলো। বৈষ্ণব পদাবলী রচনায় অতো কবি এগিয়ে আসার আর-একটা কারণ ছিলো অনেক কবি রাধাকৃষ্ণের নামের আড়ালে আসলে নিজেদের প্রেমের কথা বলার সুযোগ পান। সে যুগের সাহিত্যে নিজের কথা প্রকাশ করার রীতি ছিলো না। পদাবলী ছাড়া, োষঃবধর্ম এবং চৈতন্যদেবকে নিয়েও রচিত হয়েছিলো বিপুল পরিমাণ বৈষ্ণবসাহিত্য। গাধাকৃষ্ণের কাহিনী সবারই জানা ছিলো। সুতরাং সে কাহিনীর ব্যাপক বিস্তার ঘটিয়ে পদকর্তারা সেকালের আখ্যান কাব্যের মতো নতুন নতুন কাব্য রচনা করতে পারেননি; কিন্তু তাঁরা যা করেছিলেন, তা হলো: এই কাহিনীর অনেক সূক্ষ ব্যাখ্যা দিয়েছিলেন এবং তাঁদের লেখা পদাবলীর মাধ্যমে দেখিয়েছিলেন প্রেমের বিচিত্র রূপ। তাঁদের রাধা বড় চণ্ডীদাসের রাধা থেকে খুবই আলাদা। *শ্রীকৃষ্ণকীর্তনে* কৃষ্ণ রাধাকে পেয়েছিলেন ফর্ন্দি করে, বড়ায়ির সাহায্য নিয়ে। অপর পক্ষে, দ্বিজ চণ্ডীদাস থেকে আরম্ভ করে অন্য যাঁরা বেষ্ণব পদাবলী লিখেছিলেন, তাঁদের রাধা একেবারে প্রথম থেকেই কৃষ্ণপ্রেমে পাগল। যেমন, দ্বিজ চণ্ডীদাসের রাধা কৃষ্ণকে দেখার আগে, কেবল তাঁর নাম ভনেই তাঁর প্রেমে বিভোর হয়েছিলেন। বিস্ময়ে অভিভূত হয়ে তিনি বলেছেনঃ কে আমাকে শ্যামের নাম শোনালো! কানের ভেতর দিয়ে সেই নাম একেবারে মর্মে প্রবেশ করলো! এবং নামের প্রতাপেই যদি প্রেমে এমন মাতোয়ারা হতে হয়, তা হলে তাঁর অঙ্গের স্পর্শে কী হবে! পদাবলীর কবিরা রাধার পূর্বরাগ, অনুরাগ, অভিসার, প্রতীক্ষা, মিলন এবং বিরহের যেসব খণ্ড চিত্র অন্ধন করেছেন, তাতে প্রেমের বিভিন্ন পর্যায়ের বিচিত্র প্রকাশ লক্ষ্য করা যায়। একটা তুলনা দিয়ে বলা যায় যে, বাৎস্যায়ন যেমন দৈহিক মিলনের যতো রকম প্রকাশ এবং প্রক্রিয়ার কথা কল্পনা করা সম্ভব, তার বর্ণনা দিয়েছেন, বৈষ্ণব পদাবলীর কবিরা তেমনি প্রেমের তাবৎ বৈচিত্র্যকে তুলে ধরেছেন। বিষয়বস্তু, ভাব এবং কাব্যিক গুণে এই পদাবলী বাংলা সাহিত্যকে এতোটা অধিকার করে বসেছিলো যে, একটি প্রবাদে বলা হয়েছে: কানু ছাড়া গীত নেই। প্রকৃত পক্ষে, বৈষ্ণব পদাবলী এতো জনপ্রিয়তা লাভ করেছিলো যে, যাঁরা বৈষ্ণব ছিলেন না, তেমন কবিরাও বৈষ্ণব পদ রচনা করেছিলেন। এমন কি, বেশ কয়েকজন মুসলমান কবিও। পদাবলী মধ্যযুগের সম্ভবত সবচেয়ে উৎকৃষ্ট সাহিত্যের নিদর্শন। যাঁরা বৈষ্ণব নন বরং বৈষ্ণবদের বিরোধী, সেই শাক্তরাও পদাবলীর অনুকরণে শাক্ত পদাবলী রচনা করেন। বাউল, সহজিয়া ইত্যাদি সম্প্রদায়ও সেকালে অথবা তার ঠিক পরে বহু পদ রচনা করেছিলেন বৈষ্ণব পদাবলীর আদলে। চৈতন্যদেবের প্রভাবে পদাবলী ছাড়া বৈঞ্চবতত্ত্ব এবং ধর্মসংক্রান্ত বহু গ্রন্থ রচিত হয়েছিলো। তার কিছু কিছু রচিত হয়েছিলো সংস্কৃতে। কিন্তু তার চেয়েও গুরুত্বপূর্ণ একটি ধারার পত্তন হয়েছিলো – জীবনী-সাহিত্যের ধারা। এর আগে পর্যন্ত দেবদেবী নিয়ে অথবা কল্পিত চরিত্র নিয়ে কাব্য লেখা হয়েছিলো, কিন্তু এই প্রথম জীবিত অথবা সমসাময়িক ব্যক্তি এবং সমাজকে নিয়ে গ্রন্থ রচনার নজির তৈরি হলো। এভাবে বাংলা ভাষায় ইতিহাস লেখার সূচনা হয়, যদিও ভক্তদের রচিত জীবনী সত্যিকার নিরাসক্ত জীবনী নয়, তার মধ্যে কল্পনা এবং বীরপূজার অধীর উচ্ছাস তথ্যকে অনেকাংশে ঢেকে ফেলেছে।

চৈতন্যদেবের জীবদ্দশাতেই তাঁকে নিয়ে গান, কবিতা এবং নাটকজাতীয় গ্রন্থ রাচ্জ হয়েছিলো, বাংলা এবং সংস্কৃত উভয় ভাষায়। চৈতন্যদেবের শিষ্য অদৈত আচার্য এই ধারার সূচনা করেন। তাঁর মৃত্যুর পর এ ধারা কেবল অব্যাহত থাকেনি, বরং বৃদ্ধি পায়। কারণ ততো দিনে তিনি, এমন কি, তাঁর কোনো কোনো শিষ্য, রীতিমতো দেবতায় পরিণত হন। তাঁর জীবনের আদি পর্ব নিয়ে প্রথম গ্রন্থ বা কড়চা লেখেন মুরারি গুঙা। তখনো চৈতন্যদেব জীবিত ছিলেন। ধারণা করা হয় যে, তাঁর রচনায় ভক্তির উচ্জাস থাকলেও তিনি নিজে তাঁকে দেখায় অনেক তথ্য সঠিকভাবে পরিবেশিত হয়েছিলো। কিন্তু শ্রীকৃষ্ণতৈতন্যচরিত নামে এই গ্রন্থের মুদ্রিত যে-সংস্করণ এখন প্রচলিত আছে, তা আদৌ অবিকৃত নয় বলে সুকুমার সেন মনে করেন।

অপর পক্ষে, বৃন্দাবনদাস চৈতন্যভাগবত লিখেছিলেন প্রধানত নিত্যানন্দদাসের কাছ থেকে তথ্য নিয়ে। সূতরাং এর মধ্যে কতোটা অতিরঞ্জন এবং জনরব আছে, ঠিক বলা যায় না। প্রায় ২৫ হাজার পঙ্জির এই গ্রন্থে ভক্তির অতি উচ্ছাসবশত সত্যের সঙ্গে কল্পনা অনেকটাই মিশেছিলো। বৃন্দাবনদাস আন্তরিকভাবে বিশ্বাস করতেন যে, চৈতন্যদেব ছিলেন কৃষ্ণ অর্থাৎ ঈশ্বরের অবতার। এমন কি, তিনি মনে করতেন যে, তাঁর গুরু

বৃন্দাবনদাসের পর ১৫৪২ থেকে ১৫৫০ সালের মধ্যে চৈতন্যদেব সম্পর্কিত দ্বিতীয় জীবনীগ্রন্থ – গৌরাঙ্গবিজয় রচনা করেন চূড়ামণিদাস। এ গ্রন্থও চৈতন্যভাগবতের মতে। উচ্ছাস এবং অতিরপ্তনে ভরা। তুলনামূলকভাবে কৃষ্ণদাস কবিরাজের চৈতন্যচরিতামৃত অনেক তথ্যনির্ভর। সুকুমার সেনের মতে, কৃষ্ণদাস কবিরাজ কমবয়সে চৈতন্যদেবের সঙ্গে দাক্ষিণাত্য ভ্রমণে গিয়েছিলেন। অর্থাৎ তাঁকে খুব কাছ থেকে দেখে এই জীবনকাহিনী রচনা করেছিলেন। তাঁর রচনাকে জীব গোস্বামীর মতো চৈতন্যদেবের কোনো কোনো ঘনিষ্ঠ সহচর পছন্দ করেননি। এর একটা কারণ হতে পারে এ গ্রন্থে চৈতন্যদেব সম্পর্কে অতিভক্তির অভাব। কিন্তু কারণ যাই হোক, এই গ্রন্থকেই চৈতন্যদেবের সবচেয়ে নির্ভরযোগ্য জীবনীগ্রন্থ বলে গণ্য করা হয়।

লোচনদাস এবং নরহরিদাস কেবল চৈতন্যদেবের সমসাময়িক ছিলেন না, তাঁর কাছাকাছি আসার সুযোগ পেয়েছিলেন তাঁরা। এঁরা দুজনই চৈতন্যদেবের জীবনীমূলক গ্রন্থ লিখেছিলেন। লোচনদাসের চৈতন্যমঙ্গল চৈতন্যদেবের জীবনীগ্রন্থগুলোর মধ্যে একটি প্রধান রচনা। জয়ানন্দদাসের চৈতন্যমঙ্গলও এই ধারার একটি প্রধান গ্রন্থ। পরে আরও অনেকেই চৈতন্যদেবের জীবনী এবং তাঁর শিক্ষা সম্পর্কে গ্রন্থাদি লিখেছিলেন। এসব প্রস্তের কোনোটি পাঠযোগ্য কাব্য, কোনোটি গানের মতো গাইবার জন্যে লেখা।

#### মঙ্গলকাব্য

পনেরো শতকের শেষ দিকে বাংলা সাহিত্যে আর-একটি ধারার পত্তন হয় – মঙ্গলকাব্য। এই শ্রেণীর কাব্যে দেবদেবীর মহিমা কীর্তন করা হয়েছে। কবিরা এটা করেন কাহিনীর মাধ্যমে। এই ধারার প্রথম কাব্য মনসামঙ্গল, রচনা করেন বিপ্রদাস পিপলাই, ১৪৯৫-৯৬ সালে। এতে চাঁদ সদাগরের বাণিজ্যযাত্রার কাহিনী অবলম্বনে মনসাদেবীর মাহাত্য্য নর্দনা করা হয়েছে। দেখানো হয়েছে, শৈবধর্মে বিশ্বাসী হলেও চাঁদ সদাগর কিভাবে 
দাপের দেবী মনসার পুজো করতে বাধ্য হন। এই কাহিনী নিয়ে বিজয়গুপ্তও মনসামঙ্গল

দেনা করেছিলেন। কারো করো মতে, তিনি এ কাব্য রচনা করেন বিপ্রদাসেরও আগে,

১৪৯৪ সালে বা ১৪৮৪ সালে। কিন্তু বিজয়গুপ্ত সত্যি সত্যি অতো পুরোনো কবি ছিলেন

কিনা, তা নিয়ে সুকুমার সেন প্রশ্ন তুলেছেন। এ কাব্যের পুঁথি কিভাবে পাওয়া যায়, কখন

দকাশিত হয়, এবং এর ভাষা ও অভ্যন্তরীণ প্রমাণ ইত্যাদি বিশ্লেষণ করে তিনি একে

অনেক পরবর্তী কালের রচনা বলে উল্লেখ করেছেন।

সাপের দেশ বঙ্গদেশে মনসাদেবী যেমন পূজিত হয়েছিলেন, তেমনি তাঁর মাহাত্মসূচক মনসামঙ্গল কাব্যও সহজেই জনপ্রিয়তা অর্জন করেছিলো। এর জন্যে পরবর্তী দু শোনছরে নারায়ণ দেব, কেতকাদাস-ক্ষেমাননদ, বিষ্ণুপাল, কালিদাস, রসিক মিশ্র, বংশীবদন চক্রবর্তী ইত্যাদি অনেকেই মনসামঙ্গল রচনা করেছিলেন। বৈষ্ণুব পদাবলীর মতো মনসামঙ্গলও গাওয়া হতো গান হিশেবে। অনেক ক্ষেত্রে গাওয়া হতো সারা রাত ধরে। সে কারণে রজনী শব্দ থেকে এর আর-একটা নাম হয়েছিলো রয়ানী।

মনসামঙ্গল প্রথম মঙ্গলকাব্য হলেও, তার থেকেও বেশি জনপ্রিয়তা অর্জন করেছিলো প্রায় এক শতান্দী পরে রচিত মুকুন্দরাম চক্রবর্তীর চঞ্জীমঙ্গলকাব্য। এর কারণ দুটি। এক. শিবের স্ত্রী হিশেবে মনসার চেয়ে চণ্ডী অনেক বেশি গুরুত্বপূর্ণ বলে বিবেচিত হতেন। দ্বিতীয় কারণ, কবি হিশেবে মুকুন্দরাম অন্যান্য মঙ্গলকাব্য রচয়িতাদের চেয়ে অনেক বড়ো ছিলেন। সে জন্যে মুকুন্দরামের চণ্ডীমঙ্গল কাব্য হিশেবে এ ধরনের কাব্যগুলোর মধ্যে সবচেয়ে বেশি খ্যাতি অর্জন করেছিলো। উচু দরের কবিত্ব ছাড়াও, মুকুন্দরামের ছিলো অসাধারণ সমাজ-সচেতনতা এবং গল্প বলার ক্ষমতা। বস্তুত, তাঁর চণ্ডীমঙ্গল কাব্য কেবল যে মঙ্গলকাব্যের মধ্যে শ্রেষ্ঠ তাই নয়, ভাষা, কাহিনী বর্ণনা, সাহিত্যরস, সমাজ-সচেতনতা ইত্যাদির জন্যেও তা মধ্যযুগের বাংলা সাহিত্যেরই একটি শ্রেষ্ঠ নজির। আর, মুকুন্দরাম নিজে ষোলো শতকের সর্বশ্রেষ্ঠ কবি বলে বিবেচিত হতে পারেন। তাঁর পর আরও কয়েকজন চণ্ডীমঙ্গল রচনা করেছিলেন। তাঁদের মধ্যে রামদেব, দ্বিজ মাধব, দ্বিজ হরিরাম, অকিঞ্চন মিশ্র ইত্যাদির নাম বিশেষ উল্লেখযোগ্য। তবে মুকুন্দরামের রচনা এই ধারার অন্যান্য কাব্যকে স্লান করে দিয়েছিলো।

একবার মনসামঙ্গল এবং চণ্ডীমঙ্গল জনপ্রিয়তা অর্জন করার পর অন্য কবিরাও বিভিন্ন দেবদেবীকে নিয়ে মঙ্গলকাব্য রচনা করতে আরম্ভ করেন। কালী, অর্মদা, শীতলা, লক্ষ্মী, যাষ্ঠী ইত্যাদি দেবী এবং শিব ও কৃষ্ণের মতো দেবতারাও মঙ্গলকাব্যের বিষয়ে পরিণত হন। এমন কি, বাঘের দেবতা দক্ষিণরায় এবং কুমিরের দেবতা কালুরায়ও বাদ যাননি। তবে মনসামঙ্গল এবং চণ্ডীমঙ্গলের পরে যে-ধারার মঙ্গলকাব্য সবচেয়ে বেশি জনপ্রিয়তা লাভ করেছিলো, তা হলো ধর্মমঙ্গল। খেলারাম, শ্রীশ্যাম পণ্ডিত, রূপরাম চক্রবর্তী, রামদাস আদক, সীতারাম দাস, ঘনরাম চক্রবর্তী, মানিকরাম গাঙ্গুলি প্রমুখ অনেকেই ধর্মমঙ্গল লিখেছিলেন। এদের মধ্যে সবচেয়ে নাম করেছিলেন ঘনরাম চক্রবর্তী। তিনি তাঁর কাব্য রচনা করেন ১৭১১ সালে।

সতেরো শতকে বিভিন্ন দেবদেবীকে নিয়ে লেখা মঙ্গলকাব্য এতো জনপ্রিয়তা অর্জন

হা, ব, বা, সংস্কৃতি–১৯

করেছিলো যে, কোনো কোনো কবি একাধিক মঙ্গলকাব্যও রচনা করেছিলেন। এ রক্ম কবিদের মধ্যে সবচেয়ে উল্লেখযোগ্য কৃষ্ণরাম দাস। তিনি পাঁচটি মঙ্গলকাব্য রচনা করেছিলেন। এগুলো হলো যথাক্রমে কালিকামঙ্গল (১৬৭৬), ষ্ঠীমঙ্গল (১৬৭৯-৮১), রায়মঙ্গল (১৬৮৬-৮৭), শীতলামঙ্গল ও লক্ষ্মীমঙ্গল। পীরদের মাহাত্ম্য প্রকাশ করে সত্যপীর অথবা সত্যনারায়ণের যেসব পাঁচালি রচিত হয়, তাও এই শ্রেণীর মধ্যে পড়ে। অষ্টাদশ শতকে এসে মঙ্গলকাব্যের ধারা ধীরে ধীরে গুকিয়ে যায়। কিন্তু তারই মধ্যে একটি অসাধারণ কাব্য রচনা করেন ভারতচন্দ্র রায়। তিন খণ্ডে বিভক্ত এই কাব্যের নাম অনুদামঙ্গল। তাঁর এই কাব্য কেবল আঠারো শতকের মঙ্গলকাব্যগুলির মধ্যে নয়, সম্মা মঙ্গলকাব্যের ইতিহাসেই একটি বিখ্যাত কাব্য। তাঁর পৃষ্ঠপোষক কৃষ্ণচন্দ্র রায়ের আদেশে ভারতচন্দ্র এই কাহিনী রচনা করেন। অনুদার কথা থাকলেও, এ কাব্য রচনার প্রধান উদ্দেশ্য ছিলো কৃষ্ণচন্দ্র রায়ের পূর্বপুক্রষ ভবানন্দ মজুমদারের গৌরব বর্ণনা করা। তিনি এ কাজ করেছেন এ কাব্যের তৃতীয় ভাগে। কৃষ্ণচন্দ্র এই কাব্য দিয়ে এতো মুগ্ধ হয়েছিলেন যে, এই কাব্য তাঁর দরবারে গাওয়া হয়েছিলো। তা ছাড়া, এ কাব্য রচনার পর কৃষ্ণচন্দ্র বর্তমান আকারে কালীপূজা প্রবর্তন করেন।

অনুদামপলের একটি অংশে আছে বিদ্যাসুন্দরের কাহিনী। ভারতচন্দ্রই যে প্রথম এই কাহিনী লিখলেন, তা নয়। কিন্তু ভাষা, ছন্দ, কাহিনী, উপমা – সব দিক থেকেই আগেকার বিদ্যাসুন্দর কাহিনীর তুলনায় তাঁর কাব্য শ্রেষ্ঠত্বের দাবি করতে পারে। তাঁর মতো হাস্যোজ্বল এবং পরিশীলিত রচনারীতি সেকালের অন্য কোনো কবির রচনায় লক্ষ্য করা যায় না। বিশেষ করে ভাষা ব্যবহারে তিনি অসাধারণ দক্ষতা দেখিয়েছেন। অবলীলায় তিনি বাংলা, হিন্দুস্থানী, সংস্কৃত এবং ফারসি ভাষার শব্দ তাঁর ব্যবহার করেছেন। অনেকের বিবেচনায়, ভারতচন্দ্র আধুনিক যুগের আগেকার সর্বশ্রেষ্ঠ বাঙালি কবি। সংস্কৃত এবং ফারসি উভয় ভাষায় তাঁর দক্ষতা ছিলো। তাঁর রচনায় সংস্কৃত অলঙ্কারশাস্ত্র এবং সাহিত্যের ছাপ সহজেই চোখে পড়ে। কোখাও কোথাও এই কারণেই তিনি সমালোচনার মুখোমুখি হয়েছেন। যেমন, তাঁকে অনেকেই অগ্রীলতার জন্যে দায়ী করেন। অনুদামপলের দিতীয় খণ্ডে অর্থাৎ কালিকামঙ্গলে তিনি বিদ্যাসুন্দরের কাহিনী লিখতে গিয়ে যে-যৌন মিলনের বর্ণনা দিয়েছেন, অথবা রঙ্গমঞ্জরীতে যে-নারীর বর্ণনা দিয়েছেন, ভাতে তাঁকে অগ্রীল বলে দোষারোপ করা অসম্ভব নয়। নারীদের সম্পর্কে তিনি অনেক স্কুল রসিকতাও করেছেন। কিন্তু এ ক্ষেত্রে তিনি কতোটা সংস্কৃত সাহিত্যের দারা প্রভাবিত হয়েছিলেন, কতোটা নিজের রুক্ট দিয়ে তা হলপ করে বলা যায় না।

বিদ্যাসুন্দরের কাহিনী প্রথমে রচনা করেছিলেন শ্রীধর, ভারতচন্দ্রের দু শো বছর আগে – যোলো শতকের প্রথম ভাগে হোসেন শাহের পুত্র নুসরৎ শাহের আমলে – নুসরৎ শাহের পুত্র কিরোজ শাহের নির্দেশে। এ কাহিনীতে দেবীর মাহাত্ম্য সামান্যই আছে, ভার চেয়ে অনেক বেশি আছে একটি প্রেমের কাহিনী। সুন্দর নামে এক বিদেশী বিদ্যাশিক্ষার্থীর সঙ্গে বিদ্যা নামে এক বাঙালি কন্যার প্রণয় এবং মিলন এই কাব্যের বিষয়বস্তু। সে কারণেই হয়তো একজন মুসলমান যুবরাজ এই কাহিনী রচনায় উৎসাহ দিয়েছিলেন। হয়তো একই কারণে, অন্তত একজন মুসলমান কবি এই কাহিনী নিয়ে কাব্য রচনা

করেছিলেন। এঁর নাম সাবিরিদ খান। এনামূল হক তাঁকে ষোলো শতকেরও আগেকার লোক বলে দাবি করেছেন। কিন্তু তাঁর ভাষা বিচার করে তাঁকে আদৌ অতো প্রাচীন বলে মনে হয় না। তাঁর রচিত মোট চারটি কাব্যের মধ্যে দুটির ভাষা তুলনামূলকভাবে আধুনিক। তাও তাঁর কাল নির্ণয়ে সাহায্য করে না। দেশীয় ঐতিহ্য সম্পর্কে তাঁর ভালো আন ছিলো, এমন কি, তিনি বেশ ভালো সংস্কৃত ভাষা জানতেন। কবিকন্ধ নামে একজনক্বিও ষোলো শতকে বিদ্যাসুন্দরের কাহিনী নিয়ে কাব্য রচনা করেছিলেন বলে জানা যায়। ভারতচন্দ্রের আগে অন্য যাঁরা বিদ্যাসুন্দরের কাহিনী লিখেছিলেন, তাঁদের মধ্যে গোবিন্দদাস এবং বলরাম চক্রবর্তীর নাম বিশেষ করে বলতে হয়। বলরাম ছিলেন সতেরো শতকের কবি। কিন্তু গোবিন্দদাসের পরিচয় সঠিক জানা যায়নি। সুকুমার সেনের মতে, তিনি ষোলো শতকের কবিও হতে পারেন। ভারতচন্দ্রের সমকালে রামপ্রসাদ সেনও বিদ্যাসুন্দরের কাহিনী রচনা করেছিলেন।

#### অনুবাদ সাহিত্য

মধ্যযুগের বাংলা সাহিত্যের আর-একটি ধারা হলো অনুবাদ সাহিত্য। হিন্দু এবং মুসলমান ওভয় ধর্মের করিরাই অনুবাদমূলক রচনায় অবদান রেখেছিলেন। অনেকে বলেন যে, অনুবাদের কাজে সবার আগে এগিয়ে এসেছিলেন কৃত্তিবাস। কিন্তু তিনি ঠিক কখন নামায়ণ অনুবাদ করেন, তা নিয়ে বিতর্ক আছে। কারো কারো মতে, তিনি রাজা গণেশের সময়ে অর্থাৎ পনেরো শতকের গোড়ায় তাঁরই পৃষ্ঠপোষণায় এই কাব্য রচনা করেন। এই দাবিকে কোনো কোনো ঐতিহাসিক অভ্রান্ত বলে মেনে নিতে পারেননি। যেমন, হরপ্রসাদ শাস্ত্রীর মতে, কৃত্তিবাস সপ্তদশ শতকের আগেকার লোক নন। দীর্ঘ এবং যুক্তিপূর্ণ আলোচনার পর সুকুমার সেনও তাঁকে মোটামুটি এই সময়কার লোক বলে চিহ্নিত করেছেন। কৃত্তিবাসী রামায়ণের যে-পাঠ এখন পাওয়া যায়, তার ভাষা বিচার করলে তাঁকে সতেরো শতকের আগেকার লোক বলে মনে করা শক্ত হয়। এমন কি, আঠারো শতকের লোক মনে করলেও অন্যায় হয় না। তবে জনপ্রিয় কাব্য হিশেবে লিপিকরদের দৌলতে ভাষার পরিবর্তন হতে পারে – এ কথা মনে রাখা প্রয়োজন।

কৃতিবাস রামায়ণের আক্ষরিক অনুবাদ করেননি। মূল রামায়ণ অবলম্বনে নতুন করে তিনি রামের কাহিনী বর্ণনা করেছিলেন। আয়তনের দিক দিয়েও কৃত্তিবাসের রামায়ণ মূলের তুলনায় অনেক সংক্ষিপ্ত। তার চেয়েও যা গুরুত্বপূর্ণ তা হলোঃ মূল কাহিনীতে বড়ো রক্ষের পরিবর্তন না-আনলেও, তিনি রাম-লক্ষণ-সীতা এমন কি রাক্ষসদের চরিত্রে অনেক সূক্ষ্ম পরিবর্তন এনেছিলেন। বস্তুত, এঁদের তিনি বাঙালিতে পরিণত করেছিলেন। আর সে জন্যেই, বাঙালিরা তাঁর কাব্যকে অতো ভালোবেসেছিলেন। নিসর্গ, সামাজিক নীতিনীতি, উৎসব, খাদ্য, পোশাক ইত্যাদির বর্ণনা লক্ষ্য করলেও এই বাঙালিত্ব অনায়াসে ধরা পড়ে। মূল রামায়ণের কাহিনী যেমনই হোক না কেন, তাঁর কাব্যের মাধ্যমেই বাঙালিরা রামায়ণের সঙ্গে পরিচিত হয়েছিলেন। কয়েক শতানী ধরে এই রাম-লক্ষণ-সীতাই বাঙালিদের কাছে পূজনীয় চরিত্র বলে বিবেচিত হন।

কৃত্তিবাস ছাড়া, ষোলো-সতেরো শতকে আরও অনেকেই নানা নামে রামায়ণের কাহিনী

নতুন করে বলেছিলেন। কেউ কেউ সমগ্র কাহিনীর বদলে রামায়ণের কোনো কোনো দিকও তুলে ধরেছিলেন। এক কথায়, রামায়ণ কাহিনী মধ্যযুগের বাংলায় বিশেষ জনপ্রিয়তা অর্জন করেছিলো। রামচন্দ্রকে হিন্দুরা অন্যতম অবতার হিশেবে বিবেচনা করেন এবং রামায়ণ পড়লে পুণ্য হবে – খানিকটা এই বিবেচনা থেকেও রামায়ণ এই জনপ্রিয়তা লাভ করেছিলো।

ক্তিবাস পনেরো শতকে রামায়ণ অনুবাদ করেছিলেন কিনা, তা নিয়ে সন্দেহ থাকলেও ঐ শতাব্দীতে ভাগবতের অনুবাদ হয়েছিলো, এ সম্পর্কে কোনো সন্দেহের অবকাশ নেই। যদিও আক্ষরিক অনুবাদ নয়। মালাধর বসু শ্রীকৃষ্ণবিজয় রচনা করেছিলেন প্রধানত ভাগবত অবলম্বনে। এতে হরিবংশের প্রভাবও ছিলো। তিনি এ গ্রন্থ রচনা করেছিলেন ১৪৭৩ থেকে ১৪৮০ সালের মধ্যে, সুলতানের পৃষ্ঠপোষণায় এবং তাঁর অনুবাদে খুশি হয়ে সুলতান তাঁকে গুণরাজ খান উপাধি দিয়েছিলেন। এ সময়ে বাংলার সুলতান ছিলেন রুকনুদ্দীন বারবাক শাহ। সুতরাং মালাধর বসু গৌড়ের যে-সুলতানের প্রশংসা করেছেন, নাম উল্লেখ না-করলেও, তিনি বারবাক শাহ হওয়াই স্বাভাবিক। কয়েক দশক পরে চৈতন্যদেবও তাঁর কাব্যের প্রশংসা করেছিলেন। মালাধর বসুর পর কৃষ্ণমঙ্গল রচনা করেন যশোরাজ খান। তিনিও অনুবাদ করেন সুলতানের পৃষ্ঠপোষণায়। কিন্তু তাঁর পুরোনাম এবং তিনি ঠিক কখন এই অনুবাদ করেন, তা জানা যায়নি। তবে হোসেন শাহ অথবা তাঁর ঠিক পরে। যশোরাজ খান পদাবলীও রচনা করেছিলেন। তাঁর কৃষ্ণমঙ্গল পাওয়া যায়নি, কিন্তু এ কাব্যের কয়েকটি পদ পাওয়া গেছে। ধর্মসঙ্গলের কবি দিজ মাধবও ভাগবত অবলম্বনে শ্রীকৃষ্ণমঙ্গল রচনা করেছিলেন। আর-একজন কবি – কৃষ্ণদাসও শ্রীকৃষ্ণমঙ্গল লিখেছিলেন। মোট কথা, মালাধর বসু একবার পথ দেখানোর পর এবং চৈতন্যদেব কৃঞ্চনামের জোয়ার বইয়ে দেওয়ার পর অনেকেই কৃঞ্চলীলা নিয়ে নানা ধরনের গ্রন্থ রচনা করেছিলেন।

রামায়ণ যেমন একজন প্রধান দেবতার কাহিনী, মহাভারত সে অর্থে কোনো একজন দেবতার কাহিনী নয়। হয়তো খানিকটা সেই কারণে মহাভারত বঙ্গদেশে রামায়ণের মতো সমাদর লাভ করেনি। যদ্মুর জানা যায়, হোসেন শাহের একজন অমাত্য পরাগল খানের আদেশে কবীন্দ্র পরমেশ্বর সবার আগে মহাভারত অনুবাদ করেন। রামায়ণের মতো এ-ও সত্যিকার অনুবাদ নয়, আসলে মহাভারতের কাহিনীর একটা অংশ তিনি নতুন করে বাংলায় বর্ণনা করেন। তিনি এই কাহিনীর নাম দিয়েছিলেন পাওবিজয়। তাঁর পর শ্রীকর নন্দী পরাগল খানের পুত্র ছুটি খানের আদেশে মহাভারতের অশ্বমেধ পর্বের অনুবাদ করেন। এর এক শতান্দী পরে রামচন্দ্র খান এবং দিজ রঘুনাথও অশ্বমেধের অনুবাদ করেছিলেন। রামচন্দ্রের খানের উপাধি থেকে মনে হতে পারে যে, তিনিও পরমেশ্বর এবং শ্রীকরের মতো সুলতান অথবা তাঁর কোনো অমাত্যের পৃষ্ঠপোষণা লাভ করেছিলেন। যাঁর মহাভারতের অনুবাদ সবচেয়ে সমাদরের সঙ্গে গৃহীত হয়েছিলো, তিনি কাশীরাম দাস। ১৬৪৩ সালের আগে তিনি এই গ্রন্থ রচনা করেন, বিষ্ণুপুরের রাজা দামোদর সিংহের আমলে। তিনিও আগেকার অন্যান্য কবির মতো আক্ষরিক অনুবাদ না-করে মহাভারতের অংশ বিশেষের ভাবানুবাদ করেছিলেন। উনিশ শতকের শুরুতে

শারামপুর প্রেস থেকে তাঁর নামে যে-মহাভারত প্রকাশিত হয়, তাঁর সবটা তাঁর রচনা নয়। এবং এর ভাষা বিশ্রেষণ করলে একে মোটেই সতেরো শতকের গোড়ার দিকের নাংলা বলে মেনে নেওয়া যায় না। আসলে, জনপ্রিয়তার কারণে তাঁর কাব্য নানা লিপিকরের থাতে পরিবর্তিত হয়ে তুলনামূলকভাবে আধুনিক হয়ে উঠেছিলো।

আমরা তৃতীয় অধ্যায়ে লক্ষ্য করেছি, ইসলাম ধর্ম যোলো শতক থেকে কিভাবে ধীরে দীরে বঙ্গদেশের প্রত্যন্ত গ্রাম পর্যন্ত ছড়িয়ে পড়ে। এ ধর্ম যখন বাংলাভাষীদের জীবন এবং ঐতিহ্যের সঙ্গে সমবিত হয়, তখন থেকে মুসলমান কবিরা বাংলা ভাষায় কাব্য দাচনা করতে আরম্ভ করেন। তাঁদের প্রথম দিকের যেসব রচনার কথা জানা যায়, তার আদর্শ তাঁরা খুঁজে পেয়েছিলেন আরবি-ফারসি থেকে। হিন্দু পুরাণের মতো মুসলমানদের কোনো পুরাণ নেই। কল্পনার জায়গা সেখানে খুব প্রশন্ত নয়। সে জন্যেই সাধারণভাবে আরবি সাহিত্য/ঐতিহ্য থেকে এবং বিশেষভাবে কোরান থেকে তাঁরা অল্প উপাদানই নিয়েছেন। তা ছাড়া, কোরান থেকে উপকরণ নিলেও কবিরা কাহিনীর মূলসূত্রটুকুই নিয়েছেন, বাকিটা নিয়েছেন কল্পনা করে। তাঁরা বরং অনেক বেশি ধার করেছেন ফারসি পৌরাণিক কাহিনী এবং সাহিত্য থেকে। কারণ, ফারসিতে পৌরাণিক কাহিনী এবং উচুমানের প্রচুর সাহিত্য গড়ে উঠেছিলো। এ ছাড়া, আরবি ভাষা নয়, রাজদরবারের ভাষা ছিলো ফারসি, সেটাও হয়তো তাঁদের ফারসির ওপর নির্ভরশীলতার একটা কারণ। সেকালের অনুবাদের চরিত্র ছিলো মোটামুটি একই রকমের। হিন্দু কবিরা যেমন হিন্দু পুরাণের আক্ষরিক অনুবাদ না-করে ভাবানুবাদ করেছিলেন, তেমনি মুসলমান কবিরাও ফারসি প্রছের শ্বাধীন অনুবাদ করতে আরম্ভ করেন।

চর্যাপদ থেকে আরম্ভ করে মধ্যযুগের যে-সাহিত্যের কথা আমরা এ পর্যন্ত উল্লেখ করেছি, তার বিষয়বস্তু ছিলো ধর্মীয়। এমন কি, মুসলমান সুলতানরাও এই ধর্মীয় সাহিত্যেরই পৃষ্ঠপোষণা করেছেন। তবে আগের সেন আমল থেকে তাঁরা যা নতুন করেছিলেন, তা হলো: তাঁরা হিন্দু ধর্মীয় কাহিনী সংস্কৃতের বদলে লৌকিক ভাষা অর্থাৎ বাংলায় রচনা করতে উৎসাহ দিয়েছিলেন। আগেই বলেছি, লৌকিক ভাষায় পৌরাণিক কাহিনী বলা তখন শাস্ত্র অনুসারে নিষিদ্ধ ছিলো। কিন্তু সুলতান অথবা তাঁর কর্মচারীদের উৎসাহে কবিরা সেই বাধা অগ্রাহ্য করে বাংলায় লিখেছিলেন। এর ফলে বাংলা ভাষা এবং সাহিত্য উভয়ের উন্নতি হয়েছিলো। কিন্তু সাহিত্যের বিষয়বস্তু অথবা তার ধর্মীয় চরিত্র এর ফলে বদল হয়নি। সে দায়িত্ব পালন করেছিলেন কয়েকজন বাঙালি মুসলমান কবি। তাঁদের পক্ষে এটা সম্ভব হয়েছিলো ইসলাম ধর্মে দেবদেবী ও তেমন কোনো কিংবদন্তী না-থাকায়; এবং যে-আরবি-ফারসি অথবা হিন্দুস্থানী ভাষার কাব্য তাঁরা অনুবাদ করেন, তা ধর্মীয় কাহিনী না-হওয়ায়। মুসলমানদের লেখা প্রথম যে-কাহিনী কাব্য পাওয়া যায়, তা হলো ইউসুফ-জোলেখা। আগেই লক্ষ্য করেছি, এনামুল হকের দাবি অনুযায়ী শাহ মোহাম্মদ সগীর এ কাব্য রচনা করেন পনেরো শতকে। কিন্তু ভাষার বিচারে তা অনেক পরের রচনা বলেই মনে হয়। ইউসুফ-জোলেখার কাহিনী সগীরের মৌলিক কল্পনা নয়, তিনি এ কাহিনী নিয়েছিলেন ফারসি সাহিত্য থেকে। সর্বোপরি, আক্ষরিক অনুবাদ না-করে তিনি কাহিনী ভরাট করেন নিজের কল্পনা দিয়ে। এবং তাঁর এই কল্পনায় বঙ্গের অনেক উপাদানই মিশে গিয়েছিলো। এ কাব্যে যা সবচেয়ে বেশি লক্ষ্য করার বিষয়, তা হলো সগীর একে একটি মানবিক প্রেমের কাহিনী হিশেবে রচনা করেন, ধর্মীয় কাহিনী হিশেবে নয়। এভাবেই মুসলমান কবিরা সে যুগে বাংলা সাহিত্যে নতুন অবদান রেখেছিলেন।

সতেরো শতকে — অন্য মুসলমান কবিরাও অনুবাদ এবং রোম্যান্টিক কাহিনীমূলক কাব্য রচনার কাজ অব্যাহত রেখেছিলেন। অনুবাদ প্রসঙ্গে বিশেষ করে মনে করতে হয় সৈয়দ সুলতান এবং আলাওলের নাম। আর রোম্যান্টিক কাহিনী রচনা প্রসঙ্গে সবচেয়ে উল্লেখযোগ্য নাম হলো দৌলত কাজী এবং আলাওল। আরাকান রাজসভার আনুকূল্যে এরা যে-কাব্য লেখেন, তা সমগ্র মধ্যযুগেই ব্যতিক্রমধর্মী বলে বিবেচিত হতে পারে। যা খানিকটা বিশ্বিত করে তা হলোঃ এঁরা আরব-ইরান থেকে কাহিনী আমদানি করেনি, ভারতবর্ষ থেকেই কাহিনী জোগাড় করেছিলেন। আবার ভারতবর্ষ থেকে কাহিনী নিলেও দেবদেবী নয়, বেছে নিয়েছিলেন মানুষ। তা ছাড়া, যেকালে মূল বাংলা সাহিত্যের ধারায় আরবি-ফারসি শব্দের ব্যবহার ক্রত বাড়ছিলো, এমন কি, হিন্দুধর্ম নিয়ে লেখা কাব্যেওঃ সেই কালেই সৈয়দ সুলতান, দৌলত কাজী এবং আলাওল রীতিমতো তৎসম-শব্দপ্রধান ভাষায় তাঁদের কাহিনী রচনা করেছিলেন। দৌলত কাজী এবং আলাওল মূল ভূখণ্ডে বসে তাঁদের কাব্য লেখেননি, তা তাঁদের এ ব্যাপারে প্রভাবিত করে থাকবে। কিন্তু সৈয়দ সুলতান তৎসম-শব্দপ্রধান ভাষায় লিখেছিলেন বঙ্গদেশে বসেই। মূল ভূখণ্ডের বাইরে আরাকানের রাজদরবারে বসে দৌলত কাজী এবং আলাওল কাব্য রচনা করার তাঁদের বিষয়বস্তুতেও হয়তো পার্থক্য দেখা দিয়ে থাকবে।

দৌলত কাজী তাঁর কাব্য রচনা করেছিলেন রোসাঙ্গের সেনাপতি আশরাফ খানের অনুরোধে, ১৬৩৮ সালের আগে। তাঁর সতীময়না গল্পের মূলে ছিলো পশ্চিমা ভোজপুরী ভাষায় প্রচলিত একটি কাহিনী। কিন্তু তিনি সরাসরি কোনো গ্রন্থ থেকে অনুবাদ করেছিলেন বলে জানা যায় না। তাঁর কাব্যের নায়ক গোহারি দেশের রাজা, লোর। এতে লোরের দুই বিবাহ এবং প্রেমের কাহিনী বর্ণনা করা হয়েছে। প্রথমে লোর বিয়ে করেছিলো এক রাজকুমারীকে। তার নাম ময়নাবতী। তারা সুখেই ছিলো। কিন্তু এক যোগীর মুখে মোহরা দেশের অসাধারণ সুন্দরী রাজকন্যা চন্দ্রানীর নাম গুনেই লোর আকৃষ্ট হয় তার প্রতি। তারপর মোহরা দেশে গিয়ে গোপনে সে চন্দ্রানীর সঙ্গে মিলিত হয়। পরে চন্দ্রানীর স্বামীকে এক যুদ্ধে নিহত করে লোর তাকে বিয়ে করে। কেবল তাই নয়, সে মোহরা রাজ্য অধিকার করে সেখানেই থেকে যায়। ওদিকে, বহু বছর পরে ময়নাবতী শুক পাখিকে দিয়ে খবর পাঠালো লোরের কাছে। এর পর অতীতের কথা মনে পড়ায় পুত্রকে রাজ্য দিয়ে চন্দ্রানীকে নিয়ে লোর ফিরে এলো নিজের দেশে, ময়নাবতীর কাছে। এ কাব্যের শেষ অংশ রচনা করার আগেই দৌলত কাজী মারা যান। তাঁর অসমাপ্ত কাজ আলাওল শেষ করেন ১৬৫৯ সালে।

আলাওল আরাকানে গিয়েছিলেন ফিরিঙ্গিদের হাতে বন্দী হয়ে দাস হিশেবে। অনেকগুলো ভাষা জানতেন তিনি। তা ছাড়া, তিনি সঙ্গীত ইত্যাদিতেও পারদর্শী ছিলেন। এসব গুণের জন্যে তিনি রাজদরবারে অনেকের আনুকূল্য লাভ করেছিলেন। প্রথমে তিনি পৃষ্ঠপোষণা লাভ করেন রাজমন্ত্রী সোলেমানের। তারপর তিনি একে-একে পৃষ্ঠপোষণা লাভ করেন অমাত্য মাগন ঠাকুর, সৈয়দ মুসা এবং রাজার কাজী সৈয়দ মাসুদের। আলাওল বেশ কয়েকটি গ্রন্থ রচনা করেছিলেন, কিন্তু সবচেয়ে উল্লেখযোগ্য পদ্মাবতী। ১৬৫৯ সালে তিনি এ কাব্য রচনা করেছিলেন কোরেশী মাগন ঠাকুরের অনুরোধে। সয়ফুলমূলুক বিদিউজ্জামাল কাব্যও তিনি লিখতে গুরু করেন তাঁর অনুরোধে।

পদাবতী পাঞ্চালী আলাওলের মৌলিক রচনা নয়। অযোধ্যার কবি মালিক মহম্মদ জায়সীর পদাবতী পাঞ্চালী আলাওলের মৌলিক রচনা নয়। অযোধ্যার কবি মালিক মহম্মদ জায়সীর পদাবতির তিনি স্বাধীন অনুবাদ করেছিলেন। জায়সী এ কাব্য রচনা করেছিলেন আলাওলের প্রায় সওয়া শো বছর আগে। জায়সীর কাব্যের মূল কাহিনীর পটভূমি বঙ্গদেশ নয়, চিতোর। এই চিতোরের রাজা রত্মসেন এবং তার অন্যতম রানী পদ্মাবতীর কাহিনী বর্ণনা করা হয়েছে এ কাব্যে। অনুবাদ করতে গিয়ে আলাওল কাহিনীতে কিছু পরিবর্তন করেছিলেন। তা ছাড়া, চরিত্রগুলোকে তিনি যথেষ্ট মাত্রায় বাঙালির চেহারা দিয়েছিলেন। করি হিশেবে আলাওল নিঃসন্দেহে জায়সীর তুলনায় অনেক শ্রেষ্ঠ ছিলেন। সে জন্যে অনুবাদ করার সময়ে তিনি মূল কাব্যের মানকে আরও উন্নত করেছিলেন। এ কাব্যের একটা আধ্যাত্মিক ব্যাখ্যাও দেওয়া হয়। কিন্তু সে প্রায় কষ্টকল্পনা। আসলে আলাওল প্রেমের কাহিনীই বর্ণনা করেছেন। পদ্মাবতী কাব্যে ভাষা, উপমা এবং কাহিনী নির্মাণে আলাওল যে-অসাধারণ নৈপুণ্য দেখিয়েছেন, তাতে কেউ কেউ তাঁকে সতেরো শতকের সর্বশ্রেষ্ঠ বাঙালি কবি বলে আখ্যায়িত করেছেন। নিজের রচনা সম্পর্কে তিনি নিজে লিখেছেন:

হীন আলাওল বাণী সুরস পয়ারখানি পদে পদে অমৃত সিঞ্চন।

সত্যি সত্যি তিনি তাঁর কাব্যের পদে পদে অমৃত সিঞ্চন করেছিলেন। আখ্যানকাব্যের কথা উঠলে স্বীকার করতে হয় যে, মুকুন্দরাম এবং ভারতচন্দ্রের মাঝখানে আলাওলই ছিলেন সবচেয়ে বড়ো কবি।

আলাওলের সয়ফুলমুলুক বিদওজ্ঞামালও মৌলিক কাহিনী নয়। এর মূল আছে আরব্য-রজনীতে। তবে তিনি আরবি থেকে নয়, খুব সম্ভব কোনো ফারসি গ্রন্থ থেকে তাঁর কাহিনী নিয়েছিলেন। আলাওল তোহফা রচনা করেন ১৬৬৩-৬৪ সালে, সুলেমানের অনুরোধে। এটি রোম্যান্টিক উপাখ্যান নয়, একটি ধর্মীয় গ্রন্থ। এটি তিনি অনুবাদ করেন ফারসি থেকে। হপ্তপয়করও কবি নিজামীর ফারসি রচনার অনুবাদ। এমন কি, আলাওলের শেষ কাব্য সেকেন্দরনামাও। এরও মূল নিজামীর রচনা। এ কাব্যের বিষয়বস্তু হলো সম্রাট আলেকজাভারের পারস্য বিজয়। আলাওলের পৃষ্ঠপোষক কোরেশী মাগন ঠাকুর নিজেও অন্তত একটি কাহিনীকাব্য রচনা করেছিলেন। এর নাম চন্দ্রাবতী। এর নায়ক ভদ্রাবতীনগরের রাজপুত্র বীরভান এবং নায়িকা সিংহলের রাজকুমারী চন্দ্রাবতী। এতে বর্ণনা করা হয়েছে অনেক বাধা-বিপত্তির মধ্য দিয়ে কিভাবে শেষ পর্যন্ত নায়ক-নায়িকার মিলন হয়েছিলো।

সৈয়দ সুলতান ষোলো থেকে সতেরো শতকের কবি। মূল ভূখণ্ডের কবি ছিলেন তিনি। তিনি তাই আরাকান রাজসভার কবিদের দৃষ্টান্ত অনুসরণ করেননি। রোম্যান্টিক প্রেমের

কাহিনী না-লিখে তিনি রচনা করেছিলেন কয়েকটি ধর্মীয় গ্রন্থ। তাঁর সবচেয়ে নাম-করা গ্রন্থ হলো নবীদের কাহিনী – নবীবংশ। তাঁর এই গ্রন্থের নামের সঙ্গে সংস্কৃত হরিবংশের মিল আকস্মিক নয়। তিনি তার অনুকরণও করেছিলেন। আমরা আগেই লক্ষ্য করেছি, এই গ্রন্থে তিনি কেবল ইসলাম ধর্মীয় নবীদের কাহিনীই লেখেননি, ব্রহ্মা, বিষ্ণু, শিব এবং হরির কথাও আছে এতে। ঠিক কখন তিনি এ কাব্য রচনা করেন, তা নিয়ে বিতর্ক রয়েছে। সুকুমার সেনের মতে, খুব সম্ভব ১৬৫৪-৫৫ সালে তিনি এই গ্রন্থ রচনা করেন। অপর পক্ষে, এনামুল হকের মতে, এই গ্রন্থের রচনা কাল ১৫৮৫-৮৬ সাল। লৌকিক ভাষায় পুরাণের কাহিনী বর্ণনা করা সেকালের হিন্দু শাস্ত্রকারদের ফতোয়া অনুযায়ী যেমন নিষিদ্ধ ছিলো, মুসলমান ধর্মীয় নেতারাও তেমনি দেশীয় ভাষায় ধর্মের কথা লেখাকে নিষেধ করতেন। সৈয়দ সুলতান সেই নিষেধাজ্ঞা অমান্য করে নবীবংশ লিখেছিলেন। নবীবংশের শেষাংশ – শবে মেরাজে – তিনি লিখেছেন যে, দেশীয় মুসলমানরা আরবি-ফারসিতে লেখা শান্ত্রীয় গ্রন্থ পড়ে কিছুই বুঝতে পারে না। ধর্মের জ্ঞানও তাদের খুব সীমিত। সুতরাং তাদের কাছে ইসলাম ধর্মের মূল বক্তব্যকে তুলে ধরার জন্যেই তিনি এই কাব্য রচনা করেছেন। নবীবংশ এবং শবে মেরাজ ছাড়াও তিনি ইসলাম ধর্ম সম্পর্কে আরও কয়েকটি গ্রন্থ রচনা করেছিলেন। তার মধ্যে *রসুলবিজয়* সবচেয়ে উল্লেখযোগ্য। রসুলবিজয় অবশ্য তাঁর আগে সাবিরিদ খানও রচনা করেছিলেন। সৈয়দ সুলতান সম্পর্কে আর-একটি উল্লেখযোগ্য বিষয় হলো: দৌলত কাজী এবং আলাওলের মতো তাঁর ভাষায়ও আরবি-ফারসি উপকরণ সামান্যই ছিলো। কোথাও কোথাও তিনি রীতিমতো তৎসম শব্দপ্রধান শৈলী ব্যবহার করেছেন। যেমন,

> কত কত মোহনমোহিনী জান।
> কুটিলকুন্তলফান্দ / বেড়িয়াছে মুখচান্দ / গোপীগণে বাড়াইতে আশ যেহেন নির্মাল শশী / ঢাকিছে জলদে আসি / দেখা দিলে তিমির বিনাশ। সুগন্ধি তিমির কেশ / ধরিছে মোহন বেশ / মুখচান্দ রহিছে ছাপাএ একবারে অনুপাম / নিশি দিশি এক ঠাম / লক্ষিবারে লক্ষণ ন যাএ।

সৈয়দ সুলতান সম্ভবত হজ-করা মুসলমান ছিলেন। কিন্তু দেশীয় ধর্ম-ভাবনা দিয়ে তিনি যথেষ্ট মাত্রায় প্রভাবিত হয়েছিলেন। তিনি যে কেবল ব্রহ্মা, বিষ্ণু এবং শিবকে নবীদের অন্তর্ভুক্ত করেছিলেন, তাই নয়, চার বেদকেও তিনি আসমানী কেতাব অর্থাৎ ঈশ্বরপ্রেরিত শাস্ত্রগ্রন্থ হিশেবে গণ্য করেছিলেন। প্রথম জীবনে লেখা তাঁর জ্ঞানটোতিশা এবং পরিণত বয়সে লেখা জ্ঞানপ্রদীপ গ্রন্থ থেকে বোঝা যায় তিনি দেশীয় যোগ এবং সাধনতত্ত্ব দিয়ে কতোটা প্রভাবিত হয়েছিলেন। এই দুই গ্রন্থে তিনি সুফীতত্ত্বের সঙ্গে যোগসাধন-তত্ত্বের সমন্বয় ঘটিয়েছিলেন। নবীবংশেও হিন্দু পুরাণ সম্পর্কে তাঁর গভীর আগ্রহ এবং জ্ঞান লক্ষ্য করা যায়। এ প্রসঙ্গে যা লক্ষণীয়, তা হলো: তিনি মধ্যপ্রাচ্যের নবীদেরও যথেষ্ট মাত্রায় বাঙালি করে অঙ্কন করেছিলেন। বৈষ্ণব পদও লিখেছিলেন সৈয়দ সুলতান। সতেরো শতকের আর-একজন কবি – আবদুল হাকিমের নাম আমরা আগেই বাংলা ভাষা প্রসঙ্গে উল্লেখ করেছি। বাংলা মুসলমানদেরও ভাষা কিনা, এ নিয়ে সেকালে যে-সংশয় দেখা দিয়েছিলো, তাতে তিনিই সবচেয়ে জোরালো বক্তব্য রেখেছিলেন। কিন্তু তাঁর সাহিত্য-কীর্তিও কম নয়। তিনি ইউসুফ-জোলেখা, লীলাবতী-সয়ফুলমুলুক, নুরনামা,

শিহাবুদ্দীননামা ইত্যাদি বেশ কয়েকটি কাব্য রচনা করেছিলেন। এগুলোর মধ্যে ইউস্ফ জোলেখা এবং লীলাবতী–সয়ফুলমূলুক রোম্যান্টিক প্রেমের কাহিনী। আরকান রাজসভার বাইরে যাঁরা কাহিনীকাব্য লিখেছিলেন, আবদুল হাকিম তাঁদের মধ্যে এই দুটি কাব্যের জন্যে বিশেষ উল্লেখযোগ্য বলে গণ্য হতে পারেন। তাঁর অন্য কাব্যগুলোর বিষয়বস্ত ধর্মীয়। এই ধর্মীয় গ্রন্থগুলোর মধ্যে একটি হলো কারবালা কাহিনী।

আগেই বলেছি, মুসলমানদের সে অর্থে কোনো পৌরাণিক কাহিনী ছিলো না। দেবদেবীও ছিলেন না। তবে তাঁদেরও ধর্মপ্রবর্তক, তাঁর কন্যা এবং দৌহিত্ররা ছিলেন। এঁদের প্রতি মুসলমানদের মনোভাব দেবদেবীর প্রতি হিন্দুদের মনোভাব থেকে খুব আলাদা নয়। সে জন্যে এঁদের অবলম্বন করেই মুসলমান করিরা বহু কাব্য লিখেছিলেন। বিশেষ করে যেকাহিনীর মধ্যে কল্পনা মিশিয়ে বেশ কয়েকজন মুসলমান করি অনেকগুলো কাব্য রচনা করেছিলেন, তা হলো হোসেনের করুণ মৃত্যুর কাহিনী। মোগল আমলে শিয়াদের সংখ্যা বঙ্গদেশে বৃদ্ধি পেয়েছিলো, তার সঙ্গে এর প্রত্যক্ষ যোগাযোগ থাকা অসম্ভব নয়। কারণ লক্ষ্য করলে দেখা যাবে, প্রথম দিকের মুসলমান করিরা এ কাহিনীর দিকে অতোটা আকৃষ্ট হননি, যেমনটা হয়েছিলেন পরের দিকের করিরা। সতেরো, বিশেষ করে আঠারো শতকের বেশ কয়েকজন মুসলমান করিই মোহররম-ভিত্তিক কাব্য লিখেছিলেন। এঁদের মধ্যে আবদুল হাকিম, মুহাম্মদ খান, হায়াৎ মামুদ, গরীবুল্লাহ প্রমুখের নাম বিশেষ করে উল্লেখ করা যায়। জঙ্গনামা, মুজুল হোসেন, কারবালা, হানিকার লড়াই ইত্যাদি নামে এসব কাব্য পরিচিত হয়েছিলো। এক কথায় এই সাহিত্য মর্সিয়া নামে পরিচিত।

#### লোকসাহিত্য

লিখিত সাহিত্যের কথাই এখন আমরা বেশি জানি। কিন্তু মধ্যযুগে কাগজে লেখা সাহিত্য অতো প্রসার লাভ করেনি, যতোটা করেছিলো মৌখিক সাহিত্য বা লোকসাহিত্য। তবে মৌখিক বলেই এই দ্বিতীয় শ্রেণীর সাহিত্য হারিয়ে গেছে। কেউ কেউ অবশ্য মৌখিক সাহিত্যের কাহিনী অবলমনে লিখিত সাহিত্যুও রচনা করেছিলেন। মৌখিক সাহিত্য আর লিখিত সাহিত্যের তুলনা করলে দেখা যাবে যে, লিখিত সাহিত্যের পরিশীলন এবং বৈদক্ষ্য মৌখিক সাহিত্যে ছিলো না। তার একটা কারণ লিখিত সাহিত্য রচনা করেছিলেন শিক্ষিত লোকেরা। অপর পক্ষে, গ্রামের অশিক্ষিত লোকেরাও মনের আনন্দে লোকসাহিত্য রচনা করেছিলেন মুখে মুখে। তাতে প্রচুর সরল সৌন্দর্য ছিলো। আর ছিলো মানবিক মূল্যবোধ। লিখিত সাহিত্যে ধর্মীয় বিষয়রস্তু প্রাধান্য লাভ করলেও, মৌখিক সাহিত্যে প্রাধান্য লাভ করেছে মানবিক প্রেমের কথা। ধর্মের কথা বলা হয়ে থাকলে, সেখানেও আনুষ্ঠানিক ধর্মের বদলে মানবিক ধর্মের বাণী প্রকাশ পেয়েছে। মৌখিক সাহিত্যের যেটুকু রক্ষা পেয়েছে, তার প্রধান কৃতিত্ব দীনেশচন্দ্র সেন এবং দক্ষিণারঞ্জন মিত্রমজুমদারের। তাঁরা বিশ শতকের গুরুতে নিজে এবং একাধিক সহকারীকে নিয়ে এই সাহিত্যের অনেক নমুনা সংগ্রহ করেন। এই সাহিত্যের সরল সৌন্দর্য দেখে রবীন্দ্রনাথও এই সাহিত্য নিয়ে আলোচনা করে তা সংগ্রহ করার উৎসাহ

দিয়েছিলেন। লালন ফকিরের গান তিনিই প্রথম উদ্ধার করে প্রবাসী পত্রিকায় প্রকাশ

করেছিলেন। তারপর চন্দ্রকুমার দে, জসীম উদ্দীন, মনসুর উদ্দীন, উপেন্দ্রনাথ ভট্টাচার্য প্রমুখ অনেকেই বাংলার বিভিন্ন অঞ্চল থেকে লোকসাহিত্য সংগ্রহ করে প্রকাশ করেছিলেন। এ ধরনের সাহিত্যের কিছু নমুনা ময়মনসিংহ গীতিকা এবং পূর্ববঙ্গ গীতিকা নামে রক্ষা পেরেছে। দীনেশচন্দ্র সেন এই সাহিত্যের এসব নিদর্শন গ্রন্থাকারে প্রকাশ করেছিলেন। তবে গ্রামের ভাষাকে অংশত সংস্কার করে প্রকাশ করায় এবং সংগ্রহকদের হস্তক্ষেপের ফলে মূল রচনা খানিকটা বিকৃত হয়েছিলো।

তৃতীয় অধ্যায়ে ধর্মের আলোচনা প্রসঙ্গে লক্ষ্য করেছি, বিভিন্ন ধর্মের সমন্বয়ে মধ্যযুগে বন্ধদেশে সহজ প্রেমের ধর্ম গড়ে উঠেছিলো। এই সহজ প্রেমের ধর্মের সঙ্গে এক-একটা আনুষ্ঠানিক ধর্মেরও কমবেশি সমন্বয় হয়েছিলো এবং তার ফলে তা আবার আলাদা আলাদা নামে পরিচিত হয়েছিলো। যেমন, বাউল, কর্তাভজা, নাথযোগী ইত্যাদি। এসব ধর্মের অনুসারীরা যে-গান রচনা করেছিলেন, তাও লোকসাহিত্যের অংশ বলে বিবেচিত হতে পারে। কিন্তু এসব গানের চেয়েও যা গুরুত্বপূর্ণ তা হলোঃ গ্রামের সরল লোকেরা যখন প্রেমের কাহিনী নিয়ে গান বা পালাগান রচনা করেছেন, তখন তার মধ্যে ধর্মের সীমারেখা বিলীন হয়ে গেছে।

এই কবিরা পৌরাণিক অথবা আনুষ্ঠানিক ধর্মীয় বিষয় অবলম্বন না-করে গ্রামের সাধারণ মানুষের সুখদুঃখের কাহিনী রচনা করেছেন। *ময়মনসিংহগীতিকা*র একটি পালা – মহুয়া বা মেওয়ার কাহিনী থেকে একটি দুষ্টান্ত দিয়ে বলা যায়, মহুয়া সত্যিকার বাঙালি। বেশ-ভূষায়, আচার-ব্যবহারে তার এই বাঙালিত্ব প্রকাশ পেয়েছে। এখানে পৌরাণিক চরিত্র-গুলোর সঙ্গে তার সবচেয়ে বড়ো পার্থক্য; যদিও স্বীকার করতে হবে যে. পৌরাণিক চরিত্রও অনেক জায়গায় বাঙালি হয়ে উঠেছে। মহুয়ার সবচেয়ে বডো পরিচয় একটি নারী হিশেবে। একটা ধর্মীয় পরিচয়ও তার আছে, কিন্তু সেটা যতোটা নিচু জাত হিশেবে সামাজিক পরিচয়, ততোটা ধর্মের পরিচয় নয়। সে বেদের ঘরের মেয়ে, কিন্তু ভালোবাসে নদ্যার ঠাকুরকে। নদ্যার ঠাকুর তার মতো জাতহীন নয়, সে ব্রাহ্মণ। তাদের প্রেমের পথে এই জাতের পরিচয়ই বাধা হয়ে দাঁড়ায়। নদ্যার ঠাকুর নিজের জাত জলাঞ্জলি দিয়ে মহুয়াকে পেতে চায় বটে, কিন্তু বেদেরা তাকে গ্রহণ করতে পারে না। শেষ পর্যন্ত মহুয়ার আঅবিসর্জন এবং নদ্যার ঠাকুরের হত্যার মধ্য দিয়ে এই করুণ কাহিনীর সমাপ্তি ঘটে। ময়মনসিংহ গীতিকার কাজলরেখা, মলুয়া, মদিনা, লীলা ও চন্দ্রাবতী এবং পূর্ববঙ্গগীতিকার ভেলুয়ার প্রেমের কাহিনী লিখিত-সাহিত্যের প্রেমের কাহিনীর চেয়ে কোনো অংশে দ্রান নয়, বরং তাদের ত্যাগ এবং সরল প্রেমের আদর্শের জন্যে তারা মনকে আরও বেশি আকর্ষণ করে। তার চেয়েও এই সাহিত্যের বড়ো বৈশিষ্ট্য এর সমন্বয়ী মনোভাব – যা আনুষ্ঠানিক ধর্মের সোপানে বিন্যস্ত সমাজের বিধিনিষেধকে অগ্রাহ্য করে মানবতারই প্রতিফলন ঘটায়। এটাই সত্যিকার বাঙালিতের স্বরূপ।

#### আধুনিক বাংলা সাহিত্য

ইন্দো-মুসলিম শাসন শুরু হওয়ার পর যেমন একটা বন্ধ্যা সময় দেখা দিয়েছিলো, যাকে সাহিত্যের কোনো কোনো ঐতিহাসিক অন্ধকার যুগ বলে অভিহিত করেছিলেন, তেমনি একটা বন্ধ্যা সময় ইংরেজ রাজত্ব স্থাপনের পরও লক্ষ্য করা যায়। ভারতচন্দ্র মারা যান ইংরেজ শাসন স্থাপিত হওয়ার পাঁচ বছর আগে - ১৭৫২ সালে। আর ঈশ্বর গুপ্ত তাঁর প্রথম কাব্য প্রকাশ করেন ১৮৫০-এর দশকে। এর মাঝখানে হিন্দুদের মধ্যে কয়েকজন কবিয়ালের রচনা এবং মুসলমানদের মধ্যে আরবি-ফারসি-হিন্দী মেশানো ভাষায় লেখা দোভাষী পুঁথি ছাড়া বাংলা সাহিত্যের কোনো নমুনা দেখা যায় না। কিন্তু উনিশ শতকের মাঝামাঝি সময় থেকে প্রভূত পরিমাণ সাহিত্য রচিত হয়। তা ছাড়া, পঞ্জিকার হিশেবেই এ সাহিত্য নতুন যুগের নয়, তা সত্যিকার অর্থেই আধুনিক। তার আগে বাংলা সাহিত্যের সবচেয়ে পুরোনো নিদর্শন চর্যাপদ থেকে আরম্ভ করে ইংরেজ আমলের অব্যবহিত আগেকার কবি ভারতচন্দ্র রায় পর্যন্ত সাহিত্যের যে-সুদীর্ঘ ধারা গড়ে উঠেছিলো, তার প্রায় সবই ছিলো ধর্মভিত্তিক। তাদের বিষয়বস্তু ছিলো হিন্দুদের ক্ষেত্রে দেবদেবী, মুসলমানদের বেলায় নবী-রসুল-পীর। ব্যতিক্রম ছিলো কেবল মুসলমানদের লেখা কিছু আখ্যানকাব্য এবং অনুবাদমূলক সাহিত্য। কিন্তু ইংরেজ আমলে এসে এক শো বছরেরও কম সময়ের মধ্যে বাংলা সাহিত্যের সেই চরিত্র পাল্টে গেলো। দেবদেবীর জায়গায় দেখা দিলেন প্রথমে রাজা-বাদশাহরা, তারপর রক্তমাংসের সাধারণ মানুষ। পৌরাণিক কাহিনীর জায়গায় দেখা দিলো প্রাত্যহিক জীবনের ঘটনাবলী। এমন কি, যখন দেবদেবীরা এসেছেন, তখনো তাঁরা এসেছেন মানুষের চরিত্রে, যেমন আমরা দেখতে পাই মাইকেল মধুসূদনের রচনায়।

সত্যি বলতে কি, উনিশ শতকে বাংলা সাহিত্য ক্ষেত্রে সৃজনশীলতার যে-ক্ষুরণ লক্ষ্য করি, প্রবলতা এবং ব্যাপকতা উভয় দিক দিয়েই তা একান্ত বিস্ময়কর – বসন্তের এক ভোরে হঠাৎ আদিগন্ত বিস্তীর্ণ এলাকা বিচিত্র রঙের কিশলয় এবং ফুলে ছেয়ে যাওয়ার মতো। যাঁরা বঙ্গদেশের ইতিহাস লিখেছেন, তাঁদের অনেকেই দাবি করেছেন যে, উনিশ শতকের বঙ্গদেশে একটি রেনেসঙ্গ বা পুনর্জন্মের প্রক্রিয়া লক্ষ্য করা যায়। কিন্তু ইতালিতে যে-রেনেসঙ্গ হয়েছিলো এবং যার প্রভাবে সমগ্র ইউরোপে আধুনিকতার স্চনা হয়, সেই রেনেসঙ্গের সঙ্গে তেমন কোনো মিল না-থাকায় অনেকে বঙ্গীয় রেনেসঙ্গকে রেনেসঙ্গ বলে অনেকে শ্বীকার করতে রাজি হননি।

ইটালিতে রেনেসপের সবচেয়ে প্রধান বহিঃপ্রকাশ ঘটেছিলো স্থাপত্য, চিত্রকলা এবং সাহিত্যের মধ্য দিয়ে। অপর পক্ষে, বঙ্গদেশে চিত্রকলার আদৌ কোনো বিকাশ তখন হয়নি। এমন কি, তারপরের এক শতাব্দীতেও বিশ্বমানের আর্ট বঙ্গদেশে কেউ গড়ে তোলেননি। পুরোনো আদলের স্থাপত্যের অনুকরণে নতুন স্থাপত্যও নির্মিত হয়নি। তা ছাড়া, রেনেসপের ফলে ইউরোপে একদিকে অর্থনীতি, বিজ্ঞান ও প্রযুক্তি এবং অন্যদিকে ভাবনার ক্ষেত্রে ইহলৌকিকতার যে-বিকাশ ঘটেছিলো বঙ্গদেশে তাও হয়নি। ইউরোপে গোষ্ঠীকেন্দ্রিকতার জায়গায় ব্যক্তিস্বাতন্ত্র্য প্রবল মাত্রায় দেখা দিয়েছিলো, তুলনা করলে

বলতে হয়, বঙ্গদেশে তাও হয়নি। রামমোহন, বিদ্যাসাগর, দেবেন্দ্রনাথ, মাইকেলে মধুসূদন, কেশব সেন, সত্যেন্দ্রনাথ ঠাকুর, শিবনাথ শাস্ত্রী প্রমুখের মধ্যে যে-ব্যক্তিস্বাতন্ত্রেরা প্রকাশ লক্ষ্য করি, তা সমগ্র সমাজের পরিপ্রেক্ষিতে একেবারে ব্যতিক্রমধর্মী। বৃহত্তর সমাজে মধ্যযুগীয় গোষ্ঠীকেন্দ্রিকতাই দৃঢ়মূল হয়ে থেকে গেলো। সুতরাং যাঁরা বলেন যে, বঙ্গদেশে রেনেসঙ্গ হয়নি, তাঁদের যুক্তিকে উডিয়ে দেওয়া যায় না।

অবশ্য ইউরোপীয় রেনেসন্সের গোড়ায় ইটালিতে প্রাচীন সাহিত্যের যে-চর্চা ও পুনর্ব্যাখ্যা হয়েছিলো এবং যে-ধর্মনিরপেক্ষ সাহিত্যের ধারা দেখা দিয়েছিলো, তার সঙ্গে বঙ্গীয় রেনেসন্সের সাদৃশ্য রয়েছে বৈকি! রামমোহন, বিদ্যাসাগর, মধুসৃদনের মধ্যে মানবভাবাদ এবং ব্যক্তিস্বাভদ্র্যের যে-উন্মেষ লক্ষ্য করি, তাও রেনেসন্সের লক্ষণ। এঁরা ইটালির হিউম্যানিস্ট পণ্ডিতদের মতো প্রাচীন শাস্ত্র এবং সাহিত্যকে পুনর্বাখ্যা দিয়ে সমকালীন সমাজকে মানবভায় দীক্ষা দেওয়ার প্রয়াস পেয়েছিলেন। বঙ্কিমচন্দ্রও। তার চেয়েও বেশি মিল ভাষা ও সাহিত্যের অসামান্য বিকাশে। বস্তুত, স্থানীয় ভাষার বিকাশ এবং সাহিত্যকে কেন্দ্র করে তখন সৃজনশীলতার যে-বিক্ষোরণ লক্ষ্য করি, তা অবশ্যই রেনেসন্সের সঙ্গে সামঞ্জস্যপূর্ণ। ভাষার বিকাশ নিয়ে আমরা ইতিমধ্যে আলোচনা করেছি। এবারে সাহিত্যের কয়েকটি শাখার দিকে নজর দিলে এই সৃজনশীলতার শক্তি এবং স্বরূপ অনুধাবন করতে সমর্থ হরো। সেই সঙ্গে দেখতে পাবো যে, এই ক্ষুরণ ঘটেছিলো বিশেষ করে ইংরেজি শিক্ষা এবং সাহিত্যের প্রভাবে।

দেবতা এবং পুরাণ থেকে সরে এসে সমকালীন মানুষকে নিয়ে নতুন ধরনের সাহিত্যের সূচনা হয়েছিলো উনিশ শতকের দ্বিতীয় ভাগের গোড়া থেকে। কিন্তু তার আগেই সমকালীন জীবনের খণ্ড খণ্ড ছবি দেখা দিয়েছিলো ঈশ্বর গুপ্তের লেখায়। তিনি পুরোনো দৃষ্টিভঙ্গি অথবা বিষয়বস্তু পুরোপুরি ত্যাগ করতে পারেননি। তাঁর ভাষা, উপমা-অলঙ্কার এবং আঙ্গিকে প্রাচীন ধারার অনুকরণও লক্ষ্য করা যায় ঠিকই, কিন্তু প্রতিদিনের জীবনও তাঁর লেখায় উকি দিতে আরম্ভ করেছিলো। দেবদেবীর বদলে তিনি কবিতা লিখেছিলেন ইংরেজি নববর্ষ, আনারস, আলু, তিল, গুড়, ক্ষীর, নারকেল, পিঠেপুলি, ষড়ঋতুর সৌন্দর্য ইত্যাদি বিষয় নিয়ে। এমন কি, পাঁটা এবং তপসে মাছও তাঁর রচনা থেকে বাদ পড়েনি। অন্য দিকে, নীলকরের অত্যাচার এবং দুর্ভিক্ষের করুণ অবস্থাও তিনি বর্ণনা করেছেন। মাতৃভাষা এবং স্বদেশের প্রতিও তিনি প্রকাশ করেছেন আন্তরিক মমত্ব। এমন কি, প্রীশিক্ষাও তাঁকে কবিতা লেখার প্রেরণা দিয়েছে, যদিও রক্ষণশীলতার কারণে তিনি তীর ব্যঙ্গের সঙ্গে বলেছেন যে, খ্রীশিক্ষা চিরদিনের সামজিক মূল্যবোধ ধ্বংস করবে।

বস্তুত, ঈশ্বর গুপ্ত ছিলেন পুরোনো এবং নতুন যুগের সাহিত্যের মাঝখানে সেতুর মতো। এক দিকে, তিনি বিষয়বস্তু এবং অলন্ধার-উপমা ব্যবহারের দিক দিয়ে পুরোনো সাহিত্যের মায়া পুরোপুরি কাটাতে পারেননি; আবার অন্য দিকে, বিষয়বস্তু, ভঙ্গি এবং শব্দ ব্যবহারে নতুনত্বও নিয়ে এসেছিলেন। এই যে তাঁর মধ্যে একই সঙ্গে অতীত এবং সামনের দিকে তাকানোর প্রবণতা দেখতে পাই, এটাকে কেউ কেউ দুমুখো রোম্যান দেবতা জেনাসের সঙ্গে তুলনা করেছেন, যার একটা মুখ সামনের দিকে, অন্য মুখ পেছনের দিকে।

নতুন যুগের স্পিরিট ছাড়াও এ সময়ে সাহিত্যর আসরে আবির্ভাব ঘটেছিলো কয়েকজন

অসাধারণ ব্যক্তির। নতুন যুগ তাঁদের কেবল আনুকূল্যই করেনি, তাঁরা এক অর্থে নতুন যুগেরই ফসল। কিন্তু তাঁরা আবার এমন অসামান্য প্রতিভার অধিকারী ছিলেন যে, তাঁরা সাহিত্যের মাধ্যমে নতুন যুগও নির্মাণ করেছিলেন। তাঁদের সোনার কাঠির স্পর্শেই বাংলা সাহিত্য ঐশ্বর্যমণ্ডিত হয়েছিলো। মাইকেল মধুস্দন দত্ত, বিদ্ধিমচন্দ্র চট্টোপাধ্যায়, এবং শতাব্দীর শেষ দিকে, রবীন্দ্রনাথ ছিলেন এমন প্রতিভা। এ ছাড়া, বিদ্যাসাগর, প্যারীচাঁদ মিত্র, দীনবন্ধু মিত্র, রঙ্গলাল বন্দ্যোপাধ্যায়, নবীনচন্দ্র সেন, বিহারীলাল চক্রবর্তী, জ্যোতিরিন্দ্রনাথ ঠাকুর, গিরিশ ঘোষ ইত্যাদি অনেকেই ছিলেন নিঃসন্দেহে বড়ো মাপের সাহিত্যিক। এঁদের সবার সমিলিত অবদানে বাংলা সাহিত্য পঞ্চাশ বছরের মধ্যে পূর্ববর্তী পাঁচ শো বছরের অপ্রগতিকে ছাড়িয়ে যায়।

বাংলা সাহিত্যে এই বৈপ্লবিক পরিবর্তন প্রথমে নিয়ে এসেছিলেন মাইকেল মধুসূদন দত্ত। কিন্তু এই পরিবর্তন এক দশকে হয়নি। অন্য ভাষায় বলতে পারি, ভারতচন্দ্র থেকে মধুসূদন হননি, মাঝখানে পরিবর্তনের সোপান ছিলো। দলিল-দন্তাবেজের ভাষা একদিনে বঞ্চিমচন্দ্রের ভাষায় পরিণত হয়নি। কাব্যের ক্ষেত্রেও এটা সত্য। ১৭৫২ সালে অনুদামগল রচিত হওয়ার ১০৮ বছর পরে ১৮৬০ সালে প্রকাশিত হয় তিলোত্তমাসম্ভব কাব্য। কিন্তু একজনের জাদুকাঠির স্পর্শে তা হয়নি। ইংরেজি ভাষা ও সাহিত্যের মধ্য দিয়ে এই নতুন বোধ শিকড় গেড়েছিলো হিন্দু কলেজের চতুরে। ডিরোজিও নতুন কথা গুনিয়েছিলেন। কাশীপ্রসাদ ঘোষ নতুন দৃষ্টি লাভ করেছিলেন। ইয়ং বেঙ্গলরা নতুন বক্তব্য রেখেছিলেন। বিদ্যাসাগর পৌরাণিক চরিত্রগুলোকে মানবিক চেহারা দিয়েছিলেন। ঈশ্বর গুপ্ত সমকালীন জীবনচিত্র সাহিত্যে আমদানি করেছিলেন। রঙ্গলাল আখ্যানকাব্যের স্ত্রপাত করেছিলেন। তারপর মধুসূদনের আবির্ভাব। তিনিও তাঁর ইংরেজি রচনায় ইতিহাস থেকে চরিত্র বেছে নিলেও আসলে তাঁদের অতীত গৌরবের নয়, বরং মানবিক গুণাবলীরই জয়গান করেছিলেন। মোট কথা, ইংরেজ আমলে কলকাতার মতো নতুন ধরনের যে-নগর গড়ে উঠলো, সেই নগরায়ন, পশ্চিমা শিক্ষা ও সাহিত্য এবং ইউরোপের সঙ্গে পরিচয় ও আদানপ্রদান – এসবের সম্মিলিত প্রভাবে আমাদের ভাষা এবং সাহিত্যের চরিত্র আমূল বদলে গিয়েছিলো।

বাংলা কাব্যে যে-আধুনিকতা এসেছিলো, তা এনেছিলেন একান্তভাবেই ইংরেজি সাহিত্যের অনুরাগী পাঠক হিন্দু কলেজের প্রাক্তন ছাত্ররা। ইউরোপীয় ভাবধারায় ডুব দিয়ে নতুন বাংলা সাহিত্য সৃষ্টি করার প্রসঙ্গে মাইকেল মধুস্দন দত্তের নাম সবচেয়ে উল্লেখযোগ্য হলেও রঙ্গলাল বন্দ্যোপাধ্যায়, হেমচন্দ্র বন্দ্যোপাধ্যায়, নবীনচন্দ্র সেন, বিহারীলাল চক্রবর্তী এবং শতান্দীর শেষ দিকে রবীন্দ্রনাথ ঠাকুর – সবাই ইংরেজি সাহিত্যের আদর্শেই বাংলা কবিতা লিখেছিলেন। সেখানেও পরস্পরা লক্ষ্য করি। আবার গদ্য সাহিত্যেও প্যারীচাঁদ মিত্র, ভূদেব মুখোপাধ্যায়, বঙ্কিমচন্দ্র চট্টোপাধ্যায় এবং রবীন্দ্রনাথ ইংরেজি সাহিত্য থেকে প্রেরণা লাভ করেছিলেন।

মধুসূদনের আগেই রঙ্গলাল নতুন ধরনের আখ্যানকাব্য প্রকাশ করেছিলেন। তবে যাকে যুগান্তর বলে, একা এবং নিতান্ত অল্পকালের মধ্যে সেই যুগান্তর ঘটিয়েছিলেন মধুসূদন। নিজেই বলেছেন, বাংলা তিনি তেমন জানতেন না। এই উক্তির মধ্য দিয়ে আত্যবিশ্বাসের

অভাব প্রকাশ পায়, এমন কি, মধুসৃদনের ক্ষেত্রে যা ছিলো অসাধারণ – বিনয়ও প্রকাশ পায়। কিন্তু এ উক্তির মধ্যে সত্যতার অভাব ছিলো না। বাংলা কবিতা লেখার মকশোও তিনি করেননি। তা সত্ত্বেও রাতারাতি তিনি যেভাবে তিলোত্তমাসম্ভব কাব্য লিখলেন এবং তারপর লিখলেন মেঘনাদবধকার্য (১৮৬১) আর বীরাঙ্গনা (১৮৬২) এমন কি, ব্রজাঙ্গনা (১৮৬১) – সেটা সম্ভব হয়েছিলো তাঁর অসাধারণ প্রতিভা দিয়ে। আর সেই সঙ্গে তাঁর মূলধন ছিলো ইংরেজি এবং ইউরোপীয় প্রুপদী সাহিত্য। ইটালির দুজন কবিকে তিনি বিশেষ করে ভালোবেসেছিলেন – দান্তে এবং পেত্রার্ক। দুজনই ছিলেন রেনেসঙ্গের করি। বিশেষত পেত্রার্ক ছিলেন রেনেসঙ্গের অন্যতম দিশারী। দান্তের ভাব মাইকেল ব্যবহার করেছেন তাঁর মহাকাব্যে, আর পেত্রার্ক তাঁকে প্রেরণা জুগিয়েছিলেন সনেট লিখতে। সর্বোপরি, তাঁর ছিলো অভিনব দৃষ্টিভঙ্গি এবং মূল্যবোধ। এসব সাহিত্য তিনি এমন আত্মন্থ করেছিলেন যে, তিনি যখন বাজি ধরে বাংলায় লিখতে বসলেন, তখন সহজেই সাফল্য লাভ করলেন।

মধুসূদনের মধ্যে পুরোনো সাহিত্যের ধারা একদিক দিয়ে বজায় থেকে গিয়েছিলো — আপাতদৃষ্টিতে তিনি সেই পুরোনো দেবদেবী নিয়েই সাহিত্য রচনা করেছিলেন। তবে আগেকার সময়ের সঙ্গে তাঁর সবচেয়ে পার্থক্য — তিনি সেই পুরোনো বিষয়বস্তু কেবল নতুন বোতলে পরিবেশন করে তৃপ্ত হলেন না, বরং রেনেসঙ্গের হিউম্যানিস্ট পণ্ডিতদের আদর্শে তিনি ধর্মীয় কাহিনীকেও মানবিক কাহিনীতে রূপান্তর করলেন। নামগুলো পুরোনোই থাকলো, গল্পের কাঠামোও, কিন্তু পুরোনো কাহিনী, চরিত্র এবং বক্তব্যকে একেবারে নতুন দৃষ্টিতে ঢেলে সাজালেন। তিলোত্তমাসম্ভব, মেঘনাদবধ, ব্রজাঙ্গনা, বীরাঙ্গনা — সব কাব্য সম্পর্কেই এ মন্তব্য প্রযোজ্য। তিলোত্তমায় দুই অসুর-ভ্রাতা — সুন্দ-উপস্কল — দেবতার চেয়ে তাঁর বেশি সহানুভূতি আকর্ষণ করলেন। মেঘনাদবধকাবো তাঁর দৃষ্টিভঙ্গি ধার্মিকের চোখে রীতিমতো পিলে-চমকানো এবং ধর্মদ্রোহীর। এ কাব্যে সকল হিন্দুর আরাধ্য দেবতা রামের চেয়ে রাবণ কেবল বেশি সহানুভূতি লাভ করলেন, তাই নয়, প্রকৃত পক্ষে রাবণ রামের তুলনায় শ্রেষ্ঠ "মানুষ" হিশেবে চিত্রিত হলেন। এ রাবণ রামের চেয়ে বেশি মহান। ব্রজাঙ্গনার বিষয়বস্তু — তাঁর নিজের ভাষায় — মিসেস রাধা এবং তাঁর বিরহ। এই রাধা হিন্দুদের জীবাত্মার প্রতীক নন, তিনি প্রতীক বিরহিণী নারীর। এভাবে মধুসূদন পৌরাণিক কাহিনীর নতুন ব্যাখ্যা দান করলেন।

কিন্তু তিনি শুধু নতুন ব্যাখ্যা দিয়েই সন্তুষ্ট থাকলেন না। তিনি সৃষ্টি করলেন তাঁর কাব্যের উপযোগী নতুন ভাষা এবং আঞ্চিক। তাঁর রচনায় আমরা সংস্কৃত শব্দের প্রাচুর্য লক্ষ্য করি। কোনো কোনো জায়গায় তিনি একেবারে অপ্রচিলত আভিধানিক শব্দ ব্যবহার করেছেন। কিন্তু তিনি এসব শব্দ মুচড়ে নতুন অর্থ, নতুন দ্যোতনা বের করেছেন। আবার পুরোনো নামধাতু দিয়ে নতুন নতুন শব্দও তৈরি করেছেন। ছন্দের ব্যাপারেও একই প্রক্রিয়া লক্ষ্য করি। পুরোনো পয়ার-ত্রিপদী ছন্দের বন্ধনেও তিনি আবদ্ধ থাকতে পারলেন না, লিখলেন অমিত্রাক্ষরে – যে-ছন্দ একই সঙ্গে যতির বন্ধন মোচন করলো আর অগ্রাহ্য করলো অন্ত্যমিলকে। ব্রজাপনায় তিনি অমিত্রাক্ষর ব্যবহার করেননি, কিন্তু সেখানেও এমন নতুনত্ব আনলেন, যা পরবর্তীকালে বিহারীলাল এবং রবীন্দ্রনাথের হাতে

লিরিকের পরিশীলিত ছন্দে পরিণত হলো। ছন্দ এবং ভাষাই নয়, তিনি নতুন মুগোর উপযোগী আঙ্গিকও আমদানি করলেন। মহাকাব্য, সনেট, পত্রকাব্য – প্রতিটি ক্ষেত্রে তিনি পশ্চিমা প্রভাবের স্বাক্ষর রেখেছেন।

মোট কথা, মাইকেল খাঁটি রেনেসঙ্গের কবি। পুরোনো ভিত্তির ওপর তিনি যা নির্মাণ করলেন তার কেবল দেহটাই নতুন নয়, আত্মাও। তাঁর আগে অবশ্য বাংলাতেই রামমোহন এবং বিদ্যাসাগর পুরোনো শাস্ত্রের নতুন ব্যাখ্যা দিয়ে, পুরোনো উপাদান ব্যবহার করে আধুনিকতা সৃষ্টি করার নমুনা রেখেছিলেন। কিন্তু মাইকেল তা দিয়ে প্রভাবিত হননি। তিনি এঁদের রচনার সঙ্গে পরিচিত ছিলেন না। তিনি প্রভাবিত হয়েছিলো ইউরোপীয় সাহিত্য এবং সভ্যতা দিয়ে।

পালাগান অথবা যাত্রার প্রচলন থাকলেও, বাংলা ভাষায় নাটক বলে কিছু ছিলো না। এ জিনিশটাও এসেছে ইংরেজদের সঙ্গে। হিন্দু কলেজের ছাত্ররা ইংরেজি নাটক পড়তেন। পাঠ্যতালিকায়ই তার ব্যবস্থা ছিলো। এমন কি, তাঁরা ইংরেজি নাটকের অভিনয়ও দেখতেন, এ খবর আমরা জানতে পাই। কিন্তু তাঁরা ১৮৩০ অথবা ১৮৪০-এর দশকে নাটক লিখতে এগিয়ে আসেননি – ইংরেজি থিয়েটার চালু থাকা সত্ত্বেও আসেননি। কেন এলেন না, বলা মুশকিল। তখনো শিক্ষা যথেষ্ট মাত্রায় ছড়িয়ে পড়েনি – এটা ছিলো একটা বড়ো কারণ। কিন্তু বাংলা নাটক অভিনয়ের মতো পরিবেশ তখনো তৈরি হয়নি, সেটা ছিলো তার চেয়েও গুরুত্বপূর্ণ কারণ। তা ছাড়া, নাটক লেখার মতো বাংলা গদ্য তখনো পর্যন্ত বিকাশ লাভ করেনি। তাই কিছু দেরি করে – ১৮৫০-এর দশকের গোড়ায় - সেই কাজে অগ্রণীর ভূমিকা পালন করেন হিন্দু কলেজের পুরোনো ছাত্র তারাচরণ শীকদার এবং একজন নাম-না-জানা ভদ্রলোক – সম্ভবত জি. সি. গুপ্ত। তাঁরা ১৮৫২ সালে যথাক্রমে প্রকাশ করেন ভদ্রার্জুন এবং কীর্তিবিলাস। দুটিই পঞ্চাঙ্ক নাটক। ভদ্রার্জুনে খানিকটা প্রাচীনত্ব থাকলেও, আঙ্গিকের দিক দিয়ে কীর্তিবিলাস রীতিমতো আধুনিক। বিষয়বস্তুর দিক দিয়েও। পরের বছর নাটক প্রকাশ করেন হিন্দু কলেজের আর-এক পুরোনো ছাত্র, হরচন্দ্র যোষ। তিনি শেক্সপীয়ারের *মার্চেন্ট অব ভেনিস* নাটকের ওপর ভিত্তি করে লেখেন ভানুমতী-চিত্তবিলাস। সঙ্গে সঙ্গে থিয়েটারের না-হলেও, এভাবে শুরু হয় বাংলা নাটকের যাত্রা।

একবার নাটক প্রকাশের সূচনা হওয়ার পর পরবর্তী কয়েক বছরে বেশ কয়েকটি নাটকই প্রকাশিত হয়। তারই মধ্যে একটি নতুন ধারা প্রবর্তন করেন রামনারায়ণ তর্কালয়র। কুলীনদের মধ্যে বছবিবাহের যে-রীতি প্রচলিত ছিলো এবং তার ফলে যেসব কুফল দেখা দিতো, তীব্র ব্যঙ্গের মধ্য দিয়ে তিনি তার দিকে সমাজের দৃষ্টি আকর্ষণ করেন। তাঁর নাটকে নাটকীয়তা যতোটুকুই থাক না কেন, হাসির প্রচুর উপাদান ছিলো। এবং তার ফলে তাঁর কুলীনকুলসর্বস্ব (১৮৫৪) নাটক অভিনীত হওয়ার আগেই পাঠ্যনাটক হিশেবে জনপ্রিয়তা অর্জন করে। এই জনপ্রিয়তা দেখে এর অভিনয়ের ব্যবস্থা করা হয় ১৮৫৭ সালের মার্চ মাসে। প্রসঙ্গত উল্লেখযোগ্য এই অভিনয়ই ছিলো প্রথম বাংলা নাটকের অভিনয়। রামনারায়ণের নাটকের সফলতা দেখে বালবিধবাদের বিবাহ না-হওয়ার সমস্যা নিয়ে বিধবাবিবাহ নাটক (১৮৫৬) লেখেন উমেশচন্দ্র মিত্র। এ নাটকও সে

যুগের পরিপ্রেক্ষিতে খুবই জনপ্রিয়তা অর্জন করেছিলো। ১৮৫৭ সালে এ নাটকের কেবল দ্বিতীয় সংস্করণ প্রকাশিত হয়নি, ১৮৫৯ সালের এপ্রিল ও মে মাসে তা সফলভাবে অভিনীতও হয়।

এই দুই নাটকের সাফল্য দেখে সমকালীন সমস্যা নিয়ে আরও অনেক নাট্যরচনা প্রকাশিত হয়েছিলো। নাটক না-বলে নাট্যরচনা বলছি এ জন্যে যে, এসব রচনা সংলাপ আকারে লেখা হলেও অনেক ক্ষেত্রেই ঠিক নাটক হয়ে ওঠেনি। অনেক রচনা আবার এতো সংক্ষিপ্ত যে, তাদের একাঙ্কিকা হওয়ার মতো যোগ্যতাও ছিলো না। রামরায়ণ তর্কালঙ্কার অথবা উমেশচন্দ্র মিত্রের নাটকে দৃশ্য এবং অঙ্ক বিভাগ থাকলেও, ইংরেজি নাটকের সঙ্গে তাঁরা তেমন পরিচিত ছিলেন বলে মনে হয় না।

ইংরেজি নাটকের আঙ্গিকে প্রথম সমকালীন বিষয় নিয়ে একটি উল্লেখযোগ্য নাটক রচনা করলেন হিন্দু কলেজের প্রাক্তন ছাত্র এবং ইংরেজি সাহিত্যের সঙ্গে সুপরিচিত দীনবন্ধু মিত্র। রামনারায়ণ এবং উমেশ্চন্দ্রের মতো তিনি বিষয়বস্তু নিয়েছিলেন সমকালীন সমাজ থেকে, কিন্তু ধর্মীয় সমস্যা নয়, তাঁর বিষয় ছিলো একটি সমকালীন আর্থ-সামাজিক সমস্যা। তখন ইংরেজ নীলকরেরা চাষীদের ওপর অত্যাচার করে তাদের নীলচাষ করতে বাধ্য করছিলো। হিন্দু পেট্রিয়টের মতো বাঙালি পরিচালিত ইংরেজি পত্রিকায় এই অত্যাচারের খবর প্রকাশিত হচ্ছিলো। সেই সঙ্গে প্রকাশিত হচ্ছিলো এই অত্যাচারের তীব্র সমালোচনা। এমন কি, তত্ত্ববোধিনী পত্রিকার মতো ধর্মীয়-সামাজিক পত্রিকায়ও নীলকরদের অত্যাচারের সমালোচনা প্রকাশিত হচ্ছিলো। কিন্তু সমাজের কাছে এই অত্যাচারের চেহারা অন্য মাধ্যম দিয়ে তুলে ধরার উদ্দেশ্য নিয়ে দীনবন্ধু মিত্র তাঁর নীলদর্শণ নাটক (১৮৬০) প্রকাশ করেন। তিনি নিশ্চয় কুলীনকুলসর্বস্ব এবং বিধবাবিবাহ নাটকের জনপ্রিয়তা এবং কার্যকারিতা লক্ষ্য করে থাকবেন।

প্রকাশের সঙ্গে সঙ্গে এই নাটক কতোটা জনপ্রিয়তা অর্জন করতো বলা মুশকিল। কিন্তু এই নাটকের ইংরেজি অনুবাদ প্রকাশকে কেন্দ্র করে একটি পত্রিকা এবং নীলকরেরা পাদ্রী জেমস লঙের বিরুদ্ধে মানহানির মামলা করেছিলো। কারণ তিনিই এই অনুবাদ প্রকাশ করেছিলেন। সেই মামলাকে ঘিরে এ নাটক এমন প্রচার লাভ করে যে, এর অতিনাটকীয়তা সত্ত্বেও তা বাংলা সাহিত্যের ইতিহাসে দেড় শো বছর পরেও একটি উল্লেখযোগ্য নাটক হিশেবে বিবেচিত হচ্ছে।

দীনবন্ধু মিত্র ইংরেজি আদর্শে নাটক প্রকাশ করলেও, শিল্পকর্ম হিশেবে তা অতোটা সফল হয়নি। কিন্তু যে-নাটক তার আগেই সফলতা অর্জন করেছিলো এবং এখনো বাংলা সাহিত্যের প্রথম সত্যিকারের সার্থক নাটক বলে গণ্য হয়, তা হলো মাইকেল মধুস্দন দত্তের শর্মিষ্ঠা (১৮৫৮)। এর বিষয়বস্তু নীলদর্পণের মতো সমকালীন সমাজ নয়। তিনি কাহিনী নিয়েছিলেন পুরাণ থেকে। কিন্তু তাঁর নাটকেও দেবদেবীর নামের আড়ালে তিনি একটি মানবিক কাহিনীই পরিবশেন করেছিলেন। সমাজসংক্ষারের কোনো উদ্দেশ্য তাঁর ছিলো না। কোনো অত্যাচারের প্রতিবাদও তিনি করেননি। নিছক সাহিত্য হিশেবেই তিনি শর্মিষ্ঠা, পদ্মাবতী (১৮৬০) এবং কৃষ্ণক্রমারী (১৮৬১) রচনা করেন। এই নাটকগুলো এখনো বাংলা সাহিত্যের সবচেয়ে ভালো নাটকগুলোর অন্তর্ভুক্ত হয়।

নাটক দিয়ে সমাজকে সংস্কার করার যে-উৎসাহ তথন দেখা দিয়েছিলো, মাইকেল সেজোয়ারও একেবারে এড়িয়ে যেতে পারেননি। ১৮৬০ সালের গোড়ায় একেই কি বলে সভ্যতা? এবং বুড় সালিকের ঘাড়ে রোঁ নামে তিনি দুটি প্রহসন রচনা করেন। একেই কি বলে সভ্যতা? প্রহসনে তিনি ইংরেজি শিক্ষিত তরুণদের অন্ধভাবে পাশ্চাত্যের অনুকরণকে তীক্ষ্ণ ব্যঙ্গে বিদ্ধ করেছিলেন। আর বুড় সালিকের ঘাড়ে রোঁ-তে তিনি বিদ্ধপ করেছিলেন রক্ষণশীল সমাজের ভণ্ডামিকে। বাংলা নাট্যরচনার ইতিহাসে এই প্রহসন দুটি এখনো শ্রেষ্ঠ বলে বিবেচিত হতে পারে। এই প্রহসন দুটি লেখার কয়েক বছরের মধ্যে দীনবন্ধু মিত্র লিখেছিলেন সধবার একাদশী, জামাই বারিক আর বিয়ে পাগলা বুড়ো। এগুলো সমাজসংক্ষারমূলক নাট্যরচন হিশেবে এখনো বাংলা সাহিত্যের ইতিহাসে অমর হয়ে আছে। বিশেষ করে সধবার একাদশী বাংলা প্রহসনের মধ্যে সম্ভবত সর্বশ্রেষ্ঠ বলে বিবেচিত হতে পারে।

দীনবন্ধু মিত্র মারা যান মাত্র ৪৩ বছর বয়সে। কিন্তু তার মধ্যেই তিনি কেবল প্রহসন নয়, এমন কয়েকটি নাটক এবং প্রহসন রচনা করেন, যা অভিনয়ের খুব উপযোগী বলে বিবেচিত হয়েছিলো। শেষ পর্যন্ত তাঁর একটি নাটকের অভিনয়কে কেন্দ্র করেই বাঙালিদের প্রথম সাধারণ রঙ্গমঞ্চ স্থাপিত হয়েছিলো। এই মঞ্চের প্রয়োজনে ১৮৭০-এর দশক থেকে অনেকগুলো নাটকই লিখিত হয়েছিলো। উপেন্দ্রনাথ দাস, জ্যোতিরিন্দ্রনাথ ঠাকুর, মনোমোহন বসু, গিরিশচন্দ্র ঘোষ, অমৃতলাল বসু, ক্ষীরোদপ্রসাদ বিদ্যাবিনোদ প্রমুখ অনেক ছোটোবড়ো নাট্যকারই এ সময়ে বহু নাটক লিখেছিলেন। সাহিত্য হিশেবে এসব নাটক যে সর্বত্র উৎরে গিয়েছিলো, তা নয়। কিন্তু মঞ্চের কথা মনে রেখে রচিত বলে এসব নাটকের মধ্যে বেশ অভিনয়-উপযোগিতা ছিলো। বিশেষ করে গিরিশ ঘোষ, অমৃতলাল এবং ক্ষীরদপ্রসাদ সরাসরি মঞ্চের সঙ্গে যুক্ত ছিলেন বলে তাঁদের নাটক মঞ্চে খুব সাফল্য লাভ করেছিলো। একাদশ অব্যায়ে এ নিয়ে আলোচনা করেছি।

১৮৭০-এ দশকে যখন জাতীয়তাবাদী চিন্তা ধীরে ধীরে দানা বাঁধতে শুরু করে, তখন পৌরাণিক, ধর্মীয় এবং ঐতিহাসিক নাটক লেখার একটা ঝোঁক দেখা দেয়। সে সময়কার দেশাত্মবোধক নাটকে অবশ্য ইংরেজদের বদলে বিদেশী শক্র হিশেবে মুসলমানরাই চিহ্নিত হয়েছিলেন। আসলে বহিরাগত বলে কাউকে গাল দেওয়ার প্রয়োজন ছিলো, ইংরেজদের বদলে মুসলমানদের গাল দেওয়াই ছিলো অনেক নিরাপদ। তখনকার বাংলা কাব্যেও এই একই প্রবণতা লক্ষ্য করা যায়।

বাংলা নাটক প্রকাশিত হওয়ার দু বছর পরে, ১৮৫৪ সালে, প্রকাশিত হতে আরম্ভ করলো, যাকে বলা হয় প্রথম বাংলা উপন্যাস – প্যারীচাঁদ মিত্রের আলালের ঘরের দুলাল। কিন্তু আকস্মিকভাবে টেকচাঁদ ঠাকুরের আবির্ভাব হয়নি। হওয়া সম্ভবও ছিলো না। ফোর্ট উইলিয়াম কলেজের ভাষা দিয়ে উপন্যাস লেখা যেতো না। একদিনে উপন্যাসের ভাষা তৈরিও হয়নি। ১৮২০-এর দশকে ভাবনীচরণ বন্দ্যোপাধ্যায় গল্প লেখার গোড়াপত্তন করে সে ভাষায় গুরুত্বপূর্ণ অবদান রেখেছিলেন – তাঁর নববাবুবিলাস অথবা নববিবিবিলাস সত্যিকার গল্প না হলেও। গদ্যকে প্রতিদিনের বিষয়বস্তুর উপযোগী করার কাজ ১৮৩০-এর দশকে ঈশ্বর গুপ্ত এবং ১৮৪০ ও ৫০-এর দশকে অক্ষয় দত্তও চালিয়ে যান। আর,

ঈশ্বরচন্দ্র বিদ্যাসাগর বেতালপঞ্চবিংশতি (১৮৪৭), শকুন্তলা (১৮৫২), সীতার বনবাস (১৮৫৪) ইত্যাদি লিখে ভাষাকে উপযোগী করে তুলেছিলেন গল্প বলার জন্যে। এই পরিবেশে ইংরেজি সাহিত্যের অনুরাগী পাঠক প্যারীচাঁদ মিত্র আলালের ঘরের দুলাল লিখে বাংলায় প্রথম উপন্যাস প্রবর্তন করেন। এ এতো অভিনব ছিলো যে, তিনি স্বনামে লেখার সাহস পাননি, লিখেছিলেন টেকচাঁদ ঠাকুর ছদ্মনামে।

তাঁর সেই উপন্যাসে অনেক সীমাবদ্ধতা ছিলো। এর কাহিনী মামুলি – উপন্যাসের চেয়ে বরং নকশা বলাই শ্রেয়। তা ছাড়া, চরিত্রগুলো দোষেগুণে মিলে রক্তমাংসের মানুষ হয়নি – তাদের বরং টাইপ চরিত্র বলাই ভালো – যারা ভালো তারা খুবই ভালো, যারা খারাপ তারা একেবারে খারাপ। তবে আলালের কাহিনী একেবারে সমসাময়িক সমাজের, তখনকার কলকাতার অনেক পরিবারের প্রাত্যহিক জীবনের কাহিনী। কলকাতায় যেন্ব্যধনী শ্রেণী গড়ে উঠেছিলো, সে রকম একটি পরিবারের সমস্যা এই উপন্যাসের বিষয়বস্তু। এর মধ্য দিয়ে সমাজের উপকার করার মানসিকতা যতোটা প্রকাশিত হয়েছে, মানব হৃদয়ের দ্বন্দ্ব এবং প্রবৃত্তির সঙ্গে বিবেকের টানাপোড়েন ততোটা প্রকাশিত হয়নি। কিন্তু গুলোবাতাওয়ালির যুগ যে বাসি হয়েছে, প্যারীচাঁদ মিত্রের মনে সে সম্পর্কে সন্দেহ ছিলো না। আর, রচনারীতির মধ্য দিয়েও তিনি সে সন্দেহ ঘুচিয়ে দিয়েছিলেন। তাঁর সমকালে হিন্দু কলেজের আর-এক পুরোনো ছাত্র ভূদেব মুখোপাধ্যায় ইংরেজি সাহিত্যের প্রভাবে অন্ধুরীয় বিনিময় লেখেও গল্প বলার ভাষাকে পরিশীলিত করার প্রয়াস পেয়েছিলেন। অন্ধুরীয় বিনিময়কে কেউই উপন্যাস বলে স্বীকার করেননি। কিন্তু আলালের ঘরের দুলাল এবং অন্ধুরীয় বিনিময় লেখা না-হলে বিদ্নিমচন্দ্র হঠাৎ করে কোনো ভূমিকা ছাড়াই দুর্গেশনন্দিনী লিখতে পারতেন কিনা, তা নিয়ে অবশ্যই প্রশ্ন তোলা যেতে পারে।

সত্যি বলতে কি, বাংলা উপন্যাস, তথা বাংলা সাহিত্যকেই রীতিমতো আধুনিক করে তুলেছিলেন বিদ্ধমচন্দ্র চট্টোপাধ্যায়। তাঁর উপন্যাস যে-কোনো মানদণ্ডে উচ্চশ্রেণীর উপন্যাস। সমকালীন বাংলা সাহিত্যের সঙ্গে তার কোনো তুলনাই চলে না। এমন কি, তাঁর মৃত্যুর এক শো বছরেরও পরে এখনো অনেকে তাঁকে বাংলা সাহিত্যের সর্বশ্রেষ্ঠ উপন্যাসিক বলে বিবেচনা করেন। মাইকেলের মতো তিনিও ছিলেন হিন্দু কলেজের পুরোনো ছাত্র এবং ইংরেজি সাহিত্যের রসে পরিপুষ্ট। তিনিও তাঁর প্রথম সাহিত্য প্রচেষ্টা প্রকাশ করেছিলেন ইংরেজিতে। কিন্তু অচিরেই উপলব্ধি করেছিলেন যে, ইংরেজির পথে নয়, বাংলার মাধ্যমেই তিনি তাঁর হৃদয় এবং দক্ষতা উভয় ব্যক্ত করতে পারবেন।

১৮৬৫ সালে তাঁর প্রথম উপন্যাস দুর্গেশনন্দিনী প্রকাশ করার আগে বাংলা লিখে তিনি হাত মকশো করেননি। তা সত্ত্বেও প্রথম উপন্যাসের মাধ্যমেই তিনি একটা বিপ্রব করে ফেললেন। কৃষ্ণকুমারী লেখার সময়ে মাইকেল সে যুগের একজন শ্রেষ্ঠ অভিনেতা, কেশব গান্থলিকে ব্যাখ্যা করে লিখেছিলেন, কেন তাঁর হাতপা বাঁধা, কেন অনেক সীমাবদ্ধতার মধ্যে থেকে তাঁকে নারীচরিত্রগুলোর পরিকল্পনা করতে হচ্ছে। বিদ্নমন্দ্রকেও সেই রকম সীমাবদ্ধতার মধ্যে থেকেই তাঁর উপন্যাস রচনা করতে হয়েছিলো। বিশেষ করে নারীচরিত্র অন্ধন করার সময়ে তাঁকে স্বেচ্ছায় মেনে নিতে হয়েছিলো অনেক বাধানিষেধ। তাঁর নায়িকারা হয় বিধবা, নয় অন্য কোনো অস্বাভাবিক কারণে অবিবাহিতা।

বিয়ের আগে প্রেমের সম্পর্ক গড়ে তোলার কাহিনী তিনি লিখতে পারেননি, কারণ তখনো সমাজে তেমন কিছু ঘটেনি। তেমন চরিত্র অঙ্কন করলে অবাস্তব বলে সমাজ তাদের প্রত্যাখ্যান করতো।

প্রথম দিকে বঙ্কিমচন্দ্র কয়েকটি উপন্যাস লিখেছিলেন ইতিহাস থেকে উপকরণ ধার করে। শেষ দিকেও এ রকম কয়েকটি উপন্যাস লিখেছিলেন। মাঝখানে ও একেবারে শেষ দিকে বিষবৃক্ষ, কৃষ্ণকান্তের উইল এবং ছোটো কয়েকটি উপন্যাস লিখেছিলেন সমসাময়িক সমাজ নিয়ে। এসব উপন্যাসেও ভালো ও মন্দ – উভয় ধরনের চরিত্রের

দেখা মেলে। তবে প্যারীচাঁদের টাইপ চরিত্রগুলোর সঙ্গে তাদের তলনা চলে না। উপন্যাসের শেষে বঙ্কিমচন্দ্র যে-চরিত্রকে গুলি করে হত্যা করে তাকে আচ্ছা শিক্ষা দিয়েছিলেন এবং সেই সঙ্গে পাঠকদের উপদেশ দিয়েছিলেন, সে চরিত্রকেও তিনি এঁকেছিলেন পরম यत्व, शिल्लीत जुलि नित्य नाना तत्क রাঙিয়ে। তিনি সামাজিক মঙ্গলের যে-আদর্শে বিশ্বাস করতেন, তা তাঁর ওপর একটা সীমাবদ্ধতা আরোপ করেছিলো। এংন কি. তাঁর স্বাজাত্যবোধ তথা মু দলিম-তাঁর রচনাকে বিদ্বেষও স্বতঃস্কূর্ততার পথ থেকে বিচলিত করেছিলো। কিন্তু সব সীমাবদ্ধতা

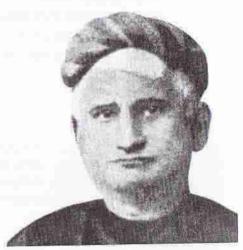

বঙ্কিমচন্দ্র চট্টোপাধ্যায়

সত্ত্বেও বিদ্ধমচন্দ্র বাংলা সাহিত্যের প্রথম এবং সবচেয়ে বেশি সার্থক ঔপন্যাসিক। সঞ্জীবচন্দ্র চট্টোপাধ্যায়, রমেশচন্দ্র দত্ত, লালবিহারী দে, স্বর্ণকুমারী দেবী প্রমুখ উনিশ শতকের শেষ দিকে বেশ কয়েকটি উল্লেখযোগ্য উপন্যাস রচনা করেছিলেন। রবীন্দ্রনাথও চেষ্টা করেছিলেন। তবে কেউই বিদ্ধমচন্দ্র যে-আদর্শ স্থাপন করেছিলেন, তা ছুঁতে পারেননি।

উপন্যাসের মতো বাংলা ছোটোগল্পও এসেছিলো ইংরেজির প্রভাবে। তবে প্রথম সার্থক ছোটোগল্প প্রকাশিত হতে আরও কিছু সময় লেগেছিলো। বিদ্ধিমচন্দ্রের দুর্গেশনিদ্দীকে প্রথম সার্থক উপন্যাস ধরলে প্রথম সার্থক ছোটোগল্প রবীন্দ্রনাথের লেখা – গল্পওচেছর প্রথম দিকের গল্পওলো – প্রকাশিত হয়েছিলো প্রায় সিকি শতাদী পরে। তার পর থেকে হাজার হাজার ছোটোগল্প প্রকাশিত হয়েছে, বাংলা ছোটোগল্পের মানও নিঃসন্দেহে খুবই উন্নত। কিন্তু তা সত্ত্বেও এখনো গল্পগুচ্ছের গল্পগুলোকে সর্বশ্রেষ্ঠ বাংলা ছোটোগল্প বলে আখ্যায়িত করা যায়।

#### সাহিত্য চর্চায় মুসলমানদের অবদান

আধুনিক যুগের সাহিত্যপ্রসঙ্গে আমরা এ পর্যন্ত কোনো মুসলিম নামের উল্লেখ করিনি। কারণ, তখনো এ সাহিত্যে তাঁদের আবির্ভাব ঘটেনি। তাঁদের পিছিয়ে থাকারও সামাজিক এবং রাজনৈতিক কারণ নিয়ে আমরা চতুর্থ ও পঞ্চম অধ্যায়ে আলোচনা করেছি। এখানে কেবল মনে করিয়ে দিই, তাঁরা শিক্ষাদীক্ষায় অত্যন্ত পিছিয়ে ছিলেন উনিশ শতকের শে। অবধি। ইচ্ছে করলেই তাঁরা ইংরেজি শিখতে পারতেন না অথবা সেই শিক্ষার আলোকে প্রতিবেশী হিন্দুদের মতো নতুন ধরনের সাহিত্য সৃষ্টিতেও এগিয়ে আসতে পারতেন না। ইংরেজ আমলে যে-নতুন ধরনের বাংলা সাহিত্য সৃষ্টি হলো, তাতে তাই তাঁদের কোনো অবদান ছিলো না। তাঁরা হিন্দুদের তুলনায় পঞ্চাশ/ষাট বছর পিছিয়ে থাকলেন।

মধ্যযুগে মুসলমান কবিরা আখ্যানকাবা, অনুবাদ সাহিত্য, ধর্মীয় সাহিত্য ইত্যাদিতে

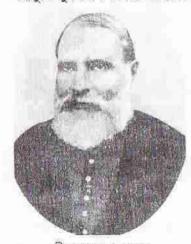

মীর মশাররফ হোসেন

গুরুত্বপূর্ণ অবদান রেখেছিলেন। তার একটা কারণ, অনেক ক্ষেত্রে তাঁরা জমিদার, আমীর-ওমরাহ, এমন কি, সুলতানদের পৃষ্ঠপোষণ। পেয়েছিলেন। কিন্তু ইংরেজ আমলে সে পষ্ঠপোষণা লোপ পেয়েছিলো। তখন উৎসাহ পায় এক ধরনের পুঁথি সাহিত্য। এগুলোকে সাহিত্যের ইতিহাসে দোভাষী পুঁথি বলা হয়েছে। দোভাষী কারণ এগুলোর ভাষা হলো বাংলা এবং উর্দুর মিশ্রণ। উর্দুর মাধ্যমে যেহেত আরবি এবং ফারসি উপাদানও প্রচুর পরিমাণে এসেছে, সে জন্যে অনেকে আবার একে মিশ্র ভাষার পুঁথি বলে আখ্যায়িত করেন। উনিশ শতকের প্রথম দিক থেকে হিন্দুরা যখন ইংরেজি প্রভাবিত নতুন ধরনের সাহিত্য রচনা করতে আরম্ভ করেন মুসলমানরা তখন মধ্যযুগীয় বিষয়বস্তু নিয়ে। দোভাষী পুঁথি লিখতে থাকেন, যদিও তার ধারাও ধীরে ধীরে ওকিয়ে আসে।

মুসলমানদের মধ্যে প্রামাণ্য বাংলা ভাষায় সাহিত্য রচনায় প্রথমে এগিয়ে এসেছিলেন মীর মশাররফ হোসেন (১৮৪৭-১৯১২)। সেকালে যে-স্বল্পসংখ্যক মুসলমান বাংলা সাহিত্যে অবদান রেখেছিলেন, তাঁদের মধ্যে সবচেয়ে উল্লেখযোগ্য তাঁর নাম। তাঁর প্রথম গ্রন্থ রত্নবর্তী প্রকাশিত হয় ১৮৬৯ সালে। তার আগেই বিদ্যাসাগরের সবগুলো গ্রন্থ প্রকাশিত হয়েছিলো। এমন কি, বঙ্কিমচন্দ্রের একাধিক উপন্যাসও। অর্থাৎ বাংগা গদ্য রীতিমতো উৎকর্ষ লাভ করেছিলো। মাইকেল মুধুসুদন দত্তের সব গ্রন্থও প্রকাশিত হয়েছিলো এর আগে। বম্ভত, ইংরেজি ভাষা ও সাহিত্যের কল্যাণে বাংলা সাহিত্য ততোদিনে আধুনিক হয়ে উঠেছিলো। তা ছাড়া, সে সাহিত্য রচনার ভাষা এবং শৈলিও তৈরি হয়েছিলো। কিন্তু তা সত্ত্বেও স্বল্পশিক্ষিত বাঙালি মুসলমানরা তখনও প্রার-

নিপদীতে বটতলার দোভাষী পুঁথি রচনায় ব্যস্ত ছিলেন। গদ্য রচনার কোনো প্রয়াস তাদের মধ্যে লক্ষ্য করা যায় না। মশাররফ হোসেনের আগে পর্যন্ত গদ্যে লেখা মুসলমানের একমাত্র রচনা যা আমি দেখেছি, তা হলো তাহেরন নেসার একটি প্রবন্ধ – যা বামাবোধিনী পত্রিকায় প্রকাশিত হয়েছিলো ১৮৬৫ সালে।

মীর মশাররফ হোসেন অবশ্য তাহেরন নেসার মতো একটি প্রবন্ধ নয়, গদ্যপদ্যনাটক মিলে পঁচিশটিরও বেশি গ্রন্থ প্রকাশ করেছিলেন। তাঁর রত্নবতীর গদ্য এতো পরিশীলিত ছিলো যে, বঙ্কিমচন্দ্র এ বই-এর সমালোচনা করতে গিয়ে এমন মন্তব্য করেছিলেন, যাকে এখন হাস্যকর মনে হতে পারে। তিনি লিখেছিলেন যে, মশাররফ হোসেনের গদ্য হিন্দুদের গদ্যের মতো। আসলে তিনি যা বোঝাতে চেয়েছেন, তা হলো: সে গদ্য মোটেই দোভাষী পুঁথির মতো নয়, বরং তৎসমপ্রধান প্রামাণ্য গদ্যে লেখা।

যে-গ্রন্থ দিয়ে মশাররফ হোসেন আজও বেঁচে আছেন, সেটি হলো তিন খণ্ডে লেখা বিষাদসিন্ধু (১৮৮৫-৯১)। এতে তিনি লিখেছিলেন কারবালার করুণ কাহিনী। তাঁর আগে মধ্যযুগ থেকে আরম্ভ করে অনেকেই নানা নামে এই কাহিনী লিখেছিলেন। কিন্ত মশাররফ হোসেনের সঙ্গে কারো তুলনা হয় না। গদ্যে লেখা হলেও বিযাদসিন্ধকে অনেকে কাব্যের মতো বিবেচনা করেন। কাহিনী এবং ভাষার সৌন্দর্যে এই গ্রন্থ বাংলা সাহিত্যের একটি ধ্রুপদী গ্রন্থ বলে গণ্য হতে পারে।

মাবিয়া পীড়িত। তাঁহার ব্যাধি সাংঘাতিক, বাঁচিবার আশা অতি কম; এজিদের সে দিকে দৃক্পাত নাই, পিতার সেবাঙ্গ্রতাতেও মন নাই; প্রক্ষুটিত গোলাপদলবিনিন্দিত জয়নাবের সুকোমল বদনমণ্ডলের আভা, সেই আয়তলোচনার নয়নভঙ্গীর সুদৃশ্য দৃশ্য দিবারাত্রি তাঁহার অন্তরপটে আঁকা। ভুরুযুগলের অগ্রভাগ যাহা সুতীক্ল বাণের ন্যায় অন্তর ভেদ করিয়া অন্তরে রহিয়াছে, দিবারাত্রি সেই বিষেই বিষম কাতর। সেই নাসিকার সরলভাবে সর্ব্বদাই আকুল। সেই ঈষৎলোহিত অধরৌষ্ঠ পুনঃপুনঃ দেখিবার আশা সততই বলবতী। আজ পর্যান্ত চিকুরগুচ্ছের লহরীশোভা ভুলিতে পারেন নাই। সামান্য অলঙ্কার যাহা জয়নাবের কর্ণে দুলিতে দেখিয়াছিলেন, সেই দোলার তাঁহার মস্তক আজ পর্য্যন্ত অবিশ্রান্ত দুলিতেছে।

এই রীতি অবশ্যই বঙ্কিমচন্দ্রের তৎসমশব্দ-প্রধান রীতি মনে করিয়ে দেয়। এর মধ্যে যমক-সহ যেসব অলঙ্কার ব্যবহৃত হয়েছে, তাতে ঈশ্বর গুপ্তের মতো আগেকার ধারার প্রতিফলনও লক্ষ্য করা যায়। শব্দ এবং অলঙ্কারের জন্যেই তাঁর পাঠকরা মুগ্ধ হন না, এই গদ্যে যে-ছন্দ এবং যতিবিন্যাস লক্ষ্য করা যায়, তাও মশাররফ হোসেনের গদ্যের অন্যতম আকর্ষণ। তা ছাড়া, হ্রস্ব-দীর্ঘ নানা ধরনের বাক্যের বিন্যাসও তাঁর ভাষার সৌন্দর্যের একটা কারণ। বস্তুত, তাঁর গদ্য সুললিত এবং সাবলীল। আর সে কারণে তিনি বাংলা সাহিত্যের প্রধান ধারারই লেখক হিশেবে বিবেচিত হন। তাঁর আর-একটি বৈশিষ্ট্য এই যে, তিনিই বাঙালি মুসলমানদের মধ্যে প্রথম ব্যক্তি যিনি মুসলমানদের যথার্থ স্বরূপ কি, সে সম্পর্কে সচেতন হন। বিশ্লেষণ করলে দেখা যাবে, তিনি নিজের মুসলমান পরিচয় সম্পর্কে ষোলো আনা সচেতন, কিন্তু তাঁর বাঙালি পরিচয়ও অস্রান্ত। তাঁর রচনার আর-একটি বৈশিষ্ট্য এই যে, তিনি হিন্দু-মুসলমানের মিলন এবং সমন্বয় চেয়েছিলেন, যদিও তাঁর শেষ দিকের রচনায় এই বৈশিষ্ট্য অব্যাহত থাকেনি।

একবার মশাররফ হোসেন পথ দেখানোর পর গদ্য-পদ্য উভয় রীতিতে লিখতে শুরু

করেন আরও অনেক মুসলমান লেখক। এঁদের মধ্যে ছিলেন কায়কোবাদ (১৮৫৮-১৯৫২), মোজাম্মেল হক (১৮৬০-১৯৩৩), নজিবুর রহমান (১৮৭৮-১৯২৩), সৈয়দ ইসমাইল হোসেন সিরাজী (১৮৮০-১৯৩১), শেখ ফজলুল করিম (১৮৮২-১৯৩৬), কাজী ইমদাদূল হক (১৮৮২-১৯২৬), এস ওয়াজেদ আলী (১৮৯০-১৯৫১) প্রমুখ। মোজাম্মেল হক গদ্যে-পদ্যে অনেকগুলো গ্রন্থ প্রকাশ করেছিলেন। বিশেষ করে জাতীয়ফোয়ারা কাব্য এবং তাঁর সম্পাদিত লহরী নামে কবিতা-পত্রিকা সেকালের মুসলমানদের খুবই অনুপ্রেরণা দিয়েছিলো। উপন্যাসও তিনি রচনা করেছিলেন। মে মুগের মুসলিম কবিদের মধ্যে সবচেয়ে উল্লেখযোগ্য ছিলেন কায়কোবাদ। ১৯০৪ সালে প্রকাশিত তাঁর মহাশাশান কাব্য মহাকাব্য রচনার উল্লেখযোগ্য প্রয়াস। এ কাব্য তিনি লিখেছিলেন তৃতীয় পানিপথের মুদ্ধের ঐতিহাসিক ঘটনাকে ভিত্তি করে। বাংলা সাহিত্যের প্রধান ধারায় ততোদিনে মহাকাব্যের স্রোত শুকিয়ে গিয়ে পূর্ণ জোয়ার শুক্ত হয়েছিলো গীতিকবিতার। তা না-হলে তিনি বৃহত্তর পাঠকগোষ্ঠীর স্বীকৃতি লাভ করতেন।

মশাররফ হোসেনের পর যিনি গদ্য লিখে সেকালের মুসলিম পাঠকদের মধ্যে সবচেয়ে সুপরিচিত হয়েছিলেন এবং সবচেয়ে বেশি লিখেছিলেন, তিনি ইসমাইল হোসেন সিরাজী। উনিশ শতকের শেষে যে-হিন্দু জাতীয়তাবাদের উত্থান হয়েছিলো, তিনি অনেকটা তারই প্রতিক্রিয়ায় কলম ধরেছিলেন। বিশেষ করে বিদ্ধমচন্দ্র চট্টোপাধ্যায়ের রচনায় তার দুর্বল মুহূর্তে যে-মুসলিম-বিদ্বেষ প্রকাশ পেয়েছিলো, সিরাজী উচ্চকর্চ্চে তার জবাব দিয়েছিলেন। তাঁর এই জাতীয়তাবাদী অবস্থানের জন্যেই তিনি মুসলমান পাঠকদের কাছে জনপ্রিয়তা অর্জন করেছিলেন। সে সময়ের বেশির ভাগ মুসলমান লেখকের মতো তিনিও সাহিত্যের জন্যে সাহিত্য রচনা না-করে বরং মুসলিম সমাজের কথা বিবেচনা করেই সাহিত্য রচনা করেছিলেন। ইসলামের অতীত গৌরবের কাহিনী পাঠকদের কাছে তুলে ধরাই ছিলো তখনকার মুসলমান সাহিত্যিকদের প্রধান উদ্দেশ্য। এ কাজ যাঁরা খুব কৃতিত্বের সঙ্গে করেছিলেন, তিনি তাঁদের একজন।

প্রথম যুগের এই মুসলিম সাহিত্যিকদের রচনারীতি সম্পর্কে একটা কথা এখানে বলা যেতে পারে যে, তাঁরা বটতলার জন্ধনামা জাতীয় দোভাষী পুঁথি থেকে পুরোপুরি বিদায় নিয়েছিলেন। তাঁরা যে-ধরনের বাংলায় লিখতে আরম্ভ করেন, তা সেকালের প্রামাণা বাংলা। মোজামেল হক, শেখ ফজলুল করিম, ইসমাইল হোসেন শিরাজী, এস ওয়াজেদ আলী – সবার সম্পর্কেই এ কথা প্রযোজ্য। এবং ধারণা করি বাংলা সাহিত্যের মূলধারায় নিজেদের জায়গা করে নিতে পারবেন – এই রীতিতে লেখার একমাত্র কারণ এটা নয়। বরং এ থেকে নতুন যুগ সম্পর্কে তাঁদের সচেতনতাই প্রকাশ পায়। পুরোনোর মোহ কাটিয়ে তাঁরা যুগের সঙ্গে তাল মেলাতে এবং সামনের দিকে এগিয়ে যেতে চেটা করেছিলেন। তবে ধর্মীয় পরিচয় তখনও তাঁদের স্বরূপের প্রধান উপাদান। সে কারণে পেছনে ফিরে তাকানোর মানসিকতা তাঁরা পুরোপুরি কাটাতে পারেননি। বিভিন্ন দেশে মুসলমানদের কিছু বাস্তব, কিছু কল্পিত গৌরব এবং আরব-ইরানকে নিজেদের স্বদেশ বলে বিবেচনার মানসিকতাও তাঁরা বর্জন করতে পারেননি। বিশ শতকে এসেও তাঁরা যে দীর্ঘদিন তাঁদের মাতৃভাষা বাংলা, না উর্দু – এ নিয়ে বিতর্ক করেছিলেন, তা থেকেও তাঁদের এই পেছনে ফিরে তাকানোর মনোভাবই প্রকাশ পায়। এ ছাড়া, সাহিত্যর

বিষয়বস্তুতেও ধর্মীয় আনুগত্য কাটাতে তাঁদের সময় লেগেছিলো। নজরুল ইসলাম সেই অসাধ্য সাধন করেছিলেন। কিন্তু তিনি একবার এই বাধা অতিক্রম করার পর অন্যরাও কমবেশি সেই পথ অনুসরণ করেছিলেন, যদিও নজরুল ইসলামের আবির্ভাবের জন্যে আরও সিকি শতক অপেক্ষা করতে হয়েছিলো।

#### বিশ শতকের বাংলা সাহিত্য

উনিশ শতকে বঙ্গীয় রেনেসন্সের যে-বিকাশ ঘটেছিলো, শতাব্দীর শেষে সেই সীমিত রেনেসসেও ভাঁটা লাগে। কিন্তু পরিণতি লাভ করার আগেই তার এই অকাল মৃত্যু সত্ত্বেও যে-ধারাটি সমান অথবা আরও জোরে প্রবাহিত হতে থাকে, তা হলো বাংলা

সাহিত্য। এর পেছনে একজন ব্যক্তির ভূমিকা সবচেয়ে বেশি। তিনি রবীন্দ্রনাথ। তাঁর অকূপণ অবদান দিয়ে সাহিত্যের প্রতিটি শাখাকেই সমৃদ্ধ করেছিলেন তিনি। হয়তো এসব শাখাকে তিনি এক শতাব্দী বা তার চেয়েও বেশি এগিয়ে দিয়েছিলেন। বস্তুত, তিনি বাংলা সাহিত্যের ভাবমূর্তি বদলে দেন। তা ছাড়া, বাংলা ভাষাকেও তিনি খুবই সমৃদ্ধ করেছিলেন, বিশেষ করে বাংলা গদ্যের মোড ফিরিয়েছিলেন তিনি। ভাষার সাবেক কেতাবী কাঠামো ভেঙে তিনি তাকে মুখের ভাষার কাছাকাছি নিয়ে আসেন: আবার সেই সঙ্গে সে

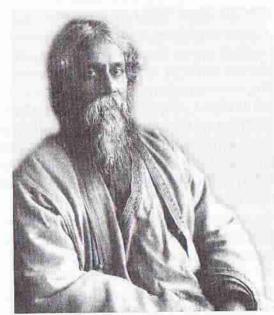

রবীন্দ্রনাথ ঠাকুর

ভাষাকে সৌন্দর্য এবং প্রকাশ ক্ষমতা দান করেন। আরও গুরুত্বপূর্ণ ঘটনা হলো: তিনি একাই নন, আরও বহু সাহিত্যিক এগিয়ে এসেছিলেন সাহিত্যের ডালা নানা রঙের ফুলে-ফলে সাজিয়ে তুলতে।

রবীন্দ্রনাথ নিজেই দাবি করেছেন যে, তাঁর সবচেয়ে বড়ো পরিচয়, তিনি কবি। তাঁর কবিতার বই পীতাঞ্জলির জন্যেই তিনি সাহিত্যে নোবেল পুরস্কার লাভ করেন। কিন্তু এ কাব্যই তাঁর সর্বশ্রেষ্ঠ কাব্য নয়। তাঁর কবিতা এখন পাঠ্যপুস্তকের বাইরে সাধারণ বাঙালিরা হয়তো কমই চর্চা করেন, কিন্তু তাঁর গান বাঙালিদের জীবনের সঙ্গে

অবিচ্ছেদ্যভাবে জড়িয়ে গেছে। শোকেদুঃখে, উৎসবে-অনুষ্ঠানে, তাঁর গান না-হলে বাঙালির চলে না। জীবনের প্রতিটি উপলক্ষে তাঁর তাঁর গান বাঙালিদের অনুপ্রাণিত করে।

তাঁর জীবন অর্ধেক কাটে উনিশ শতকে, অর্ধেক বিশ শতকে। কিন্তু সাফল্যের চোদ্দো আনাই তিনি লাভ করেন বিশ শতকে। বিশেষ করে নোবেল পুরস্কার পাওয়ার পর তিনি একটা মানদণ্ড হিশেবে বিবেচিত হন। অন্য যাঁরা সাহিত্য-খ্যাতি অর্জন করার স্বপ্ন দেখলেন, তাঁরা সাহিত্যের মান কী হওয়া উচিত, তার একটা আদর্শ রবীন্দ্রনাথে দেখতে পোলেন। বিশ শতকে দ্বিতীয় কোনো রবীন্দ্রনাথের জন্ম হয়নি; কিন্তু সম্মিলিতভাবে অসংখ্য কবি-সাহিত্যিক মিলে সাহিত্যেকে এতোটাই এগিয়ে দিয়েছেন যে, তার সঙ্গে আগেকার শতানীগুলোর কোনো তুলনা চলে না। ছাপাখানার উন্নতি, অসংখ্য পত্রপত্রিকা প্রকাশ এবং শিক্ষার বিকাশও এর পেছনে কাজ করেছে।

যে-কথাসাহিত্য দিয়ে আধুনিক বাংলা সাহিত্যের সূচনা, বিশ শতকের গোড়াতে তাতেও রবীন্দ্রনাথই নতুনত্ব নিয়ে এসেছিলেন চোখের বালির মতো উপন্যাসের মাধ্যমে। রবীন্দ্রনাথ বিষ্কমচন্দ্রের চেয়ে মানবচরিত্র আরও সৃক্ষভাবে অঙ্কন করতে পেরেছিলেন কিনা, সন্দেহ আছে; কিন্তু বিষ্কমচন্দ্র যেমন প্রেম করার জন্যে তাঁর বিধবা চরিত্রগুলাকে শাস্তি দিয়েছিলেন, রবীন্দ্রনাথ তা করেননি। সমাজদৃষ্টির দিক দিয়ে রবীন্দ্রনাথ বিষ্কমচন্দ্রের তুলনায় নিঃসন্দেহে উদার ছিলেন। সেই উদারতা তাঁর উপন্যাসে প্রতিফলিত হয়েছিলো। চোখের বালির পর গোরা, ঘরে-বাইরে, চতুরঙ্গ, যোগাযোগ, দুই বোন, চার অধ্যায় ইত্যাদি উপন্যাসেও রবীন্দ্রনাথ নানা রকমের পরীক্ষানিরীক্ষা করেছিলেন। তাঁর উপন্যাসে রবীন্দ্রনাথ গল্পের উধ্বে মননশীলতার এমন একটা স্বাদ পরিবেশন করেছিলেন, যা তাঁর আগেকার, এমন কি, পরের উপন্যাসেও বিরল।

তাঁর পরে উপন্যাস-সাহিত্যে অসামান্য অবদান রেখেছিলেন শরৎচন্দ্র । টোপাধ্যায়, বিভূতিভূষণ বন্দ্যোপাধ্যায়, তারাশঙ্কর বন্দ্যোপাধ্যায় এবং মানিক বন্দ্যোপ্সধ্যায়। এরা উপন্যাসে গ্রামজীবন এবং সাধারণ মানুষকে নিয়ে এসেছিলেন। নারীচরিত্র অঙ্কন করতে গিয়ে শরৎচন্দ্র এমন একটা সহানুভূতি দেখিয়েছিলেন, যা আগে পর্যন্ত অন্য কারো মধ্যে লক্ষ্য করা যায় না। কেবল সহানুভূতি নয়, নারীচরিত্র অঙ্কনে তাঁর অভিজ্ঞতাও বিস্ময়কর। তাঁর আর-একটা মস্ত গুণ তিনি রূপকথার মতো গল্প বলেন, কতোটা বাস্তব তা বিবেচনা না-করেই পাঠক যা বিনাপ্রশ্নে মেনে নেন। তাঁর উপন্যাসে ভাবালুতা অত্যন্ত বেশি, কিন্তু তা বাঙালি চরিত্রের সঙ্গে সামঞ্জস্যপূর্ণ। তা ছাড়া, পাঠকরা তাঁর রচনায় এমন একটা জগৎ প্রত্যক্ষ করেছিলেন, যার সঙ্গে তাঁরা একাঅবোধ করতে পেরেছিলেন, রবীন্দ্রনাথের সঙ্গে পারেননি। তাঁর অঙ্কিত জগৎ ছিলো শিক্ষিত মধ্যবিত্ত এবং নিম্মধ্যবিত্তদের একায়বর্তী পরিবার দিয়ে গঠিত স্বপ্নের জগৎ। পল্লীর যে-সমাজকে তিনি তাঁর উপন্যাসে চিত্রিত করলেন, তাও বঙ্কিমচন্দ্র অথবা রবীন্দ্রনাথে দেখা যায়নি।

বিদ্ধিমচন্দ্র, রবীন্দ্রনাথ অথবা শরৎচন্দ্রের পরবর্তী উপন্যাস-লেখকরা যৌনতাসহ জীবনের এমন সব দিক তুলে ধরতে পেরেছিলেন, যা তাঁদের পূর্ববর্তীরা পারেননি। বিভূতিভূষণ বন্দ্যোপাধ্যায় গ্রামবাংলার প্রকৃতি এবং মানুষের দিকে এমন মায়া-ভরা চোখে তাকান, যা গ্রাম থেকে চলে-যাওয়া শহরবাসীদের মনে নস্টালজিয়ার অনুভূতি নিয়ে এসেছিলো। নরেশচন্দ্র সেনগুপ্ত, প্রেমেন্দ্র মিত্র, শৈলজানন্দ মুখোপাধ্যায়, অনুদাশয়র রায় প্রমুখ বিষয়বস্তুতে আরও বৈচিত্র্য এনেছিলেন। নতুন নতুন রসেরও জোগান দিয়েছিলেন তারা। মানিক বন্দ্যোপাধ্যায় মার্কসীয় দর্শন দিয়ে প্রভাবিত হয়েছিলেন। কিন্তু তিনি যখন উপন্যাসে গ্রামের কর্মজীবী মানুষদের নিয়ে এসেছেন, তখন শ্রেণীদ্বন্দের চেয়েও মানবিক প্রেম-ভালোবাসা-প্রবৃত্তিই প্রবল হয়ে দেখা দিয়েছে। পদ্মানদীর মাঝির-র মতো উপন্যাস য়ে-কোনো মানদণ্ডেই শ্রেষ্ঠ বলে বিবেচিত হতে পারে।

দেশবিভাগের পরে পূর্বোক্তদের মতো নাম-করা ঔপন্যাসিক দেখা না-দিলেও সেই ক্ষতিপূরণ করেছিলেন বহু সংখ্যক মাঝারি ঔপন্যাসিক মিলে। তাঁরা অনেকেই নতুন ধরনের উপন্যাস লিখলেন, যাতে, ধরা যাক, সমকালীন সমাজের সঙ্গে ব্যক্তির সংঘাত, চেতনাপ্রবাহ এবং প্রেম ও যৌনতার নানা রকম প্রকাশ ঘটেছে। মোট কথা, বিশ শতকের প্রথম ভাগেই বাংলা উপন্যাস সাহিত্য রীতিমতো পরিপুষ্ট হয়ে ওঠে। কিন্তু যে-পরিমাণ উপন্যাস এ সময়ে লেখা হয়, সে পরিমাণ সার্থক ছোটো গল্প লেখা হয়েছিলো কিনা, সন্দেহ হয়। তবে এ কথা স্বীকার না-করে উপায় নেই যে, রবীন্দ্রনাথের পর প্রভাতকুমার মুখোপাধ্যায়, রাজশেখর বসু, জগদীশ গুপ্ত, বনফুল, মানিক বন্দ্যোপাধ্যায়, নরেন্দ্রনাথ মিত্র প্রমুখ লেখক ছোটো গল্পের মান আরও এগিয়ে দেন।

ছোটোগল্প লেখার এগিয়ে না-এলেও শতান্দীর প্রথম দিকে উপন্যাস রচনায় নজিবর রহমানের মতো মুসলমান লেখকরাও এগিয়ে এসেছিলেন। কিন্তু তাঁরা যে-মানের উপন্যাস লিখেছিলেন, তা বাংলা সাহিত্যকে বিশেষ সমৃদ্ধ করতে পারেনি। শিক্ষাক্ষেত্রে হিন্দুদের তুলনায় মুসলমানরা যেমন ৭০/৮০ বছর পিছিয়েছিলেন, সাহিত্যক্ষেত্রেও তাঁরা তেমনি অর্ধ-শতান্দী বা তার চেয়েও বেশি পিছিয়ে থাকলেন। সৈয়দ ওয়ালিউল্লাহই প্রথম মুসলমান লেখক যিনি লাল সালুর মতো একটি উন্নত মানের উপন্যাস লেখেন (১৯৪৮)। তারপরও তিনি একাধিক উল্লেখযোগ্য উপন্যাস রচনা করেন। ভ্রমণকাহিনী, ছোটোগল্প এবং বিশিষ্ট ভিন্নির গদ্যলেখক হিশেবে সৈয়দ মুজতবা আলিও বিশেষ পরিচিতি এবং জনপ্রিয়তা লাভ করেছিলেন।

কথাসাহিত্যের যথেষ্ট বিকাশ হলেও বিশ শতকে তার চেয়েও সমৃদ্ধ হয়ে উঠেছিলো বাংলা কবিতা। এর মধ্য দিয়ে বাঙালি চরিত্রের একটি প্রবণতা প্রকাশ পায় হয়তো। বাংলা কাব্যের ইতিহাসে রবীন্দ্রনাথ একাই এক শো ছিলেন। তিনি প্রায় এক লাখ লাইন কবিতা লিখেছিলেন। কিন্তু পরিমাণ দিয়ে নয়, রবীন্দ্রনাথের শ্রেষ্ঠত্ব তাঁর কবিতার মান দিয়ে। কবিতাকে তিনি এমন একটা উচ্চতায় পৌছে দিয়েছিলেন যে, তাঁর পরে অনেকে বেশ ভালো কবিতা লিখেও তাঁর আলোতে হারিয়ে গিয়েছিলেন। পনেরো থেকে আশি বছর বয়স পর্যন্ত দীর্ঘ পঁয়ুষটি বছর তিনি নানা স্বাদের কবিতা লিখেছেন। নানা রক্ষমের পরীক্ষনিরীক্ষা করেছেন কবিতার ভাষা এবং ছন্দ নিয়ে। প্রেম, প্রকৃতি এবং ঈশ্বরকে তিনি বিচিত্রভাবে উপলব্ধি করেছেন। মানুষের সৃদ্ধ অনুভৃতি, সৌন্দর্য এবং কল্যাণভাবনা তাঁর কবিতায় বারবার প্রতিফলিত হয়েছে। জীবনের শেষ দিকে নিজের জীবন ও

সৃষ্টির দিকে তাকিয়ে তিনি বলেছিলেন যে, সে জীবন নানা রবীন্দ্রনাথের একটি মালা। তার রচনার বৈচিত্র্য বিবেচনা করলে, এই মন্তব্যকে সঠিক বলে মেনে নিতে হয়।

রবীন্দ্রনাথের পর বাংলা কবিতার ক্ষেত্রে দেখা দেন সত্যেন্দ্রনাথ দত্ত এবং অসংখা রবীন্দ্রনাথের পর বাংলা কবিতার ক্ষেত্রে দেখা দেন সত্যেন্দ্রনাথ দত্ত এবং অসংখা রবীন্দ্রনান্দারী কবি। এঁরা বহু সুপাঠ্য এবং উপভোগ্য কবিতা লিখেছিলেন। কিন্তু তা এক শো বছরের ব্যবধানে অনেকটাই বিশ্বৃত হয়েছে। অপর পক্ষে, ১৯২০-এর দশক থেকে যাঁরা কবিতা লিখতে আরম্ভ করেন, তাঁরা রবীন্দ্রনাথের অনুকরণ করেই সন্তুষ্ট থাকতে পারেননি, তাঁরা নতুন ধরনের কবিতা লেখার চেষ্টা করেন। কাজী নজরুল ইসলাম, প্রেমেন্দ্র মিত্র, মোহিতলাল মজুমদার, জীবনানন্দ দাশ, বৃদ্ধদেব বসু, বিষ্ণু দে, সুধীন্দ্রনাথ দত্ত, অমিয় চক্রবর্তী প্রমুখের নাম এ প্রসঙ্গে বিশেষ উল্লেখযোগ্য। এঁরা কেবল বিষয়বস্তু এবং ভাবের দিক থেকেই নতুন ধরনের কবিতা লিখলেন না, কবিতার ভাষা, ছন্দ এবং অলঙ্কারেও নিয়ে এলেন নতুনত্ব। কল্লোল, কালি ও কলম, কবিতা ইত্যাদি পত্রিকাকে কেন্দ্র করে এই নবীন কবিরা আত্মপ্রকাশ করেছিলেন। রবীন্দ্রনাথের মধ্যে যে-শ্রেয়বোধ এবং আদর্শবাদ লক্ষ্য করা যায়, এই কবিদের কেউ কেউ সে পথে না-গিয়ে জীবনের বান্তবতা এবং অন্ধকার দিকগুলো তুলে ধরেছেন। বিশেষ করে প্রেম, যৌনতা, দারিদ্র্য, জীবনসংগ্রাম ইত্যাদি তাঁদের কবিতায় দেখা দিয়েছে। তাঁরা রবীন্দ্রনাথের অনুকরণ না-করে বরং রবীন্দ্র-পরবর্তী একটি ধারা গড়ে তুলতে চেয়েছিলেন।

তিরিশের দশকের কবিরা বিষয়বস্তু এবং দৃষ্টিভঙ্গিতেই নতুনত্ব নিয়ে আসেননি, তাঁরা তাঁদের কাব্যের উপযোগী ভাষা নিয়েও পরীক্ষানিরীক্ষা করেছিলেন। রবীন্দ্রনাথের ভাষায় যে-সরল সৌন্দর্য ছিলো, তার জায়গায় তাঁরা তৈরি করলেন এমন একটি স্টাইল, যাকে বলা যায় আধুনিক কবিতার ভাষা। এই কবিদের বেশির ভাগই ছিলেন ইংরেজি সাহিত্যের ছাত্র। তাঁরা তাঁদের ভাষা, রূপকল্প এবং শৈলী রচনার সময়ে ইংরেজির আদর্শ দিয়ে বিশেষভাবে প্রভাবিত হয়েছিলেন। তাঁদের ভাষা বোঝার জন্যে এক ধরনের প্রাথমিক শিক্ষার প্রয়োজন হয়। সে কারণে এই কবিদের রচনা সাধারণ পাঠকদের সঙ্গে কিছুকালের জন্যে একটা দূরত্ব সৃষ্টি করেছিলো।

আমরা আগের আলোচনা থেকে লক্ষ্য করেছি, বাংলা সাহিত্যের বিষয়বস্তু কিভাবে ধর্ম থেকে ব্যক্তি এবং মানুষের দিকে ঝুঁকে পড়েছিলো। কিন্তু বিশ শতকের তৃতীয় দশক থেকে দেশ, সমাজ, রাজনীতি ইত্যাদিও সাহিত্যের বিষয়বস্তুতে পরিণত হলো। এতে একটা বড়ো ভূমিকা পালন করেছিলেন নজরুল ইসলাম। তাঁরও আগে বাংলা সাহিত্যের আসরে বিদ্রোহের জোরালো বাণী শুনিয়েছিলেন মাইকেল মধুসূদন দত্ত। থীম এবং আঙ্গিকের দিকে দিয়ে তিনি প্রতিষ্ঠিত এবং পুরোনো সমস্ত নিয়মকানুন ভেঙে ফেলেছিলেন। সে জন্যে বাংলা সাহিত্যে তাঁর চেয়ে বড়ো বিদ্রোহী আর নেই। কিন্তু নজরুল ইসলাম অন্য ধরনের বিদ্রোহ করলেন। তিনি ধর্ম, রাজনীতি, সরকার, সমাজ – যা কিছু ব্যক্তির মানবিক স্বাধীনতাকে থর্ব করে – তাকে ভেঙে তছনছ করার আহ্বান জানালেন। সমাজের নিচের তলায় যাঁরা এতো দিন নির্যাতিত এবং অবহেলিত হয়েছেন, তাঁদের অধিকারের কথা ঘোষণা করলেন তিনি। বাংলা সাহিত্যে তাঁর চেয়ে উচ্চকণ্ঠে অন্য কেউ মানুষের শ্রেষ্ঠতুর কথা বলেননি। দেশের স্বাধীনতার জন্যেও অমন জোরালো দাবি কেউ জানাননি।

তাঁর কবিতার এই নতুন বাণী পরবর্তী বহু কবিকেই অনুপ্রাণিত করেছিলো। কবিতার ক্ষেত্রে নজরুল যেমন সাম্যবাদী আদর্শ দিয়ে উদুদ্ধ হয়েছিলেন, গদ্যে তেমনি উদুদ্ধ হয়েছিলেন প্রেমেন্দ্র মিত্র, শৈলজানন্দ মুখোপাধ্যায় প্রমুখ। এঁরা সমাজের নিচের তলার লোকেদের নিয়ে এসেছিলেন তাঁদের গল্প-উপন্যাসে।

মুসলমান সমাজকেৎ নজরুল এগিয়ে দিয়েছিলেন। একদিকে, তিনি মুসলমানদের জাগরণের গান গেয়ে। ইলেন; অন্যদিকে, তাঁদের অতীত গৌরবের কথা মনে করিয়ে দিয়ে এবং কবিতার ভাষা ও বিষয়বস্তুতে মুসলমানী উপাদান ব্যবহার করে তাঁদের

অনুপ্রাণিত করেছিলেন। তা ছাড়া,
তিনি নিজের সাফল্য দিয়ে মুসলমান
কবি-সাহিত্যিকদের আত্মবিশ্বাস
জাগিয়ে তুলেছিলেন। সত্যি বলতে
কি, একবার তাঁর আহি র্ভাব ঘটার পর
মুসলমান কবি-সাহিত্যিকরা
হীনমান্যতা নিয়ে পিছিয়ে থাকেননি।
অতঃপর বেশ কয়েক জন মুসলমান
কবি পাঠযোগ্য কবিতা লিখতে আরম্ভ

নজরুলের কয়েক বছর পরে –
বিশের দশকের মাঝামাঝি সময়ে –
আরও একজন মুসলমান কবি
রাতারাতি সাফল্য এবং খ্যাতি অর্জন
করেন, তিনি জসিমউদ্দীন। আদৌ
নজরুলের পথে গেলেন না তিনি।
নাগরিক বিষয়বস্তু অথবা দারিদ্রা
নিয়েও কবিতা লিখলেন না, বরং

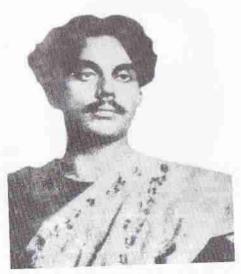

নজরুল ইসলাম

ানয়েও কাবতা লিবলেন না, মন্ত্র তিনি অনুসরণ করলেন অনেকটা মধ্যযুগের মঙ্গলকাব্য এবং আখ্যান কাব্যের ভঙ্গিকে। পল্লীবাংলার সমাজ এবং জীবনকে আধুনিক সাহিত্যের অঙ্গনে নিয়ে এলেন তিনি। পল্লীর উপাদান এবং পল্লীর ভাষায় তিনি সৃষ্টি করলেন একেবারে স্বতন্ত্র ধরনের কবিতা। তাঁর সাফল্যও মুসলমান কবিদের প্রেরণা এবং আত্মবিশ্বাস দিয়েছিলো। তিরিশ এবং চল্লিশের দশকে যে-মুসলমান কবিরা সাহিত্যের আসরে এলেন, তাঁরা বেশির ভাগই হয় নজকলের জাতীয়তাবাদী বিষয়বস্তু, নয় তো জসীমউদ্দীনের দেখানো পল্লীজীবন নিয়ে কাব্য রচনা করেছেন। তা ছাড়া, আমরা আগেই লক্ষ্য করেছি, পাকিস্তান তৈরি হওয়ার আগেই সেয়দ আলি আহসান, আবুল মনসুর আহমদ, ফররুখ আহমদ প্রমুখ আরবি-ফারসি শব্দপ্রধান ভাষায় এবং দোভাষী পুঁথি সাহিত্য-প্রভাবিত মুসলিম ঐহিত্য নিয়ে একটা নতুন ধরনের সাহিত্য সৃষ্টি করার আহ্বান জানান।

পঞ্চাশের দশক থেকে কবিতার আরও বিকাশ লক্ষ্য করি – মানের বিচারে এই কবিতা কতোটা উন্নত, তার থেকে গুরুত্বপূর্ণ এই যে, অসংখ্য কবিতার বই এবং পত্রিকা এ শময়ে প্রকাশিত হলো। আর পূর্ববাংলায় যে-মুসলমান কবিরা আবির্ভৃত হলেন, তাঁরা এই প্রথম বারের মতো ধর্মনিরপেক্ষ বিষয়বস্তু নিয়ে কবিতা লিখতে আরম্ভ করলেন। এই কবিদের মধ্যে শামসুর রাহমান এবং আল মাহমুদের নাম সবার আগে মনে পড়ার কথা। পশ্চিমবাংলায় শক্তি চট্টোপাধ্যায়, শঙ্খ ঘোষ, নীরেন চক্রবর্তী, সুনীল গাঙ্গুলি প্রমুখ সবচেয়ে জনপ্রিয়তা অর্জন করেন। কিন্তু কেউই বিশেষ ধারা অথবা অনুসারী গোষ্ঠী প্রতিষ্ঠা করতে পেরেছেন বলে মনে হয় না।

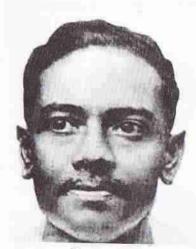

জীবনানন্দ দাশ

সংখ্যার দিকে দিয়ে বিচার করলে বিশ শতকের দ্বিতীয় ভাগে কবিতা সাহিত্যর অন্যান্য ধারাকে স্থান করে দিয়েছে। আধুনিক কবিতা এক সময়ে দুর্বোধ্য বলে দুর্নাম অর্জন করেছিলো, কিন্তু শতাব্দীর শেষ ভাগে এসে সে বাধা দুর হয়ে কবিতা সাধারণ পাঠকদের কাছে পৌছে গেছে। এ ব্যাপারে জীবদ্দশায় তেমন ভূমিকা রাখতে না-পারলেও, মৃত্যুর পর জীবনানন্দ দাশ বড়ো রকমের অবদান রেখেছিলেন। এ জন্যে দায়ী ছিলো তাঁর কবিতার আপাত-সরল ভাষা এবং তাঁর মৃত্যুর পর প্রকাশিত রূপসী বাংলা কাব্যগ্রন্থ। গভীর আবেগ নিয়ে রচনা করলেও তিনি নিজে রূপসী বাংলার কবিতাগুচ্ছকে প্রকাশযোগ্য মনে করেননি। তবে তাঁর মৃত্যুর সাত বছর পরে - ১৯৬১

সালে — এ কাব্য প্রকাশিত হওয়ার পর তা পাঠকদের চিত্তকে স্পর্শ করে। যাঁরা আধুনিক কবিতার ভাষা এবং প্রকাশভঙ্গি ভালো বুঝতে পারতেন না, তাঁরাও এ কবিতার স্বাদ খানিকটা নিতে সক্ষম হলেন। তা ছাড়া, সফল এবং ব্যর্থ অনেক কবি তাঁর ভাষা এবং শৈলি অনুকরণ করলেন। বস্তুত, রবীন্দ্রনাথ এবং নজরুল ইসলাম ছাড়া, অন্য কোনো কবির এতো বেশি অনুকারক ছিলেন না।

কবিতা এবং কথাসাহিত্য বিশ শতকে যতোটা লেখা হয়েছে এবং তার মান যতো উন্নত হয়েছে, সাহিত্যের অন্যান্য ধারার ততোটা হয়নি। বিশেষ করে নাটকের। আগের শতান্দীর মতোই এ শতান্দীতেও তার সীমিত বিকাশ লক্ষ্য করি। অনেকে এ জন্যে যথার্থভাবেই পেশাদার মঞ্চের অভাবকে দায়ী করেছেন। কিন্তু কেউ কেউ বলেন, নাটক লেখার জন্যে যে-ধরনের প্রতিভা এবং মনোভঙ্গি দরকার, বাঙালির প্রতিভা এবং মনোভঙ্গি সে রকমের নয়। তবে এই সীমাবদ্ধতা সত্ত্বেও রবীন্দ্রনাথ, দ্বিজেন্দ্রলাল রায় প্রমুখ শতান্দীর প্রথম দিকে কিছু উল্লেখযোগ্য নাটক ক্ষনা করেছিলেন। রবীন্দ্রনাথ উনিশ শতকে বিসর্জন এবং রাজা ও রানীর মতো উল্লেখযোগ্য নাটক লিখলেও বিশ শতকেই তাঁর অধিকাংশ নাটক রচনা করেন। তাঁর প্রতিভাপ্রধানত কাব্যপ্রতিভা। সে জন্যে তাঁর নাটকের জন্যে দোষের নয়। কিন্তু ভাঁর নাটকে কঠিন

বাস্তবতা এবং বস্তুনিষ্ঠ সংযম কম। তা সত্ত্বেও তিনি যেহেতু অনন্যসাধারণ প্রতিভার অধিকারী ছিলেন, সুতরাং তিনি বাংলা নাটকের ক্ষেত্রেও গুরুত্বপূর্ণ অবদান রেখেছিলেন। বিশেষ করে তিনি রাজা, রক্তকরবী, ডাকঘর এবং মুক্তধারার মতো যেসব প্রতীকী নাটক লিখেছিলেন, তা সাহিত্যর মানে খুবই উন্নত, যদিও কেউ কেউ হয়তো বলতে পারেন যে, এগুলো পাঠ্যনাটক হিশেবে যতোটা উৎরেছে, মঞ্চনাটক হিশেবে নয়। তিনি নাটক নিয়ে যতো পরীক্ষানিরীক্ষা করেছিলেন, তাও তাঁর প্রতিভার সঙ্গে সঙ্গতিপূর্ণ।

দ্বিজেন্দ্রলাল রায় তাঁর সাহিত্যজীবন শুরু
করেছিলেন কবিতা দিয়ে। পরের
অধ্যায়ে দেখতে পাবো তিনি গীতকার
এবং সঙ্গীতকার হিশেবেও বিশেষ
অবদান রেখছিলেন। বিশ শতকের
গোড়া থেকে তিনি কয়েকটি নাটক রচনা
করেন। বঙ্গভঙ্গ আন্দোলনকে কেন্দ্র করে
যে-দেশাত্মবোধ দেখা দিয়েছিলো, তাই
ছিলো তাঁর ঐতিহাসিক নাটকগুলো
রচনার প্রেরণা। তবে সাহাজান ছাড়া
তাঁর অন্য নাটকগুলো যে খুব উৎকৃষ্ট
মানের হয়েছিলো, তা বলা যায় না।

দ্বিজেন্দ্রলালের সমসাময়িক ক্ষীরোদপ্রসাদ বিদ্যোবিনোদ অনেকগুলো নাটক রচনা করেছিলেন। সেকালে তাঁর মতো এতো নাটক অন্য কেউই বোধ হয় লেখেননি।

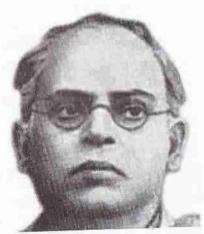

দিজেন্দ্রলাল রায়

তাঁর নাটকের বিশেষ গুণ কাহিনী এবং অভিনয়ের উপযোগিতা। তিনি প্রথম জনপ্রিয়তা তাঁর নাটকের বিশেষ গুণ কাহিনী এবং অভিনয়ের উপযোগিতা। তিনি প্রথম জনপ্রিয়তা লাভ করেন তাঁর আলিবাবা (১৮৯৭) গীতিনাট্য দিয়ে। অতঃপর তিনি মধ্যপ্রাচ্যের অনেক কাহিনী অবলমনেই নাটক রচনা করেছিলেন। এমন কি, ১৯১৮ সালে আওরঙ্গজেবকে নিয়েও নাটক লিখেছিলেন — আলমগীর। বঙ্গভঙ্গ আন্দোলন তাঁকে বঙ্গীয় ঐতিহাসিক বিষয় নিয়ে নাটক লেখার উৎসাহ জুগিয়েছিলো। এসবের মধ্যে ছিলো প্রতাপ-আদিতা, চাঁদবিবি, পলাশীর প্রায়শিত্ত, বাঙ্গালার মসনদ ইত্যাদি। বঙ্গভঙ্গের প্রভাবে গিরিশ ঘোষ লিখেছিলেন সিরাজদ্দৌলা ও মির কাশিম (১৯০৬)। অপরেশচন্দ্র মুখাপাধ্যায়ের কর্ণার্জ্জন, বরদাপ্রসন্ন দাশগুপ্তের মিসরকুমারী, যোগেশচন্দ্র চৌধুরীর সীতা, রবীন্দ্রনাথ মৈত্রের মানময়ী গার্লস স্কুল, বনফুলের শ্রীমধুস্দন ইত্যাদি নাটক বিশে শতকের প্রথমার্ধের উল্লেখযোগ্য নাটক। ১৯৪০-এর দশকের পরে থেকে তুলসী লাহিড়ী, বিজন প্রথমার্ধের উল্লেখযোগ্য নাটক। ১৯৪০-এর দশকের পরে থেকে তুলসী লাহিড়ী, বিজন ভট্টাচার্য এবং উৎপল দত্ত মার্কসবাদী আদর্শের প্রভাবে বেশ কয়েকটি উল্লেখযোগ্য নাটক লিখেছিলেন। বিশ শতকের দ্বিতীয় ভাগে মঞ্চ এবং টেলিভিশনের প্রয়োজনেও লেখা হয়েছে অসংখ্য নাটক। এই নাট্যকাররা অনেকেই বিদেশের মঞ্চ এবং নাটকের অভিজ্ঞতা কাজে লাগিয়েছেন। সৈয়দ শামসুল হক এবং বাদল সরকারের নাম এ প্রসঞ্জে উল্লেখযোগ্য।

বাংলা সাহিত্যের নানা ধারাই যে এ শতান্দীতে সমৃদ্ধ হয়ে উঠেছে, তাই নয়, সেখানে আরও একাধিক বিপ্লব ঘটেছে। যেমন, বিষয়বস্তু এবং ভাষার পরিবর্তন। সাধারণ মানুষ এবং পল্লীর সমাজ অঙ্কন করতে গিয়ে লেখকরা আঞ্চলিক ভাষারও বহু উপাদানও সাহিত্যে নিয়ে এলেন। তা ছাড়া, এ সময়ের একটা গুরুত্বপূর্ণ ঘটনা হলোঃ মুসলমান সাহিত্যিকদের আবির্ভাব এবং তার মাধ্যমে সাহিত্যের আঙিনায় পূর্ববাংলার গ্রামজীবন এবং মুসলিম সমাজের অনুপ্রবেশ। সেই সঙ্গে পূর্ববাংলার আঞ্চলিক ভাষার বহু উপাদানও বাংলা সাহিত্যের ঢুকে পড়ে। বিশ শতকে শিক্ষাক্ষেত্রে দ্রুত এগিয়ে যাওয়ার পর মুসলমানরা বহু পত্রপত্রিকা প্রকাশ করেন। এসব পত্রিকার প্রয়োজনেও মুসলমান সাহিত্যিকদের এগিয়ে আসতে হয়। তবে প্রথম দিকে সূজনশীল সাহিত্যে তাঁরা অবদান কমই রেখেছিলেন। প্রাথমিক দ্বিধা এবং সংকোচও এ ক্ষেত্রে কাজ করে থাকবে।

বিশ শতকের একেবারে শুরুতে যেসব মুসলমান সাহিত্যিক লিখতে আরম্ভ করেন, তাঁদের সাহিত্যের বিষয়বস্তু ছিলো প্রাচীনপন্থী। বিভিন্ন দেশে মুসলমানদের অতীত গৌরব স্মরণ করিয়ে দিয়ে এই লেখকরা নিজেরা মাথা উঁচু করে দাঁড়াতে চেষ্টা করেছিলেন এবং সেই সঙ্গে অন্যদের ঘুম ভাঙানোর প্রয়াস পেয়েছেন। মুসলমানদের এই অতীতমুখী দৃষ্টিভিন্ন কেটে গিয়ে আধুনিকতার সূত্রপাত সহজে হতে পারেনি। যাঁরা সত্যি সত্যি নতুন দৃষ্টি দিয়ে জীবন এবং জগৎকে দেখার চেষ্টা করলেন, তাঁরা হলেন ১৯২০-এর দশকের 'শিখা গোষ্ঠী'র সদস্য। তাঁদের কথা আমরা চতুর্থ অধ্যায়ে আলোচনা করেছি।

## 2

### বাংলা গানের ইতিহাস

দু শো বছরেরও আগে প্রথম বাংলা নাটকের লেখক লেবেদেফ বাঙালিদের চরিত্র সম্পর্কে মন্তব্য করতে গিয়ে লিখেছিলেন, যে, বাঙালিরা ভালোবাসে গান আর ভাঁড়ামি। কিন্ত গানের প্রতি গোঁদের ভালোবাসা সত্ত্বেও প্রাচীন কালের বাংলা গানের উদ্ভব এবং ক্রমবিকাশের ইতিহাস বাঙালিরা লিখে রাখেননি। সেটা আশাও করা যায় না। কিন্তু গান এ দেশে আগাগো ্যই ছিলো। মানুষ বিভিন্নভাবে তার মনের আবেগ প্রকাশ করে -তার মধ্যে একটা উপায় হলো কণ্ঠস্বরের ওঠা-নামা করে মনের ভাব প্রকাশ করা। গানের উৎস সেখানেই নিহিত। তনে সুর-তাল এবং সুনির্দিষ্ট কাঠামোর মধ্য দিয়ে গান তৈরি হয় আরও পরে। পৃথিবীর সর্বত্রই এই নিয়মে গানের জন্ম হয়েছে। আগে যেমন মানুষের মুখের ভাষার সৃষ্টি হয়েছে, তারপর লিখিত ভাষা এবং তার ব্যাকরণ, গানও তেমনি। সাধারণ মানুষের মধ্যে যেসব সুর প্রচলিত ছিলো, সেই সুরই এক-একজন সঙ্গীতজ্ঞের হাতে পড়ে সুনির্দিষ্ট কাঠামোর মধ্য দিয়ে এক-একটা সুবদ্ধ রাগরাগিণীতে পরিণত হয়েছে। উল্টোটা হয়নি – অর্থাৎ শাস্ত্রীয় সঙ্গীত থেকে লোকসঙ্গীত জন্ম নেয়নি। বঙ্গের আদিবাসীরা যে-গান গাইতেন, তার সুর-তাল এবং তাঁদের বাদ্যযন্ত্র পরবর্তী কালে কতোটা রক্ষা পেয়েছে ঠিক করে বলার মতো তথ্যপ্রমাণ নেই। এমন কি, গোড়ায় আর্যরা কি ধরনের গান এবং বাদ্যযন্ত্র নিয়ে এসেছিলেন, তাও নয়। কিন্তু আর্যদের ধর্ম যেমন স্থানীয় ধর্মীয় বিশ্বাস এবং আচার-আচরণের সঙ্গে মিশে একটা নতুন রূপ নিয়েছিলো, সঙ্গীতের ক্ষেত্রেও সেই বৈশিষ্ট্য দেখা দিয়েছিলো বলে মনে করাই সঙ্গত। আর্যদের সঙ্গীতের সঙ্গে স্থানীয় আদিবাসীদের সঙ্গীতের সংযোগ এবং সমন্বয় ঘটেছিলো। তার ফলে কি কি রাগরাগিণীর জন্ম হয়েছিলো, তা জানা না-গেলেও, বঙ্গাল এবং ভাটিয়ালির মতো রাগিণীর নাম থেকে সে সমন্বয় এবং মিশ্রণের আভাস পাওয়া যায়। এমন কি, এখনো অনেকগুলো রাগরাগিলীর নামের সঙ্গে 'গৌড়' শব্দটি দেখা যায়, যেমন, গৌড়-মল্লার, গৌড়-সারঙ্গ ইত্যাদি। এ থেকেও বোঝা যায়, এই সুরটি মূলসুরের একটি বঙ্গীয় সংস্করণ। বঙ্গদেশ ভারতবর্ষের এক প্রান্তে অবস্থিত। সূতরাং সেখানে আর্যদের সুর তার মূল রূপ বজায় রাখতে পারেনি, বরং তার সঙ্গে আঞ্চলিক সুরের ব্যাপক মিশ্রণ হয়েছিলো বলেই মনে হয়।

আধুনিক কালের মতো প্রাচীন শ্রঞ্জের বিভিন্ন অঞ্চলেও বিভিন্ন রকমের লোকসঙ্গীত প্রচলিত

005

ছিলো। এমন কি, সেই লোকসঙ্গীতের ভিত্তির ওপর পরবর্তী কালের লোকসঙ্গীত বচিত হওয়াও সম্ভব। किन्नु এ विষয়ে হলপ করে কিছু বলা না-পেলেও, আর্যরা যে-শারীম সঙ্গীত নিয়ে এসেছিলেন, গুরুপরস্পরার মধ্য দিয়ে তার খানিকটা রক্ষা পেয়েছে -চর্যাপদ থেকে তার প্রমাণ পাওয়া যায়। প্রতিটি চর্যার ওপর রাগ-রাগিণীর নাম শেখা আছে এবং এগুলোর সংখ্যা মোট উনিশ। গবড়া ও গউড়া এবং শীবরী ও শবরী এক হলে উনিশটি নয়, সতেরোটি। চর্যায় সবচেয়ে বেশি সংখ্যক পদে ব্যবহৃত হয়েছে পটমঞ্জরী। অন্য যেসব রাগিণীর নাম দেখা যায়, তার মধ্যে আছে গউড়া (গৌড়?). মালসী, মল্লারী, রামক্রী, কামোদ, বরাড়ী এবং বন্ধাল। এই রাগিণীগুলোর কয়েকটা এখন লোপ পেয়েছে। সর্বভারতীয় শাস্ত্রীয় সঙ্গীতে তাদের কোনো অস্তিত নেই। এগুলো আর্য এবং স্থানীয় সুরের মিশ্রণে তৈরি হয়েছিলো বলে মনে হয়।

বাংলা গানের ইতিহাস

সে যাই হোক, চর্যাপদ যেমন বাংলা ভাষার আদি নিদর্শন, তেমনি তা বাংলা গানেরও আদি নিদর্শন। বৌদ্ধ সিদ্ধাচার্যরা এই পদগুলো সুর করে গাইতেন। যে-সিদ্ধাচার্যরা পদগুলো রচনা করেছিলেন, তাঁরা নিজেরা হয়তো শাস্ত্রীয় সঙ্গীত জানতেন। কিন্ত তাঁদের শিষ্যরা সবাই সঙ্গীতশাস্ত্র শিখে সেই গানগুলো গাইতেন, তা মনে করা ঠিক হবে না। বেশির ভাগ লোকই সুর করে ঐ পদগুলো আবৃত্তি করতেন, এখনো যেমন ধর্মীয় শ্রোক মানুষ এক রকম সূর করে গায় বা আবৃত্তি করে, সে রকম। ধর্মের সঙ্গে মানুষের গভীর আবেগের যোগ আছে বলেই ধর্মীয় শ্রোক সুর করে গাইবার রীতি সব ধর্মেই কমবেশি লক্ষ্য করা যায়। এমন কি, সঙ্গীত-বিরোধী ইসলাম ধর্মেও। বস্তুত, ধর্ম এবং মরমী ভাবনার সঙ্গে গানের যোগাযোগ অত্যন্ত ঘনিষ্ঠ। বাংলা গানও কোনো ব্যতিক্রম नय । त्य जत्नार्डे मिथा यात त्य, वाश्ना भारतत मत्य वन्नमार्थ विভिन्न धर्मात উত্থान-পতনের ইতিহাস অঙ্গাঙ্গিভাবে জড়িয়ে আছে।

চর্যাপদই নয়, সেকালের বঙ্গে নিশ্চয় অনেকেই আরও নানা রকমের ধর্মীয় সঙ্গীত রচনা করেছিলেন। যেমন, সেন রাজাদের দরবারে বঙ্গের সেকালের সবচেয়ে বড়ো কবি জয়দেব রচনা করেছিলেন গীতগোবিন্দ। নাম থেকেই দেখা যায়, কাব্য নয়, এ ছিলো গাওয়ার মতো একটি পালা। গীতগোবিন্দের ভাষা বাংলা নয়, সংস্কৃত। কিন্তু এ গান বঙ্গেই গাওয়া হতো অর্থাৎ গীতগোবিন্দ বঙ্গদেশের গান। চর্যার সঙ্গে তুলনা করলে দেখা যায়, গীতগোবিনে সর্বভারতীয় রাগরাগিণীর ব্যবহার অনেক বেশি। এমন কি. এই রাগিণীগুলোর বেশির ভাগ এখনো প্রচলিত আছে। তবে গীতগোবিন্দে মোট রাগিণী বেশি ব্যবহৃত হয়নি, রাগিণীর সংখ্যা মাত্র বারোটি। প্রতিটি পদে তালের নামও লেখা আছে, যদিও তার সংখ্যা মাত্র পাঁচ - একতাল, অষ্টতাল, যতি, রূপক ও নিঃসার। চর্যাপদের সঙ্গে চারটি রাগিণীর মিল আছে – গুর্জরী (বা গুঞ্জরী), দেশাখ, বরাড়ী এবং ভৈরবী। এতে যেসব রাগিণীর উল্লেখ রয়েছে, তার মধ্যে একটি হলো মালবগৌড়। নাম থেকে মনে হয় এও ছিলো উত্তর ভারত থেকে আসা মালব রাগিণীর বঙ্গীয় সংস্করণ। বাংলা গানের ইতিহাস রচনায় এর পরের লিখিত এবং গুরুত্বপর্ণ দলিল হলো: বড় চণ্ডীদাসের শ্রীর্কঞ্চনীর্তন, যা রচিত হয়েছিলো গীতগোবিন্দের আড়াই শো / তিন শৌ বছর পরে। এটি ছিলো এ যুগের ভাষায় যাকে বলা হয় একটি "মিউজিকাল" বা

নাট্যগীতি। রাধা, কফ্ক আর বড়ায়ির সংলাপ পালাগানের আকারে লেখা। এতেও রাগরাগিণীর উল্লেখ আছে। কেবল তাই নয়, এর মধ্যেও চর্যাপদ এবং গীতগোবিদের অব্যাহত ধারা লক্ষ্য করা যায়। যেমন, রাগরাগিণীর মধ্যে চর্যাপদের ওজনী, বনাতী, দেশাখ(গ), ভৈরবী, পটমঞ্জরী, মল্লার, ভাটিয়ালি এবং বঙ্গাল শ্রীকৃষ্ণকীর্তনেও ব্যবহৃত হয়েছে। কয়েকটা আবার গীতগোবিন্দের সঙ্গে অভিন। এ ছাড়া আলাদাভাবে কেবল গীতগোবিন্দের সঙ্গে মিল দেখা যায় মালব, দেশবরাড়ী, রামকিরি, বসন্ত এবং বিভাস রাগিণীর। আগেকার রাগরাগিণীর সঙ্গে এই মিল ছাড়াও শ্রীক্ষ্ণকীর্তনে কেদার, কোড়া, ধানুষী, আহের, ললিত, গৌরী, শ্রী, পাহাড়ী এবং বেলাবলী-সহ কিছু সংযোজনও দেখা যায়। নতুন তালেরও উল্লেখ তাছে।

মোট কথা, পনেরো শতকের আগেই বঙ্গদেশে এবং বাংলা ভাষায় সুবদ্ধ সঙ্গীত বেশ প্রতিষ্ঠিত হয়েছিলো, শ্রীকৃষ্ণকীর্তনে তা পরিদার দেখা যায়। যা দেখা যায় না, তা হলো এর পাশাপাশি লোকসঙ্গীত কতোটা বিকাশ লাভ করেছিলো। ভাটিয়ালি রাগিণীর কথা চর্যাপদেই আছে। এক হাজার বছর পরে এখনও ভাটিয়ালি একটি বিশেষ ধরনের লোকসঙ্গীত। এ থেকে মনে হয়, ভাটিয়ালি নামে এক রকমের লোকগীতি বঙ্গে অর্থাৎ দক্ষিণ বঙ্গে আগে থেকেই প্রচলিত ছিলো। তারপর এই গানের ওপর ভিত্তি করে সঙ্গীতজ্ঞরা একে একটা বিদম্ধ রূপ দান করে ভাটিয়ালি রাগিণী প্রচার করেছিলেন। এখনো এই রাগিণী উত্তর ভারতীয় সুবদ্ধ সঙ্গীতে প্রচলিত আছে, যদিও তার দুটি রূপ বর্তমান। একটি অনেকটা বাউল সুরের মতো। অন্যটি লোকসুরের আভাগ দিলেও, वांश्लारमत्मेत ভार्षियानित मरक जात कारना मिन খैरक शाउद्या याय ना । वरक्रत जनाना অঞ্চলে তখন আর কোন কোন ধরনের লোকগীতি প্রচলিত ছিলো, সে তথ্য জানা নেই। তবে বঙ্গাল ও গৌড নামের মধ্য দিয়ে বঙ্গদেশে প্রচলিত সুরের আভাস পাওয়া যায়। হয়তো এ দুই রাগেরও মূলে ছিলো বঙ্গীয় দুটি স্বতন্ত্র ধারার লোকগীতি।

কীর্তন গান থেকেও পশ্চিম এবং মধ্যবঙ্গের এক ধরনের লোকসঙ্গীতের অন্তিত টের পাওয়া যায়। আমরা আগেই উল্লেখ করেছি, চৈতন্যদেব ধর্ম প্রচার করেছিলেন বাংলা ভাষায়। তাঁর ধর্মে শান্ত্রের কথাও ছিলো সামান্যই। বরং জীবে দয়া এবং নামে কচি অর্থাৎ নাম জপের কথাই তিনি জোর দিয়ে বলেছিলেন। এই নাম যাতে সবাই খিলে আবেগের সঙ্গে জপ করা যায়, তার জন্যে তিনি নাম-কীর্তন প্রচার করেছিলেন। কোনো বিদগ্ধ অথবা জটিল সুরের মাধ্যমে এই গান গাওয়া হতো না। অনুমান করি, এ ছিলো ভক্তিতে উচ্চুসিত হয়ে এক ধরনের সূর করে কৃষ্ণ নাম জপা। কিন্তু চৈতন্যদেবের প্রচারিত প্রেমের আদর্শ যেমন পরে তাঁর গোস্বামীদের হাতে শাস্ত্রের রূপ নিয়েছিলা, তাঁর গানের দলেও তেমনি গান-জানা লোকেরা জুটে যান। এবং তাঁরা এই সরল নাম-কীর্তনের মধ্যেই রাগরাগিণী ব্যবহার করতে আরম্ভ করেন। এভাবে কীর্তন একটা বিদল্প এবং সুবদ্ধ সঙ্গীতের চেহারা নেয়। এ ঘটনা যোলো শতকের।

বিশেষ করে পদাবলী কীর্তনে সুবদ্ধ সঙ্গীতের অনুপ্রবেশ ঘটলো অনেক বেশি। এটা আর সাধারণ মানুষের নাম জপ করার সহজ সরল মাধ্যম থাকলো না। বরং তা রীতিমতো একটা স্বতন্ত্র ধারার গানে পরিণত হলো। যাঁরা পদ রচনা করলেন, তাঁরাই এতে সূর দিলেন — এমনটা মনে করার কারণ নেই। অথবা তাঁরা যে-সুর দিলেন সেটাই অবিকৃত থাকলো, তাও নয়। কীর্তন একটা বিদগ্ধ সঙ্গীত হিশেবে পরিচিত হলো। এই সঙ্গীত রচিত হলো উত্তর ভারতীয় সুবদ্ধ সঙ্গীতের রাগরাগিণী এবং তালের ওপর ভিত্তি করে। কিন্তু তার সঙ্গে বাংলার, বিশেষ করে রাঢ় এবং মধ্যবঙ্গের লোকগীতিরও মিশ্রণ হয়েছিলো। কীর্তন গানের যে-বিশিষ্ট ভঙ্গি লক্ষ্য করি তা উত্তর ভারতীয় শাস্ত্রীয় সঙ্গীতের নয়। সেই ভঙ্গিটা বঙ্গীয়। এই ভঙ্গিকে প্রামাণ্য রূপ দেওয়ার ব্যাপারে গুরুত্বপূর্ণ ভূমিকা পালন করেছিলেন নরোত্তম ঠাকুর। তিনি নিজে উত্তর ভারত থেকে শাস্ত্রীয় সঙ্গীত শিখে এসেছিলেন। সুতরাং ছয় গোস্বামী চৈতন্যদেবের প্রচারিত বাণীকে যেমন শাস্ত্রীয় রূপ দিয়েছিলেন, নরোত্তম ঠাকুর তেমনি প্রচলিত কীর্তনকে শাস্ত্রীয় সঙ্গীতের ভিত্তির ওপর স্থাপন করেন। এ জন্যে তিনি ১৫৮৫ সালে রাজশাহীর খেতরিতে বঙ্গ এবং বঙ্গের বাইরে থেকে বিশিষ্ট সঙ্গীতজ্ঞদের এক সম্মেলন করেছিলেন। সেখানে কীর্তনের একটা প্রমাণ্য রূপ দেওয়ার বিষয়ে আলোচনা হয়।

আলোচনা এবং মতৈক্য সত্ত্বেও খেতরির সম্মেলনের অনতিকালের মধ্যে কীর্তন গানে অন্তব্য পাঁচটি ভিন্ন ভিন্ন ঘরানা তৈরি হয়। নরোত্তম ঠাকুর শান্ত্রীয় সঙ্গীতের আদলে যেভঙ্গি প্রবর্তন করেছিলেন, তা পরিচিত হয় গরানহাটী ঘরানা নামে। গরানহাটি খেতরি অঞ্চলের একটি পরগনা। এ ছাড়া, অন্য যে-ঘরানাগুলো জনপ্রিয়তা অর্জন করে, সেগুলো হলো মনোহরশাহী, রানীহাটী, মন্দারনী ও ঝাড়খণ্ডী। খেতরির সম্মেলনের পর জ্ঞানদাস মনোহর বীরভূমে ফিরে এসে সে অঞ্চলের প্রচলিত কীর্তনের সংস্কার করেন এবং সে অঞ্চলের কীর্তন পরে মনোহরশাহী নামে পরিচিত হয়। বিপ্রদাস ঘোষ প্রবর্তন করেন বর্ধমান অঞ্চলের রানিহাটী ঘরানার। সরকার মন্দারনের ঘরানার নাম হয় মন্দারনী। আর ঝাড়খণ্ড অঞ্চলের বৈশিষ্ট্য নিয়ে তৈরি হয় ঝাড়খণ্ডী ঘরানার।

এই ঘরানাগুলোর নাম থেকেই দেখা যায় যে, তখনো কীর্তন গান প্রধানত রাঢ় এবং উত্তর বঙ্গে প্রচলিত ছিলো। অন্তত পূর্ববঙ্গে কোনো আলাদা ধারার প্রবর্তন হয়নি। কিন্তু যোলো, সতেরো এবং আঠারো শতকে যখন বৈষ্ণ্যব ধর্ম গোটা বাংলায় ব্যাপকভাবে ছড়িয়ে পড়ে তখন এ গানও তার সঙ্গে সারা দেশে ছড়িয়ে পড়েছিলো। সে কারণে বলা যেতে পারে, কীর্তন হলো প্রথম সত্যিকারে সর্ববঙ্গীয় বাংলা গান। কিন্তু জনপ্রিয়তার কারণেই কীর্তন গানের মূল শাস্ত্রীয় রূপ যেমন হোক না কেন, সেই আসল রূপ বজায় থাকলো না। মুখে মুখে তারই একটা সরলীকৃত রূপ প্রচারিত হলো। আঠারো শতকে এ রকমের একটি সরলীকৃত কীর্তনের ধারা গড়ে ওঠে যার নাম ঢপ কীর্তন। ঢপ কীর্তনে পাঁচালি, কথকতা এবং বাউল গানের প্রভাব পড়েছিলো। তা ছাড়া, কীর্তন যখন বাংলার এক-একটা অঞ্চলে প্রচারিত হয়়, তখন সেসব অঞ্চলের লোকগীতির সুর এবং ভঙ্গিও তাতে যথেষ্ট পরিমাণে মিশে গেলো। এক-একজন সুরকার-গায়কের প্রভাবও পড়েছিলো। এভাবে কীর্তন গানেও বিবর্তনের মধ্য দিয়ে যথেষ্ট বৈচিত্র্য এলো।

কীর্তন গান যখন জনপ্রিয়তা লাভ করে, মোটামুটি সেই সময়ে আর-এক ধরনের গান কোথাও কোথাও বেশ গাওয়া হতো, যার নাম ছিলো পাঁচালি গান। রাগ এবং তালের বিচারে কীর্তনকে বিদশ্ধ সঙ্গীত বললে পাঁচালি গানকে বলতে হয় লৌকিক সঙ্গীত। এর মধ্যে কথা এবং সুরের দিক দিয়ে বৈদগ্ধ্য অতোটা থাকতো না। বরং এ গানে কথকতা, আবৃত্তি, নাটকীয়তা ইত্যাদি আমদানি করে সাধারণ শ্রোতাদের মনোরঞ্জন করার চেষ্টা চলতো। পাঁচালি গানের বিষয়বস্তু সুনির্দিষ্ট ছিলো না। তাতে যেমন রাধাকৃষ্ণের কাহিনী থাকতো, তেমনি রামায়ণ-মহাভারত সহ অন্যান্য পৌরাণিক কাহিনী নিয়েও তা রচিত হতো। এ ছিলো অনেকটা পালাগানের মতো। অনুমান করি, মঙ্গলকাব্যের গানও এই শ্রেণীর অন্তর্ভক্ত ছিলো।

বৈষ্ণৱ ধর্ম জনপ্রিয়তা অর্জন করেছিলো একজন ব্যক্তির — চৈতন্যদেবের প্রভাবে। শাজ্ঞ ধর্ম প্রচার করার জন্যে তেমন কোনো প্রভাবশালী ব্যক্তির আবির্ভাব ঘটেনি। কিন্তু শাক্তধর্ম গৌড়ীয় বৈষ্ণৱ ধর্মের চেয়ে অনেক পুরোনো। এই ধর্মীয় দর্শন গড়ে উঠেছিলো বৌদ্ধ, বৈদিক এবং স্থানীয় ধর্মীয় বিশ্বাসের সমন্বয়ে। প্রাক্ত-আর্য সমাজের চরিত্র হয়তো ছিলো মাতৃতাব্রিক। বাংলার ধর্মে দেবীদের প্রাধান্য সেই দিকেই ইঙ্গিত দেয়। এই ঐতিহ্যের প্রতিফলন ঘটেছিলো বলেই শাক্তধর্মের প্রতি সাধারণ মানুষের একটা স্বাভাবিক আকর্ষণ লক্ষ্য করা যায়। প্রসঙ্গত একেবারে আধুনিক কালের একটি দৃষ্টান্ত দিতে পারি। রবীন্দ্রনাথ ঠাকুর মূর্তিপূজায় বিশ্বাসী ছিলেন না, বরং বিরোধী ছিলেন। কিন্তু তিনিও যুখন বঙ্গমাতাকে নিয়ে 'আজি বঙ্গদেশের হৃদয় হতে কখন জননী'র মতো গান লিখেছেন, তখন হয়তো অবচেতন মনেই দেশমাতৃকাকে কালীর অনুষঙ্গে কল্পনা করেছেন। বস্তুত, বাঙালিদের কাছে মা এমন একটি প্রিয় এবং শক্তিশালী ধারণা, যা শাক্তধর্মকে জনপ্রিয়তা দিয়েছিলো। শক্তির ধারণা যেভাবে অন্যান্য ধর্মীয় গোষ্ঠীর সঙ্গে সমন্বিত হয়েছে, তাও এর জনপ্রিয়তা প্রমাণ করে।

শাক্তদের সঙ্গে বৈশ্ববদের বিরোধিতা দীর্ঘদিনের। সুতরাং বৈশ্বব ধর্ম এবং কীর্তন গান যখন বাংলার আনাচে-কান চে ছড়িয়ে পড়ে, তখন শাক্তরাও পদাবলী রচনার প্রয়োজন বোধ করেন। তা ছাড়া, আঠারো শতকে নদিয়ার রাজা কৃষ্ণচন্দ্র রায় আড়মরের সঙ্গে কালী পুজো প্রবর্তন করেন। এই দুই কারণে তখন অন্তত দুজন বিখ্যাত শ্যামাসঙ্গীত রচয়িতার আবির্ভাব লক্ষ্য করি – একজন রামপ্রসাদ সেন, অন্যজন কমলাকান্ত চক্রবর্তী। এই দুই সঙ্গীতজ্ঞের রচনা বিশ্লেষণ করলে দেখা যাবে যে, তাঁরা দুজনই শাস্ত্রীয় সঙ্গীত ভালো করে শিখেছিলেন। তাঁদের বেশির ভাগ গানই উত্তর ভারতীয় সঙ্গীতের রাগরাগিণীর ওপর ভিত্তি করে রচিত হয়েছে। কিন্তু শাস্ত্রীয়ে সঙ্গীতের পাশাপাশি একটা লোকসঙ্গীতের ধারাও যে প্রবহমান ছিলো, তা বোঝা যায় যে-গানগুলো রামপ্রসাদী গান বলে প্রচলিত, সেই গান থেকে। সেসব গানে লোকসঙ্গীতের সুর নানাভাবে প্রভাব বিস্তার করেছিলো। বাউল সুর, এমন কি, কীর্তনের সংক্ষিপ্ত অলক্ষরণ। এসব গানের জন্যে রামপ্রসাদ যতোটা পরিচিত ও জনপ্রিয় হয়েছিলেন, তাঁর রাগভিত্তিক গানের জন্যে অতোটা হননি।

যাঁরা সরাসরি শাক্ত হলেন না, কিন্তু তন্ত্রে বিশ্বাস রাখলেন, তাঁরা নানা সম্প্রদায়ে বিভক্ত ছিলেন। এঁদের এক দল হলেন বাউল। বাউলরা বিশ্বাস করেন যে, মানবদেহ বিশ্ববাক্ষাণ্ডের প্রতীক এবং তারই মধ্যে মনের মানুষ বিরাজ করেন। তাঁদের মতে, সীমিত দেহের মধ্যেই অসীম আছেন। সেই কারণে মনের মানুষকে তাঁরা পেতে চান দেহ এবং প্রেমের মধ্য দিয়ে। রবীন্দ্রনাথ যখন বলেন, রূপসাগরে ডুব দিয়েছি অরূপ

রতন আশা করি – তখন তার মধ্যে এই দর্শনেরই প্রতিধ্বনি গুনতে পাই। বাউলদের সাধনার মাধ্যম হলো গান। চৈতন্যদেবের "নামে রুচি"র সঙ্গে বাউলদের সে অর্থে একটা মিল আছে। আবার, বাউলরা দেহতত্ত্বে বিশ্বাস করলেও, তাঁদের সঙ্গে সৃদ্ধ ভেদ রয়েছে যোগী এবং তান্ত্রিকদের।

সতেরো শতকের আগে বাউল সম্প্রদায়ের উদ্ভব হয়নি। বস্তুত, বাউল মত জনপ্রিয়তা অর্জন করে আঠারো শতকে এবং এর চূড়ান্ত বিকাশ ঘটে লালন ফকিরের আবির্ভাবের পর। তবে এ সময়ে হঠাৎ একটা নতুন সুর এবং গাইবার ভঙ্গি তৈরি হলো, তা নয়। বরং মনে হয়, এ হলো মধ্যবঙ্গের একটি বিশেষ ধরনের লোকগীতি, যাকে শাস্ত্রীয় সঙ্গীতের ভাষায় বলা হয়েছে "ভাটিয়ালি" সুর। উত্তর ভারতীয় ভাটিয়ালির যে-সুরটিকে আগেই বাউল সুর বলে উল্লেখ করেছি, সেই সুরই বাউল সুরের ভিত্তি। কিন্তু এর ওপর কীর্তনের প্রভাবও পড়েছে, বিশেষ করে বীরভূম অঞ্চলে। বিষয়বস্তুর কারণেও বীরভূমের বাউল গানে কীর্তনের সঙ্গে সাদৃশ্য দেখা দেওয়া স্বাভাবিক।

বাউলদের কোনো ধর্মগ্রন্থ অথবা শাস্ত্র নেই। আনুষ্ঠানিক ধর্মও নেই। কিন্তু তাঁরা ভক্তিবাদী এবং একজন গুরুতে বিশ্বাসী। সতেরো-আঠারো শতকে এ রকম ভক্তিবাদী এবং গুরুবাদী আরও একাধিক সম্প্রদায়ের উদ্ভব হয়েছিলো। অসম্ভব নয় যে, এসবই ছিলো ভক্তিবাদী বৈশ্ববধর্মের পরোক্ষ প্রভাব। কর্তাভজা এমনই একটি ভক্তিবাদী সম্প্রদায়। এঁরা বাউলদের মতো নিজেদের হিন্দু অথবা মুসলমান বলে মনে করেন না। এঁরাও ধর্ম বলে যা মনে করেন, তা মানুষের সহজ ভক্তির ধর্ম। কর্তাভজাদেরও নিজেদের গান আছে। এই কর্তার সঙ্গে সুফীবাদে বিশ্বাসী মুসলমানদের মিল সহজেই চোখে পড়ে। তবে পার্থক্য এই যে, তাঁদের কর্তা হলেন পীর, যাঁকে তাঁরা বলেন মুরশিদ। সেই মুরশিদের নামে যে-গান, তা পরিচিত হয়েছে মুরশিদী গান হিশেবে। তবে মুরশিদী গান বিষয়বন্তুর জন্যে মুরশিদী নামে পরিচিত, সুনির্দিষ্ট সাঙ্গীতিক বৈশিষ্ট্যের জন্যে নয়।

ধর্মীয় আন্দোলনের সঙ্গে যুক্ত সব ধরনের গান বন্ধদেশের সব জায়গায় প্রচলিত হয়নি। তার কারণ, সব ধর্ম বন্ধদেশের সর্বত্র জনপ্রিয়তা অর্জন করেনি। কোনো কোনো ধর্মীয় সম্প্রদায় একটি বিশেষ অঞ্চলের মধ্যে সীমাবদ্ধ থাকায় তাদের গানও সেই অঞ্চলেই আবদ্ধ থেকেছে। যেমন বাউল গান। বাউল গানকে একটা বিশেষ অঞ্চলেরই গান মনে করা হয় – কুষ্টিয়া এবং বীরভূমের। উত্তর-পূর্ববঙ্গেও এক ধরনের গানকে বাউল গান বলা হয়, কিন্তু সে গানের সঙ্গে ভাব এবং সুরের দিক দিয়ে কুষ্টিয়া-বীরভূমের বাউল গানের ঘনিষ্ঠ মিল চোখে পড়ে না।

বঙ্গদেশের লোকসঙ্গীতের বিভিন্ন ধারা সম্পর্কেও এ কথা কমবেশি সত্য। এসব গান আঞ্চলিক, সর্ববঙ্গীয় নয়। ভাটিয়ালি গান যেমন পূর্ববঙ্গের দক্ষিণ অঞ্চলের গান। ভাওয়াইয়া আবার উত্তরবঙ্গের, বিশেষ করে কোচবিহারের গান। ভাটিয়ালি অথবা ভাওয়াইয়া গান কখন থেকে গাওয়া হচ্ছে, সে ইতিহাস আমাদের জানা নেই। ময়মনসিংহ অঞ্চলে এক ধরনের গান প্রচলিত ছিলো যা ময়মনসিংহ গীতিকা নামে এখন পরিচিত হয়েছে। এসব গানের বিষয়বস্তু ছিলো মানবিক প্রেম। কিন্তু বাউল, ভাটিয়ালি অথবা

ভাওয়াইয়া গানের যেমন সাঙ্গীতিক বৈশিষ্ট্য ব্লয়েছে, এসব গানের সূরে অথবা আজিকে তেমন কোনো বৈশিষ্ট্য ছিলো কিনা, তা জানার উপায় নেই।

আমরা এ পর্যন্ত বাংলা গানের যেসব ধারা লক্ষ্য করেছি, তাদের সঙ্গে ধর্মের যোগাযোগ ছিলো অত্যন্ত ঘনিষ্ঠ। সত্যি বলতে কি, এসব গান ধর্মীয় আন্দোলনেরই ফলে জন্ম নেয়। এক মাত্র ময়মনসিংহ গীতিকা, ভাওয়াইয়া এবং ভাটিয়ালি গানের মতো লোকসঙ্গীতই এর ব্যতিক্রম, যদিও লোকসঙ্গীতের ভেতরেও ধর্মীয় চিন্তা ফল্পুধারার মতো প্রবাহিত হয়েছে। কিন্তু বাংলা গানের ধারায় আমরা প্রথম যে-গানকে পুরোপুরি ধর্মনিরপেক্ষ গান হিশেবে পাই, তা হলো নির্পুবাবুর গান বা নিধুবাবুর টপ্পা। আঠারো শতকের দ্বিতীয় ভাগে তিনি চাকরি করতেন লাখনৌ-এর কাছে, ছাপরায়। সেখানে তিনি গোলাম নবী নামে এক ওস্তাদের কাছে শান্ত্রীয় সঙ্গীত চর্চা করেন। কিন্তু যে-ধারার সঙ্গীত তাঁকে সবচেয়ে বেশি আকৃষ্ট করে, তা হলো টপ্পা। এই টপ্পা রচিত হয়েছিলো এক ধরনের পাঞ্জাবী লোকগীতির ওপর ভিত্তি করে। ১৮০০ সালের বছর ছয়েক আগে নিধুবাবু ওরফে রামনিধি গুপ্ত কলকাতায় ফির্মে তাঁর টপ্পা গান চালু করেন।

তিনি গোড়াতে লাখনৌ থেকে নিয়ে আসা গানই গাইতেন। মূল হিন্দী গান ভেঙে বাংলা করে গাইতেন। কিন্তু অল্পকালের মধ্যেই তিনি নিজে বাংলায় গান রচনা করতে আরম্ভ করেন। এই গানে তিনি বস্তুত দু ধরনের মৌলিকতু দেখালেন। সুরের দিক দিয়ে, তিনি পাঞ্জাবী টপ্পার ক্ষিপ্র গলার কাজ এবং অলঙ্কারকে খানিকটা মন্থর করে বাংলা গানের উপযোগী করে নিলেন। এমন কি, তার মধ্যে এক ধরনের নাটকীয় প্রকাশভঙ্গিও জুড়ে দিলেন। কিন্তু তার চেয়েও তিনি যা নতুন করলেন, তা হলো গানের বিষয়বস্তুতে আমূল পরিবর্তন আনলেন। বাংলা গানের তাবং পূর্বসূরীদের অগ্রাহ্য করে তিনি গান লিখলেন দেবতার বদলে মানুষকে নিয়ে। নিধুবারু এই অসাধারণ পদক্ষেপ যখন নেন, তখনো রামমোহন রায়ের নেতৃত্বে বঙ্গীয় রেনেসঙ্গের যাত্রা গুরু হয়নি। তখনো সাহিত্যকে পুরোপুরি দখল করে ছিলেন দেবদেবীরা। আর-একজন গুও-কবির হাত দিয়ে অর্থাৎ ক্ষম্বর গুপ্তের রচনার মাধ্যমে সাহিত্যের আসরে মানুষ প্রবেশ করেছিলো আরও প্রায় চার দশক পরে। কিন্তু রামনিধি গুপ্তের রচনায় মানবিক প্রেমের কথা প্রকাশ পায় উনিশ শতকের প্রথম দশকেই। এখানে একটি গান উদ্ধৃত করে তাঁর গানের বিষয়বন্তব্র পরিচয় দেওয়া যেতে পারে:

অনেক দিবস পর মিলন হইল।
বিরহ-বিষ-অনল ছিল অধিক প্রবল।
তাহা যে শীতল হবে মনেতে না ছিলা।
মিলন আশ্রয়ে প্রাণ, ছিল যেঞি তেঁই প্রাণ তোমারে পাইলা।
কত সুখ হল লাভ, কথায় কত কহিবে।
আনন্দ সাগরে মন, নয়ন সজলা।

নিধুবাবু তাঁর গানে মানুষের প্রেমের কথা নিয়ে আসায় তাঁর অনেক সমালোচনা হয়েছিলো। অনেকে মনে করতেন, তাঁর গান অশ্লীল। বিশেষ করে উনিশ শতকের দ্বিতীয় ভাগে ব্রাক্ষরুচি গড়ে ওঠার পর এ ধারণা জোরদার হয়েছিলো। প্রেম ছাড়া, তাঁর রচনায় প্রথমবারের মতো স্বাদেশিকতার ক্ষীণ আভাসও পাওয়া গিয়েছিলো। এ প্রসঞ্চে তাঁর

একটি গানের উল্লেখ করাই যথেষ্ট – "নানান দেশের নানান ভাষা বিনে স্বদেশী ভাষা মিটে কি আশা"।

নিধুবাবুর সমকালে কালিদাস চট্টোপাধ্যায় ওরফে কালী মীর্জাও টপ্পা গান রচনা করেছিলেন। কিন্তু প্রথমে তিনি গ্রামে থাকতেন এবং সেখানেই গানের চর্চা করতেন। নিধুবাবু কলকাতায় আসার কয়েক বছর পরে তিনি কলকাতায় আসেন। তাঁর গানের সঙ্গে নিধুবাবুর গানের পার্থক্য এই যে, তিনি ধর্মনিরপেক্ষ টপ্পা গান রচনা করলেন না। তিনি রচনা করলেন টপ্পা চালে শ্যামাসঙ্গীত। তাঁর এই শ্যামাসঙ্গীত এতো জনপ্রিয়তা অর্জন করেছিলো যে, অল্পকালের মধ্যে অনেকেই টপ্পাচালের শ্যামাসঙ্গীত রচনায় এগিয়ে আসেন। এমন কি, তার দেখাদেখি কীর্তনেও কিঞ্জিৎ টপ্পার চং প্রবর্তিত হয়। একবার টপ্পা গান জনপ্রিয়তা লাভ করার পর শ্রীধর কথক, গোপাল উড়ে প্রভৃতি অনেকেই টপ্পা গানকে আরও জনপ্রিয়তা অর্জনে সহায়তা করেছিলেন।

এখানে অবশ্য টপ্পা নামটা সম্পর্কে খানিকটা ব্যাখ্যা দেওয়া প্রয়োজন। নিধুবাবুর গান টপ্পা নামে পরিচিত হলেও, তিনি নিজে কিন্তু লিখেছিলেন যে, তিনি হিন্দুস্থানী খেয়াল অথবা টপ্পা গানের মতো কোনো গান রচনা করতে চান না। সত্যি বলতে কি, কলকাতায় আসার কয়েক বছরের মধ্যে তিনি যে-গান রচনা করতে আরম্ভ করেন, তাঁর মতে তা হলো আখড়াই গান। আখড়াই গান সুবদ্ধ সঙ্গীতের ওপর ভিত্তি করেই রচিত। কিন্তু হিন্দুস্থানী খেয়ালের মতো তাতে তান এবং টপ্পার মতো গলার অতো কাজ থাকে না। এক কথায় বলা যায়, তুলনামূলকভাবে তা অনেক সহজ এবং সরল। তাঁর গান খানিকটা এই কারণে, খানিকটা বিষয়বস্তুর কারণে জনপ্রিয়তা অর্জন করে। কিন্তু প্রথমে তিনি টপ্পা গান দিয়ে পরিচিতি লাভ করায়, পরের দিকেও তাঁর গান টপ্পা নামেই আখ্যায়িত হয়, যদিও তাঁর টপ্পা এবং আখড়াই গানের মধ্যে সৃক্ষ পার্থক্য ছিলো।

নিধুবাবু তাঁর সঙ্গীত রচনা এবং প্রচার করেন কলকাতা নগরী অর্থাৎ রাজধানীকে কেন্দ্র করে। সেখানে বিরাট জনগোষ্ঠীর মধ্যে তাঁর গান জনপ্রিয়তা অর্জন করতে সক্ষম হয়েছিলো। অপর পক্ষে, তাঁর আগে পর্যন্ত যাঁরা গান রচনা করেছিলেন, তাঁরা কোনো বড়ো জনগোষ্ঠীর মধ্যে বসে গান রচনা করেননি। তা সত্ত্বেও সেসব গান জনপ্রিয়তা অর্জন করার কারণ তাদের ধর্মীয় আবেদন। বিভিন্ন ধর্ম সম্প্রদায়ের অনুসারীরাই তাঁদের নিজের নিজের ধর্মীয় গান এক অঞ্চল থেকে অন্য অঞ্চলে এবং এক প্রজন্ম থেকে অন্য প্রজন্মের কাছে পৌঁছে দিয়েছিলেন। নিধুবাবুর ধর্মনিরপেক্ষ গানের সেই সুবিধে ছিলো না। কিন্তু রাজধানী কলকাতা সেই সুযোগ করে দিয়েছিলো। বন্তুত, উনিশ শতকের গোড়ার দিকে কলকাতাকে ঘিরে বাংলা গানের বিকাশ ঘটতে শুক্ করে। এর পেছনে আর্থ-সামাজিক অনেকগুলো কারণ ছিলো।

বাংলা ভাষা এবং সাহিত্যের বিকাশ ঘটেছিলো অংশত রাজা, সুলতান অথবা জমিদারদের আনুক্ল্যে। কিন্তু, আশ্চর্যের বিষয়, বাংলা গান সম্পর্কে তা বলা যায় না। বাংলা গান রাজকীয় পৃষ্ঠপোষণা ছাড়াই বিকাশ লাভ করেছিলো। হয়তো তার কারণ, তার শ্রীবৃদ্ধি হয় ধর্ম এবং প্রাণের তাগিদেই, আনুক্ল্য লাভের প্রত্যাশায় নয়। তা ছাড়া, মধ্যযুগে যে-মুসলমান সুলতানরা দেশ শাসন করেছিলেন, তাদের অনেকে ধর্মীয় কারণেই গানকে

অপছন্দ করতেন। অন্তত কেউ গান ভালোবাসলেও বিশুদ্ধ গান রচনায় আনুক্লা করেছিলেন এমন প্রমাণ নেই। সেই কারণে বাংলা গান বেড়ে উঠেছিলো রাজধানী এবং নগর থেকে দূরে গ্রাম্য পরিবেশে। কিন্তু অবস্থার আমূল পরিবর্তন লক্ষ্য করি ইংরেজ আমলে। এ সময়ে বাংলা গান পুষ্টি লাভ করে কলকাতাকে কেন্দ্র করে এবং প্রথম দিকে নব্যধনীদের পৃষ্ঠপোষণায়।

রাজধানী স্থাপিত হওয়ার পর কলকাতার জনসংখ্যা অত্যন্ত দ্রুত গতিতে বাড়তে থাকে। কলকাতায় গেলে ভাগ্য খুলে যায়, এ বার্তা গ্রামে-গ্রামে রটে গিয়েছিলো। আমরা চতুর্থ অধ্যায়ে লক্ষ্য করেছি, ভাগ্যের খোঁজে কিভাবে কলকাতায় বাংলার বিভিন্ন অঞ্চল থেকে লোকজন আসতে আরম্ভ করেছিলেন। ইংরেজ এবং অন্যান্য বিদেশীদের সঙ্গে ব্যবসারাণিজ্য করে এ সময়ে কলকাতায় রাতারাতি একদল নব্যধনী তৈরি হয়েছিলেন। এঁরা সমাজে পরিচিতি লাভ করার উদ্দেশে একদিকে মহা আড়দরের সঙ্গে পুজোপার্বণ পালন করতে আরম্ভ করেন। আমোদ-ফুর্তির জন্যে এই হঠাৎ-বাবুদের গানেরও প্রয়োজন হয়েছিলো। তাঁরা বাইজিদের গান ভনতেন, কিন্তু তাতে তাঁদের ঠিক মন ভরতো না। অনেকের হিন্দুস্থানী গান ভালো লাগার মতো সাঙ্গীতিক জ্ঞানও ছিলো না।

সেই সময়ে সুবদ্ধ সঙ্গীতের তরলীকৃত নানা ধরনের গান জনপ্রিয়তা লাভ করে। এসবের মধ্যে টপ্পা তো ছিলোই, সেই সঙ্গে ছিলো আখড়াই এবং হাফ-আখড়াই গান। তা ছাড়া, কলকাতার কাছাকাছি বিভিন্ন অঞ্চল থেকে নানা ধরনের গ্রাম্য গানও কলকাতায় এসেছিলো। যেমন ঢপ কীর্তন, পাঁচালি গান, খেউড়, তরজা ইত্যাদি। মিল থাকলেও তরজা গানের চেয়ে করিয়ালদের গান উন্নত মানের ছিলো। তার মধ্যে যথেষ্ট বৈচিত্র্যও ছিলো। সে কারণে কবিগান সেকালে কলকাতা এবং গ্রামাঞ্চলে যথেষ্ট জনপ্রিয়তা লাভ করেছিলো। বস্তুত, এই জনপ্রিয়তার কারণে অ্যান্টনি ফিরিঙ্গি অথবা অ্যান্টনি হেন্সম্যান বিদেশী হয়েও কবিয়ালে পরিণত হন। কবি গানের মতো আর-এক ধরনের গান কলকাতায় খুব জনপ্রিয় হয়েছিলো, তা হলো: যাত্রা গান। এখন যাত্রা বললে এক ধরনের মুক্তাঙ্গন থিয়েটার বোঝায়। কিন্তু সেকালে যাত্রায় গদ্য সংলাপ থাকলেও, গানই থাকতো বেশি। সে জন্যে তাকে কেবল যাত্রা না-বলে যাত্রা গান বলাই সঙ্গত। যাত্রা গানের মধ্যে যা সবচেয়ে জনপ্রিয় হয়েছিলো, তা হলো বিদ্যাসুন্দরের যাত্রা। তার কারণ বোঝা কঠিন নয়। বিদ্যাসুন্দরের মধ্যে যে-দৈহিক প্রেমের বর্ণনা আছে, তা অনেককেই আকৃষ্ট করেছিলো। যাত্রা গানকে অবশ্য টপ্পা অথবা আখড়াই-এর মতো বিশেষ কোনো সাঙ্গীতিক শ্রেণীর অন্তর্ভুক্ত করা যায় না। এতে সব ধরনের গানই ব্যবহৃত হতো। কলকাতার বখাটে নেশাখোর বাবুদের মধ্যে পক্ষীদলের গান নামেও এক ধরনের গান চাল হয়েছিলো।

তখন কলকাতায় পাঁচালি, খেউড়, তরজা, কবি গান, হাফ-আখড়াই, যাত্রা এবং পক্ষীদলের গানের মতো যেসব গান প্রচলিত হয়, বিষয়বস্তুর দিক দিয়ে তার অনেকটাই ছিলো কমবেশি অগ্রীল: এমন কি, আগেই বলেছি, নিধুবাবুর গানকেও অনেকে অগ্রীল বলে মনে করতেন, যদিও মানবিক প্রেমের গান লিখলেও, তিনি অগ্রীল গান লেখেননি। তা সঞ্জেও তাঁর গানকে অগ্রীল মনে করার একটা কারণ এই যে, আগেকার গান ছিলো

বিশেষ করে ধর্মীয় ভাবের বাহন। সেই গান হঠাৎ মানবিক প্রেমের বাহনে পরিণত হওয়ায় অনেকেই তাকে শ্রীল বলে মেনে নিতে পারেননি।

কলকাতা আরও একটি দিক দিয়ে গানকে উস্কে দিয়েছিলো। কলকাতায় যে-বিরাট জনগোষ্ঠী তখন এবং তার পরবর্তী এক শতান্দী ধরে সমবেত হয়েছিলেন, তাঁরা বঙ্গের বিভিন্ন জায়গা থেকে নানা ধরনের গান নিয়ে এসেছিলেন। সেসব গান যেমন একদিকে সুরের ঐশ্বর্য এবং বৈচিত্র্যকে বাড়িয়ে দিয়েছিলো এবং নতুন নতুন প্রতিভাবান গায়কদের নিয়ে এসেছিলো, অন্যদিকে তেমনি সেসব অপরিশীলিত গান কলকাতার বাবুদের প্রয়োজনে খানিকটা পরিশীলিত চেহারা লাভ করেছিলো। অতঃপর এই পরিশীলিত গানই তাঁরা আবার কলকাতা থেকে নিয়ে গিয়ে বিভিন্ন অঞ্চলে পৌছে দিয়েছিলেন। এভাবে বাংলা গান বিকাশ লাভ করেছিলো আদানপ্রদানের মধ্য দিয়ে।

রাজধানী কলকাতায় কেবল আঞ্চলিক গান নিয়েই গায়করা আসেননি, হিন্দুস্থানী গান নিয়েও অনেক ওস্তাদ এসেছিলেন বাংলার বাইরে থেকে। তা ছাড়া, কালী মীর্জা এবং নিধুবাবুর মতো অনেক বাঙালি সঙ্গীতক্ত উত্তর ভারত থেকে শান্ত্রীয় সঙ্গীত শিখে এসেছিলেন। এই অবাঙালি এবং বাঙালি ওস্তাদরা মিলে উনিশ শতকের গোড়া থেকে কলকাতায় উচ্চাঙ্গ সঙ্গীতের একটা পরিবেশ রচনা করেছিলেন। তবে তখন বিশেষ করে ধ্রুপদ, খেয়াল এবং টপ্পা গানই চালু হয়েছিলো। ঠুংরি গান বাংলায় আসে আরও পরে। যন্ত্রসঙ্গীতও নিয়ে এসেছিলেন বাইরের ওস্তাদরা। এসবের মধ্যে ছিলো সেতার, সুরবাহার, সরোদ, সারেঙ্গি এবং সানাইয়ের মতো বাদ্যযন্ত্র। যাঁরা চটুল গান গাইতেন, তাঁরাও এই শান্ত্রীয় সঙ্গীতের পরিবেশে সঙ্গীত শাস্ত্র শেখার সুযোগ পান। সেকালে আখড়াই, হাফ-আখড়াই, চপ কীর্তন, কবিগান প্রভৃতি গেয়ে যাঁরা বিখ্যাত হয়েছিলেন, তাঁরা সবাই কমবেশি শান্ত্রীয় সঙ্গীত শিখেছিলেন। যেমন, দাশরথি রায়, শ্রীধর কথক, গোপাল উড়ে এবং মধু কাণ – এঁদের কেউই শান্ত্রীয় সঙ্গীত গেয়ে বিখ ত না-হলেও শান্ত্রীয় সঙ্গীত শিখেছিলেন। বস্তুত, অশিক্ষিত পটুত্ব দেখানোর যুগ তখন শেষ হয়ে গিয়েছিলো। এভাবে কলকাতাকে ঘিরে বাংলা গানের মান উন্নত হর্যোহ্রলো।

উনিশ শতকের গোড়ায় কলকাতায় কেবল নব্যধনীরা ছিলেন না, অনেক শিক্ষিত পণ্ডিত ব্যক্তিরও সমাবেশ ঘটেছিলো সেখানে। রামমোহন রায় যেমন। তিনি কলকাতায় এসেছিলেন শতান্ধীর একেবারে গোড়ার দিকে। সেকালে গান শেখাকে অনেকে শিক্ষার একটা আবশ্যিক অংশ হিশেবেই মনে করতেন। এই ধারণা কতোটা প্রবল ছিলো তা বোঝা যায় রবীন্দ্রনাথের একটা কথা থেকে। তিনি লিখেছেন যে, শাস্ত্রীয় সঙ্গীত শোনার সময়ে কেউ সমে মাথা নাড়তে না-পারলে, তাকে ইংরেজি না-জানা গ্রাম্য লোকের মতো মনে করা হতো। তখন সঙ্গীত শিক্ষা সম্পর্কে এই যে ধারণা প্রচলিত ছিলো, রামমোহন রায় এবং দ্বারকানাথ ঠাকুর হয়তো তার তাগিদেই গান শিখেছিলেন।

রামমোহন গান শিখেছিলেন কালী মীর্জা কাছে। তা ছাড়া, নিজের বাড়িতে তিনি রহিম খাঁ নামে একজন ওস্তাদ রেখেছিলেন। এই রহিম খাঁর শিষ্য ছিলেন বিষ্ণু চক্রবর্তী — রবীন্দ্রনাথ যাঁর কাছে গান শিখেছিলেন পরবর্তী কালে। আগেই বলেছি, কালী মীর্জা নিধুবাবুর মতো টপ্পা গানের ওস্তাদ ছিলেন। কিন্তু সেই সঙ্গে তিনি ধ্রুপদও শিখেছিলেন।

বস্তুত, তিনি নিজে টপ্পা এবং ধ্রুপদ গান রচনাও করেছিলেন। রহিম খাঁও ধ্রুপদা ছিলেন। রামমোহন যে-রুচির অধিকারী ছিলেন, তাতে টপ্পা নয়, তাঁর ভালো লেগেছিলো ধ্রুপদ। তাঁর এই ভালো লাগার একটা কারণ এই যে, গুরুগম্ভীর প্রকৃতির ধ্রুপদ গানকে উপাসনার উপযোগী বলে মনে করা হতো। দুই ধ্রুপদীর শিষ্য হিশেবে রামমোহন পরে ধ্রুপদ গান রচনা করেছিলেন। তাঁর প্রতিষ্ঠিত ব্রাহ্মসমাজে গাওয়া হতো এ গান। এই থেকে ব্রাহ্মধর্মের সঙ্গে ধ্রুপদাঙ্গ গানের একটা অনুষক্ত তৈরি হয়। পরে দেবেন্দ্রনাথ ঠাকুরের আদি ব্রাহ্মসমাজ এবং কেশ্ব সেনের নববিধান সমাজেও এই ধ্রুপদের আদর্শ বহাল থাকে।

দ্বারকানাথ ঠাকুরও রামমোহনের মতো গান শিখেছিলেন। তবে তিনি কেবল ভারতীয় সঙ্গীত শেখেননি, সেই সঙ্গে শিখেছিলেন পাশ্চাত্য সঙ্গীত। তিনি পিয়ানো বাজানো শিখেছিলেন ইংরেজ শিক্ষকের কাছ থেকে। পরে আমরা দেখতে পাবো, তাঁর পরিবারে পিয়ানো বাজানো একটা ঐতিহ্যে পরিণত হয়েছিলো। দেবেন্দ্রনাথও পদ্ধতিগতভাবে শাস্ত্রীয় সঙ্গীত শিখেছিলেন। এমন কি, তিনি দিজেন্দ্রনাথ থেকে আরম্ভ করে পুত্রদের সবাইকেই গান শেখানোর ব্যবস্থা করেছিলেন।

উনিশ শতকের কলকাতায় গান ছড়িয়ে পড়ার এবং গানের মান উন্নত হওয়ার মতো আরও কারণ ঘটেছিলো। তার মধ্যে একটা ছিলো ইউরোপীয় প্রভাব। ইউরোপীয় সর দিয়ে বাংলা গান প্রভাবিত হলো - এ কথা ঠিক নয়। কিন্তু ইউরোপ থেকে যেসব বাদ্যযন্ত্র এলো, তা অবশ্যই আমাদের সঙ্গীতকে প্রভাবিত করেছিলো। এসব বাদ্যযন্ত্রের মধ্যে প্রথমেই এসেছিলো বেহালা। বেহালা এসেছিলো ইংরেজদের আগমনেরও আগে – পর্তুগীজদের কল্যাণে। নামেও সে আভাস পাওয়া যায়। বেহালা শব্দটি ভায়ওলিন থেকে আসেনি, এসেছে ভায়ওলা থেকে। আঠারো শতকে যেসব মন্দির নির্মিত হয়েছিলো কলকাতার ধারে-কাছে, তার গায়ে পোড়ামাটির ফলকে বেহালার ছবি আছে। ইংরেজ আমলে কলকাতায় যে-ব্যান্ড প্রবর্তিত হয়, তাও বাঙালিদের প্রভাবিত করেছিলো। বাঙালিদের মধ্যেও ব্যান্ড গঠিত হয় এবং এসব ব্যান্ডের যন্ত্রীরা ইউরোপীয় বাদ্যযন্ত্র বাজাতে শেখেন। ইংরেজদের থিয়েটার এবং চার্চের গানও ক্মবেশি প্রভাব বিস্তার করেছিলো। অন্তত, ব্রাক্ষসমাজে যেভাবে উপাসনা সঙ্গীত পরিবেশনের রীতি গড়ে ওঠে. তা চার্চের উপাসনা সঙ্গীতকে অবশ্যই মনে করিয়ে দেবে। এমন কি, ব্রাক্ষসমাজের উপাসনা সঙ্গীতের সঙ্গে পিয়ানো এবং অর্গ্যান বাজানোর রীতিও চার্চের অনুকরণ থেকে। কেবল তাই নয়, জ্যোতিরিন্দ্রনাথ ঠাকুর যেসব ব্রহ্মসঙ্গীত রচনা করেন, তার কোনো কোনোটায় পশ্চিমা সুর এবং ভঙ্গিও লক্ষ্য করা যায়।

ইউরোপের আর-একটা প্রভাব স্বরলিপির প্রচলন। এর আগে পর্যন্ত ভারতবর্ষে গানের সুর লিখে রাখার কোনো রীতি ছিলো না। গান শিষ্য পরস্পরায় এক প্রজন্ম থেকে অন্য প্রজন্মে চলে যেতো। তার ফলে গানের সুরের বিকৃতি ঘটতো। তা ছাড়া, গান হতো পুরোপুরি গুরুমুখী বিদ্যা। কিন্তু ইংরেজদের আদর্শ দেখে বাঙালিরা স্বরলিপি লেখার পদ্ধতি উদ্ভাবন করেন। এ ব্যাপারে জোড়াসাঁকো এবং পাথুরিয়াঘটার দুই ঠাকুরপরিবার বিশেষ অবদান রাখে।

পাথুরিয়াঘাটার শৌরীন্দ্রমোহন ঠাকুর (১৮৪০-১৯১৪) দেশী এবং ইউরোপীয় উভয়

বিশেষ করে ধর্মীয় ভাবের বাহন। সেই গান হঠাৎ মানবিক প্রেমের বাহনে পরিণত হওয়ায় অনেকেই তাকে শ্রীল বলে মেনে নিতে পারেননি।

কলকাতা আরও একটি দিক দিয়ে গানকে উস্কে দিয়েছিলো। কলকাতায় যে-বিরাট জনগোষ্ঠী তথন এবং তার পরবর্তী এক শতান্দী ধরে সমবেত হয়েছিলেন, তাঁরা বঙ্গের বিভিন্ন জায়গা থেকে নানা ধরনের গান নিয়ে এসেছিলেন। সেসব গান যেমন একদিকে সুরের ঐশ্বর্য এবং বৈচিত্র্যকে বাড়িয়ে দিয়েছিলো এবং নতুন নতুন প্রতিভাবান গায়কদের নিয়ে এসেছিলো, অন্যদিকে তেমনি সেসব অপরিশীলিত গান কলকাতার বাবুদের প্রয়োজনে খানিকটা পরিশীলিত চেহারা লাভ করেছিলো। অতঃপর এই পরিশীলিত গানই তাঁরা আবার কলকাতা থেকে নিয়ে গিয়ে বিভিন্ন অঞ্চলে পোঁছে দিয়েছিলেন। এভাবে বাংলা গান বিকাশ লাভ করেছিলো আদানপ্রদানের মধ্য দিয়ে।

রাজধানী কলকাতায় কেবল আঞ্চলিক গান নিয়েই গায়করা আসেননি, হিন্দুস্থানী গান নিয়েও অনেক ওস্তাদ এসেছিলেন বাংলার বাইরে থেকে। তা ছাড়া, কালী মীর্জা এবং নিধুবাবুর মতো অনেক বাঙালি সঙ্গীতজ্ঞ উত্তর ভারত থেকে শাস্ত্রীয় সঙ্গীত শিথে এসেছিলেন। এই অবাঙালি এবং বাঙালি ওস্তাদরা মিলে উনিশ শতকের গোড়া থেকে কলকাতায় উচ্চাঙ্গ সঙ্গীতের একটা পরিবেশ রচনা করেছিলেন। তবে তখন বিশেষ করে ধ্রুপদ, খেয়াল এবং টপ্পা গানই চালু হয়েছিলো। ঠুংরি গান বাংলায় আসে আরও পরে। যন্ত্রসঙ্গীতও নিয়ে এসেছিলেন বাইরের ওস্তাদরা। এসবের মধ্যে ছিলো সেতার, সুরবাহার, সরোদ, সারেদ্বি এবং সানাইয়ের মতো বাদ্যযন্ত্র। যাঁরা চটুল গান গাইতেন, তাঁরাও এই শাস্ত্রীয় সঙ্গীতের পরিবেশে সঙ্গীত শাস্ত্র শেখার সুযোগ পান। সেকালে আখড়াই, হাফ-আখড়াই, ঢপ কীর্তন, কবিগান প্রভৃতি গেয়ে যাঁরা বিখ্যাত হয়েছিলেন, তাঁরা সবাই কমবেশি শাস্ত্রীয় সঙ্গীত শিখেছিলেন। যেমন, দাশরথি রায়, শ্রীধর কথক, গোপাল উত্তে এবং মধু কাণ — এঁদের কেউই শাস্ত্রীয় সঙ্গীত গেয়ে বিখাত না-হলেও শাস্ত্রীয় সঙ্গীত শিখেছিলেন। বস্তুত, অশিক্ষিত পটুতু দেখানোর যুগ তথন শেষ হয়ে গিয়েছিলো। এভাবে কলকাতাকে যিরে বাংলা গানের মান উন্নত হয়েহিলো।

উনিশ শতকের গোড়ায় কলকাতায় কেবল নব্যধনীরা ছিলেন না, অনেক শিক্ষিত পণ্ডিত ব্যক্তিরও সমাবেশ ঘটেছিলো সেখানে। রামমোহন রায় যেমন। তিনি কলকাতায় এসেছিলেন শতানীর একেবারে গোড়ার দিকে। সেকালে গান শেখাকে অনেকে শিক্ষার একটা আবশ্যিক অংশ হিশেবেই মনে করতেন। এই ধারণা কতোটা প্রবল ছিলো তা বোঝা যায় রবীন্দ্রনাথের একটা কথা থেকে। তিনি লিখেছেন যে, শাস্ত্রীয় সঙ্গীত শোনার সময়ে কেউ সমে মাথা নাড়তে না-পারলে, তাকে ইংরেজি না-জানা গ্রাম্য লোকের মতো মনে করা হতো। তখন সঙ্গীত শিক্ষা সম্পর্কে এই যে ধারণা প্রচলিত ছিলো, রামমোহন রায় এবং দ্বারকানাথ ঠাকুর হয়তো তার তাগিদেই গান শিখেছিলেন।

রামমোহন গান শিখেছিলেন কালী মীর্জা কাছে। তা ছাড়া, নিজের বাড়িতে তিনি রহিম খা নামে একজন ওস্তাদ রেখেছিলেন। এই রহিম খাঁর শিষ্য ছিলেন বিষ্ণু চক্রবর্তী – রবীন্দ্রনাথ যাঁর কাছে গান শিখেছিলেন পরবর্তী কালে। আগেই বলেছি, কালী মীর্জা নিধুবাবুর মতো টপ্পা গানের ওস্তাদ ছিলেন। কিন্তু সেই সঙ্গে তিনি ধ্রুপদও শিখেছিলেন। বস্তুত, তিনি নিজে টপ্পা এবং ধ্রুপদ গান রচনাও করেছিলেন। রহিম খাঁও ধ্রুপদী ছিলেন। রামমোহন যে-কুচির অধিকারী ছিলেন, তাতে টপ্পা নয়, তাঁর ভালো লেগেছিলো ধ্রুপদ। তাঁর এই ভালো লাগার একটা কারণ এই যে, গুরুপদ্বীর প্রকৃতির ধ্রুপদ গানকে উপাসনার উপযোগী বলে মনে করা হতো। দুই ধ্রুপদীর শিষ্য হিশেবে রামমোহন পরে ধ্রুপদ গান রচনা করেছিলেন। তাঁর প্রতিষ্ঠিত ব্রাক্ষসমাজে গাওয়া হতো এ গান। এই থেকে ব্রাক্ষধর্মের সঙ্গেপদাঙ্গ গানের একটা অনুষঙ্গ তৈরি হয়। পরে দেবেন্দ্রনাথ ঠাকুরের আদি ব্রাক্ষসমাজ এবং কেশব সেনের নববিধান সমাজেও এই ধ্রুপদের আদর্শ বহাল থাকে।

ঘারকানাথ ঠাকুরও রামমোহনের মতো গান শিখেছিলেন। তবে তিনি কেবল ভারতীয় সঙ্গীত শেখেননি, সেই সঙ্গে শিখেছিলেন পাশ্চাত্য সঙ্গীত। তিনি পিয়ানো বাজানো শিখেছিলেন ইংরেজ শিক্ষকের কাছ থেকে। পরে আমরা দেখতে পাবো, তাঁর পরিবারে পিয়ানো বাজানো একটা ঐতিহ্যে পরিণত হয়েছিলো। দেবেন্দ্রনাথও পদ্ধতিগতভাবে শাস্ত্রীয় সঙ্গীত শিখেছিলেন। এমন কি, তিনি দিজেন্দ্রনাথ থেকে আরম্ভ করে পুত্রদের সবাইকেই গান শেখানোর ব্যবস্থা করেছিলেন।

উনিশ শতকের কলকাতায় গান ছড়িয়ে পড়ার এবং গানের মান উন্নত হওয়ার মতো আরও কারণ ঘটেছিলো। তার মধ্যে একটা ছিলো ইউরোপীয় প্রভাব। ইউরোপীয় সুর দিয়ে বাংলা গান প্রভাবিত হলো – এ কথা ঠিক নয়। কিন্তু ইউরোপ থেকে যেসব বাদ্যযন্ত্র এলো, তা অবশ্যই আমাদের সঙ্গীতকে প্রভাবিত করেছিলো। এসব বাদ্যযন্ত্রের মধ্যে প্রথমেই এসেছিলো বেহালা। বেহালা এসেছিলো ইংরেজদের আগমনেরও আগে – পর্তুগীজদের কল্যাণে। নামেও সে আভাস পাওয়া যায়। বেহালা শব্দটি ভায়ওলিন থেকে আসেনি, এসেছে ভায়ওলা থেকে। আঠারো শতকে যেসব মন্দির নির্মিত হয়েছিলো কলকাতার ধারে-কাছে, তার গায়ে পোড়ামাটির ফলকে বেহালার ছবি আছে। ইংরেজ আমলে কলকাতায় যে-ব্যাভ প্রবর্তিত হয়, তাও বাঙালিদের প্রভাবিত করেছিলো। বাঙালিদের মধ্যেও ব্যান্ড গঠিত হয় এবং এসব ব্যান্ডের যন্ত্রীরা ইউরোপীয় বাদ্যযন্ত্র বাজাতে শেখেন। ইংরেজদের থিয়েটার এবং চার্চের গানও কমবেশি প্রভাব বিস্তার করেছিলো। অন্তত, ব্রাক্ষসমাজে যেভাবে উপাসনা সঙ্গীত পরিবেশনের রীতি গড়ে ওঠে, তা চার্চের উপাসনা সঙ্গীতকে অবশাই মনে করিয়ে দেবে। এমন কি, ব্রাক্ষসমাজের উপাসনা সঙ্গীতের সঙ্গে পিয়ানো এবং অর্গ্যান বাজানোর রীতিও চার্চের অনুকরণ থেকে। কেবল তাই নয়, জ্যোতিরিন্দ্রনাথ ঠাকুর যেসব ব্রহ্মসঙ্গীত রচনা করেন, তার কোনো কোনোটায় পশ্চিমা সুর এবং ভঙ্গিও লক্ষ্য করা যায়।

ইউরোপের আর-একটা প্রভাব স্বরলিপির প্রচলন। এর আগে পর্যন্ত ভারতবর্ষে গানের সুর লিখে রাখার কোনো রীতি ছিলো না। গান শিষ্য পরস্পরায় এক প্রজন্ম থেকে অন্য প্রজন্মে চলে যেতো। তার ফলে গানের সুরের বিকৃতি ঘটতো। তা ছাড়া, গান হতো পুরোপুরি গুরুমুখী বিদ্যা। কিন্তু ইংরেজদের আদর্শ দেখে বাঙালিরা স্বরলিপি লেখার পদ্ধতি উদ্ভাবন করেন। এ ব্যাপারে জোড়াসাঁকো এবং পাথুরিয়াঘাটার দুই ঠাকুরপরিবার বিশেষ অবদান রাখে।

পার্থুরিয়াঘাটার শৌরীন্দ্রমোহন ঠাকুর (১৮৪০-১৯১৪) দেশী এবং ইউরোপীয় উভয়

ধরনের সঙ্গীত শিক্ষা করেছিলেন। রামমোহন যেমন প্রাচীন শাস্ত্র উদ্ধার, নতুন করে প্রচার এবং তার নতুন ব্যাখ্যা দানের মাধ্যমে হিউম্যানিস্ট পণ্ডিতের ভূমিকা পালন করেছিলেন, তাঁর অর্ধ-শতাব্দী পরে গানের ক্ষেত্রে সেই ভূমিকা পালন করেছিলেন শৌরীন্দ্রমোহন ঠাকুর। তাঁদের বাড়িতে শাস্ত্রীয় সঙ্গীতের অভূতপূর্ব আয়োজন হয়েছিলো। নানা ওস্তাদ এসেছিলেন নানা জায়গা থেকে। সেই পরিবেশে তিনি বাল্যকাল থেকে উচ্চাঙ্গ সঙ্গীত শেখেন। তিনি একই সঙ্গে কণ্ঠ- এবং যন্ত্রসঙ্গীত শিখেছিলেন। এক জর্মান সঙ্গীতজ্ঞের কাছ থেকে তিনি শিখেছিলেন পিয়ানো বাজানো।

তিনি প্রাচীন শাস্ত্রীয় সঙ্গীত উদ্ধার করে তা পুনঃপ্রচার করেন। এমন কি, লুগুপ্রায় বাদ্যযন্ত্র উদ্ধার করে তাও সংরক্ষণ করেন। তা ছাড়া, তিনি ভারতীয় শাস্ত্রীয় সঙ্গীত ইংরেজি ভাষার মাধ্যমে পশ্চিমা জগতের কাছে তুলে ধরতে চেষ্টা করেন। তিনি ইংরেজিতে ভারতীয় সঙ্গীত সম্পর্কে অনেকগুলো বই লেখেন। এসব বই-এর মধ্য দিয়েই পশ্চিমা জগৎ ভারতীয় সঙ্গীত সম্পর্কে প্রথমবারের মতো জানতে পারলো। তাঁর অসাধারণ সঙ্গীতজ্ঞানের স্বীকৃতি দিয়ে অ্যামেরিকা এবং ইউরোপের বহু দেশ তাঁকে দিয়েছিলো সম্মানসূচক উপাধি। অক্সফোর্ড বিশ্ববিদ্যালয়-সহ একাধিক বিশ্ববিদ্যালয়ও তাঁকে সম্মানসূচক ডক্টর অব মিউজিক উপাধি দিয়েছিলো।

প্রাচীন শাস্ত্রীয় সঙ্গীত নতুন করে প্রবর্তন করার উদ্দেশে তাঁদের বাড়ির একজন ওস্তাদ — ক্ষেত্রমোহন গোস্বামীকে দিয়ে তিনি স্বরলিপি করান এবং সে স্বরলিপি প্রচার করেন। তাঁর সঙ্গীত-সার প্রকাশিত হয় ১৮৬৯ সালে। বাংলায় এই প্রথম স্বরলিপি লেখা আরম্ভ হয়। কিন্তু স্বত্তপ্রভাবে মোটামুটি একই সময়ে দিজেন্দ্রনাথ ঠাকুরও আকারমাত্রিক স্বরলিপি পদ্ধতি উদ্ভাবন করেন। সেই স্বরলিপির ওপর ভিত্তি করে জ্যোতিরিন্দ্রনাথ যে-পদ্ধতি প্রবর্তন করেন, তা আজও বাংলা স্বরলিপির আদর্শ বলে বিবেচিত হয়। কৃষ্ণধন বন্দ্যোপাধ্যায়ও (১৮৪৬-১৯০৪) শৌরীন্দ্রমোহন ঠাকুরের মতো দেশী এবং পাশ্চাত্য সঙ্গীত ভালো করে শিখেছিলেন। তিনি একদিকে সেতার এবং পিয়ানো বাজানো শিখেছিলেন, অন্যদিকে শিখেছিলেন কণ্ঠসঙ্গীত। তাঁর অসাধারণ সঙ্গীত-জ্ঞানকে কাজে লাগিয়ে তিনি সঙ্গীত নিয়ে অনেক পরীক্ষানিরীক্ষা করেন। তিনি ভারতীয় সঙ্গীতকে ইংরেজি স্বরলিপি পদ্ধতিতে প্রচার করেন। আবার পাশ্চাত্য সঙ্গীতের ঐকতান এবং স্বরসঙ্গতিও তিনি ভারতীয় সঙ্গীতে প্রয়োগ করেন।

কলকাতায় ইংরেজরা তাঁদের রাজত্ব স্থাপনের ঠিক আগে থেকে শুরু করে বেশ কয়েকটি থিয়েটার স্থাপন করেছিলেন। সেই থিয়েটার বাংলা গান অথবা নাট্যরচনাকে প্রভাবিত করেছিলো, এ কথা বলা ঠিক হবে না। কিন্তু ১৮৫০-এর দশকে যখন বাঙালিরা অভিনয় করতে আরম্ভ করলেন, তখন ইংরেজি থিয়েটারের দৃষ্টান্ত বাংলা গানকে প্রভাবিত করেছিলো। থিয়েটারের জন্যে এমন গানের দরকার হলো, যার মধ্য নাটকীয়তা আছে। যা একটা বিশেষ ঘটনা এবং পরিবেশের সঙ্গে সামঞ্জস্যপূর্ণ। তখন নাটকে অনেকগুলো করে গান থাকতো। এসব গানকে বৈচিত্র্যপূর্ণও হতে হতো। থিয়েটারের গান হলো যাকে ইংরেজিতে বলে পার্ফমিং আর্ট। এর সঙ্গে পরিবেশনের এমন এমন একটা যোগাযোগ আছে, যা তাকে সাধারণ গান থেকে আলাদা করে দেয়।

আমরা চতুর্থ অধ্যায়ে লক্ষ্য করেছি, কলকাতাকে ঘিরে সিপাই। বিপ্রবের পর থেকে কিভাবে একটা স্বাজাত্যবোধ দেখা দিয়েছিলো। তারই প্রতিফলন ঘটেছিলো হিন্দু মেলার কীর্তিকলাপে। ১৮৬৫ সালে এই মেলার গুরু থেকে গান একটা বড়ো ভূমিকা পালন করেছে। তথন দ্বিজেন্দ্রনাথ, সত্যেন্দ্রনাথ, জ্যোতিরিদ্রনাথ – সবাই দেশাত্মবোধক গান লিখতে আরম্ভ ক রন। এমন কি, কয়েক বছরের মধ্যে কিশোর রবীন্দ্রনাথও এই ধারায় অবদান রাখেন। এভাবেই দেশাত্মবোধক বাংলা গানের উদ্ধব হয়। কেবল গান নয়, হেমচন্দ্র বন্দ্যোপাধ্যায়, নবীন সেন প্রমুখ এ সময়ে লিখেছিলেন দেশাত্মবোধক কাব্য। আর জ্যোতিরিন্দ্রনাথ, উপেন্দ্রনাথ দাস প্রমুখ অনেকে লিখেছিলেন স্বদেশপ্রেমমূলক নাটক – আগের অধ্যায়েই আমরা তা লক্ষ্য করেছি।

মোট কথা, উনিশ শতকের কলকাতায় যে-নতুন যুগ এবং পরিবেশ রচিত হয়, তারই পরিপ্রেক্ষিতে এ শতাব্দীতে বাংলা গান যেন হঠাৎ ঘুম ভেঙে জেগে উঠলো। বঙ্গীয় রেনেসন্সের যুগে বাংলা সাহিত্যের ক্ষেত্রে সূজনশীলতার যে-প্রচণ্ড বহিঃপ্রকাশ দেখা যায়, বাংলা গানেও সেই একই প্রক্রিয়া লক্ষ্য করা যায়। এই সূজনশীলতার প্রথম প্রকাশ কয়েকটি পরিবার এবং কিছু সংখ্যক ব্যক্তির মধ্যে। যেমন, জোড়াসাকো এবং পাথুরিয়াঘাটার ঠাকুরপরিবার এতে অসামান্য ভূমিকা রেখেছিলো।

রবীন্দ্রনাথের জন্ম হয় ১৮৬১ সালে। তার দশ বছরের মধ্যে বাংলাদেশে পরপর এমন রবীন্দ্রনাথের জন্ম হয় ১৮৬১ সালে। তার দশ বছরের মধ্যে বাংলাদেশে পরপর এমন কতোগুলো প্রতিভার আবির্ভাব ঘটে, যাঁরা বাংলা গানের ইতিহাস চিরদিনের জন্যে পান্টে দিয়েছিলেন। এ রকম কম সময়ের মতো এতোজন বিখ্যাত লোকের জন্ম অতি অসামান্য ঘটনা নিঃসন্দেহে। রবীন্দ্রনাথের দু বছর পরে জন্মেছিলেন বিজেন্দ্রলাল রায়, চার বছর পরে রজনীকান্ত সেন আর দশ বছর পরে অতুলপ্রসাদ সেন। এই চারজন একই সঙ্গে ছিলেন গীতিকার, সুরকার এবং গায়ক। এঁরা এঁদের অবদানে বাংলা গানকে খুব কম সময়ের মধ্যে ঐশ্বর্যমণ্ডিত করে তোলেন। রবীন্দ্রনাথের সতেরো বছর আগে জন্মেছিলেন নাট্যকার গিরিশচন্দ্র ঘোষ। তিনিও ছিলেন গীতিকার, সুরকার এবং গায়ক। এবং তিনিও বাংলা গানে নতুনত্ব এনে তাকে সমৃদ্ধ করেছিলেন।

রবীন্দ্রনাথের মতো বিরাট এবং বহুমুখী প্রতিভা বঙ্গদেশে আর জন্মগ্রহণ করেননি। কিন্তু রবীন্দ্রনাথের মতো বিরাট এবং বহুমুখী প্রতিভার বিরুদ্দেশ আর জন্মগ্রহণ করেননি। কিন্তু কেবল নিজের প্রতিভাবলেই তিনি যা হয়েছিলেন, তা হননি। তিনি এমন পরিবার এবং পরিবেশে জন্মগ্রহণ করেছিলেন, যা তাঁর প্রতিভার বিকাশকে সহজ করে দিয়েছিলো। এ কেবল তাঁর সাহিত্যপ্রতিভা সম্পর্কেই বলা চলে না, তাঁর প্রতিভার অন্যান্য দিক সম্পর্কেও এ কথা পুরোপুরি সত্য। আমরা আগেই দেখেছি যে, দ্বারকানাথ ভালো করে গান এবং এ কথা পুরোপুরি সত্য। আমরা আগেই দেখেছি যে, দ্বারকানাথ ভালো করে গান এবং বাজনা উভয় শিখেছিলেন। দেবেন্দ্রনাথও। তিনি গাইতে পারতেন এবং নিজে অনেক গান লিখেছিলেন, অনেক গানে সুর দিয়েছিলেন। তাঁর পুত্র দ্বিজেন্দ্রেনাথ, সত্যেন্দ্রনাথ এবং জ্যোতিরিন্দ্রনাথও গান শিখেছিলেন। এদের মধ্যে জ্যোতিরিন্দ্রনাথ রীতিমতো বড়ো সঙ্গীতজ্ঞ ছিলেন। এই পরিবেশে জন্ম হয় রবীন্দ্রনাথের। কাজেই তাঁর পঞ্চে গান না-শেখাই অসম্ভব হতো। রবীন্দ্রনাথ আনুষ্ঠানিক লেখাপড়া শেখার ব্যাপারে তেমন আগ্রহ দেখাননি। গান শেখার ব্যাপারেও খুব উৎসাহী ছিলেন না। কিন্তু তাঁর অভিভাবকরা তাঁকে গান শেখানায় কোনো ক্রটি রাথেননি। ঠাকুরবাড়িতে তখন অনেক সঙ্গীতজ্ঞের

যাতায়াত ছিলো। যদু ভট, বিষ্ণু চক্রবর্তী, রাধিকাপ্রসাদ গোস্বামী, শ্যামসুন্দর মিশ্র প্রমুখ বিখ্যাত ওস্তাদ ছিলেন তাঁদের পরিবারের সঙ্গীত-শিক্ষক। সূতরাং রবীন্দ্রনাথ গান না-শিখে পারেননি। তবে যাকে পদ্ধতিগতভাবে শিক্ষা বলে, তিনি সেভাবে শেখেননি। তিনি অনেক রাগরাগিণী শিখেছিলেন শুনে শুনে। অতো বড়ো প্রতিভার অধিকারী ছিলেন বলেই সেটা তাঁর পক্ষে সম্ভব হয়েছিলো।

তিনি যেভাবে গান শিখেছিলেন এবং যাঁদের কাছে শিখেছিলেন তা তাঁর মধ্যে একটা বিশেষ ধরনের রুচি গড়ে তুলেছিলো। এই রুচি এবং শিক্ষা – উভয়ই তাঁকে পরবর্তী কালে প্রভাবিত করেছিলো গভীরভাবে। যে-ওস্তাদদের কাছে তিনি শিখেছিলেন, তাঁরা বেশির ভাগই গাইতেন ধ্রুপদ। তদুপরি ব্রাহ্মসমাজেও বিশেষ করে গাওয়াও হতো ধ্রুপদাপ ব্রহ্মসঙ্গীত। ফলে রবীন্দ্রনাথ কৈশোর থেকেই যে-গান রচনা করতে আরম্ভ করেন তা হলো ধ্রুপদাপ ব্রহ্মসঙ্গীত।

তিনি প্রথমেই অনুসরণ করেছিলেন গানের কাঠামো। ধ্রুপদ গানে চারটি স্তবক থাকে। সঙ্গীতের ভাষায় তাদের বলা হয় তুক। এই চারটি তুকের নাম হলো যথাক্রমে – স্থায়ী, অন্তরা, সঞ্চারী এবং আভাগ। অন্তরা এবং আভাগের সুর প্রায় একই থাকে এবং তার জন্যে অনেকে আভাগকে দ্বিতীয় অন্তরাও বলেন। রবীন্দ্রনাথ এই তুক মেনে গান লিখতে শুরু করেন। এবং অল্প সংখ্যক ব্যতিক্রম ছাড়া আগাগোড়া সব গানেই এই কাঠামো বজায় রাখেন। এমন কি, তিনি যখন ধ্রুপদাঙ্গ গান না-লিখে, ধরা যাক, লোকসঙ্গীতের সুরে গান লেখেন, তখনো এই কাঠামো অনুসরণ করেছেন। এর ফলে তাঁর গান একটা অসাধারণ বৈশিষ্ট্য লাভ করে। মনেটে যেমন অষ্টক এবং ষষ্ঠক মিলে চোন্দ লাইনের একটা বিশেষ কাঠামো থাকে এবং কাঠামোর সঙ্গে মিলিয়ে ভাবের ওঠানামা থাকে তাঁর গানও তেমনি তুকের কঠোর বাঁধনের মধ্যে কথা এবং সুরের একটা বিশেষ রূপ পেয়েছে। বাংলা কাব্যে তিনি এভাবে একটা নতুন ফর্ম তৈরি করেছিলেন। আমাদের বক্তব্য ব্যাখ্যা করার জন্যে এখানে একটি দৃষ্টান্ত দিতে পারি।

মোর পথিকেরে বুঝি এনেছো এবার,
মোর করুণ রঙিন পথ!
এসেছে এসেছে অসনে এসেছে মোর
দুয়ারে লেগেছে রথ।
সে যে সাগরপারের বাণী / মোর পরানে দিয়েছে আনি
তার আঁখির তারায় যেন গান গায়, অরণাপর্বতা।
দুঃখসুখের এ পারে ও পারে, দোলায় আমার মন –
কেন অকারণ অঞ্চসলিলে ভরে যায় দু নয়ন।
ওগো নিদারুণ পথ জানি জানি / পুন নিয়ে যাবে টানি
তারে চিরদিন মোর যে দিল ভরিয়া যাবে সে স্বপনবং॥

এখানে স্থায়ীতে বাঞ্ছিত পথিক দুয়ারে এসে পৌঁছানোর উচ্ছুসিত সংবাদ দেওয়া হয়েছে। অন্তরায় বলা হয়েছে সে পথিক কিভাবে সাগরপারের বাণী নিয়ে এসেছে এবং তাঁর আঁখির তারায় কেমন অরণ্যপর্বতের গান শোনা যাচ্ছে। সঞ্চারীর নরম সুরে একই সঙ্গে বলা হয়েছে পথিকের আগমন যে-সুখের বার্তা নিয়ে এসেছে সেই কথা এবং তার বিদায়ের করুণ সম্ভাবনার কথা। সবশেষে আভোগে বিদায়ের সেই সম্ভাবনাই ঘার্থহীন হয়ে দেখা দিয়েছে। নিদারুণ পথ আবার পথিককে টেনে নিয়ে যাবে নিরুদ্দেশের পানে। এখানে সুরের ওঠা-নামার সঙ্গে ভাবেরও ওঠা-নামা লক্ষ্য করি। কবিতায় অনেক সময়ে কোনো উপসংহার থাকে না। কিন্তু এ গানের শেষে ভাবের একটা বিরামও লক্ষ্য করি। এই একটি গানেই নয়, রবীন্দ্রনাথের কিছু গান বাদ দিলে অন্য সব গান দিয়েই হয়তো আমাদের এই বক্তব্য বোঝানো সম্ভব।

ঞ্চপুদ গানের আর-একটা বৈশিষ্ট্য হলোঃ এ গান সাধারণত গুরুগম্ভীর এবং উপাসনামূলক। রবীন্দ্রনাথের গানেও আমরা এই বৈশিষ্ট্য সাধারণভাবে লক্ষ্য করি। তাঁর অন্য ধরনের গানও অনেক আছে, কিন্তু ভাবের দিক দিয়ে তাঁর কবিতা এবং গানের মধ্যে তুলনা করলে দেখা যাবে যে, তাঁর গানে আগাগোড়া যেমন ঈশ্বরে বিশ্বাস অটল ছিলো, তাঁর কবিতায় তা ছিলো না। কবিতা তিনি বিচিত্র বিষয় নিয়ে লিখেছেন, কিন্তু তাঁর গানে বারবার করে তিনি ঈশ্বরের কাছে ফিরে গেছেন। এমন কি, তাঁর প্রেম এবং প্রকৃতির গানেও ঈশ্বর মিশে গেছেন। ধ্রুপদ গানের প্রভাব তাঁর ওপর এমন গভীরভাবে পড়েছিলো যে, তিনি খেয়াল-অঙ্গের গান দীর্ঘকাল গ্রহণ করেননি, এমন কি, সে ধরনের গান বেশি লেখেনওনি। ঠুংরি গানের প্রভাব আরও কম, যদিও টপ্পা গান অনেক লিখেছিলেন। কিন্তু তিনি কেবল ধ্রুপদ গান দিয়েই প্রভাবিত হননি। বাড়িতে জ্যোতিরিন্দ্রনাথ পিয়ানো বাজাতেন এবং তাতে তিনি যে কেবল দেশী সুর ৰাজাতেন তা মনে করার কারণ নেই, বিদেশী সুরও চর্চা করতেন। তার ওপর, আঠারো বছর বয়সে রবীন্দ্রনাথ বিলেতে যান লেখাপড়া শিখতে। সেখানে তিনি স্বভাবতই পরিচিত হন পাশ্চাত্য সঙ্গীতের সঙ্গে। পরিচিত হন বললে আসলে কিছুই বলা হয় না। তিনি নিজে আবাল্য সাঙ্গীতিক পরিবেশে মানুষ হয়েছেন এবং গান ভালোবাসতেন। শুনে শুনে রাগরাগিণী শিখতে পারতেন। সুতরাং বলা যেতে পারে, বিলেতে আসার পর তাঁর সামনে পাশ্চাত্য সঙ্গীতের যে-বিশাল

শিখেছিলেন, তার চেয়েও গুনে গুনেই বেশি শিখেছিলেন।
তদুপরি, তিনি লন্ডনে জন কটের যে-বাড়িতে ছিলেন, সেখানেও গান শেখার সুযোগও
পান। সপ্তম অধ্যায়ে লক্ষ্য করেছি, ক্ষট পরিবারের ছোটো মেয়ে লুসি রবীন্দ্রনাথের
চেয়ে আট বছরের বড়ো হলেও তাঁকে ভালোবাসতেন, রবীন্দ্রনাথও তাঁকে ভালোবাসতেন
বলে মনে হয়। তাঁদের একটা চুক্তি হয় যে, তিনি লুসিকে বাংলা শেখাবেন, আর লুসি
তাঁকে শেখাবেন পাশ্চাত্য সঙ্গীত। লুসির কাছেই অতঃপর তিনি আইরিশ এবং ক্ষটিশ
লোকগীতি শিখেছিলেন। কিন্তু বাংলায় যাকে পল্লীগীতি বলা হয়, একে ঠিক সে অর্থে
পল্লীগীতি বলা যায় না। অপেরা গানও তাঁর কাছে খুব ভালো লেগেছিলো। ক্ল্যাসিকল
গান তিনি কতোটা গুনেছিলেন, ঠিক বলা যায় না। আমরা দেখতে পাবো, এই
পাশ্চাত্যসঙ্গীত অচিরেই তাঁর ওপর বিপুলভাবে প্রভাব বিস্তার করেছিলো।

ঐশ্বর্য খুলে গেলো, তিনি তা মন ভরে গ্রহণ করলেন। আগেই বলেছি, বাড়িতে তিনি

আনুষ্ঠানিকভাবে গান যতোটা শিখেছিলেন, গুনে গুনে তার চেয়ে কম শেখেননি।

প্রতিভাবান ব্যক্তি হিশেবে তিনি পাশ্চাত্য সঙ্গীতের ঐশ্বর্যও যতোটা আনুষ্ঠানিকভাবে

রবীন্দ্রনাথ বিলেতে বেশি দিন ছিলেন না। তিনি সেখানকার সমাজ এবং নারীদের

সম্পর্কে যে-চিঠিগুলো ভারতী পত্রিকার পাতায় লিখতে আরম্ভ করলেন, অংশত তা পড়ে এবং অংশত অন্যান্য কারণে তাঁর অভিভাবকরা তাঁকে দেশে ফিরিয়ে আনেন। দেশে ফিরে আসার কয়েক মাস পরে তিনি লেখেন বাল্মীকিপ্রতিভা। বাল্মীকিপ্রতিভা বাংলায় বস্তুত একটা নতুন কর্ম। এ জাতীয় রচনা এর আণে বাংলায় ছিলো না। বোঝাই যায়, তিনি বিলেতে যে-অপেরা দেখেছিলেন, বাল্মীকিপ্রতিভা ছিলো তারই অনুকরণ। একে সে জন্যে রবীন্দ্রনাথ তখন বলেছেন 'সুরে নাটিকা'। পরে এ ধরনের রচনা গীতিনাট্য বলে পরিচিত হয়েছিলো।

বাল্মীকিপ্রতিভায় রবীন্দ্রনাথের বিলেত গমনের প্রভাব সরাসরি লক্ষ্য করা যায়। এক দিকে, এর মধ্যে বিলিতী সুরে অন্তত তিনটি গান আছে। অন্য দিকে, বিলিতী গানের পরোক্ষ প্রভাব আছে তার চেয়েও বেশি। এই রচনায় তিনি যে-নাটকীয়তা নিয়ে এসেছিলেন, সে অপেরার আদর্শ দেখেই। তা ছাড়া, বিলেতে তিনি যে-ফোক সং শুনেছিলেন এবং শিখেছিলেন, সেসব গান হলো কথা-প্রধান। সুরে-সুরে অনেক কথা বলে যাওয়ার মতো। বাংলায় কীর্তন এবং বাউল গান ছাড়া এ ধরনের কথা-প্রধান গান ছিলো না। বাংলা গানে সুর কথাকে ছাপিয়ে যেতো। নিধুবাবুর গানের সঙ্গে তুলনা করলেই আমাদের বক্তবাটা বোঝা যাবে। রবীন্দ্রনাথ বিলেতী আদর্শে উদুদ্ধ হয়ে কথা-প্রধান গান লিখলেন। সামান্য কিছু সুর-প্রধান গান লিখলেও, এই আদর্শ তিনি এর পর আর কখনো ত্যাগ করতে পারেননি। তিনি যে কবি, তাও হয়তো এই কথা-প্রধান গান লেখার একটা কারণ। কিন্তু কারণ যাই হোক, তাঁর গানে কেবল সুর নয়, কথা একটা বড়ো ভূমিকা পালন করতে আরম্ভ করলো।

বিশেত থেকে ফেরার দশ বছর পরে রবীন্দ্রনাথ কমবেশি স্থায়িভাবে থাকতে গুরু করেন পূর্ববাংলার গ্রামে। কলকাতায় তিনি ছিলেন একটা অভিজাত নাগরিক সমাজে। কিন্তু শিলাইদহ, সাজাদপুর এবং পতিসরে তিনি বৃহত্তর বাঙালি সমাজের দঙ্গে পরিচিত হন। এর ব্যাপক প্রভাব পড়েছিলো তাঁর সাহিত্যে, বিশেষ করে তাঁর কবিতা, ছোটোগল্প এবং গানে। (এ সম্পর্কে বিস্তারিত আলোচনা করেছি আমার রবীন্দ্রবিশ্বে পূর্ববঙ্গ পূর্ববঙ্গে রবীন্দ্রনাথ গ্রন্থে।) তিনি বিশেষ করে কৃষ্টিয়ার বাউলদের গান গুনে মুগ্ধ হয়েছিলেন। বাউলদের সহজ প্রেমের ধর্ম এবং মনের মানুষ তাঁকে যেমন আকৃষ্ট করেছিলো, তেমনি আকৃষ্ট করেছিলো বাউলদের সরল এবং আবেগপ্রধান সুর। কৃষ্টিয়ায় যাওয়ার সঙ্গে সঙ্গে তিনি বাউল গান লিখতে আরম্ভ করেনি ঠিকই, কিন্তু রাগরাগিণীর কঠোর কাঠামোর বাইরেও সহজ সুর দিয়ে যে মনকে আকৃষ্ট করা যায়, এটা তিনি অনুভব করেছিলেন। তিনি নিজে থাকে বলেছেন সঙ্গীতের মুক্তি, বাউল সুর যেন তাঁকে সেই মুক্তির পথ দেখিয়েছিলো। তিনি অনুভব করেছিলেন যে, বাউল সুর হলো সঙ্গীতশান্ত্রের জ্ঞানবর্জিত সাধারণ মানুষের অন্তরের সুর। বাউল গান দিয়ে তিনি কতো গভীরভাবে প্রভাবিত হয়েছিলেন, তার একটা প্রমাণ তিনি লালন ফকিরের গান সংগ্রহ করে প্রবাসী পত্রিকায় ছাপিয়েছিলেন এবং পল্লীগীতি সংগ্রহ করার জন্যে অন্যদের উৎসাহ দিয়েছিলেন।

শিলাইদহে যাওয়ার প্রায় পনেরো বছর পর থেকে রবীন্দ্রনাথ বাউল সুরে গান লিখতে ওরু করেন। বঙ্গভঙ্গ উপলক্ষে তিনি যে-দেশাতাবোধক গানগুলো লিখেছিলেন, তার বেশির ভাগই ছিলো বাউল সুরের গান। এর আগে তিনি যেসব দেশাতানোধক গান লেখেন, সেসব গান লিখেছিলেন শাস্ত্রীয় সঙ্গীতের কাঠামো মেনে। সেসব গানের সঙ্গে তাঁর ব্রহ্মসঙ্গীতের লক্ষ্য করার মতো কোনো পার্থক্য নেই। 'তোমারি তরে মা সঁপিনু দেহ'র মতো গানও তিনি লিখেছিলেন। এসব গান কাদের অথবা কতোজনকে আকৃষ্ট করতে পারে – তিনি তখন তা বিবেচনা করেননি। কিন্তু যখন তিনি ব্যাপক আবেদন সৃষ্টি করার প্রয়োজনে এবং আন্তরিক প্রেরণায়, তাঁর বন্ধভন্ধ-বিষয়ক গানগুলো লেখেন, তখন বেছে নিয়েছিলেন বাউল সুর।

পরে অবশ্য কেবল দেশাতাবোধক গান নয়, তাঁর প্রেম এবং প্রার্থনা বিষয়ক গানেও ব্যাপকভাবে বাউল সূর ব্যবহার করেছেন। তার চেয়েও বড়ো কথা জ্ঞাতে-অজ্ঞাতে বাউলের সূর মিশিয়ে দিয়েছেন রাগরাগিণীর সঙ্গে। আবার, বাউল গান লিখতে গিয়েও চার তুক ব্যবহার করেছেন। অনেকে মনে করেন যে, তাঁর ধর্মীয় দর্শনেও তিনি বাউলদের সহজ প্রেমের আদর্শ দিয়ে ক্রমবর্ধমান মাত্রায় প্রভাবিত হয়েছিলেন। শশিভ্যুণ দাশগুও এ জন্যে তাঁকে অভিহিত করেছেন বাংলার সর্বশ্রেষ্ঠ বাউল হিশেবে। বাউল সূর ছাড়া অন্য লোকগীতি দিয়ে তিনি সামান্যই প্রভাবিত হয়েছিলেন। কীর্তনের সূর তাঁর গানে অবশ্য ব্যাপক এবং গভীর প্রভাব বিস্তার করেছিলো, বাউল সুরের মতোই। কিন্তু অনেকে কীর্তন গানকে লোকগীতি বলে হয়তো স্বীকার করবেন না।

রবীন্দ্রনাথের সবচেয়ে বড়ো কৃতিত্ব এই যে, তিনি বাংলা গানকে সত্যিকার বাংলা গানে পরিণত করেছিলেন। অর্থাৎ তিনি বাংলা ভাষায় হিন্দুস্থানী সঙ্গীত লেখেননি। কীর্তন এবং বাউল যেমন বাংলার নিজস্ব সঙ্গীত, তিনি তেমনি নতুন ধারার বাংলা গান প্রবর্তন করেছিলেন – যার ভাষাই বাংলা নয়, বরং সুরের দিক দিয়েও যা বাঙালি বৈশিষ্ট্যপূর্ণ। কিন্তু তিনি কৈশোরে যেখান থেকে শুরু করেছিলেন, তাতে এ কাজটা সহজ ছিলো না। তিনি যে-কঠোর শৃঙ্খলার মধ্যে থেকে হিন্দুস্থানী সঙ্গীত শাস্ত্র শেখেননি, সেটা তাঁর ক্ষেত্রে শাপে বর হয়েছিলো। তার ওপর তিনি পাশ্চাত্য সঙ্গীতের সঙ্গে ঘনিষ্ঠভাবে পরিচিত হয়েছিলেন, সেও তাঁকে সাহায্য করেছিলো। তার চেয়ে বেশি তিনি পেয়েছিলেন বাউল আর কীর্তনে। কিন্তু সবচেয়ে বেশি তিনি পেয়েছিলেন তাঁর নিজের ভেতরে। প্রতিভা যাকে স্পর্শ করে, তাকে ওপরে টেনে তুলে এমন একটা পর্যায়ে পৌছে দেয়, সাধারণ মানুষের পক্ষে যা কল্পনারও অতীত। রবীন্দ্রনাথ সঙ্গীতের মৃক্তি দিয়ে বাংলা গানের রূপান্তর ঘটিয়েছিলেন। তাঁর বয়স যতো বেশি হয়েছে, তাঁর গান ততোই নিজস্ব বৈশিষ্ট্যে উজ্জ্বল হয়ে উঠেছে, ততোই তিনি শাস্ত্রকে অস্বীকার করেছেন। সে জন্যে তখন তিনি রাগরাগিণী অবলম্বন করে গান লিখলেও সে রাগরাগিণী রাবীন্দ্রিক হয়ে উঠেছে। তখন তালের ক্ষেত্রেও তিনি নিজস্বতা নিয়ে এসেছিলেন। তিনি এমনভাবে গানে সুর দিয়েছিলেন, যা শাস্ত্রের ছকে পড়ে না। সে জন্যে স্বরলিপিকারেরা স্বরলিপি করার সময়ে এখানে-ওখানে মাত্রা বাড়িয়ে কমিয়ে ব্যাকরণ ঠিক রেখেছিলেন।

অনেকেই বলেন যে, রবীন্দ্রনাথের হাতে কথা এবং সুর মিশে একটা অসাধারণ বস্তু তৈরি হলো, যাতে কথা এবং সুর কোনোটাই কারো চেয়ে কম গুরুত্বপূর্ণ নয়। কিন্তু বিশ্লেষণ করলে তাঁর শেষ জীবনের গান থেকে এ ধারণা ভেঙে যেতে পারে। কারণ, কিছ ব্যতিক্রম থাকলেও শেষ জীবনের গানে আপাতদৃষ্টিতে কথা যতোটা জায়গা জুড়ে আছে, সুর ততোটা গুরুত্ব লাভ করেছে বলে মনে হয় না। 'একলা বসে হোরো তোমার ছবি', 'মনে কী দ্বিধা রেখে গেলে চলি', 'মন মোর মেঘের সঙ্গী' ইত্যাদি গানের কথা এ প্রসঙ্গে অবশ্যই উল্লেখ করা যায়। এসব গানে কথাগুলো আবৃত্তির মতো, গুধু তাতে সুর জুড়ে দেওয়া হয়েছে। তিনি এই নতুন ধরনের গান লিখে সত্যি সত্যি বাংলা গানের চেহারাই চিরদিনের জন্যে পাল্টে দিলেন। তাঁর বাল্মীকিপ্রতিভা প্রকাশিত হওয়ার পর থেকে প্রায় সওয়া শো বছর চলে গেছে, এখনো বাংলা গান চার তুকে বিভক্ত এবং কথা-প্রধান।

তিনি কেবল সর্বশ্রেষ্ঠ বাঙালি কবি ছিলেন না, তিনি সর্বশ্রেষ্ঠ বাঙালি গীতিকারও। কিন্তু আমার ধারণা অনেকগুলো কারণ মিলেই শিক্ষিত মধ্যবিত্তদের কাছে তাঁর গান অমন আকর্ষণীয় হয়ে উঠেছিলো। তাঁর গানে যে-উচ্চমানের কাব্য লক্ষ্য করি, তা এর সবচেয়ে বড়ো কারণ। আমরা তাঁর গানে আমাদের হৃদয়ের প্রতিধ্বনি শুনতে পাই। আমাদের হাসিকায়ায় তাঁর গানের কথাগুলো আমাদের চেতন এবং অরচেতন মনের মধ্যে ঘুরতে থাকে। দ্বিতীয় কারণ, তিনি রাগরাগিণীকে কঠিন শাস্ত্রীয় বন্ধন থেকে মুক্ত করে যাঁরা গান শেখেননি, তাঁদের কাছেও গানকে সুবোধ্য এবং গ্রহণযোগ্য করে তুলেছিলেন। একটু রেওয়াজ করেও তাঁর গান গাওয়া যায়, কিন্তু, ধরা যাক, নজকল ইসলামের গান গাওয়া যায় না। তার জন্যে ভালো করে শাস্ত্রীয় সঙ্গীতের তালিম নিতে হয়।

রবীন্দ্রনাথ যে সুন্দর কণ্ঠের অধিকারী ছিলেন, নিজেই নিজের গান সুন্দরভাবে পরিবেশ করতে পারতেন, তাও প্রথম দিকে তাঁর গানকে সবার কাছে গ্রহণীয় করে তুলেছিলো। ইতিহাসের দিকে তাকালে দেখতে পাবো, বিশ শতকের গোড়ার দিকে প্রথম দশ বছর গ্র্যামোফোন রেকর্ডে তাঁর চেয়ে বেশি গান কেউ গাননি। সে কেবল তিনি ঠাকুরবাড়ির সন্তান বলে নয়। তাঁর কণ্ঠে তখন জাদু ছিলো, তাই। বর্তমানে তাঁর কণ্ঠ গুনলে আমরা প্রশংসায় পঞ্চমুখ হতে পারিনে, কারণ এখন সুন্দর কণ্ঠের সংজ্ঞা বদলে গেছে। এখন ভারী গলা - ইংরেজিতে যাকে বলা হয় 'ডীপ ভয়েস' - সেটাকেই প্রশংসার চোখে দেখা হয়। অপর পক্ষে, রবীন্দ্রনাথের আমলে চড়া গলা বা 'টেনর ভয়েস'কে আদর্শ বলে মনে করা হতো। আরও একটা কারণ আছে – তাঁর যেসব রেকর্ড রক্ষা পেয়েছে, সেগুলো তাঁর বেশি বয়সের গলা। তখন তাঁর বয়স ছিলো যাটের চেয়েও বেশি। তা ছাড়া. রেকর্ড করার প্রযুক্তিও তখন ছিলো অত্যন্ত নিমুমানের। সেকালে তিনি নিজে ছাড়া তাঁর গানের যিনি সবচেয়ে বড়ো 'ভাগুরি' ছিলেন, সেই দিনেন্দ্রনাথ ঠাকুরের গলাও ছিলো রবীন্দ্রনাথের মতো চড়া। এমন কি, শান্তিদের ঘোষের গলাও। সেকালে রবীন্দ্রসঙ্গীত ছাড়া অন্য যেসব গান গাওয়া হয়েছিলো, যার কয়েকটি রেকর্ড রক্ষা পেয়েছে, দ্বিজেন্দ্রলাল রায়, কে মল্লিক, রাধিকাপ্রসাদ গোস্বামী – তাঁদের গলাও ভারী গলা নয়। এমন কি, নজরুল ইসলামের গলাও ছিলো হাল্কা। এ থেকে বোঝা যায়, তখন কি ধরনের গলা জনপ্রিয় ছিলো। প্রথম যিনি ভারী গলায় রবীন্দ্রসঙ্গীত পরিবেশন করেন – ১৯৩০-এর দশকে - তিনি হলেন পঙ্কজকুমার মল্লিক। বস্তুত, পঙ্কজ মল্লিক, তারপর হেমন্ত মুখোপাধ্যায় এবং দেবব্রত বিশ্বাস মিলেই ভারী গলায় রবীন্দ্রসঙ্গীত পরিবেশন করে রবীন্দ্রসঙ্গীতের নতুন মান এবং আদর্শ স্থাপন করেন। কিন্তু সে যাই হোক, বাংলা গানের ইতিহাসে রবীন্দ্রনাথ সবচেয়ে বড়ো গীতিকার। এবং কথা ও সুরের অভ্তপ্র মিলনের কথা বিবেচনা করলে, সবচেয়ে বড়ো সুরকার।

দিজেন্দ্রলাল রায়ও বাংলা গানে অসাধারণ অবদান রেখেছিলেন। কিন্তু তিনি এসেছিলেন ভিন্ন একটা পরিবেশ থেকে এবং সে কারণে তাঁর গান রবীন্দ্রসঙ্গীত থেকে স্বাদে, ক্রচিতে, এমন কি, আঙ্গিকের দিকে দিয়ে অনেকাংশে আলাদা। রবীন্দ্রনাথের মতো কলকাতায় নয়, অথবা অতো বনেদী এবং ব্রাহ্ম পরিবারেও নয়, দিজেন্দ্রলাল জন্মেছিলেন কৃষ্ণ্রনগরে একটি ঐতিহ্যিক হিন্দু পরিবারে। তাঁর পিতা কার্তিকেয়চন্দ্র রায় ছিলেন সুশিক্ষিত এবং বিদগ্ধ লোক। কাজ করতেন কৃষ্ণনগরের রাজার দেওয়ান হিশেবে। তিনি যত্ন করে ধ্রুপদ নয়, খেয়াল গান শিখেছিলেন। তাঁকে বাংলার প্রথম দিকের একজন শ্রেষ্ঠ খেয়ালিয়া হিশেবে বিবেচনা করা হয়। রবীন্দ্রনাথের যেমন বেশ কয়েকজন নানা গুণে গুণান্বিত এবং সঙ্গীতজ্ঞ ভাই ছিলেন, দিজেন্দ্রলালের তা ছিলো না। তবে স্বীকার করতে হবে যে, তাঁর রডো দু ভাইই সঙ্গীতজ্ঞ না-হলেও, সাহিত্যিক হয়েছিলেন।

দ্বিজেন্দ্রলাল পিতার কাছে সঙ্গীতের তালিম পেয়েছিলেন। কেবল তাই নয়, রবীন্দ্রনাথের চেয়ে বেশি আনুষ্ঠানিকভাবে গান শিখেছিলেন। ১৮৯০-এর দশকে তিনি যখন বাংলার বাইরে কাজ করতেন, তখন তাঁর বন্ধু বিশিষ্ট গায়ক সুরেন্দ্রনাথ মজুমদার এবং অন্য একাধিক ওস্তাদের কাছে তিনি আনুষ্ঠানিকভাবে খেয়াল এবং টপ্পা গান শেখেন। এটা তাঁর জন্যে দোষ এবং গুণ উভয়ই। দোষ এ জন্যে যে, তিনি শাস্ত্রীয় সঙ্গীতের বন্ধন যথেষ্ট মাত্রায় কাটিয়ে উঠতে পারলেন না। আর গুণ এ জন্যে যে, তিনি শাস্ত্র মেনে বহু উৎকৃষ্ট গান রচনা করেন। ধ্রুপদাঙ্গ গানের প্রভাব দ্বিজেন্দ্রলালের ওপর পড়েন। সেজন্যে তাঁর গানের কাঠামো বিশ্লেষণ করলে রবীন্দ্রসঙ্গীতের মতো তাতে চারটি তুক দেখা যাবে না। তাঁর গানে অনেকগুলো স্তবক থাকে বটে, কিন্তু সেসব স্তবক বারবার ঘুরে ঘুরে একই সুরে গাওয়া হয়।

দ্বিজেন্দ্রলালও সঙ্গীতে বৈচিত্র্য আনার ধারণা পেয়েছিলেন। তাঁর মনের সেই জানালাটা খুলে গিয়েছিলো রবীন্দ্রনাথের মতোই, তিনি যখন বিলেতে যান লেখাপড়া শিখতে, তখন। সঙ্গীতপ্রেমিক হিশেবে তিনি পাশ্চাত্যসঙ্গীত ভালো না-বেসে পারেননি। তাই সেখানে তিনি রীতিমতো গানের তালিম নেন। তা ছাড়া, আকৃষ্ট হন থিয়েটারের প্রতি। 'ধনধান্যপুষ্পভরা'র মতো যে-অসাধারণ গান তিনি লিখেছিলেন, তা থেকেই তাঁর ওপর পাশ্চাত্যসঙ্গীতের প্রভাব কতোটা গভীর ছিলো, তার আভাস পাওয়া যায়। এই প্রভাব কেবল সুরে নয়, গাইবার ভঙ্গিতেও লক্ষ্য করা যায়। পাশ্চাত্য প্রভাবে তিনি আরও একটা অসাধারণ ধারার প্রবর্তন করেছিলেন – হাসির গান। পরে রবীন্দ্রনাথ, রজনীকান্ত সেন এবং নজরুল ইসলামও হাসির গান লিখেছিলেন। রবীন্দ্রনাথের কোনো কোনো হাসির গান রীতিমতো উৎকৃষ্ট সঙ্গীত হয়ে উঠেছে। কিন্তু হাসির গানে দ্বিজেন্দ্রলাল রায়ই সবার ওপরে জায়গা পেতে পারেন।

তাঁর বিলেতবাসের আর-একটা প্রভাব পড়েছিলো তাঁর নাটক এবং নাটকের গানে। তিনি বিশ শতকের গোড়ার দিক থেকে অনেকগুলো সামাজিক, ঐতিহাসিক এবং পৌরাণিক নাটক লিখেছিলেন। এই নাটকগুলো সেকালে খুব জনপ্রিয়তাও অর্জন করেছিলো।

হা, ব, বা, সংস্কৃতি-২২

এসব নাটকে দিজেন্দ্রলাল অনেক গান রেখেছিলেন এবং সে গানগুলোকে নাটকের বিশেষ বিশেষ পরিবেশের সঙ্গে খুবই সামঞ্জস্যপূর্ণ করতে পেরেছিলেন। আমার ধারণা, এ ব্যাপারে তিনি রবীন্দ্রনাথকে স্লান করে দিয়েছিলেন। কিন্তু রবীন্দ্রনাথ যে-অনুসারী গোটী তৈরি করেন, দিজেন্দ্রলাল তা পারেননি। দিজেন্দ্রলালের গান দিজেন্দ্রলালেরই। সুর অথবা আঙ্গিকের দিক দিয়ে তাঁর অনুসারী নেই। অপর পক্ষে, রবীন্দ্র-পরবর্তী বাংলা গান ভাষা এবং কাঠামোর দিক দিয়ে রবীন্দ্রানুসারী। এমন কি, সেসব গানে তার সুরেরও প্রভাব পড়েছে বিপুল পরিমাণে।

বাংলার বাইরের গান দিয়ে বাংলা গানের ধারাকে পুষ্ট করেছিলেন আরও একজন -অতুলপ্রসাদ সেন। রবীন্দ্রনাথ অথবা দিজেন্দ্রলালের মতো অতো অভিজাত পরিবারে তাঁর জন্ম হয়নি। তাঁরা পরিবারের ভেতরেই গানের যে-অসাধারণ পরিবেশ পেয়েছিলেন, অতুলপ্রসাদের তাও ছিলো না। তবে ছেলেবেলায় পিতৃহীন হওয়ার পর তিনি মাতামংংর কাছে মানুষ হন এবং তাঁর কাছ গান শেখার সুযোগ পান, যদিও তাঁর মাতামহ বিখ্যাত কোনো সঙ্গীতজ্ঞ ছিলেন না। অতুলপ্রসাদ কমবয়সে বিলেত যান এবং ব্যারিস্টার হয়ে আসেন। এখানটায় রবীন্দ্রনাথ এবং দ্বিজেন্দ্রলালের সঙ্গে তাঁর একটা পার্থক্য লক্ষ্য করি তিনি বিলেত গেলেও তাঁদের মতো বিলেতী সঙ্গীত দিয়ে প্রভাবিত হননি। তাঁর কর্মস্থান ছিলো লাখনৌতে। সত্যিকারভাবে সেখানেই তিনি গান শেখেন। তিনি হিন্দুস্থানী সঙ্গীতের যে-ধারা দিয়ে সবচেয়ে প্রভাবিত হয়েছিলেন, তা হলো ঠুংরি। এই ঠুংরির আদলেই তিনি তাঁর বেশির ভাগ গান রচনা করেছিলেন। তাঁর আগে পর্যন্ত বাংলা গানে ঠুংরির আমদানি হয়নি। গজলের ভঙ্গিও তাঁর গানে লক্ষ্য করা যায়। তিনি বাউল এবং কীর্তন দিয়েও খানিকটা প্রভাবিত হয়েছিলেন। তা ছাড়া, তাঁর কোনো কোনো গানে রবীন্দ্রসঙ্গীতের প্রভাবও পরিষ্কার বোঝা যায়। তবে এ প্রভাব ভঙ্গিতেই লক্ষ্য করা যায়. কাঠামোতে নয়। কাঠামোর দিক দিয়ে তিনি অনেকটাই দ্বিজেন্দ্রলালের মতো, চার তুক তাঁর গানের আদর্শ নয়।

অতুলপ্রসাদ গান লিখেছিলেন মাত্র শ দুয়েক। তাঁর গানের কাব্যমূল্য যে খুব বেশি, তাও নয়। প্রেম করে বিয়ে করলেও তাঁর স্ত্রীর সঙ্গে তাঁর বলতে গলে বিচ্ছেদ ঘটেছিলো। স্ত্রীকে তিনি খুব ভালোবাসতেন। তাঁর আন্তরিক সেই বিরহযন্ত্রণাই তাঁর গানে বারবার করুণ রসের সঞ্চার করেছে। আন্তরিকতা এবং সুরের আবেদনের জন্যে বাংলা গানের মূলধারায় তাঁর গান একটা আলাদা শ্রেণী হিশেবে পরিচিত। এবং বিশ শতকের প্রথম দিকে রচিত হলেও, তাঁর গান আজও বাঙালি সমাজে সমাদরের সঙ্গে টিকে আছে, এ থেকেই বোঝা যায়, তাঁর গান কতো বৈশিষ্ট্যমণ্ডিত।

রজনীকান্ত সেনের গানও বাংলা গানের ধারায় একটা আলাদা নামে পরিচিত। তিনিও বেশি গান লেখেননি। তা ছাড়া, আঙ্গিক অথবা অন্যান্য সাঙ্গীতিক বৈশিষ্ট্যের জন্যে তাঁর গান খুব উল্লেখযোগ্য – এ কথা বলা যায় না। কিন্তু সরলতা এবং ভক্তিমাধুর্যে তাঁর গান হৃদয় স্পর্শ করে। রবীন্দ্রনাথের শেষ জীবনের গানের মতো তিনিও মোটামুটি রাগরাগিণীর ওপর ভিত্তি করেই গান রচনা করলেও শাস্ত্রীয় সঙ্গীত রচনা করতে চেষ্টা করেননি। বরং আমরা যাকে বলতে পারি, সাধারণ বাংলা গান – তিনি রচনা করেছিলেন সেই ধরনের

গান। তিনিও দ্বিজেন্দ্রলালের মতো হাসির এবং দেশাত্মবোধক গান লিখেছিলেন। তা সত্ত্বেও তাঁর গানে ভক্তিভাবই সবচেয়ে প্রবলভাবে প্রকাশ পেয়েছিলো। অতুলপ্রসাদের গানের মতো তাঁর গানেও এক ধরনের বিষণ্ণতা আছে।

উনিশ শতকের দ্বিতীয় ভাগে অন্য যাঁরা গান রচনা করেছিলেন, তাঁদের মধ্যে একজন বিশিষ্ট গীতিকার-সুরকার হলেন গিরিশচন্দ্র ঘোষ। তিনি তেরো শো গান লিখেছিলেন অর্থাৎ দ্বিজেন্দ্রলাল, অতুলপ্রসাদ এবং রজনীকান্ত – তিনজনের মিলিত সংখ্যার চেয়েও তিনি বেশি গান লিখেছিলেন। তবে তিনি এঁদের করো মতো কবি ছিলেন না। কাব্য হিশেবে তাঁর গান সে জন্যে এঁদের গানের মতো উন্নত নয়। এমন কি, তিনি এঁদের মতো বড়ো সঙ্গীতজ্ঞও ছিলেন না। কিন্তু তিনি বিচিত্র ধরনের গান লিখেছিলেন নাটকের প্রয়োজনে। তার মধ্যে ধর্মীয় সঙ্গীতের সংখ্যাও যথেষ্ট। বৈষ্ণব হলেও, তাঁর শ্যামাসঙ্গীতে আন্তরিকতার যথেষ্ট প্রতিফলন লক্ষ্য করা যায়। নাটকের বিশেষ পরিবেশের সঙ্গে মিলিয়ে তিনি যেসব গান লিখেছেন, তাতে এক ধরনের নাট্যগুণও দেখা যায়।

উপরে যে-পাঁচজনের কথা উল্লেখ করলাম, তাঁরা ছিলেন একই সঙ্গে গীতিকার, সুরকার এবং গায়ক। অবশ্য তাঁদের সবগুলো গুণ যে-সমান জোরালো ছিলো তা নয়। কিন্তু তাঁদের সম্পর্কে একটা কথা বলা যেতে পারে যে, তাঁরা সবাই বঙ্গীয় রেনেসঙ্গেরই ফসল। ইংরেজদের সংস্পর্শে উনিশ শতকের দ্বিতীয় ভাগে রাজধানী কলকাতায় গানের জগতে যে-বিশেষ পরিবেশ রচিত হয়েছিলো, সেই পরিবেশই থেকেই তাঁদের প্রতিভাবিকাশ লাভ করতে পেরেছিলো। আবার তাঁরা নিজেদের সৃষ্টি দিয়ে সেই গানের জগৎকে আরও ঐশ্বর্যমণ্ডিত করেছিলেন। বিশ শতকে এসে এই অবস্থার বড়ো রকমের পরিবর্তন হয়েছিলো। তখন আর-একটি মাত্র ব্যক্তিত্বকে আমরা লক্ষ্য করি, যিনি একই সঙ্গে গান লিখেছেন, সুর দিয়েছেন এবং নিজেই গেয়েছেন। এর নাম নজরুল ইসলাম।

যদি তাঁর গানের সংখ্যা বিবেচনা করি, তা হলে তিনি বাংলা গানের সবচেয়ে বড়ো রচয়িতা। অনেকে বলেন যে, তিনি প্রায় চার হাজার গান লিখেছিলেন। কিন্তু এই দাবি যথার্থ কিনা, হলপ করে বলা যায় না। কারণ, তাঁর যে-গানগুলো পাওয়া গেছে, তার সংখ্যা তিন হাজারেরও কম। অনেক গান তাঁর হারিয়ে গেছে ঠিকই, কিন্তু সেই হারিয়ে যাওয়া গানের সংখ্যা কতো, তা অনুমান করার জো নেই। তবে মনে হয়, চার হাজার গান লেখার যে-কিংবদন্তী তৈরি হয়েছে, তা সঠিক নয়।

তাঁর আগেকার যে-পাঁচজন গান রচয়িতার কথা উল্লেখ করেছি, তাঁদের সঙ্গে নজরুল ইসলামের একটা বড়ো পার্থক্য আছে। রবীন্দ্রনাথের তো কথাই নেই, অন্যরাও জন্মেছিলেন শহরের শিক্ষিত এবং ধনী পরিবারে, অন্তত দিজেন্দ্রলাল এবং অতুলপ্রসাদ সম্পর্কে তো এ কথা পুরোপুরি প্রয়োজ্য। রজনীকান্তও জন্মেছিলেন শিক্ষিত মধ্যবিত্ত পরিবারে। কিন্তু যে-পরিবারে নজরুলের জন্ম, সে পরিবার ছিলো গ্রামের অশিক্ষিত এবং অতি দরিদ্র পরিবার। রজনীকান্ত ছাড়া অন্যরা ছেলেবেলায় গান শেখার বেশ সুযোগ পেয়েছিলেন। নজরুলের ভাগ্যে তাও জোটেনি। তিনি কৈশোরে গান যেটুকু শিখেছিলেন, তা শিখেছিলেন লেটো দলে। তখন বড়ো জোর তাঁর তাল এবং ছন্দের জ্ঞান খানিকটা তৈরি হয়েছিলো। কিন্তু এই সীমাবদ্ধতা সত্তেও তিনি কী করে অতো

বড়ো গীতিকার এবং সংগীতজ্ঞ হলেন, সেটা পরম বিশ্বয়ের ব্যাপার। এর একমান ব্যাখ্যা হলো, তিনি অসামান্য প্রতিভার অধিকারী ছিলেন এবং সে জন্যেই সাধারণ মানুদ্র সম্পর্কে যেসব শর্ত প্রযোজ্য তাঁর জন্যে সেসবের দরকার ছিলো না। অন্তত, এ কথা আমরা ভালো করেই জানতে পাই যে, তিনি যেমন আনুষ্ঠানিক লেখাপড়া না-শিথেই মন্ত কবি হয়েছিলেন, তেমনি আনুষ্ঠানিক সঙ্গীতশিক্ষা ছাড়াই অতো বড়ো সঙ্গীতজ্ঞে পরিগত হয়েছিলেন। বস্তুত, রবীন্দ্রনাথের মতো তিনিও গান শিখেছিলেন শুনে গুনেই। এটা একদিক দিয়ে তাঁর গানে নিজস্ব বৈশিষ্ট্য আনতে সাহায্য করেছিলো। তিনি শেখা গানের পথে না-থেকে "অশিক্ষার" গুণেই নিজের পথে চলতে পেরেছিলেন।

বাংলা গানের ইতিহাস

তাঁর বয়স যখন পঁচিশ-ছাব্বিশ এবং কবি হিশেবে যখন সুপ্রতিষ্ঠিত, তখন কিছুদিন জমির উদ্দীন নামে এক ওস্তাদের কাছে শাস্ত্রীয় সঙ্গীত শিখেছিলেন তিনি। এই ওস্তাদের বিশিষ্টতা ছিলো ঠুমরিতে। কিন্তু নজরুল গান লিখেছিলেন নানা ধরনের। সুরও বেঁধেছিলেন নানা রাগরাগিণীতে। এই শিক্ষা তিনি কোথায় পেয়েছিলেন, তার কোনো হদিস মেলে না। করাচিতে থাকার সময়ে তিনি গজল গান শেখেন বটে, কিন্তু কোনো ওস্তাদের কাছে নয়। তখন তাঁর অন্য যে-গান গাইবার কথা জানা যায়, তা হলো রবীন্দ্রসঙ্গীত। এবং তাও তিনি কোনো রবীন্দ্রসঙ্গীত শিক্ষকের কাছে শেখেননি। শুনে শুনেই শিখেছিলেন। কলকাতায় এসে তিনি বন্ধু মহলে গান করতেন – এ কথা জানা যায়; কিন্তু গান শিখতেন, তা কেউ বলেননি। তদুপরি, প্রথম কয়েক বছর তিনি গান লেখেননি, অথবা গানে সুরও দেননি। কবিতা লিখতেন। তারপর হঠাৎ কেবল টাকার জন্যে তিনি রাতারাতি সঙ্গীতজ্যে পরিণত হন। এ এক অতি অসাধারণ ঘটনা বাংলা গানের ইতিহাসে।

তিনি গোডাতে রবীন্দ্রসঙ্গীত দিয়ে যথেষ্ট প্রভাবিত হয়েছিলেন। হয়তো এ জন্যেই তার অনেক গান কথা-প্রধান। চার তুকের প্রভাবও দেখা যায় প্রথম দিকের গানে। কিন্তু তিনি যখন সত্যি সাত্যি শাস্ত্রীয় সঙ্গীতের দিকে আকৃষ্ট হলেন, তখন তিনি নানা ধরনের গান লিখেছেন। তিনি তখন আর তুকের এই বিভাগ রক্ষা করেননি। তা ছাড়া, ধ্রুপদাঙ্গ গান নয়, তিনি বিশেষ করে প্রভাবিত হয়েছিলেন খেয়াল আর ঠুংরি দিয়ে; টপ্পা অঞ্চের গানও তাঁর ওপর তেমন প্রভাব বিস্তার করেনি। রবীন্দ্রনাথের সঙ্গে তুলনা করলে দেখা যায় যে, যতো দিন গেছে রবীন্দ্রনাথ ততোই শাস্ত্রীয় বন্ধন কাটিয়ে নিজের মতো করে সুর সৃষ্টি করেছেন। অপর পক্ষে, যতো দিন গেছে, সুবদ্ধ সঙ্গীতের সঙ্গে পরিচয় নিবিড় হয়েছে, নজরুল ততোই শাস্ত্রীয় বন্ধন স্বীকার করে নিয়েছেন, কিছু ব্যতিক্রম ছাড়া। রবীন্দ্রনাথের সঙ্গে আরও পার্থক্য এই যে, রবীন্দ্রনাথ কথা ও সুরের সমান প্রাধান্য দিতে চেষ্টা করেছেন। তা সত্তেও তিনি যদি কোখাও প্রাধান্য দিয়ে থাকেন, তা হলে দিয়েছেন কথায়। অন্যদিকে, নজরুল কথার চেয়ে সুরের দিকেই বেশি ঝোঁক দিয়েছেন। তা ছাড়া, একবার সঙ্গীতের জগতে ডুব দেওয়ার পর, তিনি কাব্যজগৎ থেকেও সরে গেছেন। সে কথা তিনি নিজে স্বীকারও করেছেন। বস্তুত, তিনি তখন আর কবি থাকেননি, পরিণত হয়েছেন সঙ্গীতজ্ঞে – একই সঙ্গে সুরকার এবং গীতিকারে। তাঁর অনেক গান বিশ্লেষণ করলে মনে হয়, সুর সৃষ্টি করার জন্যেই তিনি গান লিখেছেন, গান লেখার জন্যে সুর সৃষ্টি করেননি। তবে গ্র্যামোফোন কম্পেনিতে যোগ দিয়ে বাণিজ্যিক প্রয়োজনে

তিনি যেসব গান লেখেন, সে ধরনের অনেক গান সম্পর্কে এ মন্তব্য প্রযোজ্য নয়। এসব গানের বেশির ভাগ বাণিজ্যিক গানই হয়েছে, কথা এবং সুর মিলে সত্যিকার উৎকৃষ্ট গান হয়নি। বাণিজ্যিক গান লিখতে গিয়েও তিনি অবশ্য কখনো কখনো অন্তরের প্রেরণা অনুভব করেছেন এবং তখন কিছু ব্যতিক্রমধর্মী উৎকৃষ্ট গানও রচনা করেছেন।

রবীন্দ্রনাথের সঙ্গে তুলনা করে আরও একটা কথা বলা যায় যে, দুজনের রুচি ছিলো যথেষ্ট আলাদা। সে জন্যে নজরুল আনুষ্ঠানিক ধর্মীয় গান ছাড়া সাধারণ প্রার্থনামূলক গান কমই লিখেছেন। তাঁর প্রার্থনামূলক গানও রবীন্দ্রনাথের ঐ ধরনের গান থেকে আলাদা। তিনি দেবদেবীকে নিয়ে গান লিখেছেন, কৃষ্ণকে নিয়ে, কালীকে নিয়ে, মোহাম্মদকে নিয়ে গান লিখেছেন। কিন্তু বার ধর্মীয় গান দেবতা-প্রধান হলেও, তার লিখেছেন, তেমন গান লেখেননি। কিন্তু তার ধর্মীয় গান দেবতা-প্রধান হলেও, তার মধ্যে সুগভীর ভক্তি প্রকাশ পেয়েছে, তা সে গান ইসলামী, কীর্তন অথবা শ্যামাসঙ্গীত – যা-ই হোক না কেন। এই ভক্তি এবং ভাববিহ্বলতা দিয়েই তিনি বাংলার সাধারণ মানুষের হদয়ে পৌছেছিলেন - বিশেষ করে তার ইসলামী গান সম্পর্কে এ কথা বিশেষভাবে প্রযোজ্য। ইসলামী গান দিয়ে তিনি গানকে মুসলিম-সমাজে গ্রহণযোগ্য করেছিলেন। আর, তাঁর শ্যামাসঙ্গীত সম্পর্কে বলা যায় যে, তাঁর আগে এবং পরে অনেকে শ্যামাসঙ্গীত লিখলেও, তাঁর শ্যামাসঙ্গীতই সর্বশ্রেষ্ঠ।

প্রেমের গানের বেলাতেও রবীন্দ্রনাথের সঙ্গে পার্থক্য পরিষ্কার চোখে পড়ে। 'কালো ভ্রমর এলো গো আজ গোলাপ তোমার পাপড়ি খোলো'র মতো গান, অথবা 'নাইয়া ধীরে চালাও তরণী'র মতো গান বিশ্লেষণ করলে দেখা যায় যে, তাতে প্রেমের চেয়েও দেহ এবং কামই বড়ো হয়ে উঠেছে। এই প্রসঙ্গে 'নাইয়া ধীরে চালাও তরণী' গানটার কথাগুলো একবার বিশ্লেষণ করে দেখা যেতে পারে:

হার পারে নেওয়ার ছলে নিলে মাঝনদীতে / যৌবন-নদী টলমল নারি রোধিতে, ওই ব্যাকুল বাতাস হরি নিল লাজ বাস,/ তায় চঞ্চল চিত যে তৃমি চাহ বধিতে, পায়ে ধরি ছাড় বঁধু, আমি পরের ঘরের ঘরনী। তরঙ্গ ঘোর রঙ করে অঙ্গে লাগে দোল, / এই নেশার ঘোরে তণুমন আঁখি লোল দুলিছে নদী দুলে বায়ু দুলিছে তরী / কেমনে থির রাখি মোর চিত উতরোল ওঠে ডিঙ্জি পানসী ভরি বারি কি করি কিশোর রমণী॥

ক্রচির দিক দিয়ে বিচার করলে এ গান রবীন্দ্রনাথ তো দূরের কথা, দ্বিজেন্দ্রলালের পক্ষেও লেখা সম্ভব ছিলো না। আর অতৃলপ্রসাদ অথবা রজনীকান্তের পক্ষেও এ গান লেখা অসম্ভব ছিলো। হয়তো ১৯২০-এর দশকের আগে সবার জন্যেই অসম্ভব ছিলো। প্রতিতৃলনা দিয়ে বলা যেতে পারে, নজরুলের এ গানে কামের কাছে প্রেম অসহায়ভাবে পরাজিত; অপর পক্ষে, রবীন্দ্রনাথের প্রেমের গানে প্রেম দেহকে ছাড়িয়ে সাবলাইম প্রেমে পরিণত হয় – তাঁর আলিঙ্গনও অঙ্গবিহীন আলিঙ্গন।

নজরুল নানা ধরনের গানের মধ্যে তিন ধরনের গান বিশেষ উল্লেখযোগ্য – রাগপ্রধান, গজল ও 'কাব্যগীতি'। তাঁর রাগপ্রধান গানকে সত্যিকার বাংলা গান না-বলে ভাঙা হিন্দুস্থানী গান বলাই শ্রেয়। ১৯৩০-এর দশকে জ্ঞানেন্দ্রপ্রসাদ গোস্বামী, ভীত্মদেব চট্টোপাধ্যায়, তারাপদ চক্রবর্তী, এমন কি, শচীন দেববর্মণ প্রমুখ মিলে এই শ্রেণীর

গানকে জনপ্রিয় করেছিলেন। এ গানগুলো বিশ্বেষণ করলে দেখা যাবে যে, এতে রাগরাগিণীর রূপ যতোটা ফুটে উঠেছে, কথাগুলো সে রকম জোরালো নয়। মনে ২তে পারে যে, মামুলি কিছু কথাকে অবলম্বন করে রাগরাগিণীর রূপ তুলে ধরাই ছিলো রচয়িতা উদ্দেশ্য। অনেক সময় সে গান পরিবেশন করতে গিয়েও গায়করা কথার দিকে বিশেষ লক্ষ্য রেখেছেন বলে মনে হয় না। একটা প্রতিতুলনা দিয়ে বলতে পারি, 'শূন্য এ বুকে পাখি মোর আয় ফিরে আয়' নজরুল লিখেছিলেন অত্যন্ত আন্তরিক বেদনায় মথিত হয়ে, এর সঙ্গে যোগ ছিলো তাঁর ব্যক্তিগত জীবনের। কিন্তু যখন জ্ঞানেন্দ্রপ্রসাদ গোস্বামী এ গান গেয়েছেন, তখন এ গানের কথায় যে-তীব্র শোকের বেদনা ছিলো, তা সামান্যই প্রকাশ প্রেছে, বরং সুরই প্রাধান্য প্রেছে। অপর পক্ষে, বহু কাল পরে যখন অজয় চক্রবর্তী এ গান গেয়েছেন, তখন কথাগুলো অর্থবহ হয়ে উঠেছে।

তিনি হিন্দুস্থানী সঙ্গীতের নানা শাখায় অনায়াসে বিচরণ করেছেন। সেই সূত্রে তিনি নানা স্বাদের এমন কিছু অসাধারণ গান রচনা করেছিলেন যার কোনো তুলনা বাংলা গানে নেই। যেমন, ধরা যাক, তাঁর একটি কাজরি গান – সখি, বাঁধলো, বাঁধলো ঝুলনিয়া। সুর এবং আঙ্গিকের বিচারে এ ধরনের গান বাংলায় আর রচিত হয়নি। কেবল তাই নয়, এ গানের কথা বিচার করলেও একে এক অসাধারণ সৃষ্টি বলে স্বীকার করতে হয়।

সখি বাঁধো লো বাঁধো লো ঝুলনিয়া / নামিল মেঘলা মোর বাদরিয়া চল কদম তমাল তলে গাহি কাজরিয়া / চল লো গৌরী শ্যামলিয়া

অতঃপর তিনি মাতিয়া, ফিতা, কবিতা, চকিতা, দয়িতা, চুনরিয়া, আঁখিয়া অন্তঃমিল দিয়ে যে-কাব্য এবং তার সঙ্গে সঙ্গতি রেখে যে-রোম্যান্টিক স্বপ্লাবিষ্ট পরিবেশ রচনা করেছেন, তা একজন মস্ত বড়ো শিল্পীর পক্ষেই সম্ভব। অবশ্য স্বীকার করতে হবে, নজরুল ইসলাম কয়েক হাজার গান লিখলেও, এ রকম গানের সংখ্যা খুব বেশি নয়। সত্যি বলতে কি, তাঁর অনেক গানেই বাণী বেশ দুর্বল এবং ছন্দ ততোধিক দুর্বল।

ভাঙা রাগপ্রধান গান লিখে নতুনত্ব প্রবর্তন করলেও, বাংলা গানের ইতিহাসে নজরুল ইসলামের সবচেয়ে বড়ো অবদান হলো গজল গানের। গজল উত্তর ভারতে খুব জনপ্রিয়। অযোধ্যার নির্বাসিত নবাব ওয়াজিদ আলি শাহের সঙ্গে গজল কলকাতায়ও এসেছিলো উনিশ শতকে। কিন্তু নিধুবাবু যেমন উপ্পাকে বাংলা রূপ দিয়ে গ্রহণ করেছিলেন, গজলকে সে রকম বাংলা করে নেওয়ার চেষ্টা কেউ করেননি। সেই দায়িত্ব পালন করেন নজরুল ইসলাম। তিনি সেনাবাহিনী থেকে ফিরে এসে বন্ধুদের আসরে গজল গাইতে শুক্ত করেন। তারপর এক সময়ে বাংলাতেই গজল লিখে ফেলেন। তিনি কেবল গজল গানের পথিকৃৎ নন, তিনি বাংলায় সর্বশ্রেষ্ঠ গজল গানের রচয়িতা। তাঁর গজল গান এক সময়ে অসাধারণ জনপ্রিয়তাও লাভ করেছিলো। বলা হয় যে, এক সময়ে বাংলার শহরে তো বটেই, গ্রামে-গঞ্জেও তাঁর গজল গান ছড়িয়ে পড়েছিলো।

বাংলা গানের বিবর্তনের ইতিহাসে তাঁর শেষ দিকের লেখা কতাণ্ডলো গানও বিশেষ করে উল্লেখযোগ্য। এই গানগুলো পরিচিত হয়েছে কাব্যগীতি বলে। 'তুমি সুন্দর তাই চেয়ে থাকি প্রিয় সে কি মোর অপরাধ'-এর মতো এই গানগুলো উল্লেখযোগ্য এ জন্যে যে, এখন যাকে আধুনিক গান বলা হয়, এ গানগুলো হলো তার ঠিক আগেকার গান। এ

ধরনের গান থেকেই আধুনিক গানের জন্ম। এ রকম গানের কাঠামো অবশ্য রবী প্রস্থানিত থেকে খুব ভিন্ন নয় – সুর এবং কথা উভয় সম্পর্কেই এ কথা বলা যেতে পারে। কিয় একটা বড়ো পার্থক্য হলোঃ নজরুল নিজে নন, এ জাতীয় গানের অনেকগুলোতে সুর দিয়েছিলেন, তাঁর সঙ্গে গ্রামোফোন কম্পেনিতে যাঁরা কাজ করতেন, সেই সুরকারের।। যেমন, কমল দাশগুপ্ত। তাঁরা সুর দেওয়ায় বাংলা গানের ইতিহাসে একটা বিরাট পরিবর্তন সূচিত হলো। গান লেখা এবং সে গানে সুর দেওয়ার কাজ আলাদা আলাদা ব্যক্তির ওপর অর্পিত হলো। নজরুল এর পরও তাঁর বেশির ভাগ গানে নিজেই সুর দিয়েছেন, কিয়্ত তাঁর গানের সূত্র ধরেই এই নতুন রেওয়াজ তৈরি হলো। এর ফলে বাংলা গানের উন্নতি-অবনতি দুইই হয়েছিলো।

নজরুল আর-এক ধরনের গানের জন্যে বিখ্যাত হয়েছিলেন — উদ্দীপনামূলক দেশাঅ্ববাধক গান। এ রকমের গান তিনি আসলে বেশি লেখেননি। কিন্তু 'কারার ঐ লৌহ কপাটে'র মতো গান বাংলা গানের ইতিহাসে একেবারে ব্যতিক্রমধর্মী। রবীন্দ্রনাথ তাঁর দেশাঅ্ববাধক গানে প্রকৃতির সৌন্দর্যকে বড়ো করে তুলেছিলেন। কিন্তু নজরুলের সেরকমের দেশাঅ্ববাধক গান খুবই কম। প্রকৃতি বিষয়ক গানও তাঁর খুব কম। কিন্তু সংখ্যায় যেমনই হোক না কেন, তাঁর দেশাঅ্ববাধক উদ্দীপনামূলক গানের জনপ্রিয়তা ছিলো অসাধারণ। ১৯৩০ এবং ৪০-এর দশকে দেশের স্বাধীনতা আন্দোলন যতো জোরদার হয়েছে, এ ধরনের গানের প্রয়োজনীয়তাও ততোই বৃদ্ধি পেয়েছে। এই প্রয়োজন মেটাতে গিয়ে ১৯৪০-এর দশকে অন্য গীতিকারেরাও দেশাঅ্বোধক গান লিখেছিলেন। নজরুল বাংলা গানের ইতিহাসে এক বিরাট এবং শেষ উল্লেখযোগ্য মাইল-ফলক। তাঁর পর থেকে একাধারে গীতিকার এবং সুরকার হওয়ার ধারা এক রকম বন্ধ হয়ে গেলো। সলিল চৌধুরীর মতো দু-একজনের কথা মনে পড়তে পারে, যাঁরা একই সঙ্গে গীতিকার এবং সুরকার ছিলেন। কিন্তু তাঁরা কেউ রবীন্দ্রনাথ, দ্বিজেন্দ্রলাল, অতুলপ্রসাদ অথবা নজরুলের মতো নতুন ধরার প্রবর্তন করেননি, অথবা বেশি গানও লেখেননি।

নজরুলের সময় থেকে গান বাণিজ্যিক পণ্যে পরিণত হয়। আগেই বলেছি, তিনি নজরুলের সময় থেকে গান বাণিজ্যিক কারণেই। তা না-হলে গানের প্রতি সহজাত আকর্ষণ সত্ত্বেও কাব্যজগৎ ছেড়ে দিয়ে তিনি পূর্ণকালীন গীতিকার হতেন কিনা, সন্দেহ আছে। ১৯০১-০২ সালে কলকাতায় খ্যামোফোন কম্পেনি প্রতিষ্ঠিত হয়, কিন্তু বাণিজ্যিক ভিত্তিতে গানের রেকর্ড তৈরি হতে থাকে আরও সাত-আট বছর পর থেকে। এর ফলে আঞ্চলিক এবং ধর্মীয় গান-সহ নানা স্বাদের গানের চাহিদাও দেখা দেয়। সেই সঙ্গে এই চাহিদা মেটানোর জন্যে দেখা দেয় গান লেখার প্রয়োজনীয়তা। তা ছাড়া, তখন থেকে গানকে আকর্ষণীয় বাণিজ্যিক পণ্যে পরিণত করার জন্যে বাদ্যযন্ত্রীদের দল গঠনেরও প্রয়োজন হয়। অনুমান করা অসঙ্গত হবে না যে, গ্র্যামোফোন কম্পেনি স্থাপিত হওয়ার সঙ্গে সঙ্গে রেকর্ডের বাজার তৈরি হয়নি। তা তৈরি হতে প্রায় দু দশক লেগেছিলো।

ওদিকে, কলকাতা বেতারও স্থাপিত হয় এই দশকে – ১৯২৮ সালে। আর বাংলা সবাক চলচ্চিত্রের যুগ শুরু হয় ১৯৩১ সালে। এই তিন মাধ্যমের কারণে ১৯৩০-এর দশকে বাংলা গানের প্রয়োজন আগের তুলনায় অনেক বৃদ্ধি পায়। নজরুল এক হাতে ছাদ পেটানোর গান থেকে শুরু করে ধর্মীয় সঙ্গীত পর্যন্ত বিচিত্র ধরনের গান লিখে সেই চাহিদা খানিকটা মেটাতে পেরেছিলেন ঠিকই, কিন্তু সবটা নয়। এ জন্যে ১৯৩০-এন দশক থেকে অন্য আরও গীতিকার, সুরকার, ট্রেনার ইত্যাদি এগিয়ে আসেন গ্র্যামোফোন এবং সিনেমার দিকে। তারপর নজরুল হঠাৎ শুরু হয়ে যান ১৯৪২ সালে। তখনও চাহিদা থেকেই যায়, বা চাহিদা বরং বেড়ে যায়। সেই পরিবেশে অনেক মাঝারি গীতিকার-সুরকার শূন্যতা পূরণের দায়িত্ব নিয়েছিলেন।

১৯৪০-এর দশকে যাঁরা গীতিকার হিশেবে বাংলা গানের আসরে প্রবেশ করেন, তাঁদের মধ্যে ছিলেন শৈলেন রায়, অজয় ভট্টাচার্য, বাণী কুমার, সুবোধ পুরকায়স্থ, অনিল ভট্টাচার্য এবং প্রণব রায়। প্রেমেন্দ্র মিত্রের মতো কবি এবং সজনীকান্ত দাশের মতো সাহিত্যিকও গান লেখার কাজে অংশ নিয়েছিলেন। এঁরা কাঠামোর দিক দিয়ে মেনে নেন রবীন্দ্রনাথের চার তুকের রীতি। আর গানের কথা এবং থীম ধার করেন রবীন্দ্রনাথ ও নজরুলের কাছ থেকে। তাঁরা সঙ্গীতজ্ঞ হিশেবে যেমনই হন না কেন, তাঁদের জন্যে কাজটা তেমন শক্ত হয়নি, কারণ তাঁদের সুরকার হওয়ার দরকার হয়ন। সে কাজে এগিয়ে আসেন দিলীপকুমার রায়, রাইচাঁদ বড়াল, কৃষ্ণচন্দ্র দে, শচীন দেববর্মণ, কমল দাশগুপ্ত, সুধীরলাল চক্রবর্তী, হিমাংগু দত্ত, অনিল বাগচি, অনুপম ঘটক প্রমুখ। গানে সুর দেওয়ার কাজও এই সুরকারদের জন্যে অপেক্ষাকৃত সহজ হয়। কারণ, তাঁদের গান লিখতে হয়ন। তাঁরা বেশির ভাগই রবীন্দ্রনাথের চার তুকের কাঠামো মেনে সুর দেন। এমন কি, রবীন্দ্রনাথ যেহেতু সঞ্চারীতে অনেক সময় কোমল সুর লাগাতেন, তাঁরাও সে জন্যে সেই দৃষ্টান্ত অনুসরণ করলেন। রবীন্দ্রনাথ রাগরাগিণীর মিশ্রণের যে-রীতিকে গ্রহণীয় করে গিয়েছিলেন, সেই রীতিও তাঁদের কাজটাকে সহজ করে দিয়েছিলো।

১৯৩০ এবং ৪০-এর দশকের গোড়ার দিকে গীতিকার এবং সুরকারদের মিলিত চেষ্টায় যে-নতুন বাংলা গান তৈরি হলো, তা গাইবার জন্যে এগিয়ে আসেন, এক দল গায়ক-গায়িকা, যাঁদের কেউ কেউ আবার সুরকারও ছিলেন। শচীন দেববর্মণ, কৃষ্ণচন্দ্র দে, কমল দাশগুর্গু, পঙ্কজ মল্লিক এবং সন্তোষ সেনগুপ্তের মতো গায়ক ছিলেন এই দলে ছিলেন। কিন্তু বেশির ভাগ গায়ক-গায়িকা কেবল গান গেয়েই সন্তুষ্ট থাকলেন। কুন্দনলাল সায়গল, কানন দেবী, আঙুরবালা, ইন্দুবালা, কমলা ঝরিয়া, জগনায় মিত্র, শৈল দেবী প্রমুখ ছিলেন মূলত গায়ক। এর ঠিক পর-পর গানের জগতে আসেন হেমন্ত মুখোপাধ্যায়। তিনিও ছিলেন মূলত গায়ক, যদিও ১৯৫০ এবং ৬০-এর দশকে তিনি অনেক গানে সুরও দিয়েছিলেন।

কৃষ্ণচন্দ্র দে, পঞ্চজকুমার মল্লিক আর হেমন্ত মুখোপাধ্যায় সেকালের অত্যন্ত জনপ্রিয় গায়ক ছিলেন। কিন্তু অন্য গায়কদের সঙ্গে তাঁদের একটা পার্থক্য ছিলো। — তাঁরা ছিলেন ভারী গলার অধিকারী। দেবব্রত বিশ্বাসও যোগ দেন এই দলে, যদিও তিনি প্রধানত গাইতেন রবীন্দ্রসঙ্গীত। সাধারণভাবে বলা যায়, বাংলা গানের ক্ষেত্রে এই মহারখীরা মিলে যাকে ইংরেজিতে বলে ভীপ ভয়েস — সেই মোটা গলাকে গানের রাজ্যে গ্রহণযোগ্য করলেন। প্রহণযোগ্য করলেন বললে যথেষ্ট বলা হয় না; সভ্যি বলতে কি, মোটা গলাকেই গানের গলা বলে প্রতিষ্ঠিত করে গানের গলার সংজ্ঞা বদলে দিলেন।

১৯৪০-এর দশকের আর-একটা উল্লেখযোগ্য ঘটনা হলো তখন রাজনৈতিক আন্দোলন খুবই জোরদার হয়েছিলো। এক দিকে শুরু হয় ইংরেজ হটানোর আন্দোলন, অন্য দিকে দেখা দেয় কমিউনিস্ট আন্দোলন। এই দুই মিলে গণসঙ্গীত লেখার নতুন একটা ধারা শুরু হয়। গণনাট্য আন্দোলন যোগ দেয় এই ধারার সঙ্গে। নাম গণনাট্য হলেও, তাদের একটা প্রধান ভূমিকা ছিলো গানে। এ সময় অনেক জনপ্রিয় গান রচিত হয় যার বিষয়বস্তু সমকালীন রাজনীতি এবং জীবনের কঠিন বাস্তবতা। রবীন্দ্রনাথ যে-রোম্যান্টিক গানের ধারা পত্তন করেছিলেন, সে ধারা থেকে কথা এবং সুরে এ ধারার গান লক্ষণীয়ভাবে আলাদা। এই পরিবেশে নতুন ধরনের গান লিখলেন জ্যোতিরিন্দ্র মৈত্র, সলিল চৌধুরী, হেমাঙ্গ বিশ্বাস, মোহিনী চৌধুরী প্রমুখ। এঁরা নজরুলের জাগরণমূলক গানের ধারাকে অনেক এগিয়ে দেন। এদের এক-একটা গান সেকালে খুবই জনপ্রিয়তা অর্জন করেছিলো। যেমন, 'হেই সামালো'র মতো গান। কিন্তু যিনি এই নতুন ধরনের গানের একটা ধারা চালু করেন ১৯৪০-এর দশকের শেষ দিকে, তিনি সলিল চৌধুরী। তাঁর সুর দেওয়া এবং হেমন্ত মুখোপাধ্যায়ের গাওয়া 'গায়ের বধৃ', 'রানার' ইত্যাদির মতো এক গুচ্ছ গান সেময়কার বাংলা গানের ইতিহাসে একটি ব্যতিক্রমধর্মী ধারা বলে বিবেচিত হয়।

কিন্তু গণসঙ্গীতের এই ধারাও দীর্ঘস্থায়ী হয়নি। তার একটা বড়ো কারণ ইংরেজরা স্বাধীনতা দিয়ে চলে যান। ফলে কভোগুলো গান অপ্রয়োজনীয় বলে রাতরাতি জনপ্রিয়তা হারিয়ে ফেললো। তা ছাড়া, এই ধারার সবচেয়ে বড়ো সুরকার সলিল চৌধুরী এবং সবচেয়ে বড়ো গায়ক হেমন্ত মুখোপাধ্যায় বাংলা গানের আসর ছেড়ে চলে যান বোম্বাইয়ের সিনেমা জগতে।

ওদিকে, ১৯৫০-এর দশকে সিনেমা জগতে নতুন প্রাণের সাড়া লক্ষ্য করা যায়। এসব চলচ্চিত্র প্রধানত প্রেমের চিত্র। তার প্রয়োজনে বহু রোম্যান্টিক গান লেখা হয়। ১৯৪০-এর দশকে যাঁরা সফলভাবে গান লিখেছিলেন, সেই গীতিকারেরা ছাড়া এর জন্যে এগিয়ে আসেন, গৌরীপ্রসন্ন মজুমদার, পুলক বন্দ্যোপাধ্যায়, শ্যামল গুপ্ত প্রমুখ। নতুন সুরকারদের আবির্ভাবও ঘটলো। এঁদের মধ্যে ছিলেন সুধীন দাশগুপ্ত, দিলীপ সরকার, প্রবীর মজুমদার প্রমুখ। ১৯৫০-এর দশকের রোম্যান্টিক সিনেমা, বিশেষ করে সুচিত্রা-উত্তম অভিনীত সিনেমা বাংলা আধুনিক গানকে জনপ্রিয় করতে খুর সহায়তা করেছিলো। এ সময়ে হেমন্ত মুখোপাধ্যায় ছাড়া সন্ধ্যা মুখোপাধ্যায়, সতীনাথ মুখোপাধ্যায়, মানা দে, শ্যামল মিত্র, মানবেন্দ্র মুখোপাধ্যায়, ধনঞ্জয় ভট্টাচার্য প্রমুখ কয়েকজন অসাধারণ গায়কেরও আবির্ভাব ঘটেছিলো। বাংলা গানের এ অভূতপূর্ব সফলতা বোম্বে থেকে লতা মুঙ্গেশকারের মতো শিল্পীকেও বাংলায় টেনে আনে। আশা ভোঁশলে, কিশোরকুমার, তালাত মাহমুদ, এমন কি উচ্চারণ খুব খারাপ হওয়া সত্ত্বেও মোহাম্মদ রফিও বাংলার দিকে আকৃষ্ট হন। মোট কথা, অংশত নতুন ধরনের সুর, অংশত চটুল গীতি, অংশত সিনেমার কাহিনী এবং অভিনেতা-অভিনেত্রীর ব্যক্তিগত জনপ্রিয়তা – সবকিছু মিলে এ সময়ে আধুনিক বাংলা গানে এমন জনপ্রিয়তা দেখা দেয় যে, সেই প্লাবনে সবার অলক্ষ্যে সাধারণ শ্রোতাদের মধ্য থেকে রবীন্দ্রসঙ্গীত এবং নজরুলগীতি অনেক দূরে ভেসে যায়।

এ সময়ে গানে বৈচিত্র্য আনার প্রয়োজনে অনেক পরীক্ষানিরীক্ষা ওরু হয়। বোদের

প্রভাব তো ছিলোই, তার ওপর পল্লীগীতি এবং পশ্চিমা গানের প্রভাবও পড়তে থাকে। এমন কি, সরগম-সংবলিত এক ধরনের রাগপ্রধান গানও জনপ্রিয়তা লাভ করে। এই পরিবেশে সত্যজিৎ রায়ও নতুন ধরনের গান তৈরি করেন। এবং সিনেমার জন্যে তিনি যে-গান রচনা করেছিলেন, তার সুরেও খানিকটা রবীন্দ্রসঙ্গীত, খানিকটা পল্লীগীতি এবং খানিকটা রাগসঙ্গীতের প্রভাব লক্ষ্য করি। কিন্তু যেখানে পরিবর্তন এলো না, সে হলো বাংলা গানের কথায়। রবীন্দ্রনাথ এবং খানিকটা নজরুল যে-কথাপ্রধান গানের জন্ম দিয়েছিলেন, বাংলা গান সেই ঐতিহ্যই বহাল রাখলো।

দেশবিভাগের পর শিক্ষা বিস্তারের গতি বৃদ্ধি পায়। তা ছাড়া, বেতার অনেক জনপ্রিয় হয়ে ওঠে আগের তুলনায়। সরকারী প্রয়োজনে নতুন নতুন বেতার কেন্দ্রও তৈরি হয়। আবার বেতারের প্রয়োজনে নতুন নতুন গানেরও দরকার হয়। পূর্ববাংলায় মুসলমানদের মধ্যে গান এক সময়ে খুব জনপ্রিয় ছিলো না। অনেকে বরং মনে করতেন যে, গান শোনা ধর্মবিরোধী কাজ। সেই পূর্ববাংলাতেও গানের জনপ্রিয়তা বৃদ্ধি পায়। ১৯৩০-এর দশকের গোড়ার দিকে মুসলমানদের মধ্যে গানকে গ্রহণযোগ্য করে তুলেছিলেন প্রধানত নজকল ইসলাম এবং আব্বাসউদ্দীন। তার আগে কাসেম মল্লিককে গান গাইতে হয়েছিলো কে. মল্লিক নামে। এমন কি, ১৯৪০-এর দশকে তালাত মাহমুদ গান করেছেন তপন কুমার নামে।

মোট কথা, বিভাগোত্তর কালে সাধারণভাবে সব রকম গানেরই জনপ্রিয়তা বাড়ে। কিন্ত বিশেষ করে জনপ্রিয়তা বাড়ে আঞ্চলিক গানের। আব্বাস উদ্দীন, জসিম উদ্দীন প্রমুখ এতে অবদান রেখেছিলেন। ভাটিয়ালি গানের জনপ্রিয়তা বৃদ্ধিতে আবদুল আলিমেরও ভূমিকা ছিলো। পশ্চিমবাংলায়ও পল্লীগীতির জনপ্রিয়তা বাড়ে। বাউল গান জনপ্রিয় করেন বিশেষ করে পূর্ণদাস বাউল। আর নির্মলেন্দু চৌধুরী পল্লীগীতির বিভিন্ন ধারার সঙ্গে নানা রকম আধুনিক কৌশল জুড়ে দিয়ে সেগুলো জনপ্রিয় হতে সাহায্য করেন। তখনকার পূর্ব পাকিস্তানে সরকারী নীতি ছিলো সাম্প্রদায়িকতাকে উস্কে দেওয়া এবং মুসলিম সংস্কৃতির পৃষ্ঠপোষণা করা। এই নীতি থেকে বেতারে রবীন্দ্রসঙ্গীতের বিরোধিতা করা হয়। তা সত্ত্রেও অন্যান্য গানের রেকর্ড তখনো খুব কম থাকায় ১৯৫০-এর দশকে রেকর্ডের গানের অনুষ্ঠানে রবীন্দ্রসঙ্গীত বাজানো হতো। কিন্তু ষাটের দশকে সরকার সক্রিয়ভাবে রবীন্দ্রসঙ্গীতের বিরোধিতা শুরু করে। আর, তার পাশাপাশি পৃষ্ঠপোষণা শুরু করে নজরুলগীতির। আগেই উল্লেখ করেছি, ১৯৫০-এর দশকে রবীন্দ্রসঙ্গীত এবং নজরুলগীতি উভয়ই আধুনিক গানের জনপ্রিয়তার মুখে খানিকটা স্লান হয়ে গিয়েছিলো। পশ্চিমবঙ্গে নজরুলগীতি প্রায় অপ্রচলিত হয়ে পড়েছিলো। কলকাতা বেতারে তখন তাঁর রচিত শ্যামাসঙ্গীত এবং ভক্তিমূলক গান বাজানোর সময়ে সাধারণত তাঁর নাম উল্লেখ করা হতো না। ভাবলে অবাক লাগে যে, তার মাত্র এক দশক আগে যে-নজরুলগীতিই বাংলা গানের আসর দখল করেছিলো, সে গানই হঠাৎ জনপ্রিয়তা হারিয়ে ফেলে।

অপর পক্ষে, পূর্ব পাকিস্তানে প্রথম দিকে নজরুল কল্কে না-পেলেও, অচিরেই রাজনৈতিক কারণে পৃষ্ঠপোষণা লাভ করতে শুরু করেন। ফলে নজরুলগীতির বেশি শিল্পী না-থাকলেও ঢাকা বেতার থেকে প্রচুর নজরুলগীতি প্রচার করা হতো। ঢাকা থেকে অতো নজরুলগীতি প্রচারিত হওয়ায় কলকাতা বেতারও একেবারে নিশূপ থাকতে পারলো না।
তাই কলকাতা বেতার থেকেও যৎকিঞ্চিৎ নজরুলগীতি প্রচার করার কাজ শুরু হয়।
১৯৬০-এর দশকের গোড়ার দিকে ফিরোজা বেগম এতে সাহায়্য করেছিলেন। তারপর
১৯৬৪ সালে সন্তোষ সেনগুপ্তের উদ্যোগে নজরুলগীতির একটি লংপ্লে রেকর্ড প্রকাশ
করে এইচএমভি। বাণিজ্যিকভাবে এই রেকর্ড খুব সফল হয়। এর পর নজরুলগীতি
হঠাৎ আবার জনপ্রিয় হতে আরম্ভ করে। এ বিষয়ে মানবন্দ্রে মুখোপাধ্যায়ের মতো
শিল্পীরও ভূমিকা ছিলো। প্রচুর প্রতিশ্রুতি সত্ত্বেও আধুনিক গানের প্রতিযোগিতার বাজারে
টিকে থাকতে পারেননি বলে তিনি নজরুলগীতিকে শক্ত করে আঁকড়ে ধরেন। এভাবে
প্রায় হারিয়ে যাওয়া নজরুলগীতিই আবার আসরে ফিরে আসে।

পূর্ববাংলায় রবীন্দ্রসঙ্গীতের সমাদরেরও এমনি একটা ইতিহাস আছে। অনেকগুলো কারণেই পূর্ববাংলার মুসলিম সমাজে এ গানের বিশেষ কোনো আবেদন ছিলো না। এমনিতেই মুসলমানরা গান শোনাকে পাপের কাজ বলে মনে করতেন। তার ওপর, অনেকে আবার রবীন্দ্রনাথকে নিজেদের কবি হিশেবে গ্রহণ করতে পারেননি। পঞ্চম অধ্যায়ে বলেছি, পাকিস্তান সরকারও রবীন্দ্রসঙ্গীতের বিরোধী ছিলো। কিন্তু ১৯৫২ সালের ভাষা আন্দোলনের পর রাজনৈতিক ও সাংস্কৃতিক কারণে এই অবস্থার দ্রুত পরিবর্তন হয়। পূর্ববাংলার মুসলমানরা যখন ধর্মের বদলে নিজেদের ভাষিক পরিচয়কে বড়ো করে তোলেন, তখন বাংলা সাহিত্যের অমুসলমান কবি-সাহিত্যকরা তাঁদের কাছে কেবল গ্রহণযোগ্য হলেন না, তাঁরা রীতিমতো সমাদর লাভ করলেন। এভাবে রবীন্দ্রসঙ্গীত পূর্ববাংলায় জায়গা করে নিলো এবং ১৯৬০-এর দশকে তা রীতিমতো জনপ্রিয়তা অর্জন পূর্ববাংলায় জায়গা করে নিলো এবং ১৯৬০-এর দশকে তা রীতিমতো জনপ্রিয়তা অর্জন করলো। (এ নিয়ে বিস্তারিত আলোচনা করেছি আমার রবীন্দ্রবিশ্বে পূর্ববঙ্গ পূর্ববঙ্গে রবীন্দ্রচর্চা গ্রন্থে।) এই পরিবেশেই বাংলাদেশ স্বাধীন হওয়ার আগেই ভাবী বাংলাদেশের জাতীয়সঙ্গীত হিশেবে জনগণ 'আমার সোনার বাংলা'কে নির্বাচন করেছিলেন।

১৯৭০-এর দশকে বাংলা গান আরও একবার নতুন বাঁক নেয়। এর জন্যে দায়ী ছিলো ১৯৭০-এর দশকে বাংলা গান আরও একবার নতুন বাঁক নেয়। এর জন্যে দায়ী ছিলো বিশেষ করে প্রযুক্তির উন্নতি। এ সময়ে ক্যাসেট রেকর্ডার চালু হওয়ার পর ঘরে ঘরে গানের চাহিদা বৃদ্ধি পায় এবং সেই চাহিদার জোগান দেওয়ার চেষ্টায় অসংখ্য গায়ক-গায়িকা, সুরকার, গীতিকার এগিয়ে আসেন। কিন্তু এঁরা কতোটা অন্তরের প্রেরণায় গান রচনা করেছিলেন, বলা শক্ত। বরং বলা যায় য়ে, এঁরা পেশাদার শিল্পী। অনেকে গানকে রচনা করেছিলেন, একটা উপায় হিশেবেই বেছে নিয়েছিলেন। তা ছাড়া, এঁরা কেউই রবীন্দ্রনাথ, দিজেন্দ্রলাল, অতুলপ্রসাদ, রজনীকান্ত অথবা নজরুল ইসলামের মতো প্রতিভাবান শিল্পী ছিলেন না, ছিলেন নিতান্ত মাঝারি মেধার কারিগর।

এ পর্যন্ত আমরা নিতান্ত মোটা দাগে বাংলা গানের ইতিহাস বর্ণনা করেছি। বাঙালি সংস্কৃতির ইতিহাসে সেটাই বেশি গুরুত্বপূর্ণ। কিন্তু, বলা বাহুল্য, বঙ্গদেশের সঙ্গীতের ইতিহাস কেবল বাংলা গানের মধ্যেই সীমাবদ্ধ ছিলো না। পাশাপাশি শাস্ত্রীয় সঙ্গীতের (কণ্ঠ- এবং যন্ত্রসঙ্গীত) ধারাও প্রবহমান ছিলো। তবে সেই ইতিহাস পুনর্নির্মাণ করা এখন আর সম্ভব নয়। মধ্যযুগের বাংলা কাব্য এবং অন্ত্যমধ্যযুগের পোড়ামাটির ফলক থেকে কেবল জানা যায়, তখন কোন কোন বাদ্যযন্ত্র বাংলায় প্রচলিত ছিলো। তারয়মের

মধ্যে যেসব যন্ত্রের কথা জানা যায়, সেগুলো হলো: বীণা, তানপুরা, সারেজি এবং আঠারো শতকের ফলক থেকে বেহালা। সাতিট তারের একটি যন্ত্রের ছবিও দেখা যায়। কিন্তু এর নাম জানা যায় না। অনেকগুলো চামড়ায় ঢাকা তালযন্ত্রের কথা জানা যায়। এগুলো হলো: কাড়া, নাকাড়া, ঢাক, ঢোল, শ্রীখোল, মৃদঙ্গ, ডুগি-তবলা, তাসা, ডফ, জগঝস্প, খঞ্জুরি, ডমরু ইত্যাদি। বাংলাদেশে বাঁশের বাঁশি আগাগোড়াই ছিলো। বাঁশি না-থাকলে বোধহয় বৈশুব পদাবলীর অনেকগুলো পদ লেখাই শক্ত হতো। বাঁশের তৈরি অন্য একটি একান্তভাবে বঙ্গদেশীয় বাদ্যযন্ত্র হলো একতারা। এই যন্ত্রে একটি মাত্র তার বাজিয়ে গান করেন না গায়করা। কিন্তু বাউল এবং বৈরাগী যখন একতারা বাজিয়ে গান করেন, তখন তার মধ্য দিয়ে এ অসাধারণ উদাস করা সরল সৌন্দর্য প্রকাশ পায়। দোতারাও বঙ্গদেশের বাদ্যযন্ত্র। দোতারা ছাড়া ভাটিয়ালি এবং ভাওয়াইয়া গানকল্পনা করা যায় না। ভাওয়াইয়া গানকে এ জন্যে অনেকে দোতারার গানও বলেন। দেশীয় অন্য একটি বাদ্যযন্ত্র হলো সারিন্দা। সারেজির সঙ্গে এ সাদৃশ্য থাকলেও বাংলার গ্রামে নিতান্ত দেশীয় উপাদান দিয়ে এই যন্ত্র তৈরি হয়। এ যন্ত্র বাজানও গ্রামের শিল্পীরা।

বাঙালিদের শাস্ত্রীয় সঙ্গীত চর্চার যেটুকু ইতিহাস জানা যায়, তা হলো উনিশ এবং বিশ শতকের। আমরা লক্ষ্য করেছি, উনিশ শতকের কলকাতা নগরীকে কেন্দ্র করে দূরদূরাভ থেকে বহু লোক এসে জুটেছিলেন ভাগ্যের অন্বেষণে। এঁদের মধ্যে অবাঙালি হিন্দু-মুসলমান সঙ্গীতজ্ঞও ছিলেন। এঁদের কেউ ছিলেন কণ্ঠশিল্পী, কেউ যন্ত্রশিল্পী। এই শিল্পীদের নিয়ে উনিশ শতকের গোড়া থেকেই কলকাতায় শাস্ত্রীয় সঙ্গীত বিকাশের একটা প্রয়াস শুক্র হয়। কয়েকটি ধনী পরিবারকে ঘিরে এই প্রয়াস কিভাবে জোরদার হয়, আমরা এর আগেই তার উল্লেখ করেছি।

নিধ্বাবু এবং কালী মীর্জার পর যে-বাঙালি উচ্চাঙ্গ সঙ্গীত শিল্পীরা বিখ্যাত হয়েছিলেন, তাঁদের মধ্যে প্রথমেই বিষ্ণু চক্রবর্তী এবং কালীপ্রসাদ চক্রবর্তীর কথা মনে পড়তে পারে। এঁরা ছিলেন বিখ্যাত প্রপদী। এবং এঁরা গান শেখেন হোসনু খান, দেলওয়ার খান এবং মিঞা মীরনের কাছ থেকে। যদু ভট্ট গান শেখেন প্রথমে বর্ধমানে পিতার কাছে এবং পরে কলকাতায় গঙ্গানারায়ণ চট্টোপাধ্যায়ের কাছে। কিন্তু উচ্চশিক্ষা নেওয়ার জন্যে উত্তর ভারতে যান। তিনি অসাধারণ প্রপদিয়ায় পরিণত হন। কেবল হিন্দী প্রপদ গাইতেন না, বরং তিনি নিজের রচিত বাংলা প্রপদও গাইতেন। বল্ধমচন্দ্র চট্টোপাধ্যায় এবং রবীন্দ্রনাথ – দুজনই তাঁর কাছে গান শিখেছিলেন। যদু ভট্টের বাংলা প্রপদ সম্পর্কে রবীন্দ্রনাথ লিখেছেন যে, তাঁর গানে যে-বৈশিষ্ট্য ছিলো, হিন্দী প্রপদে তা ছিলো না। ক্ষেত্রমোহন বন্দ্যোপাধ্যায় বীণা বাজানো শেখেন বারাণসীর লক্ষ্মীপ্রসাদ মিশ্রের কাছে। কৃষ্ণধন বন্দ্যোপাধ্যায় সেতার বাজানো শেখেন গোয়ালিরে। কার্তিকেয়চন্দ্র রায় খেয়াল শেখেন হচ্ছু খাঁর কাছে। কালীপ্রসার বন্দ্যোপাধ্যায় সেতার, সুরবাহার এবং ন্যাসতরঙ্গ বাজানোয় অসামান্য দক্ষতা অর্জন করেন। মোট কথা, উনিশ শতকের দিতীয় ভাগে বেশ কয়েরজন বাঙালি শাস্ত্রীয় সঙ্গীতশিল্পীর আবির্ভাব ঘটে। এ থেকে বাঙালিদের কণ্ঠ- এবং যন্ত্রসঙ্গীত চর্চার যথেকিং খবর পাওয়া যায়।

অযোধ্যার নবাব ওয়াজিদ আলি খানের রাজ্য কেডে নিয়েছিলেন লর্ড ডালহৌসি। তারপর ডালহৌসি তাঁকে নির্বাসন দেন কলকাতায়। নবাব নিজে ছিলেন সঙ্গীতজ্ঞ। গাইতে এবং বাজাতে পারতেন। এমন কি, ভালো নাচতে পারতেন। তিনি এবং তাঁর দরবারের সঙ্গীতজ্ঞরা মিলে ঠুংরিকে জনপ্রিয় করেছিলেন। কিন্তু তার থেকেও তিনি গুরুতুপূর্ণ অবদান রেখেছিলেন সঙ্গীতজ্ঞদের পৃষ্ঠপোষণা করে। তাঁর কলকাতার দরবারে প্রায় দূ শো বেতকভুক গাইয়ে, বাদক এবং নৃত্যশিল্পী ছিলেন। এঁদের কেউ ছিলেন ধ্রুপদী, কেউ খেয়ালিয়া, কেউ ঠুংরি- এবং টপ্পাগায়ক। আর ছিলেন বহু যন্ত্রী। এতোজন বিখ্যাত শাস্ত্রীয় সঙ্গীতকারের সমাবেশে কলকাতায় এক অসাধারণ পরিবেশ গড়ে উঠেছিলো। বস্তুত, তখন ভারতবর্ষের কোনো শহরে অথবা কোনো দরবারে এতোজন সঙ্গীতজ্ঞের সমাবেশ ঘটেনি। আপাতদৃষ্টিতে মনে হতে পারে যে, বঙ্গদেশের সঙ্গীতের ইতিহাসে এই অবাঙালি শাস্ত্রীয় সঙ্গীতকারদের কোনো অবদান ছিলো না। কিন্তু তা ঠিক নয়। এঁরা তেমন প্রত্যক্ষ অবদান রাখেননি। কিন্তু এঁদের কাছ থেকেই সঙ্গীতের তালিম নিয়েছিলেন সেই বাঙালি সঙ্গীতকারেরা, যাঁরা বাংলা গানের ইতিহাস গড়ে তুলেছিলেন। বিশ শতকে এসেও আমরা যেসব নাম-করা বাঙালি উচ্চাঙ্গ সঙ্গীতশিল্পীদের কথা জানতে পাই, তাঁরা অবাঙালি সঙ্গীতকারদের কাছ থেকেই সঙ্গীতশাস্ত্র শিখেছিলেন। বস্তুত, কলকাতা নগরী বিংশ শতাব্দীতেও বিখ্যাত শাস্ত্রীয় সঙ্গীতশিল্পীদের আকৃষ্ট করেছে। অনেকে এখানেই স্থায়ীভাবে বসবাস করেছেন। কেউ কেউ মফস্বলেও আশ্রয় নিয়েছেন। এ রকমের একজন অসাধারণ সেতারী ছিলেন এমদাদ খান। তিনি গৌরীপুরের জমিদার-দের সঙ্গীতশিক্ষক হন।

কিন্তু স্বীকার করতে হবে যে, বাঙালিদের মধ্যে শান্ত্রীয় সঙ্গীতে সর্বভারতীয় খ্যাতির অধিকারী কোনো কণ্ঠশিল্পী তৈরি হননি। বাঙালিদের মধ্যে তৈরি হলেন যন্ত্রশিল্পী। এবং এতে যিনি পথিকৃতের ভূমিকা পালন করেন, তিনি আলাউদ্দীন খান। নজরুল ইসলামের সঙ্গে একটা তুলনা দিয়ে বলতে পারি, নজরুল যেমন একেবারে অজ পাড়াগাঁর অত্যন্ত দরিদ্র পরিবারে জন্মগ্রহণ করে বহু প্রতিকূলতার মধ্য দিয়েও মন্ত কবি এবং সঙ্গীতজ্ঞ হয়েছিলেন নিতান্ত প্রতিভাবলে, আলাউদ্দীন খানও তেমনি গ্রামের অত্যন্ত দরিদ্র এবং অশিক্ষিত পরিবারে জন্মগ্রহণ করে অসংখ্য প্রতিকূলতার মধ্য দিয়ে নিজের প্রতিভার বিকাশ ঘটিয়েছিলেন। তাঁর বিরুদ্ধে ধর্মীয় গোঁড়ামিও কাজ করে থাকবে। কারণ অনেকে বলেন, ইসলাম ধর্মে সঙ্গীত নিযিদ্ধ, বিশেষ করে যন্ত্রসঙ্গীত। অথচ তিনি শিখেছিলেন সেই যন্ত্রসঙ্গীত।

আধুনিক ভারতবর্ষে তাঁর চেয়ে বড়ো প্রতিভাবান সঙ্গীতজ্ঞ আর ছিলেন বলে মনে হয় না। তিনি কেবল বিশ শতকের সর্বশ্রেষ্ঠ যন্ত্রীই নন, তিনি বিচিত্র প্রতিভার অধিকারী ছিলেন। তাও অন্যদের তুলনায় তাঁর শ্রেষ্ঠত্ব প্রমাণ করে। একই জাতের একাধিক যন্ত্র – যেমন সেতার এবং সুরবাহার – বাজিয়ে বিখ্যাত হয়েছিলেন অনেক শিল্পী, কিন্তু আলাউদ্দীন খান বাজাতে পারতেন নানা ধরনের যন্ত্র। যে-দুটো যন্ত্রে তাঁর সবচেয়ে দক্ষতা ছিলো সে দুটো হলো সরোদ এবং বেহালা। দুটো যন্ত্র একেবারে ভিন্ন ধরনের এবং তাদের বাজানোর পদ্ধতিও একেবারে আলাদা। কিন্তু আলাউদ্দীন খান কেবল এই

দুই যন্ত্র বাজিয়ে তৃপ্ত হননি, তিনি বীণা, সুরশৃঙ্গার, বাঁশি, সানাই, কর্নেট, ক্ল্যারিঅনেট-সহ আরও বহু যন্ত্র বাজাতে শিখেছিলেন, এমন কি, তবলা, পাখোয়াজ এবং ঢোলও। কণ্ঠসঙ্গীতেও তাঁর দক্ষতা ছিলো। প্রতিভার অধিকারী ছিলেন বলে তিনি বেশ কয়েকটি রাগিণী উদ্রাবন করেন। তা ছাড়া, একাধিক বাদ্যযন্ত্রও আবিদ্ধার করেন।

সঙ্গীত শিখতে গিয়ে প্রথম জীবনে তিনি নানা প্রতিকূলতার মুখোমুখি হয়েছিলেন। অনেক ওস্তাদই তাঁকে শেখাতে রাজি হননি। কেউ কেউ আবার সাধারণ শিক্ষা দিয়েছেন, কিন্তু নিজেদের ঘরানার শিক্ষা দেননি। এমন কি, তাঁর শেষ সর্বশ্রেষ্ঠ গুরু ওয়াজির খানও প্রথম দিকে তাঁকে ঘরানার বৈশিষ্ট্য শেখাননি। কিন্তু তাঁর পুত্র মারা যাওয়ার পর তাঁর জ্ঞান আলাউদ্দীন খানকে দান করার সিদ্ধান্ত নেন। গান শেখানোর ব্যাপারে সঙ্গীতজ্ঞদের এই অনুদার মনোভাব আলাউদ্দীন খানকে পীড়া দিয়েছিলো। সে জন্যে তিনি নিজে মাইহারের দরবারে যোগ দেওয়া পর সবার জন্যে গানের দ্বার খুলে দেন। বিশেষ করে গারিবদের জন্যে তিনি গান এবং খাদ্য উভয়ের ব্যবস্থা করেন। এই সাধারণ শিল্পীদের নিয়েই তিনি মাইহারের ব্যান্ড গঠন করেছিলেন। দরজা এমন অবারিত থাকায় তাঁর শিষ্য হিশেবে সঙ্গীত শিক্ষার সুযোগ পান রবিশঙ্কর, তিমিরবরণ, নিখিল বন্দ্যোপাধ্যায়, পান্নালাল ঘোষ, শ্যাম গাঙ্গুলি, নীহারবিন্দু চৌধুরী, ইন্দ্রনীল ভট্টাচার্য প্রমুখ অনেকেই। তা ছাড়া, আত্মীয়দের মধ্যে তাঁর ছোটো ভাই আয়াত আলি খান, পুত্র আলি আকবর, পৌত্র বাহাদুর হোসেন খান এবং আশিস খানও তাঁর কাছেই সঙ্গীত শেখেন।

এমদাদ খানের নেতৃত্বে গৌরীপুরকে কেন্দ্র করেও একটি ঘরানা গড়ে উঠেছিলো। তাঁর নিজের অথবা তাঁর পুত্র এনায়েত খানের শিষ্যদের মধ্যে খুব খ্যাতিমান কোনো যন্ত্রী তৈরি না-হলেও, এমদাদ খান, এনায়েত খান এবং বিলায়েত খান উচ্চাঙ্গ সঙ্গীতে গুরুত্বপূর্ণ অবদান রেখেছিলেন।

এখন ভারতবর্ষের বাইরেও ভারতীয় শাস্ত্রীয় সঙ্গীত ছড়িয়ে পড়েছে। লক্ষ্য করলে দেখা যাবে যে, এটা সম্ভব হয়েছে প্রায় সবটাই আলাউদ্দীন খানের শিষ্যদের মাধ্যমে। বিলায়েত খানও কিছু অবদান রেখেছিলেন। সে দিক দিয়ে বিবেচনা করলে বলতে হবে যে, বাঙালি সংস্কৃতির ইতিহাসে শাস্ত্রীয় সঙ্গীত বিরাট ভূমিকা পালন করেছে এবং ভারতীয় শাস্ত্রীয় সঙ্গীতের বিকাশ এবং প্রসারে বাঙালিরা অসাধারণ অবদান রেখেছেন।

তিমিরবরণের নাম আলাদা করে উল্লেখ করা প্রয়োজন এ জন্যে যে-তিনি অর্কেস্ট্রার প্রচলন করায় অর্থণীর ভূমিকা পালন করেছিলেন। তিনি আলাউদ্দীন খানের কাছে সরোদ বাজানো শিখে ওস্তাদের দৃষ্টান্ত অনুসরণ করে পরিবারের সদস্যদের নিয়ে কলকাতায় একটি ব্যান্ড গঠন করেন। এর পর তিনি যোগ দেন উদয়শঙ্করের নাচের দলে। ইউরোপে তিনি অর্কেস্টার অনেক আদর্শ দেখেছিলেন এবং তা দিয়ে অনুপ্রাণিত হয়েছিলেন। ১৯৩৪ সালে উদয়শঙ্করের দল ছেড়ে দিয়ে নিউ থিয়েটার্স এবং ক্যালকাটা আর্ট প্রেয়ার্সের সঙ্গে কাজ করেন। তিনি অনেক মৌলিক একতান সঙ্গীত রচনা করেছিলেন। রবীন্দ্রনাথের ক্ষুধিত পাষাণ যেমন। কৃষ্ণধন বন্দ্যোপাধ্যায়, ক্ষেত্রমোহন বন্দ্যোপাধ্যায় প্রমুখ অর্কেস্ট্রা সঙ্গীত রচনার পরীক্ষানিরীক্ষা চালালেও সঙ্গীতে তিনি যে-ধরনের কাজ করেছিলেন, বাংলায় তাঁর তুলনীয় অন্য কেউ ছিলেন না।

সঙ্গীতের সংজ্ঞায় কণ্ঠসঙ্গীত এবং যন্ত্রসঙ্গীতের সঙ্গে নৃত্যুও অন্তর্ভুক্ত হয়েছে। মন্দিরোর গায়ে যেসব মূর্তি এবং পোড়ামাটির ফলক আছে, তা থেকে জানা যায় নাচ এ দেশে ব্যাপকভাবে প্রচলিত ছিলো। কিন্তু আপাতদৃষ্টিতে মনে হয়, বাঙালিরা নাচের আসরো তেমন কোনো ভূমিকা রাখতে পারেননি, অন্তত উনিশ শতকের ইতিহাস পর্যন্ত তার কোনো প্রমাণ নেই। এর কারণ ব্যাখ্যা করা শক্ত। আঠারো-উনিশ শতক থেকে মেয়েদের পর্দার আড়ালে রাখার কথা পরিষ্কার জানা যায়। মধ্যযুগেও তেমন ছিলো কিনা, অথবা তেমন কঠোরভাবে সে প্রথা পালিত হতো কিনা, তা জানা যায় না। সুলতানদের হেরেমে অনেক নারী থাকতো, কিন্তু তাঁদের দরবারে মেয়েরা নাচতো বলে ইতিহাসে কোনো বিবরণ পাওয়া যায় না। এমন কি, উনিশ শতকের কলকাতায় যখন গানের অমন প্রসার ঘটে, তখনো বাঙালিদের মধ্যে নাচের প্রসার ঘটেনি। নতুন নগরজীবনের প্রয়োজনে কলকাতায় যে-অসংখ্য বাইজি এসে জুটেছিলেন, তাঁরা এসেছিলেন বাংলার বাইরে থেকে। উনিশ শতকের দ্বিতীয় ভাগে বরং থিয়েটারের কল্যাণে বাঙালি অভিনেত্রীরা কমবেশি নাচ শিখেছিলেন। কিন্তু তাঁদের মধ্যে কুসুমকুমারী এবং সাধনা বসু ছাড়া কোনো বিখ্যাত নৃত্যশিল্পী হননি। এ সম্পর্কে নারীবিষয়ক অধ্যায়ে আরও আলোচনা করেছি।

বিশ শতকে বরং নৃত্যশিল্পের বিকাশে কমপক্ষে দুজনের উদ্যোগ এবং অবদান দেখতে পাই — একজন রবীন্দ্রনাথ এবং অন্যজন উদয়শন্ধর। আমার ধারণা, দুজনই এই প্রেরণা পেয়েছিলেন পশ্চিম থেকে। তবে রবীন্দ্রনাথ মিনপুরী নাচ জনপ্রিয় করেছিলেন এবং কথক নাচের ওপর ভিত্তি করে একটা নতুন ধরনের নৃত্যরীতি গড়ে তুলেছিলেন — নিজে না-নেচেই। অপর পক্ষে, উদয়শন্ধর নৃত্য শিখে এবং পাশ্চাত্যে নৃত্য দেখে ভারতীয় নাচের সঙ্গে তার সমন্বয় ঘটিয়ে নতুন ধরনের নাচের প্রবর্তন করেছিলেন। যাকে এখন কোরিঅগ্র্যাফি বলা হয়, ভারতবর্ষে তার সূচনা উদয়শন্ধর থেকেই। উদয়শন্ধরের শিষ্যরাও তাঁর পর এই নতুন ধারা বজায় রেখেছিলেন। গান মুসলমানদের কাছে অগ্রহযোগ্য ছিলো। নাচ ছিলো আরও বেশি অগ্রণযোগ্য। কারণ, নাচের সঙ্গে মহিলাদের দৈহিক সৌন্দর্য প্রকাশেরও একটা যোগ রয়েছে। প্রথম দিকে বরং একাধিক মুসলমান যুবক এসেছিলেন নাচ শিখতে। তাঁর একজন বুলবুল চৌধুরী, অন্যজন গওহর জামিল।

উনিশ শতকে নাম-করা কয়েকজন নৃত্যশিল্পী তৈরি হলেও, বাংলা নাচের কোনো ঘরানা তৈরি হয়নি। অথবা বাঙালি সংস্কৃতিতে নাচ বিশেষ গুরুত্বপূর্ণ কোনো ভূমিকাও রাখেনি। তবে বিশ শতকে হয়তো রবীন্দ্রনাথের দৌলতেই নাচ শহরের শিক্ষিত অভিজাত পরিবারেও গ্রহণযোগ্য হয়েছে। বিয়ের পরে মেয়েরা নাচেন না সাধারণত, কিন্তু বিয়ের আগে গান শেখার মতো অনেকে নাচও শেখেন। তা ছাড়া, সিনেমা এবং থিয়েটারের প্রয়োজনেও নাচ আগের তুলনায় আরও বৃহত্তর পরিধির মধ্যে গৃহীত হয়েছে।

# 20

### নাটক ও সিনেমা

ইউরোপে যেমন প্রাচীন কাল থেকেই নাটকের উৎকর্ষ ঘটেছিলো, বঙ্গদেশে তো নয়ই, ভারতবর্ষেও তা ঘটেনি। ভারতবর্ষে কালিদাসই ছিলেন একমাত্র উজ্জ্বল ব্যতিক্রম। অবশ্য তাঁর নাটক অথবা প্রাচীন ভারতীয় অন্যান্য নাটকের কথা বলতে গিয়ে মনে রাখা দরকার যে, এগুলো যতোটা পাঠ্যনাটক ছিলো, ইউরোপীয় নাটকের মতো অতোটা অভিনয়ের উপযোগী মঞ্চনটিক ছিলো না। তা সত্ত্বেও বলতে হবে, ভারতবর্ষে নাটকের একটা ঐতিহ্য গড়ে উঠেছিলো। কিন্তু বঙ্গদেশে তখন নাটকের বিকাশ হয়নি। হওয়া সম্ভবও ছিলো না – কারণ সে সময়ে বাংলা ভাষার জন্মই হয়নি। তার পর মধ্যযুগে যখন বাংলা ভাষা নিজের বিশিষ্ট চেহারা লাভ করলো, তখনো বাঙালিদের মধ্যে কোনো বিখ্যাত নাট্যকারের জন্ম হয়নি। এক কথায় বলা যায়, পুরোনো বাংলা ভাষায় নাটকের কোনো ধারা ছিলো না। যখন বাংলা ভাষায় সাহিত্যচর্চা শুরু হয়, তখনও সুলভানরা নাটক রচনায় উৎসাহ দেননি। কারণ গান এবং চিত্রকলার মতো নাটকের প্রতিও ধর্মীয় কারণে তাঁদের দৃষ্টিভঙ্গি প্রতিকূল ছিলো।

জয়দেবের দৃষ্টান্ত অনুসরণ করে বড়ু চণ্ডীদাস চোদ্ধো/পনেরো শতকে লিখেছিলেন আরএকটি পালাগান — শ্রীকৃষ্ণকীর্তন। গীতগোবিন্দ এবং শ্রীকৃষ্ণকীর্তন উভয়ের বিষয়বস্তুই
কমবেশি এক — রাধাকৃষ্ণের প্রণয়কাহিনী। এ ধরনের পালাগানে এক-একটি চরিত্রের
গান এক-একজন পরিবেশন করতেন মুক্তাঙ্গনে, তার জন্যে মঞ্চ লাগতো না, সংলাপেরও
কোনো ব্যবস্থা ছিলো না। এই গান বিভিন্ন ব্যক্তির মুখ দিয়ে পরিবেশনের ফলে একটা
নাটকীয়তা আসতো এবং একটা দৃশ্যগোচর ফলও দেখা দিতো, কিন্তু তা ছিলো নাটক
থেকে অনেক দূরে।

চোখের সামনে অভিনয় করে দেখাতে পারলে তা যে বলার থেকে অনেক বেশি কার্যকর হয়, সেটা যে বাঙালিরা জানতেন না, তা নয়। অভিনয় করার প্রবণতাও মানুষের স্বাভাবিক। সে জন্যে চৈতন্যদেব ষোলো শতকের গোড়ায় রাধাকৃষ্ণের পালা অভিনয় করিয়েছিলেন। চৈতন্যচরিতামৃত থেকে জানা যায় যে, তিনি নিজেও অভিনয়ে অংশ নিয়েছিলেন, ক্লন্মিণীর ভূমিকায়। নাটকে তাঁর আগ্রহ দেখে তাঁর গোস্বামীরা পরে নাটকের আগ্রিকে বেশ কয়েকটি বই লিখেছিলেন। অবশ্য সে বইগুলোর বেশির ভাগই সংস্কৃত

ভাষায় লেখা। বাংলায় কড়চা লেখা হয়েছিলো। কিন্তু সংলাপ আকারে লেখা হলেও সেগুলো আদৌ নাটক ছিলো না।

পালাগানের সঙ্গে কিছু সংলাপ এবং অভিনয় জুড়ে দিয়ে মধ্যযুগের বঙ্গদেশে যে-ঐতিহ্য গড়ে উঠেছিলো, তা হলো যাত্রার। তবে যাত্রাও ছিলো প্রধানত গান, সে জন্যে এর অন্য নাম যাত্রাগান। নাটকের সঙ্গে তো নয়ই, এমন কি, সেকালের যাত্রাগানের সঙ্গে বর্তমান কালে যাকে যাত্রা বলা হয়, তার মিল ছিলো না। বর্তমানের যাত্রা অনেকটাই নাটকের প্রভাবে রচিত। আবার, নাটকেও যাত্রার প্রভাব পড়েছে। সে যাই হোক, আঠারো শতক পর্যন্ত যাত্রা ছিলো অনেকটা পালাগানেরই মতো। মাঝেমধ্যে ছড়া/কবিতা এবং আধাগদ্য থাকতো। পালাগানের তুলনায় অভিনীত চরিত্রের সংখ্যা এবং অভিনয়ের সুযোগও বেশি থাকতো। আর, খেই ধরিয়ে দেওয়ার জন্যে থাকতো অধিকারীর একটা বড়ো ভূমিকা। তা ছাড়া, সতেরা-আঠারো শতক থেকে আর-এক ধরনের অভিনয় চালু হয়েছিলো যা পরিচিত হয় নেটো অথবা লেটো নামে। এই শব্দটা এসেছে 'নাটুকে' থেকে।

নাটকের উদ্ভব হয়েছিলো ইংরেজ শাসনামলে ইংরেজি সাহিত্য এবং থিয়েটারের প্রভাবে। আঠারো শতকের মাঝামাঝি সময়ে কলকাতায় বাস করতেন হাজার হাজার ইংরেজ। তখনকার গ্রাম্য শহর কলকাতায় তাঁদের বিনোদনের ব্যবস্থা সামান্যই ছিলো। সেই অভাব পুরণ করতে সেখানে একটি থিয়েটার নির্মিত হয়েছিলো সিরাজউদদৌলাকে পরাজিত করে ইংরেজরা ক্ষমতার অধিকারী হওয়ার আগেই। পরে এই থিয়েটারটি পরিচিত হয় ওন্ড প্লেহাউস নামে। তারপর ১৭৭৫ সালে রাইটার্স বিল্ডিং-এর অদূরে একটি ভালো থিয়েটার নির্মাণ করার জন্যে ঈস্ট ইন্ডিয়া কম্পেনি অনুমতি দেয়। প্রথম দিকে এই থিয়েটারের আর্থিক অবস্থা খারাপ থাকলেও ১৭৮০-র দশকে ফ্রান্সিস রাভেলের পরিচালনায় এই থিয়েটার নিয়মিত এবং ভালোভাবে চলতে থাকে। টিকিটের দাম বাড়িয়ে করা হয় এক থেকে আট সোনার মোহর। তাঁর থিয়েটারকে আকর্ষণীয় করার জন্যে রাভেল লন্ডন থেকেও কয়েকজন সাধারণ অভিনেত্রী আনিয়েছিলেন। ১৮০৮ সাল পর্যন্ত এই থিয়েটার টিকে ছিলো। হিকির বেঙ্গল গেজেট, আধা-সরকারী ক্যালকাটা গেজেট, মিরর ইত্যাদি পত্রিকায় ১৭৮০-র দশকে প্রকাশিত বিজ্ঞাপন থেকে দেখা যায়, এই থিয়েটারে যেসব নাটক অভিনীত হতো, তাদের মধ্যে সুপরিচিত নাট্যকারদের লেখা নাটকও দু-একটা থাকতো, কিন্তু বেশির ভাগই হতো স্থানীয় "নাট্যকার"দের লেখা নাটক, বিশেষ করে প্যান্টোমাইম বা হাসির নাটক। এই থিয়েটারের জন্যে বাদ্যযন্ত্রীদের ব্যাভও গঠিত হয়েছিলো।

চৌরঙ্গী থিয়েটার নামে আরও উন্নত মানের একটি থিয়েটার কলকাতার ইংরেজদের কাছে জনপ্রিয়তা অর্জন করেছিলো উনিশ শতকের গোড়ায়। এই থিয়েটার চলেছিলো ১৮০৮ থেকে ১৮৩৯ সাল পর্যন্ত। এতে মেয়েদের ভূমিকায় পেশাদার অভিনেত্রীরা অংশ নিতেন, কিন্তু পুরুষদের ভূমিকায় বেশির ভাগই থাকতেন শৌখিন অভিনেতারা। এই থিয়েটারটি সে যুগের বিচারে ছিলো খুবই বড়ো – প্রায় এক হাজার দর্শক বসার ব্যবস্থা ছিলো। প্রতি সপ্তাহে এখানে অভিনয় হতো।

তখন নাটক লেখা দূরের কথা, ইংরেজদের থিয়েটারে গিয়ে বাঙালিরা কেউ নাটক

দেখেছিলেন কিনা, সে বিষয়েও ঘোর সন্দেহ আছে। এমন কি, তাঁরা দেখতে চাইলেও তাঁদের ঢুকতে দেওয়া হতো কিনা, সে সম্পর্কেও নিঃসন্দেহ হওয়া য়ায় না। তার মধ্যেই একটি অবিশ্বাস্য ঘটনা ঘটালেন কলকাতাবাসী একজন রুশ ভদ্রলোক – গেরাশিম লেবেদেফ। তিনি কলকাতায় আসেন ১৭৮৭ সালে। এখানে তিনি একজন তালো শিক্ষক পেয়েছিলেন বাংলা তাষা শেখার জন্যে। হিন্দীসহ অন্য একাধিক দেশীয় ভাষাও শিখেছিলেন তিনি। এমন কি, তিনি বাংলা ব্যাকরণ লিখেছিলেন, যদিও তা ছাপা হয়নি। ছাপা হয়েছিলো তাঁর একটি হিন্দী ব্যাকরণ। লেবেদেফ অসাধারণ যা করেছিলেন, তা জানা যায় তাঁর হিন্দী ব্যাকরণের ভূমিকা থেকে। এতে তিনি লিখেছেন যে, ইংরেজি নাটক অবলম্বনে তিনি দুটি বাংলা নাটক রচনা করেছিলেন ১৭৯৫ সালে। এর একটির নাম দ্য ডিসগাইস (জডরেলের লেখা) বা কাল্পনিক সংবদল এবং অন্যটির নাম লাভ ইজ দ্য কেন্ট ডক্টর (মলিয়ের-এর লেখা) বা প্রথমই প্রেষ্ঠ চিকিৎসক।

নাটক লেখার চেয়েও অসাধারণ এবং বিস্ময়ের কাজ তিনি যা করেছিলেন, তা হলো

তিনি কাল্পনিক সংবদল নাটকের অভিনয় করার ব্যবস্থা করেছিলেন। তাঁর বাংলার শিক্ষক গোলোকনাথ দাস এই অভিনয়ের জন্যে তাঁকে দেশী অভিনেতা এবং অভিনেত্রী জোগাড করে **फिर्**य़िছ्टिन । কিন্ত লেবেদেফের शत्य ইংরেজদের থিয়েটারে এই নাটক মঞ্চস্থ করা সম্ভব হয়নি। সে জন্যে তিনি যেখানে থাকতেন, সেই রাধাবাজার অঞ্চলে তিন

| Act so                                     | Latinome 1:                                                                                                    | Bard All India                                                      |
|--------------------------------------------|----------------------------------------------------------------------------------------------------|---------------------------------------------------------------------|
| Twee got theat                             | Section (New & Brand)                                                                                                    | ATTHE STATE MALES I                                                 |
| a much of mineral                          | - Brancours whenly had                                                                                                    | Seminary                                                            |
| in reach & Farry diefe                     |                                                                                                    | THE PARTY                                                           |
| any some of the                            | Jakassama mas attach                                                                                                    | की सम्बद्धित साध्याना ने गरेकाला<br>स्थापित स्थापित स्थापना स्थापना |
| Inentiting timber                          | Lout-mi shagen                                                                                                    | North State House                                                   |
| - Hamen                                    | myourteres                                                                                                    | 12 This who ships                                                   |
| Eless (4 store was                         | Allerent gangelin and                                                                                                    | भूगामा<br>(शामका प्राप्तकार)                                        |
|                                            | Gother deller no                                                                                                    | Carpes Augus and                                                    |
| garthur, mugh!                             | Permagen and prince                                                                                                    | अवास्त्रका औन्त्रम                                                  |
| the ledy is breath<br>of our attention and | processes the contract of the contract of the | अस्त्राम् वश्च रियुग्यन नुरक्त                                      |
| senting to the superof                     | riant most face.                                                                                                    | आहि - चूकार्डर                                                      |
| Adia Cambonia                              | Martine V                                                                                                    | (nmension)                                                          |

লেবেদেফের পাণ্ডুলিপি

মাসের চেষ্টায় তিনি একটি মঞ্চ তৈরি করান। এখানে দু শো দর্শকের বসার জায়গা করা হয়েছিলো। মহড়া দিয়ে তিনি অভিনেতা-অভিনেত্রীদের অভিনয় করানোর জন্যে তৈরি করেন। তারপর ১৭৯৫ সালের ২৭শে নভেম্বর তারিখে অভিনীত হলো প্রথম বাংলা নাটক। দিত্তীয় বার এই নাটক অভিনীত হয় পরের বছর ২১শে মার্চ তারিখে। দুবারই তাঁর থিয়েটার দর্শকে ভরে গিয়েছিলো। এ থেকে বোঝা যায় য়ে, এই নাটকের অভিনয় বেশ সফল হয়েছিলো। কিন্তু লেবেদেফ তাঁর দিতীয় নাটক মঞ্চস্থ করার চেষ্টা করেননি। বাংলায় আর কোনো নাটকও তিনি রচনা করেননি। তিনি কলকাতা ত্যাগ করেন ১৮০১ সালে।

লেবেদেফের পরবর্তী বহু বছর কোনো স্বদেশী অথবা বিদেশী বাংলা ভাষায় নাটক অভিনয় করানোর কোনো উদ্যোগ গ্রহণ করেননি। তবে ইংরেজি থিয়েটার এবং লেবেদেফের উদ্যোগ ছিলো ভোর রাতে পাখি ডাকার মতো — এর পরে বাডালি সমাজ অভিনয় করার জন্যে আরও কিছু সময় নিয়েছে, কিন্তু চিরকাল ঘুমিয়ে থাকতে পারেনি। বাঙালিরা প্রথম অভিনয়ের আয়োজন করেছিলেন ১৮৩১ সালে। এ ক্ষেত্রে পথিকৃতের কাজ করেছিলেন প্রসন্নকুমার ঠাকুর। তাঁর পক্ষে এটা সম্ভব হয়েছিলো একাধিক কারণে। এক দিকে অভিনয় করানোর মতো বিত্ত ছিলো তাঁর, অন্য দিকে তিনি ইংরেজি শিক্ষা লাভ করে ইংরেজি নাটকের স্বাদ পেয়েছিলেন। তা ছাড়া, বয়সেও তিনি তখন ছিলেন তরুণ। তখন তাঁর বয়স ছিলো ২৯ বছর বা তার সামান্য বেশি। তিনি হিন্দু থিয়েটার নামে একটি সংগঠন গড়ে তোলেন। তখনকার সাময়িক পত্রিকা থেকে জানা যায় যে, এই সংগঠনের উদ্যোগে ইংরেজি নাটকের পুরোটা অথবা অংশবিশেষ অভিনীত হতো। কিন্তু ১৮৩১ সালের ডিসেম্বর মাসে এখানে বাংলায় বিক্রমোর্বশীর অভিনয় হয়েছিলো। সেই সঙ্গে অভিনীত হয়েছিলো জুলিয়াস সীজারের শেষ অন্ধ। এই বিক্রমোর্বশী যাকে সত্যিকার নাটক বলা হয়, তা ছিলো বলে মনে হয় না। সুকুমার সেন অনুমান করেছেন যে, এটি ছিলো যাত্রাপালার মতো। সমাচার চন্দ্রিকার খবর থেকেও তাই মনে হয়। পত্রিকার খবরে জানা যায় যে, এই "নাটক" সফলভাবে অভিনীত হয়েছিলো এবং দর্শকদের মধ্যে তা উৎসাহের সঞ্চার করেছিলো।

হিন্দু থিয়েটারের প্রয়াস ছাড়া সেকালে অভিনয়ের আর-একটি উল্লেখযোগ্য খবর পাওয়া যায় ১৮৩৫ সালের অক্টোবর মাসে। সে সময়ে নবীনচন্দ্র বসু নামে একজন ধনীর উদ্যোগে শ্যামবাজারে বিদ্যাসুন্দরের অভিনয় হয়েছিলো। এই বিদ্যাসুন্দরও নাটক ছিলো না, ছিলো যাত্রাপালা। যেটুকু খবর পাওয়া যায়, তা থেকে জানা যায় যে, এই অভিনয়ের জন্যে মঞ্চ তৈরি করা হয়েছিলো এবং এতে নারীভূমিকায় অংশ নিয়েছিলেন পুরুষরা নন, মহিলারা। এই অভিনেত্রীদের মধ্যে দুজনের নামও পাওয়া গেছে – রাধামণি আর জয়দুর্গা। রাধামণি অভিনয় করেছিলেন বিদ্যার ভূমিকায়। এই অভিনয়ের জন্যে নাকি এক লাখ টাকা ব্যয় হয়েছিলো। এই যে যাত্রাপালার অভিনয়ে বাঙালিদের উৎসাহ – এটাই পরে তাঁদের নাটকের দিকে আকৃষ্ট করে।

১৮৩০-এর দশকে এ রকমের বলিষ্ঠ প্রয়াস সত্ত্বেও বাংলা অভিনয় শিকড় গাড়তে পারেনি। তার একটা কারণ নিশ্চয় এই যে, এ ধরনের অভিনয় ছিলো দারুণ ব্যয়সাপেক্ষ, অথচ ধনীদের মধ্যে প্রসরকুমার ঠাকুর অথবা নবীন বসুর মতো নাটকে উৎসাহী লোক বেশি ছিলেন না। আরও একটা অত্যন্ত গুরুত্বপূর্ণ কারণ এই যে, তখনো কোনো বাংলা নাটক লেখা হয়নি। অথচ তখন হিন্দু কলেজের ছাত্ররা ইংরেজি নাটক পড়তেন। পাঠ্যতালিকায়ই তার ব্যবস্থা ছিলো। রামতনু লাহিড়ী এবং রাজেন্দ্রলাল মিত্রসহ উনিশ শতকের বহু বিখ্যাত ব্যক্তি যে, হিন্দু কলেজ এবং অন্যান্য প্রতিষ্ঠানের সহযোগিতায় শেক্সপীয়রের নাটকের অংশবিশেষে অভিনয় করেছেন, তারও খবর জানা যায়। এমন কি, মাইকেল মধুসূদন দত্তের চিঠি থেকেও জানা যায় যে, ১৮৪০-এর দশকের গোড়ায় তাঁরা পেশাদার মঞ্চে গিয়ে ইংরেজি নাটকের অভিনয় দেখতেন। এমন কি, ১৮৫০ সালে কলকাতার একটি কলেজে ছাত্ররা মাঝেমধ্যে ইংরেজি নাটকের অভিনয় করতেন, তাও জানা যায়। অর্থাৎ অভিনয় দেখা এবং অভিনয় করার প্রতি বাঙালিদের উৎসাহ

খীরে ধীরে তৈরি হচ্ছিলো। কিন্তু তবু ১৮৫০-এর দশকের আগে বাংলা নাটক লেখা হয়নি।

আমরা অষ্টম অধ্যায়ে লক্ষ্য করেছি যে, প্রথম বাংলা নাটক প্রকাশিত হয় ১৮৫২ সালে। একবার এই নাটক প্রকাশিত হওয়ার পর ঐ দশকেই অনেকগুলো ছোটোবড়ো নাটক লেখা হয়েছিলো। সাহিত্য হিশেবে এই নাটকগুলোর যতোটাই সীমাবদ্ধতা থাক নাকেন, এগুলো অভিনয়ের দরজা খুলে দিয়েছিলো। বিশেষ করে কোনো কোনো সমাজসংক্ষারমূলক নাটক এতে প্রবল উৎসাহ জুগিয়েছিলো। বাংলা অভিনয় গুরু হয় ১৮৫৭ সালের জানুয়ারি মাস থেকে। প্রথম অভিনয়ের উদ্যোগ নিয়েছিলেন একজন ধনী লোক — আগুতোষ দেব। ৩০শে জানুয়ারি তাঁর বাড়িতে অভিনীত হয় নন্দকুমার রায়ের অভিজ্ঞান শকুলো নাটক। তারপর দ্বিতীয় অভিনয় হয় আর-একজন বিত্তবান লোক — রামজয় বসাকের বাড়িতে। এখানে মঞ্চস্থ হয়েছিলো রামনারায়ণ তর্করত্বের কুলীনকুলসর্বস্ব নাটক। অভিজ্ঞান শকুলো নাটকের তুলনায় এই নাটকের অভিনয় ছিলো অনেক গুরুত্বপূর্ণ এবং আকর্ষণীয়। কারণ, এই নাটকের মধ্য দিয়ে দর্শকরা সমসাময়িক জীবনের ছবি তাঁদের চোখের সামনে দেখতে পেয়েছিলেন। এই ঘটনা বঙ্গদেশে অভিনয়ের ব্যাপারে উদ্যোগ নিতে অনেককে উৎসাহিত করেছিলো।

আশুতোষ দেব এবং রামজয় বসাকের পর যিনি অভিনয়ের আয়োজন করেন তিনি কেবল বিত্তবান ছিলেন না, তিনি নিজেই নাটক লিখেছিলেন – কালীপ্রসন্ন সিংহ। ১৮৫৭ সালেই তিনি তাঁর প্রতিষ্ঠিত বিদ্যোৎসাহিনী সভার মঞ্চে অভিনয় করিয়েছিলেন তাঁর নিজের লেখা বিক্রমোর্বশী নাটক এবং রামনারায়ণ তর্কালঙ্কারের লেখা বেণীসংহার নাটক। ১৮৫৭ সালে একবার এই তিন-তিনটি নাটকের অভিনয়ের ফলে বাংলা অভিনয় যেন হঠাৎ সচকিত হয়ে উঠলো। এবং এর পর অভিনয়ের ব্যাপারে অন্য অনেকেই এগিয়ে এলেন। একদিকে, অর্থ দিয়ে সাহায়্য করার মতো লোক পাওয়া গেলো; অন্যদিকে, অভিনয় করার মতো যোগ্য লোকও। তার চেয়েও গুরুত্বপূর্ণ – উদ্যোক্তারা অভিনয়ের উপযোগী উঁচুদরের নাটকও পেয়ে গেলেন।

এই অসাধারণ যোগাযোগ ঘটেছিলো ১৮৫৮ সালে। মাইকেল মধুসূদন দত্ত তখন কলকাতায় ছোটো চাকরি করছিলেন এবং টাকাপয়সার টানাটানির মধ্যে ছিলেন। ওদিকে, পাইকপাড়ার দুই রাজভ্রাতা – প্রতাপচন্দ্র এবং ঈশ্বরচন্দ্র সিংহ সাহেবদের অভিনয় দেখিয়ে নিজেদের ভাবমূর্তি উজ্জ্বল করার উদ্যোগ নিয়েছিলেন। এ জন্যে তাঁরা তাঁদের স্থাপিত বেলগাছিয়া থিয়েটারে রামনারায়ণ তর্করত্নের রত্নাবলী নাটক অভিনয়ের ব্যবস্থা করেন। কিন্তু অভিনয়ের সময়ে নিমন্ত্রিত ইংরেজ অতিথিরা যাতে নাটকের সংলাপগুলো বুঝতে পারেন, তার জন্যে তাঁরা এই নাটক ইংরেজিতে অনুবাদ করিয়ে নিতে চান। সেই অনুবাদের দায়িত্ব পেয়ে মাইকেল বাংলা ভাষায় নাটক লেখায় আকৃষ্ট হন। তিনি লক্ষ্য করেছিলেন যে, নাটকে উৎসাহী কলকাতার শিক্ষিত লোকেরা "অলীক কুনাট্যরঙ্গে মজে" আছেন। অপর পক্ষে, তিনি নিজে ইংরেজিসহ ইউরোপের শ্রেষ্ঠ নাটকের সঙ্গে ঘনিষ্ঠভাবে পরিচিত ছিলেন। এমন কি, মাদ্রাসে থাকার সময়ে তিনি একটি খুব উঁচু মানের নাটক লেখার কাজও শুক্ত করেছিলেন। বিশেষ কোনো কারণে মাঝপথে তিনি

সেই নাটক লেখা বন্ধ করলেও নাটক রচনার অভিজ্ঞতা তাঁর হয়েছিলো। সেই অভিজ্ঞতা এবং ইউরোপীয় নাট্যসাহিত্যে অগাধ পাণ্ডিত্য কাজে লাগিয়ে তিনি নতুন ধরনের বাংলা নাটক লেখায় উদ্যোগী হন।

তাঁর প্রথম নাটক শর্মিষ্ঠা (১৮৫৮)। এই গ্রন্থ প্রকাশিত হওয়ার আগে পর্যন্ত এ রকম নাটকীয় গুণসম্পন্ন এবং অভিনয়-উপযোগী নাট্যরচনা বাংলায় ছিলো না। এমন কি, কুলীনকুলসর্বস্ব নাটক ছাড়া এমন সাবলীল সংলাপও অন্য কোনো নাটকে ছিলো না। সৌভাগ্যক্রমে তিনি এ নাটক মঞ্চস্থ করার জন্যে পাইকপাড়ার রাজাদের সহায়তাও পেয়েছিলেন। এই রাজভাতৃদ্বয়ের মধ্যে ঈশ্বরচন্দ্র সিংহ আবার নিজেই অভিনয়ে উৎসাহী ছিলেন। তার ওপর তাঁদের সঙ্গে এসে জুটেছিলেন যতীন্দ্রমোহন ঠাকুর। তিনি পাশ্চাত্য সাহিত্যের সঙ্গে পরিচিত ছিলেন এবং নিজে অভিনয় করতেন। তিনিও ছিলেন ধনবান। পরে তিনি নিজেই একটি থিয়েটার স্থাপন করেছিলেন। এ ছাড়া, এতে আরও যোগ দিয়েছিলেন নাট্যোৎসাহী জমিদার কালীপ্রসন্ন সিংহ। নাটকে উৎসাহী এতোজন শিক্ষিত এবং বিত্তবান লোকের সঙ্গে যোগাযোগের ফলে একদিকে মাইকেল এবং অন্যদিকে বাংলা নাটকের ভাগ্য খুলে গিয়েছিলো।

রত্মাবলী যে-মঞ্চে অভিনীত হয়েছিলো, সেই মঞ্চেই অভিনীত হয়েছিলো শর্মিষ্ঠা। যাঁরা অভিনয়ে অংশ নিয়েছিলেন তাঁরা সবাই ছিলেন সভ্যিকার অর্থে শৌখিন অভিনেতা। মাইকেল যাঁকে সেকালের গ্যারিক বলে সম্মান জানিয়েছিলেন, সেই কেশব গাঙ্গুলিও ছিলেন এঁদের মধ্যে। তবে পনেরো বছর পরে যে-অভিনেতারা মিলে পেশাদারী মঞ্চ তৈরি করেছিলেন, তাঁরা তখনও দেখা দেননি। সে যাই হোক, শর্মিষ্ঠার সফল অভিনয়ের পর মাইকেল একে-একে আরও তিনটি নাটক এবং দুটি প্রহসন লিখেছিলেন। এগুলো সবই অভিনীত হয়েছিলো, যদিও সামাজিক কারণে এই অভিনয় হতে কয়েক বছর দেরি হয়েছিলো। কিন্তু তিনি নতুন যা করেছিলেন, তা হলো: তিনি মঞ্চস্থ করার মতো নাটকের আদর্শ স্থাপন করেছিলেন। পরে অন্য নাট্যকারদের লেখা যেসব নাটক অভিনীত হয়েছিলো, সেগুলোকে একটা বিশেষ মানে উত্তীর্ণ হতে হয়েছিলো।

এ পর্যন্ত, আমরা লক্ষ্য করেছি, নাটকের অভিনয় হয়েছিলো কোনো না কোনো ধনীর পৃষ্ঠপোষণায়। অভিনয় করিয়ে এঁরা নিজেরা আনন্দ পেতেন নিশ্চয়, কিন্তু সেই সঙ্গে সংস্কৃতিবান এবং সংস্কৃতির পৃষ্ঠপোষক হিশেবে সমাজের চোথে শ্রদ্ধেয় বলে বিবেচিত হতে চেষ্টা করতেন। সে জন্যে একে-একে পাথুরেঘাটার ঠাকুর পরিবার, শোভাবাজারের রাজপরিবার এবং জোড়াসাঁকোর ঠাকুর পরিবার এই কাজে এগিয়ে এসেছিলেন। পাইকপাড়ার থিয়েটার ভেঙে যাওয়ার পর ১৮৬৫ সালে পাথুরেঘাটার নাট্যালয় স্থাপন করেছিলেন যতীন্দ্রমোহন ঠাকুর। তাঁর সঙ্গে ছিলেন তাঁর ভাই শৌরীন্দ্রমোহন ঠাকুর। এই মঞ্চের যাত্রাও শুরু হয়েছিলো যতীন্দ্রমোহন ঠাকুর। এই মঞ্চের যাত্রাও শুরু হয়েছিলো যতীন্দ্রমোহন ঠাকুরের বিদ্যাসুন্দর নাটক এবং যেমন কর্ম তেমন ফল প্রহুসন দিয়ে। ১৮৬৫ সালের ডিসেম্বর মাস থেকে আরম্ভ করে পরবর্তী মাস দুয়েক পর্যন্ত সাত–আটবার এই অভিনয় হয়েছিলো। ১৮৭১ সাল পর্যন্ত এই মঞ্চে অনিয়মিতভাবে বেশ কয়েকবার নাটক এবং প্রহুসন অভিনীত হয়। তা সত্ত্বেও ধনীর খেয়ালের ওপর নির্ভরশীল এই থিয়েটার খুব বেশি দিন টিকে থাকেনি।

45/2 lw

শোভাবাজার প্রাইভেট থিয়েট্রিকাল সোসায়েটিও কাজ গুরু করে ১৮৬৫ সালে। এদের প্রথম অভিনয় একেই কি বলে সভ্যতা? প্রহসন। ২৭ এবং ২৯শে জুলাই এই প্রহসন অভিনীত হয়েছিলো। এ ছাড়া, ১৮৬৭ সালে এই গোষ্ঠীর উদ্যোগে কফকুমারী নাটকের অভিনয় হয়েছিলো। কয়েকটি অভিনয়ের আয়োজন করলেও এই গোষ্ঠী বাংলা অভিনয়ের ক্ষেত্রে বিশেষ গুরুত্বপূর্ণ কোনো ভূমিকা পালন করতে পারেনি। এমন কি, সে ভূমিকা জোড়াসাঁকো নাট্যশালাও পালন করতে পারেনি। দু-চারটি অভিনয় করালেও এই গোষ্ঠী নিয়মিত অভিনয়ের মাধ্যমে বাংলা অভিনয়কে সামনের দিকে এগিয়ে দিতে সমর্থ হয়নি। ধনীপরিবারগুলোর উদ্যোগে তখন যেসব অভিনয় হতো, তার আরও একটা সীমাবদ্ধতা ছিলো। এসব অভিনয় কেবল নিমন্ত্রিতরাই দেখতে পেতেন। অপর পক্ষে, সাধারণ শিক্ষিতদের মধ্যে নাটক দেখার আগ্রহ বাড়তে থাকে। তার পরিপ্রেক্ষিতে যাটের দশকের শেষ দিকে অভিনয়ের ক্ষেত্রে গুরুত্বপূর্ণ পরিবর্তন আসে। সবচেয়ে বড়ো পরিবর্তন হলো: এ সময়ে মধ্যবিত্তরাই একত্রিত হয়ে শৌখিন নাট্যগোষ্ঠী গড়ে তোলেন। এ রকমের দুটি নাট্য গোষ্ঠী – বৌবাজার বঙ্গনাট্যালয় এবং বাগবাজার অ্যামেচার থিয়েটার। ১৮৬৮ সালে বৌবাজার বঙ্গ নাট্যালয় স্থাপন করেছিলেন বলদেব এবং চুনিলাল ধর নামে দু ভদুলোক। এঁরা এখানে প্রথমে অভিনয় করান মনোমোহন বসুর *রামাভিষেক নাটক*। অত্যন্ত ব্যয়সাপেক্ষ হওয়ায় ধনীদের পৃষ্ঠপোষণা ছাড়া এই গোষ্ঠীর পক্ষে অভিনয় চালিয়ে যাওয়া সহজ ছিলো না।

বাংলা ভাষা ও সাহিত্য

এই নাট্যসমাজের তুলনায় বাগবাজার অ্যামেচার থিয়েটার বরং অনেক বেশি গুরুতুপূর্ণ ভূমিকা পালন করেছিলো বাংলা অভিনয়ের ক্ষেত্রে। এই গোষ্ঠীর কাজ গুরু হয়েছিলো ১৮৬৭ সালে এবং সব মিলে এরা সাতটি নাটকের অভিনয় করেছিলো। সেকালে এতোগুলো নাটকের অভিনয় করানো আদৌ সহজ ছিলো না। তবে এদের সাফল্যের একাধিক কারণ ছিলো। এই দলে ছিলেন গিরিশ ঘোষ এবং অর্ধেন্দ্রশেখর মুস্তাফীর মতো একাধিক নাম-করা অভিনেতা। এঁরা অভিনয় ভালোবাসতেন বললে কম বলা হয়। অভিনয় ছিলো এঁদের প্রাণ। শত বাধার মধ্য দিয়েও তাঁরা জীবনের শেষ পর্যন্ত অভিনয় চালিয়ে যান এবং তার মাধ্যমে বাংলা অভিনয়কে সমৃদ্ধ করেন। নাটক নির্বাচনেও এঁরা কাণ্ডজ্ঞানের পরিচয় দিয়েছিলেন। এঁদের অভিনীত নাটকের মধ্যে যেমন সামাজিক উপাদান ছিলো, তেমনি ছিলো জাতীয়তাবাদী পৌরাণিক বিষয় এবং লৌকিক উপাদান। এই উভয় ধরনের উপাদান থাকায় তা দর্শকদের আকৃষ্ট করেছিলো। এভাবে এই গোষ্ঠা বাংলা অভিনয়ের ভবিষ্যৎ পথ দেখিয়েছিলো।

এই গোষ্ঠী দীনবন্ধু মিত্রের দুটি নাটক খুব সাফল্যের সঙ্গে মঞ্চস্থ করেছিলো। তার মধ্যে সধবার একাদশী মঞ্চস্ত করেছিলো প্রথমে ১৮৬৮ সালে দুর্গাপূজা এবং তার কদিন পরে লক্ষীপূজার সময়ে। ১৮৭০ সালে চতুর্থ বারের মতো এই নাটকের অভিনয় হয়েছিলো। নাট্যকার স্বয়ং দীনবন্ধু মিত্র হাজির ছিলেন সেই অভিনয়ে। তিনি নিমচাঁদের ভূমিকায় গিরিশ ঘোষ এবং জীবনচন্দ্রের ভূমিকায় অর্ধেন্দুশেখর মুস্তাফীর অভিনয় দেখে মুগ্ধ হয়ে মন্তব্য করেছিলেন যে, এঁরা তাঁর নাটকটিকে মূলের তুলনায় আরও উন্নত করেছেন। সপ্তম বারের মতো এই গোষ্ঠী *সধবার একাদশী*র অভিনয় করে ১৮৭২ সালের দুর্গাপূজার সময়ে। সেই সঙ্গে অভিনয় করেছিলো একই নাট্যকারের বিয়ে পাগলা বুড়ো প্রহসন।

সাফল্যের সঙ্গে সধবার একাদশী অভিনয় করলেও, নিয়মিত অভিনয়ের যে-চাহিদা ছিলো, এ গোষ্ঠী সে প্রয়োজন মেটাতে পারেনি। মঞ্চ এবং অর্থের অভাবে নিজেরাও ইচ্ছেমতো অভিনয়ের ব্যবস্থা করতে পারেনি। কিন্তু চুঁচুড়ায় দীনবন্ধ মিত্রের *দীলাবতী* নাটকের সফল অভিনয় দেখে দর্শকরা যেমন তাঁদের উৎসাহ দেন, তেমনি তাঁরা নিজেরাও বুবাতে পারেন যে, নিয়মিত অভিনয়ের ব্যবস্থা করলে তা দর্শকদের আকৃষ্ট করতে পারে। তারই পরিপ্রেক্ষিতে কলকাতায় রাজেন্দ্রনাথ পালের বাড়িতে খোলা আঁকাশের নিচে এঁরা প্রথমবারের মতো *দীলাবতী* অভিনয়ের আয়োজন করেন ১৮৭২ সালের ১১ই মে তারিখে। পরের দুই শনিবারও খুব সাফল্যের সঙ্গে এঁরা এই নাটকের অভিনয় করেছিলেন।

*লীলাবতী*র কাহিনী ছিলো প্রেমের। সেই অভিনয় দেখার জন্যে সাধারণ দর্শকদের মধ্যে বিশেষ সাড়া লক্ষ্য করা ণিয়েছিলো। কিন্তু তা সত্ত্বেও নিজেদের মঞ্চ এবং যথেষ্ট টাকাপয়সা না-থাকার দরুন এই গোষ্ঠীর পক্ষে নিয়মিত অভিনয় করা সম্ভব ছিলো না। সে জন্যে এই নাটকের অভিনয়কে কেন্দ্র করে যে-উৎসাহ লক্ষ্য করা গিয়েছিলো, তাকে কাজে লাগিয়ে এই গোষ্ঠী টিকিট বিক্রির মাধ্যমে নাটক দেখানোর পরিকল্পনা করে। ঠিক হয় যে, এই দলের নাম হবে ন্যাশনাল থিয়েটার। কয়েক বছর আগে হিন্দু মেলা গঠনের মাধ্যমে এ সময়ে একটা স্বাজাত্যবোধের মনোভাব দেখা দিয়েছিলো এবং নবগোপাল মিত্রের ন্যাশনাল পেপার থেকে আরম্ভ করে অনেক কিছর সঙ্গেই ন্যাশনাল কথাটি যুক্ত হয়েছিলো। এই থিয়েটারের নামকরণের মধ্যেও তার প্রতিফলন লক্ষ্য করা যায়। এই দলের সবচেয়ে বড়ো অভিনেতা গিরিশ ঘোষ অবশ্য টিকিট বিক্রির মাধ্যমে নাটক করার পক্ষপাতী ছিলেন না। সে জন্যে যখন বাণিজ্যিক ভিত্তিতে ন্যাশনাল থিয়েটার করার সিদ্ধান্ত নেওয়া হয়, তখন তিনি দল থেকে সরে যান। অবশ্য অচিরেই তিনি वुबार्क भारतम या, िंकिंग्रे ছाড़ा नाग्राशाश्ची जानारनात्र कारना विकल्ल मारे। जा ছाড़ा, নাটকই ছিলো তাঁর মনপ্রাণ। নাট্যগোষ্ঠী ছেডে দিয়ে তিনি বেশি দিন থাকতে পারেননি। রঙ্গমঞ্চ না-থাকায় চিৎপুর রোডে মধুসুদন সান্ন্যালের বাড়িতে একটি মঞ্চ তৈরি করে সেখানে অভিনয় করতেন এঁরা। এঁদের কাজ গুরু হয়েছিলো ১৮৭২ সালের ৭ই ডিসেম্বর। প্রথম অভিনয়ের জন্যে এঁরা বেছে নিয়েছিলেন দীনবন্ধ মিত্রের *নীলদর্পণ* নাটক। মধুসুদন দত্ত সেকালের সর্বশ্রেষ্ঠ নাট্যকার হলেও দীনবন্ধু ছিলেন তখনকার সবচেয়ে জনপ্রিয় নাট্যকার। তাঁর নাটক সাধারণ দর্শকরা যতোটা বুঝতে পারতেন এবং এর বিষয়বস্তু যতোটা সাধারণ শিক্ষিত বাঙালির কাছে আবেদন সৃষ্টি করতে পারতো, মধুসূদনের উচ্চমানের এবং পৌরাণিক ও ঐতিহাসিক নাটক তেমন ছিলো না। সে জন্যে পরবর্তী পয়লা ফেব্রুয়ারি পর্যন্ত দুটি ব্যতিক্রম ছাড়া প্রতি সপ্তাহে দীনবন্ধু মিত্রের নাটকই একে-একে মঞ্চস্থ হতে থাকে। এ নাটকগুলো হলো: জামাই বারিক, সধবার একাদশী, নবীন তপস্বিনী, লীলাবতী এবং বিয়ে পাগলা বুড়ো। নীলদর্পণ তিনবার এবং নবীন তপস্বিনী দুবার করে অভিনীত হয়। তবে দীনবন্ধু ছাড়া মধুসূদন দত্তের কৃষ্ণকুমারী, বুড়ো শালিকের ঘাড়ে রোঁ এবং একেই কি বলে সভ্যতা-ও এঁরা অভিনয় করেছিলেন। রামনারায়ণ তর্করত্নের নাটকেও সাধারণ দর্শকের উপযোগী সমসাময়িকতা এবং ভাঁড়ামি-সহ উপভোগ্য অনেক উপাদান থাকতো। সে জন্যে এঁরা তাঁরও একাধিক প্রহসন বেছে নিয়েছিলেন।

তা ছাড়া, শিশিরকুমার ঘোষ, কিরণচন্দ্র বন্দ্যোপাধ্যায়, জ্যোতিরিন্দ্রনাথ ঠাকুর প্রমুখের নাটকও এঁদের উদ্যোগে অভিনীত হয়েছিলো।

১৮৭৩ সালের মে মাস পর্যন্ত এখানে মোটামুটি নিয়মিতভাবেই অভিনয় চলতে থাকে। এমন কি, কখনো কখনো সপ্তাহে দুবার করেও অভিনয় হতো। কিন্ত স্থায়ী মঞ্চের অভাব এবং অভিনেতাদের দলাদলির কারণে ন্যাশনাল থিয়েটার দীর্ঘকাল চলতে পারেনি। এর পর এই থিয়েটার ভেঙে দুটি দলে বিভক্ত হয় – ন্যাশনাল থিয়েটার চলতে থাকে গিরিশ ঘোষের নেতৃত্বে, আর অর্ধেন্দুশেখর মুস্তাফীর নেতৃত্বে দলছুট গোষ্ঠীর নাম হয় হিন্দু ন্যাশনাল থিয়েটার। তবে বছরের শেষ দিকে হিন্দু ন্যাশনাল থিয়েটারের কিছু অভিনেতা ফিরে এসে ন্যাশনালে যোগ দেন। তখন এর নাম বদলে রাখা হয় প্রেট ন্যাশনাল থিয়েটার। তারপর নানা নামে এই গোষ্ঠী তাদের অস্তিত্ব বজায় রাখে। সত্যিকার অর্থে বাংলা অভিনয়ের ক্ষেত্রে এই থিয়েটার পথিকৃতের ভূমিকা পালন করেছিলো।

প্রেট ন্যাশনাল থিয়েটার স্থাপন করার জন্যে আর্থিক সহায়তা দিয়েছিলেন ভুবনমোহন নিয়োগী এবং এর পরিচালনার দায়িত্ব নিয়েছিলেন ধর্মদাস সুর। তাঁরা বীডন স্ট্রীটে এই থিয়েটারের জন্যে একটি মঞ্চ নির্মাণ করেন। এই মঞ্চে নীলদর্পণ, বিধবা-বিবাহ, কৃষ্ণকুমারী, সধবার একাদশী ইত্যাদি নাটক ছাড়াও, বদ্ধিমচন্দ্রের কাহিনী অবলম্বনে লেখা কয়েকটি নাটক অভিনীত হয়েছিলো। তা ছাড়া, লক্ষ্মীনারায়ণ চক্রবর্তী, মনোমোহন বসু, নগেন্দ্রনাথ বন্দ্যোপাধ্যায়, কিরণচন্দ্র বন্দ্যোপাধ্যায়, হরলাল রায় প্রমুখ নাট্যকারের লেখা নাটকও অভিনীত হয়।

# থিয়েটারের সম্প্রসারণ

একবার বাণিজ্যিক ভিত্তিতে নাটক মঞ্চস্থ করার দৃষ্টান্ত স্থাপিত হওয়ার পর ন্যাশনাল থিয়েটারের প্রতিদন্দ্বী জুটে যেতে দেরি হয়নি। অতঃপর দু বছরের মধ্যে একে-একে অরিয়েন্টাল থিয়েটার, বেঙ্গল থিয়েটার, ইভিয়ান ন্যাশনাল থিয়েটার ইত্যাদি দল গঠিত হয়। অর্ধেন্দ্রশধরের নেতৃত্বে হিন্দু ন্যাশনাল থিয়েটার তাঁদের কাজ শুরু করেছিলেন মাইকেল মধুসূদনের শর্মিষ্ঠা দিয়ে। তা ছাড়া, তাঁরা সেকালের সবচেয়ে জনপ্রিয় নাটক নীলদর্পণের অভিনয়্ত করেছিলেন। এমন কি, একেবারে সমসাময়িক ঘটনাভিত্তিক মোহত্তের এই কি কাজও অভিনয় করেছিলেন। কিন্তু তা সত্ত্বেও অনিয়মিতভাবে চলতে চলতে এই থিয়েটার ১৮৭৩ সালের সেন্টেম্বর মাসের মধ্যে পুরোপুরি বন্ধ হয়ে গিয়েছিলো। তখন, আগেই উল্লেখ করেছি, অর্ধেন্দুশেখর এবং অন্য অভিনেতারা আবার ন্যাশনাল থিয়েটারে ফিরে গিয়ে প্রেট ন্যাশনাল থিয়েটারের পত্তন করেন।

প্রথম তিনটি থিয়েটারের তুলনায় অনেক বেশি সফল এবং সত্যিকারের দীর্ঘজীবী হয়েছিলো বেঙ্গল থিয়েটার। বীডন স্ট্রীটে এই থিয়েটার স্থাপন করেছিলেন কলকাতার অন্যতম ধনী আশুতোষ দেবের দৌহিত্র শরৎচন্দ্র ঘোষ। তাঁর এই উদ্যোগ নেওয়ার কারণ একদিকে তিনি যেমন ধনী ছিলেন, অন্যদিকে তিনি তেমনি অভিনয় করতে ভালোবাসতেন। তাঁর থিয়েটার অনেক দিন টিকে থাকার কারণও তাঁর ব্যক্তিগত উৎসাহ এবং ত্যাগ। ন্যাশনাল থিয়েটারের মতো অস্থায়ী মঞ্চে অভিনয় না-করে এঁরা একটি

স্থায়ী মঞ্চ নির্মাণ করেন। এর পরবর্তী কালে অন্য থিয়েটারগুলো উপলব্ধি করেছিলো যে, থিয়েটার চালাতে হলে স্থায়ী মঞ্চের প্রয়োজন। তারা তাই বেঙ্গলের দৃষ্টান্ত অনুসরণ করে স্থায়ী মঞ্চ নির্মাণ করেছিলো।

হিন্দু ন্যাশনাল থিয়েটারের মতো বেঙ্গল থিয়েটারও তাদের অভিনয় শুরু করেছিলো মাইকেলের শর্মিষ্ঠা নাটকের অভিনয়ের মধ্য দিয়ে, ১৮৭৩ সালের ১৬ই অগস্ট। কিন্তু কবি নিজে এই নাটকের অভিনয় দেখে যেতে পারেননি, কারণ তার দেড় মাসে আগেই তিনি মারা যান ২৯শে জুন। শর্মিষ্ঠা ছাড়া, এই থিয়েটার তাঁর কৃষ্ণকুমারী, মায়াকানন এবং পদ্মাবতী নাটকেরও অভিনয় করেছিলো। সত্যি বলতে কি, এই থিয়েটারের অনুরোধেই মাইকেল মায়াকানন রচনা করেছিলো। সত্যি বলতে কি, এই থিয়েটারের অনুরোধেই মাইকেল মায়াকানন রচনা করেছিলো। অভিতেও নাটক লিখিয়ে এই গোষ্ঠা অভিনয় করেছিলো। পরিচালনায় সামান্য অদলবদল ঘটিয়ে এই থিয়েটার ১৯০১ সাল পর্যন্ত টিকে ছিলো এবং এই সময়ের মধ্যে শতাধিক নাটক অভিনয় করেছিলো। যেনাট্যকারদের নাটক এঁরা নির্বাচন করেছিলেন, তাঁদের মধ্যে ছিলেন দীনবন্ধু মিত্র, রামনারায়ণ তর্করত্ব, জ্যোতিরিন্দ্রনাথ ঠাকুর, উপেন্দ্রনাথ দাস, মনোমোহন বসু, শিশিরকুমার ঘোষ, রাজকৃষ্ণ রায়, গিরিশচন্দ্র ঘোষ, অমৃতলাল বসু এবং ক্ষীরোদপ্রসাদ বিদ্যাবিনোদ। রবীন্দ্রনাথের নাটকও এখানে অভিনীত হয়েছিলো।

বঙ্গদেশে অভিনয়ের প্রধান বাধা ছিলো দুটি – ভালো নাটক এবং মঞ্চের অভাব। মাইকেল এবং দীনবন্ধু মিত্রের চেষ্টায় প্রথম অভাব খানিকটা দূর হয়েছিলো । আর দ্বিতীয় বাধা অংশত দূর হয় বেঙ্গল থিয়েটার যখন একটি স্থায়ী মঞ্চ তৈরি করে, তখন। কিন্তু এই বাধা দূর হবার পরও অন্য একটি বড়ো বাধা থেকে গিয়েছিলো – অভিনেত্রীর অভাব। বস্তুত, সেকালে নারীর ভূমিকা ছিলো একটা প্রধান সমস্যা। মাইকেলের চিঠি থেকে জানা যায়, নাটকে কটি নারী চরিত্র থাকবে এবং কোন কোন পুরুষ অভিনেতা সেসব ভূমিকায় অভিনয় করতে পারেন, নাটক লেখার সময়েই তিনি তা নিয়ে রীতিমতো দুশ্চিন্তা করতেন। কিন্তু বেঙ্গল থিয়েটার মহিলাদের মঞ্চে নিয়ে এসে এ অভাব দূর করেছিলো। তখন মহিলাদের অভিনয়ে সমস্যা কম ছিলো না। একদিকে, অভিনয়-জানা মহিলা নিতান্তই দুর্লভ ছিলেন। অন্যদিকে, দর্শকরা মঞ্চে মহিলাদের দেখতে অভ্যন্ত ছিলেন না। অনেকে দেখতে চাইতেনও না। ঈশ্বরচন্দ্র বিদ্যাসাগর এবং শিবনাথ শাস্ত্রী কেবল সমাজসংস্কারক ছিলেন না, তাঁরা মহিলাদের উন্নতি চাইতেন আন্তরিকভাবে। অভিনয় দেখতেও তাঁরা দুজনেই ভালোবাসতেন। কিন্তু বেঙ্গল থিয়েটার মঞ্চে নারীদের নিয়ে আসার পর এঁরা আর কোনোদিন অভিনয় দেখতে যাননি। তাঁদের মতো অন্য অনেক দর্শক থাকাও সম্ভব।

অভিনেত্রীদের সম্পর্কে সমাজের একাংশের এই প্রতিকূল মনোভাব সত্ত্বেও, নারীদের দিয়ে স্ত্রীভূমিকায় অভিনয় করানোর উদ্যোগ নিয়ে বেঙ্গল থিয়েটার অভিনয়ের নতুন দিগন্ত খুলে দিয়েছিলো। শোনা যায়, এই থিয়েটার যখন মায়াকানন নাটক লেখার জন্যে মাইকেলকে অনুরোধ জানায়, তখন কবি নিজেই নাকি নারীভূমিকায় নারীদের অভিনয় করানোর ব্যাপারে পরামর্শ দিয়েছিলেন। অসম্ভব নয় যে, অংশত তাঁর পরামর্শে উদ্বুদ্ধ

হয়েই বেদল থিয়েটার তাদের যাত্রার শুরুতেই জগন্তারিণী, গোলাপসুন্দরী, এলোকেশী এবং শ্যামা নামে চারজন মহিলাকে অভিনয়ের জন্যে নিয়োগ করে। এঁরা চারজনই অভিনয় না-জানলেও নাচ-গান জানতেন। কিন্তু পেশায় এঁরা সবাই ছিলেন রূপজীবিনী। একে মহিলাদের মঞ্চে নিয়ে আসা, তদুপরি সেই মহিলারা আবার রূপজীবিনী – এই দুই কারণে অনেক পত্রপত্রিকাই বেদল থিয়েটারের তীব্র সমালোচনা করেছিলো। কিন্তু সমালোচনা সত্ত্বেও বেদল থিয়েটার যে তুলনামূলকভাবে দীর্ঘস্থায়ী হয়েছিলো তার অন্যতম কারণ হয়তো অভিনেত্রীদের ব্যবহার।

এখানে উল্লেখ করা প্রয়োজন যে, যাত্রাগানে মহিলারা আগে থেকেই অংশ নিতেন। সে জন্যেই, তাঁরা যখন থিয়েটারে যোগ দেন, তখন হিন্দু পেট্রিয়ট পত্রিকা সমালোচনা করে লিখেছিলো যে, মেয়েদের মঞ্চে নিয়ে এসে উদ্যোক্তারা থিয়েটারকে যাত্রার পর্যায়ে নিচে নামিয়েছে। কিন্তু অভিনেত্রীদের নিয়োগ করে শরৎচন্দ্র ঘোষ যে-ভূমিকা পালন করেছিলেন, তা কতো সাহসী ও গুরুত্বপূর্ণ, তা বোঝা যায় আরও ৪০ বছর পরের একটি ঘটনা থেকে। ১৯১৩ সালে যখন দাদাসাহরে ফালকে তাঁর প্রথম চলচ্চিত্র নির্মাণ করেন তখনো নায়িকার ভূমিকায় তাঁকে নিতে হয়েছিলো রেস্টুরেন্টের এক পুরুষ রায়্বার্দিক। আর, ঢাকায় পূর্ববঙ্গ সরকার ১৯৫৮ সালে বেঁদের মেয়ে নাটক করার অনুমতি দিয়েছিলো এই শর্তে যে, তাতে কোনো মহিলা অভিনয় করতে পারবেন না। এ দিক দিয়ে বিচার করলে শরৎচন্দ্র ঘোষের ভূমিকা ছিলো বলিষ্ঠ এবং ঐতিহাসিক।

এ কথা স্বীকার না-করে উপায় নেই যে, সাধারণ রঙ্গমঞ্চ স্থাপিত হওয়ার পর নারীদের ভূমিকায় মহিলাদের অভিনয় অবশ্যঞ্জাবী হয়ে পড়েছিলো। এবং একবার সমাজের রক্তচক্ষুকে অপ্রাহ্য করে শরৎচন্দ্র মহিলাদের মঞ্চে নিয়ে আসার পর সব থিয়েটারই তাঁর দৃষ্টান্ত অনুসরণ করতে বাধ্য হয়। এমন কি, ১৮৮০-এর দশকে রবীন্দ্রনাথ ঠাকুরের পরিবারের উদ্যোগে তাঁদের বাড়ির নিজস্ব মঞ্চে বাল্মীকিপ্রতিভা, কালমৃগয়া এবং রাজা ও রানী-সহ যেসব অভিনয় হয়, তাতেও পরিবারের মহিলারা অংশ প্রহণ করেন, যদিও সাধারণ রঙ্গমঞ্চে "ভদ্রমহিলাদের" অভিনয় পরবর্তী কয়েক দশকের মধ্যেও হয়নি।

মহিলারা অভিনয় করার শিক্ষা সেকালে পাননি, কিন্তু তাঁদের অনেকের যে-স্বাভাবিক অভিনয় ক্ষমতা ছিলো, তা অচিরেই প্রমাণিত হয়েছিলো। বেঙ্গলের দ্বিতীয় অভিনয়ে – ২৩শে অগস্ট ১৮৭৩ তারিখে – যোগ দিয়েছিলেন গোলাপসুন্দরী। তিনি ভালো গান জানতেন, বিশেষ করে কীর্তন। তা ছাড়া, অল্প কালের মধ্যেই অভিনয়ে বিশেষ পারদর্শিতা দেখান। নানা ধরনের ভূমিকায় খ্যাতির সঙ্গে অভিনয় করেন তিনি। বেঙ্গল থিয়েটারে তখন কাজ করতেন অর্ধেন্দুশেখর মুস্তাফী। তিনি গোলাপসুন্দরীকে চমৎকার অভিনয় শিখিয়েছিলেন।

গোলাপ যেসব নাটকে অংশ নেন, তার মধ্যে একটি ছিলো গ্রেট ন্যাশনাল থিয়েটারে অভিনীত উপেন্দ্রনাথ দাসের শরৎ-সরোজিনী। ১৮৭৫ সালের জানুয়ারি মাসে এই নাটকে তিনি সুকুমারী নামে একটি চরিত্রে অভিনয় করেন। তাঁর অভিনয় এতো সুন্দর হয়েছিলো যে, দর্শকরা তাঁর নামই দেন সুকুমারী। অতঃপর এই নামেই তিনি বেশি পরিচিত হয়েছিলেন। উপেন্দ্রনাথ দাস তখন এই থিয়েটারের পরিচালক ছিলেন। সেখানে

গোষ্ঠবিহারী দত্ত নামে এক তরুণ অভিনেতা ছিলেন । গোলাপসুন্দানা সলে জানা ভালোবাসার সম্পর্কে তৈরি হয় এবং উপেন্দ্রনাথের উদ্যোগে তিনি তাকে বিয়ো নারান । তারপর থেকে গোলাপসুন্দরীর নাম হয় সুকুমারী দত্ত । ভদ্রলোকের ছেলে বিয়ো করেছেন এক প্রাক্তন রূপজীবিনীকে – এই ঘটনাকে ঘিরে সমাজে গোষ্ঠবিহারীর এতো সমালোচনা হয়েছিলো যে, সুকুমারীকে ফেলে রেখে কেবল কলকাতা থেকে নয়, দেশ থেকেই পালিয়ে যান তিনি । জাহাজের খালাশি হয়ে তিনি চলে যান বিলেতে । ওদিকে, সুকুমারী কেবল এই থিয়েটারে থেকে যানি, অভিনয়ও চালিয়ে যান । বস্তুত, আর্থিক কারণেই দীর্ঘদিন অভিনয় করতে বাধ্য হন । অল্পদিনের মধ্যে তিনি নিজেই অপূর্ব সতী নামে আত্মজৈবনিক একটি নাটক লিখে ফেলেন । অনেকে বলেন, উপেন্দ্রনাথ দাস তাঁর নামে এই নাটকটি রচনা করেন । সে নাটক ১৮৭৭ সালের ২৩শে মার্চ তারিখে এই থিয়েটারে সাফল্যের সঙ্গে অভিনীতও হয় । তা ছাড়া, ১৮৮৩ সালে তিনি শুধু মেয়েদের নিয়ে হিন্দু ফিমেল থিয়েটার গড়ে তোলেন এবং সেখানে শুস্ত সংহার নামে একটি নাটক অভিনয় করান । ১৮৯৮ সালেও তিনি বেঙ্গল এবং মিনার্ভা থিয়েটারে একাধিক নাটকে অভিনয় করেছিলেন । দুর্গেশনন্দিনীতে বিমলা, পুরুবিক্রমে রাণী ঐলবালা, সরোজিনীতে সরোজিনী, সুরেন্দ্র-

১৮৯৮ সালেও তোন বেগল এবং মিনাভা থিয়েচারে একাধিক নাচকে আভনয় করেছিলো।
দুর্গেশনন্দিনীতে বিমলা, পুরুবিক্রমে রাণী ঐলবালা, সরোজিনীতে সরোজিনী, সুরেন্দ্রবিনোদিনীতে বিরাজমোহিনী, মৃণালিনীতে গিরিজায়া, অশ্রুমতীতে মলিনা, বিষবৃক্ষে সূর্যমুখী
ইত্যাদি চরিত্রে তাঁর অভিনয় সমালোচকদের প্রশংসা লাভ করেছিলো।

গোলাপসুন্দরী বেশ খ্যাতি লাভ করলেও বাংলা রঙ্গমঞ্চের আদিপর্বের সবচেয়ে বিখ্যাত অভিনেত্রী ছিলেন বিনোদিনী। সুকুমারীর সঙ্গে একত্রে তিনি কিছুকাল প্রেট ন্যাশনাল খিয়েটারে কাজ করেছেন। অভিনয় ছাড়া তিনি খুব ভালো গান জানতেন। তদুপরি, তাঁর যথেষ্ট সাহিত্যিক গুণও ছিলো। মহিলারা যেসব আত্মজীবনী লিখেছিলেন, তাদের মধ্যে তাঁর লেখা 'আমার কথা' সত্যকথন এবং ভাষার সরলতার জন্যে বিশেষ উল্লেখযোগ্য। আত্মজীবনী ছাড়া তিনি কিছু কবিতাও প্রকাশ করেছিলেন। ১৮৭৪ সালের ডিসেম্বর মাসে দ্রৌপদীর সখীর ভূমিকায় প্রথমবারের মতো মঞ্চে আত্মপ্রকাশ করেন। তখন তাঁর বয়স মাত্র তেরো-চোন্দো বছর। বেতন ছিলো দশ টাকা। তাঁর বংশ পরিচয়্ম সঠিকভাবে জানা যায় না। নিজেকে তিনি অনেকবারই বারনারী ও বারাঙ্গনা বলেছেন।

অল্পকালের মধ্যে এই থিয়েটারের সঙ্গে তিনি উত্তর ভারতের বহু জায়গায় ভ্রমণ করেন।
দু বছর পরে তিনি ন মাসের জন্যে বেঙ্গল থিয়েটারে যোগ দিয়েছিলেন। কিন্তু গিরিশ
ঘোষের কথায় তিনি ১৮৭৭ সালে সেপ্টেম্বরে বেঙ্গল ছেড়ে ন্যাশনাল থিয়েটারে ফিরে
আসেন। গিরিশ ঘোষের সঙ্গে তাঁর যোগাযোগ তাঁর নিজের জন্যে খুবই কাজে লেগেছিলো,
কারণ গিরিশই তাঁকে উন্নত মানের অভিনয় শিক্ষা দিয়েছিলেন। গিরিশকে তিনি তাঁর
আত্মজীবনীতে গুরু এবং দেবতা বলে আখ্যা দিয়েছেন। অর্ধেন্দুশেখর ছিলেন সেকালের
আর-একজন শ্রেষ্ঠ অভিনেতা। তাঁর কাছেও বিনোদিনী অভিনয়-কলা শিখেছিলেন।

কয়েক বছর পর, ১৮৮৩ সালের গোড়ার দিকে গিরিশ ঘোষকে নিয়ে বিনোদিনী স্টার থিয়েটার গড়ে তুলেছিলেন। এই থিয়েটার করার ব্যাপারে তাঁদের আর্থিক সংগ্রাতা দিয়েছিলেন এক মাড়োয়ারি ব্যবসায়ী – গুরমুখরায়। আসলে থিয়েটার নয়, এই শুদ্রলোকের লক্ষ্য ছিলো বিনোদিনীকে পাওয়া। বারবণিতা ছিলেন বটে, তবু বিনোদিনীর পক্ষে গুরমুখরায়ের কাছে নিজেকে তুলে দেওয়া সহজ ছিলো না। কারণ তার আগে থেকেই তিনি একজন ধনী জমিদারের রক্ষিতা ছিলেন। তাঁকে ভালোওবাসতেন বিনোদিনী। আর এই জমিদারও বিনোদিনীকে নিজের প্রেমিকা বলে গণ্য করতেন। তিনি অভিনয় করবেন – এতে তাঁর আপত্তি ছিলো না। বাধা ছিলো অন্যত্র। গিরিশ ঘোষ এবং বিনোদিনী যে-ন্যাশনাল থিয়েটারে কাজ করতেন, তাঁর মালিক ছিলেন প্রতাপচাঁদ জহুরী নামে এক অবাঙালি ব্যবসায়ী। শখ নয়, থিয়েটারকে তিনি ব্যবসা হিশেবেই দেখতেন। তাঁর অধীনে স্বাধীনভাবে কাজ করা অভিনেতা-অভিনেত্রীদের পক্ষে কঠিন ছিলো না। গিরিশ ঘোষ তাই একটি নতুন থিয়েটার গঠনের উদ্যোগ গ্রহণ করেন।

থিয়েটার গড়ে তোলার জন্যে যে-টাকাপয়সার দরকার ছিলো, তা অবশ্য গিরিশ জোগাড় করতে পারেননি। সেই পরিস্থিতিতে বিশ-একুশ বছরের যুবক গুরমুখরায় থিয়েটার গঠনে সাহায্য দিতে এগিয়ে আসেন। আগেই বলেছি, থিয়েটারের চেয়ে বিনোদিনীর

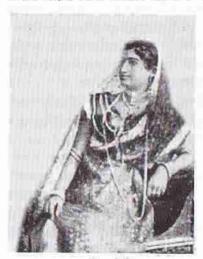

বিনোদিনী

দিকেই ছিলো তাঁর বেশি আকর্ষণ। তিনি তাই বিনোদিনীকে পঞ্চাশ হাজার টাকা নগদ দিয়ে তাঁকে থিয়েটার গঠনের উদ্যোগ ছেড়ে দেওয়ার জন্যেও অনুরোধ করেছিলেন। কিন্তু থিয়েটার ছিলো বিনোদিনীর প্রাণ। একমাত্র থিয়েটার গঠনের শর্তেই তিনি নিজের প্রেমিককে ত্যাগ করে গুরমুখরায়কে গ্রহণ করতে রাজি হন। বস্তুত, বিনোদিনী থিয়েটার গড়ে তোলার জন্যে যে-আত্যত্যাগ স্বীকার করেছিলেন তা অতি অসাধারণ। কিন্তু ভাগ্যের পরিহাস, এই বিরাট আত্মত্যাগ সত্ত্রেও কারো কারো বিরোধিতার কারণে স্টারে তিনি সাড়ে তিন বছরও কাজ করতে পারেননি। গুরমুখরায়ও তাঁকে সমর্থন দিতে পারেননি। কারণ থিয়েটার গুরু করার পর তিনি বেঁচেছিলেন মাত্র বছরখানেক। সবচেয়ে

দুঃখের ব্যাপার তাঁকে যাঁরা সরিয়ে দিয়েছিলেন, তাঁদের মধ্যে গিরিশ ঘোষও ছিলেন। স্টার থিয়েটারে অভিনয়ের সময়েই বিনোদিনী খ্যাতির শিখরে পৌঁছেছিলেন। একশো বছর পরেও তাঁর নাম টিকে আছে, যদিও মাত্র চবিশ-পাঁচিশ বছর বয়সে তিনি অবসর নিতে বাধ্য হন। সন্দেহ হয়, তিনি যখন অবসর নেন, তখনো তাঁর প্রতিভার চরম বিকাশ হয়েছিলো কিনা।

স্টারের আমলে গিরিশ ঘোষ পুরোদমে নাটক লিখতে আরম্ভ করেছিলেন। তিনি পৌরাণিক এবং ধর্মীয় নাটকসহ বিভিন্ন ধরনের নাটকই লিখেছিলেন। এমন কি, শেক্তপীয়রের অনুবাদও ওরু করেছিলেন। এই থিয়েটারের গোড়ার দিকে তাঁর লেখা চৈতনালীলা নাটকের নাম ভূমিকায় নেমেছিলেন বিনোদিনী। ১৮৮৫ সালে সেই নাটকের অভিনয় দেখতে এসেছিলেন রামকৃষ্ণ পরমহৎস। তিনি বিনোদিনীর ভাববিহ্বল অসাধারণ অভিনয়

দেখে এতো মুগ্ধ হন যে, তাঁকে আশীর্বাদ করে যান। যে-কালে বিদ্যাসাগর নারীদের মঞ্চে আগমনে অভিনয় দেখাই বন্ধ করেছিলেন, সেই সময়ে রামকৃষ্ণের মতো একজান ধর্মীয় গুরু বিনোদিনীর অভিনয় দেখায় এবং তাঁকে আশীর্বাদ করায় মঞ্চে মেয়েদের অভিনয় হিন্দু সমাজের এক ধরনের স্বীকৃতি লাভ করেছিলো। বিবেকানন্দও অভিনয় দেখতেন। ৫০টিরও বেশি নাটকে অভিনয় করেছিলেন বিনোদিনী। তার মধ্যে পৌরাণিক এবং ধর্মীয় নাটকে তাঁর অভিনয় ছিলো বিশেষ করে স্মরণীয়। এসব অভিনয় কেবল রক্ষণশীল হিন্দুরা দেখেননি, বরং তাঁরা উপভোগও করেছিলেন। এভাবে বিনোদিনী মহিলাদের অভিনয়কে বাঙালি সমাজের কাছে গ্রহণযোগ্য করার ঐতিহাসিক ভূমিকা পালন করেন।

প্রসঙ্গত সেকালের অন্য কয়েকজন নাম-করা অভিনেত্রীর কথা এখানে উল্লেখ করা যেতে পারে। বিনোদিনীর বছর পাঁচেকের ছোটো ছিলেন কিরণবালা। তিনিও জন্মেছিলেন কলকাতায় নিষিদ্ধ পাড়ায় এক বারবণিতার ঘরে। ১৮৮৭ সালের জানুয়ারি মাসে বিনোদিনী যখন মঞ্চ ছেড়ে স্থায়ীভাবে রক্ষিতার ভূমিকা পালন করতে বাধ্য হন, তখন তিনি যেসব ভূমিকায় অভিনয় করতেন, সেসব ভূমিকায় অভিনয় করতেন, সেসব ভূমিকায় নামেন কিরণবালা। এসব চরিত্রে অভিনয়ে বিনোদিনী যে-আদর্শ রেখে গিয়েছিলেন, কিরণবালা তা যোগ্যতার সঙ্গে বজায় রাখতে পেরেছিলেন। তবে বিনোদিনীর পরে সে যুগের সবচেয়ে নাম-করা অভিনেত্রী ছিলেন

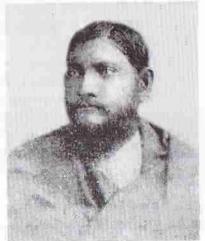

গিরিশ ঘোষ

তিনকড়ি দাসী। তাঁরও মা ছিলেন বারবণিতা। তিনিও অভিনয়ের দিকে এসেছিলেন টাকার অভাবে। তিনি অভিনয় শিখেছিলেন গিরিশ ঘোষের কাছে। ১৮৯৩ সালে তাঁরই নাটক ম্যাকবেখে লেডী ম্যাকবেথের ভূমিকায় অভিনয় করে তিনকড়ি সমালোচকদের প্রশংসা কুড়ান। তিনকড়ির কয়েক বছরের ছোটো ছিলেন কুসুমকুমারী (১৮৭৬?-১৯৪৮)। তিনিগ্র্যান্ড, ক্লাসিক, কোহিনুর, স্টার ইত্যাদি অনেক থিয়েটারেই যোগ্যতার সঙ্গে অভিনয় করেছিলেন। তিনিই প্রথম অভিনেত্রী যিনি অভিনয়ের সঙ্গে সঙ্গের অন্যদের নাচ শেখাতেন। ভালো গানও জানতেন তিনি। কুসুমকুমারীর মোটামুটি একই বয়সী ছিলেন নরীসুন্দরী। তিনিও তাঁর আগেকার অভিনেত্রীদের মতো বারবণিতার সন্তান ছিলেন। সঙ্গীতশিল্পী হিশেবে তিনি ছিলেন অসাধারণ। নরীসুন্দরীর সমবয়সী ছিলেন তারাসুন্দরী। তিনিও বারবণিতার সন্তান। ১৮৮৪ সালে বছর সাতেক বয়সে তিনি বিনোদিনীর সাহায্যে স্টার থিয়েটারে মঞ্চে প্রবেশ করেন। পরে অভিনয়ে তিনি এতো পারদর্শিতা দেখিয়েছিলেন যে, এক সময়ে স্বাই তাঁকে বলতেন নাট্যসমাজ্ঞী।

ভদুসমাজের মহিলারা মঞ্চে অভিনয় করবেন, সেকালে এটা কেউ ভাবতেও পারতো না। কিন্তু সমাজের এই তীব্র নিষেধ অমান্য করে বাড়ির বউ অথবা কন্যাদের অভিনয়ে আসার জন্যে উৎসাহ দিয়েছিলো জোড়াসাঁকোর ঠাকুরপরিবার। এই পরিবার এ রকমের দৃঃসাহসিক পদক্ষেপ নিতে পেরেছিলো প্রধানত একাধিক কারণে। সমাজে এ পরিবারের যে-স্থান ছিলো, তাতে তাঁরা সমাজের রক্তচক্ষুকে অগ্রাহ্য করতে পারতেন। ধর্ম বিশ্বাসের দিক থেকেও এঁরা ছিলেন মূলধারা হিন্দুদের থেকে খানিকটা আলাদা। সর্বোপরি, যে-মঞ্চে এই মহিলারা অভিনয় করেছিলেন, তা ছিলো তাঁদের বাড়ির মঞ্চ। সে মঞ্চ

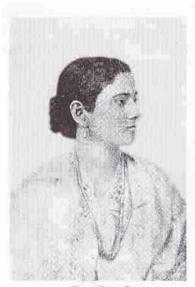

তিনকড়ি দাসী

সাধারণ মানুষের জন্যে খোলা ছিলো না। ঠাকুরপরিবার নিজেদের বাড়ির মহিলাদের মঞ্চে উঠিয়ে দুটি গুরুত্বপূর্ণ ভূমিকা পালন করেছিলো। প্রথমত, এটা পরবর্তী প্রজন্মের জন্যে দৃষ্টান্ত হিশেবে কাজ করেছিলো। এই দৃষ্টান্তকে অনুসরণ করে সিকি শতান্দী পরে ভদ্রলোক পরিবারের মহিলারা মঞ্চে অবতীর্ণ হয়েছিলেন, অবতীর্ণ হবার সাহস পেয়েছিলেন। দিতীয়ত, ঠাকুরবাড়ির মহিলারা যাত্রার মতো অতিনাটকীয় এবং অস্বাভাবিক অভিনয়ের বদলে স্বাভাবিক অভিনয়ের বদলে স্বাভাবিক অভিনয় করেছিলেন। তাও পরবর্তীদের কাছে অনুকরণীয় দৃষ্টান্তে পরিণত হয়েছিলো।

ঠাকুরবাড়ির নিজস্ব মঞ্চে প্রথম অভিনয় শুরু হয় বাল্মীকিপ্রতিভা দিয়ে, ১৮৮১ সালের ফেব্রুয়ারি মাসে। তাতে রবীন্দ্রনাথ নিজে সেজেছিলেন বাল্মীকি, আর তাঁর ভ্রাতুম্পুত্রী

প্রতিভা সেজেছিলেন সরস্বতী। লক্ষ্মী সেজেছিলেন শরৎকুমারী দেবীর কন্যা সুশীলা। তারপর গোটা ১৮৮০-এর দশক ধরে আরও কয়েকবার এই গীতিনাট্যের অভিনয় হয়েছিলো। প্রতিবারেই তাতে ঠাকুর পরিবারের অথবা তাঁদের আত্মীয় পরিবারের মেরেরা অংশ নিয়েছিলেন। ১৮৮২ সালে কালমৃগয়ার অভিনয়ে ইন্দিরা দেবীসহ আরও কয়েকটি মেয়ে অংশ গ্রহণ করেন। ১৮৮৮ সালে ঠাকুরবাড়ির মেয়েদের উদ্যোগে বেথুন কলেজে মায়ার খেলা অভিনীত হয়। এতে অংশ নিয়েছিলেন শুধু মেয়েরাই। তাঁদের মধ্যে ঠাকুর বাড়ির বাইরেরও দৃ-একজন ছিলেন। ১৮৯০ সালের অক্টোবরে রাজা ও রানীর যে-অভিনয় হয়, তাতে কেবল কমবয়সী মেয়েরা নন, জ্ঞানদা দেবী এবং মৃণালিনী দেবীও অংশ নিয়েছিলেন। মোট কথা, অন্য বহু বিষয়ের মতো ভদ্রঘরের মেয়েদের অভিনয়ে যোগ দেওয়ার ব্যাপারেও ঠাকুরবাড়ি পথিকৃতের ভূমিকা পালন করেছিলো।

সাধারণ রঙ্গমঞ্চের ইতিহাসে স্টার থিয়েটার সবচেয়ে দীর্ঘস্থায়ী ভূমিকা পালন করলেও, এই থিয়েটার প্রথমে যে-বাড়িতে স্থাপিত হয়েছিলো, বেশি দিন সেখানে টিকে থাকতে পারেনি। ১৮৮৭ সালে বাড়িটি গোপাল শীল কিনে নেন এবং সেখানে পুরোনো ন্যাশনাল থিয়েটারের অভিনেতা-অভিনেত্রীদের একত্রিত করে এমারেল্ড থিয়েটার আরম্ভ করেন না বছরের অক্টোবর মাসে। অর্ধেন্দুশেখর মুস্তাফিও ছিলেন এঁদের মধ্যে। গোপাল শীল কিছু দিনের মধ্যে গিরিশ ঘোষকেও এই থিয়েটারে যোগ দিতে রাজি করান। অর্ধেন্দুশেখর এবং গিরিশ ঘোষের মধ্যে সম্পর্ক ছিলো ব্যক্তিগত ঈর্ষার। সে জন্যে গিরিশ ঘোষ যোগ দিলে অর্ধেন্দুশেখর এই থিয়েটার ত্যাগ করেন। আবার গিরিশ ঘোষও এখানে বেশি দিন থাকতে পারেননি। তিনি তাই আবার স্টারে ফিরে যান। গোপাল শীল তাঁর থিয়েটারে সবার আগে ডায়নামো বসিয়ে বিদ্যুতের ব্যবস্থা করেছিলেন। এই অভিনবত্ব সত্ত্বেও বাংলা রঙ্গালয়ে এমারেন্ডের অবদান যে খুব বেশি ছিলো, তা বলা যায় না। ১৮৯৭ সালের এপ্রল মাসে এই থিয়েটার বন্ধ হয়ে যায়।

এমারেল্ড বন্ধ হয়ে যাওয়ার পর গোপাল শীলের মঞ্চে নতুন করে থিয়েটার গড়ে তোলেন অমরেন্দ্রনাথ দত্ত। তিনি ছিলেন অভিজাত পরিবারের সন্তান এবং লেখাপড়া জানা মানুষ। তা ছাড়া, তিনি ছিলেন ভালো অভিনেতা। সে কারণেই তিনি থিয়েটার পরিচালনার দায়িত্ব নিয়েছিলেন। তিনি তাঁর ক্লাসিক থিয়েটারের কাজ শুরু করেছিলেন গিরিশ ঘোষের একটি নাটক দিয়ে। তারপর করেছিলেন হ্যামলেট অবলমনে হরিরাজ। রবীন্দ্রনাথের রাজা ও রানীও মঞ্চস্থ করেছিলেন তিনি। বাণিজ্যিক সফলতার চেয়েও ভালো থিয়েটার করার দিকে তাঁর মনোযোগ ছিলো। তবে ব্যবসায়ী বুদ্ধি তাঁর মজবুত ছিলো না। সে জন্যে দর্শকদের যথেষ্ট পৃষ্ঠপোষণা সত্ত্বেও অনেকটা তাঁর অপব্যয়িতার কারণেই ১৯০৬ সালে ক্লাসিক থিয়েটার বন্ধ হয়ে যায়। সেখানে এক জমিদার কহিনুর নামে একটি নতুন থিয়েটার স্থাপন করেন। এই থিয়েটারের যাত্রা গুরু হয় ১৯০৭ সালে এবং এখানে বিভিন্ন সময়ে কাজ করেন গিরিশ ঘোষ এবং অর্থেন্দুশেখর মুস্তাফির মতো অভিনেতা এবং তিনকড়ি দাসী আর তারাসুন্দরীর মতো অভিনেত্রী। তা সত্ত্বেও এই থিয়েটার বছর পাঁচেকের বেশি টিকে থাকেনি।

ওদিকে, ১৮৮৭ সালে স্টার থিয়েটারকে তাঁর আদি মঞ্চ থেকে উৎখাত করলেও, স্টার থিয়েটার বন্ধ হয়ে যায়নি। পরের বছরই কর্নওয়ালিস স্ট্রীটে এই থিয়েটার নতুন করে কাজ শুরু করে। এ সময়ে গিরিশ ঘোষ এমারেল্ড থেকে স্টারে এসে যোগ দেন এবং একনাগাড়ে দশ বছর এখানে কাজ করেন। তাঁর নাট্যজীবনের এই অধ্যায়ে গিরিশ ঘোষ এক দিকে যেমন চমৎকার অভিনয় বজায় রাখেন, অন্যদিকে তেমনি অনেকগুলো নতুন নাটক লেখেন। তাঁর চেষ্টায় স্টার থিয়েটার এই সময়ে রীতিমতো শক্ত ভিত্তির ওপর প্রতিষ্ঠিত হয়।

বাংলা রঙ্গমঞ্চের ইতিহাসে স্টারের তুলনায় বেঙ্গল থিয়েটারের অবদানও কম নয়। এই থিয়েটার সামপ্রিকভাবে অভিনয় এবং প্রযোজনাকে একটা দক্ষতা দান করেছিলো। কয়েক বছরের মধ্যে এই থিয়েটার এতোটা সুনাম অর্জন করেছিলো যে, দেশীয় রাজা-মহারাজাতো বটেই, এমন কি, একজন ভাইসরয় – লর্ড লিটন তাঁর স্ত্রী এবং সাঙ্গোপাঞ্চ নিয়ে এই থিয়েটারের অভিনয় দেখতে এসেছিলেন। তা ছাড়া, ১৮৯০ সালে যখন রানী ভিজারিয়ার স্বামী অ্যালব্যর্ট কলকাতায় আসেন, তখন তিনিও এর অভিনয় দেখেছিলেন। এই

হাজার বছরের বাঙালি সংস্কৃতি

সম্মান লাভ করার পর বেঙ্গল থিয়েটার নিজেদের নাম একটু বদলে নতুন নাম রেখেছিলো রয়াল বেঙ্গল থিয়েটার। বেঙ্গল থিয়েটার ছিলো সত্যিকার অর্থে বঙ্গদেশের প্রথম বাণিজ্যিক থিয়েটার। সে কারণে মাঝেমধ্যে দেশপ্রেমের পরিচয় দিলেও, এই থিয়েটার সরকারকে চটিয়ে দেওয়ার মতো নাটক করতো না। এ ব্যাপারে গ্রেট ন্যাশনাল এবং ন্যাশনাল থিয়েটারের সঙ্গে এর একটা গুরুত্বপূর্ণ পার্থক্য সহজেই চোখে পড়ে।

স্টার থিয়েটারের সমকালে আর-একটি বাণিজ্যিক থিয়েটার স্থাপিত হয়, যার নাম মিনার্ভা থিয়েটার। আসলে, ১৮৮৩ সালে ন্যাশনাল থিয়েটার বন্ধ হয়ে গেলে ভুবনমোহন নিয়োগী এই থিয়েটারের দায়িত্ব গ্রহণ করেন এবং কয়েকটি নাটক মঞ্চস্থ করেন। তবে তাঁর প্রয়াস বেশি দিন অব্যাহত থাকেনি। নিলামে বিক্রির পর সেখানে স্টার থিয়েটার গড়ে ওঠে। আগেই লক্ষ্য করেছি যে, স্টার থিয়েটারও এই মঞ্চে বেশি দিন চলেনি। ১৮৯৩ সালে সেখানে বেশ জাঁকজমকের সঙ্গে প্রসন্নকুমার ঠাকুরের এক পৌত্রের টাকায় এবং ভুবনমোহন নিয়োগীর চেষ্টায় মিনার্ভা থিয়েটার গড়ে ওঠে। গিরিশ ঘোষ তখন বেকার। ভুবনমোহন নিয়োগীর প্রস্তাবে তিনি মির্নাভায় যোগ দেন এবং তাঁরই অনুদিত ম্যাকবেথ নাটকের অভিনয় দিয়ে এই থিয়েটার তার যাত্রা গুরু করে ঐ বছরের ২৮শে জানুয়ারি। অর্ধেন্দুশেখর মুস্তাফীও এ সময়ে এই থিয়েটারে যোগদান করেন এবং ম্যাকবেথে চারটি ভূমিকায় একই সঙ্গে অভিনয় করেন।

## নতুন নাট্যকার এবং নাটকের বিষয়বস্তু

সাধারণ রঙ্গমঞ্চের কাজ শুরু হওয়ার পর প্রথম দিকে যাঁদের নাটক সবচেয়ে বেশি অভিনীত হয়, তাঁরা হলেন রামনারায়ণ তর্করত্ব, মাইকেল মধুসূদন দত্ত এবং দীনবন্ধু মিত্র। কিন্তু এঁদের নাটক শেষ হয়ে যাওয়ার পর নতুন নাটকের বিশেষ অভাব দেখা দিয়েছিলো। এই সময়ে নাটক লেখার দিকে এগিয়ে এসেছিলেন মনোমোহন বসু, জ্যোতিরিন্দ্রনাথ ঠাকুর, উপেন্দ্রনাথ দাস প্রমুখ। কিন্তু সব নাটক যে অভিনয়ের জন্যে সমান উপযোগী অথবা দর্শকদের কাছে আকর্ষণীয় ছিলো, তা নয়। সেই অভাব পূরণের জন্যে বিদ্যুমতদ্রের উপন্যাসগুলো এবং মাইকেল, হেমচন্দ্র, নবীন সেন প্রমুখের লেখা কাব্যগুলোর নাট্যরূপ দেওয়ার কাজ শুরু হয়। কিন্তু সেসব যখন ফুরিয়ে য়ায়, তখন নতুন নাটকের অভাব তীব্রভাবে টের পাওয়া য়ায়। সেই পরিবেশে অভিনেতারা নিজেরাই কলম ধরেন। এ রকমের অভিনেতা–নাট্যকারদের মধ্যে সবচেয়ে বিখ্যাত গিরিশ ঘোষ। কিন্তু সবার আগে এ পথ দেখিয়েছিলেন কিরণচন্দ্র বন্দ্যোপাধ্যায়। অভিনেতা–নাট্যকারদের মধ্যে উল্লেখযোগ্য আর–একজন হলেন অমৃতলাল বসু।

নাটকের বিষয়বস্তুতেও এ সময়ে পরিবর্তন লক্ষ্য করা যায়। এর প্রধান কারণ সমকালীন সামাজিক এবং রাজনৈতিক ভাবধারা। চতুর্থ অধ্যায়ে লক্ষ্য করেছি, ১৮৬৫ সালে নবগোপাল মিত্র হিন্দু মেলার সূচনা করার পর স্বাদেশিকতার একটা চেতনা ১৮৭০-এর দশকে জোরালো হয়ে দেখা দিয়েছিলো। সেই হঠাৎ জেগে ওঠা দেশপ্রেম প্রবলভাবে প্রভাবিত করেছিলো এ সময়কার বাংলা নাটক এবং থিয়েটারকে। এই পরিবেশেই প্রথম রঙ্গমঞ্চের নাম দেওয়া হয়েছিলো ন্যাশনাল থিয়েটার। এবং কেবল নামে মাত্র ন্যাশনাল নয়, এই নাট্যগোষ্ঠী সত্যি সত্যি জাতীয়তাবাদী চেতনায় অনুপ্রাণিত হয়ে বেশ কয়েকটি নাটক করেছিলো।

সত্যি বলতে কি, একমাত্র ন্যাশনাল থিয়েটার নয়, পরিবর্তনশীল সমাজচেতনার সঙ্গে তাল রেখে ১৮৭৪ সাল থেকে অন্য থিয়েটারগুলোও বেশ কয়েকটি দেশপ্রেমমূলক এবং জাতীয়তাবাদী ভাবধারার নাটক মধ্যস্থ করেছিলো। সদ্য বিকশিত দেশপ্রেম প্রকাশের জন্যে দীনবন্ধু অথবা মাইকেলের নাটক যথেষ্ট বলে বিবেচিত হয়নি। সে কারণে, নতুন

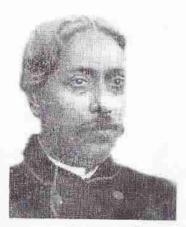

অর্ধেন্দুশেখর মুস্তাফী

নতুন নাট্যকারেরা এগিয়ে এসেছিলেন জাতীয়তাবাদী চেতনার নাটক লেখার জন্যে। এসব নাটকের মধ্যে বিশেষ করে উল্লেখযোগ্য কিরণচন্দ্র বন্দ্যোপাধ্যায়ের ভারতমাতা, জ্যোতিরিন্দ্রনাথের পুরুবিক্রম, হরলাল রায়ের বঙ্গের সুখাবসান, নগেন্দ্রনাথ বন্দ্যোপাধ্যায়ের গুইকোয়ার, উপেন্দ্রনাথ দাসের সুরেন্দ্র-বিনাদিনী এবং শরৎ-সরোজিনী, রমেশচন্দ্র দত্তের বঙ্গবিজেতা এবং অমৃতলাল বসুর হীরকচূর্ণ। এসবের মধ্যে উপেন্দ্রনাথ দাসের শরৎ-সরোজিনীও সুরেন্দ্রবিনাদিনী নাটকের অভিনয় খুব আলোড়ন সৃষ্টি করেছিলো। মোট কথা, এ সময়ে এমন দেশাত্যবোধক নাটকের অভিনয় গুরু হয় য়ে, থিয়েটারের সঙ্গে জাতীয়তাবাদের একটা ঘনিষ্ঠ

যোগাযোগ ঘটে। আবার এই যোগাযোগের ফলে থিয়েটারও সাধারণ দর্শকদের কাছে জনপ্রিয় হয়ে ওঠে।

জাতীয়তাবাদী নাটক রচনা করলেও, সরাসরি ইংরেজ বিরোধিতা দেখানো অবশ্য অতোটা সোজা ছিলো না। কারণ, এর মাত্র এক দশক আগে নীলদর্পণ নাটক ইংরেজিতে প্রকাশ করার জন্যে মামলা হয়েছিলো এবং তাতে পাদ্রী জেমস লঙের শাস্তি ও জরিমানা হয়েছিলো। সে দৃষ্টান্ত তখনো সবার মনে ছিলো। নীলদর্পণের অভিনয়কে কেন্দ্র করে এলাহাবাদে ইংরেজদের তরফ থেকে যে-হাঙ্গামা হয়েছিলো, তাও হয়তো নাট্যকারদের স্মরণে ছিলো। এই ইংরেজ-জীতি সত্ত্বেও উপেন্দ্রনাথ দাস প্রমুখ তাঁদের রচনায় ইংরেজ চরিত্র নিয়ে এসেছিলেন। এসব নাটকের অভিনয় ইংরেজরা প্রসন্নভাবে নেননি। দেশপ্রেম প্রকাশ করার জন্যে জ্যোতিরিন্দ্রনাথ তাই ভিন্ন পথ বেছে নিয়েছিলেন। যেমন, তাঁর পুরুবিক্রম নাটক তিনি রচনা করেছিলেন জ রাসিনের অ্যালেকজান্ডার দ্য গ্রেট নাটক অবলমনে। যেহেডু ইংরেজ চরিত্র অন্ধন করতে তিনি ভরসা পাননি, সে জন্যে এই নাটকের মধ্য দিয়ে তিনি একজন বিদেশী আক্রমণকারীর বিরুদ্ধে একজন দেশীয় রাজার বিক্রম প্রকাশ করেন। লক্ষ্য করা দরকার যে, মূল নাটকের নামের মধ্য দিয়েই সেনাটকের গুরুত্ব কোথায়, তা বোঝা যায় – অ্যালেকজান্ডারের বীরত্বই সেখানে মূল লক্ষ্য। অপর পক্ষে, জ্যোতিরিন্দ্রনাথ পরাজিত পুরুর বিক্রমকেই বড়ো করে দেখাতে হা.ব.ব. সংস্কতি—২৪

চেষ্টা করেছেন। জ্যোতিরিন্দ্রনাথ তাঁর আর-একটি নাটক – সরোজিনীতে – ভিন্ন পস্থা অবলম্বন করেন। এটিও জঁ রাসিনের ভাবানুবাদ। এ নাটকে বহিরাগত শত্রু হলেন মুসলিম সুলতান আলাউদ্দীন খিলজি।

১৮৭৬ সালের গোড়ায় ব্রিটেনের যুবরাজ কলকাতা সফরে এলে তাঁকে হাইকোর্টের বিশিষ্ট আইনজীবী জগদানন্দ মুখোপাধ্যায় তাঁর অন্তঃপুরে একটি সংবর্ধনা দেন। দেশীয়দের কাছে এটি দেশপ্রেমবিরোধী মনে হয়েছিলো। সে জন্যে জগদানন্দকে বিদ্রোপ করে প্রেট ন্যাশনাল থিয়েটারে গজদানন্দ ও যুবরাজ নাটক অভিনীত হয়। এই নাটকের অভিনয় এবং তার পরবর্তী ঘটনাবলীকে কেন্দ্র করেই ইংরেজ সরকার ১৮৭৬ সালে অভিনয় নিয়ন্ত্রণ আইন প্রণয়ন করে। তবে এই আইন প্রণীত হওয়ার পরও আইন আমান্য করে অথবা আইনের ফাঁকফুকর দিয়ে এ ধরনের দেশপ্রেমমূলক নাটকের অভিনয় অব্যাহত থাকে। সে দিক দিয়ে বিবেচনা করলে ১৮৫৭ সাল থেকে দু দশকেরও কম সময়ের মধ্যে বঙ্গদেশে অভিনয়ের ক্ষেত্রে ইতিহাস রচিত হয়েছিলো এবং সেসব অভিনয় বাঙালিদের সদ্য জেগে ওঠা দেশপ্রেমকে উক্ষে দিয়েছিলো।

জ্যোতিরিন্দ্রনাথ যে মুসলমান সূলতানকে বহিরাগত শক্র হিশেবে অঙ্কন করে দেশপ্রেমকে অনুপ্রাণিত করেছিলেন, তা অন্য নাট্যকারদের অনুপ্রাণিত করেছিলো। সত্যি বলতে কি, ইংরেজ-বিরোধিতার বদলে মুসলিম শাসনের সমালোচনা করে দেশাত্মবোধ প্রকাশ করা অনেক সহজ ছিলো। সে জন্যে, এ সময়ে বহু নাটক লেখা হয়েছিলো, যার মধ্যে মুসলিম বিরোধিতা স্পষ্টভাবেই প্রকাশ পেয়েছে। এ ছাড়া, দেশাত্মবোধকে উদ্বে দেওয়ার আর-একটা উপায় ছিলো পৌরাণিক কাহিনীর মাধ্যমে হিন্দুত্বের জয়গান করা। ১৮৭০-এর দশক থেকে এ ধরনের অসংখ্য নাটক লেখা হয়েছিলো এবং এসব নাটকের যেগুলো অভিনীত হয়েছিলো, সেগুলো যথেষ্ট জনপ্রিয়তাও অর্জন করেছিলো।

এখানে বলা দরকার যে, সে সময়ে নাটক অনেকই লেখা হয়েছিলো, কিন্তু বেশির ভাগ নাটকই অভিনয়ের উপযোগী ছিলো না। এই অভিনয়যোগ্যতা সম্পর্কে প্রত্যক্ষ অভিজ্ঞতা ছিলো অভিনেতাদের। যেমন, গিরিশ ঘোষ, অমৃতলাল বসু এবং কিরণ বন্দ্যোপাঘ্যায়। গিরিশচন্দ্র সেকালের সবচেয়ে দক্ষ এবং জনপ্রিয় অভিনেতা ছিলেন। তিনি দর্শকের মনের খবর জানতেন। তা ছাড়া, তিনি যেমন একদিকে যাত্রার অভিনয় শিখেছিলেন, অন্য দিকে তার চেয়েও ভালো করে শিখেছিলেন নাটকের অভিনয়। আবার তিনি একই সঙ্গে পরিচিত ছিলেন ইংরেজি নাট্যসাহিত্য এবং দেশীয় নাটকের সঙ্গে। তাঁর ৭০ বছর আগে লেবেদেফ বাঙালি চরিত্র সম্পর্কে যে মন্তব্য করেছিলেন, তা না-পড়েই তিনি সেই মন্তব্যে উপানীত হয়েছিলেন। তিনি বুঝেছিলেন বাঙালি দর্শকের হৃদয়ে পৌছানোর সহজ রাস্তা হলো গান এবং ভাঁড়ামি। তাঁর নাটকে তিনি এই দুয়েরই ব্যবস্থা রেখেছিলেন। গান তিনি জানতেনও ভালো করে। আগের অধ্যায়ে লক্ষ্য করেছি, তেরো শো গান লিখেছিলেন তিনি। আর, তাঁর ট্র্যাজেডিতেও ভাঁড়ের চরিত্র আছে। তা ছাড়া, লোকনাট্যের বা যাত্রার স্পিরিটও তিনি আমদানি করেছিলেন তাঁর নাটকে। সর্বোপরি, সময়ের হাওয়া কোন দিকে বইছে, তিনি তা ভালো করে অনুধাবন করতে পারতেন।

মঞ্চ এবং অভিনয় সম্পর্কে প্রত্যক্ষ জ্ঞান এবং দর্শকদের নাড়ী বোঝার অসাধারণ ক্ষমতা ছিলো বলেই গিরিশ ঘোষ পৌরাণিক কাহিনীর কাছে বারবার ফিরে গেছেন। রামাণের মহাভারতের উপকরণ একবার নর, অনেকবার ব্যবহার করেছেন। তা ছাড়া, তিনি লেশ কয়েকটা নাটক লিখেছিলেন ধর্মীয় বিষয় নিয়ে। নিজে তিনি বৈষ্ণ্যর ধর্মের ভক্ত ছিলেন। একাধিক নাটক তিনি লিখেছিলেন চৈতন্যদেব এবং বৈষ্ণ্যর ধর্মীয় বিষয় নিয়ে। ১৮৭০-এর দশক থেকে হিন্দুত্বের যে-জোয়ার বইতে গুরু করেছিলো, তিনি তা দিয়েও প্রভাবিত হয়েছিলেন এবং নিজে তাতে যথেষ্ট মদত দিয়েছিলেন। আবার নতুন শতান্দীর গুরুতে ধর্মন দেশপ্রেমের পালে হাওয়া লাগলো, তখনো তিনি তাতে নিজের অবদান রাখতে পেরেছিলেন। সাত্যি বলতে কি, জনপ্রিয়তার বিচারে তাঁর নাটকের মতো সফল নাটক সেকালে আর কেউই লেখেননি। সামাজিক, পৌরাণিক, ঐতিহাসিক এবং দেশাত্মবোধক — সব রকমের নাটকই তিনি সাফল্যের সঙ্গে রচনা করেছিলেন। অমৃতলাল বসুও থিয়েটারের সঙ্গে যুক্ত ছিলেন এবং মঞ্চের প্রয়োজনে অভিনয়ের উপযোগী নাটক রচনা করেন। অমৃতলাল মিত্র এবং ক্ষীরোদপ্রসাদ বিদ্যাবিনোদও।

রামকৃষ্ণ পরমহংস হিন্দু ধর্মীয় আন্দোলনে প্রাণ এনেছিলেন। সম্ভবত চৈতন্যদেবের পর অন্য কেউ হিন্দু ধর্মে এতোটা উৎসাহের স্রোত বইয়ে দেননি। সেই সঙ্গে উনিশ শতকের শেষ পঁচিশ বছরে একটি দেশাত্মবোধক রাজনৈতিক পরিবেশও তৈরি হয়। তদুপরি, ১৮৮০-র দশকে সৃষ্টি হয় রক্ষণশীল হিন্দু পুনরুখানবাদী আন্দোলন। এই পরিবেশ পৌরাণিক এবং জাতীয়তা বাদী ঐতিহাসিক নাটক রচনায় উৎসাহ জোগায়। আবার বিশ শতকের প্রথম দিকে যখা রাজনৈতিক আন্দোলন দানা বাঁধে, বিশেষ করে বঙ্গভঙ্গকে কেন্দ্র করে, তখনও নাট্যর না যথেষ্ট অনুপ্রাণিত হয়েছিলো। এবং বলা যেতে পারে যে, একদিকে দেশের সামাজিত ও রাজনৈতিক পরিবেশ ষেমন নাট্যরচনা এবং অভিনয়কে উৎসাহিত করেছিলো, অন্যদিকে তেমনি নাটক এবং তার অভিনয়ও শিক্ষিত সমাজকে নব্য রাজনৈতিক চেতনায় উদ্বুদ্ধ করেছিলো।

বিশেষ করে বঙ্গভঙ্গের দৃষ্টান্ত এই প্রসঙ্গে খুবই তাৎপর্যপূর্ণ হতে পারে। বঙ্গভঙ্গ আন্দোলন হিন্দু-মুসলমান সম্পর্কের প্রতি শিক্ষিত সমাজের দৃষ্টি ফিরিয়েছিলো। এরই পরিপ্রেক্ষিতে মুসলমানদের প্রতি তার আগে পর্যন্ত নাট্যকারদের যে-অনীহা ছিলো, তা রাতারাতি কেটে যায়। এবং যে সিরাজউদদৌলা, মীর কাশিম অথবা ঔরঙ্গজীব সম্পর্কে হিন্দু সমাজে তীব্র বিরোধিতা ছিলো, তাঁদের নিয়েও এ সময়ে নাটক লেখা হয়। ১৮৬০-এর দশকে মাইকেল মধুসূদন দন্ত রিজিয়াকে নিয়ে নাটক লিখতে চেষ্টা করেছিলেন একাধিক বার। কিন্তু তাঁর বন্ধুরা তাঁকে বাধা দেন। কিন্তু শতান্দীর শেষে এসে রিজিয়াকে নিয়েও নাটক লেখা হলো। ছিজেন্দ্রলাল রায়ের মতো শ্রেষ্ঠ নাট্যকার সাজাহান এবং নুরজাহানকে নিয়ে দৃটি ভালো নাটক লেখেন। তার চেয়েও বড়ো কথা এসব নাটক মঞ্চে সাফলা লাভ করে এবং দর্শকদের আকৃষ্ট করে।

# হাজার বছরের বাঙালি সংস্কৃতি

### বিশ শতকের রঙ্গমঞ্চ

১৮৫২ সালে প্রথম বাংলা নাটক প্রকাশিত হয় এবং লেবেদেফকে বাদ দিলে প্রথম অভিনয় হয় ১৮৫৭ সালে। তার অর্ধশতান্দীর মধ্যে বিশেষ করে সাধারণ রঙ্গমঞ্জের কল্যাণে বাংলা নাটক এবং অভিনয় সময়ের তুলনায় যথেষ্ট উন্নতি করেছিলো। বিশ শতকে সেই ধারা অব্যাহত থাকে। তারপর মাঝেমধ্যে মন্দা দেখা দিলেও, ততোদিনে নাটক এবং মঞ্চ টিকে থাকার মতো এমন শক্তিই অর্জন করে যে, ব্যক্তিবিশেষের পৃষ্ঠপোষণার ওপর তাকে আর নির্ভর করতে হয়নি। যেমন, বঙ্গভঙ্গ আন্দোলন একটা ঢেউয়ের মতো বাংলা নাটক এবং অভিনয়কে নাড়া দিয়েছিলো। কিন্তু শতান্দীর দিতীয় দশকেই বাংলা নাটকের ক্ষেত্রে একটা ভাটার ভাব লক্ষ্য করা যায়। এর পেছনে অনেকগুলো কারণও ছিলো। গিরিশ ঘোষ সবশেষে অভিনয় করেন ১৯১১ সালে এবং এর অল্পরেই তিনি মারা যান। দিজেন্দ্রলাল রায়ও মারা যান ১৯১২ সালে। অতঃপর রবীন্দ্রনাথ ছাড়া সত্যিকারের বড়ো নাট্যকার বাংলায় কেউ থাকলেন না। আর, তাঁর নাটক উচ্চমানের সাহিত্য হলেও, সেসব নাটক সাধারণ রঙ্গমঞ্চে তেমন অভিনীত হয়নি। কারণ, এসব নাটক সাধারণ দেশকদের তেমন আকৃষ্ট করতে পারেনি। তা ছাড়া, এই সময়ে চলচ্চিত্রেরও আবির্ভাব ঘটে। দাদাসাহেব ফালকের রাজা হরিন্দন্দ্র মুক্তি পায় ১৯১৩ সালে।

শক্তিশালী নাট্যকার, অভিনেতা-অভিনেত্রী এবং পরিচালকের অভাবে পুরোনো ধারার নাটক এবং পুরোনো রীতির অভিনয় নতুন কালের দর্শকদের ধরে রাখতে পারলো না। এই দশকে তাই নাটকের সঙ্গে চলচ্চিত্র দেখানোও গুরু হলো। বলা যেতে পারে, এই দশকই ছিলো বাংলা রঙ্গমঞ্চের সবচেয়ে খারাপ সময়। এই দুর্যোগে এগিয়ে আসেন শিশিরকুমার ভাদুড়ী। তিনি কেবল শিক্ষিত পরিবারের সন্তান এবং ইংরেজি সাহিত্যর অধ্যাপক ছিলেন না, তিনি ছিলেন সত্যিকার প্রতিভাবান অভিনেতা এবং পরিচালক। তাঁর যে অভিনয়-প্রতিভা আছে, তা প্রকাশ পায় তাঁর ছাত্রজীবনে। তবে দর্শকদের তিনি মুগ্ধ করেন ১৯১১ সালে দ্বিজেন্দ্রলাল রায়ের চন্দ্রগুপ্ত নাটকে চাণক্যের ভূমিকায় অভিনয় করে। তারপর অভিনয়ের ক্ষেত্রে সত্যিকার অবদান রাখেন পরের দশক থেকে।

১৯১০-এর দশকে স্টার, মির্নাভা এবং মনোমোহন থিয়েটার কোনোক্রমে তাদের অস্তিত্ব বজায় রেখেছিলো বটে, কিন্তু পরের দশকের গোড়াতেই এই তিনটি পুরোনো থিয়েটার বন্ধ হয়ে যায় এবং তারপর নতুন চেহারা অথবা নতুন নামে আত্মপ্রকাশ করে। মিনার্ভা পুড়ে য়য় ১৯২২ সালে। বছর দুয়েক পরে সে থিয়েটার নতুন করে শুরু হয় এবং অহীন্দ্র চৌধুয়ীর যোগদানের ফলে সাময়িকভাবে চাঙ্গাও হয়ে ওঠে। ওদিকে, স্টার থিয়েটারের নিয়য়্রণ চলে য়য় আর্ট থিয়েটারের হাতে এবং মনোমোহন থিয়েটারের জায়গায় শুরু হয় নাট্যমন্দির। স্টারের খোলনলচে পাল্টে পরিচালকরা আর্ট থিয়েটারের কামে নতুন ধরনের থিয়েটার গড়ে তোলেন। তার ফলে ১৯২৩ সালে এই থিয়েটারের কর্পার্জুন নাটক অসামান্য সাফল্য অর্জন করে। এই নাটক পরপর ২৫০ রাত অভিনীত হয়েছিলো। তথনো পর্যন্ত এটা ছিলো অভাবিত।

পুরোনো তিনটি থিয়েটার নতুন পরিলচালকদের হাতে নতুন চেহারা লাভ করা ছাড়াও, যে-চলচ্চিত্রের প্রতিযোগিতায় থিয়েটার কোণঠাসা হয়েছিলো, সেই চলচ্চিত্র শিল্পের একজন প্রযোজক ও পরিবেশক ম্যাডান এ সময়ে থিয়েটারে মদত দিয়েছিলেন। তিনি সম্ভবত আশা করেছিলেন যে, একত্রে দেখালে সবাক থিয়েটার তাঁর নির্বাক সিনেমাকে টিকিয়ে রাখতে সাহায্য করবে। ১৯২১ সালে তিনি কর্নওয়ালিস থিয়েটার স্থাপন করেন এবং সেখানে শিশির ভাদুড়ীকে যোগদানের আমন্ত্রণ জানান। বলা যেতে পারে বিশের দশকে এসে বাংলা থিয়েটার একটা বড়ো মোড় নিয়েছিলো।

কর্নপ্রয়ালিস থিয়েটারের কাজ শুরু হয় ক্ষীরোদপ্রসাদ বিদ্যাবিনোদের লেখা আলমগীর নাটকের মধ্য দিয়ে। শিশিরকুমার এই নাটকের নাম ভূমিকায় অংশ গ্রহণ করেন এবং তাঁর এই অভিনয় দর্শকদের মুগ্ধ করেছিলো। তাঁর অভিনয়ের এমন একটা গুণ ছিলো,

যা একই সঙ্গে সাধারণ এবং বিদগ্ধ দর্শকদের আকৃষ্ট করতে পারতো। তিনি আসলে বাংলা অভিনয়ের ক্ষেত্রে নতুন এবং নিজস্ব স্টাইল প্রবর্তন করেছিলেন। তাঁর এই অভিনয় এতো উঁচু মানের ছিলো যে, নাট্যকার দিজেন্দ্রলাল রায়ের পুত্র দিলীপকুমার রায় এর সমালোচনায় লেখেন যে, তিনি ইউরোপের বিভিন্ন দেশে যে-অভিনয় দেখেছেন, শিশির ভাদুড়ীর অভিনয় ছিলো তার চেয়েও উন্নত মানের। সুকুমার সেন লিখেছেন যে, শিশির ভাদুড়ী অভিনয় এবং পরিচালনায় একটা বড়ো আদর্শ দেখেছিলেন রবীন্দ্রনাথের ফাল্পুনীর প্রযোজনা থেকে।

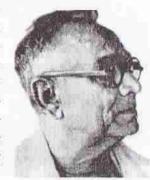

শিশিরকুমার ভাদুড়ী

ম্যাডানের কর্নওয়ালিস থিয়েটারে শিশির ভাদুড়ীর অবশ্য

পুরোপুরি স্বাধীনতা ছিলো না। অথচ অভিনয় সম্পর্কে
তাঁর ছিলো নিজস্ব ধ্যানধারণা। সে জন্যে হতাশ হয়ে পরের বছর – ১৯২২ সালে –
তিনি এই থিয়েটার ত্যাগ করেন। দু বছর পরে তিনি যখন মনোমোহন থিয়েটারের কর্তৃত্ব গ্রহণ করেন তখন এর নাম দেন নাট্যমন্দির। এখানে অগস্ট মাসে তিনি সীতা নাটক দিয়ে কাজ শুরু করেন। তাঁর একটা বৈশিষ্ট্য ছিলো তিনি নির্বাচন করতেন সুরুচিপূর্ণ নাটক। দীনবদ্ধ মিত্র, গিরিশ ঘোষ, দিজেন্দ্রলাল এবং ক্ষীরোদপ্রসাদ বিদ্যাবিনোদের মতো জনপ্রিয় নাট্যকারদের নাটক ছাড়াও তিনি রবীন্দ্রনাথের লেখা একাধিক নাটক মঞ্চস্থ করেছিলেন। অহীন্দ্র চৌধুরী, দুর্গাদাস বন্দ্যোপাধ্যায়, নরেশ মিত্র, সুশীলাসুন্দরী এবং কৃষ্ণভামিনীর মতো অভিনেতা-অভিনেত্রীও জুটিয়েছিলেন তিনি। অদ্রঘরের তরুণীদের অভিনয়ের জগতে আনার ভূমিকাও শিশিরকুমার ভাদুড়ী পালন করেছিলেন। যিনি যাঁদের রাজি করিয়েছিলেন, তাঁদের মধ্যে খুব খ্যাতি অর্জন করেছিলেন দুই বোন – কদ্ধাবতী এবং চন্দ্রাবতী। তাঁরা ছিলেন এক ব্রাহ্ম জমিদার এবং অনারারি ম্যাজিস্ট্রেটের কন্য এবং জন্মেছিলেন মুজাফ্করপুরে। কদ্ধাবতী বেথুন কলেজ থেকে বিএ পাশ করেছিলেন।

কোনো মধ্যের লীস না-থাকায় এ দশকের শেষে নাট্যমন্দির বন্ধ হয়ে যায়। তখন তিনি আট থিয়েটারে যোগদান করেন। তারপর এই আর্ট থিয়েটার নিয়েই তিনি মার্কিন যুক্তরাষ্ট্রে যান সেখানে অভিনয় দেখানোর জন্যে। ১৯৩১ সালে তিনি যখন নিউ ইয়র্কে সীতার অভিনয় দেখান তখন সেখানকার পত্রপত্রিকায় এই অভিনয়ের প্রশংসা করে সমীক্ষা প্রকাশিত হয়েছিলো।

১৯৩১ সালেই দুটি নতুন থিয়েটারের কাজ শুরু হয়। তাদের একটির নাম রঙমহল। অ্যামেরিকা থেকে ফিরে এসে শিশিরকুমার এই থিয়েটারে যোগ দেন। কিন্তু বছর

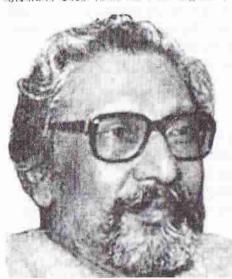

শস্তু মিত

দেড়েক পরে তিনি স্টার থিয়েটারের লীস পান এবং ১৯৩৪ সালের গোড়া থেকে নবনাট্যমন্দির নামে সেটি আবার চালু করেন। মাত্র বছর তিনেক তিনি সেটি চালাতে পেরেছিলেন। বরং তুলনামূলকভাবে তিনি এর চেয়ে অনেক বেশি সাফল্য লাভ করেন ১৯৪১ সালের গোড়ায়। তখন তিনি শ্রীরক্ষম নামে নাট্যগোষ্ঠী এবং মঞ্চের পরিচালক হন এবং প্রায় পনেরো বছর এই গোষ্ঠীকে টিকিয়ে রাখেন।

রবীন্দ্রনাথ বাংলা সাহিত্যের একজন প্রধান নাট্যকার। এমন কি, নাটক করার ব্যাপারে তাঁর বিশেষ উৎসাহ ছিলো। তা ছাড়া, তিনি অভিনয়ও করতেন ভালো। তিনি নিজেই তাঁর

নাটকগুলো চমৎকারভাবে মঞ্চস্থ করেছিলেন। কিন্তু বাংলা সাধারণ রঙ্গমঞ্চে তাঁর অবদান তেমন উল্লেখযোগ্য নয়। কারণ, তাঁর নাটকের বিষয়বস্তু এবং ভাব সাধারণ দর্শকদের জন্যে বেশি উচুমানের ছিলো। তাঁর নাটককে জীবস্ত করে মঞ্চস্থ করার মতো পরিবেশও বাংলা থিয়েটারের জগতে তাঁর জীবদ্দশায় তৈরি হয়নি। তাঁর আমলে যে-নাটকটি একাধিক থিয়েটার বেশ কয়েকবার মঞ্চস্থ করেছিলো, তা হলো রাজা ও রানী। সাহিত্য হিশেবে এই নাটককে যতোই অপরিণত, আবেগপ্রধান এবং অতিনাটকীয় বলে গণ্য হোক না কেন, রাঙালি থিয়েটারের দর্শকদের কাছে এটাই আকর্ষণীয় বলে মনে হয়েছিলো। কিন্তু বাংলা রঙ্গমঞ্চে তখন বিসর্জন, অচলায়তন, রক্তকরবী, রাজা, ডাকঘর এবং মুক্তধারার মতো উচুমানের নাটকের ডাক পড়েন। হতে পারে, থিয়েটারওয়ালারা মনে করেছিলেন যে, এ নাটকগুলোর কোনো কোনোটি সাধারণ হিন্দু দর্শকদের ধর্মীয় অনুভূতিতে আঘাত দিতে পারে। শিশিরকুমার ভাদুড়ী অবশ্য ১৯২৫ সালের পর বিসর্জন মঞ্চস্থ করেছিলেন, কিন্তু তা দর্শকদের আকৃষ্ট করেনি। অথচ যাটের দশকে এই নাটক সাফল্যের সঙ্গে

মঞ্চস্থ হয়েছিলো। এখানে স্বীকার করতে হবে যে, ততোদিনে কেবল মঞ্চ এবং অভিনয়ের উন্নতি হয়নি, দর্শকদের রুচিতেও অনেক পরিবর্তন এসেছিলো। বিশেষ করে তাদের তথাকথিত ধর্মীয় অনুভূতি ততোদিনে আর অতো স্পর্শকাতর থাকেনি এবং রুচিও সেকেলে থাকেনি। বহুরূপী গোষ্ঠী কেবল বিসর্জন নয়, রক্তকর্বী এবং রাজার মতো সাংকেতিক নাটকও অত্যন্ত সাফল্যের সঙ্গে মঞ্চস্থ করেছিলো।

বস্তুত, ১৯৬০ এবং ৭০-এর দশকে রবীন্দ্রনাথের বহু নাটকই সাধারণ রঙ্গমঞ্চে অভিনীত হয়েছিলো। সেদিক দিয়ে দেখলে বলতে হয় যে, রবীন্দ্রনাথ ছিলেন তাঁর সময়ের তুলনায় অনেক অগ্রসর। তাঁর দিকে সাধারণ রঙ্গমঞ্চের নতুন আগ্রহের একটা কারণ ছিলো ১৯৬১ সালে তাঁর জন্মশতবার্ষিকী। তারপর জাক্ষর, অচলায়তন, তপতী, মুজধারা, কালের যাত্রা-সহ তাঁর বহু নাটকেরই সফল অভিনয় হয়েছিলো। তবে সেই সঙ্গে একটা কথা মনে রাখা দরকার যে, সাধারণ রঙ্গমঞ্চের তুলনায় তাঁর নাটক অনেক বেশি অভিনীত হয়েছিলো শৌখিন নাট্যগোষ্ঠীর উদ্যোগে।

১৯৩০-এর দশকের শেষ দিক থেকে সাধারণ রঙ্গমঞ্চে একটা সন্ধট দেখা দেয় ভালো নাটকের। এ সময়ে কোনো সত্যিকারের বড়ো নাট্যকারের দেখা মেলেনি। অথবা শিশির ভাদুড়ীর মতো বড়ো পরিচালকও নয়। এমন কি, এই দশকে নতুন কোনো বিখ্যাত অভিনেতা-অভিনেত্রীও বাংলা মঞ্চে আবির্ভূত হননি। অথচ এ সময়ে দেশের সমাজে রাজনৈতিক চেতনা প্রবল হয়ে উঠছিলো — এর একদিকে ছিলো স্বাধীনতা আন্দোলন, অন্য দিকে তরুণ সমাজে মার্কসবাদের প্রতি আকর্ষণ। এই সংকটের সময়ে দেশের এই নব্যচেতনা প্রকাশ করার উদ্দেশ্য নিয়ে এগিয়ে আসেন মার্কসবাদী সাহিত্যিক, সাংবাদিক এবং শিল্পীদের প্রতিষ্ঠান আইপিটিএ। এই প্রগতিশীল সংস্কৃতিসেবীরা সমাজের নিচের তলার মানুষদের প্রতি দরদ প্রকাশ করেন। এবং তাঁদের এই দরদ কেবল মানবতাবাদী দরদ ছিলো না, তা ছিলো রীতিমতো বামপন্থী আদর্শের।

এই পরিবেশে বাংলা নাটকের ক্ষেত্রে একটা বিপ্লব ঘটালো নবান্ন নাটক। এই নাটক লিখেছিলেন বিজন ভটাচার্য। পঞ্চাশের মন্বন্তরের পরের বছর অর্থাৎ ১৯৪৪ সালে তিনি জবানবন্দী নামে একটি একান্ধিকা লেখেন এবং তা অভিনীত হয় স্টার খিয়েটারে। এতে তিনি লিখেছিলেন একটি দরিদ্র চাষী পরিবার কি করে আরও দরিদ্র হয়ে গেলো সেই করুণ কাহিনী। হয়তো সদ্যবিগত মন্বন্তরের স্মৃতি তখনো দর্শকদের মনে ভাজাছিলো। সে জন্যে এই একান্ধিকা বেশ আলোড়ন সৃষ্টি করেছিলো। এই সাফল্য দেখে তিনি প্রায় একই বিষয়বস্তু নিয়ে একটি পূর্ণাঙ্গ নাটক লেখেন – নবান্ন, যা বাংলা নাটকে একটি নতুন আন্দোলনের জন্ম দেয়।

নবান্ন অভিনীত হয়েছিলো ১৯৪৪ সালে, নতুন ভাবধারায় বিশ্বাসী আইপিটিএ-র শিল্পীদের উদ্যোগে। এই নাটক এক যোগে পরিচালনা করেন লেখক নিজে এবং শস্তু মিত্র। তাঁরা যেমনটা প্রত্যাশা করেছিলেন দর্শকরা এই নাটক তার চেয়ে অনেক বেশি আগ্রহের সঙ্গে গ্রহণ করেছিলেন। শ্রীরঙ্গমে ঠাসা দর্শকদের সামনে এই নাটকের অভিনয় হয়েছিলো। কিন্তু সাধারণ রঙ্গমঞ্চে অভিনীত হলেও এই মঞ্চ সাজানো হয়েছিলো নতুন করে। সেই পুরোনো আমলের সেট, উইংস এবং ড্রপসিন অথবা নানা রক্মের কৃত্রিম কারদানি – কোনো কিছুই ছিলো না। সরল এবং অকৃত্রিম অভিনয় এবং মঞ্চসজ্ঞাকেই দর্শকরা

সমাদর জানান। কিন্তু হল ভর্তি দর্শক থাকলেও এই নাটক সাত রাতের বেশি শ্রীরঙ্গমে অভিনীতি হয়নি। কারণ, ঈর্ষিত এবং সেকেলে পেশাদার থিয়েটারের অধিকারীরা আশধা করলেন যে, এর ফলে তাঁদেরও নাটক মঞ্চন্থ করার স্টাইল পাল্টাতে হবে। তা ছাড়া, পেশাদার থিয়েটারের জায়গা এসে দখল করবে শৌখিন নাট্যগোষ্ঠী – এও তাঁরা দেখতে চাননি। শ্রীরঙ্গমে তাই নবাব্লের অভিনয় বন্ধ হয়ে গেলো। তখন এই নাটকের পরিচালকরা সাধারণ রঙ্গমঞ্চের অভাবে বিভিন্ন হলঘরে এই নাটকের অভিনয় করতে থাকেন এবং সেই সীমাবদ্ধতা সত্ত্বেও সাফল্য অর্জন করেন। ১৯৪৫ সালে তাঁদের একটি মুক্তমঞ্চ অভিনয়ে সাত হাজার দর্শক উপস্থিত ছিলেন বলে দাবি করা হয়। ১৯৫০ সাল নাগাদ আইপিটিএ শতাধিক নাটক মঞ্চস্থ করে এবং নাটককে জনপ্রিয় করে তোলে।

শাস্ত্র মিত্র সাধারণ মানুষের প্রতি দরদী হলেও আইপিটি-এর বামপন্থী রাজনৈতিক আদর্শ দিয়ে দীর্ঘদিন নিয়ন্ত্রিত হতে পারেননি। সে জন্যে তিনি এ প্রতিষ্ঠান থেকে ধীরে ধীরে সরে যান। তবে নবার করতে গিয়ে তিনি যে-সাফল্যের স্বাদ পেয়েছিলেন, তা তাঁকে একটি নতুন নাট্যগোষ্ঠী গঠন করতে উৎসাহিত করে। নাটকে আগ্রহী কিছু তরুণ-তরুণীকে নিয়ে তিনি বহুরূপী নামে একটি সংগঠন গড়ে তোলেন ১৯৪৮ সালে। এই গোষ্ঠী যাত্রা শুরু করে তুলসী লাহিড়ীর ছেঁড়া তার নাটক দিয়ে। নবারের সঙ্গে এ নাটকের বিষয়বস্তুর মিল ছিলো। কিন্তু এর পরে শন্তু মিত্র সরাসরি শ্রেণীসংগ্রামের বক্তব্যপ্রধান নাটকের প্রতি আস্থা হারিয়ে ফেলেন। বরং মানবতা, সত্য এবং সৌন্দর্যের প্রতি তাঁর শ্রন্ধাবোধ থেকে তিনি নাটকের জন্যেই নাটক করতে আরম্ভ করেন। এর সূচনা রবীন্দ্রনাথের চার অধ্যায় অবলম্বনে রচিত একটি নাটক দিয়ে (১৯৫১)। এই নাটক এতোই সফল হয় যে, বহুরূপী শৌখিন নাট্যগোষ্ঠী হিশেবে খ্যাতি লাভ করে এবং সেই সঙ্গে লাভ করে বাংলা মঞ্চের ইতিহাসে স্থায়ী আসন। তারপর এই গোষ্ঠী রবীন্দ্রনাথের অনেকগুলো নাটকই অত্যন্ত সাফল্যের সঙ্গে অভিনয় করেছিলো। এসব নাটকের মধ্যে রক্তকরবী (১৯৫৪) এবং রাজার (১৯৬৪) মতো সাংকেতিক নাটকও ছি.লা।

বাংলা মঞ্চ ও অভিনয়ের উন্নতি যেমনই হোক না কেন, ভালো নাট্যকারের অভাব কোনো দিনই মোচন হয়নি। বহুরূপী গোষ্ঠী রবীন্দ্রনাথে আটকে থাকতে চায়নি, সেটা কোনো গোষ্ঠীর পক্ষে সম্ভবও নয়। তারা নতুন নাটকের অভাব অনুভব করলো। কিন্তু সদেশের নাটক দিয়ে সেই অভাব পূরণ করা সম্ভব হয়নি। শম্বু মিত্র তাই ইউরোপের দিকে তাকালেন। এমন কি, তিনি মনোযোগ দিলেন ধ্রুপদী গ্রীক নাটকের দিকে। এবং বিস্মিত হতে হয় যে, রাজা ইডিপাসের মতো নাটকও তাঁরা করলেন অসাধারণ সাফল্যের সঙ্গে। বিদেশী নাটকের মধ্যে এই গোষ্ঠী ইবসেনের ডল'স হাউস অবলম্বনে পুতুল খেলা এবং পীপল'স এনেমি অবলম্বনে দশচক্রও করেছিলেন খুব দক্ষতার সঙ্গে। বহুরূপী গোষ্ঠী বাংলা নাটকের ক্ষেত্রে একটা যুগান্তর ঘটালো পেশাদার গোষ্ঠীর কাছ থেকে নাটককে শৌখিন গোষ্ঠীর কাছে নিয়ে এসে। বস্তুত, গ্রুপ থিয়েটারের ধারণা বাংলায় শক্ত ভিত্তির ওপর প্রতিষ্ঠিত হয় বহুরূপীর সাফল্যের মধ্য দিয়ে। অতঃপর বাংলা নাটকের অভিনয়ে পথ দেখানোর ভূমিকা পালন করেছে এই গ্রুপ থিয়েটার, পেশাদার রঙ্গমঞ্চ সে তুলনায় পিছিয়ে পড়ে।

শাঘু মিত্র বিশ শতকের বাংলা মঞ্চের সম্ভবত সবচেয়ে বড়ো অভিনেতা। তাঁর অভিনয়-জীবন শুরু হয়েছিলো পেশাদার মঞ্চে। কিন্তু সেই পেশাদার মঞ্চের তিনি অবসান ঘটিয়েছিলেন। সত্যি বলতে কি, তিনি বাংলা নাটক অভিনয়ের ক্ষেত্রে একেবারে নতুন ধারার পত্তন করেছিলেন। তিনি অবশ্য তৃপ্তি মিত্র থেকে আরম্ভ করে বেশ কয়েকজন প্রতিভার অধিকারী অভিনেতা-অভিনেত্রীও পেয়েছিলেন। তা ছাড়া, পেয়েছিলেন খালেদ চৌধুরী এবং তাপস সেনের মতো কুশলী।

শস্তু মিত্রের সমকালে বাংলা নাটকে আরও একজন প্রতিভাবান ব্যক্তি এগিয়ে এসেছিলেন, কিন্তু শস্তু মিত্রের প্রায় উল্টো কোটির ভাবধারা নিয়ে। ইনি উৎপল দত্ত। তিনি তাঁর যাত্রা

শুরু করেন শেক্সপীয়র দিয়ে। কিন্তু শেক্সপীয়রে আবদ্ধ থাকেননি। ১৯৪৭ সালে তিনি তাঁর নিজের নাট্যগোষ্ঠী গড়ে তোলেন – দ্য লিটল থিয়েটার গ্রুপ। কয়েক বছর পরে তিনি মিনার্ভা থিয়েটারের দখল লাভ করেন। ফলে তাঁর নাটক মঞ্চস্থ করার জন্যে একটা স্থায়ী মঞ্চ নিয়ে তাঁর আর ভাবতে হয়নি।

তিনি রাজনীতি দিয়ে, বিশেষ করে বামপন্থী রাজনৈতিক আদর্শ দিয়ে, প্রভাবিত হয়েছিলেন। এই আদর্শ তুলে ধরার মতো নাটক তিনি বইয়ের বাজারে খুঁজে পাননি। সে জন্যে নিজেই অনেকগুলো নাটক লিখেছিলেন। এসব নাটক যে

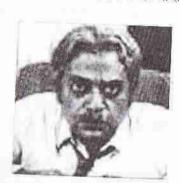

উৎপল দত্ত

সব সাহিত্য হিশেবে উঁচুমানের ছিলো, তা বলা যায় না। কিন্তু তাঁর উদ্দেশ্যও তা ছিলো না। আসলে, এসব নাটক দিয়ে তিনি সাধারণ মানুষের কাছাকাছি পৌছতে চেষ্টা করেছিলেন। এমন কি, যাত্রা-প্রভাবিত নাটকও লিখেছিলেন তিনি। কারণ, তিনি মনে করতেন, এবং হয়তো যুক্তিপূর্ণভাবেই, যে, যাত্রাই হলো সাধারণ বাঙ্ঞালি দর্শকদের কাছে পৌছানোর সবচেয়ে সহজ এবং প্রশস্ত পথ।

তিনি যে-রাজনৈতিক আদর্শে বিশ্বাস করতেন, তাকে সাধারণ মানুষের কাছে পৌছে দেওয়ার জন্যে তিনি বিষয়বস্তু নির্বাচন করতেন দেশ এবং বিদেশ থেকে। তিনি মার্কিন যুক্তরাষ্ট্রে কালো মানুষের ওপর অত্যাচার, ভিয়েতনামের স্বাধীনতা সংগ্রাম, রাশিয়ার বিপ্লব, হিটলারের আগেকার জার্মেনি, ভারতে নৌবাহিনীর বিদ্রোহ – ইত্যাদি নানা বিষয়ই তাঁর নাটকের জন্যে গ্রহণ করেছিলেন। এবং কোথাও কোথাও প্রচুর সাফল্যও অর্জন করেছেন। তা ছাড়া, ষাটের দশকে পশ্চিমবঙ্গে যে-নতুন বামপন্থী আন্দোলন তীব্র হয়ে ওঠে, তার সহায়ক হিশেবে যেসব নাটক এবং যাত্রা লেখা হয়েছিলো, তিনি তার পথ দেখিয়েছিলেন।

আবার বামপন্থার প্রতিও সহানুভূতিশীল, কিন্তু সত্যিকার বামপন্থী নয়, বরং সত্য এবং সৌন্দর্যের আদর্শে উদ্বুদ্ধ – এমন অনেকগুলো গ্রুপ থিয়েটারই প্রতিষ্ঠিত হয়েছিলো ১৯৬০-এর দশকে। তাদের মধ্যে বিশেষ করে নান্দীকারের নাম উল্লেখ করতে হয়। এই দশকের একেবারে গোড়ায় এই থিয়েটার স্থাপিত হয়। অজিতেশ বন্দ্যোপাধ্যায়ের নেতৃত্বে এই থিয়েটার বাণিজ্যিক সাফল্য লাভ করতে পারেনি, কিন্তু বাংলা থিয়েটারের মান উন্নত করতে সমর্থ হয়েছিলো। শল্প মিত্রের মতো অজিতেশও ভালো নাটকের অভাব তীব্রভাবে অনুভব করেছিলেন। সে জন্যে তিনিও বিদেশের দিকে নজর দিয়েছিলেন। তিনি ব্রেখটের অপেরা অবলম্বনে তিন পয়সার পালা (১৯৭০) করেছিলেন অত্যন্ত সফলতার সঙ্গে। তা ছাড়া, চেখভের কাহিনী অবলম্বনে মঞ্চরী আমের মঞ্জরী ছিলো তাঁর অন্য একটি কীর্তি। ১৯৭০-এর দশকের গোড়ায় উৎপল দত্তের টিনের তলোয়ার, অজিতেশের ভালো মানুষ, বাদল সরকারের শতানী ইত্যাদি মিলে বাংলা নাটকের অভিনয়কে উৎকর্য দিয়েছিলো। বাদল সরকারের এবং ইদ্রজিৎ নাটকও আলোড়ন সৃষ্টি করেছিলো। বাদল সরকারের মতো আর-একজন অত্যন্ত সফল নাট্যকার মনোজ মিত্র।

বিশ শতকের দ্বিতীয় ভাগে গ্রন্থ থিয়েটারই বাংলা অভিনয়ে নেতৃত্ব দিয়েছিলো এবং এর বিকাশ ঘটিয়েছিলো। কিন্তু তার পাশাপাশি বাণিজ্যিক থিয়েটারও অব্যাহত থাকে। সেই পুরোনো স্টারের পাশাপাশি চলতে থাকে রঙমহল এবং শ্রীরঙ্গম। সিনেমার অভিনেতা-অভিনেত্রীদের মঞ্চে নিয়ে এসে এবং বর-বধূ নাটকের মতো যৌন আবেদনপূর্ণ নাটক আমদানি করে তা বেঁচে থাকতে চেষ্টা করে।

### কলকাতার বাইরে বাংলা নাটক

১৮৫০-এর দশকে বাংলা নাটকের অভিনয় রাজধানী কলকাতায় শুরু হলেও, এক দশকের মধ্যেই মফস্বলেও অভিনয়ের হাওয়া লেগেছিলো। কেবল যে কলকাতার শৌখিন গোষ্ঠীগুলো মফস্বলে গিয়ে নাটক করতে আরম্ভ করে, তাই নয়, বরং স্থানীয় লোকেদের উদ্যোগেও অভিনয় শুরু হয়। যেমন, ১৮৬৩ সালে বরিশালে দুর্গাপ্রসাদ করের স্বর্ণশৃঙ্খল নাটক অভিনীত হয়েছিলো বলে জানা যায়। আর, ঢাকায় পূর্ববন্ধ রক্ষভূমি নামে একটি মঞ্চ স্থাপিত হয় ১৮৬৫ সালে। তার আগেও ঢাকায় নিশ্চয় অভিনয় হয়ে থাকবে, নয়তো প্রথমেই একটি মঞ্চ নির্মিত হতে পারে না। বস্তুত, ১৯০০ সালের মধ্যে কেবল ঢাকা নয়, বরং বড়ো শহরগুলোতে অনেকগুলো মঞ্চ স্থাপিত হয়। তার চেয়েও গুরুত্বপূর্ণ — স্থায়ী মঞ্চ স্থাপিত না-হলেও, স্কুলঘর থেকে আরম্ভ করে পূজামণ্ডপ পর্যন্ত বিভিন্ন জায়গায় শৌখিন নাট্যগোষ্ঠীগুলো নাটক এবং যাত্রার অভিনয় করতো। যে-বঙ্গদেশে নাটক অপরিচিত বস্তু ছিলো, উনিশ শতকের দ্বিতীয় ভাগে সেখানেই রাশি বহু নাটক লেখা হয় এবং অভিনয় দেখার প্রতি শিক্ষিত লোকেদের ব্যাপক উৎসাহ সৃষ্টি হয়।

১৯৪৭ সালে দেশবিভাগের পর যাঁরা অভিনয় করতেন, সেই হিন্দুরা পূর্ববাংলা থেকে ব্যাপক সংখ্যায় চলে যাওয়ায় ঢাকার অভিনয় প্রয়াস এক রকম বন্ধ হয়ে যায়, এই শহর প্রদেশের রাজধানীতে পরিণত হওয়া সত্তেও। ঢাকায় মঞ্চ গড়ে না-ওঠার ব্যাপারে ধর্মীয় গোঁড়ামি কাজ করেছিলো বলে মনে হয়। প্রসঙ্গত উল্লেখযোগ্য যে, মুসলমান লেখকরা নাটকও খুব কমই লিখেছিলেন। মীর মশাররফ হোসেন নীলদর্পণের সদ্যশ্বতি থেকে ১৮৭০-এর দশকে জমিদারদর্পণ লিখেছিলেন বটে, কিন্তু উনিশ শতকে সেটা ছিলো নিতান্তই একটা ব্যতিক্রম।

দেশবিভাগের পর ঢাকায় নাট্যকর্ম সাময়িকভাবে বন্ধ হয়ে গেলেও, নাটক লেখা অথবা তার অভিনয় চিরকালের জন্যে বন্ধ হয়ে যায়নি। ভাষা আন্দোলনের পর বাংলা ভাষা এবং সাহিত্য – সামগ্রিকভাবে বাংলা সংস্কৃতির প্রতি যখন বাঙালিদের ভালোবাসা জেগে ওঠে, তখন আবার নাট্যচর্চা শুরু হয়। ভাষা আন্দোলনের সময়ে মুনীর চৌধুরী গ্রেফতার হয়েছিলেন। তিনি নিজে নাট্যসাহিত্যে বিশেষ উৎসাহী ছিলেন। অভিনয়ও ভালোবাসতেন। জেলে থাকার সময়ে তিনি তাঁর বিখ্যাত কবর নাটিকা রচনা করেন এবং ১৯৫৩ সালের এব-শে ফেব্রুয়ারি ঢাকার কেন্দ্রীয় কারাগারে তার অভিনয়ের ব্যবস্থা করেন। কবর নাটিকায় প্রতিভার ঝলক থাকলেও, সাহিত্য হিশেবে সে নাটিকা তেমন উৎকর্ষ লাভ করেনি। কিন্তু এই নাটক রচনা এবং তার অভিনয়ের মাধ্যমে মুনীর চৌধুরী নিঃসন্দেহে ঐতিহাসিক ভূমিকা পালন করেছিলেন। তারপর রবীন্দ্রজন্মশতবার্ষিকী উপলক্ষে ১৯৬১ সালে ঢাকায় রবীন্দ্রনাথের বেশ কয়েকটি নাটক অভিনীত হয়। ১৯৬২-৬৩ সালে মুনীর চৌধুরী মাইকেলের কৃষ্ণকুমারী এবং তাঁর নিজের লেখা রক্তাক্ত প্রান্তর নাটক অভিনয় করাল উদ্যোগ নিয়েছিলেন। নাটক লেখায় নুরুল মোমেনও বিশেষ উৎসাহ দেখান। তিনি বেশ কয়েকটি নাটক রচনা করেছিলেন। ঢাকার বেতার এবং ১৯৬৪ সালের পর ঢাকার টেলিভিশনের প্রয়োজনেও নাটক লেখা হয় এবং তাদের অভিনয়ও হয়। কিন্তু এ রকমের বিচিহ্ন প্রয়াস সত্ত্বেও ঢাকায় স্থায়ী কোনো মঞ্চ নির্মিত হয়নি অথবা কোনো থিয়েটার গোষ্ঠীও গড়ে ওঠেনি।

ঢাকায় সাধারণ রন্ধমঞ্চ গড়ে ওঠে ১৯৭২ সালে, স্বাধীনতা যুদ্ধের পর। এর পেছনে দুটি কারণ কাজ করেছিলো। প্রথমত, স্বাধীন বাংলাদেশে বাঙালি সংস্কৃতির চর্চা করা সম্ভব হবে নতুন উদ্যম নিয়ে এবং তাতে সরকারের পৃষ্ঠপোষণা পাওয়া যাবে – এটা নাটকে উৎসাহী ব্যক্তিরা আশা করেছিলেন। তা ছাড়া, তাঁদের অনেকেই মাত্র এক বছর আগে শরণার্থী হিশেবে কলকাতায় থিয়েটারের যে-অভিজ্ঞতা এবং শ্বাদ লাভ করেছিলেন. তাও তাঁদের বিপুলভাবে উৎসাহিত করেছিলো অভিনয় সংগঠন করতে। অভাব ছিলো একটা মঞ্চের। সেটাও তাঁরা মহিলা সমিতির মঞ্চ দিয়ে কোনোক্রমে পুষিয়ে নেন। এরপর ঢাকায় অত্যন্ত দ্রুত গতিতে নাট্য আন্দোলন গড়ে ওঠে এবং সাফল্যের সঙ্গে নাটকের অভিনয় শুরু হয়। আসলে, ঢাকায় প্রতিভার কোনো অভাব ছিলো না। বস্তুত, অল্পকালের মধ্যেই ঢাকার নাটক কলকাতার নাটককে মানগত দিক দিয়ে প্রায় ধরে ফেলে। গোলাম মোস্তফা, রামেন্দু মজুমদার, ফেরদৌসী মজুমদার, আলি থাকের, আবুল হায়াত, আবদুল্লাহ আল মামুন, মামুনুর রশিদ প্রমুখ নানা রকমের সীমাবদ্ধতা সত্তেও যেভাবে অত্যন্ত সফলতার সঙ্গে নাটক করতে আরম্ভ করেন, তা বিস্মিত না-করে পারে না। এমন কি, সৈয়দ শামসূল হকের মতো যাঁরা নাটক লিখতে আরম্ভ করেন, তাও বিস্ময়ের। পায়ের আওয়াজ পাওয়া যায় অথবা নুর আল দীনের সারাজীবন-এর মতো নটক সমগ্র বাংলা সাহিত্যেই উল্লেখযোগ্য।

#### বঙ্গে বায়স্কোপ

কেবল ভারতবর্ষের রাজধানী ছিলো না; কলকাতা ছিলো ব্রিটিশ সাম্রাজ্যের সবচেয়ে বড়ো নগরী। সে কারণে, বিশ্বে প্রযুক্তিগত কোনো অভিনব ঘটনা ঘটলে কলকাতায় তার চেউ এসে প্রথমে লাগতো। ফ্রান্সে প্রথম চলচ্চিত্র দেখানো হয়, ১৮৯৬ সালে। তারপর কলকাতায় দেখানো হয় তার কয়েক মাসের মধ্যেই। তখন আনেকে সিনেমাকে বায়ক্ষোপও বলতেন। বস্তুত, বঙ্গদেশে প্রথম দিকে এই শন্টাই বেশি চালু হয়েছিলো।

প্রথম দিকে বঙ্গদেশে বায়স্কোপ দেখাতো বিদেশী কম্পেনিগুলো। অল্পকালের মধ্যেই – ১৮৯৮ সালে – একজন বাঙালি একটি বায়স্কোপ কম্পেনি স্থাপন করেন। এর নাম হীরালাল সেন। তিনি কেবল অন্যের তৈরি বায়স্কোপ দেখাতেন না, নিজেও ১৯০১ সাল থেকে ছায়াছবি তৈরি করতে আরম্ভ করেন। এ জন্যে তিনি বেছে নিয়েছিলেন কলকাতার থিয়েটারে যেসব নাটকের অভিনয় হচিছলো, তার কিছু দৃশ্য – যেমন, আলিবাবা, সরলা, সীতারাম এবং বুদ্ধ। ১৯০১ সালেই এসব খণ্ডচিত্র ক্লাসিক থিয়েটারে দেখানো হয়। কিন্তু এর থেকেও গুরুত্বপূর্ণ তিনি যা করেছিলেন তা হলো চলচ্চিত্রের সেই প্রথম যুগে তিনি বঙ্গভঙ্গ ও স্থদেশী আন্দোলন, দিল্লিতে পঞ্চম জর্জের অভিষেক অনুষ্ঠান, তাঁর নিজের গ্রামের পুকুরে লোকেদের স্নানের দৃশ্য ইত্যাদি নিয়ে তথ্যচিত্র তৈরি করেছিলেন। ইনি ঢাকার লোক ছিলেন বলে কলকাতায় কম্পেনি স্থাপন করলেও ১৯১১ সাল থেকে পূর্ববঙ্গের অনেক জায়গায় বায়ক্ষোপ দেখাতে আরম্ভ করেন। এমন কি, বঙ্গের বাইরে অসম এবং বিহারেও তিনি বায়ক্ষোপ দেখানোর উদ্যোগ গ্রহণ করেছিলেন।

তখনকার চলচ্চিত্র ছিলো নির্বাক। তার মধ্য দিয়ে কাহিনী অথবা চরিত্রের রূপায়ণ সহজ ব্যাপার ছিলো না। তা সত্তেও এই নির্বাক ছবি দেখার জন্যেই লোকেদের দারুণ আগ্রহ তৈরি হয়েছিলো। এই চাহিদা মেটানোর জন্যে কলকাতায় একাধিক সিনেমা হল-ও তৈরি হয়। তা ছাড়া, এই চলচ্চিত্র পরিবেশন করার জন্যেও কম্পেনি তৈরি হয়। ১৯০২ সালে ম্যাডান থিয়েটার নামে এ ধরনের একটি প্রতিষ্ঠান গড়ে তোলেন একজন পার্সি – জামশেদজি ফ্রেমজি। প্রথম দিকে তিনি কলকাতার বিভিন্ন জায়গায় তাঁবু খাটিয়ে বায়স্কোপ দেখাতেন। বলাই বাহুল্য, তিনি দেখাতেন ইংরেজি ছবি। কিন্তু দাদাসাহেব ফালকে ১৯১৩ সালে রাজা হরিকন্দ্র নির্মাণ করার পর থেকে ম্যাডান হিন্দী ছবিও দেখাতে শুরু করে। বাংলা চলচ্চিত্র নির্মাণেও এই কম্পেনি ঐতিহাসিক ভূমিকা পালন করেছিলো। ১৯১৯ সালে এরই উদ্যোগে তৈরি হয় বিল্বমঙ্গল নামে প্রথম বাংলা কাহিনী চিত্র। অতঃপর এই কম্পেনি নল-দময়ন্তী, মহাভারত, ধ্রুবচরিত্র, পাপের পরিণাম, মাতৃত্নেহ ইত্যাদি ছবিও তৈরি করে। যে-দুজন বাঙালি প্রথম বাংলা কাহিনী চিত্র -বিল্বমঙ্গল নির্মাণের পরিকল্পনাকে বাস্তবায়িত করেন, তাঁরা হলেন প্রিয়নাথ গাস্থুলি আর জ্যোতিশ বন্দ্যোপাধ্যায়। প্রিয়নাথ গাঙ্গুলি পরে আরও একাধিক ছবি পরিচালনা कर्तिष्ट्रिलन । निर्वीक युरानंत हलिक्टिक शैरितन्त्रनाथ भाष्ट्रिलिख जरनकथरला ছবি তৈরি করে গুরুত্বপূর্ণ ভূমিকা পালন করেছিলেন।

প্রথম সবাক বাংলা চলচ্চিত্র জামাই ষষ্টীও তৈরি হয়েছিলো ম্যাডানের উদ্যোগে। ১৯৩১ সালের ১১ই এপ্রিল এ ছবি মুক্তি পাওয়ার পরই সবাক চিত্র হিশেবে সাফল্য লাভ করেছিলো। উৎসাহিত হয়ে ম্যাডান অল্পকালের মধ্যে একটি হিন্দী ছবি সহ আরও পাঁচটি ছবি নির্মাণ করে। কিন্তু এর পর অজ্ঞাত কারণে কম্পেনিটি উঠে যায়।

ম্যাডান বন্ধ হয়ে যাওয়ার ফলে যে-শূন্যতা দেখা দিয়েছিলো, সেই শূন্যতা পূরণে এণিয়ে আসেন বিলেতে লেখাপড়া শেখা একজন এঞ্জিনিয়ার – বীরেন্দ্রনাথ সরকার। তাঁর আসল পেশা এবং দক্ষতা যাই হোক না কেন, বিলেতে থাকার সময়ে তাঁর নেশা হয় সিনেমার প্রতি। সে জন্যে বিলেত থেকে ফিরেই ১৯৩০ সালে তিনি ইন্টারন্যাশনাল ফিল্ম ক্র্যাফটস নামে একটি কম্পেনি তৈরি করেন এবং এই সেখানে দুটি নির্বাক ছবি নির্মাণ করেন। পরের বছর সবাক চিত্র নির্মাণের জন্যে তিনি গড়ে তোলেন নিউ থিয়েটার্স নামে একটি কম্পেনি।

একদিকে, বিদেশে তিনি প্রযুক্তি এবং সিনেমার যে-অগ্রগতি দেখে এসেছিলেন, তা নিজের প্রতিষ্ঠানে ব্যবহার করতে চেষ্টা করেন। অন্য দিকে, সৌভাগ্যক্রমে বেশ কয়েকজন প্রতিভাবান লোককে তিনি পান সহযোগী হিশেবে। এঁদের কেউ প্রযুক্তি, কেউ সঙ্গীত, কেউ অভিনয়, কেউ বা পরিচালনার মাধ্যমে প্রথম যুগের বাংলা সিনেমা শিল্পকে সামনের দিকে এগিয়ে দিয়েছিলেন। পরিচালক হিশেবে তিনি পেয়েছিলেন দেবকী বসু এবং পরে প্রমথেশ বড়ুয়াকে। প্রযুক্তির প্রসঙ্গে প্রথমেই উল্লেখ করতে হয় ক্যামেরাম্যান নিতীন বসু এবং শব্দপ্রকৌশলী মুকুল বসুর নাম। সঙ্গীতের ক্ষেত্রে ছিলেন রাইচাঁদ বড়াল, কৃষ্ণচন্দ্র দে, পঙ্কজ মল্লিক, কুন্দনলাল সায়গল এবং কানন দেবী। নজরুল ইসলাম, শচীন দেববর্মণ, কমল দাশগুপ্ত, হিমাংগু দত্ত, অজয় ভট্টাচার্য, শৈলেন রায়, অনুপম ঘটকও পরে চলচ্চিত্রের অঙ্গনে এসে জুটেছিলেন। নিউ থিয়েটার্সে অভিনয়ে যোগ দিয়েছিলেন প্রমথেশ বড়ুয়া, পাহাড়ী সান্ন্যাল, ছবি বিশ্বাস, সায়গল, কানন দেবী প্রমুখ। বস্তুত, এসব প্রতিভাবান ব্যক্তির সহায়তায় প্রথম দিকের বাংলা চলচ্চিত্রের ইতিহাসে ম্যাডানের চেয়ে অনেক গুরুত্বপূর্ণ অবদান রেখেছিলো নিউ থিয়েটার্স।

নিউ থিয়েটার্স প্রতিষ্ঠিত হওয়ার বছর খানেকের মধ্যেই এই প্রতিষ্ঠানের পক্ষ থেকে একে একে পাঁচটি চিত্র নির্মাণ করা হয়েছিলো। এই পাঁচটির মধ্যে প্রথম চিত্রটি শরৎচন্দ্রের দেনাপাওনা। এটি পরিচালনা করেন প্রেমাক্কুর আতথী। ১৯৩১ সালে এই ছবিটি মুক্তি পায়। পরের বছর শরৎচন্দ্রের কাহিনী অবলম্বনে নিউ থিয়েটার্স নির্মাণ করে পল্লীসমাজ। কিন্তু এদের প্রথম সফল ছবি চণ্ডাদাস (১৯৩১-৩২)। এ ছাড়া, ১৯৩২ সালে স্বয়ং রবীদ্রনাথের নির্দেশনায় শান্তিকেতনের ছাত্রছাত্রীদের অভিনীত নটার পূজার চিত্রায়ন করা হয়। বাংলা নাটকের ক্ষেত্রে যেমন নাম-করা নাট্যকারদের রচনাই বিশেষ করে প্রভাব বিস্তার করেছিলো, তেমনি বাংলা সিনেমার ক্ষেত্রেও গোড়ার দিকে বাংলা সাহিত্যের বিখ্যাত নামগুলোর সঙ্গে একটা যোগাযোগ তৈরি হয়।

সত্যি বলতে কি, রবীন্দ্রনাথ এবং শরৎচন্দ্র এই দুজন প্রথম দিকের বাংলা সিনেমার অনেক রশদ জোগান দিয়েছেন। এবং সেন্টিমন্টোল কাহিনী হিশেবে শরৎচন্দ্রের উপন্যাস অবলম্বনে তৈরি চলচ্চিত্রগুলো সেকালের বাঙালি দর্শকদের খুব আকৃষ্ট করেছিলো। রবীন্দ্রনাথের জাদুকরী ভাষাকে রাদ দিলে কেবল কাহিনীতে তাঁর মহতু কতোটা অবশিষ্ট থাকে, বলা শক্ত। কিন্তু তা সত্ত্বেও নির্বাক যুগেও রবীন্দ্রনাথের কাহিনী অবলম্বনে চলচ্চিত্র তৈরি হয়েছিলো ধীরেন্দ্রনাথ গাঙ্গুলির উদ্যোগে। ১৯২১ সালে তৈরি এই ছবির নাম ছিলো মানভঞ্জন। নির্বাক যুগেও শরৎচন্দ্রের বেশ কয়েকটি কাহিনী অবলম্বনে ছবি নির্মিত হয়েছিলো। এগুলো হলো আঁধারে আলো, দেবদাস (১৯২৯), চন্দ্রনাথ, শ্রীকাত এবং স্বামী। এ ছাড়া, ১৯৩১ সালে শরৎচন্দ্র নিজের তত্ত্বাবধানে এবং ধীরেন্দ্রনাথ গঙ্গোপাধ্যায়ের পরিচালনায় চরিত্রহীন তৈরি করিয়েছিলেন। তবে সংলাপহীন এ ছবি বিশেষ জনপ্রিয়তা লাভ করেনি।

১৯৪৭ সাল পর্যন্ত নিউ থিয়েটার্সের উদ্যোগে শরৎচন্দ্র এবং রবীন্দ্রনাথের কাহিনীর ওপর নির্ভর করে অনেকগুলো চলচ্চিত্রই তৈরি হয়েছিলো। অন্যান্য প্রযোজকও এগিয়ে এসেছিলেন এঁদের কাহিনী নিয়ে ছবি করতে। শরৎচন্দ্রের রচনার মধ্যে ছিলো পল্লীসমাজ. দেবদাস, গৃহদাহ, দন্তা, পণ্ডিত মশাই, বড়দিদি, পরিণীতা, কাশীনাখ, রামের সুমতি. বিরাজবৌ এবং পথের দাবী। অপর পক্ষে, একই সময়ে রবীন্দ্রনাথের চিরকুমার সভা, চোখের বালি, গোরা, শোধবোধ, শেষরক্ষা এবং নৌকাডুবি অবলম্বনে চলচ্চিত্র তৈরি হয়েছিলো, যদিও তাঁর কাহিনী সাধারণ দর্শকদের অনেকেই অতো বুঝতে পারেননি। তখনকার বাংলা সাহিত্যের সবচেয়ে বিখ্যাত দুই দিকপালকে বেছে নিলেও, তাঁদের কাহিনী অবলম্বনে তৈরি ছবিগুলোর চেয়ে বেশি সফল হয়েছিলো চণ্ডীদাস। এর পরিচালক ছিলেন দেবকী বসু। বৈষ্ণ্যব ভাবাপন্ন বলে অত্যন্ত দরদ দিয়েই তিনি এটি তৈরি করেছিলেন। সঙ্গীতপ্রধান এই ছবিটি খবই জনপ্রিয়তা লাভ করে। এতে গাওয়া কৃষ্ণচন্দ্র দের কীর্তনগুলোর আবেদন প্রায় ৭৫ বছর পরে এখনো ম্রান হয়নি। এর সঙ্গীত পরিচালক ছিলেন রাইচাঁদ বড়াল। ১৯৩৭ সালে দেবকী বসু চণ্ডীদাসের আদলে তৈরি করেছিলেন বিদ্যাপতি। সেটিও ছিলো সঙ্গীতপ্রধান এবং সেটিও খুব জনপ্রিয়তা অর্জন করেছিলো। দেবকী বস এর পরেও সিকি শতাব্দী ধরে অনেকগুলো সফল চলচ্চিত্র নির্মাণ করেছিলেন। চন্ডীদাসের সাফল্যকে ছাভিয়ে গিয়েছিলো তিন বছর পরে – ১৯৩৫ সালে – নির্মিত দেবদাস। শরংচন্দ্রের এই উপন্যাসে যে-ভাবপ্রবণ বিয়োগান্তক প্রণয়কাহিনী ছিলো সেকালের সবচেয়ে সফল নায়ক প্রমথেশ বড়য়া তাকে পুরোপুরি কাজে লাগাতে পেরেছিলেন। তারপরেও এই নামে এবং এই কাহিনী অবলম্বনে বাংলা এবং হিন্দীতে অন্তত পাঁচ বার দেবদাস তৈরি হয়েছে। ১৯৩৬ সালে এই ছবি তামিল ভাষাতেও নির্মাণ করা হয়েছিলো। তা ছাড়া, চার দশকের মধ্যে দূ-দুবার এর তেলেগু সংস্করণও হয়েছিলো। কিন্তু অনেক সমালোচকের মতে, ১৯৩৫ সালের দেবদাসই ছিলো সবচেয়ে সুন্দর। শরৎচন্দ্রের কাছ থেকে বড়য়া কেবল কাহিনীর কাঠামো নিয়েছিলেন। কিন্তু তিনি যে-কাহিনী ফুটিয়ে তুলেছিলেন, তার অনেকটাই নিজের ব্যাখ্যা। বস্তুত, শরৎচন্দ্রের প্রথম দিকের এই সেন্টিমেন্টাল বিয়োগান্তক কাহিনীকে বড়য়া রীতিমতো দেবদাস এবং পার্বতীর ব্যক্তিগত ট্রাজেডিতে পরিণত করতে সক্ষম হয়েছিলেন। তা ছাড়া, অভিনয়ের ক্ষেত্রেও তিনি নতুন আদর্শ স্থাপন করতে পেরেছিলেন। তিনি আগেকার কৃত্রিমতা এবং অতিনাটকীয়তা বর্জন করে বাস্তবতার চঙ্গ নিয়ে এসেছিলেন। এই ছবির মাধ্যমে একই

সঙ্গে তিনি নিজেকে অভিনেতা এবং পরিচালক হিশেবে প্রতিষ্ঠিত করেন, অন্যদিকে নিউ থিয়েটার্সকেও পরিচিত করেন ভারতবর্ষের একটি প্রধান স্টুডিও হিশেবে।

প্রমথেশ বড়ুয়ার এর পরের সবচেয়ে নাম-করা বাংলা ছবি মুক্তি – যা দেখানো হয়েছিলো ১৯৩৭ সালে। এ ছবিতেও তিনি নায়কের ভূমিকায় অভিনয় করেছিলেন। আর নায়িকার ভূমিকায় ছিলেন কানন দেবী। দেবদাসের মতো এ ছবিও ট্র্যাজিক। বাঙালি দর্শকরা যে অশ্রুসিক্ত ভাবালুতা পছন্দ করেন, দেবদাসের সাফল্য থেকে তিনি তা লক্ষ্য করেছিলেন। মুক্তি ছবিতেও তিনি বাঙালিদের সেই ভাবালুতাকে কাজে লাগিয়েছিলেন। নায়ক – এক

তরুণ শিল্পী - আতাহত্যার ভান করে স্ত্রীকে মুক্তি দিয়ে যান। পরে সেই স্তীর সঙ্গে বিয়ে হয় অন্য একজনের। কিন্তু দ্বিতীয় বার তাঁকে অপহরণকারীদের হাত থেকে রক্ষা করতে গিয়ে সত্যি সত্যি নিহত হন। বাঙালিদের দ্বিতীয় আকর্ষণ - গ নের প্রতি দুর্বলতাকেও তিনি এ ছবিতে কাজে লাগন। এই ছবিতে বেশ কয়েকটি ভালো গান ছিলে.। বিশেষ করে রবীন্দ্রনাথের একাধিক গান। কানন দেবীর বয়স তখন খবই কম - তিনি তখন সবেমাত্র কৈশোরের সীমানা পার হয়ে যৌবনে পদার্পণ করেছিলেন। তা সত্তেও তিনি অভিনয় যেমন ভালো করতেন, তেমন গানও গাইতে পারতেন চমৎকার। তাঁর গাওয়া এই ছবির গানগুলো সেকালে খুবই জনপ্রিয় হয়েছিলো। ভীত্মদেব চট্টোপাধ্যায়, রাইচাঁদ বড়াল, নজরুল ইসলাম, অনাদি দন্তিদার, পঞ্চজ মল্লিক প্রমুখের কাছেও তিনি নানা ধরনের গান

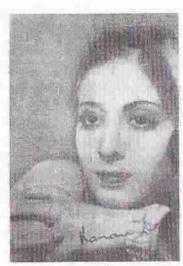

কানন দেবী

শিখেছিলেন। কেবল আধুনিক গান নয়, বহু রবীন্দ্রসঙ্গীতও তিনি জনপ্রিয় করে তুলেছিলেন। যেমন, রবীন্দ্রনাথের আজি সবার রঙে রঙ মেশাতে হবে গানটি তিনি ভদ্রলোকের বসার ঘর থেকে বাংলার ঘরে ঘরে পৌছে দিয়েছিলেন। আকাশে হেলান দিয়ে পাহাড় ঘুমায় ঐ, যদি ভালো না লাগে তবে দিও না মন, আমি বনফুল গো, অনাদি কালের প্রোতে ভাসা ইত্যাদি গান ছিলো সেকালের সবচেয়ে জনপ্রিয় গান।

প্রসঙ্গত, বাংলা চলচ্চিত্রে কানন দেবীর অবদান উল্লেখ করা দরকার। তাঁর বয়স যখন বছর ন-দশ বছর, তখন তাঁর পিতা মারা যান। তার ফলে তাঁর মা দুই কন্যাকে নিয়ে খুবই দারিদ্যের মধ্যে পড়েন। তিনি নিজেই বলেছেন যে, তখন দু বেলা ভাত জুটতো না তাঁদের। ভাত না-থাকলেও, কাননবালার একটা জিনিশ প্রচুর পরিমাণে ছিলো – রূপ। সেই রূপের ভরসাতেই এক ভদ্রলোকের দয়ায় একদিন তিনি ম্যাডানের স্টুডিওতে হাজির হন। সিনেমার-জগতে তিনি নিজের আসন পাকা করেন যে-ছায়াছবি দিয়ে তা হলো: ১৯৩৫ সালের মানময়ী গার্লস ক্ষুল। ততোদিনে তিনি ভরা যৌবনে পৌছেছিলেন।

চলচ্চিত্রের ইতিহাসকার রবি বসু লিখেছেন যে, এ সময়ে তাঁকে দেখে যুবক এবং প্রৌঢ় অনেকরেই হৃৎস্পন্দন বেড়ে যেতো। কলকাতার রাস্তায় ধারে চট বিছিয়ে তাঁর আলোকচিত্র বিক্রি হতো এ সময়ে। সৌন্দর্যে এবং ফ্যাশানে তিনি এ সময়ে আদর্শ স্থাপন করেছিলেন। মহিলারা তাঁর ফ্যাশনের শাড়ি-রাউজ পরতে আরম্ভ করেন। তাঁর ফ্যাশনের কানের দুল তৈরি করান। সিনেমার দৌলতে তিনি কেবল নিজেই জনপ্রিয় হননি, তাঁর রূপ, অভিনয় এবং গান দিয়ে তিনি বাংলা সিনেমাকেও জনপ্রিয় করে তুলেছিলেন।

তাঁকে প্রথম জীবনে সবচেয়ে খ্যাতি এনে দিয়েছিলো মুক্তি (১৯৩৭)। পরের বছর বিদ্যাপতি এবং সাথীও জনপ্রিয় হয়েছিলো। ৪০-এর দশকের গোড়ায় তিনি পরিচয় এবং শেষ উত্তর ছবির জন্যে তিনি পর-পর দুবার শ্রেষ্ঠ অভিনেত্রীর পুরস্কার পান। বস্তুত, ১৯৩৭ থেকে ১৯৪৪ – এই সময়টাই নায়িকা হিশেবে তাঁর সবচেয়ে খ্যাতির পর্ব। এ সময়ে কাননবালা থেকে সম্রান্ত কানন দেবীতে পরিণত হন তিনি।

অতঃপর তিরিশ বছর বয়সের কানন দেবী রোম্যান্টিক নায়িকার বদলে স্ত্রী এবং মায়ের ভূমিকার বেশি মানানসই হন। তিনি অভিনরে শান্ত সৌম্য সৌন্দর্য দিয়ে মায়ের যে—আদর্শ স্থাপন করেন, তা ছিলো অসাধারণ। পাঠকরা যেভাবে শরৎচন্দ্রের নায়িকাদের মানস দৃষ্টিতে কল্পনা করে নিয়েছিলেন, তাঁর মধ্যে তাঁরা সেই চরিত্রগুলোকে যেন বাস্তবে দেখতে পেলেন। তিনি নিজেও তাঁর এই শক্তির কথা জানতেন। সে জন্যে ১৯৪৮ সালে তিনি যখন নিজেই শ্রীমতী পিকচার্স নামে চলচ্চিত্রের কম্পেনি গড়ে তোলেন, তখন বেশির ভাগ ছবিই করেছিলেন শরৎচন্দ্রের কাহিনী অবলম্বন।

দেবদাস এবং মুক্তি ছাড়া ১৯৩০-এর দশকে প্রমথেশ বড়ুয়া অন্য যেসব ছায়াছবির জন্যে খ্যাতি অর্জন করেছিলেন, তার মধ্যে ছিলো মঞ্জিল, অধিকার, রজত জয়ন্তী, জিন্দেগী এবং শেষ উত্তর। সত্যি বলতে কি, প্রথম দিকের বাংলা চলচ্চিত্রের ইতিহাসে প্রমথেশ বড়ুয়া সম্ভবত সবচেয়ে বিখ্যাত নাম। তিনি ছিলেন একই সঙ্গে জনপ্রিয় রোম্যান্টিক নায়ক এবং সফল পরিচালক। চলচ্চিত্রের প্রতি আন্তরিক আকর্ষণ থেকেই তিনি ছায়াছবির জগতে এসেছিলেন। যার কাহিনীই তিনি নির্বাচন করুন না কেন, তিনি নিজেই তার জন্যে চিত্রনাট্য লিখতেন। এবং তার মধ্য দিয়ে মূল কাহিনীর ব্যাখ্যা ফুটিয়ে তুলতেন। তা ছাড়া, অভিনেতা এবং অভিনেত্রীদেরও দিতেন পূর্ণ স্বাধীনতা।

বক্তুত, তাঁর জীবনকাহিনীই চলচ্চিত্রের বিষয় হতে পারে। তিনি ছিলেন আসামের গৌরীপুরের সুদর্শন 'রাজপুত্র'। ১৮২৪ সালে প্রেসিডেন্সি কলেজ থেকে বিএ পাশ করে তিনি ইউরোপে যান লেখাপড়া শিখতে। কিন্তু সেখানে লেখাপড়ার চেয়ে বেশি আকৃষ্ট হন সিনেমার দিকে। লভন এবং প্যারিসে তিনি কাছ থেকে একাধিক নাম-করা পরিচালকের কাজ দেখেছিলেন। দেশে ফিরে আসার পর তিনি কলকাতায় সিনেমার জগতে প্রবেশ করেন। প্রথম দিকে সংগ্রামের মধ্য দিয়ে চলার পর তিনি অগত্যা নিউ থিয়েটার্সে যোগ দেন অভিনেতা হিশেবে। এখানেই তিনি তৈরি করেন তাঁর বিখ্যাত চলচ্চিত্র, যার নাম আগেই উল্লেখ করেছি – দেবদাস। দেবদাসের বাংলা এবং হিন্দী সংস্করণ হয়েছিলো। বাংলায় নায়কের ভূমিকায় ছিলেন বড়ুয়া নিজে; আর হিন্দীতে

ছিলেন সায়গল। হিন্দী সংস্করণও একই বছর অর্থাৎ ১৯৩৫ সালে মুক্তি পেয়েছিলো। প্রমথেশ বড়ুয়া দীর্ঘায়ু হননি। মাত্র ৪৮ বছর বয়সে মারা যান ১৯৫১ সালে।
নিউ থিয়েটার্স আর-একজন পরিচালক জুটিয়েছিলো, যাঁর নাম নীতিন বসু। অল্পবয়সে একটি মূভী ক্যামেরা তিনি জোগাড় করতে পেরেছিলেন পিতার উৎসাহে। ছবি পরিচালনার কাজ শুরু করেন ৩০-এর দশকে। তবে হাত পাকিয়ে ৪০-এর দশকেই তিনি বেশ ক্রেকটি ভালো ছবি তৈরি করেছিলেন, যাদের মধ্যে নাম করা যায় পরিচয়, লগন, নৌকাডুবি, মিলন ইত্যাদির। ৭০-এর দশক পর্যন্ত তিনি চলচ্চিত্র তৈরি করেছেন। অবশ্য সত্যিকারের অর্থে বাংলা চলচ্চিত্রে তিনি নতুন পথের সন্ধান দিতে পারেননি।

নিউ থিয়েটার্সের আমল শেয হয়ে যায় ৪০-এর দশকের গোড়ায়। অন্য যে-কটি ছোটোখাটো কম্পেনি ছিলো তারা ছারাছবি নির্মাণ করতে থাকে ঠিকই, কিন্তু তারাও বৈশিষ্ট্যহীন বাণিজ্যিক ছবি নির্মাণ করে। এসব ছবিতে ধর্মীয়, পৌরাণিক এবং সাঙ্গীতিক উপাদান যেমন ছিলো, তেমনি ছিলো বাস্তবতার অভাব। তবে এ ক্ষেত্রে প্রগতিশীল সাহিত্যিক এবং শিল্পীদের প্রতিষ্ঠান আইপিটিএ নতুন ভূমিকা পালন করতে এগিয়ে আসে। এঁরা ছবির জগৎকে পৌরাণিক এবং অবাস্তবতা থেকে বাস্তব জীবন এবং সমাজে নিয়ে আসার চেষ্টা করেন। এই প্রচেষ্টায় যাঁরা গোড়ার দিকে অবদান রেখেছিলেন, তাঁদের মধ্যে খাজা আহমেদ আব্বাস, বিমল রায়, নিমাই ঘোষ এবং ঋত্বিক ঘটকের নাম বিশেষ করে উল্লেখযোগ্য। খাজা আব্বাসের ধরতি কি লাল অত্যন্ত প্রশংসনীয় চলচ্চিত্র। ১৯৪৬ সালে নির্মিত এই ছবির বিষম্বন্ত ছিলো তার তিন বছর আগেকার পঞ্চাশের মন্বন্তর। বিশেষ করে তা কিভাবে পল্লীজীবনকে বিধ্বস্ত করে, তিনি অসাধারণ নৈপুণ্যের সঙ্গে তা দেখিয়েছিলেন। এ ছবির সঙ্গে একই সঙ্গে যুক্ত হয়েছিলেন বলরাজ সাহনি, রবিশঙ্কর, শম্ভু মিত্র এবং কৃষণ চন্দর। পরবর্তী কালে সত্যজিৎ রায় যে-অশনি লক্ষেত নির্মাণ করেছিলেন, তার পথপ্রদর্শক এই ছবি।

বিমল রায়ের উদয় পথে নির্মিত হয় ১৯৪৪ সালে এবং তার দু বছর পরে এ ছবি কান ফিলা ফেন্টিভ্যালে পুরস্কৃত হয়। দেশবিভাগের পরে পূর্ববাংলা থেকে যে-বান্তহারারা পশ্চিমবঙ্গে আশ্রয় নেন, তাঁদের করুণ মানবিক কাহিনী নিয়ে নিমাই ঘোষ তৈরি করেন ছিয়মূল (১৯৫০) চিত্রটি। এতে সহকারী হিশেবে তিনি পেয়েছিলেন ঋত্বিক ঘটককে। দু বছর পর ঋত্বিক নিজেই এই একই বিষয়রম্ভ নিয়ে তৈরি করেন নাগরিক চিত্রটি। আর বিমল রায় ১৯৫৩ সালে তৈরি করেছিলেন দো বিঘা জমিন। এসব ছবি সেকালের বাণিজ্যিক ছবির বিষয়রম্ভ থেকে আলাদা এবং একটি ভিন্ন ধারার পথ নির্দেশ করেছিলো। তবে এর চেয়েও নতুন ধরনের ছবি করার পথ দেখান প্রথমে সত্যজিৎ রায় এবং তার পর-পর ঋত্বিক ঘটক এবং আরও পরে মূণাল সেন এবং অপর্ণা সেন। সত্যজিৎ রায়ের পারিবারিক পটভূমি তাঁর প্রতিভা বিকাশে অনেকটাই সাহায্য করেছিলো। তাঁর ঠাকুরদাদা উপেন্দ্রকিশোর রায় চৌধুরী সাহিত্যিক এবং সঙ্গীতশিল্পী হিশেবে পরিচিত। কিয় বাঙ্গালিদের মধ্যে তিনিই সবার আগে ১৮৮৯ সালে বিলেত গিয়েছিলেন যোটোগ্রাফিশিখতে। তাঁর পুত্র সুকুমার রায় বাংলা সাহিত্যের একজন অত্যন্ত বৈশিয়ামাত্ব সাহিত্যিক। তিনিও ফোটোগ্রাফি শিখেছিলেন বিলেতে গিয়ে। তাঁর পুত্র সুকুমার রায় বাংলা সাহিত্যের একজন অত্যন্ত বেশিয়ামাত্ব সাহিত্যিক। তিনিও ফোটোগ্রাফি শিখেছিলেন বিলেতে গিয়ে। তাঁর পুত্র সুকুমার রায় বাংলা সাহিত্যের একজন অত্যন্ত বিশ্বমান্ত সাহিত্যিক। তিনিও ফোটোগ্রাফি

সত্যজিৎও ঠাকুরদাদা এবং পিতার মতো সাহিত্যিক এবং সঙ্গীতজ্ঞ। তা ছাড়া, তিনিও ফোটোগ্রাফি না-হলেও, চলচ্চিত্রের কৌশল শেখেন বিলেতে গিয়ে। অন্যদিকে, তিনি শান্তিনিকেতনে শিখেছিলেন ছবি আঁকা। এসবই তাঁকে সাহায্য করেছিলো একজন বিশ্ববিখ্যাত পরিচালক হতে। চলচ্চিত্র তিনি নিয়মিত দেখতেন এবং চলচ্চিত্র নিয়ে অনেক বইও পড়েছিলেন। তারপর তাঁর পরিচয় হয় বিখ্যাত ফরাসি পরিচালক জ রেনোয়ার সঙ্গে। রেনোয়া ১৯৪৮-৪৯ সালে বঙ্গদেশে এসেছিলেন তাঁর দ্য রিভার ছবি তৈরি করতে। তিনি সত্যজিৎকে বেছে নেন তাঁর সহকারী পরিচালক হিশেবে। এই

ছবিতে কাজ করার সময়ে ছবি তোলার বাস্তব দিক সম্পর্কে সত্যজিৎ অভিজ্ঞতা লাভ করেছিলেন।

এরপর তিনি মাত্র কয়েক মাসের জন্যে বিলেতে গিয়ে ছিলেন। কিন্তু বলতে গেলে রোজই কোনো না কোনো চলচিচত্র দেখতেন। বলা হয় যে, সাড়ে চার মাসে তিনি ৯৯টি ছবি দেখেছিলেন। এই ছবি দেখার সময়ে তিনি তখনকার ইউরোপীয় এবং মার্কিন শ্রেষ্ঠ পরিচালকদের ছবিওলো খব মনোযোগের লক্ষ্য করেছিলেন। এসব ছবির মধ্যে একটি - ইটালির ছবি বাইসাইকেল থীভস তাঁকে বিশেষ আলোডিত করেছিলো। এই ছবির প্রভাব তাঁর প্রথম ছবি পথের পাঁচালিতেই লক্ষ্য করা যায়। কিন্তু সত্যজিতের আগে ৪০-এর দশকে এবং ৫০-এর দশকের গোডায় যেসব বাস্তববাদী ছবি তৈরি হয়েছিলো, সেগুলো দিয়েও সত্যজিৎ প্রভাবিত হয়েছিলেন।

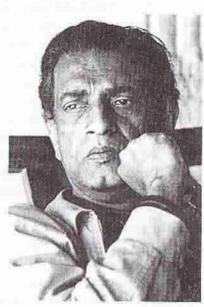

সত্যজিৎ রায়

এমন কি, নবার নাটকও তাঁকে প্রভাবিত করেছিলো বলে কেউ কেউ দাবি করেছেন। পথের পাঁচালিতে বাঙালি দর্শকদের প্রিয় যা, সেই গান নেই। সেন্টিমেন্টাল প্রেমের কাহিনী নেই। শহরের সম্পদ অথবা চাকচিক্য নেই। বরং এর মধ্যে আছে একটি প্রামা পরিবারের অতি-দারিদ্রোর গদ্য কাহিনী, যাকে সমালোচকরা বলেছেন নব্যবাস্তবধর্মী চিত্রায়ন। বিদেশের পুরস্কার পাওয়ার আগে পর্যন্ত তাই এ ছবি দেশীয় দর্শকদের কাছ থেকে কোনো স্বীকৃতি লাভ করেনি। তাঁর পরিকল্পিত ছবিটি আপাতদৃষ্টিতে এতো আবেদনবিহীন ছিলো যে, তিনি এ ছবি তৈরি করার জন্যে কোনো প্রযোজকও পাননি। রীতিমতো সংগ্রাম করতে হয়েছে তাঁকে। শেষ পর্যন্ত পিতৃবন্ধু পশ্চিমবঙ্গের মুখ্যমন্ত্রী বিধান রায়ের আনুক্ল্য লাভ না-করলে এ ছবি শেষ করতে পারতেন কিনা, তাতেও সন্দেহ আছে। পথের পাঁচালি কেবল বাংলা নয়, সমগ্র ভারতীয় চলচ্চিত্রের ইতিহাসেই একটি প্রধান মাইল-ফলক।

একবার সাফল্যের মুখ দেখার পর সত্যজিৎ কিন্তু একের পর অনেকগুলো ভালো ছবি নির্মাণ করে বাংলা তথা ভারতীয় চলচ্চিত্রকে বিশ্বের মানচিত্রে স্থাপন করেছিলেন। ১৯৫৫ সালে পথের পাঁচালি মুক্তি পাওয়ার পরের বছর তিনি করেন অপরাজিত। তার পরের বছর পরশ পাথর, তার পরের বছর জলসাঘর। কিন্তু অপ-ত্রায়ী শেষ করেন অপর সংসার দিয়ে ১৯৫৯ সালে। মহানগর তাঁর একটি অত্যন্ত উল্লেখযোগ্য ছবি। এতে তিনি নগরবাসী বাঙালি মধ্যবিত্তের জীবনসংখ্যামের অপূর্ব চিত্র অঙ্কন করতে পেরেছিলেন। তার পরেই তিনি নির্মাণ করেন চারুলতা। আজও বিশ্বের সিনেমার ইতিহাসে অপ-ত্রয়ী একটি বিশেষ আসন জুড়ে আছে, যেমন আছে ১৯৬৫ সালে তৈরি করা এই চারুলতা। প্রথম ছবি মুক্তি পাওয়ার দশ বছর পরে চারুলতা করতে গিয়ে চিত্রনাট্য, দৃশ্যবিন্যাস, ক্যামেরা, সম্পাদনা এবং সঙ্গীতে তিনি এমন দক্ষতা দেখান যে, এ ছবিতে তিনি যেন নিজেকেই ছাড়িয়ে গিয়েছিলেন। সত্যজিৎ নিজেও দাবি করেছেন যে, তাঁর শ্রেষ্ঠ চিত্র চারুলতা। মূল কাহিনী নষ্টনীড়ের সঙ্গে চারুলতার পার্থক্য ফোকাসে। নষ্টনীড়ে রবীন্দ্রনাথ চারুলতা এবং ভূপতির নীড় কিভাবে সমূলে বিনষ্ট হয়েছিলো, তার বিস্তারিত এবং অত্যজ্জল চিত্র অঙ্কন করেছিলেন সক্ষ মনস্তাত্ত্রিক বিশ্লেষণ দিয়ে। কিন্তু চারুলতায় ভূপতির নয়, স্বামীসঙ্গহীন, সন্তানহীন, কর্মহীন, নিঃসঙ্গ নায়িকা চাক্রলতার ব্যক্তিগত ট্রাজেডি অঙ্কিত হয়েছে।

চারুলতার পরও সত্যজিৎ তাঁর পরীক্ষানিরীক্ষা বজায় রাখেন এবং নতুন নতুন ছবি নির্মাণ করেন। এসবের মধ্যে অশনি সংকেত, জন অরণ্য, সতরঞ্চ কি খেলাড়ি, শাখাপ্রশাখা এবং আগন্তুক বিশেষ উল্লেখযোগ্য। ইবসেনের নাটক অবলম্বনে তৈরি গণশক্রুও বাংলা সিনেমার দেগতে একটি উল্লেখযোগ্য নাম। সত্যজিৎ আরও একটি নতুন ধারার পত্তন করেছিলেন কমবয়সী দর্শকদের জন্যে কয়েকটি ছবি তৈরি করে। এসবের মধ্যে প্রথম এবং সম্ভবত সবচেয়ে শ্রেষ্ঠ ছবি হলো গুপী গাইন বাঘাবাইন (১৯৬৮)। অন্য ছবিগুলোর মধ্যে সোনার কেল্লা, জয়বাবা ফেলুনাথ এবং গুপী গাইনের সেকুয়েল হীরক রাজার দেশে উল্লেখযোগ্য। তিন কন্যা থেকে গুরু করে রবীন্দ্রনাথের অনেকগুলো কাহিনী নিয়েই তিনি ছবি তৈরি করেছিলেন। তাদের মধ্যে চারুলতা সর্বশ্রেষ্ঠ।

সত্যজিৎ রায়ের সমসাময়িক আর-একজন প্রতিভাবান পরিচালক ঋত্বিক ঘটক। আগেই উল্লেখ করেছি যে, তিনি ১৯৫০ সালে তৈরি ছিন্নমূল ছবির সঙ্গে যুক্ত ছিলেন। তারপর নিজে ছবি তৈরি করেন ১৯৫২ সালে। সত্যজিৎ এবং ঋত্বিক আসলে সম্পূর্ণ ভিন্ন দৃষ্টিভঙ্গির অধিকারী ছিলেন। দুজনের পারিবারিক পটভূমি এবং শিক্ষাও ছিলো আলাদা। সত্যজিৎ উনিশ শতকের লিবারেল ধারার উত্তম প্রকাশ। তাঁর আদর্শ রাবীন্দ্রিক মানবতাবাদ। তাঁর উদ্দেশ্য ছিলো শিল্পের সাধনা। চলচ্চিত্র দিয়ে তিনি শিল্পই সৃষ্টি করতে চেয়েছেন। কোনো ডগমা অথবা আদর্শ প্রচার তিনি করতে চাননি। অপর পক্ষে, ঋত্বিক ঘটক নিম্নমধ্যবিত্ত শ্রেণীর পরিবার থেকে এসেছেন এবং তাঁর মধ্যে লিবারেল চিন্তাধারার চেয়েও অনেক প্রবল হলো বামপন্থী মানবতাবাদ। তাঁর রচনায় সমাজের নিচের তলার মানুষদের জীবনসংগ্রামের অসাধারণ দরদী প্রকাশ লক্ষ্য করা যায়। তিনি চলচ্চিত্র দিয়ে সৃষ্টি করতে চেয়েছিলেন ঠিকই, কিন্তু তাঁর কাছে শিল্পের চেয়েও

Obb

সমাজের নিচের তলার মানুষের প্রতি সহানুভূতি দেখানো এবং বামপন্থার জয়গান কম গুরুত্বপূর্ণ ছিলো না।

দেশবিভাগ এবং তার ফলে যে-মানবিক সমস্যা দেখা দেয়, এই বিষয়বস্তু তাঁর সৃষ্টিতে বারবার ফিরে ফিরে এসেছে। সত্যজিৎ এবং ঋত্বিক দুজনই পূর্ববঙ্গের লোক। কিন্তু তাঁদের মধ্যে আকাশ-পাতাল ব্যবধান। সত্যজিৎ কলকাতা কেন্দ্রিক বৈদক্ষ্যের চরম প্রকাশ। অপর পক্ষে, ঋত্নিকের গা থেকে আমরা মাটির গন্ধ পাই। কর্মজীবী মানুষ, তাঁদের জীবনসংগ্রাম, এমন কি, তাঁদের আঞ্চলিক ভাষা ঋত্নিকের ছবিতে জীবন্ত হয়ে উঠেছে। কিন্তু তিনি যেমন শিল্পী, তেমন কুশলী নন। তাঁর ছবিতে এক-এক জায়গায় চমক লাগানোর মতো সংলাপ, চিত্রনাট্য, সম্পাদনা, অভিনয় ইত্যাদি থাকলেও, অনেক জায়গায়তেই ছবির বিন্যাস, পরিবেশনা এবং সম্পাদনার ক্রটি লক্ষ্য করা যায়। ভাবের স্রোতে ভেসে গিয়ে তিনি শিল্প এবং কলাকৌশলের সংযম এবং শর্ত ভঙ্গ করেছেন। তাঁর প্রতিভা অনেকটা নজরুল ইসলামকে মনে করিয়ে দেয়। অযান্ত্রিক, তিতাস একটি নদীর নাম, মেঘে ঢাকা তারা, কোমল গান্ধার, সুবর্ণরেখা, যুক্তি তক্কো গপ্পো - প্রতিটি ছবি সম্পর্কেই এই মন্তব্য কমবেশি প্রযোজ্য

সত্যজিৎ অথবা ঋত্তিক ঘটকের মতো অতো মৌলিক প্রতিভার অধিকারী না-হলেও. মৃণাল সেনও এই দুজনের মতো বাণিজ্যিক ফিল্মের বদলে শিল্পমণ্ডিত ছবি বা আর্ট ফিল্ম তৈরি করেছেন। ঋত্নিক ঘটকের মতো তিনিও সাধারণ মানুষদের নিয়ে ছবি তৈরিতে আগ্রহ দেখিয়েছেন। তাঁর আকালের সন্ধানে, খারিজ, একদিন প্রতিদিন ইত্যাদি বাংলা চলচ্চিত্রের ইতিহাসে উল্লেখযোগ্য আসন দাবি করতে পারে। বিশ শতকের শেষে এসে অপর্ণা সেনও একাধিক আর্ট ফিলা তৈরি করেছেন। পারমিতার একদিন অথবা মিস্টার অ্যান্ড মিসেস আইয়ার নিঃসন্দেহে চমৎকার ছবি।

কিন্তু সত্যজিৎ, ঋত্নিক, মূণাল এবং অপর্ণার মতো আর্ট ফিলা তৈরি করলে বাংলা সিনেমা শিল্প হিশেবে টিকে থাকতে পারতো না। সত্যজিতের ছবি খব কম দর্শকই দেখতেন। যে-ছবিতে ভিড় হতো, সেই বাণিজ্যিক ছবি নির্মাণ করতে এগিয়ে এসেছিলেন বেশির ভাগ পরিচালক এবং প্রযোজক। সেন্টিমেন্টাল কাহিনী, ভাঁডামি, গান-বাজনা-নাচ, যৌনতা, সহিংসতা ইত্যাদি কাজে লাগিয়ে যেসব পরিচালক সবচেয়ে আবেদনপূর্ণ এবং উন্নত মানের ছবি তৈরি করেছিলেন, তাঁদের মধ্যে প্রথম দিকে ছিলেন প্রমথেশ বড়য়া আর দেবকী বসু। কিন্তু পঞ্চাশের দশক থেকে যখন বাংলা সিনেমা সাবালক হয়ে ওঠে তখন সবচেয়ে সফল পরিচালক হিশেবে নাম করেন অজয় কর, অসিত সেন এবং তপন সিংহ। অজয় কর প্রথম দিকে বড়দিদি এবং অতল জলের আহ্বানের মতো সাধারণ ছবি তৈরি করলেও পরে হারানো সুর, সপ্তপদী, সাত পাকে বাঁধার মতো অত্যস্ত জনপ্রিয় ছবি তৈরি করেন। অসিত সেনের সবচেয়ে উল্লেখযোগ্য ছবি হলো স্বরলিপি, উত্তর ফাল্পনী, দীপ জ্বেলে যাই এবং জীবনতৃষ্ণা। আর তপন সিংহের সবচেয়ে নাম-করা ছবি कार्निखराना, অতিথি, राসूनिर्वादकत উপকথা, জতুগৃহ, गल्ल হলেও সতিত, এখনই ইত্যাদি। অগ্রদূত গোষ্ঠী এবং সুধীর মুখার্জীও অনেকগুলো সফল বাণিজ্যিক ছবি তৈরি করেছিলেন। তাঁদের মাত্র একটি করে ছবির নামই এই প্রসঙ্গে যথেষ্ট। অগ্নদূত গোষ্ঠী করেছিলেন অগ্নিপরীক্ষা আর সুধীর মুখার্জী করেছিলেন শাপমোচন।

হাজার বছরের বাঙালি সংস্কৃতি

বাংলা সিনেমার ইতিহাসে পরিচালক এবং প্রযোজকরা চলচ্চিত্র নির্মাণ করে ঐতিহাসিক ভূমিকা পালন করেন, তেমনি বহু অভিনেতা-অভিনেত্রীও ঐতিহাসিক ভূমিকা পালন करतन । जात्रा किवल वाश्ला व्यक्तिक्वक धिनारा प्राचीन, वाङ्गीनत थाज्यहिक जीवतन, চলাফেরা, পোশাক ইত্যাদিতেও প্রভাব বিস্তার করেছিলেন। প্রথম দিকের এ রক্ম প্রভাবশালী অভিনেতা-অভিনেত্রীদের মধ্যে ছিলেন প্রমথেশ বড়য়া, ছবি বিশ্বাস, পাহাড়ী সান্ন্যাল এবং কানন দেবী। কিন্তু পঞ্চাশের দশক থেকে আমরা পাই সুচিত্রা-উত্তমের মতো অসাধারণ নায়ক-নায়িকাকে। প্রথম দিকে যেমন কানন-প্রমথেশ জুটি দর্শকদের মনে অসাধারণ ছাপ ফেলেছিলো, তেমনি, অথবা বলা উচিত, তার চেয়ে অনেক বেশি প্রভাব বিস্তার করেছিলো সচিত্রা-উত্তমের জটি।

সুচিত্রা-উত্তম ১৯৫৩ থেকে ৭৫ সালের মধ্যে মোট ৩০টি ছবিতে নায়ক-নায়িকা হিশেবে কাজ করেন। কিন্তু প্রথম চার-পাঁচটি ছবির মধ্য দিয়েই বাংলা সিনেমার প্রায় আশি বছরের ইতিহাসে সবচেয়ে জনপ্রিয় জুটি হিশেবে পরিচিত হন। বাঙালি মধ্যবিত্ত অথবা নিমুমধ্যবিত্তের যেসব অপূর্ণ স্বপ্ন ছিলো, সবই যেন সুচিত্রা-উত্তমের অভিনীত কাহিনীর মধ্য দিয়ে দু হাতে পরিবেশিত হচ্ছিলো। এবং তারই স্বাদ নেওয়ার জন্যে সাধারণ দর্শক সিনেমা হলে ভিড় জমাতেন। তাঁদের অভিনীত প্রথম ছবি সাড়ে চুয়াত্তর (১৯৫৩)। কিন্তু তাঁরা জনপ্রিয়তা অর্জন করেন পরের বছর অগ্নিপরীক্ষার মধ্য দিয়ে। সূচিত্রা সেন অভিনয় কতোটা নিখুঁত করতেন, তা নিয়ে বিতর্ক হতে পারে, কিন্তু তিনি এবং উত্তম দুজনই এমন সুদর্শন ছিলেন, দুজনের রোম্যান্টিক অভিনয় এতো স্বাভাবিক বোধ হতো এবং দুজনের জুটি এতো মাননসই ছিলো যে, দর্শকরা তাঁদের জুটি হিশেবে যতোটা স্বাগত জানিয়েছিলেন, আলাদা আলাদাভাবে ততোটা স্বাগত জানাননি। রোম্যান্টিক নায়িকার অভিনয়ের নতুন আদর্শ স্থাপন করেছিলেন সুচিত্রা। তাঁর অসামান্য সৌন্দর্য, কথা বলার ভঙ্গি, স্মার্ট পোশাক, প্রেমবিহরল মুগ্ধ দৃষ্টি, নায়কের সঙ্গে সংকোচহীন ঘনিষ্ঠতা তরুণ-তরুণীদের মনে প্রেমিক-প্রেমিকার আদর্শ তুলে ধরেছিলো। মধ্যবিত্ত পরিবারে নিজেদের জীবনে যা ছিলো না, কিন্তু মনে মনে যে-জীবন তাঁরা কল্পনা করতেন, তারই প্রতিফলন তাঁরা লক্ষ্য করেছিলেন সূচিত্রা-উত্তমের অভিনয়ে। বস্তুত, সুচিত্রার জনপ্রিয়তা কেবল তাঁকে বড়ো করেনি, বাংলা সিনেমারও অসাধারণ উপকার করেছিলো। বিশেষ করে তিনি উত্তমকুমারের সঙ্গে যে-তিরিশটি ছবি করেছিলেন, তা দর্শকদের হিন্দী ছবির দিক থেকে বাংলা ছবির দিকে নিয়ে এসেছিলো।

উত্তমকুমার সুদর্শন নায়ক এবং ভালো অভিনয় করতেন। বস্তুত, নায়ক হিশেবে বাংলা সিনেমার ইতিহাসে তাঁর চেয়ে খ্যাতি কেউই অর্জন করতে পারেননি। কিন্তু সাবিত্রী দেবীকে নিয়ে তিনি সাতাশটি ছবি করলেও এসব ছবি সূচিত্রার অভাবে যথেষ্ট জনপ্রিয়তা অর্জন করতে পারেনি। তেমনি সুচিত্রা সেনও অশোককুমার, বসন্ত চৌধুরী প্রমুখের বিপরীতে নায়িকা হিশেবে অভিনয় করেছেন, কিন্তু সেসব ছবি সাফল্য লাভ করেছিলো সীমিত মাত্রায়। সঙ্গীত সম্পর্কিত অধ্যায়ে উল্লেখ করেছি, তবু এখানে প্রসঙ্গত আরও

হাজার বছরের বাঙালি সংস্কৃতি

একটা কথা মনে করা যেতে পারে। সুচিত্রা-উত্তমের ছবিতে বেশির ভাগ সময়ে নেপথ্যে গান গাইতেন হেমন্ত আর সন্ধ্যা মুখোপাধ্যায়। হেমন্তের গান উত্তমকুমার যেভাবে পরিবেশন করতেন এবং সন্ধ্যা মুখোপাধ্যায়ের গান যেভাবে সুচিত্রা সেন পরিবেশন করতেন, তাতে এই গানগুলো যেন তাদের সাঙ্গীতিক মহিমা ছাড়িয়ে আরও সুন্দর হয়ে উঠতো। প্রসঙ্গত একেবারে অগ্নিপরীক্ষা এবং শাপমোচনের উল্লেখই যথেষ্ট হবে।

### ঢাকার সিনেমা

সেকালে সমস্ত বড়ো কাজ হতো রাজধানীকে কেন্দ্র করে। চলচ্চিত্র শিল্পও গড়ে উঠেছিলো কলকাতায়। কিন্তু রাজধানীর ব্যবসা-বাণিজ্য এবং শিল্পকর্মের পশ্চাজুমি ছিলো বাইরের বিস্তীর্ণ গ্রাম এবং ছোটো ছোটো শহর, গঞ্জ এবং বাজার। চলচ্চিত্রের দর্শক বেশির ভাগই ছিলেন বঙ্গদেশের মফস্বলে। সে জন্যে কলকাতার বাইরে জেলা শহরগুলোতে সিনেমা হল তৈরি হতে দেরি হয়নি।

রাজধানী কলকাতার বাইরে প্রথম সিনেমা হল স্থাপিত হয় সম্ভবত ঢাকায়। ১৯১৩-১৪ সালের দিকের এখানে পিকচার হাউস নামে এই সিনেমা হল কাজ শুরু করে। তখনো এখানে নিয়মিত প্রদর্শনী হতো না। তা ছাড়া, এখানে যা দেখানো হতো তাকে ঠিক সিনেমা বলা সঙ্গত নয়। পাকিস্তান হওয়ার পর এই সিনেমা হলের নাম হয় শাবিস্তান। ঢাকার দ্বিতীয় সিনেমা হলের নাম পিকচার প্যালেস, পরে যার নাম হয় রূপমহল। এই সিনেমা হলের কাজ শুরু হয় ১৯২৪ সালে। ঢাকার বাইরে পূর্ববঙ্গের জেলা শহরগুলোতেও দেশবিভাগের আগেই প্রায় ৮০টি সিনেমা হল স্থাপিত হয়।

কেবল সিনেমা হল স্থাপন নয়, ঢাকায় চলচ্চিত্র তৈরির উদ্যোগও নেওয়া হয়েছিলো বাংলা চলচ্চিত্রের নির্বাক যুগেই। এবং বিশ্বয়ের ব্যাপার যে, ১৯২৮-২৯ সালে সে উদ্যোগ নিয়েছিলো একটি রক্ষণশীল মুসলিম পরিবার – ঢাকার নবাব পরিবার। তখন যে-নির্বাক ছবিটি তৈরি হয়েছিলো তার নাম সুকুমারী। এই ছবি পরিচালনা করেছিলেন জগন্নাথ কলেজের একজন কর্মচারী, অবুজ গুপ্ত। নায়কের ভূমিকায় এতে অভিনয় করেছিলেন নবাব পরিবারের সন্তান খাজা নাসক্রল্লাহ। কিন্তু তখন মুসলিম সমাজে অভিনয়ের প্রতি মনোভাব এতোই অপ্রসন্ন ছিলো যে, এই ছবির জন্যে কোনো অভিনেত্রী জোটানো সম্ভব হয়নি। অভিনেত্রীর ভূমিকায় সে জন্যে অভিনয় করেছিলেন সৈয়দ আবদুস সোবহান নামে এক যুবক। স্বল্পনৈর্ঘ্যের এই চিত্রটি প্রকাশ্যে দেখানো হয়নি। কিন্তু নবাব পরিবারের ভেতরে এই ছবির প্রদর্শনী থেকে এটা প্রমাণিত হলো যে, ঢাকায় চলচ্চিত্র নির্মাণ করা সম্ভব। প্রসন্ধত উল্লেখ করা দরকার যে, মুসলিম সমাজে অভিনয়ের প্রতি এতো বিদ্বিষ্ট মনোভাব ছিলো বলে কলকাতায় যে-স্বল্পসংখ্যক মুসলমান চলচ্চিত্রের সঙ্গে যুক্ত হয়েছিলেন, তাঁরা তাঁদের সত্যিকারের নাম গোপন করেছিলেন। যেমন, আতাউর রহমান হয়েছিলেন পিনাকি রায়, ওবায়দুল হক হিমাদ্রি চৌধুরী, ফতেহ লোহানী কিরণ কুমার, আনোয়ারা বেগম বনানী চৌধুরী ইত্যাদি।

সে যাই হোক, ঢাকায় ছবি নির্মাণের সাফল্যে উৎসাহিত হয়ে অদুজ ৩৬ এবং নবাব পরিবারের সদস্যরা একটি পুরো কাহিনী চিত্র নির্মাণের সিদ্ধান্ত নিলেন। এই ছবির কাজ শুরু হয় ১৯২৯ সালে। দ্য লাস্ট কিস নামে এই ছবিতেও নাসকল্লাহ-সহ নবাব পরিবারের একাধিক সন্তান অভিনয় করেছিলেন। উদ্যোক্তারা এটা অনুভব করেছিলেন যে, চলচ্চিত্রকে সফল হতে হলে মেয়েদের ভূমিকা মেয়েদের দিয়েই অভিনয় করাতে হবে। সে জন্যে এই ছবির অভিনেত্রীদের জোগাড় করা হয়েছিলো বারবণিতাদের মধ্য থেকে। নায়িকার ভূমিকায় ছিলেন ললিতা। তৈরি করে এই ছবি মুক্তি দিতে দু বছর লেগেছিলো। ১৯৩১ সালে এ ছবি দেখানো হয় তখনকার মুকুল সিনেমা হলে। নির্বাক ছবি হওয়ায় কেবল বাংলায় নয় ইংরেজি এবং উর্দুতেও এর সাবটাইটেল তৈরি করা হয়েছিলো।

কিন্তু নির্বাক চলচ্চিত্রের যুগ তখন শেষ। ঐ একই বছর প্রথম বাংলা সবাক চিত্র মুক্তি পায় কলকাতায়। সে জন্যে ঢাকায় আর ছবি তৈরি হয়ন। এমন কি, দেশবিভাগের পর যখন ঢাকাই পূর্ববঙ্গের রাজধানীতে পরিণত হলো, তখনো সেখানে সিনেমা শিল্পের বিকাশ ঘটার অনুকূল পরিবেশ রচিত হয়ন। একদিকে, সিনেমার জন্যে যে-ধরনের দক্ষতাসম্পন্ন লোক দরকার ছিলো, ঢাকায় তা তেমন সূলভ ছিলো না। পরিচালক, অভিনেতা-অভিনেত্রী, ফোটোগ্রাফার, টেকনিশিয়ান ইত্যাদি যেমন ছিলেন না, তেমনি ছিলো না ল্যাবরেটরি এবং অন্যান্য প্রযুক্তি। পাকিস্তানের বৈরী সরকার এসব ব্যাপারে বিশেষ সহায়তাও দেয়নি। সর্বোপরি, অভিনয়ের প্রতি ইসলামী মনোভাবও প্রতিকূল ছিলো। তাও সম্ভবত পূর্ব পাকিস্তানে সিনেমার বিকাশে সহায়তা করেনি।

পূর্ব পাকিস্তানে প্রথম যে-কাহিনী চলচ্চিত্র নির্মিত হয়, তার নাম মুখ ও মুখোশ (১৯৫৬)। কিন্তু এই ছবি তৈরি করার জন্যে টেকনিশিয়ান জোগাড় করতে হয়েছিলো বাইরে থেকে। এমন কি, তখনো ঢাকায় কোনো স্টুডিও ছিলো না, ল্যাবরেটরিও ছিলো না। ঢাকার প্রথম ল্যাবরেটরি তৈরি হয় ১৯৫৮ সালে। সুতরাং এই ছবির কাজ করিয়ে আনতে হয়েছিলো করাচি থেকে।

পূর্ব পাকিস্তানী আমলে ষাটের দশকে বেশ কিছু চলচ্চিত্র নির্মিত হয়েছিলো। সমকালীন জীবন কোনো কোনো চিত্রের বিষয়বস্তু হলেও প্রধান উপজীব্য ছিলো লোককাহিনী এবং গ্রামের জীবন। বাস্তবতার সঙ্গে তার যোগাযোগ ছিলো সামান্যই। পশ্চিমবঙ্গে যখন সত্যজিৎ রায়ের মতো পরিচালক সারা বিশ্বে একজন শ্রদ্ধেয় পরিচালক হিশেরে প্রতিষ্ঠিত হয়েছেন, তখন পূর্ব পাকিস্তানে মুখ ও মুখোশ তৈরি হয়।। সুতরাং সাহিত্য, সঙ্গীত, নাটকের মতো চলচ্চিত্রেও পূর্ববাংলা পশ্চিবঙ্গের তুলনায় অর্ধশতান্দী বা তার চেয়েও বেশি পিছিয়ে থাকলো। এসব চলচ্চিত্র সাধারণ মানুষকে আনন্দ দিয়েছে, কারণ তারা এসব চলচ্চিত্রের সঙ্গে নিজেদের মিলিয়ে নিতে পেরেছেন, যেমন পেরেছিলেন পল্লীগীতির সঙ্গে। কিন্তু পল্লীগীতিতে যে-বৈদক্ষ্য এবং উৎকর্ষ এসেছিলো, পূর্ববাংলার চলচ্চিত্রে তা আসেনি।

# 66

# স্থাপত্য চিত্রকলা কারুকলা

বাংলা ভাষা, সাহিত্য এবং সঙ্গীতের মতো, গত হাজার বছরে স্থাপত্য, চিত্রকলা এবং কারুশিল্পেরও বিকাশ ঘটেছে। তবে এ প্রসঙ্গে গোড়াতেই যা মনে রাখা দরকার, তা হলোঃ বাংলার লোকসাহিত্য এবং লোকসঙ্গীতের বিকাশ ঘটলেও, সেখানে বাংলার নিজস্ব বৈশিষ্ট্য বাইরের প্রভাবে বিনষ্ট অথবা বিকৃত হয়েছে। ঠিক তেমনি গ্রামবাংলার বাসগৃহ অর্থাৎ কুঁড়েঘর এবং খড়োঘরে আবহমান কাল ধরে সর্বত্র একটা ঐক্য দেখা যায়। পার্থক্য দেখা যায় কেবল উপকরণে – উত্তরবঙ্গ এবং রাঢ়ে বৃষ্টির পরিমাণ কম বলে মাটির ঘর তৈরি হয়েছে, কিন্তু পূর্ব এবং দক্ষিণবঙ্গে বেশি বৃষ্টির কারণে মাটির বদলে বাঁশ এবং খড় দিয়ে ঘর তৈরি করা হয়েছে। এই ঘরের আকৃতি এবং এর নির্মাণকৌশল এতোই সহজ ছিলো যে, তা ভারতবর্ষের অন্যান্য প্রদেশের লোকদেরও দৃষ্টি আকর্ষণ করেছিলো। যেমন, গুজরাটী ভাষায় বাংলার কুঁড়েঘর বাঙ্গালো নামে ঢুকে পড়ে। পরে সে ভাষা থেকে ইংরেজিতে এই শন্দটি গৃহীত হয়। ইংল্যান্ডে এই ঘরের অনুকরণে কখন থেকে বাঙ্গালো বা বাংলো তৈরি শুরু হয়, আমার জানা নেই। কিন্তু ইংরেজি ভাষায় এই শন্দটি প্রথম বারের মতো ব্যবহৃত হয় ১৬৭৪ সালে।

বাংলার কুঁড়েঘর এবং খড়োঘরে আজও চোখে পড়ার মতো তেমন কোনো পরিবর্তন হয়ন। তবে আধুনিক কালে টিন আসায় সম্পন্ন পরিবারের বাসগৃহে উপকরণগত পরিবর্তন এসেছে, কিন্তু স্টাইলের দিক দিয়ে তেমন কোনো পরিবর্তন লক্ষ্য করা যায় না। অপর পক্ষে, নগর-বাংলায় সুলতান এবং রাজাদের পৃষ্ঠপোষণায় যেসব বাসগৃহ এবং ধর্মীয়গৃহ নির্মাণ করা হয়েছে, তাতে বাইরের প্রভাব ব্যাপকভাবে পড়েছে। ফলে, শতান্দীর পর শতান্দী ধরে বাংলার স্থাপত্যে নতুন নতুন ধারার সৃষ্টি হয়েছে। কিন্তু সেসব ধারার মধ্যেও একটা বঙ্গীয় বৈশিষ্ট্য ধীরে ধীরে গড়ে উঠেছে। তার পেছনে সমন্বয় ছাড়াও, অন্যান্য কারণ ছিলো।

বিশ্লেষণ করলে দেখা যাবে, এ দেশের স্থাপত্যে যে-বৈশিষ্ট্য তৈরি হয়েছিলো তার ওপর অতিরিক্ত বৃষ্টিপাত এবং নদীনালা বিধীত নরম মাটি স্বাভাবিকভারেই একটা বড়ো রকমের প্রভাব ফেলেছিলো। যেমন, যে-কোনো স্থায়ী নির্মাণের জন্যে বিরাট ভিত্তি এবং অত্যন্ত চওড়া দেয়াল তৈরি করতে হয়েছিলো। যেমন, মধ্যযুগের অনেক মসজিদের দেয়ালই ছ থেকে আট ফুট পুরু। তা ছাড়া, যে-উপকরণ দিয়ে এসব স্থাপত্য নির্মাণ করা হয়েছিলো, তাও এই বৈশিষ্ট্যের জন্যে যথেষ্ট দায়ী। যেমন, উত্তর ভারতের মতো বঙ্গদেশে পাথর সুলভ ছিলো না। তাই পাথরের বদলে ব্যবহৃত হয়েছে ইট। ইট এবং

পাথরের ইমারতের মধ্যে পার্থক্য না-থেকে পারে না। কিন্তু তার চেয়েও গুরুত্বপূর্ণ বিষয় হলোঃ পুরোনো নিদর্শনগুলো দীর্ঘস্থায়ী না-হওয়ায়, এ দেশে স্থাপত্যের অনুকরণযোগ্য কোনো আদর্শ ছিলো না। ফলে যুগে যুগে স্থাপত্যের আদল পাল্টে গেছে। একটা প্রতিতুলনা দিয়ে বলা যেতে পারে, পারস্য, মিশর, খ্রীস অথবা রোমে যে-স্থাপত্য গড়ে উঠেছিলো শতান্দীর পর শতান্দী ধরে, তার মধ্যে একটা ধারাবাহিকতা লক্ষ্য করা যায়। যেমন, খৃস্টের জন্মের আগে খ্রীস এবং রোমে যে-ধরনের কলাম নির্মাণ করা হয়েছিলো, দু হাজার বছরেরও পরে সেই কলাম এখনো লোপ গায়নি। অন্যদিকে, বঙ্গদেশে এ রকম হয়নি। তার কারণ, এ দেশের পুরোনো স্থাপত্যগুলো আবহাওয়া এবং উপকরণের জন্যে দীর্ঘকাল টিকে থাকেনি।

তদুপরি, বাংলায় এক-একটা সময়ে এক-একটা রাজশক্তি প্রতিষ্ঠা লাভ করেছিলো। এরা এসেছিলো বাংলার বাইরের থেকে – কেউ দক্ষিণ ভারত থেকে, কেউ মধ্যপ্রাচ্য থেকে, কেউ বা তারও দূরে – ইউরোপ থেকে। এঁরা এসব অঞ্চল থেকে এসে বঙ্গদেশে যেসব নির্মাণকার্য সম্পন্ন করেছিলেন, তাতে স্বভাবতই গোড়াতে ছিলো ঐসব অঞ্চলের বৈশিষ্ট্য। কিন্তু প্রান্তিক দেশ বলে স্বভাবতই সেসব বৈশিষ্ট্য স্থায়ী হতে পারেনি। তার জায়গায় ধীরে ধীরে দেখা দিয়েছে বঙ্গদেশীয় আঞ্চলিক বৈশিষ্ট্য। সুলতানী আমলে যেমন বাংলার সুলতানরা দিল্লির কর্তৃত্ব অস্বীকার করার জন্যে দিল্লির স্থাপত্যের স্টাইলকেও যথেষ্ট পরিমাণে অস্বীকার করেছিলেন। আবার দিল্লিকে অস্বীকার করার উল্টো পিঠেছিলো স্থানীয় এবং পশ্চিম ও কেন্দ্রীয় এশিয়ার প্রভাবকে কমবেশি স্বীকার করে নেওয়া। তা ছাড়া, সব নির্মাণের জন্যেই এসব বহিরাগতদের নির্ভর ক্রপ্তেও সমন্বয়ের গাঢ় দাগ বুলিয়ে দিয়েছিলো।

আলোচনার শুরুতেই আরও মনে রাখা দরকার যে, আবহাওয়া এবং উপকরণের কারণে প্রাচীন স্থাপত্য এবং চিত্রকলার বেশির ভাগ নমুনাই হারিয়ে গেছে। সে জন্যে বিবর্তনের ধারা চোখে আঙুল দিয়ে দেখানোর উপায় নেই। এমন কি, বঙ্গের স্থাপত্য কতোটা প্রাচীন এবং বিস্তৃত ছিলো, তাও জানা যায় না। প্রাচীন কাল থেকেই উল্লেখযোগ্য স্থাপত্য নির্মিত হচ্ছিলো তার অন্তত দুটো খুব উল্লেখযোগ্য নজির রক্ষা পেয়েছে। একটি হলো চন্দ্রকেতুগড় এবং অন্যটি মহাস্থান। দুটিই খৃস্টের জন্মেরও আগেকার। এর মধ্যে চন্দ্রকেতুগড়ের কথা তখনই ইউরোপের কানেও পৌছে গিয়েছিলো। ইউরোপীয় পণ্ডিতরা প্রথম দু শতান্ধীতেই চন্দ্রকেতুগড়ের কথা উল্লেখ করেছেন।

### প্রাচীন বঙ্গের স্থাপত্য

চন্দ্রকৈতৃগড় হলো কলকাতা থেকে প্রায় পঁচিশ মাইল দূরে – ২৪ পরগনায় জেলায় অবস্থিত। এ জায়গার অন্য নাম বেড়াচাঁপা। কি করে এর নাম চন্দ্রকেতৃগড় হয়েছিলো, তা জানা যায় না। তবে এর বিরাট আয়তন থেকে বোঝা যায় যে, এক সময়ে এটি ছিলো রাজধানী। এই রাজধানী কয়েক শো বছর টিকে ছিলো, তারও প্রমাণ রয়েছে। প্রায় দু মাইল লম্বা এই এলাকা। এখানে যে-চিহ্ন পাওয়া গেছে, তা থেকে বোঝা খায়

যে, এই নগরী এক সময় প্রচীর দিয়ে ঘেরা ছিলো এবং এখানে ছিলো অনেক অট্টালিকা। তা ছাড়া এখানে পাওয়া গেছে প্রাচীন মুদ্রা, মূর্তি, বাসনকোসন, হাতির দাঁতের অলঞ্চার ইত্যাদি নানা ধরনের জিনিশ। প্রেকো-রোম্যান স্টাইলের মূর্তিও পাওয়া গেছে এখানে। মৌর্য যুগের ব্রাক্ষীলিপির নিদর্শন এবং নানা রকমের সীলও পাওয়া গেছে। যে-প্রাচীন মুদ্রাগুলো পাওয়া গেছে, সেগুলো ছাঁচে ঢালাই করা। মূর্তির মধ্যে নাগ দেবী এবং যক্ষ মূর্তি পাওয়া গেছে। তবে বুদ্ধের কোনো মূর্তি পাওয়া যায়নি। এ থেকে মনে হয়, এই অঞ্চলের রাজা ছিলেন হিন্দু। এ নগরীর ওপর মৌর্য প্রভাব পড়ে থাকলে তা পড়েছিলো পরোক্ষভাবে। গুপ্ত যুগেও এখানেই ছিলো এই রাজাদের রাজধানী। তখনকার তৈরি একটি বড়ো মন্দিরের ধ্বংসাবশেষ রক্ষা পেয়েছে এই নগরীতে। কেউ কেউ বলেন যে, বঙ্গদেশে যেসব মন্দিরের ধ্বংসাবশেষ পাওয়া গেছে, তার মধ্যে এটিই হলো সবেচেয়ে পুরোনো।

এই নগরী যাঁরা নির্মাণ করেছিলেন, তাঁরা যে সভ্যতা এবং প্রযুক্তি যথেষ্ট পরিমাণে আয়ত্ত করেছিলেন, তার একটা বড়ো প্রমাণ এই যে, এই নগরীতে পয়ঃপ্রণালী ছিলো। খনন কার্যের ফলে মাটির বেশ খানিকটা নিচে পোড়া মাটির তৈরি পাঁচ এবং আট ইঞ্চি ব্যাসের নল পাওয়া গেছে।

চন্দ্রকেতুগড়ের মতো অন্য যে-পুরাকীর্তি রক্ষা পেয়েছে, তা হলো মহাস্থান। মহাস্থানের অবস্থান বগুড়া শহর থেকে আট মাইল দূরে। করতোয়া নদীর তীরে প্রায় এক বর্গ মাইল জুড়ে এই প্রাচীন ধ্বংসাবশেষ আবিষ্কৃত হয় ইংরেজ আমলে। এও ছিলো কোনো এক রাজধানী। অ্যালেকজান্ডার কানিংহ্যাম ১৮৭৯ সালে এই পুরাকীর্তি দেখে একে প্রাচীন কালের পুঞ্জনগর বলে চিহ্নিত করেন। পুরাকীর্তিবিদরা আগে অনুমান করেছিলেন যে, মোটামুটি খুস্টের জন্মের সময়ে এই শহর তৈরি হয়েছিলো। কিন্তু মহাস্থানে খুস্ট-পূর্ব চার শতকের একটি শিলালিপি পাওয়া গেছে যা ব্রাহ্মীলিপিতে খোদাই করা। এতে পৌজ্রনগরের উল্লেখ করা হয়েছে। এ থেকে দেখা যায় যে, এই নগরী তখন মৌর্য শাসনের অধীনে ছিলো – অর্থাৎ এর পত্তন হয়েছিলো তারও আগে। কিন্তু মহাস্থানের পুরাকীর্তির বয়স এর থেকেও সঠিকভাবে সম্প্রতি প্রমাণিত হয়েছে কার্বন-ডেইটিং পদ্ধতি দিয়ে। এতে দেখা গেছে যে, এই পুরাকীর্তির সবচেয়ে পুরোনো নিদর্শন খৃস্টের জন্মের চার শো বছর আগেকার অর্থাৎ মৌর্য শাসন শুরু হওয়ারও আগের। তবে এই নগরী এক সময়ে নির্মিত হয়নি, শতাব্দীর পর শতাব্দী ধরে গড়ে উঠেছিলো। মৌর্য, গুঙ্গ, কুষাণ, গুপ্ত এবং পাল যুগে, এমন কি অংশত ইন্দো-মুসলিম আমলে, এই নগরীর এক-একটা অংশ নির্মিত হয়েছিলো। এখানে যেসব পুরাকীর্তি রক্ষা পেয়েছে, তার বেশির ভাগই নির্মিত হয়েছিলো পাল আমলে।

মৌর্য আমলের আগেকার খুব বেশি জিনিশ মহাস্থানে পাওয়া যায়নি। যা পাওয়া গেছে, তার মধ্যে আছে রঙিন বাসন-সহ নানা রকমের বাসনকোসন। অপর পক্ষে, মৌর্য এবং কুষাণ আমলের জিনিশপত্রের মধ্যে মাটির বাসনকোসন ছাড়াও আছে ব্রোঞ্জের তৈরি আয়না, বাতি, পোড়া মাটির তৈরি নকশা ও মূর্তি, রুপোর মূ্দ্রা ও অলঙ্কার এবং রত্নালঙ্কার। তা ছাড়া , ইটের তৈরি বাড়িও পাওয়া গেছে। নির্মাণের একটি গুরুত্বপূর্ণ উপকরণ

হিশেবে এ সময়ে প্রথম বারের মতো ব্যবহৃত হয় সুরকি। এর পরবর্তী গুপ্ত যুগের যেসব জিনিশ পাওয়া গেছে, তার মধ্যে আছে মাটি এবং পাথরের বাসনকোসন, ইটের তৈরি বাড়ি, পোড়া মাটির নকশা ও মূর্তি এবং কাঁচের অলঙ্কার। মহাস্থানের বেশির ভাগ বাড়িঘর অবশ্য তৈরি হয়েছিলো পাল আমলে। তখনকার তিনটি প্রবেশপথও আবিষ্কৃত হয়েছে। প্রত্যেকটি প্রবেশপথের ভেতরের দিকে প্রহরীদের থাকার ব্যবস্থা ছিলো। নিশ্চিতভাবে বলা বাল সেন আমলের তৈরি – এমন কোনো নিদর্শন এখানে পাওয়া যায়নি। কিন্তু ইন্দো-মুসলিম আমলেও এখানে নির্মাণ কার্য চলেছিলো, তার প্রমাণ পাওয়া গেছে। তখনকার উল্লেখযোগ্য বস্তুর মধ্যে পাওয়া গেছে একাধিক মসজিদ।

মহাস্থানে খনন কার্য শুরু হয়েছিলো ১৯২৮-২৯ সালে। তখনই বেশির ভাগ জিনিশ আবিশ্বুত হয়েছিলো। তার পরে উল্লেখযোগ্য কাজ হয়েছে ১৯৯০-এর দশকে ফরাসি সহযোগিতায়। তা সত্ত্বেও মহাস্থানের বেশির ভাগ এখনো আবিদ্ধারের অপেক্ষায় আছে – বিশেষ করে এর ্রাশেপাশে অনেক ঢিবি আছে, যার রহস্য এখনো উদ্ধার করা সম্ভব হয়নি।

চন্দ্রকেতুর্গড় এবং মহাস্থানের পুরোনো নিদর্শন দিয়ে প্রধানত জানা যায়, বঙ্গদেশে কখন থেকে ইট-পাথর দিয়ে নির্মাণ কার্য শুরু হয়েছিলো। কিন্তু তখন স্থাপত্যের কতোটা উন্নতি হয়েছিলো, অথবা অন্যান্য অঞ্চলের তুলনায় তা কতোটা উন্নত ছিলো, তা বলা যায় না। বরং পাহাড়পুর এবং কুমিল্লার ময়নামতী ও লালমাই পাহাড়ের বৌদ্ধবিহারগুলো থেকে তার খানিকটা আভাস পাওয়া যায়। অষ্টম শতান্দীতে পাহাড়পুরে সোমপুর মহাবিহার নির্মিত হয় ধর্মপালের সময়ে। এই বিহার ছিলো বিশাল এবং এর নকশা ছিলো অভিনব। সেকালের একটি গ্রোকে একে বর্ণনা করা হয়েছে জগতের একমাত্র দর্শনীয় বস্তু বলে। ভারতবর্ষে যে অসংখ্য বৌদ্ধবিহার আবিষ্কৃত হয়েছে, তার মধ্যে এই বিহারই হলো সবচেয়ে বড়ো।

সোমপুর বিহার ছিলো প্রায় বর্গাকার – দৈর্ঘ্য-প্রস্থে তিন শো গজ। এই বিহার উঁচু প্রাচীর দিয়ে ঘেরা ছিলো। আর প্রাচীরের গা ঘেঁষে ভেতরের দিকে ছিলো ১৭৭টি কক্ষ। এসব কক্ষে থাকতেন বৌদ্ধ ভিক্ষুরা। বিহারচত্বরে রান্নাঘর এবং ভোজনশালা থেকে শুরু করে নানা রকমের ছোটোখাটো ঘর ছিলো। বড়ো বড়ো কৃপ এবং পয়ঃপ্রণালীও ছিলো। কিন্তু যা এই বিহারকে অসামান্য করে তুলেছিলো, তা হলো এর কেন্দ্রে অবস্থিত বিরাট এবং সুউচ্চ মন্দির। এই মন্দিরের নকশা খৃস্টীয় ক্রসের মতো। ইউরোপের বহু ক্যাথিড্রালের ভূমি-নকশার সঙ্গেও এর মিল রয়েছে। তখনও পর্যন্ত ভারতবর্ষের অন্য কোনো জায়গায় এই অভিনব নকশায় কোনো ভবন নির্মিত হয়েছিলো বলে প্রমাণ পাওয়া যায়নি। তবে হিউয়েন সাং সপ্তম শতান্দীতে মহাস্থানের কাছে যে-বসুবিহার দেখেছিলেন, সেখানে খানিকটা ক্রসাকারের একটি মন্দির ছিলো। হয়তো তারই আদলে পাহাড়পুরে পুরোপুরি ক্রসাকারের এই মন্দির নির্মিত হয়েছিলো। যে-উচ্চতা এখনো টিকে আছে, তা ২৩ গজ – ছ/সাত-তলা একটি ভবনের মতো।

সোমপুর বিহারের গৌরব কেবল এর বিশালত্বে নয়। এর অলঙ্করণও ছিলো অভিনব। ইটের তৈরি এই বিহারের দেয়ালগুলো অলঙ্কৃত হয় পোড়ামাটির ফলক বা টেরাকোটা দিয়ে। দেয়ালে লাগানো এবং আলগা প্রায় তিন হাজার ফলক পাওয়া গেছে। বেশির ভাগ ফলকের মাপ হলো এক বর্গ ফুটের থেকে একটু ছোটো। ফলকগুলোর সবচেয়ে বড়ো বৈশিষ্ট্য এই যে, এগুলোর ওপর নানা রকমের মূর্তি খোদিত আছে। এই মূর্তিগুলো খুব সুন্দর নয়। কোনো কোনো ঐতিহাসিকের মতে, হয়তো সাধারণ শিল্পীদের নকশায় করা। কিন্তু যে-কারণে এই ফলকগুলো বাংলা সংস্কৃতির ইতিহাস পুনর্নির্মাণে অমূল্য বলে বিবেচিত হতে পারে, তা হলো এর মধ্য দিয়ে সেকালের সাধারণ মানুষের জীবনযাত্রার পরিচয়্ম পাওয়া যায়। তা ছাড়া, পরিচয় পাওয়া যায় মানুষের ধর্মীয় বিশ্বাস এবং

সোমপুর বিহারের পরিকল্পনা। চারদিকে দেয়াল; দেয়ালের ভেতর দিকে ১৭৭টি কক্ষ; মাঝখানে ক্রস-আকারের মন্দির। নাজিমউদ্দীন আহমদের *ডিসকভার* দ্য মনুমেন্টস অব বাংলাদেশ গ্রন্থ থেকে নেওয়া।

এই ফলকগুলোতে খোদিত আছে নারীপুরুয়ের অনেক চিত্র যারা বিভিন্ন কাজ করছে। যেমন, লাঙল-কাঁধে চাষী: তির হাতে শিকারী; মৃত শিকার হাতে শিকারী রমণী; বাজি প্রদর্শনকারী বাজিকর; বাদ্যযন্ত্র হাতে পুরুষ ও রমণী বাদ্যযন্ত্রী; নানা রক্ম নাচের ভঙ্গিতে নারীরা; লাঠি-হাতে দারোয়ান;পূজারত ব্রাহ্মণ; রথে-চলা যোদ্ধা; অস্ত্র হাতে পুরুষ ও রমণী; কাঁধে তৈজসপত্র নিয়ে গমনরত নুয়ে-পড়া বৃদ্ধ; শিশু কোলে কৃপ থেকে জল উত্তোলনকারী মহিলা; জল নিয়ে ঘরে-ফেরা মহিলা ইত্যাদি। এ ছাড়া, প্রেমরত যুবকযুবতীর অনেক চিত্র আছে। শুধুমাত্র পাতা পরিহিত শবর পুরুষ ও রমণীর

ধর্মসমন্বয়ের।

প্রেমের চিত্রও আছে। কিন্তু পরবর্তী কালে হিন্দু মন্দিরে যেসব মৈথুনরত নারীপুরুষের চিত্র দেখা যায়, পাহাড়পুরে তা পাওয়া জানা যায়ি। বাস্তব এবং কল্পিত অনেক জীবজন্তর চিত্রও এসব ফলকে খোদাই করা হয়েছে। জীবজন্তর মধ্যে আছে বাঘ, সিংহ, হরিণ, হাতি, বানর, শুয়ার, শিয়াল, মাছ এবং হাঁস; আর কল্পিতদের মধ্যে গন্ধর্ব, কিন্নর, দৈত্য-দানব ইত্যাদি।

দেবদেবীদের – বিশেষ করে হিন্দু দেবদেবীদের মূর্তি অঙ্কিত হয়েছে আর-এক ধরনের ফলকে। হিন্দু দেবদেবীদের মধ্যে আছে ব্রহ্মা, বিষ্ণু, শিব, গণেশ এবং সূর্য। গৌতম বৃদ্ধ নিজে দেবদেবী দূরের কথা, ঈশ্বরকেই অস্বীকার করেছিলেন। কিন্তু তাঁর অনুসারীরা তাঁকেই ঈশ্বরে পরিণত করেন এবং ধীরে ধীরে অন্যান্য দেবদেবীও কল্পনা করে

নিয়েছিলেন। সে জন্যে এই ফলকগুলোতে বোধিসত্তু এবং মঞ্জুশ্রী-সহ নানা ভঙ্গির বৌদ্ধমূর্তি ছাড়াও হেবজ্র, এবং তারার চিত্রও আছে।

বিশেষ উল্লেখযোগ্য আর-এক শ্রেণীর পোড়া মাটির ফলক আছে, যাতে রামায়ণ এবং জাতকের মতো পৌরাণিক কাহিনী চিত্রিত হয়েছে। পাহাড়পুরেই এটা প্রথম হয় কিনা, জানা নেই। কিন্তু এই ধারা পরবর্তী হাজার বছরের হিন্দুমন্দিরে ব্যাপকভাবে অনুকরণ করা হয়েছে। বৌদ্ধবিহার অলঙ্করণে হিন্দু দেবদেবী এবং পুরাণের ব্যবহার নিঃসন্দেহে খুব গুরুত্বপূর্ণ বিষয়। এ থেকে কেবল এই দুই ধর্মের পাশাপাশি অবস্থানই নয়, তাদের সমন্বয়ের ইন্সিতও পাওয়া যায়। হিন্দুরা যে বুদ্ধকে নবম অবতার হিশেবে গ্রহণ করেছিলেন, তাও এই ইন্সিত বহন করে।

পাহাড়পুর বিহারের ভিত্তিগাত্রে ৬৩টি পাথরের তৈরি ভাস্কর্য পাওয়া গেছে। এই মূর্তিগুলো ঠিক কথন তৈরি হয়, কার্বন-ডেইটিং পদ্ধতি দিয়ে তা এখনো নির্ধারণ করা হয়ন। কিন্তু ঐতিহাসিকরা ধারণা করেন যে, এগুলো নির্মিত হয়েছিলো সোমপুর মহাবিহার তৈরি হবার অনেক আগে। বেশির ভাগ গুপ্ত য়ুগে। পোড়ামাটির ফলকগুলোর মধ্যে খুব বৈদক্ষ্য ও সৌন্দর্যের চিহ্ন পাওয়া না-গেলেও, এই সব পাথরের মূর্তির মধ্যে তা য়থেয় মাত্রায় লক্ষ্য করা য়য়। আশ্চর্যের বিষয় হলো বৌদ্ধমন্দিরের সঙ্গে গাঁখা হলেও এই মূর্তিগুলো প্রায় সবই হিন্দু দেবদেবীর। এসব দেবদেবীর মধ্যে বিশেষ প্রাধান্য পেয়েছেন কৃষ্ণ। একটি উল্লেখযোগ্য বৌদ্ধমূর্তি পাওয়া গেছে শক্তিকে আলিঙ্গনরত হেবজ্রের।

আগেকার যুগে নির্মিত হিন্দু দেবদেবীর মূর্তি বৌদ্ধমন্দিরের গায়ে লাগানো হলো কেন, তার ব্যাখ্যা মেলে না। এখানে আগে থেকে কোনো হিন্দু মন্দির ছিলো কিনা, অথবা কোনো হিন্দুমন্দিরের পাথর দিয়ে বৌদ্ধমন্দির তৈরি করা হয়েছিলো কিনা, তা জানা যায়নি। কিন্তু সে সম্ভাবনা একেবারে উড়িয়ে দেওয়া যায় না। বিশেষ করে ময়নামতীর শালবন বিহারের মূর্তির সঙ্গে তুলনা করলে সেই সম্ভাবনা আরও বেশি করে দেখা দেয়। কারণ, শালবন বিহারে অনেক মূর্তি পাওয়া গেলেও হিন্দু দেবদেবীর মূর্তি পাওয়া যায়িন, যদিও সেখানেও পোড়ামাটির ফলকে হরগৌরী, বিয়ু, রাধাকৃষ্ণ, সূর্য, গণেশ এবং জগদ্ধাত্রীর মূর্তি খোদাই করা হয়েছে। মোট কথা, হিন্দুমন্দিরের জায়গায় নির্মিত হয়েছিলো কিনা সে সম্পর্কে কোনো সিদ্ধান্ত করা না গেলেও, পাহাড়পুরে একটি তামার লিপি পাওয়া গেছে, যা থেকে ঐতিহাসিকরা অনুমান করেছেন য়ে, এখানে হয়তো এক সময়ে একটি জেনবিহার ছিলো।

পাহাড়পুরের বিহার বাঙালি স্থাপত্যের উচ্চমান প্রমাণ করে। এর পরিকল্পনা, বিশালত্ব এবং কারুকার্য সেকালে দেশেবিদেশে প্রশংসিত হয়েছিলো। এটি নির্মিত হওয়ার অল্পকাল পরে ময়নামতীর বিহার এরই অনুকরণে তৈরি হয়েছিলো। কেবল তাই নয়, কোনো কোনো হিন্দুমন্দিরও তৈরি হয়েছিলো কমবেশি একই আদলে। এ রকমের একটি বড়ো মন্দিরের ধ্বংসাবশেষ আবিদ্ধৃত হয়েছে রংপুরের বিরাটে – যদিও এর মাঝখানে ক্রস-আকারের কোনো কাঠামো ছিলো না। তবে এখানে পোড়ামাটির ফলক ব্যবহৃত হয়েছিলো। এই মন্দিরের দৈর্ঘ্য ছিলো ১৯৫ ফুট এবং প্রস্থ ছিলো ১৫০ ফুট। ক্রস-আকারের মন্দির- সহ পাহাড়পুরের স্থাপত্যের ঘনিষ্ঠ অনুকরণ লক্ষ্য করা যায় দক্ষিণ-পূর্ব এশিয়ায় – বিশেষ করে ক্যামোডিয়া এবং ইন্দোনেশিয়ায়।

পাহাড়পুরের বিশাল বিহার এবং শিক্ষাকেন্দ্র কিভাবে ও কখন বন্ধ হয়ে যায় এবং তা ধ্বংসাবশেষে পরিণত হয়, তার কোনো ইতিহাস জানা যায় না। তবে সেন-আমল থেকে পৃষ্ঠপোষণার অভাবে তার পতন শুরু হয়েছিলো, এটা অনুমান করা যায়। বঙ্গদেশে বৌদ্ধধর্মের পতনও আরম্ভ হয় তখনই। তারপর ইন্দো-মুসলিম আমলে এ ধর্ম কার্যতলোপ পায়। আগেই লক্ষ্য করেছি যে, ওদন্তপুরী আদন্তপুরী আক্রমণ করে বখতিয়ার খিলজি সেখানকার বৌদ্ধবিহার ধ্বংস করেছিলেন এবং বৌদ্ধ ভিক্ষুদের হত্যা করেছিলেন। কোনো মুসলমান সুলতান পাহাড়পুর বিহারের ওপর এ রক্মের আক্রমণ চালিয়েছিলেন কিনা, তা জানা যায় না। কিন্তু মুসলিম শাসন শুরু হবার পরও এই বিহার যে কয়েক শতান্দী ধরে টিকে ছিলো, তার পরোক্ষ খবর পাওয়া যায় এখানে ধোলো শতকের কয়েকটি সুলতানী আমলের মুদ্রা পাওয়া গেছে, তা থেকে। মুদ্রাপ্রসঙ্গে উল্লেখ করা প্রয়োজন যে, এখানে ৭৮৮ সালে তৈরি খলিফা হারুনুর রশিদের একটি সোনার মুদ্রা পাওয়া গেছে। তবে সেটি তখনই এই বিহারে এসেছিলো কিনা, তা জানা যায়নি। পরে আসাও অসম্ভব নয়।

এই বিহার নির্মাণে যে-নীলনকশা, প্রযুক্তি এবং উপকরণ ব্যবহৃত হয়েছে, তা থেকে বোঝা যায় যে, সেকালে বঙ্গীয় স্থাপত্য যথেষ্ট মাত্রায় বিকাশ লাভ করেছিলো। তার একটা প্রমাণ এই যে, এক হাজার বছরেরও পরে ইটের তৈরি এই বিহার এখনো মাটির সঙ্গে মিশে যায়নি। পাহাড়পুরের কারিগর এবং স্থপতিরা কি দিয়ে ইট গেঁথেছিলেন, সঠিকভাবে তা জানা যায় না। কিন্তু এখনো ৭০ ফুট উঁচু মন্দির দাঁড়িয়ে আছে। এটা তাঁদের অসামান্য প্রযুক্তি এবং কীর্তিই প্রমাণ করে।

ময়নামতীর শালবন বিহার সম্পর্কেও এই মন্তব্য করা চলে। এই বিহার এবং লাইমাই পাহাড়ের আরও কয়েকটি ছোটোবড়ো বিহার আবিশ্কৃত হয়েছে কুমিল্লা শহরের কাছেই। এগুলার মধ্যে সবচেয়ে বড়ো এবং উল্লেখযোগ্য হলো শালবন বিহার। এর পরিকল্পনা করা হয়েছিলো পাহাড়পুর বিহারের আদলে। আয়তনের দিক দিয়ে এটি হলো পাহাড়পুরের অর্ধেকের চেয়ে কিছু বেশি। কিন্তু আকৃতির দিক দিয়ে একই রকমের – বর্গাকার। এর দৈর্ঘ্য এবং প্রস্থ উভযই সাড়ে পাঁচ শো ফুট। এরও প্রাচীরের সঙ্গে লাগানো আছে সারিবদ্ধ কক্ষ। কক্ষের সংখ্যা ১১৫। এরও কেন্দ্র আছে ক্রস-আকারের একটি মন্দির। তবে ভেঙে পড়ায় এর উচ্চতা কতো ছিলো তা জানা যায়ান।

পাহাড়পুরের সঙ্গে তুলনা করলে ময়নামতী এবং লালমাই-এর কয়েকটা পার্থক্য চোখে পড়ে। প্রথমেই বলতে হয়, পাহাড়পুরে ছিলো একটি মাত্র বিশাল বিহার। কিন্তু ময়নামতীতে ছোটোবড়ো বেশ কয়েকটি বিহার নির্মিত হয়েছিলো। এগুলো কোনো একটা সময়ে নির্মিত হয়নি। ধারণা করা হয় যে, অষ্টম থেকে ঘাদশ শতক – এই প্রায় চার শো বছর ধরে এই বিহারগুলো নির্মিত হয়েছিলো। বৌদ্ধধর্ম যে বৈদিক ধর্মের পরাক্রমের সামনে ধীরে ধীরে বাংলার দক্ষিণ-পূর্ব কোণের দিকে সরে যাচ্ছিলো, এই বিহারগুলোর অবস্থা থেকে সেটা অনুমান করলে ভুল হবে না।

এর চেয়েও গুরুত্বপূর্ণ একটা ইঙ্গিত ময়নামতী ও তার আশেপাশের বিহারগুলো থেকে পাওয়া যায়। সে হলোঃ পাহাড়পুরে হিন্দু দেবদেবীর জোরালো উপস্থিতি এবং ধর্ম সমন্বয়ের ইঙ্গিত পাওয়া গেলেও, ময়নামতীতে তা তেমন লক্ষ্য করা যায় না। ময়নামতীতে ব্রোজ্ঞের তৈরি প্রায় দেড় শো ছোটো মূর্তি পাওয়া গেছে, কিন্তু সবই বুদ্ধমূর্তি এবং অন্যান্য বৌদ্ধ দেবদেবীর মূর্তি। পাথরের তৈরি অনেকগুলো মূর্তিও আবিদ্ধৃত হয়েছে। বিশেষ করে অনুসারী-বেষ্টিত বুদ্ধের দুটি বড়ো এবং সুন্দর মূর্তি পাওয়া গেছে। মহাযান এবং বজ্রযানপন্থী বৌদ্ধ দেবদেবীর অনেক মূর্তিও পাওয়া গেছে। কিন্তু কোনো হিন্দু দেবদেবীর মূর্তি নয়। এ থেকে মনে হতেই পারে যে, উত্তরবঙ্গে বৌদ্ধ ও হিন্দুধর্মের সমন্বয় খানিকটা হলেও, দূরতর দক্ষিণপূর্ব বঙ্গে তখনো এ সমন্বয় শুক্ত হয়নি অথবা

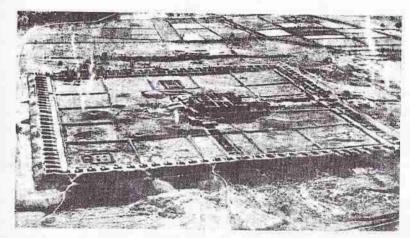

ময়নামতীর শালবন বিহারের পরিকল্পনা। চারদিকে দেয়াল; দেয়ালের ভেতর দিকে ১১৫টি কক্ষ; মাঝখানে ক্রস-আকারের মন্দির। নাজিমউদ্দীন আহমদের *ডিসকভার দ্য মনুমেন্টস অব* বাংলাদেশ গ্রন্থ থেকে নেওয়া।

তেমন মাত্রায় শুরু হয়নি। ময়নামতীর মূর্তিগুলোর আরও একটা ভিন্ন বৈশিষ্ট্য দেখা যায় – সে এর উপকরণে। বঙ্গের অন্যত্র যেসব মূর্তি পাওয়া গেছে, সেগুলো তৈরি হয়েছিলো রাজমহলের কালো পাথর দিয়ে। অপর পক্ষে, ময়নামতীর মূর্তি তৈরি হয় কুমিল্লা-চট্টগ্রাম অঞ্চলের মাটির পাথর দিয়ে।

ময়নামতী এবং তার আশেপাশের বিহারগুলো থেকেও শত শত পোড়ামাটির ফলক আবিদ্ধৃত হয়েছে। এর সংখ্যা পাহাড়পুরের চেয়ে কম হলেও এর বৈচিত্র্য কম নয়। এগুলোও লোকশিল্পের চমৎকার নমুনা বলে বিবেচিত হতে পারে। এতে যেসব চিত্র খচিত হয়েছে, তার মধ্যে নানা ভঙ্গিতে নারীপুরুষ, পগুপাখি, কল্পিত জন্তু, দেবদেবী, দৈত্যদানব, কিন্নর ইত্যাদি আছে। কিন্তু পাহাড়পুরে রামায়ণ ও জাতকের কাহিনীর যে-রূপায়ণ লক্ষ্য করা গেছে, এখানে তা নেই। পোড়ামাটির ফলকে খোদাই করা হিন্দু

দেবদেবীর মূর্তিও ময়নামতীতে কম। দেবদেবীর মধ্যে আছেন হরগৌরী, বিষ্ণু, রাধাকৃষ্ণ, সূর্য, গণেশ এবং জগদ্ধাত্রী।

ময়নামতী এবং লালমাই থেকে পাহাড়পুরের তুলনায় অনেক জিনিশপত্র পাওয়া গেছে। এসবের মধ্যে আছে বারোটি তামলিপি, ২২৭টি স্বর্ণমুদ্রা, ২২৪টি রৌপ্যমুদ্রা, ব্রোজের তৈরি মূর্তি, ঘণ্টা এবং অন্যান্য জিনিশ। ব্রোজের জ্বপও আছে। যেসব স্বর্ণমুদ্রা পাওয়া গেছে, তাদের দুটি হলো গুপ্তযুগের – সমুদ্রগুপ্ত এবং চন্দ্রগুপ্তের। অর্থাৎ দুটিই চতুর্থ শতকের। দাবি করা হয়েছে, শশাঙ্কের অর্থাৎ সপ্তম শতান্দীর একটি মুদ্রাও নাকি পাওয়া গেছে। শশাঙ্কের মুদ্রা সম্পর্কে সন্দেহ থাকলেও, পট্টিকের-রাজবংশের মুদ্রা সম্পর্কে কোনো সন্দেহ নেই। এ ছাড়া পাওয়া গেছে বাগদাদের আকাসীয় বংশের দুটি স্বর্ণমুদ্রা। তার মধ্যে একটি মুদ্রা তৈরি হয়েছিলো এয়োদশ শতান্দীর মাঝামাঝি সময়ে। এ থেকে এই বিহার কতোদিন টিকে ছিলো, তার খানিকটা আভাস পাওয়া যায়। কিন্তু তার চেয়েও বেশি আভাস পাওয়া যায় তখন বঙ্গে স্থাপত্য কতোটা বিকাশ লাভ করেছিলো, তার।

পাহাড়পুর এবং ময়নামতীতেই নয়, বঙ্গদেশের অন্যান্য জায়গাতেও বৌদ্ধদের বিহার ও অন্যান্য স্থাপত্য নির্মিত হয়েছিলো বলে মনে হয়। সপ্তম শতান্দীতে চীনা পর্যটক হিউয়েন সাং পুণ্ডবর্ধনে সম্রাট অশোকের নির্মিত স্তৃপ দেখেছিলেন। এ ছাড়া, ধাতুনির্মিত সবচেয়ে পুরোনো স্থুপ আবিশ্কৃত হয়েছে ঢাকার আশরাফপুরে। দেবখড়গের তাম্রশাসনের সঙ্গে অষ্টধাতু দিয়ে তৈরি এই স্থুপ।

পাহাড়পুর এবং ময়নামতীতে বঙ্গীয় স্থাপত্যের যে-বিরাট সম্ভাবনা দেখা দিয়েছিলো, বৌদ্ধশাসন অবসানের পর আনুক্ল্যের অভাবে তা ব্যাহত হয়েছিলো। তবে সেন-আমলে নির্মাণকার্য বন্ধ হয়ে গিয়েছিলো, তা মনে করার কারণ নেই। অথবা পুরুষানুক্রমিকভাবে স্থপতিরা নির্মাণ এবং অলক্ষরণের যেসব দক্ষতা ও প্রযুক্তি অর্জন করেছিলেন, সেসবও রাতারাতি লোপ পেয়েছিলো তাও নয়। অভত একটি বড়ো নির্মাণের ধ্বংসাবশেষ এখনো গৌড় এবং পাণ্ডুয়ার মাঝামাঝি – বর্তমান মালদা রেলস্টেশনের মাইল দুয়েক পশ্চিমে – টিকে আছে। অ্যালেকজাভার কানিংহ্যামের মতে, এটি বল্লালসেনের প্রাসাদ বলে পরিচিত। তা ছাড়া, এ সময়ে যে অনেক মন্দির নির্মাণ করা হয়েছিলো, তারও কিছু চিহ্ন রয়ে গেছে। এসব মন্দিরের কাঠামো এবং নির্মাণ পরিকল্পনা বৌদ্ধবিহার থেকে ভিন্ন ধরনের। এই আদর্শ এসেছিলো উত্তর ভারত এবং ওড়িষার মন্দির থেকে। এ রকম একটি মন্দিরের ধ্বংসাবশেষ পাওয়া গেছে রাজশাহী শহরের অদ্রে দেওপাড়ায়। প্রদ্যুয়েশ্বর মন্দির নামে পরিচিত এই মন্দিরের কথা বিজয়সেনের দেওপাড়া প্রশন্তিতে উল্লেখ আছে।

এ সময়ে মোটামুটি দু রকমের মন্দির তৈরি হয় – এক ধরনের মন্দিরকে বলা হয় ভদ্র দেউল বা পীঢ়া দেউল এবং অন্য ধরনের মন্দিরকে বলা হয় শিখর মন্দির বা রেখ মন্দির। এই দু ধরনের মন্দিরের পার্থক্য মূলত ছাদের। ভদ্র দেউলে ছাদটি সিঁড়ির মতো ধাপে ধাপে ছোটো হতে হতে উপরের দিকে উঠে যায়। এই শ্রেণীর একটি মন্দিরের ধ্বংসাবশেষ আছে বাঁকুড়ায়। অপর পক্ষে, শিখর মন্দিরে প্রাচীরের গা থেকে একটি উঁচু শিখর ক্রমশ কিঞ্চিৎ সরু হয়ে উপরের দিকে উঠে যায় এবং শেষ পর্যন্ত চারটি ধার প্রায় মিশে যায়। এই শিখর থাকে নানা কারুকার্যে অলঙ্কৃত। এই অলঙ্কার অনুযায়ী শিখর মন্দিরগুলােকে আবার দুতিন ভাগে বিভক্ত করা হয়েছে। এ ধরনের একটি চমৎকার নিদর্শন রক্ষা পেয়েছে বর্ধমানের বরাকরে। পাথর দিয়ে নির্মিত এই মন্দিরের অসাধারণ সুন্দর শিখরটি ভ্বনেশ্বরের পরশুরাম মন্দিরের কথা মনে করিয়ে দেয়। এ ছাড়া, বাঁকুড়ার দেহারে এ রকমের দুটি মন্দিরের চিহ্ন রয়ে গেছে। ঠিক কখন এই মন্দিরগুলাে নির্মিত হয় জানা যায় না, তবে খুব সম্ভব সেন-আমলে। মোট কথা, বৌদ্বযুগের পর সেন-আমলে মন্দিরকে কেন্দ্র করে এক নতুন স্টাইলের স্থাপত্য বাংলায় গড়ে উঠতে শুকু করেছিলাে। এবং সেন রাজাদের মতাে সেই হিন্দু রীতিও এসেছিলাে বাংলার বাইরে থেকে।

আমরা গোড়াতেই উল্লেখ করেছি যে, রাজশক্তির পরিবর্তনের সঙ্গে সঙ্গে বাংলার স্থাপত্যের স্টাইলও বারবার বদলে গেছে। যেমন, পাল-আমলে যে-বৌদ্ধর্মীয় স্থাপত্যের স্টাইল গড়ে উঠেছিলো, সেন-আমলে তা আর অব্যাহত থাকেনি। তখন বরং বঙ্গে এসেছে শিখর মন্দির, ওড়িষা এবং উত্তর ভারত থেকে। এভাবে স্টাইলের পরিবর্তনের সঙ্গে সঙ্গে স্থাপত্যের নির্মাণ কৌশল এবং দক্ষতাও ধীরে ধীরে উন্নত হয়েছে বলে মনে হয়। অন্তত শিখর মন্দিরের কারুকার্য থেকে সেটা মনে করাই স্বাভাবিক। ইন্দো-মুসলিম আমলে যখন মন্দির নির্মাণে ছেদ পড়ে তখনও স্থপতিদের কাজ বন্ধ হয়নি। বরং তাঁরাই মসজিদ নির্মাণে এগিয়ে এসেছেন। এর ফলে পুরোনো প্রযুক্তির যথেষ্ট অনুবর্তন লক্ষ্য করা যায়, যদিও এ সময়ে বাংলার স্থপতিরা নতুন ধারার স্থাপত্য প্রবর্তন করেন তুর্কীদের

# ইন্দো-মুসলিম আমলের স্থাপত্য

গৌড় বিজয়ের পর মুসলিম শাসনের প্রথম শতাদীতে পঁচিশজন সুলতান একে-একে ক্ষমতার অধিকারী হয়েছিলেন। প্রথম দিকে দু জায়গাতে তাঁদের নিজেদের কর্তৃত্ব প্রমাণ করতে হয়েছে – দিল্লির বাদশাহর কাছে এবং স্থানীয় 'রাজা' ও প্রভাবশালী ব্যক্তিদের কাছে। কোনোটাই সহজ ছিলো না। তবে প্রান্তিক অঞ্চল হওয়ায় দিল্লির প্রতি তাঁদের আনুগত্যের প্রকাশ অনেক সময়ে কিঞ্চিৎ কর প্রদানের চেয়ে বেশি কিছুছিলো না। অপর পক্ষে, স্থানীয় প্রভাবশালী বিভাষী, বিধর্মীদের কাছে নিজেদের কর্তৃত্ব প্রতিষ্ঠা অতো সহজ ছিলো না। সুলতানরা তার জন্যে বাহুবল দেখানো ছাড়াও একাধিক উদ্যোগ নিয়েছিলেন। তার মধ্যে দুটো উল্লেখযোগ্য পদক্ষেপ ছিলো মুদ্রা প্রবর্তন করা এবং মসজিদ-মাজার নির্মাণ করা। বিজিতদের ধর্মীয় প্রতিষ্ঠানকে ধ্বংস করা অথবা অপবিত্র করা প্রতাপ এবং বাহুবল দেখানোর একটা প্রবল প্রতীক। কস্টান্টিনোপল জয় করে মুসলমানরা খৃস্টানদের বিখ্যাত চার্চ হাজিউ সোফিয়ার (তুর্কিতে আয়া সোফিয়া) চার কোণায় চারটি মিনার তৈরি করে তাকে মসজিদের পরিণত করেছিলেন। মুসলমান শাসকরা বঙ্গদেশেও বহু মন্দির ভাঙা ছাড়া মন্দিরকে মসজিদে পরিণত করেছিলেন।

আমরা দ্বিতীয় অধ্যায়ে লক্ষ্য করেছি যে, বখতিয়ার খিলজি গৌড় জয় করে ক্ষমতায়

খা. ব. বা. সংস্কৃতি–২৬

ছিলেন মাত্র দু বছর। তারই মধ্যে নিজের কর্তৃত্ব প্রমাণ করার জন্যে তিনি একটি স্বর্ণমুদ্রা প্রচলন করেন। তা ছাড়া, বেশ কয়েকটি মসজিদ, মাজার এবং খানকা তৈরি করান। তখন যে-মুষ্টিমেয় মুসলমান ছিলেন, তাঁদের জন্যে এতো নির্মাণের প্রয়োজন ছিলো কিনা, সন্দেহ হয়। কিন্তু নিজের অস্তিত্ব এবং কর্তৃত্ব প্রমাণ করার জন্যে তাঁকে এসব করতে হয়েছিলো। তাঁর পরে যে-চবিবশ জন সুলতান এক শতান্দীর মধ্যে বাংলার সিংহাসনে বসেছিলেন, তাঁরাও তাঁর মতো মসজিদ, মাজার, দরগাহ এবং খানকা নির্মাণ করান। তা সত্ত্বেও খিলজি অথবা এই সুলতানদের তৈরি স্থাপত্যের নমুনা দীর্ঘদিন টিকে থাকেনি। সুতরাং তাঁরা কোথায় কোথায়, তার থেকেও গুরুত্বপূর্ণ, কোন স্টাইলের স্থাপত্য অনুসরণ করেছিলেন, এখন আর তা জানার উপায় নেই।

স্থাপত্য চিত্রকলা কারুকলা

সেকালের সবচেয়ে পুরোনো স্থাপত্যের যে-নমুনা সাত শো বছরেরও বেশি সময় ধরে টিকেছিলো, তা হলো হুগলির ত্রিবেণীতে জাফর খানের মসজিদ এবং ছোটো পাণ্ডুয়ার একটি মিনার। এই মসজিদটি নির্মিত হয়েছিলো ১২৯৮ সালে। এই মসজিদ সম্পর্কে আমরা দ্বিতীয় অধ্যায়ে লক্ষ্য করেছি যে, স্থাপত্যের দিক দিয়ে এতে অভিনবত ছিলো না। কারণ, মধ্যপ্রাচ্যের স্টাইলের সঙ্গে ভারতবর্ষীয় স্টাইলের মিলন ঘটিয়ে দিল্লিতে যেসব মসজিদ তৈরি হয়েছিলো, এ ছিলো তারই আদলে নির্মিত। কিন্তু বঙ্গদেশের পরিপ্রেক্ষিতে অভিনব ছিলো – গমুজ এবং আর্চওয়ালা এই বিশেষ ধরনের স্থাপত্য এ অঞ্চলে ছিলো না।

দৈর্ঘ্যে এবং প্রস্তে এই মসজিদের মাপ হলো: প্রায় ৭৭ ফুট X সাড়ে ৩৪ ফুট। এর সামনের দিকের পাঁচটি প্রবেশপথের সঙ্গে মিলিয়ে এর পশ্চিম দেয়ালে আছে পাঁচটি মিহরাব। এই যে পুবদিকের প্রবেশপথের সঙ্গে মিলিয়ে পশ্চিমের দেয়ালে সমান সংখ্যক মিহরাব রাখার নজির এই মসজিদে প্রবর্তিত হয়, পরে দেখতে পাবো, দৃ-একটি ব্যতিক্রম ছাড়া তা মোগল আমল পর্যন্ত সর্বত্র অনুসরণ করা হয়। এই মসজিদের সামনের পাঁচটি প্রবশেপথ এবং উত্তর ও দক্ষিণের দৃটি করে প্রবশেপথের সঙ্গে মিলিয়ে এর ছাদে আছে দশটি নিচু গম্বজ। প্রবেশপথের সঙ্গে মিলিয়ে গম্বজর সংখ্যা নির্ধারণ করার এই রীতিও মোগল আমলের আগে পর্যন্ত ব্যাপকভাবে অনুকরণ করা হয়েছিলো। এই মসজিদে যেধরনের নিচু অর্থ-গোলকের মতো গম্বজ ব্যবস্বত হয়, তাও পরবর্তী দৃ শো বছরেরও বেশি সময় ধরে বাংলার মুসলিম স্থাপত্যের একটা বৈশিষ্ট্য হয়ে দাঁড়ায়। (৩২ পৃষ্ঠায় চিত্র দ্রষ্টব্য)

কিন্তু গমুজ হিশেবে এ যে খুব উন্নত মানের ছিলো, সে কথা বলা যায় না। এর বছ শতাদী আগেই তুরস্ক এবং পারস্যে অনেক উন্নত মানের গমুজ নির্মিত হয়েছিলো। সেই স্থাপত্যের জ্ঞান নিয়ে কেউ বঙ্গদেশে আসেননি। এমন কি, স্থপতির নীলনকশা বাস্ত বায়িত করার মতো দক্ষ শ্রমিকও ছিলেন বলে মনে হয় না। জাফর খানের মসজিদ যেরাজমিন্ত্রিরা তৈরি করেছিলেন, তাঁরা নিশ্চয় বেশির ভাগই ছিলেন স্থানীয়। পুরুষানুক্রমিকভাবে তাঁরা যে-দক্ষতা ও প্রযুক্তি অর্জন করেছিলেন, তা দিয়েই কোনো মুসলমান স্থপতির নির্দেশে তাঁরা এ মসজিদ তৈরি করে থাকবেন। তাই এর অলঙ্করণে যথেষ্ট দেশীয় প্রভাব লক্ষ্য করা যায়।

কেবল মিহরাব এবং গমুজ নয়, এই মসজিদের সঙ্গে বঙ্গের স্থাপত্যে আরও যা নতুন এলো, তা হলো খিলান। এর আগে খিলান বা আর্চ তৈরির কৌশল বঙ্গের স্থাপত্যে জানা ছিলো না। অপর পক্ষে, গ্রীস, রোম, বাইজেনটিয়ান, আসিরিয়া এবং পারস্যের স্থাপত্যের সঙ্গে মুসলমানরা পরিচিত ছিলেন। তাঁরা গমুজ এবং আর্চের সঙ্গে সঙ্গে আরও এনেছিলেন মিনার এবং ভল্ট। অতঃপর কেবল মসজিদেই এই সব নির্মাণ কৌশল সীমাবদ্ধ থাকেনি, বরং এসব স্থানীয় স্থাপত্যকেও প্রভাবিত করেছিলো। তবে নতুন কৌশল এলেও জাফর খানের মসজিদের মধ্য দিয়ে অথবা এর অদ্রে অবস্থিত তাঁর মাজারের মধ্য দিয়ে কোনো বঙ্গীয় বৈশিষ্ট্য প্রকাশ পায়নি।

তখনকার মুসলিম স্থাপত্যের অন্য যে-দুটি নমুনা রক্ষা পেয়েছে, তা হলো ছোটো পাণ্ডয়ার মিনার এবং মিনারের অদরে বডি মসজিদ। স্থাপত্যের দিক দিয়ে এই মিনার আদৌ অভিনব ছিলো না। আফগানিস্তান এবং দিল্লিতে এ রকমের মিনার আগেই নির্মিত হয়েছিলো। বস্তুত, বিশালতের দিক দিয়ে কুতৃব মিনারের সঙ্গে এর কোনো তুলনাই চলে না। কিন্তু তখনকার বন্ধদেশে এ রকমের উঁচু এবং চোখে পড়ান মতো কোনো নির্মাণ ছিলো না। এর উ ১০তা হলো প্রায় ১২৫ ফুট। পাঁচটি ধাপে ভিক্ত হয়ে এটি ক্রমশ সরু হয়ে গেছে। গে ড়ায় এর ব্যাস ৬০ ফুট আর সবচেয়ে উপত্রের সোপানে এর ব্যাস হলো ১২ ফুট। এর ভেতর দিয়ে উপরে ওঠার সিঁডি আছে।

এই মিনারটি ঠিক কখন নির্মিত হয়েছিলো এবং কেন নির্মিত হয়েছিলো, সে বিষয়ে

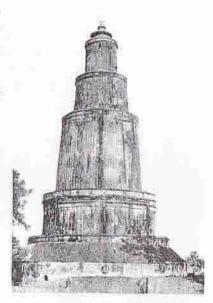

ছোটো পাণ্ডুয়ার মিনার

নিশ্চিতভাবে কিছু বলা যায় না। তবে অনেকেই অনুমান করেছেন যে, এই মিনার তৈরি হয়েছিলো তেরো শতকের দ্বিতীয় ভাগে, নয়তো চোদো শতকের গোড়ার দিকে, কোনো সুলতানের বিজয়ের প্রতীক হিশেবে। এ ছাড়া, এর ১৭৫ ফুট দূরে যে-বিরাট মসজিদ আছে (২৩১ X ৪২ ফুট) তার অবস্থান থেকে অনেকেই অনুমান করেছেন যে, এই মিনার থেকে হয়তো আজানও দেওয়া হতো। সে দিক দিয়ে এর একটা ধর্মীয় উদ্দেশ্য ছিলো। কিন্তু বেশির ভাগ ঐতিহাসিকের মতে, সুউচ্চ এবং বিশাল এই মিনার দিয়ে সুলতান নিশ্চয় স্থানীয় লোকেদের মধ্যে তাঁর নিজের শক্তি এবং নামও জাহির করতে চেষ্টা করেছিলেন।

প্রসঙ্গত উল্লেখযোগ্য যে, এই মিনার নির্মিত হওয়ার দু শো বছরেরও পরে গৌড়ে আর-একটি মিনার তৈরি হয়েছিলো, যা ফিরোজ মিনার নামে পরিচিত। উচ্চতায় এটি ছিলো ৮৪ ফুট। এরও ছিলো পাঁচটি তলা। কিন্তু কারুকার্যের দিক থেকে এটি ছিলো অনেক উন্নতমানের।

বিশালত্বের দিক দিয়ে বৌদ্ধবিহারগুলোর পরে বঙ্গদেশের স্থাপত্যে সবচেয়ে বড়ো ধর্মীয় ভবন হলো আদিনার মসজিদ। ইলিয়াস শাহের পুত্র সিকান্দার শাহ ১৩৭৫ সালে রাজধানী আদিনায় এই বিরাট মসজিদ নির্মাণ করেন। ৫৬৫ ফুট লম্বা এবং ৩১৭ ফুট চওড়া এই মসজিদ ছিলো ভারতবর্ষের মধ্যে সর্বকালের সবচেয়ে বড়ো মসজিদ। আদিনায় মুসলমানদের সংখ্যা তখন এমন ছিলো না, যার জন্যে এতো বড়ো মসজিদ নির্মাণের প্রয়োজন ছিলো। বোঝাই যায়, বঙ্গে এবং দিল্লিতে নিজের প্রতিষ্ঠা এবং সুনাম বাড়ানোর জন্যেই তিনি এই বিশাল নির্মাণের আয়োজন করেছিলেন। পরবর্তী সময়ে বঙ্গদেশে যেসব মসজিদ তৈরি হয়, তার বেশির ভাগের দৈর্ঘ্য এক শো ফুটের চেয়ে কম। কারণ ততোদিনে দিল্লির সঙ্গে প্রতিযোগিতা করে নিজেদের শ্রেষ্ঠত্ব প্রমাণের আর কোনো প্রয়োজন ছিলো না। এসব মসজিদে তাই মূল উপাসনা কক্ষ ছাড়া বিরাট প্রবেশপথ এবং বহুসংখ্যক গম্বুজেরও দরকার হয়নি।

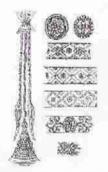

ঘণ্টা-শিকল, ঝোলানো পদ্মকলি, পদ্ম এবং পোড়ামাটির নকশা।

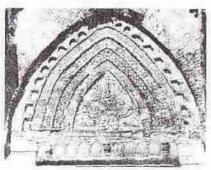

আদিনার মসজিদের ভেতরের অলঙ্করণ। মিহরাবের একাংশ

আদিনার মসজিদে স্থাপত্যের যে-বৈশিষ্ট্য লক্ষ্য করি, তাও ছিলো নতুন। সিকান্দার এই স্টাইল দিল্লি থেকে আমদানি করেননি। তিনি এনেছিলেন খোদ পারস্য থেকে। পারস্যের সেই স্টাইলও সমকালীন নয়, তা ছিলো ইসলামপূর্ব পারস্যের স্টাইল – অনেকটা তাক-ই কিসরা প্রাসাদের স্টাইল। তা ছাড়া, দামেন্ধের আল-ওয়ালিদ মসজিদের সঙ্গেও এর কিছু মিল আছে বলে কেউ কেউ বলেছেন। আদিনার মসজিদের কেন্দ্রে যে-বিশাল ব্যারেল ভল্ট ছিলো, তার তুলনীয় অন্যকিছু তখনো পর্যন্ত ভারতবর্ষে ছিলো না। তদুপরি, এতে ছিলো বিরাট খিলান এবং প্রায় ৩৯০টি নিচু গুমুজ।

তবে বিশালত্বই আদিনা মসজিদের একমাত্র বৈশিষ্ট্য নয়। সিকান্দার শাহ মধ্যপ্রাচ্যের স্টাইলের সঙ্গে স্থানীয় বৈশিষ্ট্যের খানিকটা তাৎপর্যপূর্ণ সমন্বয় ঘটিয়েছিলেন। এর দেয়ালের গায়ে থেসব কুলুন্সি এবং অলম্করণের জন্যে যেসব পোড়ামাটির কাজ আছে, তা পাল আমলের ঐতিহ্য। উপরের চিত্র থেকে দেখা যাচেছ, এই পোড়ামাটির অলম্করণে

পদ্ম ফুল ছাড়াও ঝোলানো বাতিদান ও ঝোলানো পদ্মপাপড়ি ছিলো। ঘণ্টা-শিকলের মোটিফ অবশ্য জাফর খানের মসজিদের সময় থেকেই শুরু হয়েছিলো। বস্তুত, মুসলমানী সংস্কৃতির সঙ্গে স্থানীয় সংস্কৃতির সমন্বয় কখন হতে আরম্ভ করে এবং কি ধরনের সমন্বয় হয়, এই মসজিদ থেকে আমরা তার আভাস পাই।

ঐতিহ্য সমন্বয় আরও স্পষ্ট রূপ নেয় কয়েক দশক পরে ইলিয়াস শাহী বংশের পতনের মুখে, পনেরো শতকের গোড়ার দিকে। এ সময়ে রাজনীতিতে বড়ো রকমের পরিবর্তন এসেছিলো। দ্বিতীয় অধ্যায়ে লক্ষ্য করেছি, তখন ক্ষমতার অধিকারী হয়েছিলেন একজন

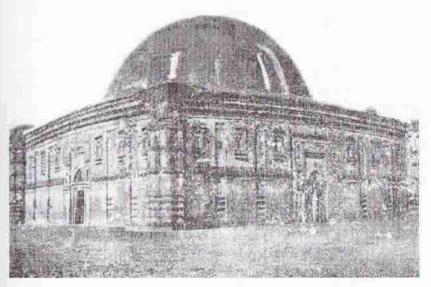

একলাখী। বাঁকানো কার্নিস; গায়ে পোড়মাটির ফলক এবং কুলুঞ্জি।

দেশীয় রাজা – গণেশ। ধর্মবিশ্বাসের দিক দিয়ে তিনি অনুগত হিন্দু হলেও, তাঁর পুত্র জালালউদ্দীন নামে মাত্র মুসলমান ছিলেন না। মনে হয় তিনি রীতিমতো ধার্মিক মুসলমান হয়ে ওঠেন এবং দেশবিদেশের মুসলমানদের কাছ থেকে তাঁর রাজত্বের স্বীকৃতি আদায় করতে চেষ্টা করেন। কিন্তু দেশীয় হওয়ায় বহিরাগত এবং স্থানীয় সংস্কৃতির অসাধারণ সমন্বয় ঘটানোর য়ে-সুযোগ তিনি পান, তাঁর আগের সুলতানরা তা পাননি। আগের সুলতানরা স্বীকৃতির জন্যে দিল্লি এবং মধ্যপ্রাচ্যের দিকে তাকিয়ে থাকতেন, জালালউদ্দীনের মধ্যেও সে মনোভাব ছিলো। কিন্তু তিনিই সংস্কৃতির অনেক ব্যাপারে প্রথমবারের মতো মধ্যপ্রাচ্যের দিক থেকে নিজের দেশের দিকে দৃষ্টি ফেরালেন। যেমন, সক্রিয়ভাবে তিনি দেশীয় ভাষা এবং সংস্কৃতির পৃষ্ঠপোষণা গুরু করেন। তবে মুসলিম সংস্কৃতির সঙ্গে

হাজার বছরের বাঙালি সংস্কৃতি

দেশীয় সংস্কৃতির সমন্বয় ঘটানোর যে-প্রয়াস তিনি শুরু করেছিলেন, তার সবচেয়ে বড়ো স্বাক্ষর তিনি রেখেছিলেন তাঁর নির্মিত বিভিন্ন মসজিদ এবং তাঁর নিজের স্মাধিতে।

এই মসজিদগুলো রক্ষা না-পেলেও পাণ্ডুয়ায় একলাখী নামে পরিচিত তাঁর সমাধিটি রক্ষা পেয়েছে। এবং এ সমাধি হলো বঙ্গীয় এবং মধ্যপ্রাচ্যের স্থাপত্যের এক অভূতপূর্ব সমন্বয়ের দৃষ্টান্ত। এই দৃষ্টান্ত বিদেশ থেকে আসা মুসলমান এবং দেশীয় হিন্দু-মুসলমান উভয়কেই এমনভাবে প্রভাবিত করেছিলো যে, পরবর্তী সময়ে বহু মসজিদ এবং মন্দির নির্মিত হয়েছিলো এই মাজারের আদর্শে। ঐতিহাসিকদের মতে, সম্ভবত ১৪৩২ সালে তাঁর জীবদ্দশাতেই জালালউদ্দীন এই মাজার তৈরি করিয়েছিলেন।

ইট দিয়ে তৈরি এই মাজারের ওপরে, পূর্ববর্তী মসজিদগুলোর মতো অনেকগুলো নয়, আছে একটি মাত্র বিরাট গমুজ। এই গমুজ থেকে সহজেই একে মুসলমানী স্থাপত্য বলে চেনা যায়। কিন্তু এর সত্যিকার বৈশিষ্ট্য অন্যত্র। এর মধ্যে আছে বাংলাঘরের নুয়ে-পড়া চালার অনুকরণ। এই অনুকরণ লক্ষ্য করা যায় এর বাঁকানো কার্নিসে। এ ছাড়া, এই সমাধির চার কোণায় আছে চারটি আট-কোণা মিনার – ঘরের চার কোণার চারটি খুঁটির মতো। (এটা অবশ্য বাঙ্গালি বৈশিষ্ট্য নয়।) আর, অলঙ্করণের দিক দিয়ে এর গায়ে ছিলো অনেক কুলুঙ্গি, পোড়ামাটির ফলক এবং মিনা করা টাইল। এই ভবনের আকারও পূর্ববর্তী বৌদ্ধবিহারের মতো দৈর্ঘ্য এবং প্রস্থে সমান। উত্তর এবং দক্ষিণ দিকে অত্যন্ত চঙড়া দেয়াল তৈরি করে এবং ভেতরের চার কোণা অনেকটা ভরে দিয়ে সেই দেয়াল এবং চার কোণার ওপর ভর করে বিরাট গমুজটি তৈরি করা হয়েছিলো। চার কোণা ভরটি করায় মাজারটি বাইরে থেকে বর্গক্ষেত্রের মতো হলেও, ভেতরে আট কোণা।

এই সমাধিতে বাংলাঘরের চালার মতো যে-বাঁকানো কার্নিস আছে, তাকে আপাতদৃষ্টিতে একেবারে অভিনব মনে হয়। এই স্টাইলে নির্মিত স্থাপত্যের কোনো নমুনা এর আগে কোথাও পাওয়া যায়নি। কিন্তু তা সত্ত্বেও কোনো কোনো ঐতিহাসিক অনুমান করেছেন যে, এই স্টাইল হয়তো আগেও ছিলো। ডেভিড ম্যাকাচিয়ানের মতে, ইট এবং পাথর দিয়ে চালাঘরের অনুকরণ করা একটি প্রাচীন ঐতিহ্য। এই দাবি সঠিক হতে পারে। কারণ, একলাখীতে কেবল বাঁকানো কার্নিসের অনুকরণ দেখা যায়। অথচ এর পর যেসব মন্দির তৈরি হয়, তাতে কেবল বাঁকানো কার্নিস নয়, গম্বুজের বদলে বাংলাঘরের পুরো চালার অনুকরণ করা হয়। এ থেকে মনে হতেই পারে যে, এই আদর্শ আগেও ছিলো।

তবে ঐতিহাসিকদের এ রকমের দাবি সত্ত্বেও নমুনার অভাবে এই কৃতিত্ব জালালউদ্দীনকেই দেওয়া উচিত। তা ছাড়া, উদ্ভাবনের কৃতিত্ব তিনি পান অথবা নাই পান, তাঁর আসল কৃতিত্ব এই যে, তাঁর সমাধিতে একবার এই স্টাইল ব্যবহৃত হওয়ার পর এটাই প্রামাণ্য বঙ্গীয় স্টাইল হিশেবে দাঁড়িয়ে য়য়। এবং তা শুধু মসজিদের ক্ষেত্রে সীমাবদ্ধ থাকেনি, মন্দিরেও ব্যাপকভাবে অনুসরণ করা হয়েছে। কেবল তাই নয়, একটা বিশেষ সময়ের পর মসজিদের চেয়ে বরং মন্দিরেই বেশি অনুসরণ করা হয়েছে। মন্দিরের ক্ষেত্রে জালালউদ্দীনী গমুজ জনপ্রিয় হয়নি বটে, কিন্তু আর্চ, ভল্ট এবং বাঁকানো কার্নিস বিপুলভাবে গৃহীত হয়েছে। সুতরাং বলা যেতে পারে যে, বঙ্গীয় স্থাপত্যে জালালউদ্দীনের একলাখী

একটি অসাধারণ মাইলফলক। পরে ভারতবর্ষের অন্য জায়গায়ও এই স্টাইলে দু-চারটি মন্দির তৈরি হয়েছিলো।

একলাখীর পর এর অনুকরণে যেসব ছোটোবড়ো মসজিদ এবং মাজার তৈরি হয়, তার মধ্যে একটি হলো খান জাহান আলির সমাধি। এটি ঠিক কখন তৈরি হয়েছিলো জানা যায় না। তবে তিনি মারা যান ১৪৫৯ সালে। সুতরাং তার অল্পকালের মধ্যেই তৈরি

হয়ে থাকরে। একলাখীর মতো এ মাজারও বর্গাকারের, এরও আছে একটি বিরাট গমুজ, চার কোণায় চারটি মিনার এবং এরও কার্নিস হলো চালার মতো বাঁকানো। একলাখীর সঙ্গে অভ্রান্ত সাদৃশ্য লক্ষ্য করা যায় এ রকমের আরও মসজিদ হলো: শাহ সফিউল্লাহ মসজিদ (১৪৭৭), গৌডের চিকা মসজিদ, বর্ধমানের বাহরাম সাক্রার মাজার (১৫৬২), বাগেরহাটের সিংরা মসজিদ, বিবি বেগনি মসজিদ, রণবিজয়পুর মসজিদ, জিন্দাপীর মসজিদ, চনখোলার মসজিদ, সোনারগাঁয়ের গোয়ালদি মসজিদ; এগারসিন্দুরের সাদী মসজিদ, যশোরের গোরাই এবং টেন্সা মসজিদ, ঢাকার দারা বেগমের মসজিদ ইত্যাদি। এণ্ডলো দৈর্ঘ্যে এবং প্রস্তে সমান অথবা প্রায় সমান। চার কোণায় চারটি মিনার। ष्ट्राप्त এकि वर्षा भयुक এवः कार्निम वाँकारना। এই চার কোণের চারটি মিনার এবং মাঝখানকার বড়ো গমুজ পরে পঞ্চরত্ম মন্দিরের আদর্শ জুগিয়েছিলো।

প্রায় একই আদর্শে আরও কতোগুলো মসজিদ তৈরি হয়েছিলো, দৈর্ঘ্যে-প্রস্থে যেগুলো সমান, কিন্তু মূল মসজিদের সঙ্গে যার পুব দিকে লাগানো আছে একটি বারান্দা, আর এই বারান্দার ওপরে আছে ছোটো তিনটি গদ্পুজ। তা না-হলে অন্যান্য দিক দিয়ে একলাখী স্টাইলের সঙ্গে এ মসজিদগুলোর

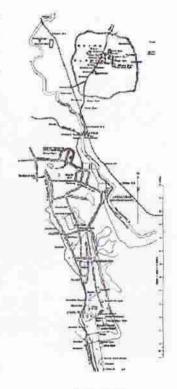

গৌড়-পাণ্ড্য়া

তেমন কোনো পার্থক্য নেই। এ ধরনের প্রথম মসজিদ হলো ১৪৭৫ সালে নির্মিত গৌড়ের চামকাটি মসজিদ। এই মসজিদ বর্গাকার (ভেতরের মাপ প্রায় চরিবশ ফুট), কিন্তু এর সঙ্গে লাগানো আছে একটি দশ ফুট চওড়া বারান্দা। এ মসজিদের একটি বিরল বৈশিষ্ট্য হলো এই যে, এতে পুব দেয়ালে তিনটি প্রবেশপথ থাকলেও পশ্চিম দেয়ালে তিনটির বদলে মাত্র একটি মিহরাব আছে। চামকাটির মতো মসজিদবাড়ি মসজিদও (১৪৬৫) বর্গাকার, তবে সঙ্গে আছে লাগোয়া বারান্দা এবং ওপরে একটি বড়ো গম্বজ ।

গৌড়ের প্রাসাদ-চত্বরের প্রায় এক মাইল দক্ষিণে অবস্থিত নত্তন অথবা লট্টন মসজিদও এই শ্রেণীতে পড়ে। অন্য কারণেও এ মসজিদ খুবই উল্লেখযোগ্য। কানিংহ্যামের মতে এটি নির্মিত হয় ১৪৭৫ সালে, যদিও বেশির ভাগ ঐতিহাসিকের মতে, এর নির্মাণের সময় হলো হোসেন শাহের সময়ে অর্থাৎ ১৪৯৩ থেকে ১৫১৯ সালের মধ্যে। আয়তনের দিক দিয়ে এ মসজিদের গর্ব করার মতো কিছুই ছিলো না। কিন্তু অল্প উত্তরে অবস্থিত চামকাটি মসজিদের মতো এর সঙ্গে লাগানো আছে একটি বারান্দা। মূল মসজিদের ওপর রয়েছে একলাখীর মতো বিরাট একটি গমুজ, কিন্তু বারান্দার ওপরে রয়েছে আরও তিনটি গমুজ। এই তিনটি গমুজের মধ্যে মারখানকার গমুজটি যাট গমুজ মসিজদের মারখানকার সারির গমুজগুলোর মতো চৌচালা গমুজ। সে দিক দিয়ে লত্তন মসজিদের

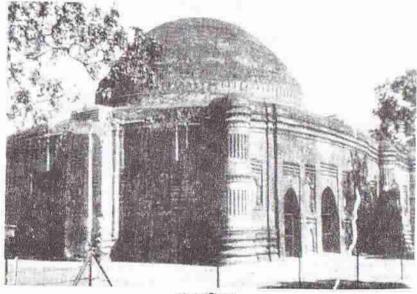

ল্টন মসিজদ

মধ্যেও ঐতিহ্য সমন্বয়ের একটি উজ্জ্বল দৃষ্টান্ত লক্ষ্য করা যায়। এরও চার কোণায় রয়েছে খুটির মতো চারটি মিনার – যদিও আট-কোণা মিনারের বদলে এই মিনারগুলো গোলাকার। বাইরের দিক থেকে মাপলে এই মসজিদটি ঠিক বর্গাকার নয়, কিন্তু ভেতরে বর্গাকার। অ্যালেকজান্ডার কানিংহ্যাম উনিশ শতকের শেষ ভাগে এই মসজিদের কারুকার্য দেখে এর উচ্ছুসিত প্রশংসা করেছিলেন।

পরে চামকাটি এবং লত্তন মসজিদের আদলে বঙ্গের বিভিন্ন জায়গায় অনেকগুলো মসজিদ তৈরি হয়েছিলো। এই মসজিদগুলো বর্গাকার অথচ এদের লাগোয়া বারান্দা আছে। এবং মূল বর্গাকার মসজিদের ওপর একটি বড়ো এবং বারান্দার ওপর তিনটি ছোটো গমুজ রয়েছে। তার ছাড়া, এসব মসজিদগুলোর চার কোণায় আছে চারটি মিনার। মিনারগুলো কোথাও গোলাকার, কোথাও আট-কোণা। এগুলোর অলঙ্করণেও স্বাতন্ত্র আছে। কিন্তু মূল মসজিদের কাঠামোয় অভ্রান্ত সাদৃশ্য রয়েছে। এ রকমের কয়েকটি মসজিদ হলোঃ গৌড়ের গুনমন্ত এবং খনিয়াদিঘি মসজিদ, দিনাজপুরের সুরা মসজিদ এবং টাঙ্গাইলের আটিয়া মসজিদ।

একলাখী তৈরি হওয়ার বিশ/পঁচিশ বছর পরে তৈরি হয় বাগেরহাটের য়াট গম্বুজ মসজিদ।
এই মসজিদের সঙ্গে মিল লক্ষ্য করা য়ায় আদিনা মসজিদ, দিল্লির তোগলকি স্টাইলের
মসজিদ এবং বঙ্গীয় স্থাপত্যের। বহিরাগত এবং দেশীয় ঐতিহ্যের য়ে-সমন্বয় এ মসজিদে
দেখতে পাই, তা অবশ্য অলঙ্করণের ক্ষেত্রে নয়। কারণ, এ মসজিদ বলতে গেলে
নিরলঙ্কার। কিন্তু এর গম্বুজ পরিকল্পনায় ছিলো মৌলিকত্ব। নামে য়াট গম্বুজ হলেও
আসলে এ মসজিদে আছে এগারো সারিতে সাতটি করে মোট ৭৭টি গম্বুজ। তা ছাড়া,
চার কোণার চারটি মিনারের ওপরও আছে চারটি গম্বুজ। মাঝখানকার প্রবেশপথের

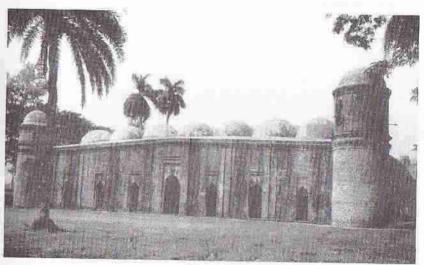

খানজাহান আলির ঘাট গমুজ মসজিদ

ওপর থেকে মিহরাব পর্যন্ত ঐ সারিতে যে-সাতটি গমুজ আছে, তা লট্টন এবং ছোটো সোনা মসজিদের মতো চৌচালা গমুজ। কিন্তু এই মসজিদ তৈরি হয় অন্য দুটির বিশ থেকে চল্লিশ বছর আগে। সূতরাং এই অভিনব চৌচালা গমুজের পরিকল্পনার কৃতিত্ব এই মসজিদেরই প্রাপ্ত্য। এর আর-একটি বৈশিষ্ট্য হলো এর আয়তন। আয়তনের দিক দিয়ে এটি আদিনা মসজিদের চেয়ে ছোটো হলেও, পূর্ববাংলার সবচেয়ে বড়ো মসজিদ। খান জাহান আলি ছিলেন দক্ষিণ বঙ্গের একজন অত্যন্ত প্রভাবশালী পীর-যোদ্ধা এবং শাসক। তার আমলে এবং তাঁর মৃত্যু পর (১৪৫৯ সাল) কয়েক দশক ধরে যশোর, খুলনা, বাগেরহাট এবং বরিশালে যেসব মসজিদ তৈরি হয়েছিলো, তার অনেকগুলোর ওপরই যাট গমুজ মসজিদের প্রভাব দেখা যায়। এসব মসজিদের মধ্যে বাগেরহাটের

নয় গমুজ এবং দশ গমুজ মসজিদ দুটি, খুলনার মসিজদকুড়ের মসজিদ, শৈলকুপার মসজিদ, মসজিদবাড়ির মসজিদ এবং হামাদ মসজিদের নাম উল্লেখযোগ্য।

একলাখী অথবা ষাট গম্বুজের মতো বিশিষ্ট স্টাইলের না-হলেও গৌড়ের দরসবাড়ি মসজিদকে ঐতিহাসিকরা বিশেষ গুরুত্ব দিয়েছেন এর জাঁকজমক এবং অলঙ্করণের জন্যে। এর মিহরাব যেমন অত্যন্ত অলংকৃত ছিলো, তেমনি প্রচুর পোড়ামাটির ফলক দিয়ে মসজিদের সর্বত্র সাজানো ছিলো। এই মসজিদ তৈরি হয় ইউসুফ শাহের আমলে, ১৪৭৯ সালে। এক শো ফুটের চেয়েও লম্বা এই মসজিদের ওপরে ছিলো নটি গম্বুজ আর এর সাড়ে ১০ ফুট চওড়া বারান্দার ওপরে ছিলো সাতটি গম্বুজ। এর পরিকল্পনা করা হয়েছিলো মোটামুটি আদিনা মসজিদের আদলে। তবে কেউ কেউ বলেছেন যে, এর সঙ্গে জাফর খানের মসজিদেরও কিছু মিল লক্ষ্য করা যায়। তখন যেসব মসজিদ তৈরি হয়েছিলো তাদের একটা বৈশিষ্ট্য হলো এই যে, সেগুলোর পুব দেয়ালে যতোগুলো প্রবেশপথ থাকতো, তার সঙ্গে মিলিয়ে পশ্চিম দেয়ালে ততোগুলো মিহরাব নির্মাণ করা হতো। কিন্তু এই মসজিদের পুব দেয়ালে সাতটি প্রবেশপথ থাকলেও, পশ্চিম দেয়ালে সাতি প্রবেশপথ থাকলেও, পশ্চিম দেয়ালে সাতি প্রবেশপথ থাকলেও, পশ্চিম দেয়ালে সাতি প্রবেশপথ থাকলেও, পশ্চিম দেয়ালে মিহরাব আছে নটি।

দশ গমুজওয়ালা তাঁতিপাড়া মসজিদ দরসবাড়ি মসজিদের চেয়ে সামান্য ছোটো। অনেকটা দরসবাড়ি মসজিদের অলঙ্করণের আদর্শে তার এক বছর পরে তৈরি হয়েছিলো এই মসজিদ। অলঙ্করণের দিক দিয়ে মিল থাকলেও কাঠামো এবং স্টাইলের দিক দিয়ে এর মিল ছিলো না। এ মসজিদের বারান্দাও ছিলো না। তা ছাড়া, এর কার্নিস ছিলো একলাখীর মতো বাঁকানো। মিহরাবগুলোর সংখ্যা প্রবেশপথের সমান। কানিংহ্যাম উনিশ শতকের দ্বিতীয় ভাগে এই মসজিদ দেখে প্রশংসা করে বলেছিলেন যে, বঙ্গীয় অলঙ্করণের বিচারে এটি ছিলো সর্বশ্রেষ্ঠ।

যথেষ্ট মাত্রায় নতুন স্টাইলের মসজিদ লক্ষ্য করা যায় হোসেন শাহের আমলে। তখন যেসব মসজিদ নির্মিত হয়, তার প্রথম দিককার একটি মসজিদ হলো ছোটো সোনা মসজিদ। গৌড়ের একেবারে দক্ষিণ প্রান্তে (মালদাহ রেলস্টেশন থেকে সোজা দক্ষিণে একটা রেখা আঁকলে সাড়ে তেরো মাইল দূরে) অবস্থিত এই মসজিদটি হোসেন শাহের আমলের একটি অত্যন্ত উল্লেখযোগ্য স্থাপত্য বলে বিবেচিত হতে পারে। এবং এর মধ্য দিয়ে দেশীয় স্টাইলের সঙ্গে মুসলিম স্টাইলের অসাধারণ সমন্বয় লক্ষ্য করা যায়। কিন্তু এই স্টাইল একলাখী থেকে বেশ আলাদা। এই মসজিদ বর্গাকারের নয়। প্রস্তের তুলনায় এর দৈর্ঘ্য অনেকটাই বেশি (৮২×৫২ ফুট)। কেবল ইট দিয়েও তৈরি নয় এ মসজিদ। এর ইটের দেয়ালের বাইরের এবং ভেতরের উভয় দিকই পাথর দিয়ে ঢাকা। এ মসজিদের আরও একটা বড়ো পার্থক্য হলো: এর ওপরে একলাখীর মতো একটি নয়, আদিনা এবং ঘাট গমুজ মসজিদের মতো সামনের এবং দু পাশের প্রবেশপথের সংখ্যার সঙ্গে সাদৃশ্য রেখে আছে ছোটো ছোটো গমুজ।

আয়তনের দিক দিয়ে ছোটো সোনা মসজিদ লউন মসজিদের তুলনায় সামান্য বড়ো। এ মসজিদের চার কোণায় আছে খুটির মতো চারটি আটকোণা মিনার। এরও কার্নিস নুয়ে-পড়া চালার মতো বাঁকানো। কিন্তু এর যেখানে দেশীয় ঐতিহ্যের সঙ্গে মধ্যপ্রাচ্যের ঐতিহ্যের আরও সমন্বয় লক্ষ্য করি, তা হলো এর গমুজ এবং অলঙ্করণে। এর সামনে পাঁচটি এবং দু পাশে তিনটি করে প্রবেশপথের সঙ্গে সাদৃশ্য রেখে এর ওপরে আছে পাঁচ নারিতে মোট পনেরোটি গমুজ। মাঝখানের সারির তিনটি গমুজ অর্ধ-গোলকের মতো না-করে তৈরি করা হয়েছে চৌচালা বাংলাঘরের মতো। আগেই বলেছি, এই অভিনব গমুজের প্রথম নমুনা দখা গিয়েছিলো খান জাহান আলির তৈরি বাগেরহাটের ষাট গমুজ মসিজদে। তা ছাড়া, াট্টন মসজিদেও চৌচালা গমুজ ছিলো। এর অলঙ্করণেও দেশীয় এবং বহিরাগত সংস্কৃতির অভ্রান্ত সমন্বয় দেখা যায়।

ছোটো সোনা মসজিদের বাইরে পাথরের ওপর কেবল ইসলামী জ্যামিতিক নকশা নয়, সেই সঙ্গে আছে লতাপাতা, ফুল, ঝোলানো ঘণ্টা-শিকল, ঝোলানো পদ্মপাপড়ি, ঝোলানো বাতিদান ইত্যাদি। গোলাপ ফুলকে ভারতবর্ষে মুসলমানী সংস্কৃতির প্রতীক করে দেখা হয়। কিন্তু এসব মসজিদের অলঙ্করণে কেবল গোলাপ ফুল নয়, গোলাপের সঙ্গে পদ্মও

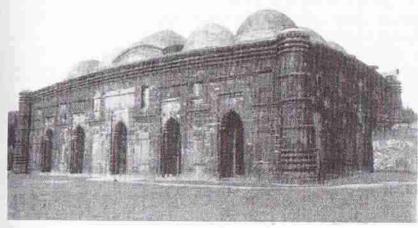

ছোটো সোনা মসজিদ। চারকোণায় মিনার; বাঁকানো কার্নিস; মাঝখানের সারিতে চৌচালা গম্বুজ।

জায়গা করে নিয়েছে। এই পদ্মের ব্যবহার আদিনা মসজিদ থেকেই গুরু হয়েছিলো। কিন্তু ছোটো সোনা মসজিদে পদ্মের পাপড়ির ওপর আবার খোদিত আছে আল্লাহ কথাটি। হোসেন শাহের আমলে তৈরি হলেও এর নির্মাণের সঠিক তারিখ জানা যায়নি। তবে ১৫০০ সালে দাউদকান্দির বড়ো গোয়ালদি মসজিদ তৈরি হয়েছিলো এর প্রায় হুবহু প্রতিকৃতি হিশেবে। সুতরাং ছোটো সোনা মসজিদ তার কয়েক বছর আগে নির্মিত হয়ে থাকবে। সিলেটেও এর অনুকরণে সে সময় একটি মসজিদ তৈরি হয়েছিলো। তা ছাড়া, পরে দিনাজপুরের হেতামাবাদ মসজিদও নির্মিত হয়েছিলো এর আদর্শে। বোঝা যায়, স্থাপত্যের নমুনা হিশেবে ছোটো সোনা মসজিদ সমকালে অন্যদের দৃষ্টি আকর্ষণ করেছিলো।

এই মসজিদের গায়ে সোনালি রঙের কাজ করা ছিলো বলে সোনা মসজিদ নামে পরিচিত হয়। কিন্তু হোসেন শাহের পুত্র নসরৎ শাহ ১৫২৬ সালে এর প্রায় পাঁচ মাইল উত্তরে প্রাসাদ-চত্বরের পশ্চিমে এর চেয়ে দ্বিগুণেরও বড়ো (১৬৮ X ৭৬ ফুট) একটি সোনালি রঙের মসজিদ তৈরি করান। ফলে সেটি পরিচিত হয় বড়ো সোনা মসজিদ নামে; আর এই মসজিদের জনপ্রিয় নাম হয় ছোটো সোনা মসজিদ। এ মসজিদের তুলনায় বড়ো সোনা মসজিদে ছিলো অনেক বেশি – তেত্রিশটি গদ্বুজ আর এর বারান্দায় ছিলো আরও এগারোটি গদ্বুজ। গদ্বুজ এবং দৈর্ঘের কারণে এ মসজিদ চকিতে আদিনা মসজিদের কথা মনে করিয়ে দিতে পারে। চার কোণার চারটি মিনার ছাড়াও এর সামনের দরদালানের দু পাশে দুটি বাড়তি মিনার ছিলো। ফার্ডসন একে গৌড়ের সবচেয়ে সুন্দর মসজিদ বলে প্রশংসা করেছেন।

অলব্ধরণের প্রসঙ্গে বলা যেতে পারে যে, যতো দিন গেছে বঙ্গীয় অলব্ধরণ ততোই মুসলিম স্থাপত্যকে প্রভাবিত করেছিলো। ছোটো সোনা মসজিদের অল্পকাল পরে রাজশাহীর বাঘা মসজিদ তৈরি হয়েছিলো। এর গায়ে যে-জ্যামিতিক নকশা এবং লতাপাতার অলব্ধরণ লক্ষ্য করি, তাতে একটু অভিনবত্ব আছে। ইসলাম ধর্ম অনুযায়ী জীবজম্ভর ছবি আঁকা নিষেধ। কিন্তু এ মসজিদের গায়ে যে-লতাপাতার অলব্ধরণ আছে, তা এমনভাবে পরিকল্পনা করা হয়েছিলো যে, সেই লতাপাতার মধ্যেই পাথির মতো প্রাণী একটু বিশেষভাবে নজর দিলে কল্পনা করা সম্ভব। এমন কি, মিহরাবের ওপরে যে-কারুকার্য আছে, তাতে জোড়া ময়ুরের আভাস লক্ষ্য করা যায়।

নসরং শাহ ১৫৩১ সালে মসজিদ নয়, গৌড়ের প্রাসাদ-চত্বরের ঠিক বাইরে দক্ষিণ দিকে তৈরি করিয়েছিলেন কদম রসুল নামে একটি সমাধি। এই সমাধিতে একটি কালো পাথরে হজরত মোহাম্মদের পায়ের ছাপ আছে বলে দাবি করা হয়। এই সমাধি পরে ব্যাপক প্রভাব বিস্তার করেছিলো বিশেষ করে এর সম্মুখ ভাগে পোড়ামাটির কাজ এবং গমুজের কারণে। এর ছাদের মাঝখানে যে-গমুজটি আছে তা আদিনা মসজিদের গমুজের মতো নিচু অর্ধ-গোলকের মতো নয়। এমন কি, একলাখীর গমুজের মতো উচু এবং বড়ো আকারের অর্ধ-গোলকের মতোও নয়। এ গমুজ হলো অর্ধ-গোলকের ওপর দিকটা সরু হয়ে যাওয়া সুচালো গমুজ, অনেকটা পিঁয়াজের মতো। পরবর্তী কালে এই গমুজই আদর্শ হয়ে দাঁড়ায়। আর এর চার কোণার মিনারের ওপর যে-লম্বাটে গমুজ আছে, ডেভিড ম্যাকাচিয়ানের মতে, তার সঙ্গে পরবর্তী সময়ের হিন্দু মন্দিরের "রত্নে"র বিশেষ কোনো পার্থক্য নেই।

হোসেন শাহী আমলের যেসব মসজিদ স্থাপত্যের দিক দিয়ে গুরুত্বপূর্ণ, তার মধ্যে আছে রাজশাহীর বাঘা (১৫২৩) এবং কুসুম্বা (১৫৫৮) মসজিদ; পাবনার নবগ্রাম মসজিদ (১৫২৬); ঝনঝিনয় মসজিদ (১৫৩৫); ফরিদপুরের দশ গমুজওয়ালা পাতরাইল মসজিদ এবং দিনাজপুরের সুরা মসজিদ। অলঙ্করণের অভিনবত্বের জন্যে বাঘা মসজিদের কথা আগেই উল্লেখ করেছি। সুরা এবং পনেরো গমুজওয়ালা নবগ্রাম মসিজদের সঙ্গে অনেকেই লট্রন মসজিদের সাদৃশ্য লক্ষ্য করেছেন, বিশেষ করে অলঙ্করণের দিক দিয়ে। তবে কাঠামোর দিক দিয়ে সুরা মসজিদের সঙ্গে একলাখীর মিল দেখা যায়, যদিও এতে

একটি বারান্দা আছে। ঝনঝনিয়া মসজিদের কথা আলাদা করে উল্লেখ করতে হয় এ জন্যে যে, এর ওপরে যে-গম্বুজ আছে, তা অনেকটা কদম রসুল সমাধির গম্বুজের মতো, অর্থাৎ পিঁয়াজের মতো। কিন্তু এর গম্বুজের আরও বৈশিষ্ট্য এই যে, তা অনেকটা উণ্টো করে রাখা পদ্মের মতো। পরবর্তী কালে অনেক মন্দিরে এই ধরনের 'রত্ন' ব্যবহার করা হয়েছিলো।

হোসেন শাহী এবং আফগানদের আমলের পর বঙ্গে মোগলদের আগমন ঘটে। মোগলরা তাঁদের সঙ্গে নিয়ে এসেছিলেন স্থাপত্যের নতুন স্টাইল। তবে তাঁদের রাজত্ব বঙ্গদেশে রীতিমতো প্রতিষ্ঠিত হতে সময় নিয়েছিলো প্রায় তিরিশ বছর। আর তাঁদের স্থাপত্য শিকড় নিতে সময় নিয়েছিলো তারও বেশি। বস্তুত, মোগল কর্তৃপক্ষের সরাসরি পৃষ্ঠপোষণায় নির্মিত কয়েকটি মসজিদে তাঁদের স্টাইল প্রথম দিকেই দেখা দিলেও, সুলতানী আমলের স্টাইলের অনুবর্তন অন্যত্র চলতে থাকে। যেমন, গৌড়ের কুতৃবশাহী সমাধি (১৫৮২), মরমনসিংহের গোরাই মসজিদ এবং টাঙ্গাইলের আটিয়া মসজিদ (১৬০৯) মোগল শাসন শুরু হওয়ার পরে নির্মিত হয়, কিন্তু এদের কাঠামো এবং অলম্বরণে সুলতানী আমলেরই অনুকরণই লক্ষ্য করা যায়। তবে একবার মোগল শাসকদের অধীনে নতুন স্থাপত্যের মসজিদ এবং অন্যান্য ভবন তৈরি হতে আরম্ভ করার পর পুরোনো আদর্শ ধীরে ধীরে বদলে যেতে আরম্ভ করে।

মোগল যুগের মসজিদ নিয়ে আলোচনা করার আগে সুলতানী আমলের অন্যান্য স্থাপত্য সম্পর্কে একটা মন্তব্য করা যেতে পারে। তখন কেবল মসজিদ তৈরি হয়নি। কিন্তু পুণ্যলোভাতুর সুলতান অথবা তাঁদের কর্মচারীরা যেসব মসজিদ অথবা মাজার তৈরি করিয়েছেন, তা যতো যত্মের সঙ্গে করেছেন, তাঁদের নিজেদের প্রাসাদ তেমন যত্মের সঙ্গে করেছেন বলে মনে হয় না। কারণ, সেকালের প্রাসাদের ভগ্নাবশেষ পাওয়া গেলেও, এমন অবস্থায় পাওয়া যায়নি, যা থেকে তাদের স্থাপত্য সম্পর্কে কোনো মন্তব্য করা যায়। তবে তখন যে ছোটো বড়ো বহু প্রাসাদ অথবা প্রাসাদের মতো ভবন তৈরি হয়েছিলো, তাতে কোনো সন্দেহ নেই। সুলতানরা গৌড়ে বেশ কয়েকটা দরওয়াজা বা তোরণও নির্মাণ করেছিলেন, যার বিশালত্ব এখনো তাক লাগিয়ে দেবার মতো। গৌড়ে তাঁরা যে ২৭৫ ফুট লম্বা এবং সাড়ে ২৭ ফুট প্রশস্ত সেতু নির্মাণ করেছিলেন, তাও তাঁদের উন্নত স্থাপত্যের নিদর্শন বলে বিবেচিত হতে পারে। এ ছাড়া, দেশের বেশ কয়েকটি জায়গায় কেল্লার ভগ্নাবশেষও পাওয়া গেছে।

মোগল যুগের স্থাপত্য

মোগল-সরকারের প্রথম মসজিদ হলো মানসিংহের আদেশে ১৫৯২ সালে নির্মিত রাজমহলের জামে মসজিদ। ফতেহপুর সিকরির আদলে তৈরি এই মসজিদের দিকে তাকালেই আগেকার চার শতান্দীর মসজিদগুলো থেকে এর পার্থক্য বোঝা যায়। এর চার বছর পরে পুরোনো মালদায় যে-জামে মসজিদ নির্মিত হয়, তাতেও নির্ভুলভাবে মোগল স্টাইল চোখে পড়ে। এই মসজিদ দুটির কাঠামোর সঙ্গে আদিনা মসজিদ, একলাখী, যাট গদুজ মসজিদ, হোসেন শাহী মসজিদ – কোনোটারই মিল খুঁজে পাওয়া যায় না।

তার কারণ, মানসিংহ নিয়ে এসেছিলেন দিল্লিতে কয়েক শতাব্দী ধরে যে-স্টাইল তৈরি হয়েছিলো, বিশেষ করে মোগল আমলে, সেই স্টাইল। অতঃপর মোগল কর্তৃপক্ষের পৃষ্ঠপোষণায় বিভিন্ন জায়গায়, বিশেষ করে রাজধানীতে, যেসব স্থাপত্য নির্মিত হয়, সেগুলোতে এই নতুন স্টাইলের প্রতিফলন লক্ষ্য করা যায়। তবে সুবেহদারের পৃষ্ঠপোষণা ছাড়া অন্যদের উদ্যোগে যেসব নির্মাণ কার্য চলতে থাকে, তাতে দেখা যায় কিছু কাল আগেকার স্টাইলের অনুসরণ। পূর্ববর্তী স্টাইলের সঙ্গে মোগল স্টাইলের পার্থক্য সহজেই চোখে পড়ার মতো। প্রায় দু শতাব্দী ধরে বাঁকানো কার্নিসের যে-রীতি তৈরি হয়েছিলো, মোগলরা তা বর্জন করেন। তা ছাড়া, হাজার বছর ধরে পোড়ামাটির ফলক দিয়ে অলঙ্করণের যে-বৈশিষ্ট্য বাংলার স্থাপত্যে শক্ত ভিত্তির ওপর স্থাপিত হয়েছিলো, মোগলরা তাও বাদ দেন। তার বদলে অলঙ্করণের জন্যে তাঁরা ব্যবহার করেন আন্তর – আন্তরের ওপরে কারুকার্য। জাফর খানের মসজিদ থেকে যে-অর্ধ-গোলকের মতো গম্বুজের ঐতিহ্য গড়ে উঠেছিলো মোগলদের আমলে তাও বদলে যায়। এমন কি, গৌড়ের কদম রসুলে যে-পিঁয়াজের মতো গম্বুজ লক্ষ্য করা গিয়েছিলো, তার সঙ্গে সাদৃশ্য থাকলেও

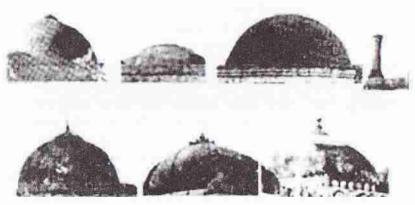

পদ্বজের বিবর্তন। উপরের সারিতে সুলতানী আমলের গদ্বজ। প্রথম জাফর খানের; দ্বিতীয় আদিনা; তৃতীয় একলাখী; চতুর্থ কদম রসুল। নিচে মোগল আমলের গদ্বজ।

মোগলাই গমুজ আরও উঁচু এবং ওপরের দিকটা আরও সুচালো। স্বীকার করতে হবে, এই গমুজ আগেকার গমুজের তুলনায় উন্নত ধরনের।

মোগলরা মালদার গৌড়-পাণ্ডুয়া থেকে রাজধানী নিয়ে আসেন ঢাকায়। এর ফলে সুলতানী আমলে যেখানে গৌড়-পাণ্ডুয়াকে ঘিরে স্থাপত্যের বিকাশ ঘটেছিলো, মোগল আমলে সেখানে স্থাপত্যের বিকাশ ঘটে ঢাকাকে কেন্দ্র করে। তবে প্রথম দিকে তাঁরা ঢাকার বাইরে কোনো নির্মাণ কার্য করাননি, তা নয়। বিশেষ করে শাহজাদা সুজা রাজমহলে উল্লেখযোগ্য একটি প্রাসাদ তৈরি করিয়েছিলেন। এই প্রাসাদে ছিলো দেওয়ানে আম, দেওয়ানে খাস, মাচ্ছি ভবন এবং হাভেলি। তা ছাড়া, আনন্দ সরোবর নামে একটি প্রমোদ-হ্রদণ্ড তিনি প্রাসাদের কাছে রেখেছিলেন। গৌড়েও তিনি একার্বিক নির্মাণ কার্য

করিয়েছিলেন। তার মধ্যে বিশেষ উল্লেখযোগ্য শাহ নিয়ামত উল্লাহ মসজিদ। তাতে মোগলদের বৈশিষ্ট্য ফুটে উঠেছিলো। পরে লালবাগে বিবি পরীর মসজিদ এবং নারায়ণগঞ্জে বিবি মরিয়মের মসজিদেও এই বৈশিষ্ট্যের প্রতিফলন ঘটে। এ আমলে স্থানগত আর-একটি বৈশিষ্ট্য লক্ষ্য করা যায়। সুলতানী আমলে প্রধানত গৌড়-পাণ্ডুয়া, রাজশাহী, পাবনা, দিনাজপুর, যশোর-খুলনা এবং বরিশালে মসজিদ-মাজার নির্মিত হয়েছিলো; কিন্তু মোগল আমলে পূর্ববাংলায় তুলনামূলকভাবে বেশি মসজিদ-মাজার তৈরি হয়। এর একটা কারণ মোগলরা পূর্ববাংলায় রাজধানী স্থাপন করেন। অন্য কারণ, পূর্ববঙ্গে মুসলমানদের সংখ্যা দ্রুতগতিতে বাড়তে থাকে যোলো শতকের শেষ দিক থেকে। ঢাকায় বাসস্থান, কেল্লা এবং মসজিদ-মাজারসহ মোগল আমলে যেসব স্থাপত্য নির্মিত হয়েছিলো, তার অনেকগুলো চার শো বছরের ব্যবধানেও টিকে আছে। বড়ো কাটরা

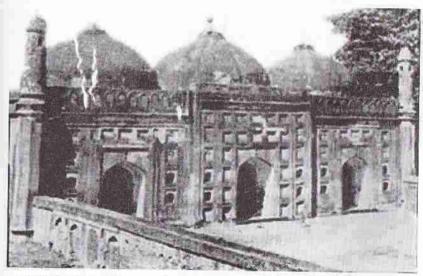

শাহ নিয়ামতুল্লাহ মসজিদ। মোগল আমলের স্থাপত্যের বৈশিষ্ট্য পরিদ্ধার। পিয়াজ অথবা ওল্টানো পদ্মের মতো সুগঠিত গমুজ। চওড়া খিলান। সোজা কার্নিস। পোড়ামাটির ফলক-বিহীন।

সাধারণ বাসস্থান হিশেবে ব্যবহৃত হলেও মনে হয় গোড়াতে তা শাহজাদা সুজার প্রাসাদ হিশেবে নির্মিত হয়েছিলো। এই ভবনের সঙ্গে দুটি বিশাল তোরণও নির্মাণ করা হয়েছিলো। এই ভবন তৈরি করা হয়েছিলো ১৬৪০-এর দশকে। এর নাম বড়ো কাটরা হওয়ার কারণ এই যে, এর প্রায় দু শো গজ দূরে পরে আরও একটি কাটরা তৈরি হয়েছিলো, যেটি পরিচিত হয় ছোটো কাটরা হিশেবে। সেটি নির্মাণ করান শায়েস্তা খান, ১৬৬৪ সালে। আর ১৬৭৮-৭৯ সালে লালবাগের কেল্লা তৈরি করান শাহজাদা মুহাম্মদ আজম, তিনি সুবেহদার থাকার সময়। তবে তিনি চলে যাওয়ায় এই কেল্লা নির্মাণের কাজে ছেদ

834

পড়ে এবং অসমাপ্ত অবস্থায়ই থেকে যায়। এই কেল্লার একাবিক প্রবেশপথ আছে। তার মধ্যে দক্ষিণ-প্রবদিকের অত্যন্ত উঁচু প্রবেশপর্থাটি মোগল স্থাপত্যের খুবই উল্লেখযোগ্য নমুনা বলে বিবেচিত হতে পারে।

শায়েস্তা খানের সময় অনেকগুলো ধর্মীয় স্থাপত্য নির্মিত হয়েছিলো। এমন কি. তিনি নিজেও তাঁর মৃত কন্যা, পরী বিবির সমাধি এবং তাঁর নামে একটি মসজিদ তৈরি করান। তা ছাড়া, তাঁর আমলে হাজী শাহবাজ খান ঢাকার বর্তমান হাইকোর্ট ভবনের পেছনে একটি সন্দর মসজিদ নির্মাণ করেন ১৬৭৯ সালে। এর চার কোণায় আছে চারটি মিনার, তা ছাড়া এর উপরে আছে তিনটি বড়ো গম্বজ। শাহ নিয়ামত উল্লাহ মসজিদ এবং লালবাগ মসজিদের মতো এ মসজিদেরও মাঝখানের গমুজটি দু পাশের গমুজের তলনায় বডো। এটি বস্তুত একটা স্টাইলে দাঁড়িয়ে যায়, যা পরের অনেক মসজিদে

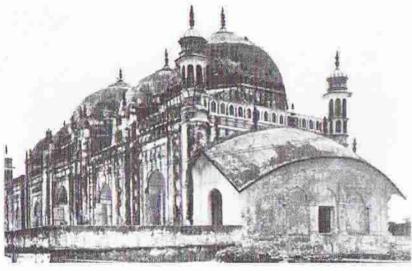

কর্তালব খানের মসজিদ। পাশে দোচালা।

অনুকরণ করা হয়। শাহবাজ খানের মসজিদের চার কোণার মিনার ছাড়াও এর দরদালানের দু পাশে তুলনামূলকভাবে সরু আরও দুটি মিনার আছে। এ মসজিদ দেখলেই চেনা যায় যে, এটি সুলতানী আমলে তৈরি হয়নি। এর গমুজ, কার্নিস, অলঙ্করণ – সবই আলাদা। ঢাকার বিখ্যাত সাত গদুজ মসজিদও শায়েস্তা খানের সময় তৈরি হয়। এর নাম সাত গমুজ হলেও আসলে একে তিন গমুজ বলাই উচিত, কারণ মূল ভবনের ওপরে তিনটি গমূজই আছে। কিন্তু এর পরিকল্পনায় যেখানটায় অভিনবতু, তা হলো এর চার কোণার চারটি মিনার এবং তাদের ওপরের গমুজ খুবই বড়ো এবং প্রায় মূল তিনটি গমুজের মতো। সবগুলো গমুজই সুন্দর কারুকার্যে শোভিত। এর প্রবেশপথের পাশে ছোটো কুলুন্সির অলঙ্করণ আছে। তা ছাড়া, গমুজের পাদদেশে এবং সামনের দেয়ালের মাথায় পদাপাপড়ির কাজ আছে। অলঙ্করণে সামান্য প্রভাব ছাড়া এর নির্মাণে কোনো দেশীয় বৈশিষ্ট্য দেখা যায না।

হাজার বছরের বাঙালি সংস্কৃতি

ঢাকার বেগমবাজারের কর্তালব খানের মসজিদ শায়েপ্তা খানের সময় নয়, আরও পরে মূর্শিদকুলি খানের সময় তৈরি হয়। হাজী শাহ্বাজের মসজিদের সঙ্গে এর কতোগুলো মিল লক্ষ্য করা যায়। এই মসজিদের পুব দেয়ালের পাঁচটি প্রবেশপথের সঙ্গে মিল রেখে এর ওপরে আছে পাঁচটি গমুজ এবং চার কোণায় চারটি মিনার। তা ছাড়া, এর প্রতিটি প্রবেশপথের দু পাশে আছে দুটি ছোটো মিনার। কিন্তু কমপক্ষে দুটি বিষয়ে এই মসজিদের অভিনবত্ব ছিলো। এটি তৈরি হয়েছিলো কতোগুলো কক্ষের উপর। এবং এর সঙ্গে লাগোয়ো উত্তর পাশে আছে একটি দোচালা "কুটীর"। কেউ কেউ অনুমান করেছেন যে, এই ভবনে মসজিদের ইমাম বাস করতেন। মসজিদের উত্তর পাশে একটি দোচালা থাকার দৃষ্টান্ত এর আগেই তৈরি হয়েছিলো এগারাসিন্দুরের শাহ মোহাম্মদ মসজিদে। সেই দোচালাটি দেখলে একে একটি মন্দির বলে মনে হতে পারে। শাহ মোহাম্মদ মসজিদের আর-একটা বৈশিষ্ট্য এই যে, সভেরো শতকের শেষ দিকে নির্মিত হলেও এই মসজিদের ওপর যে-বিরাট গদুজটি আছে, তা অবশ্যই একলাখী সমাধিকে মনে করিয়ে দেয়। খান মোহাম্মদ মীরধা এবং বিবি মরিয়মের মসজিদও এর অল্পকাল পরে নির্মিত হয়। সৌন্দর্য এবং স্থাপত্যের বৈশিষ্ট্যের জন্যে এই উভয় মসজিদ উল্লেখযোগ্য।

মোগল আমলে মসজিদ এবং প্রাসাদ ছাড়া তৈরি হয়েছিলো অনেকগুলো কেল্লা। মোগলরা দেশ দখল করেছিলেন বারো ভূঁইয়াদের কাছ থেকে। কিন্তু ইসলাম খানের শাসনামলে বারো ভুঁইয়াদের প্রতাপ লোপ পেলেও, নতুন নিরাপত্তা সমস্যা দেখা দেয় পর্তুগীজ এবং আরাকানী জলদস্যুদের তরফ থেকে। সে জন্যে খুব সম্ভব ইসলাম খানের আদেশে নারায়ণগঞ্জের কাছে হাজিগঞ্জের কেল্লা তৈরি হয়। এই কেল্লার অবস্থান হলো বুড়িগঙ্গা এবং শীতলক্ষ্যা নদীর মিলন স্থানে। শীতলক্ষ্যার অন্য পারে তৈরি করা হয় সোনাকান্দা কেল্লা। মুনশিগঞ্জের কেল্লা তৈরি হয় আরও পরে। মোগলরা ঢাকা এবং তার আশেপাশে কয়েকটি সেতুও তৈরি করেছিলেন। তবে এক কথায় বলা যায় যে, সুলতানী আমলে বাংলার স্থাপত্যে যে উন্নতি এবং প্রসার ঘটেছিলো মোগল আমলে তা অব্যাহত থাকেনি। তাঁরা স্থাপত্য সৃষ্টির জন্যে খুব একটা উদ্যোগও নেননি। কিছু নির্মাণ কার্য না-করিয়ে তাঁরা পারেননি, কিন্তু বাংলায় কোনো রকমের আগ্রা, লাহোর বা দিল্লির মতো দুর্গেরও সৃষ্টি হয়নি, বা জামে মসজিদের মতো কোনো মসজিদও তৈরি হয়নি।

সুলতানী আমলের তুলনায় মোগলদের সময়ে সরকারী উদ্যোগে ধর্মীয় স্থাপত্য কম নির্মিত হওয়ার চেয়ে যা বেশি লক্ষণীয় তা হলো: সুলতানী আমলে ধর্মীয় স্থাপত্যে যে-বঙ্গীয় বৈশিষ্ট্য দেখা দিয়েছিলো মোগলদের আমলে তা লোপ পায়। কিন্তু যা কৌতৃহলের বিষয় বলে গণ্য হতে পারে, তা হলো: মসজিদের ক্ষেত্রে বদীয় বৈশিষ্ট্য লোপ পেলেও, বাঁকানো কার্নিস সহ কোনো কোনো বঙ্গীয় বৈশিষ্ট্য আগের তুলনায় মাজারের ক্ষেত্রে বরং বেশি করে লক্ষ্য করা যায়। তা ছাড়া, মোগল আমলে নির্মিত হিন্দু মন্দিরেও বঙ্গীয় বৈশিষ্ট্য জোরালোভাবে অনুসরণ করা হয়।

# মন্দির স্থাপত্য

রাজতু চালানোর জন্যে সুলতানদের আগাগোড়াই হিন্দু অমাত্য এবং কর্মচারীদের ওপর নির্ভর করতে হয়েছে। তা সত্ত্রেও সুলতানী আমল শুরু হওয়ার পর হিন্দুদের মন্দির নির্মাণে ছেদ পড়েছিলো বলে মনে হয়। যেসব এলাকা সূলতানদের দখলে ছিলো সেখানে মন্দির আদৌ নির্মিত হয়নি না-বলে বরং বলা উচিত যে, মন্দির নির্মাণে সেখানে ভাঁটা পড়েছিলো। আমরা আগের আলোচনায় লক্ষ্য করেছি যে, তুর্কী শাসন ওরু হওয়ার পর দেড় শো বছর পর্যন্ত পূর্ববঙ্গ মুসলমানদের অধিকারে আসেনি। উত্তরবঙ্গের দূরদূরান্তও দীর্ঘদিন তাঁদের শাসনের বাইরে ছিলো। দক্ষিণ রাঢ়েরও একটা অংশ তাঁদের অধিকারে আসেনি। সূতরাং এসব জায়গায় মন্দির নির্মাণ বন্ধ হয়ে যাওয়ার কথা নয়। তবে যেসব এলাকা তাঁদের অধিকারে এসেছিলো, সেসব জায়গায় শাসকদের মূর্ত্তিপূজা বিরোধী কঠোর মনোভাবের কারণে মন্দির নির্মাণ প্রায় বন্ধ হয়ে গিয়েছিলো বলে মনে করলে খুব ভুল হবে না। ডেভিড ম্যাকাচিয়ানের মতো কোনো কোনো ঐতিহাসিক বলেছেন যে, বিষ্ণুপুরের মল্ল-রাজারা দেহারের মন্দির নির্মাণ করেছিলেন মুসলিম শাসন স্থাপিত হওয়ার পর – চোন্দো শতকের প্রথম ভাগে। তা ছাড়া বিষ্ণুপুরের ঠাকুরপাড়া এবং কামারপাড়ায় তাঁরা আরও দুটি মন্দির নির্মাণ করেছিলেন যথাক্রমে পনেরো এবং যোলো শতকের প্রথম ভাগে। বাঁকির গোপাল মন্দির এবং একেশ্বর মন্দিরও পনেরো শতকের মাঝামাঝি সময় তৈরি করিয়েছিলেন মল্ল-রাজারা। তা ছাড়া. দিনাজপুরের রাজারাও মন্দির নির্মাণ করেছিলেন।

ইসলাম ধর্মীয় স্থাপত্যের আলোচনা প্রসঙ্গে আগেই লক্ষ্য করেছি যে, সুলতানী আমলের দিতীয় শতক থেকে স্থানীয় সংস্কৃতির সঙ্গে শাসকদের বোঝাপড়া বেশ শক্ত ভিত্তিতে প্রতিষ্ঠিত হয়। স্থানীয় প্রভাবশালী ভূষামীদের সঙ্গে শাসকদের সহযোগিতাও ধীরে ধীরে বৃদ্ধি পায়। বিশেষ করে পনেরো শতকের গোড়ায় রাজা গণেশ এবং তাঁর পুত্র জালালউদ্দীন মোহাম্মদের শাসন হিন্দু ভূষামীদের প্রভাব বৃদ্ধিতে সহায়তা করেছিলো। এর ফলে নতুন করে মন্দির নির্মাণের কাজ শুক্ত হয় তখন থেকে। মন্দির নির্মাণে আর-একটি বড়ো টেউ এসেছিলো চৈতন্যদেব বৈষ্ণবধর্ম জনপ্রিয় করার পর। তখন সারা বাংলায় বৈষ্ণবদের সংখ্যা বৃদ্ধি ছাড়াও হিন্দু ধর্মেই একটা জোয়ার এসেছিলো। সেই উৎসাহের একটা প্রকাশ ঘটেছিলো মন্দির নির্মাণে। ধর্মে হস্তক্ষেপ না-করার যে-নীতি ছিলো মোগলদের, তাও যোলো শতক থেকে মন্দির নির্মাণে বিশেষ উৎসাহ দিয়েছিলো।

পনেরো শতক থেকে যখন নতুন করে মন্দির নির্মাণ শুক্ত হয়, তখন কিন্তু মন্দির তৈরি হলো নতুন স্টাইলে। পুরোনো দেউল অথবা শিখর মন্দিরের নির্মাণের কাজ বন্ধ হলো না, বরং তা নিয়ে পরীক্ষানিরীক্ষা চলতে থাকলো। এমন কি, আঠারো-উনিশ শতকেও এই পরীক্ষানিরীক্ষার ফলে বহু রেখ দেউল নির্মিত হয়। যদিও ততোদিনে পীঢ়া দেউল প্রায় অবলুপ্ত হয়েছিলো। স্টাইল এবং অলম্করণে নতুনতু দেখা দেওয়া ছাড়াও, পনেরো শতক থেকে যেসব মন্দির তৈরি হলো, তাতে মুসলিম প্রযুক্তির ব্যবহারও দেখা গেলো। একলাখীতে যে-বাংলাঘরের অনুকরণ ছিলো বাঁকানো কার্নিসের মধ্যে, তাই বহু মন্দিরের

আদর্শ হয়ে দাঁড়ালো। বস্তুত, মন্দিরগুলোর নির্মাণে কেবল বাঁকানো কার্নিসের অনুকরণ নয়, দেখতে পাই হুবহু বাংলাঘরের অনুকরণ। মুসলিম ধর্মীয় স্থাপত্যের সঙ্গে গমুজ এবং মিনারের যোগাযোগ অবিচ্ছিন্ন বলে মুসলমান স্থপতিরা বাংলাঘরের অনুকরণ করার সময় নিতে পেরেছিলেন শুধু বাংলাঘরের বাঁকানো কার্নিস, ছাদে তাঁদের গমুজই দিতে হয়েছে। অপর পক্ষে, মন্দির নির্মাণের সময় পুরো বাংলাঘরেরই অনুকরণই সম্ভব হয়েছে। চালার ক্ষেত্রে নানা রকমের পরীক্ষানিরীক্ষা করা হলেও নুয়ে-পড়া চালার অনুকরণ এতো জনপ্রিয় হয়েছিলো যে, শিখর মন্দিরেও বাঁকানো কার্নিসের অনুকরণে খাঁজ কাটা হয়েছে, অথবা শিখরের নিচে বাঁকানো কার্নিস ব্রাখা হয়েছে। কেবল তাই নয়, মোগল যুগের আগে পর্যন্ত সর ধরনের মন্দিরেই কার্নিস ক্রমবর্ধমান মাব্রায় আরও

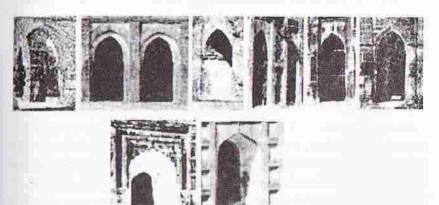

মুসলমানদের আনা খিলানের বিবর্তন। প্রথমটি জাফর খানের মসজিদ থেকে, শেষটি শাহ নিয়ামতউলা থেকে।

বেশি করে বেঁকে গিয়েছে; অপর পক্ষে, মসজিদে কার্নিসের বাঁক ক্রমশ কমে গেছে। তারপর মোগল আমলে তা পুরোপুরি লোপ পেয়েছে।

এ কথায় বলা যায়, মসজিদের সঙ্গে সাদৃশ্য এড়ানোর জন্যে মন্দির নির্মাতারা গম্বুজকে বর্জন করেছিলেন। কিন্তু তাই বলে হিন্দু মন্দিরে গম্বুজ আদৌ ব্যবহৃত হয়নি, তা নয়। বিন্দোলের (পশ্চিম দিনাজপুর) ভৈরবী মন্দির, মুরশিদাবাদের আদিনাথ ও কিরীটেশ্বরী মন্দির এবং গঙ্গাবাসের (নদিয়া) হরিহর মন্দিরের ওপরে যে-গম্বুজ তৈরি হয়েছিলো, তা ছিলো মসজিদের গম্বুজের মতো। তা ছাড়া, অনেক জারগাতেই একরত্ন মন্দিরের রত্নটি গম্বুজেরই রকমফের, যেমন বাঁকুড়ার কালপ্পয় শিবমন্দিরে দেখতে পাই। তেমনি হুগলির মেমানপুরের শ্যামসুন্দর মন্দির এবং বর্ধমানের সিঙ্গির বুড়শিব মন্দির একরত্ন নয়, পঞ্চরত্ন মন্দির, কিন্তু প্রতিটি রত্নই কমবেশি গম্বুজের মতো। ধানবাদের দামোদর নবরত্ন মন্দির সম্পর্কেও এ কথা বলা যায়। মেদিনীপুরের চন্দ্রকোণার পার্বতীনাথ মন্দিরটি বহুরত্ন মন্দির। কিন্তু মাঝখানের রত্নটি সুগঠিত গম্বুজের মতো। তার অর্থ হিন্দু স্থপতিরা হুবহু গম্বুজের অনুকরণ না-করলেও, গমুজ তাঁদের অবশ্যই প্রভাবিত করেছিলো।

857

ওল্টানো পদ্মের মতো আরও এক ধরনের "গমুজ" সুলতানী আমলের কয়েকটি মসজিদে ব্যবহৃত হয়েছিলো। এগুলোর দেখাদেখি কয়েকটি হিন্দু মন্দিরেও পরে এই ধরনের গমুজ তৈরি হয়েছিলো। যেমন, মুরশিদাবাদের লালবাগের জোড়া মন্দির, বরানগরের ভবানীশ্বর মন্দির, কাশিমবাজারের শিবমন্দির, রাজশাহীর বলিহারের শিবমন্দির এবং পুঠিয়ার রাসমঞ্চে। কোচবিহারের কয়েকটি মন্দিরেও গমুজ ব্যবহার করা হয়েছে। কোথাও আবার দোচালার ওপর এমনভাবে চৌচালা তৈরি করা হয়েছে যে, তা প্রায় গমুজের আকার নিয়েছে। উদাহরণ হিশেবে খুলনার দোহাজারির জোড়া শিবমন্দিরের কথা বলা যেতে পারে। কিন্তু সাধারণভাবে বলতে হয়, বেশির ভাগ মন্দির নির্মাতারা পুরোপুরি গমুজের অনুকরণ করতে চাইতেন না।

মন্দির নির্মাণে একবার বাংলাঘরের অনুকরণ গুরু হওয়ার পর বৈচিত্র্য বাড়ানোর জন্যে দোচালা, চৌচালা, আটচালা এমন কি বারো চালা ইত্যাদি নানা রকমের কাঠামো নিয়ে পরীক্ষানিরীক্ষা আরম্ভ হয়। একটা চৌচালা ঘরের ওপর একটু ছোটো আর-একটা চৌচালা ঘর নির্মাণ করে আটচালা মন্দিরের পরিকল্পনা করা হয়। তার ওপর আরও ছোটো একটি চৌচালা তৈরি করে বারো চালাঘর। কিন্তু মুশকিল হলো ছাদের পরিকল্পনা নিয়ে। চালাকে খানিকটা ফাঁকা মনে হয় এবং তাতে অলঙ্করণের সুযোগও কম। নিরলঙ্কার চালার তুলনায় অন্তত গম্বুজ এবং মিনারওয়ালা মসজিদকে বেশি জাঁকজমকপূর্ণ মনে হতে পারে। তাই হিন্দু স্থপতিরা চালার ওপরে গম্বুজের একটা বিকল্প স্থাপন করতে চান। সেটাই তাঁরা করলেন গম্বুজের খানিকটা হেরফের করে এবং গম্বুজের সঙ্গে আগেকার শিখরের সমন্বয় ঘটিয়ে। তাঁরা যা তৈরি করলেন তার নাম দেওয়া হলো "রজ্ল"।

তাঁরা আগেকার শিখরের মধ্যেই নানা রকম বৈচিত্রা সৃষ্টি করা ছাড়াও গমুজকে প্রসারিত না-করে একটু লম্বাটে করে "রত্নের" উদ্ভাবন করলেন। কদম রসুলের গমুজ এবং মিনার রত্নের পথ দেখিয়েছিলো, আগেই তা উল্লেখ করেছি। রত্ন যেহেতু সৌন্দর্য বৃদ্ধিতে সাহায্য করে, সে জন্যে রত্ন দিয়ে তৈরি হলো মিশ্র রীতির মন্দির। অর্থাৎ এমন মন্দির যাতে নিচের দিকটা বাংলাঘরের মতো, কিন্তু উপরের দিকটা চালার মতো বৈচিত্র্যাহীন নয়, বরং শিখরের মতো। অথবা নিচের দিকটা বাংলাঘরের মতো এবং তার ওপরে থাকলো এক, পাঁচ, নয়, এমন কি, তার চেয়েও বেশি রত্ন। এসব রত্ন দেখলে বোঝা যায় য়ে, শিখরের ওপর নানা ধরনের কারুকার্য করার য়ে-সুযোগ আছে, শিল্পীরা তার সব রকমের পরীক্ষানিরীক্ষাই করেছেন।

গমুজের পরিকল্পনায় পার্থক্য যেখানে পরিষ্কার দেখতে পাওয়া যায়, তা হলোঃ পঞ্চরত্ব মন্দিরের চার কোণায় আমরা ভূমি থেকে নির্মিত চারটি মিনার দেখতে পাইনে। তার বদলে দেখতে পাই ছাদের ওপরে (স্তম্ভের ওপরে) চার কোণায় চারটি রত্ন এবং এবং মাঝখানে একটি রত্ন – যা সুঁচালো গমুজ ছাড়া অন্য কিছু নয়। মন্দিরের গমুজে যেখানে একটা অমিল সহজেই দেখা যায়, তা হলোঃ মন্দিরের ওপরে অর্ধ-গোলকের মতো গমুজ কখনো তৈরি হয়নি। পনেরো শতকের শেষ দিকে যখন থেকে মন্দির তৈরি হতে আরম্ভ করে, ততোদিনে মসজিদের পুরোনো ধাঁচের গমুজ বদলে গিয়ে পিয়াজের মতো গমুজ নির্মাণ শুরু হয়ে গিয়েছিলো। রত্ম যে গমুজ থেকেই জন্ম নিয়েছিলো – এর মধ্য দিয়ে আমরা হিন্দু-মুসলিম সংস্কৃতির সমন্বয়ের দৃষ্টান্তই দেখতে পাই, যেমনটা আমরা মসজিদের নির্মাণের ক্ষেত্রেও লক্ষ্য করেছিলাম। তবে খানিকটা শিখরের চেহারা দিয়ে গমুজের সঙ্গে সাদৃশ্য এড়ানো সম্ভব হলেও, মন্দির তৈরি করতে গিয়ে মুসলিম স্থাপত্যের প্রভাব যেখানে কিছুতেই অস্বীকার করা গেলো না, তা হলো আর্চ, খিলান এবং ভল্টে। এমন কি, নতুন মন্দির নির্মাণের উপকরণ এবং প্রযুক্তিতেও বহিরাগত সংস্কৃতির পরিষ্কার প্রভাব লক্ষ্য করি। যেমন, মুসলমানরা চুন-সুরকি দিয়ে ইট গাঁথার যে-পদ্ধতি প্রবর্তন করেছিলেন, মন্দিরে সেই একই পদ্ধতি অনুসরণ করা হলো।

মন্দির এবং মসজিদের কাঠামো এবং আয়তনগত পার্থক্য অবশ্য সহজেই চোখে পড়ে। হিন্দু এবং মুসলিম উপাসনা পদ্ধতি এর একটা প্রধান কারণ। মুসলমানরা সমবেতভাবে উপাসনা করেন। সে কারণে মসজিদের আয়তন বড়ো হওয়াই স্বাভাবিক। অপর পক্ষে, হিন্দুদের উপাসনার জন্যে বড়ো মন্দিরের কোনো প্রয়োজন নেই। তাই হিন্দু মন্দিরই আকারে ছোটো। তা ছাড়া, গম্বুজের আবশ্যকতা নেই বলে অনেক মন্দিরে নানা রকম চালাঘরের যে-পরীক্ষানিরীক্ষা করা সম্ভব হয়েছে, মসজিদের ক্ষেত্রে তা করা যায়নি।

চালা মন্দির নির্মাণের ক্ষেত্রে প্রথমে দোচালা দিয়েই স্থপতিরা শুরু করেছিলেন, কারণ এই কাঠামোই সবচেয়ে সহজ এবং সরল। তারপর নানাভাবে তাতে বৈচিত্র্য আনেন। কিন্তু যেসব মন্দির রক্ষা পেয়েছে, তার মধ্যে খুব পুরোনো দোচালা নেই। যশোরের নলডাঙার গোপালবাড়ি মন্দির (১৬৪৪), রংপুরের বর্ধনকুটির মন্দির এবং বরিশালের মাধবপাশার দুটি মন্দির দোচালার নিদর্শন। কিন্তু এগুলো সতেরো শতকে তৈরি হয়েছিলো। অথচ মেদিনীপুর জেলার ঘাটালের সিংহবাহিনী মন্দিরের এক অংশ হলো চৌচালা। এই চৌচালা নির্মিত হয় ১৪৯০ সালে। এমন কি, শ্রীরামপুরের (হুগলি) হেনরি মার্টিন প্যাগোডা, যা গোড়ায় ছিলো আটচালা রাধাবল্লভ মন্দির, তা তৈরি হয়েছিলো ঝোলো শতকে। এ থেকে বোঝা যায়, দোচালা মন্দির নির্মাণের স্টাইল ১৪৯০ সালের অনেক আগেই গড়ে উঠেছিলো। এমন কি, খুব সম্ভব পনেরো শতকেরও আগে।

মেসব জোড়বাংলা মন্দির ধ্বংসের হাত থেকে রক্ষা পেয়েছে, তার মধ্যে মেদিনীপুরের চন্দ্রকোণার একটি মন্দির, নদিয়ার বীরনগরের রাধাকৃষ্ণ্র মন্দির (১৬৯৪) এবং পাবনার কালাচাঁদপুরের গোপীনাথ মন্দির সতেরো শতকের তৈরি। বিষ্ণুপুরের কেষ্ট্ররায় মন্দিরও (১৬৫৫) জোড়বাংলা, কিন্তু এর ওপরে আছে একটি চৌচালা। এ মন্দিরের গায়ে পোড়ামাটির ফলক দিয়ে যে-অলম্বরণ করা হয়েছে, তার জন্যেও এ মন্দির উল্লেখযোগ্য বলে বিবেচিত হতে পারে। এ রকম অভিনব পরিকল্পনায় খুব বেশি মন্দির তৈরি হয়ন। হগলির বালিতে একটি দুর্গা মন্দির আছে, যা জোড়বাংলা এবং তার ওপরে আছে একটি আটচালা এবং আটচালার ওপর নটি রত্ন। বৈচিত্র্য সৃষ্টির চূড়ান্ত প্রয়াস বলা যায়। কিন্তু সে মন্দির নির্মিত হয়েছিলো অনেক পরে, উনিশ শতকে।

মন্দির অনেকই রক্ষা পেয়েছে, কিন্তু ঘাটালের সিংহবাহিনী মন্দির ছাড়া কোনোটাই সতেরো শতকের আগেকার নয়। এগুলোর মধ্যে বাঁকুড়ার বাসুদেবপুরের বাসুদেব মন্দির (১৬২৬), বীরভূমের ঘুরিসার শিব মন্দির (১৬৩৩), পাবনার তাড়াশের কপিলেশর মন্দির (১৬৩৫), হাওড়ার সুলতানপুরের খাটিয়াল শিব মন্দির সবচেয়ে পুরোনো। ফরিদপুরের খালিয়ার রাজা রাম মন্দির (আঠারো শতক) পরিকল্পনার দিক দিয়ে অভিনব। এই মন্দির নির্মাণ করা হয়েছে একটি মঞ্চের ওপর। এবং মন্দিরের তিনটি ভাগ। মাঝখানে একটি দোচালা এবং দোচালার দু পাশে দুটি চৌচালা। দোচালার তিনটি

প্রবেশপথ, চৌচালা দুটির প্রবেশপথ একটি করে। রাজশাহীর পুঠিয়াও এ রকম দোচালা-চৌচালার সমস্বয় আছে।

চালার ক্ষেত্রে বৈচিত্র্য সৃষ্টির সবচেয়ে সহজ পথ হিশেবে স্থপতিরা বেছে নিয়েছিলেন চৌচালার ওপর আর-একটি ছোটো চৌচালা দিয়ে আটচালা নির্মাণের। কখনো ওপরের চৌচালাটি ছোটো অথবা বড়ো করে, কখনো উঁচু অথবা নিচু করে, কখনো চৌচালার ওপর রত্ম বসিয়ে নানা রকম বৈচিত্র্য আনার চেষ্টা করা হয়েছে। হেনরি মার্টিন প্যাগোডা যোলো শতকের তৈরি হলেও, অন্য যেসব আটচালা

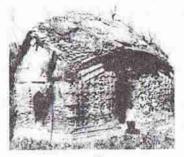

দোচালা মন্দির

ধ্বংসের হাত থেকে রক্ষা পেয়েছে, সেগুলোর কোনোটাই সতেরো শতকের আগেকার নয়। সতেরো শতকের মাঝামাঝি সময়ে তৈরি কয়েকটি উল্লেখযোগ্য মন্দির হলোঃ হাওড়ার মেল্লকের মদনগোপাল মন্দির (১৬৫১), বাঁকুড়ার বালসির লক্ষ্মীনারায়ণ মন্দির

(১৬৫২), বর্ধমানের দোগাছিয়ার গোপীনাথ মন্দির (১৬৫৪); হুগলির হরিপালের রাধাগোরিন্দ মন্দির (১৬৫৪), বিষ্ণুপুরের রাধাবিনোদ মন্দির (১৬৫৯), এবং বাঁকুড়ার সিমলার বলরাম মন্দির (১৬৬২)। এই শ্রেণীর মন্দিরের মধ্যে আয়তনের দিক দিয়ে নদিয়া শান্তিপুরের শ্যামচাঁদ মন্দিরের কথা বিশেষ করে উল্লেখ করতে হয়। ১৭২৬ সালে তৈরি এই মন্দিরের সামনে পাঁচটি প্রবেশপথ। প্রবেশপথের ওপরে এবং দু পাশে প্রচুর অলঙ্করণ রয়েছে। তবে অলঙ্করণের দিক দিয়ে এই শ্রেণীর মন্দিরের মধ্যে সবচেয়ে উল্লেখযোগ্য হাওড়ার ঝিকিরার দামোদর মন্দির (১৭৬৯)। এর সামনের তিনটি প্রবশেপথের উপরে এবং দু পাশে পোড়ামাটির ব্যাপক এবং সুন্দর কারুকার্য সহজেই দুষ্টি আকর্ষণ করে।

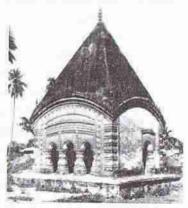

চৌচালা মন্দির।

চালামন্দিরের ওপরে শিখর অথবা গমুজ জুড়ে দিয়েও স্থপতিরা মন্দির নির্মাণে বৈচিত্র্য আনতে চেষ্টা করেছিলেন। প্রথমে একটি মাত্র বড়ো রত্ন দিয়ে ফাঁকা চালা অলঙ্কৃত করেন স্থপতিরা। কিন্তু সেখানেও বৈচিত্র্য আনার দরকার হলো। তখন চারচালা মন্দিরের চার কোণায় আরও চারটি রত্ন দিয়ে তাঁরা পঞ্চরত্ব মন্দির তৈরি করলেন। তারপর তারা নবরত্ব মন্দির নির্মাণ করলেন আটচালা মন্দিরের আট কোণায় আটটি এবং মারাখানে একটি রত্ন বসিয়ে। বারো চালা মন্দিরের বারো কোণায় বারোটি এবং মারাখানে একটি রত্ন দিয়ে তৈরি করা হলো এয়োদশ রত্ন মন্দির। এভাবে পাঁচশটি পর্যন্ত রত্ন দিয়ে

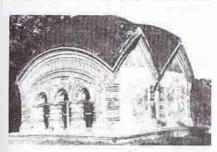

জ্রোডবাংলা মন্দির।

মন্দির অলব্ধৃত করেছিলেন স্থপতিরা।
একরত্ম মন্দিরের মধ্যে সবচেরে পুরোনো
যে-মন্দির শনাক্ত করা সম্ভব হয়েছে, তা
হলো যাদবনগরের (বাঁকুড়া) যাদব-রায়
মন্দির, ১৬৫০ সালে নির্মিত। কিন্তু
যথাক্রমে ১৬৩৯ এবং ১৬৪৩ সালে তৈরি
দুটি পঞ্চরত্ম মন্দির ধ্বংসের হাত থেকে
রক্ষা পেয়েছে। প্রথমটি বাঁকুড়ার
গোকুলনগরের গোকুলচাঁদ মন্দির, অন্যটি
বিক্ষুপুরের শ্যামরায় মন্দির। এ থেকে

অনুমান করা যেতে পারে যে, পঞ্চরত্ন মন্দিরই যদি ১৬৩৯ সালে তৈরি হয়ে থাকে, তা হলে একরত্ন মন্দির তার অনেক আগেই তৈরি হয়ে থাকরে। কিন্তু যেসব একরত্ন মন্দিরের নির্মাণের তারিখ জানা যায় এবং যেগুলো ধ্বংসের হাত থেকে রক্ষা পেয়েছে, সেগুলোর মধ্যে আছে বিষ্ণুপুরের কালাচাঁদ মন্দির (১৬৫৬), লালজি মন্দির (১৬৫৮), মুরলীমোহন মন্দির (১৬৬৫) ও মদনমোহন মন্দির (১৬৯৪), বাঁশরেড়িয়ার (হুগলি) বাসুদেব মন্দির (১৬৭৯) এবং দাসপুরের (মেদিনীপুর) শ্যামরায় মন্দির (১৬৯৯)। এসব একরত্ন মন্দিরের মধ্যে যাদবনগরের একরত্ন মন্দিরটির "রত্ন"টি উল্লেখযোগ্য এ জন্যে যে, এই রত্নটি মূল মন্দিরের প্রায়্ন সর্বাট্য জুড়ে আছে। দেয়ালের একট্র ভেতর

থেকেই রজ্টি নির্মাণ করা হয়েছে।
সৌন্দর্যের দিক দিয়ে মোহনপুরের
(মেদিনীপুর) জগন্নাথ মন্দিরটি উল্লেখযোগ্য।
এর রজ্টি উঁচু এবং আড়াআড়ি খাঁজকাটা
শিখরের মতো। লম্বালম্বি খাঁজকাটা শিখরের
জন্যে উল্লেখযোগ্য বাঁকুড়ার কালঞ্জয়
শিবমন্দির।

সতেরো শতকের যেসব পঞ্চরত্ম মন্দির ধ্বংসের হাত থেকে রক্ষা পেয়েছে, তার মধ্যে গোকুলনগর এবং বিষ্ণুপুরের শ্যামরায় মন্দির ছাড়াও আছে বৈতালের (বাঁকুড়া) শ্যামচাঁদ মন্দির (১৬৬০), বিষ্ণুপুরের

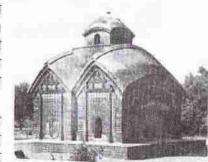

জোড়বাংলার উপর ছোটো চৌচালা।

মদনগোপাল মন্দির (১৬৬৫), সাঙ্কারীর (বর্ধমান) সিংহ্বাহিনী মন্দির (১৬৬২), চেচুয়া গোবিন্দনগরের (মেদিনীপুর) রাধাগোবিন্দ মন্দির (১৬৮২) এবং মেমানপুরের (তুগলি) শ্যামসুন্দর মন্দির (সতেরো শতক)। এর মধ্যে মেমানপুরের মন্দিরের রত্ত্তলো সুন্দা

এবং সুগঠিত, যদিও একটু উঁচু। পুঠিয়ার গোবিন্দমন্দিরের রত্নগুলো বৈশিষ্ট্যপূর্ণ এ জন্যে যে, এই রত্নগুলো মুসলিম গন্ধুজ অথবা শিখরের মতো না-করে চৌচালার মতো তৈরি করা হয়েছে। তবে এই মন্দির অতো আগে তৈরি নয়, এটি তৈরি হয় আঠারো শতকে।

আঠারো শতকে তৈরি একটি পঞ্চরত্ন মন্দিরের কথা বিশেষ করে উল্লেখ করতে হয় এর বিশাল আয়তনের জন্যে। ১৭৩১ সালে কলকাতার চিৎপুর রোডে এই মন্দিরটি তৈরি করিয়েছিলেন তখনকার কলকাতার "কালো জমিদার" নামে পরিচিত গোবিন্দরাম মিত্র। পরে এই মন্দিরটি সাহেবদের মধ্যে ব্ল্যাক প্যাগোডা নামে পরিচিত হয়। এই মন্দিরটি

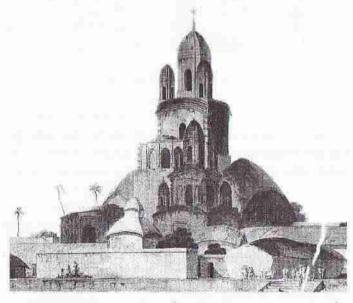

ব্ল্যাক প্যাগোডা। সামনেই একটি ছোটো চৌচালা। তার পেছনে একটি নবরত্ন। তার পেছনে বিশাল পঞ্চরত্ব। পঞ্চরত্বের দু পাশে দুটি দোচালা।

ছিলো উনিশ শতকের প্রথম ভাগে তৈরি অক্টারলোনি মনুমেন্টের চেয়েও উঁচু। অক্টারলোনির উচ্চতা হলো ১৬৫ ফুট। তখনকার কলকাতায় অনেক মাইল দূর থেকে এই মন্দিরের চূড়া দেখা যেতো। উচ্চতা এবং আয়তনই এই মন্দিরের বৈশিষ্ট্য ছিলো না। এমন কি, এখানে কেবল একটি পঞ্চরত্ম মন্দিরই ছিলো না। আসলে এটি ছিলো একটি মন্দিরগুচছ। ১৭৯২ সালে আঁকা টমাস ডেনিয়েলের ছবি থেকে দেখা যায় যে, এ মন্দিরচত্ত্বর কয়েক রকম মন্দিরের একটা সমাহারে তৈরি হয়েছিলো। এই মন্দির চত্ত্বরের সামনের দিকে – খুব সম্ভব রাস্তার উল্টো দিকে ছিলো একটি ছোটো আটচালা। তার পরে ছিলো একটি দোচালা মন্দির। তার বাঁয়ে একটি নবরত্ম মন্দির। ভান দিকেও একটি মন্দিরের ছবি

দেখা যায়, যার চূড়া নেই। কেউ কেউ বলেছেন যে, সেটাও ছিলো একটি নবরত্ন মন্দির। তার পেছনে রয়েছে একটি উঁচু দালানমন্দির। এর কোণার গোলাকার মিনার এবং সামনের খিলান স্বাভাবিকভাবেই মসজিদ স্থাপত্যকে মনে করিয়ে দেয়। মূল পঞ্চরত্ন মন্দির ছিলো এর পেছনে। কিন্তু এখানেই শেষ নয়। এই মন্দিরের দু পাশে আছে দুটি উঁচু এবং সরু লাগায়ো দোচালা। ১৮৫১ সালে ফ্রেডারিক ফাইবিগের তোলা আলোকচিত্র থেকে তখনো নবরত্ন এবং মূল পঞ্চরত্ন মন্দিরটিকে দেখা যায়, কিন্তু অন্য অংশগুলো ছিলো কিনা, রোঝা যায় না।

পঞ্চরত্ম মন্দিরের মধ্য দিয়ে বৈচিত্র্য সৃষ্টি করতে গিয়ে মন্দির-নির্মাতারা কোথাও কোথাও জোড়া পঞ্চরত্ম মন্দির তৈরি করেছেন। কলকাতায় এবং তাঁর আশেপাশে এ রকমের

কয়েকটি জোড়া পঞ্চরত্ব মন্দির তৈরি হয়েছিলো আঠারো এবং উনিশ শতকে।
নবরত্ব মন্দির তৈরি হতে আরও সময় লেগেছিলো। ডেভিড ম্যাকাচিয়ান
১৭০০ সালের আগেকার কোনো নবরত্ব মন্দির শনাক্ত করতে পারেননি। তিনি অনুমান করেছেন য়ে, পাবনার পোতাজিয়ার নবরত্ব মন্দিরটি ১৭০০ সালে তৈরি হয়েছিলো। তাঁর মতে, দিনাজপুরের কান্ডজীর মন্দির এবং পাবনার হাটিকুমকলের মন্দির দুটি আঠারো শতকের গোড়ার দিকে তৈরি করা হয়েছিলো। বর্ধনকুটির (রঙ্গপুর) মন্দিরও তাঁর মতে আঠারো শতকের।
কিন্তু আশ্চর্যের বিষয় হলো মন্দির

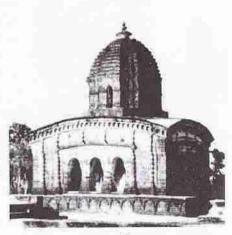

একরত্ন মন্দির।

নির্মাণে পশ্চিমবঙ্গ নেতৃত্ব দিলেও, নবরত্ব মন্দির পশ্চিমবঙ্গে আঠারো শতকের আগে জনপ্রিয় হয়নি। এ ব্যাপারে বরং পূর্ব বাংলাই এগিয়ে ছিলো। কেবল রঘুনাথবাড়ির (মেদিনীপুর) রঘুনাথ মন্দির সতেরো শতকের তৈরি বলে মনে হয়। কেঁদুলির (বীরভূম) রাধাবিনোদ মন্দির পশ্চিমবঙ্গের নবরত্ব মন্দিরের মধ্যে বেশ পুরোনো।

নবরত্ব মন্দিরের মধ্যে কান্তজীর মন্দির সবচেয়ে সুন্দর ছিলো বলে অনুমান করা হয়।
ভূমিকম্পে এর রত্নগুলো ভেঙে পড়ার আগেকার ছবি থেকে এই মন্দিরের সৌন্দর্য লক্ষ্য
করা যায়। এ ছাড়া, সোনাবাড়িয়ার (খুলনা) শ্যামসুন্দর মন্দির (১৭৬৭) বৈশিষ্ট্যপূর্ণ।
অন্য যেসব নবরত্ব মন্দির সৌন্দর্যের জন্যে উল্লেখযোগ্য সেগুলো বেশির ভাগই উনিশ
শতকে তৈরি। এসব মন্দিরের মধ্যে ধেওলার (মেদিনীপুর) রাধাগোবিন্দ মন্দির,
চন্দ্রকোণার (মেদিনীপুর) শিব মন্দির, ঘাটালের (মেদিনীপুর) বৃন্দাবন-চন্দ্র মন্দির এবং
সিন্দির (বর্ধমান) বুড়শিব মন্দির বিশেষ উল্লেখযোগ্য। ঘাটালের মন্দিরটি তৈরি হয়েছিলো
আঠারো শতকের শেষ দশকে। নবরত্ব মন্দিরের একটি চমৎকার নমুনা হলো দিখিণেশরের
ভরতারিণী কালীমন্দির। কিন্তু সে মন্দির তৈরি হয়েছিলো উনিশ শতকের দিতীয় ডাগে।

নবরত্ম মন্দির যখন বেশ চালু হয়ে গেলো, তখন নতুনত্ব আনার জন্যে স্থপতিরা পরিকল্পনা করেন ত্রয়োদশরত্ম মন্দির। উনিশ শতকের আপে এ ধরনের মন্দির তৈরি হয়নি। তেমনি সপ্তদশরত্ম মন্দির, একবিংশরত্ম মন্দির এবং পঞ্চবিংশরত্ম মন্দিরও উনিশ শতকের

পঞ্চরত্ন মন্দির। চারকোণায় চারটি রত্ন, মাঝখানে একটি বড়ো রত্ন।

করেছিলেন। এমন কি, পাশাপাশি দুটি রেখা দেউলও তাঁরা পরিকল্পনা করেছিলেন। সত্যি বলতে কি, এইসব রেখা মন্দিরের শিখরগুলো অনেক ক্ষেত্রেই কারুকার্য খচিত এবং দেখতে অসাধারণ। নির্মাণের তারিখ জানা যায়, এ রকমের সবচেয়ে পুরোনো যে শিখর মন্দির রক্ষা পেয়েছে, তা হলো ১৪৬১ সালে তৈরি বর্ধমানের বরাকরের শিব মন্দির। অতো আগে তৈরি হলেও এই জোড়া মন্দিরটি চমৎকার কারুকার্য খচিত। তবে রেখা দেউল নির্মাণে জোয়ার এসেছিলো যোলো শতকের পর। কেবল তাই নয়, কিছু পীঢ়া দেউলও এ সময়ে তৈরি করা হয়েছিলো। শিখর নির্মাণে যে-বৈচিত্র্য এবং কারুকার্য সৃষ্টি করা যায়, পীঢ়া দেউলে তার সুযোগ কম বলে পীঢ়া দেউল তুলনামূলকভাবে খুব কমই তৈরি করা হয়েছিলো, যদিও রেখা দেউলের পাশে পীঢ়া দেউল নির্মাণের কয়েকটি নজির আছে।

আগে নির্মিত হয়নি। রত্নের সংখ্যা বাড়ালেও এই মন্দিরগুলো যে সৌন্দর্যের দিক দিয়ে আগেকার মন্দিরগুলোকে ছাড়িয়ে গেছে বলে মনে হয় না। বরং অনেক সময় অতিরিক্ত রত্ন স্থাপন করার জন্যে মন্দিরের সরল সৌন্দর্য লোপ অথবা হ্রাস পেয়েছে।

মুসলিম আমল শুরু হওয়ার আগে যে-রেখা দেউল এবং পীঢ়া দেউল চালু ছিলো, মুসলিম আমলে উন্নত প্রযুক্তি এবং পরিকল্পনা দিয়ে তার মধ্যেও বৈচিত্র্য সৃষ্টির চেষ্টা করেন স্থপতিরা। শিখরটা লম্বালম্বি রেখা দিয়ে, আড়াআড়ি খাঁজ কেটে, পিরামিডের মতো মাথাটা সরু করে দিয়ে, পেট মোটা করে দিয়ে – যতো রকমের বৈচিত্র্য সৃষ্টি করার কথা কল্পনা করা যায়, শিল্পীরা তা

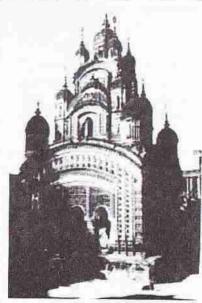

ত্রয়োদশরত্ন মন্দির।

মসজিদের বেলায় আয়তন যেমন একটা প্রধান বিষয়, মন্দিরের ক্ষেত্রে তেমন গুরুত্বপূর্ণ বিষয় হলো অলঙ্করণ। আগেই বলেছি, বৌদ্ধবিহারে অলঙ্করণের জন্যে পোড়ামাটির ফলক ব্যবহারের যে-রীতি চালু হয়েছিলো, আদিনার মসজিদ থেকে শুরু করে মুসলমান সুলতানরা তা-ই অনুসরণ করেছিলেন, যদিও মোগল যুগে তা লোপ পায়। অপর পক্ষে, মন্দিরের অলঙ্করণের জন্যে পোড়ামাটির ফলকই ব্যবহার করা হয়।

মন্দিরে কি ব্যাপকভা ব পোড়ামাটির ফলক ব্যবহার করা হয়েছে, বাহাবপুরের শ্যামসুন্দর মন্দির, বাহিরগড়ের দামোদর মন্দির, বৈদ্যপুরের কৃষ্ণমন্দির, রায়পাড়ার শিবমন্দির,

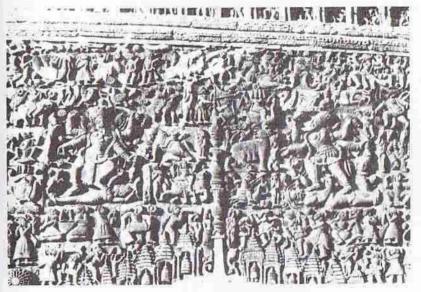

কান্তমন্দিরের গায়ে পোড়ামাটির ফলক। মূল মন্দিরের চিত্র ৪৮ পৃষ্ঠায়।

বাঁশবেড়িয়ার বাসুদেব মন্দির, ভট্টমাটির রত্নেশ্বর মন্দির, বিষ্ণুপরের কেন্ট-রায়, শ্যাম-রায় ও মদন-মোহন মন্দির, গুপ্তিপাড়ার রামচন্দ্র মন্দির, কৃষ্ণনগরের রাধাবল্লভ মন্দির, পুঠিয়ার গোবিন্দ মন্দির, রাধাকান্তপুরের গোপীনাথ মন্দির, সোনামুখীর শ্রীধর মন্দির, সুরাটপুতের শীতলা মন্দির ইত্যাদি দেখলে তা বোঝা যায়। তবে পোড়ামাটির অলঙ্করণের ক্ষেত্রে দিনাজপুরের কান্তজীর মন্দিরের কোনো তুলনা নেই। আঠারো শতকের মাঝামাঝি সময়ে নবরত্ম মন্দির হিশেবে এই মন্দির নির্মিত হয়েছিলো। কিন্তু উনিশ শতকের শেষ দিকে ভূমিকন্পের দরুন এর রত্নগুলি ক্ষত্তিগ্রস্ত হলে, রত্নগুলো পুরোপুরি ফেলে দেওয়া হয়। এখন এটি আটচালা মন্দির হিশেবেই শোভা পাচ্ছে। রত্নের সৌন্দর্য না-থাকলেও কেবল পোড়ামাটির ফলকের জন্যেই এই মন্দির সমগ্র বাংলার মন্দিরগুলোর মধ্যে একটি বিশিষ্ট স্থান দাবি করতে পারে।

মোগল যুগে মসজিদ এবং মন্দিরের স্থাপত্যে এ ধরনের একটা দূরত্ব লক্ষ্য করা গেলেও এমনটা মনে করা ঠিক হবে না যে, মোগল স্থাপত্যের কোনো প্রভাব মন্দিরের ওপরে পড়েনি। উপকরণ এবং প্রযুক্তিতে যে-প্রভাব পড়েছে, তা বলাই বাহুল্য। তা ছাড়া, কাঠামোগত প্রভাবও কোথাও কোথাও লক্ষ্য করা যায়। পঞ্চরত্ব মন্দিরের সঙ্গে মোগলদের মসজিদের আপাত সাদৃশ্যও লক্ষ্য না-করে উপায় নেই। ডেভিড ম্যাকাচিয়ান এক অর্থে তাজমহলকেও পঞ্চরত্ব মন্দির আখ্যা দিয়েছেন। এমন কি, বহু রত্ন বিশিষ্ট মেদিনীপুর জেলার গোপালপুরে উনিশ শতকে তৈরি রাসমঞ্চটি হঠাৎ দেখলে তার সঙ্গে মোগল স্থাপত্যের মিল চোখে না-পড়ে পারে না।

বিশেষ করে সমতল ছাদ-বিশিষ্ট দালান মন্দির মোগল যুগেই তৈরি হয়, তার আগে নয়। এই শ্রেণীর যেসব তারিখ সংবলিত মন্দির দেখা যায়, তার মধ্যে সবচেয়ে পুরোনো হলো গাজীপুরের (হাওড়া) গোবিন্দ মন্দির। এটি তৈরির সময় ১৭১৪ সাল। এর তিনটি প্রবেশপথ এবং প্রবেশপথের উপর ও দু পাশের অলঙ্করণে আগের যুগের প্রভাবই প্রবলভাবে দেখা যায়। তবে এই দালান-মন্দিরের ছাদের ওপর আটচালা মন্দিরের মতো আর-একটি ছোটো সমতল ছাদবিশিষ্ট কাঠামো নির্মাণ করা হয়েছে। এ বৈচিত্র্য থেকে মনে করা অসঙ্গত হবে না যে, এর আগেই দালান মন্দির নির্মিত হয়েছে, তবে তা ধ্বংসের হাত থেকে রক্ষা পায়নি।

একবার দালান মন্দির নির্মাণ শুরু হওয়ার পর এ ধরনের অনেক মন্দিরই তৈরি হয়েছিলো। বর্ধমানের বামনপাড়ার রাধাগোবিন্দ মন্দির (১৭৪৫) এবং কালনার রূপেশ্বর মন্দির (১৭৬৫), বাঁকুড়ার কোতুলপুরের দামোদর মন্দির (১৭৬৯), মেদিনীপুরের চন্দ্রকাণার রাধাবল্লভ মন্দির (১৭৮১) ও পাইকভেড়ির শ্যামসুন্দর মন্দির এবং বীরভূমের পেরুয়ার রাধাবিনোদ মন্দির আঠারো শতকেই নির্মিত হয়েছিলো। এ ক্ষেত্রেও স্থপতিরা নানা রকম বৈচিত্র্য সৃষ্টির প্রয়াস পান। সমতল ছাদের ওপর রত্ন তৈরি করা এই বৈচিত্র্য সৃষ্টির অন্যতম উপায় ছিলো। নানা রকমের প্রবেশপথ এবং সমতল ছাদের নিচে বাঁকানো কার্নিস নির্মাণ করেও স্থপতিরা বৈচিত্র্য আনার প্রয়াস পেয়েছিলেন।

ইংরেজ রাজত্ব স্থাপনের পর মন্দির স্থাপত্যের ওপর ইউরোপীয় স্থাপত্যের প্রভাবও লক্ষ্য করা যায়। যেমনটা দেখা যায়, মেদিনীপুরের লাওদার ভূতনাথ শিবমন্দিরের ক্ষেত্রে। এই মন্দির কেবল সমতল ছাদবিশিষ্ট নয়। এতে লাগানো হয়েছে ইউরোপীয় প্রুপদী পিলার। এর নির্মাণের সঠিক তারিখ জানা না-গেলেও, সম্ভবত উনিশ শতকের দ্বিতীয় ভাগের আগে এটি তৈরি হয়নি। মন্দিরে ইউরোপীয় সুচালো শিখর বা স্পিয়ার্ড টাওয়ারও আনেক জায়গায় ব্যবহৃত হয়েছে। এমন কি, সেই স্পিয়ার্ড টাওয়ারের সঙ্গে পুরোনো শিখরেরও নানা রকম সমন্বয় করার চেষ্টা চলেছে। তবে এই ধরনের শিখর প্রধানত উনিশ শতকেই তৈরি হয়েছিলো। আমরা পরে লক্ষ্য করবো, কলকাতার মন্দিরেই ইউরোপীয় প্রভাব সবচেয়ে বেশি পড়েছিলো।

### ইংরেজ আমলের স্থাপত্য

মোগল যুগের শেষ দিকে — মুরশিদকুলি খানের সময় থেকে বঙ্গদেশে আরম্ভ হয়েছিলো আধা-স্বাধীন নবাবী আমল। নবাবরা ঢাকা থেকে রাজধানী সরিয়ে নেন মুরশিদাবাদে। কিন্তু মুরশিদাবাদে স্থাপত্যের বিশেষ কোনো ধারা প্রবর্তনের আগেই তাঁদের কাছ থেকে ক্ষমতা দখল করেন ইংরেজরা। সেই ইংরেজরা ব্যবসা, প্রশাসন এবং নিজেদের নিরাপত্তার জন্যে আঠারো শতকের গোড়া থেকে কলকাতায় তৈরি করতে আরম্ভ করেন কেল্লা, কারখানা, বাসস্থান এবং ধর্মীয় স্থাপত্য। এসবের মধ্য দিয়েই সূচনা হয় বঙ্গীয় স্থাপত্যের এক নতুন যুগ। আঠারো শতকের দ্বিতীয় ভাগের আগে পর্যন্ত কলকাতা রাজধানী বলে পরিচিত হয়নি, ইংরেজদের ক্ষমতাও নিরক্কশভাবে স্থাপিত হয়নি। সে জন্যে বাঙালিরা তখনো শাসকদের স্থাপত্যের অনুকরণ শুক্ল করেননি। তখনো মসজিদ, মন্দির, বাসস্থান নির্মাণে চলতে থাকে পুরোনো রীতির অনুবর্তন।

এ জন্যে তখন কলকাতায় যে-বিখ্যাত মন্দিরগুলো নির্মিত হয়, সেগুলো বঙ্গীয় স্থাপত্যের রীতিতেই তৈরি হয়। যেমন, কালীঘাটের কালীমন্দির। আনুমানিক ১৭৯২ সালে আঁকা টমাস ডেনিয়েলের ছবি থেকে এই মন্দিরকে চোচালা প্রবেশপথ-যুক্ত আঁটচালা মন্দির বলে চিনে নেওয়া যায়। কিন্তু উনিশ শতকের শুক্ততে (১৮০৯) নতুন করে যে-মন্দির তৈরি হয়, তা হলো সাধারণ আটচালা। এ ধরনের আটচালা মন্দির নির্মিত হচ্ছিলো তার আগেকার দু শতান্দী ধরে। সে জন্যে স্থপতিরা এ রকম মন্দির নির্মিণে রীতিমতো নৈপুণ্য অর্জন করেছিলেন। কালীঘাটের মন্দির দেখলে তাকে নিখুঁত আটচালার নজির বলে মনে হয়। কিন্তু সম্প্রসারণের জন্যে মন্দিরের লাগোয়া যে-ভবন তৈরি করা হয়েছে, তাতে ইউরোপীয় স্থাপত্যের প্রভাব লক্ষ্য করা যায় – পিলারে, আর্চে এবং কার্নিসে।

আঠারো শতকের শেষে এবং উনিশ শতকের গোড়ায় কলকাতায় দেশীয়দের মধ্যে বহু লোক প্রভূত ধনসম্পদের অধিকারী হন। এঁরা মন্দির নির্মাণ করে এক দিকে পুণ্য অর্জন করতে চেয়েছেন, অন্য দিকে চেয়েছেন খ্যাতি অর্জন করতে। সে জন্যে এ সময়ে কলকাতায় মন্দির নির্মাণে একটা জোয়ার এসেছিলো। কোনো কোনো ধনী ব্যক্তি একটি মাত্র মন্দির নির্মাণে একটা জোয়ার এসেছিলো। কোনো কোনো ধনী ব্যক্তি একটি মাত্র মন্দির তৈরি করে খুশি হতে পারেননি। যাতে সবাই তাঁদের কীর্তি দেখে বিশ্বয়ে হতবাক হন, সে জন্যে তাঁরা মন্দির নির্মাণে নানা রকমের অভিনবত্ব দেখানোর চেষ্টা করেছেন। একটি উপায়ে তাঁরা এটা করতে চেষ্টা করেছিলেন, সে হলো একই জায়গায় একাধিক মন্দির নির্মাণ করা। গোবিন্দরাম মিত্রের ব্ল্যাক প্যাগোডার কথা আমরা আগেই উল্লেখ করেছি। এ ছাড়া, জোড়া আটচালা কলকাতায় বেশ কয়েকটি নির্মিত হয়েছিলো। আঠারো শতকের শেষে টালিগঞ্জে চারটি আটচালা মন্দিরের একটি গুছু নির্মাণ করেছিলেন ঘোষ পরিবার। এমনি সাবর্গটোধুরী পরিবার আদি গঙ্গার তীরে তৈরি করেন ছটি আটচালা মন্দিরের একটি ছচছ। নদীর অন্য তীরে আছে বারোটি মন্দিরের একটি অসাধারণ চত্বর। টালিগঞ্জ রোডেও আছে দশটি আটচালা এবং দুটি পঞ্চরত্বের একটি মন্দিরগুচ্ছ। রাণী রাসমণি এবং জয় মিত্রও এমনি বারোটি মন্দিরের গুচুছ নির্মাণ করিয়েছিলেন। অভিনবত্ব সৃষ্টির জন্যে জোড়া পঞ্চরত্ব এবং জোড়া নবরত্ব মন্দিরও তৈরি করা হয়েছে।

টালিগঞ্জে গোপালজিউর মন্দির আরও অভিনব। কারণ এখানে দুটি পঞ্চরত্নের মাঝখানে আছে একটি নবরত্ব মন্দির। কলকাতার উত্তরে এমনি আর-একটি মন্দিরগুচ্ছ আছে যেখানে ছটি চৌচালার মাঝখানে একটি নবরত্ব মন্দিরের পরিকল্পনা করা হয়েছে। এই নবরত্ব মন্দিরের সামনে আবার আছে বারোটি করিছিয়ান পিলার, তার ওপর উঁচু পেডিমেন্ট এবং তাতে একটি গোল ঘড়ি সহ একটি প্রবেশপথ। এ ছাড়া, মন্দিরগুলোর প্রবেশপথের পাশে পিলাস্টারও ব্যবহৃত হয়েছে।

পঞ্চরত্ম যন্দিরের তুলনায় নবরত্ম মন্দির নির্মাণ জটিল হলেও, উনিশ শতকে নবরত্ম

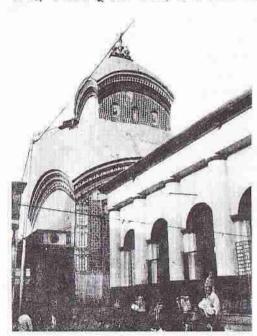

কালীঘাটের বিখ্যাত মন্দির। নতুন করে এই মন্দির নির্মিত হয় ১৮০৯ সালে। ধ্রুপদী কলাম, আর্চ, কার্নিস ইত্যাদি থেকে দেখা যাচ্ছে এর ওপর ইউরোপীয় স্থাপত্যের প্রভাব।

মন্দির নির্মাণের কৌশল অত্যন্ত উন্নত হয়েছিলো। এ সময়ে তৈরি কলকাতার নবরত্ব মন্দিরগুলো দেখলে আকার, অলব্ধরণ, নিচের চৌচালার সঙ্গে ওপরের চৌচালার অনুপাত - সব দিক দিয়েই এ মন্দিরগুলোকে দর্শনীয় বলে বিবেচনা করতে হয়। অলঙ্করণের প্রসঙ্গে অবশ্য একটি জিনিশ সহজেই চোখে পড়ে, সে হলো আঠারো শতক থেকে যেসব মন্দির নির্মিত হয়, তাতে পোডামাটির অলঙ্করণ নেই অথবা সামান্যই আছে। মোগলরা পোডা-মাটির ফলক ব্যবহার বন্ধ করেছিলেন। সেই রীতি হিন্দু মন্দিরের ওপর তখনই প্রভাব ফেলেনি। তারপরও দ শো বছর পোডামাটির ফলক ব্যাপকভাবে ব্যবহৃত হয়েছে। কিন্তু আঠারো শতকের শেষ দিক থেকে তার ব্যবহার কমতে থাকে এবং উনিশ শতকে একেবারে লোপ পায়। এর একটি বড়ো দৃষ্টান্ত হলো

দক্ষিণেশ্বরের কালীমন্দির। রাণী রাসমণি উনিশ শতকের শেষ ভাগে ছ লাখ টাকা ব্যয় করে এই চমৎকার নবরত্ম মন্দিরটি নির্মাণ করান। কিন্তু এতে পোড়ামাটির ফলকের মতো চৌকো খোপ রাখা হলেও, সেখানে পোড়ামাটির ফলক নেই। অসম্ভব নয় যে, পোড়ামাটির ফলক অপ্রচলিত হয়ে যাওয়ায়, ততোদিনে এ রকম ফলক তৈরি করার শিল্পীও ছিলেন না।

জব চার্নক কলকাতা নগরীর গোড়া পত্তন করেন ১৬৯০ সালে। কলকাতা-গোবিন্দপুর-

সুতানুটি তখনো রীতিমতোগ্রাম। ২৪শে অগস্ট তারিখে চার্নক যখন সূতানুটিতে আসেন, তখন সেখানে থাকার মতো কোনো জারগা ছিলো না। সে জন্যে সঙ্গীদের নিয়ে তার থাকতে হয়েছিলো নৌকোয়। চার দিন পরে কম্পেনির কর্মচারীরা অত্যন্ত জর্মনী কয়েকটি ভবন নির্মাণের সিদ্ধান্ত নেন। সুতরাং তত্ত্বত ১৬৯০ সালে নগরীর পত্তন করলেও, পাশ্চাত্য রীতির স্থাপত্য দূরের কথা, কোনো স্থাপত্যের সূচনাই তখন হয়নি। ঈস্ট ইন্ডিয়া কম্পেনির ব্যবসায়ীরা তাঁদের সঙ্গে কোনো স্থপতিও নিয়ে আসেননি। এ কারলে ১৬৯৩ সালের দশই জানুয়ারি জব চার্নক মারা যাওয়ার পর তাঁর জামাতা চার্লস এয়ার যখন তাঁর জন্যে একটি সমাধি নির্মাণের পরিকল্পনা করেন, তখন তিনি ইউরোপীয় স্টাইলের সমাধি তৈরি করতে পারেননি। ১৬৯৫ সালে তাঁর যে-সমাধি তৈরি হয়, তা হলো দুটি গমুজওয়ালা

একটি আটকোণা স্থাপত্য। এই স্থাপত্যের রীতি আগের কয়েক শতান্দীর মুসলিম স্থাপত্যকেই মনে করিয়ে দেয়।

জব চার্নকের সমাধি ছাড়া ঈস্ট ইন্ডিয়া কম্পেনি গ্রেম দিকে উল্লেখযোগ্য যা নির্মাণ করে, তা হলো কয়েকটি র্আত প্রয়োজনীয় ভবন, যেমন নিজেদের নিরাপন্তার জন্যে একটি কেল্লা, কাজকর্মের জন্যে ফান্টেরি ভবন, ধর্মীয় কাজের জন্যে একটি চার্চ এবং চিকিৎসার জন্যে একটি হাসপাতাল। এর মধ্যে ফোর্ট উইলিয়ামের কাজ শেষ হয় ১৭১২ সালে। ৭০০ ফুট লম্বা এই কেল্লা স্থাপত্যের কোনো

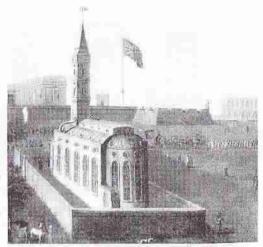

সেন্ট অ্যানস চার্চ।

উল্লেখযোগ্য কীর্তি ছিলো না। এর দেয়ালগুলো ছিলো ৪০ ফুট পুরু এবং ১৮ ফুট উচু। কম্পেনি তার বেসামরিক কর্মচারীদের জন্যেও বাসস্থান নির্মাণ করেছিলো। তখনো কলকাতায় কোনো গভর্নর নিযুক্ত হননি, কিন্তু কলকাতার প্রধান কর্মকর্তার জন্যে বেশ জাঁকজমকপূর্ণ বাসস্থান তৈরি করা হয়। লভন থেকে কম্পেনির পরিচালকরা কলকাতার আড়ম্বরের বিরুদ্ধে ইশিয়ারি দিয়েছিলেন।

স্থাপত্য হিশেবে কেল্লা যেমনই হোক না কেন, প্রায় একই সময়ে তৈরি ইংরেজদের প্রথম চার্চ কিন্তু স্থাপত্যের খুবই উল্লেখযোগ্য নমুনা হিশেবে বিবেচিত হতে পারে। ১৭০৯ সালে সেন্ট অ্যানের নামে এই চার্চ উৎসর্গ করা হয়। কিন্তু এর খুবই উঁচু শিখর তৈরির কাজ শেষ হয় ১৭১৬ সালে। এই শিখর ছিলো বর্গাকারের। তবে শেষ এক চতুর্থাংশ ছিলো পিরামিডের মতো সরু। ১৭২৪ সালে এই শিখরটি বজ্রপাতের ফলে ফডিরান্ত হয়। তারপর ১৭৩৭ সালের প্রচণ্ড ঘূর্ণিঝড়ে এই শিখরটি ভেঙে পড়ে। সোটি আর

কোনোদিন ঠিকমতো গড়ে তোলা হয়নি। শেষ পর্যন্ত ১৭৭৭ সালে এই চার্চের জায়গায় অন্য ভবন নির্মিত হয়।

১৭৩০ সালে জর্জ ল্যাম্বার্টের আঁকা যে-ছবি পাওয়া যায়, তা থেকে এই চার্চকে খুবই সুন্দর একটি স্থাপত্য বলে বিবেচনা করতে হয়। ততোদিনে ইউরোপে ক্রসাকারের চার্চ নির্মাণের রীতি জনপ্রিয় হলেও কলকাতার এই চার্চ ছিলো ব্যাজিলিকা, অর্থাৎ প্রস্থের ভুলনায় অনেকটা লম্বা। তা ছাড়া, এর ছাদের দু পাশটা ছিলো বাঁকানো, ধনুকের মতো। দু পাশে পুরো দৈর্ঘ্যের অর্থাৎ প্রায়় ছাদ পর্যন্ত উচ্চতাবিশিষ্ট পাঁচটি করে খিলানওয়ালা প্যালাডিয়ান জানালা ছিলো। এই জানালার ওপর একটি করে গোল জানালা। চার্চের ভেতরের মূল ভাগ বা নেইভ ছিলো ২০ ফুট চওড়া এবং ৮০ ফুট লম্বা। তার দু পাশে ছিলো আইল, পাঁচটি ভাগে বিভক্ত। এই চার্চের পেছনের দিকটা ছিলো ধনুকের মতো

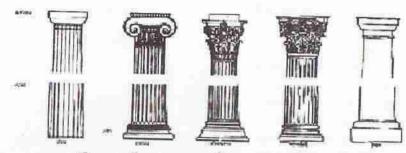

ব্রুপদী কলাম (পিলার)। প্রথমে ডরিক; তারপর আয়নিক; মারখানে করিনথিয়ান; তারপর কম্পোসিট এবং সবশেষে টুস্কান কলাম।

বাঁকানো এবং তাতে ছিলো পাঁচটি পূর্ণ দৈর্ঘ্যের জানালা। কিন্তু ছবি থেকে সামনের দিকটা দেখা যায় না। যেটুকু দেখা যায়, তা থেকে মনে হয়, সামনে ছিলো পিলারওয়ালা খোলা বারান্দা বা কলোনেইড। সব মিলে এই চার্চটি ছিলো প্রথম দিকের কলকাতা শহরের সবচেয়ে সুন্দর স্থাপত্যের নমুনা।

এই চার্চ তৈরির মোটামুটি একই সময়ে কেল্লার দেয়ালের ভেতরে তৈরি হয়েছিলো একটি দোতলা ফান্টরি ভবন। তা ছাড়া তৈরি হয়েছিলো একটি হাসপাতাল। ল্যামাটের পূর্বোজ্ঞ ছবি থেকে এই ফান্টরি ভবনের সামনের দিকের দোতলা দেখা যায়। এই দোতলায় ছিলো যোলোটি প্রুপদী পিলার (খুব সম্ভব আয়নিক পিলার) দিয়ে তৈরি একটি খোলা বারান্দা। ভবনের দুই পাখায় ছিলো পূর্ণ দৈর্ঘ্যের প্যালাডিয়ান জানালা। এই ছবির জান দিকে আরও দুটি ভবন আছে। সেগুলোর জানালাগুলোও পূর্ণ দৈর্ঘ্যের। এই ভিনটি ভবন থেকে বোঝা যায় যে, এগুলো তৈরি হয়েছিলো ভালো স্থপতির পরিচালনায়। ইংরেজরা কলকাতায় বসতি স্থাপনের আগেই কলকাতায় কিছু আর্মেনীয় এবং পর্তুগীজ বাস করতে আরম্ভ করেছিলেন – খুব সম্ভব যাঁরা ছিলেন ব্যবসায়ী। তাঁরাও ইংরেজদের মতো দুটি চার্চ নির্মাণ করেছিলেন। ১৭৪৭ সালের দুটি ক্ষেচ থেকে এই চার্চ দুটির

যেটুকু দেখা যায়, তা থেকে বোঝা যায় যে, আর্মেনিয়ানদের সেন্ট ন্যাজারাথ চার্চের শিখরটি ছিলো গোলাকার এবং সুচালো। আর পর্তুগীজদের ভ্যর্জিন মেরীর চার্চে ছিলো চৌকো টাওয়ারের ওপর গোলাকার সুচালো শিখর। এর স্থাপত্যে এই শিখর ছাড়া ইউরোপীয় স্টাইল কতোটা প্রকাশ পেয়েছিলো, বলা মুশকিল।

কম্পেনির ব্যবসা ধীরে ধীরে প্রসারিত হচ্ছিলো এবং সেই সঙ্গে সে নানা রকমের কাজেও জড়িয়ে পড়ছিলো। যেমন, ১৭২৭ সালে মেয়র্স কোর্ট নামে একটি আদালতও কম্পেনি গঠন করেছিলো। এই ধরনের কাজের জন্যে কম্পেনিকে অনেক ভবনই আঠারো শতকের প্রথম ভাগে তৈরি করতে হয়েছিলো। তা ছাড়া, কলকাতায় যেসব ইংরেজ এসেছিলেন রাতারাতি নিজেদের ভাগ্য গড়ে তোলার জন্যে, তাঁরাও নিজেদের চেষ্টায় অনেক বাড়িম্বর তৈরি করতে আরম্ভ করেন। এসব বাড়িম্বর তৈরি হয়েছিলো কেন্ত্রার অদূরে "পার্ক"

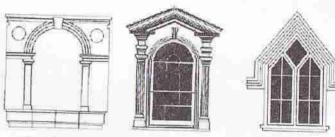

ইউরোপীয় জানালা। বাঁয়ে ডেনিশিয়ান / প্যালেডিয়ান; মাঝখানে জর্জিয়ান এবং ডানে গথিক।

এলাকাকে ঘিরে। ১৭০৭ সালের একটি রিপোর্ট থেকে জানা যায় যে, তখন কেবল কলকাতা প্রামেই ৪০০ বিঘা জুড়ে বাড়িঘর তৈরি হয়েছিলো এবং এসব বাড়ির জন্যে কম্পেনি নিয়মিত খাজনা পাচিছলো। সুতানুটি আর গোবিন্দপুরে এতো বাড়িঘর তৈরি হয়নি তখনো, এই দুই গ্রামে তখন বাড়িঘর তৈরি হয়েছিলো শতকরা ৫ ভাগ জায়গায়। পাঁচ বছরের মধ্যে কলকাতার জনসংখ্যা চার গুণ বৃদ্ধি পায়। সেই সঙ্গে বৃদ্ধি পায় বাড়িঘরের সংখ্যা। মোট কথা, অত্যন্ত দ্রুত গতিতে কলকাতা নগরীর সম্প্রসারণ ঘটে। এর প্রায় চল্লিশ বছর পরে লর্ড ক্লাইভ বাস করতেন যে-ভবনে, কম্পেনি সেটি নির্মাণ

এর প্রায় চাল্লশ বছর পরে লর্ড ক্লাইভ বাস করতেন যে-ভবনে, কম্পেনি সেটি নির্মাণ করে। এর যে-ধ্বংসাবশেষ রয়েছে, তাতে ইউরোপীয় স্থাপত্যের বৈশিষ্ট্য লক্ষ্য করা যায়। এতে ছিলো জোড়া ডরিক পিলার এবং পিলার দিয়ে নির্মিত খোলা বারান্দার ওপর ত্রিকোণ পেডিমেন্ট। ভেনিশিয়ান জানালাও ছিলো এই বাড়িতে। এই জিনিশগুলো ভারতীয় অথবা মুসলিম স্থাপত্যে ছিলো না। জন ক্লেভারিং-এর বাড়ি তৈরি হয় শতাব্দীর মাঝামাঝি সময়ে। তাঁর চারতলা বাড়ির সামনেও ছিলো পিলারের ওপরে খোলা বারান্দা। আনুমানিক ১৭৭০ সালে তৈরি হয় সেই ভবনটি, যা হেস্টিংসের বাড়ি নামে পরিচিত। এই বাড়ির উঁচু খোলা বারান্দা তৈরি হয়েছে টুসকান পিলার দিয়ে। আয়নিক পিলারের

ব্যবহারও আছে এই বাড়িতে। এ ছাড়া, এই বাড়িটি কয়েক ভাগে বিভক্ত, যাকে স্থাপত্যের ভাষায় বলে বে। রেজা খানের বাড়িটি তৈরি হয় ১৭৭৫ সালে, তাতেও বারোটি টুসকান পিলার রয়েছে।

ইউরোপীয়রা এই যে নতুন রীতির স্থাপত্য নির্মাণ করতে আরম্ভ করেন, তার নতুনত্ব স্থাভাবিকভাবেই দেশীয়দের দৃষ্টি আকর্ষণ করে। সে জন্যে তখনকার দেশীয় ধনী জমিদার এবং ব্যবসায়ীরা কেউ কেউ তার অনুকরণ করতে আরম্ভ করেন। যাঁরা গোড়ার দিকে ইউরোপীয় স্থাপত্য দিয়ে প্রভাবিত হয়ে নিজেদের বাড়ি তৈরি করিয়েছিলেন, তাঁদের মধ্যে ছিলেন সাবর্ণ-চৌধুরীরা এবং শোভাবাজারের নবকৃষ্ণ দেব। বড়িশায়

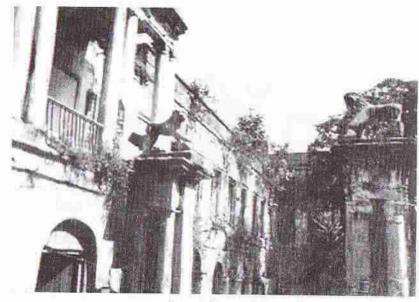

নবকৃষ্ণ দেবের বাড়ি। ধ্রুপদী জোড়া পিলার। সিংহ। খোলা বারান্দা। আর্চড প্রবেশ পথ।

সাবর্ণ-চৌধরীদের বাড়ির নবরত্ব মন্দিরের সামনে খোলা পূজামগুপ তৈরি হয়েছে আয়নিক পিলার দিয়ে। এ বাড়ির থেকেও নবকৃষ্ণ দেবের বাড়িটি তখনকার স্থাপত্য হিশেবে খুবই উল্লেখযোগ্য। উল্লেখযোগ্য এ জন্যে যে, এর মধ্য দিয়ে লক্ষ্য করা যায়, কিভাবে ইউরোপীয় প্রভাব ধীরে ধীরে দেশীয়দের স্থাপত্যে পড়তে আরম্ভ করেছিলো। এ বাড়িতে একই সঙ্গে ভারতীয়, মুসলিম এবং ইউরোপীয় স্থাপত্যের সমন্বয় ঘটেছিলো। এখানে একটি নবরত্ব মন্দির এবং দুর্গামগুপও আছে। নাটমগুপও আছে, যা তৈরি করা হয়েছে মুসলমানী আমলের তোরণ দিয়ে। তা ছাড়া আছে জোড়া আয়নিক পিলার দিয়ে তৈরি খোলা বারান্দা এবং তার ওপর সিংহের মূর্তি। আর নিচ তলার জানালাগুলোর ওপরে আছে আর্চ।

এ রকমের আর-একটি বাড়ি হচ্ছে সিংহ পরিবারের বাড়ি। ১৭৬০ সালে তৈরি এই বাড়িতেও ভারতীয়, মুসলমানী এবং ইউরোপীয় স্থাপত্যের সমন্বয় লক্ষ্য করা যায়। এ বাড়ির পূজামগুপে আছে মুসলমানী খিলান এবং সেই সঙ্গে আয়নিক পিলার। এ শতাদীতে অন্য যেসব দেশীয় পরিবার কমবেশি ইউরোপীয় স্থাপত্য দিয়ে প্রভাবিত হয়ে তাঁদের ভবন নির্মাণ করেন, তাঁদের মধ্যে জোড়াসাঁকোর ঠাকুর পরিবার এবং ভূকৈলাসের রাজপরিবারও ছিলো। ভূকৈলাসরাজের বাড়িতে উুঁচ পিলার দিয়ে তৈরি হয়েছিলো খোলা বারান্দা আর বিশাল তোরণ। আবার এ বাড়িতে চৌচালা মন্দিরও ছিলো। আয়নিক পিলার দিয়ে রামমোহন রায়ের বাড়ি তৈরি হয় সম্ভবত ১৮০০ সালে। রানী রাসমণির বাড়ি তৈরি হয় ১৮০৩ সালে। এই বাড়িতে দেশীয়দের মধ্যে নতুন যা দেখা যায়, তা হলো বাড়ির সম্মুখ ভাগে আয়নিক পিলারের ওপরে ত্রিকোণ পেডিয়েন্ট।

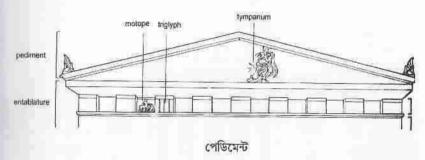

আঠারো শতক শেষ হবার আ গেই বিদেশী এবং দেশীয়দের নির্মাণের মাধ্যমে কলকাতায় ইউরোপীয় স্থাপত্যের ব্যাপক বিকাশ ঘটে। এর মধ্যে বেলভেডিয়ার প্রাসাদ তৈরি হয় ইটালীয় রেনেসপের স্টাইলে। নতুন ফোর্ট উইলিয়াম (১৭৭৮), রাইটার্স বিল্ডিং (১৭৮০), নতুন কোর্ট হাউস (১৭৮৭), সেন্ট উমাসেস স্কুল (১৭৮৭), সেন্ট জঙ্গ চার্চ (১৭৮৮), কাউলিল হাউস (১৭৮৮), সদর দেওয়ানি আদালত (১৭৯০), পর্তুগীজ চার্চ (১৭৯৯) ইত্যাদি অনেক ভবনই নতুন স্থাপত্যের রীতিকে শক্ত ভিত্তির ওপর স্থাপিত করেছিলো। ১৭৮৭ সালের চৌরঙ্গির যে-চিত্র উমাস ডেনিয়েল অন্ধন করেন, তা থেকে একে ইউরোপীয় স্থাপত্য দিয়ে তৈরি অঞ্চল বলে চিনে নিতে অসুবিধে হয় না। এ সময়কার দুটি বিশেষ উল্লেখযোগ্য স্থাপত্য হলো নতুন কোর্ট হাইস আর সেন্ট জঙ্গ চার্চ। নতুন কোর্ট হাউসের দোতলার খোলা বারান্দা সহজেই দৃষ্টি আকর্ষণ করে। বাইশটি উর্চু আয়নিক পিলার দিয়ে তৈরি হয়েছিলো এই বারান্দা। তিনটি অংশে বিভক্ত এই বারান্দার মাঝখানের অংশটি সামান্য একটু সামনের দিকে বাড়ানো। এর দরজাগুলো ছিলো জর্জিয়ান স্টাইলে তৈরি। অপর পক্ষে, সেন্ট জঙ্গ চার্চের স্থাপত্য ছিলো সরল। কিন্তু আটিট টুসকান টাওয়ার দিয়ে তৈরি এর উঁচু খোলা বারান্দা, চৌকো টাওয়ারের ওপর আটকোণা শিখর এবং পূর্ণদির্ঘ্য জানালার কথা উল্লেখ করা যেতে পারে।

যে-বেসামরিক ভবনটি কলকাতায় ইউরোপীয় স্থাপত্যের বড়ো একটি কীর্তি বলে বিবেচিত হতে পারে, তা হলো ১৮০২/৩ সালে তৈরি গভমেন্ট হাউস। ১৩৭টি কক্ষবিশিষ্ট এই বিশাল বাড়িটি তৈরি হয় ড্যর্বিশায়ারের কেড্ল্স্টন হাউসের আদলে। তিন তলা এই বাড়িটি হলো অনেকটা ইংরেজি ই অক্ষরের মতো। বিশাল সিঁড়ি দিয়ে এর প্রবেশপর্থাটি গিয়ে মিশেছে দোতলায়। সেখানে ছটি বিরাট আয়নিক পিলার দিয়ে গঠিত হয়েছে খোলা বারান্দা। তার ওপর ত্রিকোণ পেডিমেন্ট। জানালাগুলো জর্জিয়ান স্টাইলে তৈরি। ভবনের দক্ষিণপূর্বে অর্ববৃত্তাকার খোলা বারান্দার ওপরে আছে একটি বড়ো কিন্তু নিচু গম্মজ। এ ছাড়া, এই ভবনের সামনে আছে দু জোড়া টুসকান পিলার দিয়ে তৈরি বিশাল তোরণ। তোরণের ওপর কাক্ষকার্যখচিত এনটেব্লেচার। তার ওপর সিংহের মূর্তি। সেই সিংহের একটি থাবা গ্লোবের ওপর। এই তোরণের দু পাশে আছে দুটি নিচু প্রবেশপর্থ। এ প্রবেশপর্থ দুটিও মূল তোরণের ধাঁচে তৈরি। (১৮০৮ সালে তৈরি গভর্নর

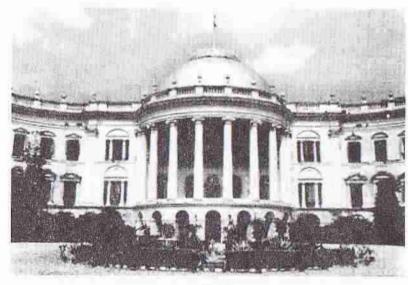

গভমেন্ট হাউস

জেনরেলের ব্যারাকপুর হাউসের সামনে ছিলো করিছিয়ান পিলার দিয়ে তৈরি খোলা বারান্দার ওপর ত্রিকোণ পেডিমেন্ট।)

গভমেন্ট হাউসের পর সরকারী উদ্যোগে একে একে তৈরি হয়েছিলো শত শত ভবন। তাদের মধ্যে কতোগুলো স্থাপত্যের নমুনা হিশেবে খুবই উল্লেখযোগ্য। যেমন, ব্যাংক অব বেঙ্গল (১৮০৬), এশিয়াটিক সোসায়েটি (১৮০৮), টাউন হল (১৮১৩), সেন্ট আদ্রুস চার্চ (১৮১৮), কলিকাতা মাদ্রাসা (১৮২০), ব্যাপটিস্ট চ্যাপেল (১৮২৩), ওল্ড মিন্ট (১৮২৪), সংস্কৃত কলেজ (১৮২৬), অক্টারলোনি মনুমেন্ট (১৮২৮), মেটকাফ হল (১৮৪৪), সেন্ট পলস ক্যাথিড্রেল (১৮৪৭), মেডিকেল কলেজ (১৮৫২), জেনরেল পোস্ট অফিস (১৮৬৮), ক্যালকাটা পোর্টট্রাস্টের সদরদপ্তর (১৮৭১), হাইকোর্ট (১৮৭২) এবং কালেক্টরেট (১৮৯০)। বাবু ঘাট (১৮৩৮), প্রিসেপ ঘাট (১৮৪০), বেঙ্গল ক্লাব

(১৮৪৫), চার্টার্ড ব্যাংক (১৮৫৭), কাশিপুর ক্লাব ইত্যাদিও উনিশ শতকের বাংলার নাম করা স্থাপত্য।

এসব স্থাপত্যের মধ্যে টাউন হল, সেন্ট পলস্ ক্যাথিড্রেল, মেডিকেল কলেজ এবং হাইকোর্টের কথা বিশেষ করে উল্লেখ করতে হয়। টাউন হলের মাঝখানের খোলা

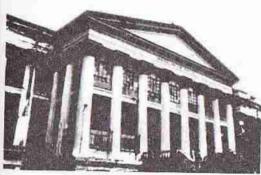

মেডিকেল কলেজ।

বারান্দা গঠিত হয়েছিলো
এথেসের মিনারভা মন্দিরের
আদলে। মেডিকেল কলেজের
সামনে আছে আটটি
করিছিয়ান পিলার দিয়ে তৈরি
খোলা বারান্দা, তার ওপর
এনটেব্লেচার এবং ত্রিকোণ
পেডিমেন্ট। এর সঙ্গে ওন্ড
মিন্ট ভবন এবং কাশিপুর
ক্লাবেরও নির্ভুল সাদৃশ্য লক্ষ্য
করা যায়। তার কারণ এই
তিন্টিরই আদর্শ হলো

পার্থেনন। ওল্ড মিন্ট ভবন অবশ্য পার্থেননের মতো ডরিক পিলার দিয়েই তৈরি। এই ভবনের চার দিকেই আছে পিলারের ওপর খোলা বারান্দা। এর স্থাপত্যের রীতির জন্যে

একে বলা যেতে পারে কলকাতায় তৈরি প্রথম গ্রীক রিভাইভল স্থাপত্যের নমুনা। ইংরেজরা উনিশ শতকে যেসব চার্চ তৈরি করেছিলেন. তার মধ্যে সবচেয়ে উল্লেখযোগ্য এবং সন্দর সেন্ট २८ना পলস ক্যাথিডেল। ওল্ড মিন্ট তৈরি করেছিলেন যে-স্থপতি সেই উইলিয়াম ফর্বসই এই ভবনের পরিকল্পনা করেছিলেন। এটি সম্ভবত

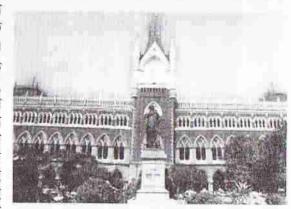

হাইকোর্ট। গথিক স্টাইলের চমৎকার নির্মাণ।

কলকাতার প্রথম গথিক রীতির স্থাপত্য। এর ওপরে ছিলো একটি চৌকা চূড়া এবং তার ওপর চারটি সরু শিখর দিয়ে ঘেরা একটি খুবই উঁচু চার কোণা শিখর। ১৯৩৪ সালে এই শিখরটি ভেঙে পড়ার পর সেখানে আর এই শিখরটি পুনর্নির্মিত হয়নি। এই ভবনের দু পাশে আছে যোলোটি করে এবং দু প্রান্তে আছে তিনটি করে মোট ৩৮টি সরু শিখর। এ ছাড়া, দু পাশে আছে পনেরোটি করে পূর্ণদৈর্ঘ্য জানালা। জানালাগুলো ওপরের

হাজার বছরের বাঙালি সংস্কৃতি

দিকটা সরু। সেই সরু জায়গা থেকে ছাদ পর্যন্ত উঠে গেছে অলঙ্করণ। চার্চের ভেতরও সুন্দর কারুকার্য এবং জানালাগুলো চিত্রিত কাঁচে অলঙ্কুত।

এর পর ১৮৭২ সালে হাইকোর্টও নির্মিত হয় গথিক রিভাইভল রীতিতে। এই অসাধারণ সুন্দর ভবনটি তৈরি করা হয়েছিলো বেলজিয়ামের ইপসে অবস্থিত স্টাড হাউসের আদলে। এরও ওপরে আছে সেন্ট পলসের মতো চার কোণায় চারটি শিখর-যুক্ত একটি চার কোণা চূড়া। আর আছে গোটা ভবনের চার ধার দিয়ে অনেকগুলো সরু শিখর। জানালাগুলোর মাখাও সরু করা। তার নিচে ফুলের নকশা।

বিশ শতকে ইংরেজদের স্থাপত্যের সবচেয়ে বড়ো কীর্তি হলো ভিক্টোরিয়া মেমোরিয়াল হল। সৌন্দর্যের জন্যেই এ স্থাপত্য নিঃসন্দেহে উল্লেখযোগ্য, কিন্তু তার চেয়েও উল্লেখযোগ্য এর মধ্যে সমন্বয়ের যে-বৈশিষ্ট্য ফুটে উঠেছে, তার জন্যে। অনেকে বলেছেন

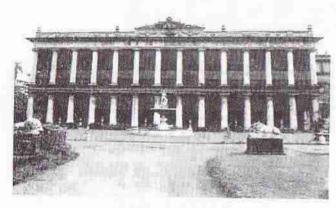

মার্বেল প্যালেস

যে, এই শৃতিসৌধটি ইংরেজরা তৈরি করেছিলেন তাজমহলের কথা মনে রেখে। তবে সাদা মার্বেল পাথরে মোড়ানো এই স্থাপত্য সুন্দর হলেও, এর সঙ্গে তাজমহলের কোনো তুলনা চলে না। কিন্তু এর গমুজ এবং বহু ছোটোবড়ো মিনার তাজমহলকে মনে করিয়ে দিতে পারে। এই শৃতিসৌধ তৈরি হয়েছিলো প্রধানত রেনেসঙ্গ স্টাইলে; কিন্তু এতে ইসলামী স্থাপত্যের ছাপও সহজেই লক্ষ্য করা যায়।

#### দেশীয় স্থাপত্যে ইউরোপীয় প্রভাব

ইংরেজরা আঠারো এবং উনিশ শতক ধরে কলকাতাকে কেন্দ্র করে বঙ্গদেশের আগেকার স্থাপত্য মুছে ফেলে একেবারে নতুন ধরনের এক স্থাপত্যের রীতি গড়ে তোলেন। ঢাকা অথবা মুরশিদাবাদের মতো কোনো শহরে তাঁরা রাজধানী নির্মাণ করলে সেখানে এমন খুদে বিলেত সৃষ্টি করা যেতো না। কিন্তু তাঁরা যে-কলকাতা গড়ে তুলেছিলেন, তা গড়ে তুলেছিলেন একেবারে গোড়া থেকে। সেখানে যে-দেশীয়রা বসতি স্থাপন করেন, তাঁরা এই স্থাপত্যকে অবজ্ঞা করতে পারেননি। বরং যাঁদের আর্থিক সামর্থ্য ছিলো, তাঁরা এই স্থাপত্যেরই কমবেশি অনুকরণ করেছিলেন। আঠারো শতকে সাবর্ণটোধুরী, নবকৃষ্য দেব এবং ঠাকুরদের মতো যাঁরা এই স্থাপত্যের আদর্শে নিজেরা নির্মাণকার্য শুরু করেছিলেন, তাঁদের কথা আমরা আগেই উল্লেখ করেছি। উনিশ শতকে ইউরোপীয় স্থাপত্য যতো ছড়িয়ে পড়তে থাকে এবং সেই সঙ্গে দেশীয়দের মধ্যে ধনীর সংখ্যা যতো বাড়তে থাকে,

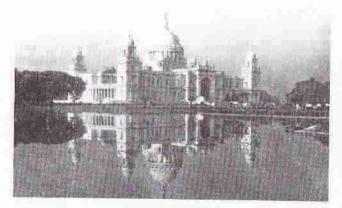

ভিক্টোরিয়া মেমোরিয়াল

কলকাতায় দেশীয়রা ততো বেশি মাত্রায় এই নতুন স্থাপত্যের অনুকরণ করতে থাকেন। ইউরোপীয় ধ্রুপদী পিলার দেশীয়দের মধ্যে এতো জনপ্রিয় হয় যে, তার একটা বাংলাও হয়। হুতোম পাঁচার নকশায় এই পিলারকে বলা হয়েছে কলাগেছে থাম। পিলার ছাড়া, দরজা, জানালা, খোলা বারান্দা, উঁচু সিঁড়িযুক্ত প্রবেশপথ এবং অলঙ্করণেও ইউরোপীয় প্রভাব বিশেষ করে লক্ষ্য করা যায়।

উনিশ শতকের মাঝামাঝি নাগাদ যে দেশীয় ধনীরা পাশ্চাত্য প্রভাবিত স্থাপত্য নির্মাণ করেন, তাঁদের মধ্যে সবচেয়ে উল্লেখযোগ্য ছিলেন চোরবাগানের রাজেন্দ্রলাল মল্লিক, খেলাত ঘোষ, জোড়াসাঁকোর মল্লিকরা, সুখময় রায়, যদ্নাখ মল্লিক, জোড়াসাঁকোর ঠাকুর পরিবার, প্রসন্নকুমার ঠাকুর, শ্যামবাজারের মিত্র পরিবার, ভবানীচরণ লাহা, দিগদর মিত্র এবং জোড়াসাঁকোর রায় পরিবার। এঁদের মধ্যে রাজেন্দ্রলাল মল্লিকের মার্বেল প্যালেসটি সত্যি সত্যি ইউরোপ থেকে বঙ্গদেশে নিয়ে আসা হয়েছে বলে মনে হয়। এটি নির্মাণ করা হয় ইউরোপীয়ান প্রপদী স্টাইলে, লন্ডনের বার্লিংটন হাউসের আদলে। ১৮৩৫ সালে তৈরি এই প্রাসাদের সামনে একতলা এবং দোতলা জুড়ে আছে খোলা বারান্দা।

হাজার বছরের বাঙালি সংস্কৃতি

তাতে আছে চোদ্দটি করে টুসকান পিলার। অলংকৃত এন্টেব্লেচারের ওপর কেন্দ্রে আছে মুক্টের মতো নিচু ত্রিকোণ পেডিমেন্ট। ভবনের সামনে উদ্যানে ভান্কর্য।

যে দেশীয়রা ইউরোপীয় স্থাপত্যের অনুকরণ করেছিলেন, তাঁদের সবার স্থাপত্যে পশ্চিমা প্রভাব যে সমান মাত্রায় পড়েছিলো, তা নয়, কিন্তু এঁরা সমবেতভাবে কলকাতার বাড়িঘরের চেহারা বদলে দিচ্ছিলেন। এর পর কলকাতার বাড়িঘরের দরজা-জানালার কাঠামো এবং অলম্করণ একেবারে বদলে যায়। খোলা বারান্দা এবং ভেনিশিয়ান জানালা প্রামাণ্য হিশেবে গৃহীত হয়। বস্তুত, উনিশ শতকের দিতীয় ভাগে এবং বিশ শতকের প্রথম দিকে যে-কলকাতা গড়ে ওঠে, সে কলকাতা বঙ্গদেশের ভেতেরই ভিনদেশী চেহারার শহর। ধর্মের ব্যাপারে মানুষ সাধারণত রক্ষণশীল। ধর্মীয় স্থাপত্য সম্পর্কেও এ কথা বোধহয় কমবেশি প্রযোজ্য। মুসলিম স্থাপত্যের প্রযুক্তি মন্দিরে ব্যাপকভাবে ব্যবহৃত হয়েছিলো, কিন্তু বাইরে থেকে যা সহজেই চোথে পড়ে, যেমন গমুজ এবং ভবনের চার কোণার মিনার, তা মন্দিরে সামান্যই ব্যবহার করা হয়েছিলো। তেমনি ইউরোপীয় স্থাপত্যের প্রযুক্তি গ্রহণ করলেও অথবা সেই স্থাপত্যের স্টাইলে বাড়িঘর তৈরি করলেও, মন্দিরে-মসজিদে দীর্ঘদিন সেই স্টাইল গৃহীত হয়নি। তবে উনিশ শতকের মধ্য ভাগ থেকে কলকাতার মন্দির এবং মসজিদে ইউরোপীয় প্রভাব কমবেশি পড়তে আরম্ভ করে। যেমন, শতাব্দীর মধ্য ভাগে নির্মিত টালিগঞ্জে মণ্ডল পরিবারের নির্মিত গোপাল জিউ মন্দিরে অনেকগুলো টুসকান পিলার ও পিলাস্টার ব্যবহার করা হয়েছে। শতাব্দীর শেষ দিকে নির্মিত শ্যামবাজারের ভবতারিণী কালীমন্দিরও এ রকমের আর-একটি দৃষ্টান্ত। এর সামনের তিনটি প্রবেশপথের দু পাশে ইউরোপীয় পিলারের প্রভাব লক্ষ্য না-করে পারা যায় না। ব্যারাকপুর-তালপুকুরের অন্নপূর্ণা মন্দিরেও প্রবেশপথের দু াাশে আছে পিলারগুচ্ছ। পটলডাঙার বসু-মল্লিকদের ঠাকুর দালানেও প্রবেশপথের দু পাশে পিলার-পিলাস্টার আছে। গোপীকৃষ্ণ পাল লেনে অবস্থিত রাধাকান্ত মন্দিরে ব্যবহার করা হয়েছে টুসকান পিলার এবং পিলাস্টার। দক্ষিণেশ্বরের ভরতারিণী কালীর মন্দিরেও পিলার-পিলাস্টার ব্যবহার করা হয়েছে। এ ছাড়া, অলঙ্করণেও ইউরোপীয় প্রভাব লক্ষ্য করা যায়। যেমন, গোকুল মিত্রের মন্দিরের প্রবেশপথে আছে নগ্ন নারীর গুঞ্চভাঙ্কর্য।

মসজিদেও ইউরোপীয় স্থাপত্যের প্রভাব দেখা যায়, তবে সে প্রভাব পড়ে আরও পরে। ধর্মতলা স্ট্রীটে গোলাম মহম্মদের মসজিদে খিলানওয়ালা জানালা, মিনার এবং পিলারে ইউরোপীয় প্রভাব লক্ষ্য করা যায়। টালিগঞ্জের গোলাম মহম্মদ মসজিদে এই প্রভাব আরও বেশি। নাখোদা মসজিদেও খোলা বারান্দা, খিলান, জানালা, মিনার এবং গম্বুজে ইউরোপীয় প্রভাব লক্ষ্য করা যায়। ১৮৬৭ সালে নির্মিত জৈনদের পরেশনাথ মন্দির দেখলেও এতে একেবারে ভিন্ন রীতির স্থাপত্যের ছাপ লক্ষ্য করা যায়। একে বলা যেতে পারে মুসলিম এবং ইউরোপীয় রীতির সমন্বয়।

কলকাতার বাইরে প্রথম দিকে ইউরোপীয় স্থাপত্যের সবচেয়ে বেশি প্রভাব বিস্তার পড়েছিলো কলকাতার কাছাকাছি এলাকায় – হুগলি, ব্যারাকপুর, চুঁচুড়া, চন্দননগর ইত্যাদি এলাকায়। এর মধ্যে চুঁচুড়া এবং চন্দরনগরে যেসব ভবন নির্মিত হয়েছিলো, তা হয়েছিলো ফরাসি এবং ডাচদের উদ্যোগে। পশ্চিমবঙ্গের জেলা শহরগুলোতেও ইংরেজরা যদুর সম্ভব নিজেদের স্টাইলে সরকারী দপ্তর এবং আদালত নির্মাণ করেছিলেন। কিন্তু তাঁদের উদ্যোগে কলকাতার বাইরে সবচেয়ে বেশি নির্মাণকার্য হয়েছিলো ঢাকায়। তার একটা কারণ, বিশ শতকের গোড়ায় ঢাকায় রাজধানী স্থাপিত হয়েছিলো পূর্ববিদ এবং আসামের। কিন্তু ঢাকা যেহেতু আগে থেকেই স্থাপত্যের দিক থেকে একটি ঐতিহ্যপূর্ণ

শহর, সে জন্যে ইংরেজদের রাজধানী হলেও, সেখানে কলকাতার মতো ইউরোপীয় স্থাপত্যের বিকাশ ঘটতে পারেনি। তা ছাড়া, এই শহরে বেশি দিন রাজধানী ছिলোও ना। वस्रु छ. ইউরোপীয় স্থাপত্য শক্ত ভিত্তির ওপর দাঁড়ানোর আগেই সেখানে এই ধরনের স্থাপত্য নির্মাণে ভাঁটা পড়ে। তা সত্ত্বেও, ইংরেজদের উদ্যোগে সেখানে যেসব मालागदकाठा তৈরি रसिष्टिला. তাতে ইউরোপীয় স্থাপত্যের প্রভাব কমবেশি পড়েছিলো। কলকাতার সঞ্চে তুলনা कतल मिथा याद (य. ঢাকার স্থাপত্যে খাঁটি ইউরোপীয় প্রভাব কমই প্রতিফলিত হয়েছে, বরং সেখানে লক্ষ্য করা যায়

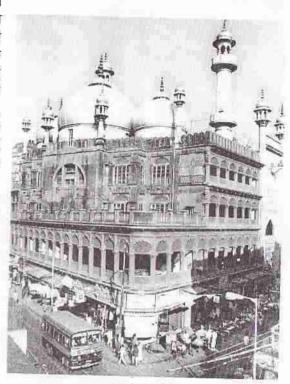

নাথোদা মসজিদ

মোগল স্থাপত্যের সঙ্গে তার সমন্বয়ের অনেক দৃষ্টান্ত। যেমন, কলকাতার যেসব স্থাপত্যের কথা উল্লেখ করেছি, তাতে অনেক জায়গায় ধ্রুপদী পিলার, পেডিমেন্ট, এন্টেব্লেচার ইত্যাদি দেখা যায়, কিন্তু ঢাকায় এসব বলতে গেলে দেখা যায় না। বরং গন্ধুজ, দরজাজানালা, খোলা বারান্দা, সিঁড়ি, মূল ভবন থেকে বের-হয়ে থাকা বে, চৌকো টাওয়ার ইত্যাদিতে ইউরোপীয় প্রভাব লক্ষ্য করা যায়। অবশ্য ধীরে ধীরে ইউরোপীয় প্রভাব বৃদ্ধি পেয়েছে।

ঢাকায় কিভাবে ইউরোপীয় প্রভাব বৃদ্ধি পেয়েছে, তার দুটি উদাহরণ হলো হোসনি দালান এবং আহসান মঞ্জিল। পুরোনো যে-হোসনি দালান ছিলো, তা ছিলো পুরোপুরি মোগলাই স্টাইলে তৈরি। কিন্তু ১৮৯৭ সালের ভূমিকম্পে এই ভবন ভেঙে যাওয়ার পর নতুন যে-হোসনি দালান তৈরি হয়েছে, তাতে মোগলাই স্থাপত্যের চিহ্ন সামান্যই বর্তমান। তার বদলে আমরা দেখতে পাই পিলারওয়ালা খোলাবারান্দা, বে এবং টোকো টাওয়ার। আহসান মঞ্চিল তৈরি করা হয়েছিলো ১৮৭২ সালে। তাতে প্রাসাদের বাইরে থেকে সরাসরি দোতলায় উঠে-যাওয়া প্রশস্ত সিঁড়ি, প্রসাদের দু প্রান্তের বে, তার ওপর চৌকো

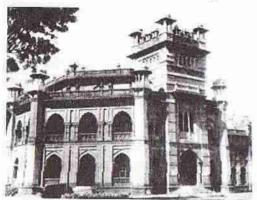

কার্জন হল

টাওয়ার এবং মাঝখানের বিরাট গদ্বজ অভ্রান্তভাবে ইউরোপীয় স্টাইলকে প্রতিফলিত করে। কিন্তু ১৮৮৮ সালের ঘূর্ণিঝড়ে ক্ষতিপ্রস্ত হওয়ার পর যখন এই প্রাসাদ পুনর্নির্মিত হয়, তখন তাতে ইউরোপীয় প্রভাব আরও জোরালো হয়েছে। গদ্বজ, দুই প্রান্তের বে, তার ওপর চৌকো টাওয়ার এবং চৌকো টাওয়ারের মাথায় গদ্বজ — সব কিছুতেই এই প্রভাব বৃদ্ধির চিহ্ন দেখা যায়। আহসান মঞ্জিলের সমকালে যে-নর্যক্রক হল নির্মিত

হয়েছিলো, তাতেও মোগল স্থাপত্যের সঙ্গে ইউরোপীয় স্থাপত্যের সমন্বয় দেখতে পাওয়া যায়।

ঢাকার নবাবদের মতো পশ্চিম-বাংলা এবং পূর্ববাংলার অনেক জমিদারই উনিশ এবং বিশ শতকে ইউরোপীয় স্টাইলের বাড়ি তৈরি করিয়েছিলেন। ময়মনসিংহ রাজ-বাড়ি, জয়দেবপুরের রাজবাড়ি, নারায়ণগঞ্জের মুড়াপাড়ার রাজবাড়ি, মানিকগঞ্জের বালিয়াটির রাজবাড়ি, দিনাজপুরের রাজবাড়ি, মুক্তাগাছার রাজবাড়িইত্যাদি। নাটোরের দীঘাপাতিয়া রাজবাড়িকে দেখলে একে অবশ্যই ইংরেজ আমলে তৈরি ভবন বলে চেনা যায়। এমন কি, পেছনের দিকে যে-গমুজ রয়েছে, তার সঙ্গে কলকাতার গভমেন্ট হাউসের

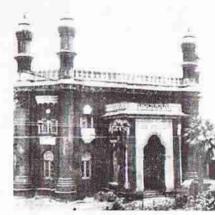

নর্থক্রক হল

গসুজের মিলও চোখে পড়ে। এর আর্চ এবং দরজা-জানালার নকশাতেও রয়েছে একাধিক ইউরোপীয় রীতির অনুসরণ। কিন্তু এ হলো নানা ইউরোপীয় স্টাইলের এক রকমের জগাখিচুড়ি।

অপর পক্ষে, কোথাও কোথাও লক্ষ্য করা যায় ইউরোপীয় রীতির সঙ্গে দেশীয় এবং ইসলামী রীতির সমন্বয়। এ রকমের সমন্বয় সবচেয়ে বেশি ঘটে ১৯০৫ সালে বঙ্গভঙ্গের পর ঢাকায় যেসব সরকারী ভবন তৈরি হয়েছিলো, সেসব ভবনে। এ ধরনের ভবনের মধ্যে সবচেয়ে উল্লেখযোগ্য কার্জন হল। কলকাতায় যেমন ভিটোরিয়া মেমোরিয়াল ইংরেজদের স্থাপত্যের সবচেয়ে শ্রেষ্ঠ নমুনা, ঢাকায় সম্ভবত সে গৌরব দাবি করতে পারে কার্জন হল। ফজলুল হক হল, ঢাকা হল, সলিমুল্লাহ মুসলিম হল, রংপুরের কারমাইকেল কলেজ ইত্যাদি ভবনেও ইউরোপীয় এবং মোগল স্থাপত্যের সুন্দর সমন্বয় লক্ষ্য করা যায়। ঢাকার হাইকোর্ট ভবন তৈরি হয়েছিলো আরও আগে, তাতে ইউরোপীয় প্রভাব ছিলো অনেক বেশি এক অর্থে এই ভবন ব্যতিক্রমধর্মী, কারণ এতে প্রুপদী পিলার ব্যবহার করা হয়েছে। পিলারের ওপর অবস্থিত এর গম্বুজটিও নিতান্তই ইউরোপীয়, ইসলামী নয়। বঙ্গভঙ্গের পর ঢাকা বিশ্ববিদ্যালয় অঞ্চলে বর্ধমান হাউস সহ আরও কিছু বাড়ি তৈরি হয়েছিলো, যাতে ইউরোপীয় স্থাপত্যের প্রভাব খুবই স্পষ্ট। কিন্তু তা সত্তেও ঢাকা মোটেই কলকাতার মতো বিদেশী চেহারা লাভ করেনি। ঢাকার বাইরেও, পশ্চিমবঙ্গ এবং পূর্ববঙ্গের জেলা সদরদপ্তরগুলো এবং অন্যান্য জায়গাতেও ইংরেজ আমলে কিছু ব্যতিক্রমধর্মী ইউরোপীয় স্টাইলের স্থাপত্য তৈরি হয়েছিলো। যেমন, দার্জিলিং-এর সাউথ প্রেন্টে আ্যাংলিকান চার্চ, অনাড়ম্বর কিন্তু গথিক স্টাইলের সুন্দর স্থাপত্য।

দেশ বিভাগের পর অর্ধ শতাব্দীর চেয়েও বেশি সময় কেটে গেছে, কিন্তু এর মধ্যে কি পশ্চিমবঙ্গে, কি বাংলাদেশে স্থাপত্যের সত্যিকার কোনো বৈশিষ্ট্য তৈরি হয়নি। বরং পশ্চিমা আধুনিক স্থাপত্য ক্রমবর্ধমান মাত্রায় প্রভাব বিস্তার করেছে। ব্যাপকভাবে জনসংখ্যা বৃদ্ধির ফলে এবং বিশেষ করে শহরগুলো ঘনবসতিপূর্ণ হয়ে যাওয়ায় এখন বাড়িঘর নির্মাণের সময় সৌন্দর্য সৃষ্টির চেয়েও বেশি লক্ষ্য রাখা হয় উপযোগিতার দিকে। ঢাকাকলকাতার উচু ফ্র্যাটবাড়ির দিকে তাকালে এই বক্তব্যের যাথার্থ্য বোঝা যায়। সৌন্দর্যের জন্যে কোনো অলঙ্করণও এ ধরনের ফ্র্যাটবাড়ি অথবা বেসরকারী ভবনে থাকে না। তবে সরকার যখন অপেক্ষাকৃত বেশি জায়গা নিয়ে অনেক বেশি অর্থ ব্যয় করে কোনো নির্মাণকার্য করে, তখন ভালো স্থপতি তার পরিকল্পনা করেন এবং তাতে অল্পবিস্তর অলঙ্করণের প্রয়াসও লক্ষ্য করা যায়।

কলকাতা এবং ঢাকায় সাম্প্রতিক দশকগুলোতে যেসব আধুনিক স্থাপত্য নির্মিত হয়েছে, তাতে পশ্চিমা স্থাপত্যের মতো গোলক, সিলিন্ডার, কিউব, বৃত্ত, ত্রিভুজ ইত্যাদি আকার প্রাধান্য লাভ করেছে। আধুনিক ঢাকার সবচেয়ে উল্লেখযোগ্য স্থাপত্য হলো ঢাকার সংসদ ভবন। এই ভবনের পরিকল্পনা করেন বিখ্যাত স্থপতি লুই কান। দেশ স্বাধীন হওয়ার আগেই – যাটের দশকের গোড়ার দিকে তিনি এই কাজ শুক্ত করেছিলেন এবং পরিকল্পনা ও তার বাস্তবায়নের জন্যে তিনি দীর্ঘকাল বাংলাদেশে বাসও করেছিলেন। তবে এই ভবনের কাজ শেষ হয় তাঁর মৃত্যুর কয়েক বছর পরে, সত্তরের দশকের শেষে। কলকাতায় এ রকমের উল্লেখযোগ্য কোনো নির্মাণ ইদানীং কালে হয়নি।

ইটালিতে চোদ্দো-পনেরো শতকে যে-রেনেসন্স হয়েছিলো, তার একটা বড়ো রকমের প্রকাশ ঘটেছিলো স্থাপত্য এবং চিত্রকলায়। তখন যেমন প্রাচীন সাহিত্যের পুনকজ্জীবন হয়েছিলো এবং তার নতুন মানবিক ব্যাখ্যা দেওয়া হয়েছিলো, তেমনি প্রাচীন গ্রীক এবং রোম্যান স্থাপত্যেরও ব্যাপক পুনকজ্জীবন এবং তার ওপর ভিত্তি করে নতুন স্থাপত্য গড়ে উঠেছিলো। সে জন্যে ইটালির রেনেসপের সঙ্গে তুলনা করে ঐতিহাসিকদের অনেকেই বঙ্গীয় রেনেসন্সকে রেনেসন্স বলে স্বীকার করতে চাননি। কারণ কলকাতাকে কেন্দ্র করে যে-ধরনের নতুন স্থাপত্য গড়ে উঠেছিলো, তা আদৌ পুনরুজ্জীন অথবা তার পুনর্ব্যাখ্যা নয়। তবে নির্মাণের ক্ষেত্রে এই নগরীতে নতুন জোয়ার এসেছিলো এবং সেই সপে এসেছিলো ইউরোপীয় স্থাপত্যের রীতি, সেটা স্বীকার করতে হয়। অপর পক্ষে, যেখানে বলতে গেলে স্জনশীলতার কোনো স্পন্দনই লক্ষ্য করা যায় না, সেটা হলো চিত্রকলা। চিত্রকলায় বাঙালিরা ঐতিহাসিকভাবেই পিছিয়ে ছিলেন।

#### চিত্ৰকলা

প্রাচীন এবং মধ্যযুগে বঙ্গদেশে চিত্রকলার কতোটা বিকাশ ঘটেছিলো, তা সঠিকভাবে জানা যায় না। তার প্রধান কারণ বঙ্গদেশের প্রতিকূল আবহাওয়া। তখন শিল্পীরা যা এঁকেছিলেন, তা টিকে থাকেনি। আবহাওয়া ছাড়াও তখনকার চিত্রকলা টিকে না-থাকার আর-একটা কারণ শিল্পীরা ছবি আঁকার জন্যে যেসব উপকরণ ব্যবহার করেছিলেন, তা দীর্যস্থায়ী হওয়ার মতো নয়। সবচেয়ে পুরোনো ছবি বলে যা রক্ষা পেয়েছে, তা হলো বইয়ের অলম্বরণ এবং কাঠের তৈরি বইয়ের মলাট। এই মলাটের বাইরের এবং ভেতরের দিকে ছবি আঁকা হতো। বই-এর ভেতেরও ছবি থাকতো। কিন্তু তখন বই লেখা হতো তালের পাতায়। অতো অপ্রশস্ত পরিসরে ছবি আঁকার মধ্যেও একটা সীমাবদ্ধতা ছিলো। তা সত্ত্বেও বঙ্গদেশের চিত্রকলার ইতিহাস সম্পর্কে কিছু বলতে গেলে এই পুঁথিচিত্রের ওপর নির্ভর করা ছাড়া উপায় নেই।

ব্রিটিশ মিউজিয়মে বৌদ্ধদের লেখা তালপাতার কয়েকটি পুঁথি রক্ষিত হয়েছে। এসব পুঁথি পাল আমলে অথবা তার ঠিক পরে লিখিত হয়েছিলো। এই পুঁথিগুলোতে বুদ্ধের নানা মুদ্রার, নানা নামের ছবি আছে, যেমন অমিতাভ, বোধিসত্ত শাক্যমুনি, বোধিসত্ত পদ্মপাণি, বোধিসত্ত মৈত্রেয়ী ইত্যাদি। বৌদ্ধদের পুঁথিতে দেবীদের ছবিও আছে। এই দেবীদের মধ্যে সবচেয়ে প্রধান তারা – নানা নামের তারা, যেমন শ্যামতারা, বজ্রতারা, সিততারা ইত্যাদি। বজ্রযানপন্থী বৌদ্ধদের কিছু অপ্রধান দেবদেবীর ছবিও আছে। তখন মনে করা হতো, গ্রন্থে এসব চিত্র থাকলে, সেসব চিত্রই গ্রন্থ এবং গ্রন্থের মালিকদের সব রকমের আপদ-বিপদ থেকে রক্ষা করবে। এ রকম একটি পুঁথি হলো ভিন্ন ভিন্ন সময়ে লিখিত অষ্টসহস্রিকা প্রজ্ঞাপারমিতা। এর একাধিক কপি পাওয়া গেছে। আনুমানিক ১১২০ সালে লিখিত একটি কপিতে বোধিসত্ত সামন্তভদ্রের চিত্র আছে। (তাঁর সঙ্গে তারা এবং আচার্য বজ্রপাণি।) এই চিত্র দেখলে এর স্টাইলের সঙ্গে অজন্তার গুহাচিত্রের অভ্রান্ত মিল লক্ষ্য করা যায়।

তখন চিত্র অঙ্কনের সময় দৈহিক গঠন, দেহভঙ্গি, বস্ত্র এবং অলঙ্কারের দিক দিয়ে শিল্পীরা পুরুষদেরও প্রায় নারীদের মতো অঙ্কন করতেন। এই চিত্রটিও তার ব্যতিক্রম নয়। ব্রিটিশ মিউজমে দশম শতাব্দীর তৃতীয় পাদে লিখিত অষ্টসহস্রিকা প্রজ্ঞাপারমিতার অন্য একটি পুঁথি আছে। তাতে যেসব চিত্র আছে, তার একটি হলো মহাশ্রী তারার। বুদ্দের এই চিত্রটিকে নারীর চিত্রই বলা সম্ভব হতো, কারণ দেহের গঠনে অথবা বসার ভঙ্গিতে নারীর সঙ্গে বিশেষ কোনো পার্থক্য নেই। কিন্তু তাতে স্তন নেই, এই যা।

বই যাতে নষ্ট না-হয়, তার জন্যে তখন বইয়ের মলাট তৈরি হতো কাঠ দিয়ে। সেই কাঠের ওপর ছবি আঁকা হতো। এসব ছবিকে বলা হয় — পাটাচিত্র। সবচেয়ে পুরোনো পাটাচিত্র হিশেবে যা পাওয়া গেছে, তা হলোঃ ব্রিটিশ মিউজিয়মে রক্ষিত এবং আনুমানিক ১৪৯৯ সালে লিখিত বিষ্ণুপুরাণ। এই পুঁথিটি পাওয়া গেছে বাঁকুড়া জেলায়। বাঁকুড়া জেলা থেকে পাওয়া ১৬৪৭ সালের একটি পাটাচিত্রও আছে ব্রিটিশ মিউজিয়মে। (Arts of Bengal গ্রন্থে এ রকমের একাধিক চিত্র আছে।) এর মধ্যে প্রথম পাটাচিত্রে দশ অবতারের ছবি অক্ষিত হয়েছে। আর দ্বিতীয় পাটাচিত্রে অক্ষিত হয়েছে কীর্তনরত বৈষ্ণবদের ছবি। প্রথম পাটাচিত্রে যে-দশ অবতারের ছবি আছে, তাতে নবম অবতার হিশেবে দেখানো হয়েছে বুদ্ধকে। তার অর্থ বৌদ্ধদের হিন্দুধর্মের মধ্যে তার আগেই সমন্বিত করে নেওয়ার থারণা সমাজে শ্বীকৃত হয়েছিলো। একেবারে প্রথম দিকের পাটাচিত্রের সংখ্যা কম হলেও, সতেরা শতকের শেষ দিক থেকে অনেক পাটাচিত্রই রক্ষা পেয়েছে। এই পাটাচিত্রগুলো বর্ণাঢ্য হলেও ক্ষুদ্রাকারের। সুতরাং এদেরও অন্ধনের সীমাবদ্ধতা ছিলো।

যখন থেকে বাঙালি সংস্কৃতির জন্ম হয়েছে বলে সঙ্গতভাবে মনে করা যায়, তার গোড়ার দিকে মুসলমান শাসকরা থাকায়, তাও চিত্রকলার বিকাশের পক্ষে সহায়তা করেনি। কারণ, মুসলমানরা যেমন গান করাকে শাস্ত্রবিরোধী মনে করতেন, মানুষ এবং জীবজন্তুর ছবি আঁকাকেও তেমনি ধর্মবিরোধী কাজ বলে বিবেচনা করতেন। সুতরাং চিত্রকলার বিকাশে তাঁরা কোনো পৃষ্ঠপোষণা দেখাননি। তাঁদের বিরোধিতার মুখে স্থানীয় চিত্রাঙ্কনের ঐহিত্যও হয়তো নিরুৎসাহিত হয়। তবে সব সুলতানের চিত্র- এবং মূর্তি-বিরোধিতা সমান প্রবল ছিলো না। একটি উজ্জল ব্যতিক্রম যেমন হোসেন শাহের পুত্র নাসির উদ্দীন নসরত শাহ (১৫১৯-৩২)। তিনি সাহিত্যের মতো চিত্রকলারও পৃষ্ঠপোষণা করেছিলেন। তাঁর জন্যে ফারসি-কবি নিজামীর ইস্কান্দারনামার একটি কপি তৈরি করা হয়েছিলো। বর্তমানে ব্রিটিশ মিউজিয়মে রক্ষিত এই গ্রন্থে কিছু ছবি আছে। এসব ছবি পারসিক চিত্রকলার রীতিতে অন্ধিত। কিন্তু যা অসাধারণ, তা হলো: এর মধ্যে যেসব গাছপালা, জীবজন্তু এবং মানুষের ছবি আঁকা হয়েছে, তাতে স্থানীয় বৈশিষ্ট্য ফুটে উঠেছে। এ থেকে বহিরাগত শিল্পকলার সঙ্গে স্থানীয় শিল্পকলার এক ধরনের সমন্বয়ের আভাস পাওয়া যায়। অবশ্য নুসরত শাহের দৃষ্টান্ত নিতান্তই ব্যতিক্রম।

নাজকীয় অথবা ধর্মীয় পৃষ্ঠপোষণার বাইরে ছবি-আঁকার লোকজ কোনো ঐহিত্য বন্ধদেশে গড়ে ওঠেনি, তা নয়। সে ঐতিহ্য প্রচলিত ছিলো পটুয়াদের মধ্যে। তাঁরা নানা মাধ্যমে ছবি আঁকতেন। কখনো কখনো তাঁরা তাঁদের পট অথবা লাটাইয়ের মতো মোড়ানো কাপড়ে ছবি আঁকতেন এবং তা গ্রাম থেকে গ্রামান্তরে, এমন কি জমিদার এবং রাজাদের অর্থাৎ বড়ো জমিদারের দরবারে দেখানোর জন্যে বের হতেন। ছবি এঁকে এবং সেই ছবি অন্যদের, বিশেষ করে ধনীদের, দেখিয়েই তাঁরা আয় করতেন। এঁরা বেশির ভাগ ক্ষেত্রে ধর্মীয় কাহিনী রূপায়ন করতেন। কেবল রামায়ণ-মহাভারত নয়, তখন মনসা এবং চণ্ডীর মতো যেসব লোকজ দেবদেরী জনপ্রিয় হয়েছিলেন, পটুয়ারা তাঁদের ছবিও আকাতেন। মধ্যযুগে পটুয়াদের আঁকা কোনো ধর্মনিরপেক্ষ পট পাওয়া যায়নি।

আমরা আগের আলোচনায় লক্ষ্য করেছি, হোসেন শাহের সময়ে চৈতন্যদেব গৌড়ীয় বৈষ্ণব ধর্ম প্রচার করে হিন্দু ধর্মে নতুন প্রাণের জোয়ার বইয়ে দিয়েছিলেন। বৈষ্ণব ধর্মের সেই দু ক্ল প্রাবিত-করা উৎসাহের মুখে চৈতন্যদেব এবং তাঁর প্রধান অনুসারীদের অনেক ছবি আঁকা হয়েছিলো। আর আঁকা হয়েছিলো কীর্তন পরিবেশনের বহু ছবি। সেসব ছবির কিছু রক্ষা পেয়েছে। প্রকা চৈতন্যদেবের একটি ছবি পাওয়া গেছে, যা অনেকটা অজন্তার রীতিতে আঁকা। (৮১ পৃষ্ঠা দ্রষ্টব্য।) বৈষ্ণবদের এই প্রয়াস ব্যাপকভাবে ছড়িয়ে পড়েছিলো বলে মনে হয় না। অথবা তা কোনো ঘরানারও জন্ম দিতে পারেনি। তবে একবার বৈষ্ণব ধর্ম জনপ্রিয়তা অর্জনের প্র পটুয়ারাও রাধাকৃষ্ণের কাহিনী অঙ্কন করতে আরম্ভ করেছিলেন। চৈতন্যদেবের পূর্বোক্ত চিত্রের সঙ্গে এই পটচিত্রের বৈশিষ্ট্যগত কোনো মিল নেই।

হোসেন শাহী আমলের কয়েক দশক পরে দিল্লিতে মোগল রাজত্ব শুরু হয়েছিলো। চিত্রকলার ব্যাপারে মোগলরা ছিলেন অন্য মুসলমান বাদশাহদের তুলনায় রীতিমতো ব্যতিক্রমধর্মী। চিত্রকলার বিরোধিতা না-করে তাঁরা বরং প্রচুর উৎসাহ দিয়েছিলেন, বিশেষ করে আকবর এবং জাহাঙ্গীরের নাম এ প্রসঙ্গে উল্লেখ করা যায়। মোগলদের পৃষ্ঠপোষণায় গড়ে উঠেছিলো ক্ষুদ্রাকারের এক ধরনের চিত্র আঁকার রীতি – যা মিনিয়েচার পেইনটিং নামে পরিচিত। এতে পারসিক, ভারতীয়, এমন কি ইউরোপীয় রীতির সমন্বয় ঘটেছিলো বলে ঐতিহাসিকরা মনে করেন। মোগল শাসকরা ঐতিহাসিক ঘটনা, তাঁদের দরবার, নিজেদের ছবি বা তসবির এবং অন্যান্য জাগতিক বিষয় নিয়ে ছবি আঁকিয়েছিলেন। সেদিক দিয়ে এসব ছবি ছিলো স্থানীয় ধর্মীয় বিষয়ভিত্তিক ছবি থেকে ভিন্ন চরিত্রের।

মোগলরা বঙ্গদেশ দখল করেন যোলো শতকের শেষ দিকে। কিন্তু তার ফলে তখনই অথবা তার পরেও বঙ্গদেশে মোগল চিত্রকলার কোনো প্রভাব পড়েছিলো বলে জানা যায় না। তবে সতেরো শতকের শেষ দিক থেকে বঙ্গের মোগল শাসকদের এবং তার পর আধা-সাধীন নবাবদের কিছু ছবি আঁকা হয়। শায়েস্তা খান, মীর জুমলা, মুর্শিদকুলি খান, আলিবর্দি খান, সিরাজ উদদৌলা প্রমুখের ছবি আছে এর মধ্যে। বিশেষ করে আলিবর্দি খান ছবি আঁকায় উৎসাহ দিয়েছিলেন বলে জানা যায়। নবাবদের আমলে বঙ্গদেশে যেসব ছবি আঁকা হয়েছিলো, সেসব ঠিক মোগল মিনিয়েচারের রীতিতে অঙ্কিত নয়, তাদের মধ্যে কিছু স্বাতন্ত্র্য আছে, যাকে বলা যায় বঙ্গীয় রীতি। মধুমাধবী রঙ্গিনী, আলিবর্দী খান ও দুই সঙ্গী এবং শিকার-রত আলিবর্দী নামে Arts of Bengal প্রস্থে এই রীতির তিনটি সুন্দর ছবি আছে। এই ছবিগুলো মোগল স্টাইল থেকে লক্ষযোগ্য মাত্রায় আলাদা। কিন্তু এগুলি কারা অঙ্কন করেন, তা জানা যায়নি।

উইলিয়াম ফুলার্টন নামে ক্ষটল্যান্ডের একজন ডাক্তার ১৭৪৪ থেকে ১৭৬৬ সাল পর্যন্ত পাটনায় কাজ করতেন। তিনি দীপ চাঁদ নামে মুর্শিদাবাদের একজন শিল্পীকে দিয়ে তাঁর পরিবারের সদস্যদের অনেকগুলো প্রতিকৃতি আঁকিয়েছিলেন। এস ছবিও প্রাদেশিক প্রভাববিশিষ্ট মোগল রীতিকে মনে করিয়ে দেয়। তবে দীপ চাঁদ এসব ছবি যেহেতু একছিলেন ফুলার্টনের ফরমাইশে, সে জন্যে এসব ছবিতে কিছু ইউরোপীয় উপাদানের মিশ্রণ ঘটেছে। সেকালের শিল্পীদের মধ্যে এই একজনেরই নাম জানা যায়। কিন্তু দীপ চাঁদ নাম থেকে মনে হয় না, তিনি বাঙালি ছিলেন। কেবল ফুলার্টন নন, কম্পেনির অন্য কোনো কোনো কর্মচারীও এ রকম দেশীয় শিল্পীদের দিয়ে নিজেদের এবং নিসর্গ ও দেশীয় জীবনযাত্রার ছবি আঁকিয়ে নিয়েছিলেন। এই বিদেশীদের রুচি অনুযায়ী ছবি আঁকতে গিয়ে মুর্শিদাবাদের শিল্পীয়া নিজেদের স্টাইল থেকে খানিকটা সরে গিয়েছিলেন। বলা যায়, আঠারো শতকের শেষ দিকে তাঁদের মধ্যে গড়ে উঠলো ইউরোপীয় প্রভাবিত দেশীয় স্টাইল। তখনকার আর-একজন শিল্পীর নাম জানা যায় – ভবানী দাস। তিনি পাটনার লোক ছিলেন, কিন্তু আঠারো শতকের শেষে কলকাতায় কাজ করতেন। এ সময়কার কলকাতার আর-একজন শিল্পী ছিলেন শেখ জয়নাল দীন। ১৭৮০ সালে তাঁর আঁকা লেডি ইস্পের ছবিটি রক্ষা পেয়েছে। এবং তা থেকে চিত্রাঙ্কনে তাঁর পারদর্শিতা সহজেই চোখে পড়ে। (৪৬৫ পৃষ্ঠায় দ্রষ্টব্য।)

আঠারো শতকের শেষে রাজধানী এবং উঠতি নগরী হিশেবে কলকাতার গুরুত্ব মুর্শিদাবাদের থেকে অনেক বেড়ে যায়। তথন শিল্পীদেরও অনেকে কাজের খোঁজে কলকাতায় যান। ততোদিন কলকাতায় হিকি এবং ডেনিয়েলের মতো ভালো শিল্পীরা আসতে আরম্ভ করে,ছলেন। তাঁদের ছবি বাঙালিরা দেখেননি, তা নয়। তাঁরা বাঙালি রাজা-মহারাজা এ বং রামমোহন রায় এবং দ্বারকানাথ ঠাকুরের মতো বিখ্যাত ব্যক্তিদের ছবিও একছিলেন। এমন অনুমান করা অসঙ্গত হবে না যে, দেশীয় শিল্পীরা এই শিল্পীদের প্রযুক্তি এবং স্টাইল দিয়ে যৎকিঞ্চিৎ প্রভাবিত হতে আরম্ভ করেন। বিশেষ করে কলকাতার কড়েয়া অঞ্চলের শেখ মোহাম্মদ আমীর শিল্পী হিশেবে উনিশ শতকে মধ্যভাগে খুব পরিচিত হন। বলা হয়ে থাকে যে, তিনি ইউরোপীয়দের সঙ্গে কাজ করতে গিয়ে নতুন প্রযুক্তি এবং ভঙ্গি আয়ন্ত করেন। Arts of Bengal গ্রন্থে তাঁর আঁকা 'দুটি কুকুর" এবং Calcutta: City of Palaces গ্রন্থে তাঁর আঁকা গভমেন্ট হাউসের যে-চিত্র আছে, তা দেখলে স্বাভাবিকভাবেই ইউরোপীয় রীতির কথা মনে পড়ে। রীতিমতো ভালো শিল্পী হিশেবে তিনি খ্যাতি অর্জন করেছিলেন।

এ ছাড়া, আঠারো শতকে পটুয়াদের লোকজ শিল্পের ধারাও আগের তুলনায় জোরালো হয়ে উঠেছিলো বলে মনে হয়। এর সবচেয়ে উল্লেখযোগ্য প্রকাশ কালীঘাটের পটে। এই পটের অনেক ছবি যে কেবল সুন্দর, তাই নয়, এই ছবির নিজস্ব একটা স্টাইল ছিলো, যাকে পরবর্তী কালে কাজে লাগিয়েছিলেন যামিনী রায়। উনিশ শতকের দ্বিতীয় ভাগে কালীঘাটের পট ছাপাখানার প্রতিযোগিতায় তার গৌরব হারিয়ে ফেলে এবং বিশ শতকে এসে তা বলতে গেল লোপ পায়। প্রথম দিকে ধর্মীয় বিষয়বস্তু নিয়েই কালীঘাটের পট অক্ষিত হতো, কিন্তু সেখানেই তা সীমাবদ্ধ ছিলো না। উনিশ শতকে এসে সমাজজীবনে বহু জিনিশই তার মধ্যে ঢুকে পড়েছিলো। সাধারণ মানুষের প্রাত্যহিক জীবন এবং জীবজন্তু – সবাই তার অন্তর্ভুক্ত হয়। আমরা খাদ্য এবং পোশাক সম্পর্কিত অধ্যায় দুটিতে এ রকমের দুটি পটের ছবি দেখতে পাবো। ১৮৭০-এর শতকের তারকেশ্বরের মোহান্তের আলোড়নকারী মামলা হওয়ার পর মোহান্ত এবং এলোকেশীকে নিয়েও বহু পট অক্ষিত হয়েছিলো।

885

কালীঘাটের পটচিত্রের মতো বিকাশ লাভ না-করলেও বিশেষ করে মুসলমানদের মধ্যেও গাজীর পট নামে এক রকমের পটচিত্র চালু হয়েছিলো। এতে গাজী পীর, দক্ষিণ রায় ইত্যাদি ধর্মীয় ব্যক্তিত্বের ছবি আঁকা হতো। জীবজন্তুর ছবিও এর অন্তর্ভুক্ত হতো। সাঁওতালদের জাদুপটও এ ধরনের চিত্রকলা। জীবনযাত্রায় আধুনিকতা আসার ফলে বাংলার বিভিন্ন ধরনের পটচিত্রের ধারা ধীরে ধীরে লোপ পায়। ছাপাখানাও এই অবলুগুর একটা কারণ।

স্থাপত্য চিত্রকলা কারুকলা

তবে এখানেই বলে রাখা ভালো যে, ছাপাখানার আবির্ভাবের ফলে বাংলা চিত্রকলা এক দিয়ে উৎসাহিতও হয়েছে। যেমন, বইয়ের ছবি এবং মলাটের জন্যে উনিশ শতকে এক ধরনের ছবি আঁকার কাজ শুরু হয়। প্রথম দিকে ছাপার কৌশল যথেষ্ট উন্নত ছিলো না এবং রঙিন ছবি ছাপারও কোনো ব্যবস্থা ছিলো না। সে জন্যে প্রথম দিকের বইয়ের ছবির একটা সীমাবদ্ধতা অবশাই ছিলো। তবে ঐ শতাব্দীর শেষ দিক থেকে কলকাতায় লিখোগ্রাফের আবির্ভাবের ফলে শস্তায় ছবি ছাপানোর কাজ শুরু হয়। এমন কি, রঙিন ছবিও। উনিশ এবং বিশ শতকের বঙ্গদেশে বইয়ের ছবি এবং বইয়ের মলাটের অনেক সন্দর ছবি আঁকা হয়েছে। অবনীন্দ্রনাথ ঠাকুর, যামিনী রায়, সত্যজিৎ রায়, কামরুল আহসান ইত্যাদি অনেকেই মলাট আঁকতে গিয়েও তাঁদের শৈল্পিক দক্ষতা এবং কল্পনার পবিচয় দিয়েছেন।

ইংরেজদের সঙ্গে যোগাযোগের ফলে উনিশ শতকের প্রথম দিক থেকে ভাষা-সাহিত্যের रायम विकास घराँ ছिला, िंद्यकनात रायम काला छन्नि नम्म कित ना। अपारक অবশাই বিস্ময়কর বলে মনে হয়। বিশেষ করে যখন দেখি যে, বঙ্গদেশের বাইরে রবিবর্মার মতো শিল্পী পশ্চিমা চিত্রকলার প্রভাব কেবল স্বীকার করে নেননি, বরং সেই স্টাইলে মোটামটি ভালো ছবি এঁকেছিলেন। তবে বাঙালিরাও এ প্রভাব একেবারে ঠেকিয়ে রাখতে পারেননি। তাঁদের ওপর সেই প্রভাব পড়তে আরম্ভ করে উনিশ শতকের শেষে, বিশ শতকের গোডায়।

যিনি এক হেঁচকা টানে বাংলার চিত্রকলাকে অনেকটা এগিয়ে দিয়েছিলেন, তিনি হলেন অবনীন্দ্রনাথ ঠাকুর (১৮৭১-১৯৫১)। প্রথমে তিনি চিত্রকলা শিখেছিলেন দুজন ইউরোপীয় শিল্পীর কাছে। তাঁদের একজন ইটালীয়, একজন ইংরেজ। তাঁদের কাছে তিনি জলরঙ, তেলরঙ এবং প্যাস্টেল দিয়ে ছবি আঁকার তালিম নেন। কিন্তু ছবি আঁকার মৌলিক রীতি এবং বিভিন্ন মাধ্যম ব্যবহারের কৌশল এঁদের কাছে শিখলেও, তিনি আকৃষ্ট হন ভারতীয় রীতির ছবি দিয়ে। তিনি একই সঙ্গে অজন্তা, রাজপুত, পারসিক, মোগল ও পাহাড়ী মিনিয়েচার এবং লোকশিল্পের স্টাইল দিয়ে প্রভাবিত হয়েছিলেন। এমন কি, এক জাপানী শিল্পীর কাছে তিনি জাপানী রীতিও শিখেছিলেন। এই নানা রীতির সমাহার তাঁর ছবিতে একদিকে যেমন বৈচিত্র্য এনে দিয়েছিলো, অন্যদিকে তেমনি কোনো কোনো সময়ে দুর্বলতা হিশেবে কাজ করেছে। কারণ, তাঁর ছবিতে এতো বিচিত্র ধরনের ভঙ্গি এসে মিশেছে যে, কোনো রীতির সমালোচককেই তিনি পুরোপুরি সন্তুষ্ট করতে পারেননি। এবং তার ফলে তিনি এমন বিশিষ্ট রীতির ছবি কমই এঁকেছিলেন, যাকে দেখলে অভ্রান্তভাবে তাঁর ছবি বলে মনে হতে পারে।

অবনীন্দ্রনাথের অসাধারণ প্রতিভা লক্ষ্য করে কলকাতার আর্ট কলেজের অধাক্ষ হাভেল তাকে উপাধ্যক্ষ হতে রাজি করান। অতঃপর এই কলেজের সত্র ধরে তার অনেক অনুসারী তৈরি হন এবং এঁরা সবাই মিলে একদিকে চিত্রকলায় উৎসাহের সঞ্চার করেন, অন্যদিকে একটি নতুন ঘরানা তৈরি করেন - যাকে বলা যেতে পারে বাঙালি ঘরানা। তার অনুসারীদের মধ্যে নন্দলাল বসু, অসিত হালদার (১৮৯০-১৯৬৪), আবদুর রহমান চ্ঘতাই, মুকুল দে প্রমুখ তাঁদের ছবির জন্যে সবচেয়ে বিখ্যাত হন। হেমন্দ্রেনাথ মজুমদারও অসিত হালদারের সমসাময়িক। তিনি বিশেষ করে মহিলাদের চিত্র অন্ধনে দক্ষতা দেখিয়েছিলেন।

গগনেন্দ্রনাথ ঠাকুর (১৮৬৭-১৯৩৮) অবনীন্দ্রনাথের বড়ো ভাই। তিনি ছবি আঁকা শিখেছিলেন একজন বাঙালি এবং একজন জাপানী শিল্পীর কাছে। তা ছাড়া, ইউরোপীয় জলরঙের ছবি আঁকাও তিনি শিখেছিলেন। অবনীন্দ্রনাথের মতো তিনি পুরোনো দেশীয় ঐতিহ্যের অনুসরণ করেননি। তিনি বরং ফরাসি স্টাইল দিয়ে প্রভাবিত হয়েছিলেন। এমন কি. একেবারে সমকালীন কিউবইজমের ছাপও তাঁর ছবিতে লক্ষ্য করা যায়। গগনেন্দ্রনাথের আর-একটি দিক হলো তিনি আধুনিক কার্টুন আঁকায়ও দক্ষতা দেখিয়েছিলেন। গগনেন্দ্রনাথ এবং অবনীন্দ্রনাথের ছোটো বোন সুনয়নী দেবী। তিনিও দেশীয় রীতির চিত্র অঙ্কন করে খ্যাতি লাভ করেছিলেন। তাঁর দেশীয় রীতি পরে অন্তত একজন বিখ্যাত শিল্পী প্রথম দিকে অনুকরণ করেছিলেন। তিনি যামিনী রায়।

অতিব্যতিক্রমধর্মী একেবারে নতুন ধরনের ছবি এঁকেছিলেন রবীন্দ্রনাথ ঠাকুর। অসাধারণ প্রতিভাবান মানুষ ছিলেন বলে, ৬৭ বছর বয়সে তিনি যখন ছবি আঁকতে আরম্ভ করেন, তখন তার মধ্যেও তাঁর নিজম্ব বৈশিষ্ট্য ফুটে উঠেছে। চিত্রকলা সম্পর্কে কোনো আনষ্ঠানিক শিক্ষা তাঁর ছিলো না। কিন্তু বিদেশে (এমন কি দেশেও) যে-চিত্রকলা তিনি দেখেছেন, তা থেকে তিনি কেবল অনুপ্রেরণা লাভ করেননি, বরং চোখের দেখা থেকেই শিক্ষাও লাভ করেছিলেন। তারপর আপন মনের মাধুরী মিশিয়ে তিনি যে-সষ্টির খেলায় মেতে ওঠেন এবং তার মধ্য দিয়ে যে-বৈশিষ্ট্য ফুটিয়ে তোলেন, তা একান্তভাবেই তাঁর নিজস্ব। তাঁর ছবির দিকে তাকালে প্রথমেই মনে হতে পারে যে-শরীর গঠনের অনুপাত সম্পর্কে প্রশিক্ষিত শিল্পীদের মতো তাঁর জ্ঞান মোটেই পাকা ছিলো না। আকারের দিক দিয়ে তাঁর মানুষ এবং অন্যান্য জদ্ভদের চিত্রকে সে কারণে খানিকটা বিকৃত মনে হতে পারে। বস্তুত, আনুষ্ঠানিক শিক্ষার অভাব একই সঙ্গে তাঁর শক্তি এবং দুর্বলতা। শক্তি এ জন্যে যে, তিনি বাঁধা-পথে যাননি বলে তাঁর চিত্র "অসাধারণ" - ব্যতিক্রমধর্মী। আবার দুর্বলতা এ জন্যে যে, অঙ্গ সংস্থানে সঠিক অনুপাতের অভাব তাঁর ছবিগুলোকে অংশত দৃষ্টিকটু করেছিলো। পাশ্চাত্যে তাঁর বেশ কয়েকটি প্রদর্শনী হয়েছে, সমালোচকরা এই বিকৃতি দেখে হয় উচ্চুসিতভাবে তাঁর প্রশংসা করেছেন, নয়তো তাঁর ছবিকে একেবারে भुलारीन প्रतीकानितीका বल অবহেলা করেছেন। আসলে তিনি যা করেছিলেন, তা অভিনব। দেশ অথবা বিদেশের অন্য কোনো শিল্পীই এ ধরনের চিত্র অঙ্কন করেননি। আরও পরে যামিনী রায় (১৮৮৭-৭২) অথবা জয়নুল আবেদিন (১৯১৭-৭৬) বাঙালি ঐতিহ্যকে অনুসরণ করে চিত্রকলার বিকাশ ঘটিয়েছিলেন। যামিনী রায়ের জন্ম বিষ্ণুপুরে

— শতাব্দীর পর শতাব্দী যেখানে ভাস্কর্য, স্থাপত্য, চিত্রকলা এবং কারুশিল্পের একটা জোরালো ঐতিহ্য গড়ে উঠেছিলো। তিনি এই ঐতিহ্য উত্তরাধিকার হিশেবে পেয়েছিলেন। তবে তিনি ছবি আঁকা শিখেছিলেন কলকাতা আর্ট কলেজের একজন ইংরেজ শিল্পীর কাছে। এ জন্যে তাঁর প্রথম দিকের ছবিতে ইউরোপীয় রীতির ছাপ লক্ষ্য করা যায়। পরে তিনি বিশেষ করে তাঁর শৈলী গঠন করেছিলেন কালীঘাটের পটশিল্পের ওপর। তাঁর স্টাইল একান্ডভাইে তাঁর নিজম্ব। তিনি সাঁওতাল, লোকজীবন, ধর্মীয় কাহিনী এবং প্রাত্যহিক জীবন নিয়ে ছবি অন্ধন করেন। তিনি যখন যিও খৃস্টের ছবি আঁকেন, তখনো তার মধ্যে পটচিত্র-ভিত্তিক তাঁর নিজম্ব স্টাইল প্রতিফলিত হয়েছে। তাঁর যশোদা ও কৃষ্ণের মতো ছবি অথবা সাঁওতালদের নিয়ে আঁকা ছবি – বিষয়বস্তু যেমনই হোক না কেন, তাতে তাঁর নিজম্ব স্টাইল অভান্তভাবে ধরা দিয়েছে।

বাঙালি মুসলমানদের মধ্যে প্রথম সুপরিচিত শিল্পী জয়নুল আবেদিন। মুসলমানদের পক্ষে ছবি আঁকা সহজ ছিলো না। তাঁকেও বাধা অতিক্রম করে ছবি আঁকা শিখতে হয়েছিলো। তিনি এ বিদ্যা শিখেছিলেন কলকাতার আর্ট কলেজে। শিক্ষাজীবন শেষ করে তিনি শেখানেই শিক্ষকতার কাজ করেন। দেশবিভাগের পরে তিনি ঢাকায় একটি আর্ট কলেজ স্থাপনের ব্যাপারে নেতৃত্ব দান করেন। বস্তুত, নিজে ছবি এঁকে এবং আর্ট কলেজ স্থাপন করে তিনি বাঙালি মুসলমানদের মধ্যে চিত্র অঙ্কনকে গ্রহণযোগ্য করে जुलिছिलान। जिनि जांत हित्त्वत विषयवञ्च विरमत्व त्वर्ष निर्वाहितन वाश्नात লোকজীবনকে। তাঁর শিল্পকর্মে অদ্রান্তভাবে তাঁর সমাজ-সচেতনতা চোখে পড়ে। ১৯৪৩ সালের মন্বন্তরের সময়ে তিনি এ নিয়ে কিছু চিত্র অঙ্কন করেন, যা তাঁকে রাতারাতি খ্যাতি এনে দিয়েছিলো। তা ছাডা, ১৯৭০-এর সামূদ্রিক জলোচ্ছাসের ফলে যে-ব্যাপক জীবনহানি হয়েছিলো, তা দেখেও তিনি বিচলিত হয়েছিলেন। এই বিষয়বস্তু নিয়ে তিনি এক গুচ্ছ ছবি এবং পটের মতো ছবির রোল এঁকেছিলেন। তাঁর আঁকা জীবজন্তুর ছবিও বৈশিষ্ট্যপূর্ণ। কামরুল হাসানও বাংলার লোকজ ঐতিহ্য থেকে উপাদান আহরণ করেছিলেন। নিসর্গের বহু চিত্র তিনি অন্ধন করেছিলেন এবং তার মধ্যে বাহুল্যবর্জিত वाश्लात स्नोन्मर्य जूल धरत्रिहलन। जात जाँका वन्ननातीएमत ठिंड मतल स्नोन्मर्स्य पूर्व এবং বৈশিষ্ট্যমণ্ডিত। বিভাগোত্তর পূর্ববন্দের আর-একজন উল্লেখযোগ্য শিল্পী হলেন সফিউদ্দীন।

দেশবিভাগের পর পূর্ব এবং পশ্চিম বাংলা থেকে কয়েকজন শিল্পী বিদেশে গিয়েও শিল্পকলা শিখে এসেছেন। তার ফলে তাঁরা নানা মাধ্যম এবং নানা উপকরণ নিয়ে কাজ করেছেন। তাঁদের অনেক ছবিই আধুনিক এবং লোকজ ঐতিহ্যের প্রতিফলন ঘটিয়েছে। কিন্তু কারো ছবিই বিশ্বমানের হয়েছে বলে সমালোচকরা স্বীকার করতে পারেননি। বস্তুত, বাঙালিরা যেমন বিশ্বমানের সাহিত্য এবং সঙ্গীত সৃষ্টি করেছেন, চিত্রকলায় তেমন অবদান রাখতে পারেননি।

#### লোকশিল্প ও কারুশিল্প

প্রামের মানুষের মধ্যে যুগ যুগ ধরে নানা ধরনের লোকজ শিল্পের অত্যন্ত মূল্যবান ঐহিত্য গড়ে উঠেছে বঙ্গদেশের সর্বত্র। সহজেই পাওয়া যায় এমন কম দামী সাধারণ মালমশলা দিয়ে এসব শিল্প তৈরি হয়েছে প্রধানত প্রয়োজনের তাগিদে। যেমন, রায়াবায়া এবং সংরক্ষণের জন্যে হাঁড়ি, ঘট, কলসী, বাসনকোসন সব সময়েই দরকার হয়েছে। সেই দরকার থেকেই মাটি দিয়ে সাধারণ মানুষ এসব তৈরি করতে আরম্ভ করেন। কিন্তু পরে তাঁদের মধ্যে এক শ্রেণীর লোকেরা এতে বিশেষ দক্ষতা অর্জন করেন এবং এই কাজ করেই জীবিকা উপার্জন করতে থাকেন। কয়েক পুরুষ ধরে এ কাজ করার পর এটাই দাঁড়িয়ে যায় তাঁদের কুলবৃত্তিতে। আর-এক দল লোক আবার এসব পাত্র তৈরি করেই খুশি থাকলেন না, রং দিয়ে এবং ছবি ঐকে সেগুলোকে সুন্দর করে তুলতে চাইলেন।

এভাবেই বঙ্গদেশে মাটির পাত্র তৈরির হস্তশিল্প গড়ে ওঠে এবং তার পাশাপাশি ঘটচিত্র, সরার চিত্র, শথের হাঁড়ি, পুতুল ইত্যাদি ভৈরির শিল্পও গড়ে ওঠে। এই সব শিল্পের সঙ্গে মহিলাদের যোগাযোগও অনেক ক্ষেত্রে খুব ঘনিষ্ঠ।

তৈরি করার কৌশল, যে-উপকরণ দিয়ে এসব
শিল্পবস্তু তৈরি করা হয়েছে এবং তাকে যেভাবে
অলংকৃত করা হয়েছে – ২ বই এসব শিল্পকে
এমন একটা আঞ্চলিক বশিষ্ট্য দিয়েছে,
ভারতবর্ষের অন্যান্য প্রদেশের তুলনায় যা
স্বাতন্ত্র্যাপ্তিত। সে অর্থে এসবের মধ্য দিয়ে
বাঙালি ঐতিহ্যের একটা জোরালো প্রকাশ
লক্ষ্য করা যায়। নাগরিক শিল্পে অন্যান্য
এলাকা, এমন কি, বিদেশ থেকে আসা
লোকেদের প্রভাব পড়েছে। আদানপ্রদানের
ফলে তাই তাতে বৈদগ্ধ্য এবং বৈচিত্র্য এসেছে।
কিন্তু বঙ্গদেশের গ্রামে গ্রামে যে-লোকশিল্প

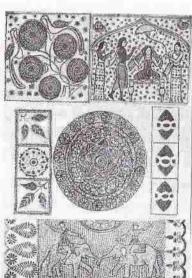

নকশি কাঁথা

তৈরি হয়েছে, তাতে মূল বৈশিষ্ট্য অনেকেটাই বজায় থেকেছে। নতুন যুগের নির্মাণ কৌশল এবং নগরে এসব শিল্পের ব্যাপক চাহিদার ফলে আধুনিক কালে এসব শিল্পজাত বস্তুতে কিছু পরিবর্তন এসেছে, অনেক ক্ষেত্রেই তা পণ্যে পরিণত হয়েছে; তা সঞ্জেও তাতে মূলের অনেক বৈশিষ্ট্যই বহাল রয়েছে।

উদাহরণ হিশেবে নকশি কাঁথার উল্লেখ করা যায়। আগে এই কাঁথা তৈরি করতেন থামের মহিলারা – মনের আনন্দে, সৃজনশীলতার টানে। জসীমউদ্দীনের কাহিনীতে যেমনটা দেখতে পাই। কিন্তু এখন শহরের লোকেদের বসার ঘর সাজানোর জন্যে এ কাঁথা ব্যবহৃত হয় বলে নকশি কাঁথা একটা বাণিজ্যিক পণ্যে পরিণত হয়েছে। যাতে দ্রুত তা তৈরি করা যায় এবং যাতে তা দেখতেও আকর্ষণীয় হয়, তার জন্যে এখন কাঁথার উপকরণ এবং সেলাই করার সুতো – উভয়ই বদলে গেছে। যেহেতু নকশা করার পারদর্শিতা সবার নেই, সে জন্যে নকশা করার জন্যে বিশেষজ্ঞও আছেন। অর্থাৎ আগে নকশি কাঁথায় সাধারণ মহিলাদের যে-স্বতঃস্ফূর্ত সৃজনশীলতা লক্ষ্য করা যেতো, এখন তা হারিয়ে গেছে। এমন কি, একে লোকশিল্প বলা যায় কিনা, তা নিয়েও বিতর্ক হতে পারে।

আলপনা শিল্পেও এই পরিবর্তন লক্ষ্য করা যায়। গোড়াতে বিভিন্ন দেবদেবীর ব্রত পালন করতে গিয়ে মহিলারা চালের ওঁডোর সঙ্গে পানি মিশিয়ে সেই মণ্ড দিয়ে মেঝে এবং দেয়ালে লতাপাতার মতো নানা রকম নকশা আঁকতেন। এই নকশাই আলপনা নামে পরিচিত ছিলো। এসব নকশার মধ্য দিয়ে যে-দেবদেবীর পূজা অথবা ব্রত করা হচ্ছে, তার অথবা তার সম্পর্কিত ছবিও আঁাকা হতো। এই আলপনা শিল্প সম্পূর্ণ মহিলাদের উদ্ভাবন এবং তাঁদের হাতেই এর উৎকর্ষ। লক্ষীব্রত, সেঁজুতিব্রত, মাঘমঙ্গলব্রত ইত্যাদি ধর্মীয় পার্বলে যেমন আলপনা আঁকা হতো, তেমনি বিবাহ, গায়ে হলুদ, অনুপ্রাশন ইত্যাদি আধা-ধর্মীয় অনুষ্ঠান উপলক্ষেও আলপনা আঁকার রীতি ছিলো। কিন্তু এখন আলপনা অনেক জায়গায় এতোই ধর্মনিরপেক্ষ বিষয়ে পরিণত হয়েছে যে, বাংলাদেশের মসলমানরাও গায়ে হলদ, বিবাহ-সহ বিভিন্ন অনুষ্ঠানে আলপনা আঁকার ব্যবস্থা করেন। একুশে ফেব্রুয়ারি উপলক্ষেও শহীদ মিনার এবং রাস্তায় আলপনা আঁকা হয়। আলপনা আঁকার এই প্রয়োজন থেকে আলপনা-শিল্পীও তৈরি হয়েছেন। তা ছাড়া, চালের ওঁড়োর মণ্ড নয়, আলপনা আঁকার জন্যে এখন ব্যবহার করা হয় রং। আসলে আলপনার সঙ্গে বাঙালিত্বের একটা যোগ থাকায়, যাঁরা নিজেদের বাঙালি পরিচয় দিতে উৎসাহী, তাঁরা তাকে জোরদার করার জন্যেই এসব অনুষ্ঠানে আলপনা আঁকার রীতি চালু করেন। আলপনা ছাড়া শহরে এসব ধর্মনিরপেক্ষ অনুষ্ঠান এখন প্রায় ভাবাই যায় না।

আলপনার মতো, কিন্তু তার থেকে অনেক ছোটো আকারে রং তুলি দিয়ে ছবি এবং নকশা আঁকা হয় মাটির পাত্রে – সরা, ঘট, কলসী এবং হাঁড়িতে। এসবের মধ্যে লক্ষ্মীর সরা আগে লক্ষ্মীপুজা উপলক্ষে তৈরি হতো। পুজো শেষ হওয়র পরেও সেই সরা টানিয়ে রাখা হতো ঘরের ভেতর কারণ লক্ষ্মীকে সম্পদ এবং সৌভাগ্যের দেবী হিশেবে কল্পনা করা হয়।কিন্তু এখন নানা রকমের ছবিওয়ালা সরা দিয়ে ঘর সাজানোর রীতি চালু হয়েছে অহিন্দুদের মধ্যেও চালু হয়েছে। এ রকম সরা এখনো কুমোররাই বেশির ভাগ তৈরি করেন। তবে নাগরিক সমাজে এর সমাদর হওয়ায় এসবের যে-লাভজনক অর্থকরী দিক তৈরি হয়েছে, তার পরিপ্রেক্ষিতে একদল পেশাদার লোক শহরেই এসব জিনিশ তৈরি করেন। অথবা পাত্রগুলো গ্রাম থেকে আমদানি করে শহরে এনে অলংকৃত করেন। এঁদের হাতে এই শিল্প অনেকটাই বিদগ্ধ হয়ে উঠেছে। তার ফলে এর মধ্যে যে-গ্রামীণ অনুষঙ্গ এবং মোটিফ থাকতো, তা অনেকাংশেই বিনষ্ট হয়েছে।

সারা বঙ্গদেশেই লক্ষ্মীর সরা তৈরি হলেও ঢাকা অঞ্চল এর জন্যে বিশেষ পরিচিত ছিলো। পশ্চিমবঙ্গে কোথাও কোথাও পেঁচাও আঁকা হতো বিভিন্ন উপকরণের ওপর। কারণ, পেঁচা হলো লক্ষ্মীর বাহন। পশ্চিমবঙ্গে মনসা দেবীর জনপ্রিয়তা বেশি ছিলো বলে রাঢ়ের বিভিন্ন জায়গায় তৈরি হতো মনসার ঘট।

বিবাহ ইত্যাদি উৎসবে মঙ্গলঘট অথবা মঞ্চলকলসী ব্যবহারের রীতি বঙ্গদেশে প্রাচীন কাল থেকে প্রচলিত ছিলো। রবীন্দ্রনাথও মা'র অভিষেকে মঙ্গলঘট ভরার কথা লিখেছেন। মুসলমানদের মধ্যেও পরোক্ষভাবে এই 'মঙ্গলের' ধারণা বন্ধমূল ছিলো। সে জন্যেই বিয়ের পরে নতুন বৌকে বরণ করার সময় ভরা কলসী রাখার রীতি অনেকের মধ্যেই চালু ছিলো। গোড়াতে এর সঙ্গে একটা হিন্দুধর্মীয় অনুষঙ্গ থাকলেও এখন এর ধর্মীয় অনুষঙ্গ বাদ দিয়ে অনেকেই চিত্রিত কলসী দিয়ে ঘর সাজান। তার ফলে চিত্রিত কলসী এবং ঘট ব্যাপকভাবে তৈরি হচ্ছে। কিন্তু শতান্দীর পর শতান্দী লোকজ শিল্প হিশেবেই এ ধরনের ঘট নির্মাণের ঐহিত্য গড়ে উঠেছিলো।

প্লাস্টিকের পুতুল এখন জায়গা বেদখল করলেও বঙ্গদেশের সর্বত্র কয়েক দশক আগে পর্যন্ত মাটির পুতুল তৈরি হতো ব্যাপকভাবে। এবং সেসব পুতুলের সঙ্গে প্রাচীন কালের পুতুলের একটা ধারাবাহিকতা লক্ষ্য করা যায়। প্রাচীন কালের তৈরি মানুষ এবং পশুপাখির পুতুলে যে-দৈহিক গঠন লক্ষ্য করা যায়, তার সঙ্গে সাম্প্রতিক কালের পুতুলের আশ্চর্য রকমের মিল আছে। কোথাও কোথাও এসব পুতুল থেকে কেবল বোঝা যায়, তা কিসের পুতুল। তার বেশি কিছু নয়। তার অলঙ্করণও অত্যন্ত শাদামাটা। কিন্তু কৃষ্ণনগর অঞ্চলের মতো পুতুলও তৈরি হতো, যা একেবারে মূল বন্তুর একেবারে জীবন্ত অনুকরণ। পশুপাথি থেকে পোকামাকড় পর্যন্ত নানা জিনিশের পুতুল তৈরি হতো। এবং এখনো এই প্রহিত্য একেবারে লোপ পায়নি। হঠাৎ দেখলে এসব পুতলকে জীবন্ত বলেই মনে হতো। উইলিয়াম হান্টার ১৮৭০-এর দশকের গোড়ায় লিখেছেন যে, নদিয়ার মাটির পুতুল লভন এবং প্যারিসের প্রদর্শনীতে পাঠানো হয়েছিলো এবং পুরকৃত হয়েছিলো।

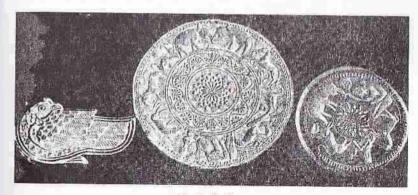

মাটির তৈরি ছাঁচ

রাসসুন্দরী দেবী আত্মজীবনীতে লিখেছেন যে, তিনি একবার একটি সাপ তৈরি করেছিলেন, যা দেখে সবাই দারুণ ভয় পেয়েছিলেন। শেষ পর্যন্ত একজন সাহস করে সাপটাকে লাঠি দিয়ে আঘাত করেন। তখন সেই সাপ ভেঙে যায় এবং সবাই বুঝতে পারেন সেটি জ্যান্ত সাপ নয়। রাসসুন্দরী পুতল তৈরির কোনো শিক্ষা লাভ করেননি। তাঁর যা ছিলো, তা হলো সহজাত দক্ষতা। এ রকমের দক্ষতা নিয়েই বঙ্গদেশের গ্রামে গ্রামে মহিলারা পুতুল তৈরি করতেন।

वस्रुण, वाश्लात मृधिगल्लत ঐण्डिश गएए উঠেছে প্রাচীন কাল থেকে। পাহাড়পুর এবং

ময়নামতীর বিহারে যে-অসংখ্য পোড়ামাটির ফলক পাওয়া গেছে, তা থেকেই এই মৎশিল্পের ব্যাপক বিস্তার এবং উৎকর্ষের আভাস পাওয়া যায়। এমন কি. মাটির তৈরি নানা রকমের জিনিশ চন্দ্রকেতৃগড়, মহাস্থান এবং বাসুবিহারেও পাওয়া গেছে। এ জাতীয় জিনিশ ছাড়াও প্রাত্যহিক জীবনে ব্যবহৃত হয় এমন মাটির হাঁড়ি, কলসী, ঘট এবং বাসনকোসন শতাব্দীর পর শতাব্দী ধরে বঙ্গদেশের কারিগরগণ তৈরি করে এসেছেন। আকৃতি এবং গঠন কৌশলের দিকে দিক দিয়ে এসব জিনিশ অন্যান্য প্রদেশের তুলনায় যথেষ্ট আলাদা। এসব যেভাবে অলংকৃত করা হয়, সেই অলঙ্করণ এবং তার মোটিফও বঙ্গীয় বৈশিষ্ট্যপূর্ণ। মুংশিল্পের জন্যে উনিশ শতকে সবচেয়ে নাম-করা ছিলো বাঁকুড়া ও নদিয়া। বরিশাল, ময়মনসিংহ, রাজশাহী এবং রংপুরেও এই শিল্পের প্রসার ঘটেছিলো। মাটির তৈরি জিনিশের মধ্যে খুব উল্লেখযোগ্য হলো পোড়ামাটির ভান্কর্য এবং পুজোর প্রতিমা। বিশেষ করে দর্গামূর্তি নির্মাণে শিল্পীরা যে-দক্ষতা এবং সৌন্দর্য প্রকাশ করেন, তা নিঃসন্দেহে অসাধারণ। শতাব্দীর পর শতাব্দী ধরে এই প্রতিমা নির্মাণে পারদর্শিতা এবং উৎকর্ষ লাভ করেছেন বাংলার এই শিল্পীরা। দুর্গাপ্রতিমার চেয়েও যে-প্রতিমা অনেক বেশি তৈরি হয়, তা হলো লক্ষ্মীপ্রতিমা। দুর্গাপূজা ঘরে ঘরে অনুষ্ঠিত হয় না, কিন্তু লক্ষ্মীপূজা হয়। সে জন্যেই লক্ষ্মীপ্রতিমা অনেক বেশি নির্মিত হয়। কালীর প্রতিমাও তুলনামূলকভাবে কম সংখ্যায় তৈরি হয়। এ কথা সরস্বতী প্রতিমা সম্পর্কেও প্রযোজ্য। এসব প্রতিমার মধ্যে সৌন্দর্য এবং পরিকল্পনার দিক দিয়ে দুর্গাপ্রতিমাই সর্বশ্রেষ্ঠ। দুর্গাপ্রতিমা গড়তে গিয়ে শিল্পী যেহেতু আরও অনেক দেবদেবী এবং তাঁদের বাহনকে নিয়ে আসেন, সে জন্যে বৈচিত্র্য সৃষ্টি করার সুযোগ অনেক বেশি থাকে। এসব প্রধান পূজা ছাড়া, অন্য বহু দেবদেবীর পূজা উপলক্ষেও প্রতিমা তৈরি করা হয়। কোনো কোনো পূজা আছে যা কেবল বিশেষ সম্প্রদায়ের মধ্যে প্রচলিত। যেমন, যাঁরা যন্ত্রপাতির দিয়ে কাজ করেন, তাঁরা বিশ্বকর্মা পূজা করেন। আবার কোনো কোনো পূজা আছে, যা বিশেষ অঞ্চলে প্রচলিত। যেমন বরিশাল অঞ্চলে খুব ঘটা করে বাস্তু পূজা অনুষ্ঠিত হতো। এতে বাঘ, সিংহ এবং কুমীরের খুব বড়ো সুন্দর প্রতিমা তৈরি করা হতো। এসব মর্তি অলম্বরণের বৈশিষ্ট্য অঞ্চল ভেদে আলাদা আলাদা। বঙ্গদেশের প্রাচীন ভাস্কর্যের সঙ্গে যেমন স্টাইলের দিক দিয়ে এসবের মিল লক্ষ্য করা যায়, তেমনি চিত্রকলার সঙ্গে। মূর্তির চোখ, মুখ, নাক এবং অন্যান্য অঙ্গের গড়ন ও তাতে রঙের ব্যবহারে যে-বৈশিষ্ট্য লক্ষ্য করা যায়, তার সঙ্গে মিল আছে অলঙ্কারশাস্ত্রে বর্ণিত সৌন্দর্যের। তা ছাড়া, সময়ের সঙ্গে সঙ্গে অলঙ্করণ এবং পরিকল্পনায়ও পার্থক্য দেখা দেয়। যেমন. কখনো কখনো জীবন্ত কোনো সুন্দরী রমণী অথবা নায়িকার সঙ্গে প্রতিমার আশ্চর্য মিল লক্ষ্য করা যায়। গত দু শো বছরে বাঙালি নারীদের পোশাক এবং অলঙ্কারে যে-

পরিবর্তন এসেছে, তাও এসব মূর্তির ওপর প্রভাব ফেলেছে। কাটোয়া, বিফুপুর ইত্যাদি অঞ্চলের দেবমূর্তি এবং ভাস্কর্য সমগ্র বঙ্গদেশের মধ্যে বিশেষ উল্লেখযোগ্য।

মাটির মতো সহজে পাওয়া যায় এমন উপকরণের মধ্যে কাঠ, বেত এবং বাঁশ দিয়েও শতাব্দীর পর শতাব্দী বঙ্গদেশের গ্রামে অনেক শিল্পবস্তু তৈরি হয়েছে। ফলে এসবেরও আলাদা আলাদা ঐতিহ্য গড়ে উঠেছে। বেত এবং বাঁশের তুলনায় কাঠ অনেক টেকসই। তা ছাড়া, কাঠ খোদাই করাও বেশ সহজ। সে জন্যে প্রাচীন কাল থেকেই বাঙালিরা কাঠ

দিয়ে অনেক জিনিশ নির্মাণ করেছেন এবং তা অলংকত করেছেন। এসবের মধ্যে আছে ঘরের থাম, দরজা-জানালা, চৌকাঠ, ঝালর, খড়খড়ি, বেড়া, চালের বাতা, কৌটো, সিন্দুক, পালকি ইত্যাদি। দোতারা, সারিন্দা ইত্যাদি বাদ্যযন্ত্র, হুঁকো, পিঠে ও সন্দেশ তৈরির ছাঁচ ইত্যাদিও তৈরি করা হয়েছে কাঠ দিয়ে। আসবাব তৈরিতেও সবচেয়ে বেশি ব্যবহৃত হয়েছে নানা রকমের কাঠ। বিশেষ করে যেসব কাঠ একই সঙ্গে টেকসই এবং যাতে খোদাই করা যায় সহজে। বিদেশ থেকেও এ জন্যে কাঠ আমদানি করা হয়েছে। আধুনিক কালের চেয়ার, টেবিল, সোফা, খাট-পালক্ষ ইত্যাদিতে অসাধারণ এবং সক্ষ সৌন্দর্য সৃষ্টির প্রয়াস লক্ষ্য করা যায়। বাংলার স্থাপত্য এবং পোড়ামাটির ফলকে যেমন আঠারো শতক থেকে পশ্চিমা প্রভাব পড়তে থাকে. কাঠের অলঙ্করণেও তেমনি পশ্চিমা মোটিফ, নকশা এবং স্টাইল লক্ষ্য করা যায়। খাট-পালঙ্কে নগ্ন অথবা অর্ধ-নগ্ন নারীদেহও ব্যাপকভাবে ব্যবহার করা হয়েছে। জিনাত মাহরুখ বানুর বাংলাদেশের দারুশিল্প গ্রন্থে কাঠের তৈরি বিচিত্র জিনিশের চমৎকার চিত্র এবং নকশা আছে।

বস্তুত, মানুষ কেবল প্রয়োজনের জন্যে এগুলো তৈরি করেনি, এসব জিনিশের মধ্য দিয়ে সৌন্দর্য সৃষ্টিরও প্রয়াস পেয়েছে। বিশেষ করে ধনীদের ঘরে সৃক্ষ কাজ করা অনেক কাঠের জিনিশই ব্যবহৃত হয়েছে। কাঠের পুতুলও বঙ্গদেশে প্রাচীন কাল থেকে তৈরি করা হয়েছে। এই পুতুলকে দুভাগে ভাগ করা যায়। কতোগুলো আছে, যা সত্যি সত্যি খেলার পুতুল। আবার কতোগুলো আছে ভাস্কর্যের মতো। সেগুলো খেলার

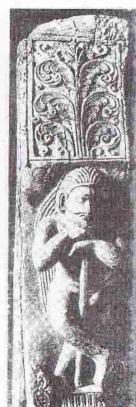

কাঠের তৈরি থাম, চোদ্দো শতক

বস্তু নয়, বরং দেবদেবীর মূর্তি। খেলার জন্যে পঞ্চাশ বছর আগেও মাটি এবং কাঠের পুতুলই সবচেয়ে ব্যাপকভাবে ব্যবহৃত হতো। বিশেষ করে কাঠের ঘোড়া এবং মাটির তৈরি বিভিন্ন রকমের জন্তুর পুতুল ছোটোদের কাছে খুবই আদরের বস্তু ছিলো। এসব পুতুল পাওয়া থেতো প্রধানত মেলায়। সারা বছর ধরে এই পুতুলশিল্পীরা এসব তৈরি করতেন মেলায় বিক্রি করার উদ্দেশে।

মাটি এবং কাঠের পুতুল প্রসঙ্গে আরও এক রকমের পুতুলের কথা বলা প্রয়োজন – সোলার পুতুল। পঞ্চাশ বছর আগেও গ্রামে মেলার সময়ে সোলার তৈরি নানা রকমের পুতুল এবং খেলনা বিক্রি হতো। কিন্তু এর চেয়েও সোলার তৈরি টোপর আনেক বেশি উল্লেখযোগ্য। হিন্দুদের বিয়েতে টোপর পরা দীর্ঘকালের রীতি। নানা রকমের কারুকার্যখচিত এই টোপর যেমন বরকনেকে সুন্দর করে তুলতো, তেমন বরকনেও টোপরের সৌন্দর্য বাড়িয়ে দিতো। সোলার তৈরি জিনিশের জন্যে ঢাকা ছিলো বিখ্যাত।

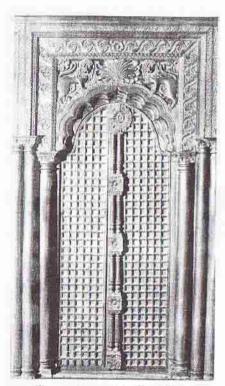

কাঠের দরজা। দু পাশের পিলাস্টার এবং ওপরের পঙ্গশিল্পসহ পুরোটাই ইউরোপীয় প্রভাবে নির্মিত।

১৮৭২ সালের আদমশুমারির প্রতিবেদন থেকে ঢাকায় প্রচুর সোলার কারিগরের তথ্য জানা যায়। বরিশাল এবং ফরিদপুরেও সোলার কারিগর ছিলেন। নানা রকমের বাঁশি তৈরির জন্যেই নয় প্রাচীন কাল থেকে বাঙালিরা ঘরের কাজেও ব্যাপকভাবে বাঁশ ব্যবহার করেছেন বিচিত্র জিনিশ তৈরি করার জন্যে। কুঁড়েঘরের খুটি থেকে আরম্ভ করে চালা, বেড়া, দরজা – সবকিছুতেই বাঁশের ব্যবহার লক্ষ্য করা যায়। এমন কি, পাত্র এবং আসবাব তৈরির কাজেও। অনেক ক্ষেত্রে এসব পাত্র এবং আসবাবপত্রে খোদাই করে অথবা রং দিয়ে অলঙ্করণের প্রয়াসও লক্ষা করা যায়। বাঁশ এবং বেতের তৈরি আর-একটা বহুল ব্যবহৃত জিনিশ হচ্ছে ঝুডি। উইলিয়াম হান্টার ঝুড়ি তৈরির বিশেষতের जाता निया, यानात, त्रश्युत अवः রাজশাহীর কথা উল্লেখ করেছেন। আধুনিক কালে আসবাব নির্মাণে বাঁশের ব্যবহার যথেষ্ট বৃদ্ধি পেয়েছে বলে মনে হয় - বিশেষ করে বাংলাদেশে। কাঠের তুলনায় বাঁশ শস্তা - এটা তার একটা কারণ হতে পারে।

বেতের শিল্প অতীত কাল থেকে পূর্ববঙ্গে

ঐতিহ্য রচনা করেছে। বিশেষ করে এতে সিলেটের জুড়ি নেই। উইলিয়াম হান্টার যেসব জায়গায় বেতের কাজ হয় বলে উল্লেখ করেছেন, তার মধ্যে আছে ঢাকা, রংপুর এবং নদিয়া। সাম্প্রতিক কালে মোড়া, চেয়ার, টেবিল, সোফা সহ ঘরের নানা আসবাবপত্র নির্মাণে বেত ব্যবহার করা হচ্ছে। বেত বাঁকানো যায় বলে এ দিয়ে আসবাবপত্র তৈরি করা সহজ। তা ছাড়া, বেতের দামও কাঠের তুলনায় কম। উভয় কারণেই বেতের আসবাবপত্র জনপ্রিয়তা লাভ করেছে।

আসন এবং শোওয়া উভয় কাজেই বঙ্গদেশে ব্যাপকভাবে মাদুর ব্যবহার করা হতো। গ্রামে এখনো মাদুরের ব্যবহার লোপ পায়নি। ঘাস-বিচুলি সহ নানা উপকরণ দিয়ে মাদুর তৈরি করা হতো। যেসব জায়গার মাদুর সুপরিচিত ছিলো, তার মধ্যে সবচেয়ে নাম-করা হলো মেদিনীপুর। এ ছাড়া, নদিয়া, রংপুর, ঢাকা, নোয়াখালি এবং ফরিদপুরে প্রচুর মাদুর তৈরি হতো।

মাদুরের চেয়ে অনেক দামী এবং বিলাসী বস্তু ছিলো শীতলপাটি। বিশেষ করে গরমের সময় শীতলপটি বিছিয়ে শোয়ার রীতি ছিলো। এই পাটি তৈরির জন্যে বিখ্যাত ছিলো বরিশাল, কুমিল্লা, নোয়াখালি, ময়মনসিংহ এবং সিলেট। কিন্তু হান্টার লিখেছেন যে, ফরিদপুরের শীতলপাটি ছিলো সবচেয়ে সেরা। ফরিদপুরের মেয়েদের তৈরি এই শীতলপাটি এতো মূল্যবান ছিলো যে, যে-মেয়েরা ভালো পাটি বুনতে পারতো বিয়েতে তাদের দাম বেড়ে যেতো। মাদুর অথবা পাটির মতো সুন্দর নয়, কিন্তু হোগলাও ব্যাপকভাবে তৈরি হয় এবং তাতেও নানা রকমের নকশা থাকে। দক্ষিণবঙ্গেই এর প্রচলন বেশি।

বাংলায় অতীত কাল থেকে পাট জন্মাতো। এই পাট দিয়ে দড়ি অথবা চট ছাড়াও তৈরি হতো পাটের বস্ত্র। পাট এবং তুলোর সুতো মিশিয়েও এক ধরনের বস্ত্র তৈরির জন্যে বঙ্গদেশ সুপরিচিত ছিলো। পাট দিয়ে অন্য যা তৈরি করা হতো তা হলো শিকে। খাবার এবং অন্যান্য জিনিশ ঝুলিয়ে রাখার জন্যে মেয়েরাই শিকে তৈরি করতেন। শিকে তৈরি সহজ কাজ। কিন্তু মহিলারা যেভাবে সেই শিকের মধ্যে সহজ সৌন্দর্য ফুটিয়ে তোলেন, তা দর্শনীয়। বিশেষ করে পূর্ববঙ্গেই পাটের শিকে জনপ্রিয়তা অর্জন করেছিলো। প্রতিদিন ব্যবহৃত হয় এমন একটা জিনিশ হলো কাপড়। বঙ্গদেশের কাপড়ের শিল্প মধ্যুগ্য থেকে খ্যাতি অর্জন করেছিলো।

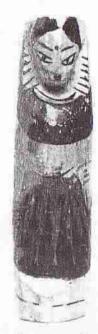

বাঁশের উপর ছবি

তার মধ্যে গুণগত মান এবং সৃত্মতার জন্যে ঢাকার মসলিন এবং মলমল ছিলো সবচেয়ে বিখ্যাত। গল্প চালু আছে: আওরসজেব তাঁর কন্যাকে অতি-সৃত্ম বস্ত্র পরতে দেখে তিরন্ধার করেছিলেন এই বলে যে, তা দিয়ে ঠিক লজ্জা নিবারণ হচ্ছে না। তাতে জেবুরেসা তাঁকে বলেন যে, তিনি সাত বেড় দেওয়া মসলিন পরে ছিলেন। এই গল্প কতোটা সত্য জানা যায় না। কিন্তু ১৮৫১ সালে লন্ডনে যে-আন্তর্জাতিক প্রদর্শনী হয়, তাতে ঢাকা থেকে কিছু মসলিন পাঠানো হয়েছিলো। সেই মসলিন সম্পর্কে ২৪শে অক্টোবরের মর্নিং ক্রনিকেল পত্রিকায় লেখা হয়েছিলো যে, হাবিবুল্লাহ তাঁতীর বোনানো দশ গজ লম্বা এক খণ্ড মসলিনের ওজন ছিলো মাত্র তিন আউসের থেকে একটু বেশি এবং তা একটি বিয়ের আংটির মধ্য দিয়ে টেনে নেওয়া যেতো। বস্ত্র তৈরির এই এইতেয়র কারণে ইংরেজ রাজত্ব স্থাপনের পর ঢাকা অঞ্চলে কাপড় তৈরির জন্যে ফ্যান্টারি স্থাপন করা হয়েছিলো।

মোগল এবং মুরশিদাবাদের দুরবারের লোকেদের অন্দরমহলে মসলিন যেতো ঢাকা থেকেই। ময়মনসিংহ এবং নদিয়ায়ও মসলিন তৈরি হতো। শবনম আর আব-রাওয়ান ছিলো সবচেয়ে নাম-করা মসলিন। মসলিনের থেকেও মূল্যবান ছিলো চিকন। এই বস্ত্র তৈরি করা হতো মসলিনের ওপর শাদা সূতোর কাজ দিয়ে। এসব কাজের জন্যে সবচেয়ে দক্ষ ছিলেন ঢাকার মসলমান মেয়েরা। তাঁরা মুগা এবং তসরের ওপরও সুইয়ের কাজ করতেন। তাঁদের তৈরি কাসিদা মসলিন রপ্তানি হতো প্রধানত মধ্যপ্রাচ্যে। এই বস্ত্র ব্যবহৃত হতো পাগড়ির জন্যে। সূতোর এবং জড়োয়ার কাজ করা রেশমের বস্ত্র মালদায়ও তৈরি হতো। পশ্চিম এশিয়া এবং ইউরোপে বিভিন্ন ধরনের মসলিনেরই চাহিদা ছিলো অত্যন্ত বেশি। এর দামও অবিশ্বাস্য রকমের বেশি ছিলো। বাহারিস্তানী গায়েবিতে মীর্জা নাথন লিখেছেন যে, তিনি সতেরা শতকের গোড়ায় একটি মসলিন বস্ত্র কিনেছিলেন দর্শ হাজার টাকা দিয়ে। আঠারো শতকের শেষে শিল্পবিপ্রব আরম্ভ হওয়ার পর ইংল্যাভে মসলিন আমদানি কখনো কখনো নিষিদ্ধ ঘোষণা করা হয়েছে। তা ছাড়া, মসলিনের उপর আমদানি एकও ছিলো খুব চড়া। এর ফলে এর চাহিদা ধীরে ধীরে কমে যায়। উনিশ শতকের গোড়ায় ঢাকার লোক সংখ্যা যেখানে ছিলো দু লাখ, সেখানে পঞ্চাশ বছরের মধ্যে তা কমে দাঁড়ায় ৬৮ হাজারে। অনেক তাঁতী কলকাতায় গিয়ে কাজ খৌজেন। এঁদের অনেকে মেম সাহেবদের জন্যে হাতের কাজ করা রুমালের মতো নানা জিনিশ তৈরি করতে আরম্ভ করেন।

মসলিন ছাড়া, বাংলার রেশমশিল্পও খুব উন্নত ছিলো। বাংলার রেশম বস্ত্রেরও ব্যাপক চাহিদা ছিলো বিদেশে। বিশেষ করে মুরশিদাবাদ এবং মালদা ছিলো রেশম শিল্পের জন্যে বিখ্যাত। এ ছাড়া, রাজশাহী এবং বগুড়াতেও রেশম এবং রেশমের বস্ত্র তৈরি হতো। এই জেলাগুলোতে রেশমবস্ত্র উৎপাদনের জন্যে ইংরেজরা ফ্যান্টরি স্থাপন করেছিলেন – এমন কি তাঁদের রাজত্ব স্থাপনের আগেই। মুরশিদাবাদে যে-বালুচরি শাড়ি তৈরি হতো, তা খুবই খ্যাতি অর্জন করেছিলো এবং অত্যন্ত চড়া দামে বিক্রিহতো। কিন্তু ধীরে ধীরে এই বিশেষ ধরনের শাড়ি তৈরির ধারা লোপ পায়। মুরশিদাবাদে রেশম শিল্পের পাশাপাশি রেশম এবং সুতো একত্রে মিলিয়ে বস্ত্র তৈরির রীতিও গড়েওঠে। এই বস্ত্র রেশমের তুলনায় শস্তা ছিলো। মুরশিদাবাদের রেশমের ঐহিত্য এখনো খানিকটা অবশিষ্ট আছে। সে জন্যে এখনো মুরশিদাবাদে, মালদা এবং রাজশাহী অঞ্চলে নানা ধরনের রেশম তৈরি হয়। মুরশিদাবাদের গরদ আর তসর এবং রাজশাহীর মটকা স্থানীয় বৈশিষ্ট্যমণ্ডিত। বাকুড়া এবং বিষ্ণুপুরেও রেশম শিল্প টিকে আছে।

ঢাকার আর-একটি নামকরা শিল্প ছিলো এবং এখনো আছে জামদানি শাড়ির। এখন ব্যাপক হারে তৈরি হয় বলে গোড়াতে তার সঙ্গে শিল্পীর ব্যক্তিগত যত্ন এবং সৃজনশীলতা যেমন করে মিশে যেতো, এখন তা লোপ পেয়েছে। কিন্তু বর্তমানে নকশা এবং উপকরণের দিক দিয়ে ঢাকার জামদানি আগের তুলনায় উন্নত হয়েছে। ঢাকায় কাপড় তৈরির কাজে পাঁচ হাজারেরও বেশি মহিলা নিয়োজিত ছিলেন বলে ১৮৭২ সালের আদমশুমারির প্রতিবেদনে বলা হয়েছে। টাঙ্গাইল, ময়নামতী, চন্দ্রকোণা এবং ফরাশগাঙ্গার শাড়ি ও ধৃতিও দীর্ঘকাল থেকে ঐতিহ্য তৈরি করেছিলো। বিষ্ণুপুরের নকশাদার ও বুটিদার শাড়িও বিখ্যাত। শান্তিপুরের শাড়িও খুব নাম-করা ছিলো এবং এখনো আছে।

পোশাক ছাড়াও, কাপড় দিয়ে অনেক জিনিশ তৈরির ঐতিহ্য গড়ে উঠেছিলো বঙ্গদেশের খরে ঘরে। এগুলো সবই তৈরি করতেন মহিলারা। এসবের উপযোগিতার একটা দিক ছিলো বটে, কিন্তু কেবল তাতেই সীমাবদ্ধ থাকেনি। এর মধ্য দিয়ে প্রকাশ পেয়েছে তাঁদের সৃজনশীলতা এবং শিল্পী মনের পরিচয়। এসব জিনিশের মধ্যে নকশি কাঁথা এবং পুতৃল সবচেয়ে নাম করা। নকশি কাঁথা উভয় বাংলায় তৈরি হলেও যশোর, ফরিদপুর, রাজশাহী ইত্যাদি অঙ্কলর নকশি কাঁথাই বিশেষ সবচেয়ে খ্যাতি লাভ করেছিলো। এখন বেশি নকশি কাঁথা তৈরি হয় রাজশাহীর নবাবগঞ্জ অঞ্চলে।

নকশি কাঁথার মতো মহিলারা বালিশের ওয়াড়, রুমাল, পাখা, পর্দা, নানা রকমের নকশি ঢাকনা এবং খাবার পরিবেশনের জন্যে দস্তরখান বানাতেন কাপড় দিয়ে। নানা রঙের সুতো, বিশেষ করে পুরোনো শাড়ির পাড় থেকে নেওয়া সুতো দিয়ে সেলাই করে তাঁরা এসব জিনিশ তৈরি করতেন। নানা রকমের মোটিফ তাঁরা বিচিত্র রঙের সুতোর ভাষায় আঁকতেন। 'মনে রে.খা', 'ভুলো না' ইত্যাদি লেখা রুমালে তাঁদের ভালোবাসা জড়িয়ে থাকতো। 'সংসার পুথের হয় রমণীর গুণে' ইত্যাদি লেখা সুতোর কাজ করা শিল্পকর্মও তাঁরা টানিয়ে রাখতেন দেয়ালে। দস্তরখান বিশেষ করে মুসলমান মেয়েরাই তৈরি করতেন। নামাজ পড়ার জন্যে জায়নামাজও তৈরি করতেন তাঁরা। শাড়ির ওপর সুতো দিয়ে অনেক সৃক্ষ কাজও করা হতো এবং এখনো করা হয়।

হাতির দাঁতের জিনিশপত্রও বঙ্গদেশে অনেক তৈরি করা হতো। অনেকে বলেন যে,

আঠারো শতকের আগে এই শিল্প বঙ্গদেশে চালু হয়নি। কিন্তু বঙ্গদেশে হাতি প্রাচীন কাল থেকেই পাওয়া যেতো। সুতরাং হাতির দাঁতের জিনিশ তৈরি না-হওয়াকে অস্বাভাবিক মনে হতে পারে। বস্তুত, চন্দ্রকেতুগড়েও হাতির দাঁতের অলন্ধার পাওয়া গেছে। তা ছাড়া, ঈস্ট ইন্ডিয়া কম্পেনির কর্মচারীদের জন্যে আঠারো শতকের দ্বিতীয় ভাগে তৈরি হাতির দাঁতের

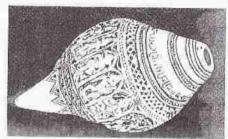

শাঁখের ওপর নানা কারুকার্য

আসবাবপত্র পাওয়া গেছে। এই আসবাবপত্রে এমন সৌন্দর্য এবং কারুকার্য প্রকাশ পেয়েছে, যা থেকে মনে করা সম্ভব যে, দীর্ঘকাল আগে থেকেই বঙ্গদেশে এই শিল্পের অনুশীলন ওক হয়েছিলো। হাতির দাঁতের কাজের জন্যে বিশেষ করে পরিচিত ছিলো মুরশিদাবাদ। বোঝা যায়, নবাব এবং নবাবের কর্মচারীরা এর পৃষ্ঠপোষণা করতেন। যাতির দাঁত জোটানো সহজ ছিলো না, সে জন্যে এ দিয়ে ছোটো ছোটো অলম্কার, কৌটো, চিরুণী ইত্যাদি যতো তৈরি হয়েছে, আসবাবপত্র ততোটা নয়।

হাতির দাঁতের চেয়ে বঙ্গদেশে শাঁখের কাজ চালু হয়েছিলো অনেক বেশি। বঙ্গদেশে শঙ্খ বেশি পাওয়া যেতো না বলে মালম্বীপ, সিংহল, মদ্রাস ইত্যাদি জায়গা থেকে ১৮৭০-এর দশকে প্রতি বছরে প্রায় পাঁচ হাজার পাউন্তের শঙ্খ আমদানি করা হয়েছিলো। এর ব্যাপক ব্যবহার ছিলো। বিশেষ করে বিবাহিত হিন্দু মহিলারা সব সময়ে শীখের

চুড়ি পরতেন। তাঁরা যে সধবা, এ ছিলো তার একটা প্রমাণ। শাঁখা-শিল্প যথেষ্ট মাত্রায় চালু হওয়ার একটা কারণ ছিলো এই যে, এই শিল্পের জন্যে তেমন কোনো উপকরণ অথবা যন্ত্রপাতি লাগতো না। চুড়ি ছাড়াও শাঁখ দিয়ে কৌটো, এবং ঘর সাজানোর মতো নানা রকম জিনিশ তৈরি হতো। এসবের গায়ে অনেক রকমের খোদাই করা সৃক্ষ কাজ থাকতো। এই শিল্পের জন্যে সবচেয়ে নাম করেছিলো ঢাকা এবং বিষ্ণুপর। পাবনায়ও শাঁখের জিনিশ তৈরি করার অনেক কারিগর ছিলেন বলে জানা যায়।

নিত্য প্রয়োজনে লাগে এমন একটা জিনিশ হলো চিক্ননী। চিক্ননী তৈরির জন্যে ব্যবহৃত হতো কাঠ আর মোষের শিং। একবার শিং সোজা করার এবং তা কাটার কৌশল জানার পর শিঙের চিক্রণী তৈরি করা অথবা তার ওপর সৌন্দর্য আরোপ করা শক্ত হয়নি। তবে এক-একটা অঞ্চলের লোকেরা এই কাজে বেশি দক্ষতা দেখিয়েছেন। যেমন, যশোরের চিক্ননী খুব ভালো বলে পরিচিত হয়েছিলো, বিশেষ করে হাতির দাঁতের চিক্ননী।

বিভিন্ন রকমের ধাতুনির্মিত জিনিশপত্র তৈরি করার শিল্পও গড়ে উঠেছিলো বঙ্গদেশে। যেমন, মুরশিদাবাদের খাগড়ার বাসন, বিষ্ণুপুরের পিতল ও ভরনের বাসন, বনপাস-বর্ধমান ও ঢাকার পিতলের বাসন, কলিকাতার পিতলের বাসন ও মূর্তি। নবদ্বীপের মূর্তি ঢালাই ছিলো রীতিমতো ঐশ্বর্যমণ্ডিত। যশোর এবং রংপুরেও ভালো পিতলের জিনিশ তৈরি হতো বলে হান্টার উল্লেখ করেছেন। কাঁসার জিনেশের জন্যে বিখ্যাত ছিলো নদিয়া, রাজশাহী, রংপুর, ঢাকা এবং ময়মনসিংহ। তা ছাড়া, ঢাকার সোনার ও রুপোর তারের কাজ এবং কলকাতার সোনার ও মিনা করা অলঙ্কারও খুব খ্যাতি লাভ করেছিলো। বাঁকুড়ায়ও ঢাকার মতো সোনা এবং রুপোর তারের কাজ খুব ভালো হতো। যাঁরা সোনা কিনতে পারতেন না, তাঁদের মধ্যে প্রচলিত ছিলো রুপোর অলঙ্কার। এই অলঙ্কার সাধারণত সোনার অলঙ্কারের চেয়ে বড়ো এবং ভারী হতো।

কুটীর শিল্প অথবা লোকজশিল্প বলা যায় না, কিন্তু নদীনালা-খালবিলে পূর্ণ বঙ্গদেশে আবহমান কাল থেকে নৌকো তৈরি করা হয়েছে এবং ঢাকা সহ দক্ষিণবঙ্গের কোনো কোনো অঞ্চল তাতে বিশেষত্ব লাভ করেছিলো। জাহাজও তৈরি হতো এসব অঞ্চলে। এসব নৌকোর গায়ে, বিশেষ করে গলুইয়ে খোদাই করে এবং রং দিয়ে নানা রকমের ছবি একে সুন্দর করে তোলা হতো। সৌন্দর্য আরোপের এই ঐতিহ্য এখন লুপ্ত প্রায়। কিন্তু এখনো বাইচের নৌকো, পানসিতে ইত্যাদিতে অনেক কারুকার্য করা হয়।

মোট কথা, প্রাচীন কাল থেকে বাংলার গ্রামে গ্রামে যে-কারু এবং হস্তশিল্পের ঐহিত্য গড়ে উঠেছিলো, তা যেমন ছিলো ব্যাপক, তেমনি ছিলো বঙ্গীয় বৈশিষ্ট্যে ভরপুর। গত এক শতান্দীতে যথেষ্ট শিল্পায়ন হওয়ায় হস্তশিল্পের ঐশ্বর্যমন্তিত ধারায় ভাঁটা পড়েছে। কিন্তু নতুন যা হয়েছে, তা হলো যন্ত্রপাতি এবং উন্নত প্রযুক্তি দিয়ে শহরেই গ্রামীণ শিল্পের ব্যাপক অনুকরণ। সে অর্থে এসব জিনিশ খাঁটি নয়, নকল। এসবের মধ্যে আগে গ্রামের পুরুষ এবং নারী শিল্পীদের যে-ব্যক্তিগত স্পর্শ থাকতো, এখন আর তা থাকে না। কিন্তু এর স্টাইল এবং বাইরের দিকের চেহারায় যে-বাঙালি বৈশিষ্ট্য ছিলো, এখনো তা চোখে পড়ে। হয়তো ভবিষ্যতেও বাংলার গ্রামীণ শিল্প এভাবেই স্থান্তারিত এবং রূপান্তরিত হয়ে টিকে থাকবে।

# 25

# বাঙালির পোশাক

পোশাক নির্ভর করে প্রধানত দেশের আবহাওয়া এবং সংস্কৃতির ওপর। মানুষের অর্থনৈতিক অবস্থার সঙ্গেও এর যোগ থাকে। ভিন সভ্যতার সঙ্গে যোগাযোগের ফলেও পোশাকে পরিবর্তন আসে। সর্বোপরি, এর যোগাযোগ থাকে প্রযুক্তি এবং উৎপাদন ব্যবস্থার বিকাশের সঙ্গে। বঙ্গদেশের আবহাওয়া কমবেশি অপরিবর্তিত থাকলেও গত দু হাজার বছরে পোশাক যথেষ্ট বদলে গেছে। তার কারণ, বাইরে থেকে এ দেশে অনেকগুলো জাতি এসেছে তাদের সভ্যতা নিয়ে। যোগাযোগ ব্যবস্থা এবং প্রযুক্তির উন্নতিও যুগে যুগে প্রভাব বিস্তার করেছ। কিন্তু সাম্প্রতিক শতাব্দীগুলোতে পোশাক কিভাবে বিবর্তিত হয়েছে, তা যেমন জানা যায়, আগের যুগের পোশাক সম্পর্কে আমাদের ধারণা অতোটা স্পষ্ট নয়।

বাংলা সাহিত্যের সবচেয়ে পুরোনো নমুনা – চর্যাপদ – থেকে সেকালের পুরুষ এবং মহিলারা কী কাপড়চোপড় পরতেন, তা বোঝা যায় না। কিন্তু প্রাচীন ও মধ্যযুগের ভাস্কর্য, পাহাড়পুর ও ময়নামতীর পোড়ামাটির ফলক এবং পাণ্ডুলিপির চিত্র থেকে তখনকার লোকেরা কি ধরনের কাপড়চোপড় পরতেন, তার একটা আভাস পাওয়া যায়। বেশির ভাগ ক্ষেত্রে এ পোশাক ছিলো লজ্জা নিবারণ এবং শীতগ্রীষ্ম থেকে রক্ষা পাওয়ার জন্যে দরকারী ন্যুনতম পোশাক। তাই সেকালের নারীপুরুষের পোশাকে অনেক মিল ছিলো। নীহাররঞ্জন রায় এবং রমেশচন্দ্র মজুমদার এই পোশাকের যে-বর্ণনা দিয়েছেন, তা হলো: নারী এবং পুরুষ – উভয়ই পরতেন একটি মাত্র বস্ত্র – শাড়ি অথবা ধৃতি। শাড়ি এবং ধৃতির মধ্যে পার্থক্য ছিলো এই যে, ধৃতির চেয়ে শাডি দৈর্ঘ্যে এবং ঝলে বডো হতো। সমাজের একেবারে ওপর তলার পুরুষরা হাঁটুর নিচে খানিকটা নামে এমন বালের ধৃতি পরতেন। কিন্তু সাধারণ মানুষরা ধৃতি পরতেন অত্যন্ত খাটো মাপের। সে ধৃতি সাধারণত হাঁটুর ওপরই সীমাবদ্ধ থাকতো। এই ধৃতির একটা অংশ পেছনের দিকে টেনে কোমরের সঙ্গে গুঁজে দিয়ে মালকোঁচা দিতেন তাঁরা। পাহাড়পুরের পোড়ামাটির ফলকে এ রকমের অতি সংক্ষিপ্ত পোশাকের চিহ্ন দেখা যায়। কিন্তু ধনী পুরুষদের ধৃতি একটু বড়ো মাপের হতো বলে তাঁরা এই ধুতির সামনের দিকের একটা অংশ কুঁচিয়ে রাখতেন। অপর পক্ষে, মেয়েরা শাড়ি পরতেন প্রায় পায়ের কজি পর্যন্ত ঝুলের।

নারী-পুরুষ – উভয়ই শরীরের ওপরের অংশ খোলা রাখতেন, যদিও উৎসবে-আনন্দে সমাজের ওপর তলার নারীরা কখনো কখনো ওড়না পরতেন। তা ছাড়া, স্তন এবং উর্ধ্ববাহু ঢাকা এক রকমের খাটো জামা তাঁরা পরতেন কখনো কখনো। শীতের সময়ে পুরুষ এবং মহিলারা চাদরের মতো এক খণ্ড কাপড়ও পরতেন বলে অনুমান করা যায়। তবে প্রাচীন ভাস্কর্যে এ ধরনের ওড়না অথবা চাদর পরার কোনো চিহ্ন নেই। এসব

পাহাড়পুরের পোড়ামাটির ফলকে সংক্ষিপ্ত পোশাক পরা নৃত্যরত পুরুষের ছবি।

ভাস্কর্যে নারী-পুরুষ সবারই উর্ধ্বাঙ্গ নগ্ন। মূর্তি
এবং পোড়ামাটির ফলকে মহিলাদের বক্ষদেশের
একমাত্র আবরণ দেখা যায় নানা রকমের অলন্ধার।
এখানে ধুতির ঝুল এবং উর্ধ্বাঙ্গ নানা রকমের
অলন্ধার লক্ষ্য করার মতো। এই মূর্তির কোনো
স্তন নেই, নরতো নারীমূর্তির সঙ্গে এর পার্থক্য
সামান্যই। নিচে ৩ সংখ্যক চিত্রে পূর্ণেশ্বরীর মূর্তির
সঙ্গে তুলনা করে দেখা যেতে পারে।

নারী এবং পুরুষরা – উভয়ই গলা এবং কানে অলঙ্কার পরতেন। তাঁদের গলায় অনেক সময় একাধিক হার থাকতো। সেকালে পুরুষ এবং মহিলারা কেউ মাথায় কোনো বস্ত্র ব্যবহার করতেন না। দেবতা এবং রাজপুরুষদের মূর্তিতে মাথায় মুকুট দেখা যায়, কিন্তু টুপি, পাগড়ি অথবা কোনো বস্ত্রখণ্ড নয়।

সেন-আমলের কবিদের শ্রোক উদ্ধৃত করে সুকুমার সেন ধনী মহিলাদের পোশাকের বর্ণনা দিয়েছেন। যেমন. ধোয়ী লিখেছেন যে, মহিলারা পরতেন মলমলের মিহি কাপড়। সর্বানন্দের শ্রোক অনুযায়ী উচ্চশ্রেণীর কোনো কোনো মহিলা অন্তর্বাসও পরতেন। লক্ষীধর তাঁর গ্রোকে বলেছেন যে, মহিলারা ঘোমটা দিতেন, ভাঁদের মাথা লজ্জাবনত, চলন ধীর, চোখ পায়ের দিকে, বাক্য সল্ল এবং মৃদুমধুর। কিন্তু সেকালের ভাস্কর্য অথবা পাণ্ডলিপি চিত্র থেকে মাথায় ঘোমটা দেওয়ার কোনো চিহ্ন দেখা যায় না। কবিরা বলেছেন যে, মহিলারা কানে কচি তালপাতার মাকড়ি এবং কোমরে সোনার তাগা পরতেন। তাঁদের মাথায় থাকতো গন্ধতেল-সিক্ত চুল। খোঁপা চূড়ার মতো। তাতে ফুলের মালা জডানো। তাঁরা চোখে কাজল এবং ঠোটে আলতা দিতেন। কপালে থাকতো চন্দনের ফোঁটা। কবি গোবর্ধনের বিবরণ অনুযায়ী তখনো বিবাহিত মহিলারা সিঁদুর পরতেন। কবি চন্দ্রচন্দ্রের বিবরণ থেকে দেখা যায় যে, গ্রামের সম্পন্ন ঘরের মেয়েরা কাজলের টিপ,

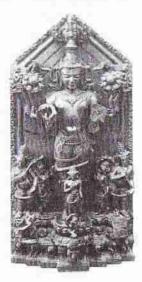

সূর্য মূর্তি

হাতে পদ্মজাঁটার বালা, তাগা, কানে কচি রিঠা ফলের দুল, কবরীতে তিলপপ্রব পরতেন। কিন্তু এই পোশাক এবং অলঙ্কার পরার পরার রীতি সাধারণভাবে বৃহত্তর সমাজে প্রচলিত ছিলো বলে মনে হয় না। বরং কবিরা দরিদ্র মহিলাদের যে-বিবরণ দিয়েছেন, তা থেকে জানা যায়, তাঁরা শীর্ণ দেহে ছেঁড়া কাপড় পরতেন। প্রতিবেশীর কাছ থেকে সূচ ধার করে তাঁরা ছেঁড়া কাপড় জোড়া দিতেন।

প্রাচীন যুগের পর ইন্দো-মুসলিম যুগে পোশাকের গুরুত্বপূর্ণ পার্থক্য লক্ষ্য করা যায়। এটা মুসলমানদের প্রভাবে হয়েছে বলেই মনে হয়। তাঁরা এসেছিলেন এমন-সব দেশ

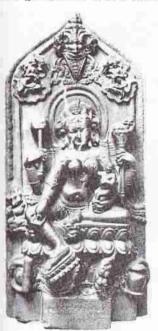

পূর্ণেশ্বরী

থেকে যেখানকার জলবায়ু চরম প্রকৃতির। তাঁদের পোশাকের সঙ্গে ধর্মীয় অনুশাসনও যুক্ত ছিলো। তাই বঙ্গদেশে আসার পরেও তাঁরা সেই পোশাকই পরতে থাকেন। নতুন পোশাক গ্রহণের ব্যাপারে মানুষের মনে সাধারণত একটা রক্ষণশীলতা কাজ করে। কাজেই মুসলমান শাসকরা নতুন ধরনের পোশাক নিয়ে আসার সঙ্গে সঙ্গেই বঙ্গদেশের পোশাক পরিবর্তন আসেনি। কিন্তু বঙ্গদেশের লোকেরা কালে-কালে এই নতুন ধরনের পোশাক পরতে আরম্ভ করেন – উনিশ শতকে যেমন শাসক ইংরেজদের অনুকরণে চালু হয়েছিলো পশ্চিমা পোশাক। মধ্যযুগে মুসলিম পোশাক প্রথমে চালু হয়েছিলো বাদশাহদের দরবারে এবং শহরে। তারপর কয়েক শতান্দী ধরে তা গ্রামেও, বিশেষ করে ধনীদের মধ্যে, চালু হতে থাকে।

তবে ঠিক কখন থেকে পোশাকে এ পরিবর্তন আসে, তা সুনির্দিষ্ট করে বলা যায় না। জগাই-মাধাই-এর মতো মুসলিম সভ্যতা দিয়ে প্রভাবিত লোকের কথা জানা যায়, যারা আর-একটু পরের – যোলো শতকের প্রথম দিকের লোক। সে সময়ে হোসেন

শাহের প্রধানমন্ত্রী ছিলেন সনাতন গোস্বামী এবং দবিরে খাশ ছিলেন তাঁর ভাই রূপ গোস্বামী। এঁরা যবনের সংস্পর্শে আসার জন্যে এবং তাঁদের অধীনে কাজ করার জন্যে পরে অনুতাপ করেছিলেন, কিন্তু দরবারে কী পোশাক পরে যেতেন, তার কোনো উল্লেখ কোথাও দেখিনি। তবে ধারণা করি যে, চতুর্দশ-পঞ্চদশ শতক থেকে ধীরে ধীরে মুসলমানী পোশাক চালু হয়েছিলো। তারপর তা ব্যাপকভাবে গৃহীত হয়েছিলো ভদ্রলোকের মধ্যে। এবং পরের পাঁচ/ছ শো বছর ধরে মুসলমান শাসকদের দরবারী পোশাকই অভিজাতদের পোশাক বলে বিবেচিত হয়। বৈষ্ণব ধর্মের ওপর সুফিদের খানিকটা প্রভাব পড়লেও বৈষ্ণবদের সঙ্গে মুসলমানদের সাধারণত খুব প্রীতির সম্পর্ক ছিলো না। তা সত্ত্বেও ষোলো শতকের শেষ দিক থেকে রাধাকৃষ্ণ এবং গোপীদের যেসব পাণ্ডুলিপি চিত্র পাওয়া যায়, তাতে মেয়েদের গায়ে মোগলাই পোশাকই দেখা যায়। এমন কি

কৃষ্ণের চূড়াও অনেকটা মোগলাই পাগড়ির মতো। এ ছাড়া, আগে যে-পাটাচিত্রে পাগড়ি এবং তাজ পরার কথা উল্লেখ করেছি, তা থেকেও মুসলমানী পোশাকের ব্যাপক প্রচলনের ইন্দিত পাওয়া যায়। জয়ানন্দদাস যোলো শতকের দ্বিতীয় ভাগে চৈতন্যমঙ্গলে মুসলমানী পোশাকের ক্রমবর্ধমান জনপ্রিয়তার আভাস দিয়েছেন। তাঁর কথা থেকে বোঝা যায়, অনেকে ততো দিনে মুসলমানদের দেখাদেখি মোজাও পরতে আরম্ভ করেছিলেন।

প্রাচীন যুগে আমরা কেবল একটি মাত্র বস্ত্র পরার সাক্ষ্যপ্রমাণ দেখতে পাই, কিন্তু মধ্যযুগের সাহিত্যে বিত্তবানদের মধ্যে উর্ধ্বাঙ্গ, নিম্মাঙ্গ এবং মাথায় – মোট তিনটি বস্ত্র পরার কথা

উল্লেখ আছে। মুকুন্দরাম তাঁর *কবিক্ষণ* চণ্ডীতে পরিষ্কার করে পাগড়ি পরার কথাও লিখেছেন। বিদেশী পর্যটকরাও তিন বস্ত্র পরার কথা উল্লেখ করেছেন। এঁরা বিশেষ করে দেখেছিলেন শহরের উচ্চবিত্ত লোকেদের। এঁদের একটা প্রধান ভাগই ছিলেন বিদেশ থেকে আসা মুসলমান। সে জন্যেই মনে হয় বাংলাদেশের জলবায়ুর পরিপ্রেক্ষিতে মাথায় বস্ত্র পরার প্রয়োজন না-হলেও, দরবারের অনুকরণে কেবল শহরের লোকেরা মাথায় বস্ত্র ব্যবহার করতেন। ষোলো শতকে লিপীকৃত ইসকান্দারনামা এবং সতেরো শতকের শাহনামার পাওলিপিচিত্রে সবারই মাথা ঢাকা দেখা যায়। তবে এই দুই চিত্রের বিষয়বস্তু দেশীয়দের নয়। সূতরাং তাকে প্রমাণ হিশেকে খাড়া করা যায় না। অপর পক্ষে, বাঁকড়া জেলায় পাওয়া আনুমানিক ১৬৪৭ সালের আঁকা পাণ্ডলিপির একটি পাটাচিত্রে

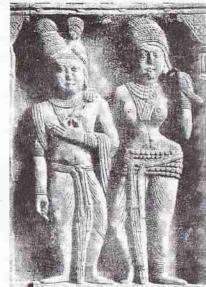

পুরুষ ও নারীর বস্ত্র এবং সাজসজ্জা প্রায় অভিন ।

নৃত্যগীতরত যে-চারজন পুরুষের ছবি দেখা যায়, তাদের একজনের মাথায় পাগড়ি এবং দুজনের মাথায় তাজ আছে। দুজন নারীর চুল চূড়া করে বাঁধা এবং সে চূড়া ছোটো এক খণ্ড বস্ত্রে মোড়ানো। খোল-করতাল থেকে ছবিটিকে বৈষ্ণবদের ছবি বলেই মনে হয়। এ থেকে বোঝা যায়, মুসলমানী পোশাক সেকালে কেবল দরবারে সীমাবদ্ধ ছিলো না। তা সাধারণ্যেও ছড়িয়ে পড়েছিলো। এমন কি, অন্য ধর্মের লোকেরা আধা-ধর্মীয় অনুষ্ঠানেও সে পোশাক পরতেন।

আঠারো শতকের যেসব ছবি পাওয়া গেছে, তা থেকেও প্রায় সবার মাথায় বস্ত্র দেওয়ার প্রমাণ পাওয়া যায়। ১৭৩০ সালের দিকে আঁকা জর্জ ল্যামার্টের কলকাতার তখনকার একমাত্র চার্চের যে-ছবি দেখেছি, তাতেও দেশীয়দের প্রত্যেকের মাথায়ই পাগড়ি অথবা এক খণ্ড বস্ত্র রয়েছে। [ ৪৩১ পৃষ্ঠায় এ ছবির অংশ বিশেষ দ্রষ্টব্য ।] ১৭৫০ সালের দিকে আঁকা আলিবর্দি খান ও তাঁর সঙ্গীদের একটি ছবি থেকে দেখা যায় সবার মাথায়ই

রয়েছে মোগলাই পাগড়ি। এই পাগড়ির পেছনের দিকটা খানিকটা খোঁপার মতো, একটু ঝোলানো। পাগড়ির এক প্রান্ত পালকের মতো পেছনের দিকে হেলানো। এ ছবি থেকে

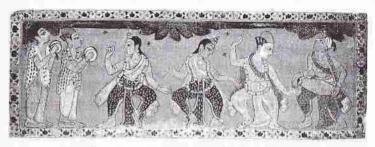

আনুমানিক ১৬৪৭ সালে আঁকা পাণ্ডুলিপির পাটাচিত্র

মনে হতে পারে যে, দরবারের চিত্র বলেই সবার মাথায় পাগড়ি ছিলো। কিন্তু তা ঠিক নয়। এ ছবির চেয়েও গুরুত্বপূর্ণ ১৭৮০ সালের দিকে শেখ জৈনুদ্দিনের আঁকা চাকরবাকর পরিবেশিষ্টত লেডি ইম্পের ছবি। এতে সবার মাথায় পাগড়ি দেখা করা যায়। এমন

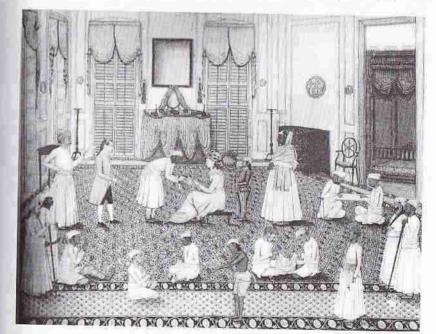

শেখ জৈনুদ্দিনের আঁকা লেডি ইস্পের ছবি, ১৭৮০।

কি, খালি গায়ে যে-ছেলেটি দাঁড়িয়ে আছে, তারও মাথায় পাগড়ি। আঠারো শতকের শেষ দিকে আঁকা টমাস ড্যানিয়েল এবং ফঁসোয়া সলভিসের ছবিগুলো থেকেও পাগড়ির হা. ব. বা. সংস্কৃতি–৩০ প্রায় সার্বজনিক ব্যবহার লক্ষ্য করা যায়। আমরা পরে দেখতে পাবো, কমে গেলেও উনিশ শতকের শেষ পর্যন্ত অভিজাতদের মধ্যে পাগড়ির ব্যবহার বেশ চালু ছিলো। পাগড়ির এই ব্যাপক ব্যবহার সত্ত্বেও একটা কথা সহজেই অনুমান করা যায় যে, পাগড়ি অথবা মাথায় জড়ানোর কাপড় কেনার মতো টাকাপয়সা যাঁদের ছিলো না. তাঁরা নিশ্চয় দুই বস্ত্রের চেয়ে বেশি কিছু পরতেন না। আর, গ্রামের দরিদ্রদের মধ্যে দুই অথবা তিন প্রস্থ নয়, রীতি ছিলো কেবল একটি বস্ত্র – ধুতি অথবা শাড়ি পরার। যাঁদের প্রামাণ্য মাপের ধুতি কেনার সঙ্গতি ছিলো না, তাঁরা খুব ছোটো মাপের ধুতি, এমন কি, একটি গামছাও পরতেন। এই রীতি সমাজের প্রধান অংশে বিশ শতক অবধি বহাল ছিলো। ১৭৯৫ সালে আঁকা ফঁসোয়া সলভিন্সের একটি ছবি আছে কলকাতার এক পট্যয়ার। এই পট্যা গ্রামের দরিদ্রদের চেয়ে অনেক সম্পন্ন ছিলেন বলে মনে করাই সঙ্গত। কিন্তু তা সত্ত্তেও তাঁকে কেবল একটি ধুতি পরতে দেখি। এবং সে ধুতি হাঁটু পর্যন্ত বুলের। ঢাকার মহররমের মিছিলের যে-ছবি ঢাকা জাদুঘরে রক্ষিত আছে, তাতে দেখা যায়, পাগড়ি, নিমা, কোমরবন্দ ও আলখাল্লা পরিহিত পাঞ্চি-বেহারারা সবাই হাঁটু পর্যন্ত ঝুলের ধৃতি মালকোঁচা দিয়ে পরা। ১৭৮৬-৮৭ থেকে আরম্ভ করে ১৮৪০-এর দশক পর্যন্ত টমাস ভ্যানিয়েল, ফঁসোয়া সলভিন্স, জেমস ফ্রেইজার, জেমস মোফাট, টমাস ও উইলিয়াম প্রিসেপ, শেখ জৈইনুদ্দীন এবং শেখ মোহাম্মদ আমীরের যেসব ছবি পাওয়া যায়, তার প্রায় সর্বত্রই এই খাটো ধৃতি এবং মাথায় এক খণ্ড বস্ত্র পরা সাধারণ মানুষদের দেখা যায়। পাগড়ি-বর্জিত যাঁদের দেখা যায়, তাঁরা বেশির ভাগই ওড়িয়া এবং ব্রাক্ষণ। এসব ছবিতে যে-মেয়েদের লক্ষ্য করি, তাঁরা হয় একটি মাত্র শাড়ি পরা, নয়তো একটি শাড়ি / ঘাগরা পরা এবং উর্ধ্বাঙ্গে একটি চাদর জড়ানো। উভয় ক্ষেত্রে মহিলাদের মাথায় সাধারণত ছোটো একটি ঘোমটা দেখা যায়।

মুকুন্দরামের লেখা থেকে জানা যায় যে, তাঁর আমলের অর্থাৎ ষোলো শতকের শেষ দিকের সচছল মুসলমানরা ইজার অথবা পাজামা পরতেন। শ্ন্যপুরাণে হিন্দু মুনিরা সবাই রাতারাতি ইজার পরে মুসলমান হয়েছিলেন বলে ঠাটা করা হয়েছে। এর মধ্যে নিঃসন্দেহে অতিরঞ্জন আছে। কিন্তু এ থেকে আভাস পাওয়া যায় যে, মুসলমানদের প্রভাবে হিন্দুদের মধ্যেও ইজার চালু হয়েছিলো। ধর্মসঙ্গলে লাউসেনকেও ইজার পরতে দেখা যায়। তা ছাড়া, ধর্মসঙ্গলে মুসলমানদের লখা জামা এবং পাগড়ি পরার কথাও লেখা হয়েছে। কিন্তু এ পোশাক গ্রামের ধর্মান্তরিত সাধারণ মুসলমানের নয়। তাঁদের সঙ্গে হিন্দুদের পোশাকের বিশেষ পার্থক্য ছিলো বলে মনে হয় না। মুসলমানদের অনেকে ধুতির চেয়ে খাটো এক খণ্ড কাপড়, যাকে এখন বলা হয় লুঙ্গি, তাই পরতেন। লুঙ্গি শন্দটি বর্মা থেকে এলেও, মুসলমানদের 'তহবন্দ' আর লুঙ্গির ধারণায় পার্থক। নেই। মুকুন্দরামেই লুঙ্গির উল্লেখ দেখা যায়। বিজয়ওগ্রের মনসামন্সলে প্রামের এক মোল্লার সাক্ষাৎ পাওয়া যায়। সে যে ধুতি পরতো, তা বোঝা যায়, তার কাছা খুলে মুরণি জবাই করার উল্লেখ থেকে। আর, হিন্দু এবং মুসলমান মহিলাদের তিন্ধ কোনো পোশাকের বর্ণনা কোথাও পাওয়া যায় না।

ইন্দো-মুসলিম আমলের আগে সেলাই করা পোশাক পরার রীতি বাঙালি সমাজে ছিলো না। এই রীতি চালু করেন মুসলমানরাই। এবং তখন থেকে দরজি বলে একটা দক্ষ শ্রমিক শ্রেণীর উদ্ভব হয় — মধ্যযুগের সাহিত্য থেকে সে তথ্য জানা যায়। কিন্তু নতুন জিনিশ গ্রহণের ব্যাপারে ধর্মভীরুদের মধ্যে যে-রক্ষণশীলতা থাকে তার জন্যে সেলাই না-করা কাপড় পরার রীতি অনেক হিন্দুর মধ্যে তথনো ছিলোই, এখনো আছে। বিশেষ করে ধর্মীয় আচার-অনুষ্ঠান অথবা বিবাহের মতো আধা-ধর্মীয় অনুষ্ঠানের সময়ে সেলাই করা পোশাক পরা বারণ। পুরোহিত এবং পূজারীর পোশাক বিশ শতকের শেষেও কেবল একটি ধুতি। এমন কি, উর্ধ্বাঙ্গে কোনো পোশাক পরার রীতিও নেই। সৈয়দ মুজতবা আলি একটি গল্পে লিখেছেন যে, বিশ শতকের দিতীয় দশকে তাঁর স্কুলের পণ্ডিত মশায় সেলাই করা জামা তো দূরের কথা, গেঞ্জিও পরতেন না; কারণ গেঞ্জিও সেলাই করা পোশাক। তা ছাড়া, গেঞ্জি বস্তুটা, এমন কি, গেঞ্জি শব্দটাও ইউরোপ থেকে আসা। সুতরাং তার মধ্যেও যবন এবং শ্রেচ্ছদের অনুষঙ্গ আছে।

হাজার বছরের বাঙালি সংস্কৃতি

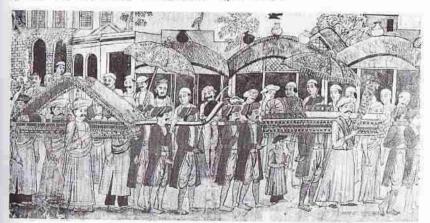

ঢাকায় মহররমের শোভাষাত্রা আনুমানিক ১৮২০। এনামূল হকের *ইসলামিক আর্ট হেরিটেজ* গ্রন্থ থেকে নেওয়া।

জুতো পরার রীতি প্রাচীন বাঙালি সমাজে তেমন ছিলো বলে মনে হয় না। পনাই-এর এবং পাদুকার উল্লেখ থাকলেও, মধ্যযুগের সাহিত্যে বাঙালিদের অন্তত চামড়ার জুতো পরার কথা জানা যায় না। ১৫৩১ সালে লিপীকৃত ইন্ধান্দারনামায় যুদ্ধের যে-ছবি রয়েছে, তাতেও ঘোড়ায় চড়া সৈন্যদের দেখা যায় খালি পায়ে। কিন্তু ১৬৭৭ সালে লিপীকৃত শাহনামার পাঞ্চলিপিচিত্রে (ঢাকা জাদুঘরে রক্ষিত) সৈন্যদের পায়ে জুতো দেখা যায়। এ থেকে বোঝা যায়, ইন্দো-মুসলিম আমলে জুতো পরার প্রচলন ধীরে ধীরে জনপ্রিয়তা অর্জন করতে থাকে। তবে তা সত্ত্বেও সাধারণ মানুষের মধ্যে জুতো পরার ব্যাপক প্রচলন তেমন হয়নি। ১৮২০ সালের দিকে আঁকা ঢাকায় মহররমের মিছিলের ছবি থেকে দেখা যায়, তাতে মাত্র জনা দুয়েকের পায়ে জুতো, বাকিরা নগ্নপদ। একই সময়ে অন্ধিত উদের একটি ছবিতেও খালি পায়ে লোকেদের দেখা যায়, যদিও তাঁদের মাথায় পাগড়ি, পরনে আলখাল্লা এবং কোমরবন্দ। অর্থাৎ এঁরা কেউই দরিদ্র নন। তা সত্ত্বেও এঁদের পা খালি। হতোম প্যাঁচার নকশার বর্ণনা থেকে মনে হয়, উনিশ শতকের

মাঝামাঝি সময়েও যাঁরা জুতো পরে বারোয়ারি পুজো দেখতে যেতেন, তাঁরা জুতো ভাড়া করে নিতেন, নিজেদের জুতো ছিলো না। গ্রামের লোকেদের মধ্যেও জুতো চালু হয়েছিলো বলে মনে হয় না। তাঁদের মধ্যে জুতো প্রচলিত হয় সম্ভবত বিশ শতকে।

ইন্দো-মুসলিম আমল শুরু হওয়ার পর যেমন অত্যন্ত ধীর গতিতে নতুন শাসকদের পোশাক প্রভাব বিস্তার করতে আরম্ভ করে, তেমনি ইউরোপীয় পোশাক প্রভাব ফেলতে আরম্ভ করে ইংরেজ আমল শুরু হওয়ার সত্তর-আশি বছর পর থেকে। তবে তার আগে থেকেই ইউরোপীয় বস্ত্রের কোনো কোনো উপকরণ বঙ্গদেশে আসতে আরম্ভ করেছিলো। যেমন, পশমের তৈরি পোশাক। মোগল আমলে যখন ইউরোপীয় বণিকদের সঞে ব্যবসা শুরু হয়, তখন সেই বণিকরা যেসব পণ্য নিয়ে আসতেন, তার মধ্যে একটা হলো

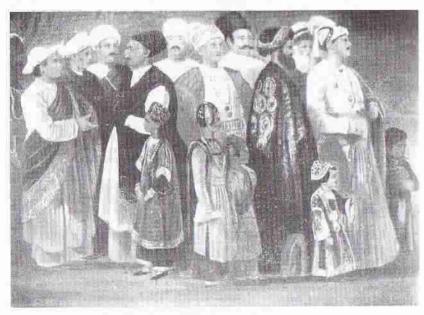

কলকাতার হিন্দু নেতাদের চিত্র, ১৮৪৬

পশমের বস্ত্র। এ থেকে মনে হতো পারে যে, সেকালে এ দেশে খুব কম লোকই পশমের বস্তু ব্যবহার করতেন।

ইংরেজদের আগমন সত্ত্বেও উনিশ শতকের প্রথম কয়েক দশকে পোশাকে তেমন কোনো পরিবর্তন দেখা দেয়নি। সমাচার দর্পণে ১৮৩৫ সালেও দাবি করা হয়েছে যে, "বাবু ও জমীদার ও সেরেস্তাদার ও উকীল ইত্যাদি মহাশয়রা জামা নিমা কাবা কোরতা অর্থাৎ হিন্দুস্থানীয় পরিচছদ সম্মানার্থে ব্যবহার করিয়া থাকেন।" এখানে হিন্দুস্থানী পোশাক দিয়ে আসলে মুসলমানী অথবা মোগলাই পোশাকই বোঝানো হয়েছে। রামমোহন রায় এবং দ্বারকানাথ ঠাকুরের যে-তৈলচিত্র আছে, তাতে তাঁদের এই পোশাক পরিহিত্ত দেখা যায়। ১৮৪৬ সালে ভাবলিউ টেইলরের আঁকা একটি ছবিতে দেখা যায় যে

রাধাকান্ত দেব, প্রসন্নকুমার ঠাকুর, আশুতোষ দেব, কালীকৃষ্ণ ঠাকুর এবং প্রতাপচন্দ্র সিংহ-সহ সেকালের কলকাতার সবচেয়ে অভিজাত এবং নেতৃস্থানীয় লোকরাও এই পোশাক পরিহিত। তাঁদের পরনে লম্বা কোর্তা/চাপকান/জোব্বা এবং মাথায় হয় পাগড়ি নয়তো টুপি ছিলো। হতোম প্যাঁচার নকশায় (১৮৬২-৬৪) প্যালানাথ বাবুর যে-বর্ণনা দেওয়া হয়েছে, তাতে তাঁকেও সব সময়ে টুপি মাথায় দেখা যায়। কেউ কেউ জরির কাজ করা টুপি বা 'তাজ' পরতেন।

বস্তুত, এটাই ছিলো অভিজাতদের ভদ্র পোশাক। দেবেন্দ্রনাথ ঠাকুর জীবনের শেষ

পর্যন্ত (মত্যু ১৯০৫) এই পোশাক পরাই অব্যাহত রেখেছিলেন। বঙ্কিমচন্দ্র মুসলমানদের খুব একটা ভালোবাসতেন বলে জানা যায় না। তা সত্তেও ১৮৮২ সালে আঁকা তাঁর যে-ছবি পাওয়া যায়. তাতে তাঁকে আগেকার মুসলিম আমলের পোশাকই পরতে দেখা যায় - মাথায় পাগড়ি এবং গায়ে গলা-বন্ধ চাপকান। জীবনের শেষ পর্যন্ত এই পোশাকই তিনি ব্যবহার করেছিলেন। রবীন্দ্রনাথও একটু অদল-বদল করে এই পোশাকই পরেছিলেন। ১৮৯৬ সালে তোলা প্রদ্যোৎকুমার ঠাকুরের যে-ফোটো পাওয়া যায়, তাতে তাঁর মাধায় পাগড়ি, উর্ধ্বাঙ্গে চাপকান ও জোব্বা, কোমরবন্দ, নিমাঙ্গে চুড়িদার পাজামা এবং পায়ে ওঁড়-তোলা নাগরা জ্রতো দেখা যায়। একে বলা যেতে পারে আগের আমলের প্রামাণ্য পোশাক। স্বামী বিবেকানন্দের পোশাকেও এর ছাপ থেকে গিয়েছিলো। বস্তুত, এ ছিলো তখনকার ভদ্রলোকদের প্রত্যাশিত পোশাক।

হয়তো এ জন্যেই বঙ্কিমচন্দ্র তাঁর নায়কদের বর্ণনা দিতে গিয়ে কে চেইনওয়ালা ঘড়ি এবং আংটি পরেছে, তার কথা লিখেছেন,

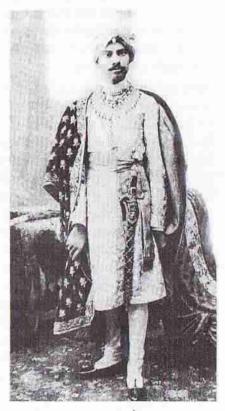

প্রদ্যোৎকুমার ঠাকুর

কিন্তু কাপড়ের বর্ণনা দেননি। রবীন্দ্রনাথও তাঁর প্রথম দিকের উপন্যাস এবং গল্পে ঘড়ির চেইন, আংটি, অন্যান্য অলঙ্কার এবং চশমার কথা লিখেছেন, কিন্তু কাপড়চোপড়ের কথা বড়ো একটা লেখেননি। কাপড়চোপড় কি হতে পারে, এই লেখকরা মনে করতেন, পাঠকরা তা বুঝতেই পারবেন। বরং কারো বিলাসিতা অথবা আড়ম্বরহীনতা বোঝানোর জন্যে অন্যান্য উপকরণের কথাই তাঁরা উল্লেখ করতেন।

নবাবী আমলের পোশাক অবশ্য ইংরেজ আমলে ধীরে ধীরে জনপ্রিয়তা হারিয়েছে, বলাই বাহুল্য। হতোমে বলা হয়েছে যে, তখনও যাঁরা পাগড়ি পরতেন, তাঁদের মধ্যে বেশির ভাগই ছিলেন অফিসের কেরানী। এ বইয়ের মতে, তাঁরা অবসর নিলে বাবুদের মাধায় আর পাগড়ি দেখা যাবে না। সত্যি বলতে কি, মোটামুটি এ সময় থেকেই দেশীয় পোশাক ভিন্ন চেহারা নিতে থাকে। তার আভাস পাওয়া যায়, পুজো দেখতে যাঁরা যেতেন, তাঁদের পোশাকের বর্ণনা থেকে। হতোমে এই পোশাকের যে-বিবরণ দেওয়া হয়েছে, তা হলোঃ কোঁচানো ধুতি, ধোপদুরুস্ত কামিজ, শান্তিপুরী উড়ুনি বা ক্রেপ এবং নেটের চাদর। কামিজ আর রামজামা বোধ হয় একই বস্তু – লম্বা জামা। এই জামা থেকেই পরে সম্ভবত পাঞ্জাবীর উদ্ভব। তা না-হলে পাঞ্জাবের সঙ্গে পাঞ্জাবীর কোনো যোগাযোগ আছে বলে মনে হয় না। কারণ খোদ পাঞ্জাবে কলারবিহীন এই জামাকে নাকি বাঙালি কোর্তা বলা হয়।

পোশাকের ব্যাপারে সমাজ মানসিকতায় রক্ষণশীলতা থাকে বলে কেউ নতুন ধরনের পোশাক পরলে অন্য পাঁচজনের চোখে তাকে অনেক সময় উপহাসের পাত্র হতে হয়। মুসলিম শাসন ঘুচিয়ে নতুন শাসন ব্যবস্থা চালু করায় সেকালে অনেকেই ইংরেজদের বিবেচনা করতেন পরিব্রাতা হিশেবে। তা সত্ত্বেও, পোশাকে প্রতি সমাজের যে-রক্ষণশীলতা থাকে, তার জন্যে পাশ্চাত্য পোশাক সহজে বাঙালি সমাজে ঢুকতে পারেনি। মেয়েদের ব্যাপারে এই রক্ষণশীলতার মাত্রা আরও বেশি। সাঙ্গে পাঁচ শো বছরের ইন্দো-মুসলিম শাসন আমলে শহরের এবং অভিজাত পুরুষদের আনুষ্ঠানিক পোশাক লক্ষণীয় মাত্রায় পাল্টে গিয়েছিলো। কিন্তু মহিলাদের ক্ষেত্রে এ পরিবর্তন বৃহত্তর সমাজ গ্রহণ করেনি। ইংরেজ আমলেও আমরা একই মনোভাব লক্ষ্য করি। ইংরেজ শাসন শুরু হবার দেড় শো বছরের মধ্যে অনেক পুরুষ সাহেব সাজলেন, কিন্তু মহিলারা মেম সাহেব সাজতে পারলেন না। পরের আলোচনায় দেখতে পাবো, সেকালে মেয়েদের পোশাক ছিলো অপ্রতুল এবং অনেক ক্ষেত্রে অশোভন। তা সত্ত্বেও মেয়েদের পোশাকেও সহজে পশ্চিমা কোনো প্রভাব পড়তে পারেনি। বিশ শতকের শেষেও মহিলা এবং পুরুষদের পোশাক তুলনা করলেও মহিলাদের পোশাকে রক্ষণশীলতা দেখা যায়।

পুরুষদের মধ্যে যে-পাশ্চাত্য পোশাক চালু হয়েছিলো, আধুনিক চিন্তাধারার মতোই তা প্রথমে এসেছিলো হিন্দু কলেজের পথ ধরে। ১৮৩১ সালের জুলাই মাসে সংবাদ প্রভাকরে প্রকাশিত এক প্রতিবেদনে বলা হয় যে, এই কলেজের ছাত্ররা ফিরিঙ্গিদের মতো পোশাক পরে। তা ছাড়া, তারা প্রচলিত ভঙ্গিতে ধৃতি পরা এবং উড়ুনি ছেড়ে দিচ্ছিলো, এমন কথাও পত্রিকায় লেখা হয়েছে। পত্রিকার এই সমালোচনা থেকে মনে হতে পারে যে, তরুণরা বৃঝি সত্যি সত্যি পশ্চিমা পোশাক গ্রহণ করেছিলো। কিন্তু তার কোনো প্রমাণ পাওয়া যায় না। আসলে তরুণদের পোশাকের বর্ণনা দিতে গিয়ে প্রভাকরের লেখক যা বলেছেন, তা ঠিক পোশাক নয়, তার সামান্যই পোশাক, বাকিটা আচরণ। পত্রিকার বিবরণ থেকে দেখা যায়, পশ্চিমা পোশাকের মধ্যে তরুণরা একমাত্র যা নিয়েছিলেন, তা হলো ফিরিঙ্গি জুতো। ধৃতি পরার নতুন ভঙ্গি অথবা উড়নি না-পরাকে পাশ্চাত্য পোশাক বলা যায় না। মনে হয় পত্রিকায় যা বলা হয়েছে, তা হলো: তরুণরা পোশাক-আশাকে ঐতিহ্যিক রীতির প্রতি অশ্রদ্ধা দেখাছিলেন।

ধাভাকরের লেখক আরও যা বলেছেন, তা হলো: তরুণরা মাথা খালি রাখতেন, গলায় মালা পরতেন না, আর দাঁড়িয়ে প্রস্রাব করতেন। লেখক তাঁর আদর্শ পোশাকেরও বর্ণনা দিয়েছেন। তাঁর মতে, তরুণদের ফিরিঙ্গি-জুতো পরা উচিত নয়; উচিত ধুতি-চাদর পরা, গলায় মালা দেওয়া আর কপালে তিলক কাটা। সমাচার চন্দ্রিকার আর-একটি খবর থেকে দেখা যায় যে, যুবকদের কেউ কেউ মোজা পরা শুরু করেছিলেন। মাথা খালি রাখা যে একটা শুরুত্বপূর্ণ বিষয় ছিলো, তা ইয়ং বেঙ্গলদের পত্রিকা এনকোয়ারারে প্রকাশিত একটি লেখা থেকেও বোঝা যায়।

সম্ভবত মাইকেল মধুসূদন দত্তই হিন্দু কলেজে সবার আগে ইংরেজি ধরনের পোশাক পরেছিলেন। তাঁর বন্ধুরা লিখেছেন যে, ১৮৪৩ সালের গোড়ার দিকে একদিন ফিরিফি পোশাক পরে কলেজে গিয়ে তিনি সবার পিলে চমকে দিয়েছিলেন। তবে তখন তিনি এ পোশাক হয়তো দু-চার বার পরেছেন। কারণ, ১৮৪৯ সালে মাদ্রাস থেকে তিনি গৌরদাস বসাককে যেভাবে পশ্চিমা পোশাক পরে ট্যাঁস ফিরিঙ্গি সাজার কথা লিখেছেন, তা থেকে বোঝা যায়, তিনি মাদ্রাসে যাবার আগে নিয়মিতভাবে এই পোশাক পরতেন না। সত্যি বলতে কি, পশ্চিমা পোশাক তখনো ছিলো নিতান্ত ব্যতিক্রমধর্মী। ১৮৪৯ সালের সম্বাদ ভাস্কর পত্রিকা থেকেও এই ধারণাই হয়। এর একটি লেখায় বলা হয়েছে যে, ইংরেজি শিক্ষিত তরুণদের পোশাক হলো: জুতো, ইজার, চাপকান, পাগড়ি, চেইন এবং ঘড়ি। অর্থাৎ তখনো পশ্চিমা নয়, তাঁদের পোশাক ছিলো আগের আমলের – যাকে অনেকে বলেছেন – হিন্দুস্থানী পোশাক। নতুন যা দেখা যায়, তা হলো চেইন আর ঘড়ি। ১৮৮৫ সালে রবীন্দ্রনাথ একে হিন্দুস্থানী নয়, মুসলমানী পোশাক বলেছেন।

ইংরেজ আমলে যেহেতু যোগাযোগ ব্যবস্থা আগের তুলনায় অনেক উন্নত হয়েছিলো, সে জন্যে কলকাতায় যাঁরা লেখাপড়া অথবা ব্যবসা-বাণিজ্য করতে আসতেন, তাঁদের মধ্যে ইউরোপীয় পোশাক অপেক্ষাকৃত দ্রুত ছড়িতে পড়তে থাকে। এ পোশাকের প্রচলন বাড়তে থাকে উনিশ শতকের দিতীয় ভাগে। বিশেষ করে যাঁরা লেখাপড়া করার জন্যে বিলেত যেতেন, তাঁরা দেশে ফিরেও অনেক সময় সেই পোশাকই পরতেন। সূর্য গুডিব চক্রবর্তী, সত্যেন্দ্রনাথ ঠাকুর, মনোমোহন ঘোষ, জ্ঞানেন্দ্রমোহন ঠাকুর, গোবিন্দচন্দ্র দন্ত, উমেশচন্দ্র ব্যানার্জি, শশিপদ বন্দ্যোপাধ্যায়, রমেশচন্দ্র দন্ত এবং দেবেন্দ্রনাথ দাস থেকে শুরু করে সবার সম্পর্কেই এই কথা কমবেশি প্রযোজ্য। বিশ শতকের গোড়ায়ও বিলেতফেরত এক মাতাল যুবকের চিত্র আঁকতে গিয়ে 'মাস্টারমশায়' গল্পে রবীন্দ্রনাথ যে-বর্ণনা দিয়েছেন, তাতে এই যুবককে হ্যাট-কোট পরিহিত দেখা যায়। প্যান্টের কথা উল্লেখ করেননি। বিলেত-ফেরত ব্যক্তিদের পরিবারের কোনো কোনো সদস্য এবং তাঁদের দৃষ্টান্তে উদ্বুদ্ধ হয়ে অন্যরাও এ পোশাক গ্রহণ করতে শুরু করেছিলেন, এমনটা মনে করা অসঙ্গত হবে না। সেলাইয়ের কল ছড়িয়ে পড়ায় এ রকম পোশাক তৈরি করিয়ে নেওয়াও সহজ হয়েছিলো। এভাবে এই পোশাক অনুপ্রবেশ করে সাধারণ্যে।

শীতের সময়ে পশমের কাপড় পরার রীতিও এ সময়ে দ্রুত বৃদ্ধি পেয়েছিলো। তার প্রমাণ পাওয়া যায়, মহিলাদের উল বোনার খবর থেকে। কিন্তু তাঁরা ঠিক কি তৈরি করতেন তা জানা যায় না। রবীন্দ্রনাথ 'নষ্টনীড়ে' গলাবদ্ধের উল্লেখ করেছেন। এই গলাবদ্ধ মানে নিশ্চয় এখন যাকে বলা হয় মাফলার। এ ছাড়া, মহিলারা ঘরে পরার জন্যে উলের জুতোও তৈরি করতেন। প্রসঙ্গত উল্লেখ করা যায় যে, পশমী পোশাকের প্রচলন হয় সম্ভবত পশ্চিমা প্রভাবে – মোগল যুগে। তবে তখন তার ব্যবহার ছিলো খুবই সীমিত, কেবল ধনীদের মধ্যে।

আলোচ্য কালে পশ্চিমা পোশাকের একই বিস্তার সত্ত্বেও ১৮৭৬ সালের তত্ত্বোধিনী পত্রিকায় আদর্শ পোশাক কী হওয়া উচিত, সে প্রসঙ্গে বলা হয়েছে যে, বাড়িতে পরা উচিত ধৃতি; কিন্তু বাইরের জন্যে উপযোগী হলো চাপকান এবং পাগড়ি। তত্ত্বোধিনী পত্রিকার এই মন্তব্য শুনে মনে নয়, পরবর্তী আরও কয়েক দশক পর্যন্ত বৃহত্তর সমাজে নবাবী আমলের পোশাক অথবা তার কোনো কোনো উপকরণ চালু ছিলো।

১৮৯৩ সালে লেখা 'সমাপ্তি' গল্পে রবীন্দ্রনাথ তরুণ অপূর্বের যে-বর্ণনা দিয়েছেন, তাতে দেখা যায় যে, বাড়িতে সে ধৃতি-চাদর পরে থাকলেও পাত্রী দেখতে যাওয়ার সময়ে মাথায় পাগড়ি, উর্ধ্বাঙ্গে চাপকান জোবরা এবং পায়ে বার্নিশ করা জুতো পরেছিলো। নিমাঙ্গে কি পরেছিলো, তার কোনো উল্লেখ নেই। সম্ভবত পাজামা। কিন্তু ধৃতির ওপরে চাপকান অথবা কোট পরাও আস্তে আস্তে চালু হয়েছিলো। বস্তুত, উনিশ শতকের শেষ দিকে দেশীয় ধৃতি-চাদর, মুসলমানী ইজার-চাপকান এবং পশ্চিমা কোট-প্যান্ট মিলে এমন একটা জগাখিচুড়ি তৈরি হচ্ছিলো যে, পুরুষদের পোশাকে বাঙালিত্ব বলে কিছুছিলো না। সোমপ্রকাশ পত্রিকায় ১৮৮১ সালে এ জন্যে মন্তব্য করা হয়েছিলো যে, পোশাক দেখে অন্য জাতিকে চেনা যায়, কিন্তু বাঙালিদের নয়।

বিশ শতকের গোড়ায় আনুষ্ঠানিক পোশাকের উপকরণ হিশেবে ধৃতিচাদর রীতিমতো স্বীকৃতি লাভ করেছিলো এবং বিলাসিতা ও অন্যদের চোখ ধাঁধানোর জন্যে পশ্চিমা পোশাক ব্যবহৃত হতে আরম্ভ করেছিলো বলে রবীন্দ্রনাথের একটি উক্তি থেকে মনে হয়:

আজ তাহার বেশ কিছু নৃতন ধরনের। শৌখিন ধুতিচাদরের বদলে নধর শরীরে পার্শি কোট ও প্যান্টলুন আঁটিয়া মাথায় ক্যাপ পরিয়া আসিয়াছে। তাহার দুই হাতের আঙুলে মণিমুক্তার আংটি ঝকমক করিতেছে। গলা হইতে লম্বিত মোটা সোনার চেনে আবদ্ধ ঘড়ি বুকের পকেটে নিবিষ্ট। কোটের আন্তিনের ভিতর হইতে জামার হাতায় হীরার বোতাম দেখা যাইতেছে।

এই গল্পের অল্পকাল পরে রচিত আর-একটি গল্পে রবীন্দ্রনাথ অন্য এক যুবকের বর্ণনা দিয়েছেন, যার পায়ে জুতো নেই, কিন্তু মাথায় পাগড়ি এবং গায়ে জামা আছে। একে তিনি ভদ্রঘরের সন্তান বলে উল্লেখ করেছেন, মাথায় পাগড়ি আছে বলে।

কলারওয়ালা জামা অর্থাৎ শ্যর্ট এখন বাঙালিদের মধ্যে বহুল ব্যবহৃত। কিন্তু বিশ শতকের আগে শ্যর্ট চালু হয়েছিলো বলে মনে হয় না। উনিশ শতকের শেষ দিকে লেখা গল্প-উপন্যাসে শ্যর্ট পরা কোনো লোককে দেখা যায় না। তবে ১৯০৫ সালে তোলা বঙ্গভঙ্গ আন্দোলনের প্রতিবাদে অনুষ্ঠিত একটি জনসভার ছবিতে কয়েকজন দর্শককে কলারওয়ালা শ্যর্ট পরিহিত অবস্থায় দেখা য়ায় (সিদ্ধার্থ ঘোষের ছবি তোলা গ্রন্থে মুদ্রিত)। ১৯৪১ সালে রবীন্দ্রনাথের অন্ত্যেষ্টিক্রিয়ার সময় য়ে-বিশাল শোক্ষাত্রা বেরিয়েছিলো, তারও একটি ছবি পরীক্ষা করে দেখেছি। তাতে কলারওয়ালা শ্যর্ট পরিহিত লোকেদের সংখ্যা ১৯০৫ সালের তুলনায় অনেক বেশি। ধুতির ওপর শ্যুট পরা লোকও আছেন। হাক-হাতা শ্যুটও দেখা য়ায়। ১৯৩০ সালের আগে পর্যন্ত সত্যজিৎ রায়ের য়ে-ছবিগুলো

তাঁর ছেলেবেলার স্মৃতিকথায় ছাপা হয়েছে, তার প্রায় সবগুলোতেই তিনি পাঞ্জাবী পরিছিত। কিন্তু ১৯৩৪ সালে অন্য বালকদের সঙ্গে তাঁর যে–ছবি দেখা যায়, তাতে সবারই গায়ে শার্ট। এ থেকে পশ্চিমা পোশাক কথন এবং কতোটা দ্রুত অথবা কতোটা মন্থর গতিতে বাঙালি সমাজে প্রবেশ করে, তার আভাস পাওয়া যায়। এভাবে শার্ট নিমা, ফত্রা ও কোর্তাকে; এবং কোট চাপকানকে সরিয়ে দিয়েছিলো। বিশ শতকের দ্বিতীয় দশকে লেখা রবীন্দ্রনাথের গল্পে গলাবন্ধ কোটের কথা উল্লেখ আছে। তবে এ গল্প লেখার সিকি শতান্দী আগেই ১৮৮০ ও ৯০-এর দশকে তোলা রবীন্দ্রনাথের বেশ কয়েকটি ছবি আছে, যাতে তিনি নিজেই গলাবন্ধ কোট পরিহিত। মোটামুটি ঐ সময়ে তোলা নীলমাধব দে এবং ত্রিপুরার রাজবংশের একাধিক সদস্যের ফোটোতেও গলাবন্ধ কোট দেখা যায়। কোট ছাড়া, শুধু প্যান্ট পরার ব্যাপক প্রচলন সম্ভবত ১৯৩০-এর দশকের আগে পর্যন্ত হয়ন।

উনিশ শতক শেষ হওয়ার আগেই ইংরেজি-শিক্ষিতদের মধ্যে পশ্চিমা পোশাক অথবা সে পোশাকের কিছু উপকরণ অনুপ্রবেশ করেছিলো। তবে বৃহত্তর বাঙালি সমাজে বহাল থাকে সনাতনী পোশাক। সে পোশাক প্রধানত ধৃতি, পাঞ্জাবি এবং চাদরের। বিশ শতকের প্রথম অর্ধেকেও এটাই ছিলো ভদ্রলোকদের পোশাক। এ পোশাক ঘরে এবং বাইরে উভয় জায়গায়ই পরা হতো। শিক্ষিত মুসলমানরাও ধুতি পরতেন। বিশ শতকের গোড়ার দিকে মুসলিম-পরিচালিত পত্রপত্রিকায় শিক্ষিত মুসলমানদের ধৃতি পরার সমালোচনা করা হয়েছে। তবে এই সমালোচনার ভাষা থেকে মনে হয় যে, বেশির ভাগ মুসলমান, বিশেষ করে গ্রামের মুসলমানরা, ধুতির বদলে লুন্দি পরতেন। এ প্রবন্ধে শিক্ষিত মুসলমানদের ধৃতির বদলে পাজামা পরার অনুরোধ জানানো হয়েছে। দেশবিভাগের পর পূর্ববাংলা থেকে ধৃতি খুব কম সময়ের মধ্যে লোপ পায়। এমন কি হিন্দুদের মধ্যেও। তার জায়গা দখল করে লুঞ্চি। লুঞ্চি পরা সহজ – এটা হয়তো তার একটা কারণ। আশ্চর্যের বিষয় হলো এই যে, বিশ শতকের দ্বিতীয় ভাগে পশ্চিমবাংলার আমে হিন্দুদের মধ্যেও ধুতির প্রচলন কমে গিয়ে ব্যাপকভাবে লুদ্ধি চালু হয়েছে। নতুন যুগের দ্রুতগতি জীবনের জন্যে ধুতি তার উপযোগিতা হারিয়ে ফেলছিলো। অনেকে সুন্দর করে ধুতি পরার কায়দাও ভূলে গেছেন। সে জন্যে পশ্চিমবঙ্গের ধুতিতেও বিশ শতকের শেষে এসে পরিবর্তনের হাওয়া লেগেছে। যাতে সহজে ধৃতি পরা যায়, তার জন্যে এখন রেল্ট লাগানো কোঁচানো ধুতি কিনতে পাওয়া যায়, যা তরুণরা কোনো কোনো আধা-ধর্মীয় অনুষ্ঠানে পরেন।

মূল্যবোধ পাল্টে যাওয়ার যুগেও মেয়েদের পোশাকের ক্ষেত্রে ঐতিহ্যের প্রতি এক ধরনের আনুগত্য দেখা যায়। আগের শতানীগুলোতেও সে রকমের রক্ষণশীলতা ছিলো। যেমন, পুরুষরা এখন অ-বাঙালি পোশাক পরেন, কিন্তু কিছু ব্যতিক্রম বাদ দিলে মহিলারা পরেন সেই সনাতন শাড়ি। কেবল তাই নয় পুরুষরা আশা করেন মহিলারা শাড়িই পরবেন। এমন কি, বেশির ভাগ ক্ষেত্রে মহিলারা নিজেরাও সেই রীতিই বহাল রাখেন। নবাবী আমলে অথবা ইংরেজ আমলের গোড়ার দিকেও কোনো বাঙালি মহিলাকে শাড়িছাড়া অন্য কোনো পোশাক পরতে দেখা যায়নি। উত্তর ভারতীয় পোশাক পরা যে-মহিলাদের ছবি শিল্পীরা আঠারো শতকের শেষে অথবা উনিশ শতকের গোড়ায় কলকাতায়

বসে এঁকেছিলেন, তাঁরা সবাই ছিলেন বাইজি অথবা অবাঙালি মহিলা। এঁদের পরনে দেখা যায়, নিম্নাঙ্গে ঘাগরার মতো একটি বস্ত্র, উর্ধ্বাঙ্গে খাটো জামা এবং মাথায় ওড়না। ফ্যানি পার্কসের Wanderings of a Pilgrim in Search of the Picturesque ..., প্রন্থে (১৮৫১) ধনী মহিলার যে-বর্ণনা এবং ছবি আছে, তা থেকে দেখা যায়, তাঁরা ধনী হলেও একটি শাড়িই পরতেন। আর, শীতের সময়ে শাড়ির ওপর পরতেন চাদর। শাড়ির নিচে পেটিকোট পরার রীতি তখনও চালু হয়নি, যদিও এর বহু বছর আগেই "সায়া" বঙ্গদেশে এসেছিলো পর্তুগীজদের সঙ্গে। এই শব্দটিও পর্তুগীজ ভাষার। ব্লাউজ পরার রীতিও উনিশ শতকের বেশির ভাগ সময় ধরে ছিলো না — এমন কি, অভিজাতদের মধ্যেও নয়। ফলে শাড়ির ভেতর দিয়ে, বিশেষ করে, ধনী মহিলাদের সৃক্ষ্ম শাড়ির ভেতর দিয়ে, তাঁদের শরীরের বিভিন্ন অঙ্গের আকার এবং রঙ ফুটে বেরোতো। এর সমালোচনা করেছিলেন ফ্যানি পার্কস। তবে মিহি শাড়ি পরার ঘটনা কেবল আঠারো-উনিশ শতকের নয়। মধ্যযুগেও বাঙালিরা মসলিনের মতো অতিসক্ষ্ম বস্ত্র তৈরি হতো

সৃদ্ধ বস্ত্র মহিলাদের সৌন্দর্য যতোই বাড়াক না কেন, এই বস্ত্র লজ্জা নিবারণের জন্যে যথেষ্ট ছিলো না। ১৮৬৩-৬৪ সালে প্রকাশিত দেখেখনে আকেল গুড়ুম প্রস্থে রাজকুমার চন্দ্র লিখেছিলেন যে, মেয়েরা যে-কাপড় পরেন, তাকে কাপড় না-বলাই ভালো। তার মতে, 'দশ হাত কাপড়ে খ্রীলোক লেঙটো।' ১৮৬৪ সালে সত্যেন্দ্রনাথ ঠাকুরও লিখেছিলেন যে, 'আমাদের স্ত্রীলোকেরা যেরূপ কাপড় পরে, তাহা না পরিলেও হয়।' এক সময়ে মহিলাদের বাইরে যেতে হতো না বলে হয়তো এ বস্ত্রকে অতো অপ্রতুল বলে মনে হতো না। কিন্তু নতুন যুগে মহিলারা যখন লেখাপড়া করতে আরম্ভ করলেন এবং বাইরে যাওয়ার দরকার বোধ করলেন, তখন এই পোশাক আর যথেষ্ট হয়নি। যেমন, সত্যেন্দ্রনাথ ঠাকুর ১৮৬৩ সালে বিলেতে থাকার সময়ে তাঁর স্ত্রী জ্ঞানদা দেবীকে সেখানে নিয়ে যাওয়ার জন্যে ব্যাকুল হয়ে উঠেছিলেন। স্ত্রীকে তিনি লিখেছিলেন যে, যাওয়া হলে তাঁর পোশাকের পরিবর্তন করতে হবে। কিন্তু জ্ঞানদা দেবীর বিলেত যাওয়া হয়নি বলে তাঁকে তখনই জুতোমোজা অথবা নতুন ধরনের পোশাক পরতে হয়নি।

এবং সেই বস্তু ধনী মহিলাদের সৌন্দর্য এবং আকর্ষণ বৃদ্ধিতে সাহায্য করতো।

দেশে ফিরে সত্যেন্দ্রনাথ তাঁকে নিজের কর্মস্থান আহমেদাবাদে নিয়ে যেতে চান। পেটিকোট এবং ব্লাউজ-বিহীন একমাত্র শাড়ি-সর্বস্থ পোশাক যেহেতু বাইরে অথবা অন্যদের সামনে যাওয়ার জন্যে যথেষ্ট ছিলো না, সে কারণে স্ত্রীর জন্যে তাঁকে একটি ভদ্র পোশাক তৈরি করতে হয়েছিলো। এক ফরাসি দর্জিকে দিয়ে এই পোশাক তৈরি করিয়েছিলেন তিনি। এই দর্জি প্রাচ্য এবং পাশ্চাত্য রীতির মিলন ঘটিয়ে এই পোশাক উদ্ভাবন করেছিলেন। থানিকটা গাউনের মতো এই পোশাক এতো জটিল ছিলো যে, জ্ঞানদা দেবী তা একা পরতে পারতেন না। প্রতিবারে সত্যেন্দ্রনাথের সাহায্য নিতে হতো। আহমেদাবাদ যাবার পথে জ্ঞানদা দেবী কয়েক মাস বোদ্বাই-এর মানকজি করসদন্ধি নামে এক পারসি ভদ্রলাকের বাড়িতে ছিলেন। এ পরিবার ছিলো পাশ্চাত্য প্রভাবিত। করসদন্ধি স্ত্রীশিক্ষায় এতো উৎসাহী ছিলেন যে, সেকালেই একটি মেয়েদের কুল স্থাপন করেছিলেন। এই বাড়ির দুই সুশিক্ষিতা কন্যাকে সত্যন্দ্রনাথ অনুরোধ করেছিলেন।

তাঁর স্ত্রীকে ভদুসমাজে, বিশেষ করে ইংরেজ সমাজে চলার মতো আদব-কায়দা শিথিয়ে দেওয়ার জন্যে। জ্ঞানদা দেবী তাঁদের কাছেই পেটিকোট এবং পুরো-হাতার ব্লাউজ পরার দৃষ্টান্ত দেখতে পান। তাঁদের ব্লাউজ ছিলো বিলেতী ধরনের, তাঁরা শাড়িও পরতেন পশ্চিম ভারতীয় রীতিতে – আঁচলটাকে রাখতেন ডান কাঁধের ওপর। জ্ঞানদা এই উভয় রীতির পরিবর্তন করেছিলেন। নয়তো এই পরিবারের মেয়েদের কাছ থেকেই তিনি বাঙালি মহিলাদের জন্যে আদর্শ পোশাকের ধারণা নিয়ে এসেছিলেন।

১৮৬৭ সালে তাঁর সংস্কৃত পোশাক পরে জ্ঞানদা দেবী একাই গভর্নর জেনরেলের বাড়িতে

এক পার্টিতে গিয়েছিলেন। এর
বছর দুয়েক পরে তিনি
বামাবোধিনী পত্রিকায় লেখেন যে,
কোনো বাঙালি মহিলা তাঁর সংস্কৃত
পোশাকে আগ্রহী হলে তিনি তাঁকে
এই পোশাকের একটি ছবি
পাঠাবেন এবং চাইলে এই
পোশাকের এক প্রস্তুও পাঠাতে
পারেন। সত্যেন্দ্রনাথের বন্ধু
মনোমোহন ঘোষ দেশে ফিরে তাঁর
অশিক্ষিত স্ত্রী স্বর্ণলতাকে গাউন
পরিয়েছিলেন মেম সাহেবদের
মতো। ব্রাক্ষ সমাজের আরএকজন সদস্য শশিপদ

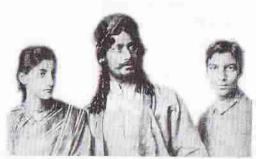

গলাবন্ধ কোট পরা রবীন্দ্রনাথ, সুরেন্দ্রনাথ। সঙ্গে ইন্দিরা দেবী। ইন্দিরা দেবীর ব্রাউজের গলা লক্ষণীয়।

বন্দ্যোপাধ্যায় তাঁর স্ত্রী রাজকুমারীকে আধুনিক করে তোলার জন্যে ইউরোপে নিয়ে গিয়েছিলেন ১৮৬৮ সালে। তাঁকেও স্ত্রীর জন্যে নতুন পোশাক জোগাড় করতে হয়েছিলো, তবে ঠিক কি পোশাক পরে ইউরোপে গিয়েছিলেন, তা জানা নেই।

মেয়েদের পোশাকের ব্যাপারে সমাজে প্রবল রক্ষণশীলতা থাকলেও জ্ঞানদা দেবীর উদ্ভাবিত রাউজ-পেটিকোট সংবলিত পোশাক শাড়ি-সর্বস্ব পোশাকের চেয়ে এতো উন্নত এবং শালীন ছিলো যে, অচিরেই তা ঠাকুরপরিবারের সদস্যরা গ্রহণ করেছিলেন। তা ছাড়া গ্রহণ করেছিলেন অন্য অনেক ব্রাহ্ম মহিলা। তেরা বছরের রজলক্ষ্মী মৈত্রেয় ১৮৬৫ সালেই স্কুলের পুরস্কার বিতরণী সভায় সংস্কৃত পোশাক পরে হাজির হয়েছিলেন বলে বামাবোধিনী পত্রিকায় উল্লেখ করা হয়েছে। কেশব সেন, শিবনাথ শান্ত্রী, বরিশালের রাখালদাস রায়, দুর্গামোহন দাস প্রমুখ সবাইকেই তাঁদের অত্তঃপুরে চালু করতে হয়েছিলো এই সংস্কৃত পোশাক। অ্যানেট অ্যাক্রয়েড ১৮৭৪ সালে কলকাতায় মেয়েদের জন্যে "উচ্চশিক্ষার" যে-স্কুল খোলেন, সেই স্কুলের ছাত্রীদের সঙ্গে তাঁর একটি ছবি ছাপা হয়েছে তাঁর বিখ্যাত পুত্র লর্ড ভিভারিজের India Called Them গ্রন্থে। এই ছবি থেকে দেখা যায় যে, সে স্কুলের মেয়েরাও সংস্কৃত পোশাক পরতে শুক করেছিলো। কেবল তাই নয়, কয়েক বছরের মধ্যে কলকাতার কিছু শিক্ষিত এবং অভিজাত হিন্দু পরিবারের

মহিলারাও এই পোশাক গ্রহণ করেন। সত্যি বলতে কি, মেয়েদের পোশাক অকিঞ্চিৎকর এবং তার সংস্কার ছাড়া তাঁদের পক্ষে ভদুসমাজে বের হওয়া সম্ভব নয় – এ চেতনা তখনকার সমাজে অল্পকালের মধ্যে দানা বেঁধেছিলো।

বিশ শতকে শাড়ির সামনের দিকটা কুঁচিয়ে পরার যে-ভঙ্গি লক্ষ্য করা যায়, জ্ঞানদা দেবী সেই ভঙ্গিতে শাড়ি পরেননি। কাদম্বরী দেবীর সঙ্গে ১৮৮০-র দশকে তাঁর যে-ফোটো আছে, অথবা পুত্র, পুত্রবধূ এবং দুই কন্যাকে নিয়ে ১৯১০ সালে তোলা রবীন্দ্রনাথের যে-ফোটো আছে, তাতে শাড়ির সামনের দিকের বাড়তি অংশ কোঁচানো মনে হয় না, বরং দু

ভাজ করে পরা। ১৮৮০-এর দশকে তোলা অভিনেত্রী বিনোদিনীর একাধিক ফোটোতেও শাড়ির সামনের দিকটা কোঁচানো নয়, দু ভাঁজ করা। তবে তাঁর গায়ে ছিলো লম্বা হাতাওয়ালা ব্লাউজ। রঙিন শাডির নিচে শাদা পেটিকোটও লক্ষ্য করা যায়। ঠিক কখন থেকে মেয়েরা কুঁচি দিয়ে শাডি পরতে আরম্ভ করেন, তা সঠিকভাবে জানতে পারিনি। কেশব সেনের এক কন্যাও জ্ঞানদা দেবীর মতো শাডি পরার একটি স্বতন্ত্র ভঙ্গি চালু করেছিলেন। কিন্তু সে ভঙ্গি জ্ঞানদা প্রবর্তিত ভঙ্গির মতো অতো জনপ্রিয় হয়নি।

সংস্কৃত পোশাক গ্রহণ করলেও
যা তখনই চালু হয়নি, তা হলো
জুতো এবং মোজা। মনে হয়
দীর্ঘদিন মহিলাদের জুতোমোজা পরার ধারণা সমাজ
প্রসন্ন মনে মেনে নিতে
পারেনি। বেথুন স্কুল স্থাপনের
সময়ে ঈশ্বর গুপ্ত মেয়েদের

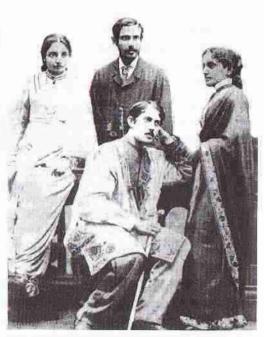

জ্ঞানদা, সত্যেন্দ্রনাথ, জ্যোতিরিন্দ্রনাথ ও কাদমরী দেবী, ১৮৮০-এর দশকের গোড়ার। জ্ঞানদা এবং কাদমরীর রাউজের গলা এবং হাতা লক্ষ্য করার মতো। শাড়ির সামনের দিক কোঁচানো নয়। জ্ঞানদার পায়ে জুতো। সত্যেন্দ্রনাথ টাইসহ স্যুট পরা। জ্যোতিরিন্দ্রনাথ মুসলমানী পোশাক পরিহিত।

উন্নতিকে বিদ্রূপ করে যে-কবিতা লিখেছিলেন, তাতে মেয়েদের অবাঞ্ছিত পরিবর্তনের মধ্যে একটা ছিলো: তাঁরা জুতো পরবেন। জুতো পরার ধারণা মেয়েদের মধ্যে এতো অসাধারণ ছিলো যে, সত্যেন্দ্রনাথ যখন জ্ঞানদা দেবীকে বিলেত নিয়ে যাওয়ার প্রস্তাব দেন, তখন প্রথমেই তাঁকে জুতোমোজা পরতে হবে বলে সতর্ক করেছিলেন। বস্তুত, প্রথম দিকে যাঁরা জুতো পরতেন, তাঁরা ছিলেন নিতান্ত ব্যতিক্রমধর্মী। ১৯০৩ সালে বামাবোধিনী পত্রিকার একটি রচনা থেকে মনে হয় যে, তখনো জুতো পরতেন বিশেষ করে ব্রাহ্ম এবং বেশ্যারা। সমাজের এই মনোভাব আরও কিছু কাল বহাল ছিলো। নীরদ চৌধুরী বিশ শতকের গোড়ার দিকের বর্ণনা দিয়ে লিখেছেন যে, তাঁর মা যখন জুতো পরে বাইরে যেতেন তখন কৌতৃহলী দর্শকদের অনেক সময় কৈফিয়ৎ দিয়ে বলতে হতো যে, তিনি ব্রাহ্ম। নিচের ছবিতেও রবীন্দ্রনাথ এবং রথীন্দ্রনাথ জুতো পরিহিত হলেও, বেলা দেবী, মীরা দেবী এবং প্রতিমা দেবীর পায়ে জুতো নেই।

১৮৬০-এর দশকের মাঝামাঝি সময়ে জ্ঞানদা দেবী ব্লাউজ প্রবর্তন করার পর তার ফ্যাশন অনেক বার বদলেছে। প্রথমে তিনি পরেছিলেন পুরো হাতার ব্লাউজ। আগের পৃষ্ঠায় ১৮৮২ সালের দিকে কাদম্বরী দেবী-সহ তাঁর গায়ে যে-ব্লাউজ দেখা যায়, তারও

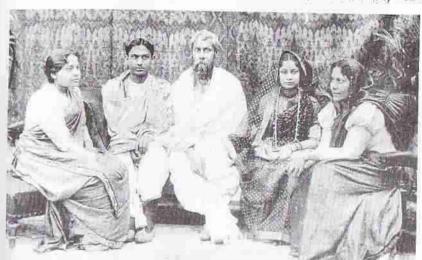

মীরা, রথীন্দ্রনাথ, রবীন্দ্রনাথ, প্রতিমা ও বেলা, ১৯১০। শাড়ির সামনের দিক কোঁচানো নয়। প্রতিমা দেবীর খালি পা দেখা যাচেছ।

হাতা লম্বা। কেবল তাই নয়, তা রীতিমতো কলারওয়ালা। এ সময়ে অভিনেত্রী বিনোদিনী দাসীর যে-ছবি দেখা যায়, তাতে তাঁকেও লম্বা হাতার ব্লাউজ পরিহিত অবস্থায় দেখা যায়। হাতার দৈর্য্য অল্পকাল পরে কমে গিয়ে কনুইয়ের নিচ অবধি পৌছায়। তার পর চালু হয় কনুইয়ের উপর পর্যন্ত ঢাকা হাতা। আরও খাটো হতে হতে এক সময়ে হাতা-বিহীন ব্লাউজও দেখা দেয়। হাতায় অন্যান্য রকমের ফ্যাশনও কালে কালে এসেছিলো। যেমন, কাঁধের কাছে যেখান থেকে হাতা ওক্ হয়, সেখানে কুঁচিয়ে একটু উঁচু করে ঘটি-হাতা তৈরি হয়। হাতার পুরোটা কতোগুলো স্তরে ভাগ করার ফ্যাশানও দেখা দেয়। ব্লাউজের অন্যান্য বৈচিত্র্যের মধ্যে ছিলো গলার বিভিন্ন আকার এবং গলা ও পিঠের কতোটা দেখা যাবে – তাই নিয়ে নানা রকমের পরীক্ষানিরীক্ষা। ব্লাউজের বুলা নিয়েও নানা রকম পরীক্ষানিরীক্ষা হয়েছিলো। এক সময়ে যা ছিলো কোমরের নিচে পর্যন্ত

ঝোলানো, তাই আবার কখনো কখনো উপরে উঠতে ঠেঠতে কেবল স্তন ঢেকে রাখার জন্যে যতোটুকু দরকার, ততোটা খাটো হয়ে যায়। পেটিকোট নিয়েও পরীক্ষানিরীকা লক্ষ্য করা যায়। এমন কি, শাড়ির আঁচল কতোটা লদ্মা থাকবে – তাও সময়ের সঙ্গে সঙ্গে পাল্টে যায়। কখনো কখনো তা একেবারে হাঁটুর নিচ পর্যন্ত ঝুলে পড়ে। আবার কখনো কখনো তার দৈর্ঘ্য খাটো হয়ে যায়।

উনিশ শতক পর্যন্ত তো বটেই, এমনকি, বিশ শতকের গোড়াতেও হিন্দুদের মধ্যে অভ ঃপুরের নিয়ম কম কঠোর ছিলো না। কিন্তু মুসলমানদের পর্দা প্রথা ছিলো তার তুলনায় অনেক কঠোর। কারণ ইসলাম ধর্মে পর্দার বিধান আছে। সম্ভবত এ জন্যে সেকালের

হিন্দু মহিলাদের পোশাকের কিছ ছবি এবং বর্ণনা পাওয়া গেলেও, অভিজাত মুসলমান মহিলাদের পোশাকের কোনো ছবি বা বর্ণনা পাওয়া যায় না। রোকেয়া সাখাওয়াত হোসেন অভিজাত মুসলমান মহিলাদের বোরকা এবং অলফার পরার সরেস বর্ণনা দিলেও. তাঁদের পোশাকের বিস্তারিত বিশ্রেষণ করেননি। তাঁর নিজের একটি ছবি আছে ১৯২০-এর দশকে তোলা। এতে তাঁকে কজি পর্যন্ত লম্বা ব্রাউজ. কোঁচানো শাড়ি এবং জুতো পরিহিত দেখা যায়। মোটামুটি একই সময়ে তোলা ফজিলতুন নেসার একটি ছবি আছে, তাতে তাঁকে দেখা যায় ভি-গলার ব্লাউজ, কানে দুল এবং সুন্দর পেন্ডেন্টসহ হার পরিহিত। মাথার পেছনের দিকে ঘোমটার একট আভাস।

সাধারণভাবে বললে বলা যায় যে, ধর্মীয় ভেদ সত্ত্বেও হিন্দু এবং মুসলমান মহিলাদের পোশাকে বড়ো কোনো পার্থক্য ছিলো না। যেটুকু পার্থক্য ছিলো, তা ছিলো নিতান্ত অভিজাত এবং শহরের মহিলাদের বেলায়।

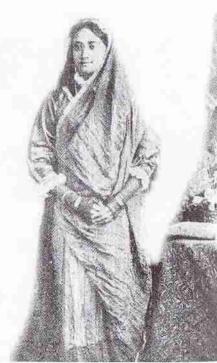

বিনোদিনী দাসী, ১৮৮০-এর দশক। ব্লাইজের হাতা লক্ষ্য করার মতো। শাড়ির সামনের দিক দু ভাঁজ করা, কোঁচানো নয়।

যেমন, উর্দুভাষী অভিজাত মুসলমানদের মধ্যে তখনো সালোয়ার-কামিজ পরার রীতি চালু থাকলেও বাংলাভাষী এবং গ্রামের ধনী-গরিব সব মুসলমান মহিলাই পরতেন শাড়ি। শাড়ি প্রসঙ্গে আরও একটা কথা মনে রাখা দরকার: হিন্দু হোক, মুসলমান হোক, যে- মহিলারা নতুন ধরনের সংস্কৃত পোশাক পরতে আরম্ভ করেন তাঁরা হয় ধনী এবং শিক্ষিত, নয়তো শহরে। তাঁদের সংখ্যা মোট মহিলাদের তুলনায় ছিলো নিতান্তই সামান্য। কিন্তু সাধারণ গরিব এবং গ্রামের মুসলমান এবং হিন্দু মহিলারা বেশির ভাগই পরতেন একটি মাত্র শাড়ি। এমন কি, এখনো গ্রামের অনেক মহিলা শাড়ি ছাড়া আর-কিছু পরেন না। তাঁরা শাড়ি পরেন সামনের দিকটা কুঁচিয়ে নয়, বরং দু ভাঁজ করে। এটা হিন্দু-মুসলমান

 সবার জন্যেই প্রযোজ্য। ধর্মভেদে পুরুষের পোশাকে পার্থক্য আছে, কিন্তু মহিলাদের ক্ষেত্রে নয়।

পোশাকের ব্যাপারে আর-একটা পরস্পরবিরোধী মনোভাব আগাগোড়াই বদ্ধমূল ছিলো। তাই পুরুষরা মুসলমানী আমলে মুসলমানী পোশাক গ্রহণ করেছেন, ইংরেজ আমলে ধরেছেন পশ্চিমা পোশাক; কিন্তু মহিলারা আগাগোড়া শাড়ি পরেছেন। তবে সেই হাজার বছরের ব্লীতি একেবারে সম্প্রতি ভেঙে পড়তে আরম্ভ করেছে। এর কারণ ঠিক কি, বলা শক্ত। হতে পারে, বিশ্বায়ন এবং যোগাযোগ ব্যবস্থার উন্নতি ও সিনেমা-টিভির ব্যাপক প্রচলন। বস্তুত, এখন পৃথিবীর কোনো অঞ্চলের সংস্কৃতিই তার নিজস্ব বৈশিষ্ট্য অপরিবর্তিত রাখতে পারছে না। তা ছাড়া, সম্প্রতি ক্রমবর্ধমান সংখ্যায়

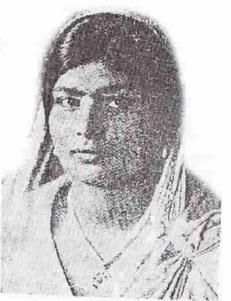

ফজিলতুন নেসা

মহিলারা বাড়ির বাইরে যেতে বাধ্য হচ্ছেন এবং তার জন্যে তাঁরা ব্যবহার করছেন নানা ধরনের যানবাহন, বিশেষ করে জন-যানবাহন। এসব যানবাহনে চলাফেরার জন্যে শাড়ি ঠিক উপযোগী পোশাক নয়। সর্বোপরি, মহিলারা অনেকে অফিস-আদালতে উচ্চপদে অধিষ্ঠিত হয়ে অনেক ক্ষেত্রে উপরওয়ালার ভূমিকা নিচ্ছেন। ফলে পরিবার এবং সমাজে তাঁদের অবস্থান আগের তুলনায় উন্নত হচ্ছে। তাঁদের স্বাধীনতা এবং প্রভাব এতো বৃদ্ধি পেয়েছে যে, অন্যান্য বিষয়ের মতো তাঁরা কী পোশাক পরবেন, সে বিষয়ে এখন আর শ্বন্থর-শান্তড়ি, জা-ননদ ইত্যাদি স্বামীর আত্মীয়দের, এমন কি স্বামীর হুকুম মেনে নিতে তাঁরা বাধ্য হচ্ছেন না। নিজেরাই নিজেদের ক্ষচি এবং সুবিধামতো পোশাক নির্বাচন করছেন। এর দক্ষন তাঁদের পোশাক ক্রমশ অসনাতনী রূপ নিচ্ছে। সালওয়ার-কামিজের মধ্য দিয়ে প্রকাশ পাচ্ছে সেই অসনাতনী রূপ। কিন্তু সেখানেও এক ধরনের রক্ষণশীলতা লক্ষ্য করা যায়। তাঁরা শাড়ি ছেড়েছেন, কিন্তু তাঁদের স্বামীদের মতো পশ্চিমা পোশাক গ্রহণ করেননি। ভারতীয় উপমহাদেশের পোশাকের মধ্যেই সীমাবদ্ধ থেকেছেন।

সালওয়ার-কামিজের জনপ্রিয়তার সঙ্গে অনেকে বোম্বের ছায়াছবির ঘনিষ্ঠ যোগাযোগ কল্পনা করেন। কিন্তু এটা ঠিক নয়। কারণ, বোম্বের ছায়াছবিতে সালোয়ার-কামিজ অনেক আগে থেকেই পরা হয়েছে। তখন বাঙালি মহিলারা সালোয়ার-কামিজ পরেননি। এখন পরতে আরম্ভ করেছেন। তবে তাঁরা যখন সালোয়ার-কামিজ পরতে শুরু করলেন. তখন বোম্বের স্টাইলকে গ্রহণ করেছেন, এটা ঠিক। বোঝা যায়, এই পোশাক পরার অনুপ্রেরণা এবং সাহস তাঁরা অন্য সূত্র থেকে আহরণ করেছেন। আরও একটা কথা এ প্রসঙ্গে মনে রাখা দরকার যে, সালোয়ার-কামিজ আগেও কমবয়সী মেয়েরা, বিশেষ করে ফুল-কলেজের ছাত্রীরা পরতো, যদিও এ পোশাক পরতো কেবল মুসলমান মেয়েরা। হিন্দ মেয়েরা পরতো সাধারণত ফ্রক। কিশোরী হিন্দু মেয়েরা ফ্রিল-লাগানো এমন ফ্রক পরতো, যাতে স্তন খানিকটা ঢাকা থাকে। মুসলমান মেয়েরা স্তন ঢেকে রাখার জন্য পরতো ওড়না। সম্ভবত যাটের দশক থেকে সালোয়ার-কামিজের ব্যাপারে এই ধর্মীয় ব্যবধান চলে যেতে আরম্ভ করে। এখন সালোয়ার-কামিজ সব ধর্মের মেয়েরাই পরেন। এতে বাংলাদেশ এবং পশ্চিম বঙ্গের মধ্যেও কোনো পার্থক্য দেখা যায় না। বিশ শতকের শেষে এসে নতুন যা দেখা যাচ্ছে, সে হলো: বিবাহিত, এমন কি, প্রৌঢ় মহিলারাও এই পোশাক প্রছেন। আর-একটি প্রবর্ণতা লক্ষ্য করা যায়: বয়স্ক মহিলারা সালোয়ার-কামিজ পরে কাজের জায়গায় অথবা দোকানে-বাজারে গেলেও, বাডিতে এসে শাডি পরেন। অন্য কারো বাডিতে বেডাতে গেলেও শাডি পরে যাওয়াই এখনো প্রামাণ্য রীতি। সাম্প্রতিক কালে ঢাকা-কলকাতার তরুণীদের মধ্যে কিছু ট্রাউজার এবং টী-শ্যার্ট পরার দষ্টান্ত দেখা যাচেছ। যেসব পরিবার বিদেশে ছিলো, সেসব পরিবারের মধ্যেই এ রীতি প্রথমে সীমাবদ্ধ ছিলো। কিন্তু এখন তা অন্য তরুণীদের মধ্যেও ধীরে ধীরে খানিকটা চালু হচ্ছে। মফ লে শহরে এটা বড়ো একটা দেখা যায় না।

শহরের শিক্ষিত মহিলাদের মধ্যে অসনাতনী পোশাকের প্রচলন শুরু হলেও, পা এবং বুক যথেষ্ট ঢেকে রাখার রীতি বাঙালি সমাজে এখনও যথেষ্ট জোরালো। সে জন্যে নামে-মাত্র হলেও, সারওয়ার-কামিজের সঙ্গে এখনও তাঁদের ওড়না পরতে হয়, তা সে ওড়নায় স্তন ঢাকুক, অথবা নাই ঢাকুক। ট্রাউজার-টপ পরা মেয়েরা অবশ্য ওড়না পরেন না। কুলের ছাত্রীদের মধ্যে স্কার্ট পরতে দেখা গেলেও, প্রাপ্তবয়্বস্ক মেয়েদের মধ্যে স্কার্ট পরার রীতি নেই। কারণ স্কার্ট পরলে পা বেরিয়ে থাকে। লং জ্বেসের মতো যে-পোশাকে বুক এবং পা ভালো দেখা যায় না, তাতে সমাজ আপত্তি করে না।

পোশাকের মতো মহিলাদের মধ্যে আর-একটা পরিবর্তন এখন দেখা যায়, তাদের কেশবিন্যাসে। এক সময়ে বাঙালি সমাজের মহিলাদের সৌন্দর্যের একটা বড়ো অংশ ছিলো লম্বা কালো চুল। যাঁদের চুল যতো লম্বা, যতো ঘন এবং যতো কালো হতো, ততোই সুন্দর বলে মনে করা হতো। কিন্তু এখন চুল ছোটো করে রাখা, সামনের দিকের কিছু চুল কেটে বিশেষভাবে আঁচড়ানোকে তাঁদের সৌন্দর্য এবং 'ফ্যাশানের' সঙ্গে অভিন করে দেখা হয়। ঠিক কখন থেকে এই রীতি চালু হয়, বলা শক্ত। কানন দেবীর মতো ১৯৪০-এর দশকের অভিনেত্রীদের এ রকম চুল দেখা যায় না। কিন্তু ১৯৫০-এর দশকে পুচিত্রা সেনের মতো কোনো কোনো বাঙালি অভিনেত্রী সামনের দিকের দু-এক গুচ্ছ চুল

ছোটো করে কেটে বিশেষভাবে আঁচড়ানোর রীতি প্রবর্তন করেন – যদিও তখন এটা ছিলো ব্যতিক্রমধর্মী। শহরের মেয়েরা এখন অনেকে চুল কেটে ঘাড় পর্যন্ত ছোটো করে রাখেন। বস্তুত, চুলের সৌন্দর্য সম্পর্কে ধারণার এতো পরিবর্তন হয়েছে যে, এখন আধুনিকারা কালো চুলের ওপরই নানা রকমের রঙ করেন। খোঁপা বাঁধায়ও নানা রকমের ফ্যাশন লক্ষ্য করা যায়। কখন থেকে বিচিত্র ধরনের খোঁপা চালু হয়, ঠিক জানিনে।

তবে উনিশ শতকে নানা
রকম খোঁপা বাঁধার রীতি
ছিলো। হুতোমের বর্ণনা
থেকে মনে হয়, তখন
ফিরিন্সি খোঁপা নামে মেম
সাহেবদের চুল বাঁধার ভন্নি
তখন অভিজাতদের মধ্যে
বেশ চালু হয়েছিলো। এই
খোঁপা এতো আকর্ষণীয়
হয়েছিলো যে, দুর্গা
প্রতিমায়ও এই ধরনের
খোঁপা দেখা যেতো।

পুরুষদের মধ্যে চালু रसिष्टिला ज्यानवार्हे ফ্যাশানে চুল আঁচড়ানোর রীতি। চুল এবং গোঁপে কলপ দেওয়ার রীতিও অনেকে পালন করতেন। তবে কলপ ইংরেজদের কাছ থেকে আসেনি. এসেছিলো মুসলিম আমলে। কলপ কথাটার মূল হলো আরবি কলফ শব্দ। প্রাচীন ভাস্কর্যে দাডি দেখা যায় না। কিন্তু মধ্যযুগের কোনো

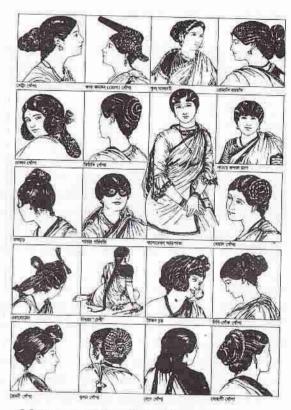

বিভিন্ন রকমের খোঁপা। শ্রীপান্থ রচিত কেয়াবৎ মেয়ে গ্রন্থ থেকে নেওয়া। দ্বিতীয় সারির দ্বিতীয়টি ফিরিঙ্গি খোঁপা।

পাণ্ড্রলিপিচিত্রে দাড়িওয়ালা পুরুষ দেখা যায়। মনে হয়, এটা হয়েছিলো মুসলিম প্রভাবে। উনিশ শতকের গোড়ায় রামমোহন রায়, দ্বারকানাথ ঠাকুর, রাধাকান্ত দেব প্রমুখ বিশিষ্ট হিন্দুদের দাড়ি ছিলো না। ঢাকার মহররম এবং ঈদের শোভাযাত্রার যে-চিত্রের কথা আগেই উল্লেখ করেছি, তাতে ৬৩ জন লোকের মধ্যে মাত্র দুজনের দাড়ি দেখা যায়। অপর পক্ষে, গোঁফ আছে প্রায় সবারই। কিন্তু উনিশ শতকের মাঝামাঝি সময়ে আবার জনেকে দাড়ি রেখে ফ্যাশন করতে আরম্ভ করেন। মাইকেল মধুসূদন দত্ত, দেবেন্দ্রনাথ থা, ব. বা. সংস্কৃতি–৩১

ঠাকুর, রাজনারায়ণ বসু, ভূদেব মুখোপাধ্যায়, দ্বিজেন্দ্রনাথ ঠাকুর, উমেশচন্দ্র ব্যানাজি, উপেন্দ্রকিশোর রায়চৌধুরী প্রমুখ দাড়ি অথবা গালপাট্টা রেখেছিলেন, সম্ভবত ইংরেজদের প্রভাবে। রবীন্দ্রনাথ দাড়ি রেখেছিলেন ইংরেজদের প্রভাবে, না পরিবারের প্রভাবে বলা শক্ত।

নবারী আমলের ছবিতে চশমার ব্যবহার দেখা যায় না। কিন্তু উনিশ শতকের ছবিতে দেখা যায়। দৃষ্টিশক্তির অভাব না-থাকলেও ইংরেজদের অনুকরণে তখন অনেকে চশমা পরা শুরু করেছিলেন। মনে হয়, এর সঙ্গে শিক্ষা এবং মননশীলতার একটা অনুযগ দেখা দিয়েছিলো।

ধর্মের সঙ্গে পোশাকের একটা অনুষঙ্গ থাকায় ধর্ম-ব্যবসায়ী এবং ধর্মভীক্র অনেক লোক এখনো বিশেষ ধরনের পোশাক পরেন। অনেক বৈষ্ণব যেমন এ যুগেও নামাবলী গায়ে দেন, কপালে চন্দনের ফোঁটা দেন, গলায় মালা পরেন ইত্যাদি। বৌদ্ধদের মধ্যেও অনেকে সেলাই না-করা গৈরিক পোশাক পরেন। তবে এঁদের লোকেদের সংখ্যা খ্য কম। মসলমানদের মধ্যে একটা বড়ো অংশই হাঁটুর নিচে পর্যন্ত ঝোলানো লম্বা কোর্তা পরেন। তার নিচে লঙ্গি। আনুষ্ঠানিক পরিবেশে লঙ্গির বদলে পাজামা। অনেকে সারাক্ষণ টুপিও পরে থাকেন। দাড়ি, টুপি এবং জোব্বার প্রভাব বিশ শতকের শেষে এসে বৃদ্ধি পাচেছ বলে মনে হয়। কিছু ধর্মব্যবসায়ীরা পাগড়িও পরেন। কেউ কেউ আচকান বা শেরওয়ানিও পরেন। শহরের ধনী মুসলমানদের বিয়েতেও পাগড়ি এবং শেরওয়ানি পরার ফ্যাশন চালু হয়েছে। মুসলিম পোশাক প্রসঙ্গে উল্লেখ করা যায় - বিশ শতকেন মাঝামাঝি সময়ে মহিলাদের পর্দাপ্রথা ভেঙে পড়ার পর, শতাব্দীর শেষে মৌলবাদী আন্দোলনের ফলে নতুন করে বোরকা পরার রীতি অনেকের মধ্যেই লক্ষ্য করা যায়। এখন শহরের নারীপুরুষের পোশাকে বিশেষ কোনো বাঙালি বৈশিষ্ট্য দেখা না-গোলেও, বিস্তীর্ণ গ্রামীণ এলাকায় বাঙালি বৈশিষ্ট্য অবশিষ্ট রয়েছে, যদিও ধনী ও গরিবের পোশাক এক নয়; হিন্দু এবং মুসলমানের পোশাকও ঠিক এক নয়, এমন কি, পূর্ব এবং পশ্চিমবঙ্গের পোশাকও নয়। এখনো গ্রামের কোটি কোটি পুরুষ গরমের সময়ে একটি মাত্র লুদি অথবা ধৃতি পরেন, সেই সঙ্গে একটি গেঞ্জি। বাইরে যেতে হলে একটা পাঞ্জাবি, ফতুয়া অথবা জামা পরেন। শীতের সময়ের অতিরিক্ত পোশাক একটি চাদর। পুরুষের ন্যুনতম পোশাকে আগেকার সঙ্গে তেমন পার্থক্য লক্ষ্য করা যায় না। কিন্তু মেয়েদের ন্যুনতম পোশাকের ক্ষেত্রে আগের যুগের সঙ্গে একটা পার্থক্য তৈরি হয়েছে, সে হলো। তাঁরা শাড়ির সঙ্গে একটা পেটিকোট এবং ব্লাউজ পরতে চেষ্টা করেন। গ্রামের ধনীদের পোশাক আর শহরের পোশাকের মধ্যে বৈদক্ষ্যের পার্থক্য দেখা গেলেও উপাদানগত পার্থক্য সামান্যই। মোট কথা, বাঙালির পোশাকে যুগে যুগে অনেক বিবর্তন ঘটেছে, এক সম্প্রদায়ের পোশাক দিয়ে অন্য সম্প্রদায় প্রভাবিত হয়েছে; এক অঞ্চলের পোশাক অন্য অঞ্চলের ওপর ছায়া ফেলেছে। বিশ্বায়নের মুখে সে পোশাক বিশ্বমুখী হয়েছে। তবু বাঙালিকে তার চেহারা এবং পোশাক দিয়ে হয়তো এখনো শনাক্ত করা যায়।

# 20

# বাঙালির খাবার

দশ্বর গুপ্ত বলেছেন, "ভাত মাছ খেয়ে বাঁচে বাঙালী সকল।" দক্ষিণ-পূর্ব এশিয়া থেকে বঙ্গদেশে ধানের আমদানি হয়েছিলো প্রায় পাঁচ হাজার বছর আগে। চীন এবং দক্ষিণ এশিয়ার অনেক জায়গায় ধান চাষ হতো শুকনো মাটিতে। ভারতবর্ষেই সম্ভবত পানিতে ডোবানো জমিতে প্রথম ধানের চাষ হয়। এ ধরনের চাষ বাংলাদেশের ভৌগোলিক অবস্থার বিশেষ অনুকূল ছিলো। সে কারণেই কালে-কালে ভাত বাঙালিদের প্রধান খাবারে পরিণত হয়। চর্যাপদে চালের কথাই আছে, অন্য কোনো খাদ্যশস্যের কথা নেই, যদিও তখন ভারতের পূর্বাঞ্চলেও গম জন্মাতে শুরু করেছিলো। চাল বাঙালিদের এতো প্রিয় এবং প্রধান খাবার য়ে, একজন মানুষের জন্যে প্রতিদিন য়েক্যালোরির দরকার হয়, তার বেশির ভাগই তাঁরা গ্রহণ করেন চাল থেকে। গরিবদের জন্যে এ কথা আরও বেশি প্রযোজ্য। ১৯৪০ সালের এক সরকারী তথ্য থেকে দেখা যায়, বেঁচে থাকার জন্যে রোজ গড়ে য়ে-৩৬০০ ক্যালোরির প্রয়োজন, গরিবরা তার মধ্যে ৩৫০০ ক্যালোরিরও বেশি পেতেন চাল থেকে। এ রিপোর্টে আরও বলা হয়েছে য়ে, আধু সের চালের ভাত এ দেশে অনেকেই খান। ধনীদের মধ্যেও বেশি ভাত খাওয়ার প্রবণতা লক্ষ্য করা যায়। এখনো বাঙালিরা ভাত পেলে কটি খান না।

কখন থেকে মাছ খাওয়া চালু হয়, তার কোনো সুনির্দিষ্ট তথ্য পাওয়া যায় না, তবে খাল-বিল-নদীনালার দেশ বঙ্গদেশে মাছ বোধহয় আগাগোড়াই খাওয়া হতো। সে জন্যেই বাঙালিদের সঙ্গে ভাত এবং মাছ ওতপ্রোতভাবে জড়িত। চন্দ্রকেতুগড়ে মাছের ছবি-সহ একটি ফলক পাওয়া গেছে। নীহাররঞ্জন রায়ের ধারণা, এই ফলকটি চতুর্থ শতকের। তা ছাড়া, অষ্টম শতাব্দী থেকে পাহাড়পুর এবং ময়নামতীতে যেসব পোড়ামাটির ফলক তৈরি হয়, তার অনেকগুলোতেই মাছের ছবি আছে। এমন কি, মাছ কোটা এবং বৃড়িতে করে মাছ নিয়ে যাওয়ার ছবিও আছে। এ থেকে মাছের প্রতি এ অঞ্চলের লোকেদের ভালোবাসার পরিচয় পাওয়া যায়। কিন্তু ভারতবর্ষের অন্য অনেক অঞ্চলের লোকেরা বাংলাদেশের এই মৎস্যপ্রীতিকে ভালো চোখে দেখেননি। তাঁরা এখনো মাছ খান না।

বঙ্গদেশের ধর্মভীরু ব্রাহ্মণরাও বোধ হয় পাহাড়পুরের আমলে মাছ খেতেন না। সুকুমার সেনের মতে, প্রাচীন বাঙালি সমাজে মাছ-মাংস জনপ্রিয় ছিলো ব্রাহ্মণ নয়, অব্রাহ্মণদের মধ্যে। আর, ধর্মভীরু বৌদ্ধদের মধ্যে মাছ খাওয়া আগাগোড়াই বারণ ছিলো। কিন্তু কই-কুই-ইলিশের মতো মুখরোচক খাবার অথবা একটা দেশের জনপ্রিয় রীতিকে কেবল ধর্মের নামে দূরে ঠেকিয়ে রাখা সহজ ছিলো না। সে কারণে দশ কি এগারো শতকে বাঙালি শাস্ত্রকারদের একজন – ভবদেব ভট্ট প্রমাণ করতে চেটা করেন যে, মাছ খাওয়া কতো ভালো। অনেক যুক্তি দিয়েছিলেন তিনি। অন্য একটি পুরাণেও – বৃহদ্ধর্মপুরাণে – মাছের মাহাত্ম্য বর্ণনা করা হয়েছে। এতে বলা হয়েছে রুই, পুঁটি, শোল, শাদা রঙের এবং আঁশওয়ালা মাছ ব্রাহ্মণরাও খেতে পারেন। জীমৃতবাহনও মাছের শক্র ছিলেন না। তিনি ইলিশ মাছ এবং ইলিশ মাছের তেলের প্রশংসা করেছেন। বারো শতকে সর্ব্বানন্দ যখন তাঁর টীকাসর্ব্বস্থতে মাছের নিন্দা করেছেন, তখনও ইল্লিসের কথা তিনি ভূলে যানিন। বলা হয়, উদ্ভট শ্রোক রচিত হয়েছিলো বারো শতকে অথবা তার কিছু কাল পরে। এতে মাছের, বিশেষ করে কই মাছের গুণ কীর্তন করা হয়েছে। আর, মাছ খাওয়ার রীতিমতো প্রশংসা করা হয়েছে প্রাকৃতপৈঙ্গলে। এর একটি পদে বলা হয়েছে যে, যে-নারী রোজ কলা পাতায় গ্রমভাত, গাওয়া যি, মৌরলা মাছের ঝোল আর নালিতা শাক পরিবেশন করেন, তাঁর স্বামী পুণ্যবান (অর্থাৎ ভাগ্যবান)।

মাছ বাঙালিদের কাছে অতো প্রিয় হবার জন্যেই বাঙালি গৃহিণীরা বিশেষ যত্ন দিয়ে নানাভাবে মাছ রান্না করার পদ্ধতি আবিদ্ধার করেছেন। বাংলা ভাষার সবচেয়ে পুরোনো রান্নার বই পাক রাজেশ্বর প্রকাশিত হয়েছিলো উনিশ শতকে। তারপর ১৯২৩ সালে প্রকাশিত হয় বিপ্রদাস মুখোপাধ্যায়ের পাক-প্রণালী। এই দুই বইতে মাছ রান্নার বিভিন্ন কৌশল সম্পর্কে বিস্তারিত আলোচনা আছে। কিন্তু জোড়াসাঁকোর ঠাকুরবাড়ির প্রজ্ঞাসুন্দরী তাঁর রান্নার বইতে মাছের ৫৮ রকমের রান্নার পদ্ধতি নিয়ে আলোচনা করেছেন। এ থেকে মাছের প্রতি বাঙালিদের আকর্ষণ কতো প্রবল তার আভাস পাওয়া যায়।

মাছের প্রতি এই ভালোবাসার কারণে প্রাচীন কাল থেকেই বাঙালিদের মাছ-খেকোবলে অনেকে দুর্নাম করেছেন। সর্বানন্দও তাঁদের একজন। টীকাসর্বস্বে তিনি লিখেছেন যে, গুটকি মাছ হলো নিম্নবঙ্গের লোকেদের খুবই প্রিয় খাদ্য। তিনি এ জন্যে বাঙালদের গুটকি-খেকো বচ্চার বলেছেন। দ্বিতীয় অধ্যায়ে আলোচনা করেছি যে, বঙ্গদেশে যেমাগল কর্মকর্তারা বাস করতেন, তাঁরাও বাঙালিদের মাছ-ভাতকে ঘৃণা করতেন। দ্বসা খান এবং তাঁর পুত্র মুসাকেও তাঁরা জেলে বলে আখ্যায়িত করেছেন। যখন ইংরেজ আমল শুরু হয়ে যায়, তখনও মোগল আমলের সাবেক কর্মকর্তারা এই মানসিকতা ভুলে যেতে পারেননি। গোলাম হোসেন সালিম ১৭৮০-র দশকে তার রিয়াজ-উস সালাতীনে এই মনোভাবই প্রকাশ করেছেন। তিনি লিখেছেন: "এ দেশের উঁচু-নিচু সবাই মাছ, ভাত, সর্যের তেল, দই, ফল আর মিঠাই খেতে পছল করে। প্রচুর লাল মরিচ এবং লবণ তাদের পছল। তারা আদৌ গম এবং যবের রন্টি খায় না। যিয়ের রান্না খাসি এবং মারগের মাংস তাদের মোটেই সহ্য হয় না।" মাছের জায়গা এখন অনেকটাই দখল করেছে ডাল। চর্যাপদে ডালের কথা নেই। সমসাময়িক অন্য কোনো সূত্রেও নয়। তাই থেকে নীহাররঞ্জন রায় ধারণা করেছেন যে, তখন এ অঞ্চলে ডাল হতো না। ডাল আসতো উত্তর ভারত থেকে।

চর্যাপদের কয়েক শো বছর পরে লেখা মুকুন্দরামের চণ্ডীমঙ্গলে ডালের জনপ্রিয়তা লক্ষ্য করা যায়। এ জনপ্রিয়তা নিশ্চয় দু-চার বছরে হয়নি। অথবা গ্রামের সাধারণ গরিব মানুষেরা আমদানি করা ডালও কিনে থেতে পারতেন বলে মনে হয় না। চণ্ডীমঙ্গল কাব্যের নায়ক কালকেতু সমাজের নিচের তলার মানুষ। তাঁকে জাউ আর ডাল খেয়ে পেট ভরাতে দেখে এটা মনে করাই স্বাভাবিক য়ে, গরিবদের একটা প্রধান খাদ্য ছিলো ডাল। চণ্ডীমঙ্গল ছাড়া, মধ্যযুগের সাহিত্যে বেশ কয়েক রকম ডালের উল্লেখ করা হয়েছে – বিশেষ করে ফুটকলাই, মুসুর, মাষ এবং মুগ ডাল। ছোলার ডালের কথাও আছে।

মাংস খাওয়া বাঙালি সমাজে বিশেষ জনপ্রিয়তা লাভ করেছিলো বলে মনে হয় না। কিন্তু সমাজের নিচের তলায় শামুক, কাঁকড়া, মোরগ, হাঁস, গুয়োর এবং নানা রকমের পাখির মাংস যে বেশ চালু ছিলো – এ তথ্য জানা যায়। তা ছাড়া, ভদ্রসমাজে হরিণ, ছাগল, মেষ এবং কচ্ছপ খাওয়া চালু ছিলো। এমন কি, ভবদেবের মতে, শশক এবং সজারু খাওয়ায়ও কোনো বাধা ছিলো না। হরিণ শিকারের চিত্র পাহাড়পুরের পোড়ামাটির ফলকে দেখা যায়। শবরদের কাজই ছিলো বিভিন্ন রকমের পশু শিকার করা। মুসলমানরা মাংস খেতেন – বিদেশী পর্যটকরা তার বর্ণনা দিয়েছেন। তা ছাড়া, মুকুন্দরামের চঙীমঙ্গল এবং নারায়ণ দেবের পদ্মাপুরাণ থেকে তার ইন্ধিত পাওয়া যায়। মুসলমানরা মোরগের মাংস খেতেন এবং মোরগ জবাই করে মোল্লা পয়সা পেতেন, মুকুন্দরাম এবং বিজয়গুপ্তের মনসামঙ্গল থেকে তার প্রমাণ পাওয়া যায়। মুসলমানদের গোরু খাওয়ার কথাও জানা যায়। মুকুন্দরাম বলেছেন, গোরুর মাংস বিক্রি করে যে-কসাইরা নরকেও তাদের জায়গা হবে না।

চৈতন্যচরিতামৃত, মুকুন্দরামের চণ্ডীমঙ্গল, নারায়ণদেবের পদ্মাপুরাণ, বিজয়গুপ্তের মনসামঙ্গল এবং ভারতচন্দ্রের অন্নদামঙ্গল থেকে ইংরেজ আমলের আগে পর্যন্ত বাঙালিরা কি খেতেন, তার একটা বেশ পরিষ্কার ধারণা পাওয়া যায়। চৈতন্যচরিতামৃত থেকে জানা যায় যে, সার্বভৌমের বাড়িতে চৈতন্যদেবের জন্যে দশ রকমের শাক রান্না হয়েছিলো। কিন্তু চৈতন্যদেবের মা তাঁর জন্যে রান্না করেছিলেন ২০ রকমের শাক। এখনো ২০ রকমের চেয়ে খুব বেশি শাক আছে বলে মনে হয় না। চৈতন্যচরিতামৃত এবং সেকালের অন্যান্য কাব্য থেকে যেসব শাকের কথা জানা যায়, তার মধ্যে ছিলো অচ্যুতা, কলমী, নটে, নালিতা, নিম, পটোল, পাট শাক, পালং, শুই, পোর লতার শাক, বেতাগ, বেনাতি, লাউয়ের ডগা এবং হেলেঞ্চা।

মধ্যযুগের সাহিত্যে মাছের যে-বিবরণ পাওয়া যায়, তা বিস্তারিত। বিশেষ করে ভারতচন্দ্রের তালিকা রীতিমতো দীর্ঘ। আধুনিক কালে বিদেশ থেকে আনা কিছু মাছের কথা বাদ দিলে, অন্য যেসব মাছের সঙ্গে বাঙালিদের পরিচয় আছে, সেসব মাছের বেশির ভাগের নামই সেকালের সাহিত্যে পাওয়া যায়। পদ্মাপুরাণ, মনসামঙ্গল, চঙীমঙ্গল, ভারতচন্দ্র এবং ঈশ্বর গুপ্ত মিলিয়ে যেসব মাছের কথা জানা যায়, সেগুলো হলো: আড়/আউড়, ইচা, ইলিশ, উলকা, এলেঙ্গা, কাতল, কালবসু, কুড়িশা, কৈ, খয়রা, খরশোলা, খলিশা, গড়ই, গাগর, গাঙ্গদাঁরা (কাঁকলেকা), চাঁদা (নানা রকমের),

859

**हान्ना**र्थं जा, हिश्कि, हिज्ल, टहक, टहला, टिश्वा, जिन्तिकाना, जाभरम, टिहक्सा, शौकाल, পাঙ্গাস, পাবদা, পার্শে, পুঁটি (নানা রকমের), ফলুই/ফলি, বাঁশপাতা, বোয়াল, বাচা, বাটা, বাণ (নানা রকমের), বানি, বেলে, ভেকুট, ভেদা, ভোলচেঙ্গা, ভোলা, ময়া, মহাশোল, মাগুর, মুগাল, মৌরলা, রিঠা, রুই, লাটা (গড়ই), শঙ্কর, শাল (গজাল), শিঙ্গী আর শোল। এসব মাছের বাইরে বিশ শতকের গোড়ায় সতীশচন্দ্র শাস্ত্রী যেসব মাছের তালিকা করেছিলেন, সেগুলো হলো: অঞ্জনা, আলবুলা, আরশি, কটকটিয়া, করাতি, কাঁকাল, কাঁকাশিয়া, কারসি, কুরচি, ঘাণৌট, ঘারুয়া, চন্দ্রমারা, চাকুন্দা, চাপলি, টেপা, তর, দেওকাটা, দেবারী, নফেলা, পটকা, পান, ফেঁসা, ভাঙ্গন এবং व्यक्तनम् ।

সেকালের সাহিত্য থেকে কেবল বিচিত্র ধরনের মাছের নামই জানা যায় না. সেই সঙ্গে আরও জানা যায়, খাদ্যের স্বাদ বৃদ্ধির জন্যে কতো বিচিত্রভাবে মাছ রারা করা হতো। যেমন, মুকুন্দরামের চণ্ডীমঙ্গল থেকে মাছ রান্নার রকমারি সম্পর্কে আভাস পাওয়া যায়। খলুনাকে বাড়িতে ফিরিয়ে আনার পর যেসব মাছের রান্না হয়েছিলো. তার বিবরণ দিয়েছেন কবি:

সর্ষের তেলে চিতল মাছের কোল ভাজা; কুমড়ো বড়ি আর আলু দিয়ে কই মাছের ঝোল: আদারস দিয়ে সর্বে তেলে কই মাছ ভাজা; কাতলা মাছের ঝোল, খরশোলা মাছ ভাজা, আর শোল মাছের কাঁটা বের করে কাঁচা আমের সঙ্গে রারা।

বিজয়গুপ্তের মনসামঙ্গলেও মাছের বিভিন্ন রকম রান্নার বিবরণ দেওয়া আছে। যেমন. রুই মাছ দিয়ে কলতার আগা; মাণ্ডর মাছ দিয়ে গিমা গাছ; ঝাঁঝালো কটু তেল (সর্ষের তেল) দিয়ে রান্না খরসুন মাছ; ভেতরে মরিচের গুঁড়ো দিয়ে বাইরে সুতো জডিয়ে চিংডি মাছের মাথা; চিতল মাছের কোল ভাজা আর কৈ মাছ দিয়ে মরিচের ঝোল।

তখনকার যেসব সবজির নাম পাওয়া যায়, তাদের মধ্যে ছিলো ওল, কচু, করঞ্জা, कला, काँकरताल, काँठकला, काँठालितिह, कुमर्स्हा, निम, भरिगल, वतविह, र्वश्वन, मर्डिशा, মানচাকি, মূলা, লাউ আর শিম। প্রাচীন এবং মধ্যযুগের বেশির ভাগটা জুড়ে এ অঞ্চলের লোকেদের সঙ্গে আলুর কোনো পরিচয় ছিলো না। কারণ, বঙ্গদেশে আলু এনেছিলেন পর্তুগীজ ব্যবসায়ীরা - সতোরো শতকের মাঝামাঝি সময়ে। রানায কেবল সর্ষের তেল নয়, তিলের তেলও ব্যবহার করা হতো।

মাছ মাংস খাওয়ার ব্যাপারে বিধবা-সহ কারো কারো বাছবিচার থাকায় সেকালের গহিণীরা মাছের চেয়েও বেশি বৈচিত্র্য এনেছিলেন নিরামিষ রান্নায় এবং বিভিন্ন রকমের মিষ্টার তৈরিতে। নিরামিষ রান্নার মধ্যে লাফরা, চচ্চড়ি, মরিচের ঝোল, মোচার ঘণ্ট, মোচা ভাজা, কুমড়োর বড়ি, ভর্তা ইত্যাদির কথা সেকালের সাহিত্যে বলা হয়েছে। নিরামিষ রানায় কতো বৈচিত্র্য ছিলো, তার একটা উদাহরণ দেওয়া যেতে পারে মকন্দরামের চণ্ডীমঙ্গল কাব্য থেকে। কবে কি রান্না হবে, বাঙালি সমাজে আগাগোড়াই তা কমবেশি মহিলারা ঠিক করতেন। কিন্তু একদিন শিব গণেশের মাকে রানার ফরমাশ করেন। তাতে তিনি যেসব রানার কথা বলেছিলেন, তাতে কৌতৃহল সৃষ্টি না-হয়ে পারে না। তা ছাড়া, তা থেকে তখনকার একদিনের "ভালো খাবারের" আভাসও পাওয়া যায়। শিবের ফরমাশ এগুলো:

নিম, শিম আর বেগুন দিয়ে গুক্তো: বেশি পরিমাণে কমডো আর বেগুন রানা: ফুলবডি আর আদার রস দিয়ে নটে শাক আর কাঁঠালের বিচি; সর্যের তেল দিয়ে সর্যে শাক আর বাথুয়া শাক; লেবুর রুস দিয়ে মসুর ডাল; পলতার কডি দিয়ে চচ্চডি: কুমডোর বডি আর খডো করা কাঁঠালের বিচি দিয়ে মানকচুর বেসার; যি আর জিরে দিয়ে পালং শাক। (মিটির মধ্যে শিব রান্নার আদেশ দিয়েছিলেন মিষ্টি দিয়ে করমচার ফল: যিয়ে ভাজা ফুলবড়ি দুধে ডুবিয়ে রান্না; অনেক ক্ষণ জ্বাল দিয়ে মিষ্টি দিয়ে ছোলার ডাল; আর ক্ষীর।)

কালকেতর মা গর্ভাবস্থায় সাধ-ভক্ষণ উপলক্ষে যেসব খাবার খেতে চেয়েছিলেন, তার মধ্যেও কয়েকটি নিরামিষের কথা এখানে উল্লেখ করা যেতে পারে। যেমন, পাকা চালতের ঝোল; হেলেঞ্চা, কলমী, গিমা এবং বোয়ালি রান্না; পলতা শাক; পুঁই ডগা, মুখী-কচু আর ফুলবড়ি দিয়ে মরিচের ঝাল; এবং মূলায় বেগুন, শিম ও উড়ম্বের ফল দিয়ে রারা। নিরামিষ ছাড়া, বিভিন্ন রকমের অম্বল রারাতেও বাঙালিরা বেশী পট ছিলেন। যেমন, পাকা কলার অম্বল।

মিষ্টি বাঙালির চিরদিনের পছন্দের খাবার। প্রাচীন কাল থেকেই এ অঞ্চলের লোকেরা পায়েস খেতেন। পিঠেও খেতেন। তারপর যতোদিন গেছে তাঁরা মিষ্টার রান্নায় ততোই বৈচিত্র্য আনতে চেষ্টা করেছেন। মধ্যযুগের সাহিত্য থেকে নানা ধরনের মিষ্টি ও মিষ্টান্নের বিস্তারিত খবর জানা যায়। বস্তুত, বঙ্গদেশে বিচিত্র রকমের নিরামিষ এবং মিষ্টি রান্নার এমন ঐতিহ্য তৈরি হয়, যা ভারতবর্ষের অন্য কোথাও আছে কিনা সন্দেহ হয়। এসব খাবারের সঙ্গে বাঙালি সংস্কৃতির অবিচ্ছেদ্য যোগাযোগ ঘটে গেছে। উদাহরণস্বরূপ কয়েকটি খাবারের নাম করা যায় - যেমন, একদিকে, গুক্তো এবং কাসুন্দী: অন্যদিকে, রসগোল্লা আর সন্দেশ। নানা রকম কাসুন্দীর কথা জানা যায় মধ্যযুগের সাহিত্য থেকে। যেমন, আমের কাসুন্দী, আদার কাসুন্দী এবং ঝাল কাসুন্দী। নানা রকমের আচারও তৈরি করতেন বাঙালি বধুরা। এখন যেসব নোনতা শুকনো খাবার প্রচলিত আছে যেমন, কচুরি, নিমকি, পুরি, পরোটা, পাপড়, পিঁয়াজি, বেগুনি, রুটি, লুচি, সিঙ্গাড়া – এগুলো কতো কাল ধরে প্রচিলত আছে বলা মুশকিল। কিন্তু মনে হয়, এর কোনো কোনোটা মুসলিম আমলে উত্তর ভারত থেকে এসেছিলো, এমন কি, ইংরেজ আমলে আসাও অসম্ভব নয়। মোট কথা, মধ্যযুগের সাহিত্যে রোটির উল্লেখ থাকলেও অন্য খাবারগুলোর উল্লেখ লক্ষ্য করা যায় না।

শুকনো খাবারের মধ্যে আতপ চালের চিঁড়া, কোলি চূর্ণ, থৈ, ফুটকলাই, হুড়ুম ও মুড়কির কথা বলা হয়েছে। বিভিন্ন রকমের নাড়র কথাও বলা হয়েছে। নাড়র মধ্যে যেগুলোর কথা আলাদা করে উল্লিখিত হয়েছে, তার মধ্যে আছে চালের নাড়, নারকেলের নাড়, মুড়ির নাড় এবং গুণ্ঠিখণ্ড নাড়। এসব নাড়তে কর্পূর বহুলভাবে ব্যবহৃত হতো। সেকালেও বাঙ্টালিদের বিলাসিতা ছিলো পিঠে খাওয়ার। যেসব মিষ্টি এবং মিষ্টান সেকালে জনপ্রিয় ছিলো, তার অনেকগুলোর নাম চৈতন্যচরিতামৃতেই পাওয়া যায়। এসবের মধ্যে ছিলো অমৃত গুটিকা, আমের খণ্ড, কাঞ্জিবড়া, খিরিসা, ক্ষীরখণ্ড, ক্ষীরপুলি, ঘোল, চন্দ্রপুলি, চন্দ্রকান্তি, ছানাবড়া, ছেনা, দই, দুগ্ধকুত্মাও, দুগ্ধচিড়া, দুগ্ধতুথী,

দুর্ঘলকলকি, নারিকেলপুলি, নালবড়া, পাতপিঠা, পানা, পায়স, পিঠা, পেঁড়া, বেসারি, মণ্ডা, মনোহরা, মাষ কলাই-এর বড়া, এবং রসালা। খেজুরের রস খাওয়া এবং খেজুরের রস থেকে গুড় ও পাটালি গুড় তৈরি করার ধারা বাঙালিদের মধ্যে শত-শত বছর ধরে প্রচলিত আছে। সেই সঙ্গে আছে চালের গুঁড়োর সঙ্গে নারকেল, গুড় এবং অন্যান্য উপকরণ মিশিয়ে পিঠে তৈরি করার ঐতিহ্য। এগুলো বিশেষ করে বাঙালিদেরও বিশেষত্ব — ভারতবর্ষের অন্যত্র এভাবে তৈরি হয় না।

গোপাল হালদার ঠাট্টা করে এক জায়গায় বাঙালি সংস্কৃতিকে রসগোল্লা আর সন্দেশের সংস্কৃতি বলে উল্লেখ করেছেন। কিন্তু ঠাট্টা হলেও বাঙালিদের খাদ্য তালিকায় এই দুই বস্তুই অত্যন্ত গুরুত্বপূর্ণ এবং অন্যান্য অঞ্চলের লোকেরা এই দুই মিষ্টিকে বাঙালিদের মিষ্টি বলে শনাক্ত করেন। কিন্তু আশ্চর্যের বিষয় কয়েক শো বছর আগের বাংলা সাহিত্যেও বর্তমান কালের জনপ্রিয় ছানার তৈরির সন্দেশ আর রসগোল্লার কোনো উল্লেখ নেই। রসগোল্লার তো নামই নেই – আর সন্দেশের নাম থাকলেও তা দিয়ে আধুনিক কালের সন্দেশ বোঝাতো না। আত্মীয় বাড়ি থেকে পাঠানো খাজার মতো মিষ্টিকেও সন্দেশ বোঝাতো।

ঠিক কবে রসগোল্লার উদ্ভব হয়, তা জানা যায় না। তবে ইংরেজ আমল শুরু হবার আগেই রসগোল্লার আবির্ভাব ঘটেছিলো বলে মনে হয়। উনিশ শতকে রসগোল্লার সঙ্গে বঙ্গদেশের অবিচ্ছেদ্য যোগাযোগ স্থাপিত হয়। বিশেষ করে বাঙালির খাদ্য হিশেবে রসগোল্লার এই পরিচিতি লাভ করতে কয়েক শতাব্দী সময় লাগাই স্বাভাবিক। রসগোল্লারই হেরফের ঘটিয়ে বাঙালি ময়রারা আরও নানা নামের মিষ্টি তৈরি করেছেন। যেমন, রাজভোগ, কাঁথির স্বরাজভোগ, রসগোল্লার চাটিনি, কমলাভোগ, রসমালাই ইত্যাদি। রসগোল্লার শুকনো রূপের মধ্যে আছে দানাদার, ক্ষীরমোহন, চমচম ও ছানাবড়া। মধ্যযুগের সাহিত্যে বিশেষ করে চৈতন্যচরিতামূতে ছেনাবড়ার নাম আছে। এ থেকে বিজনবিহারী ভটাচার্য অনুমান করেছেন যে, সেই ছেনাবড়াই হয়তো রসগোল্লার পূর্বপুরুষ।

রসগোল্লার মতো সন্দেশও বাঙালির মিষ্টি। বিজনবিহারী ভট্টাচার্য মনে করেন যে, চৈতন্যচরিতামৃতে যে-মনোহরার নাম পাওয়া যায়, তা হয়তো বর্তমান কালের সন্দেশেরই প্রাচীন সংস্করণ। ছানা এবং ক্ষীর উভয় দিয়েই সন্দেশ তৈরি হয় এবং এই মিষ্টি তৈরি করায় বহু শতাব্দীর অভিজ্ঞতা দিয়ে বাঙালিরা কেবল নৈপুণ্য লাভ করেননি, বৈচিত্র্যও এনেছেন যথেষ্ট। সন্দেশের সামান্য হেরফের ঘটিয়ে বঙ্গদেশের বিভিন্ন অঞ্চলে এক সন্দেশই নানা নামে পরিচিত হয়েছে। এমন কি, এক-একটা অঞ্চল সেই মিষ্টি তৈরিতে বিশেষজ্ঞতাও লাভ করেছে। যেমন, কাঁচাগোল্লা সর্বত্র প্রচলিত থাকলেও নাটোরের বিশেষজ্ঞতাও লাভ করেছে। তেমনি মণ্ডাও বঙ্গদেশের বিভিন্ন জায়গায় তৈরি হয়, এবং এক-এক জায়গায় মণ্ডা তৈরির পদ্ধতিও কমবেশি আলাদা। তরু মুজাগাছার মণ্ডার বিশেষ খ্যাতি আছে। পশ্চিমবঙ্গের কোথাও কোথাও নলেন গুড়ের মণ্ডা তৈরি হয়। এ ছাড়া, বঙ্গদেশের সব জায়গায়ই নলেন গুড়ের সন্দেশের খ্যাতি আছে। কালাকাঁদ, কড়া পাক, ডিম, বরফি ইত্যাদি নামেও সন্দেশের

নানা রূপ বর্তমান। পেঁড়া প্রধানত পশ্চিমবঙ্গের। এক সময়ে হয়তো ফীরোর সন্দেশকে পেঁড়া বলা হতো। কিন্তু এখনকার পেঁড়া ছানার সন্দেশই।

মনে হয়, পান্তোয়ার ধারণাও এসেছে রসগোল্লা থেকে। আঠারো শতকে লেখা যতী রামানন্দের চণ্ডীমঙ্গল এবং ১৮১৩ সালে সমাপ্ত জয়নারায়ণ ঘোষালের করুণানিধানবিলাসে পান্তোয়ার উল্লেখ আছে। তার মানে রসগোল্লা তার আগেকার। একবার পান্তোয়া পুরোনো হয়ে যাওয়ার পর, তার নানা রকমের বৈচিত্র্য আসতেও দেরি হয়নি। এ রকমের একটি বৈচিত্র্য হলো লেডি কেনি। লেডি কেনিং-এর নাম থেকে মনে হয় উনিশ শতকের মাঝামাঝি সময়ে এই মিষ্টির উডব। গোলাপজাম এবং কালোজামও পান্তোয়ারই রূপান্তর। জিলাপিও বাঙালিদের একটি শস্তা এবং প্রিয় মিষ্টি খাবার। এর উডব সম্পর্কে ভালো জানা যায় না। তবে নবাবী আমলের শেষ দিকে হয়ে থাকবে। জয়নারায়ণের পূর্বোক্ত গ্রন্থে জিলাপির উল্লেখ আছে।

অনেক ফলের কথা মধ্যযুগের কবিরা তাঁদের রচনায় লিখেছেন, যদিও এসব ফলের সবগুলোই বাংলায় হতো বলে মনে করার কারণ নেই। যেমন, আঙুর। নারঙ্গ অথবা কমলাও বঙ্গদেশে খুব কমই হতো। কিন্তু আম, আমলকী, কলা, কাঁঠাল, কুল (বরই), কেসুর, খেজুর, ছোলঙ্গ, ছোহরা, জাম, জামীর, ডালিম, তাল, পানিফল, নারকেল, বাদাম (অর্থাৎ কাঠ-বাদাম), বীজপুর এবং বেল সর্বত্র হতো বলে মনে হয়। আমের কথা প্রাচীন সাহিত্যেও পাওয়া যায়। সেকালের কবিরা কলার মধ্যে বিশেষ করে চাঁপা কলার নাম আলাদা করে উল্লেখ করেছেন।

এখনকার মতো সেকালের সমাজে এতো মশলা ছিলো না। তবে সাধারণত যেসব মশলা ব্যবহার করা হতো, কবিরা তাদের নাম উল্লেখ করেছেন, যেমন, আদা, এলাচি, কর্পূর, কাবাব চিনি, জিরা, ধনে, (পোল) মরিচ, মৌরী আর লবঙ্গ। অমল রান্নায় আম, আমচুর অথবা আমসী, আমড়া এবং কুল ব্যবহার করা হতো। টক ফলের মধ্যে আরও ছিলো আমলকী, করমচা, গোঁড়া লেবু, টাবা (পাতিলেবু), জামির আর তেঁতুল। বাঙালিদের রান্নার একটা বড়ো বৈশিষ্ট্য ঝাল। কিন্তু সতেরো শতকের আগে লক্ষা মরিচের প্রচলন বঙ্গদেশে অথবা ভারতবর্ষে হয়নি – কারণ, আলুর মতো লক্ষা মরিচও আমদানি করেছিলেন পর্তুগীজ ব্যবসায়ীরা।

মাছ-ভাতের মতো প্রতিদিনের খাবারে হিন্দু এবং দেশীয় মুসলমানদের মধ্যে কোনো ভেদ ছিলো বলে মনে হয় না। অন্য বেশির ভাগ রান্না সম্পর্কেও বোধহয় এ কথা বলা চলে। কিন্তু মাংসের ব্যাপারে তা বলা যায় না। মুসলমানদের মধ্যে অনেকে, বিশেষ করে নগরবাসী মুসলমানরা, কেবল মাংস খেতেন, তাই নয়, গোরুর মাংসও খেতেন। এ ছাড়া, মুরগি এবং ছাগল জবাই করে মোল্লা পয়সা নিতেন — আমরা আগেই তা লক্ষ্য করেছি। এ থেকে মুসলমানদের খাদ্যাভ্যাসের সঙ্গে সাধারণ হিন্দুদের সঙ্গে কিছু পার্থক্য অনুমান করা সম্ভব। তবে শাক্তরা ছাগল, হরিণ এবং কচ্ছপ-সহ নানা প্রাণীর মাংস খেতেন। নিমুশ্রেণীর হিন্দুদের মধ্যে সজারু, গোধিকা এবং গ্রোরের মাংস খাওয়ার রীতিও প্রচলিত ছিলো বলে মনে হয়। মুকুন্দরামের চঙীমঙ্গলে কালকেতুর মা সাধভক্ষণের জন্যে সজারুর শিক-পোড়া এবং গোধিকা

পোড়া খেতে চেয়েছিলেন।

উপরে যে-বিচিত্র রকমের খাবারের তালিকা দেওয়া হয়েছে, বলা বাহুল্য, সেসব খাওয়ার প্রচলিত ছিলো প্রধানত অবস্থাপন্ন লোকেদের মধ্যে। অপর পক্ষে, বৃহত্তর সমাজে সেকালেও গরিবদের খাবার ছিলো পান্তাভাত। ঐতিহাসিক সাবান্তিয়ানো মানরিক ষোড়শ শতান্দীতে বঙ্গদেশে এসেছিলেন। তিনি লিখেছেন যে, গরিবরা নুন আর শাক দিয়ে ভাত খেতেন। ঝোল সামান্যই জুটতো। মোটামুটি একই সময়ে মুকুন্দরাম দরিদ্র ব্যাধ কালকেতুর খাবারের যে-বর্ণনা দিয়েছেন, তা থেকেও গরিবদের খাওয়ার তথ্য জানা যায়। কালকেতু খেতো খুদের জাউ। সঙ্গে থাকতো লাউ দিয়ে রান্না করা মসুর ভাল, ওল, কচু, করঞ্জা আর আমড়া। কৃচিৎ দইও জুটতো। দই যে ধনী-দরিদ্র সবারই প্রিয় খাবার ছিলো, তা বোঝা যায়। দই পেয়ে কালকেতু যেমন তুষ্ট হয়, তেমনি বেশ কয়েকজন শাস্ত্রকারও গরম ভাত, শাক এবং দই-এর প্রশংসা করেছেন। কিন্তু দই গরিবের ভাগ্যে সব সময়ে জুটতো না। দই-এর মতো নাহলেও, ঘোলও জনপ্রিয় খাবার ছিলো।

আর সমাজের একেবারে নিচের তলার লোকেদের অভাব চিরদিনই লেগে থাকতো। চর্যাপদেই বলা হয়েছে, হাঁড়িতে চাল নেই, নিত্য উপবাসী থাকতে হয়। মুকুন্দরাম্মহ একাধিক কবি খুদের জাউ খাওয়ার কথা লিখেছেন। তারপর মধ্যযুগের শেষ প্রান্তে এসে ভারতচন্দ্রের রচনা থেকেও এই দারিদ্রোর আভাস পাওয়া যায়। তিনি দরিদ্রবেশী অন্নদার বর্ণনা দিতে গিয়ে বলেছেন, "অন্ন বিনা অন্নদার অস্থিচর্ম্মসার।" ভারতচন্দ্রের সময়ে টাকায় এক মণ চাল বিক্রি হলেও খেতে পেতো না এমন লোকের সংখ্যা আদৌ কম ছিলো না। কারণ, তখন শ্রমিকদের অনেকেই সারা মাসে এক টাকার চেয়ে কম মজুরি পেতেন। সচ্ছল সমাজের প্রসঙ্গে ভারতচন্দ্র অন্যত্র খাবারের বিস্তৃত বর্ণনা দিয়েছেন। তাঁর তালিকার সঙ্গে চৈতন্যচরিতামূতের (ভারতচন্দ্রের দেড় শো বছর আগেকার) তালিকার তুলনা করলে খাদ্যবস্তুতে সামান্যই পার্থক্য চোখে পড়ে।

খাওয়ার শেষে পান-সুপুরি এবং মৌরি খাওয়ার ব্যাপক প্রচলন ছিলো। চর্যাপদে পান ও কর্পুরের কথা বলা হয়েছে। মুকুন্দরামে বলা হয়েছে গুয়ার কথা। মদ্যপানের কথা চর্যাপদ থেকে আরম্ভ করে মধ্যযুগের মুসলমানদের রচিত কাব্য পর্যন্ত অনেক জায়গাতেই উল্লেখ করা হয়েছে। বৈশ্বর পদাবলীতেও নারীর মদ্যপানের কথা আছে। কিন্তু মনে হয় মদ্যপান সবার মধ্যে অথবা প্রকাশ্যে প্রচলিত ছিলো না। ধনীদের মধ্যে মদ্যপান যথেষ্ট মাত্রায় ছিলো। এমন কি, মহিলারা মদ্যপান করে নেশাগ্রন্ত হয়ে পড়ে আছেন, এমন চিত্রও দেখা যায়। বাংলাদেশে তাল ও খেজুরের রস এবং ভাত পিটয়ে মদ তৈরি করা হতো। মহয়া থেকেও উৎকৃষ্ট মদ তৈরি হতো। এমন কি, পান্তাভাত থেকেও মদের সামান্য নেশা টের পাওয়া য়েতো। ইন্দো-মুসলিম আমলেও ধনীদের মধ্যে মদ্যপান অব্যাহত ছিলো। হোসেনশাহী আমলে খাস শরাবদার পদ চালু ছিলো। এ থেকে মনে হয়, সুলতানদের মধ্যে মদ্যপান কেবল স্বীকৃত রীতি ছিলো না, বরং রীতিমতো নিত্যকার ব্যবস্থা ছিলো। মমতাজুর রহমান তরফদারের

মতে, দিল্লির বাদশাহ এবং বাংলার সুলতানদের পানীয় পরিবেশন করার কর্মচারী রাখার ঐহিত্য ছিলো। তবে মুসলমানদের মধ্যে অনেকে মদ্যপান করতেন না – ধর্মীয় কারণে। এমন কি, তাঁরা অন্যদের মদ্যপান করতে নিষেধ করতেন। এই নিষেধ সত্ত্বেও নানাভাবে মদ্যপান বা নেশা করার রীতি চালু ছিলো। যেমন, রোজ ভাত রান্না করার সময়ে অনেক গৃহিণী এক মুঠো চাল একটি হাঁড়িতে ভিজিয়ে রাখতেন। কয়েক দিন পরে সেই পচা চাল রান্না করে খেতেন। এ খাদ্য যে আসলে মদ্যপানেরই নামান্তর এবং এ থেকে যে নেশা হতো, তা বলাই বাহল্য।

সত্যি বলতে কি, ধর্মীয় বিধি মদ্যপানে উৎসাহিত না-করলেও, ধনী এবং শহরের অভিজাত মুসলমানরা মদের ব্যাপারে যথেষ্ট উদার ছিলেন। সতেরো শতকের গোড়ায় বাংলার সবেদার ইসলাম খানের আমলে তাঁর আমীর-ওমরাদের মধ্যে মদ্যপান ব্যাপকভাবে প্রচলিত ছিলো বলে জানা যায়। তবে ইসলাম খান নিজে মদ্যপান বিরোধী ছিলেন বলে তিনি মজলিশে আসার আগেই আমীর-ওমরাগণ মদ্যপান শেষ করে আতর দিয়ে মদের গন্ধ দূর করার চেষ্টা করতেন। প্রসঙ্গত উল্লেখযোগ্য ইসলাম খানের বাল্যবন্ধ এবং মনিব সম্রাট জাহান্ধীর প্রভৃত পরিমাণে মদ্যপান করতেন। তাঁর মুদ্রায় পানপাত্র হাতে তাঁর চিত্র খোদিত হয়েছে। পানপাত্র হাতে নূরজাহানের ছবিও পাওয়া যায়। জাহাঙ্গীর মদ্যপান ছাড়াও নিয়মিত আফিম সেবন করতেন। বঙ্গদেশের সাধারণ হিন্দুরা অনেকে পুজোর সময়ে ভাঙ খেয়েও প্রকাশ্যে নেশা করতেন। এখনো এই রীতি একেবারে লোপ পায়নি। গাঁজা খাওয়ার রীতিও চালু ছিলো। উইলিয়াম হান্টারের বই থেকে জানা যায় যে, উনিশ শতকের দ্বিতীয় ভাগে রাজশাহীর নওগাঁ অঞ্চলে প্রচুর গাঁজা উৎপাদন করা হতো। সেকালে আফিমও অনেকে খেতেন। হুতোম পাঁচার নকশা এবং বঙ্কিমচন্দ্রের রচনায় আফিমখোর দেখা যায়। আঠারো শতকের শেষ দিকের সংবাদপত্রে আফিম তৈরি এবং নিলামে আফিম বিক্রির বহু বিজ্ঞাপন দেখেছি। বেশির ভাগ আফিম রপ্তাানি হতো। কিন্ত বঙ্গদেশে তা একেবারে ব্যবহৃত হতো না. এমন মনে হয় না। তবে ইংরেজরা চীনে যে-রকম ব্যাপকভাবে আফিম চালু করতে পেরেছিলেন, বঙ্গদেশে তথা ভারতবর্ষে তেমন হয়নি। উনিশ শতকের কলকাতায় কতো বিচিত্র ধরনের নেশা চাল ছিলো. অরুণ নাগের *চিত্রিত পদ্মে বই-*এ তার নিয়ে সরেস আলোচনা আছে।

### বাংলার খাদ্যাভ্যাসে মুসলমানদের প্রভাব

মুসলমানদের আগমনের ফলে মধ্যযুগের বাঙালি সমাজের একাংশে নতুন ধরনের খাবারের রীতি চালু হয়েছিলো। নতুন খাদ্যা উপাদানও আমদানি হয়েছিলো। ফলে খাদ্যাভ্যাসে ধীর পরিবর্তনের বীজ রোপিত হয়। কিন্তু যে-সমাজে খ্রাণকেও অর্ধভোজন বলে গণ্য করা হতো এবং সেই অর্ধভোজনের ফলে জাতিচ্যুতি ঘটতো, সেই সমাজে মুসলমানদের খাবার দিয়ে রক্ষণশীল হিন্দুরা সহজে প্রভাবিত হননি।

বহিরাগত বাদশা, নবাব, আমীর-ওমরাহরা উত্তর ভারত, এমন কি, হয়তো পারস্য এবং পশ্চিম ও কেন্দ্রীয় এশিয়া থেকে রান্নার ঐতিহ্য নিয়ে এসেছিলেন। সেসব

খাদ্যের কোনো কোনোটা তাঁদের কাছ থেকে দেশীয় নিমশেণীর এবং গরিব মুসলমানদের মধ্যে প্রথমে ছড়িয়ে পড়েছিলো বলে মনে হয়। এ ছাড়া, যে-ধনী হিন্দুরা মুসলমান হয়েছিলেন অথবা রাজকার্য সূত্রে মুসলমান শাসকদের কাছাকাছি এসেছিলেন, তাঁরাও ধীরে ধীরে মুসলমানী খাবার গ্রহণ করেছিলেন। তবে তার জন্যে কয়েক শতাব্দী সময় লেগেছিলো বলে মনে করাই স্বাভাবিক। ঠিক কখন থেকে মুসলমানী রান্না বৃহত্তর বাঙালি সমাজে, অর্থাৎ হিন্দু-মুসলমান নির্বিশেষে বাঙালি সমাজে প্রবেশ করতে আরম্ভ করে, সে সম্পর্কে সুস্পষ্ট কোনো প্রমাণ পাওয়া যায় না। কিন্তু ভারতচন্দ্র পর্যন্ত মোগলাই খাবারের কোনো উল্লেখ অমসলমান কবির রচনায় দেখা যায় না। তা থেকে এমনটা মনে করা স্বাভাবিক যে, ভারতচন্দ্রের সময় অবধি মুসলমানী খাবারের চলন হিন্দুবাড়িতে হয়নি। কিন্তু উনিশ শতকের মাঝামঝি সময়ে ঈশ্বর গুপ্ত পোলাও এবং কালিয়ার কথা উল্লেখ করেছেন। তিনি যে-পলারের কথা লিখেছেন তা অবশ্য পোলাও এবং বিরিয়ানির দেশীয় সংস্করণ বলে ধারণা করি। নিমন্ত্রণ ইত্যাদির সময়ে ঘি ভাতের ব্যবস্থা থাকতো – এই ঘি-ভাতও পোলাও-এর দেশীয় সংস্করণ ছাড়া অন্য কিছু নয়। ঈশ্বর গুপ্তের লেখা ছাড়াও, শহরের কোনো কোনো হিন্দু বাড়িতে পোলাও যে রীতিমতো জনপ্রিয়তা অর্জন করেছিলো, আমরা পরের আলোচনা থেকে তা লক্ষ্য করবো।

মুসলমানরা তরমুজ, খরমুজ ইত্যাদি ফল নিয়ে এসেছিলেন। পিঁয়াজ এবং রসুন আগে থেকেই বঙ্গের মাটিতে হতো, নাকি মুসলমানরা আমদানি করেছিলেন, তা ঠিক করে বলা যায় না। কিন্তু তা খাওয়ার রীতি যে মুসলমানরা চালু করেছিলেন, এ বিষয়ে সন্দেহ নেই। পিঁয়াজ এবং রসুনের প্রতি হিন্দু সমাজের কেবল আপত্তি ছিলো না, সে আপত্তি দীর্ঘদিন অব্যাহত ছিলো। এমন কি, বিশ শতকেও। অনেক রান্নায় এখনো মুসলমানরা পিঁয়াজ-রসুন ব্যবহার করলেও, হিন্দুরা করেন না। বিশেষ করে বিধবা মহিলারা কোনো দিনই পিঁয়াজ-রসুন খাওয়ার কথা ভাবতে পারেননি। পুজার খাবার তৈরি করতেও কখনো পিঁয়াজ ব্যবহৃত হয়নি। পুরীর মন্দিরে নৈবেদ্য হিশেবে যে-সব খাবারের উল্লেখ করা হয়েছে, তার মধ্যে পিঁয়াজের কথা নেই। অপর পক্ষে, আইন-ই-আকবরীতে যে-সব খাবারের উল্লেখ আছে, তার মধ্যে পিঁয়াজের কথা আছে। রসুনের প্রতি প্রবল বিরূপ মনোভাব থাকায় সমাজের সঙ্গে সহজে এর পরিচয় হয়নি। বাংলা ভাষায় রসুন শব্দটি এতো অপ্রচলিত ছিলো যে, বিশ শতকের চতুর্থ দশকে প্রকাশিত হরিচরণ বন্দ্যোপাধ্যায়ের অভিধানে এই শব্দের বানান "লোভন" লেখা হয়েছে।

## বাঙালির খাদ্যাভ্যাসে পর্তুগীজ এবং ইংরেজদের প্রভাব

নতুন খাবারের আমদানি পর্তুগীজদের সঙ্গেও হয়েছিলো। ইউরোপ এবং দক্ষিণ অ্যামেরিকার অনেক ফলমূল এবং কোনো কোনো ইউরোপীয় শুকনো খাবার তাঁরা এ দেশে নিয়ে এসেছিলেন। এসব ফলমূলের মধ্যে সবচেয়ে উল্লেখযোগ্য হলো গোল আলু। এখন পৃথিবীতে প্রায় ১৫০ রকমের আলু প্রচলিত থাকলেও, এবং আলু অনেক দেশের প্রধান খাদ্য হলেও, সতেরো শতকের আগে ভারতবর্ষে আলু ছিলো না। স্প্যানিশরা বলিভিয়া-পেরু অঞ্চলের এই খাবার ইউরোপে এনেছিলেন যোড়শ শতাব্দীর দ্বিতীয় ভাগে। তারপর ইউরোপ থেকে পর্তুগীজরা তা নিয়ে আসেন ভারতবর্ষে। পর্তুগীজদের আমদানি করা সবচেয়ে প্রধান ফল হলো আনানাস, প্রচুর রসের জন্যে যা বাংলায় আনারস নামে পরিচিত হয়। আতা, নোনা, কাজু বাদামও তাঁদের আনা। সফেদাও সম্ভবত তাঁরাই এনেছিলেন।

আলুর মতো আরও দুটি খুব গুরুত্বপূর্ণ বস্তু যা পর্তুগীজরা আমদানি করেছিলেন, তা হলো লঙ্কা মরিচ আর তামাক। এসব ফলমূল এবং মশলার প্রতি পিঁয়াজ-রসুনের মতো তীব্র অথবা দীর্ঘদিনের বিরোধিতা দেখা যায়নি। বরং লঙ্কা মরিচ এবং তামাক ভারতবর্ষের লোকেরা – যাকে বলে – লুফে নিয়েছিলেন। এই দুটি জিনিশ ভারতবর্ষের লোকেরা এতো পছন্দ করেন যে, আসার পঞ্চাশ বছরের মধ্যে তা সমগ্র ভারতবর্ষে ছড়িয়ে পড়ে।

পাঁউ রুটিও পর্তুগীজদের আমদানি বলে মনে হয়, কারণ পাঁউ পর্তুগীজ শব্দ, ইংরেজি নয়। বিশ্বিটও তাঁরা প্রথম এনেছিলেন বলে ধারণা করা হয়। পরে দেখা যাবে, এই দুটি খাবারের প্রতি দেশীয়দের বিদ্বেষ ছিলো দীর্ঘস্থায়ী এবং অত্যন্ত প্রবল।

কপি উনিশ শতক না-হলেও বিশ শতক থেকে বাঙালিদের প্রিয় সবজিতে পরিণত হয়েছে। ফুল কপি, বাঁধা কপি এবং ওল কপি – তিনটির কোনোটাই দক্ষিণ অ্যামেরিকার নয়, বরং ইউরোপের বিভিন্ন জায়গার ফসল। ইংরেজদের পক্ষে নিয়ে আসাই স্বাভাবিক বলে মনে হয়। কিন্তু কলি ফ্ল্যাওয়ার এবং ক্যাবেজ না-বলে যথাক্রমে দুটি সবজিকে ফুল কপি এবং বাঁধা কপি বলায় মনে হয়, এও পর্তুগীজরাই এনেছিলেন। কারণ, পর্তুগীজ ভাষায় এদের বলা হয় কোবি।

নতুন অনেক খাবার ইংরেজরাও নিয়ে এসেছিলেন। এসবের মধ্যে উনিশ শতকের প্রথমার্ধে ইংরেজি শিক্ষিত বাঙালি তরুণদের মধ্যে পাঁউ রুটি এবং বিস্কিট ছাড়া চপ, কাটলেট, পেটিস ইত্যাদি খাবার অনুপ্রবেশ করে। গোরু খাওয়ার সঙ্গে মুসলমানদের একটা ভাবানুষঙ্গ থাকলেও, মনে হয় ইংরেজ আমলেই হিন্দু তরুণদের মধ্যে গোরু খাওয়া জনপ্রিয় হয়েছিলো, তার আগে নয়। কারণ, হিন্দু কলেজে তাঁরা যে-ধরনের উদারনৈতিকতা এবং আনুষ্ঠানিক ধর্মকে অস্বীকার করার শিক্ষা পেয়েছিলেন, ইন্দোন মুসলিম আমলে তা পাননি। মাটন কথাটাও উনিশ শতকের মাঝামাঝি সময়ে বাংলা সাহিত্যে প্রবেশ করে।

পর্তুগীজরা মদ আমদানি করলেও, মদ্যপানের সঙ্গেও ইংরেজ-শাসনের ঘনিষ্ঠ যোগাযোগ কল্পনা করা হয়। কারণ, এই আমলেই শিক্ষিত মধ্যবিত্তের মধ্যে মদ্যপান ব্যাপকভাবে প্রচলিত হয়। রামমোহন রায় উনিশ শতকের একেবারে গোড়া থেকে মদ্যপান করতেন। কতোটা ফ্যাশনের জন্যে, কতোটা নেশার কারণে, বলা মুশকিল। উনিশ শতকের প্রথম প্রজন্মের ইংরেজি শিক্ষিতদের মধ্যে মদ্যপান রাতারাতি জনপ্রিয়তা অর্জন করেছিলো। দ্বারকানাথ ঠাকুরও মদ্যপান করতেন রামমোহনের মতো – মাত্রায় সম্ভবত রামমোহনের চেয়ে রেশিই। প্রথম দিকের এই শিক্ষিত

লোকেরা পরিমিত মাত্রায় মদ্যপান করাকে এতোই নির্দোষ মনে করতেন যে, রাজনারায়ণ বসুর পিতা রাজনারায়ণকে তাঁরই সঙ্গে মদ্যপান করতে বলতেন। পিতা মনে করেছিলেন যে, বাড়িতে মদ্যপানের ব্যবস্থা করে না-দিলে পুত্র বন্ধুদের দেখাদেখি বাইরে গিয়ে অপরিমিত মদ্যপান করবেন। রাজনারায়ণ বসু অবশ্য পিতার সঞ মদ্যপান করতেন এবং পিতাকে না-জানিয়ে বাইরেও মদ্যপান করতেন। অত্যন্ত বেশি মদ্যপানের ফলে তিনি ১৮৪৬ সালে কলেজে থাকতেই অসুস্থ হয়ে পড়েন। রাজনারায়ণের সহপাঠী মাইকেল মধুসুদন দত্ত ছাত্র অবস্থাতেই ১৮৪০-এর দশকের গোড়ার দিক থেকে রাতের বেলায় এক পাত্র মদ্যপান করতে আরম্ভ করেন বলে অনেকে দাবি করেছেন। কেউ কেউ বলেছেন, পিতার সম্মতি নিয়েই। কিন্ত মাইকেলের একটি চিঠি থেকে এই দাবিকে অসার বলে মনে হয়। মহর্ষি বলে খ্যাতিমান হলেও দেবেন্দ্রনাথ ঠাকুরও মদ্যপান করতেন। বস্তুত, ১৮৩০ এবং ৪০-এর দশকে যাঁরা হিন্দু কলেজের ছাত্র ছিলেন, তাঁদের মধ্যে মদ্যপান করতেন না, এমন কমই ছিলেন। হরিশচন্দ্র মুখোপাধ্যায়, কালীপ্রসন্ন সিংহ, প্রতাপচন্দ্র সিংহ, দীনবন্ধ মিত্র এবং মাইকেল মধুসুদন দত্ত থেকে শুরু করে সেকালে অনেকেই কম বয়সে মারা গিয়েছিলেন প্রধানত মাত্রা ছাড়িয়ে মদ্যপান করার জন্যে। বঙ্কিমচন্দ্রেরও মদ্যপানে অরুচি ছিলো না। তিনি খুব দীর্ঘজীবীও হননি, যদিও তিনি ইংরেজি শিক্ষিতদের পানাসক্তি নিয়ে ঠাটা করতে ছাড়েননি। মাইকেল নিজে মদ্যপ হয়েও তরুণদের মদ্যপান নিয়ে *একেই কি বলে সভ্যতা প্রহসনে* তীব্র ব্যঙ্গ করেছিলেন। ইংরেজ-অনুসারী শিক্ষিতরা ছাড়া অল্পশিক্ষিত ধনীদের মধ্যেও মদ্যপান ব্যাপকভাবে প্রচলিত হয়েছিলো, সমসাময়িক পত্রপত্রিকা থেকে তার প্রমাণ পাওয়া যায়। বস্তুত, বিভিন্ন পত্রপত্রিকা এবং *একেই কি বলে সভ্যতা ও সধবার একাদশীর* মতো নাট্যরচনা থেকে মনে হয় সে সময়ের বাঙালিরা মদ্যপান করতেন আপ্যায়নের অংশ হিশেবে নয়, বরং নেশা করার জন্যেই। তাঁরা ওয়াইন খেতেন না, খেতেন নেশা করার মতো মদ। পর্তুগীজরা মেডিরা নিয়ে এসেছিলেন। ইংরেজরা চালু করেন ব্র্যান্ডি, হুইস্কি, শেরি আর শ্যাম্পেন। সেকালে বাঙ্ডালিদের মধ্যে অবশ্য হুইন্ধি মোটেই জনপ্রিয়তা লাভ করেনি। হুইস্কি জনপ্রিয় হয়ে ওঠে উনিশ শতকের শেষ দিকে।

শতান্দীর শেষ দিকেও শিক্ষিত তরুণদের মধ্যে মদ্যপান ফ্যাশন এবং আধুনিকতান অংশ হিশেবে চালু ছিলো। তবে ১৮৫০-এর দশক থেকে মদ্যপানের অপকারিতা সম্পর্কে অনেকে সচেতন হয়েছিলেন। এক কালের দারুণ মদ্যপ রাজনারায়ণ বসু ব্রাহ্ম ধর্মে দীক্ষা নেওয়ার সময় মদ্যপান করে হিন্দুত্বের সঙ্গে সম্পর্ক ত্যাগ করার প্রতীকী অনুষ্ঠান করলেও, পরে তিনি মদ্যপান ছেড়ে দিয়েছিলেন। অক্ষয়কুমান দত্তের প্রভাবে ১৮৫০-এর দশকে দেবেন্দ্রনাথ ঠাকুরও মদ্যপান ত্যাগ করেন। রাজনারায়ণ বসুর মতো তাঁর সহপাঠী প্যারীচরণ সরকারও সমাজ-সংস্কারে আকৃষ্ট হন। তাঁরা নিজেরা মদ্যপান ত্যাগ করেই খুশি হননি, ১৮৬০-এর দশকে তারা যেভাবে মদ্যপান-বিরোধী আন্দোলন শুরু করেছিলেন, তা থেকেও তখনকার বাঙালি সমাজে ব্যাপকভাবে মদ্যপান প্রচলিত ছিলো, এর পরোক্ষ প্রমাণ পাওয়া যায়।

ইংরেজরা কিছু শুকনো খাবার আনলেও পর্তুগীজদের মতো নতুন নতুন ফলমূল আনেননি। তবে একটি উল্লেখযোগ্য বতিক্রম হলো টম্যাটো। বর্তমানে বাঙালি সমাজে টম্যাটো একটি জনপ্রিয় খাবার। আলুর মতো এরও আদি জন্মপ্থান দক্ষিণ অ্যামেরিকা। সম্ভবত ষোলো শতকের প্রথম ভাগে ম্যাক্সিকো থেকে এই ফল ইউরোপে আসে। কিন্তু পর্তুগীজরা এ ফল ভারতবর্ষে আনেননি। এ ফল এসেছিলো ইংরেজদের সঙ্গে। এবং তাও বেশ দেরি করে। ১৯০৬ সালে প্রকাশিত সুবল মিত্রের অভিধানে অথবা ১৯৩৩ সালে প্রকাশিত হরিচরণ বন্দ্যোপাধ্যায়ের অভিধানে টম্যাটো শব্দ নেই। কিন্তু বিশ শতকের গোড়ায় প্রচলিত কলকাতার খাদ্যবস্তুর মধ্যে রাধাপ্রসাদ শুগু টম্যাটোর নাম উল্লেখ করেছেন। আমার বাল্যকালে আমি পূর্ব বাংলার গ্রামে বসে টম্যাটো থেয়েছি। যদ্ধ্র মনে করতে পারি ১৯৪৮ সালে। কিন্তু গ্রামের লোকেরা একে বলতেন টক বেগুন।

# রেস্টুরেন্ট সংস্কৃতি

ইংরেজ আমলে নিষিদ্ধ খাবার এবং/অথবা পরিবারে অপ্রচিলত খাবার তরুণদের মধ্যে বেশি প্রচলিত হ্বার একটা কারণ এই যে, আঠারো শতক থেকে বঙ্গদেশে প্রথম বারের মতো রেস্ট্রেন্ট খোলা হয়, ইংরেজ খদ্দেরদের কথা মনে রেখে। কিন্তু ১৮৩০-এর দশকের দিকে সেখানে ইংরেজি শিক্ষিত তরুণরাও জুটে যান। এভাবেই বাঙালি সমাজে একটা রেস্টুরেন্ট কালচারের সূচনা হয়। বাড়িতে যেসব নিষিদ্ধ খাবার পাওয়া যেতো না, রেস্টুরেন্ট গিয়ে তরুণরা সেসব খাবার খেতেন। ১৮৪০-এর দশকে রাজরানায়ণ বসু গোরুর মাংসের কাবাব এবং মাইকেল মধুসূদন দত্ত মাংস, পেটিস আর বিক্ষিট কিনে খাবার কথা নিজেরাই লিখেছেন। তৈরি খাবার বিক্রি হতো, এমন কোনো কোনো দোকানের নামও তাঁরা উল্লেখ করেছেন।

কলকাতার এসব রেস্টুরেন্টে গোড়ার দিকে ইংরেজ বাবুর্চিরা রান্না করতেন — এটা অনুমান করা অসঙ্গত হবে না। কিন্তু পরে রান্না করার জন্যে জুটে গিয়েছিলেন মুসলমান বাবুর্চিরা। ইন্দো-মুসলিম আমলে অপরিচিত উত্তর ভারতীয় রান্না বাবুর্চিরাই করতেন, মহিলারা নন। সেই থেকে মুসলমানদের মধ্যে পেশাদার বাবুর্চি শ্রেণী গড়ে উঠেছিলো। চপ-কাটলেট, মুর্গি-মাটন সবই তাঁরা কোনো রকম সংস্কার ছাড়াই অকাতরে রান্না করতেন। পাঁউ রুটি এবং বিশ্বিটও তাঁরাই তৈরি করতেন। হিন্দুরা যে দীর্ঘদিন পাঁউ রুটি এবং বিশ্বিট খাওয়াকে ধর্মনাশক বলে বিবেচনা করতেন, তার একটি কারণ এসব তৈরি হতো মুসলমান বাবুর্চির হাতে।

এই বাবুর্চিরা কেবল ইংরেজি রান্না করেই তুপ্ত হননি। বিশেষ করে, তাঁরা যখন ইংরেজি রেস্টুরেন্টের আদর্শে নিজেদের রেস্টুরেন্ট খোলেন তখন সেখানে ইংরেজি খাবার নয়, মোগলাই খাবারই চালু করেন। এভাবে উনিশ শতকের বাঙালি সমাজে ঐতিহ্যিক খাবারের পাশাপাশি কাবাব, কোর্মা, পোলাও, বিরিয়ানি-সহ নানা ধরনের মুসলমানী খাবার জনপ্রিয় হতে শুরু করে। গোমাংসের এই কাবাব এতো সুস্বাদু ছিলো যে, দেরি সহ্য করতে না-পেরে রাজনারায়ণ বসু এবং তাঁর বদ্ধরা কলেজের

দেওয়াল টপকে কাবাবের দোকানে আসতেন। তখন মোগলাই খাবার হিন্দুদের মধ্যেও কতোটা জনপ্রিয়তা লাভ করেছিলো, তার একটা আভাস পাওয়া যায় রাজনারায়ণ বসুর আত্যচরিত থেকে। এতে তিনি উল্লেখ করেছেন যে, ১৮৫০-এর দশকে তিনি যখন মেদিনীপুরে বাস করতেন, তখন সেখানে থাকতেন এককালের রক্ষণশীল হিন্দুদের নেতা রাধাকান্ত দেবের পৌত্র ব্রজেন্দ্রনারায়ণ দেব। তাঁর বাড়িতে মাতালদের সভা বসতো এবং সেখানে নিয়মিত পোলাও খাওয়া হতো। অনুমান করা অসকত হবে না যে, এ পোলাও রান্না করতেন মুসলমান বারুর্চিরা।

বস্তুত, আঠারো, এমন কি, অংশত উনিশ শতক পর্যন্ত মোগলাই খাবার সীমাবদ্ধ ছিলো প্রথমে সুবেদার, নবাব, আমীর-ওমরাহ আর পরে অভিজাত শ্রেণীর অবাঙালি মুসলমানদের মধ্যে। কলকাতার রেস্টুরেন্টে মোগলাই খাওয়ার চালু হওয়ার পর তা কলকাতায় অল্পমাত্রায় ছড়িয়ে পড়ে। বস্তুত, রেস্টুরেন্টের মাধ্যমে কলকাতায় মোগলাই এবং ইংরেজি স্টাইলের রান্না কতোটা ছড়িয়ে পড়েছিলো, তার আভাস পাওয়া যায় চোরবাগানের মিত্রদের রাড়ির একটি ভোজের বিবরণ থেকে। ১৯১৭ সালের এপ্রিল মাসে অনুষ্ঠিত এই ভোজের যে-খাদ্য তালিকা উল্লেখ করেছেন দেবাশিস বন্দ্যোপাধ্যায় তাঁর বনেদি কলকাতার ঘরবাড়ি প্রস্থে, তাতে ১১৭ পদের কথা বলা হয়েছে। এসবের মধ্যে যেমন কোর্মা, কাবাব, কোপ্তা, কালিয়া, আলুবোখারা ও মোরব্বা ছিলো, তেমনি চচ্চড়ি, ছোকা, শাকভাজা, বেগুন ভাজা এবং ঝোলও ছিলো। এমন কি, ফ্রাই, প্রিল, চপ, কাটলেট, কারি, ক্রুকেট এবং লেমনেডও বাদ যায়নি।

মোগলাই খাবার মুসলমান মধ্যবিত্ত শ্রেণীর মধ্যে বেশ ব্যাপকভাবে ছড়িয়ে পড়তে আরম্ভ করে বিশ শতকে। পাকিস্তান গঠিত হওয়ার ফলেও পূর্বপাকিস্তানে মোগলাই রারা উৎসাহিত হয়, কারণ তখন পশ্চিম পাকিস্তানের সঙ্গে একটা ঘনিষ্ঠ যোগাযোগ ঘটেছিলো। অপর পক্ষে, ইংরেজি পদ্ধতির রারা বঙ্গদেশে কোনো কালেই বিশেষ চালু হয়েছিলো বলে মনে হয় না। যা চালু হয়েছিলো তা হলো হাল্কা খাবার — পাঁউ রুটি, চপ, কাটলেট, কেইক, বিশ্বিট, পেটিস ইত্যাদি। ইংরেজদের প্রস্থানের সঙ্গে সক্ষে কলকাতার কয়েকটি রেস্টুরেন্ট ছাড়া অন্যত্র ইংরেজি রেস্টুরেন্ট প্রায় লোপ পায়। তপন রায়টৌধুরীর রচনা থেকে দেখা যায়, তাঁর পৈতৃক পরিবারে বিশ শতকের প্রথম দিকে একজন মুসলমান বাবুর্চি মোগলাই এবং ইউরোপীয় রায়া করতেন।

#### বিশ শতকে খাদ্যাভ্যাসে পরিবর্তন

বিশ শতকে জীবন-রক্ষাকারী ওয়ুধ, অ্যান্টিবায়টিক এবং টিকা আবিষ্কারের ফলে জনসংখ্যা দ্রুত বৃদ্ধি পায় এবং তার ফলে দারিদ্যুও বৃদ্ধি পায়। ফসলের ধারাও অনেকটা বদলে যায়। খাবারের অভ্যাসের ওপর এর প্রভাব পড়েছিলো, বিশেষ করে সাধারণ মানুষের খাবারে। শতাব্দীর দ্বিতীয় ভাগে অনেক বাঙালি তাঁদের হাজার বছরের প্রধান খাবার ভাতের বদলে আটা খেতে শুরু করেন। মধ্যযুগের একটি

কাব্যে লেখা হয়েছে যে, অত্যাচারী এক মুসলমান সামস্ত রোটি খাইয়ে হিন্দুদের জাত নষ্ট করছেন, দেশীয়রা স্বেচ্ছায় রোটি খেতেন, এমন উল্লেখ দেখা যায় না।

দেশবিভাগের আগেই কলকাতায় চীনা রেস্টুরেন্ট চালু হয়েছিলো। কিন্তু বঙ্গদেশের অন্যত্র চীনা এবং অন্যান্য বিদেশী রেস্টুরেন্ট চালু হয় দেশবিভাগের পর। এভাবেই খাবারে বৈচিত্র্য দেখা দেয়। কলকাতায় দক্ষিণ ভারতীয় খাবার, পাঞ্জাবের খাবার, এমন কি, জগাখিচুড়ির যুগে 'আহেলি'র মতো রেস্টুরেন্টে ঐতিহ্যবাহী বাঙালি খাবার পাওয়া যায়। ঢাকায়ও ঐতিহ্যবাহী বাঙালি খাদ্যের রেস্টুরেন্ট চালু হয়েছে। চীনা রেস্ট্রেন্টে খাবাবের স্বাদ চীনা হোক অথবা নাই হোক, জন্মদিন এবং বিয়ের উৎসবেই নয়, বান্ধবীকে নিয়ে সে রেস্ট্রেন্টে খেতে পারাও এক রকম গর্বের কাজ। কিন্তু ফ্যাশন সেখানেই সীমাবদ্ধ থাকেনি, অত্যাধুনিক ফ্যাশন হলো ঢাকা অথবা কলকাতায় বসে হ্যামবার্গার, স্পেগিটি অথবা হট্ডগের মতো পশ্চিমা ফাস্ট ফুড খাওয়া। ১৯৭০ অথবা ৮০-এর দশকের প্রথম দিকে যাঁরা বৃত্তি নিয়ে বিদেশে উচ্চশিক্ষা নিতে গিয়েছিলেন প্রধানত তাঁদের ছেলেমেয়েরা সৈসব দেশে যেসব খাবারের স্বাদ পেয়েছিলো, দেশে ফিরেও তার সন্ধান করতে থাকে। সেই চাহিদা থেকেই ঢাকা-কলকাতায় এসব বিদেশী খাবারের নিমুমানের রেস্টুরেন্ট গড়ে উঠতে থাকে। সেখানে যে-খাবার পাওয়া যায়, তার মান আরও নিচু। কিন্তু তবু নামের মোহে বিশ্বনাগরিক বাঙালি তরুণরা হ্যামবার্গার, হট্ডগ কেনে। এখন এসব খাবার কেবল ফ্যাশনের বস্তু নয়, রীতিমতো শ্লাঘার বস্তু। এখন যোগাযোগ ব্যবস্থার প্রশস্ত মাধ্যম তৈরি হওয়ায়, পৃথিবীটাই ছোটো হয়ে যাচ্ছে। এক দেশের খাবার তাই আর-এক দেশে প্রভাব ফেলবে – এটা অস্বাভাবিক নয়

তবে একটা কথা বলা উচিত, পোশাক এবং আর-পাঁচটা জিনিশের মতো বাঙালির খাবারের ওপর নানা সময়ে নানা ধরনের প্রভাব পড়েছে। তা সত্ত্বেও ডাল-ভাত-মাছ-শাক-শুক্তো-কাসুন্দি-আচারের মতো কতোগুলো খাবার এখনও আগের মতো বাঙালির বলে চেনা যায়। তাদের প্রতি সব সম্প্রদায়ের, সব অঞ্চলের, সব বাঙালির আকর্ষণ এখনো অটুট রয়েছে। নারকেল কোড়া দিয়ে মুড়ি খাওয়া অথবা মুড়ি-মুড়কি খাওয়া অথবা চিড়ের মোয়া খাওয়া বরং সময় বিশেষে বাঙালিয়ানার পরিচয়কে জোরদার করে। কিন্তু অন্যদিক দিয়ে বিবেচনা করলে বাঙালি হিন্দু এবং মুসলমানের খাবারে এখনো অনেক প্রভেদ রয়ে গেছে। পূর্ববাংলা এবং পশ্চিমবঙ্গের খাবারের পার্থক্যও কম নয়।

#### शानीर

পানীয় না-খাওয়া পর্যন্ত খাবার শেষ হয় না। ধনী-গরিব সবাই পানি খান। কিন্তু পানিই একমাত্র পানীয় নয়। বাঙালিরা আর কি পান করতেন, তার বিশেষ বিবরণ নেই। দুধ পান করতেন, না দুধ-ভাত খেতেন, বলা মুশকিল। মধ্যযুগের সাহিত্যে পানা বলে একটি শব্দ আছে। এ জিনিশটা সরবতের মতো। সরবত নিয়ে এসেছিলেন মুসলমানরা। সরবত, লেবুর সরবত এখনো মুসলমানদের মধ্যে আপ্যায়নের জন্যে ব্যাপকভাবে ব্যবহৃত হয়।

খাদ্যদ্রব্যের বাইরে আপ্যায়নের কয়েকটি জিনিশ হলো পান-সুপুরি, চা আর ধূমপান। আগেই বলেছি চর্যাপদে, এমন কি, তার আগেকার সাহিত্যে, পানের কথা উল্লেখ করা হয়েছে। গুয়োর কথাও একেবারে প্রথম দিকের বাংলা সাহিত্যে উল্লিখিত হয়েছে। তা থেকে বোঝা যায় এ বস্তু গত হাজার বছর ধরেই, বা তার আগে থেকেই বাঙালি সংস্কৃতির অংশ। খাবার শেষে মৌরি দিয়ে আপ্যায়ন করার কথাও মধ্যযুগের সাহিত্যে দেখা যায়। কিন্তু চা অনেক পরের সংযোজন। ইংরেজরাই এর প্রবর্তক, যদিও চা এসেছে বঙ্গদেশের প্রতিবেশী দেশ চীন থেকে।

চীনের সঙ্গে বঙ্গদেশের যোগাযোগ বহু শতাব্দীর। প্রাচীন কাল থেকে চীনা পর্যটকরা এবং চীন দেশের দূতরা বাংলায় এসেছেন অনেক বার, ধর্মীয় কারণে। আর বাঙালি দুত এবং ধর্মপ্রচারকরাও গেছেন চীনে। কিন্তু তখন বাংলায় চা এসেছিলো বলে কোনো প্রমাণ পাওয়া যায় না। শেষ পর্যন্ত সেই চা আসে অনেক ঘোরা পথে। লভনে প্রথম চায়ের দোকান স্থাপিত হয় ১৬৫৭ সালে, যদিও তখন তা সহজে জনপ্রিয়তা অর্জন করেনি। তখন কফি ছিলো ইংরেজদের প্রিয় পানীয়। অপর পক্ষে, ইউরোপের অন্য দেশে তখনি চা বেশ জনপ্রিয়তা অর্জন করেছিলো। এর ফলে আমদানি পণ্য হিশেবে চায়ের খুব চাহিদা হয়। সেই পণ্যের দাম দিতে গিয়েই ঈস্ট ইভিয়া কম্পেনি চীনে আফিম চালু করে। আফিম রপ্তানি করে চা আমদানি করা প্রামাণ্য রীতিতে দাঁড়িয়ে যায়। তবে কলকাতা নগরী স্থাপিত হওয়ার পর-পরই সেখানে ইংরেজদের জন্যে চা আসতো কিনা, তা জানা যাচ্ছে না। কিন্তু আঠারো শতকের মাঝামাঝি সময় থেকে আসতে আরম্ভ করে, এ বিষয়ে সন্দেহ নেই। এই শতকের শেষ দিকে চা শব্দটা যে বাংলা ভাষায় প্রচলিত হয়েছিলো, তার অভ্রান্ত প্রমাণ পাওয়া যায় ১৭৯৩ সালে আপজন প্রকাশিত ইংরেজি-বাংলা অভিধান থেকে। এই অভিধানে কেবল চা শব্দটিই নয়, "চা-পানি" যৌগিক শব্দও আছে। আর তখন ইংরেজ কর্মচারীরা যে চা খেতেন, তার প্রমাণ মেলে জন মিলারের সিক্ষ্যাণ্ডর বই থেকে। ১৭৯৭ সালে প্রকাশিত এই বইতে সাহেবের দেওয়ান এবং চাকরের মধ্যে একটি সংলাপে বলা হয়েছে:

'খবর দে তোর সাহেবকে। জে দেওয়ানজি আসিয়াছে আর জিঙ্গাসা কর সে রহিবে কি জাইবে।'

'আমি আমার সাহেবকে খবর দিয়াছি তিনি কহিলেন তাহাকে বসিতে দেও। আমি চা খাইয়া আশীবো।'

কিন্তু সাহেবরা চা খেলেও, ভারতবর্ষে চা জন্মে, ১৮২৩ সালের আগে এ তথ্য তাঁদের জানা ছিলো না। ঐ বছর আসামে চায়ের গাছ আবিশ্কৃত হয়। বুনো গাছ হিশেবেই এগুলো জন্মেছিলো। এর এগারো বছর পরে লর্ড বেন্টিংক ভারতবর্ষে চায়ের ব্যবসা করার অনুমতি দেন। তারপর ধীরে ধীরে চা বাগানের কাজ শুরু হয়। নীলকরদের অত্যাচার নিয়ে ১৮৫০-এর দশকের শেষে আন্দোলন হয়। চা বাগানের শ্রমিকদের নিয়ে তেমন আন্দোলন হয়নি। তার প্রধান কারণ, দাদনি দিয়ে সাধারণ জমিতে চা জন্মানোর উপায় ছিলো না। কিন্তু চা-বাগানের শ্রমিকদের ওপরও অত্যাচার হতো।

তাদের দুরবস্থা নিয়ে ১৮৬০-এর দশকের শেষে পত্রপত্রিকায় লেখা হয়েছিলো। এমন কি, কমপক্ষে একটি বাংলা নাটিকাও প্রকাশিত হয়েছিলো চা-করদের অত্যাচার সম্পর্কে। এ থেকে বোঝা যায়, চা বাগান আস্তে আস্তে ছড়িয়ে পড়ছিলো।

বাঙালিরা কখন থেকে চা খেতে শুরু করেন, তার স্পষ্টি প্রমাণ পাওয়া যায় না। তবে উনিশ শতকের দ্বিতীয় ভাগ থেকে – এ সম্পর্কে সন্দেহ নেই। শহরের ইংরেজি শিক্ষিতদের মধ্যেই প্রথমে চা খাওয়ার রীতি চালু হয়েছিলো। প্রভাত মুখোপাধ্যায় "নিষিদ্ধ ফল" নামে একটি ছোটোগল্প লেখেন বিশ শতকের গোডায়। কিন্তু এ গল্পের ঘটনা বঙ্কিমচন্দ্রের সময়কার অর্থাৎ গল্প লেখার তিন দশক আগেকার। এতে রায় বাহাদুর নামে বঙ্কিমচন্দ্রের একজন কল্পিত বন্ধু বঙ্কিমচন্দ্রকে প্রেমের বদলে অন্য কয়েকটি বিষয় নিয়ে গল্প লেখার উপদেশ দেন। তাঁর ধারণা, তা হলে সমাজের উন্নতি হবে। এই বিষয়গুলোর একটি হলো শিক্ষিত বাঙালির বদভ্যাস – চা খাওয়া। রায় বাহাদুরের মতে, চা খাওয়া একটা বিলাসিতা। এ গল্প থেকে বোঝা যায়, বঙ্কিমচন্দ্রের সময়ে চা খাওয়া শহুরে শিক্ষিত লোকেদের মধ্যে মোটামুটি ব্যাপকভাবেই চালু ছিলো। আর. সাধারণ মানুষও চা খাওয়ার কথা শুনে থাকবেন। নয়তো রবীন্দ্রনাথ তাঁর *চোখের বালি* অথবা *নৌকাডুবি* উপন্যাসে চায়ের প্রসঞ্জ আনতেন না। চোখের বালি উপন্যাসে চড়ই ভাতিতে মহেন্দ্র এবং তার বন্ধু বিহারীর চা খাওয়ার কথা বলা হয়েছে। এ উপন্যাস লেখা হয় ১৯০২ সালের দিকে। বছর দুয়েক পরে লেখা নৌকাডুবি উপন্যাসেও প্রথম পৃষ্ঠাসহ বহু জায়গাতেই চায়ের প্রসঙ্গ আছে। চা পান যে দ্রুত শহরের শিক্ষিত লোকেদের মধ্যে ছড়িয়ে পড়েছিলো, তাতে প্রায়

চা পান যে দ্রুত শহরের শিক্ষত লোকেদের মধ্যে ছড়িয়ে পড়েছিলো, তাতে প্রায় জোর দিয়েই বলা যায়; যদিও বিদেশী বস্তু হিশেবে চা পানের প্রতি সংস্কারমূলক বাধা থাকা সম্ভব ছিলো। হয়তো ছিলোও। কিন্তু সে সংস্কার থাকা সত্ত্বেও চা-পান বন্ধ থাকেনি। সেই সংস্কারের কারণে কিনা, নিশ্চিতভাবে বলা শক্ত, কিন্তু চা পানের ফলে স্বাস্থ্য খারাপ হতে পারে — এ আশঙ্কা অনেকে প্রকাশ করেছেন। বিশ শতকের তৃতীয় দশকে প্রফুল্লচন্দ্র রায়ের মতো দেশদরদী বিজ্ঞানী চা পান, না বিষ পান? নামে একটি বই প্রকাশ করেন। তবে তাঁর আশঙ্কা সত্ত্বেও চা পান ধীরে ধীরে জনপ্রিয়তা অর্জন করতে থাকে। রবীন্দ্রনাথ ঠাকুর তাই ১৯২৪ সালে চা পানের প্রশন্তি করে একটি বিখ্যাত গান লিখেছিলেন —

হায়, হায়, হায় দিন চলে যায়, / চা-স্পৃহচঞ্চল চাতক দল চলো চলো চলো হে।... এলো চীন-গগন হতে, পূর্ব পবন স্রোতে শ্যামলরসধরপুঞ্জা

যাঁরা কাজ করতে করতে ক্লান্ত হয়েছেন, পুঁথিপরিচালক, গণিতের ধুরন্ধর, কাব্যপুরন্দর, ভৌগোলিক, হিসাবত্রস্ত; গায়ক, চিত্রী, ব্যবস্থাপক সভার সদস্য, কমিটি পরিচালক – সবাইকেই তিনি কেটলিতে ফুটতে থাকা চায়ের আহ্বান জানিয়েছেন। এর কিছুকাল পরে নজরুল ইসলামও চা নিয়ে একটি গান লিখেছিলেন।

চায়ের জনপ্রিয়তার ব্যাপারে চায়ের কম্পেনিগুলো সক্রিয় ভূমিকা পালন করেছিলো। পত্রপত্রিকায় বিজ্ঞাপন দিয়ে এই কম্পেনিগুলো চায়ের নানা গুণের কথা প্রচার করতো। তা ছাড়া, গ্রামে-গঞ্জে, হাটে-বাজারে গিয়ে বিনি পয়সায় চা খাইয়ে তারপর চায়ের প্যাকেট হাতে তুলে দিয়ে চা-কে জনপ্রিয় করার প্রচারকার্য তারা দীর্ঘকাল চালিয়েছিলো। আমার বাল্যকালে, ১৯৫১ সালেও আমি বরিশালের এক বাজারে এ রকম একটি প্রচারের ঘটনা লক্ষ্য করেছিলাম। চায়ের আগেই বঙ্গদেশে কফি এসেছিলো, যদিও সাধারণ মানুযোগ মধ্যে নয়। আলিবদী খান কফি খেতেন বলে ঐতিহাসিকরা লিখেছেন।

দক্ষিণ অ্যামেরিকায় পা রাখার অল্প পরেই কলাম্বাস তামাকের পরিচয় পেয়েছিলেন। কেবল তাই নয়, অচিরেই তিনি ধূমপানের বদভ্যাস আয়ত্ত করেছিলেন। ইউরোপে তামাক তিনিই নিয়ে এসেছিলেন। তবে তামাক চামের ব্যবস্থা তখনই হয়েছিলো কিনা জানা নেই। ইউরোপে ব্যাপকভাবে তামাক প্রবর্তনের সঙ্গে য়াঁর নাম ঘনিষ্ঠভাবে য়ুড় তিনি জ নিকোত, অ্যামেরিকায় ফরাসি দৃত। তাঁর নাম অনুসারে পরে তামাকের নেশাসৃষ্টিকারী বিষের নাম হয় নিকোটিন। ষোড়শ শতকের ষষ্ঠ দশকে স্পেইন, পর্তুগাল, ফ্রাস আর ইংল্যান্ডে তামাক প্রবর্তিত হয়। তার অল্পকাল পরেই পর্তুগীজরা ভারতবর্নে তামাক নিয়ে এসেছিলেন। এবং পঞ্চাশ বছরের মধ্যে তা ভারতের সর্বত্র ছড়িয়ে পড়ে। সম্রাট আকবরও তামাক সেবন করতে আরম্ভ করেন। তাঁর পুত্র জাহাসীয় তামাক পছন্দ না-করলেও শাহজাহান করতেন। নবাবী আমলের যেসব চিত্র রফার পেয়েছে, তার কোনো কোনোটাতে ত্রুঁকো-টানার ছবি আছে। বিশেষ করে আলিবদী খান তামাকের ভক্ত ছিলেন। প্রসঙ্গত বলা দরকার যে, বিপ্রদাসের মনসামঙ্গলে মুসলমানদের ত্রুঁকো খাওয়ার যে-উল্লেখ আছে, তা পরবর্তীকালের সংযোজন না-হয়ে পারে না। কেবল ধনীদের মধ্যে নয়, সাধারণ লোকের মধ্যেও তামাক কেমন জনপ্রিয়তা লাভ করেন।

টোব্যাকোকে বাঙালিরা প্রথমে বলতেন তামাকু। তারপর উনিশ শতকে বাংলা ভাষার সংস্কৃতায়নের যুগে তামাকু শব্দ থেকে ছদ্ম-সংস্কৃত শব্দ তামুকুটের জন্ম। এ থেকে তামাক কিভাবে সমাজে গৃহীত হয়েছিলো তার আভাস পাওয়া যায়। এর আভাস সাহিত্য থেকেও পাওয়া যায়। বিপ্রদাসের মনসামঙ্গলে ছক্কা এবং তামাকের কথা বলা হয়েছে — তবে তখনো বঙ্গদেশে তামাক এসেছিলো বলে মনে হয় না। মনে হয় এ পাঠ প্রক্ষিপ্ত পাঠ। অপর পক্ষে, আঠারো শতকে দ্বিজ ষষ্ঠীবর "টোদ্দশত দরবেশ চলে আলোবোলা হাতে" যে-বিবরণ দিয়েছেন, তা থেকে মুসলমান ধর্মীয় ব্যক্তিদের মধ্যে তামাকের জনপ্রিয়তার আভাস পাওয়া যায়। দ্বিজ রামানন্দও তাঁর গানে গাঁজা এবং তামাকের মহিমা প্রচার করেছিলেন। কিন্তু কবি শেখ সাদি, আফজল আলি প্রমুখ তামাকের নিন্দা করেছেন। তা ছাড়া, রামপ্রসাদ, শান্তিদাস এবং সিত কর্মকার "তামাকু মাহাত্যু", "তামাকুপুরাণ" এবং "হুঁকাপুরাণ" নামক কাব্যে তামাক খাওয়ার নানা রকমের উপকার ও অপকারিতার বর্ণনা দিয়েছেন। তামাকের উপকারিতার মধ্যে বিভিন্ন রকমের রোগ ভালো হওয়া ছাড়াও অপমৃত্যু না-হওয়ার গ্যারান্টি দেওয়া হয়েছিলো।

এমন মাহাত্ম্যপূর্ণ তামাক গুরুজনদের সামনে বসে সেবন করলে তা দিয়ে গুরুজনের প্রতি অশ্রদ্ধা দেখানোর হয় বলে উনিশ শতকের প্রথম ভাগেই একটা ধারণা তৈরি হয়। ১৮৪০-এর দশকের গোড়ায় মধুসূদন দত্তকে পিতার সামনে বসে তামাক খেতে দেখে তাঁর বন্ধুরা বিশ্বিত হয়েছিলেন। এবং শতাব্দীর শেষাশেষি তামাক না-খাওয়াকে সচ্চরিত্রের লক্ষণ বলে কেউ কেউ গণ্য করতে আরম্ভ করেন। রবীন্দ্রনাথের গল্পে এক নায়কের বর্ণনা দিয়ে বলা হয়েছে যে, তার চরিত্র এতো ভালো যে, সে তামাক পর্যন্ত খায় না। ধারণা করা হয় যে, প্রথমে নবাব, আমীর-ওমরাহরা তামাক খেতেন বলে তাঁদের সামনে অধঃস্তন কর্মচারী অথবা অন্যদের তামাক খাওয়া বেয়াদবি বলে বিবেচিত হতো। এভাবেই শুরুজনদের সামনে তামাক না-খাওয়ার একটা ধারণা এবং মূল্যবোধ তৈরি হয়।

তামাক পর্তুগীজরা নিয়ে এলেও ইকো প্রবর্তন করেছিলেন মুসলমান শাসকরা। পরে হিন্দু-মুসলমান ভেদে বয়স্কদের মধ্যে ইকো খাওয়া ব্যাপকভাবে চালু হয়েছিলো। ইকোনাপিত বন্ধ হওয়ার কথাটা সাম্প্রতিক কালের নয়। বাঙালি সমাজে সিগারেট চালু হয়েছিলো তার অনেক পরে — উনিশ শতকের মাঝামাঝি সময়ে। এবং বয়ক্ষরা নয়, এক্ষেত্রে নেতৃত্ব দিয়েছিলো তরুণরা। যাঁরা প্রথম দিকে সিগারেট থেতে শুরু করেন, তাঁদের একজন মাইকেল মধুসুদন দত্ত।

মোট কথা, খাদ্য, পানীয় এবং আপ্যায়নের নানা উপকরণে গত এক হাজার বছরে অনেক পরিবর্তন হলেও বাঙালির খাবারে এতো কাল একটা বৈশিষ্ট্য ছিলো। কিন্তু যেভাবে বিজ্ঞান এবং অধিক ফলাও-এর আন্দোলনের সামনে উভয় বঙ্গের ফসল বদলে যাচ্ছে, বাজারে বিভিন্ন রকমের রাসায়নিক মেশানো পানীয় ছাড়া হচ্ছে এবং যোগাযোগ ব্যবস্থার উন্নতির ফলে পৃথিবীটাই ছোটো হয়ে যাচ্ছে, তাতে বাঙালির চিরদিনের খাবার এবং পানীয় আর-কতোকাল চালু থাকবে, তা বলা শক্ত, বিশেষ করে শহরের উচ্চ এবং মধ্যবিত্তদের মধ্যে। এখন যে জাতিভেদের কঠোরতা লোপ পেয়েছে এবং দেশের এক অঞ্চলের লোক অন্য অঞ্চলে গিয়ে বাস স্থাপন করছেন, তাতেও খাদ্যের স্থানিক এবং সাম্প্রদায়িক বৈশিষ্ট্যহ্রাস পাবে। কিন্তু তবু প্রধান খাদ্য হিশেবে ভাতের পরিবর্তন হবে বলে মনে হয় না। ভেতো বাঙালি বলে বাঙালিদের অপবাদ হয়তো থেকেই যাবে। সেখানে সংস্কৃতি অপরিবর্তনীয়।

অপরিবর্তীয় মনে হয় বাঙালিদের ভোজনবিলাস এবং লোকলৌকিকতার সঙ্গে খাদ্যের যোগাযোগও। বাঙালির উৎসবের অন্ত নেই। এবং সব উৎসবের সঙ্গেই যোগ রয়েছে খাবারের। বিভিন্ন পুজো এবং ঈদসহ বিভিন্ন মুসলিম উৎসবে ভিন্ন ভিন্ন রকমের খাবারের ব্যবস্থা থাকে। নবান্ন, বৌভাত, মুখেভাত, জামাই যপ্তী, শবে বরাত ইত্যাদি নানা ধরনের অনুষ্ঠানে নানা ধরনের খাবার চাই। হিন্দুদের মধ্যে তিথিনক্ষত্রের সঙ্গেও উপোস এবং সে উপোস ভঙ্গের নির্ধারিত খাবারের যোগ থাকে। মুসলমানদের মধ্যেও এই রীতি আছে। সে জন্যে রোজা শেষে কতোগুলো নির্দিষ্ট খাবার প্রত্যাশা করা হয়। আবার ঈদে থাকে সেমাই-এর মতো কতোগুলো খাবার। দুই ঈদের খাবার দু রকম। মোট কথা, ধর্মীয় এবং আধা-ধর্মীয় অনুষ্ঠানে সাধ্য অনুসারে বিচিত্র ধরনের খাবারের আয়োজন করা হয়। এসব খাবার ছাড়া এ ধরনের অনুষ্ঠান যেন পূর্ণ হতে চায় না। এও বাঙালির বৈশিষ্ট্য।

# 18

## বাঙালি সংস্কৃতি ও বাঙালির বৈশিষ্ট্য

বাঙালি সংস্কৃতি নিয়ে দীর্ঘ আলোচনা প্রসঙ্গে আমরা লক্ষ্য করেছি যে, ভারতবর্ষের অন্যান্য অঞ্চলের সংস্কৃতির সঙ্গে এর যথেষ্ট মিল থাকলেও, এর কিছু নিজস্বতাও আছে। ভারতীয় উপমহাদেশের একটা খুব গুরুত্বপূর্ণ বৈশিষ্ট্য হলো: এখানে নানা নৃতাত্ত্বিক এবং ভাষা-গোষ্ঠীর মানুষের মিলন ঘটেছে। ফলে লোকেদের চেহারায় যেমন বৈচিত্র্য দেখা যায়, তেমনি বৈচিত্র্য দেখা যায় ভাষার ক্ষেত্রে। ভারতবর্ষে প্রায় আট শো ভাষা আছে বলে কেউ কেউ দাবি করেছেন। এসব ভাষার মধ্যে যথেষ্ট আদানপ্রদান হওয়ায় এক ভাষার সঙ্গে অন্য ভাষার শন্দের প্রচুর মিল রয়েছে। অনেক ভাষায় পদক্রম হবছ অভিন্ন। মোট কথা, ভারতবর্ষের মাটিতে বিভিন্ন নৃতাত্ত্বিক এবং ভাষা-গোষ্ঠীর লোকেদের মিশ্রণের ফলে যেসব সংস্কৃতি গড়ে উঠেছে, তার সবচেয়ে বড়ো বৈশিষ্ট্য হলো সমন্বয়ধর্মিতা।

বিশ্লেষণ করলে বাঙালি সংস্কৃতিতেও এই বৈশিষ্ট্য অত্যন্ত গভীরভাবে ধরা পড়ে। ধর্ম নিয়ে আলোচনা করতে গিয়ে আমরা লক্ষ্য করেছি, কিভাবে বন্ধদেশে এসে বহিরাগত সব ধর্মই থানিকটা বন্ধীয় চেহারা নিয়েছে। বন্ধদেশের হিন্দুধর্ম বন্ধীয় হিন্দু ধর্ম। বৈশ্বর ধর্ম, গৌড়ীয় বৈশ্বর ধর্ম। এ অঞ্চলের হিন্দুধর্মের আচার-অনুষ্ঠান এবং লোকাচারের সঙ্গে ভারতবর্ষের অন্যান্য অঞ্চলের পার্থক্য সহজেই চোখে পড়ে। অনেক ক্ষেত্রে দেবদেবীতেও পার্থক্য দেখা যায়। ধর্মীয় উৎসবগুলোও স্বাতন্ত্রামণ্ডিত। দুর্গাপূজা বাঙালি হিন্দুর সবচেয়ে বড়ো উৎসব। কিন্তু ভারতবর্ষের অন্যন্ত্র নয়। তেমনি এ দেশের বৌদ্ধর্মের বন্ধীয় বৌদ্ধর্মর্ম । সপ্তম থেকে একাদশ শতান্দী পর্যন্ত এ দেশের দার্শনিকরা বৌদ্ধর্মর্মর্মর তরিত্র অনেকটাই বদলে দিয়েছিলেন।

ইসলাম ধর্ম নবীন এবং লিখিত হওয়ার জন্যে তার সংস্কার করা অথবা তাতে বিকার ঘটানো সহজ ছিলো না। তবু সেই ইসলাম ধর্মও বঙ্গদেশে এসে একটা বঙ্গীয় রূপ নিয়েছিলো। প্রথম কয়েক শতান্দী সুন্নি ইসলামের তুলনায় সুফিবাদী ইসলামই বেশি জনপ্রিয় হয়েছিলো। কেবল তাই নয়, সুফিবাদের সঙ্গে আবার স্থানীয় অদ্বৈতবাদ এবং যোগের সমন্বয় ঘটেছিলো। সেই ইসলামে কউর শুদ্ধিবাদী মনোভাব ছিলো বলতে গেলে ছিলোই না। সৈয়দ সুলতান থেকে আরম্ভ কয়ে অনেকের রচনা থেকেই তার আভাস পাওয়া যায়। আচার-অনুষ্ঠানের চেয়ে তার মধ্যে ভক্তির পরিমাণ ছিলো বেশি। প্রান্তবর্তী এলাকার লোক বলেই হয়তো তাঁরা আরব-ইরান থেকে আসা ইসলামী রীতিনীতি কমবেশি অগ্রাহ্য করেও মুসলমান হিশেবে চিহ্নিত হতে পেরেছিলেন। বিশ শতকের

গোড়ার দিকেও ইসলাম ধর্ম যেভাবে গ্রামে গ্রামে টিকে ছিলো, তাতে তার অনুসারীদের নামে মাত্র মুসলমান বলাই শ্রেষ। এই কারণেই হয়তো, ধরা যাক, ইসলাম ধর্মে সঞ্চীত, বিশেষ করে যন্ত্রসঙ্গীত নিষিদ্ধ হলেও, গ্রামের বাঙালি মুসলমানরা সঞ্চীতকে যথেষ্ট লালন করেছিলেন। কেবল পল্লীগীতিতে নয়, আধুনিক ভারতবর্ষে সুবদ্ধ যন্ত্রসঙ্গীতের ক্ষেত্রেও তাঁদের অবদান অন্যান্য অঞ্চলের থেকে বেশি ছাড়া কম নয়।

আমরা বঙ্গদেশে সহজিয়া, নাথযোগী, বাউল, কর্তাভজা, সাহেবধানী, মুরশিদী, মাইজভাগুরী ইত্যাদি বহু ধর্মসম্প্রদায়ের উদ্ভব হতে দেখি। তাও এই সমন্বয়ধর্মিতা থেকেই জন্ম নিয়েছিলো। সত্যপীর অথবা সত্যনারায়ণ; বনদুর্গা অথবা বনবিবি; দক্ষিণরায় অথবা গাজী পীরের জন্ম হয়েছিলো বাংলার সমন্বয়ধর্মী নরম মাটিতে। এই মাটিতে জন্ম-নেওয়া কবি তাই এমন দেবতার কথা ভাবতে পেরেছিলেন, যে-দেবতার অর্ধেক কৃষ্ণ, অর্ধেক মহাম্মদ। বাংলার পল্লীকবি লক্ষ্য করেছিলেন যে, নানা রঙের গাই থাকলেও, সর গোরুর দুধই শাদা।

বাঙালি সংস্কৃতির আর-একটি বড়ো বৈশিষ্ট্য এসেছে, এই অঞ্চলের অবস্থান থেকে। উত্তর ও মধ্য ভারত থেকে বঙ্গদেশ যথেষ্ট দূরে। আর্যরা ভারতবর্ষের যে-অঞ্চলে এসে প্রথমে বসতি স্থাপন করেছিলেন, সেখান থেকে বঙ্গদেশের দূরত্ব এক হাজার মাইলেরও বেশি। বঙ্গদেশের নদীনালা, বনজঙ্গলও একে আরও দর্গম করেছিলো। তাই ব্রাহ্মণ্য-, বৌদ্ধ- এবং জৈন-ধর্মকে বঙ্গদেশে আসতে হয়েছিলো বেশ খানিকটা পথ অতিক্রম করে। মধ্যযুগে কেন্দ্রীয় এশিয়া থেকে যে-মুসলমানরা ভারতবর্ষে প্রবেশ করেছিলেন, তাঁদের জন্যে উত্তর-পশ্চিম ভারতের তুলনায় বঙ্গদেশ ছিলো একেবারে শেষ প্রান্তে অবস্থিত। সে জন্যে বঙ্গদেশে এসেছিলেন দেরিতে এবং এ অঞ্চল অতিক্রম করে তাঁরা আরও পুবে যাননি।

ভারতবর্ষের শাসনপীঠ দিল্লি থেকেও বঙ্গদেশ প্রান্তবর্তী। এ জন্যেই বারবার বাংলার শাসকরা দিল্লির শাসনকে অগ্রাহ্য করতে পেরেছিলেন। কেন্দ্র থেকে এই দূরত্বের কারণে এ দেশে যে-সংস্কৃতি গড়ে উঠেছিলো, তা প্রান্তিক সংস্কৃতি। মূল ভূখণ্ডের সংস্কৃতি থেকে তার চেহারা তাই স্বাতন্ত্র্যমণ্ডিত। ভারতবর্ষের সংস্কৃতির তুলনায় এ সংস্কৃতি বেশ চিলেঢালা। কেবল ধর্ম নয়, এখানকার স্থাপত্য, চিত্রকলা, সঙ্গীতবিদ্যা ইত্যাদি ভারতীয় শুদ্ধতা কঠোরভাবে বজায় রাখতে পারেনি। আমরা দ্বাদশ অধ্যায়ে লক্ষ্য করেছি, কিভাবে বঙ্গদেশে দিল্লি থেকে ভিন্ন ধরনের স্থাপত্য নির্মিত হয়েছিলো। বাঙালির সঙ্গীত এবং চিত্রকলাও নিজস্ব বৈশিষ্ট্যপূর্ণ। বস্তুত, স্থানীয় অনার্য সংস্কৃতির বিশেষত্ব একে যেভাবে প্রভাবিত করেছে, মধ্য ভারতের সংস্কৃতিতে তার প্রভাব অতোটা দেখা যায় না।

বঙ্গদেশ নদীমাতৃক দেশ। খাল-বিলও এখানে প্রচুর। এর ফলে এ দেশের এক অঞ্চলের সঙ্গে অন্য অঞ্চলের যোগাযোগ প্রাচীন কাল থেকেই আদৌ সহজ ছিলো না। বলতে গেলে রাঢ়, গৌড়, উত্তরবঙ্গ, দক্ষিণবঙ্গ, পূর্ববঙ্গ, দক্ষিণ-পূর্ব বঙ্গ, উত্তর-পূর্ব বঙ্গ প্রত্যেকটিই আলাদা আলাদা দেশের মতো ছিলো। এই বিচ্ছিন্নতার কারণে এসব এলাকার ভাষাগুলোতে স্বাতন্ত্র্য লক্ষ্য করা যায়। এক-এক অঞ্চলের ভাষাকে তাই বলা হয় উপভাষা। আর, মূল ভাষা থেকে কোনো কোনো অঞ্চলের ভাষা এতোটাই আলাদা

008

যে, তাদের বলা হয় বিভাষা। রান্নাবান্না থেকে আরম্ভ করে প্রাত্যহিক জীবনের অনেক কাজেকর্মেও পার্থক্য দেখা দিয়েছিলো। এমন কি, ধর্মের ব্যাপারেও আঞ্চলিক বৈশিষ্ট্য লক্ষ্য করা যায়। যেমন, বৈষ্ণবধর্মসহ ব্রাহ্মণ্য ধর্ম রাঢ়, গৌড় ও বরেন্দ্রে যেমন সমৃদ্ধি লাভ করেছিলো, পূর্ববঙ্গে তেমন করেনি। বাউল ধর্ম বিকাশ লাভ করেছিলো মধ্যবঙ্গে। মুসলমানরা এসে শাসন গুরু করেছিলেন গৌড়ে, কিন্তু মুসলমানপ্রধান এলাকা হিশেবে গড়ে ওঠে পূর্ববন্ধ। ধর্মঠাকুর রাঢ়ের দেবতা, পূর্ব অথবা উত্তরবন্ধের নয়। বদর পীর পূর্ববাংলার। তা ছাড়া, নদীনালা বেশি বলে পূর্ববাংলার সংস্কৃতি নদীবিরল রাঢ়ের সংস্কৃতি থেকে খানিকটা ভিন্ন ধরনের। শতাব্দীর পর শতাব্দী ধরে এ দেশে যে-সাহিত্য এবং সঙ্গীত রচিত হয়েছে, তাতে এর প্রভাব লক্ষ্য করা যায়। ত ছাড়া, সাম্প্রিকভাবে বঙ্গদেশ নদীমাতক দেশ বলেই হয়তো বাঙালির চরিত্রে এমন একটা কোমলতা আছে, যা 'খোট্রা' সংস্কৃতিতে নেই।

আঞ্চলিক স্বাতন্ত্র্য সত্ত্বেও বাঙালি সংস্কৃতি বলে যা পরিচিত হয়েছে, তার প্রধান বৈশিষ্ট্য হলো: তা ভাষানির্ভর। হিন্দু-মুসলমান, ব্রাহ্মণ-শূদু, ঘটী-বাঙাল, গ্রামীণ-নাগরিক ইত্যাদি নানা বিভাগ সত্ত্বেও যে-সূতো দিয়ে বাঙালি সংস্কৃতি একই মালায় গাঁথা, তা হলো বাংলা ভাষা। এই ভাষা দিয়েই বাংলার বিভক্ত সমাজের সকল মানুষ বাঙালি নামে পরিচিত। এই ভাষিক পরিচয় কেড়ে নিলে এ সংস্কৃতির প্রধান বৈশিষ্ট্যই লুপ্ত হয়।

বাঙালি সংস্কৃতির আর-একটি উল্লেখযোগ্য বৈশিষ্ট্য হলো: এ সংস্কৃতি গ্রামীণ কৃষিভিত্তিক সংস্কৃতি। একুশ শতকের গোড়ায় এখন উভয় বঙ্গে শতকরা প্রায় তিরিশ জন লোক শহরে বাস করেন। তা সত্তেও এই জনগোষ্ঠীর শিকড় গ্রামের মাটি এবং সমাজে প্রোথিত। বাংলার সাহিত্য-সঙ্গীতে এই বৈশিষ্ট্য অত্যজ্জলভাবে লক্ষ্য করা गায়। এমন কি, আধুনিক সাহিত্যে, বিশেষ করে কথাসাহিত্য এবং নাটকে। শহরের ঔপন্যাসিক এবং নাট্যকার বারবার গ্রামের দিকে ফিরে তাকান। বাংলায় নাগরিক জীবন নিয়ে যতো গল্প-উপন্যাস এবং সম্প্রতি নাটক লেখা হয়েছে, সে তুলনায় গ্রামজীবন-ভিত্তিক গল্প-উপন্যাস এবং নাটকের সংখ্যা অনেক বেশি। কবিতা সম্পর্কেও এ কথা প্রযোজ্য। শহরের বেশির ভাগ লোক এখনও নাগরিক সঙ্গীতের চেয়ে পল্লীগীতি বেশি পছন্দ করেন। নাগরিক কবিরা বারংবার গ্রামের নিসর্গ বন্দনা করেন। বিদগ্ধ নাগরিকের ঘর সাজানো হয় গ্রামের কারুশিল্প দিয়ে। সংস্কৃতি-মনা ব্যক্তি বলে পরিচয় দিতে শহরের লোক বিশেষ অনুষ্ঠানে নারকেল কোড়া আর মৃড়ি খান। চিড়ের মোয়া খান। এ হচ্ছে হারানো জীবনের দিকে এক ধরনের মায়াভরা চোখে ফিরে তাকানোর মতো।

বাঙালির খাদ্যাভ্যাসও বেশ নিজস্ব। ভারতবর্ষের অন্যান্য এলাকায়ও ধানের চাষ হয়। কিন্তু অন্য এলাকার লোকেরা বাঙালির মতো 'ভেতো' বলে পরিচিত নন। অন্যান্য এলাকার লোকেরা মাছেরও এতো ভক্ত নন। মাছের প্রতি রাঙালিদের প্রীতিবশত এই অঞ্চলের ব্রাহ্মণরা পর্যন্ত শাস্ত্রে বিধান লিখে মাছ খাওয়ার অনুমতি দিয়েছিলেন। বাঙালির মিষ্টান্ন এবং পীঠেপুলিও অন্যান্য অঞ্চল থেকে আলাদা। আগেই লক্ষ্য করেছি, অনেকে তাই বাঙালি সংস্কৃতিকে রসগোল্লা আর সন্দেশের সংস্কৃতি বলে অভিহিত করেন।

বাঙালিরা খেতে এবং খাওয়াতে ভালোবাসেন। বস্তুত, তাঁদের আতিথেয়তা এবং

সৌজন্যের একটা প্রধান বহিঃপ্রকাশ হলো অন্যকে খাওয়ানো। কেবল নিমন্ত্রিত অতিথি নয়, বাড়িতে কেউ এলেই তাঁকে কিছু খাওয়ানো বা খাওয়ার জন্যে সাধাসাধি করা বাঙালি ভদ্রতার একটা অবিচ্ছেদ্য অংশ। খাওয়ার সময় না-হলে অন্তত চা অথবা সরবতের মতো কোনো পানীয় অথবা নিদেন পক্ষে পান খাওয়া অথবা ধুমপানের জন্যে পীড়াপীড়ি করাও ভদুতার লক্ষণ বলে বিবেচিত হয়। তদুপরি, অতিথি খেলেই নিমন্ত্রণ-কর্তা খুশি रन ना, অতিথিকে পেট ভরে খেতে হয়। অনুরোধে ঢেঁকি গেলা প্রবাদ এ থেকেই এসেছে কিনা, কে জানে? খেয়ে হাঁসফাঁস করলে অথবা তৃপ্তির ঢেকুর তুললে তবেই নিমন্ত্রণ-কর্তা সম্ভুষ্ট হন - তাতে ঢেকুর তোলা যতোই অভবা আচরণ হোক না কেন। প্রসঙ্গত উল্লেখ করতে হয়, ঢেকুরের মতো বাঙালিরা জোরে হাঁচি দিলে অথবা আঙল দিয়ে বারবার নাকের গহরর পরিদ্ধার করলে তাকে খব অশিষ্ট বলে গণ্য করেন না। কোনো কোনো উৎসবের সময়ে আত্মীয় এবং প্রতিবেশীদের খাদ্য, বিশেষ করে মিষ্টি পাঠানোর রীতিও আছে।

খাদ্যের মতো পোশাকেও বাঙালির বৈশিষ্ট্য রয়েছে। বঙ্গদেশের পার্শ্ববর্তী অসম, ওডিযা এবং বিহারের সঙ্গে বাঙালির পোশাকে মিল আছে বটে, কিন্তু খালি মাথায়, খালি গায়ে থাকা বাঙালি পুরুষদের দেখলেই চেনা যায়। আধুনিক কালে সে বৈশিষ্ট্য আরও জোরদার হয়েছে ধৃতির বদলে লুঙ্গির কারণে। বাঙালি নারীরাও তাঁদের শাডির জন্যে অন্যান্য এলাকার নারীদের থেকে সহজেই চোখে পড়েন। কেবল শাড়ি পরেন, তাই নয়, বাঙালি নারীরা শাড়ি পরেনও বিশিষ্ট ভঙ্গিতে।

উপমহাদেশের অন্যান্য অঞ্চলের লোকেদের সঙ্গে প্রচর মিল সত্ত্রেও বাঙালিদের চরিত্র এবং আচরণ সম্পর্কে কতোগুলো জনপ্রিয় ধারণা আছে। যেমন, উপমহাদেশের কোনো কোনো অঞ্চলের লোকেদের শারীরিক শক্তি এবং এক ধরনের রুক্ষতার সঙ্গে মিলিয়ে দেখা হয়, কিন্তু বাঙালিদের সাধারণভাবে মনে করা হয় দুর্বল, ভদ্র এবং ন্যুস্বভাবের লোক বলে। বাঙালিদের বৈশিষ্ট্য সম্পর্কে সবচেয়ে পুরোনো লিখিত মন্তব্য পাওয়া যায় বাৎস্যায়ন, চীনা পর্যটক হিউয়ান সাং এবং কালিদাসের। অবশ্য তারা যখন মন্তব্য करतिष्टन, ज्थाता वार्श्वान वरन कारना जािं गए उर्छान । जाता मन्द्रवा करतिष्टलन, এই অঞ্চলের লোকেদের সম্পর্কে। তা ছাড়া, এসব মন্তব্যের লক্ষ্য বহিরাগত আর্য, না এ অঞ্চলের আদিবাসীরা, তা ঠিক জানা যায় না। তাঁদের মন্তব্য কিছু ব্যক্তিগত অভিজ্ঞতাপ্রসূত, কিছু কিংবদন্তী। একটা জাতি সম্পর্কে এ ধরনের মন্তব্যের বিশেষ কোনো মূল্য নেই। তাই এর ওপর ভিত্তি করে বাঙালি চরিত্র সম্পর্কে রায় দেওয়া যায় না। গত দেড় হাজার বছরে দেশী-বিদেশী অনেকেই বাঙালিদের চরিত্র এবং বৈশিষ্ট্য সম্পর্কে নানা রকমের মূল্যায়ন করেছেন – যার কিছু আংশিকভাবে সত্য, কিছু অতিরঞ্জন। আমরা এ ধরনের কিছু নেতিবাচক মন্তব্য প্রথমে বিচার করে দেখতে পারি।

উনিশ শতকের বিখ্যাত ইংরেজ কর্মকর্তা এবং লেখক ব্যাবিংটন মেকলি বাঙালিদের চারিত্রিক বৈশিষ্ট্য সম্পর্কে মন্তব্য করে লিখেছিলেন যে, এঁরা অলস – শারীরিক পরিশ্রমের সম্ভাবনা দেখলে সংকোচ বোধ করেন। দেশীয়দের মধ্যে বঙ্কিমচন্দ্র বাঙালিদের কর্মবিমুখতা এবং বাকসর্বস্বতার নিন্দা করেছিলেন। এ নিয়ে রবীন্দ্রনাথও তীব্র বাঙ্গ- বিদ্দপ করতে ছাড়েননি। 'দুরন্ত আশা' তিনি লিখেছিলেন সাতাশ বছর বয়সে। যাকে ভ্য়োদর্শন বলে তখনো হয়তো তিনি তা ব্যাপকভাবে আয়ন্ত করতে পারেননি। তা সত্ত্বেও এ কবিতায় বাঙালি চরিত্র সম্পর্কে তিনি যেসব মন্তব্য করেছিলেন, তা থেকে তার পর্যবেক্ষণ করার অসাধারণ ক্ষমতা লক্ষ্য করা যায়। তিনি লিখেছিলেন, বাঙালিদের সাধ আছে, কিন্তু সে অনুপাতে চেষ্টা নেই:

অনুপায়ী বন্ধবাসী স্তন্যপায়ী জীব ...

ভদ্ৰ মোৱা, শান্ত বড়ো, পোষ-মানা এ প্ৰাণ
বোতাম-আঁটা জামার নিচে শান্তিতে শয়ান।
দেখা হলেই মিষ্ট অতি / মুখের ভাব শিষ্ট অতি,
অলস দেহ ক্লিষ্টগতি – গুহের পানে টান।

রবীন্দ্রনাথের বারো বছর পরে স্বামী বিবেকানন্দও মোটামুটি একই কথা বলেছেন। তাঁর মতে, বাঙালিরা পরিশ্রমবিমুখ, উদ্যমবিহীন এবং স্বজনের উন্নতিতে অসহিষ্টু। কোনো মতে বেঁচে থাকতে চেষ্টা করেন তাঁরা – 'যেন-তেন-প্রকারেণ' বর্তমান প্রাণধারণমাত্রপ্রত্যাশী। এই মন্তব্যকে আপাতদৃষ্টিতে রূচ় মনে হতে পারে। কিন্তু অনেক বাঙালিই নিজের অবস্থা মেনে নিতে তৈরি থাকেন। পরিশ্রমবিমুখতা এবং কৃপমণ্ডকতা তাঁদের একটা প্রধান বৈশিষ্ট্য। নতুন কাজে উদ্যোগ নেওয়া তাঁদের স্বভাব নয়। ধারণা করি, যে-দরিদ্র চাষী মজুর সারা দিন মাথার ঘাম পায়ে ফেলে দু মুঠো খাবার জোগাড় করেন, এ মন্তব্য সমাজের সেই শ্রেণীর লোকেদের সম্পর্কে নয়। তবে অনেক নিমুমধ্যবিত্ত সম্পর্কে এ কথা অনেকটাই সত্য। সোমপ্রকাশ পত্রিকায়ও ১৮৮৫ সালে এই পরিশ্রমবিমুখতা এবং উদ্যোগহীনতার কথা বলা হয়েছিলো। "বাঙ্গালী ঘরে পড়িয়া অনাহারে মরিবে, তথাপি বাহিরে যাইয়া আহার অনেষণ করিবে না।"

বস্তুত, সাম্প্রতিক কালের আগে পর্যন্ত নতুন জায়গায় গিয়ে ভাগ্যাবেষণ করা অথবা নতুন ব্যবসা, শিল্প ইত্যাদি নির্মাণ করায় তাঁদের আগ্রহ খুব কমই ছিলো – যদিও উনিশ শতকের গোড়ায় উল্লেখযোগ্য কয়েকটি ব্যতিক্রম দেখা গিয়েছিলো। যেমন, রামদুলাল দে এবং মতিলাল শীলের মতো অনেকে কম্পানির চাকরি না-করে বরং স্বাধীন ব্যবসায় এগিয়ে এসেছিলেন। দ্বারকানাথ ঠাকুর শিল্প স্থাপনের মতো একেবারে নতুন এলাকায় বিচরণ করেছিলেন। তেমন সাফল্য অর্জন করতে না-পারলেও ব্যাংকিং-এও তিনি উদ্যোগ নিয়েছিলেন।

বাঙালিদের উদ্যোগ গ্রহণের এই দৃষ্টান্তগুলো এতোই ব্যতিক্রমী ছিলো যে, রবীন্দ্রনাথ উনিশ শতকের একেবারে শেষ প্রান্তে এসে বঙ্গমাতার কাছে প্রার্থনা জানিয়েছিলেন তাঁর সন্তানদের অর্থাৎ বাঙালিদের বাড়ি থেকে তাড়িয়ে দেবার জন্যে – "দাও সবে গৃহছাড়া লক্ষীছাড়া করে।" প্রফুল্লচন্দ্র রায়ও বিশ শতকের গোড়ার দিকে তাঁর আত্মজীবনীতে বাঙালিদের এই উদ্যোগহীনতার তীব্র নিন্দা করেছিলেন। তিনি লিখেছেন যে, অন্যপ্রদেশের লোকেরা বাংলাদেশে এসে ব্যবসা করে ধনী হন, কিন্তু বাঙালিরা তাঁদের হাতে শোষিত হওয়ার জন্যেই প্রস্তুত থাকেন। নিজেদের অবস্থা যেমনই হোক না কেন, তাই নিয়েই সন্তুষ্ট থাকেন। তাঁদের হাতে-কলমে দেখিয়ে দেওয়ার জন্যে তিনি স্থাপন করেন বেঙ্গল কেমিকেলস।

দেশবিভাগের পরে পূর্ববাংলার বাঙালিরাও মারোয়াড়িদের বদলে বিহারীদের হাতে নীরবেই যথেষ্ট শোষিত হয়েছিলেন। কিন্তু বিশ শতকের শেষে বিশেষ করে সাধীন বাংলাদেশে যে-বাঙালিদের দেখতে পাই, তাঁদের সম্পর্কে এ কথা অতো প্রযোজ্য নয়। কারণ, তাঁরা অনেকে ব্যবসায়ী এবং শিল্পপতি হয়েছেন। একটা স্বাধীন দেশে বাইরে থেকে এসে ব্যবসাবাণিজ্য করার এবং শিল্প স্থাপনের সুযোগ কম অথবা না-থাকায় দেশের চাহিদা মেটানোর জন্যে তাঁদের সীমিত অভিজ্ঞতা এবং অপর্যাপ্ত মূলধন নিয়ে বাঙালিদেরই এগিয়ে আসতে হয়েছে।

ব্যবসা-বাণিজ্য এবং শিল্পে অগ্রগতি সত্ত্বেও বেশির ভাগ বাঙালিই এখনও কোনো সূত্র থেকে হাতে টাকা এলে জমি কিনতে চান। এক শতান্দী আগে প্রফুল্লচন্দ্র রায় তা লক্ষ্য করে বাঙালিদের ঝাঁঝালো ভাষায় ধিকার দিয়েছিলেন। চিরস্থায়ী বন্দোবন্তের কারণে বাঙালিদের মধ্যে এই মনোভাব দেখা দিয়েছিলো বলে মনে হয়। কিন্তু কারণ যাই হোক, এখনো জমিজসাকে সবচেয়ে নিরাপদ এবং মূল্যবান বিনিয়োগ বলে গণ্য করেন ধনীগরিব সবাই। ভূমিহীন লোকের সংখ্যা এবং জমির দাম বৃদ্ধি পাওয়ায় জমির প্রতি দরদ আগের চেয়েও বরং বেশি লক্ষ্য করা যায়।

মধ্যযুগে বাঙালিরা বিদেশের সঙ্গে ব্যবসা-বাণিজ্য করতেন এবং জাহাজ নির্মাণে দক্ষতা অর্জন করেছিলেন। কিন্তু তখন কতো লোক বিদেশে যেতেন সে বিষয়ে কোনো তথ্য জানা যায় না। সম্ভবত বেশি লোক নয়। তবে বিদেশে যাওয়ার এই ঐহিত্য লোপ পায় ইংরেজ আমলের আগেই। ষোলো-সতেরো শতক থেকে প্রথমে পর্তুগীজ এবং তারপর ইংরেজ, করাসি এবং ডেনিশ কম্পেনিগুলো বাঙালিদের কাছ থেকে বৈদেশিক ব্যবসা কেড়ে নেয়। তা ছাড়া, পর্তুগীজ জলদস্যুরাও জলপথে বাণিজ্য করার একটা বড়ো বাধা হয়ে দাঁড়িয়েছিলো। এই পরিবেশে কালাপানি পার না-হওয়ার জোরালো মনোভাব তৈরি হয় তখন। কালে কালে সমুদ্রুযান্ত্রা-বিরোধী একটা মনোভাব লোকাচারে পরিণত হয়। ফলে কেউ কালাপানি পার হলে তাকে সমাজচ্যুত করার রীতি উনিশ শতকের শেষ অবধি বহাল ছিলো। সোমপ্রকাশ পত্রিকায় ১৮৮১ সালে প্রকাশিত একটি লেখায় দুঃখ করে বলা হয়েছে যে, বিলেতফেরত লোকেরা সমাজকে ঘৃণা করেন, আবার প্রায়েশিত না-করা পর্যন্ত সমাজও তাঁকে গ্রহণ করে না। এ জন্যে সংস্কারকদের সমালোচনা করে ১৮৮৬ সালে এই পত্রিকায় একটি লেখায় বলা হয়েছে: "বিলাত প্রত্যাগত ব্যক্তিদিগকে হিন্দুসমাজে গ্রহণ করা শাস্ত্রসম্মত …।"

বিশ শতকের শেষে এসে বিদেশ-গমন সম্পর্কে মানসিকতা কার্যকারণে আমূল পাল্টে গেছে। পৃথিবীর প্রত্যন্ত এলাকায় গিয়েও বাঙালিরা এখন ভাগ্য গড়ে তুলতে চেষ্টা করছেন। আগে যেখানে বাঙালিদের চোখে প্রবাস ছিলো মৃত্যুর মতো ভয়ানক, সেখানে এখন মানুষ কেবল অন্যত্র গিয়ে ভাগ্য পরিবর্তন করতে তৈরি নেই, বরং বিদেশে যাওয়া এবং সেখানে ভাগ্য অন্বেষণ করা জীবনের একটা বড়ো আকাঞ্চনায় পরিণত হয়েছে। অংশত এর কারণ হলো জনসংখ্যা, বেকারত্ব এবং দারিদ্র্য বৃদ্ধি। বিদেশে গিয়ে কোনো নিচু ধরনের কাজ করে টাকা উপার্জনেও তাঁদের আপত্তি নেই। বরং এর জন্যে প্রয়োজন হলে যে-কোনো সং অথবা অসৎ পথ অবলম্বন করতেও তৈরি থাকেন। বস্তুত, এখন

Cob

হওয়া যায়। আত্মার সঙ্গে যাঁর সম্পর্ক গড়ে ওঠে। সেই বন্ধদের মিলনস্থান এবং ভাব-বিনিময়ের জায়গা হলো আড্ডা। এবং এখানে আধ্যাত্মিকতা থেকে ওক করে দেশোদ্ধার এমন কি. প্রতিবেশীর পিণ্ডি চটকানো পর্যন্ত তাবৎ প্রসন্স নিয়ে আলোচনা হতে পারে। পঞ্চমুখে এই আড্ডার প্রশংসা করতে গিয়ে বদ্ধদেব বসু বলেছেন যে, বাংলাদেশের আবহাওয়া এবং ঢিলেঢালা জীবনযাত্রার দরুন আড্ডা এ দেশে যতোটা শিক্ডু গেড়েছে, ভারতবর্ষের অন্যত্র তা পারেনি।

হাজার বছরের বাঙালি সংস্কৃতি

আড্ডার সঙ্গে শহুরে শিক্ষিত মধ্যবিত্ত শ্রেণী উদ্ভবের যোগ রয়েছে। এই শ্রেণীর লোকেরা চাকরি উপলক্ষে অনেক সময়ই আত্মীয়দের থেকে দূরে কোনো শহরে বাস করতেন। সেখানে আপনজন বলে যাঁদের সঙ্গে সম্পর্ক গড়ে উঠতো, তাঁরা সহকর্মী এবং প্রতিবেশী। বাড়ির কাজ এ ধরনের লোকেরা করতেন না - তার দায়িত্র অংশত ছিলো মহিলাদের ওপর, অংশত চাকর-বাকরের ওপর। তদুপরি, মহিলারা এমন শিক্ষিত ছিলেন না, যাতে তাঁদের সঙ্গে উচ্চ ভাবের আদানপ্রদান করা যায়। এমতাবস্থায় সন্ধ্যেবেলা গল্পগুজব করে সময় কাটানোর জন্যে পরিচিতদের সঙ্গে মিলিত হওয়া একটা রীতিতে দাঁড়িয়ে যায় এবং এটাই কালে কালে আড্ডা নামে পরিচিত হয়।

তবে আড্ডা শব্দের একটা মন্দ অভিধাও আছে। *হুতোম পাাঁচার নকশা*য় গুলীর আড্ডার কথা বলা হয়েছে - যেখানে কয়েকজন মিলিত হয়ে আফিমের নেশা করতো। ১৯৩০-এর দশকে প্রকাশিত বঙ্গীয় শব্দকোষে আড্ডার একটা অর্থ দেওয়া হয়েছে দুর্বৃত্ত লোকের মিলনস্থান। সাম্প্রতিক কালে প্রকাশিত সংসদ বাঙ্গালা অভিধানে এই শব্দের সংজ্ঞা দিতে গিয়ে বলা হয়েছে: আড্ডা কথাটা মন্দার্থে ব্যবহৃত হয়। আড্ডা দেওয়া যতোই সুখের কারণ হোক না কেন, অভিধান লেখকদের মতে, আভ্চায় গল্পগুজব করে সময় নষ্ট করা হয়। বিশেষ করে গুরুজনেরা আড্ডাবাজ বলে খারাপ লোকেদেরই বুঝিয়ে থাকেন।

চরিত্রের অন্য যে-সব বৈশিষ্ট্যের জন্যে রবীন্দ্রনাথ বাঙালিদের তীব্র তিরস্কার করেছিলেন, তার মধ্যে একটি হলো তোশামোদি, আর-একটি হলো মিখ্যা অহঙ্কার। কেবল অহঙ্কার নয়, সেই সঙ্গে নিজেকে জাহির করার মনোভাব। রবীন্দ্রনাথের মতে বাঙালিদের তোশামোদ প্রায় কর্তাব্যক্তিদের পদসেবার সমান। তিনি লিখেছেন:

> দাসাস্থাথ হাস্যম্খ, বিনীত জোড-কর, প্রভুর পদে সোহাগ-মদে দোদুল কলেবর। পাদুকাতলে পড়িয়া লুটি ঘূণায় মাখা অরু খুঁটি ব্যপ্র হয়ে ভরিয়া মৃঠি যেতেছে ফিরে ঘর। ঘরেতে বসে গর্ব করে। পূর্বপুরুষের, আর্যতেজদর্পভরে পৃথী থরথর!

এই মন্তব্যে কাব্যিক অতিরঞ্জন থাকতে পারে, কিন্তু সত্যতার অভাব নেই। বিবেকানন্দও কমবেশি একই কথা বলেছিলেন: 'বলবানের পদলেহক আর অপেক্ষাকৃত দুর্বলের যমস্বরূপ।' কিন্তু বাঙালির এই কর্তাভজা মনোভাবের কারণ কি?

একটা কারণ হতে পারে, বাঙালিরা দীর্ঘকাল বিদেশী শাসনে ছিলেন। আমরা যখন

চরিত্র-সহ সবকিছু বিসর্জন দিয়ে কালাপানি পার হওয়াকেই জীবনের গুরুতুপূর্ণ লক্ষ্য বলে গণ্য করা হয়। সমাজচ্যুত অথবা একঘরে করার বদলে এখন এ রকম লোকেদের অন্যরা সমীহ করেন; ঈর্যার চোখে দেখেন। প্রবাসীদের ভাবমূর্তি কিভাবে বদলে গেছে তার একটা দৃষ্টান্ত হলো, বিয়ের জন্যে তাঁরা এখন আদর্শ পাত্র বলে বিবেচিত হন। বাঙালিদের পরিশ্রম-বিমুখতার সঙ্গে সামঞ্জস্য রয়েছে তাঁদের ঢিলেঢালা জীবন্যাত্রার।

বহু শতাব্দী আগে ইবনে বতুতা বন্ধদেশকে শস্যভাগ্রারের সঙ্গে তুলনা করেছিলেন। শস্যের প্রাচুর্যের কারণেই হয়তো বাঙালিরা পরিশ্রমী জাতিতে পরিণত হননি। এক কথায় তাঁরা আরামপ্রিয়। যে-ধরনের জীবনযাত্রায় তাঁরা অভ্যস্ত, সে রকমের জীবন যাপন করতে পারলে বাড়তি কোনো প্রয়াস নিতে চান না। এ কেবল আলস্য নয়, এ তাঁদের একটা চারিত্রিক বৈশিষ্ট্য। আাগেই দেখেছি দুরন্ত আশা কবিতায় রবীন্দ্রনাথ একে বিদ্রূপ করেছেন। তাঁর বছর পনেরো আগে সোমপ্রকাশ পত্রিকার একটি লেখাতেও এ ধরনের মন্তব্য করা হয়েছে: "বাঙ্গালিদিগের বাণিজ্যে প্রবৃত্তি নাই, সংগ্রামে গতি নাই, আয়াসকর কার্যে মতি নাই, ভোজ্য ও শয়ন অতি কোমল, সুতরাং বিলাসেই গাঢ়তর অনুরাগ জন্মিয়াছে।"

দুষ্টান্ত দিয়ে বলা যায় যে, দুপুরে খেয়ে ঘুমোনো এই আরামপ্রিয়তা এবং পরিশ্রম-বিমুখতার পরিপূরক। যে-বাঙালিদের জীবিকার জন্যে দুপুরের পরে কাজ করতে হয় না, এ হলো তাঁদের অন্যতম নিত্যকর্ম। কবির ভাষায় বাঙালিদের "তৈল-ঢালা স্লিগ্ধ তনু নিদ্রারসে ভরা।" বাংলাদেশের গরম আবহাওয়া এবং দুপুরে পেট ভরে ভাত খাওয়া হয়তো এই অভ্যেসের একটা কারণ।

আড্ডা শব্দের উৎপত্তি নিয়ে বিতর্ক আছে। কিন্তু উৎস যা-ই হোক, আড্ডা আধুনিক বাঙালির অবসর কাটানোর একটা প্রধান অবলম্বন এবং এর সঙ্গে বাঙালি চরিত্রের রয়েছে ঘনিষ্ঠ মিল। *আলালের ঘরের দুলালে* আড্ডা শব্দ দিয়ে বোঝানো হয়েছে "বাসস্থান"। *হতোম প্যাঁচার নকশা*য় এর অর্থ একট্ট অন্য রকম। এক বাবুর বর্ণনা দিতে গিয়ে এতে লেখা হয়েছে "ঠাকুর বাড়ী শোন, আর সেনদের বাড়ী বসবার আড্ডা" অর্থাৎ ঠাকুরবাড়ির লোক হলেও অন্যদের সঙ্গে সময় কার্টান সেনদের বাড়িতে। কিন্তু বর্তমানে আড্ডা শব্দ দিয়ে বাসস্থান বোঝানো হয় না; এ শব্দ দিয়ে বোঝানো হয় একত্রে বসে বন্ধুদের সঙ্গে গল্পগুজব করা। রবীন্দ্রনাথ ১৮৮৮ সালে যখন "জন-দশেকে জটলা করি তক্তপোষে বসে" লিখেছিলেন, তখন এই কথা দিয়ে আড্ডার নিন্দাই করেছেন। তিনি নিজে অবশ্য ঢের আড্ডা দিয়েছেন – বন্ধুদের সঙ্গে এবং 'গুরুদেব' হয়ে ভক্তদের সঙ্গে। তাঁর অর্ধ-শতান্দী পরে বুদ্ধদেব বসু আড্ডা সম্পর্কে উঁচু নৈতিক অবস্থান নিতে পারেননি। উল্টো, আড্ডার স্রোতে ভেসে গিয়ে তিনি এর মহিমা কীর্তন করেছেন।

আসলে, উনিশ শতকের মাঝামাঝি সময় থেকে যে-শহরে শিক্ষিত মধ্যবিত্ত শ্রেণী গড়ে ওঠে, আড্ডা তাঁদের অবসর যাপনের এবং আলাপ-আলোচনার একটা প্রধান ফোরামে পরিণত হয়। এই শতাব্দীর প্রথম তিন দশক পর্যন্ত আপনজন বলতে বোঝাতো আত্মীয়স্বজনকে। কিন্তু তারপর শতাব্দীর মাঝামাঝি সময় থেকে বন্ধত্বের সম্পর্ক গড়ে ওঠার অনেক উল্লেখযোগ্য দৃষ্টান্ত দেখতে পাই। বন্ধু এমন ব্যক্তি যাঁর সুখদুঃখের ভাগীদার

থেকে সভি্যকার বাঙালির ইভিহাস শুরু হয়েছে বলে দাবি করছি, তার আগে থেকেই বাঙালিরা ছিলেন দাক্ষিণাত্য থেকে-আসা সেন রাজাদের অধীনে। এই রাজারা ছিলেন উৎসাহী হিন্দু, কিন্তু প্রজারা বেশির ভাগই বৌদ্ধ ছিলেন। এ অবস্থায় যাঁরা রাজ-সরকারে চাকরিবাকরি করতেন, তাঁদের আপোশ করেই চলতে হতো। এঁদের পরে আসেন মুসলমান শাসকরা। তাঁদের সঙ্গে স্থানীয় জনগণের কেবল ধর্মের নয়, মস্তো পার্থক্য ছিলো ভাষার। আচার-বাবহার, খাওয়া-দাওয়া, পোশাক-আশাক ইত্যাদি অনেক কিছুতেই ছিলো দুস্তর ব্যবধান। তরু এঁদের ভাষা শিখে এঁদের নির্দেশে এবং এঁদের মন জুগিয়ে হাজার হাজার দেশীয় কর্মচারীকে কাজ করতে হয়েছে এঁদের অধীনে। প্রামে আবার জমিদার এবং নায়েবরা ছিলেন সুলতান অথবা রাজাদের এক-একজন ক্ষুদ্র সংক্ষরণ। তাঁরা প্রজাদের শাসন করতেন রক্তচক্ষু দিয়ে এবং লাঠি উচিয়ে। মনে রাখা দরকার, সে যুগে কোর্ট-কাচারি ছিলো না। মানবাধিকার নামক ধারণা তখন অম্বুরিতও হয়ন।

মুসলমানদের পরে স্থাপিত হয় ইংরেজ-শাসন। তাও বহাল ছিলো প্রায় দু শো বছর। ইংরেজরা অনেক ইউরোপীয় চিন্তাধারা নিয়ে এসেছিলেন। তাঁরা এ দেশে আসার আগেই ইউরোপে যুক্তিবাদ এবং উদারনৈতিকতার আদর্শ শিকড় গেড়েছিলো। কম্পেনির শাসন স্থাপিত হওয়ার তিন দশকের মধ্যে অ্যামেরিকার স্বাধীনতা যুদ্ধ এবং ফরাসি বিপ্লবও অনুষ্ঠিত হয়েছিলো। অ্যামেরিকার স্বাধীনতা যুদ্ধের সময়ে সেখানে যে-ব্রিটিশ শাসক ছিলেন, সেই লর্ড কর্নওয়ালিসই শাসকের ভূমিকায় নামেন ভারতবর্ষে। তিনি কেবল শাসনের অভিজ্ঞতা নিয়েই আসেননি, সম্ভবত লর্ড ক্লাইভের, এমন কি, হেস্টিংসের তুলনায় উদার ধারণাও নিয়ে এসেছিলেন। তা ছাড়া, ইংরেজরা আদালত স্থাপন করেছিলেন এবং ধর্মনিরপেক্ষ আইন প্রণয়ন করেছিলেন। তাঁদের আমলে ধীরে ধীরে একটা আইনের শাসন প্রতিষ্ঠিত হয়েছিলো। সেই পরিবেশেই জেমস হিকির মতো সম্বলহীন মানুষও পত্রিকার মালিক হিশেবে গভর্নর-জেনরেল এবং প্রধান বিচারপতির সমালোচনা করার সাহস পেয়েছিলেন। তাঁর সমালোচনা যে সব সময়ে ন্যায্য অথবা শোভন ছিলো, তাও নয়। তবু জেলে গিয়েই তিনি মুক্তি পেয়েছিলেন, মোগল অথবা স্বলতানী আমল হলে গর্দান না-দিয়ে মুক্তি পেতেন না।

মোগল আমলে দিল্লীশ্বর এবং ঈশ্বরকে সমান করে দেখার যে-আদর্শ গড়ে উঠেছিলো, ইংরেজ আমলে তা ভেঙে পড়েছিলো; সেই সঙ্গে ভেঙে পড়েছিলো জোর যার মুল্লক তার — এই আদর্শ। এই পরিবেশে ইংরেজদের প্রতি বাঙালিদের প্রভু-ভৃত্যের মনোভাব দুর্বল হতে পারতো। কিন্তু ইংরেজদের ঔপনিবেশিক মনোভাবের জন্যে তা হয়ন। বাঙালিদের দীর্ঘকালের মোশাহেবি এবং আপোশের মনোভাবও এই পরিবর্তন আনতে সহায়তা করেনি। উনিশ শতকের গোড়ায় প্রাতিষ্ঠানিক শিক্ষাব্যবস্থা গড়ে ওঠার পর থেকে ইংরেজি বইপত্রের মধ্য দিয়ে একটা উদারনৈতিকতার আদর্শ বাঙালি শিক্ষিত সমাজে গড়ে উঠতে আরম্ভ করলেও যাঁরা ইংরেজদের সংস্পর্শে গিয়েছিলেন, তাঁরা কিভাবে "সাহেব বাপ–মা" বলে আনুগত্য প্রকাশ করতেন, এমন কি, সাহেবী অফিসে কাজ করারা জন্যে নিজেদের ধর্মীয় আচারের সঙ্গে আপোশ করতেন, আগেই তা লক্ষ্য করেছি। রামমোহন রায়, দক্ষিণারঞ্জন মুখোপাধ্যায়, দেবেন্দ্রনাথ ঠাকুর, ঈশ্বরচন্দ্র বিদ্যাসাগার অথবা হরিশচন্দ্র মুখোপাধ্যায়ের মতো স্বাধীনচেতা লোক কমই ছিলেন। বরং ছিলেন

এমন এক ধরনের কর্মচারী, যাঁরা ইংরেজদের সামনে হাত কচলাতেন আর দেশীয়দের সঙ্গে খুদে ইংরেজের মতো ব্যবহার করতেন। অর্থাৎ এ আমলেও মোশাহেবি করার মনোভাব বজায় থাকলো। এই মনোভাব চাকরি-করা সব লোকের মধ্যেই ছড়িয়ে পড়ে। চাকরি মানে চাকরের ভূমিকা পালন করা। সমাজের বাকি লোকের মনোভাবও ছিলো কমবেশি একই রকম। রবীন্দ্রনাথ ঠাকুর, স্বামী বিবেকানন্দ, নজরুল ইসলাম এবং সুভাষচন্দ্র বসুর মতো স্বল্পসংখ্যক উজ্জ্বল দৃষ্টান্ত থাকলেও, বাঙালিদের মধ্যে স্পষ্টবাদী, প্রতিবাদী, দৃঢ় চরিত্রের লোক সত্যি বিরল।

থামেও ভিন্ন পথে শাসনের এই ভঙ্গি এবং মোশাহেবি ঢুকে পড়েছিলো। গ্রামের কর্তাছিলেন জমিদার, জোতদার, তালুকদার এবং তাঁদের নায়েব। চিরস্থায়ী বন্দোবস্তের ফলে এঁরা কেবল কর্তানন, হর্তাকর্তা বিধাতায় পরিণত হয়েছিলেন। প্রজাদের সঙ্গে তাঁদের সম্পর্ক কেমন ছিলো এবং কিভাবে তাঁরা প্রজাদের অত্যাচার করতেন, উনিশ শতকের পত্রপত্রিকায় তার বিস্তারিত বিবরণ পাওয়া যায়। বিবরণ পাওয়া যায় নাটক এবং প্রহসনেও। এমন কি, নিজে জমিদার হয়েও রবীন্দ্রনাথ উনিশ শতকের শেষে এর চমৎকার বিবরণ দিয়েছেন "দুই বিঘা জমি" কবিতায়। সত্যি বলতে কি, এই সম্পর্ক কেবল রাজা-প্রজার মধ্যে সীমাবদ্ধ থাকেনি, এই প্যাটার্নটা ছড়িয়ে পড়েছিলো সমাজের সর্বত্র। বাড়ির কর্তা তাঁর চাকরের সঙ্গে কি ধরনের ব্যবহার করতেন, তারও বর্ণনা পাওয়া যায় রবীন্দ্রনাথের আর-একটি কবিতা — "পুরাতন ভূত্য" থেকে। কাব্যের ভাষায় লেখা হলেও এই বর্ণনায় বাস্তবতার ঘাটতি নেই। আসলে বাঙালি সমাজে নিমপদস্থ কর্মচারী এবং দরিদ্রের প্রতি সম্মান-বর্জিত ব্যবহারের রীতি বহু শতান্দীর। নিম্বর্ণের লোকেদের প্রতি উচ্চবর্ণের লোকেদের ব্যবহারও ছিলো কমবেশি একই রকমের — শ্রদ্ধাহীন এবং অনেক ক্ষেত্রে অমানবিক। নিচের তলার লোকেরা তাই মোশাহেবি এবং দাস্য মনোভাব গ্রহণ করতে বাধ্য হয়েছিলেন।

এই লোকেরা অথবা নিমপদস্থ ব্যক্তিরা বিনয়ে বিগলিত আচরণ প্রকাশ করলেও, বড়োর প্রতি তাঁদের মনে যে সত্যিকার প্রেম থাকতো, তা নয়। বরং তাঁদের চাকরের মনোভাব থেকেই, অর্থাৎ নিজের কাজ নয়, অন্যের কাজ করছি, এই মনোভাব থেকেই তৈরি হয়েছে কর্তার পেছনে তাঁর মুগুপাত করার প্রবণতা।

বাঙালিদের একটা প্রিয় এবং প্রধান ধুয়ো হলো: "ও কী জানে!" মনে করার কারণ নেই যে, এই ধুয়ো সাম্প্রতিক কালে তৈরি হয়েছে। সোমপ্রকাশ পত্রিকায় ১৮৭২ সালের একটি রচনায়ও এর আভাস পাই: "কোন পঙিতের কথা হইতেছে, সামাজিক লোফার অমনি বলিয়া উঠেন 'সে কি জানে?'" এ থেকে নিঃসন্দেহে অন্যের প্রতি শ্রদ্ধাহীনতা প্রকাশ পায়। এ ছাড়া, উপকারীর পেছনে নিন্দা করা বোধ হয় বাঙালিদের অনেক কালের সভাব।

বিদেশীদের অধীনে বহু শতাব্দী ধরে কাজ করার ফলে কাজে ফাঁকি দেওয়ার মনোভাব তৈরি হতেই পারে। তবে বিশ শতকে সমাজতন্ত্রের প্রসার এবং ট্রেড ইউনিয়নের ভূমিকাও এই মনোভাবকে জোরদার করেছে। বামফ্রন্ট ক্ষমতায় আসার পরে পশ্চিমবঙ্গে এবং যুদ্ধের মধ্য দিয়ে স্বাধীনতা লাভের পরে বাংলাদেশে ট্রেড ইউনিয়নওলো বিশেষ ক্ষমতার অধিকারী হয়েছে। এসব ইউনিয়নের চেষ্টায় কর্মস্থানে শ্রমিকদের অধিকার বৃদ্ধি এবং কাজের শর্ত খানিকটা উন্নত হয়েছে ঠিকই, এমন কি, বেতন বৃদ্ধির আন্দোলনেও ইউনিয়নগুলো ইতিবাচক এবং গুরুত্বপূর্ণ ভূমিকা পালন করেছে। কিন্তু ইউনিয়নের কাজকর্মের পরোক্ষ প্রভাব পড়েছে বিশেষ করে নিমুশ্রেণীর চাকরিজীবীদের মনোভাবে। এর ইতিবাচক দিক হলোঃ তাঁরা এখন আগের তুলনায় অনেক আত্মবিশ্বাস অর্জন করেছেন এবং অধিকার সম্পর্কে সচেতন হয়েছেন। আর নেতিবাচক দিক হলোঃ উপরওয়ালাকে তোয়াক্কা না-করা এবং নিজের কাজে অবহেলা করা।

বাঙালিদের মধ্যে সরকারী মালের প্রতি দরদের বদলে এক ধরনের আত্মঘাতী আক্রোশ লক্ষ্য করা যায়। এমন কথাও চালু আছে যে, সরকারী মাল দরিয়া মে ঢাল। এই মনোভাব থেকেই অকারণে, ধরা যাক, রেলগাড়ির আসনে যে-গদি থাকে, তা হয়তো কেউ চাকু দিয়ে কেটে রাখলো। এই নাশকতামূলক কাজ দিয়ে নিজের কোনো লাভ হলো না, কিন্তু জনগণের সম্পত্তির ক্ষতি হলো। এই মনোভাব কিভাবে তৈরি হয়েছে বলা মুশকিল। তবে বঙ্গভঙ্গের পর থেকে যে-স্বদেশী আন্দোলন ওক হয়, তার সঙ্গে এর যোগ থাকতে পারে। তা ছাড়া, পরবর্তী কয়েক দশকের ব্রিটিশ বিরোধী আন্দোলনও এই মনোভাবকে জোরালো করে থাকবে। এমন কি, পূর্ববাংলায় পাকিস্তান-বিরোধী যেসহিংস আন্দোলন হয়, যার চূড়ান্ত রূপ স্বাধীনতা সংগ্রাম, তাও সরকারী মালকে শক্রর মাল মনে করার মনোভাবকে বন্ধমূল করেছিলো। এতে নকশাল আন্দোলনেরও একটা ভূমিকা থাকা সম্ভব। কেবল সরকারী মাল নয়, অন্যের মাল সম্পর্কেও অনেক বাঙালি ক্রিবাতার মনোভাব পোষণ করেন। শক্রতা না থাকলেও অথবা একেবারে অপরিচিত লোকের মালামালের ক্ষতি করার প্রবণতা অনেকের আছে।

বাঙালিদের, বিশেষ করে বিশ শতকের দ্বিতীয়ার্ধের বাঙালিদের, মধ্যে আর-একটি প্রবণতা ক্রমবর্ধমান মাত্রায় দেখা দিয়েছে – আইনের প্রতি অশ্রদ্ধা। যেসব কারণে সরকারী মালের প্রতি অবজ্ঞা দেখা দিয়েছে, কমবেশি সেই কারণগুলোই আইনের প্রতি অবহেলা সৃষ্টি করেছে বলে মনে হয়। অনেকে আবার আইন কেবল অগ্রাহ্য করেন না, রীতিমতো আইন হাতে তুলে নেন।

অন্যের সৌভাগ্যকে ঈর্যা করার মনোভাবও তাঁদের মধ্যে প্রবল। সাম্প্রতিক কালে একটা প্রতিযোগিতার সংস্কৃতিও তৈরি হয়েছে। অন্য একজন স্কুলে শিক্ষকতা করলে আমাকে কলেজে অধ্যাপনা করতে হবে; কলেজে অধ্যাপনা করলে আমাকে বিশ্ববিদ্যালয়ে অধ্যাপনা করতে হবে – এই মনোভাব বিশ শতকের প্রথম ভাগে এতো প্রবল ছিলো না। কে কতো বেতন পায়, কার বাড়ি কতো জাঁকজমকপূর্ণ, কার গাড়ি আছে, কার গাড়ি বেশি দামী, কার কজন আত্মীয় বিদেশে থাকে – এ রকম পরশ্রীকাতরতা এখন বাঙালি সমাজের একটা প্রবল বৈশিষ্ট্য। কিন্তু কে সং লোক, কে লেখাপড়ায় ভালো, কে সাহিত্যিক, কে ভালো গান গাইতে পারে – এসব অতো গুরুত্বপূর্ণ নয়। সত্যিকারের লেখাপড়ার চেয়েও এখন টাকাপয়সা এবং ডিগ্রি বেশি জরুরী। সে টাকাপয়সা এবং ডিগ্রি অবৈধ উপায়ে অর্জিত হলেও কোনো ক্ষতি নেই।

সাধারণভাবে বললে বলা যেতে পারে, বাঙালি সমাজে বস্তুগত উন্নতি লক্ষ্য করা গেলেও,

সাম্প্রতিক কালে মূল্যবোধের একটা অবক্ষয় নিঃসন্দেহে দেখা যায়। সততার থেকেও সাফল্য এখন বেশি গুরুত্বপূর্ণ। এক সময়ে হয়তো সবচেয়ে শিক্ষিত এবং যোগ্য ব্যক্তি বিশ্ববিদ্যালয়ের উপাচার্য হতেন। এখন সে আসন পান সবচেয়ে দলবাজ ব্যক্তি। এক কালে শিক্ষক এবং অধ্যাপকরা ছিলেন সবার শ্রদ্ধাভাজন। তাঁদের মধ্যেও ছিলো সেবার অকৃত্রিম আদর্শ। রামতনু লাহিড়ী, বিদ্যাসাগর, শিবনাথ শাস্ত্রী এবং হেরম্ব মৈত্রের মতো সততার জন্যে বিখ্যাত শিক্ষক সব সময়েই কম ছিলেন। কিন্তু উনিশ শতকে এবং বিশ শতকের প্রথম কয়েক দশকে অসংখ্য আদর্শবাদী লোকই শিক্ষকভাকে পেশা হিশেবে গ্রহণ করেছিলেন। এখন অন্যান্য গুণ বৃদ্ধি পেলেও, শিক্ষক এবং অধ্যাপক হবার গুণাবলী খুবই কমে গেছে। এখন শিক্ষকরা অনেকে গায়ের জােরে গুরু হতে চান।

অর্থ-শতান্দী আগেও শিক্ষকদের মধ্যে সমাজসেবার একটা আদর্শ ছিলো। সবচেয়ে ভালো ফলাফল করে যাঁরা শিক্ষকতা করতেন, তাঁরা কেবল টাকার জন্যে তা করতেন না। কিন্তু এখন ভালো ফলাফল করলে বেশির ভাগ লোক প্রথমে বৈদেশিক চাকরি অথবা প্রশাসন বিভাগেই কাজ খোঁজেন। অনেকে কোনো চাকরি না-পেয়ে শেষ সম্বল হিশেবে শিক্ষকতাকে আঁকড়ে ধরেন। আদর্শের খাতিরে শিক্ষকতাকে বেছে নেন খুব কমই। শশিভ্যণ দাশগুপ্ত ছুটিতে তাঁর বরিশালের গ্রামের বাড়িতে বেড়াতে যেতেন। গ্রামে গিয়ে গ্রামের লোকেদের সঙ্গে সেতৃ-রাপ্তা মেরামত করতেন, পুকুরের কচুরিপানা পরিষ্কার করতেন। আর রোজ পড়াতে যেতেন স্থানীয় স্কুলে। কিন্তু এখন এ রকম সমাজসেবার আদর্শ কমই দেখা যায়। যাঁরা সমাজসেবার কাজ করেন, তাঁরা সরকারী অথবা বেসরকারী কোনো সূত্র থেকে টাকা পেয়েই তা করেন। নিদেন পক্ষে, তা করেন কোনো নির্বাচনে নামার উদ্দেশ্য নিয়ে।

এক কালে রাজনীতিকরাও সমাজ সেবা করতেন। কিন্তু এখন মন্ত্রী অথবা সাংসদ হওয়া, অথবা রাজনৈতিক প্রভাব খাটিয়ে অর্থ-প্রতিপত্তি গড়ে তোলাই রাজনৈতিক ক্রিয়াকলাপের প্রধান লক্ষ্য। কোনো কোনো বামপন্থীর মধ্যে অবশ্য এখনো নিঃস্বার্থ সমাজসেবার মনোভাব লক্ষ্য করা যায়। তবে গরিব অথবা দুঃস্থদের সেবা করার এই মনোভাব বামপন্থী মনোভাব নয়। এ মনোভাব মানবিক উদারনৈতিকতার মনোভাব। উনিশ শতকের মাঝামাঝি সময় থেকেই শিক্ষিত মধ্যবিত্তদের মধ্যে এর সূচনা হয়। দীনবকু মিত্র যে নীলদর্পণ লিখেছিলেন অথবা হরিশচন্দ্র মুখার্জি নীলবিদ্রোহের পক্ষে লিখেছিলেন, সে এই লিবারেল মনোভাব থেকেই। সেকালে প্রজাদের দুর্দশা, চাবাগানের শ্রমিকদের দুর্দশা, এমন কি, রূপজীবিনীদের দুর্দশা নিয়ে লেখালেখি হয়েছিলো। শিবনাথ শাস্ত্রী এবং তাঁর বন্ধুরা শ্রমজীবী নামে একটি সাময়িকপত্রও প্রকাশ করেছিলেন ১৮৭০-এর দশকে।

উনিশ শতকের শেষে রবীন্দ্রনাথ তাঁর ছোটোগল্প এবং কবিতায় সাধারণ মানুষের প্রতি যে-দরদ দেখান, তাও এই মনোভাবেরই বহিঃপ্রকাশ। অপর পক্ষে, বিশ শতকের প্রথম দিকে বলশেভিক বিপ্রব হওয়ার পর থেকে সাধারণ মানুষের অবস্থা সম্পর্কে সচেতনতা এবং তাঁদের প্রতি দরদ বৃদ্ধি পেয়েছে – এই মনোভাব থেকে নয়, বরং বামপন্থী আদর্শবাদ থেকে। রবীন্দ্রনাথের 'দুই বিঘা জমি' এবং নজক্ললের 'কুলি-মজুর' কবিতার তুলনা

করলে এই পরিবর্তিত মনোভাবের স্বরূপ খানিকটা বোঝা যায়। রবীন্দ্রনাথ লিখেছিলেন একজন নিঃস্ব লোকের প্রতি দরদ থেকে – তার মধ্যে সাম্যবাদের আদর্শ ছিলো না। কিন্তু নজরুলের কুলি-মজুরে সেই আদর্শের গন্ধ পাওয়া যায়। মার্কসবাদ তিনি কতেটি। পড়েছিলেন, বলা শক্ত। কিন্তু তরুণদের মধ্যে অনেকে ১৯২০ এবং ৩০-এর দশকে মার্কসবাদ পড়ে রীতিমতো মার্কসবাদীতেও পরিণত হন। এদের অনেকে আবার কমিউনিস্ট দলে যোগ দেন। অনেকে কমিউনিস্ট আন্দোলনের সঙ্গে স্বাধীনতা আন্দোলনকে যুক্ত করে এক রকম বৈপুরিক মনোভাব গ্রহণ করেন। এ থেকেই সৌম্যেন্দ্রনাথ ঠাকুরের মতো ধনী পরিবারের সন্তানও কমিউনিস্ট হয়েছিলেন।

বস্তুত, তিরিশ এবং চল্লিশ দশক থেকে বামপন্থার সঙ্গে যুক্ত হওয়া একটা প্রশংসনীয় ফ্যাশনে পরিণত হয়। শিক্ষিত সমাজে প্রগতিশীল বলে পরিচিত হতে হলে এখন বিশাস করতে হয় কমবেশি বামপন্থায়। মার্কসের রচনা না-পড়লেও, অন্তত মার্কসীয় দর্শনের মূল কথাটা জেনে রাখতে হয়। এই রকমের কিঞ্চিৎ বামপন্থী অবস্থানকে ইংরেজিতে বলে লেফ্ট অব সেন্টার – কেন্দ্রের ঠিক বাঁয়ের অবস্থান। বিশেষ করে যাঁরা সাহিত্যিক, অধ্যাপক, সাংবাদিক অর্থাৎ যাঁরা বুদ্ধিজীবী হিশেবে পরিচিত, তাঁদের মধ্যে এই অবস্থান নেওয়ার মনোভাব ব্যাপকভাবে লক্ষ্য করা য়য়। এঁরা অনেকটা শখের বামপন্থী। নিজেদের লেখায়, সভাসমিতিতে বক্তৃতা করার সময় অথবা বসার ঘরে গল্প করার সময় এরা বামপন্থী মনোভাব দেখান, তবে সম্পত্তি লাভে অথবা ভোগে ততোটা বামপন্থার অনুসরণ করেন না। বিশ্বাসে এবং ব্যক্তিগত জীবনে এঁরা সত্যিকার বামপন্থী নন। সে জন্যেই আন্দোলনে নামার সময় কেউ কেউ কালীঘাটে পুজো দিয়ে নামেন অথবা বাংলাদেশের সমাজতান্ত্রিক নেতা দলের স্লোগান হিশেবে খাড়া করেন 'ধর্ম, কর্ম, সমাজতন্ত্র'।

এই যে মার্কসবাদের সঙ্গে ধর্মের মিলন ঘটানোর চেষ্টা - হতে পারে এর পেছনে আঙে বাঙালির চিরদিনের ধর্মভীরুতা, ভাবপ্রবণতা এবং সনাতন ভক্তিবাদ। শতাব্দীর পর শতাদ্দী ধরে তাঁদের মধ্যে অলৌকিক শক্তি এবং নানা রকম কুসংস্কারের প্রতি বিশ্বাস দৃ ভিত্তির ওপর প্রতিষ্ঠিত হয়েছে। প্রাচীন এবং মধ্যযুগে প্রাকৃতিক কারণে জীবনের যে-অনিশ্চয়তা ছিলো, তাও এই বিশ্বাসকে জোরদার করেছিলো। সাপের দেবী, কুমিরের দেবতা, বাঘের দেবতা, নদীর দেবতা, বসম্ভ এবং ওলাওঠার দেবী ইত্যাদির পুজো থেকে এই বিশ্বাসের গভীরতা বোঝা যায়। মুসলমানদের মধ্যেও ঝাড়-ফুঁক, নবী ও পীন পূজা কম ছিলো না। তা সত্ত্রেও গ্রামের সাধারণ লোকেদের মধ্যে আনুষ্ঠানিক ধর্মের শিক্ষা এবং তার প্রতি আনুগত্য কতোটা ছিলো, তা বলা মুশকিল। সহজিয়া, নাথ যোগী, বাউল, কর্তাভজা ইত্যাদি সম্প্রদায় বিশেষ কোনো দেবদেবীর পুজো করতেন না। তীরা বরং "পুজো" করতেন একজন রক্তমাংসের গুরুকে। শাক্তদের মধ্যে গুরুর প্রতি, বৈষ্ণদের মধ্যে গোঁসাই-এর প্রতি এবং মুসলমানদের মধ্যে পীর-মুরশিদের প্রতি অসাধারণ ভক্তি ও আনুগত্য ছিলো। এঁদের খুশি করার জন্যে অনেকে যে-কোনো ত্যাগ সীকান করতেই প্রস্তুত থাকতেন। *হুতোম প্যাচার নকশা*য় গোঁসাই-এর প্রতি আনুগত্য দেখানোর জন্যে নারীদের নিবেদন করার কথা উল্লেখ করা হয়েছে। এ বর্ণনায় অতিরঞ্জন থাকা স্বাভাবিক। কিন্তু সাধারণ হিন্দুরা ব্রাহ্মণ-পুরোহিত আর মুসলমানরা পীরের প্রতি খুবর ভক্তি দেখাতেন, এতে অতিরঞ্জন নেই।

উনিশ শতক থেকে আনুষ্ঠানিক ধর্মের প্রতি অনেকের আনুগত্য বৃদ্ধি পায় – হিন্দু এবং মুসলমান উভয়ের মধ্যে। বিশ শতকে আনুষ্ঠানিক ধর্ম সম্পর্কে এই আগ্রহ ধর্মীয় জাতীয়তাবাদের প্রভাবে আরও বৃদ্ধি পেয়েছে। তবে স্বীকার করতে হবে যে, ধর্মের আনুষ্ঠানিকতায় উৎসাহ যতোটা বৃদ্ধি পেয়েছে, মানবধর্মের প্রতি তেমন নয়। বরং সমন্বয়ধর্মী মানবতাবাদে বাঙালির আগ্রহ হ্রাস পেয়েছে।

উনিশ শতকের গোড়ায় কলকাতায় ব্যবসাবাণিজ্য করে যে-ধনী সম্প্রদায় তৈরি হয়েছিলো তাঁদের মধ্যে লোকেদের তাক-লাগানোর উদ্দেশে জাঁকজমকের সঙ্গে ধর্মীয় অনুষ্ঠান পালন করার একটা প্রবণতা লক্ষ্য করা যায়। পূজোর সময় ধনীরা শতাধিক পশু বলি দিতেন। সেটা যতোটা দেবীকে তুষ্ট করার জন্যে, তার চেয়েও বেশি সাধারণ লোকের মনে শ্রদ্ধা এবং বিস্ময়ের ভাব জাগিয়ে তোলার জন্যে। এই ধনী ব্যক্তিরা পূজা এবং শ্রাদ্ধের মতো অনুষ্ঠানে, এবং মন্দির নির্মাণে যে-পরিমাণ ব্যয় করতেন, তা একালে ভাবাও কঠিন। দেড শতাব্দী পরে এখনও কিছু ধনী এ রকমের লোক-দেখানো ধর্মীয় অনুষ্ঠান পালন করেন। ধর্মীয় প্রতিষ্ঠান গড়ে তোলেন। এঁরা ধর্মের নামে দান করে প্রচার লাভ করতে ব্যস্ত হলেও, জনহিতকর কাজে ব্যয় করতে অতোটা উৎসাহ দেখান না। বাংলাদেশ স্বাধীন হওয়ার পর কোটি কোটি টাকা কামাই করেছেন, এমন লোকের সংখ্যা অনেক। তাঁদের কেউ কেউ মসজিদ-মাদ্রাসা তৈরি করেছেন, কিন্তু রণদাপ্রসাদ সাহার মতো কেউ একটা হাসপাতাল গড়ে তোলেননি। আগের জমিদারদের মতো কেউ একটা রাস্তা অথবা সেতুও নির্মাণ করেননি। কলকাতা বিশ্ববিদ্যালয়ে প্রসন্নকুমার ঠাকুর থেকে আরম্ভ করে শত শত ব্যক্তি লাখ লাখ টাকা দান করেছিলেন, কিন্তু এখন আর কেউ শিক্ষার জন্যে দান করতে এগিয়ে আসেন না। ঢাকা বিশ্ববিদ্যালয়ের দাতব্য তহবিলের সংখ্যা এতো কম যে, নেই বললেই চলে।

বাঙালিদের মধ্যে নৈতিকতার উন্নতি হয়েছে বলেও মনে হয় না। সততা, সত্যবাদিতা এবং জনহিতৈষণার যেসব দৃষ্টান্ত উনিশ শতকে অনেকে স্থাপন করেছিলেন, তেমন দৃষ্টান্ত এখন বলতে গেলে দেখাই যায় না। টাকা ধার করার দলিল-প্রমাণ ছাড়াই দেবেন্দ্রনাথ ঠাকুরের মতো কেউ পিতৃঝণ স্বীকার করে নেবেন, এমন লোক খুঁজে পাওয়া দৃষ্কর হবে। বরং অসততা এবং মিথ্যাচার দিয়ে টাকাপয়সা উপার্জন করার ঘটনা সমাজের সর্বত্রই চোখে পড়ে। ঘুষ এবং উপরি আয় উনিশ শতকেও ছিলো, কিন্তু তার পরিমাণ আগের চেয়ে এখন ঢের বৃদ্ধি পেয়েছে।

জাতিভেদের উৎস যাই হোক, এর সঙ্গে ধর্ম এবং ছোঁয়াছুঁয়ির ধারণা প্রায় সমার্থক। তা ছাড়া, এর ঘনিষ্ঠ যোগ রয়েছে কুলবৃত্তির সঙ্গে। দক্ষিণ ভারত অথবা প্রতিবেশী বিহারের মতো বাংলায় জাতিভেদ প্রথা অতো প্রবল না-হলেও প্রাচীন কাল থেকেই এ সমাজে জাতিভেদ ছিলো সর্বজনস্বীকৃত। এক হাজার বছরের পুরোনো চর্যাপদেও এর আভাস পাওয়া যায়। এ রকমের জাত বিচারের নিয়ম অনুযায়ী আর্থিক এবং সামাজিক মর্যাদা যাই থাক না কেন, ব্রাহ্মণরা ছিলেন সবার ওপরে। এই সমাজে কে কার সঙ্গে একত্রে থেতে পারবে, কে কাকে ছুঁতে পারবে, কে কাকে বিয়ে করতে পারবে, জন্যের সঙ্গে সঙ্গে

তা নির্ধারিত হয়ে যেতো। কিন্তু উনিশ শতকে জাতিভেদ দুর্বল হতে শুরু করে। এখন খাওয়াদাওয়া এবং একত্রে চলাফেরার ব্যাপারে জাতিভেদ প্রথা সর্বএই শিথিল হয়েছে। এমন কি, হিন্দু-মুসলমানের মধ্যেও এই ভেদ হ্রাস পেয়েছে। বিয়েতে অবশ্য এই প্রথা বেশির ভাগ হিন্দুই মেনে চলেন। এক বর্ণের সঙ্গে অন্য বর্ণের বিশেষ করে নিমতর বর্ণের বিয়েকে এখনো শুরুজনেরা প্রসন্ন মনে মেনে নিতে পারেন না।

শত শত বছর ধরে হিন্দু এবং মুসলমানরা পাশাপাশি বাস করেছেন। কিন্তু হিন্দুমুসলমানের বিয়ে এখনো সমাজ ভালো চোখে দেখে না। এমন কি, সবাই বাংলা ভাষায় কথা বললেও সব রকমের বাংলা শব্দ সবাই ব্যবহার করেন না। জল এবং পানি — উভয়ই সংস্কৃত ভাষার। তা সত্ত্বেও মুসলমানরা পানি ছাড়া জল বলেন না, হিন্দুরা জল ছাড়া পানি বলেন না। উত্তর ভারতে এ ভেদে না-থাকলেও বঙ্গদেশে এ রকমের ভেদ উভয় সম্প্রদায়ের মধ্যে থেকে গেছে অথবা আধুনিক যুগে তৈরি হয়েছে। আত্মীয়তার সম্পর্কজ্ঞাপক শব্দগুলোও উভয় সম্প্রদায়ে আলাদা। এমন কি, মুসলমানদের অনেকে তথাকথিত 'হিন্দু' নাম রাখলেও, বাঙালি হিন্দুরা কেউই উত্তর ও পশ্চিম ভারতের মতো আরবি-ফারসি নাম রাখেন না – অর্থ এবং ধ্বনিগতভাবে সে নাম সুন্দর হলেও। তার অর্থ জাতিভেদ হ্রাস পেলেও, সাম্প্রদায়িক স্বরূপ এখনো অটুট রয়েছে।

বাঙালিদের বৈশিষ্ট্য সম্পর্কে আরও দু-একটি নেতিবাচক দিকের কথা উল্লেখ করা যায়। যেমন, বাঙালিরা হুজুগে। বাঙালিদের চরিত্র সম্পর্কে অন্যদের মধ্যে এই ধারণা কেন তৈরি হয়েছে বলা মুশকিল। তবে গত পঞ্চাশ-ষাট বছরে রাজনৈতিক পরিবর্তন উপলক্ষেতারা যে অনেকবার হুজুগের সঙ্গে ভোট দিয়েছেন, বিতর্ক না-করেই এটা স্বীকার করতে হয়। বাঙালিরা সাধারণত সময় রক্ষা করেন না – তাঁদের সম্পর্কে এ অভিযোগও প্রায়ই শোনা যায়। তবে এই বৈশিষ্ট্য কেবল বাঙালিদের, নাকি উপমহাদেশের কমবেশি সবারই, তা বলা শক্ত। বিশেষ করে সভাসমিত্তিতে যাওয়া এবং কারো সঙ্গে দেখা করার ব্যাপারে সময় রক্ষা না-করা নিত্যনৈমিত্তিক ব্যাপার। বিশ শতকের শেষে এসেও এতে বাঙালিদের খ্যাতি বৃদ্ধি পায়নি।

এ রক্মের নেতিবাচক বৈশিষ্ট্যের কথা বাদ দিলে, বাঙালিদের গর্ব করার মতো অনেক কিছুই আছে। যেমন, তাঁদের কৌতৃহলী মন এবং লেখাপড়ার প্রতি আগ্রহ। প্রাচীন কালে হিউয়েন সাং-এর মতো পর্যটকরা অথবা অন্য অঞ্চলের পণ্ডিতরা যা বলেছেন, তা থেকে মনে হয় বাঙালিরা তখনো লেখাপড়ায় উৎসাহী ছিলেন। ছাত্র এবং শিক্ষক হিশেবে তাঁরা ভারতবর্ষের বিভিন্ন জায়গায় যেতেন। তাঁরা যে-হিমালয় অতিক্রম করে তিবরত এবং চীন দেশেও যেতে গুরু করেন, তাও জানা যায়।

বাঙালি মেয়েদের সম্পর্কে বাৎস্যায়ন বলেছেন যে, তাঁরা প্রেমভাবাপন্ন, নম্র এবং কোমল স্বভাবের। অপর পক্ষে, রাঢ় দেশের লোকেদের কেউ কেউ আবার রূঢ় বলে উল্লেখ করেছেন। মধ্যযুগের সংস্কৃত কবি কৃষ্ণমিশ্র, ধোয়ী ও রাজশেখর এবং বাংলা ভাষার কবি মুকুন্দরাম ও ঘনরামের লেখা থেকে রাঢ় অঞ্চলের লোকেদের এই রুক্ষ চরিত্রের আভাস পাওয়া যায়। অন্য দিকে, কালিদাস রঘুবংশে যে-মন্তব্য করেছিলেন, তা থেকে এমন ধারণা হতে পারে যে, বাঙালিরা ছিলেন বেতস প্রকৃতির বা বেতের মতো। তার

মানে তাঁরা দরকার হলে নুয়ে পড়তে পারতেন। মধ্যযুগের পর্যটক এবং মোগল কর্মকর্তারা বাঙালিদের সম্পর্কে যেসব মন্তব্য করেছেন, তা গর্ব করার বস্তু নয়। তাঁদের কেউ কেউ বাঙালিদের ইন্দ্রিয়পরায়ণ এবং অসৎ স্বভাবের মানুষ বলে তুচ্ছতাচ্ছিল্য করেছেন। ঈসা খানের মতো যোদ্ধাকে মাছখেকো নিচু জাতের লোক বলে মোগলরা গাল দিয়েছেন।

এ ধরনের মন্তব্য কতোটা নির্ভরযোগ্য, সে বিষ্ত্রে যথেষ্ট সন্দেহ আছে। ঈসা খান-সহ বারো ভূঁইয়ারা সে সময়ে মোগলদের বিরুদ্ধে যথেষ্ট বীরত্ব প্রকাশ করেছিলেন। মোগলদের তিরিশ বছর লেগেছিলো বঙ্গদেশকে কজায় আনার জন্যে। তারও দু শতান্দী আগে শামসুদ্দীন ইলিয়াস শাহ অথবা তাঁর পুত্র সিকান্দার শাহের সময়ে বাঙালি বীরয়োদ্ধারা দিল্লির বিরাট বাহিনীকে হটিয়ে দিয়েছিলেন। বলা হয় য়ে, ফিরোজ শাহ তোগলকের এই বাহিনীর বিরুদ্ধে যুদ্ধ করার সময়ে বাংলার প্রায় দু লাখ সৈন্য নিহত হয়েছিলেন। এই দু লাখ সৈন্য কেন্দ্রীয় এশিয়া, পারস্য এবং আফগানিস্তান থেকে আসেননি, বরং তাঁদের অধিকাংশ বাঙালি ছিলেন বলেই মনে করতে হবে। তারও আগে সপ্তম শতান্দীতে রাজা শশাঙ্ক পূর্ব ভারতের বিরাট এলাকা দখল করেছিলেন। এ থেকেও মনে হয় য়ে, রাঙালিরা ভীতু এবং কোনো কালে যুদ্ধ করতেন না বলে য়ে-ধারণা রয়েছে, তা ঠিক নয়। এ ধারণা গড়ে ওঠে সম্ভবত মোগল এবং ইংরেজ আমলে।

বাঙালি সৈন্যদের এ ধরনের বীরত্ব এবং কৃতিত্ব সত্ত্বেও মেকলি ১৮৩০-এর দশকে বাঙালিদের ভীরু বলে নিন্দা করেছেন। তাঁর এই পর্যবেক্ষণ নিতান্তই উপনিবেশিক মনোভাবের প্রকাশ। তা না-হলে এ মন্তব্য করার সময়ে তিনি সন্ম্যাসী ও চোয়াড় বিদ্রোহ, সাঁওতাল বিদ্রোহ ইত্যাদির কথা ভাবতে পারতেন। তিতুমীরের বাস্তব জ্ঞানের প্রশংসা করা কঠিন; কিন্তু বাঁশের কেল্লা নির্মাণ করে ইংরেজদের বিরুদ্ধে লড়াই করার যে-পরিকল্পনা তিনি করেছিলেন, তা দিয়ে তাঁর সাহসিকতাই প্রমাণিত হয়। এবং এটা ঘটেছিলো মেকলি যখন কলকাতায় বাস করতেন, তেমন সময়ে। মেকলির সাত দশক পরে সন্ত্রাসবাদী স্বাধীনতা আন্দোলন এবং কমিউনিস্ট আন্দোলনে প্রায় চল্লিশ বছর ধরে বহু বাঙালি বীরত্ব এবং আত্মত্যাগের পরিচয় দিয়েছিলেন। সুভাষ বসুর পন্থা নিয়ে অবশ্যই বিতর্ক থাকতে পারে, কিন্তু তাঁর দেশপ্রেম, সাহসিকতা এবং বীরত্ব নিয়ে নয়। তা ছাড়া, হাজার হাজার মুক্তিযোদ্ধা বাংলাদেশের স্বাধীনতা সংগ্রামের সময়ে বীরত্ব, সাহসিকতা এবং আত্মত্যাগের যে-উজ্জ্বল দৃষ্টান্ত রেখেছিলেন, তা যে-কোনো মানদণ্ডে অসাধারণ। বিশ্বের খুব কম দেশই এমন ত্যাগ স্বীকার করে স্বাধীনতা অর্জন করেছে। লাখ লাখ লোক এ যদ্ধে প্রণা দিয়েছিলেন।

কেউ কেউ বলেছেন যে, বাঙালিরা ভীরুতার কারণে ইংরেজ আমলে এবং পরে পাকিস্তানী ঔপনিবেশিক আমলে সেনাবাহিনীতে যোগ দিতেন না। কিন্তু এটা যে নিতান্ত অপবাদ, পশ্চিমবঙ্গ এবং বাংলাদেশ – উভয় অঞ্চলের বাঙালিরা গত অর্ধ-শতান্দীতে তা প্রমাণ করেছেন। দেশবিভাগের পর পশ্চিমবাংলা থেকে অনেকেই সেনাবাহিনীতে যোগ দেন এবং অন্তত একজন ভারতের প্রধান সেনাপতি হন। অপর পক্ষে, পাকিস্তানের সেনাবাহিনীতে পূর্ব পাকিস্তানের বেশি লোক যোগ দেননি ঠিকই, কিন্তু যাঁরা যোগ দিয়েছিলেন, পক্ষপাতের শিকার হওয়া সত্ত্বেও তাঁরা দক্ষতা এবং যোগ্যতার পরিচয় 672

দিয়েছিলেন। বাংলাদেশ স্বাধীন হওয়ার পর অবস্থার আরও পরিবর্তন হয়েছে। সামরিক বাহিনীতে যোগ দিয়েছেন লক্ষাধিক লোক। এমন কি, মহিলারাও পিছিয়ে থাকেননি। বীরত্বের প্রসঙ্গে বাঙালিদের কাপুরুষতা এবং নৃশংসতার কথাও উল্লেখ করা প্রয়োজন। সন্ত্রাসবাদী স্বাধীনতা আন্দোলন, নকশাল আন্দোলন, বাংলাদেশের স্বাধীনতা আন্দোলন, সাম্প্রতিক কালের চাঁদাবাজি এবং সংহিংস আন্দোলনের সময় বাঙালিরা কাপুরুষতা এবং নৃশংসতার দৃষ্টান্তও কম রাখেননি। তবে এই চরিত্রের বাঙালির সংখ্যা সাধানদ নিরীহ এবং ভদ্র বাঙালিদের তুলনায় খুবই কম।

বাঙালিদের আর-একটি অপবাদ, বাঙালি ভাবপ্রবণ। মেকলি থেকে আরম্ভ করে সুনীতি চট্টোপাধ্যায় পর্যন্ত অনেকেই, এমন কি, অতিসম্প্রতি নীরদ চৌধুরী, বাঙালিদের ভাবপ্রবণ জাতি বলে উল্লেখ করেছেন। এঁদের কেউ বাঙালিদের ভাবপ্রবণ বলেছেন নিন্দা করে, কেউ বলেছেন প্রশংসা করে। প্রমাণস্বরূপ বলা হয়েছে, বাঙালিদের মধ্যে সফল এবং ব্যর্থ উভয় ধরনের কবিই প্রচুর, কিন্তু সে অনুপাতে বিজ্ঞানী এবং প্রযুক্তিবিদ তেমন দেখা যায় না। জগদীশচন্দ্র বসু অথবা সত্যেন্দ্রনাথ বসুর মতো বিজ্ঞানী এই সাধারণ ধারণাকে বাতিল না-করে বরং প্রমাণই করেন। বিজ্ঞানী এবং প্রযুক্তিবিদই নয়, বাঙালিদের মধ্যে বড়ো গাণিতিকও জন্মগ্রহণ করেননি। এ প্রসঙ্গে সোমেশচন্দ্র বসুর কথা অনেকেই উল্লেখ করেন। কিন্তু তিনি সত্যি সত্যি আধুনিক অর্থে গাণিতিক ছিলেন না।

বিজ্ঞান এবং প্রযুক্তিতে পিছিয়ে থাকলেও, সামগ্রিকভাবে মননশীলতার ক্ষেত্রে বাঙালিদের অবস্থান উপমহাদেশের অন্যান্য অঞ্চলের তুলনায় পেছনে নয়। ইতিহাসের দিকে তাকালে দেখা যায় যে, ভাবনা এবং দর্শনের ক্ষেত্রে 'বঙ্গদেশের' লোকেরা অসামান্য অবদান রেখেছেন। প্রাচীন বঙ্গে বহু বিখ্যাত দার্শনিক জন্মগ্রহণ করেছিলেন। বিশেষ করে বৌদ্ধদর্শনে তাঁরা নেতৃত্ব দিয়েছিলেন। সপ্তম শতাব্দীতে বঙ্গদেশে এসে হিউয়েন সাংশীলভদ্রের পাণ্ডিত্য দেখে মুগ্ধ হন এবং তাঁর শিষ্যত্ব গ্রহণ করেন। পূর্ববঙ্গে জাত এই পণ্ডিত ছিলেন প্রাচীন ভারতের সবচেয়ে বড়ো শিক্ষাপ্রতিষ্ঠান নালন্দা মহাবিহারের অধ্যক্ষ। অষ্টম শতাব্দীর প্রথম দিকে বঙ্গের আর-একজন পণ্ডিত নালন্দার অধ্যক্ষ হন। এই শান্তরক্ষিতের জন্ম হয় ঢাকার সাভারে। তিনি মহাযানী বৌদ্ধধর্ম এবং দর্শনের অত্যথ মূল্যবান কয়েকটি গ্রন্থ রচনা করেন। তিব্বতের রাজা তাঁর নামে রাজধানী লাসায় বৌদ্ধমর্চ তৈরি করান।

বৌদ্ধদর্শনের একজন প্রধান প্রবক্তা হিশেবে গণ্য করা হয় দশম-একাদশ শতাদীর বিখ্যাত পণ্ডিত অতীশ দীপদ্ধরকে। ঢাকার বিক্রমপুরে জাত এই পণ্ডিত সংস্কৃত-সহ একাধিক ভাষায় বৌদ্ধধর্ম ও দর্শন সম্পর্কে অনেকগুলো গ্রন্থ রচনা করেছিলেন। আ ছাড়া, বৌদ্ধধর্ম প্রচারের জন্যে তিনি তিব্বত এবং চীন পর্যন্ত ভ্রমণ করেছিলেন। তিব্বতে তাঁকে বিবেচনা করা হতো বুদ্ধের অবতার হিশেবে। একাদশ শতাদীতে জ্ঞানশ্রীমিন বৌদ্ধন্যায় সম্পর্কে অনেকগুলো গ্রন্থ রচনা করেন। এ ছাড়া, মহাযান বৌদ্ধধর্মের অনেক নেতৃস্থানীয় গুরুই ছিলেন বঙ্গবাসী। হয়তো এ জন্যে বঙ্গদেশে সেকালে যতো বৌদ্ধবিহার গড়ে উঠেছিলো, ভারতবর্ষের অন্যান্য এলাকায় তা হয়নি।

বৌদ্ধধর্মের দর্শনেই নয়, হিন্দুধর্মের বহু শাস্ত্রকার এবং দার্শনিকও জন্মেছিলেন বদদেশে। ভবদেব ভট্ট, জীমূতবাহন, অনিরুদ্ধ, বল্লালসেন, হলায়ুধ প্রমুখ অনেকগুলো শাস্ত্রগ্রন্থ রচনা করেছিলেন এবং হিন্দুধর্মের বিভিন্ন শাখার দর্শন ব্যাখ্যা করেছিলেন। সেন আমলে সংস্কৃত সাহিত্যেও বাঙালিরা অসামান্য অবদান রেখেছিলেন। শ্রীহর্ম, শরণ, ধোয়ী, উমাপতি ধর, আচার্য গোবর্ধন প্রমুখ অনেকগুলো নাম-করা কাব্য রচনা করেছিলেন। বিশেষ করে জয়দেবের গীতগোবিন্দ সমগ্র ভারতবর্ষে জনপ্রিয়তা অর্জন করেছিলো। কয়েক শতান্দী পরে হিন্দু ধর্মে একেবারে নতুন অধ্যায় সংযোজন করেছিলেন চৈতন্যদেব। তিনি যে-ধর্ম প্রচার করেন, আগেকার বৈক্ষর ধর্ম থেকে তা অনেকটাই তাঁর নিজের ব্যাখ্যা। তাই তার নাম গৌড়ীয় বৈক্ষর ধর্ম। তাঁর দর্শন অভিনব এবং অত্যন্ত সৃক্ষ। এই ধর্মীয় দর্শন ভারতবর্ষের একটা বড়ো এলাকায় ছড়িয়ে পড়েছিলো। তিনি নিজে দীর্ঘজীবী হননি। কিন্তু তাঁর মৃত্যুর পরে তাঁর গোস্বামীরা তাঁর দর্শনকে আরও সৃক্ষভাবে

হাজার বছরের বাঙালি সংস্কৃতি

ব্যাখ্যা করেন। হিন্দুধর্মের অন্য একটি শাখার – শাক্তধর্মেরও নতুন ব্যাখ্যা দিয়েছেন কৃষ্ণানন্দ আগমবাগীশ। বস্তুত, বৌদ্ধধর্মের মহাযান শাখা এবং হিন্দুধর্ম – উভয় ধর্মের দর্শনই বাঙালিদের চিন্তা দিয়ে সমৃদ্ধ হয়েছিলো। কৃত্তিবাসের মতো সাহিত্যিকও রামায়ণ-কাহিনী নতুন ভাবে পরিবেশন করে রাম এবং অন্যান্য দেবতাকে বাঙালিতে পরিণত করেছিলেন। বাউল-সহ সহজিয়া আদর্শের অনেকগুলো ধর্মই বাঙালির একান্ত নিজম্ব। আধুনিক কালেও মননশীলতার ক্ষেত্রে বাঙালিরা অন্যান্য অঞ্চলের তুলনায় এগিয়ে ছিলেন। গত দু শতান্দী ধরে শিক্ষা এবং প্রতিভার দিক দিয়ে উপমহাদের লোকেরা তাই শ্রদ্ধার চোখে দেখেছেন বাঙালিদের। বিশেষ করে উনিশ শতকে ইংরেজি শিক্ষার বিকাশকে কেন্দ্র করে বাঙালিদের এই ভাবমূর্তি গড়ে উঠেছিলো। ঐ শতকের শেষে এবং বিশ শতকের গোড়াতেও বলা হতাে: বাঙালিরা আজ যা ভাবেন, ভারতবর্ষের লােকেরা তা ভাবেন কাল। এখন অবশ্য উপমহাদেশের অন্যান্য এলাকার লােকেরাও শিক্ষা, বিজ্ঞান এবং প্রযুক্তিতে খবুই এগিয়ে গেছেন। তা সত্ত্বেও বাঙালিদের সঙ্গে বুদ্ধিবৃত্তিকে এখনও অভিন্ন করে দেখা হয়।

মধ্যযুগের সঙ্গীতে বাঙালিরা কতোটা অবদান রেখেছিলেন, তা জানা যায় না। তবে কীর্তন গানের অভিনব ধারা তাঁরাই প্রবর্তন করেছিলেন। তা ছাড়া, আধুনিক কালে বিলেতী সঙ্গীত এবং বাদ্যযন্ত্রের প্রভাবে ভারতবর্ষের মধ্যে সবার আগে বাঙালিরা নতুন ধরনের সঙ্গীত রচনা করেছিলেন। লঘু সঙ্গীতের ক্ষেত্রে রবীন্দ্রনাথের চার তুকের আদর্শ এখনো বাংলাদেশ এবং ভারতের সর্বত্র আদর্শ হিশেবে মানা হয়। আর উচ্চাঙ্গ সঙ্গীতের ক্ষেত্রে আলাউদ্দীন খান এবং তাঁর শিষ্যদের মধ্যে রবিশঙ্কর, আলি আকবর প্রমুখ যে-অবদান রেখেছেন, তা অন্য অঞ্চলের সঙ্গীতজ্ঞদের তুলনায় অনেক বেশি। এই বাঙালিরাই ভারতীয় সঙ্গীতকে আধুনিক কালে পৌছে দিয়েছেন বিশ্বের দরবারে। নাটক এবং সিনেমা সম্পর্কেও এ মন্তব্য প্রযোজ্য। ভারতবর্ষে দ্বিতীয় কোনো সত্যজিৎ রায় তৈরি হননি।

ভাবনার ক্ষেত্রে বাঙালিরা সবচেয়ে বড়ো অবদান রেখেছেন সাহিত্যের মাধ্যমে। আমরা দশম অধ্যায়ে দেখেছি যে, মধ্যযুগে ব্যাপক সাহিত্য রচনা করেছিলেন অসংখ্য বাঙালি কবি। তখনকার ভারতের অন্য কোনো অঞ্চলে বাংলার মতো ঐশ্বর্যমণ্ডিত সাহিত্যের ধারা গড়ে ওঠেনি। সাহিত্য রচনায় বাঙালিরা আরও এগিয়ে যান ইংরেজ আমলে।
মাইকেল মধুসূদন এবং বঙ্কিমচন্দ্র-সহ বহু বাঙালি কবি-সাহিত্যিক যখন আধুনিক
সাহিত্যের ধারা গড়ে তোলেন, তখন ভারতের অন্যান্য প্রদেশে আধুনিক সাহিত্যের
সূত্রপাতও হয়নি। বিশেষ করে গদ্যসাহিত্যের কোনো নিদর্শনই তখনো পর্যন্ত তৈরি
হয়নি এসব প্রদেশে। বাংলা সাহিত্যের এই অগ্রগতি সমান তালেই চলতে থাকে এবং
এখনো অবধি ভারতবর্ষীয় কোনো ভাষায় এতো সমৃদ্ধ সাহিত্য রচিত হয়নি।

বিশেষ করে রবীন্দ্রনাথ সাহিত্যের এমন উৎকর্ষ সৃষ্টি করেন যে, তা গোটা ভারতবর্গের সাহিত্যের জন্যেই একটা আদর্শ স্থাপন করেছিলো। তা ছাড়া, নোবেল পুরস্কার লাভ করে তিনি একাই বিশ্ব-সাহিত্যের মানচিত্রে বন্ধ তথা ভারতবর্ষের ছবি এঁকে দিয়েছেন। তিনি এই পুরস্কার পাওয়ার পর প্রায় এক শো বছর চলে গেছে। তবু আজও তাঁকে নিয়ে বাঙালিরা সবচেয়ে বেশি গর্বিত। আজও উপমহাদেশের কোনো সাহিত্যিক এই পুরস্কার পাননি। বঙ্গদেশের হিন্দু-মুসলমান – উভয় সম্প্রদায়কে তিনি তাঁর সাহিত্য এবং সঙ্গীত দিয়ে কাছাকাছি আসারও অনুপ্রেরণা দিয়েছিলেন। সে অনুপ্রেরণা এই হানাহানির মুগেও একেবারে গুকিয়ে যায়নি। তিনি অসাম্প্রদায়িক আন্তর্জাতিক উদার মানবতার যে-আদর্শ স্থাপন করেন, তাও বাঙালি সংস্কৃতিকে সমৃদ্ধ করেছে এবং বাঙালিদের আজও অনুপ্রাণিত করে।

বস্তুত, তিনি কেবল সাহিত্য নয়, মননশীলতার এমন এক দৃষ্টান্ত রেখে গেছেন যে, সেই পথ ধরে একজন অমর্ত্য সেনই নোবেল পুরস্কার পেয়েছেন, তাই নয়; বরং হাজার হাজার বাঙালি ভারত এবং পাশ্চাত্যের বহু দেশে আজও শিক্ষকের ভূমিকা পালন করছেন। তাঁদের যে-ভাবমূর্তি উনিশ শতকের শেষ দিক থেকে গড়ে উঠেছিলো, তা খানিকটা মান হলেও এখনো লেখাপড়া এবং মননশীলতার সঙ্গে তাঁদের অভিন্ন করে দেখা হয়। তাঁদের সঙ্গে ভাবপ্রবর্ণতা, মননশীলতা, ভাষা, সাহিত্য এবং সঙ্গীতের যোগই সবচেয়ে ঘনিষ্ঠ। তা ছাড়া, ভাষার প্রতি বাঙালিরা যে-অসাধারণ ভালোবাসার প্রমাণ দিয়েছেন, তা-ই তাঁদের মিলিয়েছে মায়ের ডাকে; তা-ই এক সূত্রে বাঁধিয়াছে সহস্রটি প্রাণ।

### নিৰ্বাচিত গ্ৰন্থপঞ্জী

(যাঁরা বাঙালি সংস্কৃতি সম্পর্কে আরও জানতে চান, তাঁদের জন্যে নিচে বই-এর একটি তালিকা দিলাম। এই তালিকা নিতান্তই নির্বাচিত প্রস্থের। আমি যেসব বই ব্যবহার করেছি, তেমন অনেক বই-এর নামও এই তালিকায় নেই। বিশেষ করে জীবনী এবং আত্মজীবনীর নাম তালিকার অন্তর্ভুক্ত করিনি, যদিও বহু জায়গার তার উল্লেখ করেছি। কতোগুলো বই সম্পর্কে ছোটো মন্তব্য করেছি পাঠকদের নির্বাচনে সহায়ক হবে মনে করে। কোনো কোনো বই এতো সুপরিচিত যে, সেগুলোর প্রকাশনা সম্পর্কে বিস্তারিত তথ্য দেওয়ার প্রয়োজন বোধ করিনি।)

অথিলেশ্বর ভট্টাচার্য, মোদের গরব মোদের আশা (কলকাতা: আনন্দ পাবলিশার্স, ১৯৯৫)। (বাংলা ভাষা নিয়ে সহজ ও সরেস আলোচনা।)

অনিরুদ্ধ রায় ও রত্মাবলী চট্টোপাধ্যায় (সম্পাদক), মধ্যযুগে বাংলার সমাজ ও সংস্কৃতি (কলকাতা: কে. পি. বাগচি, ১৯৯২)। (মূল্যবান প্রবন্ধ সংকলন।)

অনিল তপাদার, কলকাতার ছোট লখনৌ (কলকাতা: সুবর্ণরেখা, ২০০২)।

অন্নদাশঙ্কর রায়, *রবীন্দ্রনাথ প্রমখ চৌধুরী ও সবুজপত্র* (কলকাতা: পশ্চিমবঙ্গ বাংলা আকাদেমি, ১৯৯৯)।

——, সংস্কৃতির বিবর্তন (দিতীয় সং; কলকাতাঃ বাণীশিল্প, ১৯৮৯)।

অপরেশচন্দ্র মুখোপাধ্যায়, রঙ্গালয়ে ত্রিশ বংসর (প্যাপিরাস সংস্করণ; কলকাতা: প্যাপিরাস, ১৯৯১ প্রথম প্রকাশ ১৯৩৩)।

অবনীন্দ্রনাথ ঠাকুর, বাংলার ব্রত (কলকাতা: বিশ্বভারতী গ্রন্থালয়, ১৯৬০; প্রথম প্রকাশ ১৯৪৩)। অমলেশ ত্রিপাঠী, দ্বিতীয় সং; ইতালীর রানেশাস, রাঙালীর সংস্কৃতি (কলকাতা: আনন্দ; ১৯৯৬)। অরুণ নাগ, চিত্রিত পদ্মে (কলকাতা: সুবর্ণরেখা, ১৯৯৯।)

———, সম্পাদক, সটীক হুতোম পাঁচার নকশা (দ্বিতীয় সং; কলকাতাঃ সুবর্গরেখা, ১৯৯৭)।
(উনিশ শতকের বঙ্গদেশের অসামান্য সমাজচিত্র। অরুণ নাগের টীকা গ্রন্থটিকে খুবই
সমৃদ্ধ করেছে।)

আ. কা. মো যাকারিয়া, বাংলাদেশের প্রাচীন কীর্তি, ২ খণ্ড (ঢাকা: বাংলাদেশ শিশু একাডেমী, ১৯৮৭)।

——, মুসলিম-মানস ও বাংলা সাহিত্য (ঢাকা, লেখক সঞ্জা, ১৯৬৪)।

———, স্বরূ*পের সন্ধানে* (ঢাকা: জাতীয় সাহিত্য প্রকাশনী, ১৯৭৬)। (ক্ষুদ্র, কিন্তু খুবই মূলাবান বই।)

- আবুল মোমেন, বাংলা ও বাঙালির কথা (ভূতীয় মু; ঢাকা: সাহিত্যপ্রকাশ, ২০০০)। (অসাম্প্রদায়িক দৃষ্টিকোণ থেকে লেখা পরিচিতিমূলক বই। সাধারণ পঠিকদের জন্যে খুবই মূল্যবান।) আহমদ শরীক, বাঙলাভাষা-সংস্কার আন্দোলন (ঢাকা: বাঙলাদেশ ভাষা সমিতি, ১৯৮৬)।

———, সাহিত্য ও সংস্কৃতি চিন্তা (ঢাকা: আগামী প্রকাশনী, ২০০১)।

উৎপলা গোস্বামী, *কলকাতায় সঙ্গীতচর্চা* (দ্বিতীয় সং, কলকাতা: পশ্চিমবন্ধ রাজ্য সঙ্গীত আকাদেমি, ২০০)। (সংক্ষিপ্ত কিন্তু তথ্যপূর্ণ আলোচনা।)

করুণাময় গোস্বামী, সঙ্গীতকোষ (বাংলা একাডেমি, ১৯৮৫)। (অনেক তথ্য আছে।)

কৃষ্ণদাস কবিরাজ গোস্বামী, শ্রীশ্রীচৈতন্যচরিতামৃত, সুকুমার সেন ও তারাপদ মুখোপাধ্যায় সম্পাদিত (ষষ্ঠ মুদ্রণ, কলকাতাঃ আনন্দ পাবলিশার্স, ১৯৯৫)।

ক্ষিতিমোহন সেন, বাংলার সাধনা (কলকাতা: বিশ্বভারতী গ্রন্থালয়, পুনর্মুদ্রণ, কলকাতা: বিশ্বভারতী গ্রন্থালয়, ১৯৫৪)। (খুবই মূল্যবান প্রস্তিকা।)

—, ভারতে হিন্দুমুসলমান যুক্ত সাধনা (কলকাতা: বিশ্বভারতী গ্রন্থালয়, ১৯৫০। (ক্ষুদ্র কিন্তু অত্যন্ত মূল্যবান বই।)

গোপাল হালদার, গোপাল হালদারের শ্রেষ্ঠ প্রবন্ধ (কলকাতা: নবার্ক, ১৯৮৫)। (সংস্কৃতি সম্পর্কে বেশ করেকটি মূল্যবান প্রবন্ধ আছে। বিশেষ করে 'বাংলার কালচার' এবং 'মুসলমান বাঙালীর কালচার' প্রবন্ধ দৃটি খুবই মূল্যবান। এতে মার্কসবাদের অতিরিক্ত প্রয়োগ নেই, অথবা নেই কোনো সাম্প্রদায়িক দৃষ্টিভঙ্গি।)

গোলাম মুরশিদ, কালান্তরে বাংলা গদ্য: ঔপনিবেশিক আমলে বাংলা গদ্যের রূপান্তর (কলকাতা: আনন্দ পাবলিশার্স, ১৯৯২)।

—, রবীন্দ্রবিধে পূর্ববঙ্গ পূর্ববঙ্গে রবীন্দ্রনাথ (দ্বিতীয় সং, ঢাকা বাংলা একাডেমি, ১৯৯৩)।
(বইটির একাংশ রবীন্দ্রনাথ সম্পর্কে, কিন্তু দ্বিতীয় ভাগে আছে বাঙালি মুসলমানদের
সামাজিক ইতিহাস।)

———, রাসসুন্দরী থেকে রোকেয়া: নারীপ্রগতির এক শো বছর (দ্বিতীয় সং, ঢাকা: বাংলা একাডেমি, ১৯৯৯)।

–, সমাজ সংক্ষার আন্দোলন ও বাংলা নাটক (ঢাকা: বাংলা একাডেমি, ১৯৮৪)।

—, সংকোচের বিহ্বলতা: আধুনিকতার অভিঘাতে বঙ্গরমণীর প্রতিক্রিয়া (দ্বিতীয় সং; কলকাতা নয়া উদ্যোগ, ২০০১)। মূল বইটি ইংরেজিতে লেখা, নাম Reluctant Debutante. Response of Bengali Women to Modernization, Rajshahi: Sahitya Samsad. Rajshahi University, 1983).

গৌতম ভদ্র ও পার্থ চট্টোপাধ্যায় (সম্পাদক), নিম্নবর্গের ইতিহাস (দ্বিতীয় সং; কলকাতা: আনন্দ পাবলিশার্স, ১৯৯৯)।

গৌরাঙ্গপ্রসাদ ঘোষ, সোনার দাগ (কলকাতা: যোগমায়া প্রকাশনী, ১৯৮২)। (সিনেমা, নাটক এবং অভিনেতা-অভিনেত্রী সম্পর্কে প্রচুর তথ্য আছে। অনেক ভালো ছবিও আছে।)

চিত্তরঞ্জন বন্দ্যোপাধ্যায় (সম্পাদক), দুই শতকের বাংলা মুদ্রণ ও প্রকাশন (কলকাতা: আনন্দ পাবলিশার্স, ১৯৮১)। (খুবই মূল্যবান সংকলন, বিশেষ করে যাঁরা বাংলা মুদ্রণ সংস্কৃতির বিকাশ সম্পর্কে জানতে চান, তাঁরা পড়তে পারেন।)

চিন্তাহরণ চক্রবর্তী, বাংলার পালপার্বণ (কলকাতা: বিশ্বভারতী গ্রন্থালয়, ১৯৫২)। (লেখক বাঙালি বলতে হিন্দু বাঙালি বুঝিয়েছেন।)

জিনাত মাহরুখ বানু, বাংলাদেশের দারুশিল্প (ঢাকা: বাংলাদেশ জাতীয় জাদুঘর, ২০০৩)। (বিস্তব্য তথ্য এবং ভালো ছাবি আছে।)

তারাপদ সাঁতরা, *কলকাতার মন্দির-মসজিদ: স্থাপত্য-অলফ্বরণ-রূপান্তর* (কলকাতা: আনন্দ পাবলিশার্স, ২০০১।) (তথ্যপূর্ণ আলোচনা।)

———, পশ্চিমবাংলার ধর্মীয় স্থাপত্য মন্দির ও মসজিদ (কলকাতা: পশ্চিমবন্ধ বাংলা আকদেমি, ১৯৯৮)। (মূল্যবান গ্রন্থ।)

দুর্শন চৌধুরী, গণনাট্য আন্দোলন (দ্বিতীয় সং; কলকাতা: অনুষ্টুপ প্রকাশনী, ১৯৯৪)।

দীনেশচন্দ্র সেন, বৃহৎ বঙ্গ, ২ খণ্ড (কলিকাতা বিশ্ববিদ্যালয়, ১৩৪১, দেজ পাবলিশিং পুনর্মুদ্রণ)। (খুব মূল্যবান গ্রন্থ। তবে অনেক তথা এখন প্রোনো হয়ে গেছে।)

দেবকুমার বসু (সম্পাদক), শতবর্ষের আলোকে শিশিরকুমার (কলকাতা: দেবকুমার বসু, ১৯৯১। দেবজিৎ বন্দ্যোপাধ্যায়, বাংলার মঞ্চগীতি (কলকাতা: সুবর্ণরেখা, ১৯৯৯। (তথ্যপূর্ণ মূল্যবান বই।)

দেবনারায়ণ গুপ্ত, প্রথম খণ্ড, বাংলার নট-নটা (কলকাতা: সাহিত্যলোক, ১৯৮৫)।

দেবাশিস বন্দ্যোপাধ্যায়, বনেদি কলকাতার ঘরবাড়ি (দ্বিতীয় মুদ্রণ, কলকাতা: আনন্দ পাবলিশার্স, ২০০২)। (অনেক চিত্র-সংবলিত মূল্যবান গ্রন্থ।)

নারায়ণ চৌধুরী, বাংলা গানের জগৎ (কলকাতা: ফার্মা কে এল এম, ১৯৬১)।

——, সঙ্গীত পরিক্রমা (কলকাতা: ইন্ডিয়ান অ্যামেসিয়েট পাবলিশিং, ১৯৫৩)।

নির্মালেন্দু মুখোপাধ্যায়, ভারতচন্দ্রের অন্ধদামঙ্গল (পঞ্চম সং; কলকাতা: মডার্ন বুক, ২০০২-০৩)। নির্মাল্য আচার্য ও দিব্যেন্দু পালিত (সম্পাদক), শতবর্ষে চলচ্চিত্র, কলকাতা: আনন্দ পাবলিশার্স,

নিশীথকুমার মুখোপাধ্যায়, বাংলা সাহিত্য ও বাংলা চলচ্চিত্র, কলকাতা: আনন্দধারা, ১৯৮৬)। নীরদ চৌধুরী, আত্মঘাতী বাঙালি, প্রথম খণ্ড (দ্বিতীয় সং; কলকাতা: মিত্র ও ঘোষ, ১৯৮৯)।

বিষয়ে এর আগে অন্য কেউ লেখেননি।)

নীহাররঞ্জন রায়, বাঙ্গালীর ইতিহাস (তৃতীয় সং, কলকাতা: দেজ পাবলিশিং, ২০০১)। (প্রাচীন বঙ্গদেশের সবচেয়ে মূল্যবান ইতিহাস। দুর্ভাগ্যের বিষয় লেখক মধ্যযুগ নিয়ে এ রকমের আর-একটি গ্রন্থ রচনা করেননি।)

পবিত্র সরকার, ভাষা দেশ কাল (কলকাতা: মিত্র ও ঘোষ, ১৯৯৯)।

———, সম্পাদক, বন্ধদৰ্পণ, দুই খণ্ড (কলকাতাঃ সমাজ রূপান্তন সন্ধানী, ২০০১-০৩)। (বেশ কয়েকটি মূল্যবান প্রবন্ধ আছে।)

পার্থপ্রতিম বন্দ্যোপাধ্যায়, *ভারতীয় চলচ্চিত্রের রূপরেখা* (কলকাতা, বাণীশিল্প, ১৯৯৭)।

প্রবী বসু ও হারুণ হাবিব, বাঙালি (প্রবন্ধ সংকলন) (ঢাকা: বেঙ্গল ফাউভেশন, ১৯৯২)।

প্যারীচাঁদ মিত্র, আলালের ঘরের দুলাল, প্রথম প্রকাশ ১৮৫৮)। (সেকালের কলকাতার সমাজ ও পরিবার সম্পর্কে অত্যন্ত মূল্যবান গ্রন্থ।)

প্রভাতচন্দ্র গঙ্গোপাধ্যায়, *বাংলার নারী-জাগরণ* (কলকাতা: সাধারণ ব্রাক্ষ সমাজ, ১৯৪৬)।

প্রভাতকুমার মুখোপাধ্যায়, রবীন্দ্রজীবনী, ৪ খণ্ড (কলকাতা: বিশ্বভারতী গ্রন্থালয়, (কেবল রবীন্দ্রনাথের জীবনী নয়, এ প্রন্থে সমকালী সমাজ, সংস্কৃতি ও সাহিত্য সম্পর্কে মূল্যবান তথ্য ও আলোচনা আছে।)

বিদ্ধিমচন্দ্র চট্টোপাধ্যায়, রচনাবলী, ২ খণ্ড (কলকাতা: সাহিত্য সংসদ।)

বদরুদ্দীন উমর, *বাংলা ভাষা আন্দোলন ও তংকালীন রাজনীতি*, ৩ খণ্ড। (ভাষা আন্দোলন সম্পর্কে সবচেয়ে মূল্যবান বই।)

বিনয় ঘোষ, পশ্চিমবঙ্গের সংস্কৃতি, ৪ খণ্ড (কলকাতা: প্রকাশ ভবন)। (পশ্চিমবঙ্গের বিভিন্ন জেলার সাংস্কৃতিক জরিপ।)

———, বাংলীর সামাজিক ইতিহাসের ধারা (কলকাতা: পাঠভবন, ১৯৬৮)। (মূল্যবান বই।)

হাজার বছরের বাঙালি সংস্কৃতি

428 –, *বিদ্যাসাগর ও বাঙালি সমাজ* (অখণ্ড সং; কলকাতা: ওরিয়েন্ট লংম্যানস, ১৯৯৩)। (বিদ্যাসাগর এবং উনিশ শতকের সমাজ এবং রেনেসসের বিষয়ে খুব মূল্যবান এছ।) ———. সাময়িকপত্রে বাংলার সমাজচিত্র, ৬ খণ্ড (কলকাতা: বিভিন্ন প্রকাশক, ১৯৬২-৬৪)।) (সংবাদ প্রভাকর, তত্তুরোধিনী পত্রিকা, সোমপ্রকাশ-সহ বেশ কয়েকটি গুরুতুপূর্ণ পত্রিকার সংকলন। আকরগ্রন্থ হিশেবে অত্যন্ত মূল্যবান।) বীরেশ্বর বন্দ্যোপাধ্যায়, পশ্চিমবঙ্গের লৌকিক দেবদেবী ও লোকবিশ্বাস (কলকাতা: লোকসংখ্যতি ও আদিবাসী সংস্কৃতি কেন্দ্র, ২০০১)। বন্দাবনদাস গোস্বামী, গ্রীগ্রীচৈতন্যভাগরত, (মহেন্দ্রনাথ গুপ্ত সম্পাদিত) (কলকাতাঃ রাজেন্দ্র লাইবেরী, তারিখ নেই)। ব্রজেন্দ্রনাথ বন্দ্যোপাধ্যায়, বঙ্গীয় নাট্যশালার ইতিহাস (সপ্তম সং; কলকাতা: বঙ্গীয় সাহিত্য পরিষদ 1 (4666 -সংবাদপত্রে সেকালের কথা, ২ খণ্ড (কলকাতাঃ বঙ্গীয় সাহিত্য সাহিত্য পরিষদ)। (উনিশ শতকের প্রথম ভাগের পত্রিকা থেকে সংকলন। বঙ্গের ইতিহাস পুনর্নির্মাণে অসাধানা भुनातान ।) ভবতোষ দত্ত (সম্পাদক), ঈশ্বরচন্দ্র গুপ্ত রচিত কবিজীবনী (কলকাতা: পশ্চিমবঙ্গ বাংলা আকাদোন . বাঙালীর মানবধর্ম (কলকাতা: মিত্র ও ঘোষ, ১৯৯৯)। (লেখক বাঙালি বলতে কোনা হিন্দু বাঙালিকে বুঝিয়েছেন।)। ভবানীপ্রসাদ চট্টোপাধ্যায়, দেশবিভাগ: পশ্চাৎ ও নেপথ্য কাহিনী (কলকাতা: আনন্দ, ১৯৯৩)। মইনুদ্দীন খালেদ, বাংলাদেশের চিত্রশিল্প (ঢাকা: দিব্যপ্রকাশ, ২০০০)। মমতাজুর রহমান তরফদার, হোসেনশাহী বাংলা (ঢাকা: বাংলা একাডেমী, ২০০১)। মুনতাসির মামুন (সম্পাদক), উনিশ শতকে বাংলাদেশের সংবাদ সাময়িকপত্র, ৫ খণ্ড (চার্লাচ বাংলা একাডেমি, ১৯৮৪-১৯৯৩)। (বিনয় ঘোষ যেমন কলকাতার সাময়িকপত্র সংকলন করেছিলেন, মুনতাসীর মামুন তেমনি ঢাকা এবং পূর্ববঙ্গের অন্যান্য জায়গার পত্রিকা थिक সংকলন करतिएन। এসবের মধ্যে शामवार्जी श्वकार्मिका এবং ঢাকা श्वकारान আছে। এসব পত্রিকার দৌলতে এখন উনিশ শতকের সামাজিক ইতিহাস প্রানিমান করা সহজ হয়েছে।) মুস্তাফা নুরউল ইসলাম, *আবহমান বাংলা* (ঢাকা: অন্য প্রকাশ, ১৯৯৯)। (বিভিন্ন জনের প্রবর্গ সংকলন।) –, সাময়িকপত্রে জীবন ও জনমত (ঢাকা: বাংলা একাডেমি, ১৯৭৬)। (আকর গ্রন্থ।) মুহম্মদ আবদূল জলিল, মধ্যযুগের বাংলা সাহিত্যে বাংলা ও বাঙালী সমাজ, ঢাকাঃ বাংলা একাডোনী প্রথম পুনর্মূনণ, ১৯৯৬)। (তথাপূর্ণ মূল্যবান গ্রন্থ। বিশ্লেষণ কম।।) মুহম্মদ আবদুল হাই ও আনোয়ার পাশা (সম্পাদক), ঈশ্বর গুপ্তের কবিতা সংগ্রহ (তৃতীয় মাণ ঢাকা: মওলা ব্রাদার্স, ১৯৯৮)। মুহম্মদ এনামুল হক, মুসলিম বাংলা-সাহিত্য ঢাকা: পাকিস্তান পাবলিকেশস, দ্বিতীয় মুদ্রণ, ১৯৬৫। (বাংলা সাহিত্যে মুসলিম অবদান সম্পর্কে প্রথম পরিচয়জ্ঞাপক মূল্যবান গ্রন্থ। বিশ্রোগা কম। অনেক ক্ষেত্রে লেখক তথ্যাদি যাচাই করে গ্রহণ করেননি।) —, *বঙ্গে সৃফী-প্রভাব* (কলকাতা: মহসিন অ্যান্ড কোং, ১৯৩৫। (পাণ্ডিত্যপূর্ণ গ্রন্থ।) মোহম্মদ মোকাম্মেল হোসেন ভূঁইয়া, প্রাচীন বাংলার পোড়ামাটির শিল্প (ঢাকা, দিব্যপ্রকাশ, ২০০৬)। মুহম্মদ শহীদুল্লাহ, 'বাংলা ভাষার ইতিবৃত্ত', সাহিত্য পত্রিকা, চতুর্থ সংখ্যা।

–, হাজার বছরের পুরান বাঙ্গালায় সিদ্ধা কানুপার গীত ও দোহা (ঢাকা, ১৯২৫)।

যোগেশচন্দ্র বাগল, জাতীয় আন্দোলনে বঙ্গনারী (কলকাতা: বিশ্বভারতী গ্রন্থালয়, ১৯৫৪)।

রজতকান্তি রায়, পলাশীর ষড়যন্ত্র ও সেকালের সমাজ (কলকাতা, আনন্দ পাবলিশার্স, দ্বিতীয় সং, 1 (4666 রবি বসু, স্মৃতির সরণিতে বাংলা চলচ্চিত্রের অর্ধশতাব্দী সাতরঙ্গ, ২ খণ্ড (কলকাতা: দেজ পাবলিশিং, রবীন্দ্রকুমার দাশগুপ্ত, বাঙালি কি আত্মঘাতী ও অন্যান্য রচনা (কলকাতা: পশ্চিমবন্ধ বাংলা একাদেমি, 2000) 1 রবীন্দ্রনাথ ঠাকুর, কবিতা, গান, গল্প, উপন্যাস, নাটক এবং প্রবন্ধ। রমাকান্ত চক্রবর্তী, *বাঙালির ধর্ম সমাজ ও সংস্কৃতি* (কলকাতা: সুবর্ণরেখা, ২০০২। 'বাঙালি' বলতে লেখক হিন্দু-বাঙালিকে বুঝিয়েছেন। হিন্দু-বাঙালির সংস্কৃতিতে যে-মুসলিম প্রভাব পড়েছে, তাকেও উপেক্ষা করেছেন।) রমেশচন্দ্র মজুমদার, বাংলা দেশের ইতিহাস, প্রথম খণ্ড (নবম সং, কলকাতা: জেনারেল প্রিন্টার্স অ্যান্ড পাবলিশার্স, ১৯৯৮)। বাংলা দেশের ইতিহাস, দিতীয় খণ্ড (পঞ্চম সং, কলকাতা: জেনারেল প্রিন্টার্স অ্যান্ড পাবলিশার্স, ১৯৯৮)। বাংলা দেশের ইতিহাস, তৃতীয় খণ্ড (চতুর্থ সং, কলকাতা: জেনারেল প্রিন্টার্স অ্যান্ড পাবলিশার্স, ১৯৯৬। (রমেশচন্দ্র খুবই বড়ো ঐতিহাসিক ছিলেন। তিন খণ্ডে লেখা তাঁর এই গ্রন্থ তথ্য এবং বিশ্লেষণে পূর্ণ। কিন্তু দ্বিতীয় খণ্ডে তাঁর মুসলিম-বিদেয অনেক সময়ে তাঁকে তথ্যের বিরুদ্ধে মন্তব্য করতে দেখা যায়। এ বিদ্বেষ প্রথম খন্তে স্বভাবতই অনুপস্থিত ৷) রাখালদাস বন্দ্যোপাধ্যায়, বাঙ্গালার ইতিহাস, ২ খণ্ড (তৃতীয় মুদ্রণ; কলকাতা: দেজ পাবলিশিং, ১৯৯৮। প্রথম প্রকাশ ১৯১৭)। রাধাপ্রসাদ গুপ্ত, *মাছ আর বাঙালি* (কলকাতা: আনন্দ পাবলিশার্স, ১৯৮৯। (কেবল মাছ নয়, অন্যান্য খাদ্য ও পানীয় এবং পোশাক নিয়ে তথাপূর্ণ ও সরেস আলোচনা।) রাধারমণ মিত্র, কলিকাতা দর্পণ, প্রথম খণ্ড (তৃতীয় সং; কলকাতা: সুবর্ণরেখা, ১৯৮৮)। -*কলিকাতা দর্পণ*, দ্বিতীয় খণ্ড (কলকাতা: সুবর্ণ রেখা, ২০০৪)। রামকুমার মুখোপাধ্যায়, বাঙালি সংস্কৃতির আয়তন, কলকাতা, প্রতিভাস, ২০০৩ লোকেশ্বর বসু, আমাদের পদবীর ইতিহাস (চতুর্থ মুদ্রণ, কলকাতা: ১৯৮৬। শঙ্কর সেনগুপ্ত, বাঙালী জীবনে বিবাহ (দ্বিতীয় সং; কলকাতা: ইন্ডিয়ান পাবলিশিং, ১৯৯১।) শিবনাথ শাস্ত্রী, রামতনু লাহিড়ী ও তৎকালীন বঙ্গসমাজ। (নানা প্রকাশক বিভিন্ন সময়ে এ বই প্রকাশ করেছেন।) শिवनात्राग्नण ताग्न, वाह्यानिएकृत औरक व्यवश्याना व्यात्माचना, एमक शावनिर्मिश, २००८ -, (সম্পাদক), '*জিজ্ঞাসা' সংকলন* (কলকাতাঃ প্যাপিরাস, ১৯৯২)। (বাংলার সংস্কৃতি সম্পর্কে বেশ কয়েকটি উল্লেখযোগ্য প্রবন্ধ আছে।) শীলা বসাক, বাংলার নকশি কাঁথা (কলকাতা, আনন্দ পাবলিশার্স, ২০০২।) শৈলেশকুমার বন্দ্যোপাধ্যায়, জিন্না / পাকিস্তান: নতুন ভাবনা (চতুর্থ সং; কলকাতা: মিত্র ও ঘোষ, দাপার ইতিহাস (কলকাতা: মিত্র ও ঘোষ, ১৯৯৩)। শ্রীপাস্থ, ঐতিহাসিক অনৈতিহাসিক (কলকাতা: আনন্দ পাবলিশার্স, ২০০২। (মূল্যবান তথ্য ও , কেয়াবাৎ মেয়ে (কলকাতা: আনন্দ পাবলিশার্স, ১৯৮৮)। (একটু অগোছানো লেখা,কিন্তু

সিদ্ধার্থ ঘোষ, ছবি তোলা (কলকাতা: আনন্দ পাবলিশার্স, ১৯৮৮)। (মূল্যবান তথ্য ও ছবি আছে।)

অনেক তথ্য এবং মূল্যবান ছবি আছে।)

- সুকুমার বন্দ্যোপাধ্যায় ও বিশ্বপাতি চৌধুরী (সম্পাদক), ভারচন্দ্রের অনুদামঙ্গল (পুনর্মুদ্রণ; কলকাতা: কলকাতা বিশ্ববিদ্যালয়, ১৯৯৬)। সুকুমার সেন, ইসলামি বাংলা সাহিত্য (কলকাতা: আনন্দ পাবলিশার্স, প্রথম আনন্দ সংস্করণ,
  - ১৯৯৪; প্রথম প্রকাশ ১৩৫৮)।

     চর্যাগীতি পদাবলী (প্রয়াদণ কলকাতা আনন্দ পাবলিশার্স ১০০১
- ———, চর্যাগীতি পদাবলী (পুনর্মুদ্রণ; কলকাতা: আনন্দ পাবলিশার্স, ২০০২, প্রথম প্রকাশ ১৯৫৬)।
- ———, প্রাচীন বাংলা ও বাঙালী (কলকাতা: বিশ্বভারতী গ্রন্থালয়, ১৯৬২)।
- ———, বাঙ্গালা সাহিত্যের ইতিহাস, ৫ খণ্ড (আনন্দ সং; কলকাতা: আনন্দ পাবলিশার্স, ১৯৯১-১৯)। (তথ্য এবং বিশ্লেষণ উভয় দিক দিয়ে সবচেয়ে মূল্যবান বাংলা সাহিত্যের ইতিহাস। তবে লেখক বাংলা সাহিত্যে মুসলমানদের বিরাট অবদানকে একেবারে উপেক্ষা করেছেন। ইসলামি বাংলা সাহিত্য নামে বই লিখেও তিনি তাঁর এই সংকীণ দৃষ্টিভঙ্গির ক্ষতিপূরণ করতে পারেননি।)
- ———, ও সুভদ্র সেন, *বাঙালীর ভাষা* (দ্বিতীয় সং; কলকাতাঃ পশ্চিমবঙ্গ বাংলা একাডেসি, ১৯৯৪)। (সংক্ষিপ্ত সহজ আলোচনা।)
- সুধীর চক্রবর্তী, বাংলা গানের চার দিগন্ত (কলকাতা: অনুষ্টুপ, ১৯৯২)।
  - ——, *বাংলা গানের সন্ধানে* (কলকাতা: অরুণা প্রকাশনী, ১৯৯০)।
- \_\_\_\_\_, বাংলা ফিল্মের গান ও সত্যজিৎ রায় (কূলকাতা: প্রতিক্ষণ পাবলিকেশস, ১৯৯৪)।
- সুনীতিকুমার চট্টোপাধ্যায়, বাঙ্গালীর সংস্কৃতি (চতুর্থ মুদ্রণ, কলকাতাঃ পশ্চিমবঙ্গ বাংলা আকাদেমি, ১৯৯৮।) (কয়েকটি খবই মূল্যবান প্রবন্ধের সংকলন।)
- ———, সাংস্কৃতিকী, ৪ খণ্ড। অত্যন্ত তথ্যপূর্ণ লেখা। শেষ দু খণ্ড আনন্দ পাবলিশার্স প্রকাশিত।) সুনীলকান্তি দে (সম্পাদক), মুসলিম সামাজচিত্র: সাম্যবাদী সাময়িকপত্রে (ঢাকা: বাংলা একাডেমি, ১৯৯৪)।
- সুরমা ঘটক, *ঋত্বিক* (কলকাতা: অনুষ্টুপ, ১৯৯৬)।
- সোমনাথ নন্দী, বুলবুল লড়াইয়ের সেকাল-একাল (কলকাতা: আনন্দ পাবলিশার্স, ১৯৯৪)।
- হরিসাধন মুখোপাধ্যায়, কলিকাতা সেকালের ও একালের (পুনর্মুদ্রণ, কলকাতা: পি. এম. বাগচি, ১৯৯১, প্রথম প্রকাশ ১৯১৫।)
- হাবিব রহমান (সম্পাদক), মুসলিম সাহিত্য সমাজ-এর বার্ষিক অধিবেশন: সভাপতিদের ভাষণ (ঢাকা: বাংলা একাডেমি, ২০০২)। (১৯২০-এর দশকে শিক্ষিত প্রগতিশীল মুসলমান তরুণরা কি ভারছিলেন, তার জন্যে খুব উপযোগী গ্রন্থ।)
- Ahmed, A. F. S. Social *Change and Social Ideas in Bengal* (Leiden: E. J. Brill, 1965). (খুবই মূল্যবান বই। বাংলা অনুবাদ: উনিশ শতকে বাংলার সমাজচিতা ও সমাজ বিবর্তন, ঢাকা: আইসিবিএস, ২০০০।)
- and Chowdhury, B. M. ed.; Bangladesh National Culture and Heritage (Dhaka: Independent University, 2004).
- Ahmed, Nazimuddin, Buildings of the British Raj (Dhaka: University Press Ltd, 1986). (খুব মূল্যবান বই।)
- ———, Discover the Monuments of Bangladesh (Dhaka: University Press Ltd, 1984). (তথ্যপূৰ্ণ বই ।)
- Ahmed, R. The Bengal Muslims: A Quest for Identity, Paperback ed., Delhi: Oxford University Press, 1996. (খুব মূল্যবান বই।)

- Ali, M. History of the Muslims of Bengal, 3 Vols. (Riyadh: Imam Muhammad Ibn Saud Islamic University, Riyadh, 1985). (তথ্যপূর্ণ বই; কিন্তু মুসলমানী দৃষ্টিকোণ থেকে লেখা। মুসলমানদের গৌরব বৃদ্ধি এবং হিন্দুদের ছোটো করার চেটা আছে।)
- Amin, S. N. The World of Muslim Women in Colonial Bengal (Leiden: E. J. Brill, 1996). (বাঙালি মুসলমান মহিলাদের সম্পর্কে প্রথম মূল্যবান বই।)
- Banerji, Dhrubajyoti, European Calcutta: Images and Recollections of a Bygone Era (New Delhi: UBS Publishers, 2005).
- Banerjee, U. Bengali Theatre 200 Years (Calcutta, 1999). (বিভিন্ন জনের শ্রেখা তথ্যপূর্ণ প্রবন্ধ আছে।)
- Baumer, R. V. ed.; Aspects of Bengali History and Society (University Press of Hawaii, 1974). (তপন রায়চৌধুরী, ডেভিড কফ, ব্লেয়ার ক্লিং, জন ক্রমফীন্ড-সহ কয়েকজনের মূল্যবান কয়েকটি প্রবন্ধ আছে।)
- Borthwick, M. The Changing Role of Bengali Women (Princeton: Princeton University Press, 1984). (মূল্যবান বই ।)
- Broomfield, J. H. Elite Conflict in a Plural Society: Twentieth-Century Bengal (Berkeley: University of California Press, 1968). (বিশ শতকের বাংলার হিন্দু-মুসলমানের দ্বন্দ্ব সম্পর্কে অসাধারণ বই।)
- Chakraborty, Muslim Identity and Community Consciousness (Calcutta: Minerva Associates, 1993).
- Chatterji, Suniti Kumar, TheOrigin and Development of the Bengali Language 3 Volumes (Calcutta: Rupa, 1975).
- Chowdhury, Saifuddin, Early Terracotta Figurines of Bangladesh (Dhaka: Bangla Academy, 2000).
- Haque, Enamul, Islamic Art Heritage of Bangladesh (Dhaka; Bangladesh National Museum, 1983). (মূল্যবান বই । বহু দূৰ্লভ চিত্ৰ আছে ৷)
- Mukherji, S. C. The Changing Face of Calcutta: An Architectural Approach (Calcutta: Government of Bengal, 1991).
- Dani, A. H. Muslim Architecture in Bengal, Dhaka: Asiatic Society, 1961. (খুবই মূল্যবান বই ৷)
- Eaton, R. The Rise of Islam and the Bengal Frontier (1st Paperback printing, Berkeley: University of California Press, 1996). (খুবই পাণ্ডিতাপূর্ণ এবং নিরপেক্ষ বই। মধ্যযুগের বাঙালি মুসলমানদের সম্পর্কে সবচেয়ে মূল্যবান গ্রন্থভানার একটি।)
- Hunter, W. A Statistical Account of Bengal, Vols.1-10 (London: Trubner and Col.,1870y). (১৮৭০-এর দশকের গোড়ার দিকে বঙ্গদেশের বিভিন্ন জেলার জনসংখ্যা, ভৌগোলিক বিবরণ ইত্যাদি থেকে শুরু করে শিল্প, বাণিজ্য পর্যন্ত বিচিত্র বিষয় সম্পর্কে অসাধারণ তথ্যপূর্ণ বই।)
- Kabir, M. G. Changing Face of Nationalism: The Case of Bangladesh, Delhi:
  South Asia Books, 1996). (বাঙালি মুসলমানের স্বরূপ সম্পর্কে মূল্যবান বই।
  বিশেষ করে ১৯৪০ থেকে ১৯৯০ পর্যন্ত তাঁদের জাতীয়তাবাদী চিন্তাধারার বিবর্তনের
  জন্যে পাঠ্য।)
- Karim, A. Social History of the Muslims of Bengal, Dhaka: Asiatic Society, 1959.

Kopf, David, British Orientalism and the Bengal Renaissance (Berkeley) University of California Press, 1968). (খুব মূল্যবান বই।)

———, The Shaping of the Modern Indian Mind: History of the Brahmo Samuj (Princeton: Princeton University Press, 1981). (খুব মূল্যবান বই।)

Losty, J. P. Calcutta: City of Palaces, London: British Museum Library, 1990. (অনেক মূল্যবান চিত্ৰসহ তথ্যপূৰ্ণ বই।)

Mallik, A. R. British Policy and the Muslims in Bengal (Dhaka: Bangla Academy, 1977).

McCuchion, D. Late Medieval Temples of Bengal (Calcutta, 1972). (বঙ্গদেশের মন্দির সম্পর্কে এর খেকে তথ্যসমৃদ্ধ বই আর নেই। লেখক প্রতিটি মন্দিরকে শ্রণীভূতেও করেছেন। তা ছাড়া, প্রচুর দুর্লভ ছবি আছে। লেখকের সবচেয়ে ছবিসমৃদ্ধ বই হলে। Brick Temples of Bengal, 1983. এটি জর্জ মিচেল সম্পাদিত।))

Mukhopadhyay, A. K. *Uday Shankar: Twentieth Century's Nataraja* (New Delhi: Rupa & Co., 2004).

Potts, E. D. Baptist Missionaries in Bengal, (শ্রীরামপুরের মিশনারিদের তথ্যের জন্যে

Raha, K. Bengali Theatre (Calcutta: N. B. T. 1997). (সংক্রিপ্ত ভালো আলোচনা ) Ray, S. N. Bengal Renaissance: The First Phase (Calcutta: Minerva, 2000).

Raychaudhuri, T. Bengal under Akbar and Jahangir: An Introductory Study in Social History, (Reprint; New Delhi, Munshiram Manoharlal, 1969).

Roy, A. The Islamic Syncretistic Tradition in Bengal, Princeton: Princeton University Press, 1983. (খুবই মূল্যবান বই ৷)

Sarkar, J. The History of Bengal, Vol. 2 (2<sup>nd</sup> ed; Dhaka: Dhaka University, 1972).

Sarkar, S. On the Bengal Renaissance (Reprint; Calcutta: Papyrus, 1985).

Sarkar, S. The Swadeshi Movement in Bengal (Delhi: People's Publishing, 1973). (বঙ্গভঙ্গের সময়কার স্বদেশী আন্দোলন সম্পর্কে তথ্যপূর্ণ বই ।)

Sinha, P. Nineteenth Century Bengal: Aspects of Social History (Calcutta, Bookland, 1965).

Sinha, S. The Quest for Modernity and the Bengali Muslims (Calcutta: Minerva Associates, 1995).

Skelton, R. & Francis, M. Arts of Bengal: The Heritage of Bangladesh and Eastern India, (London: Whitechapel Art Gallery, 1979). (সংক্ষিপ্ত কিন্তু খুবই মূল্যবান বই ৷)

Zbavitel, D., Bengali Literature (Otto Harrassowitz, Wiesbaden, 1976). (সংক্রিপ্ত কিন্তু মূল্যবান বই।)

#### নিৰ্বাচিত নিৰ্ঘণ্ট

(এই প্রন্থে উল্লিখিত বহু ব্যক্তি ও প্রন্থের নাম এবং প্রসন্ধ নির্মাণ্টের অন্তর্ভুক্ত করা সম্ভব হয়নি। এমন কি, যেসব নাম এবং প্রসন্ধ উল্লিখিত হয়েছে, তারও সব পৃষ্ঠাসংখ্যা অন্তর্ভুক্ত করিনি। কারণ, বই-এর কলেবর কিছুতেই যাতে ৫৫০ পৃষ্ঠা ছাড়িয়ে না-যায়, সে বিষয়ে সংকল্পবদ্ধ ছিলাম।)

অক্ষয়কুমার দত্ত ১৩৯-৪০; ১৫০; ২৪১; ২৪৯;

5p.7: 000;

অজয় কর ৩৮৮;

অজয় চক্রবতী ৩৪২;

অজয় ভট্টাচার্য ৩৪৪; ৩৮১;

অজিতেশ বন্দ্যোপাধ্যায় ৩৭৮: অতীন বন্দ্যোপাধ্যায় ১৯৪:

অতীশ দীপদ্ধর ৫১৮:

অভুল সুর ১৯০;

অতুলপ্রসাদ সেন ১৯৮; ২০৭; ২২৩; ৩৩১; ৩৪৭; গান ৩৩৮; ৩৩৯; ৩৪০;

08 4, 114 000, 000, 0

অধৈতাচার্য ২৬৩; ২৮৭;

অনিরুদ্ধ ৫১৮;

অনিল ভট্টাচার্য ৩৪৪:

অনুবাদ সাহিত্য ২৯১-৯৭;

অনুশীলন ১৬৩;

অভঃপুরে শিক্ষা ২৪১;

অনুদাচরণ খান্তগীর ২৫০;

অনুদামপল ২৯০;

অনুদাশঙ্কর রায় ১৯০; ৩১৩;

অপর্ণা সেন ৩৮৫; ৩৮৮:

অবনী মুখোপাধ্যায় ২০২:

অবনীন্দ্রনাথ ঠাকুর ৪৪৮; ৪৪৯;

অভাব, খাদ্য ৪৯০:

অভিনয় নিয়ন্ত্রণ আইন ৩৭০:

অভিনেত্রীদের আগমন, মঞে ৩৬১-৬২:

অমরেন্দ্রনাথ দত্ত ৩৬৭;

অমর্ত্য সেন ৫২০;

অমলা দাস ২৬২;

অম্লান দত্ত ১৯০;

অমিতাভ চৌধুরী ২০০,

হা. ব. বা. সংস্কৃতি–৩৪

অমিয় চক্রবর্তী ২১৬: ৩১৪:

অমিয়া দত্ত ২৬৬;

অমিয়া ঠাকুর ২৬২;

অমৃতলাল বসু ১৪৯; ২৫৩; ৩০৬; ৩৬৮; ৩৬৯;

৩৭০; ৩৭১; অমতলাল মিত্র ৩৭১;

অকু দত্ত ২৩৭: ২৬০:

অকুণ নাগ ৪৯১:

অর্ধেন্দুশেখর মুম্ভাফী ৩৫৯, ৩৬০; ৩৬২; ৩৬৭;

অলম্বার শিল্প ৪৬০;

অশ্বিনী দত্ত ২৬৪; অসবৰ্ণ বিবাহ ২১২: ২২৪ ও অন্যত্ত্ৰ।

অসহযোগ আন্দোলন ১৬৬;

অসিত সেন ৩৮৮;

অসিত হালদার ৪৪৮:

অসীম রায় ৬১: ৬২: ৬৫: ৭৭:

অসীম রায় (সাহিত্যিক) ১৯৯:

অহীন্দ্র চৌধুরী ৩৭২; ৩৭৩;

অ্যাক্রয়েড, অ্যানেট ২৪২; ৪৭৫-৭৬;

অ্যান্টিবায়টিক ১৫৫: ৪৯৭;

আইন অমান্য ২০৫; ৫১০;

আইনে আকবরী ৪৯২;

অইনের শাসন ৫১০:

আইপিটিএ ২০২; ৩৭৫;

আকবর, সম্রাট ৪১-৪২: ৪৬: ২৫৮; ২৭১;

৪৪৬; ৫০০;

আকরম খান ১৬৭; ১৮২;

আখড়াই গান ৩২৬; ৩২৭; ৩২৮;

আঙুর বালা ২৬২; ৩৪৪;

আজাদ ১৮৫:

আজাদ হিন্দ ফৌজ ১৭২:

#### নিৰ্বাচিত নিৰ্ঘণ্ট

আতা, ফল ৪৯৩; আদিনা মসজিদ ৩৫-৩৬: ৪৮: ৬২: ৪০৪-800: 805: 850: 855: 852: আদিনাথ মন্দির ৪১৯: আনন্দৰাজার পত্রিকা গোষ্ঠী ২০০: আনন্দময়ী ২৩৯; আনারস ৪৯৩: আন্তর্জাতিক যোগাযোগ ২০২: আন্তোনিয়ো, দোম ৯১: আফিম ৪৯৮: আবদল হক ১৮৪; আবদল হাকিম ২৪-২৫; ২৯৬-৯৭; আবদুল্লাহ আল মামুন ৩৭৯; আব রুশদ ২১৭: আবুল কালাম জাকারিয়া ২৯: আবল কাৰ্শেম ১৮৪: আবল ফজল ১৭৮: ১৭৯: আবল বরকত ১৮৬: আবুল মনসূর আহমেদ ১৭৯: ১৮৩; ১৮৪; 197-95: 076: আবল মোমেন ১৯২: আবল হায়াত ৩৭৯; আবল হুসেন ১৭৮: ১২২: আব্বাস উদ্দীন ৩৪৬: আব্বাস, খাজা ৩৮৫; 'আমার সোনার বাংলা' ১৮৮; ৩৪৭; আমীর হোসেন চৌধুরী ১৯৮: আরাকান রাজসভা ৪৯: অটিস অব বেঙ্গল ৪৪৪: ৪৪৫: ৪৪৬: আর্য সমাজ ১৬৮: ১৯৭; আলপনা শিল্প ৪৫১-৪৫২: আলাউদ্দীন খান ৩৪৯-৫০: ৫১৯: আলাওল ৪৮; ৪৯; ২৯৪-৯৫; ২৯৬; আলালের ঘরের দুলাল ৩০৫; ৩০৬; ৫০৮ ও SIFICE ! আলি আকবর খান ৫১৯:

আলি আহসান, সৈয়দ ৩১৫:

আলি যাকের ৩৭৯:

আলিবর্দি খান ৯২: ৪৪৬: ৫০০: আল ৪৯৩: আওতোষ দেব ৩৫৬: ৪৬৯: আসসম্পর্সাত, মনোয়েল ২৫; ৯১; আহমদ শরীফ ২২: ২৩: ২৫: ১৯২: আহসান মঞ্জিল ৪৪১-৪২: ইংরেজনের আগমন ৯২-: ইংরেজনের প্রভাবে চিভাধারার পরিবর্তন ১০১: ১২৩-৩০০ বিচারবিভাগ ৫১০: ইংরেজি শিক্ষা ৯৭: ১১৮: ১২১: ১৪০: ১৫২: মুসলমানদের অন্থসরতা ১২১: ইংরেজিয়ানা ১২৫: ১২৯: ইভিয়ান আসোসিয়েশন ১৫০: ইন্দিরা দেবী ১৩২: ২২০: ২২১: ২২২: ২৪৩। \$89: 890: ইন্দবালা ২৬২: ৩৪৪: ইন্দো-মুসলিম আমল, নামের ব্যাখ্যা ২৭-২৮। ইমদাদুল হক, কাজী ৩১০: ইয়াং বেঙ্গল ১১৫: ১১৮-১৯: ১৩৩: ১৩৬-৩৭: ইসলাম, বঙ্গদেশে আগমন ৬০-; ১৩৪: ১৯৭৷ প্রসার ৬৩- : বঙ্গীয় বৈশিষ্টা ৭২-৭৭ : ১৪৪ ৪৫: ১৪৮: ভারতীয় বৈষ্ণবদর্শনের সঙ্গে মিল ইসলাম খান ৪২; ৪৪; ৬৯; ৪১৭; ৪৯১: ইসলামী প্ৰরুখানবাদী আন্দোলন ২০১ মৌলবাদী আন্দোলন ১৪৫-৪৬; ১৯৭ তরিকায়ে মোহাম্মদীয়া ১৪৫-৪৬; ফরায়েজি আন্দোলন ১৪৬: ঈটন বিচার্ভ ২৮: ৩৮: ৬১: ৬৫: ৬৮: ঈশর গুরু ১৫০; ২২০; ২৫২; ২৫৩; ২৮১। 282: 288: 000: 026: 896-99: 8hd 850: 852: ঈশ্বরচন্দ্র বিদ্যাসাগর ১০৫; ১১৬; ১৩০; ১৩১। 208: 208: 285-80: 240: 28h: 2221 228:228: 262: 262: 260: 260: \$60; \$60: \$60: \$60: \$60: \$10! 625: ঈসা খান ৪১: ৪৩: ৮৫: ২১৮: ৪৮৪: ৫১৬। ঈস্ট ইন্ডিয়া কম্পেনি ৪৫-৪৬: ৯৩: ১০১: ১১৯৷ ঈস্ট, হাইড ১১৯:

উইলকিন, চার্লস ১০১; ১০৩: ১০৫; ১০৬; ঔরদ্ধজীব ৪৭: ৩৭১: ৪৫৭: 209: 549: উন্নবাদ ২০৪: উত্তমকুমার ৩৪৫: ৩৮৯-৯০: উৎপল দত্ত ৩১৭: ৩৭৭: উদয়শঙ্কর ৩৫০: ৩৫১: উদারনৈতিকতা ৫১০: 'উদয়ের পথে' ৩৮৫: উপেন্দ্রকিশোর রায়টোধরী ৩৮৫; ৪৮২; উপেন্দ্রনাথ দাস ১৪৯: ২১৩: ৩০৬: ৩৬১: : 640 : 04-640 উপেন্দ্রনাথ ভট্টাচার্য ২৯৮: উমেশচন্দ্র দত্ত ২৫০: উমেশচন্দ্র বন্দ্যোপাধ্যায় ১৩৩: ২৩৭: ৪৭১: 862: উমেশচন মিত্র ৩০৩; ৩০৪; উপন্যাস, উদ্ধব ৩০৬-০৭: উবায়দুল্লাহ ১২২: উমা বস ২৬২: উমাপতি ধর ৫১৮: উর্মিলা দেবী ১৬৪: খাত্তিক ঘটক ১৯৪; ৩৮৫; ৩৮৭-৮৮; একলাখী ৪০-৪১: ৪৮: ৬১-৬২: ৪০৫: ৪০৬-09: 805: 820: 822: 825-29: একানুবর্তিতা ১৩১; ১৫৬;২২৭; ২২৮; ২২৯; 208: 20%: একেই কি বলে সভাতা ৯৭: ৩৫৮: ৪৯৪: একেশ্বর মন্দির ৪১৮: এডমঙ্গন্টোন, নীল বেঞ্জামিন ২৬; ১০৪; ১০৬; এনকোয়ারার ১৩১: ১৪২: ৪৭১: এনামূল হক ৬০; ৬৬; ৭৬; এনামূল হক, মুহম্মদ ২৭৪; ২৭৫; ২৯১; ২৯৩; এনায়েত আলি ১৪৫: ১৪৬: এনায়েত খান ৩৫০: এশিয়াটিক সোসায়েটি ১০৪: ১০৮: ১১৪: ১৪৮: 800: ওদন্তপুরী ৬১: ৩৯৮: ওদুদ, কাজী আবদুল ১৭৮; ১৭৯; ওয়াজেদ আলী, এস ৩১০; ওয়ালিউল্লাহ, সৈয়দ ৩১৩: ওয়েলসলি, মার্কোয়েস ১০৮; ১১১:

কন্ধাবতী ৩৭৩: কংগ্রেস, জাতীয় ১৫০; ১৬৩; ১৬৯; ১৭৩; ১৭৪: ১৭৫: ১৯৪: ২০২: ২০৪: ২৩৮: ২৬৩: ২৬৪: কদম রসুল সমাধি ৪১৩; ৪২০; কনক বিশাস ১৬১: কন্যার অনাদর ২৩১: কপি ৪৯৩: কপিলেশ্র মন্দির (পাবনা) ৪২১-২২; কফ ডেভিড ১০০: ১০১: কৃষ্ণি ৫০০: কবি গান ৩১৭: ৩১৮: কবিতা ৩১৪: কবিশেখর ১৪: কবীন্দ প্রমেশ্র ৪০: ২৯২: কমল দাশগুর ৩৪৩; ৩৪৪: ৩৮১; কমলা ঝরিয়া ২৬২: ৩৪৪: কমলাকান্ত চক্রবর্তী ৩১৩: কমিউনিস্ট আন্দোলন ১৬৪: ৩৪৫: ৫১৭: পূর্ববঙ্গে ২০৩: ২০৪: কমিউনিস্ট পার্টি ২০২; ২০৩; সোভিয়েতপদ্বী ২০৩: চীনপন্থী ২০৩: করিমন নেসা ২৪৪: কর্তাভজা ৮৪: ৩২৪: কর্তালর খানের মসজিদ ৪১৭: কর্নওয়ালিস, লর্ড ৯৩; ৫১০: কলকাতা কর্পরেশন ১৬৭: ১৬৯: ১৭০: ১৭১: কলকাতা বিশ্ববিদ্যালয় ১৭১: ২৩৭: ২৪২: 289: 260: 050: বলকাতা মাদ্রাসা ১১৯; ৪৩৬; কলিকাতা কমলালয় ১১৫: কলেরা ১৫৫: ২২৭: কল্পনা দত্ত ২৬৫: কলোল ৩১৪; কাটরা, ছোটো ও বডো ৪১৫: কাঠের কাজ ৪৫৪-৫৫;

কাদম্বরী দেবী ২১৫: ৪৭৬: ৪৭৭:

কান, বাই ৪৪৩:

২৩৮: ২৪৩: ২৪৭: ২৪৮: ২৬৩:

कामिमी वमु/शामुलि २১२; २२১; २२२: २२७;

কানিংহ্যাম, আলেকসান্ডার ৩৯৪: ৪০০: ৪০৮:

আটা ৪৯৭:

আভ্ডা ৫০৮-০৯:

আটিয়া মসজিদ ৪০৯: ৪১৩:

কানন দেবী ৩৪৪; ৩৮১; ৩৮২-৮৩; ৩৮৯; 850: কান্তজীর মন্দির ৪২৫; ৪২৭-২৮; কামকল হাসান ৪৫০: काभिनी ताम २२५: २२२: २८७: २८७: २८५: \$40: \$48: কামিনীসুন্দরী দেবী ২৬০: কায়কোবাদ ৩১০: কারমাইকেল কলেজ ৪৪১: 'কারার ঐ লৌহকপাট' ৩৪৩: কার্জনিল্ল ৪৫৪: কার্জন হল ৪৪১: কার্তিকেয়চন্দ্র রায় ১৩৩; ২১৪; ৩৩৭; ৩৪৮; কার্পেন্টার, মেরি ২৩৭: ২৫০: ২৫১: কালঞ্জয় শিবমন্দির ৪১৯: ৪২৩: কালাচাঁদ মন্দির (বিষ্ণুপুর) ৪২৩; কালাপানি ৫০৭: কালাপাহাড় ৬১: ৬৩: ৬৯-৭০: ২১৮: কালি ও কলম ৩১৪: কালিদাস ১৮: ১০৪: ৫০৫: কালিদাস চট্টোপাধ্যায় (কালী মীর্জা) ৩২৬: 00b: কালীপজা ৮০: ২৮০; কালীপ্রসন্ন ঘোষ ২৫১: কালীপ্রসর বন্দ্যোপাধ্যায় ৩৪৮; ৩৫০; কালীপ্রসর সিংহ ২২০: ২৮১: ৩৫৬: ৪৯৪: কালীপ্রসাদ চক্রবর্তী ৩৪৮ কালীমন্দির (কালীঘাট) ৪২৯: ৪৩০; কালীমন্দির (দক্ষিণেশ্বর) ৪৩০: কালীকৃষ্ণ ঠাকুর ৪৬৯; কালীঘাটের পটচিত্র ৪৪৭: কাশীপুর ক্লাব ৪৩৬; কাশীপ্রসাদ ঘোষ ১১৭: ৩০১: কাশীরাম দাস ২৯২-৯৩: কাসেম, আবুল ১২৩; কাহ্নপাদ ২৬৮: কিরণবালা ৩৬৫: কিরণশঙ্কর রায় ১৭৪: কিরীটেশ্বরী মন্দির ৪১৯: কিশোরভজনী ৮৪: কিশোরীচাঁদ মিত্র ১১৭; ১৪০; ২৪২;

কীর্তন ২৮৬-৮৭: ৩২১-২২: ৩২৩: ৩১৪ ৩২৬: ৩৪৮: বিভিন্ন ঘরানা ৩২২: চপ রীর্তন কইনিন ১৫৫; ২৩০; কত্তব শাহী সমাধি ৪১৩: কুমুদিনী খান্তগীর ২৪৩; ২৪৭: কমদিনী মিত্র ২৬৩: কলবত্তি ১৫১: কুলীন বহুবিবাহ ১৪৩: ২১৮: কলীনকুলসর্বন্ধ ২৮৩; ৩০৩; ৩০৪; ৩৫৭; কুসুমকুমারী ৩৬৫: কুসুমকুমারী দাশ ২৬০: কস্থা মসজিদ ৪১১: ক্ত্রিবাস ৩৮: ২৭৪: ২৭৬: ২৯১: ২৯২: ৫১৯: ক্ষক প্ৰজা পার্টি ১৭১: ১৭২: ক্ষ্ণকামিনী দেবী ২৬০: ক্ষাসন্ত্র দে ৩৪৪: ৩৮১: ক্ষ্ণচন্দ্র রায় ২৮০: ৩২৩: ক্ষ্ণদাস কবিরাজ ২৮৮; কফধন বন্দ্যোপাধ্যায় ৩৩০: ৩৪৮: ৩৫০: ক্ষভাবিনী (অভিনেত্রী) ৩৭৩: ক্ষাভাবিনী দাস ২৩৮: ২৫২: ২৫৩: ২৫৫: 348: ক্ষঃমন্দির (বৈদ্যপুর) ৪২৭; কুফ্টমোহন বন্দ্যোপাধ্যায় ১১৭: ১৩২: ১৩৩: 209; 20b; 252; 228; 282; 289; কুম্বরাম দাস ৭৭; ২৯০; কুষয়ানন্দ আগ্মবাগীশ ৫১৯: কে মল্লিক ৩৩৬; ৩৪৬; কেদার রায় ৪১: কেরামত আলি ১৪৫: ১৪৬: কেরী, উইলিয়াম ১০৪; ১০৮; ১০৯-১০; ১১১ 20; 208; 298; 2ba: কেশব গাস্তলি ৩৫৭: কেশব পেল ১৩৩-৩৪: ১৩৮: ১৩৯; ২২০: ২২৩: ২৩৫: ২৩৭: ২৩৮: ২৫০: ২৫১: 000: 896: 894: কেশবিন্যাস ৪৮০-৮১: কৈলাসবাগিনী দেবী (৩৩) ২১৭; ২৪২; ২৫১: 200: 260: কৈলাসবামিনী দেবী (মিত্র) ২৪২;

ক্যালকাটা পোর্ট ট্রাস্ট ৪৩৬: ক্যালকাটা টেকস্ট বুক সোসায়েটি ১২০; ক্রেমার, উলরিখ ৭১: ক্লাইভ. লর্ড ৪৩৩: ৫১০: ক্ষীরোদপ্রসাদ বিদ্যাবিনোদ ৩০৬: ৩১৭; ৩৭২: 999: ক্ষুদিরাম দাস ১৬৩; ২৬৬; ক্ষেত্রমোহন গোস্বামী ৩৩০: ক্ষেত্রয়োহন দত্ত ১১৪: ক্ষেত্রমোহন বন্দ্যোপাধ্যায় ৩৪৮: খনিয়া দিঘি মসজিদ ৪০৯: খাদ্যাভ্যাস, পাশ্চাত্য প্রভাব ৪৯২-৯৩: বাঙালির বৈশিষ্ট্য ৪৯৭; মুসলমানী প্রভাব ৪৯১-৯২; খান জাহান আলি ৬৮; ৪০৯; ৪১১; সমাধি খান মোহাম্মদ মীরাধার মসজিদ ৪১৭: খান মোহাম্মদের মসজিদ ৪৬: ৪১৭: খাবার, উৎসবে, পার্বণে ৫০১: খাবার, পশ্চিমা ৪৯৬, ৪৯৭; মোগলাই ৪৯৬; লৌকিকভায় ৫০১: খিলানের বিবর্তন ৪১৯: খস্ট ধর্ম ৯১: খুস্টধর্মের প্রভাব, ব্রাক্ষধর্মে ১৩৯: খস্টান-সংখ্যা (সপ্তদশ শতকে) ৮৫; গওহর জামিল ৩৫১: গওহরজান ১৬১: গণনেন্দ্রনাথ ঠাকর ৪৪৯: গদা দেবী ২৩৯: ২৬৩: গঙ্গাসাগরে সন্তান বিসর্জন ১৩৪: গজ্প ৩৩৮: ৩৪০: ৩৪২: গজনফর আলি খান ১২৩: গজনবি, আবদুল করিম ১২৩: গজনবি, আবদুল হালিম ১২৩: গণতন্ত্রের অভাব ২০৪; ২০৫: গণসঙ্গীত ৩৪৫: গণেশ, রাজা ৩৭: ৬৪; ৬৮; ৪০৫; ৪১৮; গমজের বিবর্তন ৪১৪: গভমেন্ট হাউস ৪৩৫-৩৬: গরীবলাহ ২৯৭: গাজীউল হক ১৮৫: গাজীর পট ৪৪৭: গান্ধীজী ১৬৬; ১৭০; ১৭৩; ১৯৭; ২৬৪;

গিয়াস উদ্দীন আজম শাহ ৩৬; ৩৭; ৬৩; ২৭৪; ণিয়াস উদ্দীন মাহমুদ শাহ ৪০; ৮৭; ২৭৪; গিরিশ ঘোষ ৩০১; ৩০৬; ৩১৭; ৩৩১; ৩৩৯; ৩৫৯: ৩৬০: ৩৬৩; ৩৬৪: ৩৬৫; ৩৬৬; 989: 990: 993: 993: গিরিশচন্দ্র বিদ্যারত্ব ২১৪; গিরীন্দ্রমোহিনী দাসী ২৬৪: গীতগোবিন্দ ২৮৫; ৩৫২: গীতগোবিন্দের রাগরাগিণী ৩১০: গীতা সরকার ২৬৬: গীতাঞ্জলি ২৮৪: ৩১১: গুনমন্ত মসজিদ ৪০৯: গোকল মিত্রের মন্দির (কলকাতা) ৪৪০: গোকলচাদ মন্দির (গোকুলনগর) ৪২৩; গোপাল উত্তে ৩২৬: ৩২৮: গোপাল মন্দির (বাঁকি) ৪১৮: গৌপাল হালদার ২৮৫: ৪৮৮: গোপালজিউ যন্দির (টালিগঞ্জ) ৪৪০: গোপালবাড়ি মন্দির ৪২১: গোপীনাথ মন্দির (দোগাছিয়া) ৪২২: গোপীনাথ মন্দির (রাধাকান্তপর) ৪২৭: গোবিন্দ দত্ত ১৩২: ১৩৯: ২৩৭: ৪৭১: গোবিন্দ মন্দির (পৃঠিয়া) ৪২৪; ৪২৭; গোবিশ্দদাস ২৭৬: গোবিন্দপাল ৬১: গোবিন্দরাম মিত্র ৪১৪: গোমাংস ভক্ষণ ৪৯৩: ৪৯৫: গোলাপসুন্দরী ২৪৭; ২৬১; ৩৬২-৬৩; গোলাম মোস্তফা (অভিনেতা) ৩৭৯; গোলাম মোন্তফা ১৮৩: গোলাম মোহাম্মদের মুসজিদ ৪৪০: গোলাম হোলেন সালিম ৪৩: ৯২: ৪৮৪; গৌড ২৮: ৪২: ৪০০: গৌরদাস বসাক ১২৪; ১৩৩; ১৪০; ১৪১; পৌরমোহন বিদ্যালম্ভার ১২০; ২৪০; ২৪১; গৌরী আইয়ুব ১৯৯; ২০০: গৌরীপ্রসন্ন মজুমদার ৩৪৫: গৌরীমা ২৬৩; গ্রামীণ সংস্কৃতি ২০৭: গ্রিয়ারসন, জর্জ ১৮১: গ্র্যামোকোন ১৫৭; ৩৪৩; ৩৪৪;

নির্বাচিত নির্ঘণ্ট 800 ঘনরাম চক্রবর্তী ১৮৯: চঞ্জীদাস, দ্বিজ ২৭২: ২৭৬; ২৭৭; ২৮৬: চণ্ডীদাস, বড় ২৩৪; ২৭২; ২৭৫; ২৭৬; ২৭৭; চন্ডীর উনোষ ও জনপ্রিয়তা ৫৭-৫৮: চন্দ্রক্ষার দে ২৯৮: চন্দ্রকেত্র্গড ৩৮৩-৯৪: ৩৯৫: ৪৫৩: ৪৫৯: 850: চন্দ্রমুখী বসু ২২১; ২২২; ২৪৩; ২৪৬; ২৪৭; 38b: চন্দ্রশেখর মখোপাধ্যায় ২৫৪: চন্দ্রাবতী ২৩৯: চর্যাপদ ১৭-১৮; ২৩; ৫৮-৫৯: ২৬৭-৭১: জব্বার, আবদুল ১৮৬; ২৭৩: ২৭৫: ২৮৬: ২৯৩: ৩২০: ৪৮৩: ৪৮৪: ৪৯৮: চর্যাপদের সঙ্গে বাংলার মিল ২৬৯-৭০; রাগরাগিণী ৩২০; সমাজচিত্র ₹90-95: চা ৪৯৮-৫০০: চামকাটি মসজিদ ৪০৮: 'চারুলতা' ৩৮৭: চারুশীলা দেবী ১৬৬: চার্চ স্থাপত্য ৪৩২-৩৩: চার্টার্ড ব্যাংক ৪৩৬: চার্নক, জব ১১৫: ৪৩০-৩১: চিকা মসজিদ ৪০৭: চিত্তরঞ্জন দাশ ১৬৫: ১৬৬-৬৮; ১৬৯; ২৬৪; চিত্ৰকলা ৪৪৪-৪৫০; চিত্রকলা, বঙ্গীয় রীতি ৪৪৬; মিনিয়েচার পেইণ্টিং ৪৪৬: মুরশিদাবাদ ঘরানা ৪৪৬-৪৭:

চিত্রকলায় মুসলমানদের উৎসাহের অভাব ৪৪৫: মোগল পৃষ্ঠপোষণা ৪৪৬; চিরস্থায়ী বন্দোবস্ত ৯৩-৯৫; ১১৭; ১৬৯; ২২৮; হৈতন্যদেব ৪৬: ৮১-৮৩: ৮৪: ২০৮: ২৬২: २१७: २१७: २११: २१४: २४७: २४१: ২৮৮: ২৯২: ৩২১: ৩২১: ৩২২: ৩২৩: 028; 028; 082; 093; 83b; 886-8b; 679: চৈতন্যচরিতামৃত ২৮৮: ৪৮৫; চৈতন্যভাগবত ৭২: ৭৮: ৭৯: ২৮৮:

চৈতন্যমঙ্গল ৭২: ২৮৮: ৪৬৪:

চৈতন্যরূপপ্রাপ্তি ২৭৬-৭৭;

ছবি বিশ্বাস ৩৮৯;

ছাপাখানা ১০৬-০৭: ১১৩: হরফ তৈরি ১০১। ছোটো সোনা মসজিদ ৪০-৪১: ৪২: ৪১১: ছোটোগল্প ৩১৩: ভাগৎ শেঠ ৯২: জগতারিণী ৩৬১: জগদীশ গুপ্ত ৩১৩: জগদীশচন্দ্র বস ২৩৭: ৫১৮: জগন্নাথের মন্দির ৭০: জগনায় মিত্র ৩৪৪: জনসংখ্যা, কলকাতার ৪৩৩: জনসংখ্যা বন্ধি ১৫৫-৫৬: ২৩০: ফল ১৫৬: জনসংখ্যা, হিন্দ ও মসলমান ৬৫: জব্বার, নবাব আবদল ১২২: জমি জরিপ ৪৫: জয়দেব ৮১: ২৬০: ২৬২: ২৮৫: ৫১৮: জয়নারায়র্ণ ঘোষাল ৪৮৯: জয়নল আবেদিন ৪৪৯: ৪৫০: জয়ানন্দদাস ৭২: ২৮৮; ৪৬৪: জসীমউদ্দীন ২১৬: ২৮৫; ২৯৮: ৩১৫: ৪৫১। জাজপুর মন্দির ৬১: জাতিভেদ ১৪১-৪২: ১৬১: ২৭০: জাতিভেদ, অবহন্য ৫১৫: মসলিম সমাজে ৬৫: জাতীয়তাবোধ ১৪১: ২০১: ৩০৬: জানালা, ইউরোপীয় ৪৩৩: জাফর খান ৩১: ৩২: ৩৫: ৬১: ৬২: ৬৫: ৬৮। 800: ভাষদানি ৪৫৪: জালাল উদ্দীন মোহাম্মদ, সুগতান ৩৭-৩৮: ৩৮ 66: 67-65: 806-09: 879: জালাল উদ্দীন তাববিজী ৬০: ৬৬: জাহাঙ্গীর, সম্রাট ৪৬: ৪৪৬: ৪৯১: ৫০০: জাহ্নবাদেৱী ২৩৯: ২৬৩: জিজিয়া কর ৪৭: জীব গোস্বামী ২৮৮: জিনাহ, মহামদ আলি ১৭১; ১৭৯; ১৮৪-৮৫। জিলাপি ৪৮৯: জিয়াউর রহমান ১৯২: জীবনবালা দত্ত ২৪৩: জীবনানন্দ দাশ ৩১৪: ৩১৬ জীবনীসাহিত্য ২৭৭: ২৮৭-৮৮:

জীমতবাহন ৫১৮:

জেনরেল পোস্ট অফিস (কলকাতা) ৪৩৬: জেনানা শিক্ষাব্যবস্থা ২৪১: জোড়া অটিচালা ৪২৯: জোডামন্দির (লালবাগ) ৪২০: জোনস উইলিয়াম ১০২-০৩: ১০৪: ১০৯: 229: জোবেদা খাতন ২৪৫: জ্ঞানদানন্দিনী দেবী ২১৫; ২৩৬; ২৩৭; ২৩৮; 202; 200; 208; 200; 566; 898-90; 895: 899: জ্ঞানদাস ১৮৬: *छानाट्चरण ५२०: ५*८२: २५५: জ্ঞানেন্দ্রপ্রসাদ গোস্বামী ৩৪১; ৩৪২; জ্ঞানেন্দ্রমোহন ঠাকর ১৩২: ১৩৯: ২১১-১২: জ্যোতিবিন্দ মৈত্র ৩৪৫: জ্যোতিরিন্দ্রনাথ ঠাকর ১৪৮: ১৪৯: ২১০: ২১৩: 339: 338: 30b: 300: 503: 506: 92h: 990: 992; 999; 960; 962; ৩৬৯-৭০: ৪৭৬: জ্যোতির্ময়ী গঙ্গোপাধ্যায় ২৪৬; ২৬৫; জ্যোতির্মালা দেবী ২২৬: ঝনঝন্যা মসজিদ ৪১২: ৪১৩: টপ্রা ৩২৬: ৩২৭: ৩২৮: টম্যাটো ৪৯৫: টাউন হল (কলকাতা) ৪৩৬: ৪৩৭: টিকা ১৫৫: ২৩০: ৪৯৭: টেলিভিশন ১৫৭: ট্রেড ইউনিয়ন ১৯৪; ৫১১-১২: ভানকান, জেনাথান ২৬; ১০৪; ১০৫: ১০৬; 260. ভাফ, আলেকজাভার ১১৭: ১৩০: ডাল ৪৮৪-৮৫: ডিরোজিও, হেনরি ভিভিয়ান লুই ১২৫; ১২৭-28: 206: 242: 522: 554: 002: ডিভাইড আভে রুল ১৫৮: ১৫৯: ১৬৪-৬৫: 1884 ডেনিয়েল, টমাস ৪২৯: ৪৩৫: ৪৪৭; ৪৬৫: চপ কীর্তন ৩২৭: ৩২৮: ঢাকা বিশ্ববিদ্যালয় ১৭৭: ১৭৮: ১৮৫: ৫১৫:

ঢাকা, রাজধানী ৪২; ১৬২-৬৩;

ঢাকায় সিনেমা ৩৯০-৯১: তটিনী দাস ১৪৬: তন্ত্রবোধিনী পত্রিকা ১৩২; ১৪১; ৩০৪; ৪৭২; তপন রায়টৌধরী ২২; ৪৯৬; তপন সিংহ ৩৮৮: তরিকায়ে মোহান্দীয়া ৭৭: ১৪৫-৪৬: ১৫৮: তরু দত্ত ২৩৭: ২৬০; তামাক ৪৯৩: ৫০০-০১; গুরুজনদের সামনে সেবন ৫০০-০১: বাংলা সাহিত্যে মাহাত্যা বৰ্ণনা ৫০০: ভারাপদ চক্রবর্তী ৩৪১: তারাশ্যার বন্দ্রপোধ্যার ৩১২: তারাসন্দরী ২৬১: ৩৬৫: ৩৬৭: তালিম হোসেন ১৮৩: ভারেরন নেসা ২৪৪: ৩০৮: তিত্যীর ১৪৫: ১৪৬: ৫১৭: তিনকডি দাসী ২৬১; ৩৬৫; ৩৬৬; ৩৬৭; তিমিরবরণ ৩৫০: তকী বিজয় ১৯-২০: তলগী লাহিড়ী ৩১৭: ৩৭৬: তপ্তি মিত্র ৩৭৭: থিয়েটার ৩৫৩-৫৪: থিয়েটারের গান ৩৩০: দক্ষিণরায় ৭৬: ২৮৯: দক্ষিণারগুন মিত্র-মজুমদার ২৯৭: দক্ষিণারজন মথোপাধ্যায় ১১৭: ১৩৩: ১৪০: 255: 650: দরসবাভি মসজিদ ৪১০: দালা, হিন্দু-মুসলমান ১৫৯: ১৬২: ১৬৯: ১৭২; 298; 290; 299; 502; দাভি রাখার ফ্রাশান ৪৮১-৮২: দাদাসাহেব ফালকে ৩৬২; ৩৭২; ৩৮০: দামোদর নবরত মন্দির (ধানবাদ) ৪১৯; দামোদর মন্দির (বাহিরগড়) ৪২৭: দাশরথি রায় ৩২৮: দিগদর্শন ১১৪: দিগদার মিত্র ১১৭: ১৫৩: ৪৩৯: দিলীপকমার রায় ৩৪৪: দীনবন্ধ মিত্র ২০৯; ৩০১; ৩০৪; ৩০৬; ৩৫৮; och: 090: 858: 050:

দীনেশচন্দ্র সেন ২৮: ১৪৯: ২১৩: ২৩৬: ২৯৭ab; 880; मीश हाम BRW: मी**ला**ल नाग ३७३: দুকডিবালা ২৬৪: দুদু মিঞা ১৪৬: দুৰ্গা পূজা ৭৯ দুর্গাচরণ গুপ্ত ২১৭; ২৪২; দুর্গামোহন দাস ২১২; ২৩৭; ২৪৬; ২৫০: দেবকী বসু ৩৮১; ৩৮২; ৩৮৮; দেব্রত বিশ্বাস ৩৩৭: ৩৪৪: দেবাশিস বন্দ্যোপাধ্যায় ৪৯৬: দেবী চৌধৱানী ২৫৮: দেবেন্দ্রনাথ ঠাকুর ১২৪; ১৩২; ১৩৩; ১৩৬; ১৩৭-৩৮: ১৪০: ১৪৮: ১৪৯: ২০৯: ২২০: ২২৭; ২৩০; ২৩৬; ২৩৭; ২৩৮; ২৫০; ২৮২; ৩০০; ৩২৯; ৩৩১; ৪৬৯; ৪৯৫; @30: @3@: দেবেন্দ্রনাথ দাস ২৫৪; ৪৭১; ৪৮২; দেলওয়ার হোসেন আহমদ ১২২: দেশাতাবোধক গান ৩৩১: দেশতাগ ১৯৩-৯৪: ২০৬: দেশবিভাগ ১৭৩-৭৪; ২০৬; হিন্দু ও মুসলমানের ভূমিকা ১৭৪-৭৫: দেহতত্ত ৩২৩-২৪: দৌলত কাজী ২৪: ৪৮: ৪৯: ২১৮: ২৯৪; ২৯৬: দারকানাথ গাঙ্গুলি ২১২: ২৫০: ছারকানাথ ঠাকুর ৯৪; ৯৫; ১১৫; ১১৭; ২০৯-১০; ২২০; ৩২৮; ৩২৯; ৩৩১; ৩৩৬; ৪৪৭; 855; 853; 858; 608; দিজেন্দ্রনাথ ঠাকুর ৩২৯: ৩৩০: ৩৩১: ৪৮২: দিজেন্দ্রলাল রায় ১৯৮: ২০৭: ২১৪: ৩১৬: 019: 00b; 00h; 081: 089: 091; ৩৭২; ৩৭৩; ছিজেন্দ্রগীতি ৩৩৭-৩৮; ধনপ্রয় ভটাচার্য ৩৪৫: 'ধনধান্যপশ্প-ভরা' ৩৩৭: ধর্ম, আনুষ্ঠানিক ৫১৪-১৫: আর্যদের ৫১-৫২; ধর্মান্তর ৪৭; ৬৩-৬৪; ৬৫; ৭০; পশ্চিমা প্রভাব ১৩৪-৪২; বঙ্গীয় ইসলাম ৫০-৫২:

৭২-৭৭; ৫০২-০৩; বঙ্গীয় বৈদিক ধর্ম ৫৫;

৫৮-৫৯; ৫০২; বঙ্গীয় বৌদ্ধধর্ম ৫৫-৫৭: ৫৭: ৫০২: সহজিয়া ধর্মসম্প্রদায় ৫০৩: ধর্মে হস্তক্ষেপ ৪৬-৪৭: ৭১: ৪১৮: ধর্ম সংস্কার, হিন্দু ধর্ম ৭৮-৭৯: ধর্ম সমন্বর ৭৬-৭৭; ৭৯-৮০; ৫৮; ধর্মদাস সূর ৩৬০: ধর্মনিরপেক্ষতা ২০১: ধর্মমঙ্গল ২৭৯: ৪৬৫: ধান চাব ৪৮৩: ধাত শিল্প ৪৬০: ধীরেন্দ্রনাথ গালুলি ৩৮০: ৩৮২: ধীরেন্দ্রনাথ দত্ত ১৮৫: ধোৱী ৫১৮: প্রদেশদ ৩২৮-২৯: ধ্রুপদী কলাম ৪৩২: নকৰাল ৫১৮: নকশি ওয়াড়, -রুমাল, -পাখা, -পর্দা, চনকনা, -দন্তরখান ৪৫৮-৫৯: নকশি কাথা ৪৫১: ৪৫৮: নগরায়ণ ১৫৬: ১৫৭: ২০৭, ২৩১: নগেন্দ্ৰবালা মুম্ভাফী ২৪৩: নজরুল ইসলাম কাজী ১৬৯: ১৭৯; ১৯৮: ২০২: ২০৭: ২১৫-১৬: ২২৩: ২২৫: ২৩৯: ২৪৪: 934; 938-36; 909; 909; 988; 986; 084; 089; 08h; 0bb; 0bb; ৫০০: ৫১১: ৫১৩; নজকলগীতি ৩৩৯-৪৪: আধুনিক গানের উন্মেখ ৩৪২-৪৩: ইসলামী গান ৩৪১: কাজরী ৩৪২: কাব্যগীতি ৩৪১: ৩৪২-৪৩: গজল ৩৪০: দেশাঅবোধক ৩৪৩; প্রেমের গান ৩৪১: ভক্তিমূলক ৩৪১; ৩৪৪; ৩৪৬; রাগপ্রধান ৩৪১-৪২; শ্যামাসঙ্গীত ৩৪১; ৩৪৬: নজকলগীতির উত্থান-পতন ৩৪৬-৪৭; নজিবুর রহমান ৩১০: নন্দলাল বসু ৪৪৮; নবকৃষ্ণ দেব ১৫২; বাডি ৪৩৪; নবগোপাল মিত্র ১৪৮: নবনুর ১৮১: নববাবুবিলাস ৯৭; ৩০৫; নৰবিবিবিলাস ৯৭: ৩০৫: নবরত্ন মন্দির (পোতাজিয়া) ৪২৫:

নবার নাটক ৩৭৫-৭৬; ৩৮৬;

নবীনচন্দ্ৰ রস্ ৩৫৫; নবীনচন্দ্ৰ সেন ৩০১: নবীবংশ-৭৭: ১৯৬: নবা আভিজাতা ১৫২-৫৩: নবহবিদাস ১৮৮: নরীসন্দরী ২৬১: ৩৬৫: নারেশ মিত্র ৩৭৩: নারেশ সেনগুও ৩১৩: নরোভ্যদাস ঠাকুর ৮৩: ২৭৬: ৩২২: নর্থকক হল ৪৪১: निनी छछ २०२: নাখোদা মসজিদ ৪৪০: ৪৪১: নাজিম উদ্দীন, খাজা ১৭২: ১৭৯: ১৮৫: নাটক দেশাভাবোধক ১৪৯: নাথপন্তী ৫৭: মান্দীকার ৩৭৭-৭৮: নারায়ণদেব ৪৮৫: নারীদের অবদান, অভিনয়ে ২৬১: চিত্রবিদায়ে ২৬০: ধর্ম ও দর্শনে ২৬২-৬৩: নুজো ২৬০: লোকল সংস্কৃতিতে ২৫৯; সঙ্গীতে ২৬২; সংকৃতিতে ২৫৯-৬০: সাহিত্য ২৬০-৬১: নারীদের অবস্থান, পরিবার ও সমাজে ২৩৩-98: ≥@b: নারীদের ইতিহাস রচনার সমস্যা ২৩২-৩৩: নারীদের উচ্চশিক্ষায় অধিকার ১৪২: উনতি ১৪৩-৪৪: ২০৬: চাকরি ২৪৬-: ভাবমূর্তি ২৫৭: ভমিকা ১৫৬: নাসির উদ্দীন মাহমূদ ৩০: ৩৮; ৪০: নিউ থিয়েটার্স ৩৮২; ৩৮৫; নিখিল বন্দ্যোপাধ্যায় ৩৫০: নিত্যানন্দদাস গোঝার্মী ৮৩: ২৮৮: নিধবাবর গান ৩২৫-২৬: ৩২৭-২৮: ৩৪৮: নিবেদিতা, ভগ্নী ২৬৫: নিয়ামত উল্লাহ ফিরোজপুরী ৪৩; নিরামিষ রালা ৪৮৬-৮৭: নিরুপমা দেবী ২২৬: ২৬০: নির্বাচন, ১৯৫৪ সালের ২০৪ নিৰ্মলনলিনী ঘোষ ২৬৬: নিৰ্মলা সোম ২৪৩: নিষিদ্ধ খাদ্য ভক্ষণ ১২৫ এবং অন্যত্র নীরদ চৌধরী ২৩৬: ৪৭৭: নীরেন চক্রবর্তী ৩১৬:

নীলদর্পণ ৩০৪: ৩৫৯: ৩৬০: ৩৬৯: ৩৭৮: নীহাররঞ্জন রায় ১৬: ২৩৩; ২৩৪: ৪৮৩; ৪৮৪: নদিয়া ২৮-২৯: নর কভবে আলম ২২; ৬৪: ৭৫: নরভাইনি ৪৯১: নক্রনেসা বিদ্যাবিনোদ ১৮৩; ২৪৫; নুসরত শাহ ৪১: ৪৫: ২৯০: ৪১২: ৪৪৫: নতাত্তিক পরিচয় ১৬; ৫১; নেলী সেনছম্ভ ২১৫: ২৬৫: নেহর ভাওহরলাল ১৭৪; ন্যাশনাল থিয়েটার ৩৫৯-৬০: ৩৬৯: পদ্ধন মলিক ৩৩৬: ৩৪৪: ৩৮১: ৩৮৩; পদ্দজিনী বস ২৬০: প্রকাশীত ২১: পধ্যানন কর্মকার ১৩২; ১৩৭: ১০৯; পটডিক ৪৪৫: ବସ୍ଥ୍ୟା ୬୬୫: পত্রিকা প্রকাশ ১১০: 'পথের পাচালি' ও৮৬: পদাৰতী ২৬০: ২৬২: ২৯৫: পদাৰতী দেবী (শ্ৰীনিবাস) ২৬৩: পবিত্র সরকার ১৯১: পরকীয়া প্রেম ২০৯: পরাগল খান ২৯১: পরিবার ১৫৬: ২২৭-: আকার ১৫৬: আয়তন ১৩০: একক পৰিবাৰ ১৫৬: বৰ্ষিত পৰিবাৰ ১৫৬: ২২৯: নব্যবর্থিত ২২৯: পরিকল্পনা ২৩০-৩১: পারিবারিক সম্পর্ক ২২৮: ২৫৪-পরীবিবির মসজিদ ৪১৫; মাজার ৪৬: গরেশনাথ মন্দির ৪৪০: পর্তুগীজ ৪৫: ১০১: ১২৭: মিশ্লারি ৮৪: পৰ্দা ২৩৮ এবং অনাত্র ৷ পাঁউ কটি ১৪১: ৪৯৩: ৪৯৫: ৪৯৬: পাঁচালি গান ৩১১-১৩: 2000 পাজ্যা ৩৪: ৩৫; ৪২: ৪০০; পাওলিপি ও পাটাচিত ৪৪৪-৪৫: পান-সূপুরি ৪৯০: ৪৯৮:

পানীয় ৪৯৮-৯৯ এবং অন্যত্র। পানালাল যোষ ৩৫০: পারুলবালা দেবী ২৬৬: পার্বতীনাথ বছ রতুমন্দির ৪১৯: পাহাডপর বিহার ৫৩-৫৪; ৫৬-৫৭; ৩৯৫-৯৮; 865: 860: 870: 870: পাহাড়ী সান্যাল ৩৮১; ৩৮৯; পিয়াজ-রসুন ৪৯৩; পিতল ও কাঁসার শিল্প ৪৬০: शीत वानि १०: পীরদের আগমন ৬৬-৬৭: পীরালি ব্রাহাণ ৭০: প্রতা ৪৫৩: ৪৫৫: প্নরম্থানবাদী আন্দোলন ১৪৭: ১৫০: পুলক বন্দ্যোপাধ্যায় ৩৪৫: পর্ব পাকিস্তান রেনেসা সোসাইটি ১৮৩: পূর্ব পাকিস্তান সাহিত্য সংসদ ১৮৩: পর্ববন্ধ-গীতিকা ২৮৬: ২৯৭-৯৮: পেইন, টম ১২৮: ১৩৬: পেডিমেন্ট ৪৩৫: পেনিসিলিন ১৫৫: পোডামাটির ফলক ৫৬-৫৭: ৩৯৬-৯৭: ৩৯৯-800: 808-00; 838: 833: 833: 833: 800: 800: 801: 802: 800: 800: পোডামাটির ভাস্কর্য ৪৫৪: পোশাক, আন্তর্জাতিক প্রভাব ৪৮২; ইন্দো-মুসলিম যুগে ৪৬৩-৬৪; উনিশ শতকের অভিজাতদের ৪৬৮: গ্রামের মহিলাদের ৪৭৯: ধর্মব্যবসায়ীদের ৪৮২: পাশ্চাতা ৪৭০-৭১: প্রক্ষ ও মহিলাদের ৪৭০: প্রাচীন বঙ্গের ৪৬১-৬৩: মুসলিম মহিলাদের ৪৭৮-৭৯: মুসলমানী ৪৬৩-৭০: সালোয়ার-কামজি, টাউজার ৪৮০: পোশাকে পরিবর্তন ৪৭৯-৮০; রক্ষণশীলতা 890-98: প্যারীটাদ মিত্র ১১৭: ১৪০: ২৩৭: ২৮১: ২৮২bo: 003: 000: 006: প্রজ্ঞাসন্দরী দেবী ৪৮৪: প্রতাপচন্দ্র সিংহ ৩৫৬: ৪৬৯: ৪৯৪: প্রতাপাতিদ্য রায় ৪১: ৮৫:

প্রতিভা গঙ্গোপাধাায় ২৬৬:

প্রতিভা চৌধুরী ২৬১:

প্রতিয়া নির্মাণ ৪৫৪: প্রদোহকমার ঠাকর ৪৬৯: প্রফুল্ল ঢাকী ১৬৩: প্রফুল্রচন্দ্র রায় ১৭২: ৪৯৯; ৫০৬; প্রফল্লময়ী দেবী ২৬০: প্রভাতকুমার মুখোপাধ্যায় ২১৪; ৩১৩; ৪৯৯। প্রভাবতী দেবী সরস্বতী ২৬০: প্রমথ চৌধুরী ২৮৪, ২৮৫: ৩৮১; ৩৮২-৮৩। 3640: 3d-840 প্রসনুকুমার ঠাকুর ১৪: ৯৫: ১১৬: ১১৭: ১২৪-20: 202: 222: 282: 000; 045: 80h: 869: 676: প্রিসেপ, জেমস ১০৫: প্রিয়ত্মা দত্ত ১৪৩: প্রিয়মদা দেবী ২৩৯: ২৬০: প্রিয়ম্বদা বাগচী ২৪৩: গ্রীতিলতা ওয়াজেদার ২৬৫: প্ৰেম, বিবাহপূৰ্ব ২২৭; প্ৰেমের বিৰাহ ২১১-১২: প্রেমলতা দেবী ২৬২: প্রেমেন্দ্র মিত্র ৩১৩; ৩১৪; ৩১৫; ৩৪৪; ফজলুল হক, এ কে ১৭০; ১৭১; ১৭২; ১৭৬; 598: 362: ফজিলতুরোসা ২১৬; ২২৩; ২৩৯; ২৪৫; ২৪৮: 895: 895: ফয়জন নেসা, নবাব ২৪১; ২৪৪; ২৪৫; ফররুখ আহমদ ১৮৩: ১৮৪: ৩১৫: ফরস্টার, হেনরি ২৬:১০২: ১০৪: ১০৬: ১১১: 225: 229: 549: 540: 540: ফরায়েজি আন্দোলন ৭৭: ১৪৬-৪৭: ১৫৮: 1666: 995 ফল, নানা রকমের ৪৮৯; ফারসি শিক্ষা ১৩৪: ১৫১: ১৫২: ফেরদৌসী মজুমদার ৩৭৯: ফোর্ট উইলিয়াম ৪৩১: ৪৩৫: ফোর্ট উইলিয়াম কলেজ ২৬: ১০৭: ১০৮: ১০৯: 333; 293; 282; OOC; বখতিয়ার খিলজি ১৯-২০; ২৮-৩০; ৬১: ৩৯৮ 805-03: বন্ধিমচন্দ্র চট্টোপাধ্যায় ৯৭-৯৮: ১২৪: ১৩৮: 180; 160; 186; 210-218; 218; 22n; 286; 260; 268; 260; 000; 003

:000 :640 :000 :dov :dov :400 :400 o66: 868: 883: 888: 638: রঙ্গ, নাম ১৮-২১; ২৬; বঞ্চে বহিরাগতদের আগমন ১৬-১৭: বঙ্গভঙ্গ ১৫৯-৬৩: ১৬৫: ১৭৭: ২৬৩: ৩৩৪: ৩৩৫; ৩৭১; ৩৭২; বঙ্গভঙ্গ আন্দোলন ৪৭২; মসলমানদের সমর্থন ১৬০; ১৬১; ১৬২; ১৬৩: রবীন্দ্রনাথের আশব্দা ১৬০: বসদর্শন ১১৩: বঙ্গবিভাগে হিন্দদের ভূমিকা ১৭৪-৭৫; বন্ধীয় রেনেসঙ্গ ৩৯-৪০:১০০: ১০১: ২৯৯-৩০০: ৩১১: আরও দেখন 'রেনেসপ'। বঙ্গের বৈদেশিক ব্যবসা ৮৭ বঙ্গের বিভিন্ন অঞ্চল, প্রাচীন ১৮-১৯; ২০; বড খান গাজী ৭৬; ৭৭; বড় চঞ্জীদাস ২৩: ৮১: বদর পীর ৭৭: বনফল (বলাইচাঁদ মুখোপাধ্যায়) ৩১৩: ৩১৭: বন্দে মাতরম ১৬৩: বন্ধত্বের ধারণা ১৩৩-১৩৪; বর্থউইক, মেরিডিথ ১০০: বর্ধনকটির মন্দির ৪২৫: বর্ধমানের বড় শিবমন্দির ৪১৯: বর্ধমান হাউস ৪৪৩: বলরাম চক্রবর্তী ২৯১: বলরাম মন্দির (সিমলা) ৪২২: বলরামদাস ২৮৬: বলশেভিক বিপ্রব ২০২: বল্লালসেন ৩০: ২০৮; ২১৭: ৫১৮: বসম্ভ চৌধুরী ৩৮৯: বসস্ত রোগ ১৫৫: ২২৭: বসন্তর্জন রায় ২৭২: বহুরপী ৩৭৫-৭৬: বাঁশের কাজ ৪৫৪: ৪৫৫-৫৬: বাউল ৫৭: ৮৩-৮৪: ২০১: ২৬৩: ২৭৭: ৩৪৮: বাউল গান ২৯৮; ৩২৩-২৪; বাঘা মসজিদ ৪১২: বাঘা যতীন ১৬৩-৬৪; বাঙালি সংস্কৃতি, আঞ্চলিক বৈশিষ্ট্য ৫০৩-০৪: গ্রামীণ ও কমিভিভিক বৈশিষ্ট্য ৫০৪; প্রান্তিক বৈশিষ্ট্য ৫০৩: পোশাকে বৈশিষ্ট্য ৫০৫; বিবর্তন ১৫: বৈচিত্রা ১৪; ভাষাগত ঐকা

৫০৪: লোকলৌকিকভা ৫০৫; সমন্বয় ধর্মিতা ৫০২-০৩: সময়সীমা ১৪, ১৫, ১৬ বাঙালিতের সংজ্ঞা ২৩: ১৯০: ২০৭: বাঙালিখানা ১৮৭-৮৯: ১৯১: ১৯৮: বাঞ্চলিব খাদ্যাভ্যাস ৫০৪-০৫: বাঙালির চারিত্রিক বৈশিষ্ট্য ৫০৫-: অবস্তনদের প্রতি বাবহার ৫১১: অন্যদের ক্রছজ্ঞান করা ৫১১; আইনের প্রতি অশ্রদ্ধা ৫১১-১২: আরামপ্রিয়তা ৫০৮: উদারনৈতিকতা ৫১০: উদ্যোগের অভাব ৫০৬: কর্মে অবহেলা ৫১১: কাপরুষতা ৫১৭-১৮: জমির প্রতি আগ্রহ ৫०१: जिल्लाना कीरनगढा ৫०४; তোশামোদি, মোশারেবি ৫০৯-১১: দিবানিদ্রা ৫০৮: ধর্মভারতা ৫১৪-১৫: নিরীহ ৫০৫: পরশীকাতরতা ৫১২: পরিশ্রম-বিমুখতা ৫০৫-০৬; ব্যবসায় আগ্রহের অভাব ৫০৬-০৭: বীরও ৫১৭: ভাবপ্রবগতা ৫১৮: মননশীলতা ৫১৬; ৫১৮-২০; মলাবোধের অবক্ষয় ৫১২; সরকারী ও অনেরে মালামালের প্রতি আক্রেনশ ৫১২: সততা ৫১৫: সাম্প্রদায়িকতা ৫১৬: হুজগগ্রিয়তা ৫১৬: বাংলা গদ্য, উন্যেষ ২৭৬-৭৭; চলিত বাংলা ১৮৩-৮৫: ছাপাখানা ও গদ্য ২৭৯: দলিল-দস্তাব্যেজন ভাষা ২৭৭-৭৯: বিকাশ ২৭৭-৮০; বিকাশে ইংরেজ-প্রভাব ২৭৭-৮০; ১৮১: বিজ্ঞন্তি-বিজ্ঞাপনের ভাষা ২৭৮: ২৭৯: সংস্কৃতায়ন ১১২–১৩: ২৭৯-৮২: সাহিত্যিক গ্ৰা ২৮০-৮৫; বাংলা গান ১৫৪: ইউরোপীয় প্রভাব ৩২৯-৩০; প্রাচীন ৩১৯-২১; বাদ্যযন্ত্র ৩২৯; বাংলা নাটক-থিয়েটার, উন্মেষ ৩০৩-০৪; বাংলা ভাষা, আঞ্চলিক বৈশিষ্ট্য ৫০৩-০৪: আরবি-ফারসির প্রভাব ৪৯-৫০; আরবি হরফে লেখার প্রস্তাব ১৮৩; উল্রোখ ১৬: ১৭; ২৩-২৬: ১৫৪: ২৭১-৭২: ছাপার হর্ক ১০১-০২: ছাপানো বই ১০৩; পর্তুগীজ প্রভাব ৯০-৯১: পূর্ববঙ্গীয় প্রভাব ১৯৪: ব্যাকরণ ১০১-৩২; ভাষার নাম ২৩-২৬; মুসলমানী ১৮৩; রাংলা ভাষা-সাহিত্তেরে পষ্ঠপোষণা ৩৮: ৩৯-80: 89-86: 296: 296: 296-62; বাংলা সাহিত্যের অঞ্চকার যুগ ২৭১: রাংলাঘর (বাংলো) ৩৯২;

বাংলাদেশ, স্বাধীন ২০৬: 'বাংলাদেশী' জাতীয়তাবাদ ১৯২-৯৩: বাদল সরকার ৩১৭: ৩৭৮: বাদ্যযন্ত্র ৩৪৭-৩৮: 'বাব'র উত্তব ও বিকাশ ৯৬-৯৮: বামপন্থী আন্দোলন ৩৭৭: রাজনীতি ১৯৪: শৌখিন ৫১৩-১৪: বামফণ্ট ২০৫: ৫১১: বামাৰোধিনী পত্ৰিকা ২১২: ২১৭: ২২৪: ২৩৭: 280; 286; 200; 202; 208; 200; Cob: 896: 899: বামাসন্দরী ২৪২: ২৪৬: বারীন্দ্রকুমার ঘোষ ১৬৩: ১৬৪: বারো ভুইয়া ৪১-৪২: ৮৪-৮৫: ৪১৭: বাল্যবিবাহ ২১৯: বিরোধী আন্দোলন ১৪৩: বাল্যীকিপ্রতিভা ৩৩৪; ৩৩৬; ৩৬২; ৩৬৬; বাসন্ত্রী দেবী ১৬৪: বাসদেব মন্দির ৪২১: বাসুদেৰ মন্দির (বাঁশবেভিয়া) ৪২৩: ৪২৭: বাস্বিহার ৪৫৩; वाष्ट्रमाश्चन ५४-५%; २१९: २४९; ৫०४; ৫১৬; বিজন ভটাচার্য ৩১৭: ৩৭৫: বিজনবিহারী ভটাচার্য ৪৮৮: বিজয় গুপ্ত ৪০; ৭৫; ৭৯; ২৮৯; ৪৬৫; ৪৮৫; 8b-4: বিদেশগমন সম্পর্কে মনোভাব ৫০৭-০৮: আরও দেখন 'কালাপানি'। বিদ্যাপতি ২০: ৪০: ৭৯: ২৮৬: বিদ্যাসন্দর ২৮৯-৯১: ৩৫৫: ৩৫৭: বিদ্যোৎসাহিনী মঞ্চ ৩৫৬: বিধবাবিবাহ ১৪২-৪৩; ১৪৯; ২২৬; বিধান রায় ৩৮৬: বিধুমুখী বসু ২৪৩; ২৪৭: ২৪৮; বিনোদিনী দাসী ২১০; ২৪৭; ২৬১:৩৬৩-৬৫; 896: 896: বিপিনচন্দ্ৰ পাল ১৩৫: ১৬৫: বিপ্রদাস শিপলাই ৪০; ৭৪; ৭৮-৭৯; ২১৮; 235: 266: 265: 600: বিবি মরিয়ামের মসজিদ ৪১৭: বিবাহ ২১৭-: অসবর্গ ৫১৫: হিন্দু-মুসলিম ৫১৬;

বিবাহবিচ্ছেদ ২২৫-২৬: ২৫৭:

বিবেকানন্দ, স্বামী ৪৬৯-৭০; ৫০৬; ৫০৯; 033: বিভৃতিভূষণ বন্দ্যোপাধ্যায় ২৮৫; ৩১২: বিমাল রায় ৩৮৫: বিলায়েত খান ৩৫০: বিলাসবজা ২৩৯: ২৬১: বিশায়ন ২০১: বিষাদসিদ্ধ ৩০৮: বিষ্ণ চক্রবর্তী ৩২৮: ৩৪৮: বিষয় দে ৩১৪: বিষ্কিট ১৪১: ৪৯৩: ৪৯৫; ৪৯৬; বিহারীলাল চক্রবর্তী ৩০১; ৩০২; বীণা দাস ১৬৫: বীরেন্দ্রনাথ সরকার ৩৮১: বুড শিবমন্দির (বর্ধমান) ৪২৫: বুদ্ধবে বস্ ৩১৪: ৫০৮: বৃদ্ধির মুক্তি আন্দোলন ১৭৮: ১৭৯: বলবল চৌধরী ৩৫১: बन्धावनमाञ १२: १४: २४४: বন্দাবনচন্দ্র মন্দির ((ঘাটাল) ৪২৫: ৪২৬: বেগল ক্লাব ৪৩৬: বেঙ্গল থিয়েটার ৩৬০: ৩৬১-৬২: ৩৬৭-৬৮: *तिमन टण्नाराजित* ১৪২ ७ जनाळ। বেতার ১৫৭: ৩৪৩: ৩৪৬: বেতের কাজ ৪৫৬: বেখুন, জন ডিক্কওয়াটার ১২৫: বেখন কলেজ ২৪৭: বেখন স্থল ২৪১: ২৪২: ২৫০: ২৫২; বৈজয়ন্তী দেবী ২৩৯: বৈদিক ধর্মের বিবর্তন ৫৫: ৫৭-বৈফাৰ ধৰ্ম ৮২: নাম কীৰ্তন ৮২: পদাবলী ২৮৭: বোরকা ২৩৯: বেষ্টিম ৮৩: বৌদ্ধদের ধর্মান্তর ২৬৭; নিপীতন ৫২-৫৩: পতন ৫২-৫৪: প্রতিপত্তি হাস ২৬৭-৬৮: বৌদ্ধধর্মে বাঙালির দান ৫১৮: বৌদ্ধধর্মের বিবর্তন ৫৫-৫৬: বৌদ্ধবিহার ৫৩-৫৪: ধ্বংস ৬১: হিন্দু দেবদেবীন মর্তি ৩৯৭: ৩৯৯: ব্যক্তিপাত্রা ১৩১-৩২: ২২৫: ২২৬: ২২৯:

266: 200:

ব্ৰশ্বময়ী ২৪২: বল্ময়ী দেবী ২৪৬: ব্রাব্দণ্যধর্মের প্রসার ৫২-৫৩: ৫৫: বাক্ষধর্ম ২০১: ব্ৰাহ্মবিবাহ আইন ২২৩: বিটিশ ইভিয়ান অ্যাসোসিয়েশন ১৪৮: ব্রুমফীন্ড, জন ১০০; ব্রাউজ ৪৭৭-৭৮: ব্র্যাক প্যাগোড়া (গোবিন্দরাম মিত্রে মন্দির) 828-20: 825: ভদ্রলোক ৯৮-৯৯; মুসলমান ৯৯-১০০; সংজ্ঞা ভবতারিণী মন্দির (দক্ষিণেশ্বর) ৪২৬: ভবতারিণী কালীমন্দির (শ্যামবাজার) ৪৪০: ভবতোষ দত্ত ১৯০: ভবদেৰ ভট্ট ৫১৮: ভবশন্ধরী ২৫৮: ভবানী দাস ৪৪৭: जवानी, तानी २८०: २८४: ভবানীচরণ বন্দ্যোপাধ্যায় ৯৭: ১১৩: ১১৫-১৬: DOC: ভবানীশ্বর মন্দির (বরানগর) ৪২০; ভাত্তয়াইয়া ৩২৪-২৫: ৩৪৮: ভাটিয়ালি ৩২৪-২৫: ৩৪৮: ভায়লেট মেরী মিত্র ২৪৩: ২৪৭: ভারতচন্দ্র রায় ২১: ২২: ২৫: ৪৯-৫০: ১৯৩: २०%; २১৮; २७8: २१७; २%०; २%১:२%৫: 256: 002: 866: 850: 852: ভারতী ২৬১: ৩৩৪: ভাষা, অগণতান্ত্ৰিক ২০৫: ভাক্ষো দা গামা ৮৬-৮৭: ১০৬: ভিক্টোরিয়া মেমোরিয়াল ৪৩৮: ৪৩৯: ৪৪২: ভীত্মদেব চট্টোপাধ্যায় ৩৪১: ৩৮৩: ভুবনমোহন নিয়োগী ৩৫০: ৩৬৮: ভুসুকপাদ ২০: ২২; ২৬৯; ভূদেব মুখোপাধ্যায় ১৩৩: ১৩৭; ১৪০; ৩০১; 852: 000: ভপেন্দ্ৰনাথ দত্ত ২০২; ভৈরবী মন্দির (পশ্চিম দিনাজপুর) ৪১৯; ভার্জিনিয়া মিত্র ২২২: মসজিদ নির্মাণ ৭১: মঙ্গলকার্যা ৮০-৮২; ২২৭; ২৮৮-৯১;

মঙ্গলঘট ৪৫২: মতিলাল শীল ১৫২: ৫০৬: মদন বাউল ৮৪: মদনগোপাল মন্দির (বিফাপুর) ৪২৩; মদনগোপাল মন্দির (মেলুক) ৪২২: মদনমোহন মন্দির ৪১৩: মদ্যপান ১২৫: ১৪১: ৪৯০-৯১: ৪৯৪-৯৫: মদ্যপান বিরোধী আন্দোলন ১৪৩; ৪৯৪-৯৫; মধ কাপ ৩১৮: মধাবিত ৯৫; প্রভাব, বাংলা সংস্কৃতিতে ৯৫; মধাৰত ১৪-১৫: মনসামগুল ২৮৮-৮৯: ৪৬৫: মনসার উনোষ ও জনপ্রিয়তা ৫৮: মনসূর উদ্দীন ২৯৮: মনোমোহন ঘোষ ১৩৩; ২৩৬; ২৩৭; ৪৭১; মনোযোহিনী হুইলার ২৪৭: মনোরমা মজুমদার ২৪৬; ২৬৩; মন্দির, বিভিন্ন রকমের - আউচালা ৪২২; গুচ্ছ মন্দির ৪২৯-৩০; চালা ৪২০; চৌচালা ৪২১; জোডবাংলা ৪২১; জোডা পঞ্চরত ৪২৫; দালান ৪২৮: দেউল ৪১৮: দোচালা ৪২১: নবরত্ন ৪২৫: পঞ্চরত্ন ৪৩৭; ৪২০: পীঢ়া দেউল ৪০০-০১: ৪২৭; রত্ন ৪২২-২৬; শিখর ৪০০-০১: ৪১৮: ৪১৯: মন্দির স্থাপতা ৪১৮-৩০: ইউরোপীয় প্রভাব ৪২৮-৩০: ৪৪০: ধ্বংস ৬১: ৬২: ৬৩: মন্দির ভাঙা ৪০১: মুসলিম প্রভাব ৪১৯-২১: মোগল প্রভাব ৪২৮: মন্দির নির্মাণে জোয়ার ৪৬; ৪১৮; মন্দির নির্মাণে ভাটা ৪১৮: মৰভর, তেতালিশের ১৭২-৭৩: ম্যতাজ্র রহ্মান তর্ফদার ২৩৩: ময়নামতী বিহার ৩০; ৫৩; ৫৭; ৩৯৫; ৩৯৭; Obb-800; 800; 865; 860; ময়মনসিংহ গীতিকা ২৮৬: ২৯৭-৮৮: ৩২৪-20: মরিচ, লক্ষা ৪৯৩: মর্সিয়া সাহিত্য ১৯৭:

মসজিদ স্থাপতো মোগল স্টাইল ৪১৩-১৪: ইউবোপীয় প্রভাব ৪৪০: মসলিন ৪৫৭-৫৮: মসলিনের পতন ৪৫৮: মহসিন, হাজী খহম্মদ ৯৬: মহাভারত ১৮; ২৪; ৪০; ১০৭; ২৭৫; ২৯২; মহাস্থান ৩৯৪-৯৫: মহেশচন্দ্ৰ সোধ ১৩৭: মাইকেল মধুসুদন দত্ত ১৪: ৯৭: ১১৬: ১১৭: >>>: >>0->8: >>0: >oo: >oo: >oo: >oo: ১৩৩: ১৩৮: ১8১: ১8৯: ১৯৮, ২১১: ২২৮: 22%; 500: 501-05; 508-06; 50b; oob: 958: 966: 965-69: 965; 955; 092: 895: 862: 858: 856: COO: 603: 629:

মাগন ঠাকর ২৯৫: মাছ খাওয়া ৪৮৩-৮৪: মাছ, বিভিন্ন রকমের ৪৮৫-৮৬; মাদ্র ৪৫৬: মাধবচন্দ্ৰ যোষ ১৩৩: ১৩৭: মাধ্বী দাসী ২৬২: মানকুমারী বসু ২৫৫; ২৬০; ২৬৪; মানদাসুন্দরী ২৬২: মানবেদ্র মুখোপাধ্যায় ৩৪৫; মানবেন্দ্রনাথ রায় ২০২: মানা দে ৩৪৫: 'মানময়ী পাৰ্লস ফুল' ৩৮৩; মানিক বন্দ্যোপাধায়ে ৩১২: ৩১৩: মামলকল ফাতেমা ২৪৫:

মামূনুর রশিদ ৩৭৯: মার্কসবাদ ৫১৩-১৪: মার্কসবাদ ও ধর্মের মিলন মার্বেল প্যালেস ৪৩৮: ৪৩৯: মার্শমান যওয়া ১০৮: মালতী ঘোষাল ২৬২: মালাধর বসু ২০-২১; ৪০: ৮১: ২৯২: মাজেকুরেসা ২৪৫: মাসুদা রহমান ২৪৪: মাহমুদুর রহমান জাহেদী ১৮৪: মিনহাজ উস সিরাজ ২৯; ৩০; ৬১; মিনার, ছোটো পাণ্ডুয়ার ৪০৩; ফিরোজ মিনার 800-08: মিনার্ভা থিয়েটার ৩৬৮: ৩৭২:

মিলার, জন ২৬: ১১৮: মিট্টাল ৪৮৭-৮৯: মীজানর রহমান ১৮৩: মীৰ ভাষ্টৰ ৯২: ৯৩: মীর মশাররফ হোসেন ৩০৮-০৯: ৩১০: ৩৭৮: মীজা নাথান ৪৪: ৬৯: ৭৫: ৪৫৭-৫৮: মকন্দরাম চক্রবর্তী ২২: ২৭: ৪০: ৪৫: ৬৭: 98: 90: 95: 56: 550: 256: 256: 229; 292; 255; 250; 868; 860; 85¢: 855: 855: 850; মকল দে ৪৪৮: 'মাজি' ৩৮৩: ৩৮৪: 'মাথ ও মাখোশা' ৩৯১; মজফফর আহমদ ২০২; মজিবুর রহমান, শেখ ১৮৮; ১৮৯; ২০০; ২৪৯। মূদ্রণ সংস্কৃতির সূচনা ১০৬-১১: মূদা প্রচলন ৩০; মদা প্রাচীন ৪০০: মনীর চৌধরী ত৭৯: মরলীমোহন মন্দির ৪২৩:

মরশিদ, পাণিনি ৭১: মরশিদকুলি খান ৪৪: ৪১৭: ৪২৯: ৪৪৬: মুরশিদী ৩২৪: মরারি গুপ্ত ২৮৮: মুসলমান অন্যুসরত ৯৫-৯৬; ১৭৫-৭৯; জাতিভেদ/সামাজিক সোপান ১৮০: বহিরাগতদের অনুপাত ১৮০: সংখ্যা বৃদ্ধি ৭০৷

মসলমান্দের অভিনয় ৩৯০: আধ্নিক সাহিত্যচর্চা ৩০৮-: চাকুরিজীবী মধ্যবিধ ১৯৬: 'ভদলোক' ৯৯-১০০: মধ্যবিত ১৯৫ ৯৭: মাতভাষা নিয়ে বিতর্ক ১৭৬: ১৭৮-৭৯: ১৮০-৮৩: ৩১০-১১: শিক্ষা বিস্তার ১৯৫-৯৬: শিক্ষায় অন্ত্রসরতা ১৪৮;১৭৬-৭৭: সঙ্গীতের প্রতি মনোভাব ৩৪৬: সাহিত্যচর্চা ২৯৩: স্বরূপ ১৫৮-৫৯: ১৭৯-: সাজাত্যবোধ ১৪৮-৪৯।

মসলমানদের রাজনৈতিক ক্ষমতাবৃদ্ধি ১৬৪-৬৫। ১৬৯: সরকারী পষ্ঠপোষণা ১৭৫ মুসলিম জাগরণ ১৫৮-৬৩; ১৭৫: ২০৬: বিভিন্নতাবাদ ১৫৮-৬৩:

মসলমানদের বসবিজয় ২৭-২৯;

মুসলিম লীগ ১৬২; ১৭১, ১৭২; ১৭৩; ১৭৪; : 964: 3994 মুহমাদ শহীদুল্লাহ ১৭: ২৩: ২৬৮: মুহাম্মদ খান ২৯৭: মণাল সেন ৩৮৫: ৩৮৮: মণালিনী চট্টোপাধ্যায় ২৪৩: ২৬৪: মৎশিল্প ৪৫২-৫৪; মৃত্যুঞ্জয় বিদ্যালম্বার ১১২; ২৭৯; ২৮১-৮২; Shro: Shro: মে, রবার্ট ১১৯: ১৩০: মেকলি, ব্যাবিংটন ৫০৫: ৫১৭: মেডিকেল কলেজ ৪৩৬: ৪৩৭: মৈত্রেয়ী দেবী ১৯৯: ২০০: ২১৬; ২৫৪; মোজামোল হক ৩১০: মোতাহার হোসেন, কাজী ১৭৮; ১৮৪; ২১৬; মোতাহার হোসেন চৌধুরী ১৭৮: মোফাখথারুল ইসলাম ১৮৩: মোহিতলাল মজুমদার ৩১৪; মোহিনী চৌধুরী ৩৪৫: মৌলবাদী ইসলাম ২০০: ম্যাকাচিয়ান, ডেভিড ৪০৬: ৪১২; ৪১৮; ৪২৫; 826; ম্যাভান থিয়েটার ৩৮০: ৩৮৩:

ম্যালেরিয়া ১৫৫: যন্ত্রা ১৫৫: যতীন্দ্রমোহন ঠাকুর ৩৫৭: যতীন্দ্রমোহন সেনগুপ্ত ২২৫: ২৬৫:

যবন ১৫০: যাত্রাগান, যাত্রা পালা ৩২৭; ৩৫৩; যাদব-রায়মন্দির ৪২৩:

যামিনী রায় ৪৪৭: ৪৪৮: ৪৪৯-৫০: যামিনী সেন ২২১; ২২২; ২৪৭; ২৪৮;

যুক্তফ্রন্ট সরকার ১৮৮: যোগাযোগ ব্যবস্থা ১৫৭: যোগেশচন্দ্র বিদ্যানিধি ১৯০: যৌনতার দ্বৈতমান ২২৬: রঙশন ইয়াজদানী ১৮৩:

রক্তকরবী ৩৭৪: ৩৭৬: রঘুনন্দন ৭৮:

রঘুনাথ, দ্বিজ ২৯২;

যদু ভট্ট ৩৪৮:

রঘুনাথ মন্দির ৪২৫: রঙ্গলাল বন্দ্যোপাধ্যায় ৩০১: রজনীকান্ত সেন ৩৩৭: ৩৪৭: রজনীকান্তের গান 00b-05: 080: রণদাপ্রসাদ সাহা ৫১৫: রত্নেশর মন্দির (ভট্টমাটি) ৪২৭; রফিউদ্দীন আহমেদ ৬৬; ১৪৭; রবিশন্ধর ৩৫০; ৩৮৫; ৫১৯; রবীন্দ্রনাথ ঠাকুর ১৫; ৭০; ১০১; ১১৪; ১৪১; 285: 200: 202: 205: 200: 204-66: ነ**৯৮: ২০**৭: ২১৫: ২১৭: ২১৯: ২২১: **২**২৪; ২২৯; ২৩৫; ২৩৬; ২৫৫; ২৫৬; ২৬০; 268; 266; 289; 000; 000; 009; 022: 020-28: 026-29: 020: 028:

896; 899; 862; 855-600; 605; COC-04; COF; COP; C77; C70; C79; @20: রবীন্দ্রসঙ্গীত ৩৩১-৩৬; কাঠামো ৩৩২-৩৩; কীৰ্তন ও বাউল প্ৰভাব ৩৩৪-৩৫: জনপ্ৰিয়তা ৩৪৭: পাঁচাত্য প্রভাব ৩৩৩-৩৪; বাংলা গানের ওপর প্রভাব ৩৪৪: নিষেধাজ্ঞা ১৮৭-

52b: 55); 55b: 580: 585: 585:

088; 080; 084; 089; 88b; 000;

৩৫১; ৩৬২; ৩৬৬; ৩৬৭; ৩৭১; ৩৭২;

090; 098; 09h; 0b); 0b2; 0b0;

88%; 802; 86%; 893; 892; 890;

bb. 089; রমাকান্ত চক্রবর্তী ৯০: রমেশচন্দ্র দত্ত ৩০৭: ৩৬৯: ৪৭১: রমেশচন্দ্র মজুমদার ৪৬১ ও অন্যত্র। রসগোল্লা ৪৮৮: রসময় দত্ত ১১৭: ১৩১: রসিকক্ষা মল্লিক ১৩৩; ১৩৭; ১৪১; রসুল, আবদুল ১২৩; ১৬১;

রস্বাবিজয় ২৯৬: রহিম, আবদুর, সার ১২২;১৬৮-৬৯; ১৭১: 1966 : UPG: রাইচাঁদ বড়াল ৩৪৪; ৩৮১; ৩৮৩;

রাইটার্স বিল্ডিং ৪৩৫: রাখালচন্দ্র রায় ২৩৭; রাখালদাস বন্দ্রোপাধ্যায় ২১: ২৬৮: ৪৭৫:

রাজনারায়ণ বসু ৯৬-৯৭; ১২৫; ১৩৩; ১৩৭; ১৩৯: ১৪১: ১৪৯-৫০: ২১২: ২২০: ২২৩: 874: 888-80: 886: রাজনীতি, ধর্মীয় ১৬৬; ১৬৮; ১৯৭; রাজনীতির প্রভাব, সমাজে ১৫৮: রাজমহলের জামে মসজিদ ৪১৩: রাজলন্দ্রী মৈত্রেয় ৪৭৫: রাজলন্দ্রী সেন ২৪৬: রাজশেখর বসু ২৮৫; ৩১৩: রাজস্ব বন্ধি ৪৪-৪৫: রাজারাম মন্দির (খালিয়া) ৪২২: রাজেন্দ্রলাল মল্লিক ১৫২: ৪৩৯: রাজেন্দ্রলাল মিত্র ১১৭: ১৩৩; ১৪০; ১৫৩; 000: রাধাকান্ত দেব ১২০: ১৪৮: ১৫২-৫৩: ৪৬৮; 863: 865:

রাধাকান্ত মন্দির (কলকাতা) ৪৪০: রাধাপোবিন্দ মন্দির (কঞ্চনগর) ৪২৭: রাধাগোবিন্দ মন্দির (বামনপাড়া) ৪২৮: রাধাগোবিন্দ মন্দির (মেদিনীপুর) ৪২৩; ৪২৫: রাধাগোবিন্দ মন্দির (হরিপাল) ৪২২: রাধানাথ শিকদার ১১৭: রাধাবিনোদ মন্দির (কেঁদুলি) ৪২৫: রাধাবিনোদ মন্দির (চন্দ্রকোণা) ৪২৮: রাধামণি দেবী ২৪৬; ৩৫৫; রাধারাণী লাহিজী ২২২: ২৩৭: ১৪৬: রাধিকাপ্রসাদ গোস্বামী ৩৩৬: রানু অধিকারী ২১৫: রানু সোম ২১৬: রামকমল সেন ১১৭: ১১৮: ১৫৩: রামক্ষঃ পরমহংস ৩৬৪-৬৫: ৩৭১: রামগোপাল ঘোষ ১১৭: ১৪০; ১৫৩; রামচন্দ্র খান ১৯২: রামচন্দ্র মন্দির (গুপ্তিপাড়া) ৪২৭; রামচন্দ্র রায় ৮৫: রামজয় বসাক ৩৫৬: রামতনু লাহিড়ী ২৩৭; ২৪৬; ৩৫৫; ৫১২; রামদুলাল দে ১৫৩; ৫০৬; রামনারায়ণ তর্কালস্কার ১৪৯; ২৮৩; ৩০৩; 369: 366: 36pc

রামনিধি গুপ্ত (নিধু বাবু) ৩২৫; ৩২৬; ৩২৮;

রামপ্রসাদ সেন ৫০: ২০৯: ২৯১; ৩২৩; রামপ্রসাদী ৩১৩: রামবল্রভী ৮৪: রামমোহন রায় ৯৬; ১০৪; ১০৯-১০; ১১৩; 226: 224-28: 250: 256-54: 208: 200-00: 209: 200: 50p: 57p: 580: 283; 282; 280; 295; 266; 000; ৩০৩: ৩২৫: ৩২৮: ৩২৯: ৩৩০; ৪৪৭: ৪৬৮; ৪৮১; ৪৯৪: ৫১০; পত্রিকা ১১৪: রামরাম বস ১০৭: ১১১: রামায়ণ ২৪: ১০৭: ২৭৪: ২৯১: রামেন্দ্র মজুমদার ৩৭৯: तायमञ्जन ११: २५०: রাসবিহারী মখোপাধ্যায় ১৪৩: রাসমঞ্চ (প্রঠিয়া) ৪২০: রাসমণি, রাণী ২৫৮: রাসসুন্দরী দেবী ২০৮-০৯; ২১৯; ২৩৫; ২৪০; 200: 800: রষ্ট্রেভাষা আন্দোলন ১৮৫-৮৮; আন্দোলনের সূতনা ১৮৩-৮৫: আন্দোলনের প্রভাব ১৮৬-রুকনুদ্দীন বারবাক শাহ ৩৮; ৮১; ২৯২; রূপ গোস্বামী ৪০: ৮১: ২৭৬; ৪৬৩: রূপসী বাংলা ৩১৬: রূপেশ্র মন্দির (কালনা) ৪২৮; রেনেসর ৩৯-৪০: ১০০: ১০১: ১২৬; ১৩৬; 282; 268; 285-000; 002; 026; ৩৩১; ৩৩৯; ৪৪৩; পতন ১৫০; আরও দেখুন 'वकीय (तत्नमञ'। রেনেসন্স স্থাপতা ৪৩৫: রেয়াজউদ্দীন আহমদ মাশহাদী ১৪৭: রোশম শিল্প ৪৫৮: রেস্ট্রেন্ট সংস্কৃতি ৪৯৫-৯৬; ৪৯৭; রোকেয়া সাখাওয়াত হোসেন ২২২; ২২৫; २७४; २८८; २८७; २८७; २८४; २८२; 200: 89b: রোম্যান্টিক প্রেম ২১০: লক্ষাণসেন ১৯; ২০; ২৮-২৯; ৩২; ৪৮: ৬৬: লন্দ্রণাবতী ১৯: ২৮; ৩৪; ৪২:

লক্ষীন্ধরা ২৬২:

লক্ষীনারায়ণ মন্দির (বাক্ডা) ৪২২: শাঁখের কাজ ৪৫৯: नक्षीत जना ८०५: শাড়ি পরার ভঙ্গি ৪৭৫-৭৮; শান্তরফিত ৫১৮: লঙ জেমস ৩০৪: ৩৬৯: লজাবতী বসু ২২২: শান্তি ঘোষ ১৬৫: লষ্টন মসজিদ ৪০৮: ৪১০: ৪১১; ৪১২-১৩; শান্তিদেব ঘোষ ৩৩৬: লতিকা সেন ২৬৬: শান্তিপুরের শান্তি ৩৫৮ শামস্দীন ইলিয়াস শাহ ১৮; ২০; ২১; ২২; লতিফ, নবাৰ আবদুল ১২১-২২: ১৪৮: ১৫৩: লালজি মন্দির ৪২৩: 99: 98: 90: 9b: 808: 059: লালন ফকির ৯১; ২৯৭; ৩২৪; ৩৩৪; শামসুন নাহার মাহমুদ ২৩৯; ২৪৫; লালবাগের কেল্লা ৪১৫-১৬; শামসুর রাহ্মান ৩১৬: লালবাগ কেল্রার মসিজদ ৪৬: ৪১৬: শামসূল হুদা ১৬১; লালবিহারী দে ১১৭: ১৩৮: ৩০৭: শায়েন্তা খান ৪১৬: ৪৪৬: শালবনবিহার ৫৩; ৩৯৭; ৩৯৮; লালমাই ৩৯৫: ৩৯৮-৯৯: लीला नाश ३७७: শাহ সৈয়দ আহমদ ১৪৫: লীলা সিংহ ২৪৩: শাহ নিয়ামতুল্লাহ মসিজদ ৪১৫: লীলাবজ ২৬১: শাহ মোহাম্মদ সগীর ২৭৩-৭৪; ২৯৩; नीनावजी २५७: ७৫৯: শাহ সূজা ৪১৪-১৫: লুৎফর রহমান, মোহাম্মদ ১৮২: শাহজালাল ৬৬: ৬৮; ৬৯: লুথার, মার্টিন ৮২; শাহজাহান, সমাট ৪৩: ৪৪; ৫০০: লেবেদেফ ৩৫৪-৫৫; ৩৭০; ৩৭২; শাহবাজ খানের মসজিদ ৪১৬: লোকশিল্প ও কারুশিল্প ৪৫০-৪৬০ শাহনামা ৪৬৪; ৪৬৭; লোকসাহিত্য ২৯৭-৯৮; ৩২১: লোকসাহিত্যে শাহেদ আলী ১৮৩: বাঙালিত ২৯৮; শিকা ৪৫৭: শিক্ষকদের অবক্ষয় ৫১২-১৩; লোচনদাস ২৮৮: শক্তি চট্টোপাধ্যায় ৩১৬: শিক্ষা বিস্তার ১৫৭: শচীন দেববর্মণ ৩৪১: ৩৪৪: শিক্ষা, নারীদের ১৫৭: ২০৬: শিখা গোষ্ঠী ১৭৮: ৩১৮: শঙ্খ ঘোষ ২০০: ৩১৬: শস্ত মিত্র ৩৭৪; ৩৭৫-৭৭; ৩৮৫; শিবনাথ শাস্ত্রী ১৩৯; ২০৯; ২১৮; ২২০; ৩০০; শরৎকুমারী চৌধুরানী ২৫৪; ২৫৫; ২৫৬; ৩৬৬; 963: 89C: শরৎচন্দ্র যোষ ৩৬০: ৩৬২: শিবনারায়ণ রায় ১৯০: শিবমন্দির (কাশিমবাজার) ৪২০: শরৎচন্দ্র চট্টোপাধ্যায় ১৯৮: ২২৮: ২২৯: ৩১২: শিবমন্দির (খাটিয়াল) ৪২২; 067: 065: 088: শিবমন্দির (ঘুরিসা) ৪২১: শরংচন্দ্র বস ১৭৪: শিবমন্দির (চন্দ্রকোণা) ৪২৫; শরণ ৫১৮; শিবমন্দির (রায়পাড়া) ৪২৭; শরিয়ত উল্লাহ ১৪৬: শর্মিষ্ঠা ৩০৪; ৩৫৭: ৩৫৯; ৩৬০; ৩৬১; मिरताभि, तानी २৫৮; শশান্ধ, রাজা ৩০; ৫২: ৪০০; শিল্পায়ন ১৫৭; ২০৭; শিশিরকুমার ভাদুড়ী ৩৭২-৭৪; ৩৭৫; শশিপদ বন্দ্যোপাধ্যায় ৪৭৫: শশিভ্ষণ দাশগুল্ত ২৬৭; ৩৩৫; ৫১৩; শীতলপাটি ৪৫৬: শহীদুল্লাহ, মুহম্মদ ১৮২; ১৮৪; শীতলা মন্দির ৪২৭: শাক-সবজি ৪৮৬: भीनाजन ৫১৮: শাক্তপদাবলী ২৭৭: ৩২৩: শুনাপুরাণ ৬২-৬৩; ৬৮; ৪৬৫;

হা. ব. বা. সংস্কৃতি-৩৫

শেক্সপীয়র ২১৩; ৩৭৭; শেখ আবদল গফর জালালী ১৮২: শেখ জৈনদীন ৪৬৫: শেখ ফজলল করিম ৩১০: শেখ মুজিবুর রহমান ১৮৮; ১৮৯; ২০০: ২৪৯: শেখ মোহাম্মদ আমীর ৪৪৭: শৈলজানন্দ মুখোপাধ্যায় ২০২; ৩১৩; ৩১৫; শৈলবালা ঘোষজায়া ২৬০: শৈলেন রায় ৩৪৪: শৌরীন্দ্রমোহন ঠাকুর ৩২৯-৩০; ৩৫৭: শ্যামচাঁদ মন্দির (বাঁকডা) ৪২৩: শ্যামরায় মন্দির (বিফ্রপর) ৪২৩; শ্যামচাঁদ মন্দির (শান্তিপুর) ৪২২; শ্যামল গঙ্গোপাধ্যায় ১৯১: ২০০. শ্যামসুন্দর মন্দির (খুলনা) ৪২৫; শ্যামসুন্দর মন্দির (পাইকভেড়ি) ৪২৮: শ্যামসুন্দর মন্দির (বাহাবপুর) ৪২৭: শ্যামসুন্দর মন্দির (মেমানপুর) ৪১৯; ৪২৩-২৪; শ্যামাপ্রসাদ মুখোপাধ্যায় ১৭১; শ্যামাসঙ্গীত ৩২৩; ৩২৬; ৩৩৯; শ্রীকর নন্দী ২৪: ২৯২: শ্রীকৃষ্ণকীর্তন ২৩; ৮১; ২৬৮; ২৭২-৭৪; ২৭৫; २१५; २৮५; २৮१; २৯৮; ७२०-२১; ७৫२; ভাষাতাত্ত্বিক বৈশিষ্ট্য ২৭৩-৭৪: পদাবলীর সঙ্গে পার্থক্য ২৭৫-৭৬: রাগরাগিণী ৩২১: শ্রীক্ষ্ণটেতন্যচরিত ২৮৮; শ্রীজ্ঞানমিত্র ৫১৮: শীধর কথক ৩২৬; ৩২৮:

085

শীধর মন্দির ৪২৭: শীনিবাস আচার্য ৮৩; ২৩৯; ২৬২; ২৭২; শ্রীরঙ্গম ৩৭৪, ৩৭৫; ৩৭৬; ৩৭৮; শ্রীরামপুর ছাপাখানা ১০৭-০৮; ১০৯: শ্রীহর্ষ ৫১৮: ষাট গদ্বজ মসজিদ ৪১: ৪০৯; ৪১০; ৪১১; 850;

সখীভাবক ৮৪; সংবাদপত্র ২৮২: সংবাদপ্রভাকর ৪৭০: সংসদ ভবন (ঢাকা) ৪৪৩: সংস্কৃত কলেজ ১১৯: ১৪০: ৪৩৬: সংস্কৃত ভাষা-সাহিত্যের পষ্ঠপোষণা ৫৮-৫৯: সংস্কৃতি, সংজ্ঞা ১৩-১৪;

সঙ্গীতের উদ্ভব ৩১৯. সজনীকান্ত দাশ ৩৪৪: সঞ্জীবচন্দ্র চট্টোপাধ্যায় ৩০৭: সতী দেবী ২৬২: সতীদাহ ১৩৪; ১৪৩; সতীনাথ মুখোপাধ্যায় ৩৪৫: সতীমা ২৬৩: সতাজিৎ রায় ৩৪৬; ৩৮৫-৮৭; ৩৮৮; ৩৯১: ৪৪৮: ৪৭৩: ৫১৯: সত্যপীর/সত্যনারায়ণ ৭৬: ৭৭: ২৯০: সত্যেন্দ্রনাথ দত্ত ৩১৪: সত্যেন্দ্রনাথ বসু ৫১৮: সত্যেন্দ্রনাথ ঠাকুর ১৪৮; ১৩২: ১৩৩; ১৩৪; ২১৪-১৫; ২১৭; ২২০; ২২৯; ২৩৬; ২৩৭; ২৩৮; ২৫৩; ২৫৪; ৩০০; ৩৩১; ৪৭১; 898-90: 896: সধবার একাদশী ৩৫৮: ৩৫৯: সনাতন গোস্বামী ৩৯: ৮১; ৪৬৩; সম্ভোষ ঘোষ ২০০: সভোষ সেনগুল্প ৩৪৪: সন্ত্রাসবাদী ইসলামী আন্দোলন ২০০: সন্ত্রাসবাদী স্বাধীনতা আন্দোলন ১৬৩: ১৭০: ২০২; ২৬৪; সন্দেশ ৪৮৮: সন্ধ্যা মুখোপাধ্যায় ৩৪৫; ৩৯০; সবজপত্র ২৮৪: সমাচার দর্শণ ১১৪; ২০৯: ২১০: ৪৬৮; সমাচারচন্দ্রিকা ১২৩: ১২৯: ১৩০: ১৩৬: ৪৭১: সমাজ সচলতা ১৫১-৫৩; ১৫৭; সমাজসেবা ৫১৩: সমাজসংস্কার ১৪২-৪৪; ৩০৩; ৩০৪; ৩০৬; সম্পর্ক, পারিবারিক ১৫৬: নরবত ৪৯৮: সরলা দেবী ১৩২; ২২০; ২২১; ২২২; ২৪৩; ২৪৭; ২৬১; ২৬৩; সরোজিনী নাইড় ২৪৩; ২৬০; ২৬৪; ২৬৬; সলিমুল্লাহ, নবাব ১৬২: সলিল চৌধুরী ৩৪৫; সহজ্যান ৫৭: সহজিয়া ৮৩-৮৪; ২৬৩; ২৮৭;

সহমরণ ২৩৩:

সহিংস আন্দোলন ২০৪; ২০৫; ২০৬;

সাউথ পয়েন্ট অ্যাংলিকান চার্চ ৪৪৩: সাধারণ রক্তমঞ্চ ৩৫৯-৬০: সাবিবিদ খান ১৯১: সামরিক আইন ১৮৮: সামাজিক সোপান ১৫১-৫১: সাম্প্রদায়িকতা ১৯৭-৯৮: ৫১৬: নব্য ২০০-০১: পতন ২০০: সায়গল, কুন্দনলাল ৩৪৪; ৩৮১; সারদা দেবী ২৬৩: সারা তৈফুর: ২৪৫: সালাম, আবদুস (শহীদ) ১৮৬; সাহানা দেবী ২৬২: সাত গম্বজ মসজিদ ৪৬: ৪১৬-১৭: সিকান্দার শাহ ৩৫-৩৬; ৪০৪; ৫১৭; সিংহবাহিনী মন্দির (ঘাটাল) ৪২১; সিংহবাহিনী মন্দির (বর্ধমান) ৪২৩: সিগারেট ৫০১: সিদ্ধার্থ ঘোষ ৪৭৩: সিপাহী বিপ্লব ১৪৩: ১৫৮: ৩৩১: সিরাজউদ্দৌলা ৯২; ৩৫৩; ৩৭১; ৪৪৬; সুকান্ত ভট্টাচার্য ২০২, সুকুমার রায় ৩৮৫; সুকুমার সেন ১৭; ২১; ২২; ৫৮; ১৯০; ২৬৮; ২৭২; ২৮৮; ২৯১; ৩৭৩; ৪৬২; ৪৮৩; সূচিত্রা সেন ৩৪৫; ৩৮৯-৯০; ৪৮১; স্ধীন দাশগুপ্ত ৩৪৫: সুধীন্দ্রনাথ দত্ত ৩১৪: সুধীর মুখার্জি ৩৮৮; সুনীতি চৌধুরী ২৬৫: স্নীল গঙ্গোপাধ্যায় ১৯০; ১৯৪: ২০০; ৩১৬; সূপ্রভা গুরু ২৪৩; সুফিয়া কামাল ২৪৫: সুফীদের ঘরানা ৬৭: সবল মিত্র ৪৯৫; সুবোধ পুরকায়স্থ ৩৪৪; সুভাষ মুখোপাধ্যায় ২০২; সুভাষচন্দ্ৰ বসু ১৬৪; ১৬৬; ১৬৮; ১৭০; ১৭২; 290: 622:

সুরবালা ঘোষ ২২২; ২৪৭;

সরেন্দ্রনাথ দাশগুপ্ত ২০০: সুরেন্দ্রনাথ বন্দ্যোপাধ্যায় ১৫০: ১৬০: ১৬২: 168: 166: 16F: স্লতানী আমল, প্ৰতিষ্ঠা ৩৩-২৪; পতন ৪১-সশীলাসন্দরী ৩৭৩: সূর্য গুড়িব চক্রবর্তী ১৩৩; ২২৪; ৪৭১: সর্য সেন ১৬৫: সেন্ট অ্যানস চার্চ ৪৩১-৩২; সেন্ট জন চার্চ ৪৩৫: সেন্ট টমাসেস চার্চ ৪৩৫: সেন্ট পলস ক্যাথিজেল ৪৩৬; ৪৩৭; ৪৩৮; সেরাজুল ইসলাম ১২৩; ১৫৩; ১৬১; সেলাই-এর কল ৪৭১: সৈয়দ আমীর আলী ১২২; ১৪৯; ১৭৯; ১৮২; 790: 797: সৈয়দ মুজতবা আলি ১৮৪:২৮৫: ৩১৩: ৪৬৭ সৈয়দ মূর্তজা ৭৭: সৈয়দ শামসূল হক ৩১৭; ৩৭৯; সৈয়দ সাখাওয়াত হোসেন ১২৩; ২২২; সৈয়দ সাজ্জাদ হুসায়েন ১৭৯; ১৮৩: সৈয়দ সুলতান ২২; ৭৭; ৮২; ২৯৪; ২৯৫-36: সোনাকান্দি কেল্লা ৪১৭: সোলার কাজ ৪৫৫: সোমপ্রকাশ পত্রিকা ৯৯: ১৪১; ৪৭২; ৫০৬; @09: @0b:'@33: সোমপুর বিহার ৫৩; ৩৯৫-৯৮। আরও দেখন 'পাহাডপুর বিহার'। সুনীতিকুমার চট্টোপাধ্যায় ১৭; ১৮৯; ২৬৮; সোহরাওয়ার্দি, হোসেন শহীদ ১৬৭; ১৬৮; ১৭২; ১৭৩; ১৭৪; ১৭৫; ১৭৯; সোহরাওয়ার্দি, আবদুল্লাহ আল মামুন ১২৩: সৌম্যেন্দ্রনাথ ঠাকুর ২০২: ৫১৪; স্টার থিয়েটার ৩৬৪-৬৫; ৩৬৮; ৩৭২; ৩৭৪; 09b: স্ত্রীস্থাধীনতা ১৪৪; ২৪৯-; ন্ত্ৰীশিক্ষা ১৪৪: দ্রীশিক্ষাবিধায়ক ১২০; ২৪০; স্থাপত্য, প্রাচীন বঙ্গের ৩৯৩-৯৫: স্থাপতো ইউরোপীয় প্রভাব ৪৩৪; ৪৩৮-৪৩; একলাখীর প্রভাব ৪০৬-০৭; দিলির স্টাইল ৪৬: বন্ধীয় বৈশিষ্ট্য ৩৯২-৯৩: মফস্বলে,

ইউরোপীয় প্রভাব ৪৪০-৪১; মুসলিম প্রভাব 00; 0b; শ্বদেশী আন্দোলন ১৬১; ২৬৩-৬৪; ৫১২; স্বরলিপি, বাংলায় ৩২৯: স্বরাজ পার্টি ১৬৬: ১৬৭: স্বর্ণকুমারী দেবী ২৩৮; ২৫৫; ২৬১; ২৬৩; 268; 009; স্বাজাত্যবোধের উন্মেষ ১০৫; ১৪৪; ১৪৮-৫০: স্বাধীনতা আন্দোলন ৫১২: হিন্দু ও মুসলমানের ভূমিকা ১৭৫; স্বাধীনতা সংগ্রাম ৫১৭; স্বামী-প্রী সম্পর্ক ২১০; ২২৭; ২৫৪; হটী বিদ্যালম্বার ২৪০: হট বিদ্যালম্বার ২৪০: হরচন্দ্র ঘোষ ১৪০: ৩০৩: হরপ্রসাদ শান্ত্রী ১৭; ২৬৭; ২৬৮; ২৯১; হরসন্দরী ২৪১: হরিচরণ বন্দ্যোপাধ্যায় ৪৯২: ৪৯৫: ৫০৯: হরিদাস, যবন ৮২: হরিপ্রভা তাকেদা ২২৫: হরিশচন্দ্র মুখোপাধ্যায় ৪৯৪; ৫১০; ৫১৩; হরিহর মন্দির (নদিয়া) ৪১৯; হাইকোর্ট (কলকাতা) ৪৩৬: ৪৩৭; ৪৩৮: হাইকোর্ট (ঢাকা) ৪৪২-৪৩: হাকিম, আবদুল হাকিম ১৯৩; হাজিগঞ্জের কেল্লা ৪১৭: হান্টার, উইলিয়াম ৯৮; ৪৫৩; ৪৫৬; ৪৬০; :668 হাতির দাঁতের শিল্প ৪৫৯: হামেদ আলী ১৮২; হায়াৎ মামুদ ২৯৭: হিউম্যানিস্ট ১৩৫: ১৩৬: ১৪২: ৩০২: ৩৩০:। হিউয়েন সাং ৫২: ৩৯৫: ৫০৫: ৫১৬: ৫১৮; হিকি জেমস ১০৪; ১০৬; ১০৭: ১১০; ১১৪; OCO: 020: হিন্দু কলেজ ১১৯-২০; ১২৪-২৫; ১২৭; ১২৮, ১২৯, ১৩০; ৪৭০; ৪৯৩; ৪৯৪; অবদান

হিন্দু, নিমুবর্ণ ১৭১; ১৭২; ১৭৩; নিমুবর্ণের

জাগরণ ১৭০:

হিন্দু ন্যাশনাল থিয়েটার ৩৬০: ৩৬১: হিন্দু পুনরুখানবাদী আন্দোলন ১৫৮; ৩৭১; হিন্দু মহাসভা ১৬২: ১৬৮: ১৭৪: ১৯৭: হিন্দু-মুসলমান দাঙ্গা ১৫৯: ১৬২: ১৬৯: ১৭২: ১৭৪; ১৯৩; ১৯৯; ২০১; স্থায়ীভেদ ৫১৬: হিন্দু-মুসলমান বিবাহ ২২৫; হিন্দু-মুসলিম প্যাষ্ট ১৬৭; ১৬৯; হিন্দু মেলা ১৪৮; ৩৫৯; ৩৬৮; হিন্দুদের রাজনৈতিক প্রভাব হাস ১৫৮; ১৬৪-BC: 368: হিমাংও দত্ত ৩৮১: হিরণারী দেবী ২৬৪: হীরালাল সেন ৩৮০: হকো ৫০১: হুতোম পাঁচার নকশা ৯৮: ১৫১: ১৫২: ২৮১: 260; 260; 866; 866; 890; 865; 853; 605; 605; 678; হুমায়ুন কবির ১৭৯; ২২৫; হেনরি মার্টিন প্যাগোডা ৪২১: ৪২২: হেমচন্দ্র বন্দ্যোপাধ্যায় ৩০১: ৩৩১: হেমপ্রভা বসু ২২২; ২৪৭; হেমপ্রভা মজুমদার ২৬৪; ২৬৫; হেমলতা দেবী ২৬০; ২৬৩; হেমন্ত মুখোপাধ্যায় ৩৩৬; ৩৪৪; ৩৪৫; ৩৯০; হেমাস বিশ্বাস ৩৪৫: হেমেন্দ্রনাথ মজুমদার ৪৪৮-৪৯; হেরম্ব মৈত্র ৫১২; হেয়ার, ডেভিড ২২৭: হেস্টিংস, ওয়ারেন ৯৩; ৯৫; ১০২; ১০৪; ১০৫; ১০৬; ১০৮; ১১o; 8৩৩; ৫১o; হোগলা ৪৫৬-৫৭; হোসেন শাহ, আলাউদ্দীন ২০; ৩৯; ৪০; ৭৫-৭৬: ৭৯: ৮১: ২৩৩: ২৯০: ২৯২: ৪০৮: 855; 852; 850; 880; 885; 850; 850: হোসনী দালান ৪৪১: হ্যালহেড, ন্যাথানিয়েল ব্রাসি ২৫: ১০৩: ১০৪: 306: 304: 308: 330: 298: